## Parte ix Codice

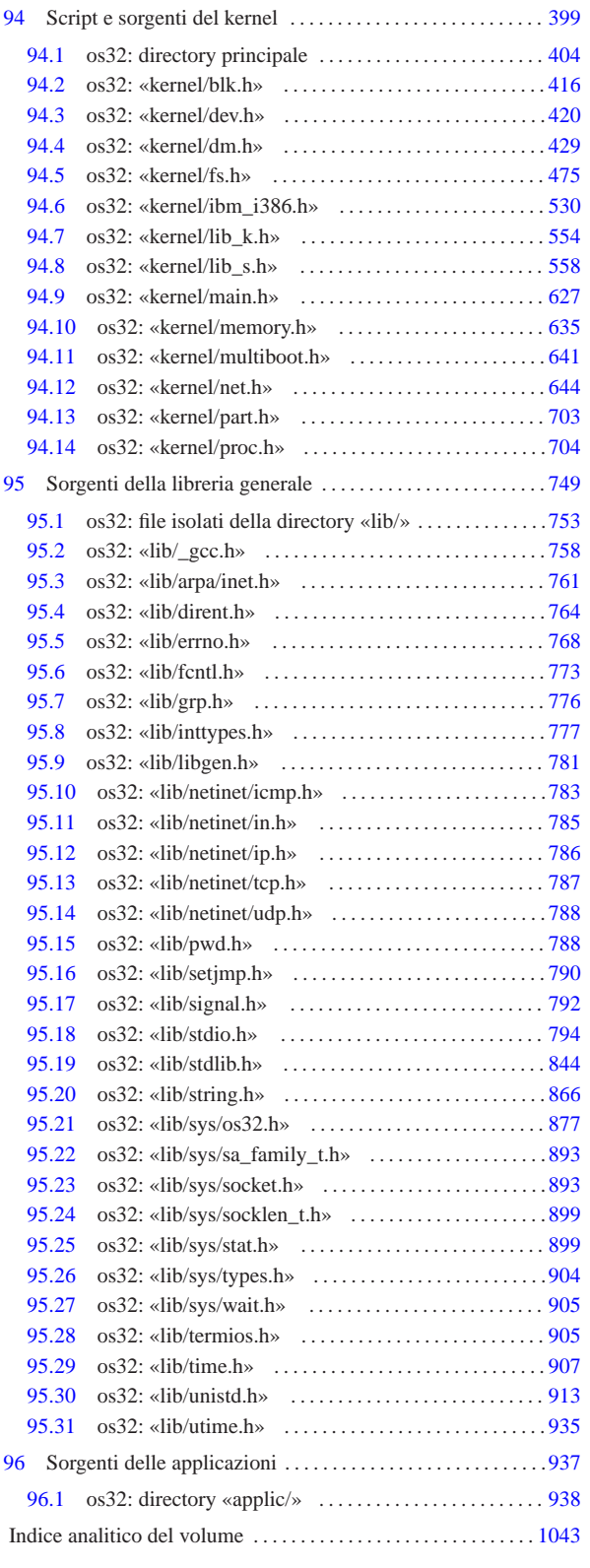

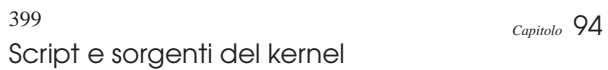

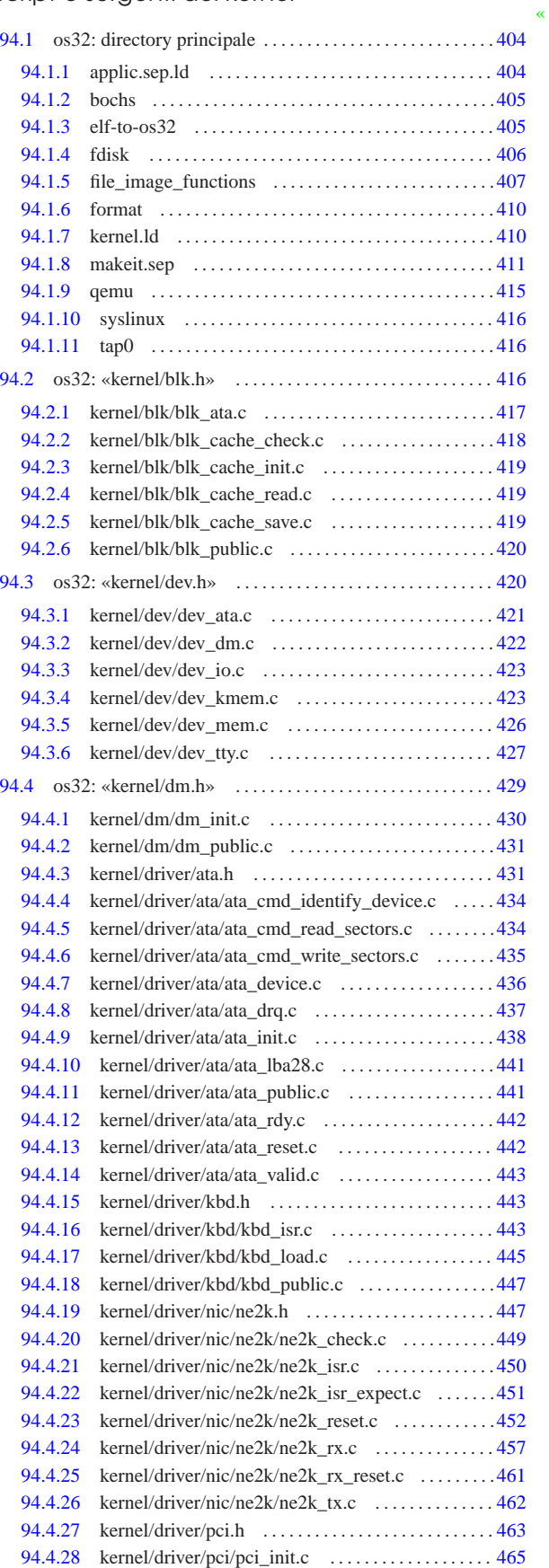

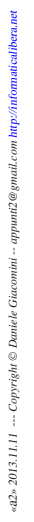

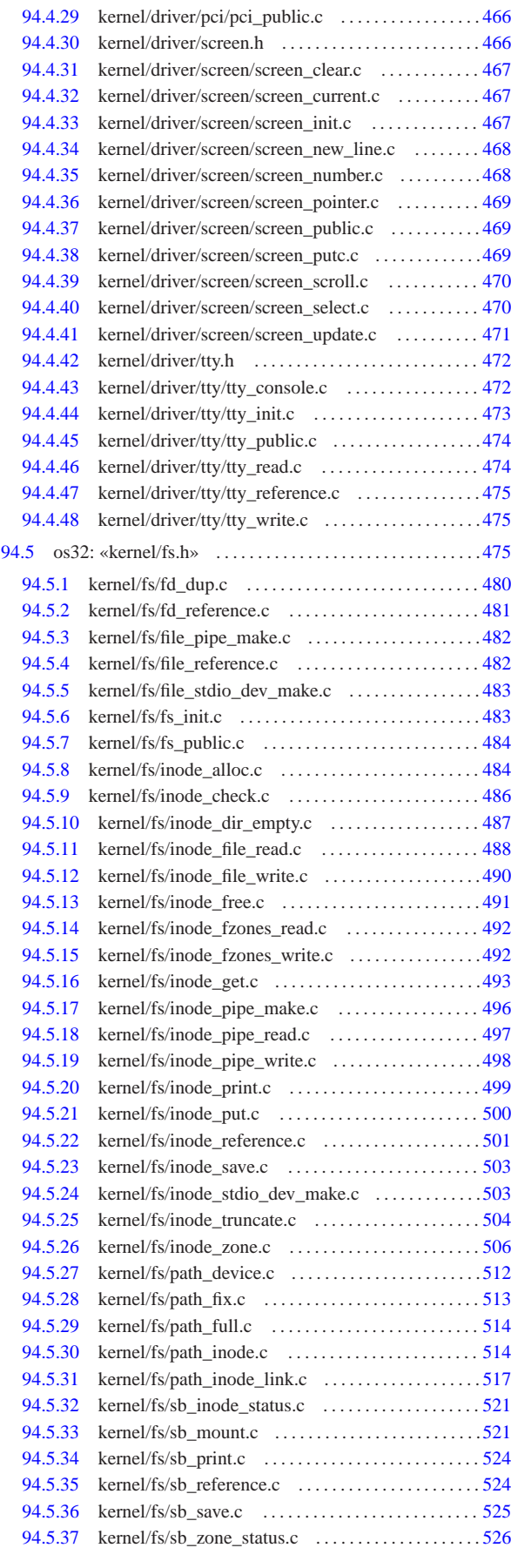

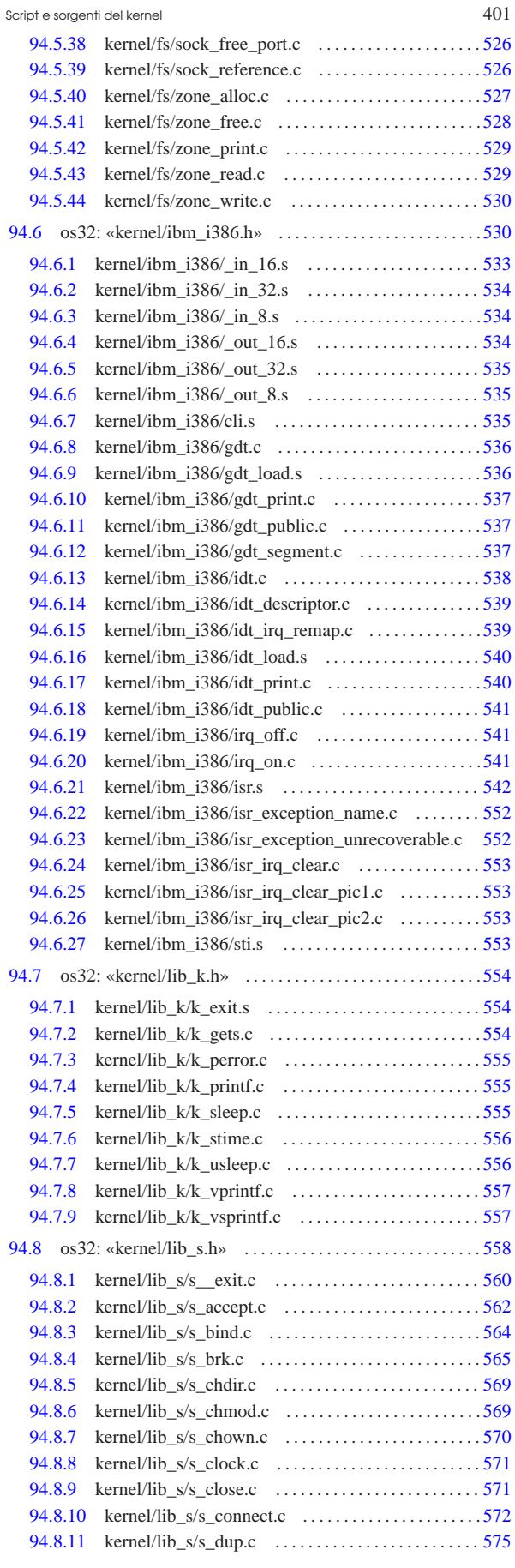

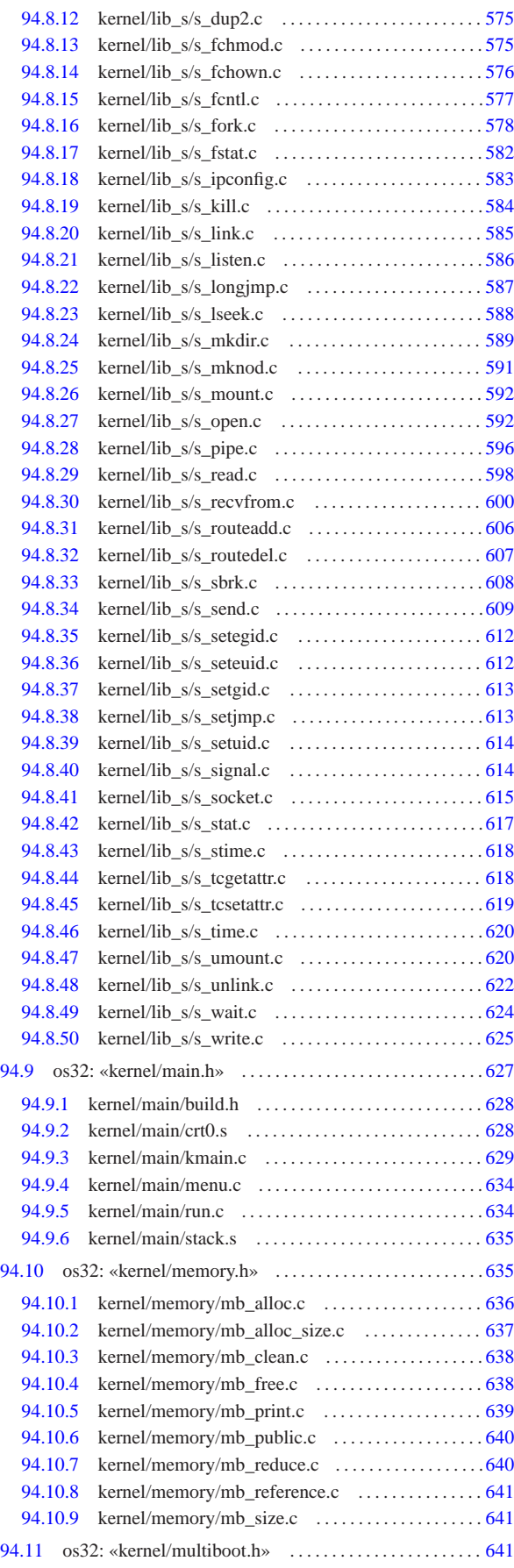

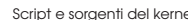

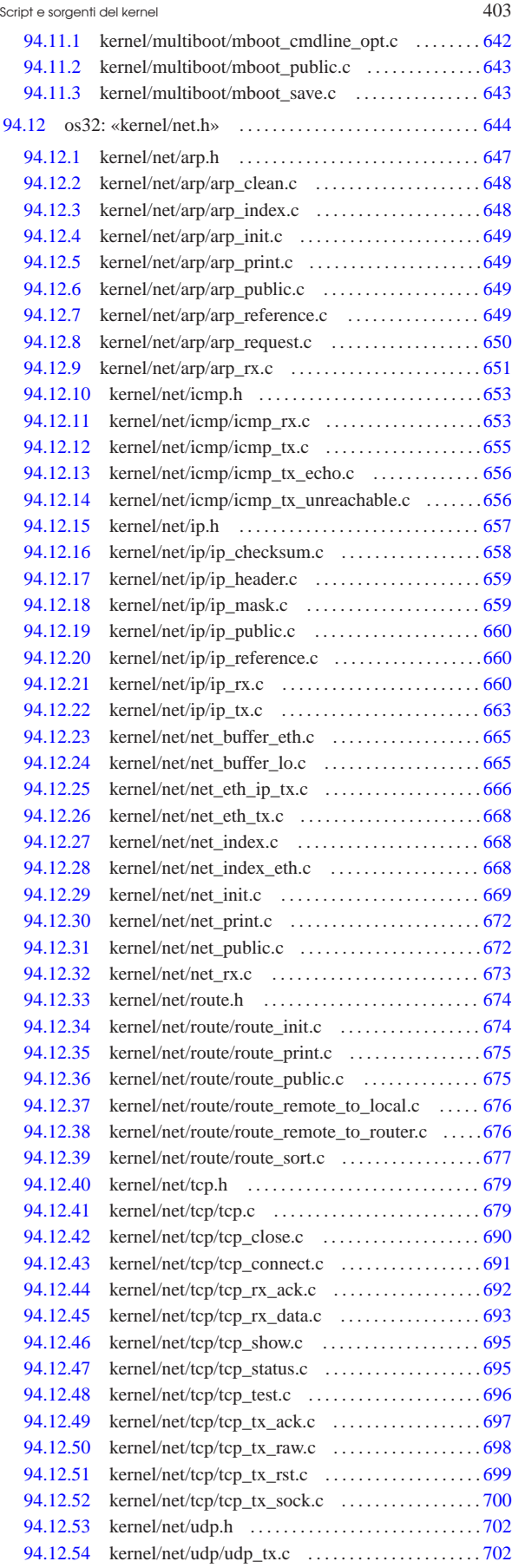

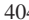

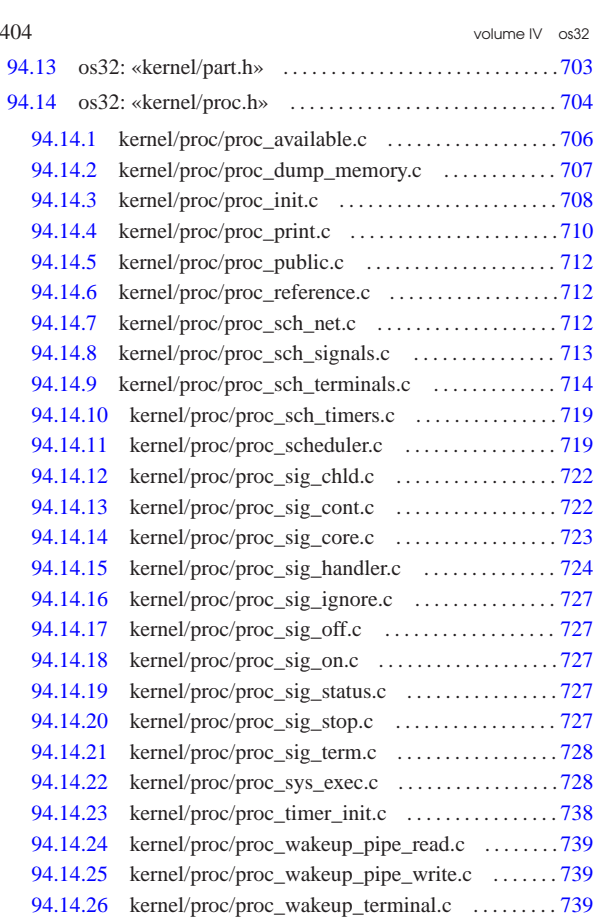

94.14.27 kernel/proc/ptr.c . . . . . . . . . . . . . . . . . . . . . . . . . . . .740 94.14.28 kernel/proc/sysroutine.c . . . . . . . . . . . . . . . . . . . . . 740

## 94.1 os32: directory principale

### 94.1.1 applic.sep.ld

«

#### « Si veda la sezione 84.1.3.

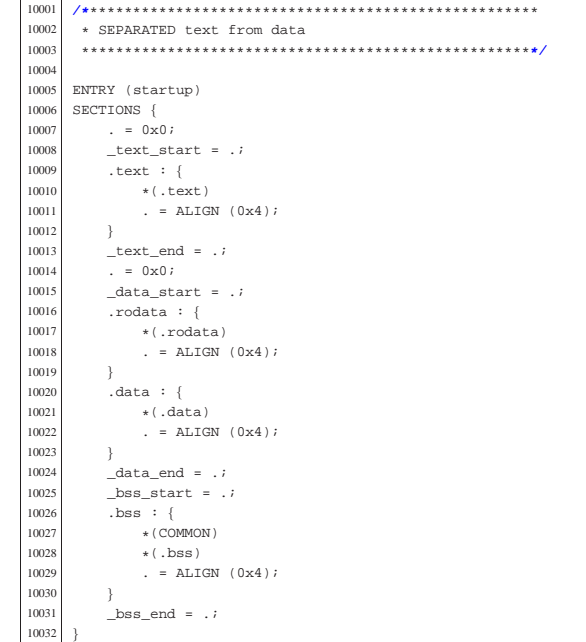

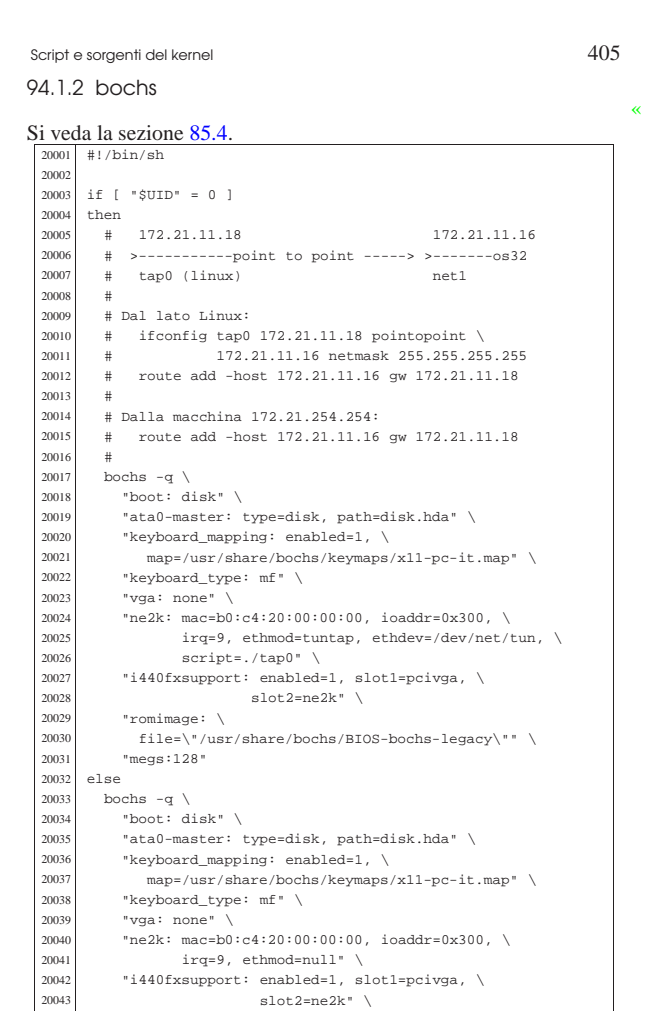

### 94.1.3 elf-to-os32

| "megs:128"

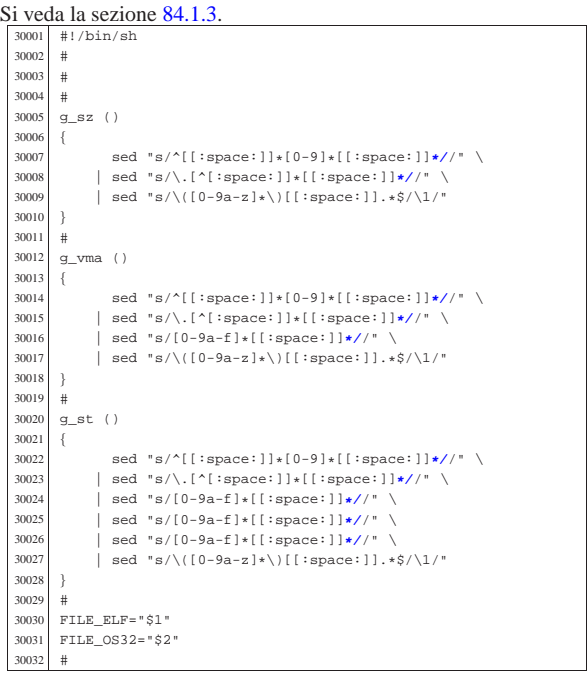

| "romimage: \ <sup>20045</sup> | file=\"/usr/share/bochs/BIOS-bochs-legacy\"" \

then

 |else  $\begin{array}{c} \mathtt{exit} \\ \mathtt{fi} \end{array}$ 

if [ -e "\$FILE\_ELF" ]

| true

«

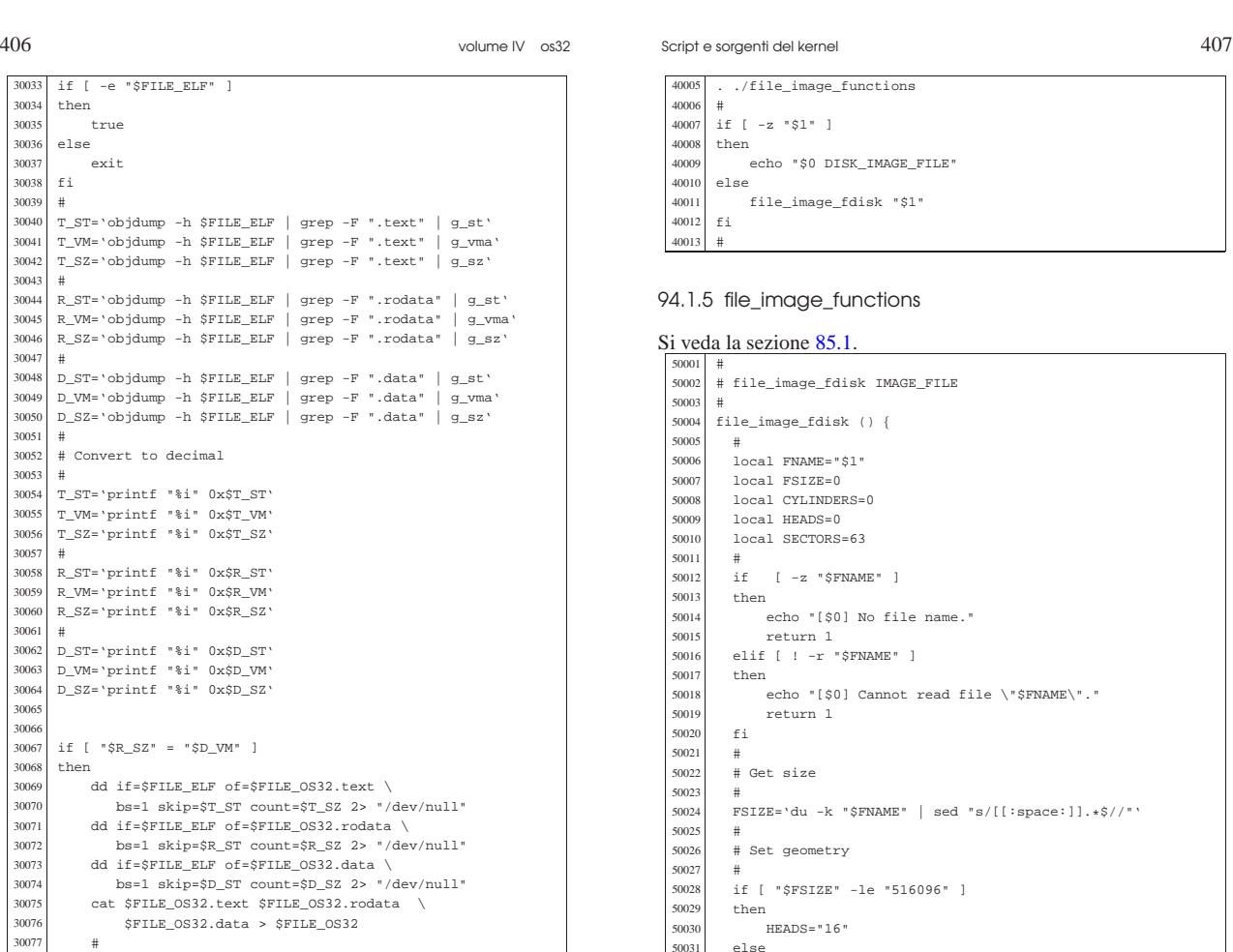

else 50032 <br> HEADS="255"<br> fi

| # Run fdisk.

 | local FNAME="\$1" | local PART\_NUMBER="\$2" | local PART\_START=0

| echo "\$PART\_START"

50063 <br>50064 local FNAME="\$1"<br>50064 local PART\_NUMBEF 50064 local PART\_NUMBER="\$2"<br>50065 local PART SIZE=0  $local$   $PART\_SIZE=0$ 

| # Get partition start

# Get partition start

|file\_image\_partition\_size () {

| PART\_SIZE='sfdisk -d \$FNAME \

echo "\$PART\_SIZE"

| CYLINDERS=\$((\$FSIZE\*2/\$SECTORS/\$HEADS))

| fdisk -C \$CYLINDERS -H \$HEADS -S \$SECTORS \$FNAME

| | sed "s/^.\*start=[[:space:]]**\*/**/" | sed "s/,.\*\$//"'

|# file\_image\_partition\_size IMAGE\_FILE PART\_NUMBER

| | grep -F "\$FNAME\$PART\_NUMBER" \ <sup>50071</sup> | | sed "s/^.\*size=[[:space:]]**\*/**/" | sed "s/,.\*\$//"'

|# file\_image\_partition\_start IMAGE\_FILE PART\_NUMBER

file\_image\_partition\_start () {

| PART\_START='sfdisk -d \$FNAME \ <sup>50053</sup> | | grep -F "\$FNAME\$PART\_NUMBER" \

 | fi 50034<br>50035

50036<br>50037

50038<br>50039

50043<br>50044

50045<br>50046

50049<br>50050

50051<br>50052

| #

 $\begin{array}{c|c}\n50062 & \# \\
50063 & 1\n\end{array}$ 

| #

 $\begin{array}{c|c}\n50072 & \# \\
50073 & \infty\n\end{array}$ 

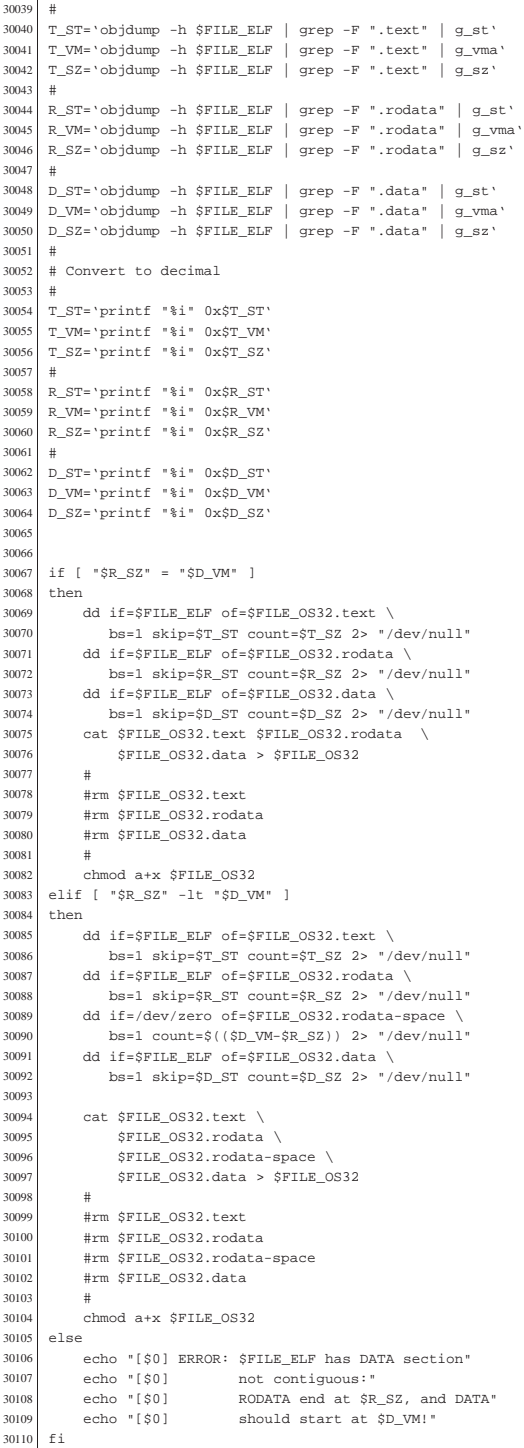

94.1.4 fdisk

«

Si veda la sezione 85.1.

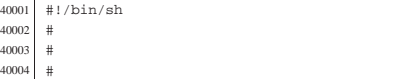

Script e sorgenti del kernel

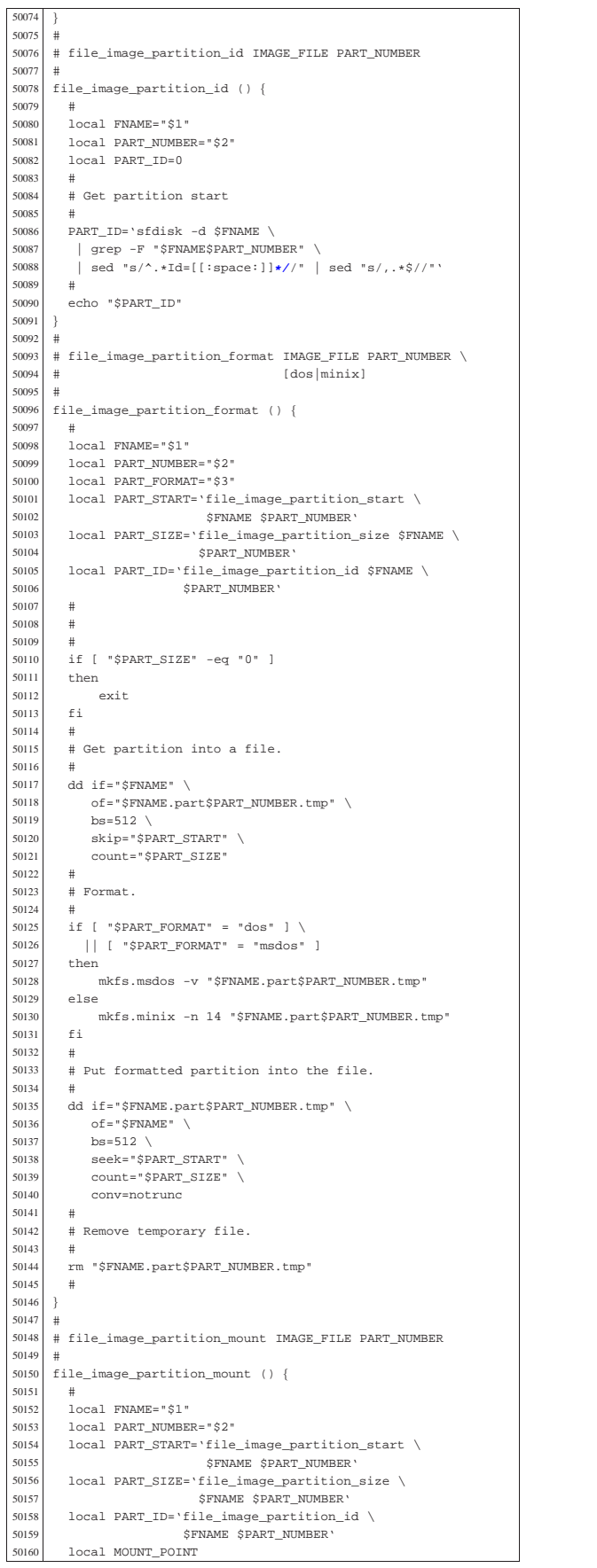

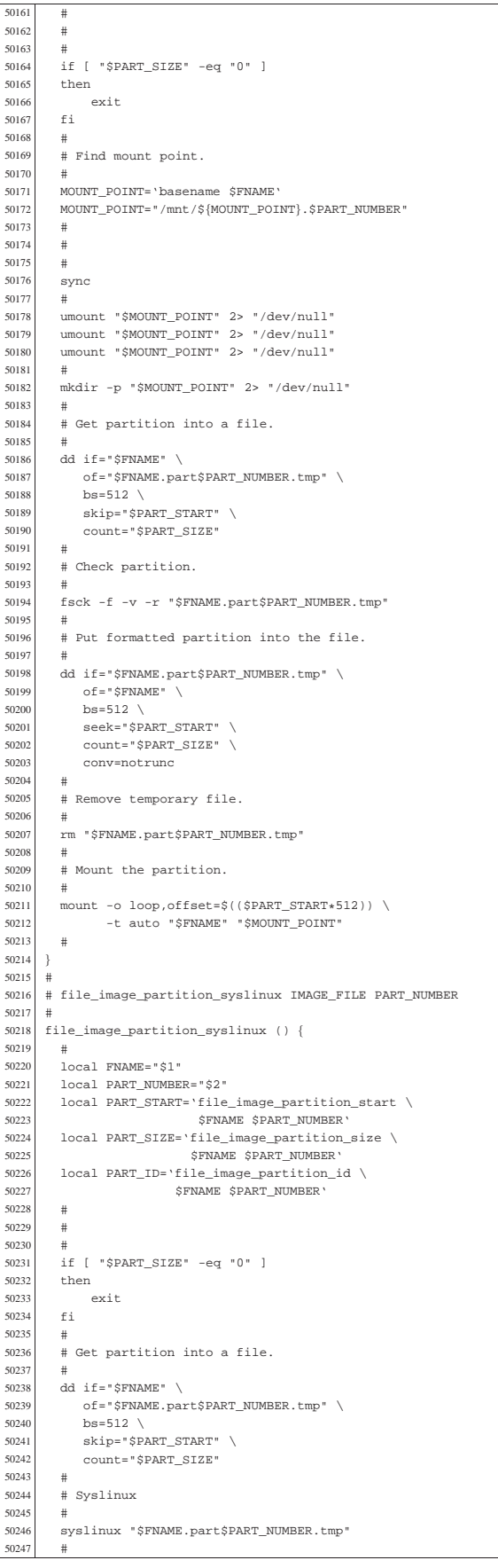

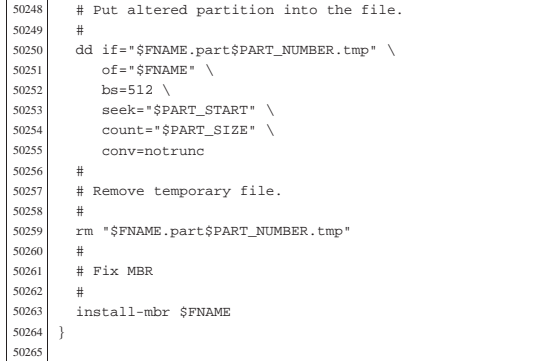

#### 94.1.6 format

«

#### Si veda la sezione 85.1. <sup>60001</sup> |#!/bin/sh 60002 60003 60004<br>60005 <sup>60005</sup> |. ./file\_image\_functions  $60006$ <sup>60007</sup> |if [ -z "\$1" ] \  $|| |$  [ -z "\$2" ] \  $60009$  | | [ "\$2" -1t "1" ] \  $\begin{array}{|c|c|c|c|c|c|}\n\hline\n60010 & & & \ \text{if } "$2" -gt "4" ]\n\hline\n60011 & & \text{then} \end{array}$  $60011$  then  $60012$  e  $\begin{array}{c|c}\n60012 & \text{echo} \text{ "Usage: "} \\
60013 & \text{echo} \text{ "} \n\end{array}$  $60013$  echo  $\degree$ <br> $60014$  echo  $\degree$ echo "\$0 DISK\_IMAGE\_FILE\_PART\_NUMBER\_dos|minix" <sup>60015</sup> | echo "" <sup>60016</sup> | echo "The partition number must be between" <sup>60017</sup> | echo " 1 and 4. No extended partitions are" <sup>60018</sup> | echo "handled!" <sup>60019</sup> |else <sup>60020</sup> | file\_image\_partition\_format "\$1" "\$2" "\$3" <sup>60021</sup> |fi <sup>60022</sup> |#

#### 94.1.7 kernel.ld

«

Si veda la sezione 84.2.2. <sup>70001</sup> |**/\***\*\*\*\*\*\*\*\*\*\*\*\*\*\*\*\*\*\*\*\*\*\*\*\*\*\*\*\*\*\*\*\*\*\*\*\*\*\*\*\*\*\*\*\*\*\*\*\*\*\*\*\*  $*$  The code will start at address 0x100000, that is at 70003  $*$  1 Mibyte, because it is the place where GRUB will  $*$  place it. \* place it.  $70005$ <br> $70006$ 70006  $*$  The kernel is divided into 'TEXT' (code), 'DATA' and  $70007$  $\begin{array}{c|c}\n70007 & \star & 'BSS'. \\
\hline\n70008 & \star & \text{Between}\n\end{array}$ 70008  $*$  Between the TEXT and the DATA there is a gap to  $*$  align the data at 4 Kibyte boundary (0x1000), t \* align the data at 4 Kibyte boundary (0x1000), to <sup>70010</sup> | \* allow memory management for it. 70011<br>70012 70012  $*$  The stack will be placed at the beginning of the  $70013$   $*$  BSS.  $*$  BSS.  $70014$ <br> $70014$ 70015  $*$  The kernel starts with file 'kernel/main/crt0.s',  $70016$   $*$  at the label 'startup'. 70016 \* at the label 'startup'.<br>70017 \*\*\*\*\*\*\*\*\*\*\*\*\*\*\*\*\*\*\*\*\*\*\*\*\*\*\*\* <sup>70017</sup> | \*\*\*\*\*\*\*\*\*\*\*\*\*\*\*\*\*\*\*\*\*\*\*\*\*\*\*\*\*\*\*\*\*\*\*\*\*\*\*\*\*\*\*\*\*\*\*\*\*\*\*\***\*/** 70018 ENTRY (kstartup)<br>70019 SECTIONS {  $70019$  SECTIONS {<br> $70020$  = 0x 70020  $\qquad \qquad = 0 \times 001000000;$ <br>  $\qquad \qquad k \text{ start} = 0$  $k$  start =  $\ldots$  $70022$   $\begin{array}{r} \text{1.1 } k \text{1.1 } k \text{1.$  $.$ text : { 70024 \* (.text) 70025 70026  $\begin{array}{c|c} k \text{text end} = .; \\ - & k \text{text end} \end{array}$  = ... 70027 . = ALIGN  $(0 \times 1000)$ ;<br>70028 k data start = .;  $70028$   $\qquad \qquad \text{Ldata\_start} = .;$ <br> $70029$   $\qquad \qquad \text{rodata} : \{$  $.$ rodata : { 70030  $*( . \text{rodata})$ <br>70031 } 70031<br>70032 70032  $\begin{cases} 70032 & \text{if } 5 \leq 4 \leq 70033 \end{cases}$  . data : { 70033 .data : {<br>70034 .data : {  $*(.data)$ 70035<br>70036  $k$  data end =  $i$ 70037  $. = ALIGN (0x4);$ 

Script e sorgenti del kernel  $411$ 

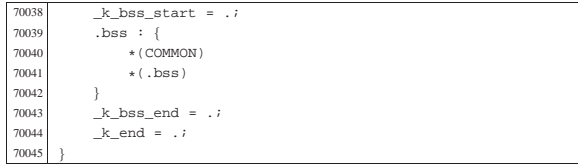

### 94.1.8 makeit.sep

Si veda la sezione 91.3. <sup>80001</sup> |#!/bin/sh 80002<br>80003  $80003$   $\#$  makeit... separated: text and data have separate  $80004$   $\#$  segments. # segments. 80005 80006 OPTION="\$1" <sup>80007</sup> |OS32PATH="" <sup>80008</sup> |# <sup>80009</sup> |# <sup>80010</sup> |# <sup>80011</sup> |edition () { <sup>80012</sup> | local EDITION="kernel/main/build.h" <sup>80013</sup> | echo -n > \$EDITION <sup>80014</sup> | echo -n "#define BUILD\_DATE \"" >> \$EDITION <sup>80015</sup> | echo -n 'date "+%Y%m%d%H%M"' >> \$EDITION  $echo$  "\"" >>  $$EDITION$ <sup>80017</sup> |} <sup>80018</sup> |# 80019 80020<br>80021  $\frac{1}{\text{makefile}}$  () { 80022<br>80023 <sup>80023</sup> | local MAKEFILE="Makefile" local TAB='printf "\t"' 80025 80026 local SOURCE C="" <sup>80027</sup> | local C="" <sup>80028</sup> | local SOURCE\_S=""  $80029$   $local$   $S=""$ 80030<br>80031  $\begin{array}{c|c}\n 80031 & \text{local c} \\
 \hline\n 80032 & \text{local s}\n \end{array}$ local s 80033 <sup>80034</sup> | # Find C source files. 80035<br>80036  $\begin{array}{cc} 80036 \ \text{for c in } \star \text{c} \\ \text{so} \end{array}$ <sup>80037</sup> | do  $\begin{array}{c|cc} 80038 & \text{if} & -\text{f} & \text{Sc} & \text{ } \\ 80039 & \text{then} & \end{array}$ then <sup>80040</sup> | C='basename \$c .c' 80041 SOURCE\_C="\$SOURCE\_C \$C"<br>80042 fi 80042 <sup>80043</sup> | done  $80044$ # Find ASM source files. 80046<br>80047 for  $s$  in  $\ast$ .s<br>do  $80048$ <sup>80049</sup> | if [ -f \$s ] 80050 then<br>80051 S= 'ba  $80051$   $S = 'basename \$s .s'$ <br>soss <sup>80052</sup> | SOURCE\_S="\$SOURCE\_S \$S"  $fi$ <sup>80054</sup> | done 80055 <sup>80056</sup> | # Prepare the Makefile. Option '-g' is for debugging <sup>80057</sup> | # symbols.  $80058$  #<br> $80059$  echo -n 80059 echo -n > > \$MAKEFILE <sup>80060</sup> | echo "# This file was made " >> \$MAKEFILE echo "# automatically" 80062 echo "# by the script \'makeit', based" >> \$MAKEFILE<br>80063 echo "# on the directory content." >> \$MAKEFILE <sup>80063</sup> | echo "# on the directory content." >> \$MAKEFILE <sup>80064</sup> | echo "# Please use \'makeit' to " >> \$MAKEFILE <sup>80065</sup> | echo "# compile and" >> \$MAKEFILE  $80066$  echo "#\'makeit clean\' to clean " >> \$MAKEFILE<br> $80067$  echo "# directories " >> \$MAKEFILE echo "# directories." 80068 | echo "#" >> \$MAKEFILE <sup>80069</sup> | echo "#" >> \$MAKEFILE <sup>80070</sup> | echo "c = \$SOURCE\_C" >> \$MAKEFILE 80071 echo "#" >> \$MAKEFILE<br>80072 echo "s = \$SOURCE\_S" >> \$MAKEFILE  $\begin{aligned} {\tt echo} \texttt{ "s = } $S\\ {\tt OURCE\_S"} \\ {\tt echo} \texttt{ "#"} \end{aligned}$ <sup>80073</sup> | echo "#" >> \$MAKEFILE echo "all:  $\S(s) \S(c)$ "

volume IV os32

Script e sorgenti del kernel

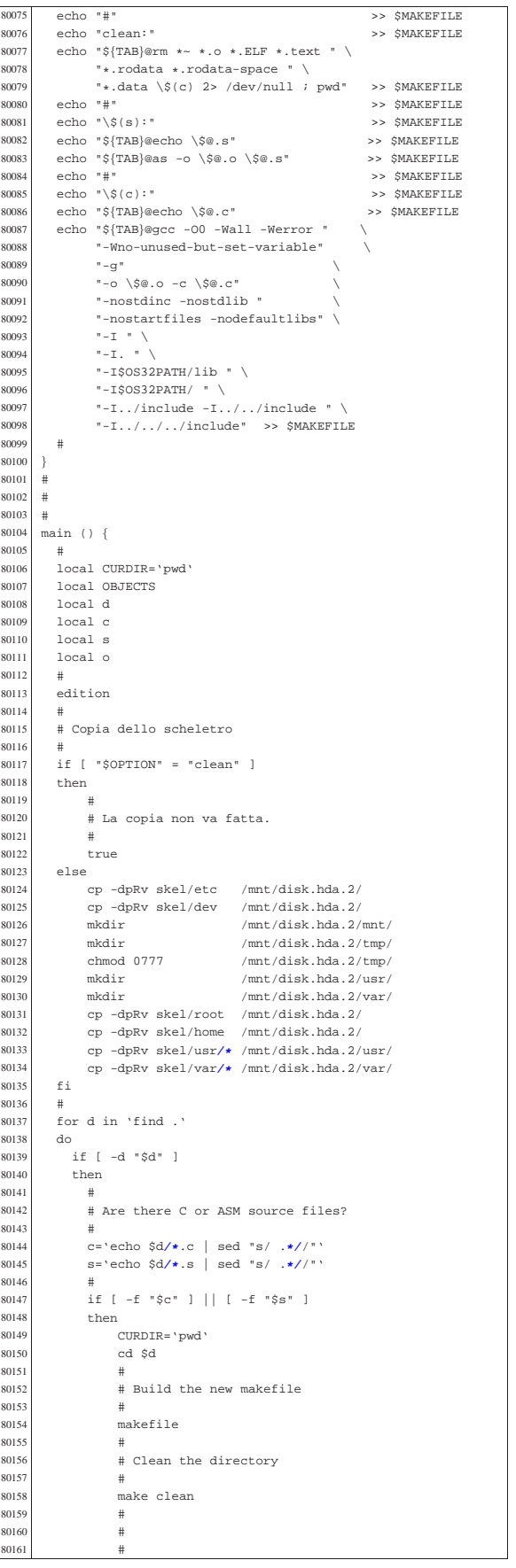

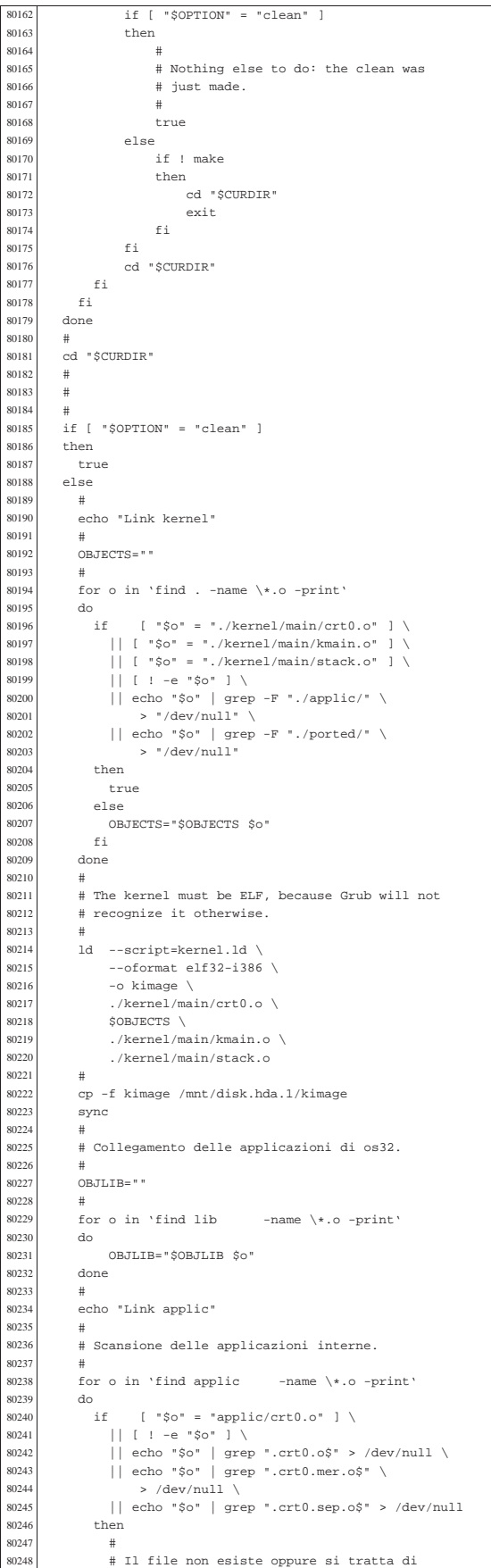

volume IV os32

```
80249 \# \ldots crt0. s'.
8025080251 | true
80252 | else
80253 | #
80254 | # File oggetto differente da '...crt0.s'.
80255<br>8025680256 | EXEC='echo "$o" | sed "s/\.o$//"'
                   BASENAME='basename $o .o'
80258 <br>
if [ -e "applic/$BASENAME.crt0.sep.o" ]<br>
then
                   then
80260 #<br>80261 #
                     80261 | # Qui c'è un file '...crt0.o' specifico.
80262<br>80263
80263 | rm $EXEC $EXEC.ELF 2> "/dev/null"<br>80264 | 1d --no-check-sections
\begin{array}{c|c}\n 80264 & \text{Id} & \text{--no-check-sections} \\
 \hline\n 80265 & \text{--oformat, e1f32-i386}\n \end{array}--oformat elf32-i386 \
\frac{80266}{10067} --script=applic.sep.ld \
                            -o $EXEC.ELF \
80268 ./applic/$BASENAME.crt0.sep.o \
80269 $o \
80270 $OBJLIB
80271<br>80272
                            80272 | ./elf-to-os32 $EXEC.ELF $EXEC
80273 | else
8027480275 \# Qui si usa il file 'crt0.sep.o' generale.
80276 \atop 80277 \atop \underline{r}80277 | rm $EXEC $EXEC.ELF 2> "/dev/null"
80278 1d --script=applic.sep.1d \ -no-check-sections \ -no-check-sections \ -80279 -no-check-sections \ \gamma--oformat elf32-i386 \
80281 -0 5 \overline{R} \overline{R} \overline{R} \overline{R} \overline{R}80282 \ldots/applic/crt0.sep.o \
80283 $0 $0 $80284 $OBJLIB
80285<br>8028680286 | ./elf-to-os32 $EXEC.ELF $EXEC
80287 | fi
80288 \#80289 | if [ -x "applic/$BASENAME" ]
80290 then <br>80291 if
80291 if mount | grep /mnt/disk.hda.2 > /dev/null<br>80292 then
80292 then <br>80293 then <br>mk
80293 | mkdir /mnt/disk.hda.2/bin/ 2> /dev/null
                        80294 | rm /mnt/disk.hda.2/bin/$EXEC 2> "/dev/null"
80295 | cp -f "$EXEC" /mnt/disk.hda.2/bin
80296 else<br>80297 ech
                        echo "[$0] Cannot copy the application"
80298 | echo "[$0] $BASENAME inside the disk"
80299 | echo "[$0] image!"
{\tt 80300} \qquad {\tt break}\begin{array}{ccc} 80301 & \text{f} \text{ i} \\ 80302 & \text{f} \text{ i} \end{array}80302 | fi
80303 fi<br>80304 done
80304 done<br>80305 sync
             sync
80306<br>80307echo "Link ported"
80308<br>80309# Scansione delle applicazioni adattate.
\begin{array}{c|c}\n 80310 & \# \\
 80311 & \text{f}\n \end{array}for a in ported/*
\begin{matrix} 80312 & \text{do} \\ 80313 & \text{i} \end{matrix}if [-d \80314 then<br>80315 0BJ
                  {\tt OBJECTS} = " "
80316 \qquad \qquad for o in 'find \frac{5a}{80} -name \*.o -print' alo
80317 do <br>80318 if
80318 if \t{["§o" = "§a/crt0.o" ] \ \ i80319 | | [ ! -e "$o" ] \<br>80320 | | echo "$o" | grep
80320 | echo "$o" | grep "crt0.o$" > /dev/null \<br>80321 | echo "$o" | grep "crt0.mer.o$" \
80321 | echo "$o" | grep "crt0.mer.o$" \<br>80322 > /dev/null \
80322 > /dev/null \<br>80322 = \times /dev/null \
80323 | || echo "$o" | grep "crt0.sep.o$" \
80324 | > /dev/null
80325 | then
\begin{array}{cccc} 80326 & & & \# \\ 80327 & & & \# \end{array}{80327} \qquad \qquad {\tt \# II file non esiste oppure si tratta di} \\ {\tt \#". . . crt0.s'.}\begin{array}{l} \mbox{\# } \end{array} \begin{array}{l} \!\!\!\!\! \begin{array}{c} \!\!\!\!\! \begin{array}{c} \!\!\!\!\! \begin{array}{c} \!\!\!\!\! \end{array} & \!\!\!\!\! \begin{array}{c} \!\!\!\!\! \begin{array}{c} \!\!\!\!\! \end{array} & \!\!\!\!\! \begin{array}{c} \!\!\!\!\! \end{array} & \!\!\!\!\! \begin{array}{c} \!\!\!\!\! \end{array} & \!\!\!\!\! \begin{array}{c} \!\!\!\!\! \begin{array}{c} \!\!\!\!\! \end{array} & \!\!\!\!\! \end{array} \end{array} \end80329
80330 | true
80331 | else
80332 | OBJECTS="$OBJECTS $o"
80333<br>80334
                   done<br>#
80335
```
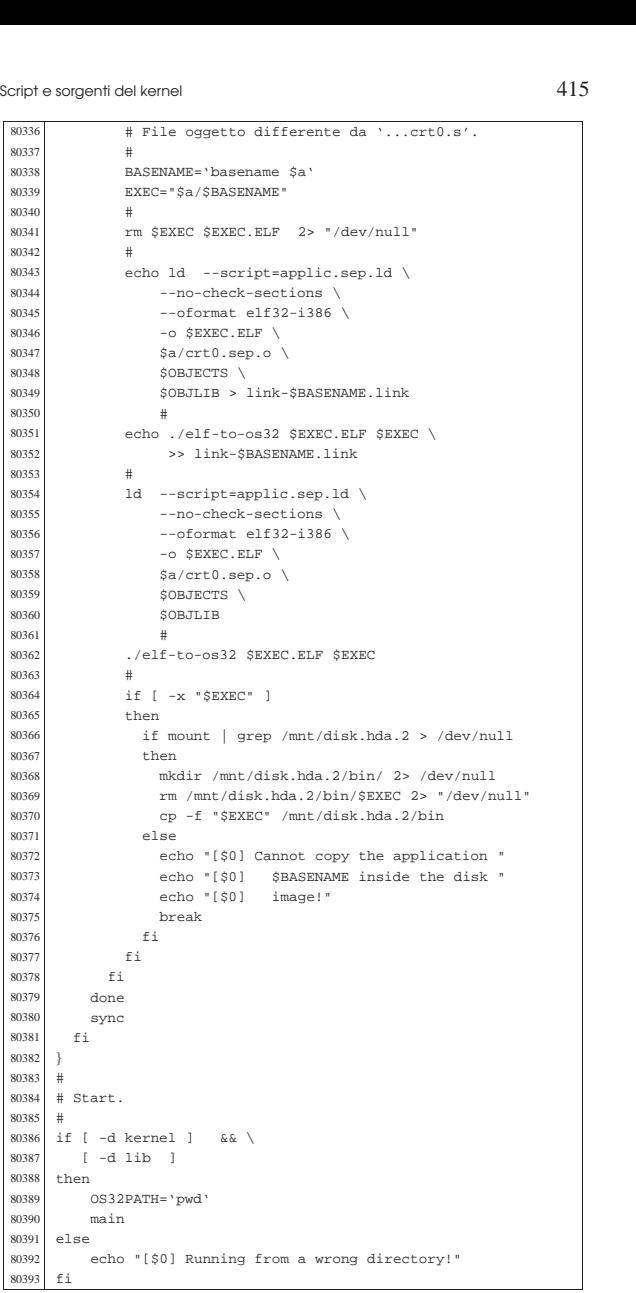

#### 94.1.9 qemu

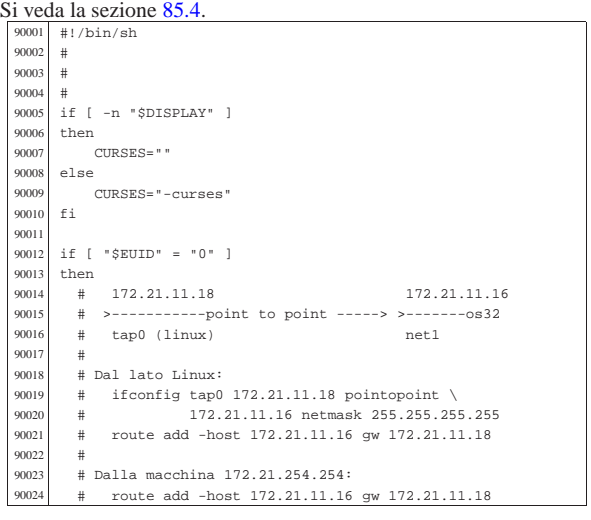

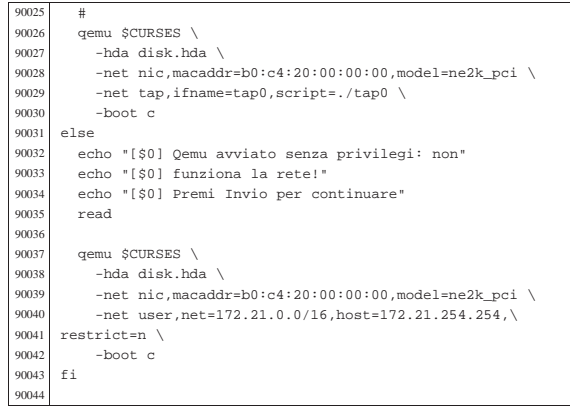

### 94.1.10 syslinux

#### « Si veda la sezione 85.1.

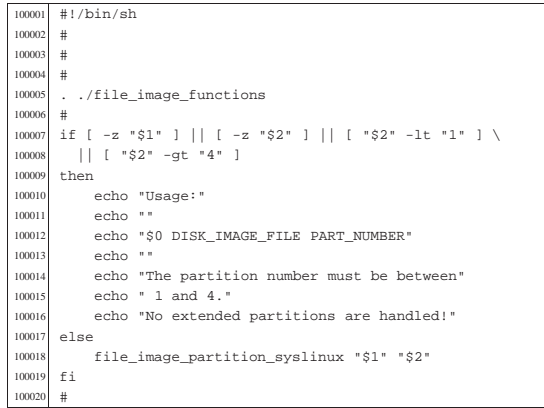

### 94.1.11 tap0

«

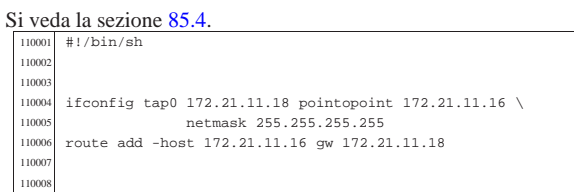

### 94.2 os32: «kernel/blk.h» «

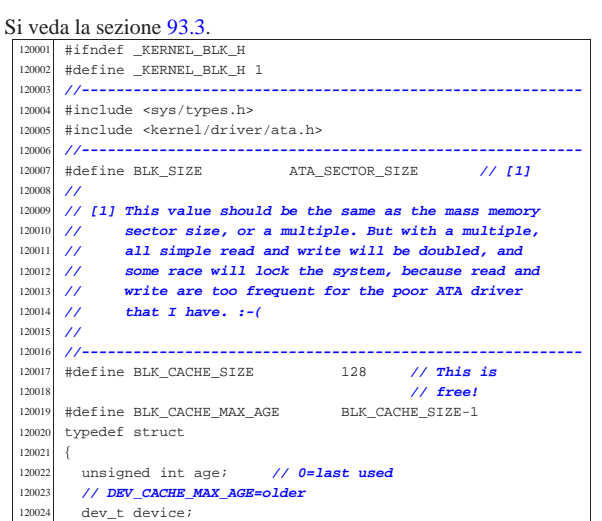

Script e sorgenti del kernel

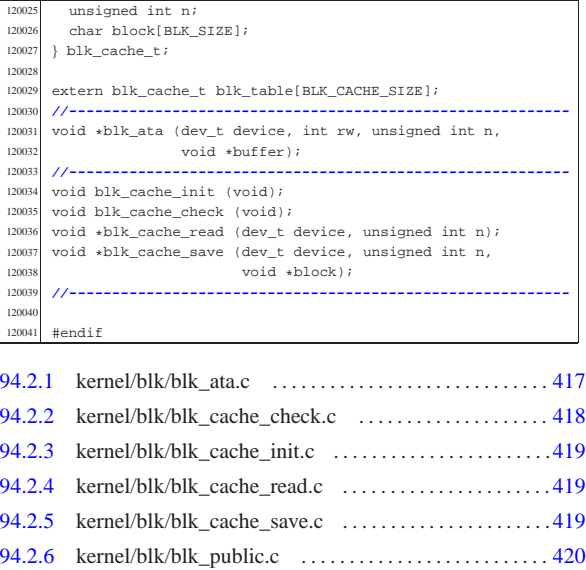

### 94.2.1 kernel/blk/blk\_ata.c

# Si veda la sezione 93.3.1.<br>
<sup>130001</sup> #include <sys/os32.h><br>
<sup>130002</sup> #include <kernel/blk.h>

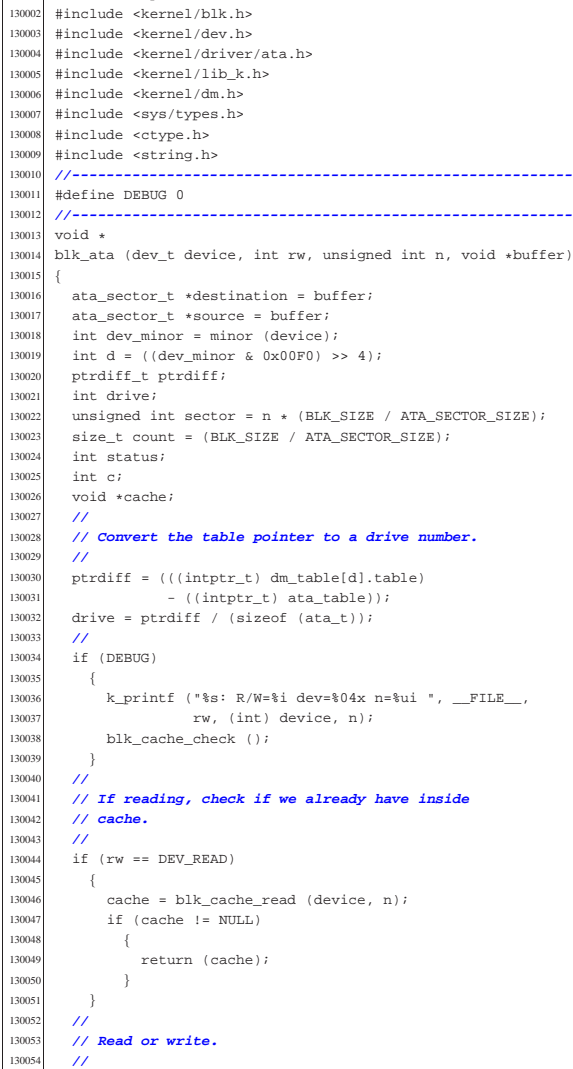

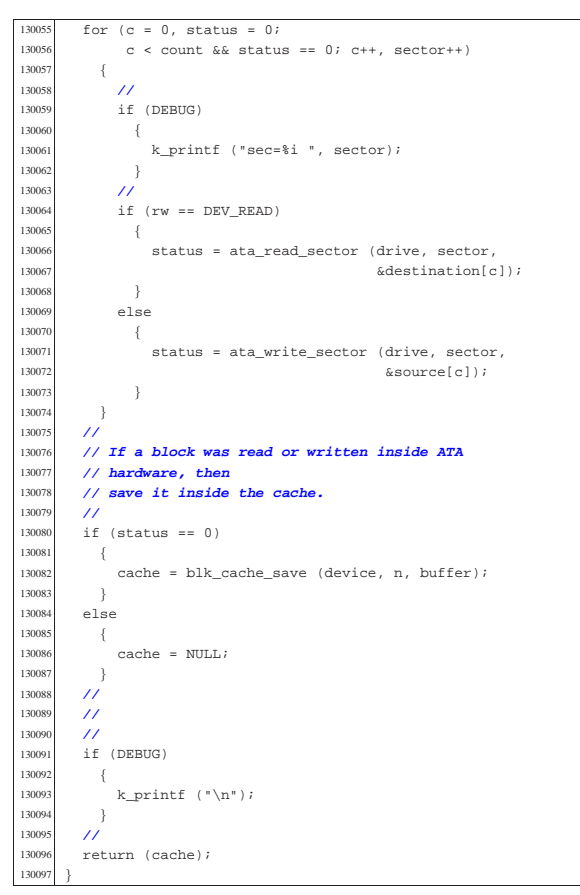

94.2.2 kernel/blk/blk\_cache\_check.c

#### « Si veda la sezione 93.3.2.

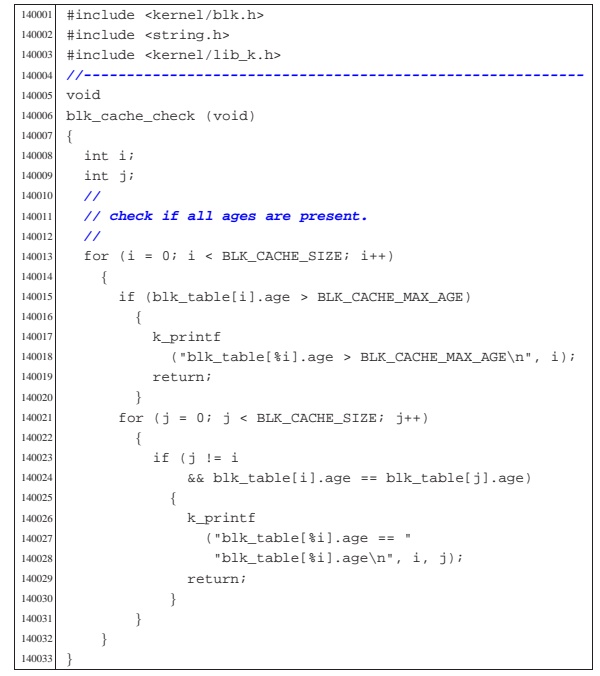

Script e sorgenti del kernel

#### 94.2.3 kernel/blk/blk\_cache\_init.c

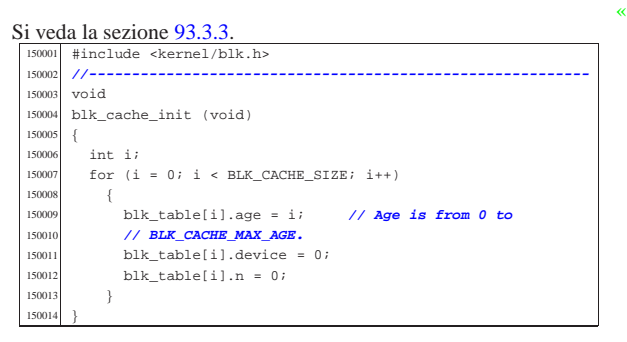

### 94.2.4 kernel/blk/blk\_cache\_read.c

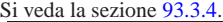

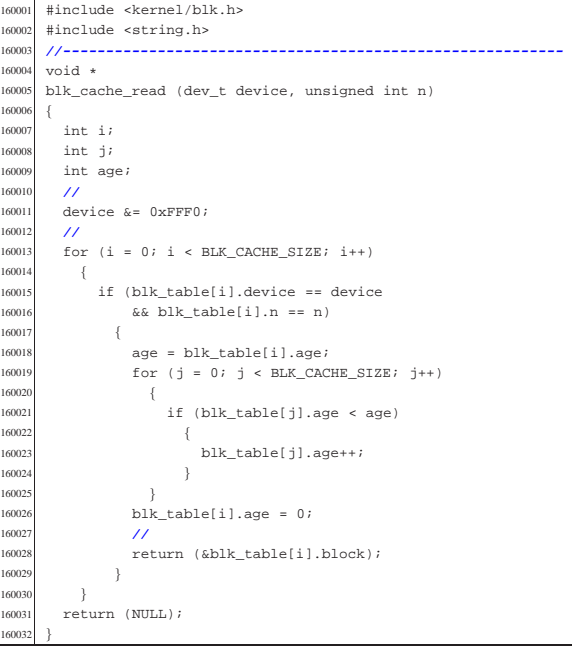

### 94.2.5 kernel/blk/blk\_cache\_save.c

### Si veda la sezione 93.3.4.

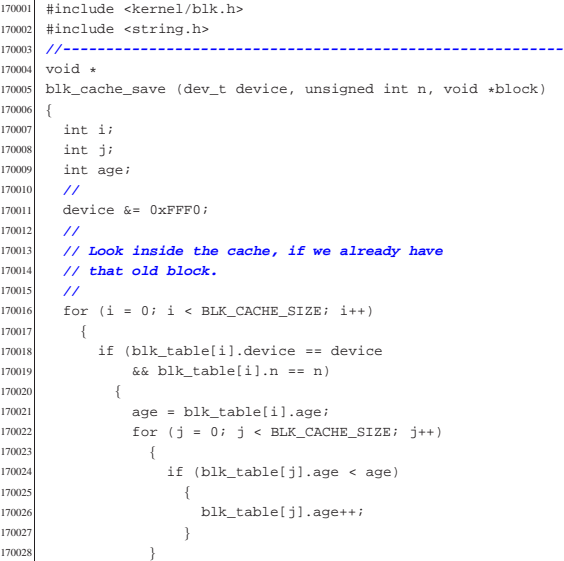

«

Script e sorgenti del kernel anno 1221 anno 1221 anno 1221 anno 1221 anno 1221 anno 1221 anno 1221 anno 1222 anno 1222 anno 1222 anno 1222 anno 1222 anno 1222 anno 1222 anno 1222 anno 1222 anno 1222 anno 1222 anno 1222 ann

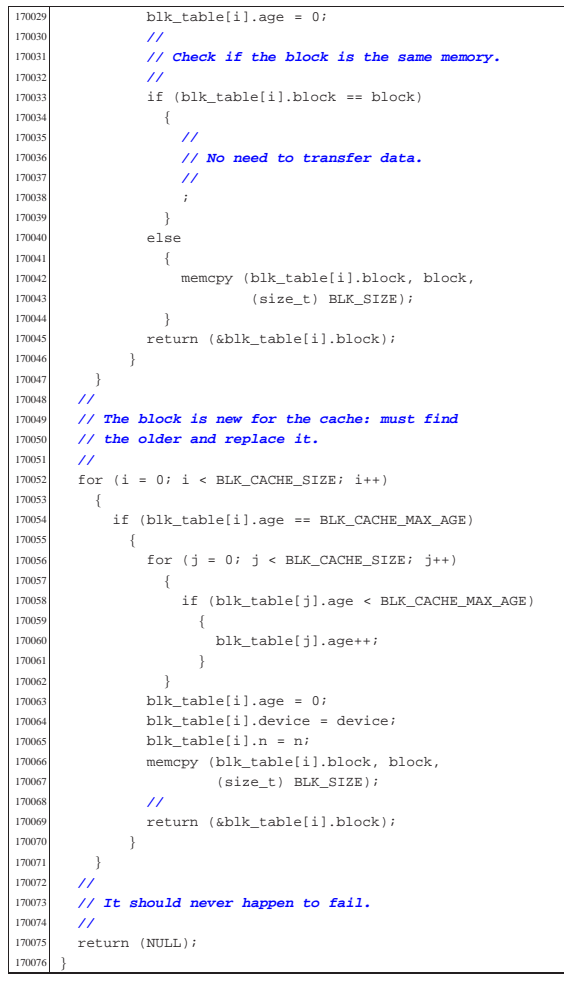

### 94.2.6 kernel/blk/blk\_public.c

«

«

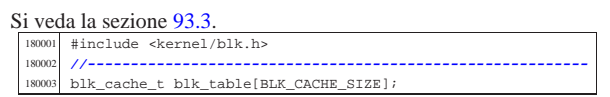

## 94.3 os32: «kernel/dev.h»

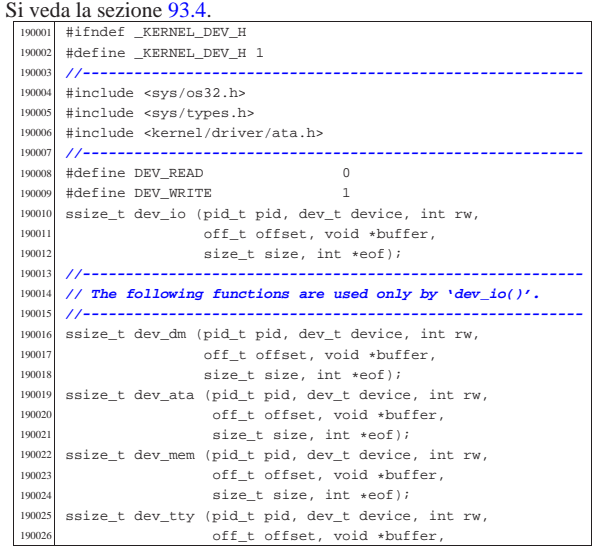

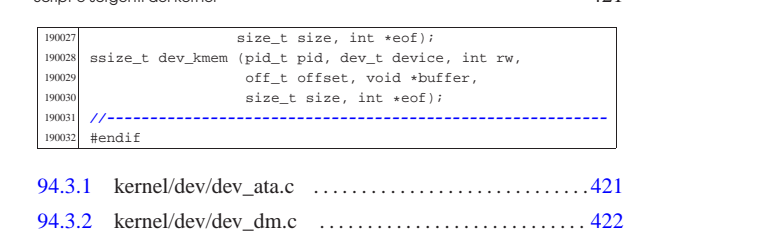

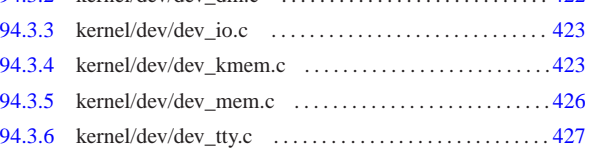

## 94.3.1 kernel/dev/dev\_ata.c

### Si veda la sezione 93.4.3.

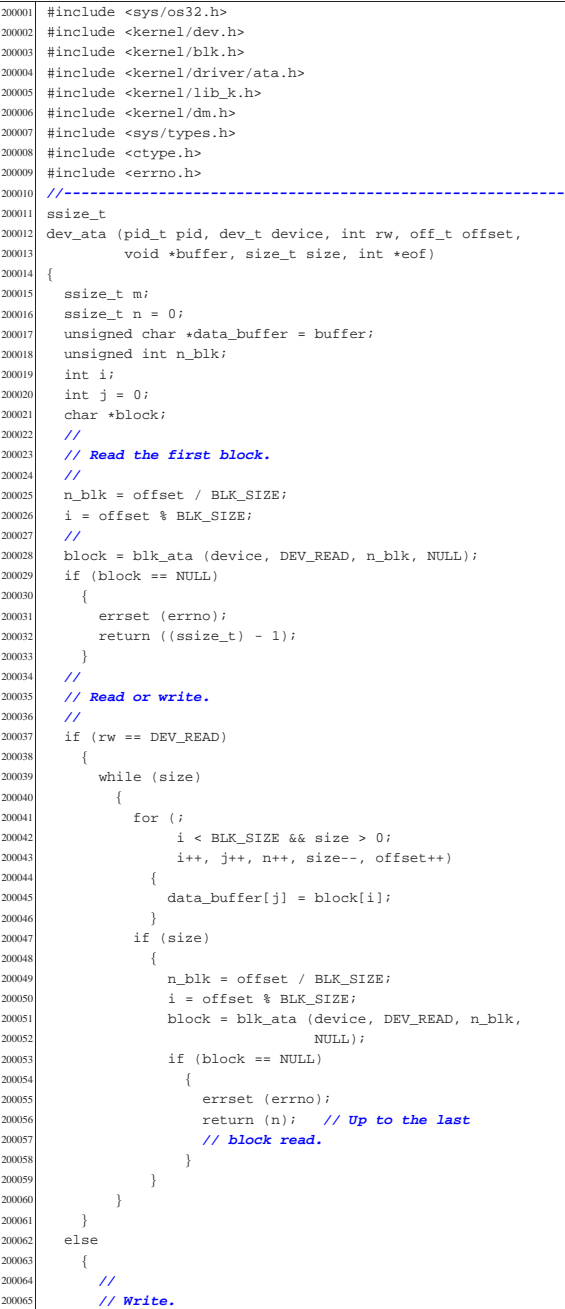

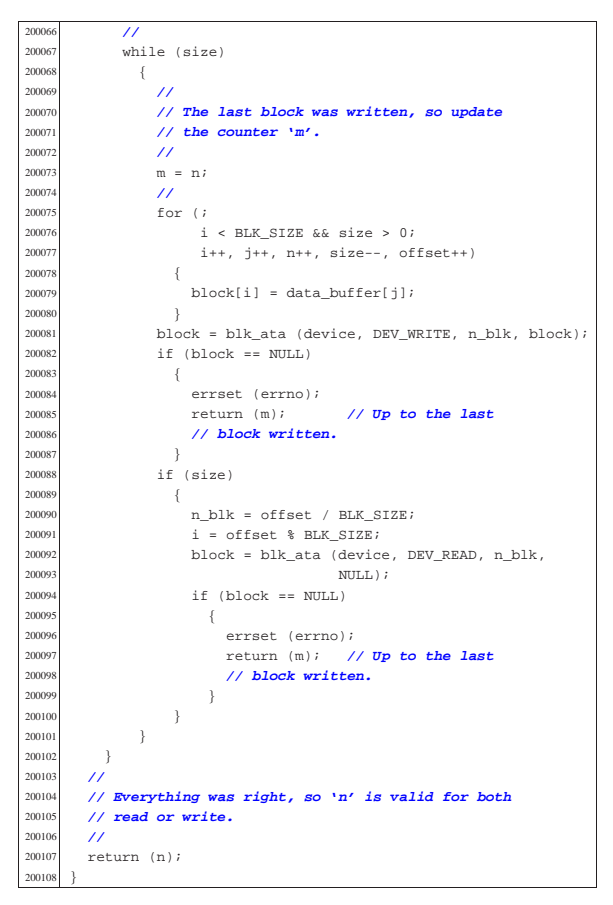

94.3.2 kernel/dev/dev\_dm.c

#### « Si veda la sezione 93.4.2.

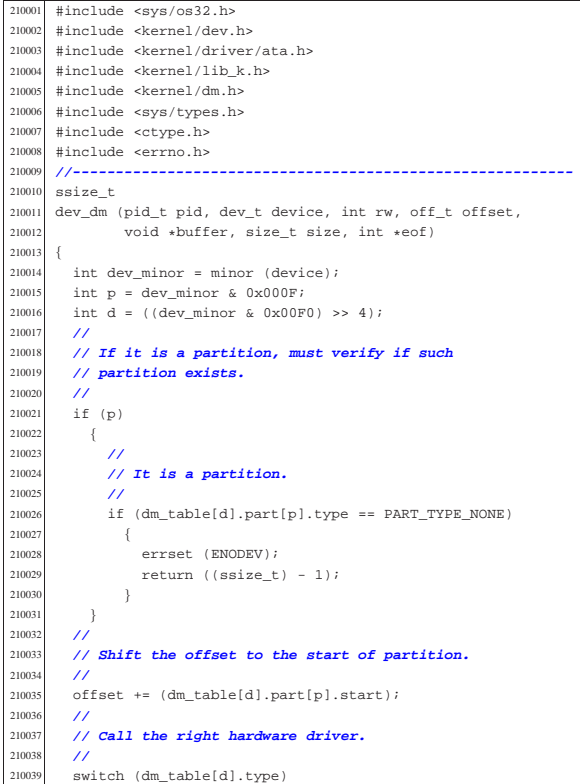

21004<br>21004 | case DM\_TYPE\_ATA: return (dev\_ata 210043 (pid, device, rw, offset, buffer, size, eof));<br>210044 break;  $\begin{array}{cc}\n\text{210044} & \text{break } i \\
\text{210045} & \text{default:}\n\end{array}$  $210045  
210046  
errest$  | errset (ENODEV); return ((ssize\_t) - 1);<br>} 

#### 94.3.3 kernel/dev/dev io.c

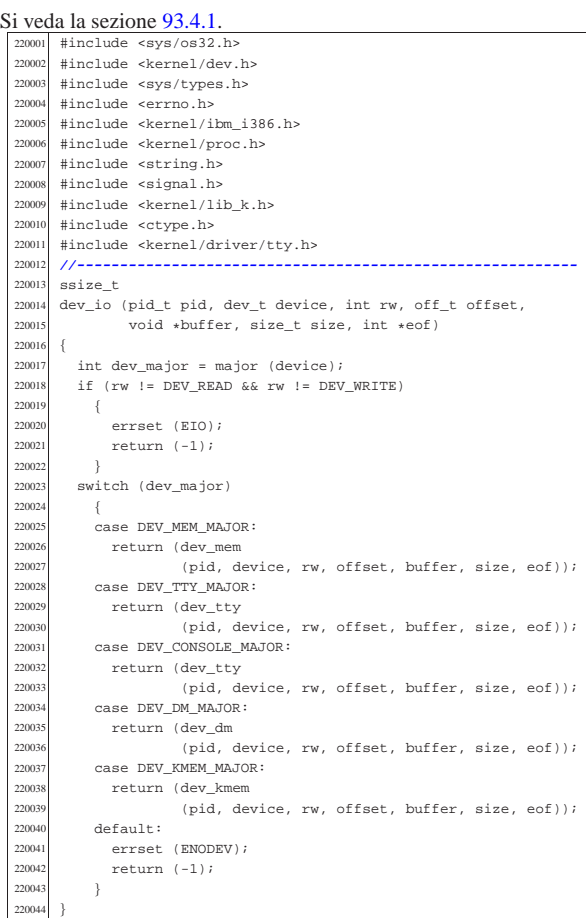

#### 94.3.4 kernel/dev/dev kmem.c

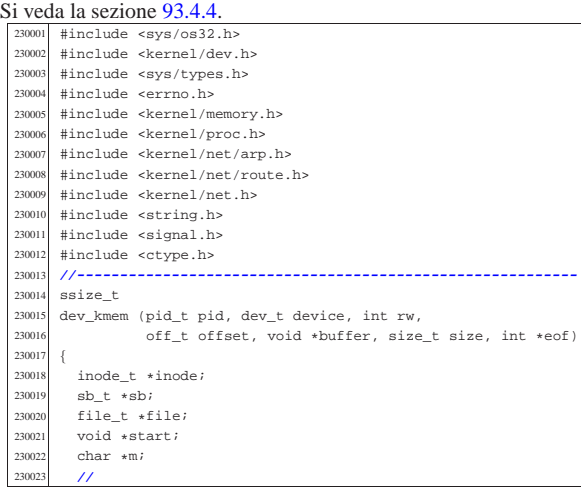

«

23002<br>23002

| **//**

 | **//** 

23003<br>23004

 | **// allowed).** | **//** 23004<br>23004

23004<br>23004

23004<br>23004

23005<br>23005

| **//**

23005<br>23005

| **//**

| **//**

| **//**

| **//**

23007<br>23007

 | } 

| **//**

23008<br>23008

| **//**

23008<br>23008

23008<br>23008

 | **//** 

23009<br>23009

23009<br>23009

23010<br>23010

| **//**

| **//**

| **//**

| **//**

| **//**

| **//**

| **//**

| **//**

| **//**

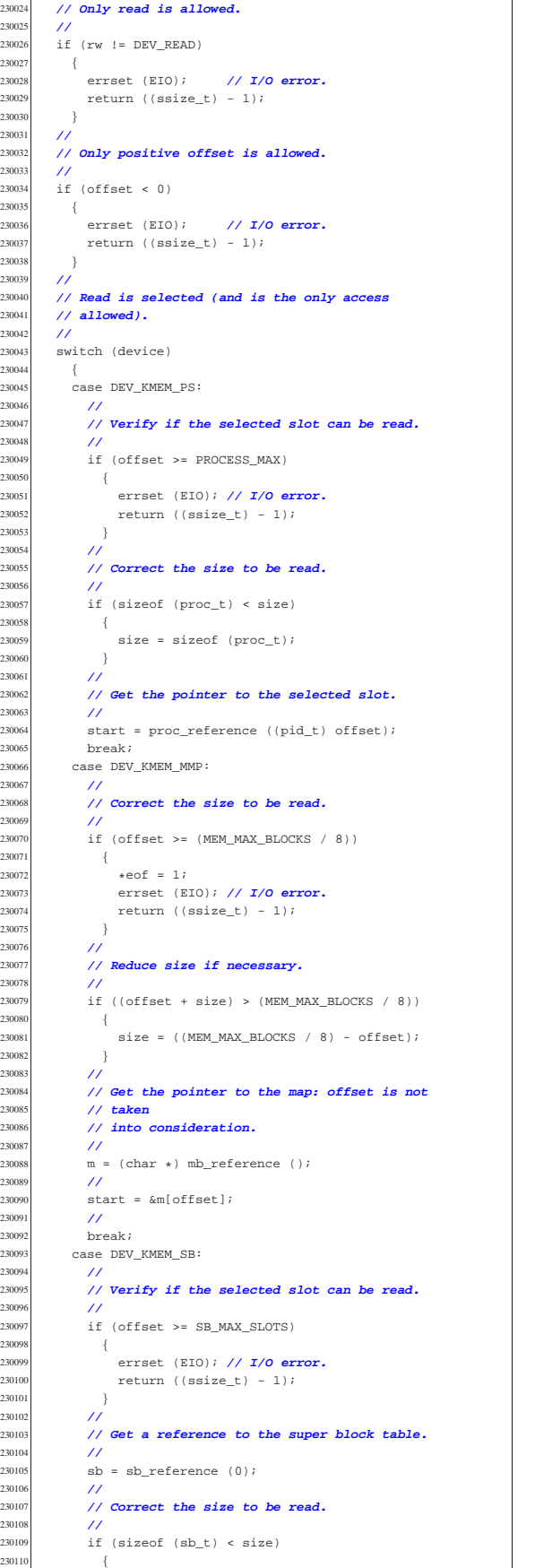

```
30111 size = sizeof (sb_t);<br>30112 }
230112<br>
230113230114 // Get the pointer to the selected super block<br>230115 // slot.
            // slot.230116 | //
230117 start = \&sb[offset];<br>
230119 break:230118 break;<br>230119 case DEV
          case DEV_KMEM_INODE:
230120 //<br>230121 //
            230121 | // Verify if the selected slot can be read.
230122 | //
230123 | if (offset >= INODE_MAX_SLOTS)
230124 {<br>230125
230125 errset (EIO); // I/O error.<br>230126 error ((SSize t) - 1);
              return ((ssize_t) - 1);<br>}
230128 //<br>230129 //
            230129 | // Get a reference to the inode table.
230130 | //
\frac{230131}{1000e} = inode_reference (0, 0);
230132 //<br>230133 //
            230133 | // Correct the size to be read.
230135 if (sizeof (inode_t) < size)<br>230136 \{\{230137 size = sizeof (inode_t);<br>230138 }
230138<br>230139 //
\frac{230140}{1000} // Get the pointer to the selected inode slot.
\frac{230141}{230142} \frac{7}{5}start =&inode[offset];
230143 | break;
230144 case DEV KMEM FILE:
230145 //<br>230146 //
            230146 | // Verify if the selected slot can be read.
            if (offset >= FILE_MAX_SLOTS)230149 \{230150 | errset (EIO); // I/O error.
230151 return ((size_t) - 1);<br>230152 }
230153 | //
            // Get a reference to the file table.
            220<br>file = file_reference (0);
230157 | //
230158 | // Correct the size to be read.
230159 | //
230160 if (sizeof (file_t) < size)
230161 \{{\tt size} = {\tt sizeof} \hspace{2mm} ({\tt file\_t}) \, ;230163 }
230164 | //
230165 | // Get the pointer to the selected inode slot.
230166 | //
230167 start = &file[offset];<br>230168 break;
230168 break;<br>230169 0389 Nxycase DEV_KMEM_ARP:
230170 | //
            230171 | // Verify if the selected slot can be read.
230172 | //
230173 | if (offset >= ARP_MAX_ITEMS)
230174 \{<br>230175 \{230175 errset (EIO); // I/O error.<br>230176 error ((ssize t) - 1);
                return ((ssize_t) - 1);
230178 | //
230179 | // Correct the size to be read.
230180 | //
230181 if (sizeof (arp_t) < size)
230182 \{size = sizeof (arp_t);230184 }<br>230185
230186 | // Get the pointer to the selected ARP item.
230187 | //
230188 | start = &arp_table[offset];
230189 break;<br>230190 case DEV
230190 | case DEV_KMEM_NET:
            230191 | //
230192 | // Verify if the selected slot can be read.
230193 | //
<sup>230194</sup> if (offset >= NET MAX DEVICES)
230195 | {
230196 | errset (EIO); // I/O error.
                return ((ssize_t) - 1);
```
«

Script e sorgenti del kernel 427

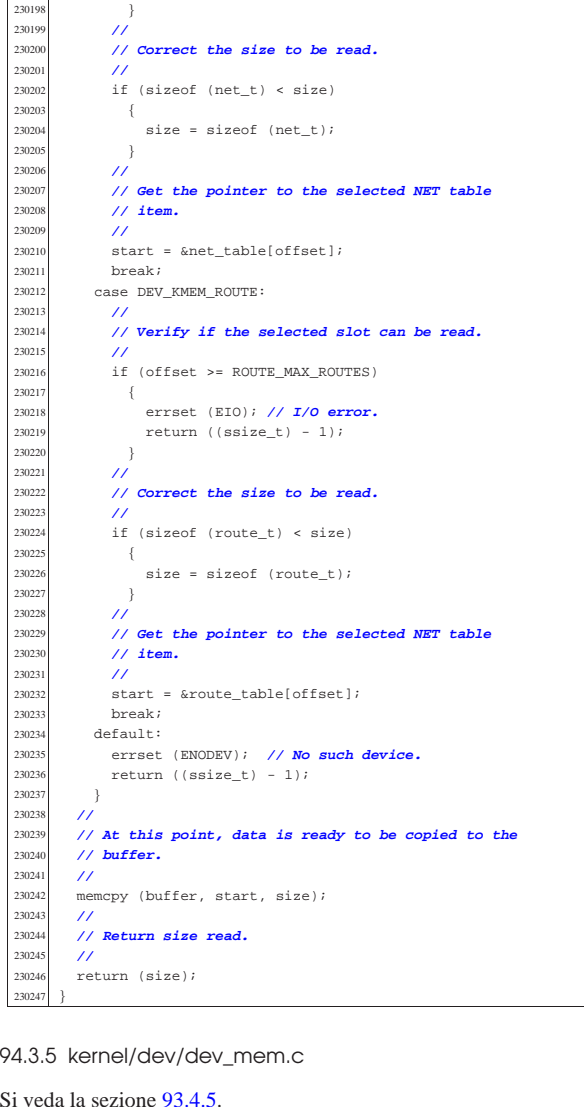

Si veda la sezione  $93.4.5$ .<br> $\frac{240001 \text{ #include}}{5}$  <sys/os32.h> |#include <kernel/dev.h> 240003 #include <sys/types.h><br>240004 #include <errno.h> 240004 #include <errno.h><br>240005 #include <kernel/me #include <kernel/memory.h> |#include <kernel/ibm\_i386.h> 240007 #include <kernel/proc.h><br>240008 #include <string.h> 240008 #include <string.h><br>240009 #include <signal.h>  $\#include$   $\leq$  signal.h><br> $240010$   $\#include$   $\leq$  kernal/lil #include <kernel/lib\_k.h><br> $240011$  #include <atype h> #include <ctype.h> |**//----------------------------------------------------------**  $\text{size}\_\text{t}$ <br> $240014$  dev mem 240014  $dev_m$ em (pid\_t pid, dev\_t device, int rw, off\_t offset,<br>240015 void \*buffer, size t size, int \*eof) void \*buffer, size\_t size, int \*eof) 240017  $\overline{u}$  uint8\_t \*buffer08 = (uint8\_t \*) buffer;<br>240018 uint16 t \*buffer16 = (uint16 t \*) buffe 240018  $\frac{1}{240019}$  uint16\_t \*buffer16 = (uint16\_t \*) buffer; ssize\_t n; 240020<br>240021 | if (device == DEV\_MEM) **// DEV\_MEM** {<br>240023 240023  $if (rw == DEV\_READ)$ <br>240024  $\{$  {<br>240025 240025  $\begin{align*}\n\text{memory (buffer, (void *) (int) offset, size)}; \\
n = size;\n\end{align*}$  $n = size;$ 240027 }<br>240028 els else {  $if (pid == 0)$   $\{$ **memcpy** ((void \*) (int) offset, buffer, size);

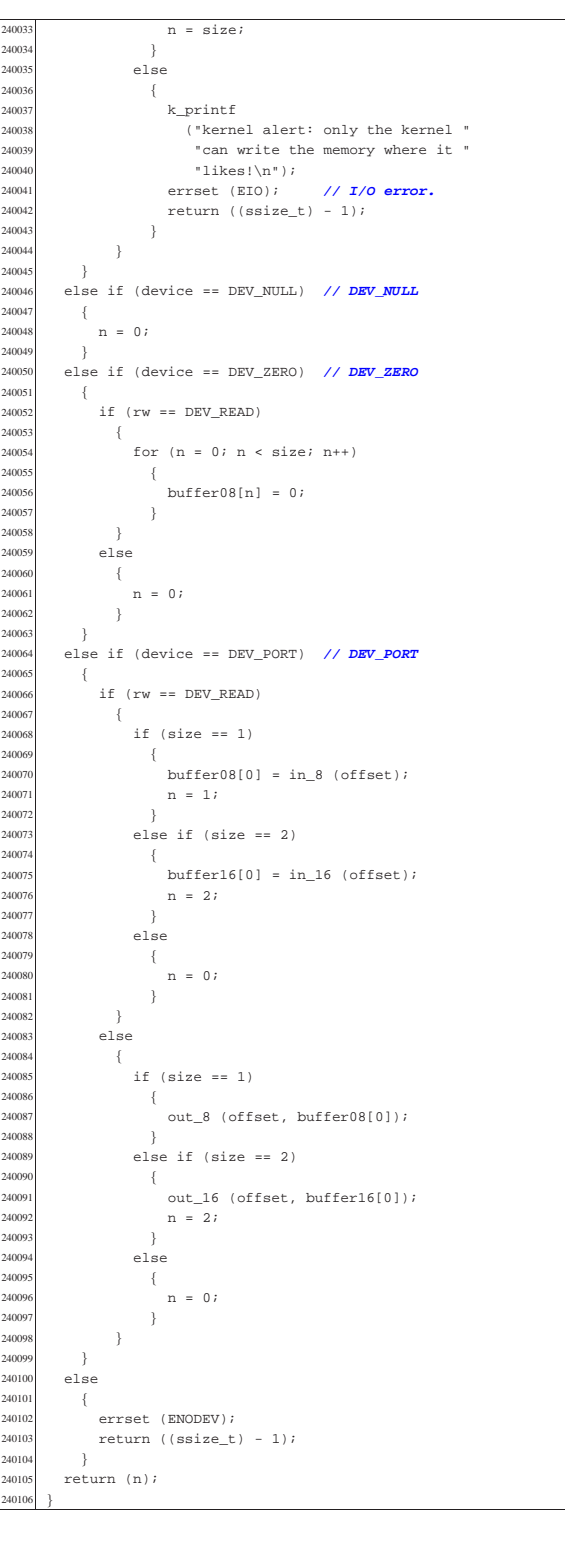

#### 94.3.6 kernel/dev/dev\_tty.c

#### Si veda la sezione 93.4.6. #include <sys/os32.h> |#include <kernel/dev.h> |#include <sys/types.h> |#include <errno.h> 250005 #include <kernel/memory.h><br>250006 #include <kernel/ibm i386 } |#include <kernel/ibm\_i386.h> #include <kernel/proc.h> #include <string.h>

volume IV os32

Script e sorgenti del kernel

| 250009           | #include <signal.h></signal.h>                                                  |
|------------------|---------------------------------------------------------------------------------|
|                  | 250010 #include <kernel lib_k.h=""></kernel>                                    |
| 250011           | #include <ctype.h></ctype.h>                                                    |
| 250012<br>250013 | #include <kernel driver="" tty.h=""><br/>//---------------------------</kernel> |
| 250014           | ssize_t                                                                         |
|                  | 250015 dev_tty (pid_t pid, dev_t device, int rw, off_t offset,                  |
| 250016           | void *buffer, size_t size, int *eof)                                            |
| 250017           | $\{$                                                                            |
| 250018           | $uint8_t * buffer08 = (uint8_t * ) buffer$                                      |
| 250019           | ssize_t n;                                                                      |
| 250020           | proc_t *ps;                                                                     |
| 250021           | int key;                                                                        |
| 250022<br>250023 | 77<br>// Get process. Variable 'ps' will be 'NULL' if the                       |
| 250024           | // process ID is                                                                |
| 250025           | // not valid.                                                                   |
| 250026           | $^{\prime\prime}$                                                               |
| 250027           | ps = proc_reference (pid);                                                      |
| 250028           | 77                                                                              |
| 250029           | // Convert 'DEV_TTY' with the controlling terminal                              |
| 250030           | // for the process.                                                             |
| 250031           | $\prime\prime$                                                                  |
| 250032<br>250033 | if (device == DEV_TTY)                                                          |
| 250034           | €<br>$device = ps - > device_tty;$                                              |
| 250035           | $^{\prime\prime}$                                                               |
| 250036           | // As a last resort, use the generic                                            |
| 250037           | // 'DEV_CONSOLE'.                                                               |
| 250038           | 77                                                                              |
| 250039           | if (device == DEV_UNDEFINED    device == DEV_TTY)                               |
| 250040           | ₹                                                                               |
| 250041           | $device = DEV_CONSOLE;$                                                         |
| 250042<br>250043 | $\big\}$<br>}                                                                   |
| 250044           | $^{\prime\prime}$                                                               |
| 250045           | // Convert 'DEV_CONSOLE' to the currently active                                |
| 250046           | // console.                                                                     |
| 250047           | 77                                                                              |
| 250048           | if (device == DEV_CONSOLE)                                                      |
| 250049           | ₹                                                                               |
| 250050           | device = $try\_console$ ((dev_t) 0);                                            |
| 250051           | 77                                                                              |
| 250052<br>250053 | // As a last resort, use the first console:                                     |
| 250054           | // 'DEV_CONSOLE0' .<br>$\prime\prime$                                           |
| 250055           | if (device == $DEV_$ UNDEFINED    device == $DEV_TTY$ )                         |
| 250056           | $\left\{ \right.$                                                               |
| 250057           | $device = DEV_CONSOLE0;$                                                        |
| 250058           | ł                                                                               |
| 250059           | ł                                                                               |
| 250060           | $^{\prime\prime}$                                                               |
| 250061<br>250062 | // Read or write.<br>$\prime\prime$                                             |
| 250063           | if $(rw == DEV_READ)$                                                           |
| 250064           | $\{$                                                                            |
| 250065           | for $(n = 0; n < size; n++)$                                                    |
| 250066           | €                                                                               |
| 250067           | key = tty_read (device);                                                        |
| 250068           | if (key == $0$ && n == 0)                                                       |
| 250069           | ₹                                                                               |
| 250070<br>250071 | $\prime\prime$                                                                  |
| 250072           | // A single line contains zero: this is<br>// made by a VEOF                    |
| 250073           | // character (^d), that is, the input is                                        |
| 250074           | // closed,                                                                      |
| 250075           | // so return zero read and EOF.                                                 |
| 250076           | 77                                                                              |
| 250077           | $*$ eof = 1;                                                                    |
| 250078           | return (0);                                                                     |
| 250079           | ł                                                                               |
| 250080           | else if (key == $-1$ && n == 0)                                                 |
| 250081<br>250082 | €<br>$^{\prime\prime}$                                                          |
| 250083           | // At the moment, there is just nothing                                         |
| 250084           | // to read.                                                                     |
| 250085           | $\prime\prime$                                                                  |
| 250086           | errset (EAGAIN);                                                                |
| 250087           | $return (-1);$                                                                  |
| 250088           | ł                                                                               |
| 250089           | else if (key == $-1$ && n > 0)                                                  |
| 250090           | ŧ                                                                               |
| 250091<br>250092 | $^{\prime\prime}$                                                               |
| 250093           | // Finished to read.<br>$\prime\prime$                                          |
| 250094           | break;                                                                          |
| 250095           | ł                                                                               |
|                  |                                                                                 |

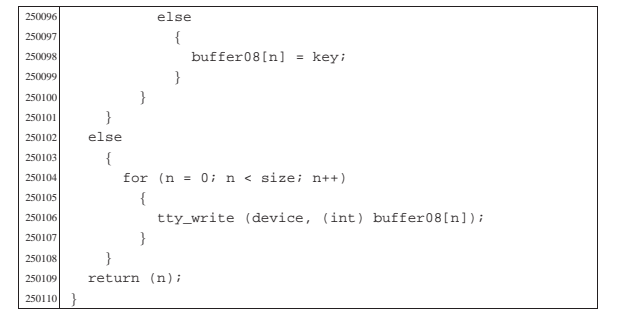

## 94.4 os32: «kernel/dm.h»

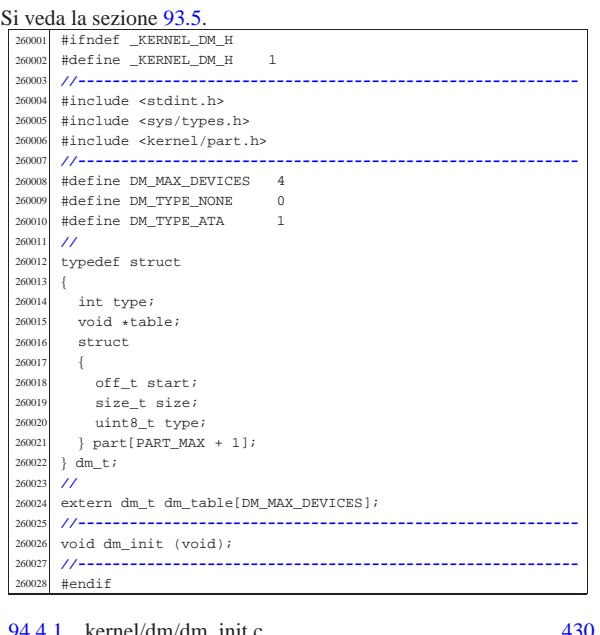

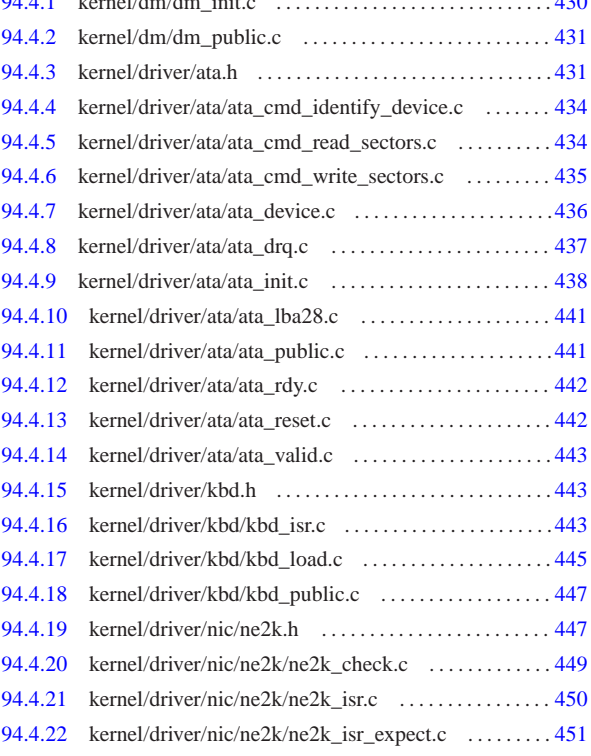

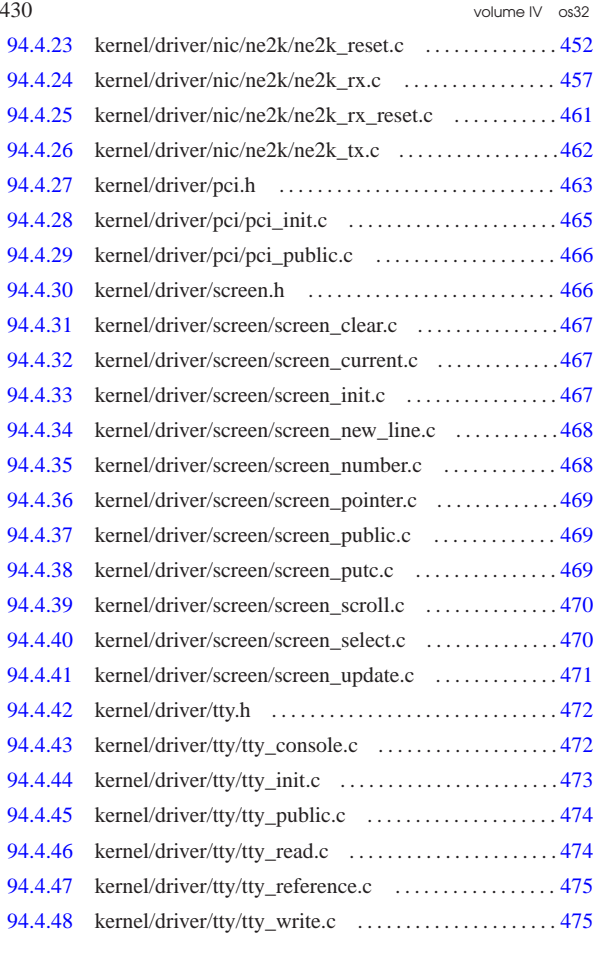

94.4.1 kernel/dm/dm\_init.c

«

Si veda la sezione 93.5. 270001 #include <kernel/dm.h><br>270002 #include <kernel/part.l #include <kernel/part.h> 270003 #include <kernel/driver/ata.h><br>270004 #include <kernel/lib k h> #include <kernel/lib\_k.h> <sup>270005</sup> |#include <stdint.h> <sup>270006</sup> |#include <errno.h> <sup>270007</sup> |**//----------------------------------------------------------** <sup>270008</sup> |void <sup>270009</sup> |dm\_init (void) 27001<br>27001  $270011$  int d;<br> $270012$  int a;  $270012$  int a;<br> $270013$  int p; int p; 270014 ata sector t sector buffer;  $270015$   $part_t * part ;$ <br> $270016$  int status; int status; 270017 **//**<br>270018 // <sup>270018</sup> | **// Reset the data-memory table.** 270019 **//**<br>270020 fo for  $(d = 0; d < DM\_MAX\_DEVICES; d++)$  $270021$  {  $270022$  dm\_table[d].type = DM\_TYPE\_NONE;  $270023$  dm\_table[d].table = NULL;  $270024$   $dm\_table[d].part[0].start = 0;$ <br> $270025$   $dm\_table[d].part[0].size = 0;$ <sup>270025</sup> | dm\_table[d].part[0].size = 0;  $270026$  dm\_table[d].part[0].type = PART\_TYPE\_NO\_PART;<br>270027 for (p = 0; p < PART MAX; p++)  $for (p = 0; p < \texttt{PART\_MAX}; p++)$ <sup>270028</sup> | {  $270029$  dm\_table[d].part[p + 1].start = 0;  $270030$   $dm\_table[d].part[p + 1].size = 0;$ <br>  $270031$   $dm\_table[d].part[p + 1].type = PAF$  $dm\_table[d].part[p + 1].type = PART\_TYPE\_NONE;$ <sup>270032</sup> | } <sup>270033</sup> | } <sup>270034</sup> | **//** <sup>270035</sup> | **// Reset data-memory index.** <sup>270036</sup> | **//**  $270037$   $d = 0;$ <sup>270038</sup> | **//** <sup>270039</sup> | **// Init ATA devices.**

Script e sorgenti del kernel 431

<sup>270040</sup> | **//**  $270041$  ata\_init (); <sup>270042</sup> | **//** <sup>270043</sup> | **// Assign ATA devices to the first data-memory** <sup>270044</sup> | **// items.** <sup>270045</sup> | **//**  $270046$  for (a = 0; a < ATA\_MAX\_DEVICES; a++)  $270047$  {  $270048$  if  $(\text{ata\_table[a].present} == 0)$  $270049$   $\{$ <sup>270050</sup> | **//** <sup>270051</sup> | **// Current data-memory device will be** <sup>270052</sup> | **// used for the next ATA device, if any.** <sup>270053</sup> | **//** 270054 continue;<br>270055 }  $270055$   $\frac{270055}{\sqrt{6}}$ <sup>270056</sup> | **//** <sup>270057</sup> | **// Show something.** <sup>270058</sup> | **//** <sup>270059</sup> | k\_printf ("[%s] ATA drive=%i total sectors=%i\n",  $270060$   $\qquad \qquad$   $\qquad$   $\qquad$ <sup>270061</sup> | **//**  $270062$  dm\_table[d].type = DM\_TYPE\_ATA;<br>270063 dm\_table[d]\_table = &ata\_table[i  $dm\_table[d].table =  $&ata\_table[a];$$  $270064$  dm\_table[d].part[0].start = 0;<br>270065 dm table[d].part[0].size = ata  $dm\_table[d].part[0].size = ata\_table[a].sectors;$  $270066$  dm\_table[d].part[0].type = PART\_TYPE\_NO\_PART; <sup>270067</sup> | **//** <sup>270068</sup> | **// Read partitions.** 27006<br>27007  $status = ata\_read\_sector$  (a, 0,  $$sector\_buffer$ ); <sup>270071</sup> | **//** <sup>270072</sup> | if (status)  $270073$   $\{$ 270074 errset (errno);<br>270075 k perror (NULL) k\_perror (NULL); 27007<br>27007 else <sup>270078</sup> | { <sup>270079</sup> | part =  $((void *) \& \verb|sector_buffer|) + \verb|PART_TABLE_OFF|);$ <sup>270081</sup> | **//**  $270082$   $for (p = 0; p < PART_MAX; p++)$  $270083$   $\{$ <sup>270084</sup> | **//**  $270085$  dm\_table[d].part[p + 1].start = <sup>270086</sup> | part->l\_start \* ATA\_SECTOR\_SIZE;  $dm\_table[d].part[p + 1].size =$ <sup>270088</sup> | part->size \* ATA\_SECTOR\_SIZE;  $\frac{270089}{770000}$  dm\_table[d].part[p + 1].type = part->type; <sup>270090</sup> | **//** <sup>270091</sup> | **// Show info.** <sup>270092</sup> | **//** <sup>270093</sup> | if (part->type != 0)  $270094$   $\{$ <sup>270095</sup> | k\_printf ("[%s] partition type=%02x " start sector=%i  $\frac{270097}{1000}$  "total sectors= $\frac{25}{100}$ ,  $\frac{1}{100}$ ,  $\frac{1}{100}$ ,  $\frac{1}{100}$ ,  $\frac{1}{100}$ ,  $\frac{1}{100}$ ,  $\frac{1}{100}$ ,  $\frac{1}{100}$ ,  $\frac{1}{100}$ ,  $\frac{1}{100}$ ,  $\frac{1}{100}$ ,  $\frac{1}{100}$ ,  $\frac{1}{100}$ ,  $\frac{1}{100}$ ,  $\frac{1$  $_{\text{func}\_\text{r}}$ , (int) part->type, (int) part->l\_start,<br>270100 (int) part->size);  $(int)$  part->size); <sup>270101</sup> | } <sup>270102</sup> | **//**  $\begin{bmatrix} part++i \\ \end{bmatrix}$ 27010 <sup>270105</sup> | } <sup>270106</sup> | **//** <sup>270107</sup> | **// Next data-memory device.** <sup>270108</sup> | **//**  $270109$   $d++;$ <sup>270110</sup> | } <sup>270111</sup> |}

94.4.2 kernel/dm/dm\_public.c

Si veda la sezione 93.5.  $280001$  #include <kernel/dm.h> <sup>280002</sup> |**//----------------------------------------------------------** 280003 dm\_t dm\_table[DM\_MAX\_DEVICES];

«

«

94.4.3 kernel/driver/ata.h

Si veda la sezione 93.2.

<sup>290001</sup> |#ifndef \_KERNEL\_DRIVER\_ATA\_H <sup>290002</sup> |#define \_KERNEL\_DRIVER\_ATA\_H 1

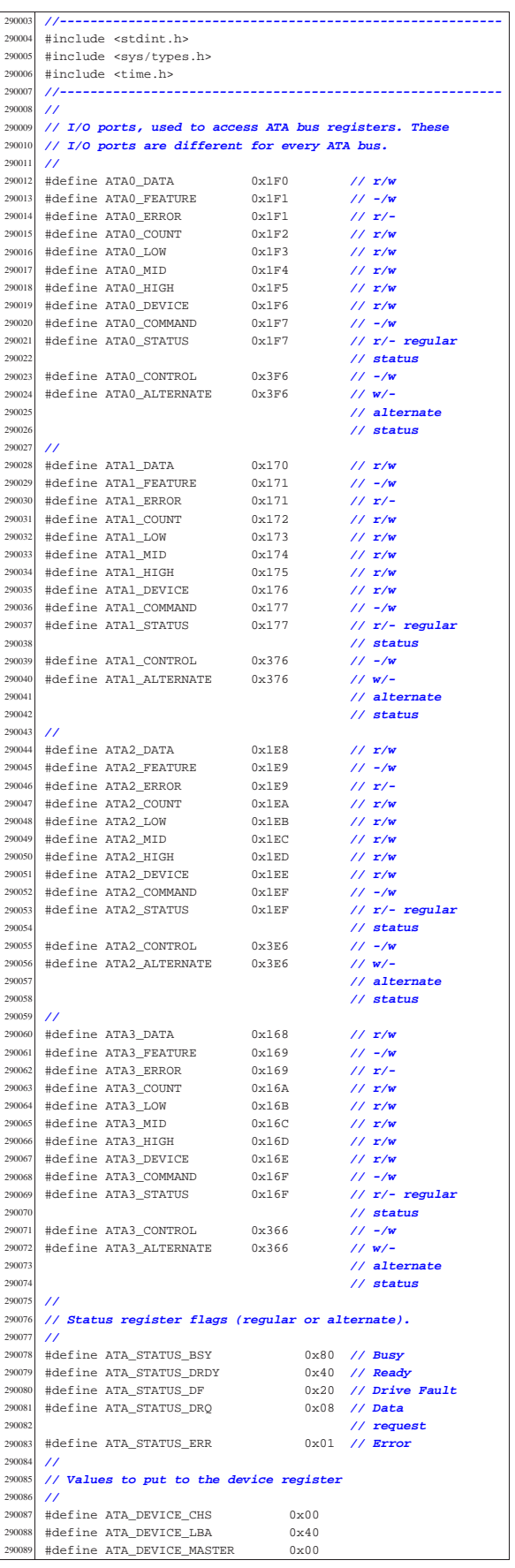

Script e sorgenti del kernel and the sorgenti del kernel and the sorgenti del kernel and the sorgenti del kerne

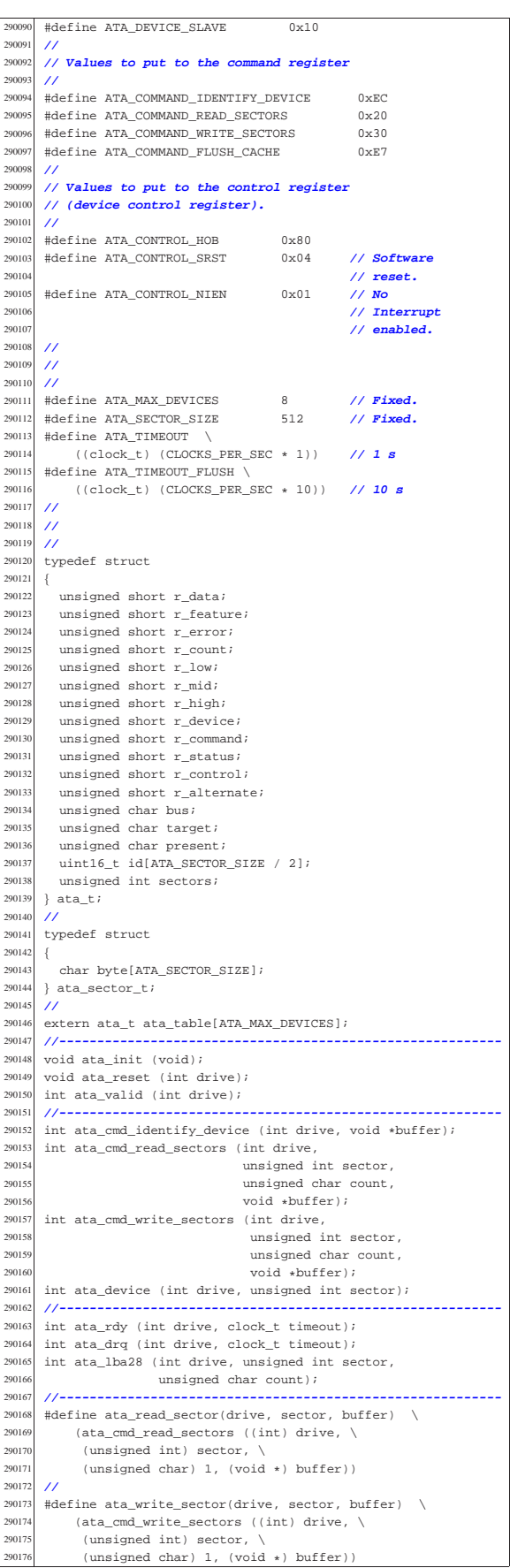

 |**//----------------------------------------------------------**  $#endif$ 

94.4.4 kernel/driver/ata/ata\_cmd\_identify\_device.c

|                  | Si veda la sezione 93.2.                                              |
|------------------|-----------------------------------------------------------------------|
| 300001           | #include <kernel ata.h="" driver=""></kernel>                         |
| 300002           | #include <kernel lib_k.h=""></kernel>                                 |
| 300003           | #include <kernel ibm_i386.h=""></kernel>                              |
| 300004           | #include <stdint.h></stdint.h>                                        |
| 300005           | #include <errno.h></errno.h>                                          |
| 300006           | $//$ -------------                                                    |
| 300007           | int                                                                   |
| 300008           | ata_cmd_identify_device (int drive, void *buffer)                     |
| 300009           | $\left\{ \right.$                                                     |
| 300010           | unsigned char status;                                                 |
| 300011           | int s;                                                                |
| 300012           | int i;                                                                |
| 300013           | $uint16_t *id = buffer$                                               |
| 300014           | $^{\prime\prime}$                                                     |
| 300015           | // Register 'device'.                                                 |
| 300016           | $\prime\prime$                                                        |
| 300017           | $s = ata\_device (drive, 0);$                                         |
| 300018           | if $(s < 0)$                                                          |
| 300019           | $\left\{ \right.$                                                     |
| 300020           | errset (errno);                                                       |
| 300021           | $return (-1);$                                                        |
| 300022           | -1                                                                    |
| 300023           | $^{\prime\prime}$                                                     |
| 300024           | // Send 'command'                                                     |
| 300025           | 77                                                                    |
| 300026           | out_8 (ata_table[drive].r_command,                                    |
| 300027           | ATA_COMMAND_IDENTIFY_DEVICE);                                         |
| 300028           | $\overline{11}$                                                       |
| 300029           | // Read the regular status port.                                      |
| 300030           | $\prime\prime$                                                        |
| 300031           | status = $in_8$ (ata_table[drive].r_status);                          |
| 300032           | $\overline{11}$                                                       |
| 300033           | // If the status is zero, there is no drive.                          |
| 300034           | $^{\prime\prime}$                                                     |
| 300035           | if $(status == 0)$                                                    |
| 300036           | $\{$                                                                  |
| 300037           |                                                                       |
| 300038           | // Clear the 'id[]' array and return.                                 |
| 300039           |                                                                       |
| 300040           | for $(i = 0; i < (ATA SECTION SIZE / 2); i++)$                        |
| 300041           | ł                                                                     |
| 300042           | $id[i] = 0;$                                                          |
| 300043           | ļ                                                                     |
| 300044           | return (0);                                                           |
| 300045           | $\mathcal{E}$<br>$^{\prime}$                                          |
| 300046           |                                                                       |
| 300047           | // Wait for the drive ready to send data.                             |
| 300048           | $^{\prime\prime}$                                                     |
| 300049           | s = ata_drq (drive, ATA_TIMEOUT);                                     |
| 300050           | if $(s < 0)$                                                          |
| 300051           | €                                                                     |
| 300052           | errset (errno);                                                       |
| 300053           | $return (-1);$                                                        |
| 300054           | -1                                                                    |
| 300055<br>300056 | $^{\prime\prime}$                                                     |
| 300057           | // Read data.                                                         |
| 300058           | $^{\prime\prime}$<br>for $(i = 0; i < (ATA\_SECTION\_SIZE / 2); i++)$ |
| 300059           |                                                                       |
|                  | ₹                                                                     |
| 300060           | $id[i] = in_16 (ata_table[drive].r_data);$                            |
| 300061<br>300062 | ł                                                                     |
| 300063           | $^{\prime\prime}$                                                     |
| 300064           | // Return.<br>$\prime\prime$                                          |
| 300065           |                                                                       |
| 300066           | return (0);                                                           |
|                  | ₹                                                                     |
|                  |                                                                       |

94.4.5 kernel/driver/ata/ata cmd read sectors.c

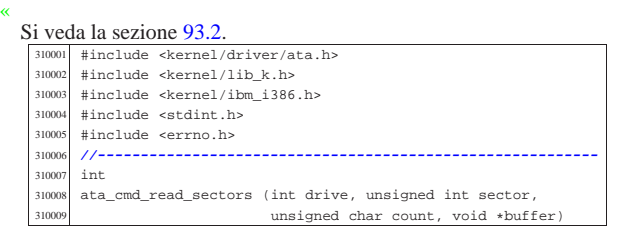

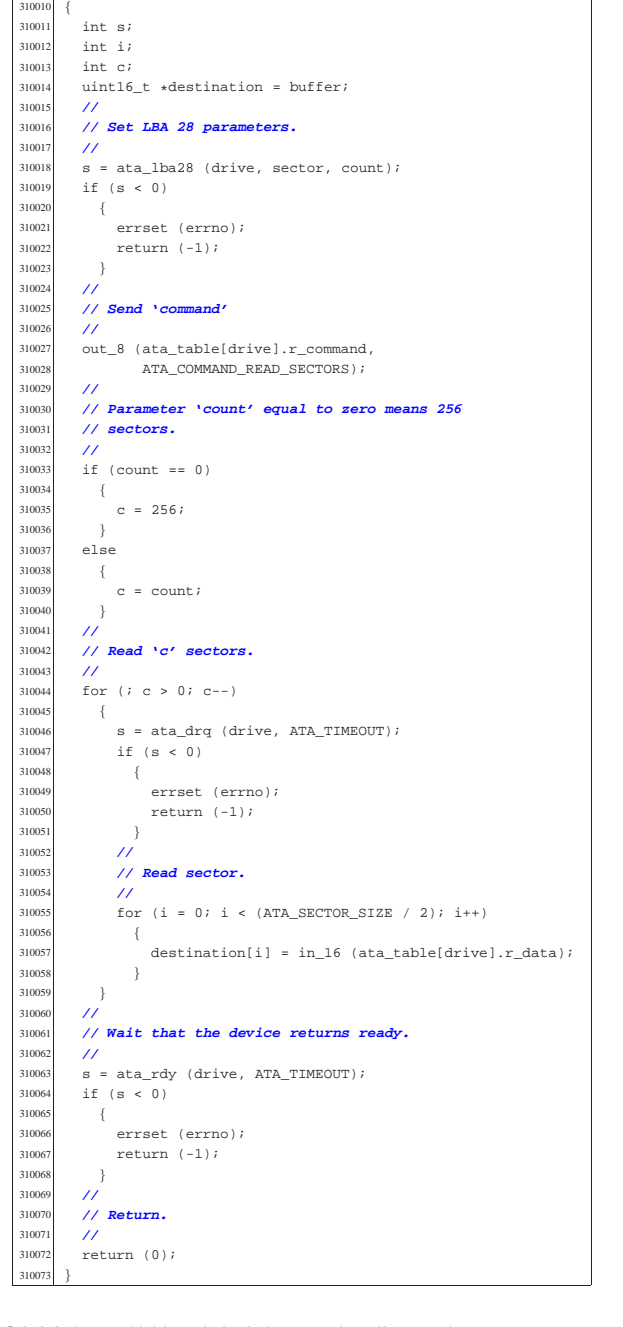

### 94.4.6 kernel/driver/ata/ata\_cmd\_write\_sectors.c

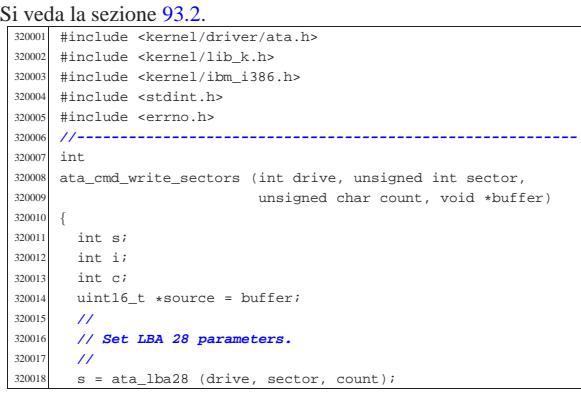

«

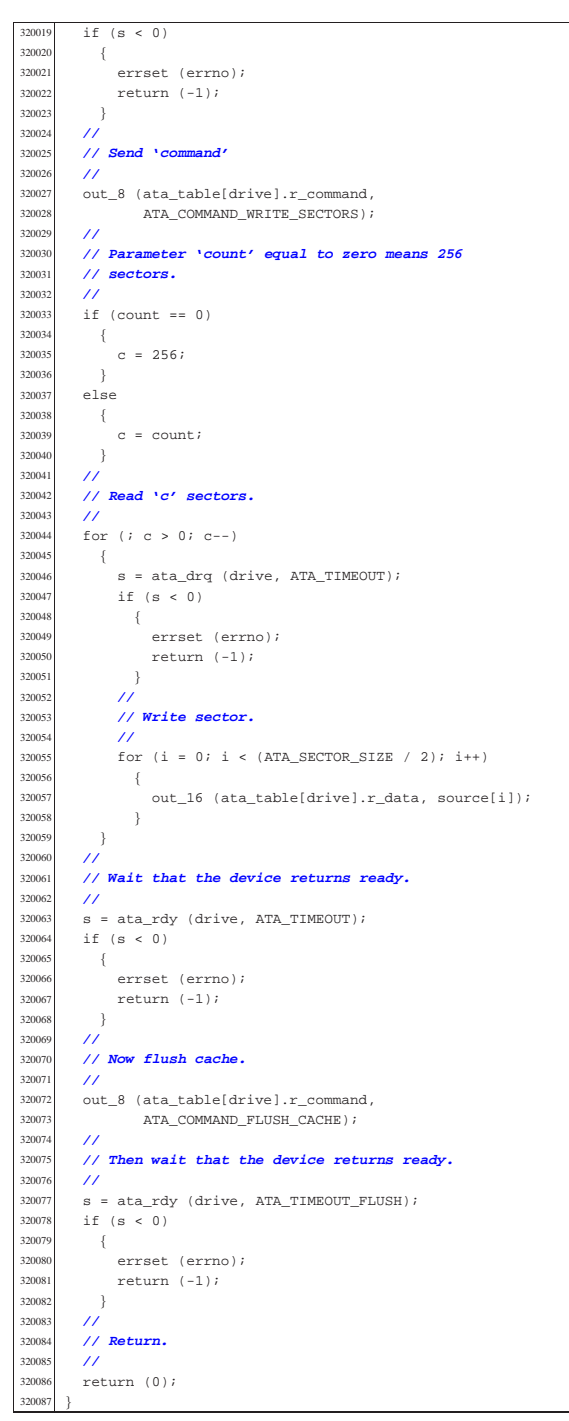

94.4.7 kernel/driver/ata/ata device.c

«

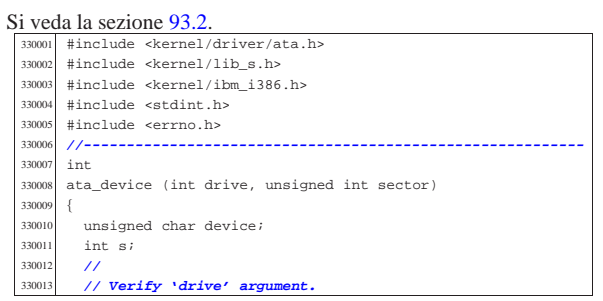

Script e sorgenti del kernel 437

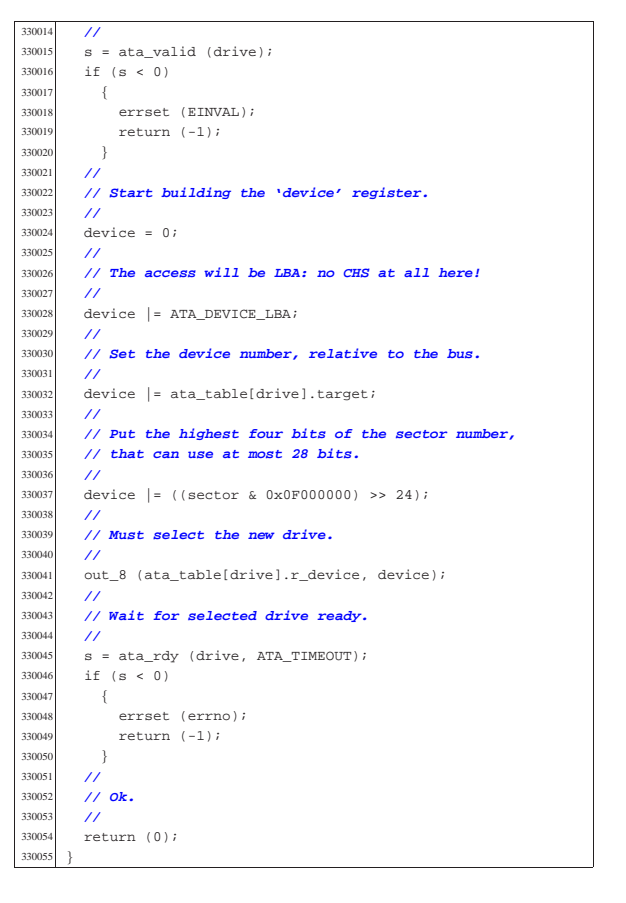

#### 94.4.8 kernel/driver/ata/ata\_drq.c

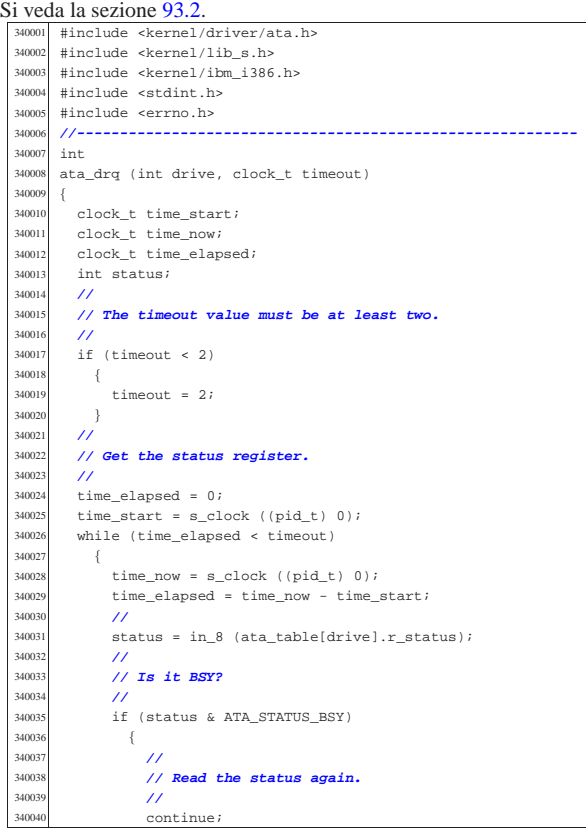

 | } | **//**

350054<br>350055

| **//**

35008<br>35008

35008<br>35008

| **//**

| **//**

350121<br>350122

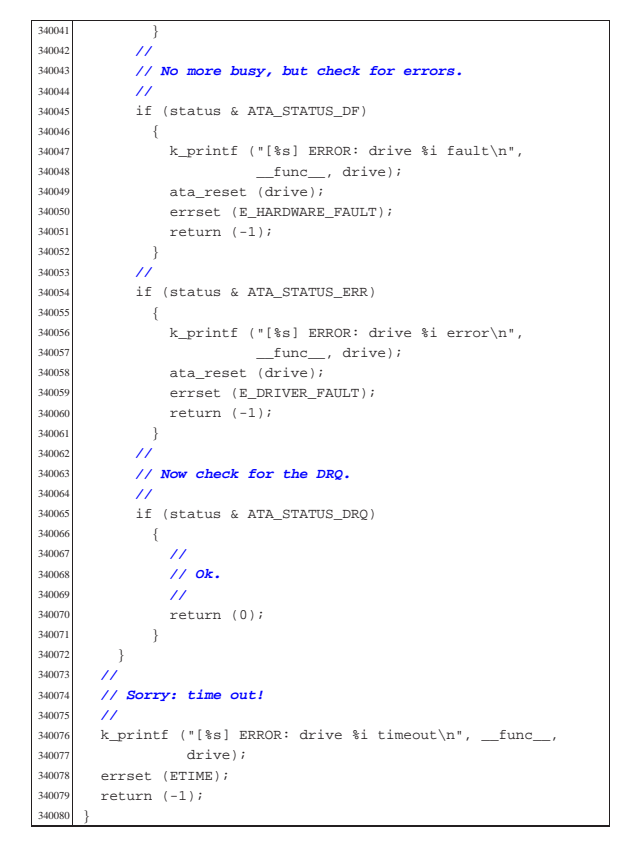

94.4.9 kernel/driver/ata/ata\_init.c

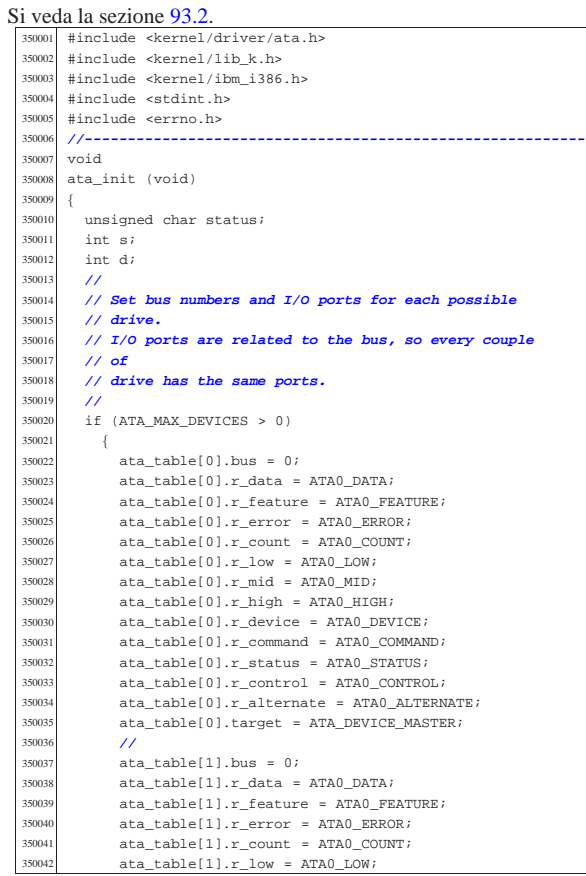

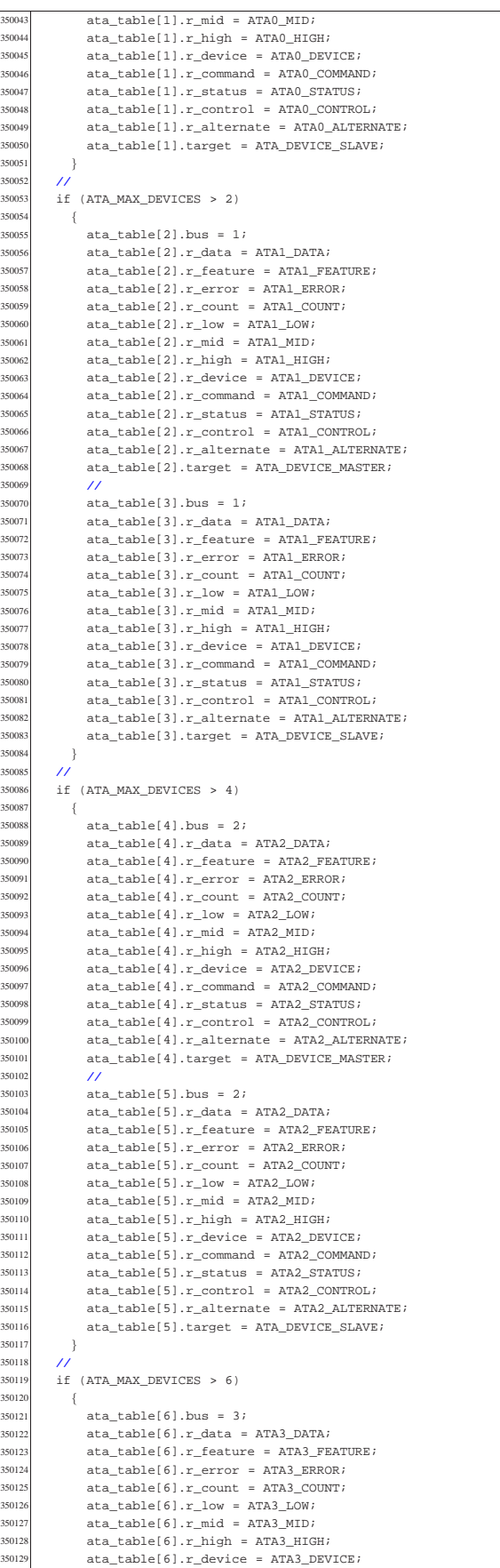

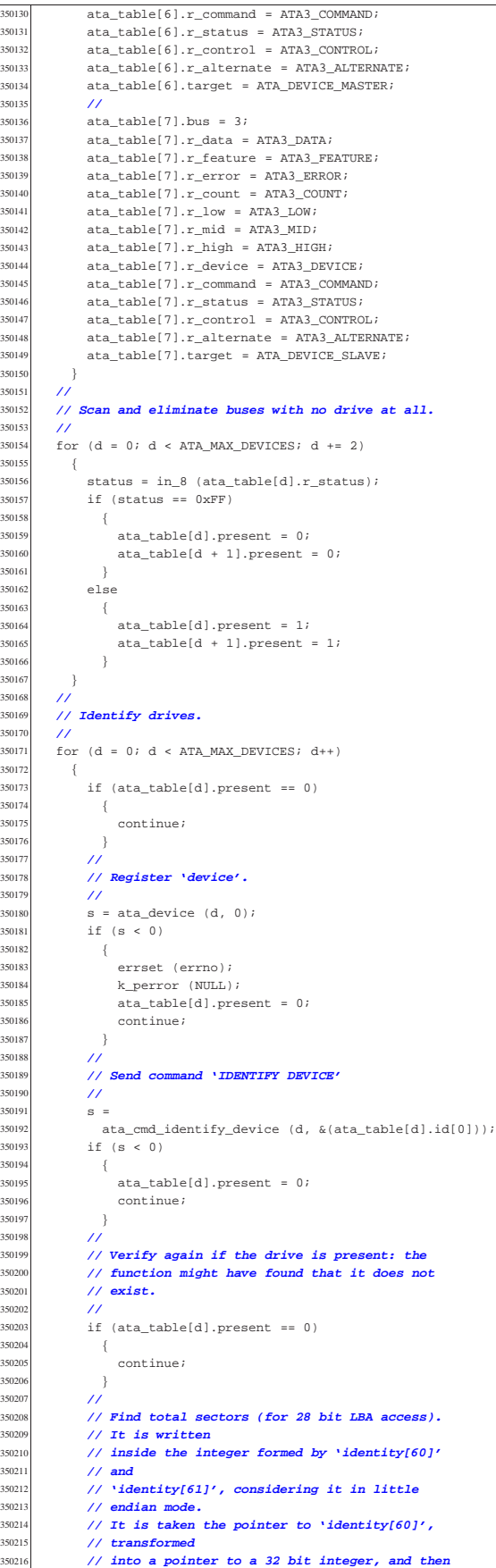

350217 // **dereferenced**<br>350218 // **again.** 350218 // **again.**<br>350219 //  $\hat{H}$ 350220  $\begin{array}{rcl} \text{ata\_table[d].sectors} \\ \text{350220} & = & \star \left( \text{uint32 } t \cdot \star \right) \cdot \hat{\kappa} \end{array}$  $= *((uint32_t *) & (ata_table[d].id[60]))$ ; | **//**  $\frac{350223}{15024}$  // Check if the size value is right. | **//**  $if (ata_table[d].sectors == 0)$  {  $\verb+ata_table[d].present = 0;$ 350228 }<br>350229 els else | { | **//** | **// Show info.** | **//** | k\_printf ("[%s] ATA drive %i size %i Kib\n",  $\label{eq:3} \begin{array}{l} \text{\_func}\_\text{\_r}\ \text{d}\,,\ \text{ata\_table[d]}. \text{sectors}\ \ / \ 2\, \text{)}\,i \end{array}$  | } } .<br>35022

### 94.4.10 kernel/driver/ata/ata\_lba28.c

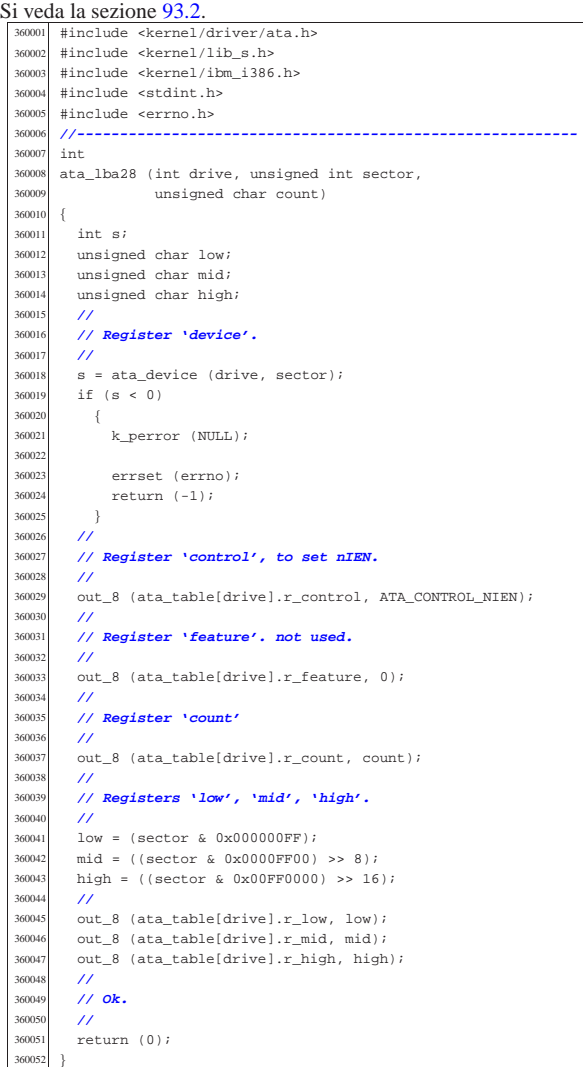

### 94.4.11 kernel/driver/ata/ata\_public.c

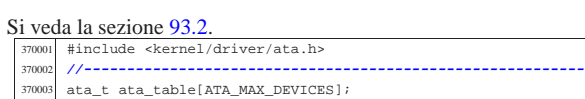

«

«

|**//----------------------------------------------------------**

```
Si veda la sezione 93.2.
  380001 #include <kernel/driver/ata.h>
         #include <kernel/lib_s.h>
  380003 |#include <kernel/ibm_i386.h>
  380004 |#include <stdint.h>
  380005 |#include <errno.h>
  380006 |//----------------------------------------------------------
  380007 |int
  380008 |ata_rdy (int drive, clock_t timeout)
  380009 {
  380010 clock_t time_start;<br>380011 clock t time now;
          clock t time now;
  380012 clock t time elapsed;
  \frac{1}{380013} unsigned char status;
  38001<br>38001
          380015 | // The timeout value must be at least two.
  380016 | //
           if (timeout < 2)
  380018 {
  380019 timeout = 2;
  380020 | }
  380021 | //
   380022 | // Get the status register.
  380023<br>380024
  380024 time_elapsed = 0;<br>380025 time start = s clo
           time\_start = s\_clock ((pid_t) 0);
  380026 | while (time_elapsed < timeout)
  380027 {
   380028 time_now = s_clock ((pid_t) 0);<br>380029 time elapsed = time now - time;
                time-elapsed = time_now - time_start;
  380030 | //
                \texttt{status = in_8 (ata_table|drive).r\_status);}380032 | //
  380033 | // Is it BSY?
  380034 | //
  380035 if (status & ATA_STATUS_BSY)
   380036 | {
  380037 | //
  380038 | // Read the status again.<br>380039     //
                     11<sup>°</sup>380040 | continue;
  380041 }<br>380042 //
  380042 | //
                380043 | // No more busy, but check for errors.
  38004<br>38004
                if (status & ATA_STATUS_DF) \,380046 \{380047 <br> k_printf ("[%s] ERROR: drive %i fault\n",
  380048 \frac{\text{func}}{\text{380048}}, drive);
                     ata reset (drive);
   380050 | errset (E_HARDWARE_FAULT);
   30051 return (-1);38005<sup>2</sup>
  380053 | //
                if (status & ATA STATUS ERR)
  380055 | {
  380056 | k_printf ("[%s] ERROR: drive %i error\n",
   \begin{array}{c|c}\n\text{380057} & \text{func.} & \text{drive}\n\end{array}, drive);
  380058 ata_reset (drive);<br>380058 arrest (F DRIVER E)
  380059 | errset (E_DRIVER_FAULT);<br>xaturn (-1);
                     return (-1);380061 | }
  380062 | //
  380063 | // Otherwise: ok.
  380064 //<br>380065 ref
             return (0);<br>}
  3800e
  380067 | //
           380068 | // Sorry: time out!
  380069 | //
  380070 | k_printf ("[%s] ERROR: drive %i timeout\n", __func__,
  380071 \frac{d}{dx} drive);
   \begin{array}{c|c}\n 380072 & \text{errset (ETIME)}; \\
 \hline\n 380073 & \text{return } (-1): \n \end{array}return (-1);380074 |}
```
94.4.13 kernel/driver/ata/ata\_reset.c

«

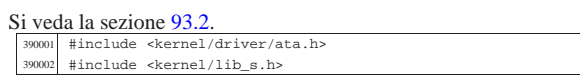

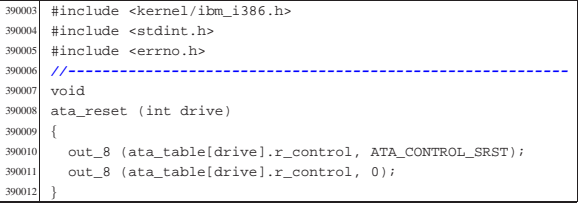

### 94.4.14 kernel/driver/ata/ata valid.c

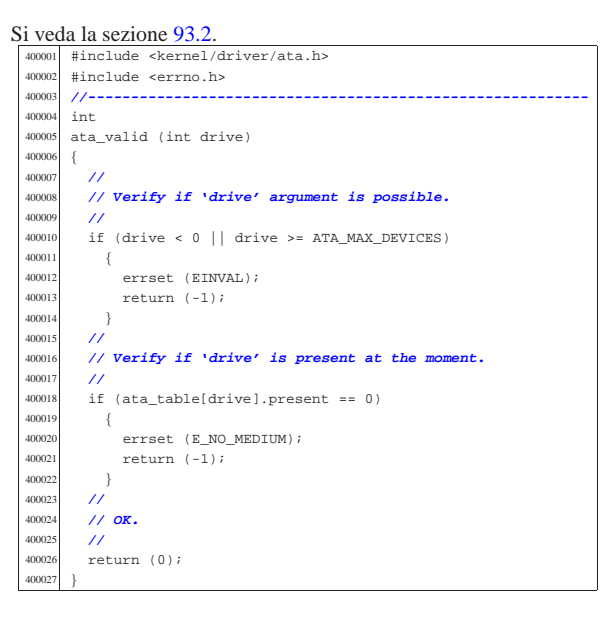

### 94.4.15 kernel/driver/kbd.h

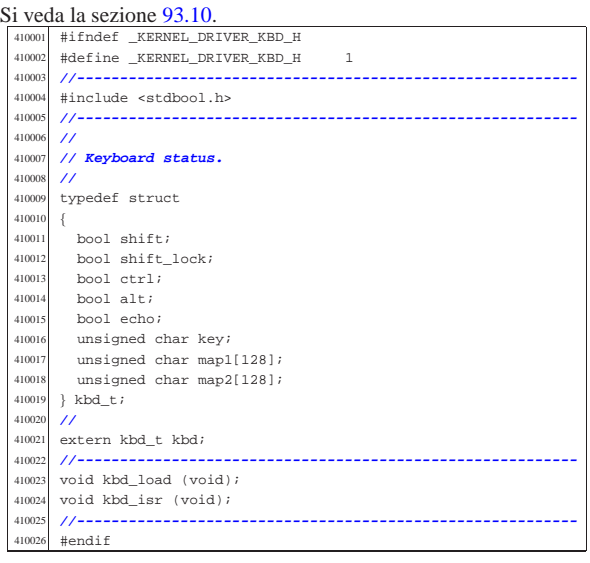

#### 94.4.16 kernel/driver/kbd/kbd\_isr.c

### Si veda la sezione 93.10.

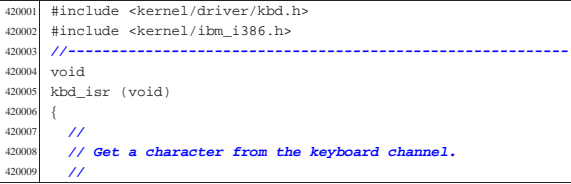

«

«

Script e sorgenti del kernel

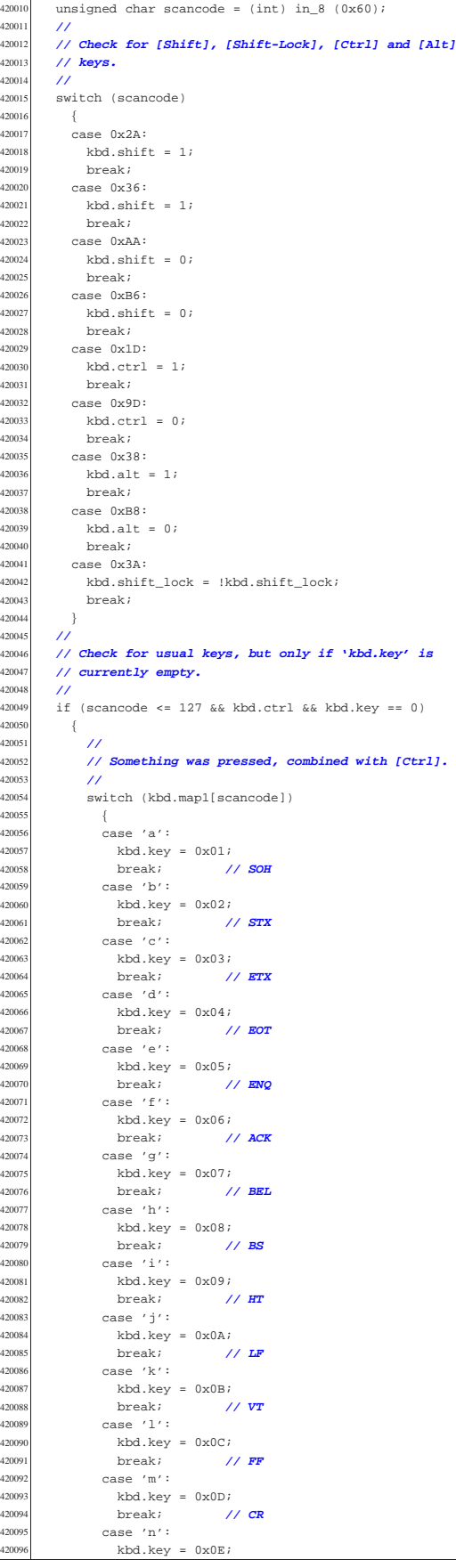

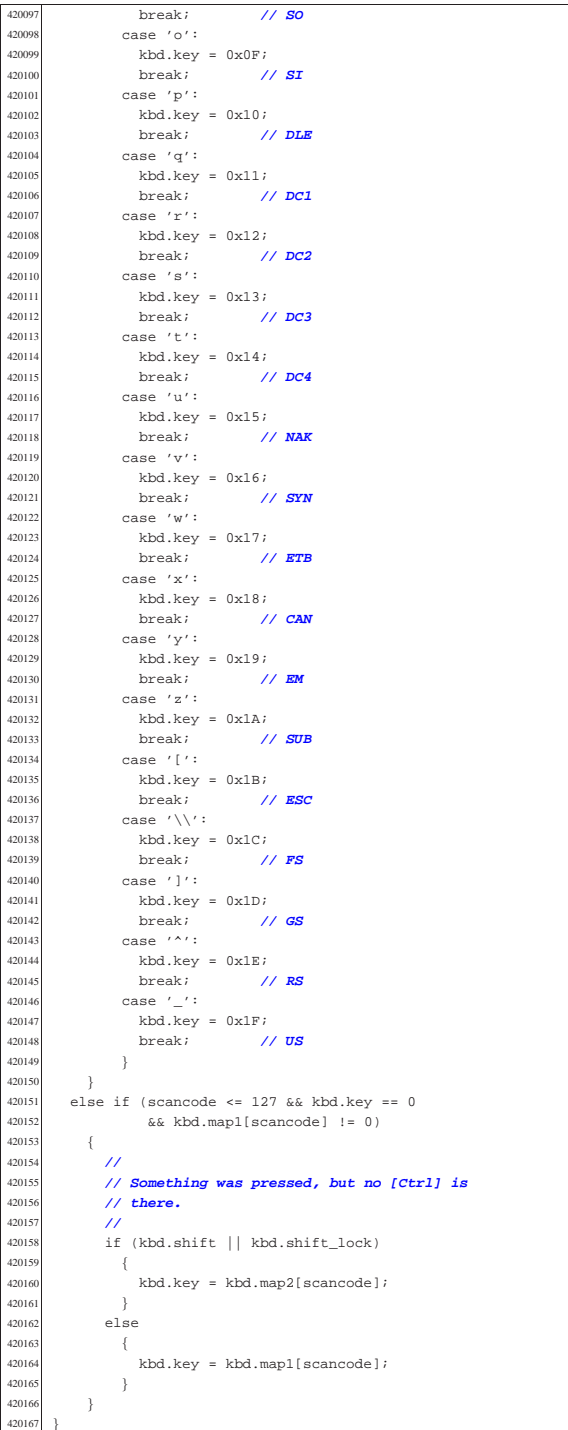

## 94.4.17 kernel/driver/kbd/kbd\_load.c

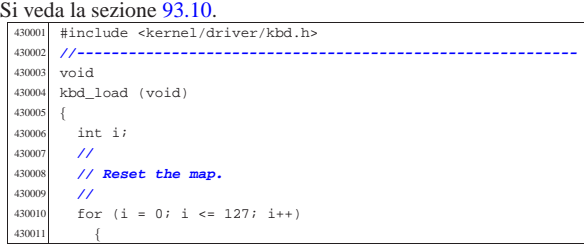

Script e sorgenti del kernel

| kbd.map2[41] = '|'; <sup>430100</sup> | kbd.map1[43] = 'u';

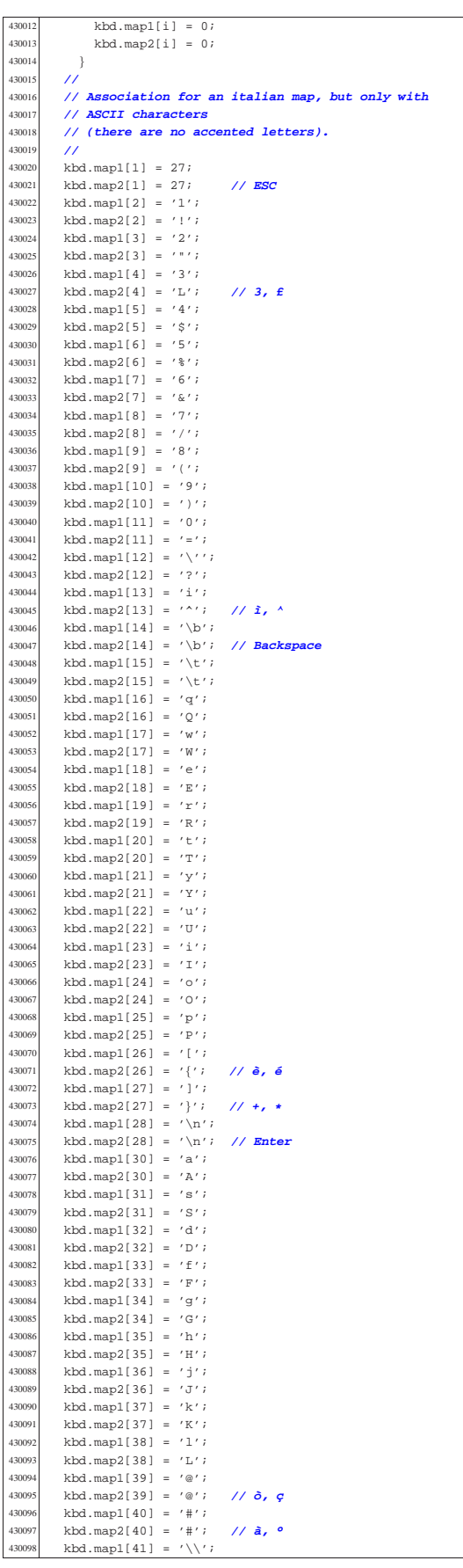

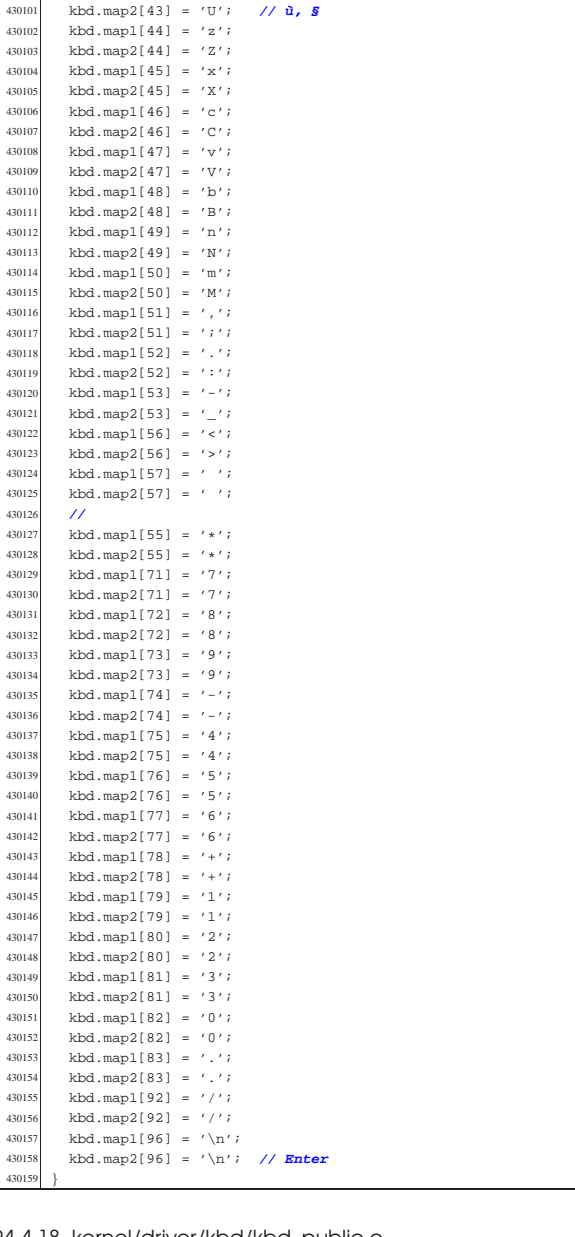

## 94.4.18 kernel/driver/kbd/kbd\_public.c

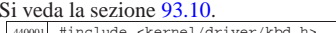

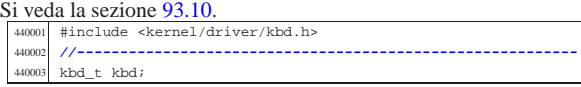

## 94.4.19 kernel/driver/nic/ne2k.h

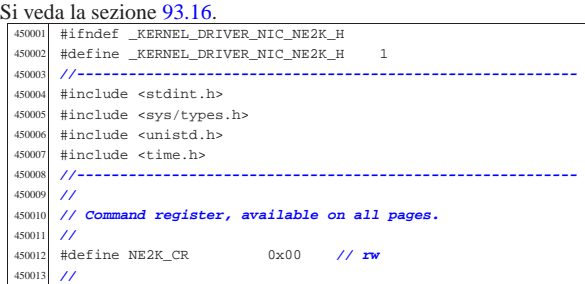

«

|**//**

|**// Page 0 registers**

|#define NE2K\_CLDA0 0x01 **// r-**

 |**//** |**// Local DMA addresses:**

|**//**

|

|**//**

|**//**

|**//**

|**//**

|**//**

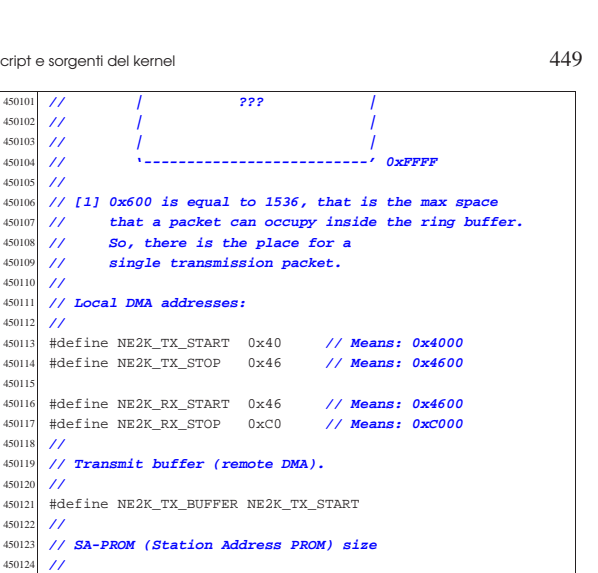

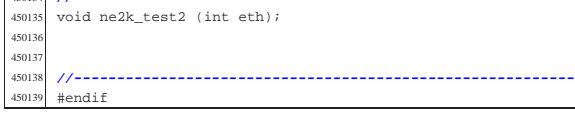

«

|int ne2k\_rx\_reset (uintptr\_t io); <sup>450133</sup> |int ne2k\_tx (uintptr\_t io, void \*buffer, size\_t size);

int ne2k\_isr\_expect (uintptr\_t io, unsigned int isr\_expect);  $450130$  int ne2k\_reset (uintptr\_t io, void \*address);

### 94.4.20 kernel/driver/nic/ne2k/ne2k check.c

 |#define NE2K\_SAPROM\_SIZE 32 **// 32 bytes** |**//----------------------------------------------------------**

450130 int ne2k\_reset (uintptr\_t io, void \*address);<br>450131 int ne2k rx (uintptr t io);

 $int$   $ne2k$ <sup> $check$ </sup> (u $intptr$   $io)$ ; 450128 int ne2k\_isr (uintptr\_t io);<br>450129 int ne2k\_isr\_expect (uintptr\_

450131 int ne2k\_rx (uintptr\_t io);<br>450132 int ne2k rx reset (uintptr t

Si veda la sezione 93.16.

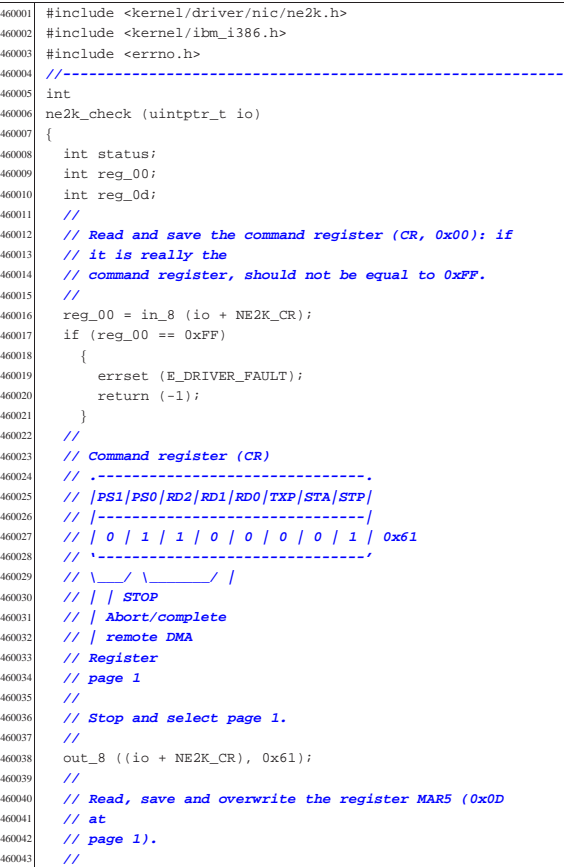

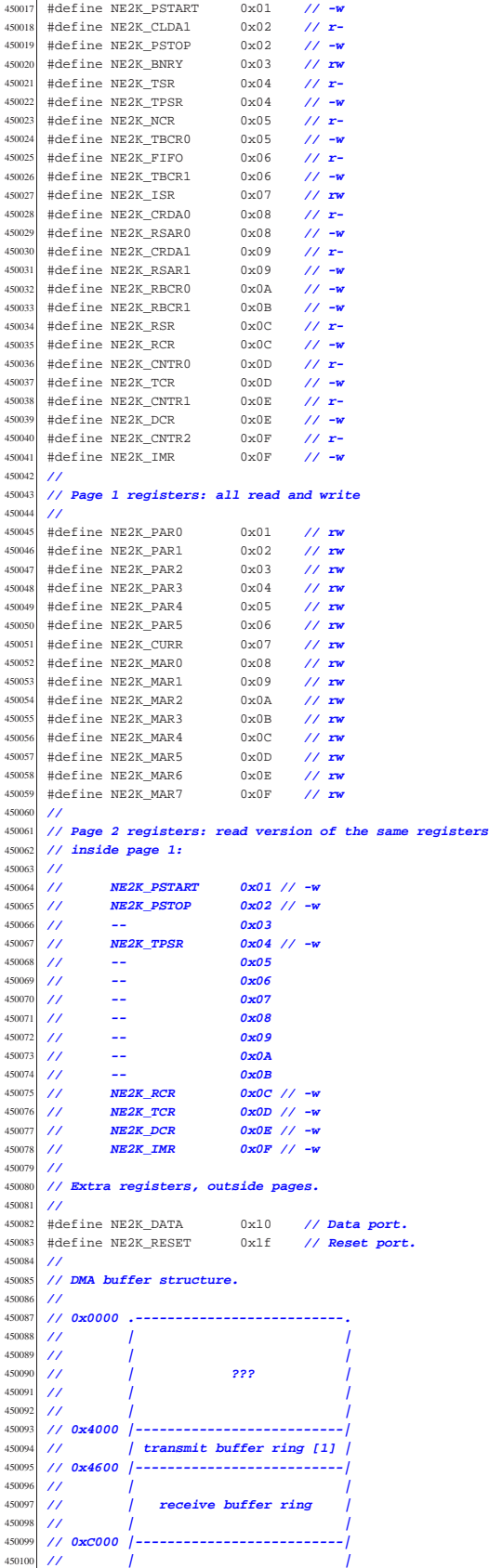

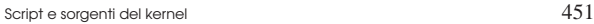

 $\frac{47}{47}$ 

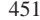

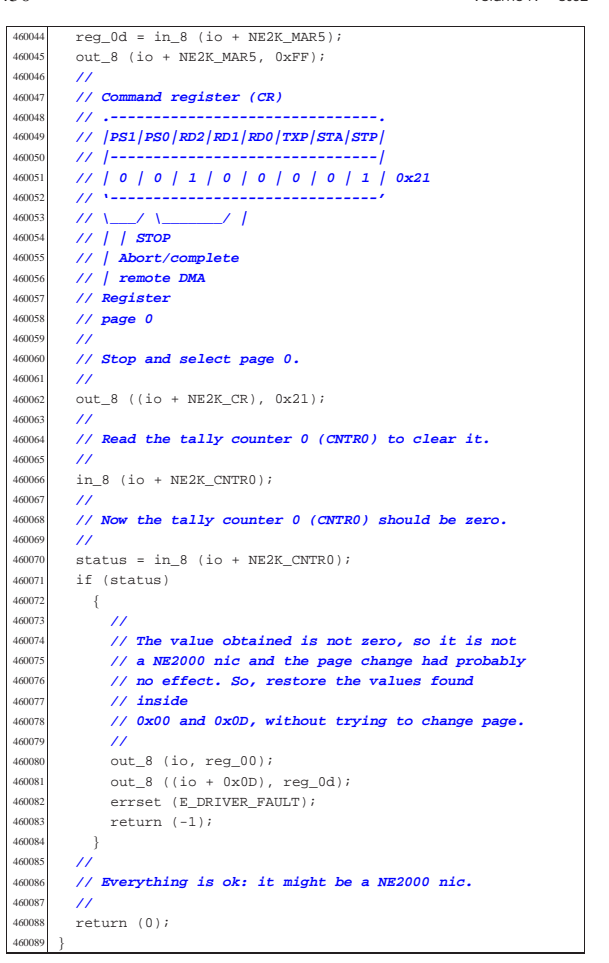

### 94.4.21 kernel/driver/nic/ne2k/ne2k\_isr.c

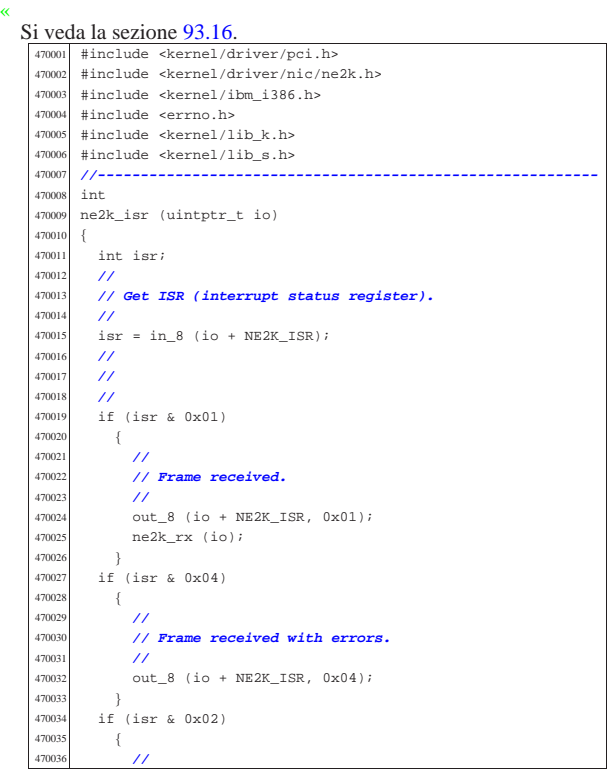

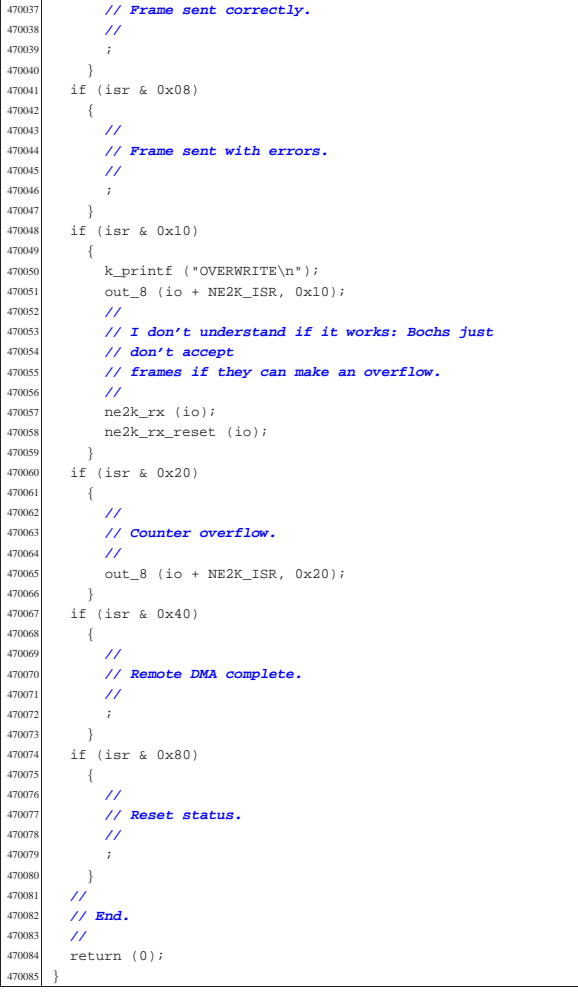

#### 94.4.22 kernel/driver/nic/ne2k/ne2k\_isr\_expect.c

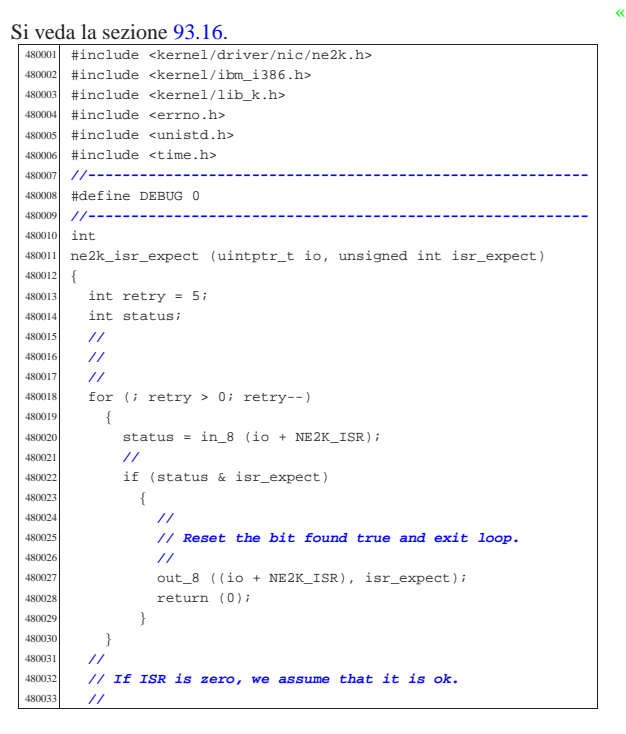

Script e sorgenti del kernel 453

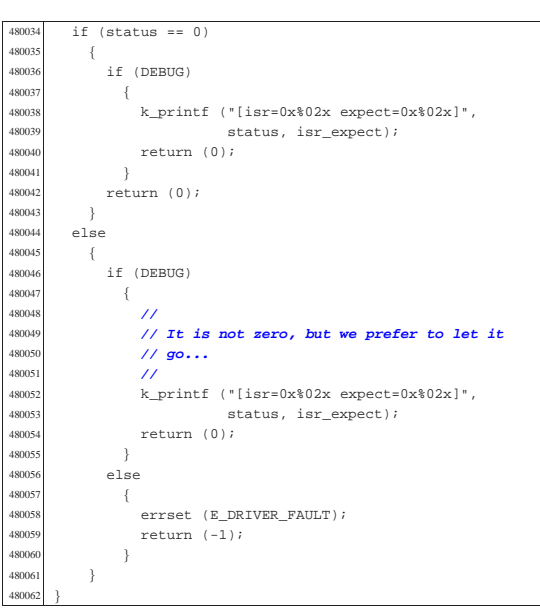

#### 94.4.23 kernel/driver/nic/ne2k/ne2k\_reset.c

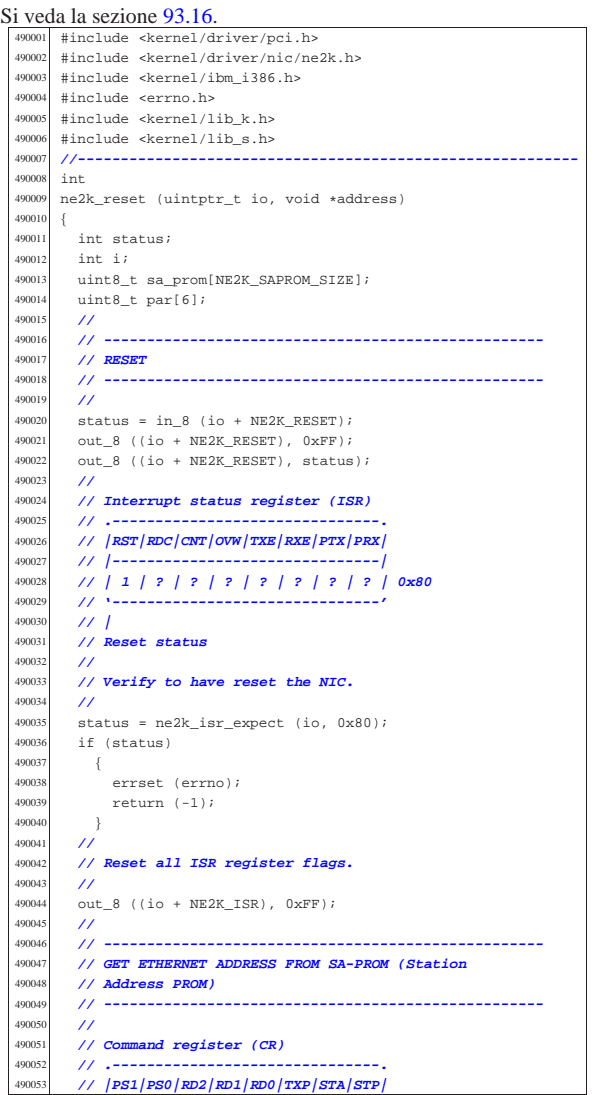

 | **// |-------------------------------|** | **// | 0 | 0 | 1 | 0 | 0 | 0 | 0 | 1 | 0x21** | **// '-------------------------------'** | **// \\_\_\_\_\_/ \\_\_\_\_\_\_\_\_\_/ |** | **// | | STOP** | **// | |** | **// | Abort/complete** 490061 // *remote DMA*  $1/ |$  | **// Register** | **// page 0** | **//** | out\_8 ((io + NE2K\_CR), 0x21); | **//** | **// Interrupt status register (ISR)** | **// .-------------------------------.** | **// |RST|RDC|CNT|OVW|TXE|RXE|PTX|PRX|** | **// |-------------------------------|** | **// | 1 | ? | ? | ? | ? | ? | ? | ? | 0x80** | **// '-------------------------------'** | **// |** | **// Reset status** | **//** | **// Verify to have reset the NIC.** 490078 //<br>490079 st  $status = ne2k$  isr expect (io,  $0x80$ ); | if (status) {  $\frac{490082}{190083}$  errset (errno);  $return (-1);$   $\frac{1}{490085}$   $\frac{1}{4}$  | **//** | **// Data configuration register (DCR)** | **// .-------------------------------.** | **// | - |FT1|FT0|ARM| LS|LAS|BOS|WTS|** | **// |-------------------------------|** | **// | 0 | 1 | 0 | 0 | 1 | 0 | 0 | 0 | 0x48** | **// '-------------------------------'** | **// \\_\_\_\_\_/ : | : : :** | **// | : | : : Byte DMA transfer** <sup>490094</sup> | **// | : | : :** | **// | : | : Little endian byte order**  $111:1:$  | **// | : | Dual 16 bit DMA mode** | **// | : |** | **// | : Loopback OFF (normal operation)** | **// | :** | **// | Send Command non executed: all frames removed** | **// from** | **// | Buffer Ring under program control** | **// |** | **// FIFO threshold 8 bytes** | **//** out\_8 ((io + NE2K\_DCR),  $0 \times 48$ ); | **//** | **// Reset remote byte count registers.** | **//**  $\text{out\_8}$  ((io + NE2K\_RBCR0), 0x00);<br>490112  $\text{out\_8}$  ((io + NE2K BBCE1), 0x00);  $out_8$  ((io + NE2K\_RBCR1),  $0x00$ ); **//**<br>490114 // | **// Disable interrupts with an empty mask.** | **//** | out\_8 ((io + NE2K\_IMR), 0x00); 490117 //<br>490118 // | **// Reset all ISR register flags.** //<br> $\frac{490119}{\infty}$  $out_8$  ((io +  $NE2K_ISR$ ),  $0xFF$ ); | **//** | **// Receive configuration register (RCR)** | **// .-------------------------------.** | **// | - | - |MON|PRO| AM| AB| AR|SEP|** 490125 // **|--**<br>490126 // **| 0**  | **// | 0 | 0 | 1 | 0 | 0 | 0 | 0 | 0 | 0x20**  $\frac{490127}{490128}$  //  $\frac{1}{4}$  | **// | : : : : :** | **// | : : : : Frames with receive errors are** <sup>490130</sup> | **// | : : : : rejected** 490131<br>490132 **// | : : : :**<br>**490132** // **| : : : : F**   $1/$   $\left| \begin{array}{ccc} \cdot & \cdot & \cdot & \cdot \\ \cdot & \cdot & \cdot & \cdot \\ \cdot & \cdot & \cdot & \cdot \end{array} \right|$  is a set of the set of than 64 bytes rejected | **// | : : :** | **// | : : Frames with broadcast destination rejected** | **// | : : accepted** | **// | : :** | **// | : Frames with multicast destination address** | **// | : not checked** | **// | :** | **// | Physical address of node must match the station**

Script e sorgenti del kernel

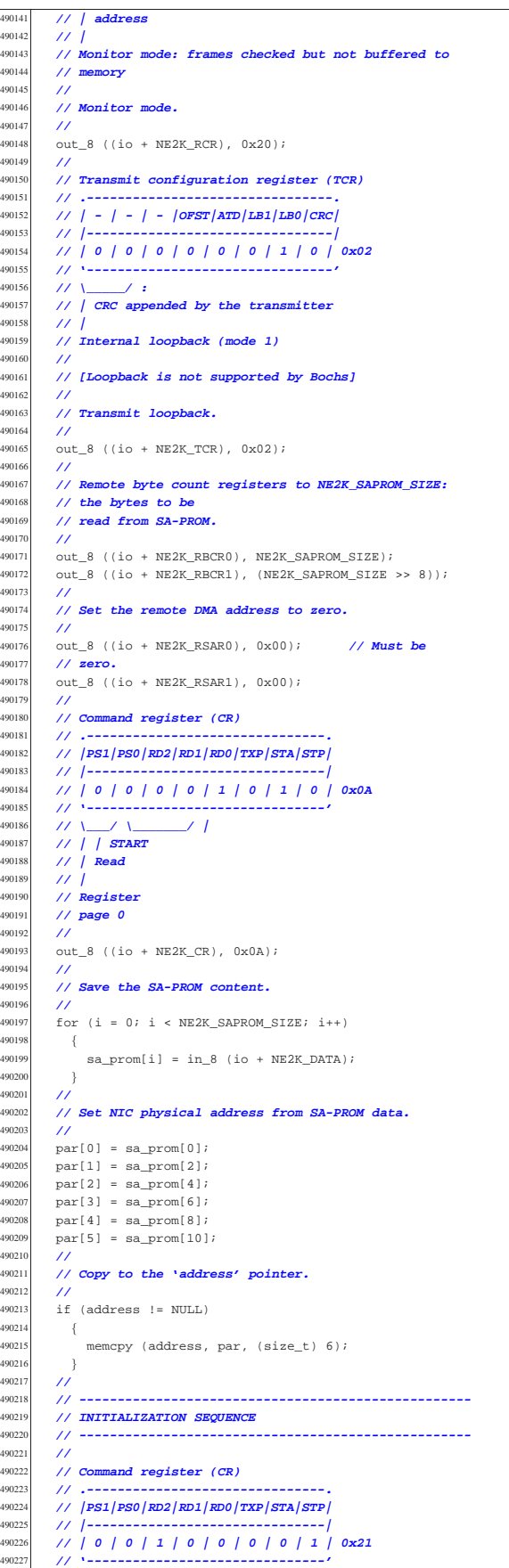

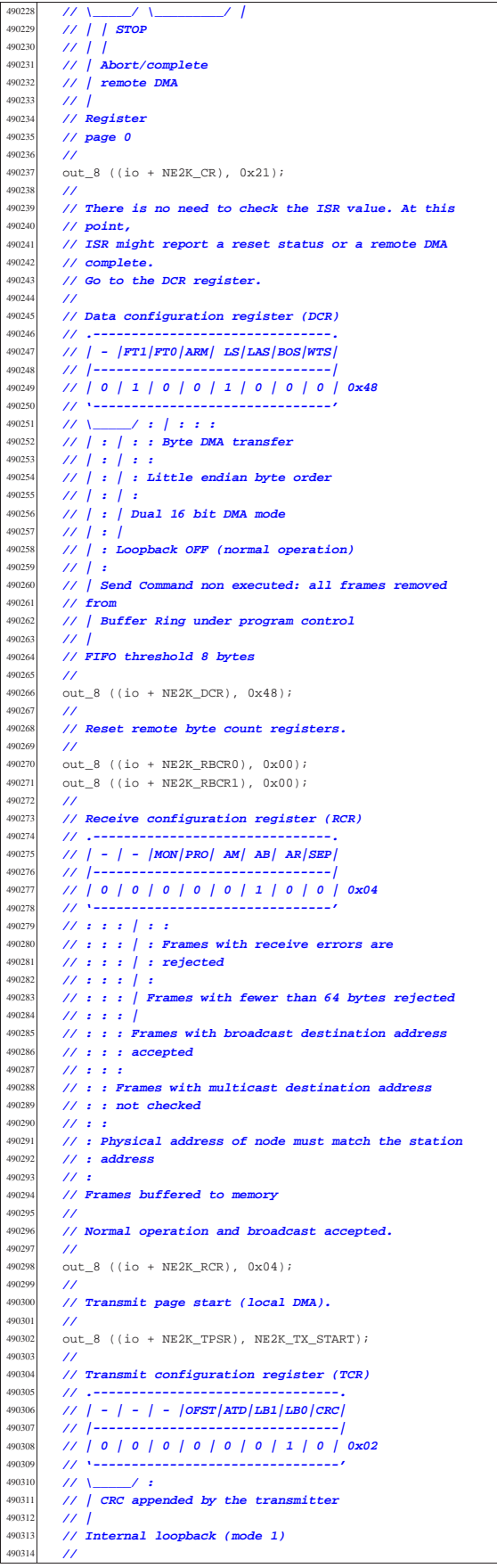

 | **//** | **// Transmit loopback.** | **//** 490319 out 8 ((io + NE2K TCR), 0x02); | **//** 490321 // **Set receive buffer page start (local DMA).**  | **//** out\_8 ((io + NE2K\_PSTART), NE2K\_RX\_START); | **//** | **// Set boundary: the frame not yet read. At the** | **// moment, it is the same** | **// as the receive buffer page start.** | **//**  $out_8$  ((io +  $NE2K_BNRY$ ),  $NE2K_RX_START$ ); 49033<br>49033 | **// Set receive buffer page stop (local DMA).** | **//** | out\_8 ((io + NE2K\_PSTOP), NE2K\_RX\_STOP); | **//** 490335 // **Command register (CR)**<br>490336 // .---------------------490336 // **.-**<br>490337 // **/r**  | **// |PS1|PS0|RD2|RD1|RD0|TXP|STA|STP|**  $11)$   $-$  | **// | 0 | 1 | 1 | 0 | 0 | 0 | 0 | 1 | 0x61** | **// '-------------------------------'** | **// \\_\_\_\_\_/ \\_\_\_\_\_\_\_\_\_/ |** 490342 // **| | STOP**<br>490343 // **| |**  | **// | |** | **// | Abort/complete // | remote DMA**<br>490346 **// |**  $\frac{1}{2}$  | **// Register** | **// page 1** | **//**  $out_8$  ((io +  $NE2K_CCR$ ),  $0x61$ ); | **//** | **// Save physical address and multicast address.** | **//** | out\_8 ((io + NE2K\_PAR0), par[0]); | out\_8 ((io + NE2K\_PAR1), par[1]); out  $8$  ((io + NE2K\_PAR2), par[2]);<br> $490357$  out  $8$  ((io + NE2K\_PAR3), par[3]); out  $8$  ((io + NE2K\_PAR3), par[3]);<br> $490358$  out 8 ((io + NE2K PAR4), par[4]); 490358  $\text{out\_8}$  ((io + NE2K\_PAR4), par[4]);<br>490359  $\text{out\_8}$  ((io + NE2K\_PAR5), par[5]); out\_8 ((io + NE2K\_PAR5), par[5]);  $\overline{U}$ 490361 out ((io + NE2K MAR0), 0); | out\_8 ((io + NE2K\_MAR1), 0); out ((io + NE2K MAR2), 0); 490364  $\text{out}_-8$  ((io + NE2K\_MAR3), 0);<br>denass  $\text{out}_-8$  ((io + NE2K\_MAP4), 0); 490365  $out_8$  ((io + NE2K\_MAR4), 0);  $out_8$  ((io +  $NE2K_MAR5$ ), 0); | out\_8 ((io + NE2K\_MAR6), 0); | out\_8 ((io + NE2K\_MAR7), 0); | **//** | **// Set current page: the first frame to be saved** 490371 // **inside the receive**<br>490372 // **buffer. At the momer**  $\frac{490372}{4}$  // buffer. At the moment, it is the same as the | **// buffer page start.** | **//** out ((io + NE2K CURR), NE2K RX START); | **//** 490377 // **Command register (CR)**<br>490378 // .--------------------- | **// .-------------------------------.** | **// |PS1|PS0|RD2|RD1|RD0|TXP|STA|STP|** 490380 // **|--**<br>190381 // **| 0**  | **// | 0 | 0 | 1 | 0 | 0 | 0 | 1 | 0 | 0x22** | **// '-------------------------------'** | **// \\_\_\_\_\_/ \\_\_\_\_\_\_\_\_\_/ |** | **// | | START** | **// | |** | **// | Abort/complete** 490387 // **/ remote DMA**<br>490388 // **/**  | **// |** | **// Register** | **// page 0** | **//** out\_8 ((io + NE2K\_CR),  $0x22$ ); | **//** | **// Reset all ISR register flags.** | **//** | out\_8 ((io + NE2K\_ISR), 0xFF); | **//** | **// ISR will be polled, but received packets will** | **// fire the IRQ,** | **// although it is not necessary. So the IMR** | **// (Interrupt mask register)**

Script e sorgenti del kernel anno 1920 a 1930. A 1930 a 457 anno 1931 a 1940 a 1940 a 1940 a 1940 a 1940 a 194

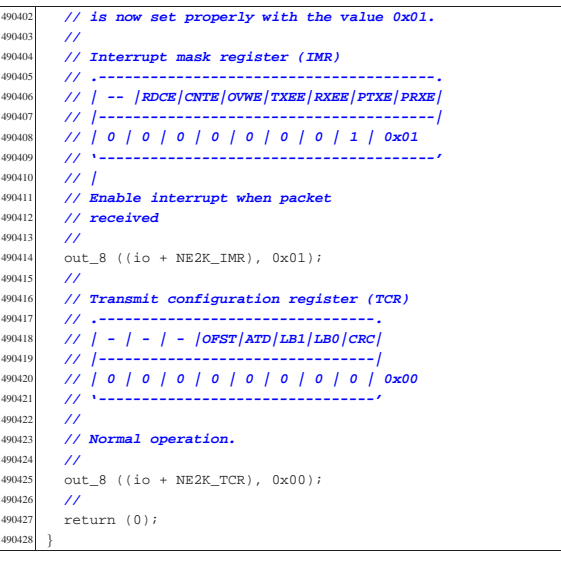

#### 94.4.24 kernel/driver/nic/ne2k/ne2k\_rx.c

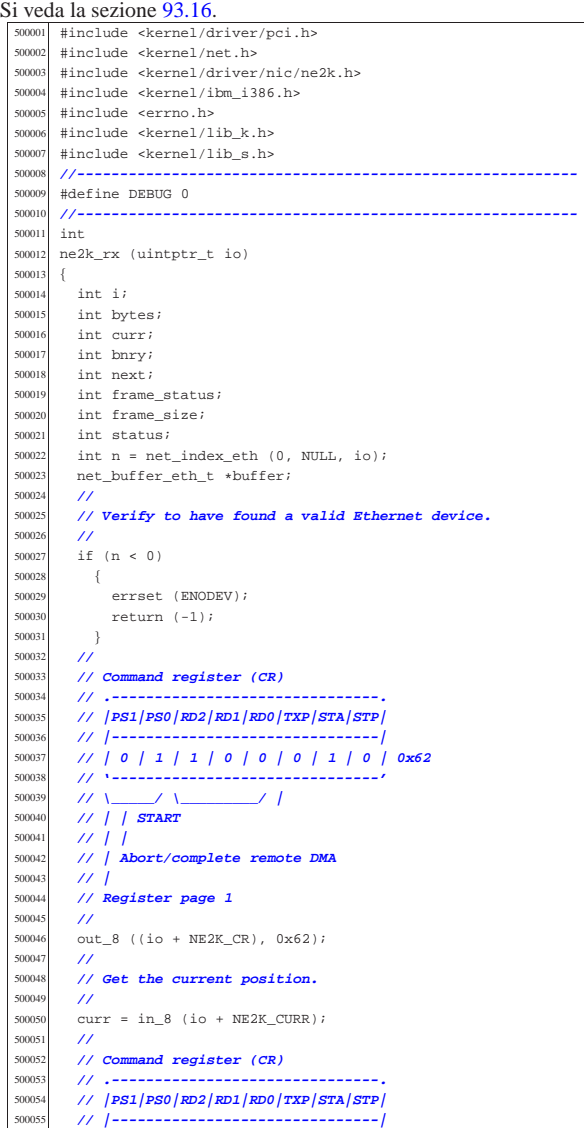

| **// |**

| **//**

| **//**

{

 $\begin{array}{c} 500155 \\ 500156 \end{array}$  } | **//**

| **//**

| **//**

 { | k\_printf

| }

{<br> $500174$ 

 | } | **//**

50017<br>50017

50018:<br>50018e

| **//**

| **//**

| **//**

| **//**

| **// Remote DMA complete**

if (status)

if (DEBUG)

 $frame size);$ 

 $if$  (next == bnry)

| k\_printf

return  $(-1);$ 

| return (-1);

errset (errno);

| **// initial 4 bytes).**

 | **// | 0 | 1 | 0 | 0 | 0 | 0 | 0 | 0 | 0x40** | **// '-------------------------------'** | **// Verify to have finished with DMA transfer.**  $status = ne2k_isr_expect (io, 0x40);$ <br> $500151$  if (status) 500157 // **Now read again all the frame plus header (the**<br>sonss // initial 4 bytes) buffer->clock = k\_clock (); buffer- $>$ size = frame\_size - 4;  $($  "0x%02x[BNRY=0x%02x "  $\begin{array}{lll} 500167 & & \texttt{"CURR}=0x\$02x\,0x\$02x & \texttt{size}=\$i\n \backslash n",\\ 500168 & & \texttt{NE2K RX START, bnrv, curr, NE2K} \end{array}$  | NE2K\_RX\_START, bnry, curr, NE2K\_RX\_STOP, | ("[%s] next==bnry but should "  $\frac{\text{500176}}{\text{500177}}$   $\frac{\text{m}}{\text{500177}}$   $\frac{\text{m}}{\text{500177}}$   $\frac{\text{m}}{\text{500177}}$  $\text{errset (E_DRIVER_FAULT)};$ <br>500178  $\text{return (-1)};$ 

 $buffer = net buffereth (n);$  | **//** | **// Check to have a valid buffer pointer.** | **//**  $\frac{500091}{f}$  if (buffer == NULL) {<br> $500092$ errset (errno); | return (-1); | } | **//** | **// First read 4 bytes starting from 'bnry'.** | **//**  $\text{out\_8}$  ((io + NE2K\_RBCRO), 4);<br> $500100$   $\text{out\_8}$  (io + NE2K\_RBCPI), 0);  $out_8$  ((io + NE2K\_RBCR1), 0); | **//** | **// Set the remote DMA address to bnry.**

 | **// | 0 | 0 | 1 | 0 | 0 | 0 | 1 | 0 | 0x22** | **// '-------------------------------'**

 | **// ---------------------------------------------------** | **// The function is run because at least a frame was**

| **// ---------------------------------------------------**

| **// Find a place inside the frame table.**

| **// Get all the frames ready from the internal**

| **// if index 'bnry' and index 'curr' are the same,**

| **// \\_\_\_\_\_/ \\_\_\_\_\_\_\_\_\_/ |**

| **// Register page 0**

| **// Get the boundary.**

| **// | Abort/complete remote DMA**

out 8 ((io + NE2K CR),  $0x22$ );

 $\text{bnry} = \text{in\_8} \text{ (io + NE2K_BNRY)}$ ;

| **// ring buffer is to be copied.**

 | **// | | START** | **// | |**

| **// |**

| **//**

| **//**

| **//**

| **//**

| **//**

50008<br>50008

| **//**

| **//**

50012<br>50012

| **//**

| **// received:**

500080 // **buffer.**<br>500081 //

 | while (1) | { | **//**

500075 // **all the receive**<br>500076 // **ring buffer is** 

| **//**

 | **//** | out\_8 ((io + NE2K\_RSAR0), 0x00); **// Must be** | **// zero.**  $\text{out\_8}$  ((io + NE2K\_RSAR1), bnry); | **//**

 | **// Command register (CR)** | **// .-------------------------------.** | **// |PS1|PS0|RD2|RD1|RD0|TXP|STA|STP|** | **// |-------------------------------|** | **// | 0 | 0 | 0 | 0 | 1 | 0 | 1 | 0 | 0x0A** | **// '-------------------------------'** 500114 // \\_\_\_\_/ \\_\_\_\_\_\_\_/ *\*<br>500115 // | | START | **// | | START** | **// | |** | **// | Read** | **// |** | **// Register page 0**

 | **//**  $out_8$  (io +  $NE2K_CCR$ ,  $0x0A$ ); | **// Frame status**

500125  $\frac{1}{2}$  frame status = in 8 (io + NE2K DATA); | **//** | **// Next frame.**

 $next = in 8 (io + NE2K DATA);$  | **//** | **// Frame size low.**

 | **//**  $frame\_size = in_8 (io + NE2K\_DATA);$ 

 | **//** | **// Frame size high** | frame\_size += (in\_8 (io + NE2K\_DATA) \* 256); | **//**

 | **// Interrupt status register (ISR)** | **// .-------------------------------.** | **// |RST|RDC|CNT|OVW|TXE|RXE|PTX|PRX|** | **// |-------------------------------|**

 | if (next > bnry)  ${\bf 500182} \hspace{24pt} \left\{ \right.$  bytes = frame size; | }  $\frac{500186}{500187}$  if (next < bnry)

 $\overline{\mathcal{A}}$  | **//** | **// Read up to the bottom.**

```
500190 | //
500191 bytes = ((NE2K_RX_STOP - b n r y) * 256);<br>500192 bytes = min (bytes, frame size);bytes = min (bytes, frame_size);
500193 | }
```
 | **// Read frame content: first part.** | out\_8 ((io + NE2K\_RBCR0), bytes & 0xFF); out 8 ((io + NE2K RBCR1), bytes >> 8);

 | **//** | out\_8 ((io + NE2K\_RSAR0), 0); **// MUST be** | **// zero. :-(**

 $out_8$  ((io + NE2K\_RSAR1), bnry); | **// Command register (CR)**

 | **// .-------------------------------.** | **// |PS1|PS0|RD2|RD1|RD0|TXP|STA|STP|** 500207 // **|-----**<br>500207 // **| 0 |**  | **// | 0 | 0 | 0 | 0 | 1 | 0 | 1 | 0 | 0x0A** | **// '-------------------------------'** | **// \\_\_\_\_\_/ \\_\_\_\_\_\_\_\_\_/ |** | **// | | START** | **// | |** | **// | Read** | **// |** | **// Register page 0** | **//** out (io + NE2K CR,  $0 \times 0A$ ); | **//** | **// Jump the first four bytes (no way to start** 500220 // **after**<br>500221 // **the pa** | **// the page start).**

 $in_8$  (io + NE2K\_DATA); | in\_8 (io + NE2K\_DATA); in 8 (io + NE2K DATA); | in\_8 (io + NE2K\_DATA); bytes  $-4;$ | **//**

| **// Get the frame data.**

Script e sorgenti del kernel

```
500230 | //
500231 \textbf{i} = 0;<br>500232 \textbf{for } i:for (; bytes > 0; i++, bytes--)500233 \{<br>500234\texttt{buffer}\rightarrow \texttt{frame}.\texttt{octet}[i] \ = \ \texttt{in}\_8\ \ (\texttt{io}\ +\ \texttt{NE2K}\_\texttt{DATA})\ \texttt{;}500235 | }
500236 | //
500237 | // Interrupt status register (ISR)
           500238 | // .-------------------------------.
500239 | // |RST|RDC|CNT|OVW|TXE|RXE|PTX|PRX|
500240 | // |-------------------------------|
500241 | // | 0 | 1 | 0 | 0 | 0 | 0 | 0 | 0 | 0x40
500242 | // '-------------------------------'
500243 // |<br>500244 // Re
            500244 | // Remote DMA complete
50024<br>50024
            500246 | // Verify to have finished with DMA transfer.
500247 | //
500248 | status = ne2k_isr_expect (io, 0x40);
500249 | if (status)
500250 {
500251 errset (errno);<br>500252 return (-1);
                return (-1);500253 | }
500254 | //
           if (next \langle bnry)
500256 | {
500257 | //
               // There might be a second part to read.
50025<br>50026
500260 bytes = 500261 frame
            {\tt frame\_size - ((NEZK\_EXP - bnry) * 256)};500262 | }
500263 | //
           if (bytes > 0)
500265 {
500266 | //
                out_8 ((io + NE2K\_RECR0), bytes & 0xFF);
500268 | out_8 ((io + NE2K_RBCR1), bytes >> 8);
500269 | //
500270 | out_8 ((io + NE2K_RSAR0), 0);
500271 | out_8 ((io + NE2K_RSAR1), NE2K_RX_START);
500272 | //
500273 | // Command register (CR)
500274 // .-------<br>500275 // / PS1 / PS6
                500275 | // |PS1|PS0|RD2|RD1|RD0|TXP|STA|STP|
500276 | // |-------------------------------|
500277 | // | 0 | 0 | 0 | 0 | 1 | 0 | 1 | 0 | 0x0A
500278 | // '-------------------------------'
500279 // \___/ \_____/ |<br>500280 // | | START
500280 | // | | START
                500281 | // | |
500282 | // | Read
500283 | // |
500284 | // Register page 0
500285 | //
500286 | out_8 (io + NE2K_CR, 0x0A);
50028<br>50028
                for (; bytes > 0; i++, bytes--)
500289 \{<br>500290butfer-{}sframe.octet[i] =500291 \text{in } 8 (io + NE2K DATA);
\begin{array}{c} 500292 \\ 500293 \end{array} }
500293 | //
500294 | // Interrupt status register (ISR)
500295 // .-<br>500295 // / LT
                500296 | // |RST|RDC|CNT|OVW|TXE|RXE|PTX|PRX|
500297 | // |-------------------------------|
500298 | // | 0 | 1 | 0 | 0 | 0 | 0 | 0 | 0 | 0x40
500299 | // '-------------------------------'
500300 | // |
500301 | // Remote DMA complete
500302 | //
500303<br>500303 // Verify to have finished with DMA<br>// transfer
                500304 | // transfer.
500305 | //
500306 \text{status} = \text{ne2k\_isr\_expect} \text{ (io, 0x40)};<br>500307 if (status)
                if (status)
500308 \{500309 | errset (errno);<br>500310 | return (-1);
                    return (-1);500311 | }
500312
500313 | //
500314 // Update BNRY.<br>500315 //
500315 | //
            b nry = next;
```

```
out_8 (io + NE2K_BNRY, bnry);
500318 | //
           500319 | // If the new bnry is equal to curr, the loop is
500320 | // finished.
500321 | //
           if (bmy == curr)500323 \{500324 | //
               500325 | // finish.
500326 | //
             return (0);<br>}
500328
500329 | }
500330 |}
```
94.4.25 kernel/driver/nic/ne2k/ne2k\_rx\_reset.c

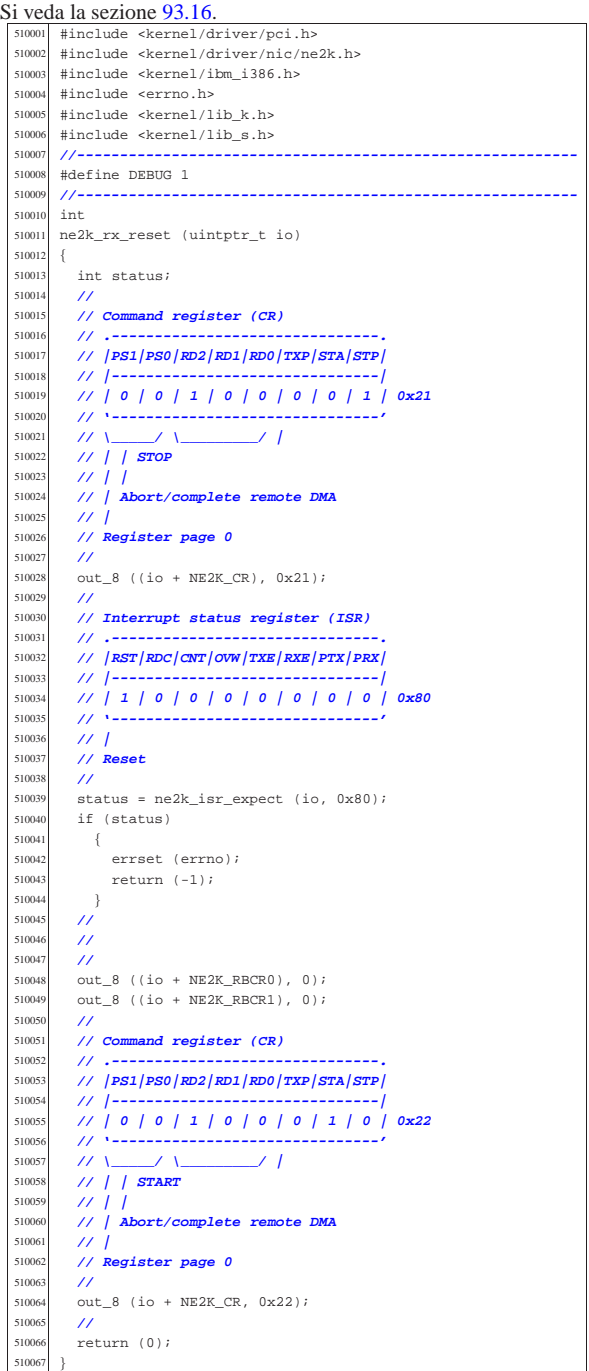

|int

| **//**

<br> $52001$ 

52001<br>52002

| **//**

s<br>2003 52004<br>52004

52004<br>52004

| **//**

| **//**

| **//**

| **//**

| **//**

| **//**

52007<br>52007

| **//**

«

Si veda la sezione 93.16. |#include <kernel/driver/pci.h> |#include <kernel/driver/nic/ne2k.h> |#include <kernel/ibm\_i386.h> |#include <errno.h> #include <kernel/lib\_k.h><br> $520006$  #include <kernel/lib\_s\_h> |#include <kernel/lib\_s.h> |**//----------------------------------------------------------**

 $ne2k$  tx (uintptr t io, void \*buffer, size t size) int i;<br> $520012$  int of int status;<br> $520013$   $11n+8 + b$  $uint8_t *b = buffer;$  | **// Read the command register to see if the NIC is** | **// transmitting.** 520017 // The value 0x26 tells that the NIC is<br>520018 // transmitting. | **// transmitting.** | **// Command register (CR)** | **// .-------------------------------.** | **// |PS1|PS0|RD2|RD1|RD0|TXP|STA|STP|** | **// |-------------------------------|** | **// | 0 | 0 | 1 | 0 | 0 | 1 | 1 | 0 | 0x26** | **// '-------------------------------'**  $\frac{520026}{520027}$   $\frac{1}{\frac{1}{2}}$   $\frac{1}{\frac{1}{2}}$  | **// | | | Start** | **// | | Transmit frame** | **// | Abort/complete** | **// | remote DMA** 520031 // **Register**<br>520032 // **page 0**  | **// page 0** 520034 status =  $in_{-8}$  (io + NE2K\_CR);<br>520035 if (status = 0x26)  $if (status == 0x26)$  {<br> $520037$  errset (EBUSY);<br> $520038$  return  $(-1)$ ; return  $(-1)$ ;<br>} | **// Set up the frame size: the size is split into** | **// RBCR0 and RBCR1** | **// registers.** | out\_8 ((io + NE2K\_RBCR0), (size & 0xFF));  $out_8$  ((io + NE2K\_RBCR1), (size >> 8)); | **// Set the remote DMA address.** | out\_8 ((io + NE2K\_RSAR0), 0x00); **// Must be** | **// zero.** out\_8 ((io + NE2K\_RSAR1), NE2K\_TX\_BUFFER); | **// Command register (CR)** 520055 // .--<br>520056 // **/PS**  | **// |PS1|PS0|RD2|RD1|RD0|TXP|STA|STP|** | **// |-------------------------------|** | **// | 0 | 0 | 0 | 1 | 0 | 0 | 1 | 0 | 0x12** | **// '-------------------------------'** | **// \\_\_\_\_\_/ \\_\_\_\_\_\_\_\_\_/ | // | | Start**<br>520062 **// | |**  | **// | |** | **// | Write** | **// Register** | **// page 0** out\_8 ((io + NE2K\_CR), 0x12); | **// Write to the data port all the frame.** for (i = 0; i < size; i++) | { out 8 ((io + NE2K DATA), b[i]); | } | **// Interrupt status register (ISR)** | **// .-------------------------------.** | **// |RST|RDC|CNT|OVW|TXE|RXE|PTX|PRX|**

 | **// |-------------------------------|** <sup>520080</sup> | **// | 0 | 1 | 0 | 0 | 0 | 0 | 0 | 0 | 0x40** | **// '-------------------------------'** | **// |** | **// Remote DMA complete**

| **// Verify to have finished with DMA transfer.**

Script e sorgenti del kernel anno 1988. Il suoi suoi suomalaisen kuningas esti muodo valta esti tenne 1988. Il s

 | **//** status = ne2k\_isr\_expect (io, 0x40);<br> $520087$  if (status)  $if (eth)$ 520089  $\big\{$  | errset (errno); | return (-1); | } | **//** | **// Set transmit page start, to the transmit buffer.** 52009<br>52009 out 8 (io + NE2K TPSR, NE2K TX\_BUFFER); | **//** | **// Set transmit byte count (frame size).** | **//**  $\begin{bmatrix} 520100 \\ 011 \end{bmatrix}$  out\_8 ((io + NE2K\_TBCR0), (size & 0xFF));<br> $\begin{bmatrix} 520101 \\ 011 \end{bmatrix}$  out 8 ((io + NE2K TBCP1), (size  $\searrow$  8));  $out_8$  ((io + NE2K\_TBCR1), (size >> 8)); | **//** | **// Command register (CR)** | **// .-------------------------------.** | **// |PS1|PS0|RD2|RD1|RD0|TXP|STA|STP|** 520106 // **|-----**<br>520107 // **| 0 |**  | **// | 0 | 0 | 1 | 0 | 0 | 1 | 1 | 0 | 0x26** | **// '-------------------------------'** | **// \\_\_\_\_\_/ \\_\_\_\_\_\_\_\_\_/ | |** 520110 **// | | | Start**<br>520111 **// | | Transmi**  | **// | | Transmit frame** | **// | Abort/complete remote DMA** 520113 // **Register**<br>520114 // page 0 | **// page 0** | **//** | **// Send frame!** | **//** out 8 ((io + NE2K CR),  $0x26$ ); | **//** | **// Interrupt status register (ISR)** | **// .-------------------------------.** | **// |RST|RDC|CNT|OVW|TXE|RXE|PTX|PRX|**  $111 -$  | **// | 0 | 0 | 0 | 0 | 1 | 0 | 1 | 0 | 0x0A** | **// '-------------------------------'** | **// | |** | **// | Frame transmitted with no errors** | **// Transmit error** 52012<br>52013 520130 // **Wait the end of transmission: might get a good**  | **// transmission** | **// report, or an error transmission report.** | **//** status = ne2k\_isr\_expect (io, 0x0A);<br> $520135$  if (status) if (status) { errset (errno); | return (-1); | } | **//** | **// Transmit status (TSR)** 520142 // .**-**-<br>520143 // /**OF**  | **// |OWC|CDH| FU|CRS|ABT|COL| - |PTX|**  $\begin{array}{@{}c@{\hspace{1em}}c@{\hspace{1em}}c@{\hspace{$  | **// | 0 | 0 | 1 | 1 | 1 | 0 | 0 | 0 | 0x38** | **// '-------------------------------'** | **// | | |** | **// | | Transmit aborted** 520149 // **| Carrier sense lost**<br>520150 // FIFO underrun | **// FIFO underrun** | **//** | **// Check if there was an error, during transmission.** | **//** status = in\_8 (io + NE2K\_TSR); | if (status & 0x38) 520156 {<br>520157 errset (EIO);<br> $520158$  return  $(-1)$ ; return  $(-1)$ ;  $\begin{array}{c|c}\n 520159 \\
 \hline\n 520160\n \end{array}$  | **//** | **// Done.** | **//** | return (0); |**//** 

94.4.27 kernel/driver/pci.h

Si veda la sezione 93.19. 530001 #ifndef \_KERNEL\_DRIVER\_PCI\_H |#define \_KERNEL\_DRIVER\_PCI\_H 1

 |**//----------------------------------------------------------** 530004 #include <stdint.h><br>530005 #include <sys/types #include <sys/types.h> |**//----------------------------------------------------------** |**//** 530008 | #define PCI\_MAX\_DEVICES 8<br>530009 | #define PCI\_MAX\_BUSES 256 256 530009 |#define PCI\_MAX\_BUSES 256 //**Fixed.**<br>530010 |#define PCI\_MAX\_SLOTS 22 //**Fixed.**  |#define PCI\_MAX\_SLOTS 32 **// Fixed.** |**//** |#define PCI\_CONFIG\_ADDRESS 0x0CF8 #define PCI\_CONFIG\_DATA |**//** |**// CONFIG\_ADDRESS register structure.** |**//** typedef union uint32 t selector; | struct {  $\text{uint32}_t \text{ zero:2,}$ <br> $\text{read:6.}$   $reg:6,$ <br> $530023$   $functi$  function:3, slot:5, bus:8, reserved:7, enable:1;<br> $530025$  i; } *i*<br> $530026$  } nei  $}$  pci\_address\_t; |**//** |**// CONFIG\_DATA register structures.** |**//** |typedef union 53003<br>53003 uint32\_t r[16]; struct | { | struct { uint32\_t vendor\_id:16, device\_id:16;<br> $\frac{530037}{4}$  | **//** uint32\_t command:16, status:16; | **//** uint 32 t revision id:8, | prog\_if:8, subclass:8, class\_code:8; | uint32\_t cache\_line\_size:8, 530045 <br>530046 latency\_timer:8,<br>header type:7, mu header\_type:7, multi\_function:1, bist:8; 53004<br>53004  $uint32 + bar0;$   $11nt32 + 7n1$ ; | uint32\_t bar2; | uint32\_t bar3;  $\text{uint32}_t \text{ bar4};$ <br> $530052$   $\text{uint32}_t \text{ bar5};$   $\text{uint32}_\text{t}$  bar5;<br> $530054$   $\text{uint32}_\text{t}$  cardb  $uint32_t cardbus_cis\_pointer;$ **uint32\_t** expansion\_rom\_base\_address; | **//** 530057 | uint32 t subsystem vendor id:16, subsystem id:16; 530059 uint32\_t capabilities\_pointer:8, reserved\_1:24; 53006<br>53006 uint32\_t reserved\_2; | **//** uint32 t interrupt\_line:8. | interrupt\_pin:8, min\_grant:8, max\_latency:8; } *i*<br> $530066$  } *i*  } *i*<br> $530067$  } pc |} pci\_header\_type\_00\_t; 53006<br>53006 |**//----------------------------------------------------------** |**//** |**// PCI table row.** |**//** |typedef struct 53007<br>53007 unsigned char bus;<br> $530076$  unsigned char slot. unsigned char slot;<br> $530077$  unsigned short int  $\frac{1}{2}$ ungigned short int vendor id: | unsigned short int device\_id; 530079 unsigned char class code; 530080 unsigned char subclass;<br>530081 unsigned char prog if; unsigned char prog\_if;<br> $530082$  uintptr t base io; 530082 uintptr\_t base\_io;<br>530082 unsigned char irg; unsigned char irq; |} pci\_t; |**//** |extern pci\_t pci\_table[PCI\_MAX\_DEVICES]; |**//** |**//---------------------------------------------------------** void pci\_init (void);

 |**//----------------------------------------------------------** |#endif

94.4.28 kernel/driver/pci/pci\_init.c

Si veda la sezione 93.19. #include <kernel/driver/pci.h> |#include <kernel/ibm\_i386.h> |#include <errno.h> |**//----------------------------------------------------------** |extern pci\_t pci\_table[PCI\_MAX\_DEVICES]; |**//----------------------------------------------------------**  $void$ <br> $540008$   $pci$ pci\_init (void) 540009<br>540010 pci header type 00 t pci; | pci\_address\_t pci\_addr; 540012 //<br>540013 int t*i* 540013 int t; **// PCI table index.**<br>540014 int b; **// PCI bus index.** 540014 int b; <br>540014 int b; // **PCI bus index.**<br>540015 int s: // **PCT slot index**. 540015 int s; // **PCI slot index.**<br>540016 int r; // **PCI header regi**  | int r; **// PCI header register index.** | **//** | **// Reset the PCI table.** | **//** 540020  $for (t = 0; t < PCI_MAX_DEVICES; t++)$  | {  $pci_table[t].bus = 0;$ <br> $540023$   $pci_table[t].slot = 0;$   $pci_table[t].slot = 0;$ <br> $540024$   $pci_table[t].vendorid$  $pci_table[t].vendor_id = 0;$  pci\_table[t].device\_id = 0;  $pci\_table[t].class\_code = 0;$ <br> $540027$   $pci\_table[t].subclass = 0;$   $pci_table[t].subclass = 0;$ <br> $540028$   $pci_table[t].prog if = 0;$   $pci\_table[t].prog_if = 0;$ <br> $540028$   $pci\_table[t].page i = 0;$   $pci_table[t].base\_io = 0;$ <br> $540029$   $pci_table[t].size = 0;$  $pci\_table[t].irq = 0;$  | } | **//** | **// Scan PCI buses and slots.** | **//** 540035  $t = 0;$ 54003<br>54003  $for (b = 0; b < PCI_MAX_BUSES & < PCI_MAX_DEVICES; b++)$  | **//** | **// Will not check multi functions devices (we** | **// are shure that**  $\frac{1}{2}$  // we don't have them). | **//**  $for (s = 0;$ <br> $540045$   $s < PC$  $s \ < \ \texttt{PCI\_MAX\_SLOTS} \ \ \&\ \texttt{t} \ < \ \texttt{PCI\_MAX\_DEVICES:} \ \ \texttt{s++})$  | { | pci\_addr.selector = 0;  $pci\_addr.enable = 1;$ <br> $540048$   $pci\_addr.buc = b$ ;  $pci\_addr.bus = bi$  $\frac{1}{10050}$   $\frac{1}{10050}$   $\frac{1}{10050}$   $\frac{1}{10050}$   $\frac{1}{10050}$  | **//** | pci\_addr.reg = 0; out 32 (PCI CONFIG ADDRESS, pci addr.selector);  $pci.r[0] = in~32$  (PCI CONFIG DATA); | **//** if  $(pci.r[0] == 0xFFFFFFF)$   $\{$  | **//** | **// There is no such bus:slot** | **// combination!** | **//** continue;<br> $540063$  } | } | else | { 540066  $\frac{1}{s}$   $\frac{1}{s}$   $\frac{$   $\{$   $pci$  addr.reg = r; | out\_32 (PCI\_CONFIG\_ADDRESS, | pci\_addr.selector);  $pci.r[r] = in_32 (PCI_CONFIG_DATA);$ <br> $540072$  | } | } | **//** | **// We consider only PCI header type 0x00!** | **//** if (pci.header type  $!= 0$ )  $\{$ continue;  $\}$ 

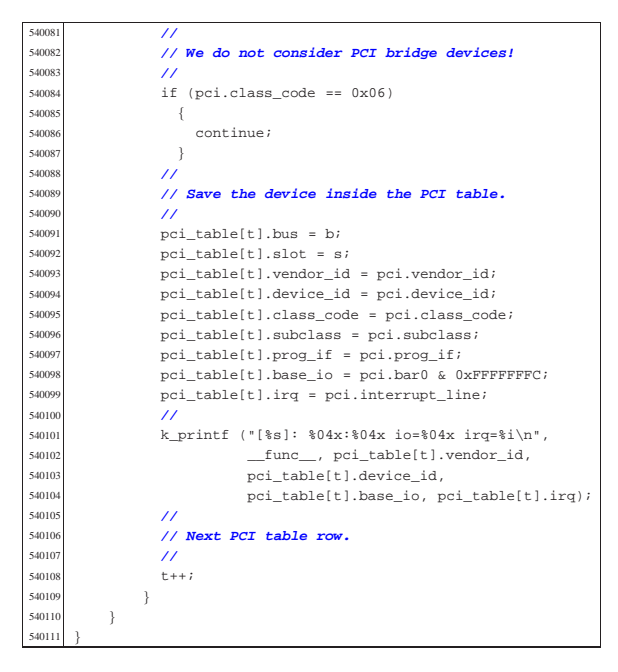

### 94.4.29 kernel/driver/pci/pci\_public.c

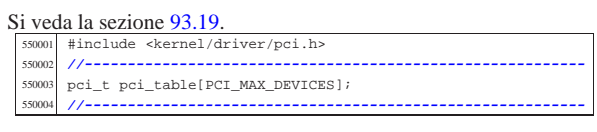

### 94.4.30 kernel/driver/screen.h

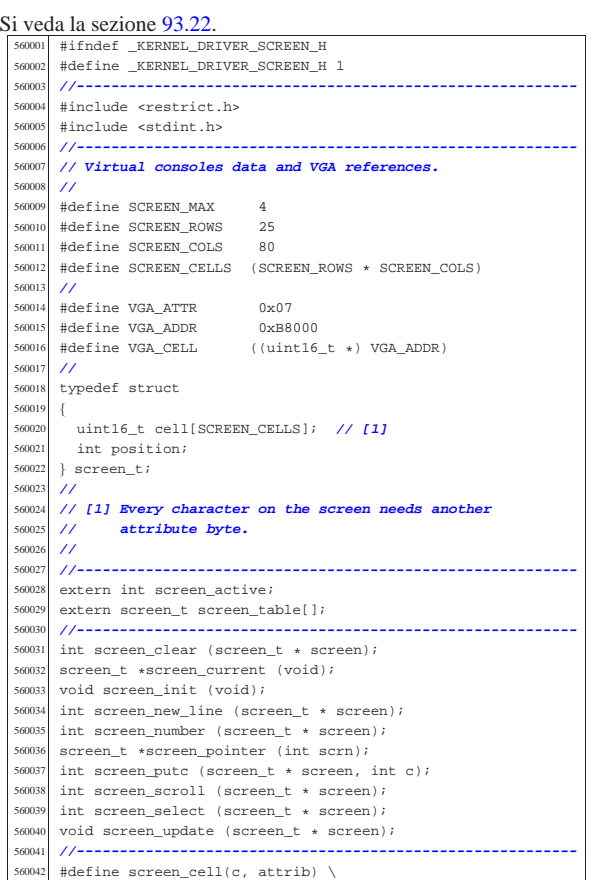

Script e sorgenti del kernel

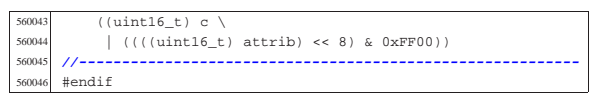

### 94.4.31 kernel/driver/screen/screen\_clear.c

### Si veda la sezione 93.22.

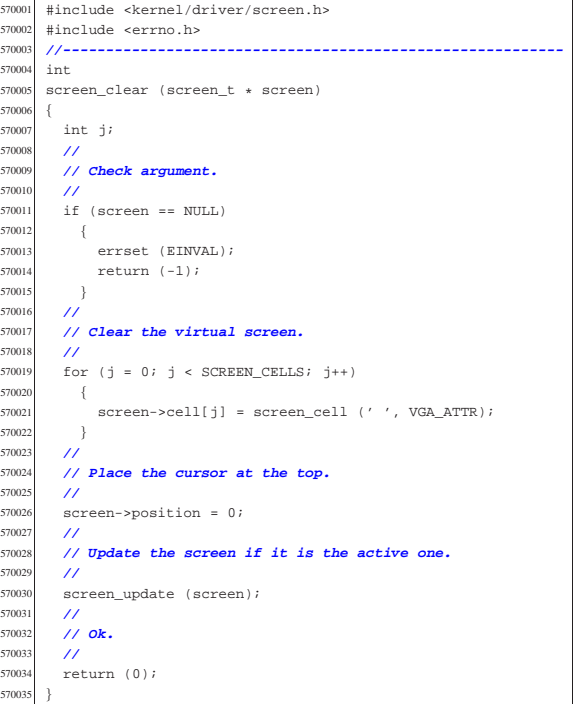

#### 94.4.32 kernel/driver/screen/screen\_current.c

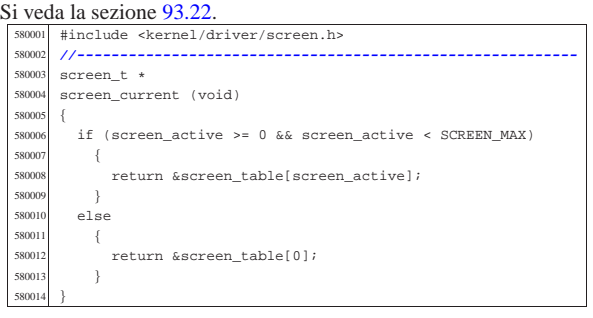

### 94.4.33 kernel/driver/screen/screen\_init.c

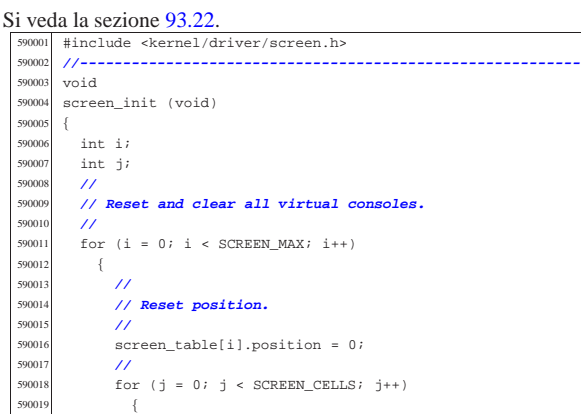

«

«

«

«
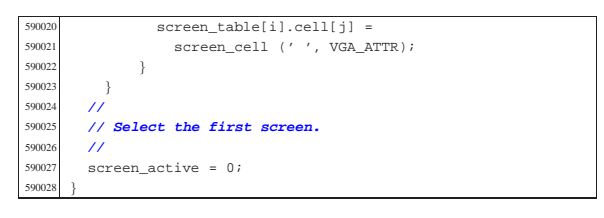

94.4.34 kernel/driver/screen/screen\_new\_line.c

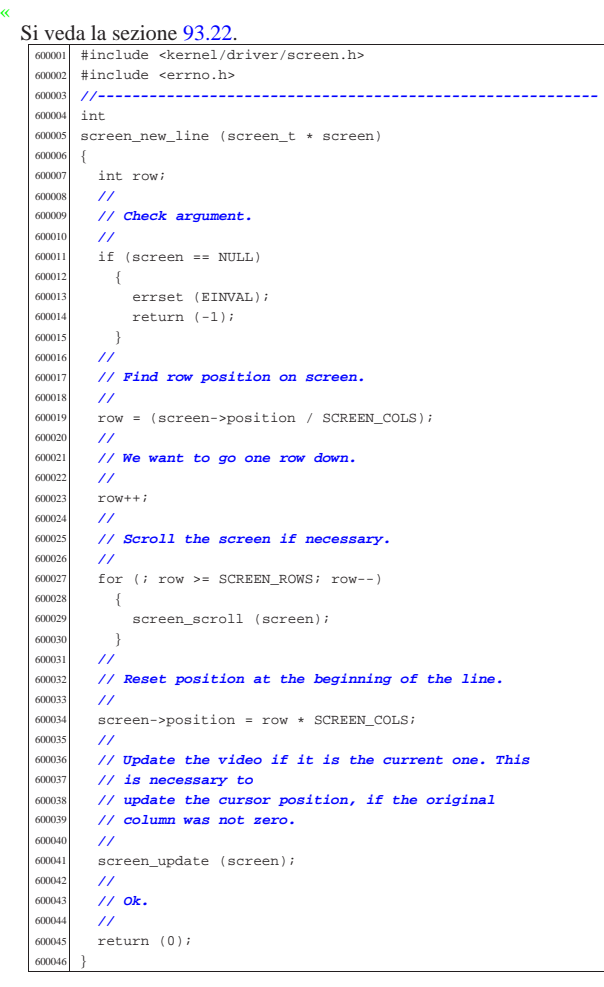

94.4.35 kernel/driver/screen/screen\_number.c

#### « Si veda la sezione 93.22

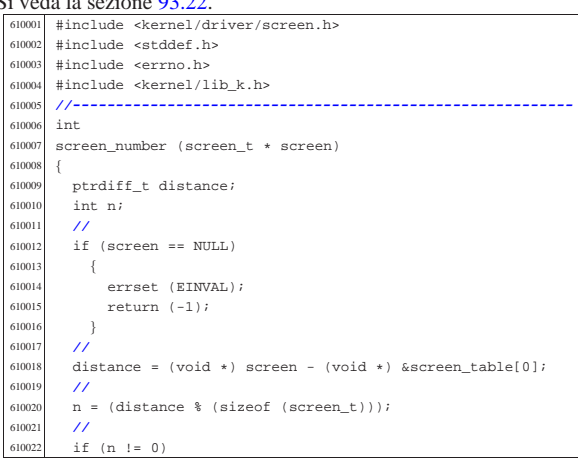

Script e sorgenti del kernel

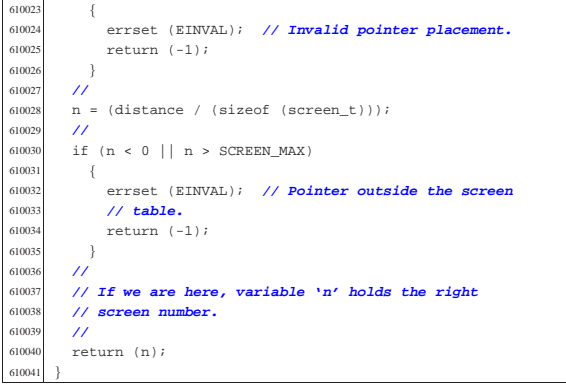

## 94.4.36 kernel/driver/screen/screen\_pointer.c

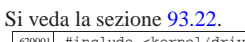

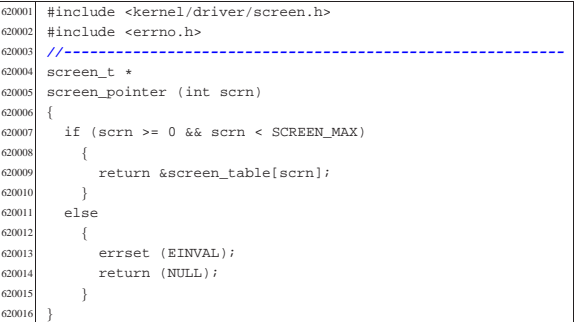

#### 94.4.37 kernel/driver/screen/screen\_public.c

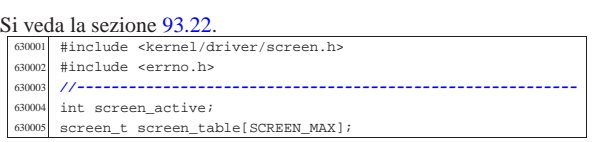

## 94.4.38 kernel/driver/screen/screen\_putc.c

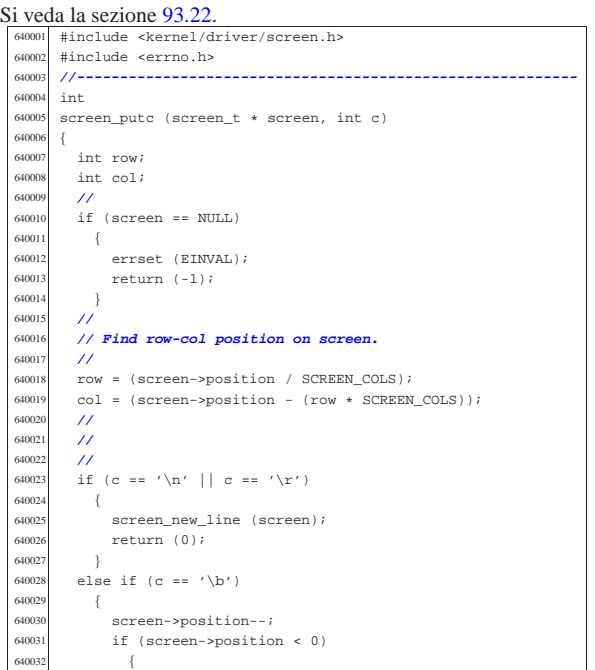

«

«

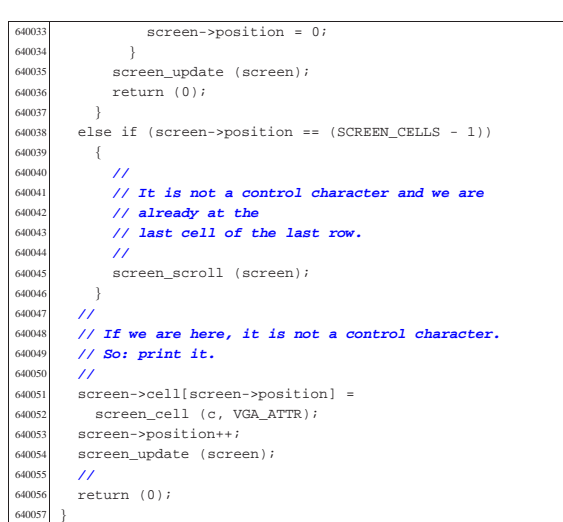

94.4.39 kernel/driver/screen/screen\_scroll.c

Si veda la sezione 93.22. |#include <kernel/driver/screen.h> |#include <errno.h> |**//----------------------------------------------------------**  $\begin{array}{c|c}\n650004 & \text{int} \\
650005 & \text{score}\n\end{array}$ screen\_scroll (screen\_t \* screen) { int a;  $\frac{1}{2}$  **// screen[].cell[] index.**  | int b; **// screen[].cell[] index** | **//** | **// Check argument.** | **//** if (screen == NULL) { errset (EINVAL);<br> $650015$  return  $(-1)$ ; return  $(-1)$ ;<br>} | **//** | **// Move up a line.** 65001<br>65002  $\text{for} \ (\text{a = 0, b = SCREEN\_COLS; b < SCREEN\_CELLS; a++, b++)}$  {  $screen$ - $cell[a]$  =  $screen$ - $cell[b]$ ; | } | **//** | **// Clear last screen line.** | **//**  $f_{50027}$   $f_{0x}$  (b = (SCREEN\_CELLS - SCREEN\_COLS);<br> $f_{50028}$   $h \leq$  SCREEN\_CELLS;  $h_{++}$ )  $\mathtt{b} \; < \; \mathtt{SCREEN\_CELLS} \, ; \; \mathtt{b++} )$  {  $screen$ - $cell[b]$  = screen\_cell (' ', VGA\_ATTR); | } | **//** | **// Update position.** | **//** screen->position -= SCREEN\_COLS;<br> $650035$  if (screen->position < 0) if (screen->position < 0) | { screen->position = 0;<br> $650039$  } | } | **//** | **// Update the video if it is the current one.** | **//**  $\begin{array}{c|c}\n650043 \text{ screen\_update (screen)}; \\
\hline\n650044 \text{ cm} \n\end{array}$  | **//** | **// Ok.** | **//** | return (0); |}

94.4.40 kernel/driver/screen/screen\_select.c

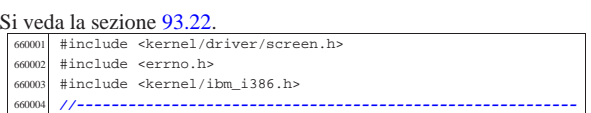

Script e sorgenti del kernel

 |int screen\_select (screen\_t \* screen) | int scrn; | **//** if (screen == NULL) { errset (EINVAL); | return (-1); }<br> $660015$  // | **//** | **// Get screen number.** | **//** scrn = screen\_number (screen);  $\int_{50020}$  if (scrn < 0) { errset (EINVAL); // The screen pointer was | **// invalid.** | return (-1); | **//** 66026 // **Set the current screen, update the screen memory** // and put the cursor. | **//** screen\_active = scrn;<br> $60030$  // | **//** 60031 screen update (screen); | **//** | **// Ok.** | **//** | return (0); |}

#### 94.4.41 kernel/driver/screen/screen\_update.c

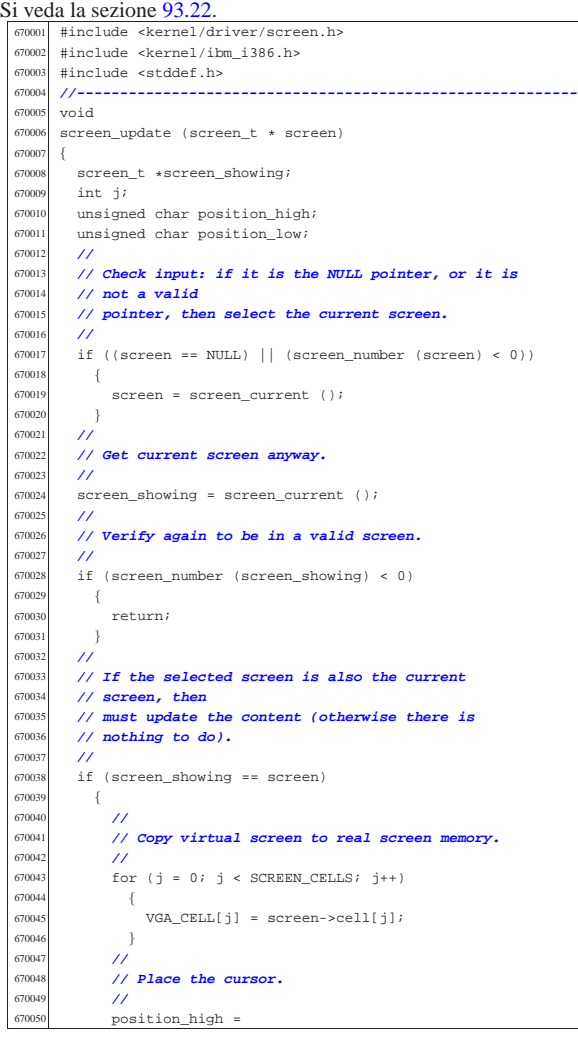

«

«

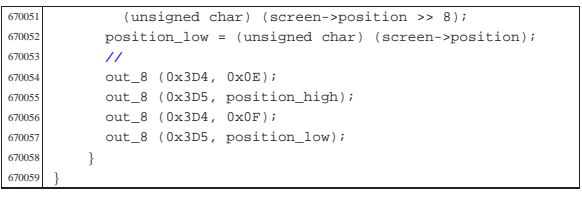

# 94.4.42 kernel/driver/tty.h

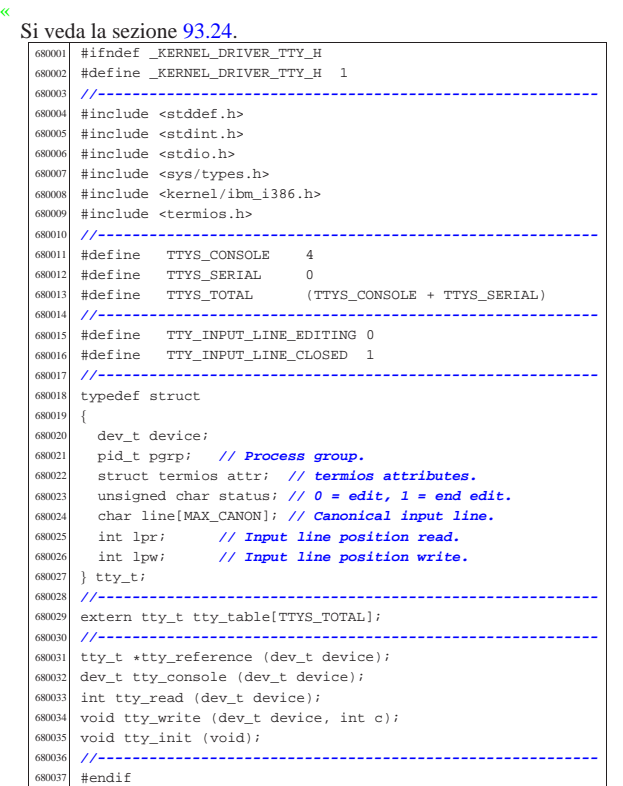

# 94.4.43 kernel/driver/tty/tty\_console.c

«

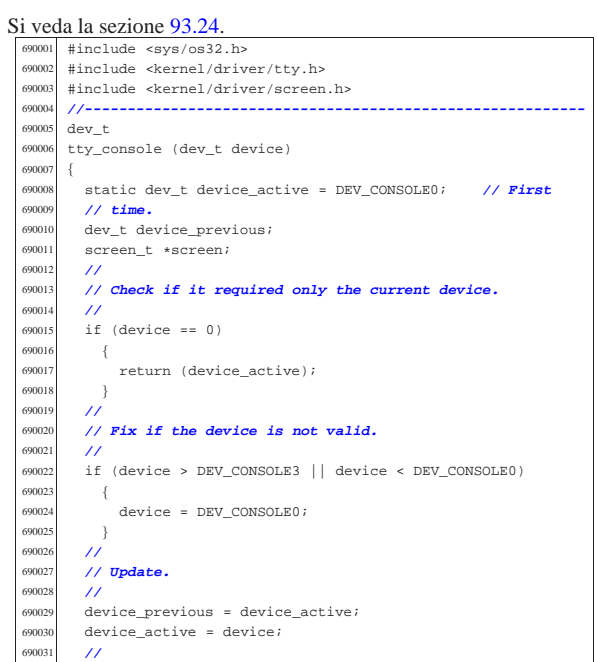

Script e sorgenti del kernel 473

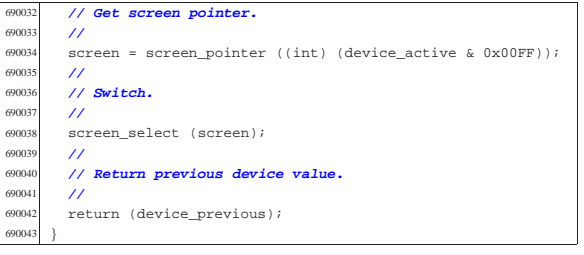

# 94.4.44 kernel/driver/tty/tty\_init.c

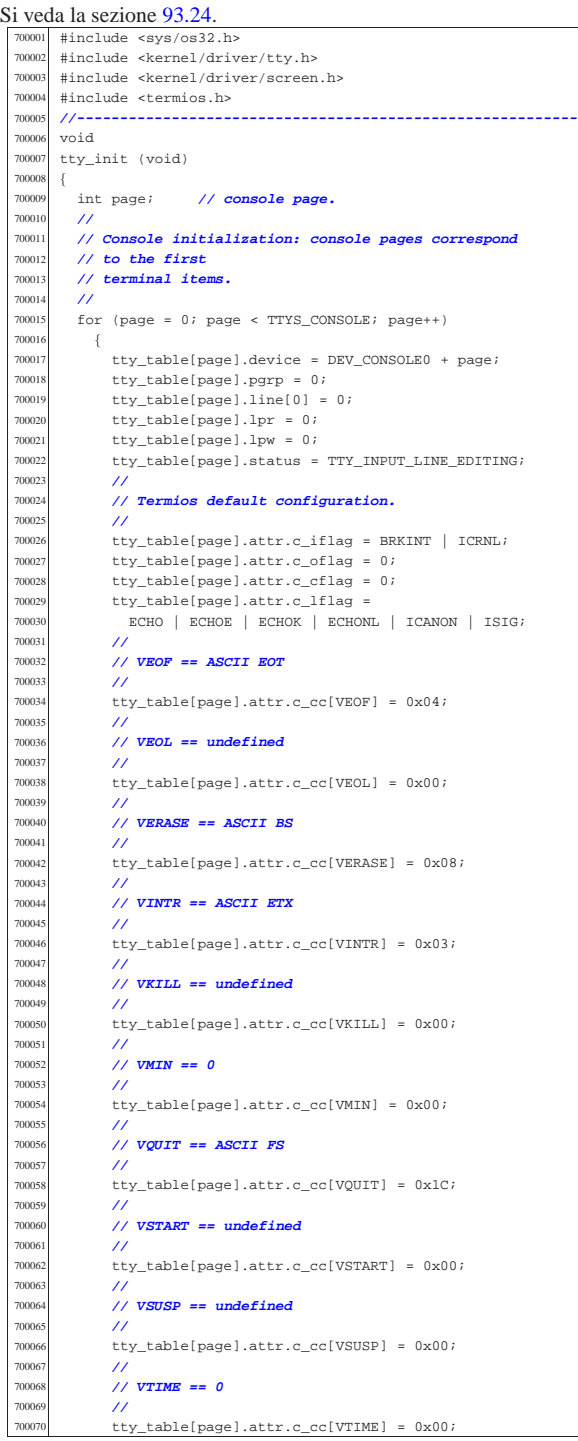

 | } | **//** | **// Set video mode.** | **//** screen init (); | **//** 700077 // **Select the first console.**  | **//** tty\_console (DEV\_CONSOLE0); 70008<br>70008 | **// Nothing else to configure (only consoles are** | **// available).** | **//** | return; |}

#### 94.4.45 kernel/driver/tty/tty\_public.c «

#### Si veda la sezione 93.24. 710001 #include <kernel/driver/tty.h><br>710002 //------------------------------- |**//----------------------------------------------------------** |tty\_t tty\_table[TTYS\_TOTAL];

94.4.46 kernel/driver/tty/tty\_read.c

#### « Si veda la sezione 93.24.

 |#include <sys/os32.h> <sup>720002</sup> |#include <kernel/driver/tty.h> |#include <kernel/lib\_k.h> |**//----------------------------------------------------------** 720005 int<br>720006 tty tty\_read (dev\_t device) {<br> $720008$   $\tt t y_t t * t t y i$ <br>  $720009$  int kev: int key; | **//** 720011  $try = try\_reference (device);$ <br>720012 if  $(tty == NULL)$  $if (ty == NULL)$  {<br> $720014$  | k\_printf ("kernel alert: cannot find terminal device " 720016  $"0x$ 808x!\n", (int) device); | **//** 720018  $return (-1);$ <br>720019 } | **//** | **// Read from canonical input line, but only if it is**  $\frac{7}{100}$  time to read. | **//** if (tty->status == TTY\_INPUT\_LINE\_CLOSED) 720025 {  $if$  (tty->lpr > tty->lpw) {<br> $720028$  | **//**  $1/$  There is nothing to read! | **// Reset input line.** | **//** tty->lpw = 0; <br> $720034$ <br> $t \text{tv}-> \text{status} =$  $\begin{aligned} & \texttt{try-status = TTY\_INPUT\_LINE\_EDITING;} \\ & \textit{//} \end{aligned}$ 72003<br>72003 return  $(-1);$  | **//** | **// Read the key.** 720040 //<br>720041 key  $key = try-|line[try-1pr];$  | **//** | **// Move up the read cursor.** | **//** 720045  $tty->lpr++;$  | } | else { return  $(-1)$ ;  $\frac{720050}{720051}$  // | **//** | **// Return the key.** | **//** | return (key); | |}

Script e sorgenti del kernel

## 94.4.47 kernel/driver/tty/tty\_reference.c

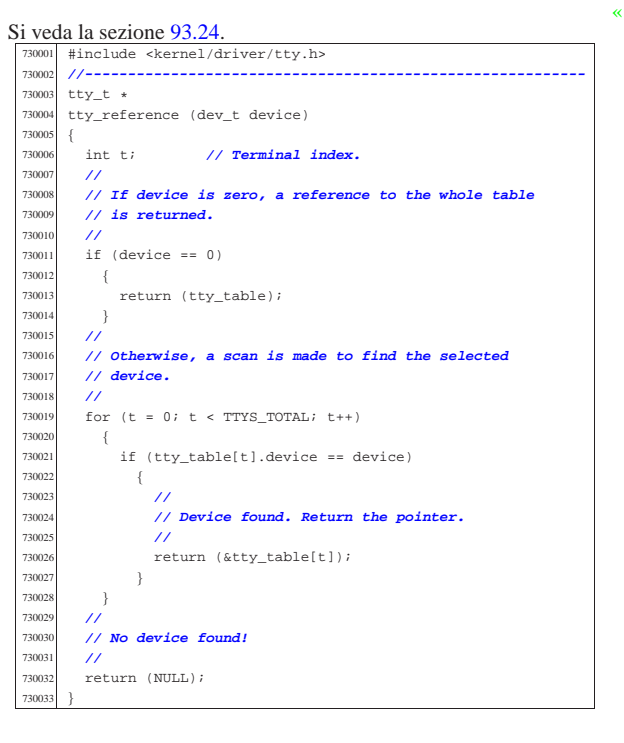

#### 94.4.48 kernel/driver/tty/tty\_write.c

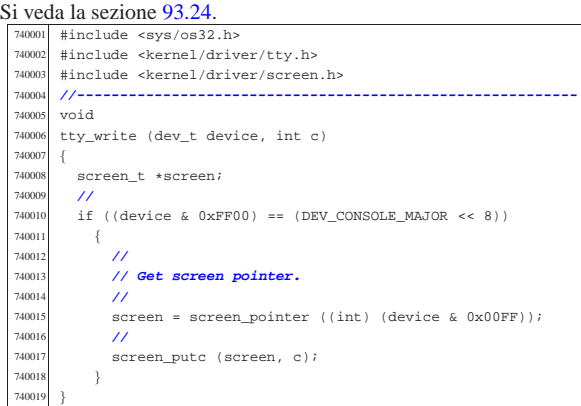

## 94.5 os32: «kernel/fs.h»

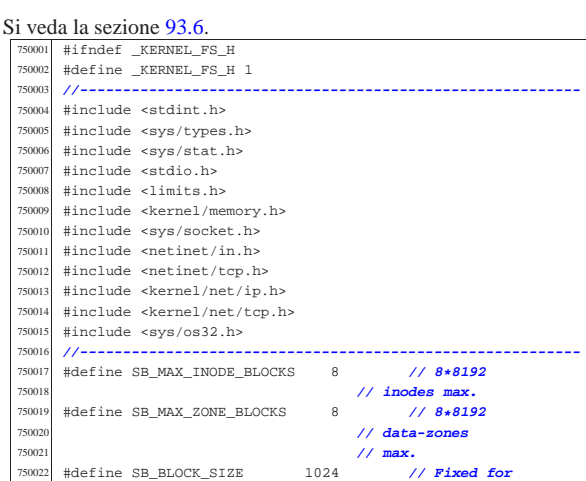

«

```
750023 | // Minix file
750024 | // system.
     750025 |#define SB_MAX_ZONE_SIZE 4096 // log2 max is
750026 | // 1.
750027 |//----------------------------------------------------------
75002<br>75002
750029 |// blocks * (1024 * 8 / 16)
     750030 |// = number of bits, divided 16.
750031 |//
750032 |#define SB_MAP_INODE_SIZE (SB_MAX_INODE_BLOCKS*512)
     #define SB_MAP_ZONE_SIZE (SB_MAX_ZONE_BLOCKS*512)
750034 |//----------------------------------------------------------
750035 |//
750036 |// Number of zone pointers contained inside a zone,
750037 |// used as an indirect inode list
     750038 |// (a pointer = 16 bits = 2 bytes).
750039 |//
750040 |#define INODE_MAX_INDIRECT_ZONES (SB_MAX_ZONE_SIZE/2)
750041 |//----------------------------------------------------------
750042 |#define INODE_MAX_REFERENCES 0xFF
750043 |//----------------------------------------------------------
     750044 |typedef uint16_t zno_t; // Zone number.
750045 |//----------------------------------------------------------
750046 |// The structured type 'inode_t' must be pre-declared
750047 |// here, because the type sb_t, described before the
     750048 |// inode structure, has a member pointing to a type
750049 |// 'inode_t'. So, must be declared previously the type
750050 |// 'inode_t' as made of a type 'struct inode', then the
750051 |// structure 'inode' can be described. But for a matter
750052 // of coherence, all other structured data declared
     750053 |// inside this file follow the same procedure.
750054 |//
750055 typedef struct sb sb t;
750056 typedef struct inode inode_t;<br>750057 typedef struct sock sock t;
     typedef struct sock sock t;
750058 typedef struct file file_t;
     typedef struct fd fd t;
     typedef struct directory directory_t;
750061 |//----------------------------------------------------------
750062 |#define SB_MAX_SLOTS 16 // Handle max 16 file
750063 | // systems.
75006
750065 struct sb
750066 |{ // File system super block:
750067 | uint16_t inodes; // inodes available;
750068 | uint16_t zones; // zones available (disk
750069 | // size);
750070 | uint16_t map_inode_blocks; // inode bit map
       750071 | // blocks;
750072 | uint16_t map_zone_blocks; // data-zone bit map
750073 // blocks;<br>750074 11 11<sup>1</sup> 11<sup>6</sup> t
       uint16_t first_data_zone; // first data-zone;
750075 | uint16_t log2_size_zone; // log_2
750076 | // (size_zone/block_size);
750077 | uint32_t max_file_size; // max file size in
750078 | // bytes;
750079 | uint16_t magic_number; // file system magic
750080 // number.<br>750081 // represere
750081 | // -------------------------------------------------
750082 | // Extra management data, not saved inside the file
       750083 | // system
750084 | // super block.
750085 | // -------------------------------------------------
750086 | dev_t device; // FS device [3]
750087 | inode_t *inode_mounted_on; // [4]
750088 | blksize_t blksize; // Calculated zone size.
       int options; // [5]
750090 | uint16_t map_inode[SB_MAP_INODE_SIZE];
750091 | uint16_t map_zone[SB_MAP_ZONE_SIZE];
750092 | char changed;
750093
750094 |
750095 |extern sb_t sb_table[SB_MAX_SLOTS];
75009<br>75009
     750097 |// [3] the member 'device' must be kept at the same
750098 |// position, because it is used to calculate the
750099 |// super block header size, saved on disk.
750100 |//
750101 // [4] If this pointer is not NULL, the super block is<br>750102 // related to a device mounted on a directory. The
750102 // related to a device mounted on a directory. The
     750103 |// inode of such directory is recorded here. Please
750104 |// note that it is type 'void *', instead of type
             750105 |// 'inode_t', because type 'inode_t' is declared
750106 |// after type 'sb_t'.
750107 |// Please note that the type 'sb_t' is declared
             750108 |// before the type 'inode_t', but this member
             750109 |// points to a type 'inode_t'.
```

```
Script e sorgenti del kernel 477
```

```
750110 |// This is the reason because it was necessary to
750111 // declare first the type 'inode_t' as made of<br>750112 // istruct inode' to be described later For
               750112 |// 'struct inode', to be described later. For
750113 |// coherence, all derived type made of structured
750114 |// data, are first declared as structure, and then,
750115 |// later, described.
750116 |//
     750117 |// [5] Mount options can be only 'MOUNT_DEFAULT' or
750118 |// 'MOUNT_RO', as defined inside file
750119 // 'lib/sys/os32.h'.<br>750120 //
750120 |//
750121 |//----------------------------------------------------------
750122 |#define INODE_MAX_SLOTS (32 * OPEN_MAX)
750123 |#define INODE_PIPE_BUFFER_SIZE 18 // (7 dir. + 2
750124 | // ind.) * 2.
750125 |//
      struct inode
750127 |{ // Inode (32 byte total):
750128 | uint16_t mode; // file type and permissions;
750129 uint16_t uid; // user ID (16 bit);<br>750130 uint32 t size; // file size
750130 | uint32_t size; // file size in bytes;
750131 | uint32_t time; // file data modification
750132 | // time;
        750133 | uint8_t gid; // group ID (8 bit);
750134 uint8_t links; \frac{7}{1000} // links to the inode;<br>750135 uint16 t direct[7]; // direct zones;
        uint16 t direct[7]; // direct zones;
750136 | uint16_t indirect1; // indirect zones;
750137 | uint16_t indirect2; // double indirect zones.
750138 | // -------------------------------------------------
750139 | // Extra management data, not saved inside the disk
750140 | // file system.
        750141 | // -------------------------------------------------
750142 | sb_t *sb; // Inode's super block. [7]
750143 | ino_t ino; // Inode number.
750144 | sb_t *sb_attached; // [8]
750145 | blkcnt_t blkcnt; // Rounded size/blksize.
        unsigned char references; // Run time active
750147 | // references.
750148 char changed:1, \frac{1}{2} == to be saved.
750149 | pipe_dir:1; // 0 == read, 1 == write.
750150 | unsigned char pipe_off_read; // Pipe read offset.
750151 | unsigned char pipe_off_write; // Pipe write offset
750152 unsigned char pipe_ref_read; // Pipe read<br>750153 // references.
750153 // references.
750154 | unsigned char pipe_ref_write; // Pipe write
     750155 | // references
750156
750157 |
750158 |extern inode_t inode_table[INODE_MAX_SLOTS];
750159 |//
750160 |// [7] the member 'sb' must be kept at the same
750161 |// position, because it is used to calculate the
750162 |// inode header size, saved on disk.
750163 |//
750164 |// [8] If the inode is a mount point for another
<sup>750165</sup> // device, the other super block pointer is saved<br><sup>750166</sup> // inside 'sb attached'.
750166 |// inside 'sb_attached'.
750167 |//
750168 |//----------------------------------------------------------
750169 |#define SOCK_MAX_SLOTS 64
750170 |#define SOCK_MAX_QUEUE (SOCK_MAX_SLOTS/4)
750171 |//
750172 |struct sock
750173<br>750174
750174 int family;
750175 int type;
        int protocol;
750177 | h_addr_t laddr; // Local address, host byte
750178 | // order.
750179 | h_port_t lport; // Local port, host byte
750180 <mark>// order.</mark><br>750181 h addr t raddr;
750181 | h_addr_t raddr; // Remote address, host byte
750182 // order.<br>750183 h port t rport;
750183 | h_port_t rport; // Remote port, host byte
        750184 | // order.
750185 | struct
750186 {<br>750187750187 | clock_t clock[IP_MAX_PACKETS]; // [9]
750188 } read;<br>750189     uint8 t active:1,
750189 uint8_t active:1, // Is the socket used?
          unreach\_net:1,
750191 | unreach_host:1, // ICMP unreachable status.
750192 | unreach_prot:1, //
750193 | unreach_port:1; //
750194 | struct
750195 | {
           uint16_t conn:4, // Connection status.
```
750197 can\_write:1, // **Can write to send\_data[].**<br>750198 can read:1. // **Can read from \*recv index**  | can\_read:1, **// Can read from \*recv\_index.** | can\_send:1, **// Can send data.** | can\_recv:1, **// Can receive data.** | send\_closed:1, **// Closed send direction.** | recv\_closed:1; **// Closed receive direction.** | **//** uint32\_t lsq[16]; // **Local sequence array.**  | uint32\_t lsq\_ack; **// Expected acknowledge.** | uint32\_t rsq[16]; **// Remote sequence array.** | uint8\_t lsqi:4, **// Local sequence array index.** | rsqi:4; **// Remote sequence array index.** 750209 //<br>750210 clock\_t clock; | clock\_t clock; **// When was last send.** 75021<br>75021 uint8\_t send\_data[TCP\_MSS - sizeof (struct tcphdr)];<br> $750212$  size t send size:  $\sqrt{5}$  ise of isend data[1/ size\_t send\_size; // Size of 'send\_data[]' | **// content.** | int send\_flags; | uint8\_t recv\_data[TCP\_MAX\_DATA\_SIZE]; **// Data** 750217 // **received.**<br>750218 **circle recyc**  | size\_t recv\_size; **// Size of 'recv\_data[]'** // **content.**<br>uint8 t \*recv index; | uint8\_t \*recv\_index; **// Read index inside** 750221 // **'recv\_data[]'.**<br>750222 pid t listen pid; pid\_t listen\_pid; // **Process listening at local** 750223 // **port.**<br>750224 int listen\_max; | int listen\_max; **// Max connection requests.** | int listen\_queue[SOCK\_MAX\_QUEUE]; **// [10]**  $}$ tcp;<br>}; } ; |**//** |extern sock\_t sock\_table[SOCK\_MAX\_SLOTS]; |**//** |**// [9] The array 'read.clock[]' has the same size as** |**// the array as 'ip\_tables[]', so that it can be** saved, inside the former, the clock time of a |**// packet read for the socket purposes.** |**// This is necessary to know if the packet was** |**// already managed inside the socket system, or** |**// it is new.** |**//** |**// [10] When a process listen o a local port, member** |**// 'listen\_pid' contains the pid number; member** |**// 'listen\_max' contains the max allowed** |**// connections that will be serviced; the array** |**// 'listen\_queue[]' will contain the file** |**// descriptors of established connections.** |**// If 'listen\_queue[x]' is equal to -1, it means** 750246 // **that there is no file descriptor there.**  |**//** |**//----------------------------------------------------------** #define FILE MAX SLOTS (64 \* OPEN MAX) | |struct file |{ 750253 int references;<br>750254 off\_t offset; / | off\_t offset; **// File position.** | int oflags; **// Open mode: r/w/r+w [11]**  $1\text{node}_\text{t} * \text{index}$ <br> $750257$   $800k$   $t * \text{scale}_\text{i}$  $sock_t * sock;$ extern file t file table[FILE MAX SLOTS]; |**//** |**// [11] the member 'oflags' can get only O\_RDONLY,** |**// O\_WRONLY, O\_RDWR, (from header 'fcntl.h')** |**// combined with OR binary operator.** |**//** |**//----------------------------------------------------------** |struct fd |{ | int fl\_flags; **// File status flags and file** 750270 // **access modes. [12]**<br>750271 **int fd flags: // File**  | int fd\_flags; **// File descriptor flags:** | **// currently only FD\_CLOEXEC.** | file\_t \*file; **// Pointer to the file table.** |}; 75027<br>75027 |**// [12] the member 'fl\_flags' can get only O\_RDONLY,** |**// O\_WRONLY, O\_RDWR, O\_CREAT, O\_EXCL, O\_NOCTTY,** |**// O\_TRUNC, O\_APPEND and O\_NONBLOCK** |**// (from header 'fcntl.h') combined with OR** |**// binary operator.** |**// Options like O\_DSYNC, O\_RSYNC and O\_SYNC are** not taken into consideration by os32. |**//**

Script e sorgenti del kernel **479** 

 |**// Please notice that each process has its own 'fd'** |**// table, embedded inside the process table.**  $\frac{1}{2}$  |struct directory |{ **// Directory entry:** | uint16\_t ino; **// inode number;** char name[NAME\_MAX]; // file name. |}; |**//----------------------------------------------------------** 750293 void fs\_init (void);<br>750294 //-------------------- |**//----------------------------------------------------------** 750295 int sb inode status (sb t \* sb, ino t ino); 750296 sb t \*sb\_mount (dev t device, inode t \*\* inode\_mnt, **int options**); void sb\_print (void);<br> $750298$  sh t tsh reference (d sb\_t \*sb\_reference (dev\_t device);<br> $750300$  int sb save (sb t t sb); int sb\_save (sb\_t \* sb); int sb\_zone\_status (sb\_t \* sb, zno\_t zone); |**//---------------------------------------------------------** zno t zone alloc (sb t \* sb); 750304 int zone\_free (sb\_t \* sb, zno\_t zone);<br>250304 int zone puist (sb t : sb \_ ne t \_ ne s void zone\_print (sb\_t  $*$  sb, zno\_t zone); int zone\_read (sb\_t \* sb, zno\_t zone, void \*buffer);<br> $750307$  int zone write (sb t + sb, zno, t zone, void thuffer); int zone\_write (sb\_t \* sb, zno\_t zone, void \*buffer); |**//---------------------------------------------------------** inode\_t \*inode\_alloc (dev\_t device, mode\_t mode, 750310 | uid t uid, qid t qid); int inode\_check (inode\_t \* inode, mode\_t type,<br> $750312$  int perm, uid t uid, gid t gi  $\frac{750312}{750312}$  int perm, uid\_t uid, gid\_t gid); int inode\_dir\_empty (inode\_t \* inode);<br> $750314$  esize t inode file read (inode t + inc ssize\_t inode\_file\_read (inode\_t \* inode, off\_t offset,<br> $750315$  and thuffer size t count <br> $750315$ <br> $750316$ <br> $750316$ <br> $101 + e^c$ %750316<br>750317 ssize t inode file write (inode t \* ssize\_t inode\_file\_write (inode\_t \* inode,<br>off t offset. off\_t offset,<br> $750318$  const void  $\star$ b const void \*buffer, size\_t count);<br> $750320$  int incde free (incde t + incde); int inode\_free (inode\_t \* inode);<br> $750321$  blkcnt t inode fromes read (inode blkcnt\_t inode\_fzones\_read (inode\_t \* inode,  $750322$ zno\_t zone\_start, **buffer**, blkcnt t blkcnt); 750324 blkcnt t inode fzones write (inode t \* inode, | zno\_t zone\_start, void \*buffer, blkcnt\_t blkcnt);<br>750327 inode t \*inode get (dev t device, ino t ino); 750327 inode\_t \*inode\_get (dev\_t device, ino\_t ino);<br>750338 inode t tinode pine make (yoid); inode\_t \*inode\_pipe\_make (void);<br> $750328$  esize t inode nine read (inode t 750329 ssize\_t inode\_pipe\_read (inode\_t \* inode, void \*buffer,<br>750330 size t count, int \*eof);  $\begin{array}{c|c} \text{750330} & \text{size\_t count, int *eof}; \\ \text{750331} & \text{size t, inode, time}} \end{array}$  |ssize\_t inode\_pipe\_write (inode\_t \* inode,  $\begin{array}{r}\n\text{const void *buffer, size_t count}; \\
\text{70332} \quad \text{void intode print. (void)};\n\end{array}$  void inode\_print (void);<br> $750334$  int inode put (inode t + 750334 int inode\_put (inode\_t \* inode);<br>750335 inode t \*inode reference (dev t =  $\frac{1}{100}$  inode\_t \*inode\_reference (dev\_t device, ino\_t ino); 750336 int inode\_save (inode\_t \* inode);<br>750337 inode t \*inode stdio dev\_make (de) inode\_t \*inode\_stdio\_dev\_make (dev\_t device, mode\_t mode); 750338 int inode truncate (inode t \* inode);  $\vert$  zno t inode zone (inode t \* inode, zno t fzone, int write); |**//----------------------------------------------------------** 750341 file\_t \*file\_pipe\_make (void);<br>750342 file t \*file reference (int fr file\_t \*file\_reference (int fno);<br> $750343$  file + \*file stdio dev make (dev t 750343 file\_t \*file\_stdio\_dev\_make (dev\_t device, mode\_t mode,<br>750344 int oflags); | int oflags); |**//----------------------------------------------------------** 750346 dev t path device (pid t pid, const char \*path); int path\_fix (char \*path);<br> $750348$  int path full (const char + int path\_full (const char \*path,  $\frac{750349}{750359}$  const char \*path\_cwd, char \*full\_path);  $\frac{1}{2}$  inode\_t \*path\_inode (pid\_t pid, const char \*path);<br>750351 inode t \*path\_inode link (pid t pid, const char \*pa |inode\_t \*path\_inode\_link (pid\_t pid, const char \*path, inode  $t * inde$ , mode  $t mod$  |**//----------------------------------------------------------** |int fd\_dup (pid\_t pid, int fdn\_old, int fdn\_min); |fd\_t \*fd\_reference (pid\_t pid, int \*fdn); |**//----------------------------------------------------------** |**//** |**// void sock\_put (sock\_t \*s);** |**//** #define sock put(s) (s->active=0) | |sock\_t \*sock\_reference (int skn); |h\_port\_t sock\_free\_port (void); |**//----------------------------------------------------------** | |#endif  $94.5.1$  kernel/fe/fd. . .

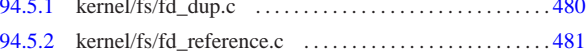

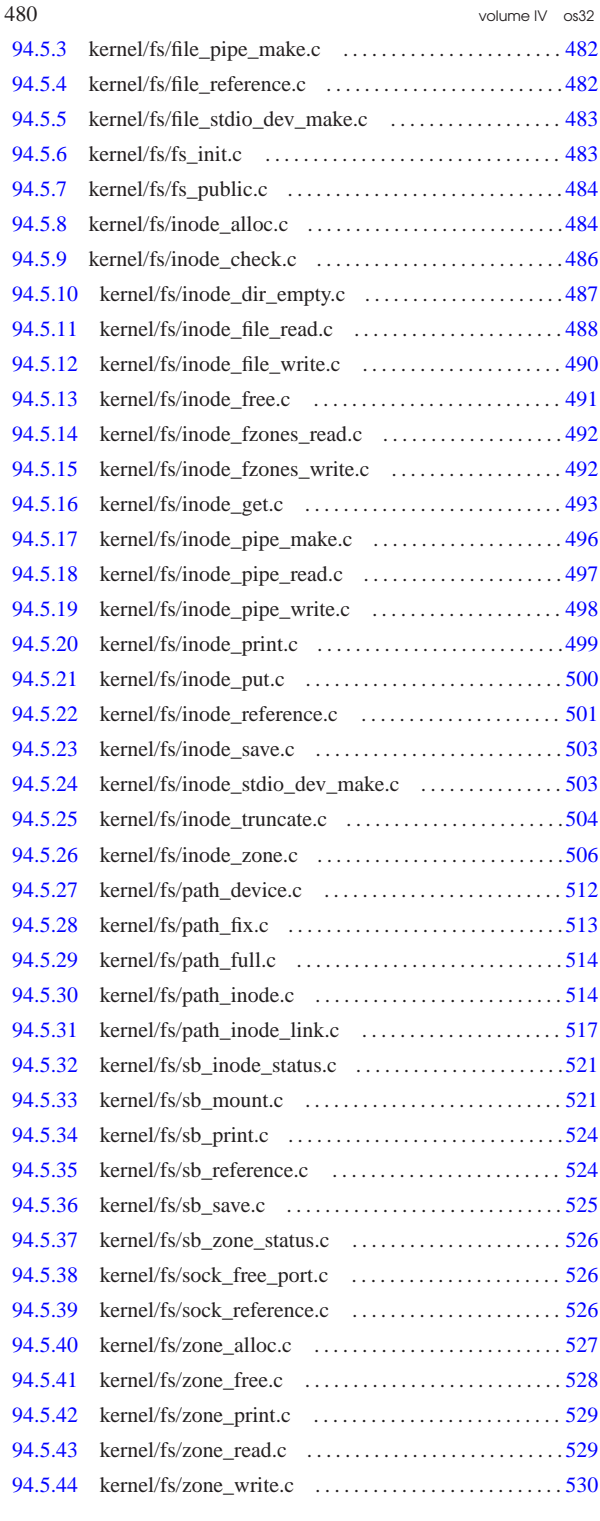

94.5.1 kernel/fs/fd\_dup.c

« Si veda la sezione 93.6.1.

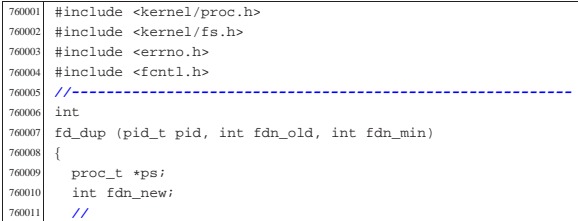

Script e sorgenti del kernel 481

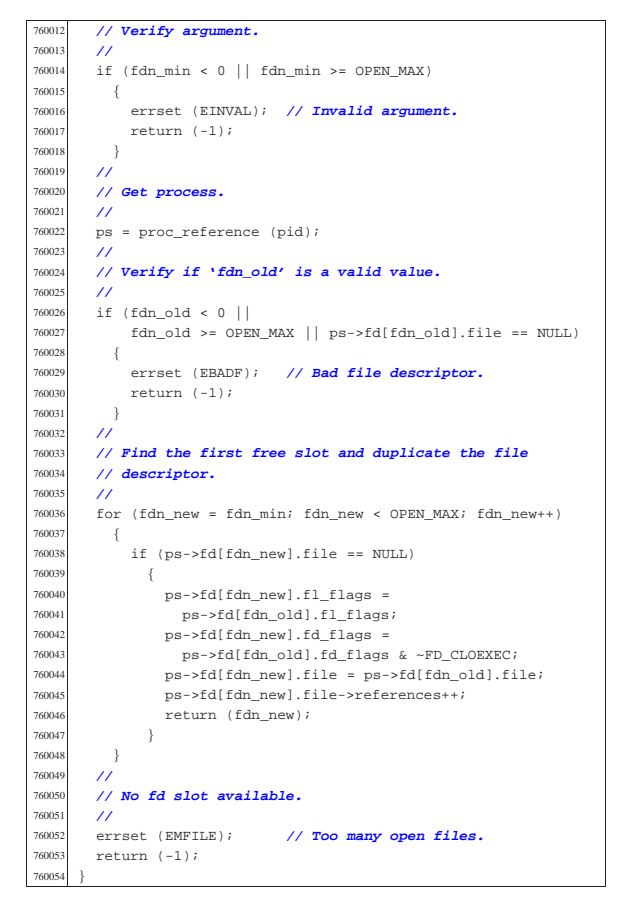

## 94.5.2 kernel/fs/fd\_reference.c

Si veda la sezione 93.6.2. <sup>770001</sup> |#include <kernel/proc.h>  $770002$  #include <kernel/lib\_k.h> 770003 #include <errno.h><br>770004 //-----------------<sup>770004</sup> |**//----------------------------------------------------------** 770005 fd t \* <sup>770006</sup> |fd\_reference (pid\_t pid, int \*fdn) <sup>770007</sup> |{ <sup>770008</sup> | proc\_t \*ps; <sup>770009</sup> | **//** <sup>770010</sup> | **// Get process.** 770011 **//**<br>770012 ps  $ps = proc$  reference (pid); <sup>770013</sup> | **//** <sup>770014</sup> | **// See what to do.** <sup>770015</sup> | **//**  $\begin{array}{c} \texttt{if (*fdn < 0)}\\ \{ \end{array}$ 77001<mark>7</mark><br>770019 <sup>770018</sup> | **//** <sup>770019</sup> | **// Find the first free slot.** 770020 //<br>770021 fo: for  $(*fdn = 0; *fdn < 0$ PEN\_MAX;  $(*fdn)++)$  $770022$  {  $if (ps->fd[*fdn].file == NULL)$  $770024$   $\{$ 770025  $\text{return } (\&(\text{ps}\rightarrow\text{fd}[*\text{fd}n]))$ ;  $\}$  $770027 \t} + \text{fd}$  $770028$   $\star$  fdn = -1;<br> $770029$  return (NUI) return (NULL); 77003<br>77003 else <sup>770032</sup> | { <sup>770033</sup> | if (\*fdn < OPEN\_MAX)  $770034$   $\{$ <sup>770035</sup> | **//** <sup>770036</sup> | **// Might return even a free file descriptor.** <sup>770037</sup> | **//** return (&(ps->fd[\*fdn])); <sup>770039</sup> | }

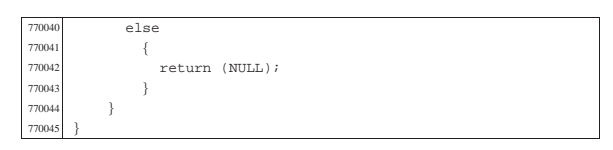

94.5.3 kernel/fs/file\_pipe\_make.c

#### « Si veda la sezione 93.6.4.

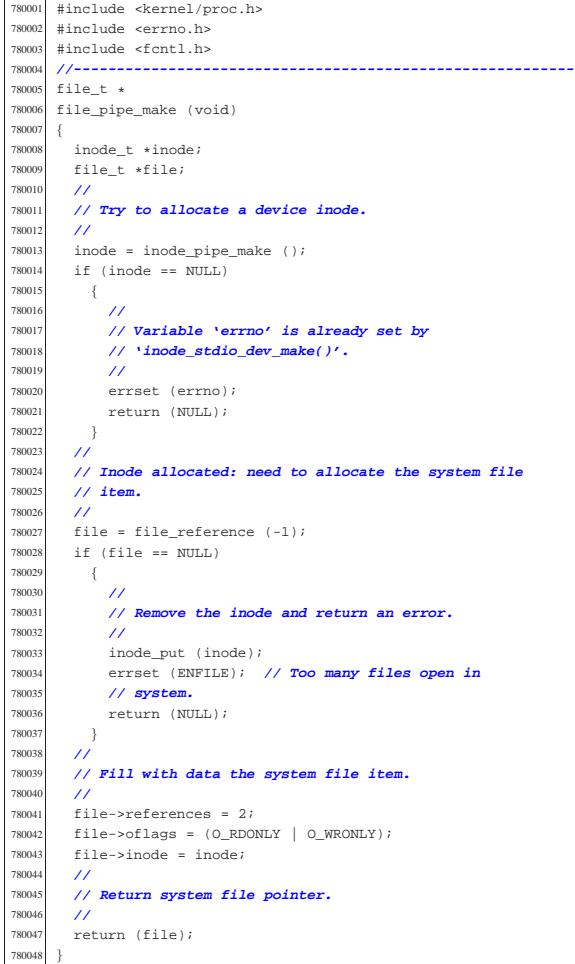

94.5.4 kernel/fs/file reference.c

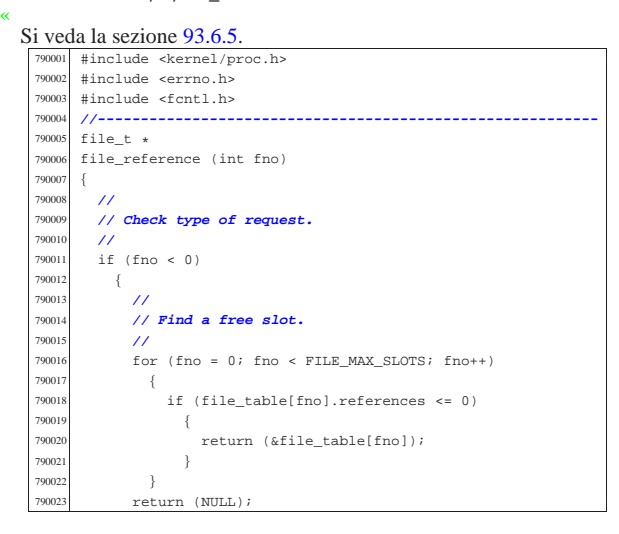

Script e sorgenti del kernel alla superiorista del servere del superiorista del 483

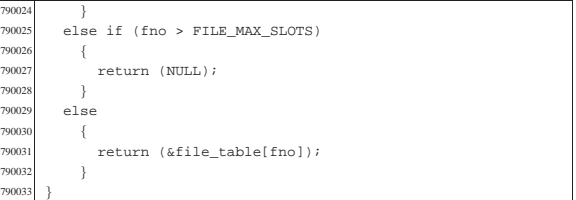

## 94.5.5 kernel/fs/file\_stdio\_dev\_make.c

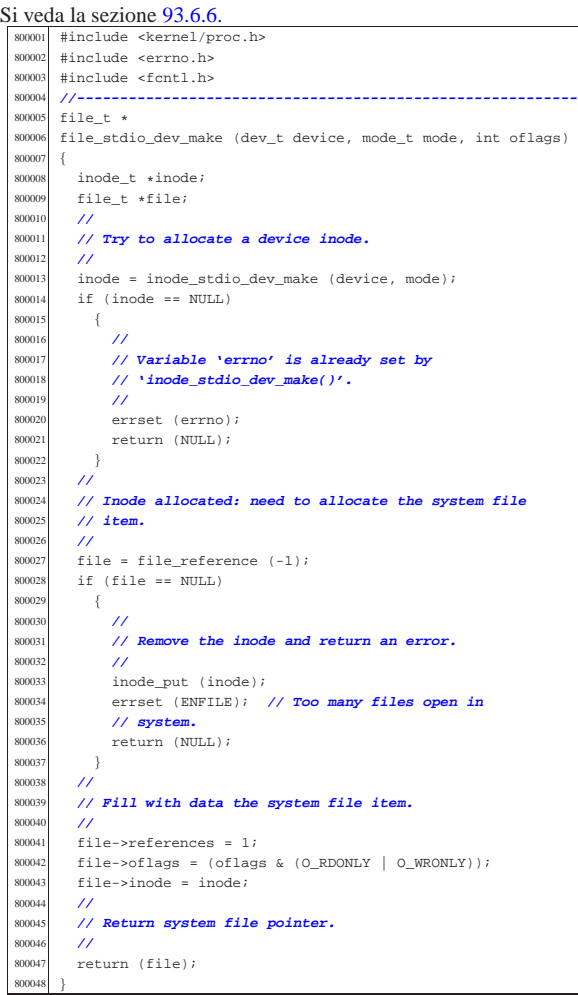

## 94.5.6 kernel/fs/fs\_init.c

Si veda la sezione 93.6.3. #include <kernel/fs.h><br> $810002$  #include <string.h> #include <string.h> |**//----------------------------------------------------------** |void  $810005 \quad \mathtt{fs\_init} \quad \mathtt{(void)}$  $810006 \begin{array}{c} \leftarrow \end{array}$  int s;  $\begin{array}{cc}\n\text{810008} & \text{int } \text{i}; \\
\text{810009} & \text{int } \text{f};\n\end{array}$  $\frac{\text{int f}}{\text{11}}$  | **//** for  $(s = 0; s < SB_MAX_SLOTS; s++)$  $810012 \qquad \qquad \{$  sb table[s].device = 0;  $\text{sb\_table[s].}\n10014$   $\text{sb\_table[s].}\n10014$  ${810015} \atop {810016} {\rm} \atop {\rm} {\rm} \atop {\rm} {\rm} \atop {\rm} {\rm} \atop {\rm} {\rm\bf 1 {\rm\bf 2}} } {\rm\bf 1 {\rm\bf 3}}$  | **//**  $for (i = 0; i < INODE\_MAX\_SLOTS; i++)$  { | inode\_table[i].references = 0;

«

«

volume IV os32

#### 94.5.7 kernel/fs/fs\_public.c

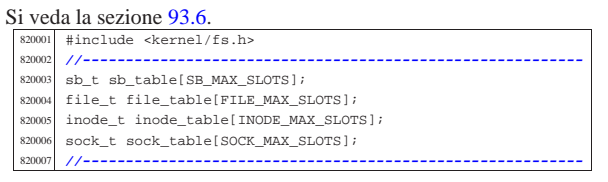

#### 94.5.8 kernel/fs/inode\_alloc.c

Si veda la sezione 93.6.7. |#include <kernel/fs.h> 830002 #include <errno.h><br>830003 #include <kernel/l #include <kernel/lib\_k.h><br> $830004$  #include <kernel/lib s.h> 830004 #include <kernel/lib\_s.h> |**//----------------------------------------------------------** inode\_t \*<br>830007 inode alle inode alloc (dev t device, mode t mode, uid t uid, aid t gid) 830009<br>830010  $8b_t * sb$ <br> $820011$   $3p0d + t$  $\begin{array}{c|c}\n\text{830011} & \text{inode\_t *inode:} \\
\text{830012} & \text{int m:} \\
\end{array}$  int m; // **Index inside the inode map.**<br> $830013$  int map element; int map\_element; int map\_bit; 830015  $\vert$  int map mask; inot ino; | **//** | **// Check for arguments.** 83001<br>83002  $if (mode == 0)$  | { | errset (EINVAL); **// Invalid argument.**  $\begin{array}{ccccc}\n & & & & \text{return (NULL)}\n\end{array}$  | **//** 830026 // Get the super block from the known device. | **//** sb = sb\_reference (device);  $\begin{array}{rcl} 830029 & \text{if (sb & == NULL)} \\ *30030 & & \{ \end{array}$ 830031 **errset (ENODEV); // No such device.**<br>830032 **errical return (NULL)**;  ${\rm return\ (NULL)}\,i$  $\frac{830033}{830033}$  // 83003<br>83003 | **// Find a free inode.** | **//** | while (1)  $\begin{array}{c} 830038 \\ 830039 \end{array} \qquad \quad \{$  | **//** 830040 // **Scan the inode bit map, to find a free inode**<br>230041 // for new allocation | **// for new allocation.** 830043  $for (m = 0; m < (SB \text{ MAP} \text{ INODE} \text{ SIZE} * 16); m++)$  map element = m / 16; 830046 | map\_bit = m % 16;<br>830047 | map\_mask = 1 << ma map\_mask = 1 << map\_bit;<br> $830047$   $\text{map\_mask} = 1$  << map\_bit; if (!(sb->map\_inode[map\_element] & map\_mask)) 830049  $\Big\}$  | **//** | **// Found a free element: change the map** 830052 // **to**<br>830053 // **all**  | **// allocate the inode.** | **//** | sb->map\_inode[map\_element] |= map\_mask;  ${\tt sb}\mbox{-}{\tt{changed}}~=~1\\ \label{eq:bs}$ | ino = m; **// Found a free inode:**

83007<br>83007

| **//**

83010<br>83010

830114<br>83011<del>:</del>

830058 **break;** // **exit the scan loop.**<br>830059 } | } | } | **//** | **// Check if the scan was successful.** | **//**  $if (ino == 0)$  $\overline{\phantom{a}}$  | errset (ENOSPC); **// No space left on** 830067 // **device.**<br>830068 **// device.** return (NULL); | } | **//** | **// The inode was allocated inside the map in** | **// memory.**  $inode = inode.get (device, ino);$  if (inode == NULL) | { | errset (ENFILE); **// Too many files open** 830078 // **in system.**<br>830079 **// return (NULL)** return (NULL); | **//** 830082 // **Verify if the inode is really free: if it**<br>830083 // **isn't, must save**  | **// isn't, must save** | **// it to disk.** if (inode->size > || inode->links > 0) | { | **//** | **// Strange: should not have a size! Check if** | **// there are even 1inks. Please note that 255 links (that**  $\frac{1}{16}$  // **is** -1) **is to be**  | **// is -1) is to be** 830093 **// considered a free inode, marked in a**<br> *// special way for some* executed the second that the second the second terms of the second terms of the second terms of the second terms of the second terms of the second terms of the second terms of the second terms of the second terms of the se | **// unknown reason. Currently, 'LINK\_MAX' is** | **// equal to 254,** | **// for that reason.** | if (inode->links > 0 && inode->links < LINK\_MAX) | { | **// Tell something.** | **//** | k\_printf ("kernel alert: device %04x: " | "found \"free\" inode %i " 830106 | "that still has size %i "<br>830107 | "and %i links!\n",  $\begin{array}{ccc}\n\text{830107} & \text{and } \text{8i links!}\n\text{and } \text{0}i \text{ is } \text{0}i \\
\text{and } \text{0}i \text{ is } \text{0}i \text{ is } \text{0}i\n\end{array}$ 830108 device, ino, inode->size,<br>sanne inode->links):  $inode->links)$ ; | **//** | **// The inode must be set again to free,** | **// inside** 830113 // **the bit map.**<br>830114 //  $\begin{array}{ccc} \text{830115} \\ \text{830116} \end{array}$  map\_element = ino / 16;  $\begin{array}{ll}\n 830116 \\
 \text{map\_bit} = \text{ino } \$ 16; \\
 \text{map\_mark} = 1 < r \text{ man}\n \end{array}$  $\text{map\_mask} = 1 \le \text{map\_bit};$ <br> $\text{map\_max} \text{inode}(\text{man}) \text{element};$  $sb$ ->map\_inode[map\_element] &= ~map\_mask;  $\text{sh}\text{-}\text{chanced} = 1;$  | **//** | **// Try to fix: reset all to zero.** | **//**  $\frac{\text{330123}}{\text{330123}}$   $\frac{\text{inode}-\text{330123}}{\text{inode}-\text{330124}}$  $inode-yuid = 0;$   $inode->qid = 0;$   $inode->time = 0;$   $inode->links = 0;$   $inode->size = 0;$ <br> $830129$   $inode->direct[0]$  | inode->direct[0] = 0; | inode->direct[1] = 0;  $\frac{\text{330131}}{\text{300132}}$   $\frac{\text{inode}-\text{direct}[2] = 0;}{\text{inode}-\text{direct}[3] = 0;}$  $inode -dira + 31 = 0$ ;  $inode-|divect[4] = 0;$   $inode-2direct[5] = 0;$ <br> $330135$   $inode-2direct[6] = 0;$  | inode->direct[6] = 0;  $\frac{\text{330136}}{\text{30137}}$   $\frac{\text{inode}-\text{indirect1}}{\text{inode}-\text{indirect2}} = 0$ ;  $\frac{\text{330137}}{\text{330138}}$   $\frac{\text{inode}-\text{indirect2}}{\text{inode}-\text{whenmed}} - 1$ ;  $\verb|inode->changed = 1|;$  | **//** | **// Save fixed inode to disk.** | **//**  $\frac{1}{1000e}put \frac{1}{100de}$ ;<br>  $\frac{1}{1000e}$ ;<br>  $\frac{1}{1000e}$ ;  $\frac{1}{2}$  continue;

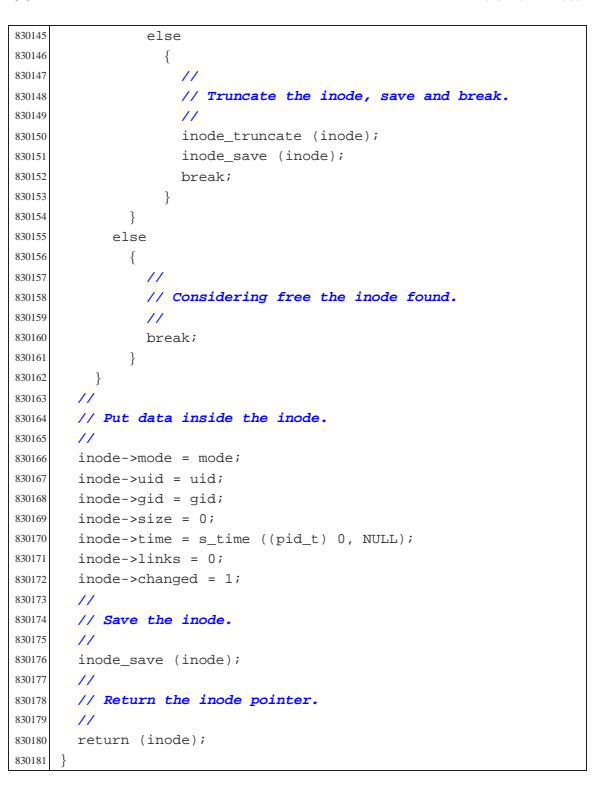

94.5.9 kernel/fs/inode\_check.c

#### « Si veda la sezione 93.6.8.

 #include <kernel/fs.h><br> $840002$  #include <errno h> 840002 #include <errno.h><br>840003 #include <kernel/l |#include <kernel/lib\_k.h> |**//----------------------------------------------------------** int 840006 inode\_check (inode\_t \* inode, mode\_t type, int perm, valid t uid, qid t qid) wid\_t uid, gid\_t gid) |{ | **//** | **// Ensure that the variable 'type' has only the** | **// requested file type.** 840012 //<br>840013 typ  $t$ vpe = (type & S\_IFMT); | **//** | **// Check inode argument.** 84001<br>84001  $if (inode == NULL)$  | { | errset (EINVAL); **// Invalid argument.**  $return (-1);$ <br> $840021$   $}$ <br> $840022$ 84002<br>84002 | **// The inode is not NULL: verify that the inode is** | **// of a type** | **// allowed (the parameter 'type' can hold more than** 840026 // **one**<br>840027 // **pos**  | **// possibility).** 840028 //<br>840029 if  $\begin{array}{c|c} \n 840029 & \text{if } (1(\text{inode}\text{--}\text{)\text{)}} \\
 & \text{if } (\text{linede}\text{--}\text{)\text{)}\n \end{array}$  $\{$  | errset (E\_FILE\_TYPE); **// The file type is** // **not**<br>return (-1); | return (-1); **// the expected one.** 840034<br>840035 // 84003<br>84003 | **// The file type is correct.** 84003<br>84003  $if (inode-yuid != 0 & kuid == 0)$  | { 840040 return (0); // **The root user has all**<br>840041 // **permissions.**  | **// permissions.** }<br> $840043$  // | **//** | **// The user is not root or the inode is owned by** | **// root.**

 | **//** if (inode->uid == uid) | { | **//** | **// The user own the inode and must check user** | **// permissions.** | **//**  $perm = (perm << 6);$  | if ((inode->mode & perm) ^ perm) | { errset (EACCES); // **Permission denied.**  | return (-1); | else 840060 {<br>840061  $\begin{array}{c} \circ \\ 1 \end{array}$  return (0); | } | } | **//** | **// The user does not own the inode: the group** | **// permissions are** | **// checked.** 84006<br>84006  $if (inode->gid == gid)$  | { | **//** | **// The group own the inode and must check user** 840073 // **permissions.**<br>840074 // 84007<br>84007  $perm = (perm < 3);$  $\frac{1}{2}$  ((inode->mode & perm) ^ perm)  $\overline{4}$  | errset (EACCES); **// Permission denied.** | return (-1); 840080  $\}$  | else | { | return (0); | } | } | **//** | **// The user and the group do not own the inode: the** | **// other** | **// permissions are checked.** 84009<br>84009 if ((inode->mode & perm)  $\land$  perm) | { | errset (EACCES); **// Permission denied.** | return (-1); | } | else { | return (0); | } |}

#### 94.5.10 kernel/fs/inode dir empty.c

Si veda la sezione 93.6.9. |#include <kernel/fs.h> |#include <errno.h> #include <kernel/lib\_k.h> |**//----------------------------------------------------------** int  $inode\_dir\_empty$  (inode\_t \* inode) 850008 off\_t start;<br>850009 char buffer[9] 850009 char buffer[SB\_MAX\_ZONE\_SIZE];<br>850010 directory t \*dir; 850010 directory\_t \*dir;<br>850011 ssize t size read  $ssize_t size\_read;$ <br>int d; //D | int d; **// Directory buffer index.** | **//** | **// Check argument: must be a directory.** | **//** if (inode == NULL ||  $1S$ \_ISDIR (inode->mode)) 850017 { 850018 errset (EINVAL); // **Invalid argument.**<br>xsonia = return (0): // false | return (0); **// false** | **//** 850022 // **Read the directory content: if an item is present**<br>850023 // (except: ',' and | **// (except '.' and** | **// '..'), the directory is not empty.** | **//** for (start =  $0;$ | start < inode->size; start += inode->sb->blksize)

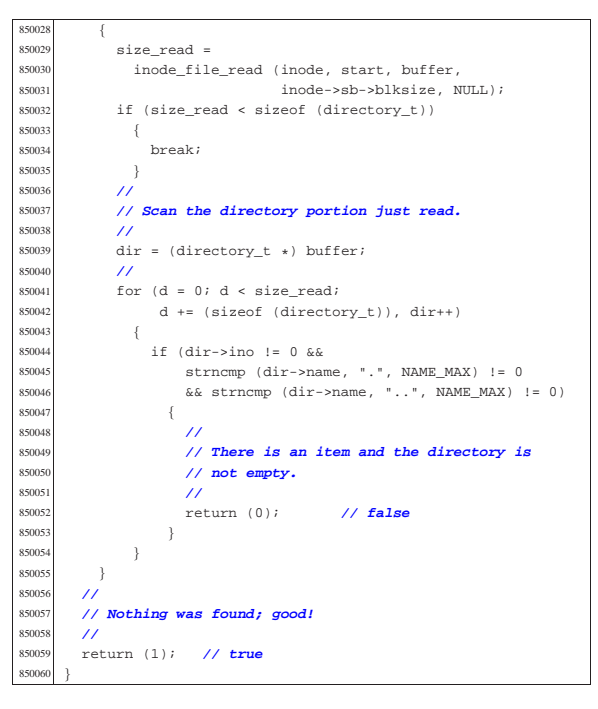

94.5.11 kernel/fs/inode\_file\_read.c

```
Si veda la sezione 93.6.10.
         860001 |#include <kernel/fs.h>
         860002 |#include <errno.h>
   860003 #include <kernel/lib_k.h><br>860004 //-----------------------
  860004 |//----------------------------------------------------------
  860005 ssize_t<br>860006 inode f
   860006 inode_file_read (inode_t * inode, off_t offset,<br>some void thuffer size t count in
                              void *buffer, size_t count, int *eof)
  860008
   860009 dunsigned char *destination = (unsigned char *) buffer;<br>860010 dunsigned char zone buffer[SB MAX ZONE STZE];
           unsigned char zone_buffer[SB_MAX_ZONE_SIZE];
   860011 blkcnt_t blkcnt_read;<br>860012 off_t off_fzone;
   860012 | off_t off_fzone; // File zone offset.
  860013 | off_t off_buffer; // Destination buffer offset.
860014 | ssize_t size_read; // Byte transfer counter.
   860015 zno_t fzone;
   860016 off t off end;
   860017 | //
   860018 | // The inode pointer must be valid, and
   860019 | // the start byte must be positive.
   860020 | //
           if (inode == NULL || offset < 0)
   860022 | {
   860023 | errset (EINVAL); // Invalid argument.
   860024 return ((ssize t) - 1);
           \frac{1}{2}86002<br>86002
   860027 // Check if the start address is inside the file<br>860028 // size This is not
           860028 | // size. This is not
   860029 | // an error, but zero bytes are read and '*eof' is
   80030 // set. Otherwise,<br>60031 // '*eof' is reset
           860031 | // '*eof' is reset.
  860032 | //
   860033 | if (offset >= inode->size)
   860034 | {
   860035 (eof != NULL) ? *eof = 1 : 0;<br>860035 return (0);return (0);
   860037 | }
   860038 | else
   860039 {
             (eof != NULL) ? *eof = 0 : 0;
   86004
   860042 | //
   860043 | // Adjust, if necessary, the size of read, because
   860044 | // it cannot be
   860045 | // larger than the actual file size. The variable
   860046 | // 'off_end' is
           860047 | // used to calculate the position *after* the
           860048 | // requested read.
            860049 | // Remember that the first file position is byte
```

```
Script e sorgenti del kernel 489
  860050 | // zero; so,
 860051 // the byte index inside the file goes from zero to
         860052 | // inode->size -1.
 860053 | //
 860054 offend = offset;
        off end += count;
  \frac{860056}{160057} if (off_end > inode->size)
          \overline{\phantom{a}}60058 count = (inode->size - offset);
 860059 | }
 860060 | //
 860061 | // Read the first file-zone inside the zone buffer.
  860062 | //
        fzone = offset / inode->sb->blksize;
  \frac{860064}{860064} off_fzone = offset % inode->sb->blksize;
        b^{\text{B}}860066 | inode_fzones_read (inode, fzone, zone_buffer,
 860067 | (blkcnt_t) 1);
 860068 if (blkcnt\_read \leq 0)
```
 | { | **//**

 | **//** |

| **//**

| **//**

86010<br>86010

| **//**

 $h\text{lk}$ cnt read =

| {

| inode\_fzones\_read (inode, fzone,

 $\verb+860134+20015+360135+360135+360135+360135+360135+360135+360135+360135+360135+360135+360135+360135+360135+360135+360135+360135+360135+360135+360135+360135+360135+360135+360135+360135+360135+360135+360135+360135+360135+3$  $if (blkcnt\_read <= 0)$ 

| **// Sorry!**

```
860074 | k_printf
              ( "inode fzones read (inode, fzone i,... )\n\cdot860076 | fzone);
860078 | errset (EUNKNOWN);
         860079 | return (0); // Zero bytes read!
\frac{860080}{11000}860082 | // The first file-zone was read: copy it inside the
860083 | // destination
       860084 | // buffer and continue reading the other zones
        860085 | // needed. Variables
       860086 | // 'off_buffer' (destination buffer index) and
        860087 | // 'size_read' (copy
        860088 | // byte counter) must be reset here. Variable
860089 | // 'off_fzone' is already
860090 | // set with the initial offset inside 'zone_buffer'.
860091 | //
       off buffer = 0;
        size read = 0;
860095 | while (count)
860096 | {
860097 | //
            860098 | // Copy the zone buffer into the destination.
860099 | // Variables
            860100 | // 'off_fzone', 'off_buffer' and 'size_read'
860101 | // must not be
860102 | // initialized inside the loop.
860103 | //
860104 for (;
860105 | off_fzone < inode->sb->blksize && count > 0;
860106 | off_fzone++, off_buffer++, size_read++,
                 count--, offset++)
             \label{eq:3} \begin{array}{lcl} \texttt{destination[off\_buffer]} = \texttt{zone\_buffer[off\_fzone]}; \end{array}860111 | //
860112 // If not all the bytes are copied, read the<br>860113 // next file-zone.
            860113 | // next file-zone.
            if (count)
860116 {
860117 | //
860118 | // Read another file-zone inside the zone
860119 | // buffer.
860120 // Again, the function 'inode_fzones_read()'<br>860121 // might
860121 // might<br>860122 // return
860122 // return a null pointer, but the variable<br>860123 // terrno' tells if
860123 | // 'errno' tells if
                860124 | // it is really an error. For this reason,
860125 | // the variable
860126 // 'errno' must be reset before the read,<br>860127 // and checked after
860127 // and checked after<br>860128 // it.
                860128 | // it.
860129 | //
                 fzone = offset / inode->sb->blksize;860131 | off_fzone = offset % inode->sb->blksize;
```
Script e sorgenti del kernel **491** 

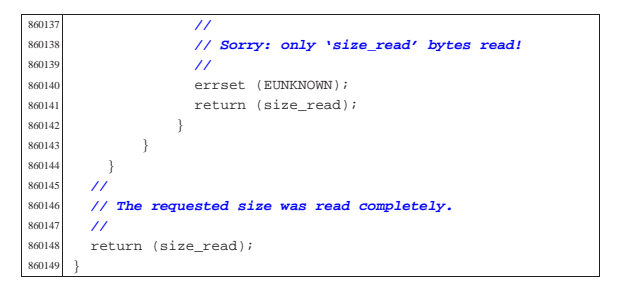

94.5.12 kernel/fs/inode file write.c

Si veda la sezione 93.6.11 #include <kernel/fs.h><br> $870002$  #include <errno.h> #include <errno.h><br> $870003$  #include <br/> <br/> <br/> <br/><br/></></> #include <kernel/lib\_k.h> |**//----------------------------------------------------------** ssize t 870006 inode\_file\_write (inode\_t \* inode, off\_t offset,<br>870007 const void \*buffer, size t cou const void \*buffer, size\_t count) unsigned char \*buffer\_source = (unsigned char \*) buffer;<br> $870010$  unsigned char buffer zone (SB MAX ZONE SIZE); 870010 unsigned char buffer\_zone[SB\_MAX\_ZONE\_SIZE];<br>870011 off\_t off\_fzone; // **File zone offset.** 870011 **cff\_t off\_fzone;** //**File zone offset.**<br>870012 **cff\_t** off\_source; //**Source buffer off**  | off\_t off\_source; **// Source buffer offset.** ssize\_t size\_copied; // Byte transfer counter. | ssize\_t size\_written; **// Byte written counter.** | zno\_t fzone; | zno\_t zone;  $\begin{array}{c|c}\n\text{870017} & \text{blkcnt\_t} \text{blkcnt\_read:} \\
\text{870018} & \text{int} \text{ status:}\n\end{array}$ int status; | **//** | **// The inode pointer must be valid, and** | **// the start byte must be positive.** | **//** if (inode == NULL || offset < 0) | { | errset (EINVAL); **// Invalid argument.** return ((ssize\_t) - 1); | } | **//** 870029 // **Read a zone, modify it with the source buffer,**<br>870030 // then write it back ent<br>870030 // **then write it back**<br>870031 // and continue readin 870031 // **and continue reading and writing other zones if**<br>870032 // needed. 870032 // **needed.**  | **//** for (size\_written = , off\_source =  $0$ , size\_copied =  $0: count > 0: size\_written += size\_ copied)$  {<br> $870037$  | **//** | **// Read the next file-zone inside the zone** | **// buffer: the function** 870040 // **'inode\_zone()' is used to create**<br>870041 // automatically the zone, if // automatically the zone, if  $870042$  // it does not exist. | **// it does not exist.** | **//**  $520n$ e = offset / inode->sb->blksize;<br> $870045$  off fzone = offset % inode->sb->blks | off\_fzone = offset % inode->sb->blksize;  $z$ one = inode\_zone (inode, fzone, 1);<br> $870047$  if (zone == 0) if (zone == 0)<br> $870048$  $\{$  | **//** 870050 // **Return previously written bytes. The**<br>870051 // **variable 'errno' is**  | **// variable 'errno' is** | **// already set by 'inode\_zone()'.** | **//** | return (size\_written); 87005<br>87005  $hlkcnt read =$  | inode\_fzones\_read (inode, fzone, buffer\_zone, (blkcnt\_t) 1);<br> $870059$  if (blkcnt read <= 0)  $if (blkcnt\_read <= 0)$   $\{$  | **//** | **// Even if the value is zero, there is a** | **// problem reading the** | **// zone to be overwritten (because** 870065 // 'inode\_zone()' should 870066 // have already created such zone). The<br>870067 // variable 'errno' is | **// variable 'errno' is** 870068 // already set by 'inode\_fzones\_read()'. | **//**

```
return ((ssize t) - 1);\frac{870071}{ }870072 | //
870073 | // The zone was successfully loaded inside the
870074 | // buffer: overwrite
870075 | // the zone buffer with the source buffer.
870076 | //
            for (size\_copied = 0;870078 | off_fzone < inode->sb->blksize && count > 0;
870079 6ff_fzone++, 6ff_source++, size_copied++, 870080count--, offset++)
870081 | {
870082 | buffer_zone[off_fzone] =
870083 buffer_source[off_source];
870084 | }
870085 | //
            870086 | // Save the zone.
870087 | //
870088 | status = zone_write (inode->sb, zone, buffer_zone);
870089 if (status != 0)
870090 {
               870091 | //
870092 // Cannot save the zone: return the size<br>870093 // already written.
                870093 | // already written.
870094 // The variable 'errno' is already set by<br>870095 // 'zone write()'.
               870095 | // 'zone_write()'.
870096 | //
870097 | return (size_written);
870098 | }
870099 | //
870100 // Zone saved: update the file size if necessary<br>870101 // (and the inode
            870101 | // (and the inode
870102 // too).
870103 | //
870104 if (inode->size <= offset)
870105 {
                inode \rightarrow size = offset;870107 inode->changed = 1;
870108    inode_save (inode);
870109 | }
870110 | }
870111 | //
       870112 | // All done successfully: return the value.
870113 | //
       return (size_written);
870115 |}
```
## 94.5.13 kernel/fs/inode\_free.c

| **//**

#### Si veda la sezione 93.6.12 #include <kernel/fs.h> |#include <errno.h> 80003 #include <kernel/lib k.h> |**//---------------------------------------------------------** int |inode\_free (inode\_t \* inode) 880007<br>880009 880008 int map\_element;<br>880009 int map bit; int map bit; int map mask; | **//** if (inode == NULL) { | errset (EINVAL); **// Invalid argument.** return  $(-1);$  | } | **//**  $map$  element = inode->ino / 16;  $map\_bit = inode->ino % 16;$  $map\_mask = 1$  <<  $map\_bit;$  | **//** | if (inode->sb->map\_inode[map\_element] & map\_mask) | inode->sb->map\_inode[map\_element] -= map\_mask; | inode->sb->changed = 1;  $\frac{3}{11}$ 88002<br>88002 inode->mode = 0;<br> $880029$  inode->uid = 0;  $inode-<sub>3</sub> and  $n = 0$ :$   $inode-yid = 0;$  inode- $>$ size = 0; inode->time = 0;  $\begin{array}{rcl} 80033 & \text{inde->links} & = & 0; \end{array}$  $inode->changed = 1;$ inode->references = 0;

volume IV os32

return (inode\_save (inode)); 

94.5.14 kernel/fs/inode\_fzones\_read.c

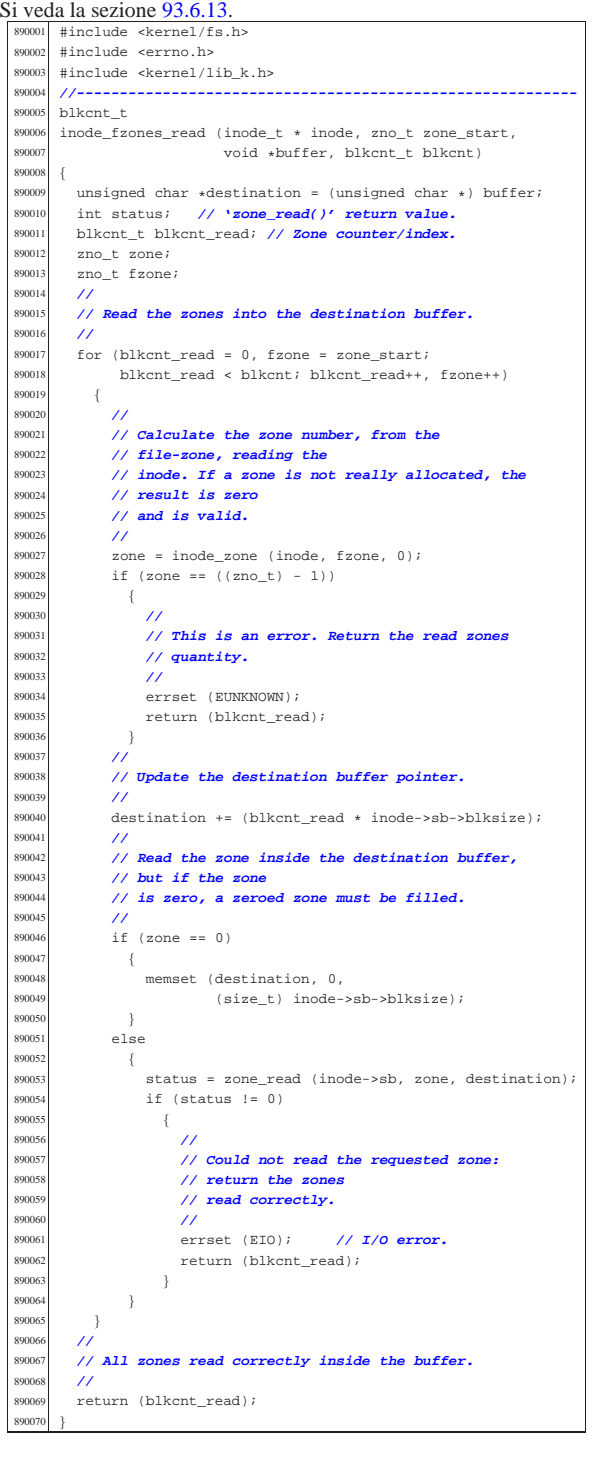

94.5.15 kernel/fs/inode\_fzones\_write.c

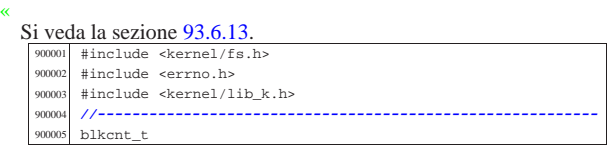

#### Script e sorgenti del kernel 493

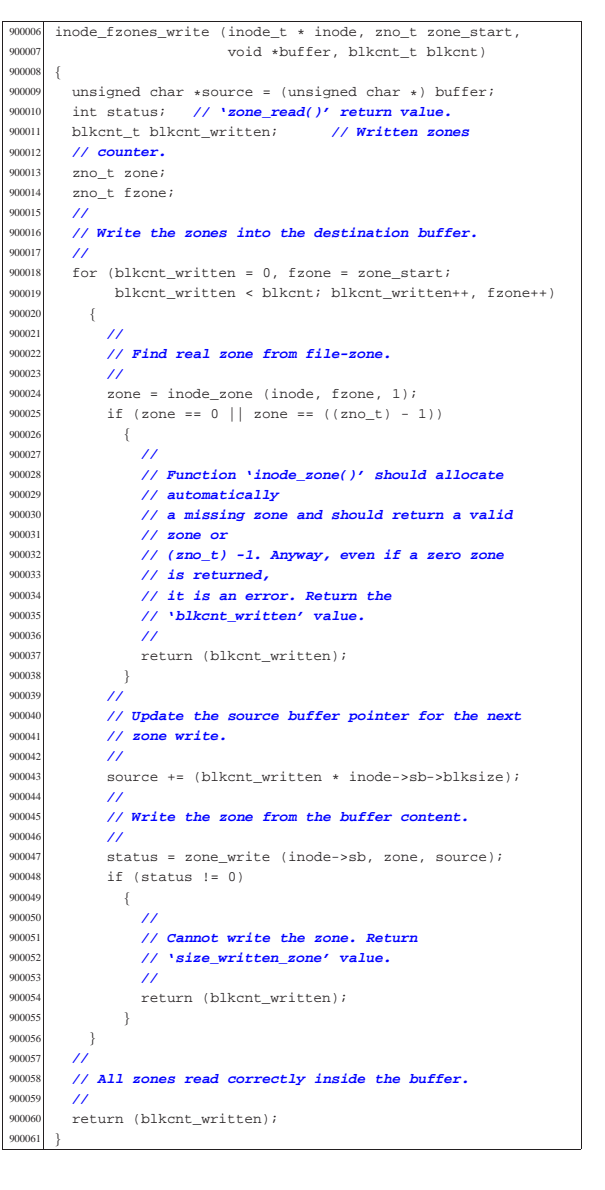

## 94.5.16 kernel/fs/inode\_get.c

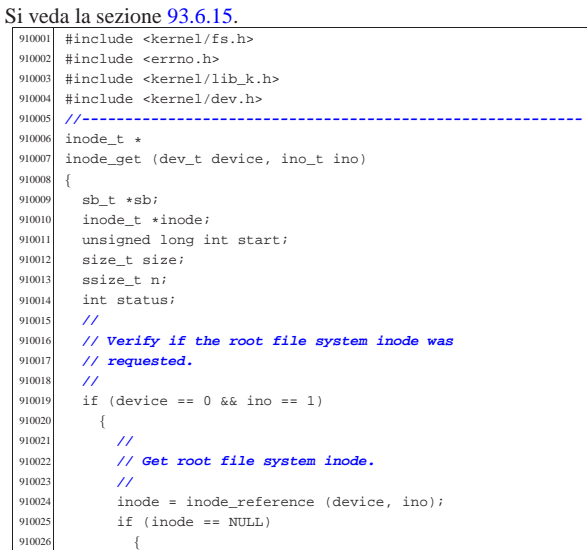

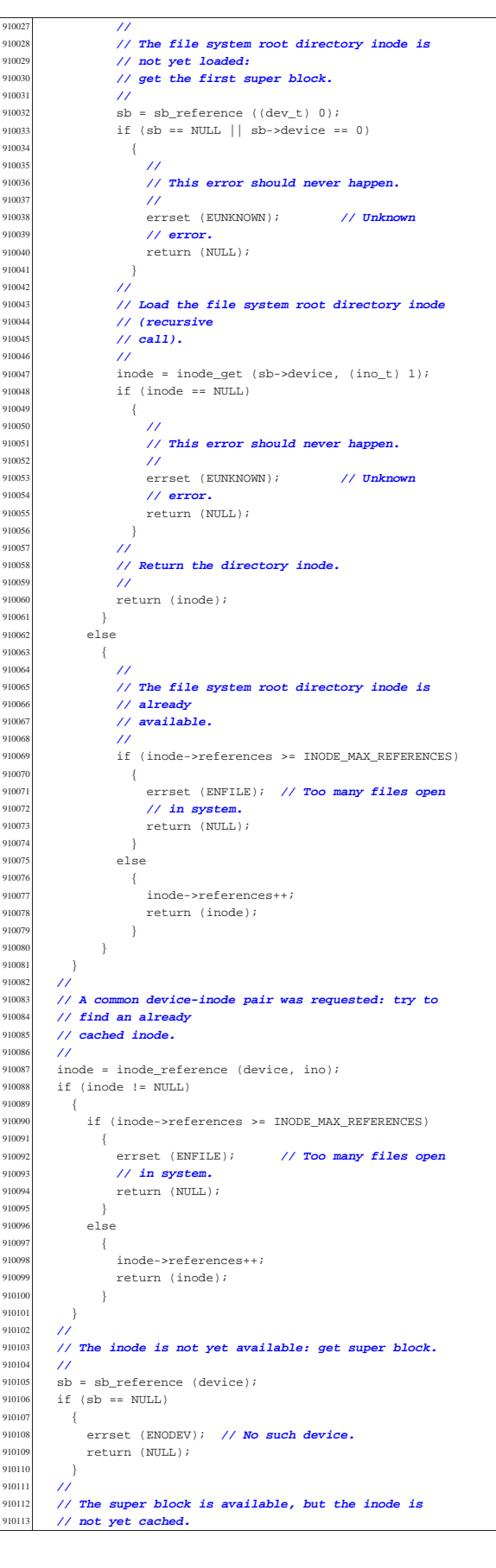

Script e sorgenti del kernel

Verify if the inode map reports it as allocated. | **//**  $status = sb$  inode status (sb, ino); | if (!status) | { | **//** 910120 // **The inode is not allocated and cannot be**<br>equal to **located**  $($  | **// loaded.** | **//** | errset (ENOENT); **// No such file or directory.** | return (NULL); | } | **//** 910127 // **The inode was not already cached, but is**<br>910128 // considered as allocated 910128 // **considered as allocated** 910129 // **inside the inode map. Find a free slot to load**  | **// the inode inside** | **// the inode table (in memory).** | **//** 910133  $\frac{1}{100}$  inode = inode\_reference ((dev\_t) - 1, (ino\_t) - 1);<br>910134 if (inode == NIILL)  $if (inode == NULL)$  { | errset (ENFILE); **// Too many files open in** | **// system.** | return (NULL); | **//** 910141 // **A free inode slot was found. The inode must be**<br>910142 // loaded. 910142 // **loaded.**<br>910143 // Calculat 910143 // Calculate the memory inode size, to be saved<br>910144 // inside the file 910144 // **inside the file**<br>910145 // gystem: the admi | **// system: the administrative inode data, as it is** | **// saved inside** 910147 // **the file system. The 'inode\_t' type is bigger**<br>910148 // than the real 910148 // **than the real**<br>910149 // *inode administ* 910149 // **inode administrative size, because it contains** 910150 // **more data, that is**  | **// not saved on disk.** | **//**  $\sin 2\theta = 0$ ffsetof (inode t, sb); | **//** | **// Calculating start position for read. //**<br>910157 // 910157 // **[1] Boot block.**<br>910158 // **[2] Super block** 910158 // *[2] Super block.*<br>910159 // [3] Inode bit ms | **// [3] Inode bit map.** | **// [4] Zone bit map.** | **// [5] Previous inodes: consider that the inode zero // is**<br>910163 **// pre** 910163 // **present in the inode map, but not in the inode**  | **// table.** | **//** | start = 1024; **// [1]** | start += 1024; **// [2]** 910168 start += (sb->map\_inode\_blocks \* 1024); // **[3]**<br>910169 start += (sb->map zone blocks \* 1024); // **[4]**  | start += (sb->map\_zone\_blocks \* 1024); **// [4]** | start += ((ino - 1) \* size); **// [5]** 91017<br>91017 | **// Read inode from disk.**  $\frac{910173}{910174}$  **h**  $n =$  devio ((pid\_t) - 1, device, DEV\_READ, start, inode, size, NULL);<br> $910177$  if (n != size) if  $(n != size)$  { | errset (EIO); **// I/O error.**  $return (NULL);$  | } | **//** | **// The inode was read: add some data to the working** | **// copy in memory.** 91018:<br>91018e  $inode->sb = sb;$ <br> $910187$   $inode->cb = st+aq$  inode->sb\_attached = NULL;<br>910188 inode->ino = ino;  $inode-<sub>1</sub>no = inc$ ; inode->references = 1; inode->changed = 0; 910191 //<br>910192 inc inode->blkcnt = inode->size;<br>910193 inode->blkcnt /- sh->blksize  $\frac{910193}{1000}$  inode->blkcnt /= sb->blksize<br>along if (inode->size & sb->blksize if (inode->size % sb->blksize) | { | inode->blkcnt++; | } | **//** | inode->pipe\_dir = 1; **// Pipes must start with** | **// write.**

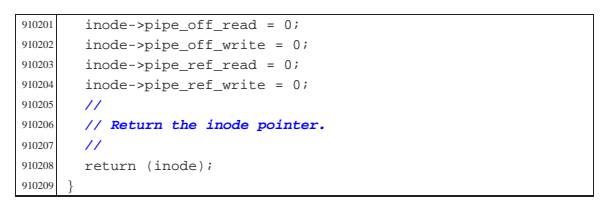

94.5.17 kernel/fs/inode pipe make.c

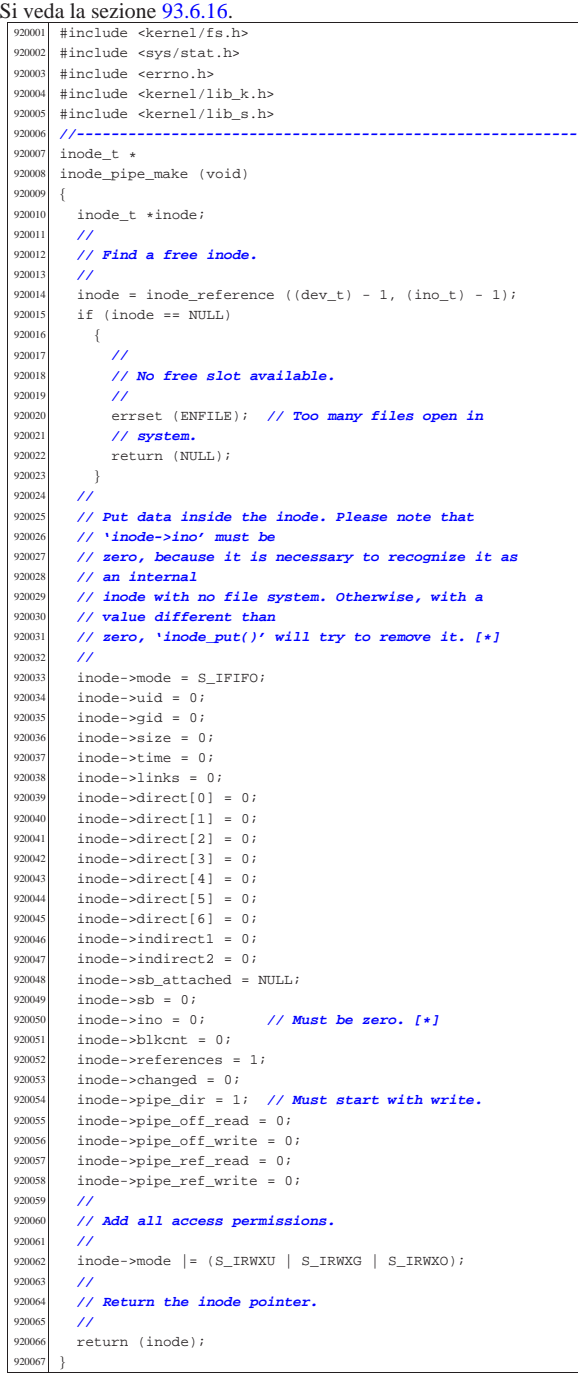

## Script e sorgenti del kernel 497

#### 94.5.18 kernel/fs/inode\_pipe\_read.c

Si veda la sezione 93.6.17. |#include <kernel/fs.h> |#include <errno.h> |**//---------------------------------------------------------** executed asize\_t<br>executed inclusion  $\frac{930005}{230005}$  inode\_pipe\_read (inode\_t \* inode, void \*buffer, size\_t count, int \*eof) |{  $\begin{array}{r} \text{{\small{930008}}} \\ \text{{\small{930009}}} \\ \text{{\small{930009}}} \end{array}$  unsigned char \*buffer d  $\frac{30009}{10000}$  unsigned char \*buffer\_d = buffer; int i; | **//** | **// The inode pointer must be valid.** | **//** if (inode == NULL) | { | errset (EINVAL); **// Invalid argument.**  $^{930017}$   $return ((ssize_t) - 1);$ <br> $^{30018}$   $\frac{1}{2}$ 93001<br>93002 930020 // Check the current pipe direction and see if can<br>930021 // be  $1/$  be | **// read something.** | **//** if (inode->pipe dir) { | **//** | **// Write: if indexes are the same, cannot read** | **// anything.** | **//** | if (inode->pipe\_off\_write == inode->pipe\_off\_read)  $\{$  | **//** <sup>930033</sup> // **Cannot read.**  | **//**  $if (inode-*pipe_ref_write == 0*)$   $\{$  $if (eof != NULL)$   $\{$ 930039  $*e$ of = 1; } 930041 } | return ((ssize\_t) 0); 930043 } | } | else { | **//**  $\frac{930048}{1100}$  // Read: the pipe is waiting for a read. | **//** ;<br> $930051$  }  $\frac{1}{1}$  | **//** 930053 // **Might read something. Set the pointer to the**  // **source buffer,** 930055 // **that is the area used for direct zones, including**<br>930056 // first | **// first** 930057 // **indirect pointers (total: (7+2)\*2 = 18 bytes).**<br>930058 // | **//** buffer\_s = (void \*) &(inode->direct[0]); | **//**  $\dot{\mathbb{1}} = 0 \, ;$ 93006<br>93006 | if (inode->pipe\_off\_read >= inode->pipe\_off\_write) { for (; i < count; i++)  $\{$  | if (inode->pipe\_off\_read < INODE\_PIPE\_BUFFER\_SIZE)  $\{$  buffer\_d[i] = buffer\_s[inode->pipe\_off\_read];<br> $930070$  inode->pipe off read++:  $\verb|inode->|p=cff\_read++;$  | else | { | inode->pipe\_off\_read = 0;  $\frac{1}{30075}$  break;<br> $\frac{1}{30076}$  } | } | } | } | **//** 930080 if (inode->pipe off read < inode->pipe off write) | { for  $(i \ i <$  count;  $i++)$  | { | if (inode->pipe\_off\_read < inode->pipe\_off\_write) | {

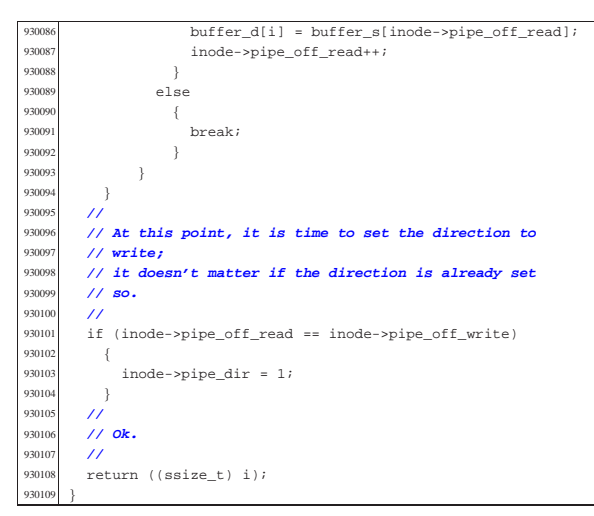

94.5.19 kernel/fs/inode pipe write.c

```
Si veda la sezione 93.6.18.
  940001 #include <kernel/fs.h>
         940002 |#include <errno.h>
  940003 |//----------------------------------------------------------
  %<br>%940005 inode p
        inode_pipe_write (inode_t * inode, const void *buffer,
                              size t count)
  94000<br>94000
  940008 const unsigned char *buffer_s = buffer;<br>940009 unsigned char *buffer d;
  940009 unsigned char *buffer_d;<br>
940010 int i;
          int - i;
  940011 //<br>940012 //
          940012 | // The inode pointer must be valid.
  940013 | //
  940014 | if (inode == NULL)
  940015 {
                errset (EINVAL); // Invalid argument.
  940017 return ((ssize_t) - 1);940018 \frac{940019}{\sqrt{2}}940019<br>940020
  940020 | // Check the current pipe direction and see if can
  940021 // be<br>940022 // wr
           940022 | // written something.
  940023 | //
  940024 | if (inode->pipe_dir)
  940025 {
  940026 | //
                940027 | // Write: the pipe is waiting for a write.
  940028 | //
  94002
  \begin{array}{c} 940030 \\ 940031 \end{array} els
           else
  940032 | {
  940033 | //
  940034 | // Read: if indexes are the same, cannot write
  940035 // anything.<br>940036 //
  940036 | //
                if (inode->pipe_off_write == inode->pipe_off_read)
  940038 | {
  940039 | //
  940040 // Cannot write. More checks will be made by<br>940041 // 's write()'.
                    940041 | // 's_write()'.
  940042 | //
                     return ((ssize_t) 0);
  940044 }
  94004<sup>5</sup>
  940046 | //
           940047 | // Might write something. Set the pointer to the
  940048 // destination buffer,<br>940049 // that is the area use
  940049 | // that is the area used for direct zones, including
  940050 | // first indirect
           940051 | // pointers (total: (7+2)*2 = 18 bytes).
  94005
  940053 buffer d = (void *) & (inode{-}direct[0]);940054 //<br>940055 i
          i = 0;940056 | //
  940057 | if (inode->pipe_off_write >= inode->pipe_off_read)
  940058 | {
```
for  $(i \ i <$  count;  $i++)$  | { 940061 if (inode->pipe off write < | INODE\_PIPE\_BUFFER\_SIZE) 940063  $\left\{ \right.$ 40064 buffer d[inode->pipe off write] = buffer s[i]; | inode->pipe\_off\_write++; | } | else | { inode->pipe\_off\_write = 0; break;<br> $940071$  } | }  $,40072$  $\begin{array}{c} 40073 \\ 40074 \end{array}$ 94007<br>94007 | if (inode->pipe\_off\_write < inode->pipe\_off\_read) for  $(i \text{ i} < \text{count} \, i++)$ 4007<br>4007 | if (inode->pipe\_off\_write < inode->pipe\_off\_read) | { buffer\_d[inode->pipe\_off\_write] = buffer\_s[i];<br> $940082$  inode->pipe off write++: | inode->pipe\_off\_write++; | } | else | {  $\frac{40086}{40087}$  break; | }  $\}$  $\frac{940089}{140090}$  } | **//** | **// At this point, it is time to set the direction to** | **// read;** | **// it doesn't matter if the direction is already set** | **// so.** 94009<br><sub>94009</sub> if (inode->pipe\_off\_write == inode->pipe\_off\_read) inode->pipe dir = 0; | } | **//** | **// Ok.** | **//** return ((ssize\_t) i); |}

## 94.5.20 kernel/fs/inode\_print.c

#### Si veda la sezione 93.6.19. #include <sys/os32.h> |#include <kernel/fs.h> #include <kernel/lib k.h> #include <time.h> |**//---------------------------------------------------------** void |inode\_print (void) |{ int i; dev t device attached = 0; time\_t time;<br> $950012$  struct tm \*t  $\begin{array}{c|c}\n50012 & \text{struct } \text{tm } * \text{timeout}; \\
\text{10013} & \text{char } \text{type};\n\end{array}$ 950013 char type;<br>950014 devit devi dev t device; | **//** | k\_printf | (" dev ino ref c mntd t mode uid gid size Kib " "date time lnk dirct[0]\n"); | **//** for  $(i = 0; i < INODE_MAX_SLOTS; i++)$  { | if (inode\_table[i].references <= 0) | { | continue; | } | **//** | **// Calculate modification time.** | **//** time = inode\_table[i].time; | **//** timeptr = gmtime (&time); | **//** | **// Get type from mode.** | **//** | if (S\_ISBLK (inode\_table[i].mode)) type =  $'b'$ ;

 $\frac{950037}{150037}$  else if (S\_ISCHR (inode\_table[i].mode))  $\frac{950038}{250038}$  type = 'c'; else if (S\_ISFIFO (inode\_table[i].mode)) 950040  $\times$  type = 'p'; | else if (S\_ISREG (inode\_table[i].mode)) | type = '-';  $\begin{array}{lll} \text{950043} & \text{else if (S\_ISDIR (inode\_table[i].mode))} \\ & \text{time} = \text{141} \end{array}$ 950044  $\text{type} = 'd';$ else if (S\_ISLNK (inode\_table[i].mode))  $\frac{950046}{950047}$  type = '1';<br> $\frac{175}{950047}$  else if (S TSS) else if (S\_ISSOCK (inode\_table[i].mode)) | type = 's'; | else | type = '?'; | **//** | **// Is it a mount point?** | **//** | if (inode\_table[i].sb\_attached != NULL) { 950056 device\_attached =<br>950057 inode table[i]. inode table[i].sb attached->device; 95005<br>85005 | **//** | **// Is there a super block device?** 95006<br>95006  $if (inode table[i].sb == NULL)$  | { device = 0; | } | else 95006<br>95006 | device = inode\_table[i].sb->device; | } | **//** | **// Print data.** | **//**  $\frac{950073}{\frac{850074}{1804}}$  | ("%04x %5i %3i %c %04x %c %04o %4i %3i %8i " | "%4i.%02i.%02i %2i:%02i:%02i %3i %08x\n", | (unsigned int) device, 950077 (unsigned int) inode table[i].ino, | (unsigned int) inode\_table[i].references, 950079 (inode\_table[i].changed ? '!' : ''),<br>950080 (unsigned int) device attached, type, 950080 (unsigned int) device\_attached, type,<br>(unsigned int) incle table[i] mode  $\frac{950081}{(unsigned int)} \text{inde\_table[i].mode},$ (unsigned int) inode table[i].uid, | (unsigned int) inode\_table[i].gid, | (unsigned int) (inode\_table[i].size / 1024), | timeptr->tm\_year, timeptr->tm\_mon, 950086 | timeptr->tm\_mday, timeptr->tm\_hour,<br>hsonez<br>timentr->tm\_min\_\_timentr->tm\_sec\_ 950087 | timeptr->tm\_min, timeptr->tm\_sec,<br>sones (unsigned int) incle table[i] lin  $(unsigned int) inode_table[i].links,$ 950089 (unsigned int) inode\_table[i].direct[0]); | } |}

94.5.21 kernel/fs/inode put.c

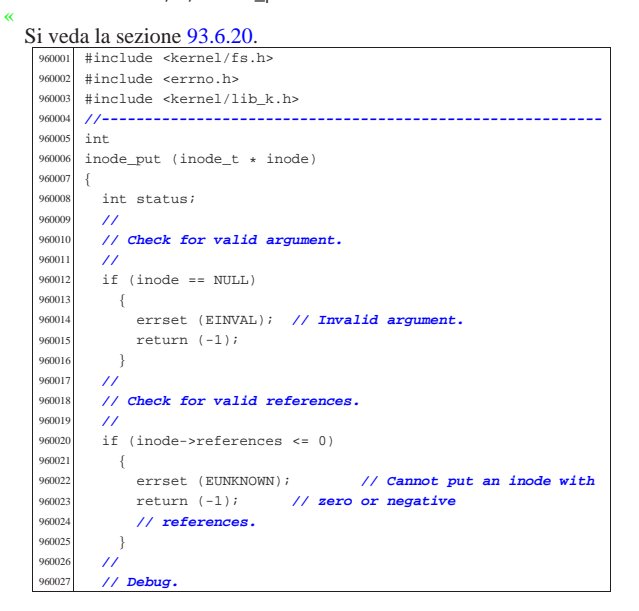

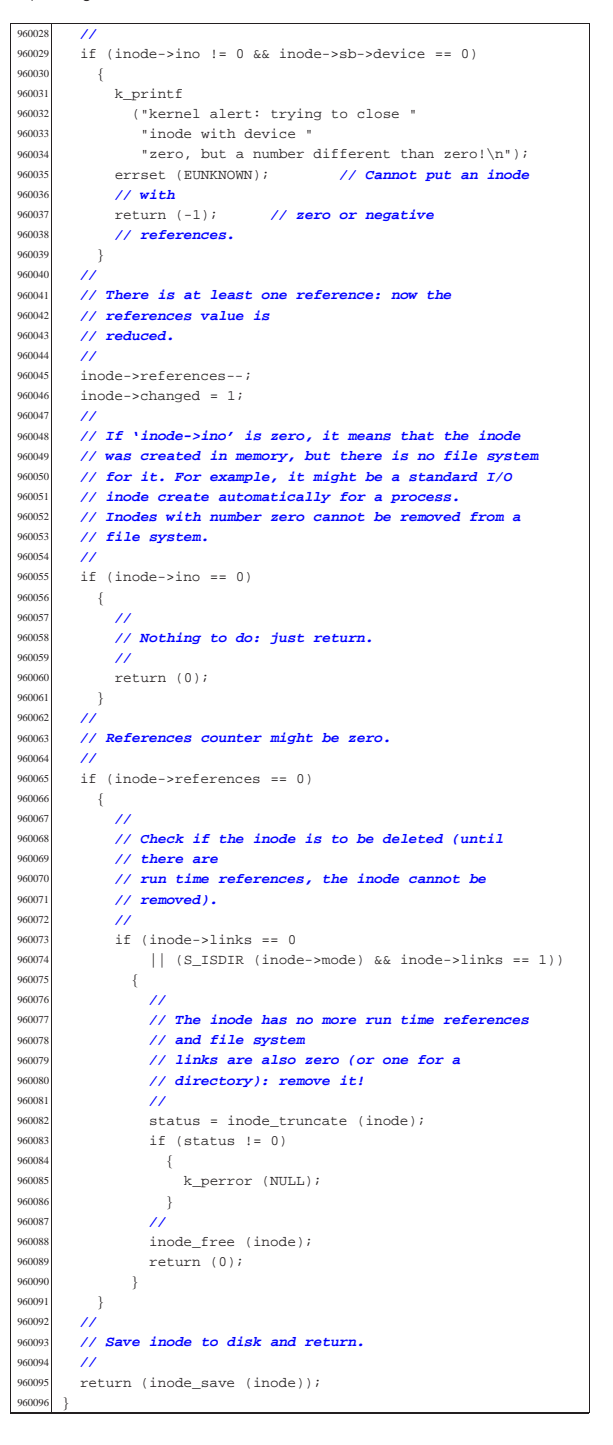

#### 94.5.22 kernel/fs/inode reference.c

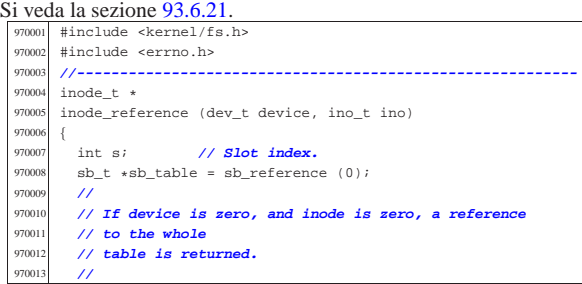

## volume IV os32 if (device  $= 0$  && ino  $= 0$ ) return (inode\_table); | **//** // If device is ((dev\_t) -1) and the inode is  $970020$  // ((ino t) -1), a // ((ino\_t) -1), a | **// reference to a free inode slot is returned.** 970023 if (device == (dev\_t) - 1 && ino == ((ino\_t) - 1)) for  $(s = 0; s < I$ NODE MAX SLOTS;  $s++$ ) | if (inode\_table[s].references == 0)  $\{$  | return (&inode\_table[s]);  $\rightarrow$  | } | return (NULL); | } | **//**  $\frac{970035}{10035}$  // If device is zero and the inode is 1, a reference 970036 // **to the root**  | **// directory inode is returned.** if (device  $== 0$  && ino  $== 1)$  { | **//** | **// The super block table is to be scanned.** for (device = , s =  $0$ ; s < SB\_MAX\_SLOTS; s++) if (sb\_table[s].device != 0  $\frac{66}{66}$  (sb\_table[s].inode\_mounted\_on-><br> $\frac{66}{66}$  sb attached->device == | sb\_attached->device ==  $sb\_table[s].device)$  { device = sb\_table[s].device; | break; | } if (device  $== 0$ ) | { 970057 | errset (E\_CANNOT\_FIND\_ROOT\_DEVICE);<br>return (NULL); return (NULL); | **//** | **// Scan the inode table to find inode 1 and the** | **// same device.** | **//** for (s = 0; s < INODE\_MAX\_SLOTS; s++) 970066 if (inode\_table[s].sb->device == device && | inode\_table[s].ino == 1) | { | return (&inode\_table[s]);  $\begin{array}{c} \text{970071} \\ \text{970072} \end{array}$  | **// Cannot find a root file system inode.** | errset (E\_CANNOT\_FIND\_ROOT\_INODE);

 | return (NULL); | } 970079 // **A device and an inode number were selected: find**  | **// the inode** | **// associated to it.** for  $(s = 0; s < I$ NODE MAX SLOTS;  $s++$ )

 $\frac{970085}{970086}$  if (inode\_table[s].sb->device == device && inode\_table[s].ino == ino)  $\{$ return (&inode\_table[s]);

#### | } **//**<br>970092 //  $\frac{970092}{\frac{1}{200003}}$  // The inode was not found. | **//**

 | return (NULL); |}

Script e sorgenti del kernel

#### 94.5.23 kernel/fs/inode\_save.c

«

«

Si veda la sezione 93.6.22. |#include <kernel/fs.h> |#include <errno.h> #include <kernel/dev.h> |**//----------------------------------------------------------**  $\frac{980005}{\text{snons}}$  int inode save (inode  $t *$  inode) |{  $size$  t size; 80009 unsigned long int start; ssize t n; | **//** | **// Check for valid argument.** | **//** if (inode == NULL) | { | errset (EINVAL); **// Invalid argument.**  $\frac{1}{80017}$   $\text{return } (-1) \; ;$  | **//** 980020 // If the inode number is zero, no file system is<br>980021 // involved! | **// involved!** | **//** if (inode->ino == 0)  $\{$ <sup>10024</sup> { return (0); | **//** | **// Save the super block to disk.** | **//** 80030 sb save (inode->sb); | **//** | **// Save the inode to disk.** | **//** | if (inode->changed)  $size =$  offsetof (inode t, sb); | **//** | **// Calculating start position for write.** | **//** | **//** | **// Boot block: 1024 bytes** | **//** start = 1024;  $/$  | **// Super block: + 1024 bytes** | **//**  $start$  +=  $1024$ ; | **//** | **// Inode bit map:**  $/$  start += (inode->sb->map inode blocks \* 1024); | **//** | **// Zone bit map:** | **//**  $start += (inode->sb->map\_zone_blocks ~1024);$  | **//** | **// Previous inodes: consider that the inode zero** | **// is present in the inode map, but not in the** | **// inode table.** | **//**  $start += ((inode->ino - 1) * size);$  | **//** | **// Write the inode.**  $\overline{11}$  $n =$ dev io ((pid  $t$ ) - 1, inode->sb->device, DEV WRITE, start, inode, size, NULL); | **//**  $\texttt{inode}\texttt{-\texttt{changed}}\ =\ 0\,;$  | return (0); |}

## 94.5.24 kernel/fs/inode\_stdio\_dev\_make.c

#### Si veda la sezione 93.6.23. |#include <kernel/fs.h> |#include <errno.h> #include <kernel/lib\_k.h> |#include <kernel/lib\_s.h> |**//----------------------------------------------------------** inode t  $\star$ inode\_stdio\_dev\_make (dev\_t device, mode\_t mode)

97001<br>97001

| }

| **//**

97003<br>97003

97004<br>97004

| }

| {

97007<br>97007

| **//**

| **//**

| **//**

{

| }

 $if (inode == NULL)$ 1000022 { | errset (EINVAL); return (-1); 1000025 }  $\prime$  | **// Calculate how many indirect zone numbers are** | **// stored inside** | **// a zone: it depends on the zone size.** | **//**  $indirect zones = inode->sb->blksize / 2;$  $\prime$  | **// Scan and release direct zones. Errors are** | **// ignored.** | **//** for  $(i = 0; i < 7; i++)$  | { zone free (inode->sb, inode->direct[i]); 100039  $inode \rightarrow direct[i] = 0;$ 1000040 }  $/$  | **// Scan single indirect zones, if present.** | **//** if (inode->blkcnt > 7 && inode->indirect1 != 0)  $\{$  $\prime$  | **// There is a single indirect table to load.** | **// Errors are** | **// almost ignored.** | **//**  $status =$ zone\_read (inode->sb, inode->indirect1, zone\_table1);  $if (status == 0)$  $\{$  | **//** | **// Scan the table and remove zones.** | **//** for (i0 = 0; i0 < indirect\_zones;  $i0++$ )  $\left\{ \begin{array}{ccc} 1000060 & & & \end{array} \right.$ zone\_free (inode->sb, zone\_table1[i0]);<br>} 1000062  $\Big\}$ 1000063 }  $\prime$  | **// Remove indirect table too.** | **//** zone free (inode->sb, inode->indirect1);  $\prime$  | **// Clear single indirect reference inside the**  $//$  inode. | **//**  $\texttt{inode}\texttt{-}\texttt{indirect1 = 0};$  | }  $\overline{\prime}$  | **// Scan double indirect zones, if present.**  $\prime$ 11 (inode->blkcnt > (7 + indirect\_zones)  $&\&$  inode->indirect2 != 0) | {  $\overline{U}$  | **// There is a double indirect table to load.** | **// Errors are** | **// almost ignored.**  $/$ // status = | zone\_read (inode->sb, inode->indirect2, zone\_table1); if (status  $== 0$ )  $\{$  $\overline{U}$  | **// Scan the table and get second level**  $1/$  indirection. | **//** for (il = ; il < indirect zones; il++) | { if ((inode->blkcnt  $>$  $(7 + indirect zones +$  $indirect_ zones * i1)$ )  $&\&$  zone\_table1[i1] != 0)  $\{$  | **//** | **// There is a second level table to** | **// load.** | **//**  $status =$ zone\_read (inode->sb,

 |{  $\frac{90009}{10000}$  inode\_t \*inode; | **//** | **// Check for arguments.** | **//** | if (mode == 0 || device == 0) { | errset (EINVAL); **// Invalid argument.**  $return (NULL);$  $\frac{990017}{990018}$  // | **//** | **// Find a free inode.** | **//** inode = inode\_reference ((dev\_t) - 1, (ino\_t) - 1); if (inode == NULL) | { | **//** | **// No free slot available.** | **//** 990027 errset (ENFILE); // **Too many files open in**<br>990028 // system. | **// system.** return (NULL); 99003<br>99003 | **//** 990032 // Put data inside the inode. Please note that<br>990033 // 'inode->ino' must be | **// 'inode->ino' must be** | **// zero, because it is necessary to recognize it as** | **// an internal** | **// inode with no file system. Otherwise, with a** 990037 // **value different than**<br>990038 // zero linode put()/  $\frac{1}{2}$  **// zero, 'inode\_put()' will try to remove it.** [\*] | **//** | inode->mode = mode; inode->uid = 0;<br> $990042$  inode->gid = 0; inode->gid = 0;<br> $990043$  inode->size = 0; inode->size = 0;<br> $990044$  inode->time =  $\sigma$  $\frac{990044}{1000}$   $\frac{1}{2}$  inode->time = s\_time ((pid\_t) 0, NULL);  $inode->links = 0;$  | inode->direct[0] = device; inode->direct[1] = 0; inode->direct[2] = 0;  $inode-|3] = 0;$  inode->direct[4] = 0;<br> $990051$  inode->direct[5] = 0;  $\frac{990051}{1000e-\text{direct}[5]} = 0;$  inode->direct[6] = 0;<br> $990053$  inode->indirect1 = 0;  $inode\rightarrow indirect1 = 0;$  inode->indirect2 = 0; | inode->sb\_attached = NULL; | inode->sb = 0;  $\frac{990057}{\text{inode}-\text{ph} \cdot \text{cm} - 0}$  // **Must be zero.** [\*] inode->blkcnt = 0;<br> $990058$  inode->references =  $\verb|inode-| ref{erences | = 1} |$  | inode->changed = 0; | **//** | **// Add all access permissions.** | **//** | inode->mode |= (S\_IRWXU | S\_IRWXG | S\_IRWXO); | **//** | **// Return the inode pointer.** | **//** | return (inode); |}

#### 94.5.25 kernel/fs/inode\_truncate.c

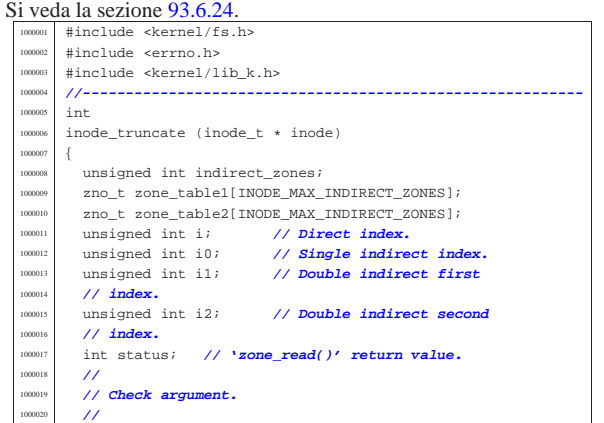

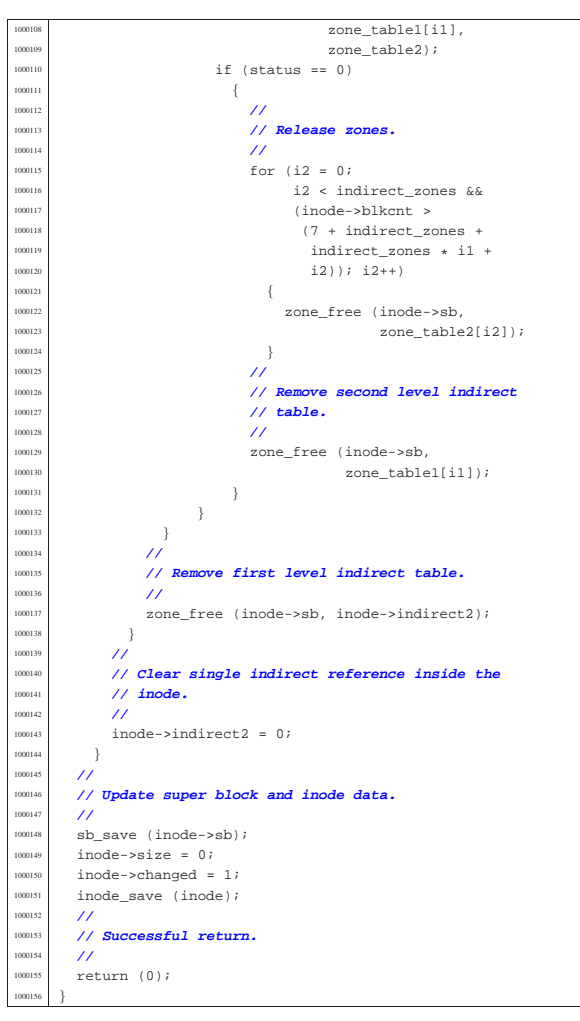

#### 94.5.26 kernel/fs/inode\_zone.c

«

Si veda la sezione 93.6.25. #include <kernel/fs.h> |#include <errno.h> #include <kernel/lib\_k.h> |**//----------------------------------------------------------**  $\frac{1010005}{100006}$   $\frac{200}{1000}$ inode zone (inode  $t *$  inode, zno  $t$  fzone, int write) |{ 1010008 unsigned int indirect\_zones; unsigned int allocated\_zone; zno\_t zone\_table[INODE\_MAX\_INDIRECT\_ZONES]; % char buffer[SB\_MAX\_ZONE\_SIZE];<br>unsigned int i0; // Single **unsigned int i0;** // **Single indirect index. | unsigned int il; // Double indirect first** 1010014 **// index.**<br>1010015 **unsigned** int i2; | unsigned int i2; **// Double indirect second** | **// index.** int status; zno\_t zone\_second; // Second level table zone. | **//** | **// Check to have a valid inode.** | **//**  $if (inode == NULL)$  $\vert$ errset (EINVAL);  $return ((zno_t) - 1);$   $1$  | **//** | **// Calculate how many indirect zone numbers are** | **// stored inside** | **// a zone: it depends on the zone size.**  $\prime$  $indirect\_zones = inode->sb->blksize / 2;$ | **//**

Script e sorgenti del kernel

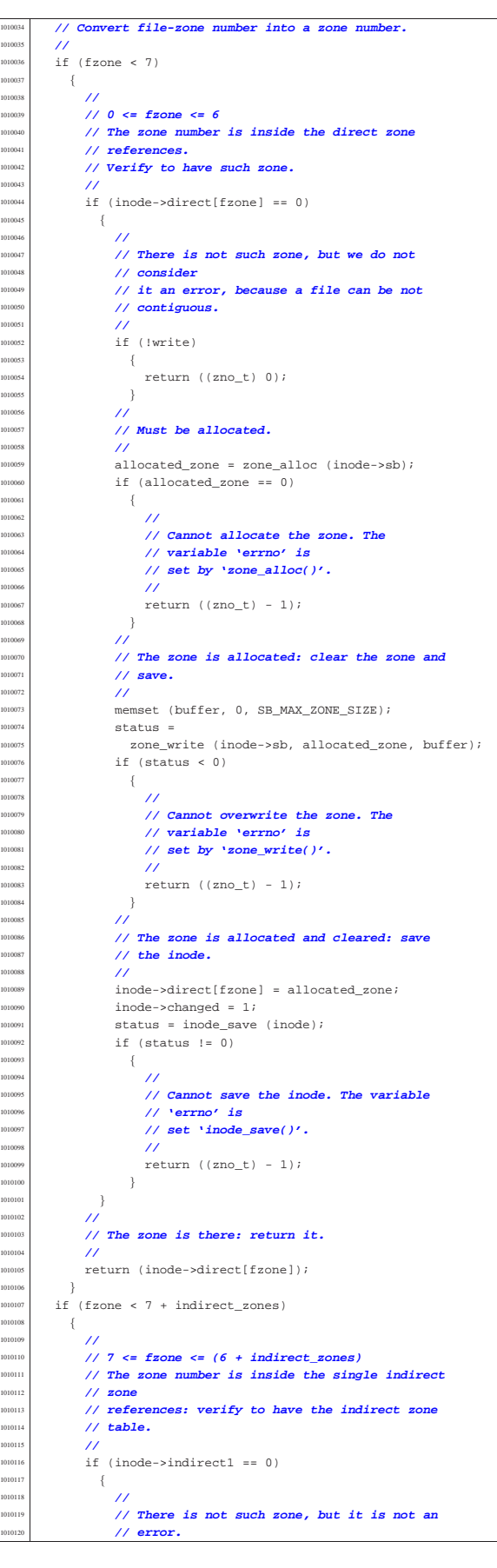

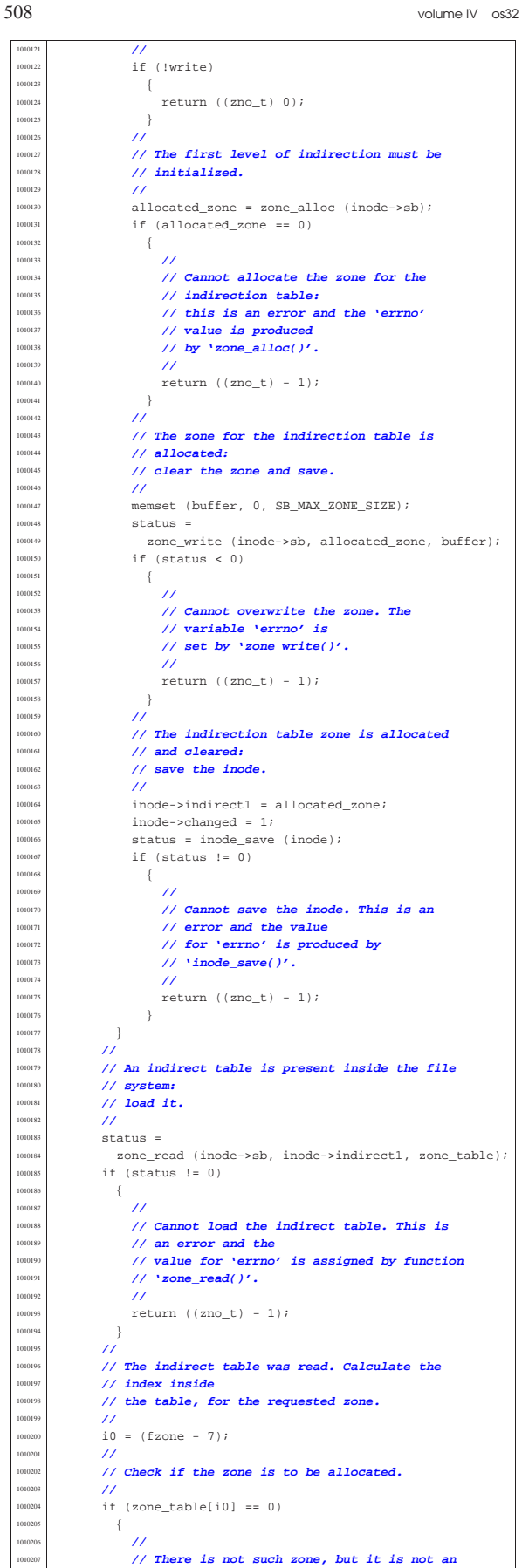

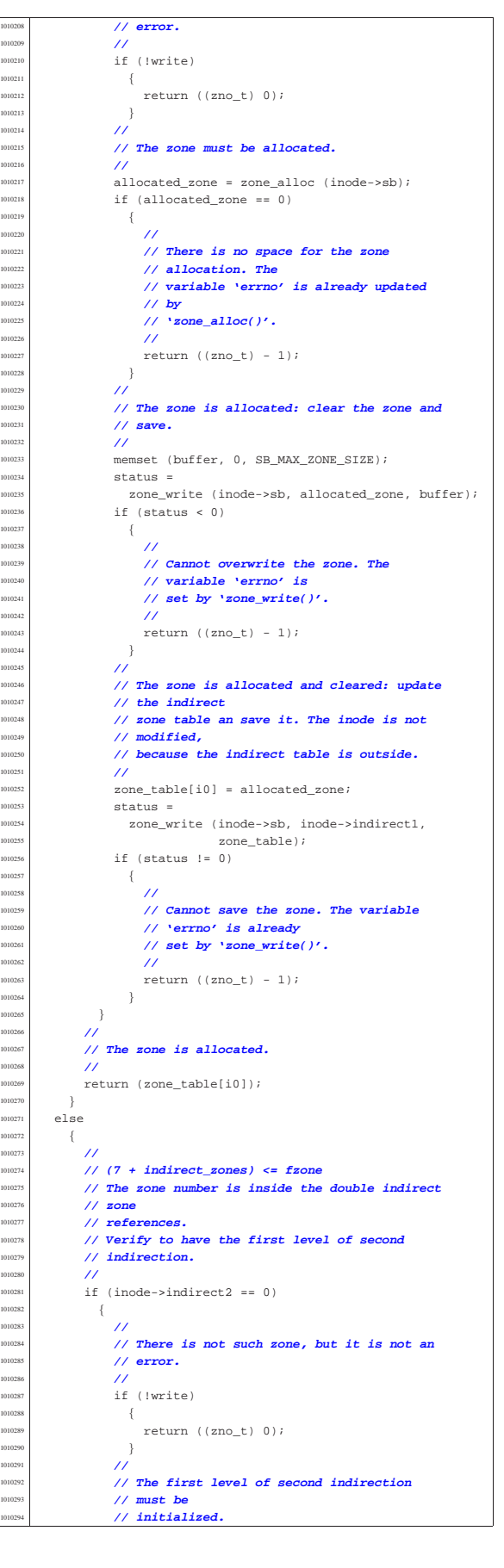

<sup>1010295</sup> | **//** allocated\_zone = zone\_alloc (inode->sb);  $if (allowedzone == 0)$  $1010298$   $\left\{$ <sup>1010299</sup> | **//** <sup>1010300</sup> | **// Cannot allocate the zone. The** <sup>1010301</sup> | **// variable 'errno' is** <sup>1010302</sup> | **// set by 'zone\_alloc()'.** <sup>1010303</sup> | **//**  $1010304$   $return ((zno_t) - 1);$ <br> $1010305$ <sup>1010305</sup> | } <sup>1010306</sup> | **//** <sup>1010307</sup> | **// The zone for the indirection table is** <sup>1010308</sup> | **// allocated:** // clear the zone and save. <sup>1010310</sup> | **//** memset (buffer, 0, SB\_MAX\_ZONE\_SIZE);  $1010312$  status = 1010313 | zone\_write (inode->sb, allocated\_zone, buffer); 010314 <br>  $if (status < 0)$ <sup>1010315</sup> | { <sup>1010316</sup> | **//** <sup>1010317</sup> | **// Cannot overwrite the zone. The** <sup>1010318</sup> | **// variable 'errno' is** 1010319 **| // set by 'zone\_write()'.**<br>| 1010320 | // <sup>1010320</sup> | **//**  $return ((zno_t) - 1);$ 1010322 } <sup>1010323</sup> | **//** <sup>1010324</sup> | **// The zone for the indirection table is** <sup>1010325</sup> | **// allocated and** <sup>1010326</sup> | **// cleared: save the inode.** <sup>1010327</sup> | **//** 1010328 **inode->indirect2** = allocated\_zone;  $100329$  inode->changed = 1;  $\begin{array}{c|ccccc}\n\text{010330} & \text{status = inode\_save (inode);} \\
\text{15 (status = 0)} & \text{1000} & \text{1000} & \text{1000} & \text{1000} \\
\end{array}$  $if (status != 0)$  $$\mathbb{C}$$ <sup>1010333</sup> | **//** <sup>1010334</sup> | **// Cannot save the inode. The variable** <sup>1010335</sup> | **// 'errno' is** <sup>1010336</sup> | **// set by 'inode\_save()'.** <sup>1010337</sup> | **//**  $1010338$   $return ((zno_t) - 1);$ <br> $1010339$ 1010339 } 1010340 } <sup>1010341</sup> | **//** <sup>1010342</sup> | **// The first level of second indirection is** <sup>1010343</sup> | **// present:** 100344 // **Read the second indirect table.**  $/$ status = 1010347 | zone\_read (inode->sb, inode->indirect2, zone\_table); <sup>1010348</sup> | if (status != 0)  $010349$   $\left\{$ <sup>1010350</sup> | **//** <sup>1010351</sup> | **// Cannot read the second indirect table.** 1010352 **// The variable** <sup>1010353</sup> | **// 'errno' is set by 'zone\_read()'.** <sup>1010354</sup> | **//** 1010355 **return** ((zno t) - 1); <sup>1010357</sup> | **//** <sup>1010358</sup> | **// The first double indirect table was read:** <sup>1010359</sup> | **// calculate** <sup>1010360</sup> | **// indexes inside first and second level of** 1010361 // **table.** <sup>1010362</sup> | **//**  $1010363$   $fzone = 7;$  $fzone = indirect zones;$  $1010365$   $11 =$  fzone / indirect\_zones;  $\frac{1010366}{12}$  = fzone % indirect\_zones; <sup>1010367</sup> | **//** <sup>1010368</sup> | **// Verify to have a second level.** <sup>1010369</sup> | **//**  $1010370$  if (zone table[i1] == 0) <sup>1010371</sup> | { <sup>1010372</sup> | **//** <sup>1010373</sup> | **// There is not such zone, but it is not an** <sup>1010374</sup> | **// error.** <sup>1010375</sup> | **//** if (!write) <sup>1010377</sup> | { 010378 | return ((zno\_t) 0); <sup>1010379</sup> | }  $/$ // The second level must be initialized.

<sup>1010382</sup> | **//** allocated zone = zone alloc (inode->sb);  $if (allowated zone == 0)$  $1010385$   $\{$ <sup>1010386</sup> | **//** <sup>1010387</sup> | **// Cannot allocate the zone. The** <sup>1010388</sup> | **// variable 'errno' is set** <sup>1010389</sup> | **// by 'zone\_alloc()'.** <sup>1010390</sup> | **//**  $return ((zno_t) - 1);$  $1010392$  }  $/$ <sup>1010394</sup> | **// The zone for the indirection table is** <sup>1010395</sup> | **// allocated:**  $1/$  clear the zone and save. <sup>1010397</sup> | **//** memset (buffer, 0, SB\_MAX\_ZONE\_SIZE);  $status =$  $\verb|zone_write| (inde->sb|, allocated_zone, buffer)|;$ if  $(status < 0)$  $1010402$   $\left\{$  $/$ <sup>1010404</sup> | **// Cannot overwrite the zone. The** <sup>1010405</sup> | **// variable 'errno' is** 10406 **// set by 'zone\_write()'.**<br>10407 // <sup>1010407</sup> | **//**  $return ((zno_t) - 1);$ 1010409 } <sup>1010410</sup> | **//** <sup>1010411</sup> | **// Update the first level index and save it.**  $/$  $zone$  table[i1] = allocated zone;  $status =$ zone\_write (inode->sb, inode->indirect2, zone table);  $if (status != 0)$  $\{$ <sup>1010419</sup> | **//** <sup>1010420</sup> | **// Cannot write the zone. The variable** <sup>1010421</sup> | **// 'errno' is set** <sup>1010422</sup> | **// by 'zone\_write()'.**  $/$  $return ((zno_t) - 1);$ 1010425 }  $\}$ <sup>1010427</sup> | **//** <sup>1010428</sup> | **// The second level can be read, overwriting the** <sup>1010429</sup> | **// array** <sup>1010430</sup> | **// 'zone\_table[]'. The zone number for the** <sup>1010431</sup> | **// second level** <sup>1010432</sup> | **// indirection table is saved inside** <sup>1010433</sup> | **// 'zone\_second', before** <sup>1010434</sup> | **// overwriting the array.**  $\prime$ zone second = zone table[i1];  $status =$ zone\_read (inode->sb, zone\_second, zone\_table); if (status  $!= 0$ )  $\{$  $11$ <sup>1010442</sup> | **// Cannot read the second level indirect** <sup>1010443</sup> | **// table. The variable** <sup>1010444</sup> | **// 'errno' is set by 'zone\_read()'.**  $/$  $return ((zno_t) - 1);$ 1010447 }  $/$ <sup>1010449</sup> | **// The second level was read and 'zone\_table[]'** <sup>1010450</sup> | **// is now** <sup>1010451</sup> | **// such second one: check if the zone is to be** // allocated. <sup>1010453</sup> | **//**  $if (zone_table[i2] == 0)$ 1010455 **{**  $\overline{11}$ <sup>1010457</sup> | **// There is not such zone, but it is not an** <sup>1010458</sup> | **// error.** <sup>1010459</sup> | **//** if (!write)  $\{$  $return ((zno_t) 0);$ 1010463 }  $\overline{11}$ <sup>1010465</sup> | **// Must be allocated.** <sup>1010466</sup> | **//** ..<br>allocated\_zone = zone\_alloc (inode->sb);  $if (allocated\_zone == 0)$ 

<sup>1010356</sup> | }

int

<sup>1030007</sup> |{

<sup>1030081</sup> | **//**

 $1020033$   $\}$ 

«

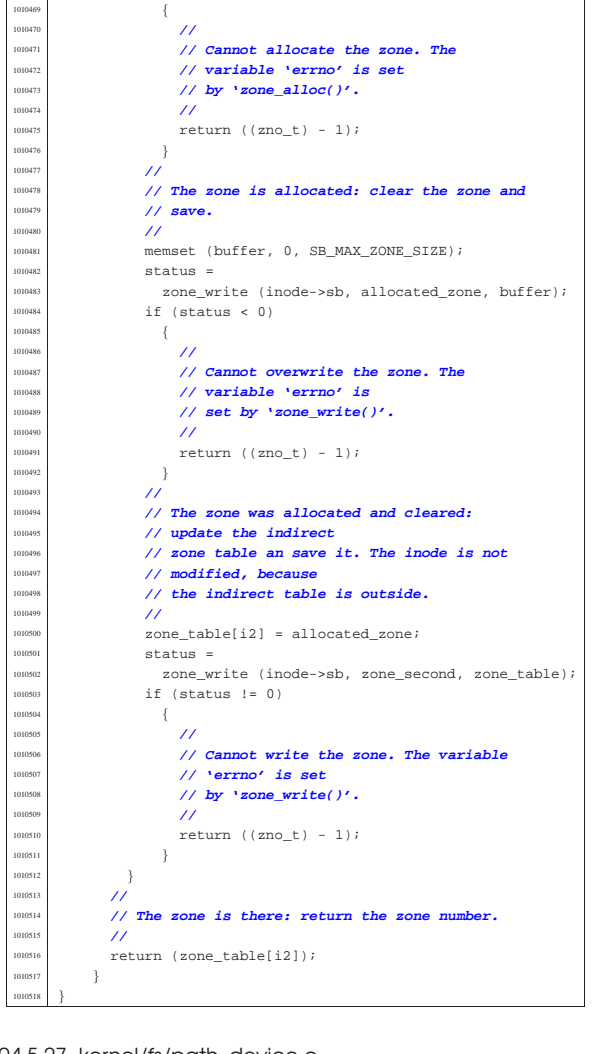

94.5.27 kernel/fs/path\_device.c « Si veda la sezione 93.6.38. #include <kernel/fs.h> <sup>1020002</sup> |#include <errno.h> 1020003 #include <kernel/proc.h> <sup>1020004</sup> |**//---------------------------------------------------------** dev t path\_device (pid\_t pid, const char \*path) 1020007 proc\_t \*ps;  $\frac{1020009}{10000}$   $\frac{100010}{1000}$   $\frac{1}{1000}$   $\frac{1}{1000}$   $\frac{1}{1000}$   $\frac{1}{1000}$   $\frac{1}{1000}$ dev\_t device; <sup>1020011</sup> | **//** <sup>1020012</sup> | **// Get process.** <sup>1020013</sup> | **//**  $1020014$  ps = proc\_reference (pid); <sup>1020015</sup> | **//**  $inode = path\_inode (pid, path);$ <sup>1020017</sup> | if (inode == NULL)  $1020018$   $\{$ errset (errno);  $10^{020020}$  return ((dev\_t) - 1);  $\rightarrow$  $\overline{U}$  $if (!(S_ISBLK (inode-)mode) || S_ISCR (inode-)mode))$  $\uparrow$ 020025 **errset (ENODEV); // No such device.** <sup>1020026</sup> | inode\_put (inode); 1020027 | return ((dev\_t) - 1); <sup>1020028</sup> | }

 $/$ 

 $device = inode{-}direct[0];$ inode\_put (inode);  $return (device);$ 

Script e sorgenti del kernel  $513$ 94.5.28 kernel/fs/path\_fix.c Si veda la sezione 93.6.39. #include <kernel/fs.h> <sup>1030002</sup> |#include <errno.h> #include <kernel/proc.h> <sup>1030004</sup> |**//---------------------------------------------------------** path\_fix (char \*path) char new\_path[PATH\_MAX]; 030009 char \*token[PATH\_MAX / 4];<br>030010 int t; // Token inde  $1/$  Token index. 1030011 int token\_size; // **Token array effective size.**<br>1030012 int comp; // **String compare return value.** 

<sup>1030013</sup> | size\_t path\_size; **// Path string size.**

<sup>1030014</sup> | **//** <sup>1030015</sup> | **// Initialize token search.** <sup>1030016</sup> | **//** <sup>1030017</sup> | token[0] = strtok (path, "/");  $/$ <sup>1030019</sup> | **// Scan tokens.**  $/$ / $/$ for  $(t = 0;$  $t$  < PATH\_MAX / 4 && token[t] != NULL; t++, token[t] = strtok (NULL, "/"))  $030024$   $\Big\{$  $\overline{11}$ <sup>1030026</sup> | **// If current token is '.', just ignore it.**  $/$ //  $1030$  = strcmp (token[t], ".");  $if (comp == 0)$  $\vert$  $t--;$  $\,$  } <sup>1030033</sup> | **//** <sup>1030034</sup> | **// If current token is '..', remove previous** // token, <sup>1030036</sup> | **// if there is one.**  $\prime\prime$  $\texttt{comp = strcmp (token[t], "..");}$ if (comp ==  $0)$  $\{$ if  $(t > 0)$  $\{$ t -= 2*i*  ${\bf 1030044} \hspace{20pt} \Big\}$  $else$  $\{$  $100047$   $t = -1;$  $\}$ 1030049 | } <sup>1030050</sup> | **//** <sup>1030051</sup> | **// 't' will be incremented and another token** <sup>1030052</sup> | **// will be** <sup>1030053</sup> | **// found.**  $/$ //  $\rightarrow$ <sup>1030056</sup> | **//** <sup>1030057</sup> | **// Save the token array effective size.** <sup>1030058</sup> | **//** token size =  $t$ ; <sup>1030060</sup> | **//** <sup>1030061</sup> | **// Initialize the new path string.** <sup>1030062</sup> | **//**  $new\_path[0] = '\\0';$ <sup>1030064</sup> | **//** <sup>1030065</sup> | **// Build the new path string.** <sup>1030066</sup> | **//**  $if (token_size > 0)$  $\{$ for  $(t = 0; t <$  token\_size;  $t++$ ) <sup>1030070</sup> | { \cdot \timesize = strlen (new\_path);  $\frac{1}{\text{strncat (new\_path, ",'", 2)}}$ ; strncat (new\_path, token[t], PATH\_MAX - path\_size - 1); <sup>1030075</sup> | } <sup>1030076</sup> | } else  $\vert$ strncat (new\_path, "/", 2);  $\overline{ }$ 

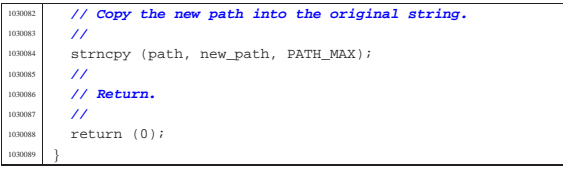

94.5.29 kernel/fs/path\_full.c

« Si veda la sezione 93.6.40.

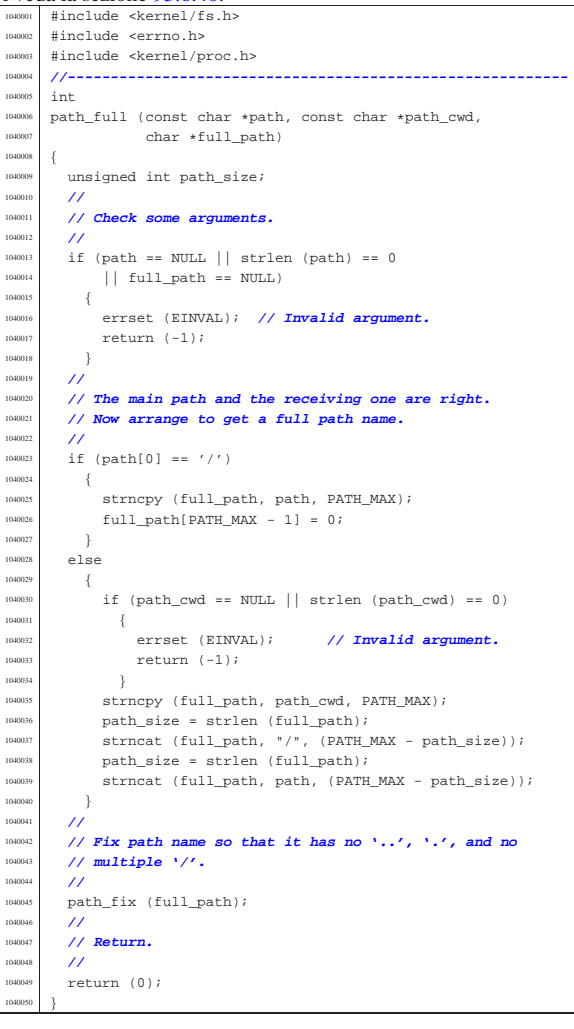

## 94.5.30 kernel/fs/path\_inode.c

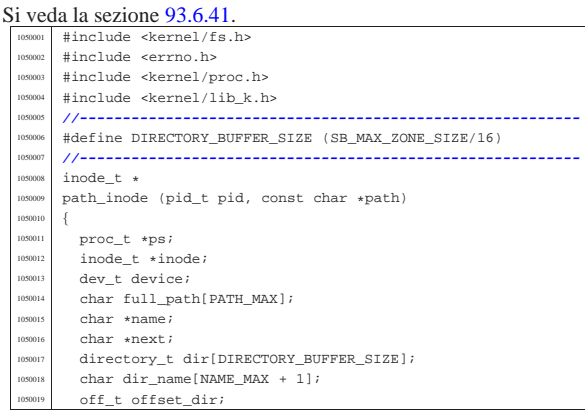

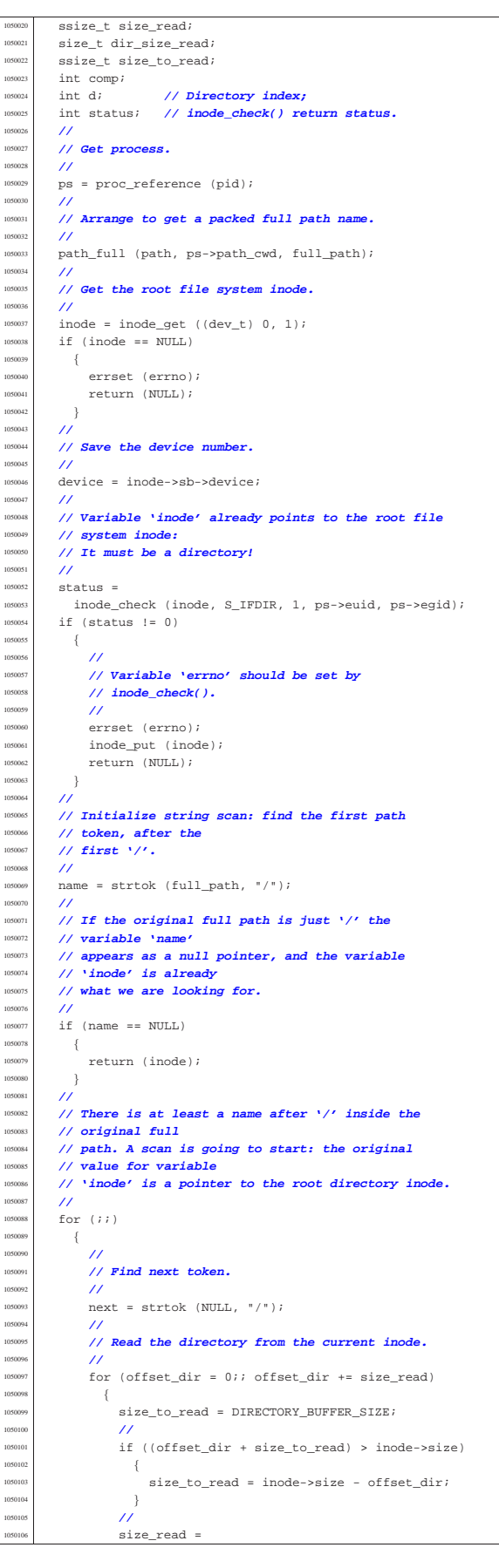

| **//**

105011<br>105011

105012<br>1050121

105013:<br>105013:

105013<br>105013:

105013<br>105013

| **//**

105017<br>105017:

105017<br>1050171

 | **// loop.** 105018<br>105018

| **//** | **// one,**

<sub>15020</sub> | **//**

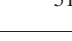

«

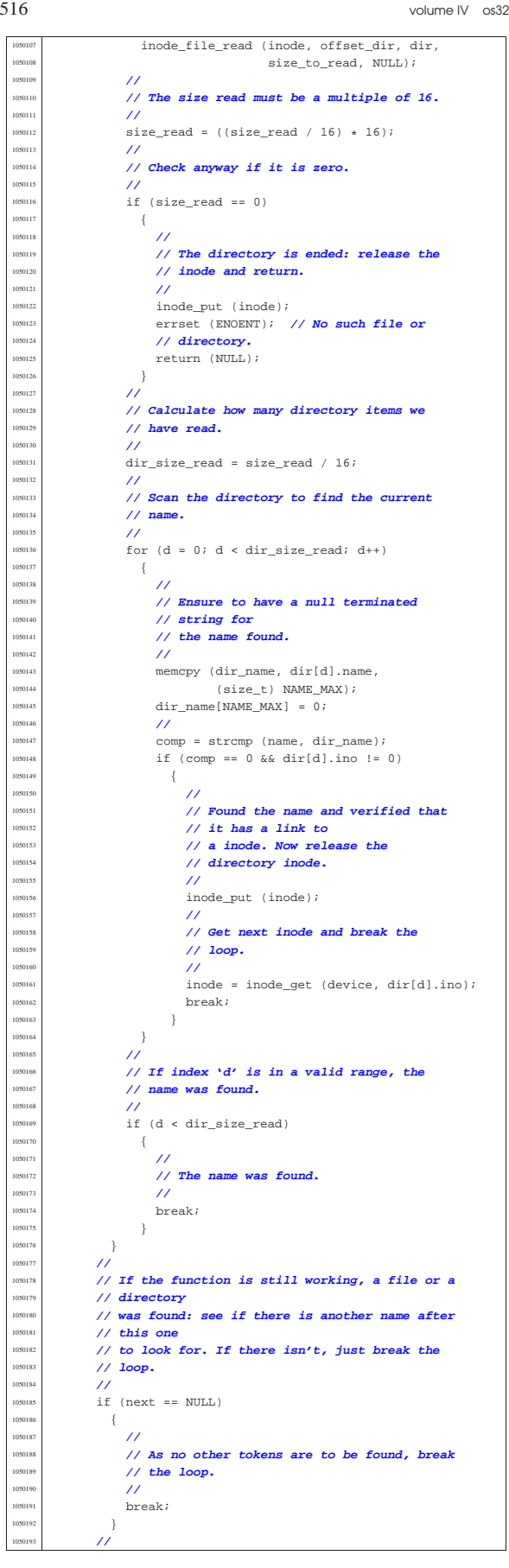

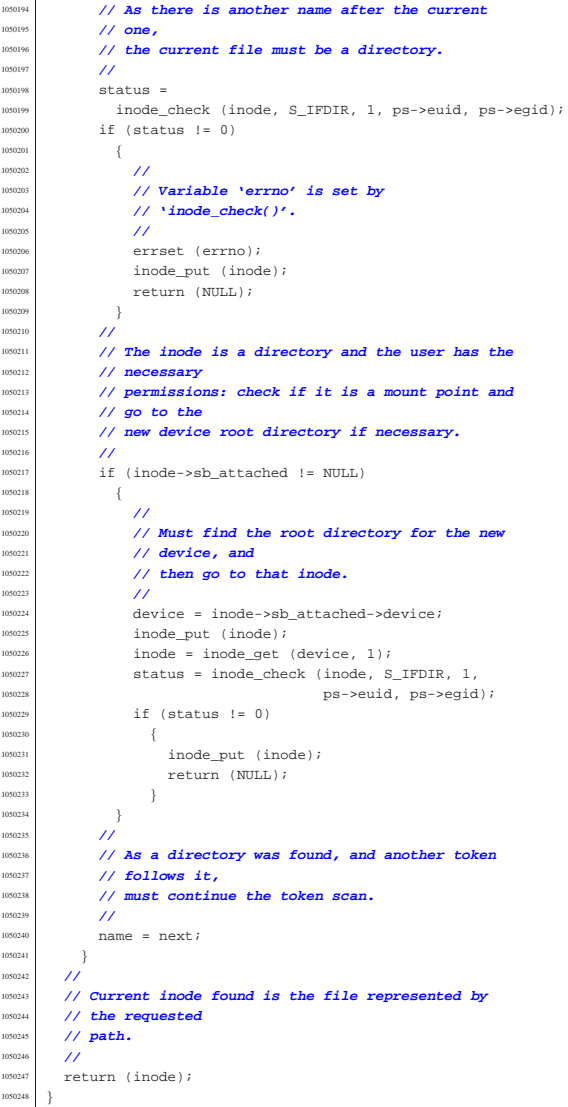

# 94.5.31 kernel/fs/path\_inode\_link.c

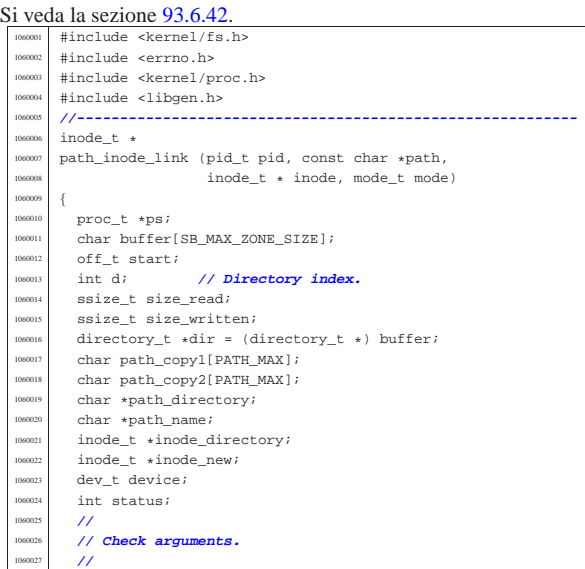

```
if (path == NULL || string (path) == 0)1060029 \Big\{errset (EINVAL); // Invalid argument:
060031 113 Teturn (NULL); // the path is mandatory.
060032 }
1060033 | //
        if (inode == NULL && mode == 0)
          \left\{ \right.1060036 | errset (EINVAL); // Invalid argument: if the
1060037 | // inode is to
1060038 | return (NULL); // be created, the mode is
060039 // mandatory.
1060040 }
        \overline{1}if (inode != NULL)\{if (mode != 0)1060045 \left\{060046 | errset (EINVAL); // Invalid argument:
060047 <br>
11f the inode is<br>
106048 161 162 162 162 162 162 162 162 162 162 162 162 162 162 162 162 162 162 162 162 162 162 162 162 162 162 162 162 162 162 162
                                            1060048 | return (NULL); // already present,
                 1060049 | // the creation mode
                       1060050 | } // must not be given.
060051 | if (S_ISDIR (inode->mode))
060052 \Big\{errset (EPERM); // Operation not
                 \begin{array}{ll} \textit{// permitted}. \\ \textit{return (NULL)} \end{array}1060055 | return (NULL); // Refuse to link
                 1060056 | // directory.
1060057 }
            if (inode-)links >= I.INK MAX)1060059 | {
                 errset (EMLINK); // Too many links.
1060061 | return (NULL);
              \rightarrow\}/1060065 | // Get process.
1060066 | //
100067 ps = proc_reference (pid);
        \prime1060069 | // If the destination path already exists, the link
        1060070 | // cannot be made.
        1060071 | // It does not matter if the inode is known or not.
1060072 | //
        inode new = path inode ((uid t) 0, path);
1060074 if (inode_new != NULL)
060075 \Big\{1060076 | //
            1060077 | // A file already exists with the same name.
1060078 | //
             inode_put (inode_new);
             errset (EEXIST); // File exists.
060081 Peturn (NULL);
060082 }
        \prime1060084 | // At this point, 'inode_new' is 'NULL'.
        1060085 | // Copy the source path inside the directory path
        1060086 | // and name arrays.
        \overline{11}strncpy (path_copy1, path, PATH_MAX);
060089 | strncpy (path_copy2, path, PATH_MAX);
1060090 | //
        1060091 | // Reduce to directory name and find the last name.
        1060092 | //
        path_directory = dirname (path_copy1);
        path_name = basename (path_copy2)
        if (strlen (path\_directory) == 0|| strlen (path_name) == 0)
          \{errset (EACCES); // Permission denied: maybe
            1/ the
             1060100 | // original path is the root directory
1060101 // and cannot find a previous directory.
            return (NULL);
1060103 | }
1060104 | //
        1060105 | // Get the directory inode.
        ///inode\_directory = path\_inode (pid, path_directory);
        if (inode\_directory == NULL)\vert1060110 | errset (errno);
060111 | return (NULL);
```
 $\rightarrow$ | **//**

| **// Check if something is mounted on it.**

Script e sorgenti del kernel

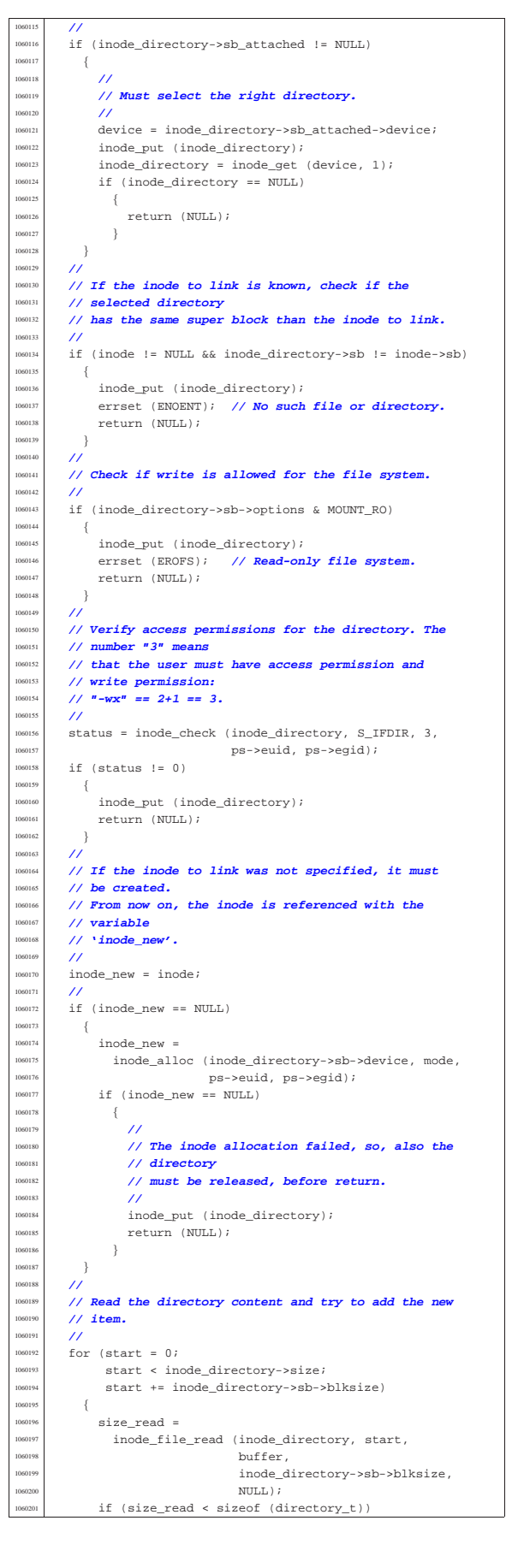

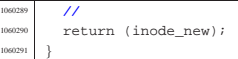

94.5.32 kernel/fs/sb\_inode\_status.c

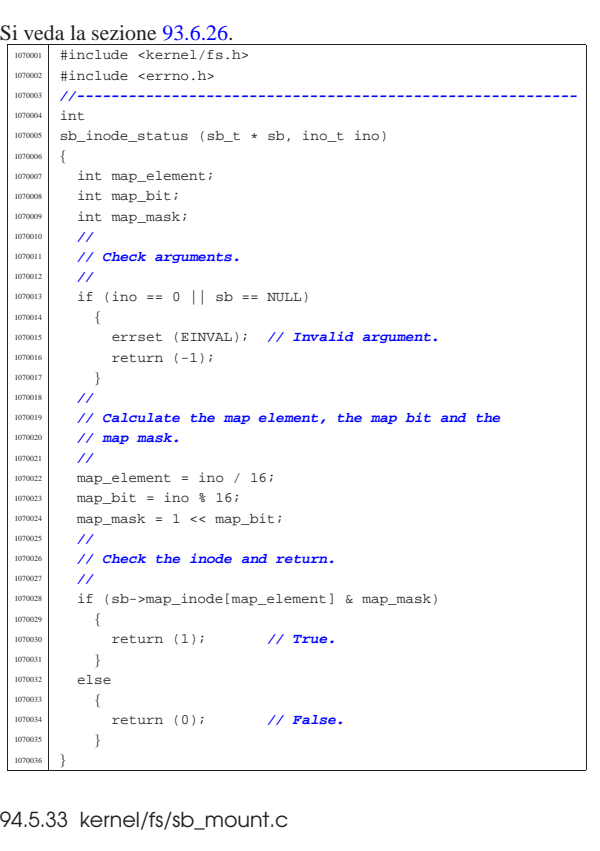

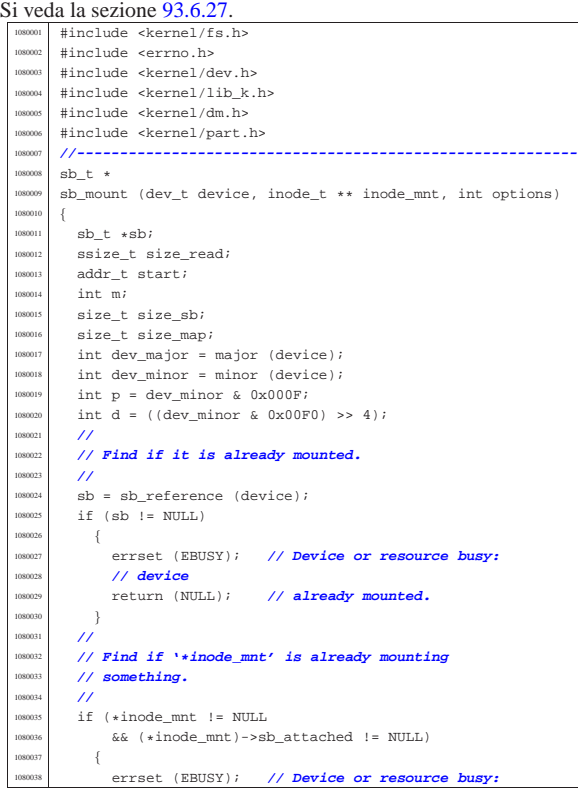

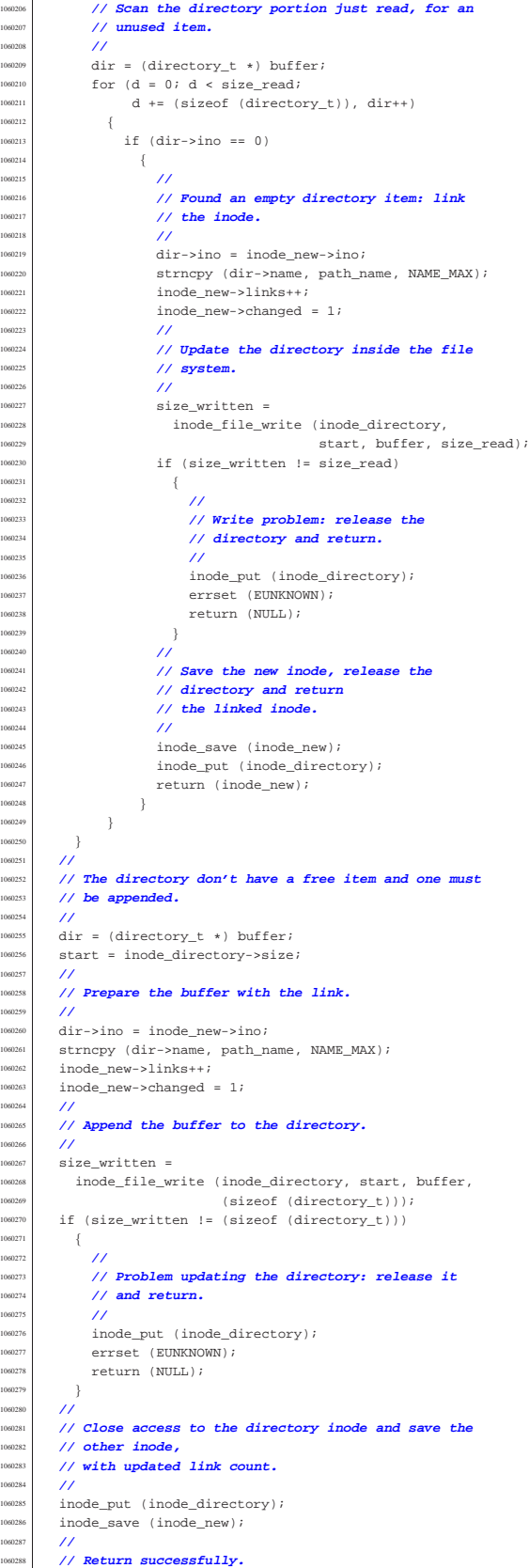

1060211<br>1060212

| **//**

| **// other inode,**

| **//**

**{** 

| } <sup>1060205</sup> | **//**

 $\,$  break;  $\,$  }

«

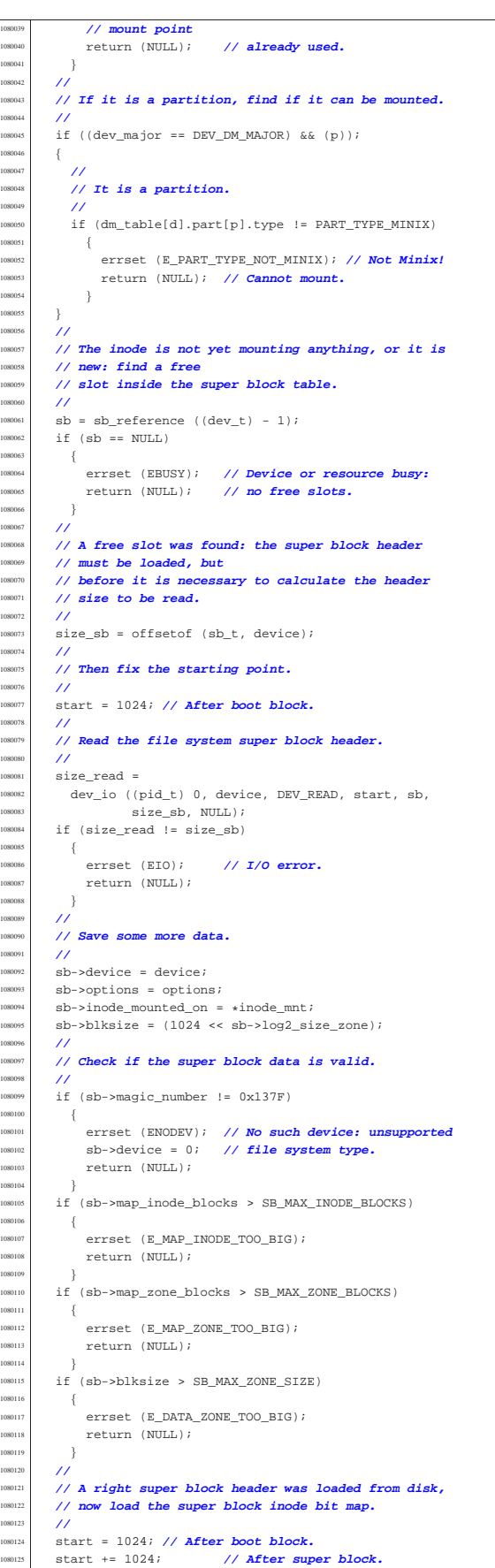

Script e sorgenti del kernel **523** 

 | **//** | **// Reset map in memory before loading.** | **//**  $for (m = 0; m < SB\_MAP\_INODE\_SIZE; m++)$  // [2]  $sb\text{-}\text{map}\_\text{inode}[\texttt{m}] = 0x$ FFFF; // [2] 1080132 }  $size\_map = sb->map\_inode\_blocks * 1024;$  $size\_read =$ dev\_io ((pid\_t) - 1, sb->device, DEV\_READ, start,  ${\tt sb}\mbox{-}{\tt map\_inode}$  ,  ${\tt size\_map}$  ,<br>  ${\tt NULL}$  )  $i$  $if (size\_read != size\_map)$  $\lceil$  | errset (EIO); **// I/O error.**  $return (NULL);$ 1080141 } | **//** | **// Load the super block zone bit map.** | **//** | **// After boot block:** | **//**  $start = 1024;$  | **//** | **// After the super block:** | **//** start  $+= 1024;$  | **//** | **// After inode bit map:** | **//**  $start += (sb->map_index\_blocks + 1024);$  | **//** | **// Reset map in memory, before loading.**  $\prime$ for  $(m = 0; m < SB$  MAP ZONE SIZE;  $m++$ ) | {  $sb\text{-}$  >map\_zone[m] =  $0x$ FFFF;  $\rightarrow$  | **//**  $size\_map = sb->map\_zone_blocks * 1024;$  $size$   $read$  = dev\_io ((pid\_t) - 1, sb->device, DEV\_READ, start, sb->map\_zone, size\_map, NULL); if (size\_read != size\_map)  $\vert$  | errset (EIO); **// I/O error.** return (NULL);  $\bar{ }$  | **//** | **// Check the inode that should mount the super** | **// block. If '\*inode\_mnt' is 'NULL', then it is meant** // to be the first mount of the root file system. | **// In such case, the inode must be loaded too,** | **// and the value for '\*inode\_mnt' must be modified.** | **//**  $if$  (\*inode mnt == NULL) | {  $*inode\_mnt = inode\_get (device, 1);$  | } | **//** | **// Check for a valid value.** | **//**  $if (*inode-mnt == NULI)$  $\{$  | **//** | **// This is bad!** | **//** errset (EUNKNOWN); // **Unknown error**. return (NULL); | } | **//** | **// A valid inode is available for the mount.** | **//**  $(*inode\_mnt)-sbb\_attached = sb;$  | **//** | **// Update the super block too.** | **//**  $sb\rightarrow$ inode mounted on = \*inode mnt; | **//** | **// Return the super block pointer.** | **//**  $return (sb);$ |}

## 94.5.34 kernel/fs/sb\_print.c

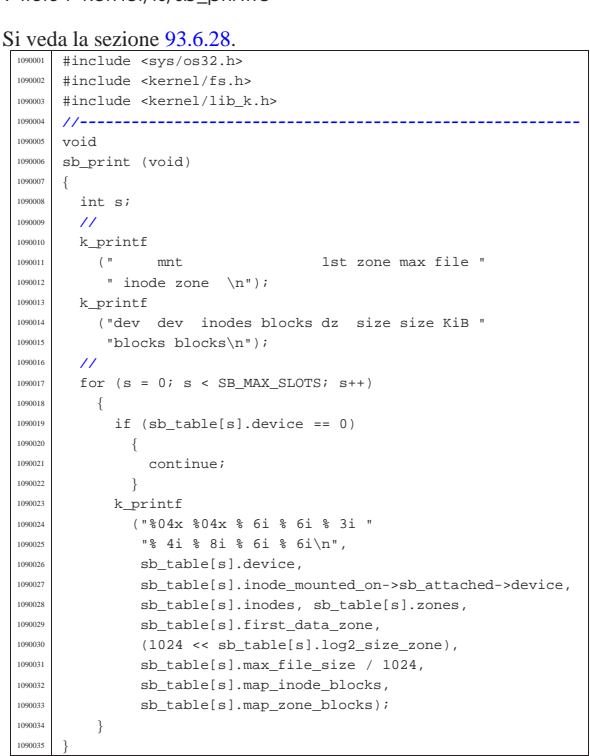

## 94.5.35 kernel/fs/sb\_reference.c

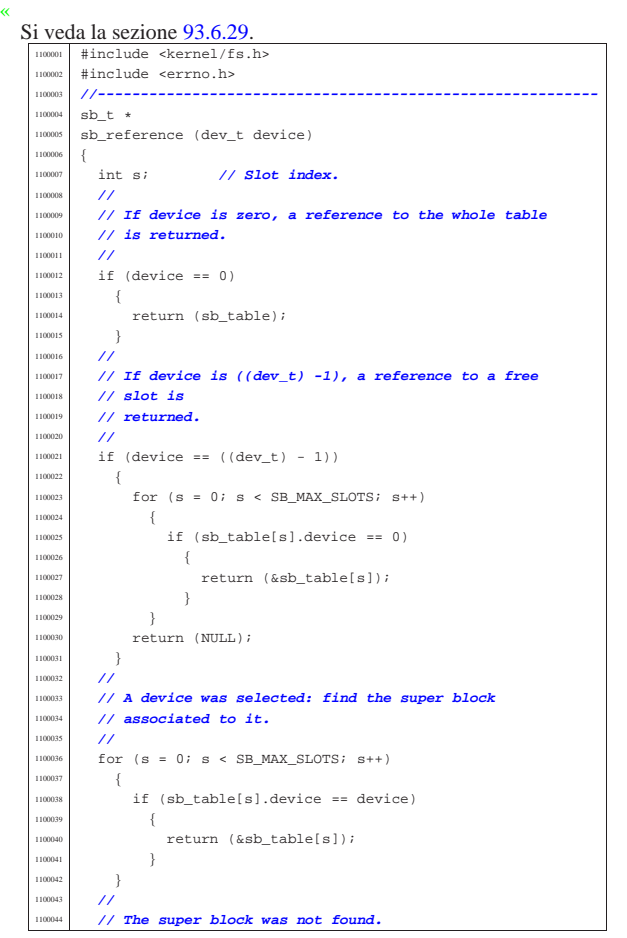

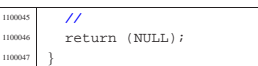

## 94.5.36 kernel/fs/sb\_save.c

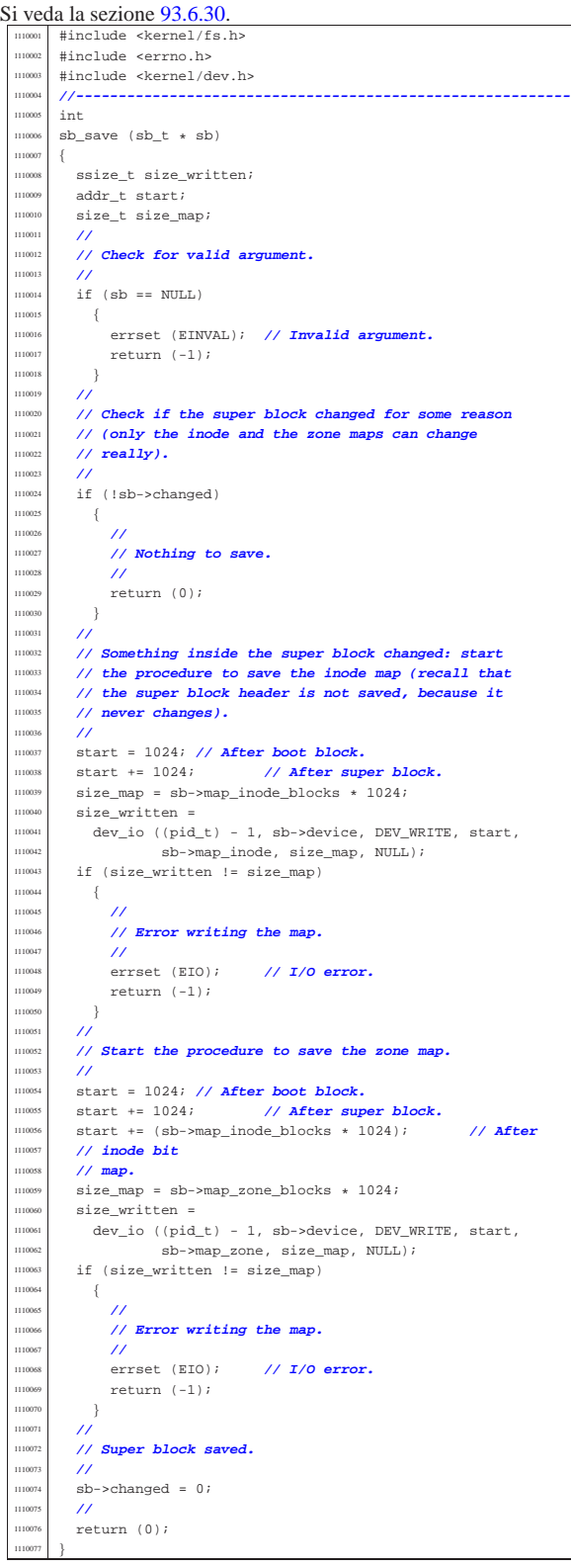

«

94.5.37 kernel/fs/sb\_zone\_status.c

Si veda la sezione 93.6.26. |#include <kernel/fs.h> #include <errno.h><br>//------------------ |**//----------------------------------------------------------** <sup>1120004</sup> int<br><sup>1120005</sup> sh : sb\_zone\_status (sb\_t \* sb, zno\_t zone) { 1120007 int map element; int map bit; 1120009 int map\_mask; **//**<br>1120011 **// // Check arguments. //**<br>1120013 **i** F  $\begin{array}{ccc} \texttt{if (zone == 0 || sb == NULL)} \end{array}$   $\left\{$ 1120015 | errset (EINVAL); // **Invalid argument.**<br>1120016 | return (-1); return (-1);  $\begin{array}{c} \n 1120017 \quad \text{ } \n \end{array}$  | **//** 1120019 // Calculate the map element, the map bit and the<br>1120020 // map mask. **// map mask.**<br>1120021 **//**  $11<sup>2</sup>$  map element = zone / 16;  $\begin{array}{r} 1120023 \ \text{map\_bit} = \text{zone } 261i \end{array}$  $\begin{array}{ccc} \text{max} & -1 & \text{max} \\ \text{map\_mask} & = 1 & \text{max} \\ \text{max} & \text{max} \end{array}$  | **//** | **// Check the zone and return.** | **//** | if (sb->map\_zone[map\_element] & map\_mask) | { | return (1); **// True.**  $\begin{array}{ccc} 1120031 & & & \ 1120031 & & & \ 1120032 & & & \mathsf{P1} \mathsf{S} \end{array}$ 1120032 else  $\left\{$  $return (0)$ ; // **False.** 120035 } |}

94.5.38 kernel/fs/sock\_free\_port.c

« Si veda la sezione 93.6.32.

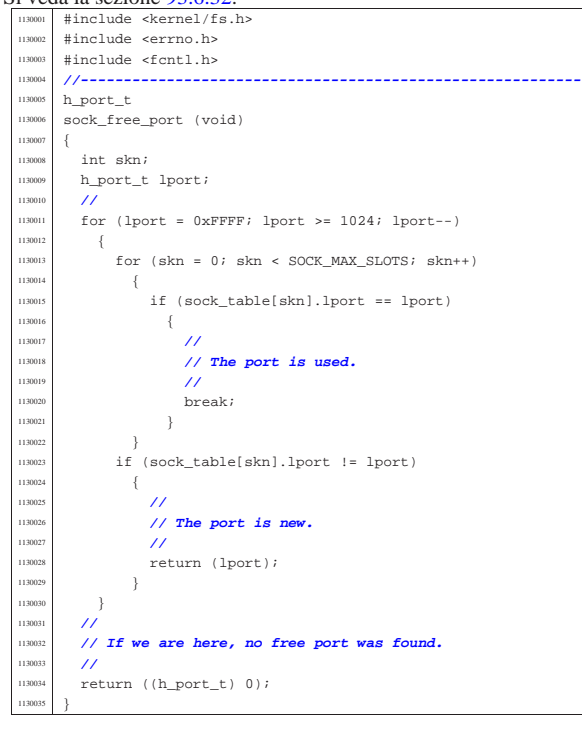

94.5.39 kernel/fs/sock\_reference.c

«

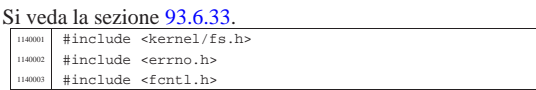

Script e sorgenti del kernel

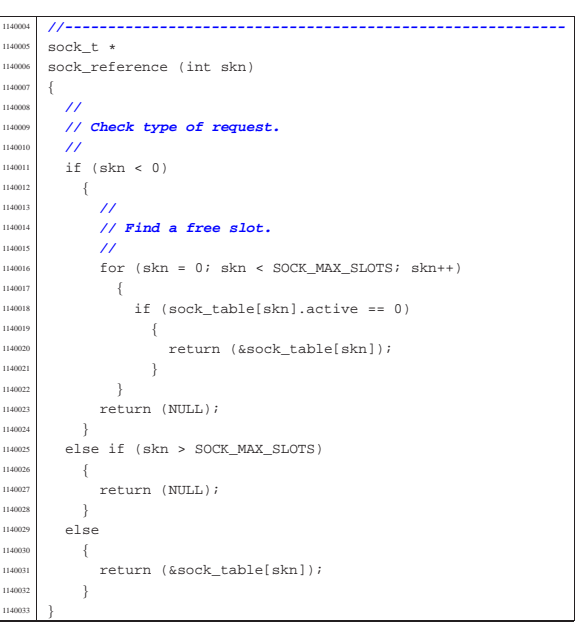

## 94.5.40 kernel/fs/zone\_alloc.c

Si veda la sezione 93.6.34.

| **//**

| **//**

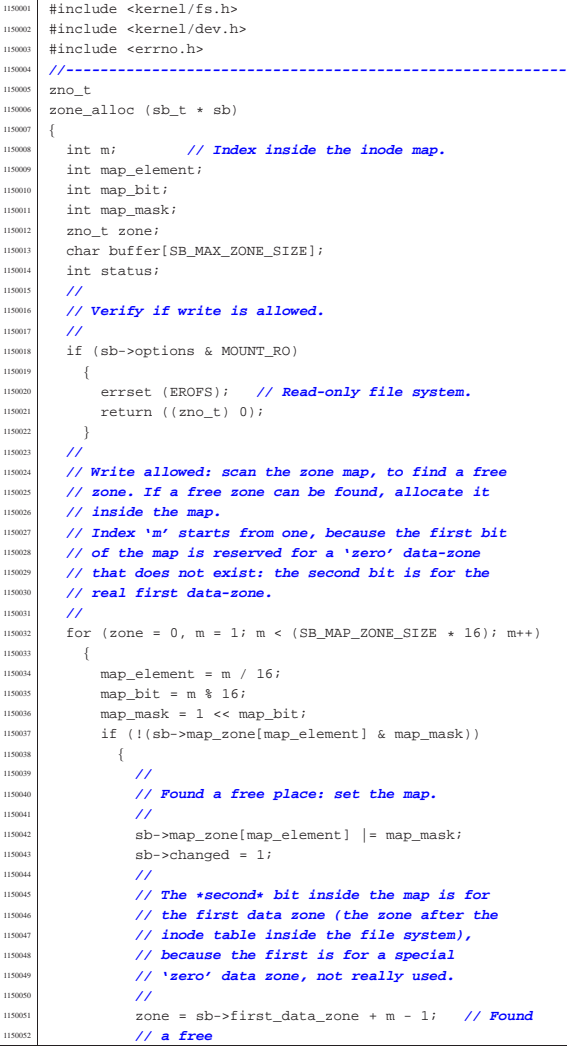

Script e sorgenti del kernel **529** 

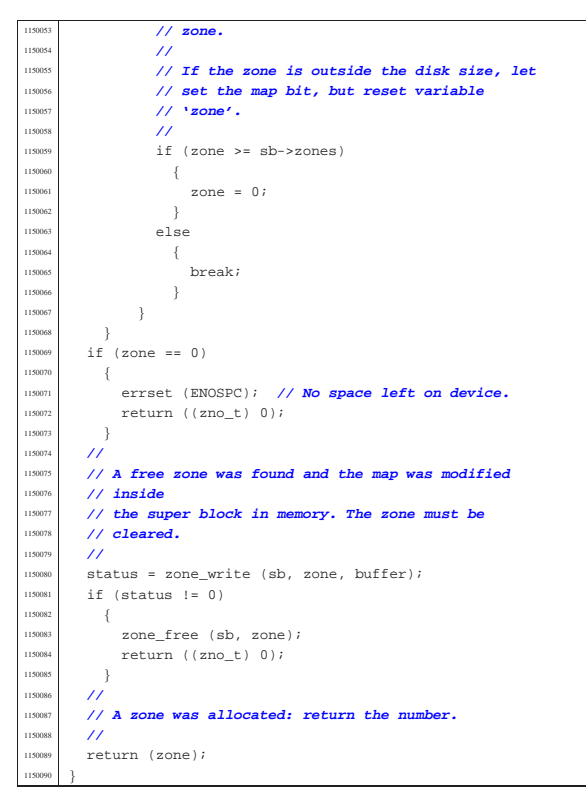

94.5.41 kernel/fs/zone\_free.c

«

Si veda la sezione 93.6.34. |#include <kernel/fs.h> <sup>1160002</sup> |#include <kernel/dev.h> |#include <errno.h> |**//----------------------------------------------------------** |int  $zone_free$  (sb\_t \* sb, zno\_t zone) { 1160008 int map\_element;<br>1160009 int map bit;  $int map\_bit;$  | int map\_mask; | **//** | **// Check arguments.** | **//** | if (sb == NULL || zone < sb->first\_data\_zone)  $\{$ 1160016 | errset (EINVAL); // **Invalid argument.**<br>1160017 | return (-1);  $return (-1);$  $\bar{1}$  | **//** | **// Calculate the map element, the map bit and the** | **// map mask.**  $/$ 1160023 // The **\*second\*** bit inside the map is for the first | **// data-zone** 1160025 // (the zone after the inode table inside the file | **// system),** 160027 / *because the first is for a special 'zero'*  | **// data-zone, not** 160029 // **really used.** 116003<br>116003  $map$  element = (zone - sb->first\_data\_zone + 1) / 16;  $\begin{array}{r} -1160032 \ \text{map\_bit} = (\text{zone - sb->first\_data\_zone + 1}) \ \text{and} \end{array}$  $map\_mask = 1$  <<  $map\_bit;$  | **//** | **// Verify if the requested zone is inside the file** | **// system area.** | **//** | if (zone >= sb->zones) | { | errset (EINVAL); **// Invalid argument.**  $return (-1);$  $\}$  | **//** | **// Free the zone and return.**

 | **//** if (sb->map\_zone[map\_element] & map\_mask)  $\{$  | sb->map\_zone[map\_element] &= ~map\_mask;  $sb$ ->changed = 1;  $return (0);$  $\mathcal{E}$ else 160053 { | errset (EUNKNOWN); **// The zone was**  $1/$  already free. return  $(-1)$ ;  $\rightarrow$ |}

#### 94.5.42 kernel/fs/zone\_print.c

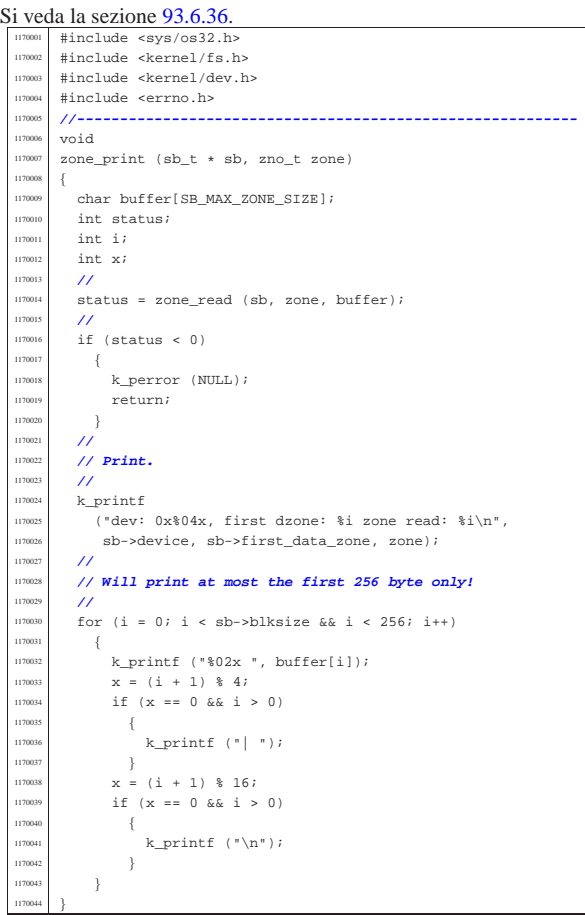

## 94.5.43 kernel/fs/zone\_read.c

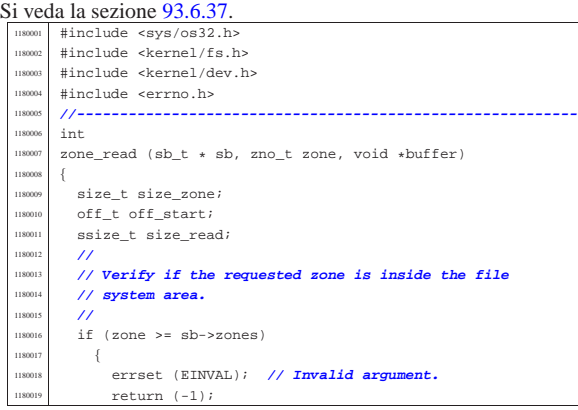

«

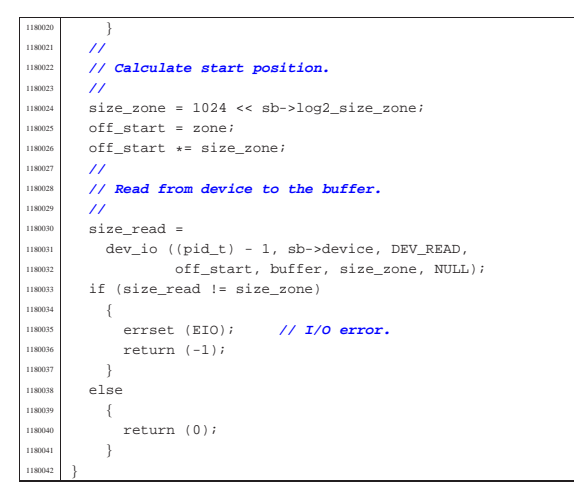

94.5.44 kernel/fs/zone\_write.c

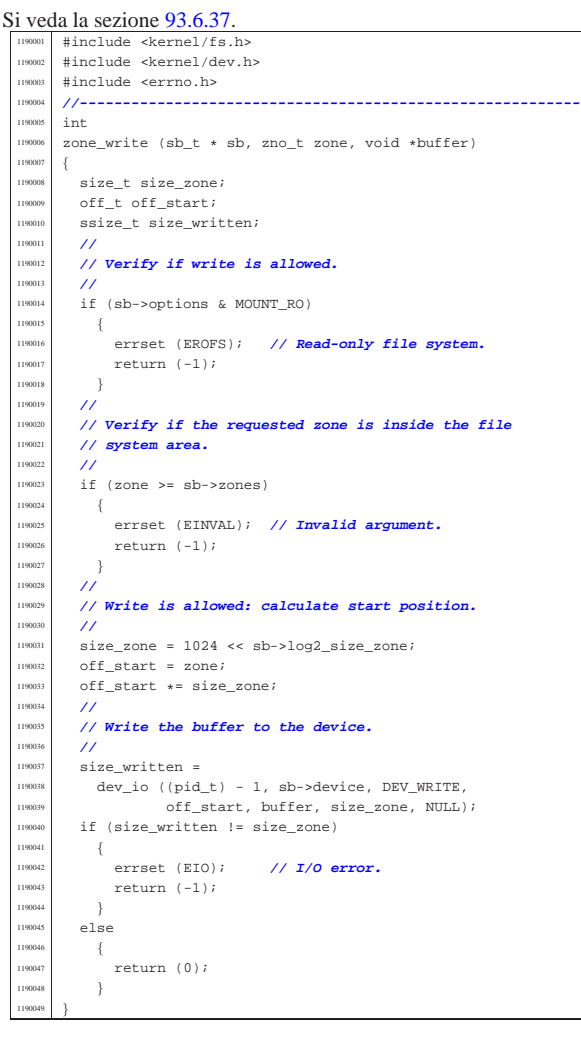

94.6 os32: «kernel/ibm\_i386.h»

«

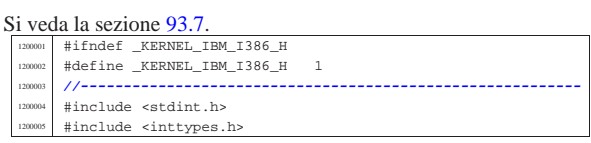

Script e sorgenti del kernel **531** 

#include <stdbool.h> |#include <stdarg.h> |**//----------------------------------------------------------** |**// GDT** |**//----------------------------------------------------------** |#define GDT\_ITEMS 256 **// Max is 8192 items.**  $/$ typedef struct  $\{$ 1200015 | uint32\_t limit\_a:16, base\_a:16;  $\texttt{uint32\_t}$  base\_b:8,  $accessed:1$ , write\_execute:1, expansion\_conforming:1, | code\_or\_data:1, | code\_data\_or\_system:1,  $dpl:2$ . present:1, limit\_b:4. available:1, reserved:1, big:1, granularity:1, base\_c:8;  $3 qdt$  t; |**//** extern gdt\_t gdt\_table[GDT\_ITEMS]; |**//---------------------------------------------------------** typedef struct |{ uint16 t limit; uint32\_t base; |} \_\_attribute\_\_ ((packed)) gdtr\_t; **// [1]** |**//** extern gdtr\_t gdt\_register;  $\lambda$  |**// [1] It is necessary that the structure be compact,** |**// so that it uses exactly 48 bits. That is why the** |**// attribute 'packed' for the GNU C compiler is**  $1/$  used. |**//---------------------------------------------------------** int gdt\_segment (int segment, uint32\_t base, uint32\_t limit, bool present,  $\texttt{bool code}, \texttt{unsigned char dpl};$  $/$ void gdt\_print (void \*gdtr, unsigned int first, unsigned int last); void gdt\_load (void \*gdtr); void gdt (void);  $\lambda$  |**// Segment 0 is not used,** |**// segment 1 is for kernel code,** |**// segment 2 is for kernel data,** |**// segment 3 is for process 1 code,** |**// segment 4 is for process 1 data,** |**// ...**  $\frac{1}{2}$  |#define gdt\_pid\_to\_segment\_text(p) (p\*2+1) #define gdt\_pid\_to\_segment\_data(p) (p\*2+2) #define gdt segment text to pid(s) (s/2) |#define gdt\_segment\_data\_to\_pid(s) (s/2-1) |**//----------------------------------------------------------** |**// IDT** |**//----------------------------------------------------------** |#define IDT\_ITEMS 129 **// 0-128 0x00-0x80** |**//---------------------------------------------------------** typedef struct  $\{$  $uint32_t$  offset\_a:16, selector:16;  $uint32_t$  filler:8,  $type:4$ , system:1, dpl:2, present:1, offset\_b:16;  $\}$  idt\_t;  $\prime$ extern idt\_t\_idt\_table[IDT\_ITEMS]; |**//---------------------------------------------------------** typedef struct |{ uint16 t limit; uint32 t base;  $\}$  \_attribute\_ ((packed)) idtr\_t;  $\lambda$ extern idtr t idt register; |**//---------------------------------------------------------** void idt\_descriptor (int desc, void \*isr,  $\texttt{uint16\_t}$  selector, bool present, char type, char  $dp1$ ; void idt\_load (void \*idtr); void idt (void); void  $idt_irrq_r$ emap (unsigned int offset\_1, unsigned int offset\_2); void idt\_print (void \*idtr, unsigned int first,

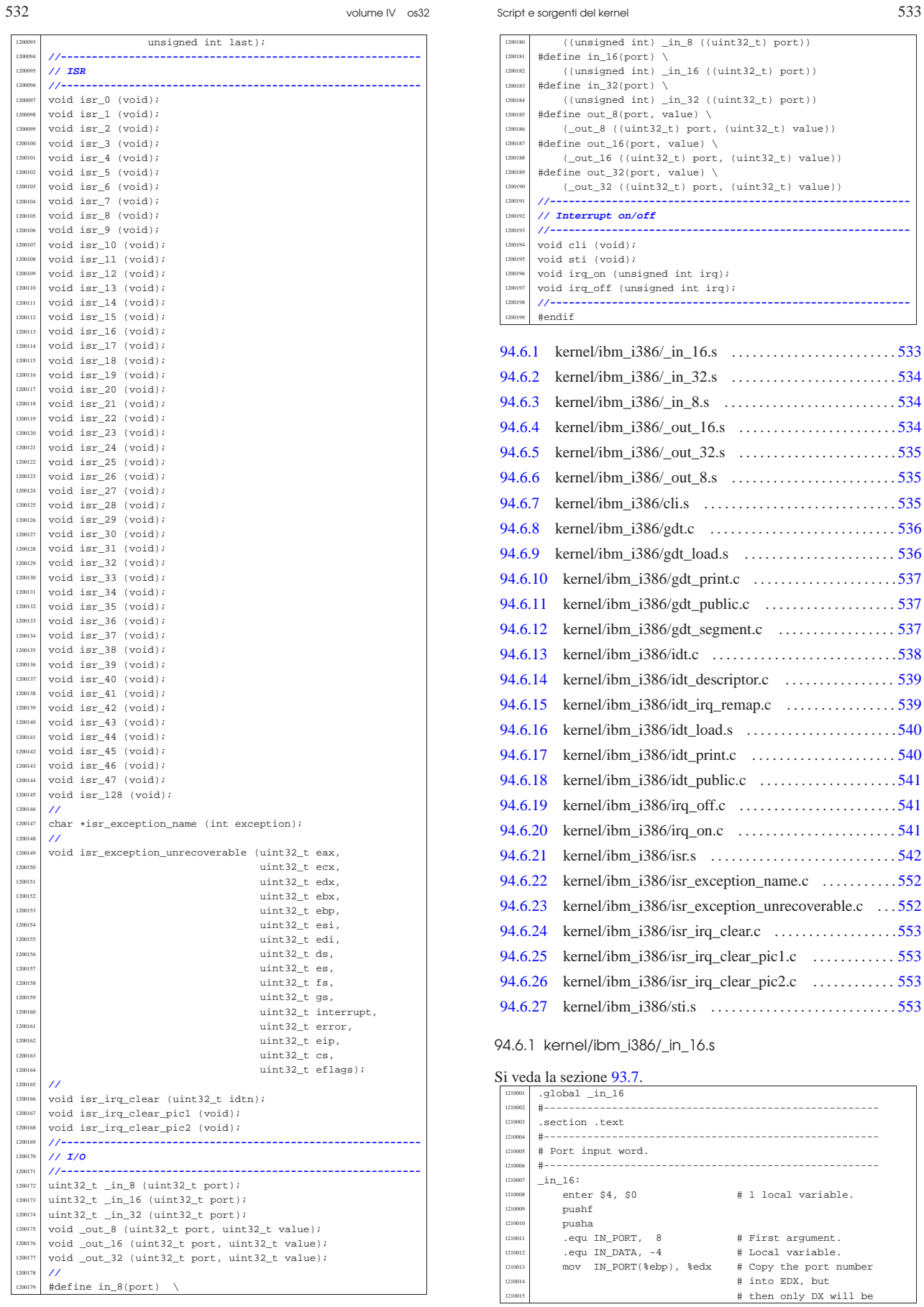

volume IV os32

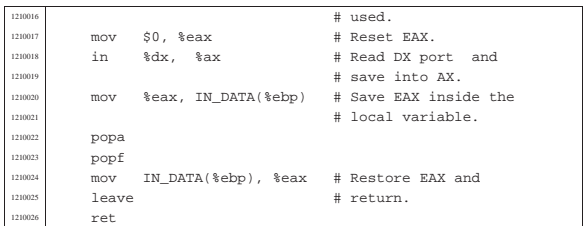

# 94.6.2 kernel/ibm\_i386/\_in\_32.s

## Si veda la sezione 93.7.

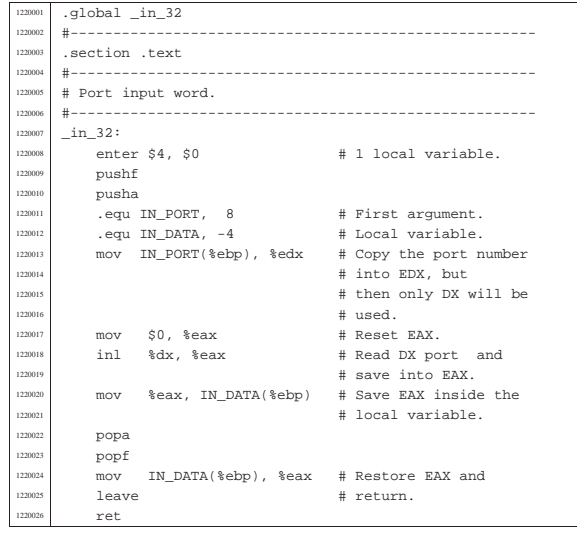

# 94.6.3 kernel/ibm\_i386/\_in\_8.s

#### « Si veda la sezione 93.7.

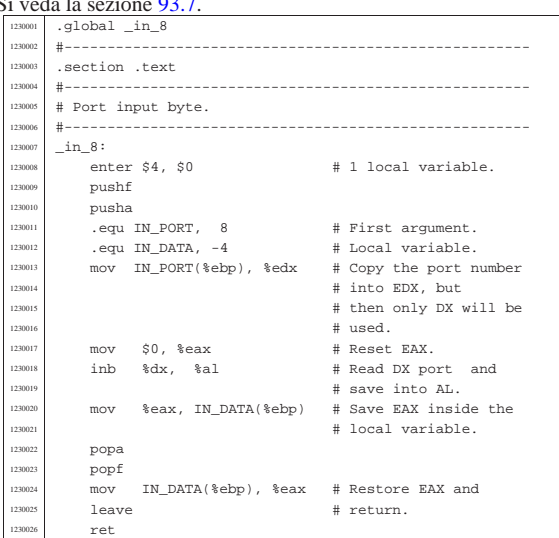

# 94.6.4 kernel/ibm\_i386/\_out\_16.s

# Si veda la sezione 93.7.

«

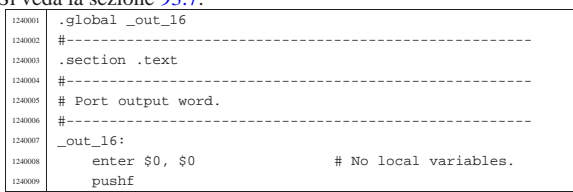

## Script e sorgenti del kernel

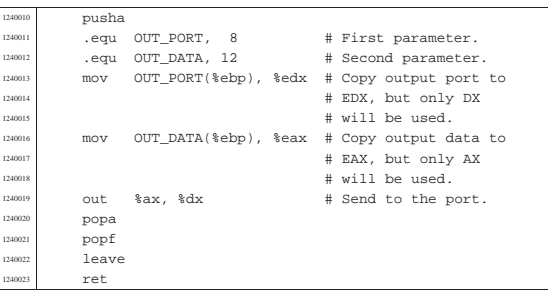

## 94.6.5 kernel/ibm\_i386/\_out\_32.s

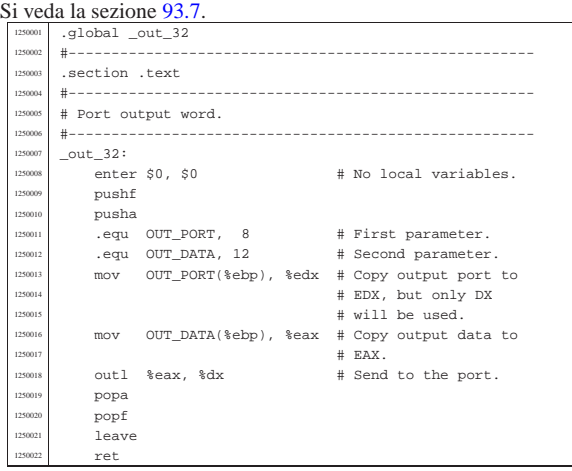

# 94.6.6 kernel/ibm\_i386/\_out\_8.s

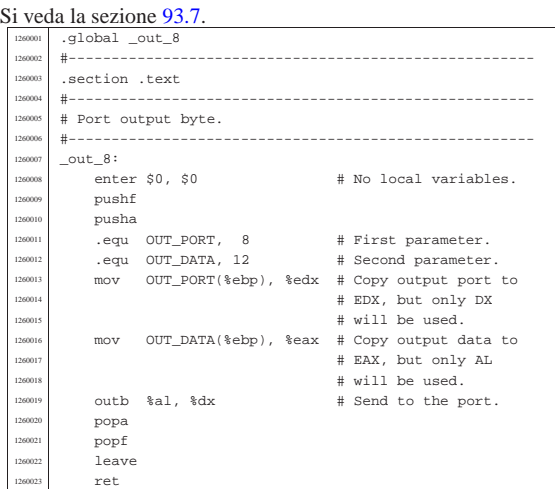

## 94.6.7 kernel/ibm\_i386/cli.s

## Si veda la sezione 93.7.

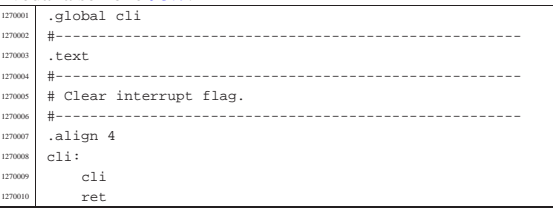

«

«

volume IV os32

94.6.8 kernel/ibm\_i386/gdt.c

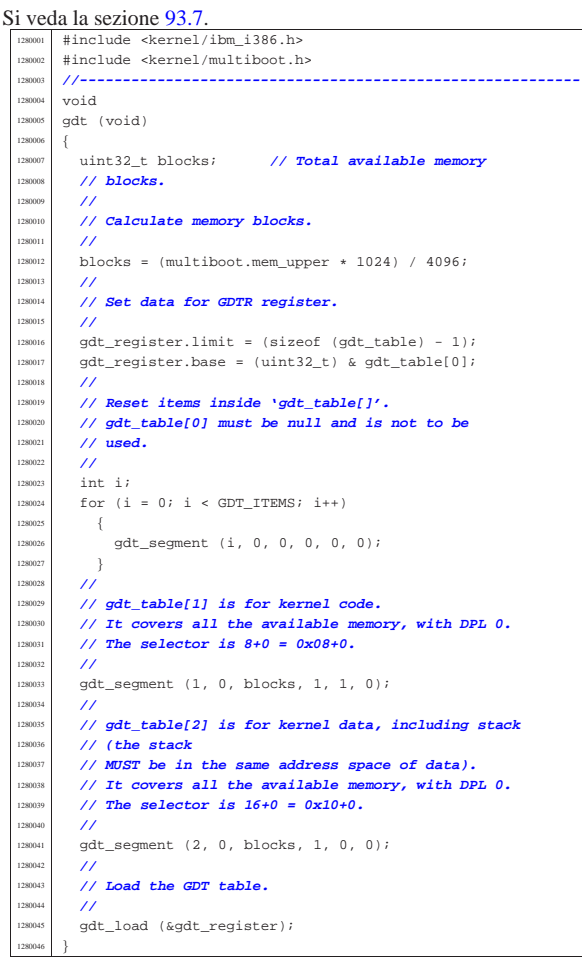

## 94.6.9 kernel/ibm\_i386/gdt\_load.s

«

Si veda la sezione 93.7. .globl gdt load  $\#$  $gdt\_load:$  | enter \$0, \$0 1290005 .equ gdtr\_pointer, 8 # Primo argomento. | mov gdtr\_pointer(%ebp), %eax # Copia il # puntatore in EAX. leave **#**  | lgdt (%eax) # Carica il registro GDTR  $\text{1290011}$  # dall'indirizzo in EAX. 129001: | # 2 kernel data, included stack, DPL 0, covering  $\begin{array}{c|c}\n 1290014 \quad & \# \quad \text{all the available} \\
 + \quad & \text{memory: account} \\
 + \quad & \text{memory: account} \\
 \end{array}$ # memory: segment selector 0x10+0. **#** mov \$16, %ax | mov %ax, %ds | mov %ax, %es  $\text{mov } % \leftarrow \text{mov } % \leftarrow \text{mov } % \leftarrow \text{ro} \leftarrow \text{ro} \leftarrow \$  | mov %ax, %gs | mov %ax, %ss # The stack MUST be in the same # address space of the other | # data, to allow pointers to 290025 | # # work correctly. | # 2 kernel code, DPL 0, covering all the available # memory: # segment selector 0x08+0. **#**  | jmp \$8, \$flush  $f$ lush: ret<sup>t</sup>

Script e sorgenti del kernel **537** 

## 94.6.10 kernel/ibm\_i386/gdt\_print.c

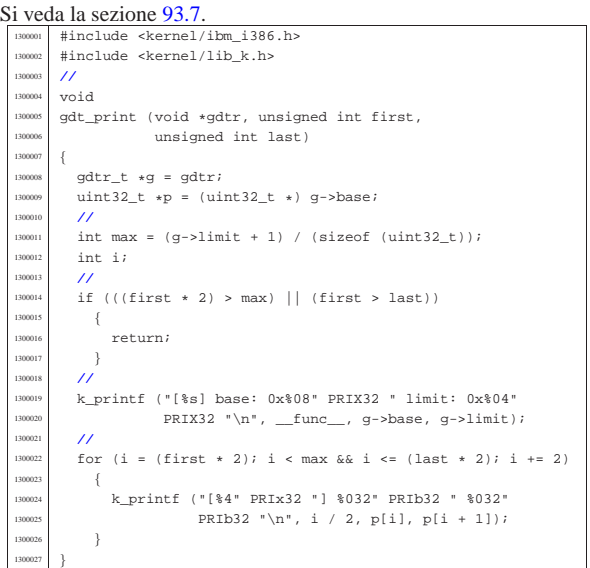

## 94.6.11 kernel/ibm\_i386/gdt\_public.c

#### Si veda la sezione 93.7.

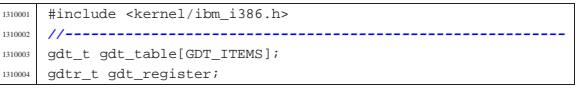

## 94.6.12 kernel/ibm\_i386/gdt\_segment.c

Si veda la sezione 93.7.

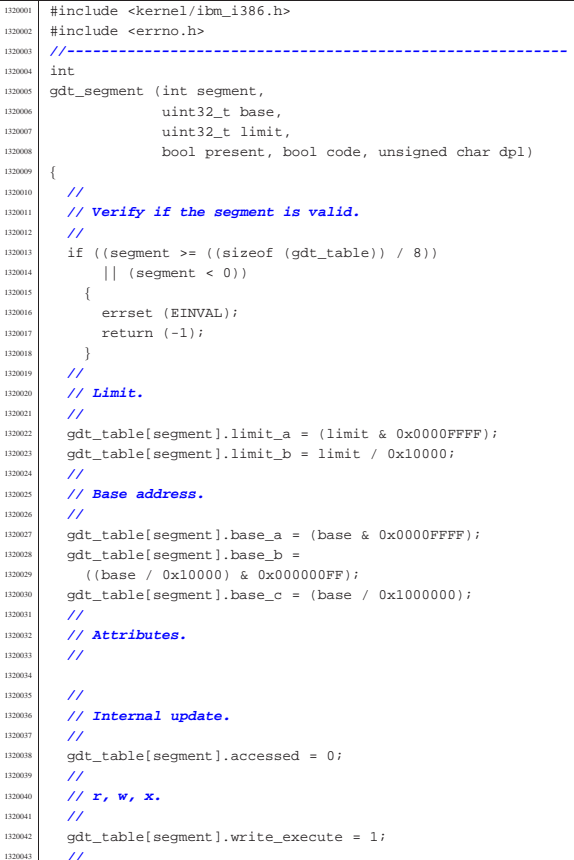

«

«

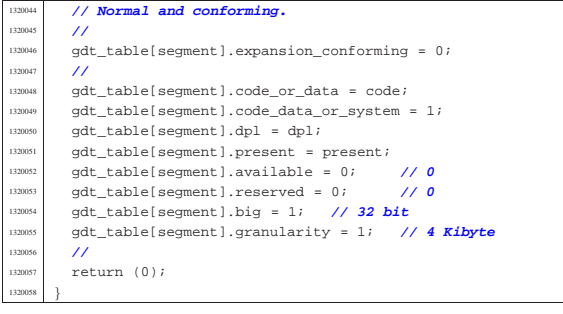

# 94.6.13 kernel/ibm\_i386/idt.c

# Si veda la sezione 93.7.

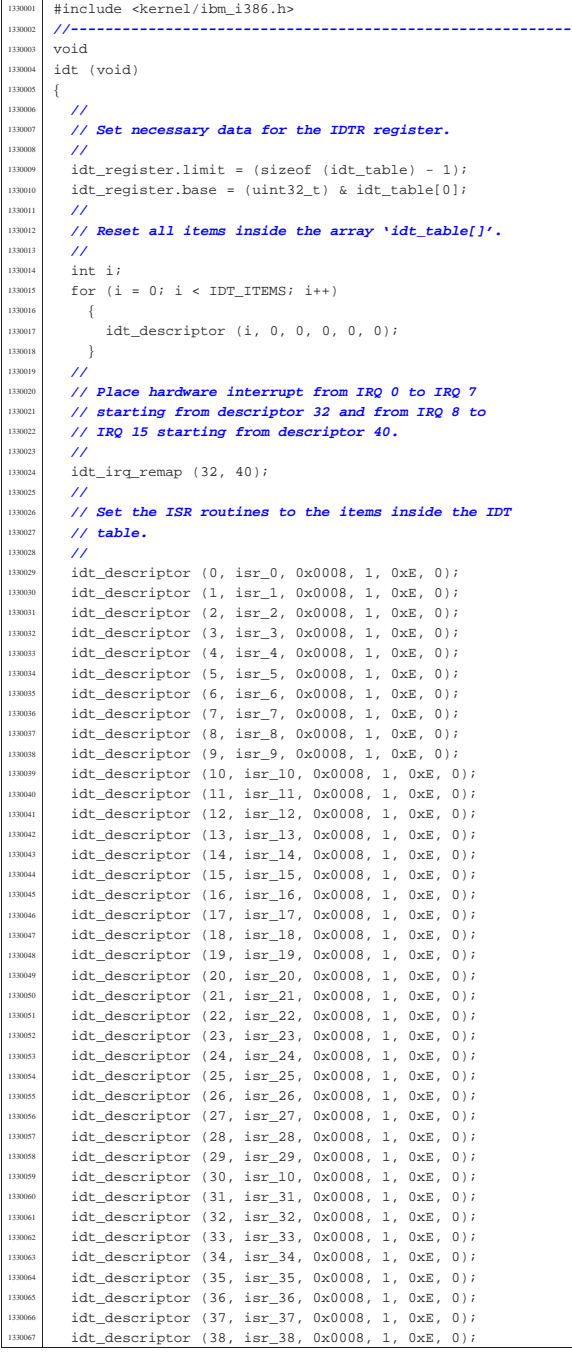

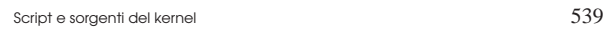

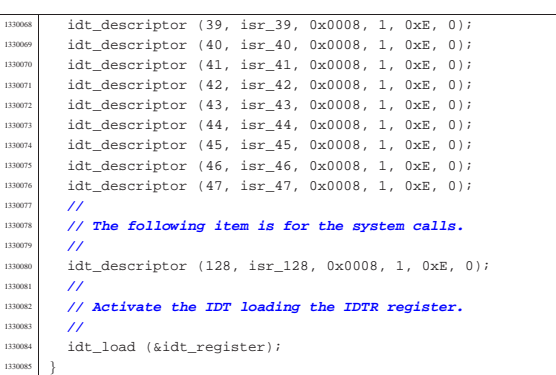

# 94.6.14 kernel/ibm\_i386/idt\_descriptor.c

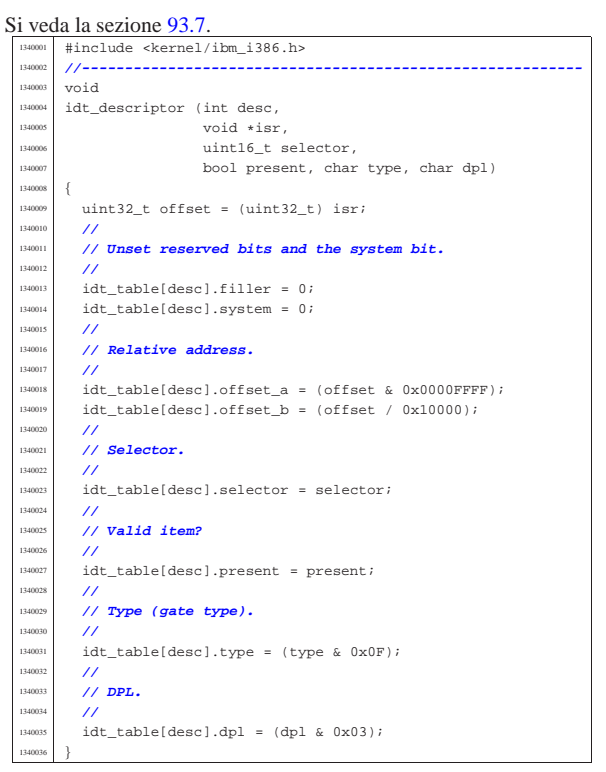

# 94.6.15 kernel/ibm\_i386/idt\_irq\_remap.c

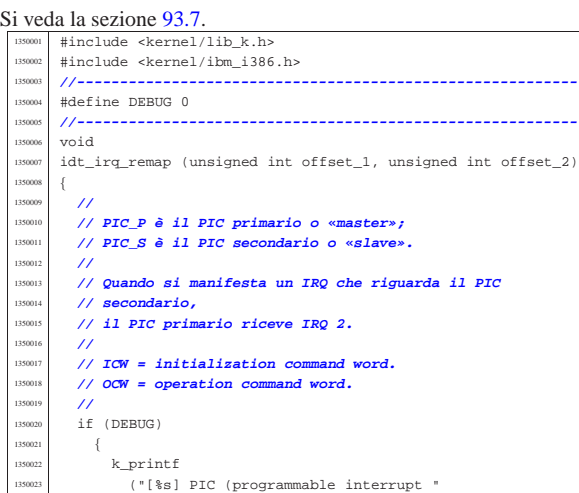

«
Script e sorgenti del kernel

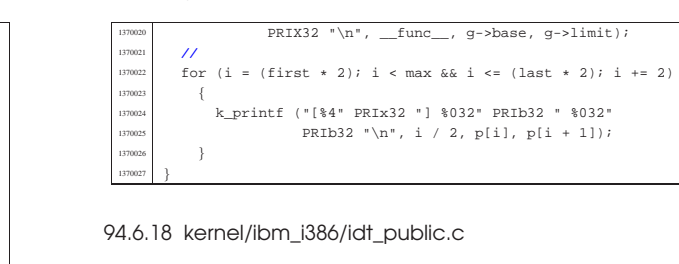

## Si veda la sezione 93.7.

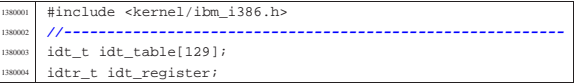

# 94.6.19 kernel/ibm\_i386/irq\_off.c

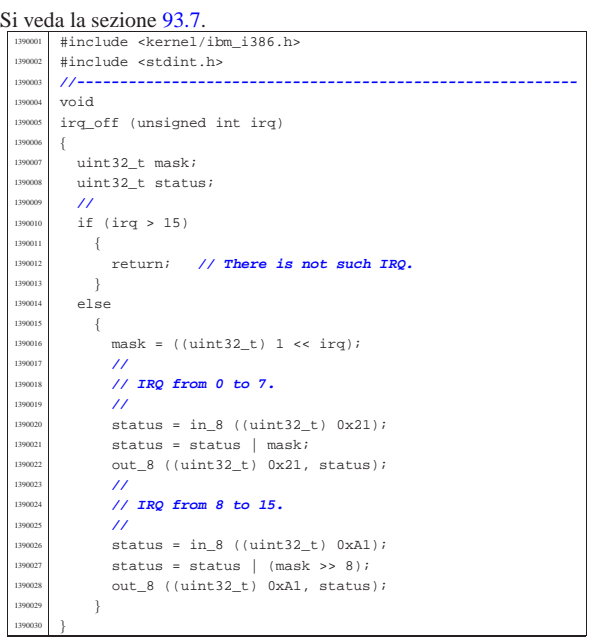

# 94.6.20 kernel/ibm\_i386/irq\_on.c

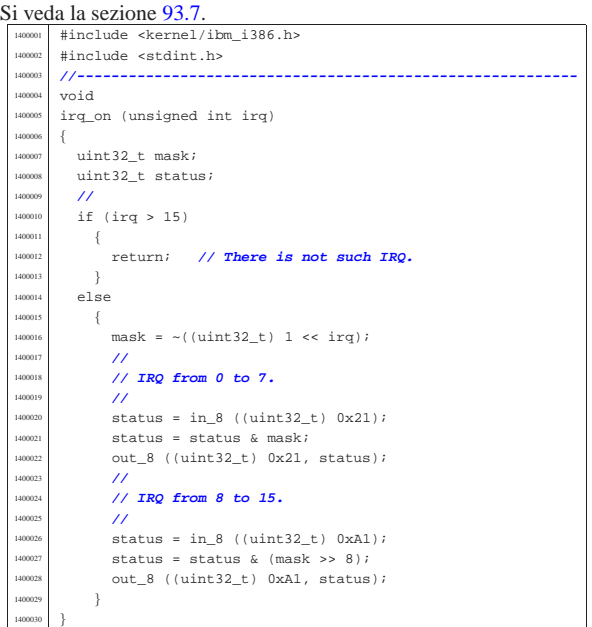

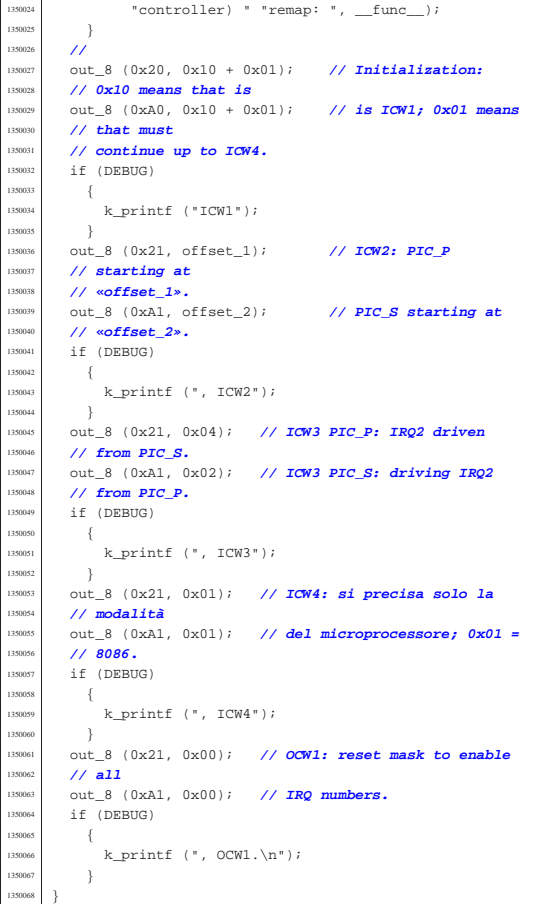

# 94.6.16 kernel/ibm\_i386/idt\_load.s

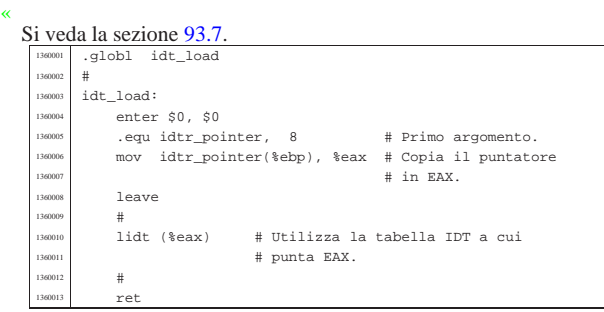

## 94.6.17 kernel/ibm\_i386/idt\_print.c

### Si veda la sezione 93.7.

«

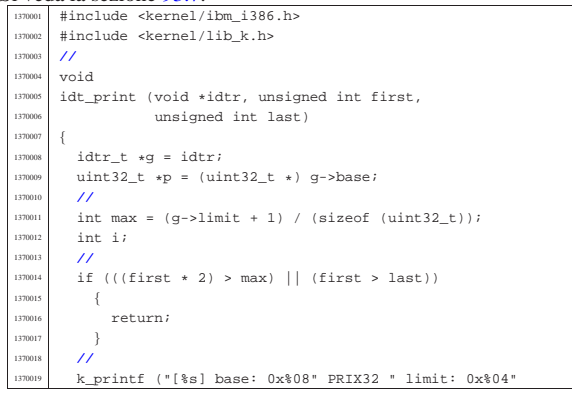

«

«

«

# 94.6.21 kernel/ibm\_i386/isr.s

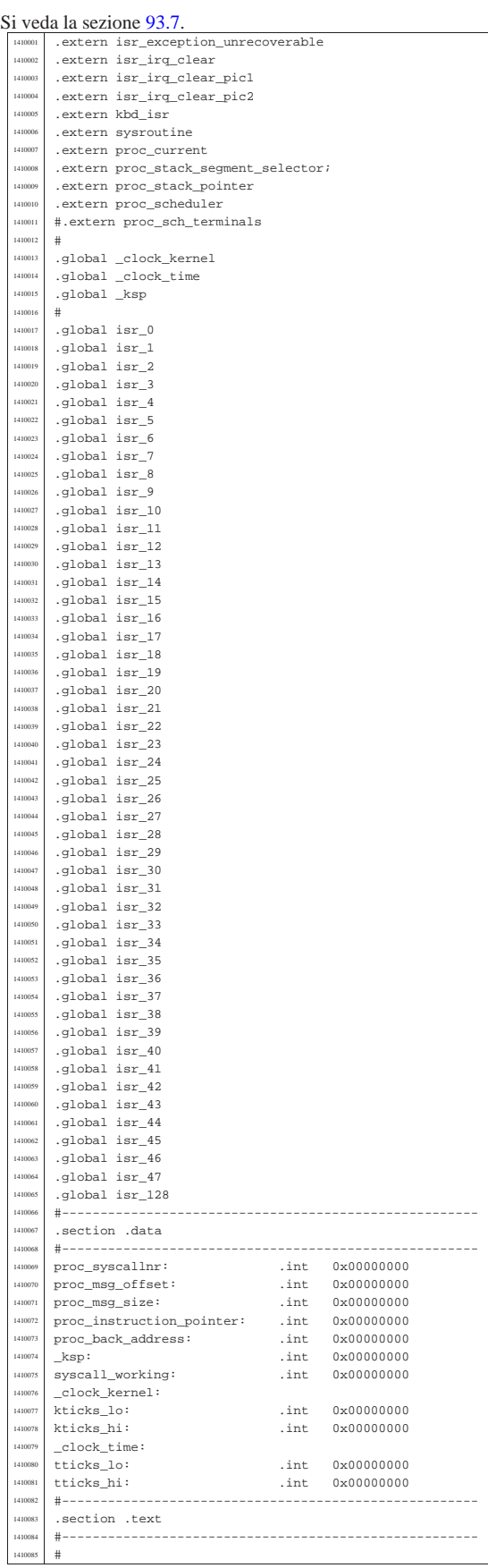

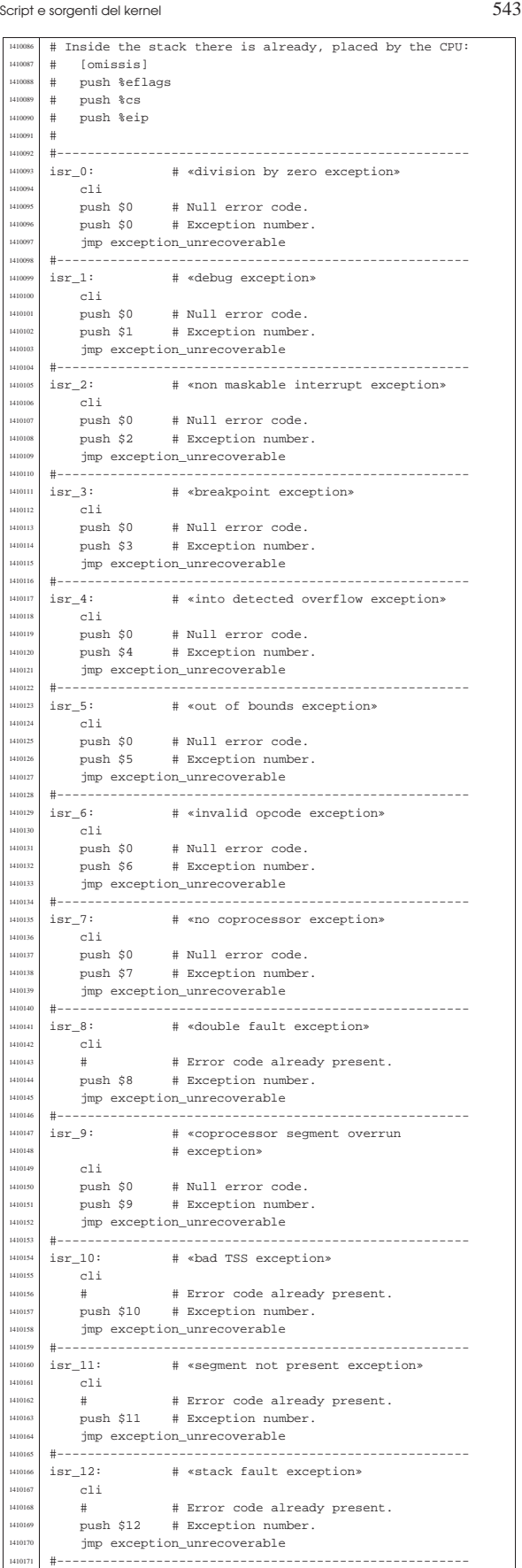

| 1410172 | isr\_13: # «general protection fault exception»

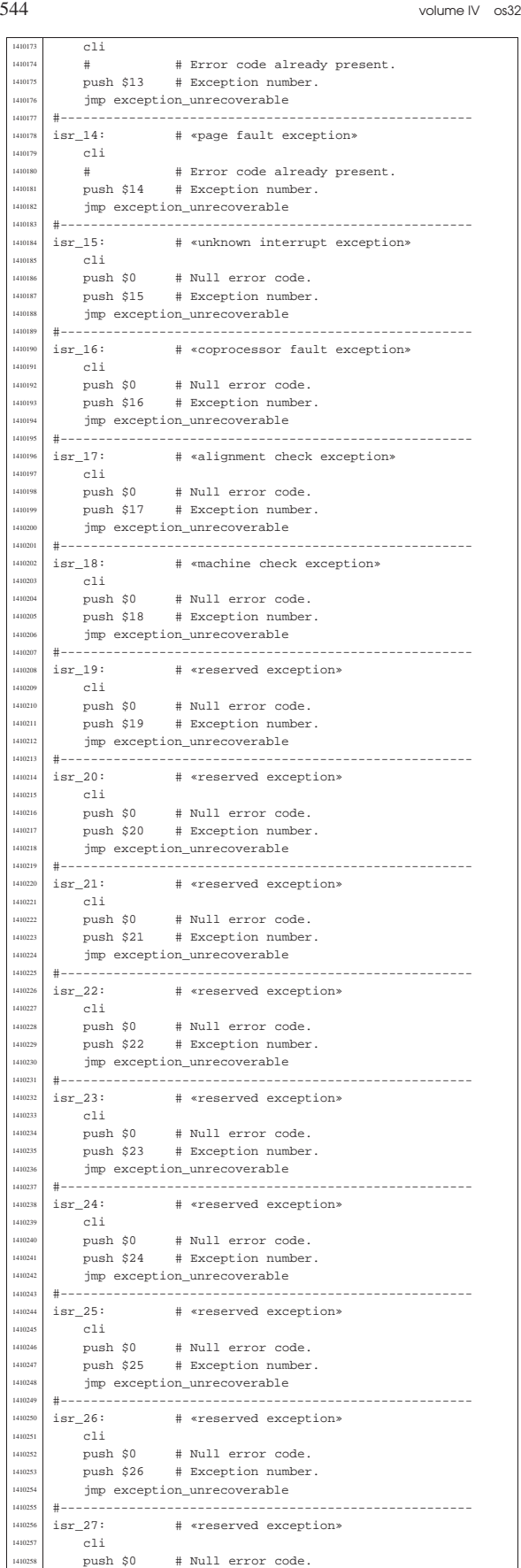

| push \$0 # Null error code. <sup>1410259</sup> | push \$27 # Exception number.

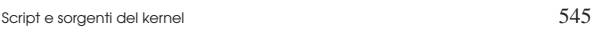

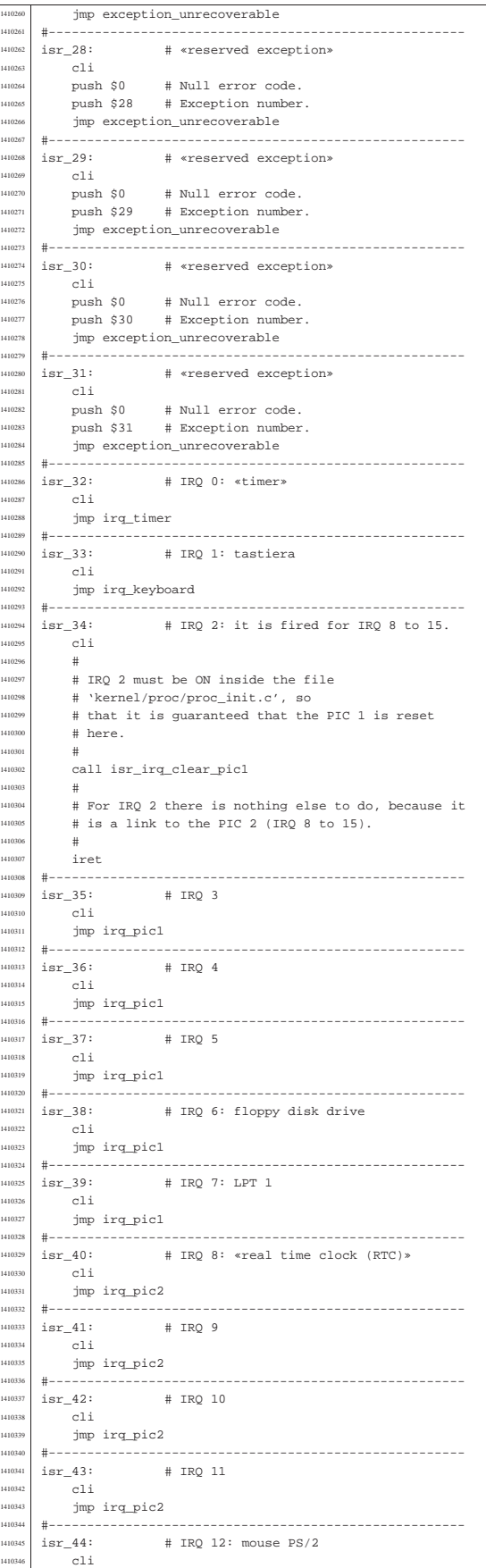

volume IV os32

 $\frac{110434}{\mu}$  iret |#------------------------------------------------------

|#

 $\begin{array}{ccc} 1410440 & & & \end{array}$   $\begin{array}{ccc} \text{1410440} & & & \end{array}$ 

| #

1410458<br>1410459

141046<br>141046

1410470<br>التاماك

<br> $141047$ 

| #

|#

**#** |irq\_pic1:

141049.<br>141049

141050<br>141050

1<sub>105</sub>

 $\pm$ 

 | mov %ax, %es  $mov$   $*ax$ 

cmpl  $\$1$  , | je L1  $\pm$ 

.<br>call kbd\_isr

| jmp irq\_pic1\_pop\_iret

1410487 # Previous pushes:

| # [omissis] <sup>1410489</sup> | # push %eflags <sup>1410490</sup> | # push %cs <sup>1410491</sup> | # push %eip

|| 1410493<br>|-<br>|1410494 | pushl %fs pushl %fs | pushl %es | pushl %ds pushl %edi |<br>|110498 | pushl %esi<br>|110498 | pushl %ebp 1410499 | pushl %ebp<br>1410499 | pushl %eby pushl %ebx | pushl %edx | pushl %ecx | pushl %eax 1410504 | #

 | mov %ax, %ds | mov %ax, %es | mov %ax, %fs | mov %ax, %gs

| # just leave (go to L2).

 | cmpl \$1, syscall\_working je L2  $\#$ 

# Generic IRQ from PIC 1

 $\begin{array}{r} \n\text{1410474} \\
\text{# Call the keyboard handler.}\n\end{array}$ 

 $L1:$  # Restore original registers and return.

|#------------------------------------------------------

141005 | # Set the data segments to the kernel data segment, # so that the following variables can be accessed.<br>#

410514 | # Check if a system call is already working: if so,

# If we are here, no system call is working and a

 $mov$  \$16,  $kax$  # DS, ES, FS and GS.

**#** 

 $\frac{1410475}{2}$  #

  $\#$  push  $1410444$   $\#$  push || 1410444 | # push<br>|1410445 | # push  $#$  push

|#

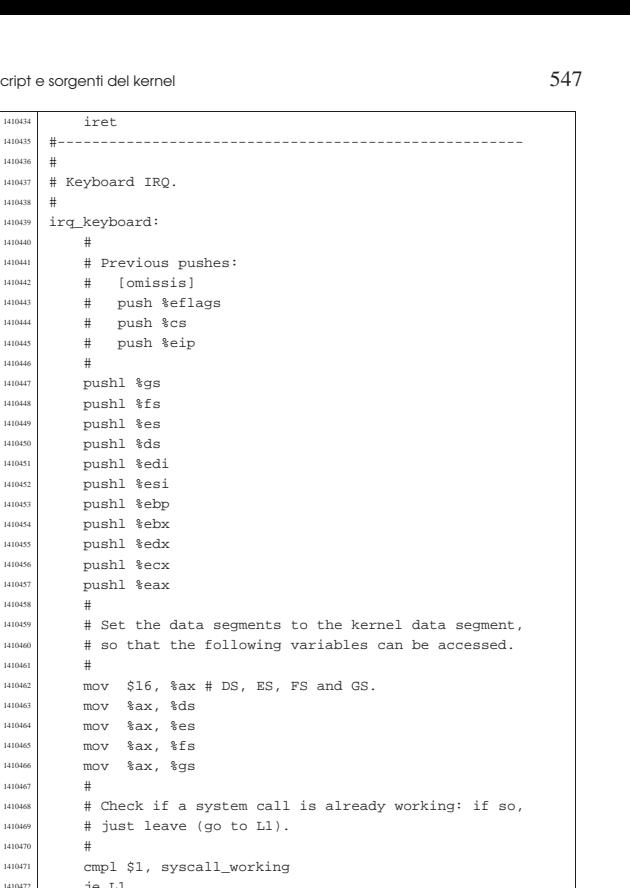

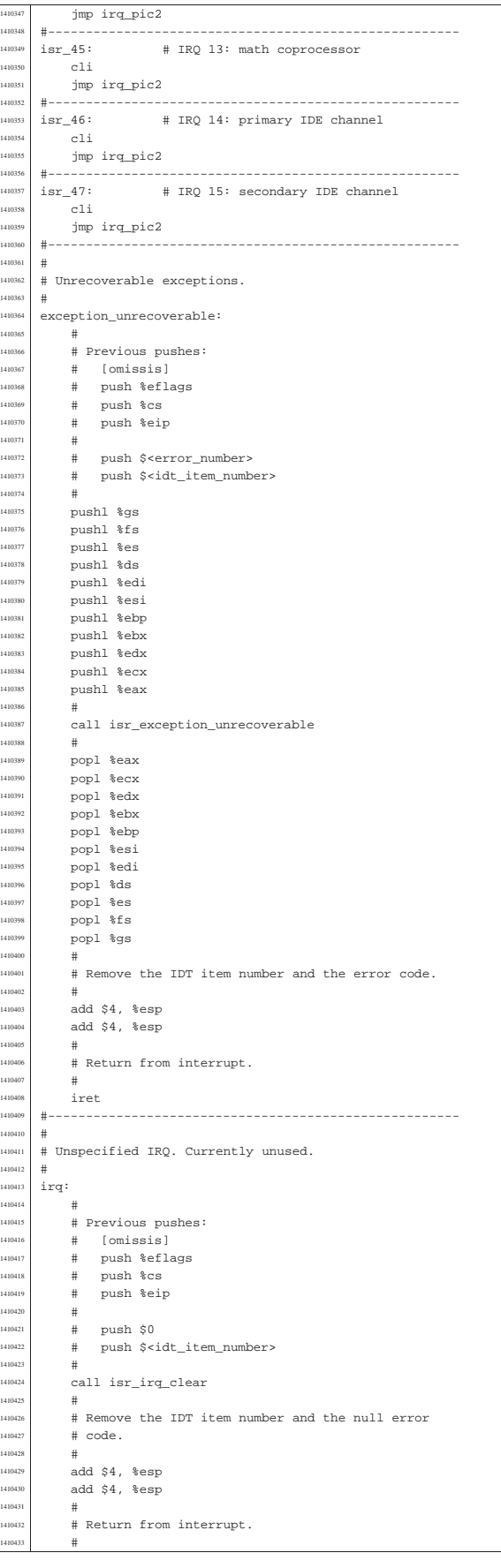

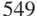

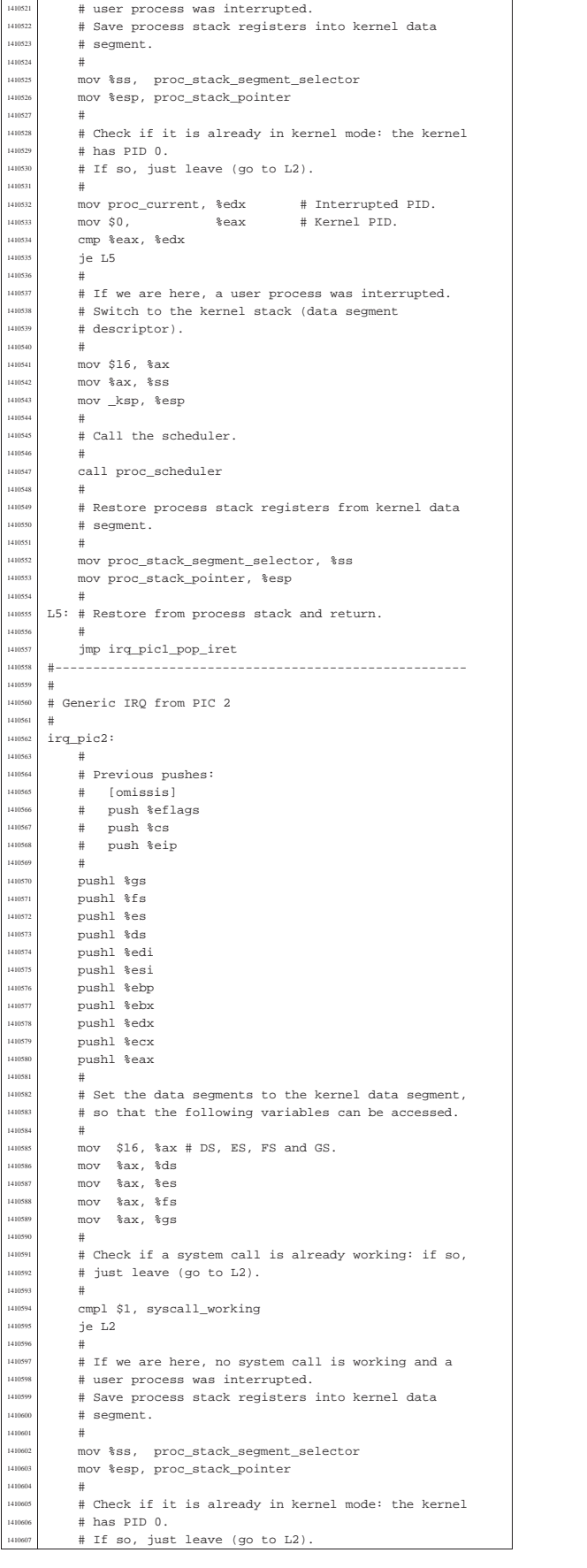

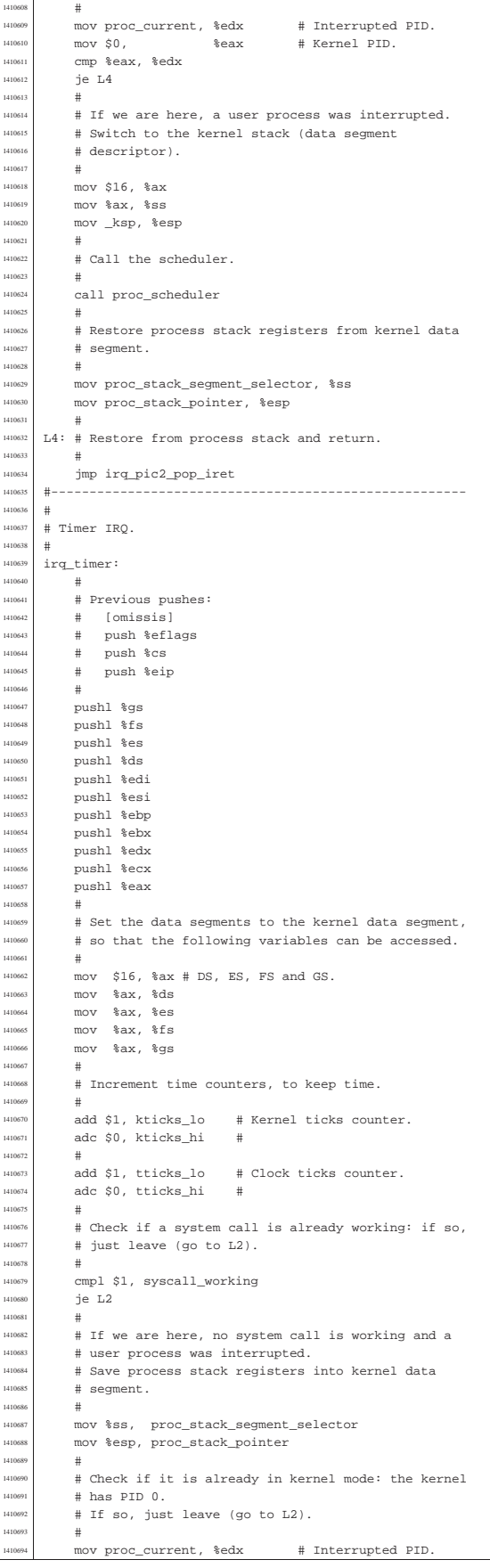

Script e sorgenti del kernel

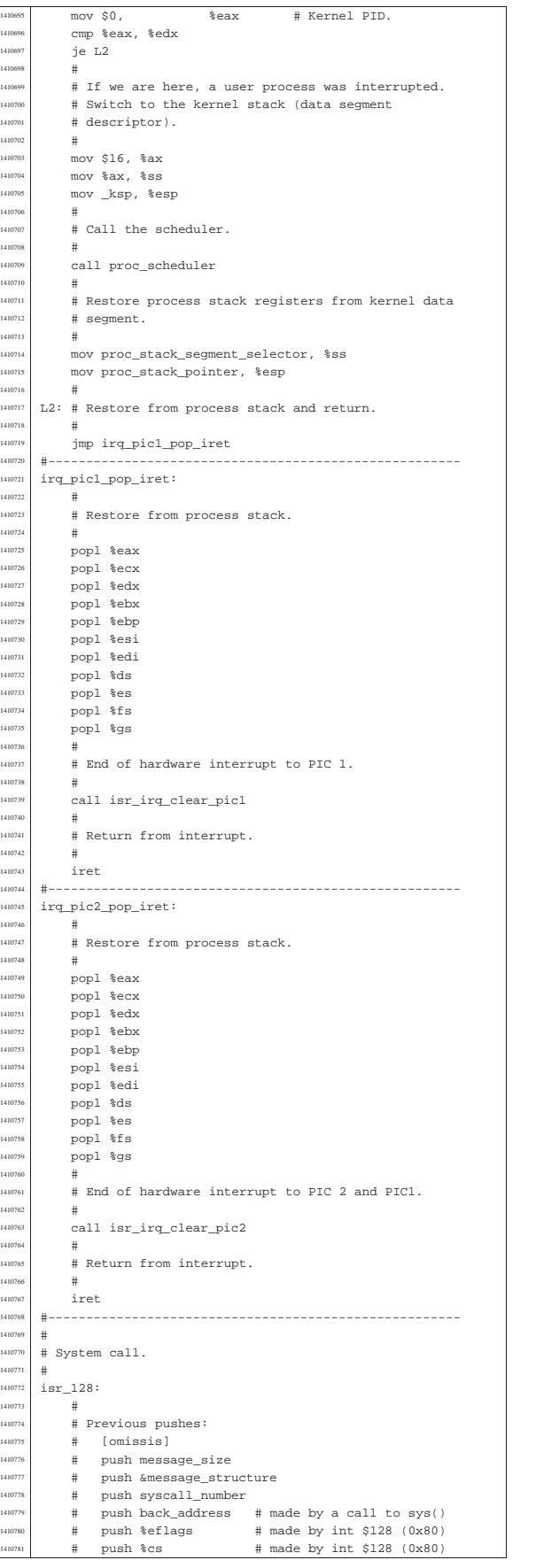

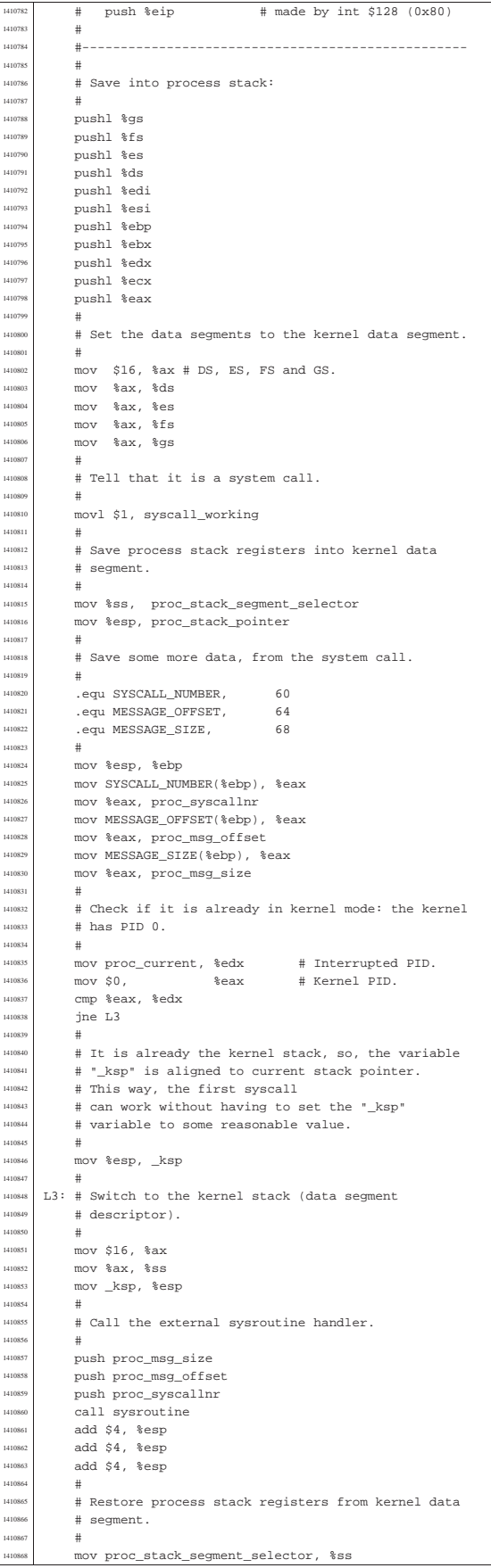

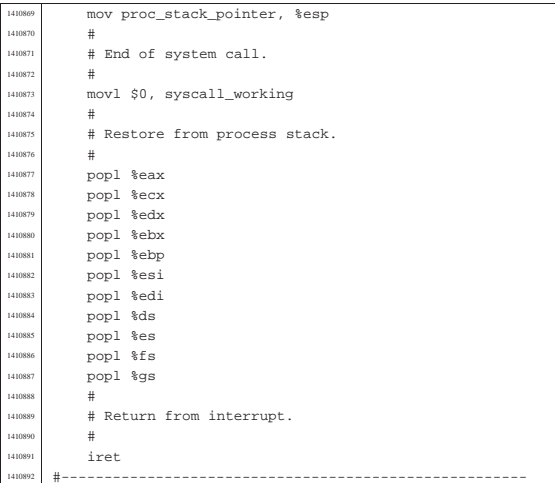

94.6.22 kernel/ibm\_i386/isr\_exception\_name.c

# Si veda la sezione 93.7.

«

«

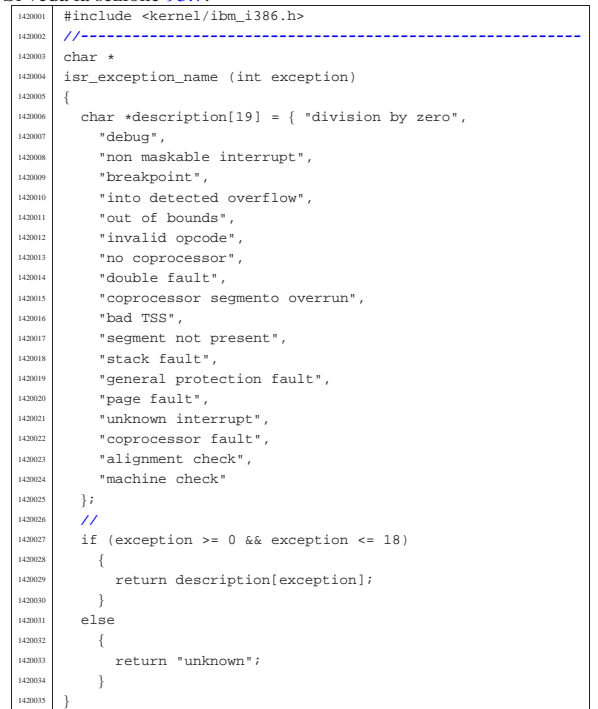

94.6.23 kernel/ibm\_i386/isr\_exception\_unrecoverable.c

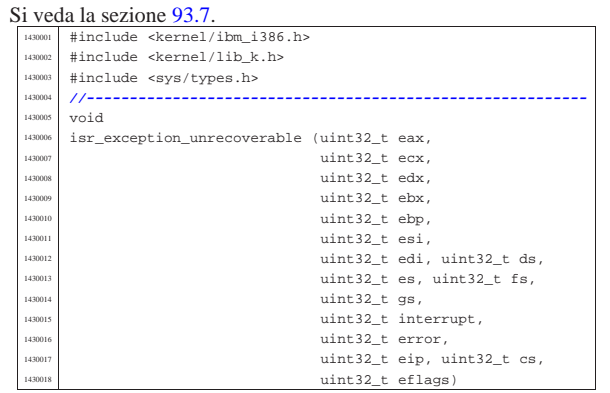

Script e sorgenti del kernel

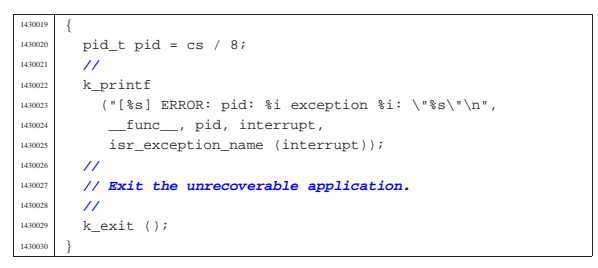

### 94.6.24 kernel/ibm i386/isr irq clear.c

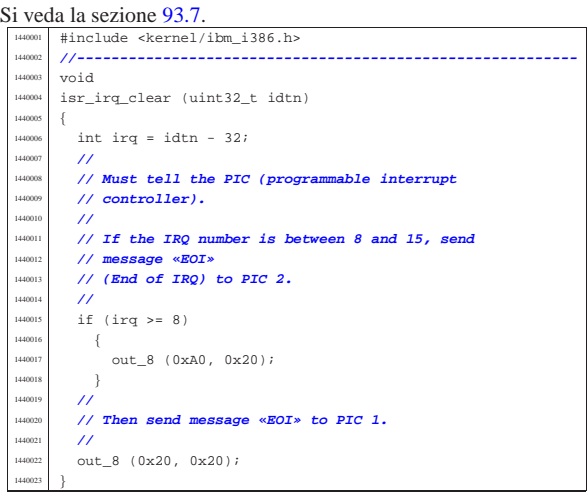

94.6.25 kernel/ibm\_i386/isr\_irq\_clear\_pic1.c

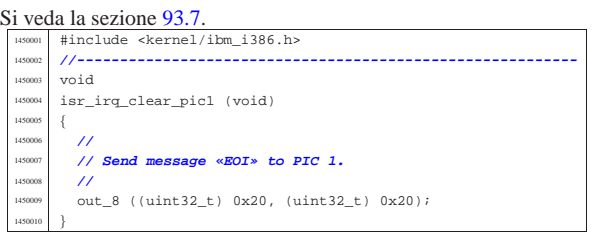

94.6.26 kernel/ibm\_i386/isr\_irq\_clear\_pic2.c

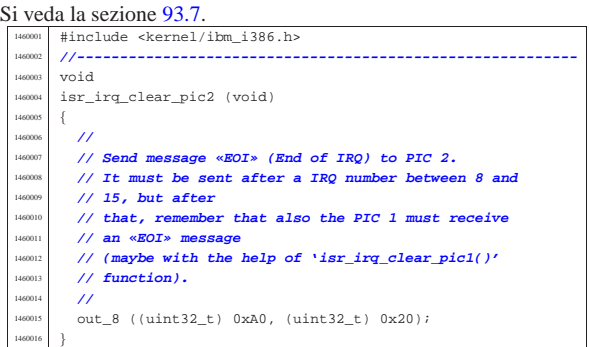

## 94.6.27 kernel/ibm\_i386/sti.s

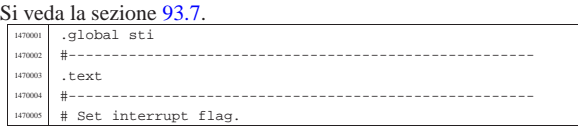

«

«

«

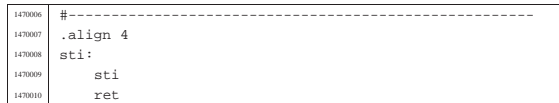

# 94.7 os32: «kernel/lib\_k.h»

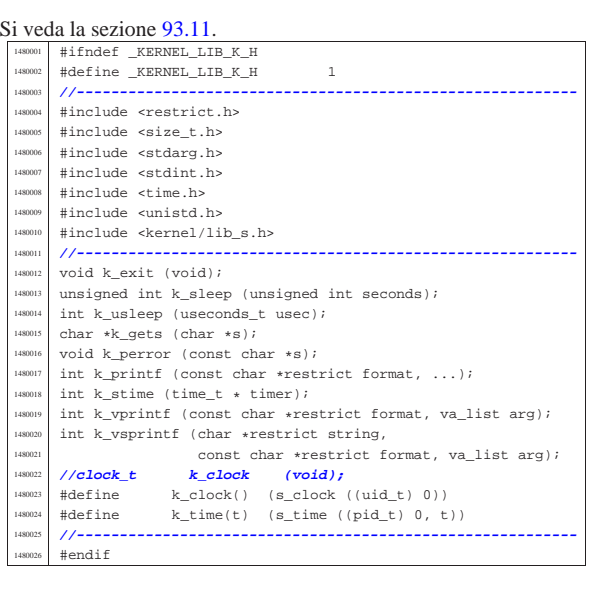

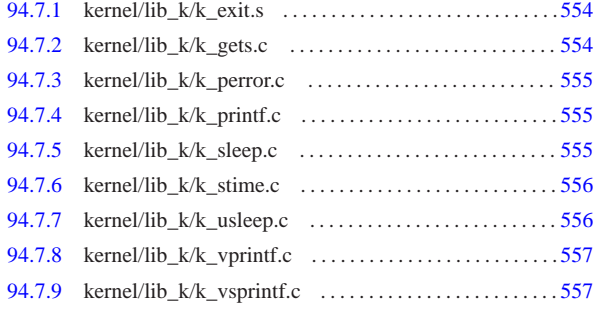

94.7.1 kernel/lib\_k/k\_exit.s

Si veda la sezione 93.11.

«

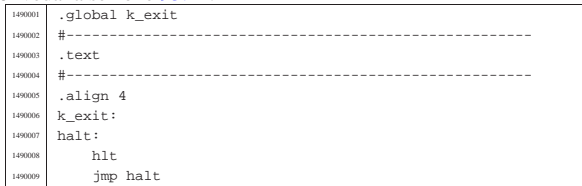

## 94.7.2 kernel/lib\_k/k\_gets.c

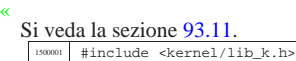

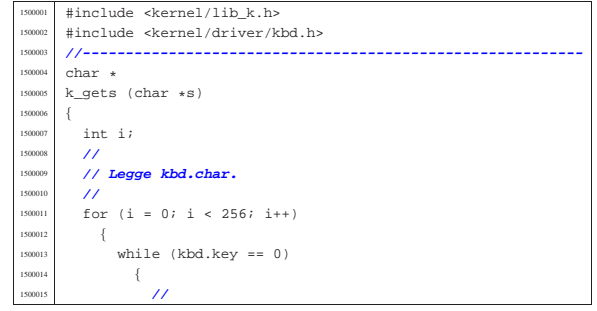

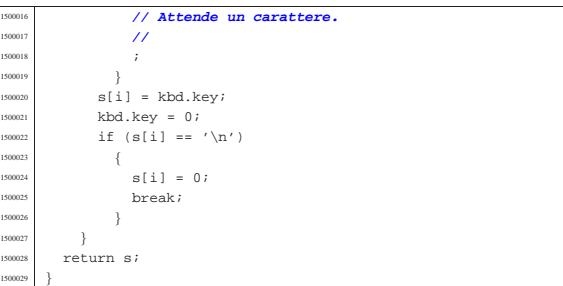

## 94.7.3 kernel/lib\_k/k\_perror.c

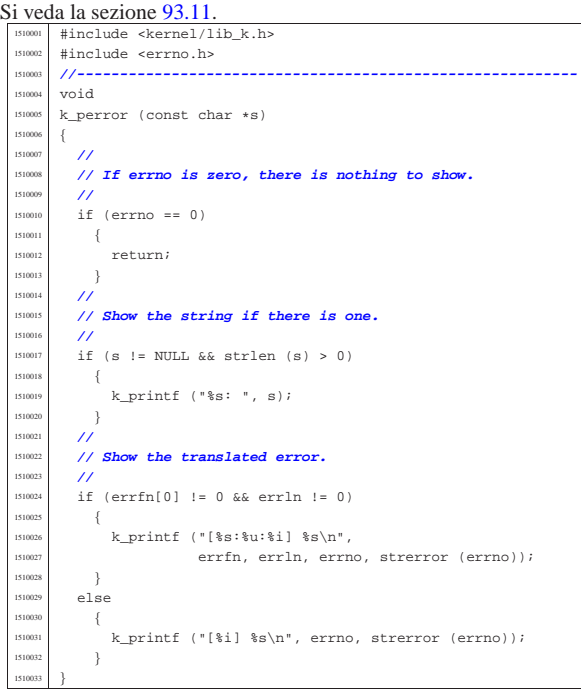

# 94.7.4 kernel/lib\_k/k\_printf.c

Si veda la sezione 93.11. #include <stdarg.h> #include <kernel/lib\_k.h> |**//----------------------------------------------------------**  $_{\rm int}$  $k\_print$  (const char \*restrict format, ...)  $\{$  $va\_list ap$ ;  $va\_start$  (ap, format);  $return k\_vprintf (format, ap);$ 

## 94.7.5 kernel/lib\_k/k\_sleep.c

|}

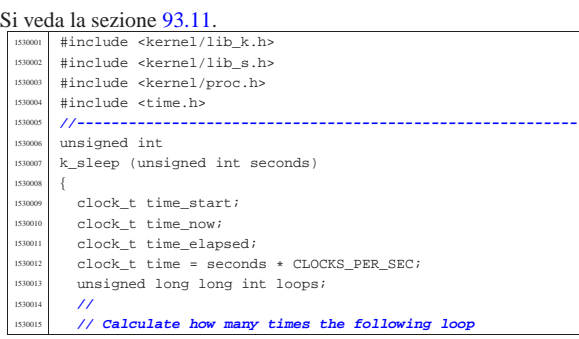

«

«

«

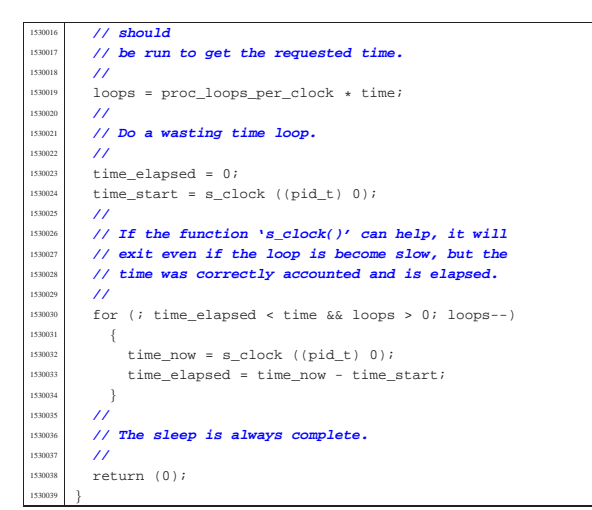

94.7.6 kernel/lib k/k stime.c

### « Si veda la sezione 93.11. #include <kernel/lib\_k.h> |**//----------------------------------------------------------** |extern clock\_t \_clock\_time; **// uint64\_t** <sup>1540004</sup> |**//----------------------------------------------------------** int  $k\_stim$ e (time\_t \* timer)  $\left\{$   $\text{clock_time} = (*\text{timer} * \text{CLOCKS\_PER\_SEC});$ <br> $1540009$   $\text{return } (0);$ return  $(0);$ |}

### 94.7.7 kernel/lib\_k/k\_usleep.c

«

#### Si veda la sezione 93.11. #include <kernel/lib k.h> #include <kernel/lib\_s.h> #include <kernel/proc.h> |#include <time.h> #include <unistd.h> |<br>|158000<br>| int int |k\_usleep (useconds\_t usec) clock t time start; clock\_t time\_now; | clock\_t time\_elapsed; | clock\_t time; | unsigned long long int loops; | **//** | **// Calculate time, in terms of internal clocks** | **//**  $\frac{150018}{15}$  if (usec < 10000000)  $-$ { time = (usec \* CLOCKS\_PER\_SEC) / 1000000; <sub>55002</sub> | else | { time = (usec / 1000000) \* CLOCKS PER SEC;  $\}$  $/$ // | **// Fix time: if it is zero, it means that it was** | **// requested a sleep** | **// shorter than the internal clock timer impulse.** | **// So, if it is zero,** | **// correct to at least a one.** | **//** if (time == 0 && usec != 0)  $\times 17$   $\times 17$  $\overline{11}$  | **// Calculate how many times the following loop** | **// should** | **// be run to get the requested time.**  $/$ //  $loops = proc\_loops\_per\_clock * time;$  | **//** | **// Do a wasting time loop.** | **//**

Script e sorgenti del kernel **557** 

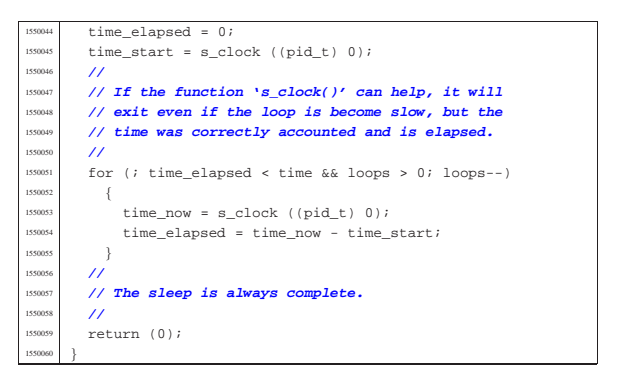

## 94.7.8 kernel/lib\_k/k\_vprintf.c

#### Si veda la sezione 93.11.

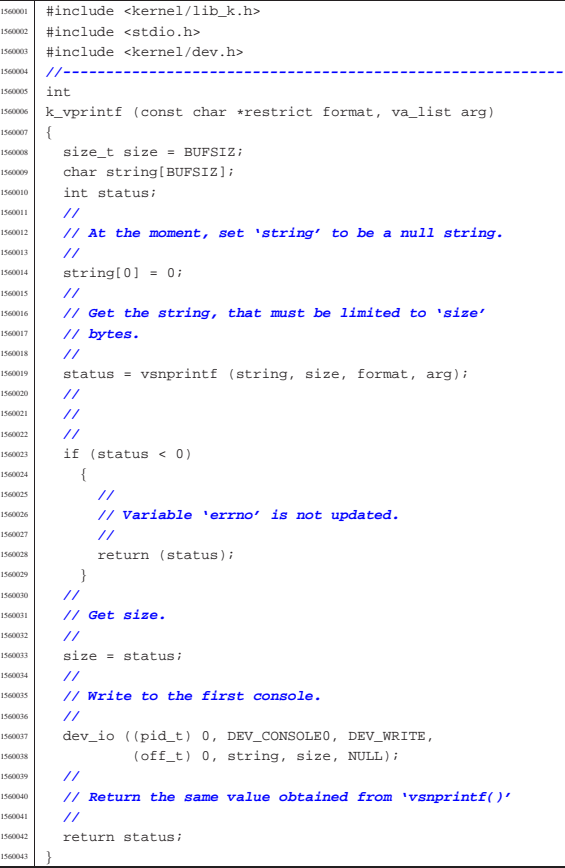

## 94.7.9 kernel/lib\_k/k\_vsprintf.c

 $15<sub>6</sub>$ 

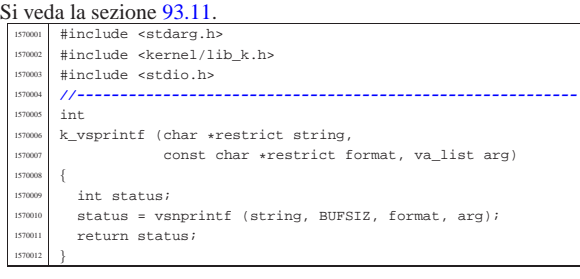

«

«

### 94.8 os32: «kernel/lib\_s.h»

Si veda la sezione 93.12. 1580001 | #ifndef \_KERNEL\_LIB\_S\_H<br>1580002 | #define \_KERNEL\_LIB\_S\_H 1

volume IV os32

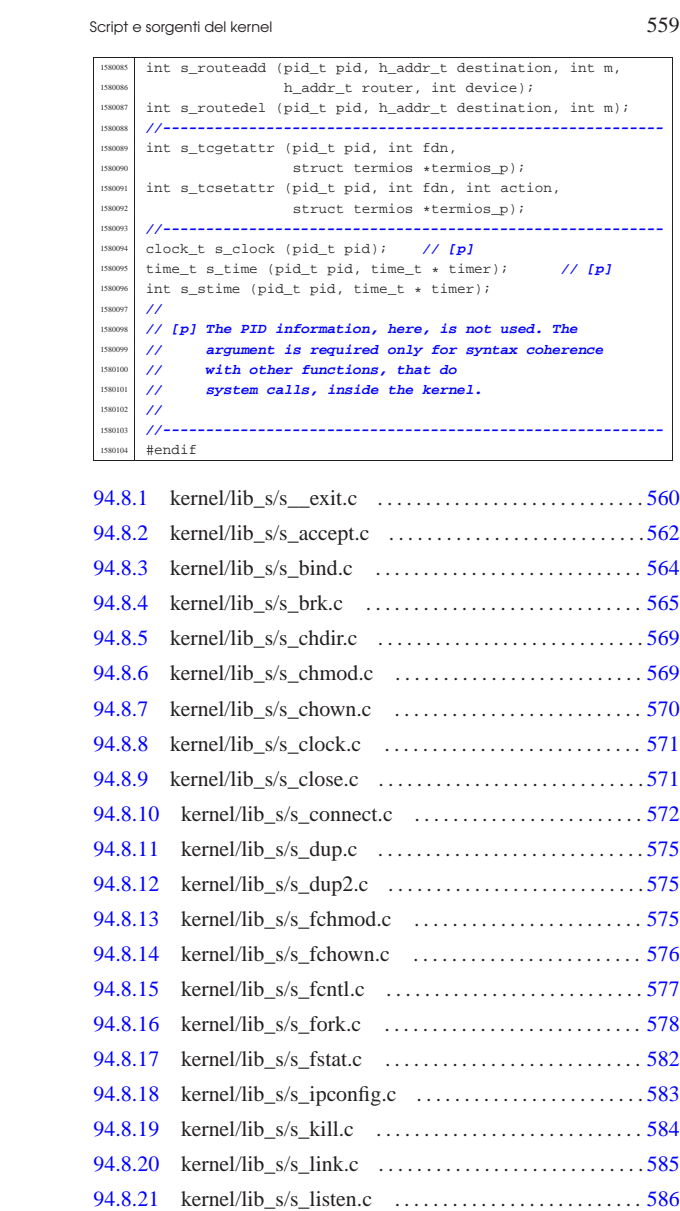

94.8.22 kernel/lib\_s/s\_longjmp.c . . . . . . . . . . . . . . . . . . . . . . . . 587 94.8.23 kernel/lib\_s/s\_lseek.c . . . . . . . . . . . . . . . . . . . . . . . . . . .588 94.8.24 kernel/lib\_s/s\_mkdir.c . . . . . . . . . . . . . . . . . . . . . . . . . . 589 94.8.25 kernel/lib\_s/s\_mknod.c . . . . . . . . . . . . . . . . . . . . . . . . . 591 94.8.26 kernel/lib\_s/s\_mount.c . . . . . . . . . . . . . . . . . . . . . . . . . 592 94.8.27 kernel/lib\_s/s\_open.c . . . . . . . . . . . . . . . . . . . . . . . . . . . 592 94.8.28 kernel/lib\_s/s\_pipe.c . . . . . . . . . . . . . . . . . . . . . . . . . . . 596 94.8.29 kernel/lib\_s/s\_read.c . . . . . . . . . . . . . . . . . . . . . . . . . . . 598 94.8.30 kernel/lib\_s/s\_recvfrom.c . . . . . . . . . . . . . . . . . . . . . . . 600 94.8.31 kernel/lib\_s/s\_routeadd.c . . . . . . . . . . . . . . . . . . . . . . . 606 94.8.32 kernel/lib\_s/s\_routedel.c . . . . . . . . . . . . . . . . . . . . . . . . 607 94.8.33 kernel/lib\_s/s\_sbrk.c . . . . . . . . . . . . . . . . . . . . . . . . . . . 608 94.8.34 kernel/lib\_s/s\_send.c . . . . . . . . . . . . . . . . . . . . . . . . . . . 609 94.8.35 kernel/lib\_s/s\_setegid.c . . . . . . . . . . . . . . . . . . . . . . . . . 612 94.8.36 kernel/lib\_s/s\_seteuid.c . . . . . . . . . . . . . . . . . . . . . . . . . 612 94.8.37 kernel/lib\_s/s\_setgid.c . . . . . . . . . . . . . . . . . . . . . . . . . . 613 94.8.38 kernel/lib\_s/s\_setjmp.c . . . . . . . . . . . . . . . . . . . . . . . . . 613

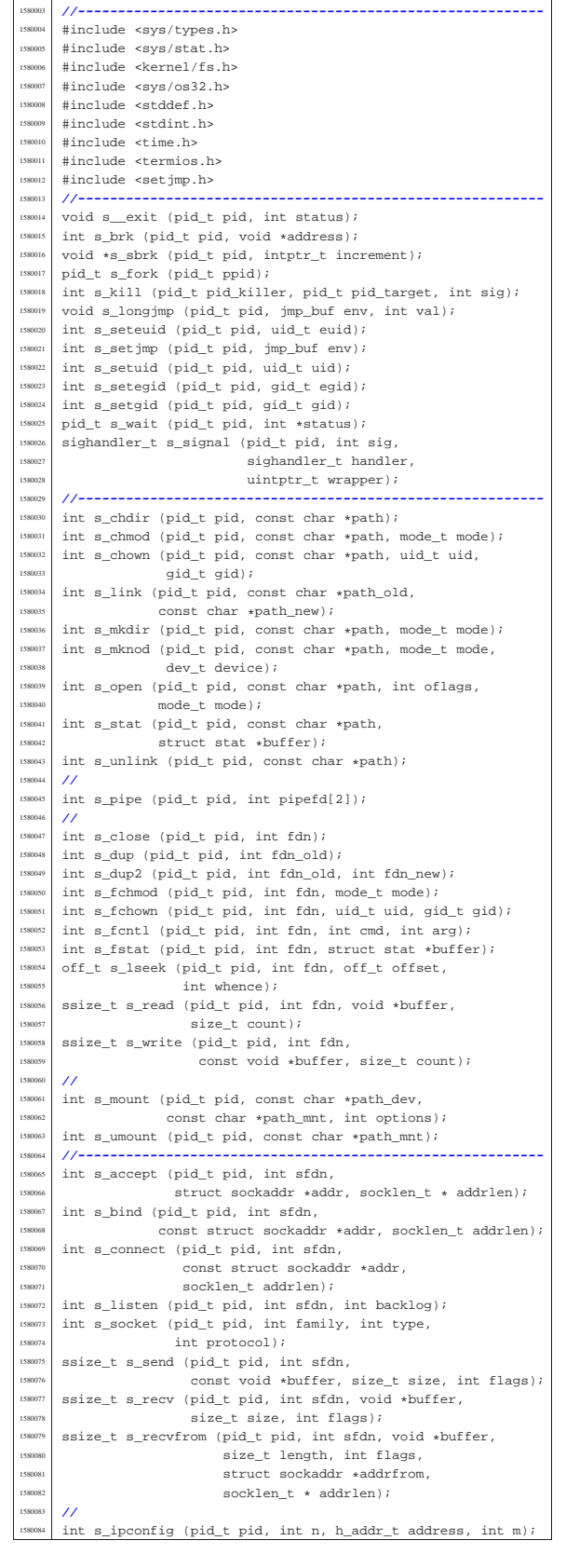

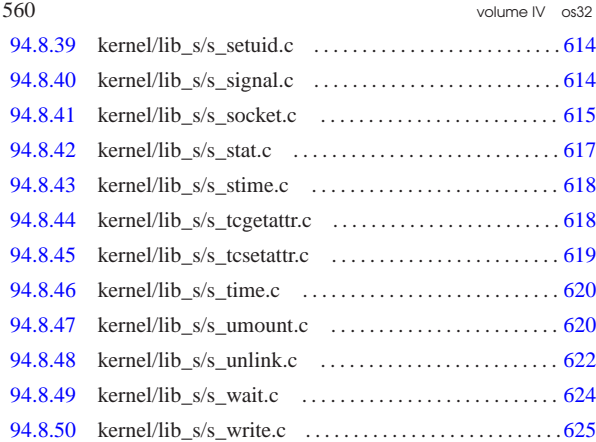

94.8.1 kernel/lib s/s exit.c

### Si veda la sezione 87.2.

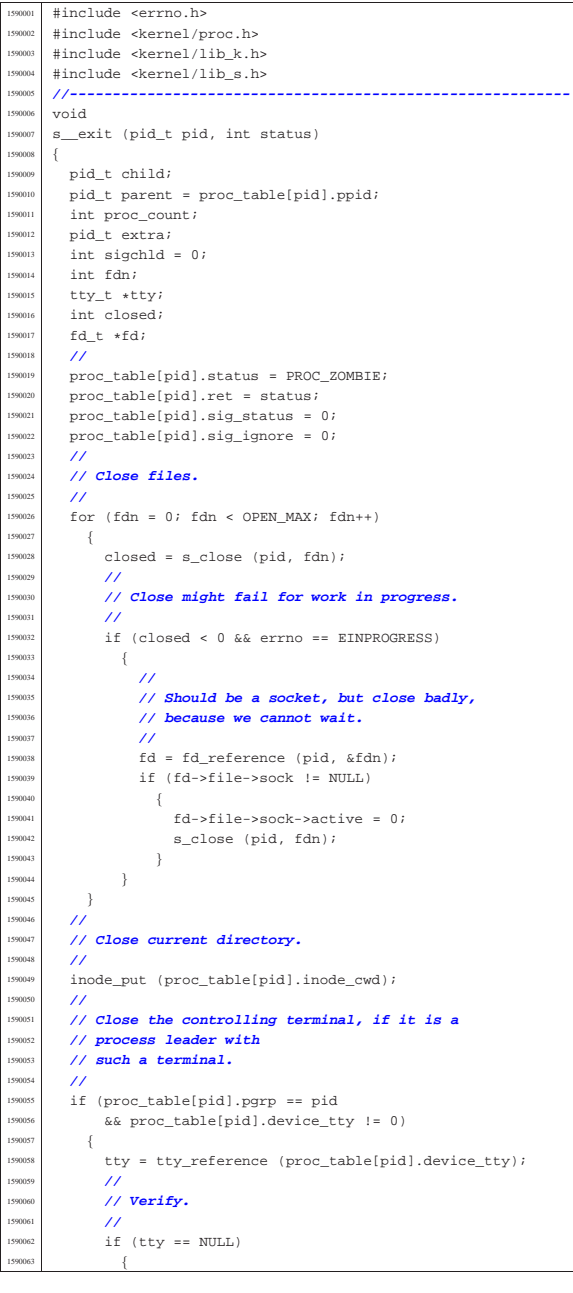

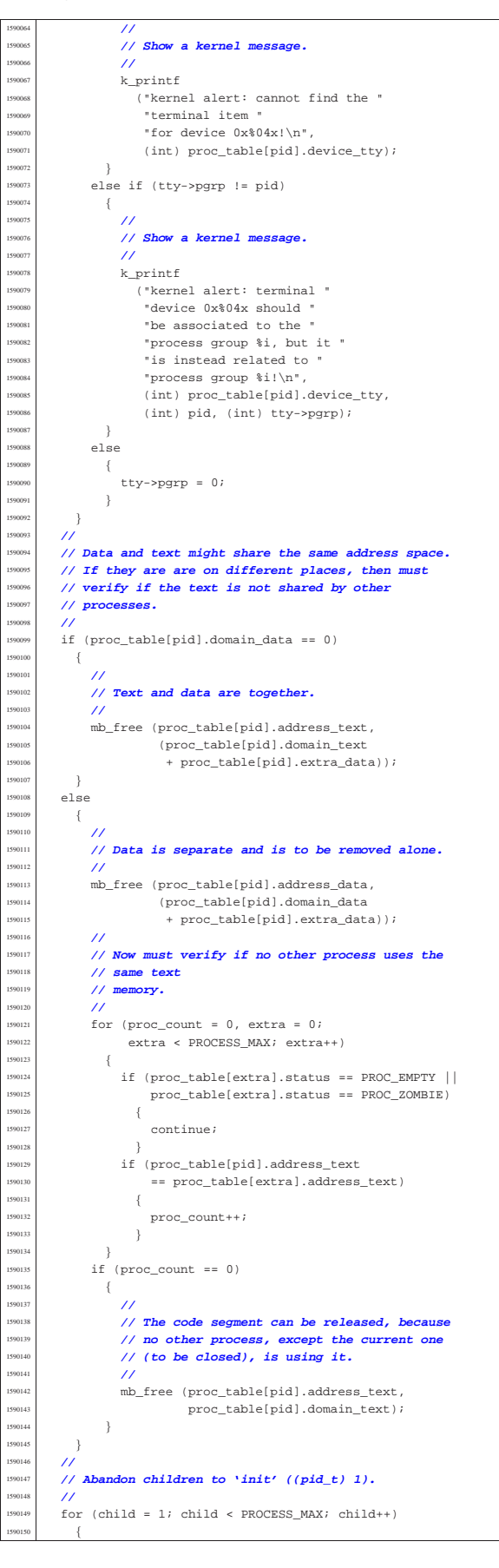

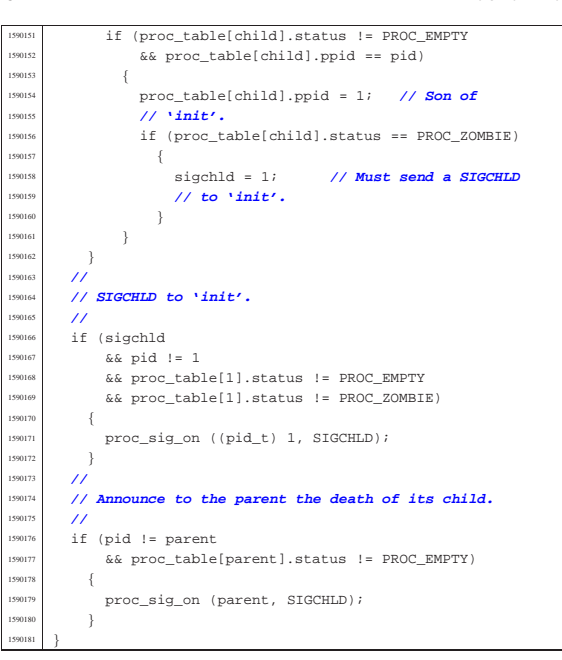

# 94.8.2 kernel/lib\_s/s\_accept.c

«

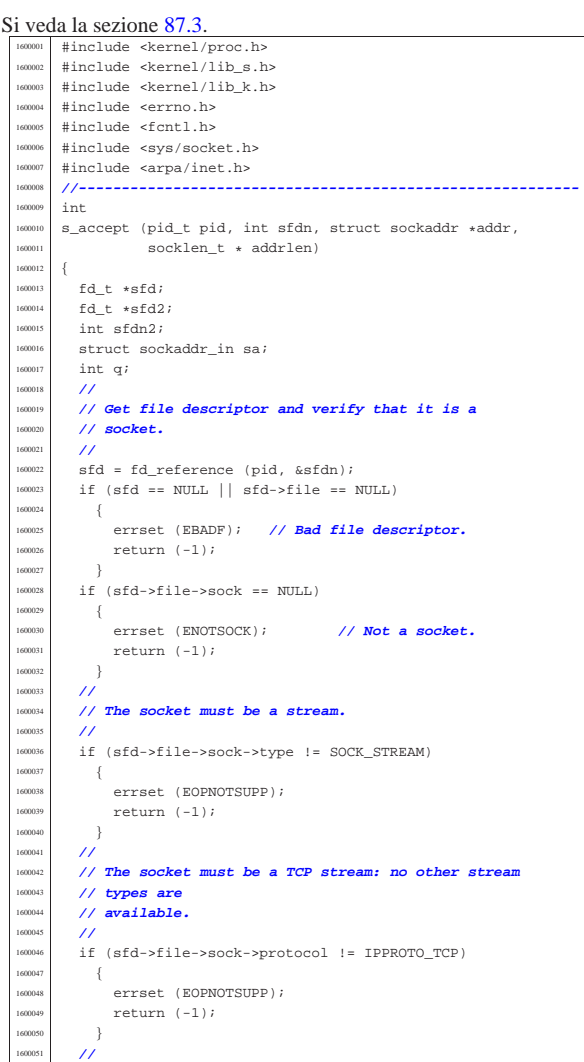

Script e sorgenti del kernel **563** 

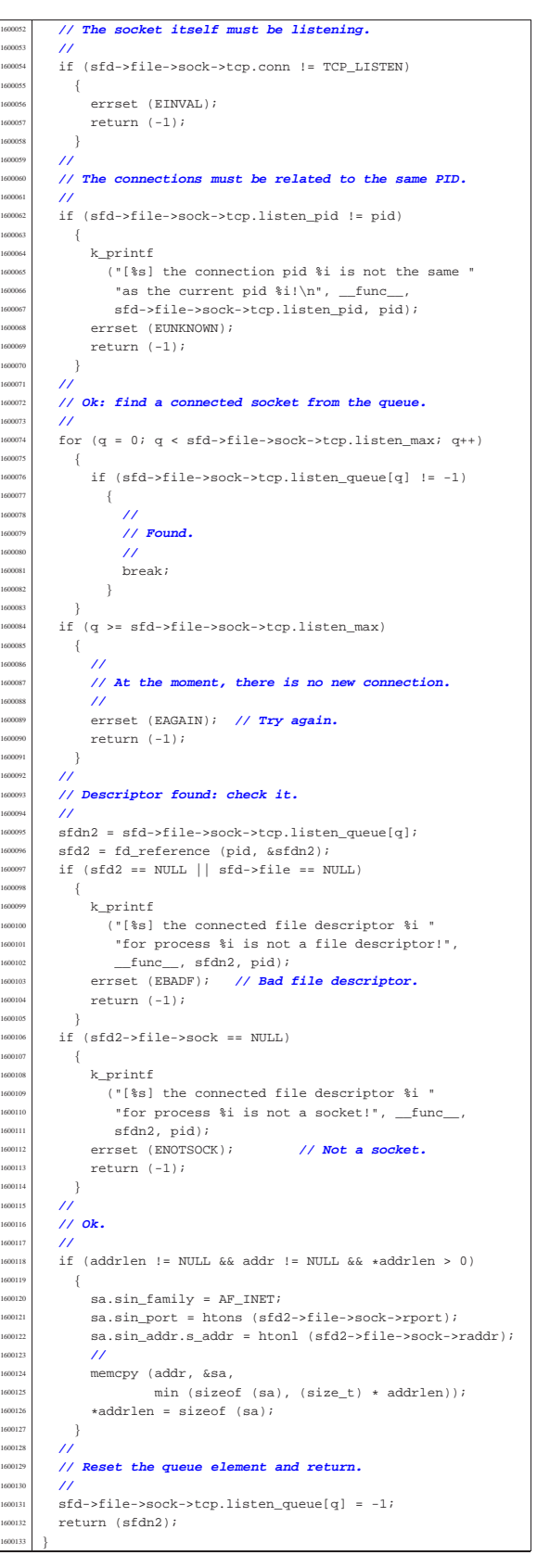

«

94.8.3 kernel/lib\_s/s\_bind.c

volume IV os32

«

Si veda la sezione 87.4. #include <kernel/proc.h> |#include <kernel/lib\_s.h> #include <kernel/lib\_k.h> |#include <errno.h> #include <fcntl.h> |#include <sys/socket.h> |#include <arpa/inet.h> |**//----------------------------------------------------------** |int <sup>610010</sup> s\_bind (pid\_t pid, int sfdn,<br><sup>610011</sup> const struct sockaddı const struct sockaddr \*addr, socklen\_t addrlen) |{  $\begin{array}{|c|c|c|}\n\hline\n\text{1610013} & \text{fd\_t & *sfd}i \\
\hline\n\text{1610014} & \text{struct } \text{socl}\n\end{array}$ struct sockaddr\_in \*sin; | proc\_t \*ps = proc\_reference (pid); int i;  $\begin{array}{c|c}\n\text{10017} & \text{clock}\text{100k}\n\end{array}$  | **//** 1610019 // Get file descriptor and verify that it is a<br>161000 // socket. 1610020 // **socket.**  $/$  sfd = fd reference (pid, &sfdn); if (sfd == NULL || sfd->file == NULL)  $\vert$ errset (EBADF); // **Bad file descriptor.** return  $(-1)$ ; | } | if (sfd->file->sock == NULL) | { errset (ENOTSOCK); // **Not a socket.** <sup>610031</sup>  $1$   $2^{10031}$   $1$  $\bar{1}$  | **//** | **// Verify to have a valid address pointer.** | **//** if  $(addr == \text{NULL})$  | { errset (EINVAL);  $return (-1);$ 1610040 } | **//** | **// Check minimal address size.** | **//** | if (addrlen < sizeof (struct sockaddr))  $\left\{ \right.$ errset (EINVAL); | return (-1);  $\frac{610048}{610049}$  // | **//** | **//** | **//** if  $(addr->sa_family == AF_INET)$  $\left\{ \right.$  $sin = (struct \; sockaddr_in * ) \;addr;$  | **//** // The source address might be zero, to tell | **// that any local** | **// address is valid.**  $/$  | **// If it is a TCP/UDP protocol, must have valid** | **// ports.** | **//** | if (sfd->file->sock->protocol == IPPROTO\_TCP  $| \verb| sfd->file->sock->protocol == IPPROTO_UDP)|$  | {  $/$  | **// Local port.** | **//**  $if (ntohs (sin->sin\_port) == 0)$  $\{$  | **// // Missing the local port.** errset (EADDRNOTAVAIL); return  $(-1);$  | } | **//** | **// If the local port is privileged, must** | **// have EUID == 0.** | **//** | if (ntohs (sin->sin\_port) < 1024) | { if  $(ps-\text{seuid} |= 0)$   $\{$ | **//**

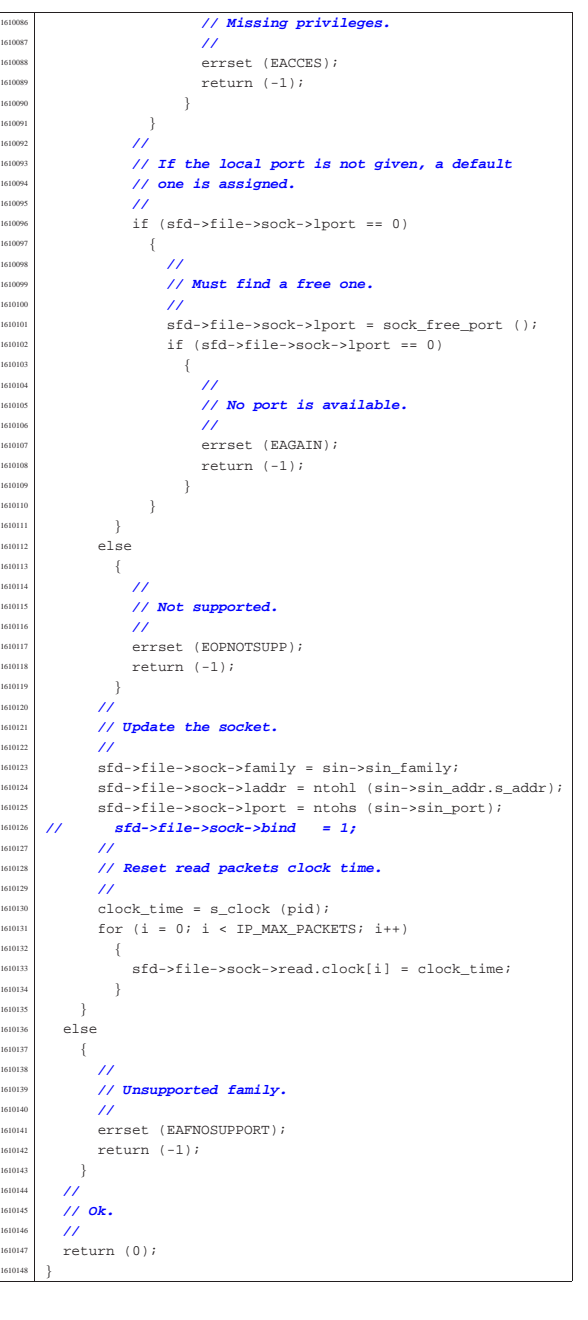

### 94.8.4 kernel/lib\_s/s\_brk.c

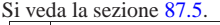

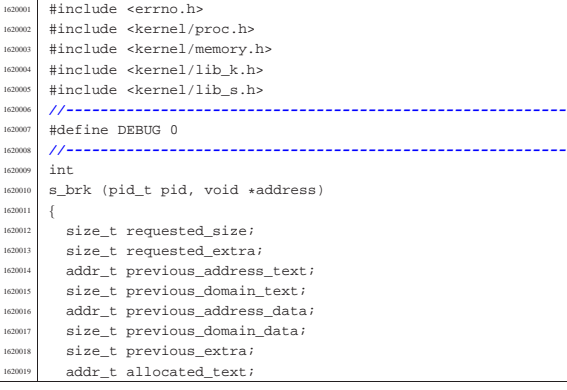

volume IV os32

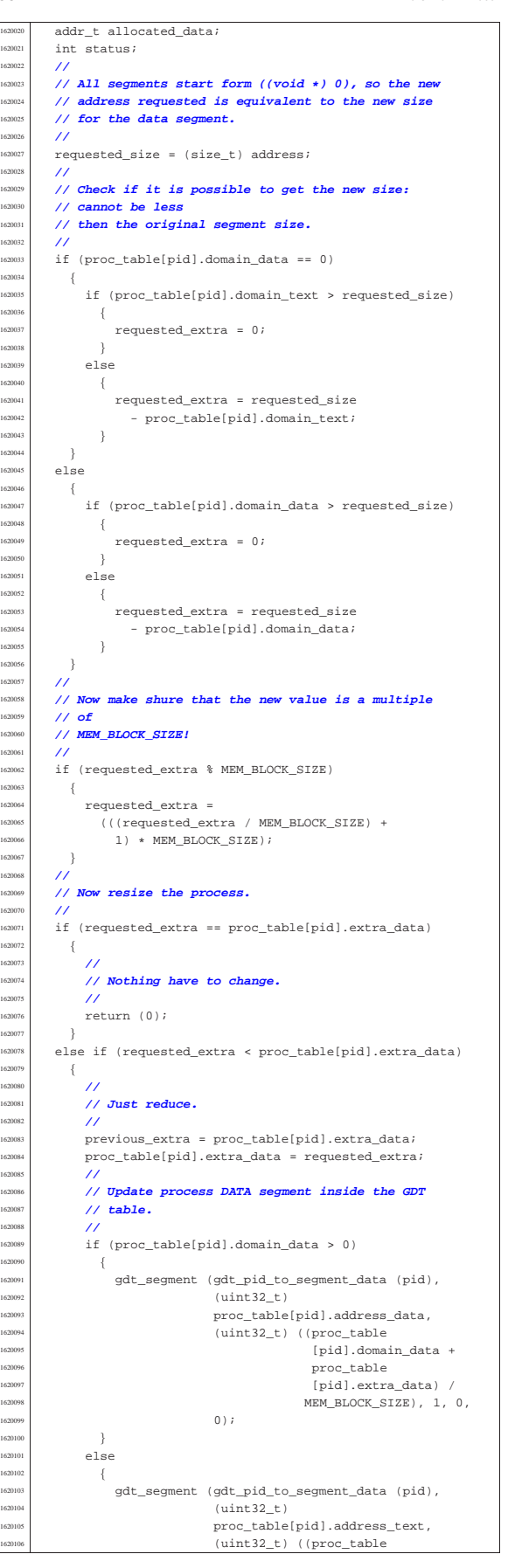

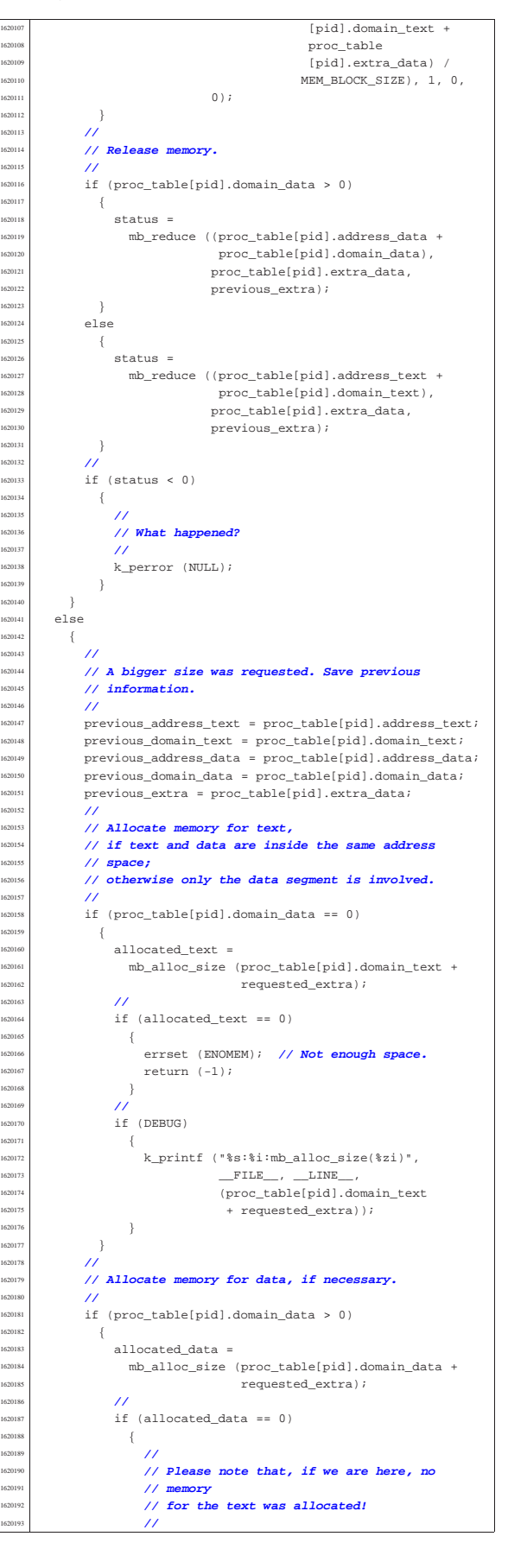

```
errset (ENOMEM); // Not enough space.
                return (-1);1620196 | }
1620197 | //
1620198 | if (DEBUG)
1620199 | {
                  1620200 | k_printf ("%s:%i:mb_alloc_size(%zi)",
                            _F =FILE__, __LINE__,
1620202 | (proc_table[pid].domain_data
{1620203} \atop{1620204} + \hbox{ requested\_extra}) \; ;1620204 }
1620205 | }
          /1620207 | // Copy the process text and, data in memory: if
1620208 // size is zero, no copy is made. But the text
          1620209 | // is
          1620210 | // copied only if text and data live together.
1620211 | //
1620212 | if (proc_table[pid].domain_data == 0)
              memcpy ((void *) allocated_text,
<sup>62015</sup> (void *) proc_table[pid].address_text,
                      (size_t) (proc_table[pid].domain_text +
\texttt{proc\_table[pid].extra\_data)} \text{;}1620218 }
1620219 | else
1620220 \left\{memcpy ((void *) allocated_data,
                      (void *) proc_table[pid].address_data,
                      1620223 | (size_t) (proc_table[pid].domain_data +
                                proc_table[pid].extra_data));
1620225 }
1620226 | //
1620227 // Update process information.
1620228 | //
\int_{f}^{620229} if (proc_table[pid].domain_data == 0)
1620230 | {
              \texttt{proc\_table[pid].address\_text = allocated\_text}1620232 }
1620233 | else
1620234 \left\{\frac{1}{2} proc_table[pid].address_data = allocated_data;
1620236 }
\frac{1600277}{1600237} proc_table[pid].extra_data = requested_extra;
1620238 | //
          1620239 | // Update process TEXT segment inside the GDT
1620240 | // table.
1620241 | //
1620242 gdt_segment (gdt_pid_to_segment_text (pid),
                       (uint32_t) proc_table[pid].address_text,
                       1620244 | (uint32_t) (proc_table[pid].domain_text /
                                   \verb+MEM_BLOCK_SIZE+, 1, 1, 0);1620246 | //
1620247 | // Update process DATA segment inside the GDT
1620248 | // table.
          1620249 | //
\int if (proc_table[pid].domain_data > 0)
1620251 | {
              gdt_segment (gdt_pid_to_segment_data (pid),
                           (uint32_t)proc_table[pid].address_data,
<sup>620255</sup> (uint32 t) ((proc_table
1620256 | [pid].domain_data +
                                        proc_table
                                        [pid].\texttt{extra\_data}) /
                                       \verb+MEM_BLOCK_SIZE+, 1, 0,\,0 ) \, ;
1620261 }
1620262 | else
1620263 \left\{gdt_segment (gdt_pid_to_segment_data (pid),
                           (uint32_t)proc_table[pid].address_text,
                           (uint32_t) ((proc_table
                                        [pid].domain text +
<sup>620269</sup> | proc_table
\frac{1}{2} \frac{1}{2} \frac{1}{2}.extra_data) /
                                       MEM_BLOCK_SIZE), 1, 0,
                           \,0 ) \, ;
1620273 }
1620274 | //
1620275 | // Now release the old memory!
1620277 | if (proc_table[pid].domain_data == 0)
1620278 \{mb_free (previous_address_text,
                      previous_domain_text + previous_extra);
```

```
1620281 }
            else
1620283 \left\{mb_free (previous_address_data,
1620285 | previous_domain_data + previous_extra);
1620286 }
         \}1620288 | //
       1620289 | // Ok.
       1620290 | //
       return (0);
1620292 |}
```
### 94.8.5 kernel/lib s/s chdir.c

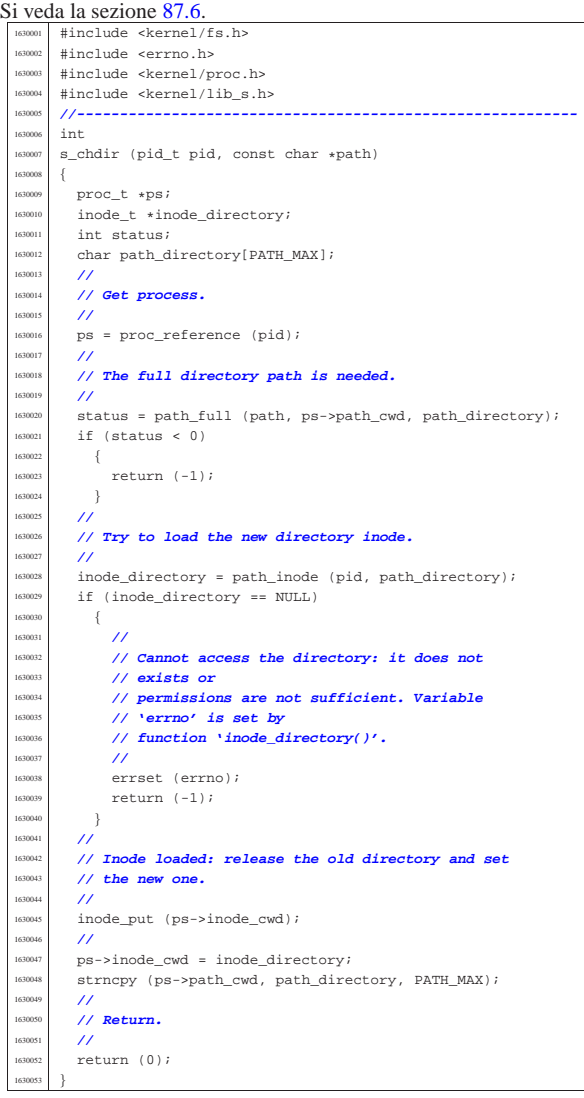

## 94.8.6 kernel/lib\_s/s\_chmod.c

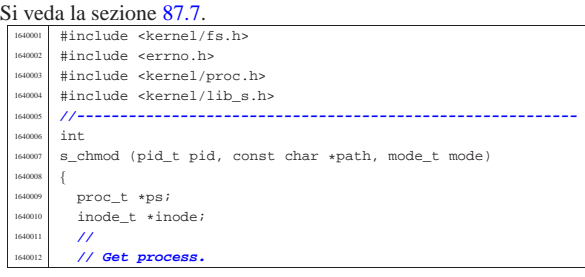

16202<sup>\*</sup>

«

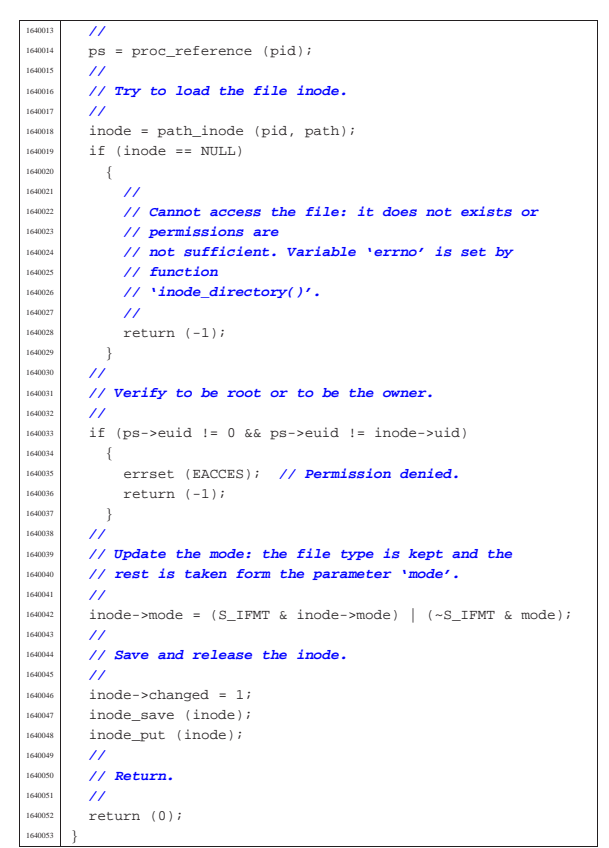

94.8.7 kernel/lib\_s/s\_chown.c

«

#### Si veda la sezione 87.8. #include <kernel/fs.h> .<br>#include <errno.h> |#include <kernel/proc.h> #include <kernel/lib\_s.h> |**//---------------------------------------------------------** int |s\_chown (pid\_t pid, const char \*path, uid\_t uid, gid\_t gid) |{ proc t \*ps;  $\frac{1}{10000}$   $\frac{1}{1000}$   $\frac{1}{1000}$   $\frac{1}{1000}$  | **//** | **// Get process.** | **//**  $ps = proc$  reference (pid);  $/$ // | **// Must be root, as the ability to change group is** | **// not considered.**  $\overline{1}$  if (ps->euid != 0)  $\{$  | errset (EPERM); **// Operation not permitted.** | return (-1); | } | **//** | **// Try to load the file inode.** | **//** | inode = path\_inode (pid, path); if (inode == NULL)  $\{$  | **//** | **// Cannot access the file: it does not exists or** | **// permissions are** | **// not sufficient. Variable 'errno' is set by** | **// function** | **// 'inode\_directory()'.** | **//** 1650037 return (-1);  $\left.\right.$ } | **//** | **// Update the owner and group.** | **//**

Script e sorgenti del kernel **571** 

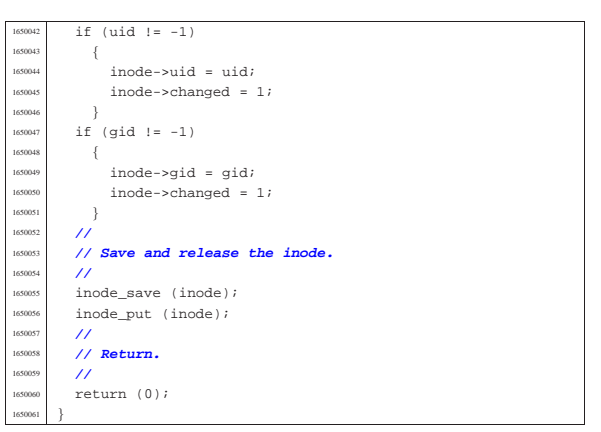

### 94.8.8 kernel/lib\_s/s\_clock.c

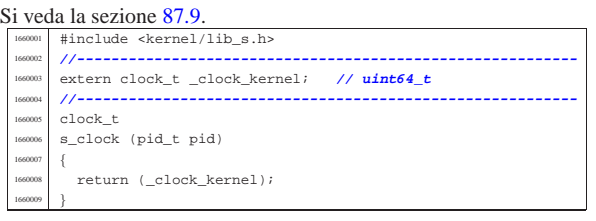

### 94.8.9 kernel/lib\_s/s\_close.c

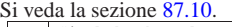

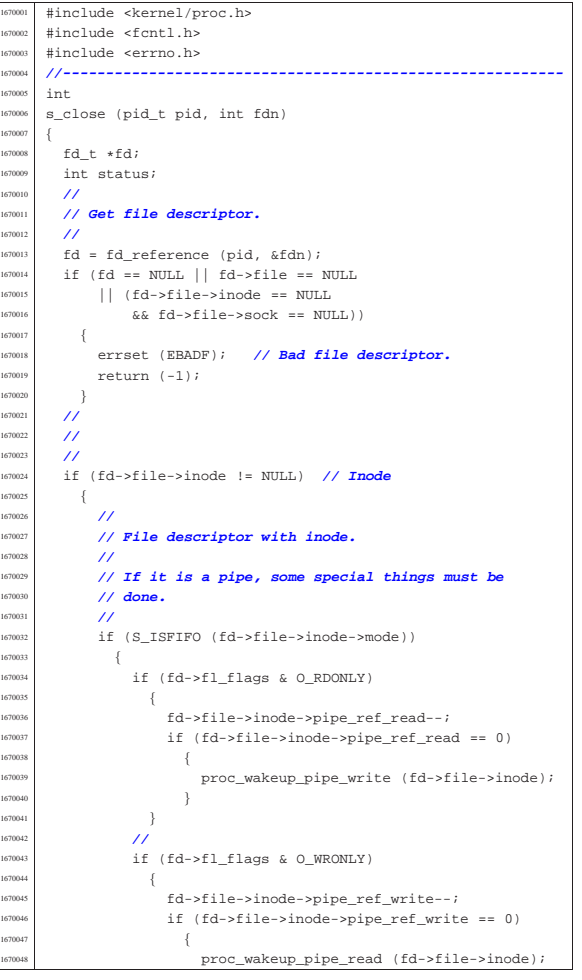

«

«

 | **// socket.**  $/$ 

 $-$ {

errset (EBADF); // Bad file descriptor.

Script e sorgenti del kernel **573** 

 $return (-1);$ 

 $if (efd<sup>-</sup>efil<sup>-</sup>seock = NIII.I.)$ 

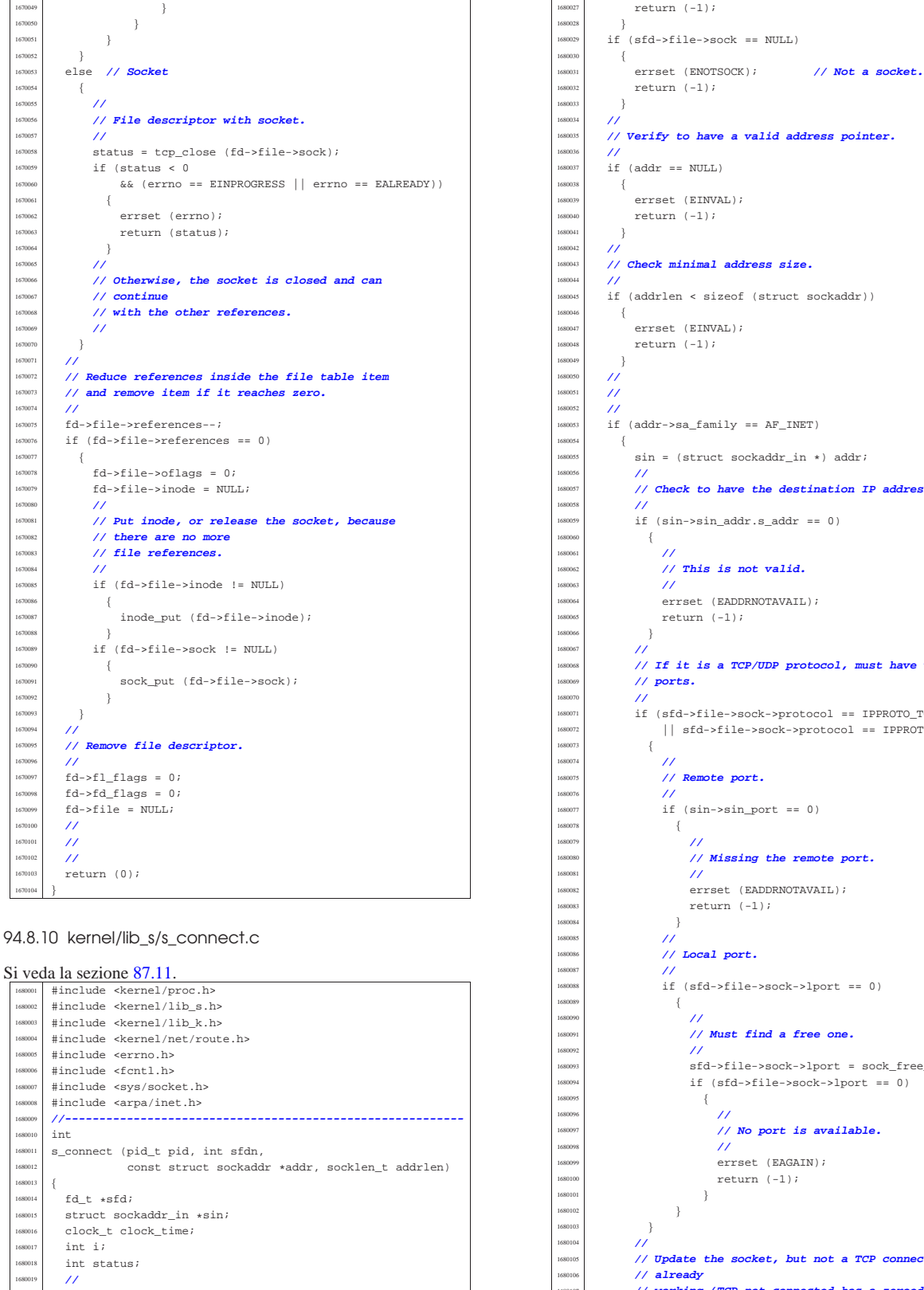

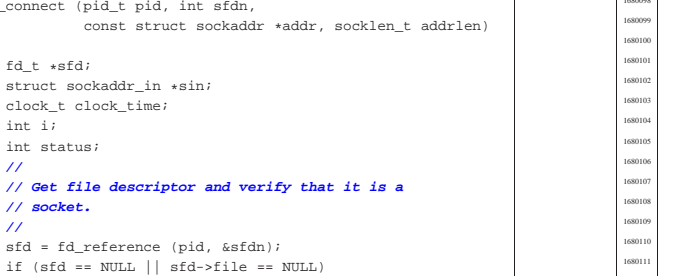

 | }  $/$ / $/$ 

| **//**

 | { | **//**

| **// already**

| **// 'tcp.conn' filled).**

 $return (-1);$  $\rightarrow$  | **// Verify to have a valid address pointer.**  $if (addr == NULL)$  $\{$ errset (EINVAL);  $return (-1);$  $\overline{^{\prime}}$  | **// Check minimal address size.** | **//** 680045 | if (addrlen < sizeof (struct sockaddr))  $\{$ errset (EINVAL); return  $(-1);$  | **//**  $/$  $/$  $if (addr->sa-family == AF INFT)$  $sin = (struct \, sockaddr_in * ) addr$ ; | **// Check to have the destination IP address.**  $\overline{\text{if}}$  (sin->sin addr.s addr == 0)  $\{$  | **//** | **// This is not valid.** | **//**  $errset$  (EADDRNOTAVAIL);  $return (-1);$  | }  $/$ // | **// If it is a TCP/UDP protocol, must have valid** | **// ports.** | if (sfd->file->sock->protocol == IPPROTO\_TCP  $||$  sfd->file->sock->protocol == IPPROTO\_UDP) | { | **//** | **// Remote port.** | **//**  $if (sin->sin\_port == 0)$  $\begin{minipage}{.4\linewidth} \begin{tabular}{l} \multicolumn{2}{c}{} & \multicolumn{2}{c}{} & \multicolumn{2}{c}{} \\ \multicolumn{2}{c}{} & \multicolumn{2}{c}{} & \multicolumn{2}{c}{} \\ \multicolumn{2}{c}{} & \multicolumn{2}{c}{} & \multicolumn{2}{c}{} \\ \multicolumn{2}{c}{} & \multicolumn{2}{c}{} & \multicolumn{2}{c}{} \\ \multicolumn{2}{c}{} & \multicolumn{2}{c}{} & \multicolumn{2}{c}{} \\ \multicolumn{2}{c}{} & \multicolumn{2}{c}{} & \multicolumn{2}{c}{} \\ \mult$  | **//** | **// Missing the remote port.** | **//** errset (EADDRNOTAVAIL); return  $(-1);$  | } | **//** | **// Local port.** | **//** | if (sfd->file->sock->lport == 0)  $\left\{ \begin{array}{ccc} 1680089 & & \\ & & 1 & \\ & & & 1 & \\ \end{array} \right.$  | **//** | **// Must find a free one.** | **//**  ${\tt sfd->file->sock->lport = sock\_free\_port} \ \ (\ ) \; i$  $if (sfd->file->sock->lport == 0)$  $\left\{ \begin{array}{ccc} 1680095 & & \\ & 1680095 & & \\ & 1680095 & & \\ & 1680095 & & \\ & 1680095 & & \\ & 1680095 & & \\ & 1680095 & & \\ & 1680095 & & \\ & 1680095 & & \\ & 1680095 & & \\ & 1680095 & & \\ & 1680095 & & \\ & 1680095 & & \\ & 1680095 & & \\ & 1680095 & & \\ & 1680095 & & \\ & 1680095 & & \\ & 1680$  | **//** | **// No port is available.** | **//** errset (EAGAIN); return  $(-1)$ ; | }  $\rightarrow$ 

| **// Update the socket, but not a TCP connection**

 $\begin{array}{rcl} & & \texttt{if } d\texttt{-} \texttt{file} \texttt{-} \texttt{sock} \texttt{-} \texttt{step} \texttt{.conn} \texttt{ == TCP\_CLOSE} \\ \{ \end{array}$ 

| **// working (TCP not connected has a zeroed**

 $if (sfd->file->sock->top.com == 0$ 

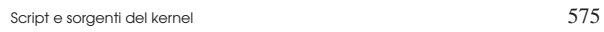

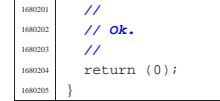

# 94.8.11 kernel/lib\_s/s\_dup.c

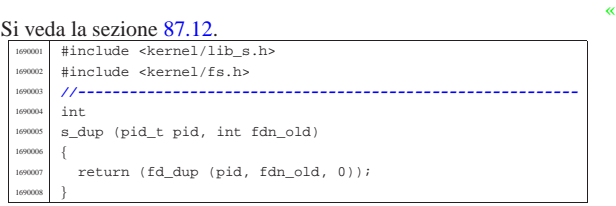

# 94.8.12 kernel/lib\_s/s\_dup2.c

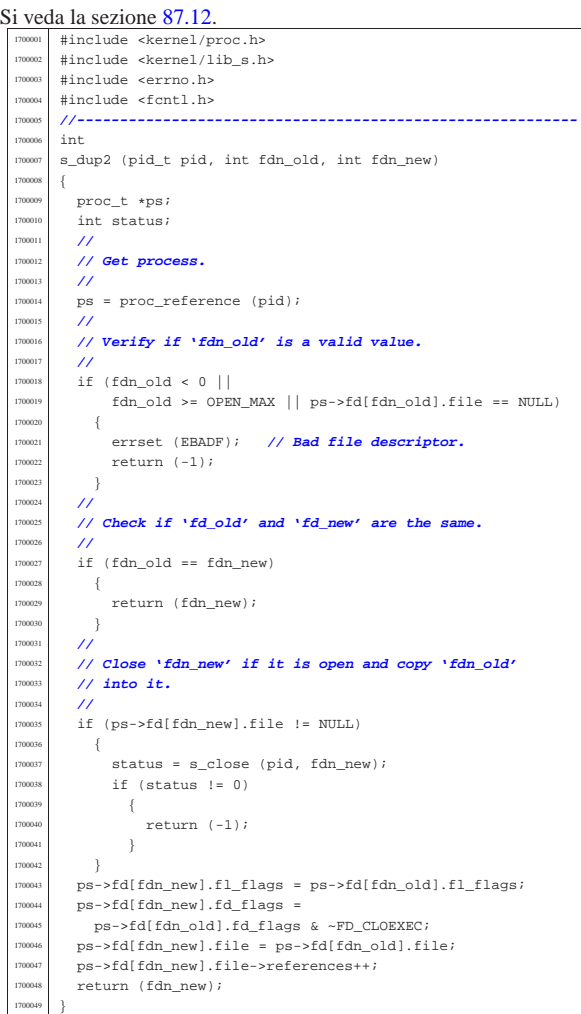

# 94.8.13 kernel/lib\_s/s\_fchmod.c

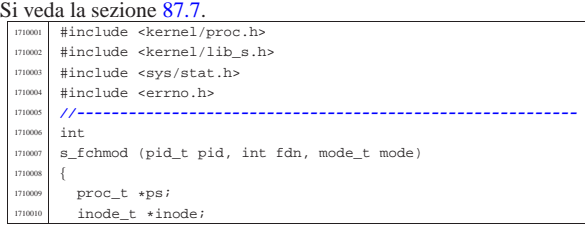

«

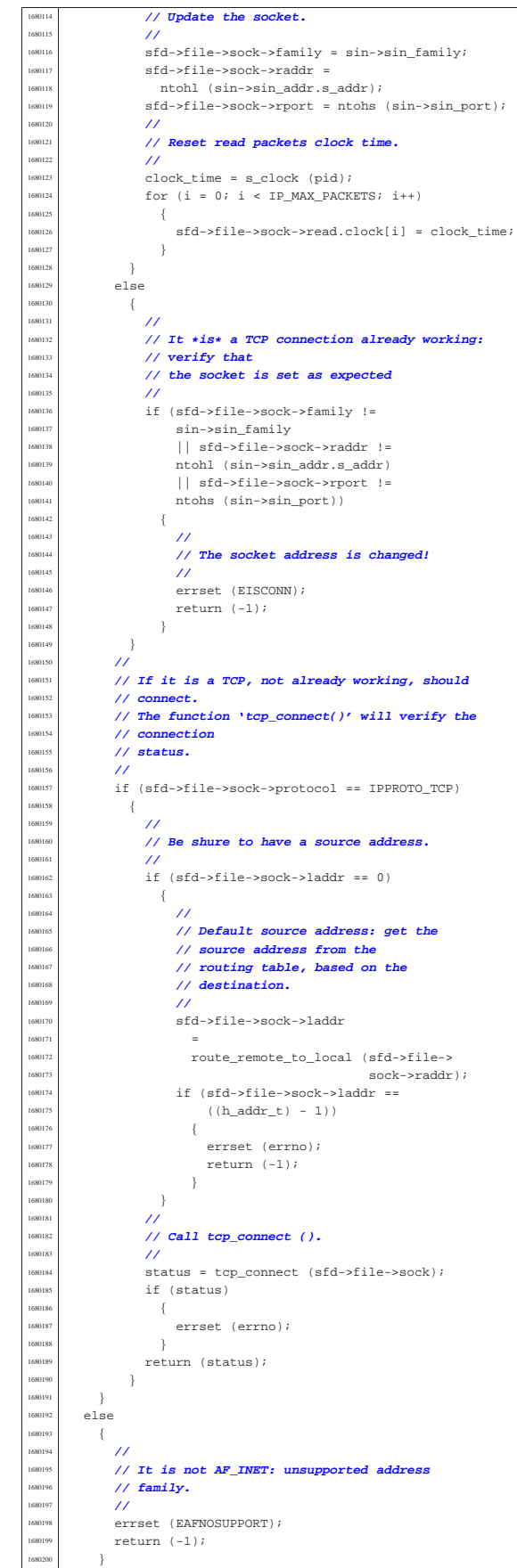

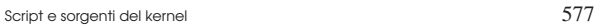

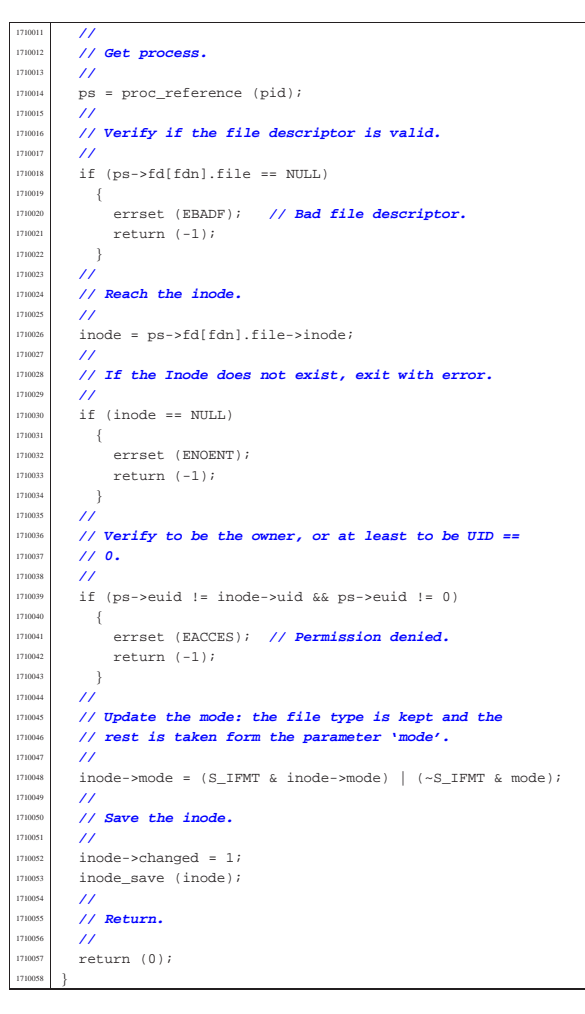

# 94.8.14 kernel/lib\_s/s\_fchown.c

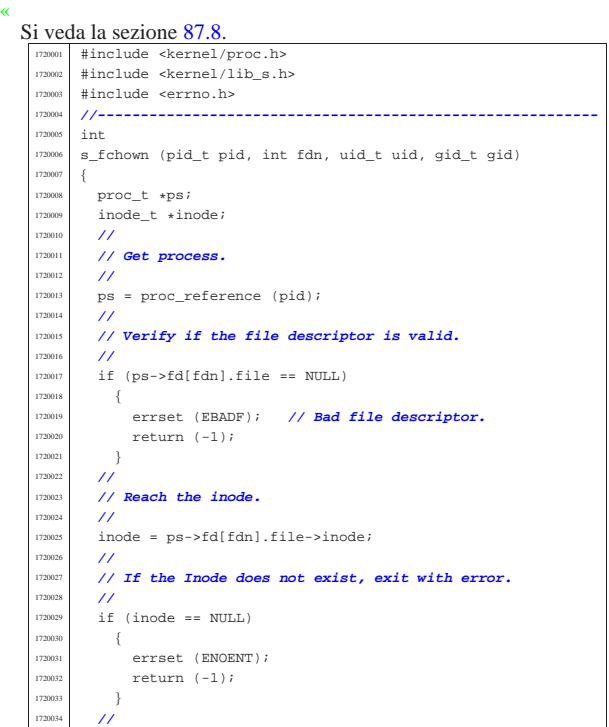

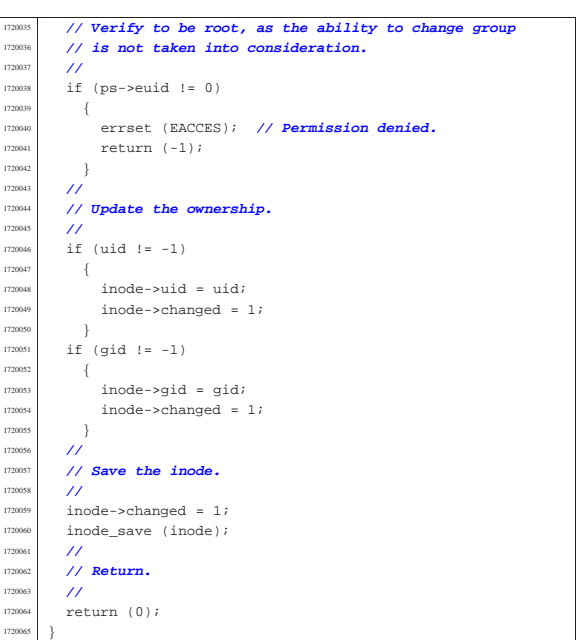

## 94.8.15 kernel/lib\_s/s\_fcntl.c

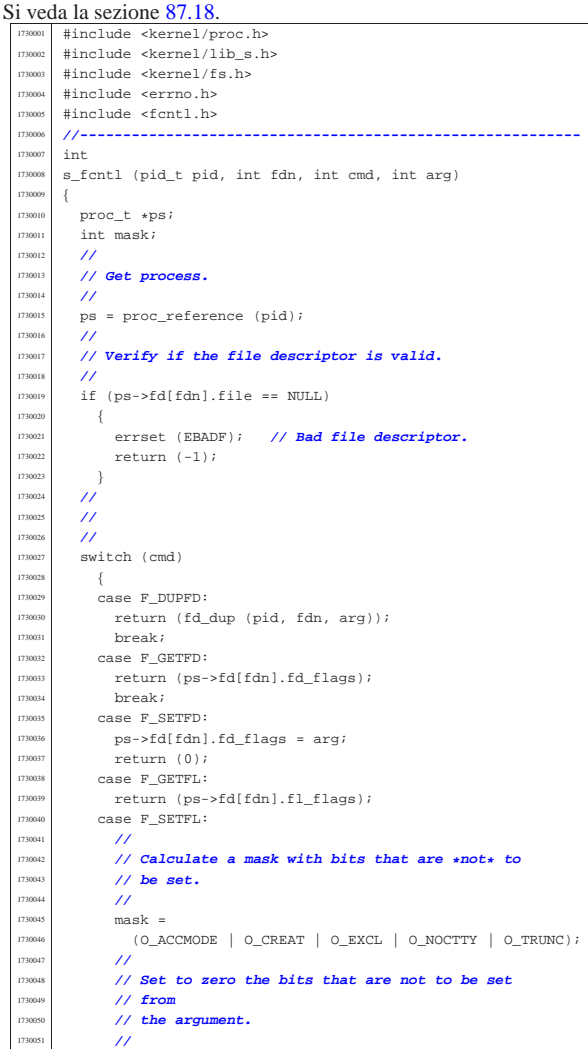

| **//**

| **//**

| }

```
arg = (arg \& \sim mask);
1730053 | //
            1730054 | // Set to zero the bit that *are* to be set.
1730055 | //
1730056 ps \rightarrow fd[fdn].fl flags &= mask;
1730057 | //
            1730058 | // Set the bits, already filtered inside the
            1730059 | // argument.
1730060 | //
1730061   ps \rightarrow fd[fdn].fl_fflags |= arg;
1730062 | //
1730063 | return (0);
         default:
            errset (EINVAL); // Not implemented.
          return (-1);1730067 }
1730068 |}
```
94.8.16 kernel/lib\_s/s\_fork.c

```
«
  Si veda la sezione 87.19.
           1740001 |#include <kernel/proc.h>
            1740002 |#include <errno.h>
     1740003 |#include <fcntl.h>
           1740004 |#include <kernel/lib_k.h>
           #include <kernel/lib_s.h>
     1740006 |//----------------------------------------------------------
     1740007 |#define DEBUG 0
     1740008 |//----------------------------------------------------------
           extern uint32 t proc_stack_pointer;
     1740010 |//----------------------------------------------------------
     1740011 pid t
     1740012 \left| \right| s_fork (pid_t ppid)
     1740013 |{
     1740014    pid_t    pid;
     1740015    pid_t zombie;
     1740016 addr_t allocated_text = 0;
     1740017 addr_t allocated_data = 0;
     1740018 addr_t addr_stack_pointer = 0;
              int fdn;
              uint16_t segment_descriptor;
     \frac{1740021}{1740022} int sig;
     1740022 //<br>1740023 //
              1740023 | // Find a free PID.
     1740024 | //
     1740025 for (pid = 1; pid < PROCESS MAX; pid++)
     1740026 | {
                   if (proc_table[pid].status == PROC_EMPTY)
     740028 \left\{ \begin{array}{ccc} 1 & 0 & 0 \\ 0 & 0 & 0 \\ 0 & 0 & 0 \\ 0 & 0 & 0 \\ 0 & 0 & 0 \\ 0 & 0 & 0 \\ 0 & 0 & 0 \\ 0 & 0 & 0 \\ 0 & 0 & 0 \\ 0 & 0 & 0 \\ 0 & 0 & 0 \\ 0 & 0 & 0 \\ 0 & 0 & 0 \\ 0 & 0 & 0 & 0 \\ 0 & 0 & 0 & 0 \\ 0 & 0 & 0 & 0 \\ 0 & 0 & 0 & 0 & 0 \\ 0 & 0 & 0 & 0 & 0 \\ 0 & 0 & 0 & 0 & 0 \\ 01740029 | break;
     1740030 }
     174003
     1740032 if (pid >= PROCESS MAX)
     1740033 | {
     1740034 | //
     1740035 | // There is no free pid.
     1740036 | //
     1740037 | errset (ENOMEM); // Not enough space.
                   return (-1);1740039 | }
     1740040 | //
     1740041 | // Before allocating a new process, must check if
              1740042 | // there are some
              1740043 | // zombie slots, still with original segment data:
     1740044 | // should reset
     1740045 | // them now!
     1740046 | //
     1740047 for (zombie = 1; zombie < PROCESS MAX; zombie++)
     1740048 \{<br>17400491740049 | if (proc_table[zombie].status == PROC_ZOMBIE
     1740050 | && (proc_table[zombie].address_text != 0
     1740051 | || proc_table[zombie].domain_text != 0))
     1740052 | {
     \begin{bmatrix} 1740053 \end{bmatrix} proc_table[zombie].address_text = (addr_t) 0;
                        proc_table[zombie].domain_text = (size_t) 0;
                        proc_table[zombie].address_data = (addr_t) 0;
                        17400 proc_table[zombie].domain_data = (size_t) 0;
                        proc_table[zombie].domain_stack = (size_t) 0;
     \frac{1}{740058} proc_table[zombie].extra_data = (size_t) 0;
     1740059 | proc_table[zombie].sp = 0;
     1740060 }
     1740061 | }
     1740062 | //
              1740063 | // Allocate memory for text, if text and data are
              1740064 | // inside
               1740065 | // the same address space.
```

```
if (proc_table[ppid].domain_data == 0)
1740068 | {
             allocated text =
1740070 | mb_alloc_size (proc_table[ppid].domain_text +
                                proc_table[ppid].extra_data);
1740072 | //
            if (allocated text == 0)
1740074 | {
                 errset (ENOMEM); // Not enough space.
                 return ((pid_t) - 1);1740077 }
1740078 | //
            if (DEBUG)
1740080 {
                 k_printf ("%s:%i:mb_alloc_size(%zi)",
                             _File_, __LINE_,
                             1740083 | (proc_table[ppid].domain_text
                              1740084 | + proc_table[ppid].extra_data));
1740085 }
          \rightarrow1740087 | //
        1740088 | // Allocate memory for data, if necessary.
1740089 | //
        if (proc_table[ppid].domain_data > 0)
1740091 \{allocated data =
              1740093 | mb_alloc_size (proc_table[ppid].domain_data +
                                proc_table[ppid].extra_data);
1740095 | //
             if (allocated data == 0)
1740097 | {
                 1740098 | //
                 1740099 | // Please note that, if we are here, no
                 1740100 | // memory
                 1740101 | // for the text was allocated!
                 //<br>errset (ENOMEM);
                                           1740103 | errset (ENOMEM); // Not enough space.
                 return ((pid_t) - 1);1740105 | }
             1740106 | //
            if (DEBUG)
1740108 | {
                 1740109 | k_printf ("%s:%i:mb_alloc_size(%zi)",
                             _FILE__, __LINE__,
                             1740111 | (proc_table[ppid].domain_data
140112 + proc_table[ppid].extra_data));
1740113 | }
1740114 | }
        1740115 | //
        1740116 | // Copy the process text and, data in memory: if
        1740117 | // size is zero, no copy is made. But the text is
        1740118 | // copied only if text and data live together.
1740120 | if (proc_table[ppid].domain_data == 0)
1740121 | {
\begin{array}{c|c}\n\text{memory} & (\text{void } \star) & \text{allocated\_text}, \\
\text{memory} & (\text{void } \star) & \text{prog\_table(mrid)}\n\end{array}\frac{740123}{(1201)} (void *) proc_table[ppid].address_text,
                      1740124 | (size_t) (proc_table[ppid].domain_text
                                  + proc_table[ppid].extra_data));
1740126 | }
1740127 | else
\begin{cases} \end{cases}memcpy ((void *) allocated_data,
                      (void *) proc_table[ppid].address_data,
                      1740131 | (size_t) (proc_table[ppid].domain_data
                                   1740132 | + proc_table[ppid].extra_data));
        1740134 | //
        1740135 | // Allocate the new PID inside the 'proc_table[]'.
        1740136 | //
1740137 \text{proc\_table[pid].ppid = ppid};proc\_table[pid].pgrp = proc\_table[ppid].pgrp;proc_table[pid].uid = proc_table[ppid].uid;
        proc_table[pid].euid = proc_table[ppid].euid;
       1700 \text{ rad} | proc_table[ppid].suid = proc_table[ppid].suid;
740142 proc_table[pid].gid = proc_table[ppid].gid;
       proc_table[pid].eqid = proc_table[ppid].eqid;
       proc\_table[pid].sgid = proc\_table[pid].sgid;1740145 | proc_table[pid].device_tty = proc_table[ppid].device_tty;
       \texttt{proc\_table[pid].sig\_status = 0};proc_table[pid].sig_ignore = 0;
1740148 | //
        for (sig = 0; sig < \text{MAX SIGNALS}; sig++)1740150 | {
            1740151 | proc_table[pid].sig_handler[sig]
               = \texttt{proc\_table[ppid].sig\_handler[sig];}
```
174016<br>174016

174019<br>174019

| }

| **//**

| **//**

| **//**

```
1740153 | }
1740154 | //
       proc table[pid].usage = 0;
1740156 | proc_table[pid].status = PROC_CREATED;
1740157    proc_table[pid].wakeup_events = 0;
1740158 | proc_table[pid].wakeup_signal = 0;
       proc_table[pid].wakeup_timer = 0;
1740160 | //
1740161 | if (proc_table[ppid].domain_data != 0)
           proc_table[pid].address text =
1740164 | proc_table[ppid].address_text;
1740165 }
       e<sup>1</sup>se
740167 \{<br>740168
           proc_table[pid].address_text = allocated_text;
1740170 | proc_table[pid].domain_text =
1740171 | proc_table[ppid].domain_text;
1740172 proc_table[pid].address_data = allocated_data;
       proc table[pid].domain data =1740174 | proc_table[ppid].domain_data;
1740175 | proc_table[pid].domain_stack =
1740176 | proc_table[ppid].domain_stack;
174017 174017 174017 174018 174018 174018 174018 174018 174018 174018 174018 174018 174018 174018 174018 174018 174018 174018 174018 174018 174018 174018 174018 174018 17401740178 | proc_table[pid].sp = proc_stack_pointer;
1740179 | proc_table[pid].ret = 0;
       proc_table[pid].inode_cwd = proc_table[ppid].inode_cwd;
       proc_table[pid].umask = proc_table[ppid].umask;
       1740182 | strncpy (proc_table[pid].name, proc_table[ppid].name,
                 PATH_MAX);
1740184 strncpy (proc_table[pid].path_cwd,
1740185 | proc_table[ppid].path_cwd, PATH_MAX);
1740187 | // Update process TEXT segment inside the GDT table.
1740188 | //
       1740189 | gdt_segment (gdt_pid_to_segment_text (pid),
1740190 | (uint32_t) proc_table[pid].address_text,
1740191 | (uint32_t) (proc_table[pid].domain_text /
1740192 4096, 1, 1, 0);
1740194 | // Update process DATA segment inside the GDT table.
1740195 | //
1740196 | if (proc_table[pid].domain_data > 0)
           gdt_segment (gdt_pid_to_segment_data (pid),
1740199 | (uint32_t) proc_table[pid].address_data,
1740200 | (uint32_t) ((proc_table[pid].domain_data
1740201 +
                                       proc_table[pid].extra_data)
                                      / 4096), 1, 0, 0);
1740205 | else
1740207 | gdt_segment (gdt_pid_to_segment_data (pid),
                         (uint32_t) proc_table[pid].address_text,
\frac{1740209}{14010} (uint32_t) ((proc_table[pid].domain_text
1740210 +
\texttt{proc\_table[pid].extra\_data)}(740212<br>(740213)<br>(740213)\begin{bmatrix} 1740213 & 740214 \end{bmatrix}1740215 | // -------------------------------------------------
       1740216 | // Might reload the GDT table, but it is not
       1740217 | // necessarily.
       1740218 | // Anyway, if you do it, nothing change. :-)
1740220 | // gdt_load (&gdt_register);
1740221 | // -------------------------------------------------
1740222 | //
1740223 | // Increase inode references for the working
       1740224 | // directory.
1740226 | proc_table[pid].inode_cwd->references++;
1740228 | // Duplicate valid file descriptors.
1740229 | //
1740230 for (fdn = 0; fdn < OPEN MAX; fdn++)
1740231 | {
           1740232 | if (proc_table[ppid].fd[fdn].file != NULL
1740233 | && (proc_table[ppid].fd[fdn].file->inode !=
740234 NTIT.T.
1740235 | || proc_table[ppid].fd[fdn].file->sock !=
1740236 NULL))
1740237 \left\{/1740239 | // Copy to the forked process.
                                                                                     1740240 | //
                                                                                                     1740241 | proc_table[pid].fd[fdn].fl_flags
                                                                                                       = proc_table[ppid].fd[fdn].fl_flags;
                                                                                     1740243 | proc_table[pid].fd[fdn].fd_flags
                                                                                     140244 = proc_table[ppid].fd[fdn].fd_flags140245 140245 140245 140245proc_table[ppid].fd[fdn].file;
                                                                                     1740247 | //
                                                                                     1740248 | // Increment file reference.
                                                                                     1740249 | //
                                                                                     1740250 | proc_table[ppid].fd[fdn].file->references++;
                                                                                     1740251 | //
                                                                                                     1740252 | // Check if it is a pipe and increment
                                                                                                     1740253 | // specific
                                                                                                     1740254 | // read/write reference counters inside the
                                                                                                     1740255 | // inode.
                                                                                     1740256 | //
                                                                                                     if (proc_table[ppid].fd[fdn].file->inode !=
                                                                                                         NULL<sub>1</sub>
                                                                                                         && S_ISFIFO (proc_table[ppid].fd[fdn].
                                                                                                                       file->inode->mode))
                                                                                     1740261 \left\{if (proc_table[ppid].fd[fdn].
                                                                                                              1740263 | fl_flags & O_RDONLY)
                                                                                     1740264 \{proc_table[ppid].fd[fdn].file->
                                                                                                               inode->pipe ref read++;
                                                                                     1740267 }1740268 | //
                                                                                                         if (proc_table[ppid].fd[fdn].
                                                                                                              fl flags & O_WRONLY)
                                                                                     1740271 \{proc_table[ppid].fd[fdn].file->
                                                                                                               inode->pipe ref write++;
                                                                                     1740274 }1740275 }
                                                                                                  \}\left.\right.}
                                                                                            1740278 | //
                                                                                     1740279 | // Change segment descriptor values inside the
                                                                                            1740280 | // stack,
                                                                                            1740281 | // for: DS==ES==FS==GS.
                                                                                            1740282 | //
                                                                                            1740283 | // First calculate the absolute stack section
                                                                                            1740284 | // address, from the
                                                                                            1740285 | // kernel point of view.
                                                                                            1740286 | //
                                                                                            if (allocated data > 0)
                                                                                     1740288 | {
                                                                                                addr_stack_pointer = allocated_data;
                                                                                     1740290 }
                                                                                            else
                                                                                     1740292 | {
                                                                                     1740293 addr_stack_pointer = allocated_text;
                                                                                     1740294 | }
                                                                                            1740295 | //
                                                                                            1740296 | // Then calculate the effective new stack pointer.
                                                                                     1740297 | //
                                                                                            addr_stack_pointer += proc_table[pid].sp;
                                                                                     1740299 | //
                                                                                            1740300 | // Then calculate the segment descriptor, to be
                                                                                            1740301 | // written
                                                                                            1740302 | // inside the new process stack.
                                                                                            /\verb|segment_descriptor = (gdt_pid_to_segment_data (pid) * 8)|;1740305 | //
                                                                                            1740306 | // Then copy inside the stack the new values for
                                                                                            1740307 | // data segments.
                                                                                     1740308 | //
                                                                                            dev io ((pid_t) 0, DEV_MEM, DEV_WRITE,
                                                                                                     (addr_stack_pointer + 28),
                                                                                                     1740311 | &segment_descriptor,
                                                                                                     (sizeof segment\_descriptor), NULL);
                                                                                            1740313 | dev_io ((pid_t) 0, DEV_MEM, DEV_WRITE,
                                                                                                     (addr_stack_pointer + 32).
                                                                                                     1740315 | &segment_descriptor,
                                                                                                     (sizeof segment descriptor), NULL);
                                                                                            dev io ((pid t) 0, DEV MEM, DEV WRITE,
                                                                                                     (addr_stack_pointer + 36),
                                                                                                     1740319 | &segment_descriptor,
                                                                                                     \left(size of segment_descriptor), NULL);
                                                                                            1740321 | dev_io ((pid_t) 0, DEV_MEM, DEV_WRITE,
                                                                                                     (addr stack pointer + 40).
                                                                                                     &segment_descriptor,
                                                                                                     (sizeof segment_descriptor), NULL);
                                                                                            1740325 | //
                                                                                            1740326 | // Change segment descriptor value inside the stack
```
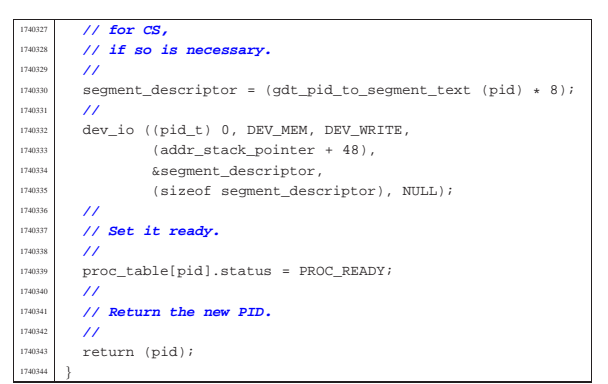

# 94.8.17 kernel/lib\_s/s\_fstat.c

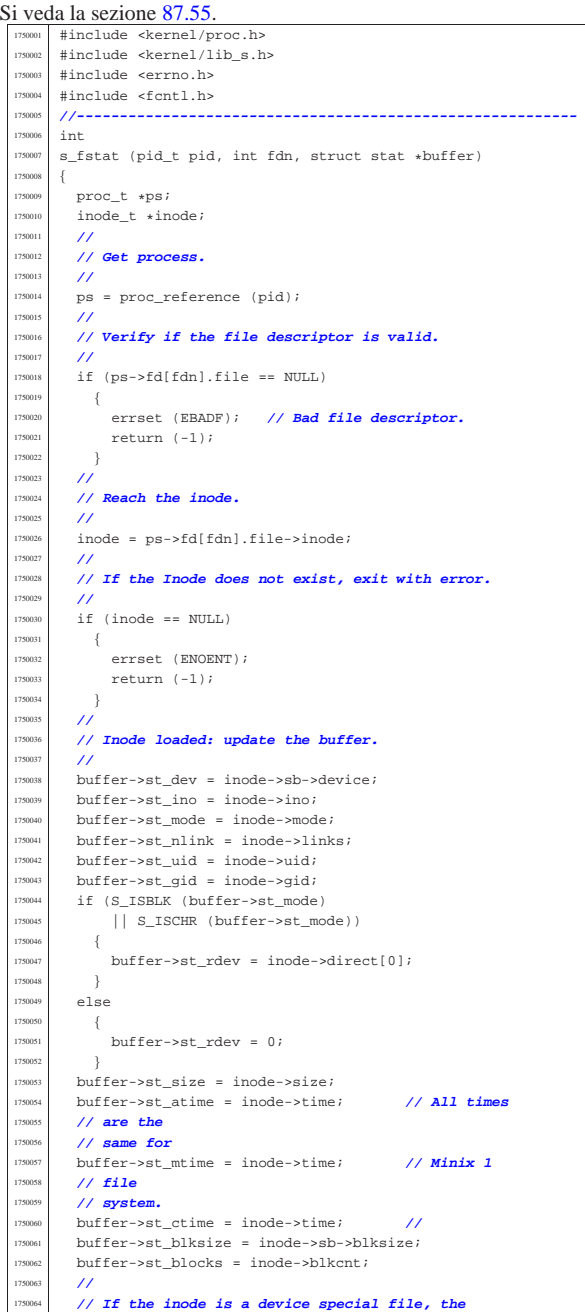

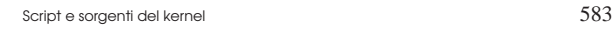

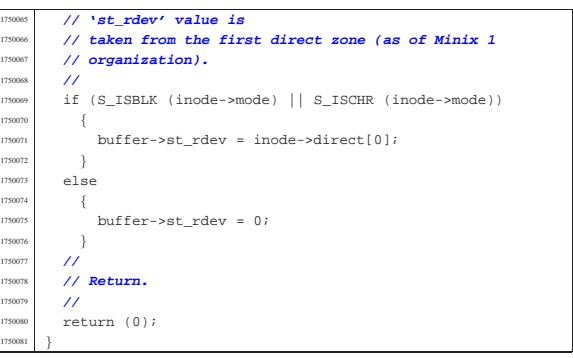

# 94.8.18 kernel/lib\_s/s\_ipconfig.c

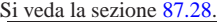

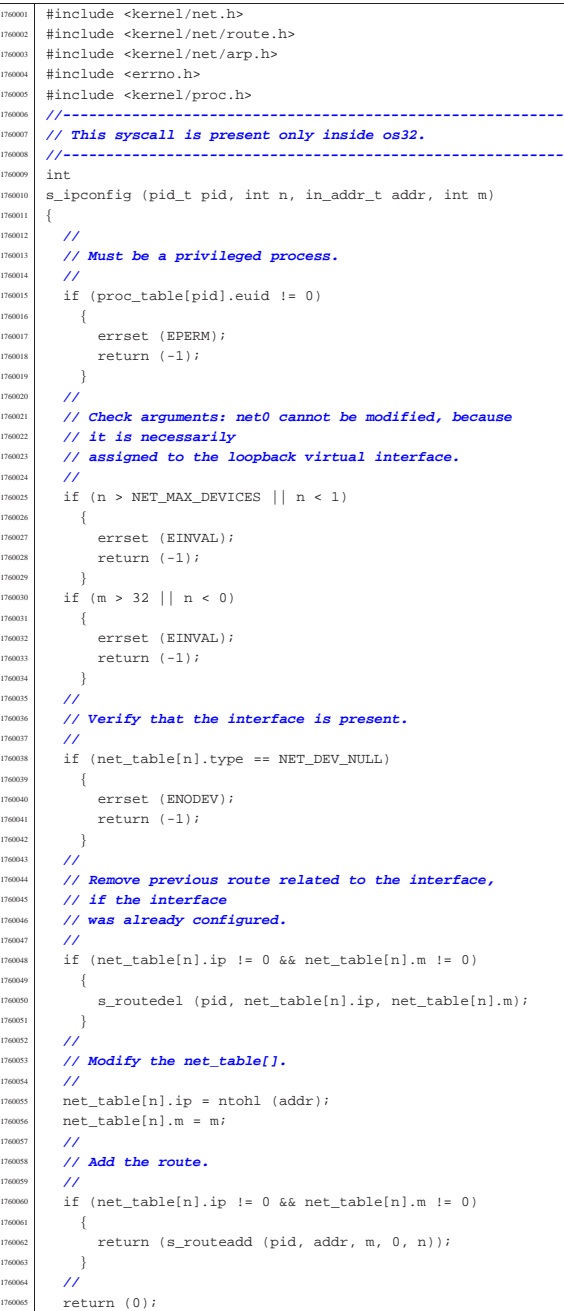

«

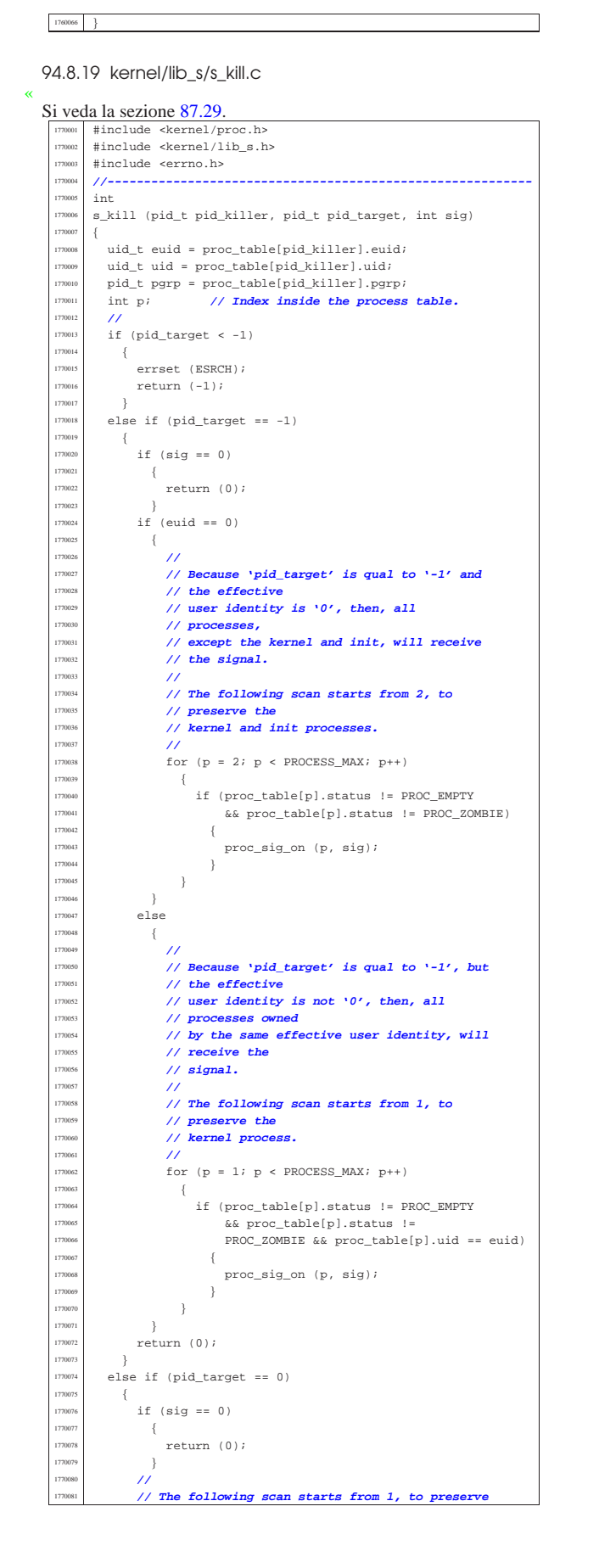

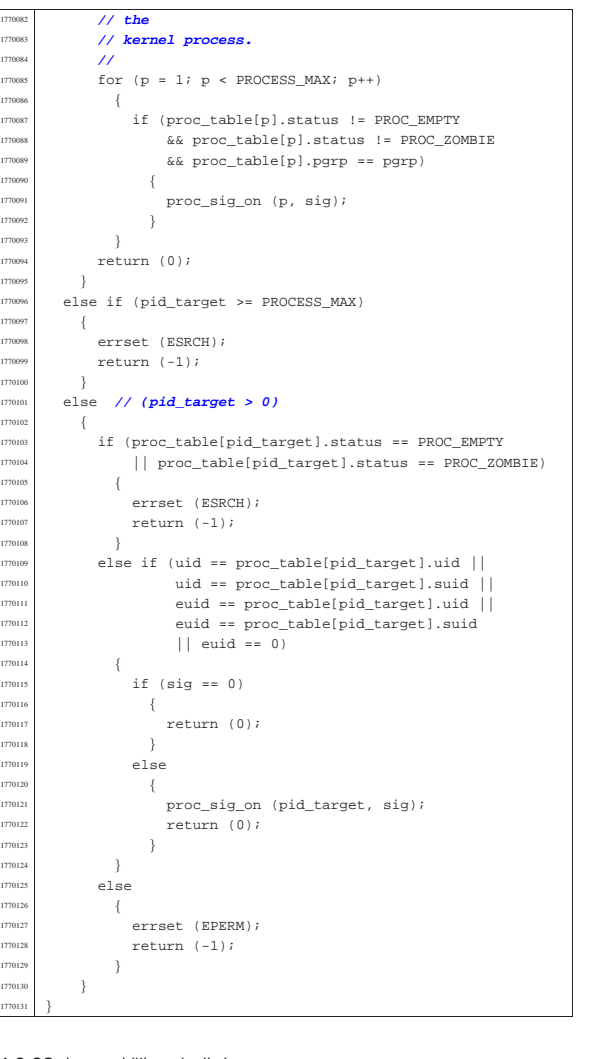

### 94.8.20 kernel/lib\_s/s\_link.c

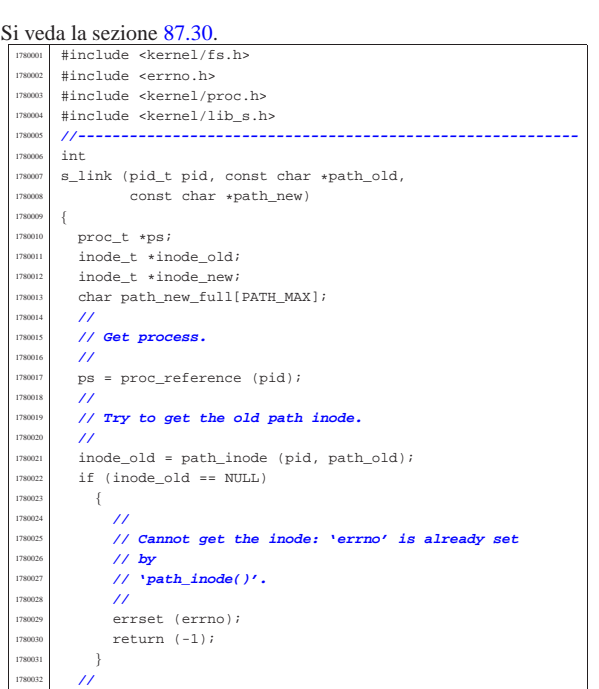

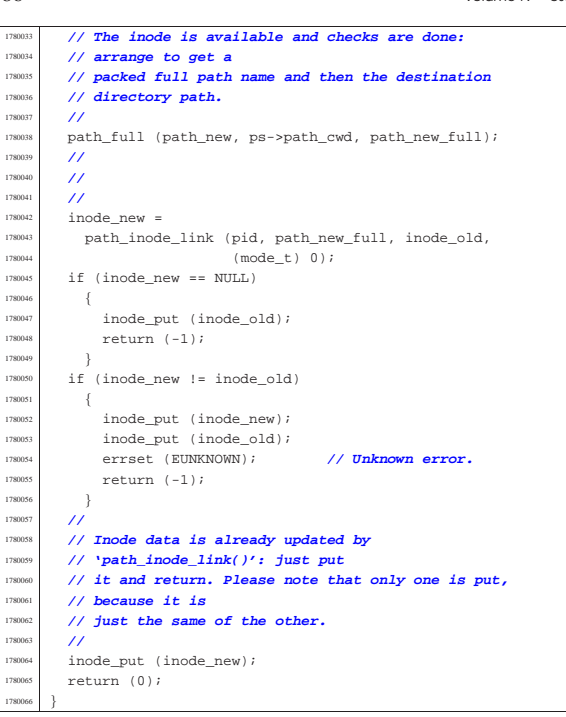

### 94.8.21 kernel/lib\_s/s\_listen.c

«

Si veda la sezione 87.31. #include <kernel/proc.h> #include <kernel/lib\_s.h> #include <kernel/lib\_k.h> |#include <errno.h> #include <fcntl.h> |#include <sys/socket.h> 1790007 #include <arpa/inet.h><br>1790008 //--------------------- |**//----------------------------------------------------------**  $\operatorname{\textsf{int}}$ s\_listen (pid\_t pid, int sfdn, int backlog) |{  $\text{fd}$   $\text{td}$   $\star$  sfd;<br> $1790013$   $\text{int}$  s; int s; | **//** | **// Get file descriptor and verify that it is a** | **// socket.** | **//**  $sfd = fd_reference (pid, &sfdn);$  $if (sfd == NULL || sfd->file == NULL)$   $\left\{ \begin{array}{c} 1 \end{array} \right.$ errset (EBADF); // **Bad file descriptor.**  $return (-1);$  | }  $\inf_{t \in [0,1]}$  if (sfd->file->sock == NULL)  $\{$  | errset (ENOTSOCK); **// Not a socket.** | return (-1); | } | if (sfd->file->sock->type != SOCK\_STREAM) | { 1790031 **errset (EOPNOTSUPP); // Not a stream**<br>1790032 // socket. | **// socket.** | return (-1); | if (sfd->file->sock->raddr != 0 | || sfd->file->sock->rport != 0)  $\{$  | **//** | **// The socket is connected, and cannot be good**  $1/$  for | **// listening.** | **//** | errset (EISCONN); 1790044 **return**  $(-1);$  $\rightarrow$  | **//** | **// Scan the other sockets to find if there is** | **// another one listening.**

 | **//**  $for (s = 0; s <$  SOCK MAX SLOTS;  $s++$ ) | { if (sock\_table[s].tcp.conn == TCP\_LISTEN  $&\&$  sock\_table[s].lport == sfd->file->sock->lport) | { | **//** | **// Yes, there is one: sorry.** | **//** errset (EADDRINUSE);  $return (-1);$  $\bar{1}$  $\rightarrow$  | **//** | **// Check the current TCP state.** | **//**  $if (sfd->file->sock->ten.com != 0)$  | && sfd->file->sock->tcp.conn != TCP\_LISTEN) | { | **//** | **// Cannot change the socket stream state.** | **//** errset (EISCONN);  $return (-1);$  $\rightarrow$  | **//** | **// The socket might be already listening, but the** | **// newly requested** | **// queue should be greater or equal to the previous** | **// one.** | **//** | if (sfd->file->sock->tcp.conn == TCP\_LISTEN 1790081 1790081 1790081 1880081 1880081 1880081 1880081 1880081 1880081 1880081 1880081 1880081 1880 | { | **//** | **// Cannot reduce the listen queue: just ignore.** | **//** return (0);  $\left\{ \right\}$  | **//**  $1/$  Ok. | **//** ..<br>sfd->file->sock->tcp.conn = TCP\_LISTEN; | sfd->file->sock->tcp.listen\_max = min (backlog, SOCK\_MAX\_QUEUE); sfd->file->sock->tcp.listen pid = pid;

### 94.8.22 kernel/lib\_s/s\_longjmp.c

return (0);

|}

Si veda la sezione 87.49. #include <kernel/lib s.h> |#include <kernel/proc.h> #include <errno.h> #include <sys/os32.h> |**//---------------------------------------------------------** extern uint32\_t proc\_stack\_pointer; |**//---------------------------------------------------------** void s longjmp (pid t pid, jmp\_buf env, int val) |{ imp\_stack\_t \*sp; jmp\_env\_t \*jmpenv; | **//** | **// Translate the pointer 'env', to the kernel point** // of view.  $\prime$  $j$ mpenv = ptr (pid, env); | **//** | **// Find where \*was\* the process stack in memory,** | **// from the kernel point** | **// of view. Please notice that the current stack at** | **// 'proc\_stack\_pointer' will be saved from the** | **// scheduler inside** | **// the process table. So, the replacement is made at** | **// the current** // stack position, and not inside the process table. | **//**  $sp = ptr$  (pid, (void \*) jmpenv->esp0); | **//** | **// Restore the process stack.** | **//**  $sp -$  > eax $0 = jmpenv$  - > eax $0$ ;  $sp - secx0 = jmpenv - secx0;$  $sp - >edx0 = jmpenv - >edx0;$ 

«

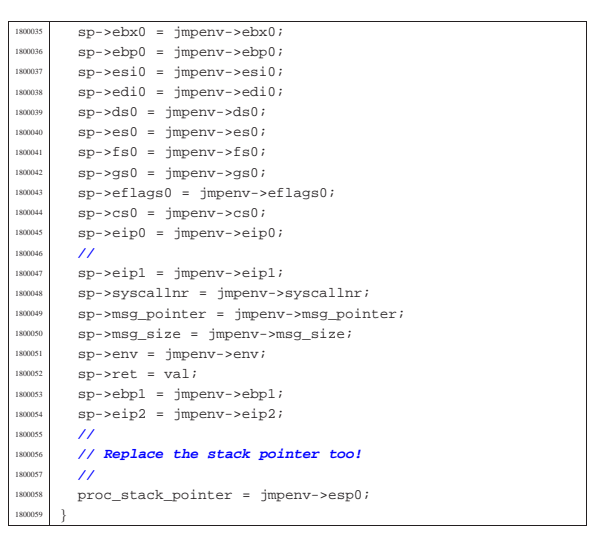

## 94.8.23 kernel/lib\_s/s\_lseek.c

Si veda la sezione 87.33. #include <kernel/proc.h> |#include <kernel/lib\_s.h> #include <errno.h><br>//------------------ |**//----------------------------------------------------------**  $\begin{array}{c|c}\n 1810005 & \text{off\_t} \\
 1810006 & \text{s} \quad 1 \text{see}\n\end{array}$  $s$ \_lseek (pid\_t pid, int fdn, off\_t offset, int whence) |{  $10000 = t *inode;$ <br> $1810009$   $11e t *i1e;$ file\_t \*file;  $\qquad$   $fd$   $\qquad$   $\star$   $fd$ ;  $off_t test_offset;$  | **//** | **// Get file descriptor. //**<br>1810015 **fd**  | fd = fd\_reference (pid, &fdn); <sup>1810016</sup> | if (fd == NULL || fd->file == NULL  $||$  fd->file->inode == NULL)  $\left\{\right.$   $\left.\right.$   $\left.\right.$   $\left.\right.$  | errset (EBADF); **// Bad file descriptor.**  $return (-1);$   $1810022$   $11$  | **//** | **// Get file table item.** | **//**  $\text{file} = \text{fd->file}$  | **//** | **// Get inode.** | **//** | inode = file->inode; | **//** | **// Change position depending on the 'whence'** | **// parameter.** | **//**  $if (whence == SEEK_SET)$   $\{$  $if (offset < 0)$   $\left\{$ 1810038 | errset (EINVAL); // **Invalid argument.**<br>
1810039 | return ((off\_t) - 1); 1810040 } else  $\{$  | fd->file->offset = offset;  $\Big\}$  $\begin{array}{ccc} 1810045 & & & \ 1810046 & & & \ e & & \ e & & \end{array}$  else if (whence  $==$  SEEK\_CUR)  $\left\{$   $test\_offset = fd->file->offset;$ <br> $test\_offset = offset;$  $test_offest$  +=  $offset$ ; | if (test\_offset < 0) | { | errset (EINVAL); **// Invalid argument.** <sup>1810053</sup> | return ((off\_t) - 1); 1810054 } | else  $\{$  $fd \rightarrow file \rightarrow offset = test_offest;$ 

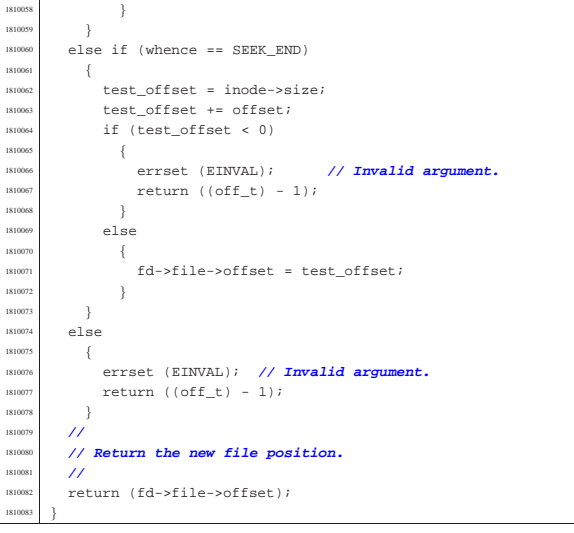

### 94.8.24 kernel/lib s/s mkdir.c

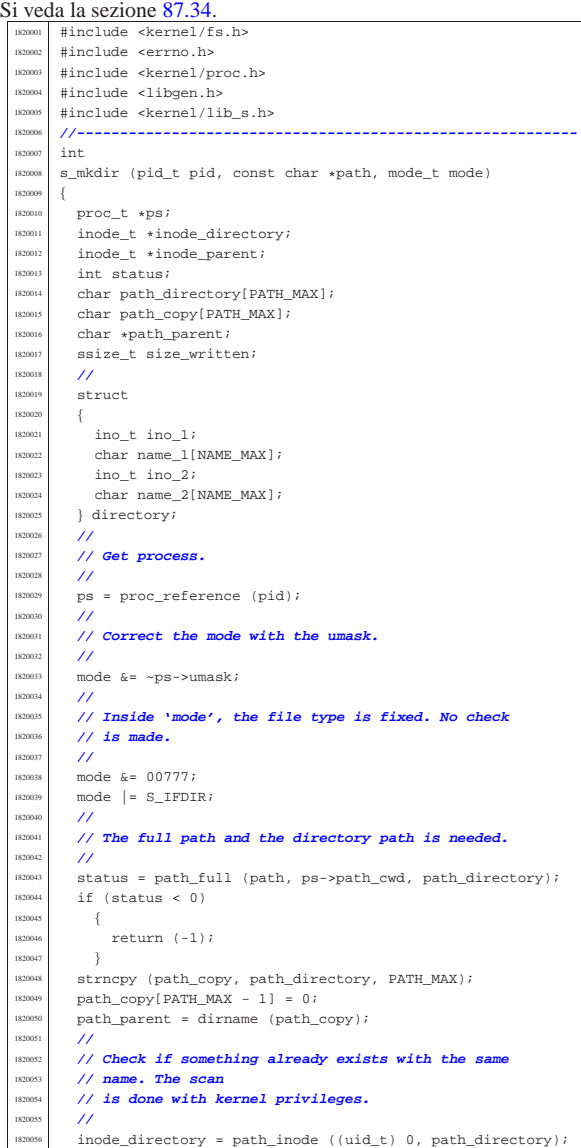

#### 590 volume IV os32 if (inode\_directory != NULL)  $\{$  $\overline{11}$ 1820060 // The file already exists. Put inode and return <sup>1820061</sup> | **// an error.**  $/$ inode\_put (inode\_directory); errset (EEXIST); // **File exists.** <sup>1820065</sup> | return (-1);  $\begin{array}{c} 1820066 \ \hline 1820067 \end{array}$  $182006$ 1820068 /**/ Try to locate the directory that should contain**  $1/$  this one. <sup>1820070</sup> | **//**  $\frac{1}{1820071}$  inode\_parent = path\_inode (pid, path\_parent);<br> $\frac{1}{15}$  (inode parent = NILL)  $if (inode\_parent == NULL)$ <sup>1820073</sup> | { <sup>1820074</sup> | **//** 1820075 // Cannot locate the directory: return an error. <sup>1820076</sup> | **// The variable** <sup>1820077</sup> | **// 'errno' should already be set by** <sup>1820078</sup> | **// 'path\_inode()'.** <sup>1820079</sup> | **//** <sup>1820080</sup> | errset (errno);  $1820081$   $20082$   $1820082$   $1$ 182008;  $\prime$  $\frac{1}{16}$  // Try to create the node: should fail if the user <sup>1820085</sup> | **// does not have** <sup>1820086</sup> | **// enough permissions.** <sup>1820087</sup> | **//** <sup>1820088</sup> | inode\_directory = 1820089 | path\_inode\_link (pid, path\_directory, NULL, mode); <sup>1820090</sup> | if (inode\_directory == NULL)  $\{$ <sup>1820092</sup> | **//** <sup>1820093</sup> | **// Sorry: cannot create the inode! The variable** <sup>1820094</sup> | **// 'errno' should** 1820095 // already be set by 'path\_inode\_link()'. <sup>1820096</sup> | **//** <sup>1820097</sup> | errset (errno);  $\begin{array}{c|c}\n\text{1} & \text{return } (-1);\n\end{array}$ <sup>1820099</sup> | } 1820100 **//**<br>1820101 **//** <sup>1820101</sup> | **// Fill records for '.' and '..'.** <sup>1820102</sup> | **//** 1820103 directory.ino 1 = inode directory->ino; <sup>1820104</sup> | strncpy (directory.name\_1, ".", (size\_t) 3); <sup>1820105</sup> | directory.ino\_2 = inode\_parent->ino; strncpy (directory.name\_2, "..", (size\_t) 3); <sup>1820107</sup> | **//** <sup>1820108</sup> | **// Write data.** <sup>1820109</sup> | **//**  $1820110$   $\qquad$  size written =  $\begin{array}{c|c} \text{sum} & \text{index\_filter (inode\_directory, (off_t) 0,)} \\ \text{matrix (inote\_directory) (sized direction)} \end{array}$  $\texttt{adirectory}, \texttt{(sizeof directory)}$ ;  $\int$  if (size\_written != (sizeof directory))  $1820114$   $\left\{ \right.$  $return (-1);$  $1820116$  }<br> $1820117$  // <sup>1820117</sup> | **//** <sup>1820118</sup> | **// Fix directory inode links.** <sup>1820119</sup> | **//** inode directory->links =  $2i$

 $inode\_directory->time = s_time (pid, NULL);$ 

<sup>1820122</sup> | inode\_directory->changed = 1;

<sup>1820126</sup> | inode\_parent->links++;

<sup>1820132</sup> | inode\_save (inode\_parent);  $\vert$ <sup>1820133</sup> inode save (inode directory); inode put (inode parent); inode\_put (inode\_directory);

return (0);

<sup>1820124</sup> | **// Fix parent directory inode links.**

<sup>1820130</sup> | **// Save and put the inodes.**

 $\frac{1820127}{1820127}$  inode\_parent->time = s\_time (pid, NULL);  $inode\_parent\rightarrow changed = 1;$ 

<sup>1820123</sup> | **//**

182012<br>|<br>| 82013

<sup>1820125</sup> | **//**

<sup>1820131</sup> | **//**

<sup>1820136</sup> | **//** <sup>1820137</sup> | **// Return.** <sup>1820138</sup> | **//**

<sup>1820140</sup> |}

Script e sorgenti del kernel **591** 

«

Si veda la sezione 87.35. #include <kernel/fs.h> <sup>1830002</sup> |#include <errno.h> #include <kernel/proc.h> #include <kernel/lib\_s.h> <sup>1830005</sup> |**//----------------------------------------------------------**  $1n+$  $1830007$  s mknod (pid t pid, const char \*path, mode t mode, <sup>1830008</sup> | dev\_t device) <sup>1830009</sup> |{ proc t \*ps;  $inode_t *inode;$ char full\_path[PATH\_MAX]; <sup>1830013</sup> | **//** <sup>1830014</sup> | **// Get process.** <sup>1830015</sup> | **//**  $ps = proc$  reference (pid); <sup>1830017</sup> | **//** <sup>1830018</sup> | **// Correct the mode with the umask.** <sup>1830019</sup> | **//**  $mode & = -ps$ ->umask; <sup>1830021</sup> | **//** <sup>1830022</sup> | **// Currently must be root, unless the type is a** <sup>1830023</sup> | **// regular file,** <sup>1830024</sup> | **// or a FIFO file.** <sup>1830025</sup> | **//**  $if (!(S_IISFIFO (mode) || S_IISREG (mode)))$  $\pm$ if  $(ps-*uid* != 0)$ <sup>1830029</sup> | { errset (EPERM); // Operation not <sup>1830031</sup> | **// permitted.**  $return (-1);$ <sup>1830033</sup> | } 1830034 | } <sup>1830035</sup> | **//** <sup>1830036</sup> | **// Check the type of node requested.** <sup>1830037</sup> | **//**  $if (!(S_IISBLK (mode) )$  $S_I \text{SCHR} \text{ (mode)}$ <sup>1830040</sup> | S\_ISREG (mode) || S\_ISFIFO (mode)  $|| S_ISDIR (mode))$ 1830<br>1830 <sup>1830043</sup> | errset (EINVAL); **// Invalid argument.** <sup>1830044</sup> | return (-1); <sup>1830045</sup> | } <sup>1830046</sup> | **//** <sup>1830047</sup> | **// Check if something already exists with the same** // name.  $\prime$  $183000 = path\_inode$  (pid, path);  $150051$  if (inode  $1 = \text{NULL}$ )  $\left| \right|$ <sup>1830053</sup> | **//** <sup>1830054</sup> | **// The file already exists. Put inode and return** // an error.  $\prime$  $inode\_put$  (inode); errset (EEXIST); // **File exists.**  $return (-1);$  $\rightarrow$ <sup>1830061</sup> | **//** <sup>1830062</sup> | **// Try to creat the node.** <sup>1830063</sup> | **//**  $\verb|path_full (path, ps->path_cwd, full_path)|;$  $\begin{minipage}{0.9\linewidth} \textbf{index} = \texttt{path\_inode\_link} \textbf{ (pid, full\_path, NULL, mode)} \textbf{ ;} \end{minipage}$  $if (inode == NULL)$  $\left\{ \right.$ <sup>1830068</sup> | **//** <sup>1830069</sup> | **// Sorry: cannot create the inode!** <sup>1830070</sup> | **//** return  $(-1);$ <sup>1830072</sup> | }  $/$ // <sup>1830074</sup> | **// Set the device number if necessary.** <sup>1830075</sup> | **//**  $if (S_ISBLK (mode) || S_ISCHR (mode))$ <sup>1830077</sup> | { inode->direct[0] = device;  $inode$ ->changed = 1; 1830080 } <sup>1830081</sup> | **//** <sup>1830082</sup> | **// Put the inode.** <sup>1830083</sup> | **//** inode put (inode); <sup>1830085</sup> | **//**

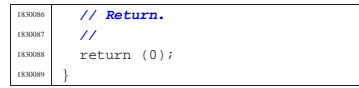

94.8.26 kernel/lib\_s/s\_mount.c

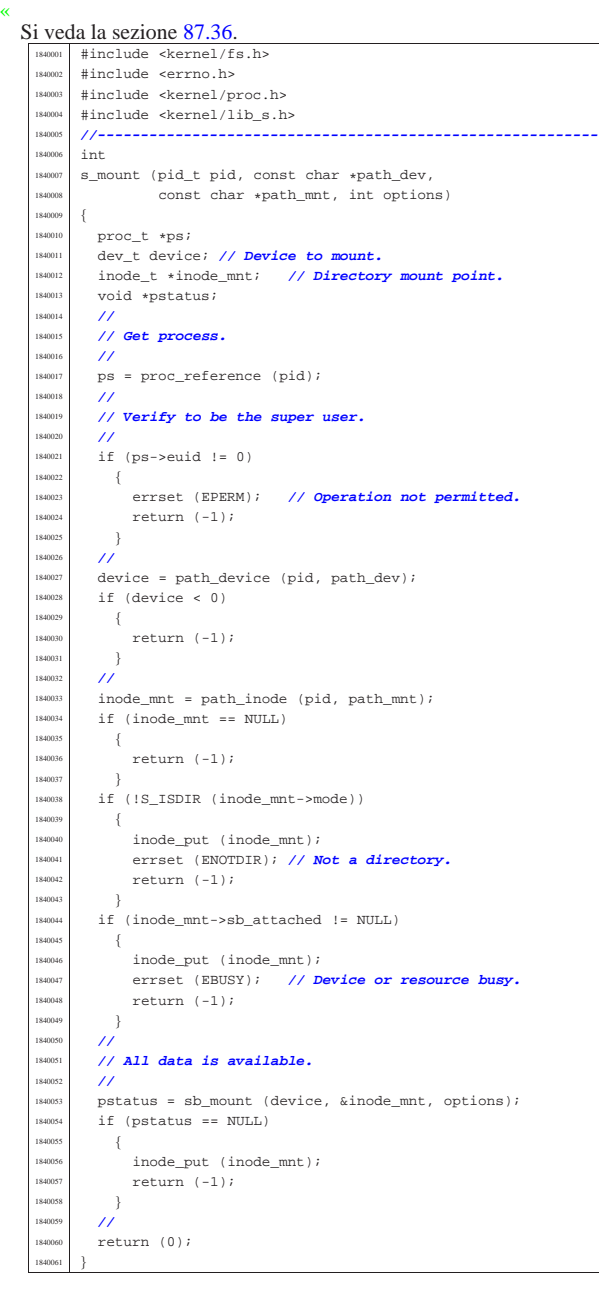

94.8.27 kernel/lib\_s/s\_open.c

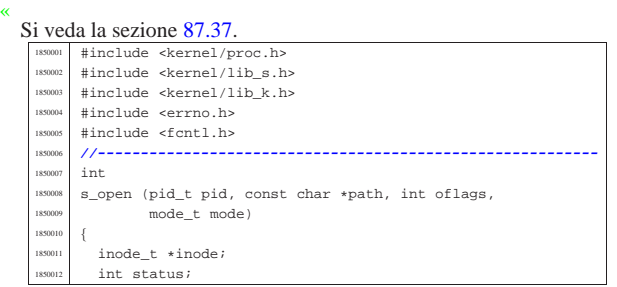

file\_t \*file; fd t \*fd; int fdn; | char full\_path[PATH\_MAX]; 1850017 int perm; tty t \*tty; mode\_t umask; int errno\_save; | **//** // k\_printf ("\\$8(\\$i, \\$8, \\$x, \\$05o)\n", \_func\_, | **// (int) pid,** 1850024 // path, oflags, (int) mode); | **//** | **// Check path argument.** | **//**  $if (path == NULL || string (path) == 0)$  $\{$  | errset (EINVAL); **// Invalid argument.** 1850031 | return (-1);  $\rightarrow$  $/$ // | **// Correct the mode with the umask. As it is not a** | **// directory, to the** | **// mode are removed execution and sticky // permissions.**<br>1850038 //  $/$ //  $umask = proc_table[pid].umask | 01111;$ mode  $\&=$  ~umask;  $\frac{1}{2}$  | **// Check open options.** | **//** if (oflags & O\_WRONLY)  $\left\{ \begin{array}{c} 1 \end{array} \right.$  | **//** | **// The file is to be opened for write, or for** | **// read/write.** | **// Try to get inode.**  $\prime$  $\texttt{inode} = \texttt{path\_inode} \ \left(\texttt{pid}, \ \texttt{path}\right);$   $15$   $(inode == NULL)$  $$\mathbb{R}^2$$  | **//** | **// Cannot get the inode. See if there is the** | **// creation** // **option.**  | **//** if (oflags & O\_CREAT)  $\begin{cases} \end{cases}$  $\frac{1}{10}$  | **// Try to create the missing inode: the** | **// file must be a** | **// regular one, so add the mode.** | **//**  $\verb|path-full (path, \verb|$ proc\_table[pid].path\_cwd,  $full path$ ; inode =<br>path\_inode\_link (pid, full\_path, NULL, 185000<br>
1850071 | path\_inode\_link (pid, full\_path, NULL,<br>
1850072<br>
1850072<br>
1850072<br>
1850072<br>
1850072<br>
1850072<br>
1850072<br>
1850072<br>
1850072<br>
1850072<br>
1850072<br>
1850072<br>
1850072<br>
1850072<br>
1850072<br>
1850072<br>
1850072<br>
1850072<br>
18  $\frac{1}{\sqrt{2}}$ 1850075 | *// Sorry: cannot create the inode!***<br>
// Variable 'errno'** 1850077 | **// is already set by**<br>
1850078 **| // 'path\_inode\_link()'.**  $\prime\prime$ errset (errno); | return (-1);  $\rightarrow$ 1850083 $\hspace{2cm} \Big\}$  $e$ <sup>1</sup>se  $$\mathbb{R}^2$$  | **//** | **// Cannot open the inode. Variable** | **// 'errno'** | **// should be already set by**  $\mathcal{U}$   $\mathsf{'path\_inode}(\mathcal{V})$  . | **//** errset (errno); return  $(-1);$   $\}$  $\}$  $/$ // | **// The inode was read or created: check if it** | **// must be** | **// truncated. It can be truncated only if it is**

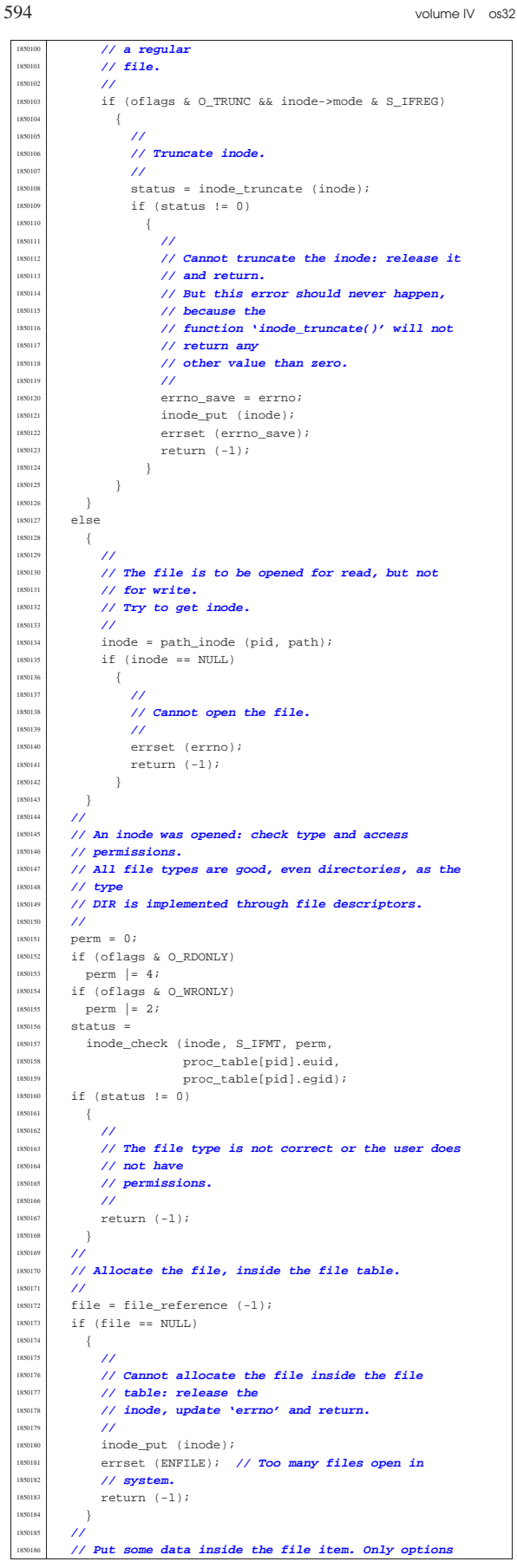

Script e sorgenti del kernel **595** 

 | **// O\_RDONLY and O\_WRONLY are kept here, because the** | **// O\_APPEND** | **// is saved inside the file descriptor table.**  $/$   $11e-$ >references = 1; | file->oflags = (oflags & (O\_RDONLY | O\_WRONLY));  $file\rightarrow \text{inode} = \text{inode};$  $file->sock = NULL;$  | **//** // Allocate the file descriptor: variable 'fdn' will | **// be modified** | **// by the call to 'fd\_reference()'.**  $/$ fdn =  $-1$ ;  $fd = fd_reference (pid, & fdn);$  $if (fd == NUL)$  $\{$  | **//** | **// Cannot allocate the file descriptor: remove** | **// the item from** | **// file table.**  $/$ / $/$  $file-$ >references = 0;  $file->oflaqs = 0;$  $fill:$  $file\rightarrow sock = NULL;$  $/$  | **// Release the inode.** | **//** inode\_put (inode); | **//** | **// Return an error.**  $/$ errset (EMFILE); // Too many open files.  $return (-1);$ 1850222 }  $/$  | **// File descriptor allocated: put some data inside** the | **// file descriptor item.** | **//**  $fd$ -> $f1_f$ lags =  $($ oflags &  $($ O\_RDONLY | O\_WRONLY | O\_APPEND) $);$  $fd$ -> $fd$  $flags = 0;$  $fd - fil = fil$ e;  $f_{d-N}f_{d-N}f_{e^{at}} = 0$ ;  $\prime$  | **// Check for particular types and situations.**  $/$ if ((S\_ISCHR (inode->mode)) | && (oflags & O\_RDONLY) && (oflags & O\_WRONLY))  $\{$  $/$  | **// The inode is a character special file** | **// (related to a character** | **// device), opened for read and write!** | **//** if  $((inode-)direct[0] & 0xFF00) ==$  $(DEV_CONSOLE\_MAJOR << 8))$  | {  $/$ // | **// It is a terminal (currently only consoles** | **// are possible).** | **// Get the tty reference.**  $/$ // tty = tty\_reference ((dev\_t) inode->direct[0]);  $/$  | **// Verify that the terminal is not already** | **// the controlling** | **// terminal of some process group.** | **//**  $if (ty-spgrp == 0)$   $\left\{$  $/$ // | **// The terminal is free: verify if the** | **// current process** | **// needs a controlling terminal.** | **//** if (proc\_table[pid].device\_tty == 0 | && proc\_table[pid].pgrp == pid)  $\{$  | **//** | **// It is a group leader with no** | **// controlling** | **// terminal: set the controlling** | **// terminal.** | **//**

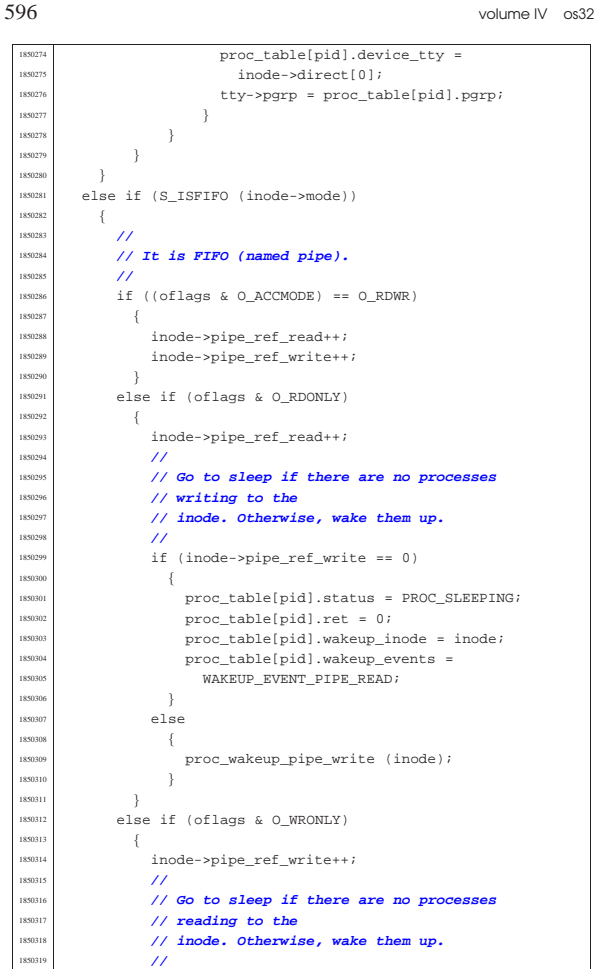

```
1650320 if (inode->pipe ref_read == 0)
1850321 \left\{890322 | proc_table[pid].status = PROC_SLEEPING;
                  proc_table[pid].ret = 0;
                   proc\_table[pid].\text{wakeup\_inode} = \text{inode};proc_table[pid].\text{wakeup_events} =\verb+WAKEUP_EVENT_PIPE_WRITE\!1850327 }
1850328 | else
1850329 \left\{\texttt{180330}\qquad \qquad \texttt{proc\_wakeup\_pipe\_read}\ \ (\texttt{inode}):1850331 | }
1850332 }
1850333 | }
1850334 | //
1850335 | // Return the file descriptor.
      /return (fdn);
1850338 |}
```
#### 94.8.28 kernel/lib\_s/s\_pipe.c « Si veda la sezione 87.38. #include <kernel/proc.h> #include <kernel/lib\_s.h> #include <kernel/lib k.h> |#include <errno.h> #include <fcntl.h> |**//---------------------------------------------------------** int s\_pipe (pid\_t pid, int pipefd[2]) |{ file t \*file; fd t \*fd read; fd\_t\_\*fd\_write; int fdn read; int fdn write; | **//** | **// Allocate the file inside the file table and the** | **// inode inside**

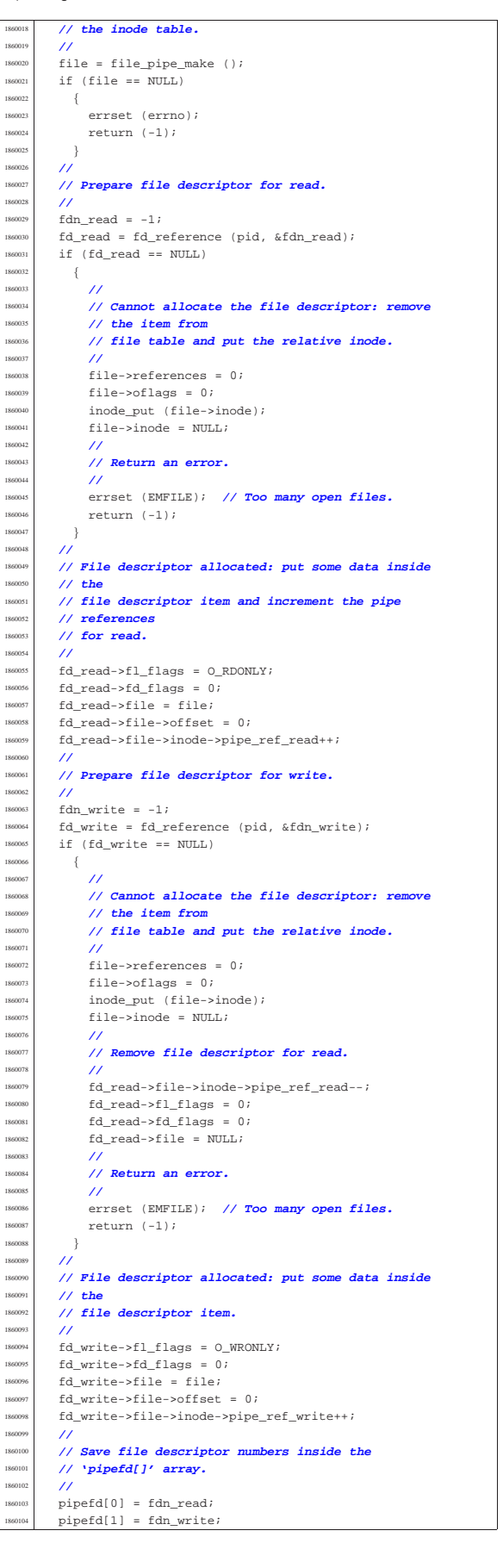

«

<sup>1860109</sup> |}

<sup>1860105</sup> | **//**  $1/$  Ok. <sup>1860107</sup> | **//** return (0);

Si veda la sezione 87.39.

 $1870008$  ssize t

<sup>1870013</sup> | int eof = 0;

<sup>1870016</sup> | **//**

<sup>1870021</sup> | {

<sup>1870029</sup> | { <sup>1870030</sup> | **//**

<sup>1870032</sup> | **//**

<sup>1870010</sup> |{  $\begin{array}{|c|c|c|c|}\n\hline\n & \text{if d_t t *fd}i \\
\hline\n\text{is} & \text{is} & \text{if a_t t *fd}i \\
\hline\n\end{array}$ 

<sup>1870014</sup> | **//**

187002 1870025 **//**<br>1870026 //

<sup>1870027</sup> | **//**

<sup>1870035</sup> | } <sup>1870036</sup> | **//**

<sup>1870038</sup> | **//**

 $\{$ <sup>1870041</sup> | **//**

<sup>1870044</sup> | return (s\_recvfrom

 $size$  read = dev\_io (pid,

1870058 if (size read < 0

 $\frac{else}{1}$ 

<sup>1870043</sup> | **//**

1870046  $\Big\}$ 

<sup>1870049</sup> | { <sup>1870050</sup> | **//**

<sup>1870052</sup> | **//**

<sup>1870060</sup> | {

 $1870062$   $\left\{$ <sup>1870063</sup> | **//**

 $1870069$   $\left\{$ <sup>1870070</sup> | **//**

<sup>1870072</sup> | **//**

<sup>1870065</sup> | **//** <sup>1870066</sup> | ; <sup>1870067</sup> | }

#include <kernel/proc.h> #include <kernel/lib\_s.h> <sup>1870003</sup> |#include <errno.h> <sup>1870004</sup> |#include <fcntl.h> <sup>1870005</sup> |**//----------------------------------------------------------** 1870006 #define DEBUG 0

ssize\_t size\_read;

<sup>1870015</sup> | **// Get file descriptor.**

598 volume IV os32

```
94.8.29 kernel/lib_s/s_read.c
         1870007 |//----------------------------------------------------------
   1870009 |s_read (pid_t pid, int fdn, void *buffer, size_t count)
   1870017 \text{fd} = \text{fd\_reference (pid, &fdn);}<br>\text{if } \text{fd} = \text{NHT} \text{ if } \text{fd} \text{ if } \text{fd} = 75 \text{ if } \text{if } \text{df} = 75 \text{ if } \text{if } \text{df} = 75 \text{ if } \text{if } \text{df} = 75 \text{ if } \text{if } \text{df} = 75 \text{ if } \text{if } \text{df} = 75 \text{ if } \text{if } \text{df} = 75 \text{ if } \text{if } \text{df} = 75 \text{ if } \text{if } \\begin{array}{c|c|c|c|c|c} \text{is} & \text{if (fd == NULL} & \text{if d->file == NULL} \\ & & \text{if (fd->file->mode == MIT)} \end{array}|| (fd->file->inode == NULL
   866 fd->file->sock == NULL)1870022 | errset (EBADF); // Bad file descriptor.
   1870023 return ((ssize t) - 1);1870026 | // Check if it is opened for read.
   1870028 | if (!(fd->file->oflags & O_RDONLY))
   1870031 // The file is not opened for read.
   1870033 | errset (EINVAL); // Invalid argument.
                return ((ssize_t) - 1);\frac{1870037}{1870037} // Check the kind of file to be read and read it.
   \frac{15}{15} (fd->file->sock != NULL)
   1870042 | // Read from the socket and return.
   *70045 | (pid, fdn, buffer, count, 0, NULL, NULL));
   1870047 else if (S_ISBLK (fd->file->inode->mode)<br>11 \text{ erg}|| S_ISCHR (fd->file->inode->mode))
   1870051 | // A device is to be read.
                              (dev_t) fd->file->inode->direct[0],
                             DEV_READ, fd->file->offset, buffer,
   {\tt1870057}\qquad \qquad {\tt1870057}\qquad \qquad {\tt20unt}\;,\quad \mbox{\tt\&eoff}\; \} \; i1870059 | && (errno == EAGAIN || errno == EWOULDBLOCK))
                      if (fd->f1_flags & 0_NONBLOCK)1870064 // Non blocking null read.
   1870071 // Null read: put the process to sleep.
   1870073 | proc_table[pid].status = PROC_SLEEPING;
   1870074 1870075 1870075 1870075 1870075 1870075 1870075 1870075 1870075 1870075 1870075 1870075 1870075 1870075 1870075 1870075 1870075 1870075 1870075 1870075 1870075 1870075 proc_table[pid].wakeup_events =
                              WAKEUP\_EVENT\_DEV\_READ;proc_table[pid].wakeup_dev
                                                                                                                                      1870078 | fd->file->inode->direct[0];
                                                                                                                                   if (DEBUG)
                                                                                                           {\scriptstyle \begin{array}{l} 1870080 \end{array}} \hspace{1.5cm} \Big\{k\_print1870082 | ("[%s] PID %i goes to sleep "
                                                                                                                                             "waiting to read from a '
                                                                                                                                             "device.\n \nu, _FILE_, pid);
                                                                                                           1870085 | }
                                                                                                           1870086 }
                                                                                                                           \rightarrow1870088 }
                                                                                                                    else if (S_ISREG (fd->file->inode->mode))
                                                                                                                      \{1870091 | //
                                                                                                                         1870092 | // A regular file is to be read.
                                                                                                           1870093 | //
                                                                                                                         size read =
                                                                                                                           inode file read (fd->file->inode,
                                                                                                                                                  fd->file->offset, buffer,
                                                                                                                                                  count, &eof);
                                                                                                           1870098 | }
                                                                                                                    \overline{\text{else}} if (S_ISDIR (fd->file->inode->mode))
                                                                                                                      \{1870101 | //
                                                                                                                         // A directory, is to be read.
                                                                                                                         /size read =
                                                                                                                           inode_file_read (fd->file->inode,
                                                                                                                                                  .<br>
fd->file->offset, buffer,
                                                                                                                                                  count, %eof);1870108 }
                                                                                                                    \overline{\text{else}} if (S_ISFIFO (fd->file->inode->mode))
                                                                                                           1870110 | {
                                                                                                                         1870111 | //
                                                                                                                         // A pipe, is to be read.
                                                                                                                         1870113 | //
                                                                                                                         size\_read =inode_pipe_read (fd->file->inode, buffer,
                                                                                                                                                  count, &eof);
                                                                                                           1870117 | //
                                                                                                                         if (size\_read == 0)1870119 | {
                                                                                                                              1870120 | //
                                                                                                                              // Check what to do.
                                                                                                           1870122 | //
                                                                                                                              if (fd\text{-}file\text{-}sinode\text{-}pipe ref write == 0)
                                                                                                           1870124 \left\{1870125 | //
                                                                                                                                   1870126 | // EOF, if it is a valid pointer, is
                                                                                                                                   1870127 | // already
                                                                                                                                   1870128 | // set by 'inode_pipe_read()', if is
                                                                                                                                    1870129 | // time to
                                                                                                                                    1870130 | // set it.
                                                                                                           1870131 | //
                                                                                                                                    1870132 | // Wake up processes waiting to write.
                                                                                                           1870133 | //
                                                                                                                                   proc_wakeup_pipe_write (fd->file->inode);
                                                                                                           1870135 | //
                                                                                                                                    return (size_read);
                                                                                                           1870137 | }
                                                                                                                              else
                                                                                                           1870139 \left\{1870140 | //
                                                                                                                                   1870141 | // Go to sleep.
                                                                                                                                   1870142 | //
                                                                                                                                   1870143 | proc_table[pid].status = PROC_SLEEPING;
                                                                                                                                    proc\_table[pid].ret = 0;\verb|proc_table[pid].\verb|wakeup_inode =|]1870146 | fd->file->inode;
                                                                                                                                   proc table[pid].wakeup events =
                                                                                                                                      \begin{minipage}{0.9\linewidth} \textbf{WAKEUP\_EVENT\_PIPP\_READ} \end{minipage} \vspace{-0.1cm}if (DEBUG)
                                                                                                           1870150 \{k_printf
                                                                                                                                           1870152 | ("[%s] PID %i goes to sleep "
                                                                                                                                             "waiting to read from a pipe.\n",
                                                                                                                                             FILE , pid);
                                                                                                           1870155 | }
                                                                                                           1870156 }
                                                                                                           1870157 }
                                                                                                                         else
                                                                                                                           \vert1870160 | //
                                                                                                                              1870161 | // Wake up processes waiting to write.
                                                                                                                              1870162 | //
                                                                                                                              proc_wakeup_pipe_write (fd->file->inode);
                                                                                                           1870164 }
```
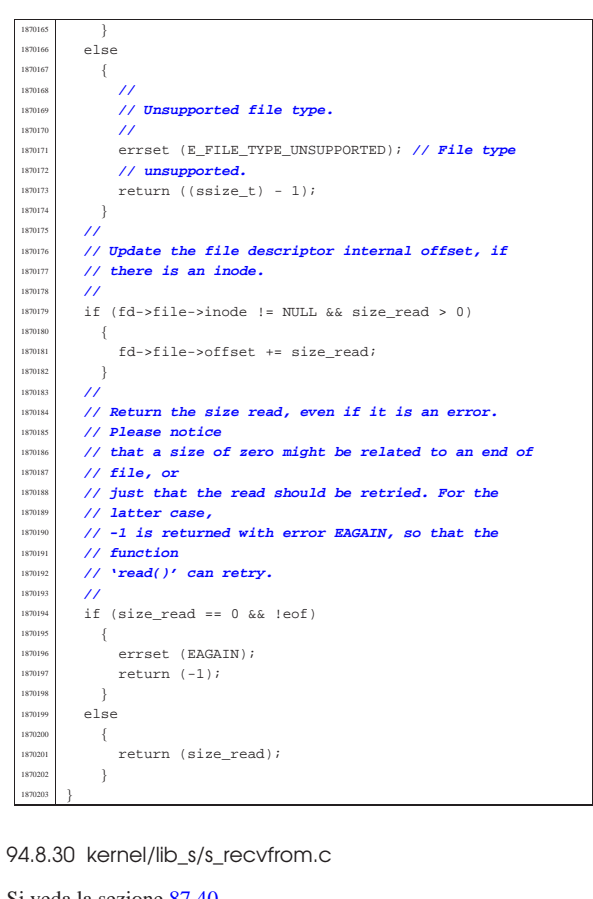

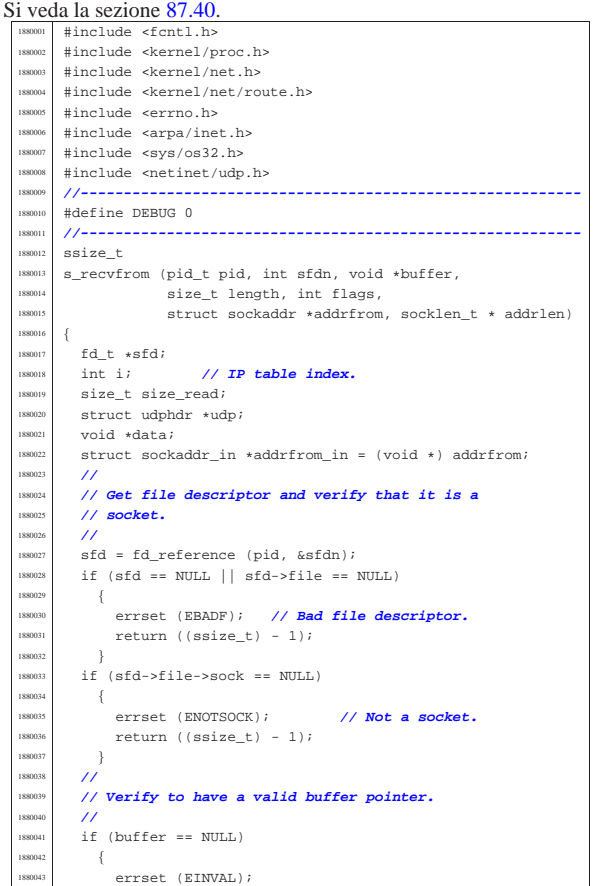

```
return ((ssize_t) - 1);1880045 }
        \lambda1880047 | //
1880048 | //
       if (sfd->file->sock->family == AF INF)\{1880051 | //
            1880052 | // INET
            /1880054 | // Should do some check here...
            /1880056 | if (sfd->file->sock->type == SOCK_RAW)
1880057 | {
                1880058 | //
                1880059 | // RAW
                \overline{U}1880061 | if (sfd->file->sock->protocol == IPPROTO_ICMP)
\begin{cases} \end{cases}1880063 | //
                     1880064 | // ICMP
                     1880065 | //
                     \prime\prime1880067 | // Scan the ip_table[] to find an ICMP
                     1880068 | // packet
                     1880069 | // that was not already seen by the
                     1880070 | // socket.
1880071 | //
                     for (i = 0; i < IP\_MAX\_PACKETS; i++)\begin{array}{c} 1880073 \end{array}1880074 | //
                          1880075 | // Check the protocol.
1880076 | //
                         if (ip table[i].packet.header.protocol !=
                              1880078 | IPPROTO_ICMP)
1880079 \qquad \qquad \left\{1880080 | //
                              1880081 | // It is not ICMP.
1880082 | //
                              1880083 | continue;
\hspace{1.6cm} \left. \rule{0cm}{.3cm} \right\}1880085 | //
                          ...<br>// Is the packet new for the socket?<br>//
1880087 | //
                          1880088 | // Please notice that the kernel
                          1880089 | // might be interrupted
                          1880090 | // also between clock tics; so,
                          1880091 | // during a single clock
1880092 // time, a new packet might be \frac{1}{2} // reached.
1880094 | //
                          if ip\_table[i].clock1880096 | < sfd->file->sock->read.clock[i])
\begin{array}{c} \end{array}1880098 | //
                              1880099 | // Already seen or packet too
                              \frac{1}{16} old.
1880101 | //
                              \text{continue } i1880103 | }
1880104 | //
                          1880105 | // Verify the IP addresses.
1880106 | //
                          1880107 | if (ip_table[i].packet.header.daddr
                              != htonl (sfd->file->sock->laddr)
                              &\& sfd->file->sock->laddr != 0)
1880110 \left\{1880111 | //
                              1880112 | // The local address does not
                              1880113 | // match, and it is
                              1880114 | // not zero.
1880115 | //
                              \text{continue } i1880117 | }
1880118 | //
                          1880119 | if (ip_table[i].packet.header.saddr
11 (1) 11 (1) 11 (1) 11 (1) 11 (1) 12 (1) 12 (1) 12 (1) 12 (1) 12 (1) 12 (1) 12 (1) 12 (1) 12 (1) 12 (1) 12 (1) 12 (1) 12 (1) 12 (1) 12 (1) 12 (1) 12 (1) 12 (1) 12 (1) 12 (1) 12 (1) 12 (1) 12 (1) 12 (1) 12 (1) 12 (1) 12 (1
1880121 \{1880122 | //
                              1880123 | // The remote address does not
                              1880124 | // match, but
                              // if it is zero, we accept all.
1880126 | //
                              1880127 | if (sfd->file->sock->raddr == 0)
\label{eq:1880128}1880129 | //
                                   1880130 | // Can accept the packet.
```
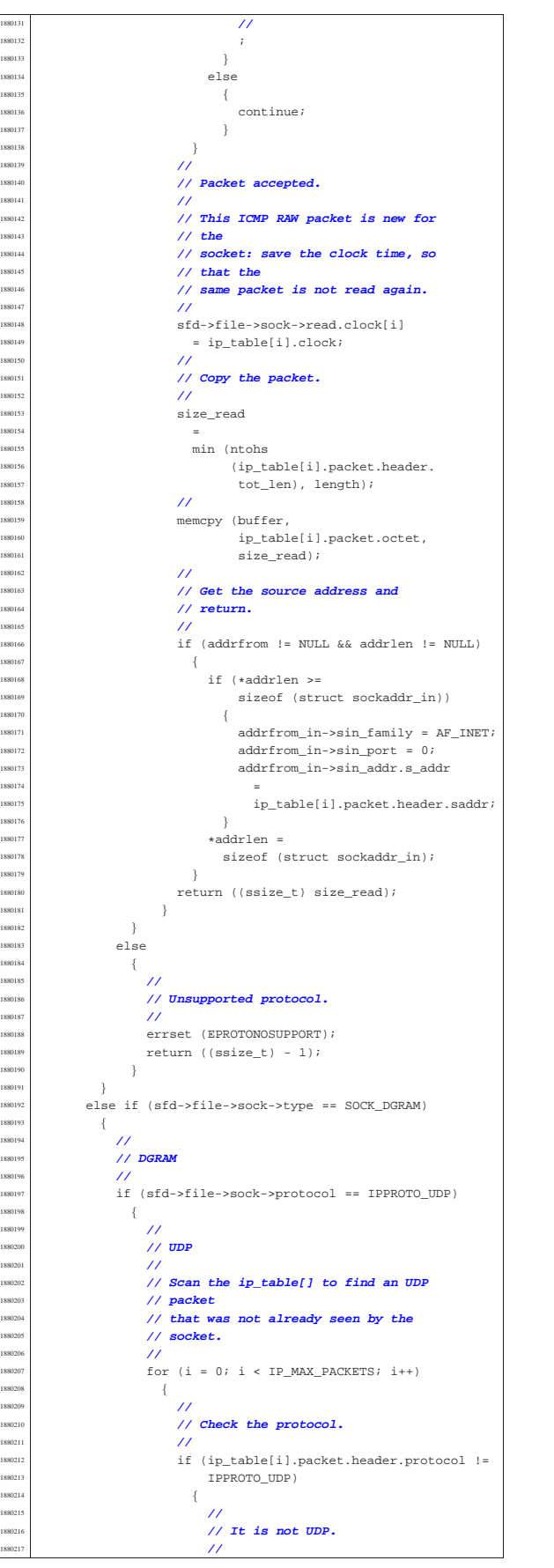

```
continue;
1880219 | }
1880220 | //
                       1880221 | // Is the packet new for the socket?
1880222 | //
                       1880223 | // Please notice that the kernel
                       1880224 | // might be interrupted
                       1880225 | // also between clock tics; so,
                       1880226 | // during a single clock
1880227 // time, a new packet might be \frac{1}{2} // reached.
1880229 | //
                       if (ip_table[i].clock
                           1880231 | < sfd->file->sock->read.clock[i])
1880232 \left\{1880233 | //
                           1880234 | // Already seen or packet too
                           1/ old.
1880236 | //
                         continue;<br>}
1880238 | }
1880239 | //
                       1880240 | // Verify the ports.
1880241 | //
                       udp = (struct \ udphdr * )1880243 | &ip_table[i].packet.octet
                         [sizeof (struct iphdr)];
1880245 | //
                       if (udp{-}cdest == 0)1880247 \left\{1880248 | //
                           1880249 | // Cannot accept packets for the
                           1880250 | // port zero!
1880251 | //
                           continue;
1880253 | }
1880254 | //
                       if (udp - >dest  !=htons (sfd->file->sock->lport))
\left\{ \begin{array}{ccc} 1880257 & & \\ & & 1 & \\ & & & 1 & \\ \end{array} \right.1880258 | //
                           1880259 | // The local port does not
                           // match!<br>//
1880261 | //
                           1880262 | continue;
1880263 | }
1880264 | //
                       if (udp->source !=
                           ntons (sfd->file->sock->rport)
                           1880267 | && sfd->file->sock->rport != 0)
\begin{minipage}{.4\linewidth} \begin{tabular}{l} \hline 1880268 \end{tabular} \end{minipage}1880269 | //
                           1880270 | // The remote port does not
                           1880271 | // match, and is not
                           1880272 | // zero.
1880273 | //
                           continue;
1880275 | }
1880276 | //
                       1880277 | // Verify the IP addresses.
1880278 | //
                       ..<br>if (ip table[i].packet.header.daddr
                           : = htonl (sfd->file->sock->laddr)
                           &\& sfd->file->sock->laddr != 0)
\begin{cases} \end{cases}1880283 | //
                           1880284 | // The local address does not
                           1880285 | // match, and is
                           1880286 | // not zero.
1880287 | //
                         continue;<br>}
1880289 \hspace{25mm} \Big\}1880290 | //
                       if (ip_table[i].packet.header.saddr
                           1880292 | != htonl (sfd->file->sock->raddr)
                         \hfill \mbox{\texttt{\&\&}\;}\; \hfill \mbox{\texttt{sfd-}>>} \; \hfill \mbox{\texttt{mod}} \; \mbox{\texttt{1}}\; = \; 0)1880294 \qquad \qquad \left\{1880295 | //
                           1880296 | // The remote address does not
                           1880297 | // match, and is
                           1880298 | // not zero.
1880299 | //
                           1880300 | continue;
1880301 | }
1880302 | //
                       1880303 | // The packet is accepted.
1880304 | //
```
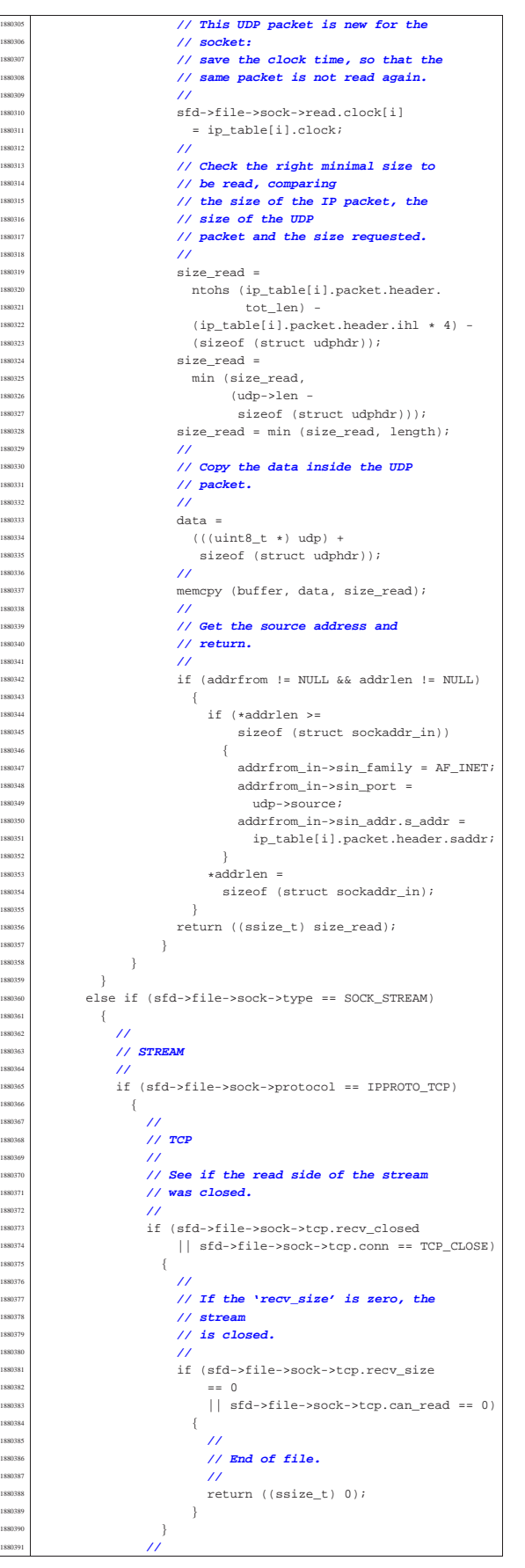

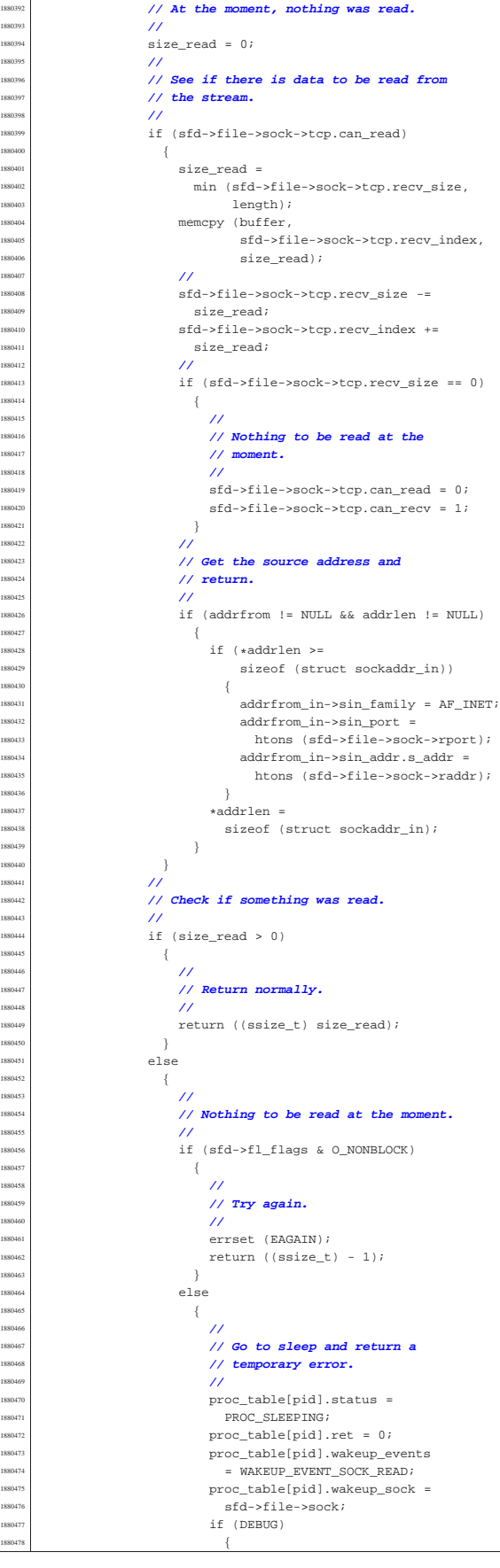

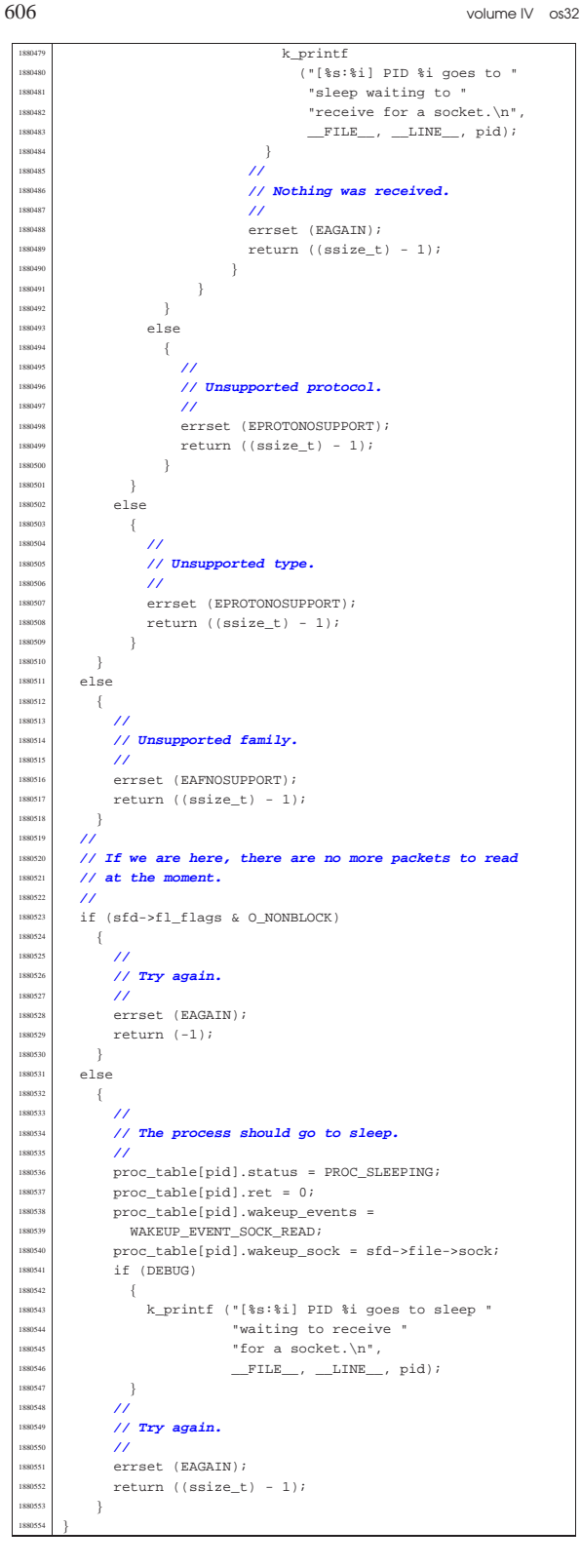

94.8.31 kernel/lib\_s/s\_routeadd.c

«

#### Si veda la sezione 87.42. #include <arpa/inet.h> #include <sys/os32.h> #include <kernel/net/route.h> #include <kernel/lib\_k.h> #include <errno.h> #include <netinet/in.h>

Script e sorgenti del kernel 607

#include <kernel/proc.h> |**//----------------------------------------------------------** |**// This syscall is present only inside os32.** |**//---------------------------------------------------------** int. s routeadd (pid t pid, in addr t dest, int m, in\_addr\_t router, int device)  $\{$ int r;  $h\_addr\_t$  netmask; h\_addr\_t network; | **//** | **// Must be a privileged process.** | **//**  $if (proc_table[pid].euid != 0)$  $\{$ errset (EPERM);  $return (-1);$  $\rightarrow$  | **//**  $/$ // | **//**  $if (m > 32 || m < 0)$  $\left| \right|$ errset (EINVAL);  $return (-1);$  | } | **//** | **// Calculate the netmask.** | **//**  $netmask = ip\_mask$  (m); | **//** ...<br>// Fix the destination address, with the mask. | **//**  $network = ntohl$  (dest) & netmask; | **//** | **// Check if there is already. If there is: update** | **// it.**  $\frac{1}{2}$ for  $(r = 0; r <$  ROUTE MAX ROUTES;  $r++$ )  $\{$  $if$  (network == route\_table[r].network  $\&\&\ m\ ==\ route\_table[r]\ .\ m)$ **{**  $\prime$  | **// Update.**  $/$  $route_table[r].route = ntohl (router);$  $route_table[r].netmask = netmask;$  $route_table[r].interface = device;$ return  $(0);$ 1890058 | }  $\overline{ }$  $\overline{11}$  | **// The item is new. Find an empty place.** | **//** for  $(r = 0; r <$  ROUTE\_MAX\_ROUTES;  $r++$ ) | {  $if$  (route\_table[r].network == 0xFFFFFFFFF}  $\{$  | **//** | **// Empty.** | **//**  $route_table[r].network = network;$  $route_table[r].netmask = netmask;$  $route\_table[r].m = m;$  $\verb|route_table[r].route = ntohl (router);$  $\verb|route_table[r].interface = device;$  $/$ // route\_sort (); | **//**  $return (0);$ 1890079 | }  $\}$  $\lambda$  | **// No free space found.**  $/$ errset (ENOMEM);  $return (-1);$ |}

## 94.8.32 kernel/lib\_s/s\_routedel.c

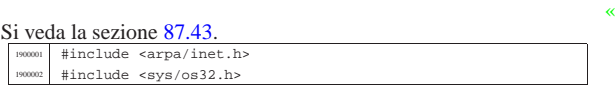

 volume IV os32 #include <kernel/net/route.h> |#include <kernel/lib\_k.h> |#include <errno.h> #include <netinet/in.h> #include <kernel/proc.h> |**//----------------------------------------------------------** |**// This syscall is present only inside os32.** |**//----------------------------------------------------------** int |s\_routedel (pid\_t pid, in\_addr\_t dest, int m) |{ | int r; h\_addr\_t network;  $/$  | **// Must be a privileged process.** | **//**  $if (proc_table[pid].euid != 0)$  $\{$  | errset (EPERM);  $return (-1);$  $^{3}$  $/$  $\frac{1}{2}$  | **//**  $\left| \begin{array}{l} 1900027 \\ 1900028 \end{array} \right|$  if  $(m > 32 || m < 0)$  $\{$ errset (EINVAL);  $return (-1);$  | } | **//** | **// Calculate the destination network with the mask.** | **//** network = ntohl (dest) & ip\_mask (m);  $/$ // | **// Check if there is already. If there is: remove** | **// it.** | **//**  $for (r = 0; r < \texttt{ROUTE\_MAX\_ROUTES}; r++)$   $\left\{$  if (network == route table[r].network  $&x \in m == route table[r], m)$  $\left\{ \right.$  $\prime$  | **// Remove.**  $\frac{1}{2}$  | memset (&route\_table[m], 0xFF, sizeof (route\_table[m])); | return (0); | }  $\}$  $/$ // Not found.  $\prime$ errset (EINVAL);  $return (-1);$ |}

94.8.33 kernel/lib\_s/s\_sbrk.c

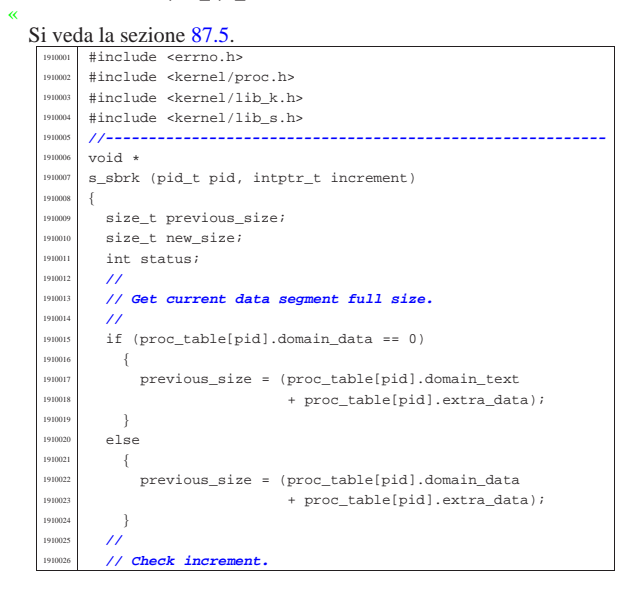

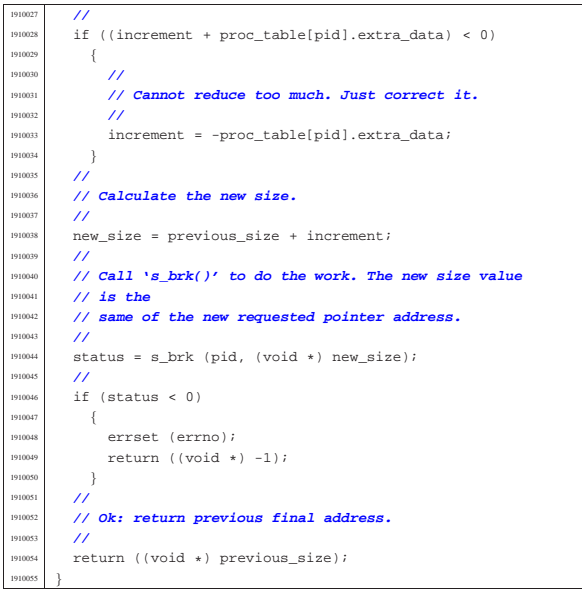

# 94.8.34 kernel/lib\_s/s\_send.c

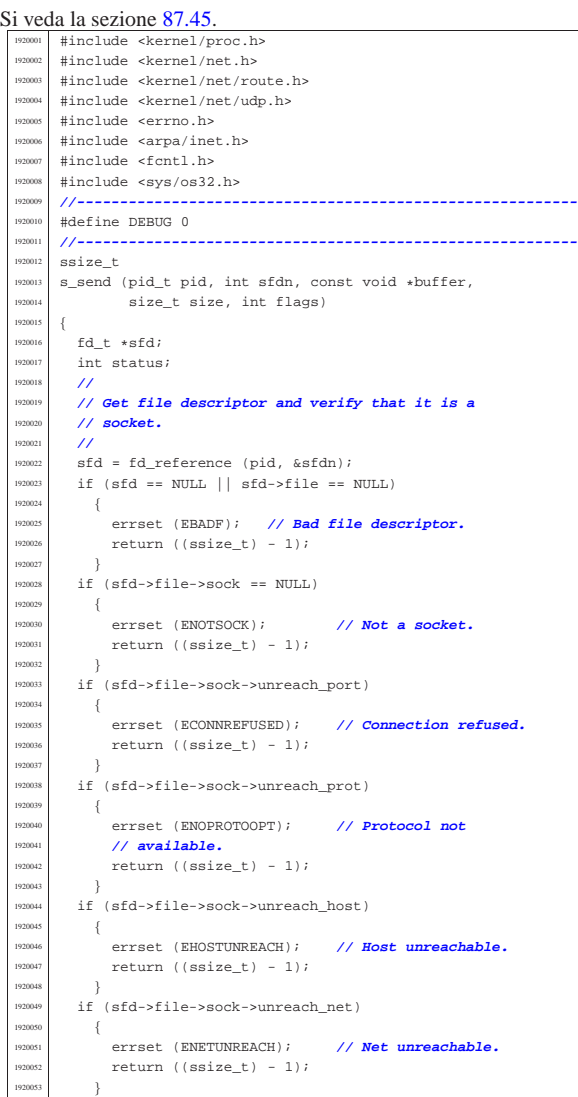

<sup>1920054</sup> | **//** <sup>1920055</sup> | **// Verify to have a valid buffer pointer.**  $\lambda$ <sup>1920057</sup> | if (buffer == NULL) <sup>1920058</sup> | { errset (EINVAL);  $return ((ssize_t) - 1);$ 1920061 } <sup>1920062</sup> | **//** <sup>1920063</sup> | **//**  $19200$ <sup>1920065</sup> | if (sfd->file->sock->family == AF\_INET)  $\{$  $\overline{\prime}$ <sup>1920068</sup> | **// INET** <sup>1920069</sup> | **//** <sup>1920070</sup> | **// AF\_INET requires at least the remote address.** <sup>1920071</sup> | **//**  $1$  if (sfd->file->sock->raddr == 0)  $\begin{array}{l} 920073 \end{array}$ errset (EDESTADDRREQ);  $return ((ssize_t) - 1);$ <sup>1920076</sup> | } <sup>1920077</sup> | **//** 920078 | if (sfd->file->sock->type == SOCK\_RAW) <sup>1920079</sup> | { <sup>1920080</sup> | **//** <sup>1920081</sup> | **// RAW** <sup>1920082</sup> | **//** %%%88 <br>if (sfd->file->sock->protocol == IPPROTO\_ICMP)  $1920084$   $\left\{$ <sup>1920085</sup> | **//** <sup>1920086</sup> | **// ICMP** <sup>1920087</sup> | **//** status = ip\_tx (sfd->file->sock->laddr,  ${\tt sfd}\mbox{-} {\tt sfile}\mbox{-} {\tt sock}\mbox{-} {\tt raddr}$  , sfd->file->sock->protocol,  $buffer, size);$ <sup>1920092</sup> | if (status)  $1920093$   $\{$ errset (errno);  $return ((ssize_t) - 1);$ <sup>1920096</sup> | } <sup>920097</sup> else  $1920098$   $\{$ <sup>1920099</sup> | return ((ssize\_t) size); <sup>1920100</sup> | } <sup>1920101</sup> | } <sup>1920102</sup> | else  $1920103$   $\left\{$ <sup>1920104</sup> | **//** <sup>1920105</sup> | **// Unsupported protocol.** <sup>1920106</sup> | **//** <sup>1920107</sup> | errset (EPROTONOSUPPORT); <sup>1920108</sup> | return ((ssize\_t) - 1); 1920109  $\Big\}$ 1920110 }  $1920111$  else if (sfd->file->sock->type == SOCK\_DGRAM) 920112  $\left\{$ <br>920113  $\frac{1}{2}$ <sup>1920114</sup> | **// DGRAM** <sup>1920115</sup> | **//** <sup>1920116</sup> | if (sfd->file->sock->protocol == IPPROTO\_UDP)  $1920117$   $\left\{$ <sup>1920118</sup> | **//** <sup>1920119</sup> | **// UDP** <sup>1920120</sup> | **//**  $\texttt{status = udp\_tx (sfd->file->sock->lport,}$ <sup>920122</sup> sfd->file->sock->rport,  $1920123$   $\text{sfd}\rightarrow\text{file}\rightarrow\text{sock}\rightarrow\text{laddr}$ , <sup>920124</sup> | sfd->file->sock->raddr, stated and stated the stated stated of the stated stated to the stated the stated to the stated term of the stated term of the stated term of the stated term of the stated term of the sta buffer, size);  $\frac{1}{15}$  (status)  $1920127$   $\left\{$ <sup>1920128</sup> | errset (errno);  $1920129$   $return (ssize t) - 1$ ; <sup>1920130</sup> | } <sup>1920131</sup> | else  $1920132$   $\{$ return ((ssize\_t) size); <sup>1920134</sup> | } <sup>1920135</sup> | } 1920136 else <sup>1920137</sup> | {  $/$ <sup>1920139</sup> | **// Unsupported protocol.** <sup>1920140</sup> | **//**

```
errset (EPROTONOSUPPORT);
                return ((ssize_t) - 1);<br>\frac{1}{2}{\bf 1920143} \hspace{25mm} \Big\} \\1920144 | }
1920145 | else if (sfd->file->sock->type == SOCK_STREAM)
1920146 | {
              1920147 | //
              1920148 | // STREAM
1920149 | //
              if (sfd->file->sock->protocol == IPPROTO_TCP)1920151 \left\{/1920153 | // TCP
                  /1920155 | // See if the send side of the stream
                  1920156 | // was closed.
1920157 | //
                  if (sfd->file->sock->tcp.send_closed
                      | \verb| | sfd->file->sock->top.com == TCP_CLOSE )1920160 \left\{1920161 | //
                      1920162 | // End of file.
1920163 | //
                      if (DEBUG)
1920165 | {
                          k_printf ("end of socket write\n");
1920167 | }
                      s_kill ((pid_t) 0, pid, SIGPIPE);
                      errset (EPIPE);
                   return ((ssize_t) - 1);1920171 | }
1920172 | //
                  1920173 | // Put data to the send buffer, if it is
                  1920174 | // possible.
1920175 | //
                  if (sfd->file->sock->tcp.can_write)
1920177 \{size =min (size,
                             17CP MSS -
                             sizeof (struct tcphdr)));
                      memcpy (sfd->file->sock->tcp.send_data,
                             buffer, size);
                      1920184 | sfd->file->sock->tcp.send_size = size;
                      sfd->file->sock->tcp.can_write = 0;
                      {\tt sfd->file->sock->top.cam\_send = 1;}1920187 | //
                      1920188 | sfd->file->sock->tcp.lsq[++sfd->
                                               file->sock->tcp.
                                               lsqi] =1920191 | sfd->file->sock->tcp.lsq_ack;
                      sfd->file->sock->tcp.send_flags =
                        TCP_FLAG_PSH | TCP_FLAG_ACK;
                      tcp_tx_sock (sfd->file->sock);
1920195 | //
                      return ((ssize_t) size);
1920197 \}\begin{bmatrix} 1 & 1 \\ 1 & 1 \end{bmatrix}1920199 \left\{1920200 | //
                      1920201 | // At the moment, nothing can be
                      1920202 | // written.
1920203 | //
                      if (sfd->fl_flags & O_NONBLOCK)
1920205 \left\{1920206 | //
                          1920207 | // Cannot block.
1920208 | //
                          errset (EAGAIN);
                          return ((ssize t) - 1);
1920211 }\frac{1}{1}1920213 \left\{1920214 | //
                          1920215 | // Go to sleep and return zero.
1920216 | //
                          proc table[pid].status =
                           PROC_SLEEPING;
                          proc_table[pid].ret = 0;
                          1920220 | proc_table[pid].wakeup_events
                            = \texttt{WAKEUP\_EVENT\_SOCK\_WRITE} \, ;proc_table[pid].wakeup_scorek =1920223 | sfd->file->sock;
                          if (DEBUG)
1920225 \{k\_printf["[%s] PID %i goes to "
```
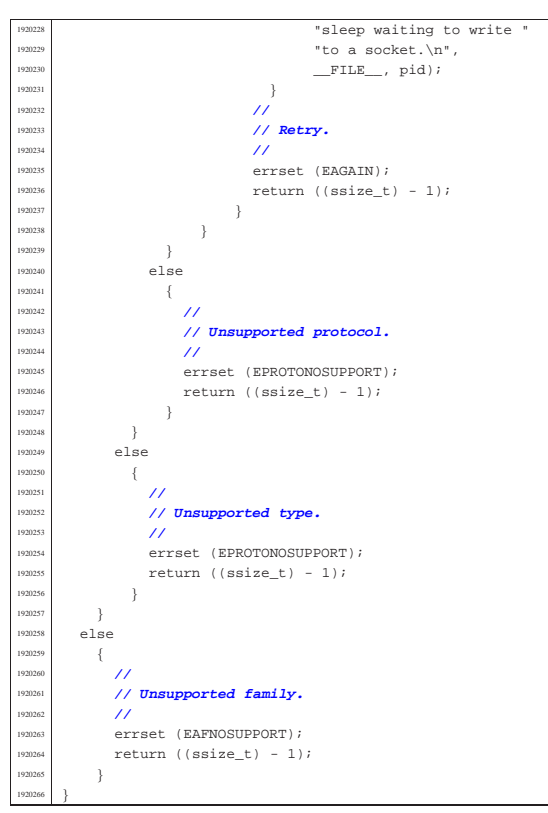

94.8.35 kernel/lib\_s/s\_setegid.c

« Si veda la sezione 87.48.

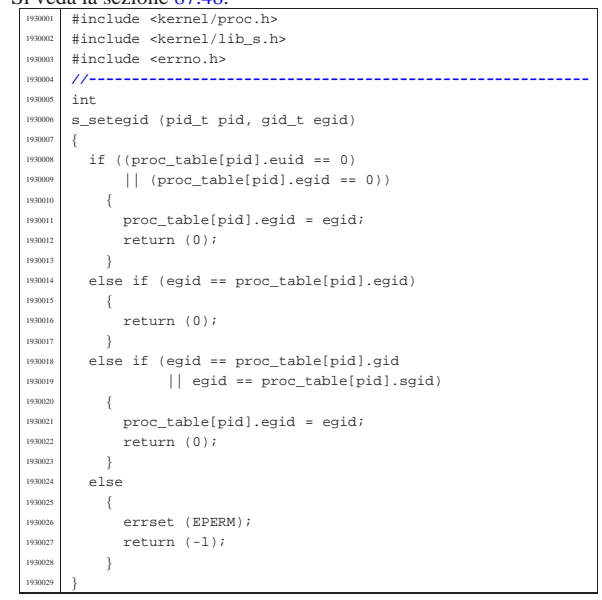

94.8.36 kernel/lib s/s seteuid.c

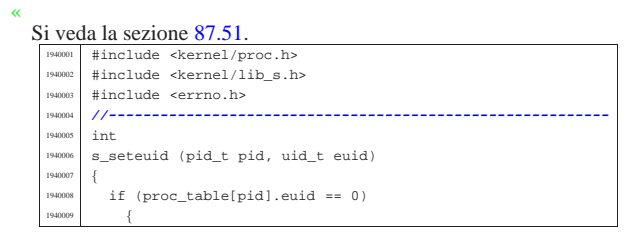

Script e sorgenti del kernel 613

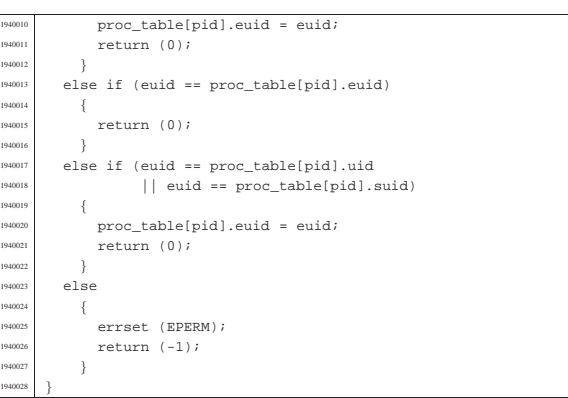

# 94.8.37 kernel/lib\_s/s\_setgid.c

## Si veda la sezione 87.48.

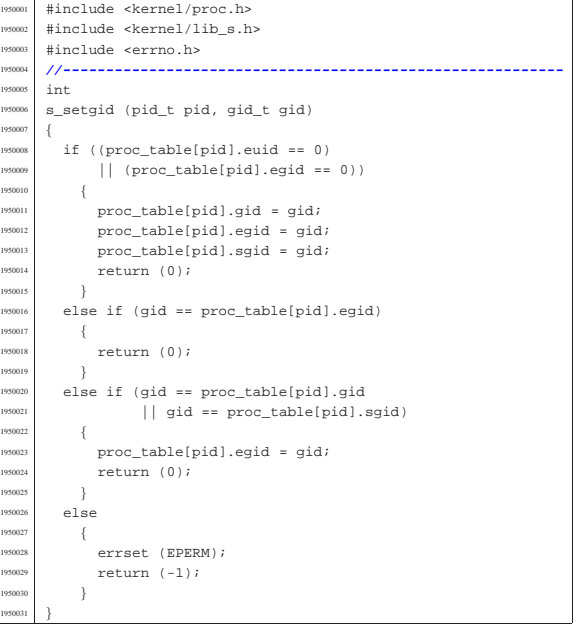

#### 94.8.38 kernel/lib\_s/s\_setjmp.c

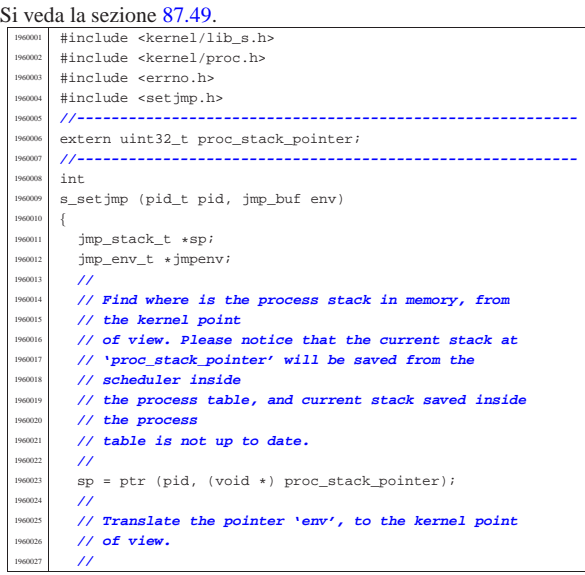

«

 $\rightarrow$ | **//**

 $\{$ 

errset (EINVAL); return (SIG\_ERR);

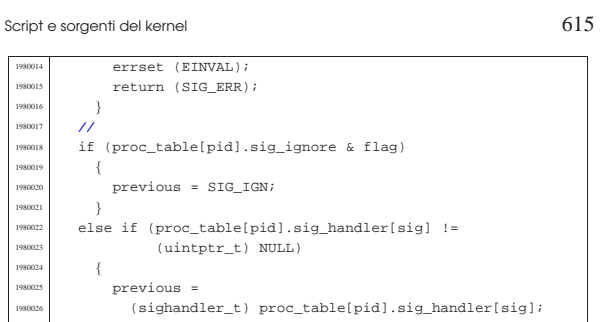

«

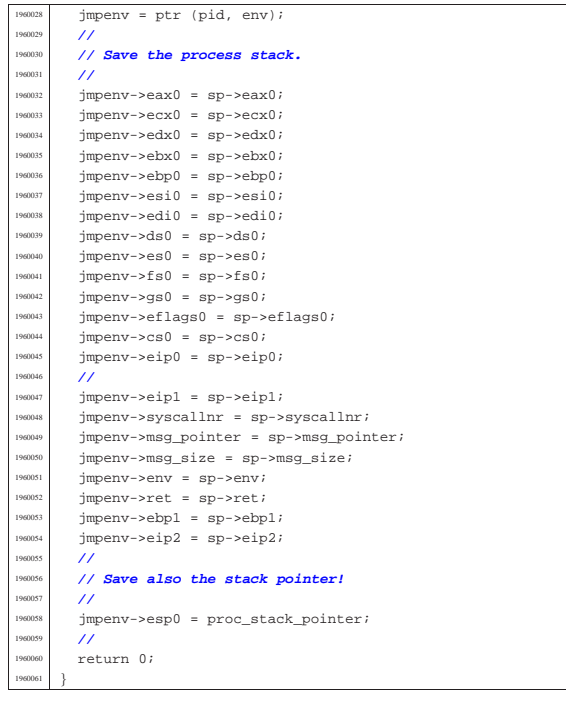

### 94.8.39 kernel/lib\_s/s\_setuid.c

«

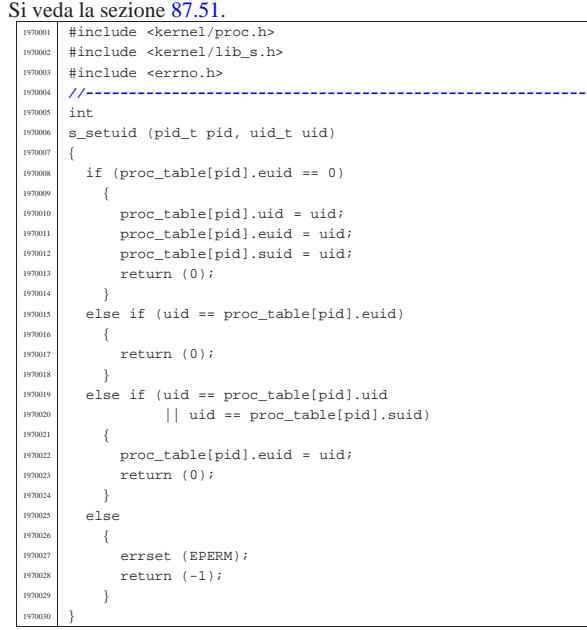

#### 94.8.40 kernel/lib\_s/s\_signal.c

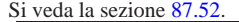

«

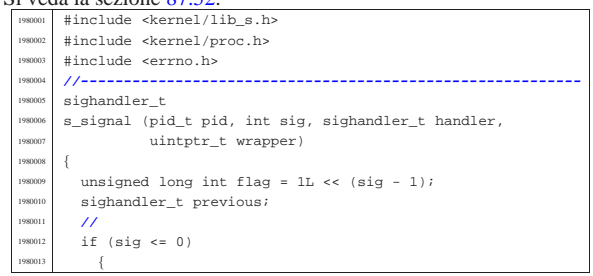

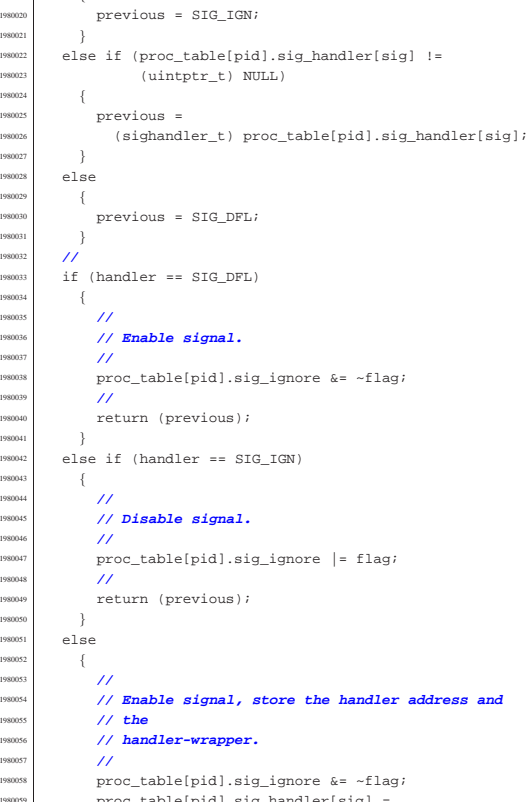

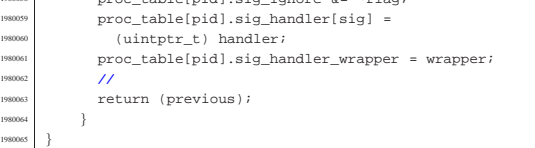

#### 94.8.41 kernel/lib\_s/s\_socket.c

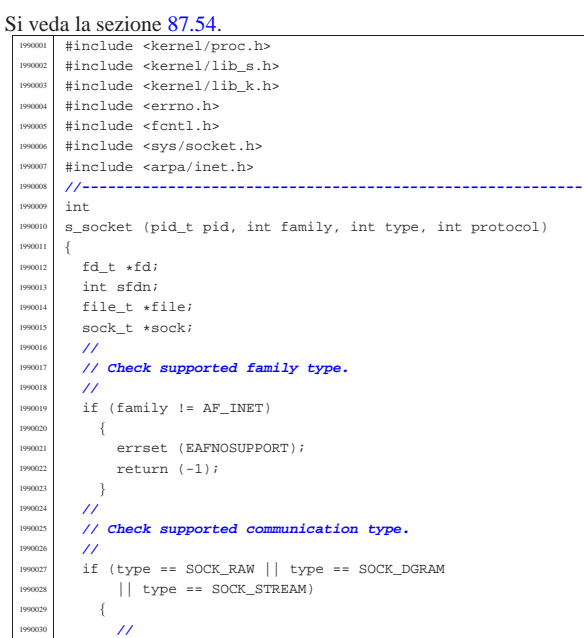

1990<br>1990

<sub>1990</sub> <sub>1990</sub>

1990<br>1990

 | **//** <sub>1990</sub>

1990<br>1990

1990<br>1990

| **//**

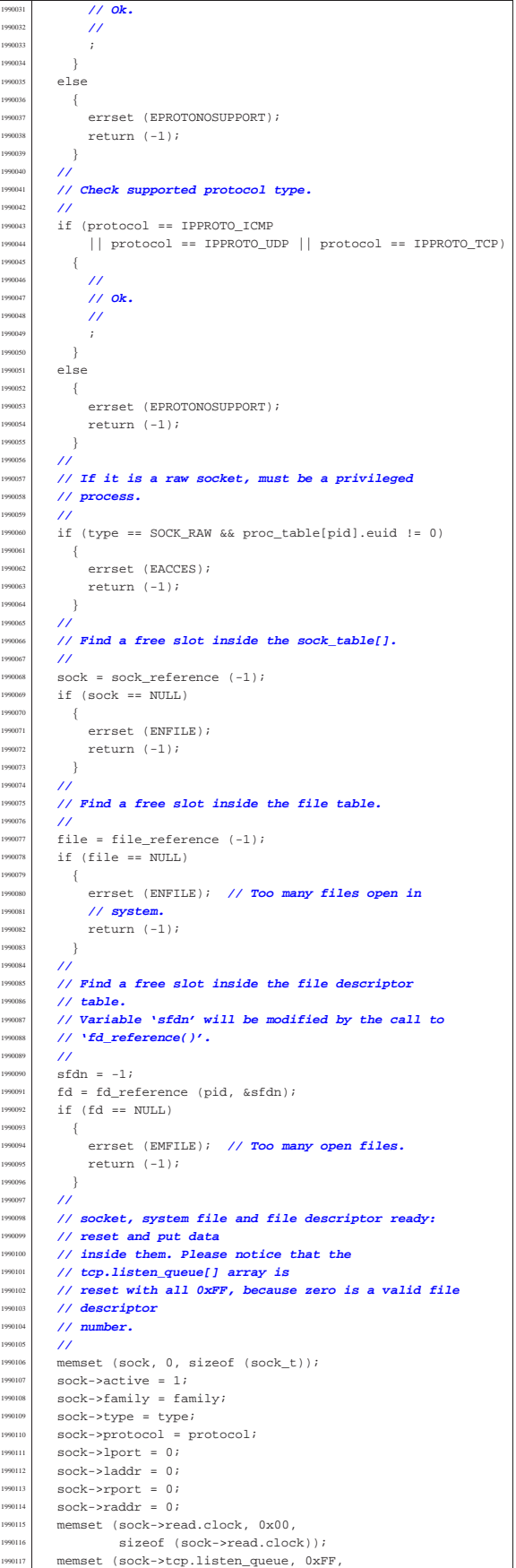

Script e sorgenti del kernel 617 sizeof (sock->tcp.listen\_queue)); | **//**  $file-$ >references = 1; | file->oflags = O\_RDWR;  $\text{file}\rightarrow \text{inde}$  = NULL;  $file->sock = sock;$  $file->offset = 0;$  | **//**  $\label{eq:1} \texttt{fd}\texttt{->f1\_flags} \ = \ \left( \texttt{O\_RDWR} \ \middle| \ \texttt{O\_APPEND} \right) \texttt{;}$  $\verb|fd->fd_flags| = 0;$  $fd$ ->file = file; | **//** | **// Return the file descriptor.** | **//**

## 94.8.42 kernel/lib\_s/s\_stat.c

return (sfdn);

|}

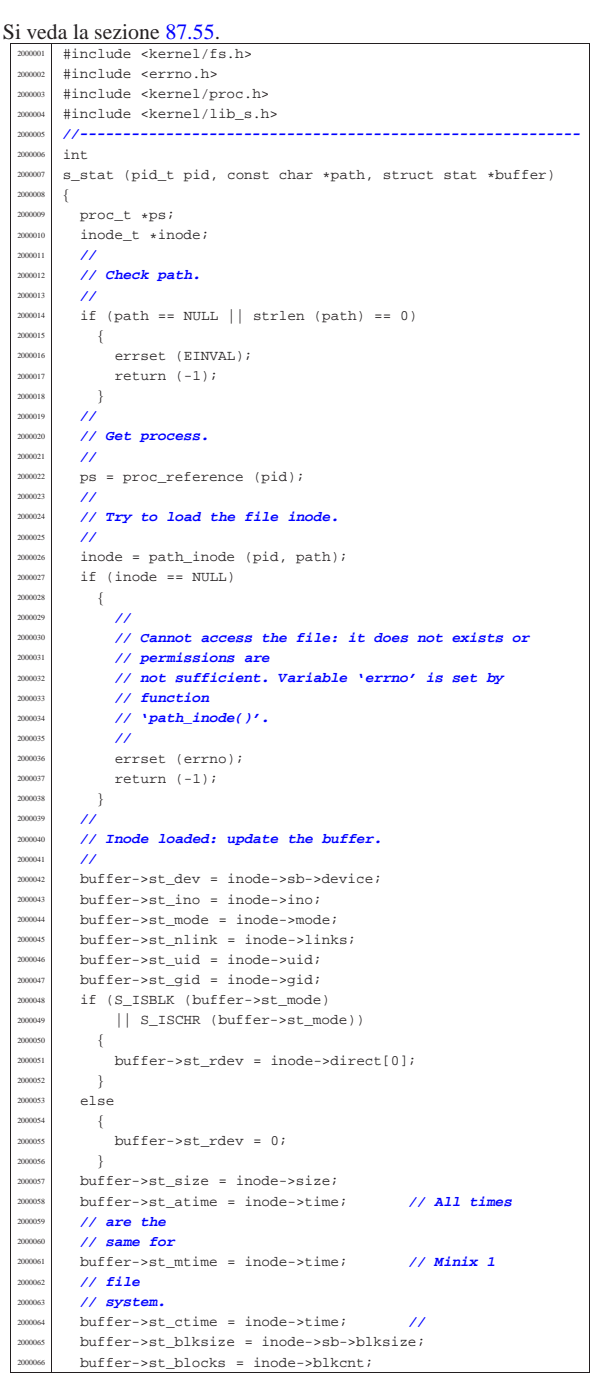

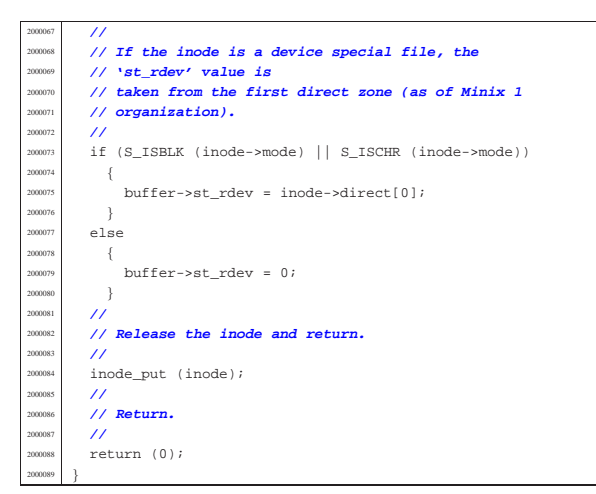

# 94.8.43 kernel/lib\_s/s\_stime.c

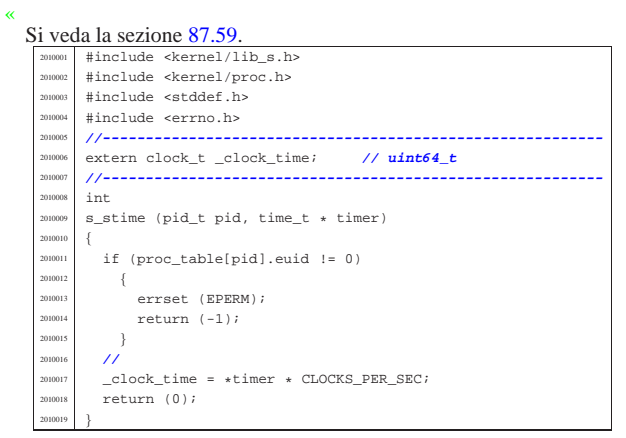

#### 94.8.44 kernel/lib\_s/s\_tcgetattr.c

# Si veda la sezione 87.58.

«

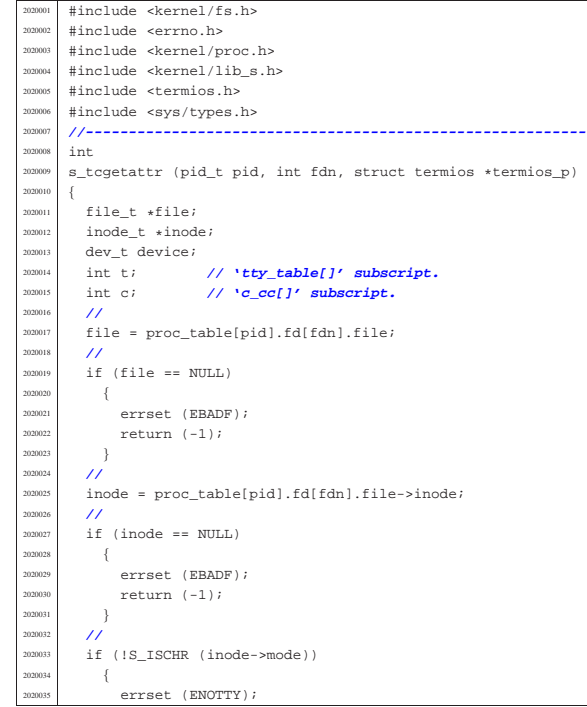

#### Script e sorgenti del kernel 619

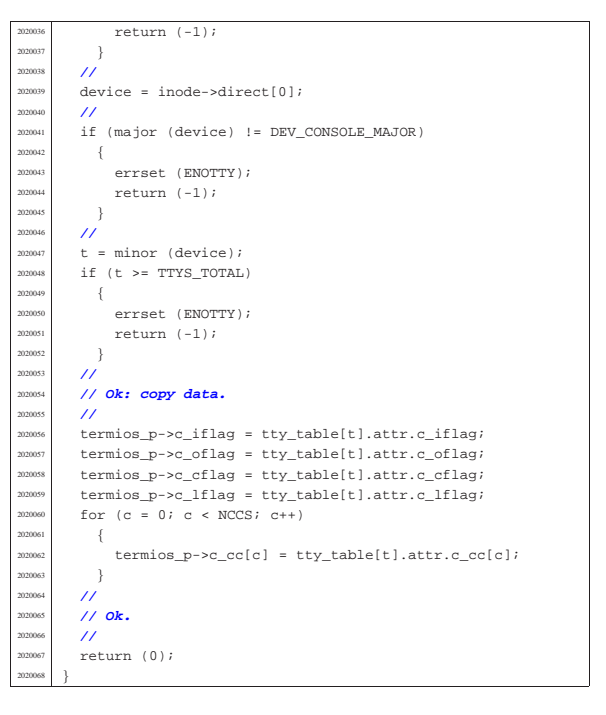

## 94.8.45 kernel/lib\_s/s\_tcsetattr.c

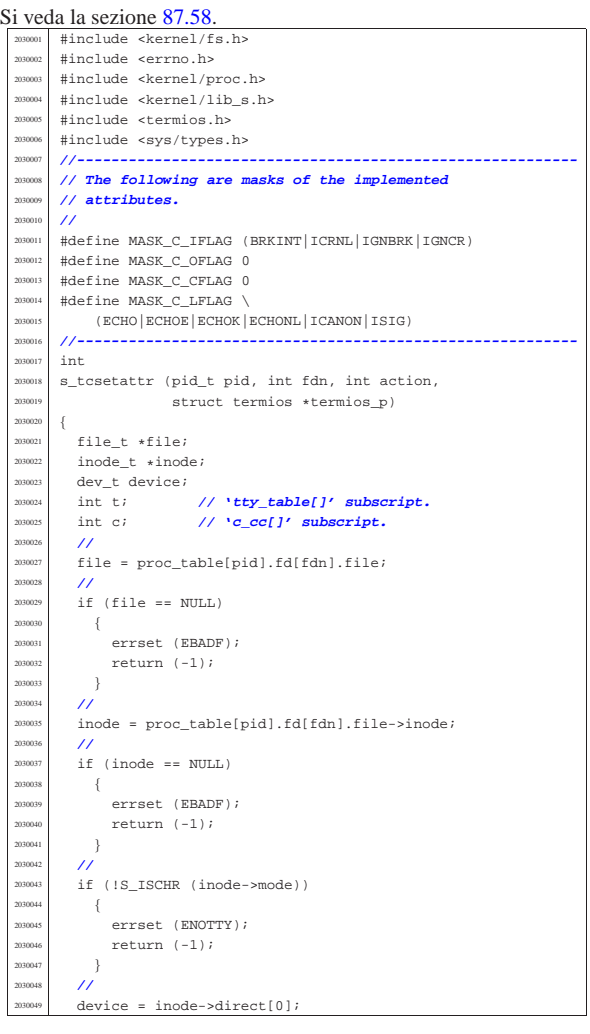

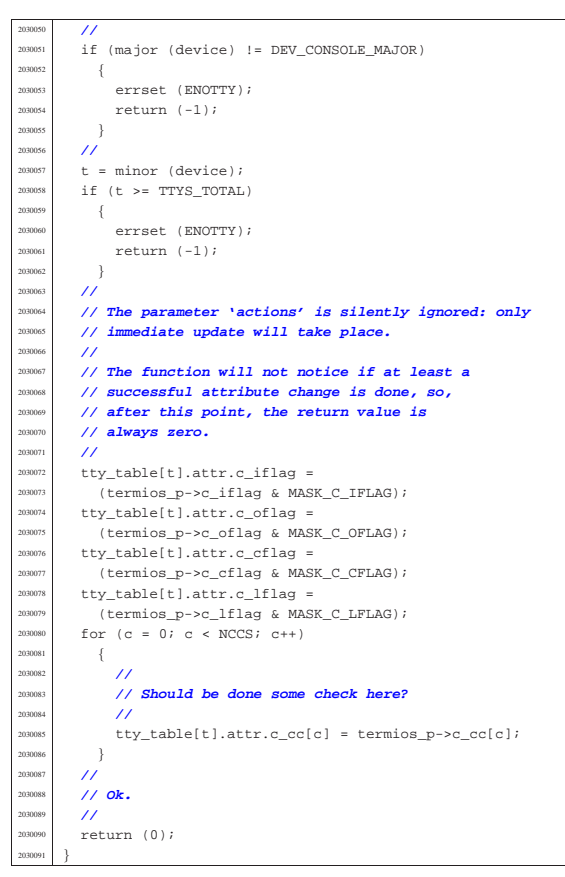

94.8.46 kernel/lib s/s time.c

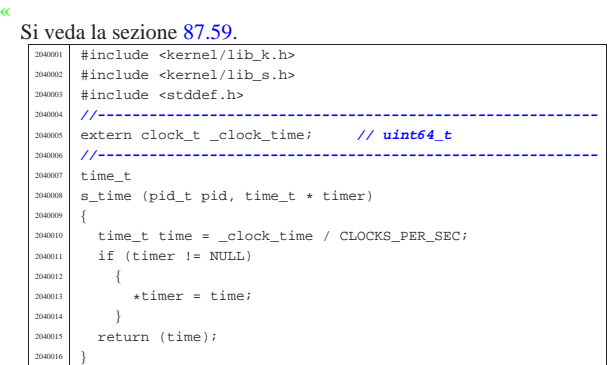

#### 94.8.47 kernel/lib\_s/s\_umount.c

«

#### Si veda la sezione 87.36. #include <kernel/fs.h |#include <errno.h> #include <kernel/proc.h> #include <kernel/lib\_s.h> |**//---------------------------------------------------------** int s\_umount (pid\_t pid, const char \*path\_mnt) |{ proc\_t \*ps; dev\_t device; // Device to mount. | inode\_t \*inode\_mount\_point; **// Original mount** // *point***.**<br>inode t \*inode; inode\_t \*inode;<br>int i; // **Inode table index.**  | int i; **// Inode table index.** | **//** | **// Get process.** | **//**  $ps = proc_reference (pid);$ | **//**

Script e sorgenti del kernel

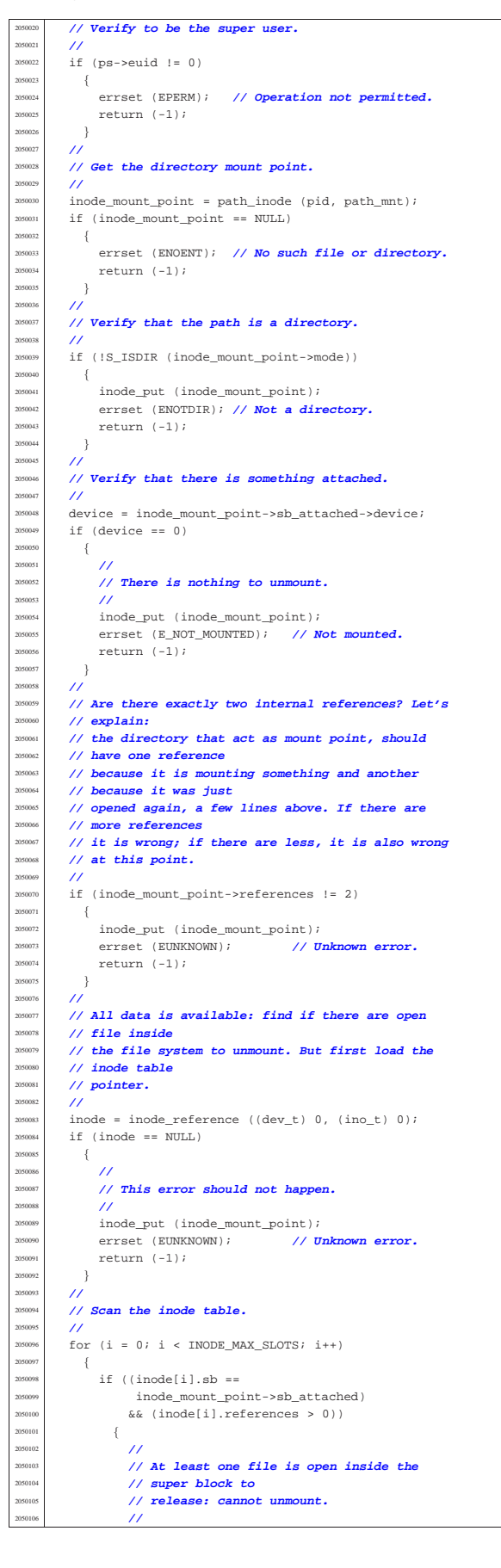

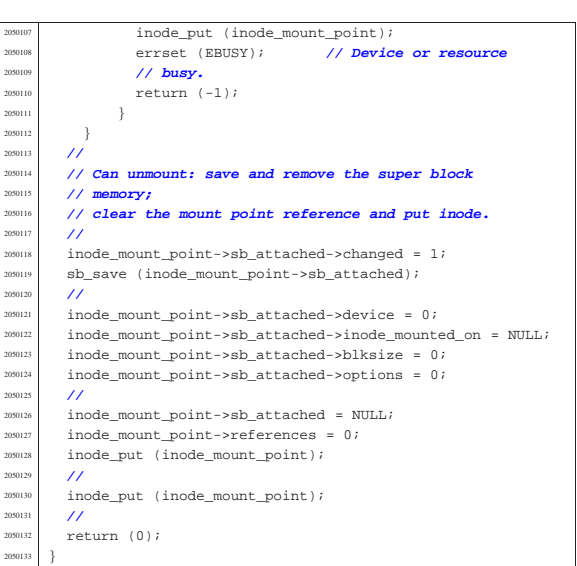

94.8.48 kernel/lib\_s/s\_unlink.c

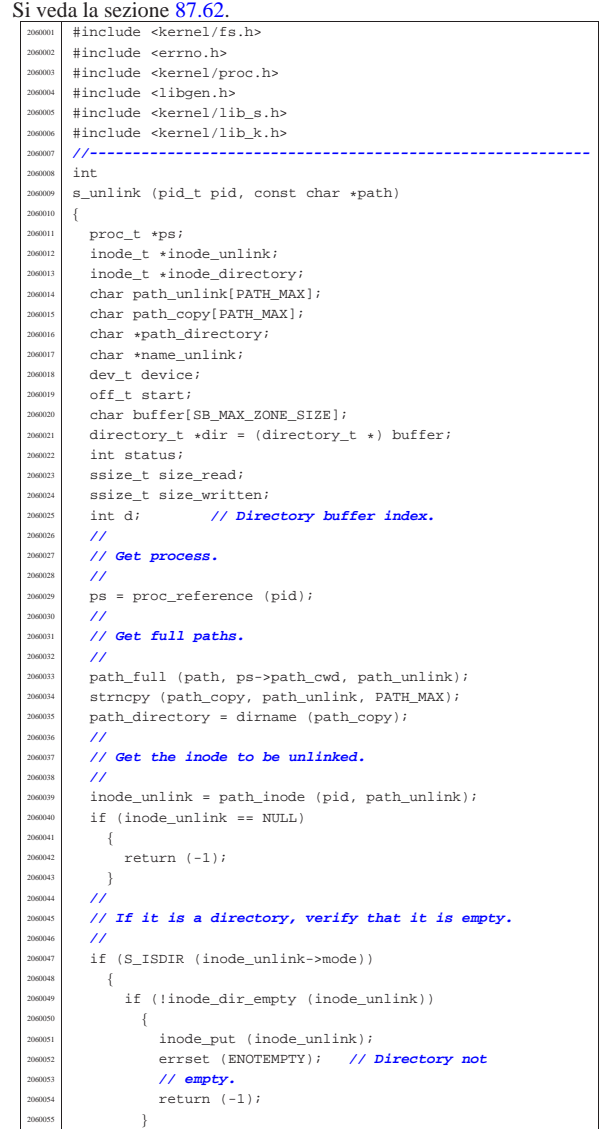

 | } | **//** | **// Get the inode of the directory containing it.**  $/$ inode\_directory = path\_inode (pid, path\_directory);  $if (inode directory == NULL)$  | { inode\_put (inode\_unlink); return  $(-1);$  $\rightarrow$  $\overline{U}$  | **// Check if something is mounted on the directory.** | **//** | if (inode\_directory->sb\_attached != NULL)  $\{$  | **//** | **// Must select the right directory.**  $/$ device = inode\_directory->sb\_attached->device; inode\_put (inode\_directory);  $inode\_directory = inode\_get (device, 1);$  $if (inode\_directory == NULL)$  $\overline{\phantom{a}}$ inode\_put (inode\_unlink);  $return (-1);$  | } | } | **//** | **// Check if write is allowed for the file system.** | **//** if (inode\_directory->sb->options & MOUNT\_RO) | { | errset (EROFS); **// Read-only file system.** return  $(-1)$ ;  $\rightarrow$  | **//** | **// Verify access permissions for the directory. The** | **// number "3" means** // that the user must have access permission and | **// write permission:**  $2+1 == 3.$  $/$ status = inode\_check (inode\_directory, S\_IFDIR, 3, ps->euid, ps->egid);  $if (status != 0)$  $\{$ errset (EPERM); // Operation not permitted. inode put (inode unlink); inode\_put (inode\_directory); return  $(-1);$  | } | **//** | **// Get the base name to be unlinked: this will alter** the | **// original path.**  $/$  $name\_unlink = basename (path\_unlink);$  | **//** | **// Read the directory content and try to locate the** | **// item to unlink.**  $\frac{1}{2}$ for  $(\text{start} = 0)$ start < inode directory->size; start += inode\_directory->sb->blksize)  $\{$ size\_read =  $inode\_file\_read$  (inode\_directory, start, buffer, inode\_directory->sb->blksize, NULL); if (size\_read < sizeof (directory\_t))  $\overline{\phantom{a}}$  $\emph{break}$  ; | } | **//** | **// Scan the directory portion just read, for the** | **// item to unlink.**  $/$ //  $dir = (directory_t *) buffer;$  | **//** for  $(d = 0; d < size\_read;$  $d$  += (sizeof (directory\_t)), dir++)  $\{$ if  $(dir->ino != 0)$  $\&\&$ (strncmp)  $(dir-\texttt{name}, name\_unlink, NAME\_MAX) == 0)$ 

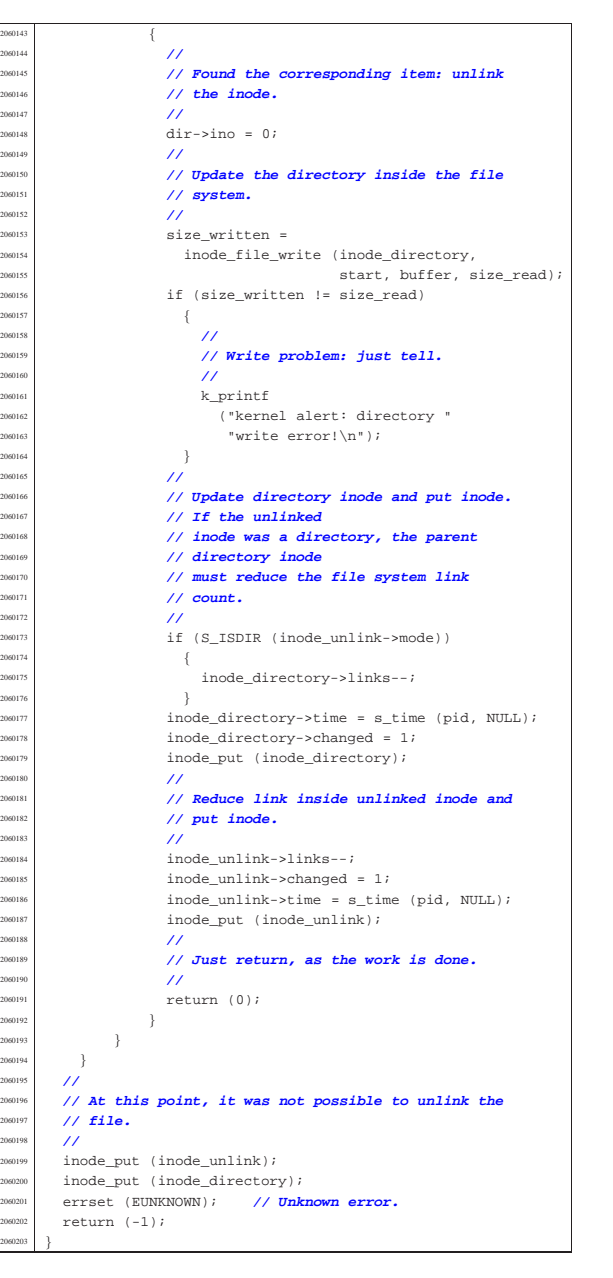

94.8.49 kernel/lib\_s/s\_wait.c

#### Si veda la sezione 87.63.

«

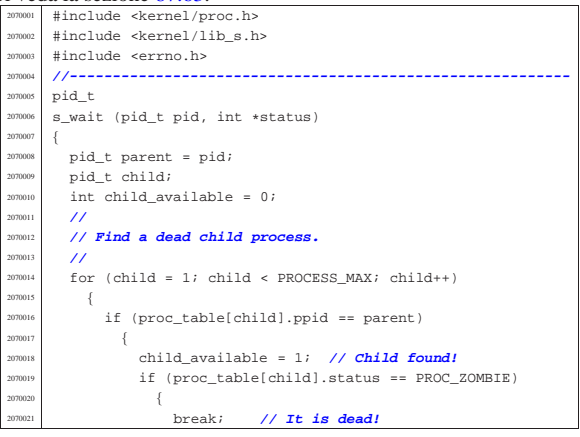

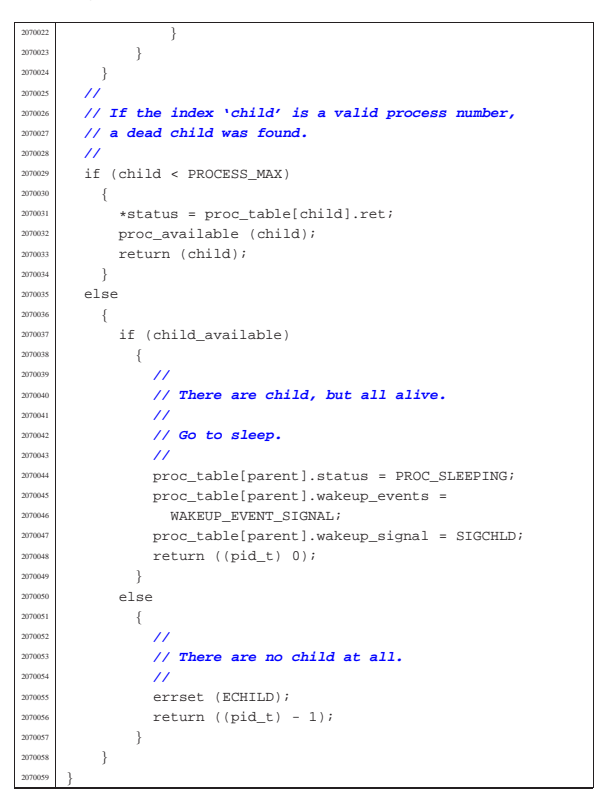

#### 94.8.50 kernel/lib\_s/s\_write.c

Si veda la sezione 87.64. #include <kernel/proc.h> #include <kernel/lib s.h> #include <errno.h> #include <fcntl.h> |**//----------------------------------------------------------** |#define DEBUG 0 |**//----------------------------------------------------------**  $20800 +$ s\_write (pid\_t pid, int fdn, const void \*buffer, size\_t count)  $\{$ proc t \*ps;  $\texttt{fd}\_\texttt{t}$  \*fd; ssize\_t size\_written;  $int$  status; | **//** | **// Get process.** | **//**  $ps = proc_reference (pid);$  | **//** | **// Get file descriptor.**  $\lambda$  $fd = fd$  reference (pid, &fdn);  $if (fd == NULL || fd->file == NULL$  $||$  (fd->file->inode == NULL  $&\&fd\rightarrow file\rightarrow sock == NULL)$ ) | {  $/$  | **// The file descriptor pointer is not valid.**  $/$  | errset (EBADF); **// Bad file descriptor.**  $return ( (ssize t) - 1);$  $\rightarrow$  $\prime$  | **// Check if it is opened for write.** | **//** if (!(fd->file->oflags & O\_WRONLY))  $\{$  | **//** | **// The file is not opened for write.**  $/$ // errset (EINVAL); // Invalid argument.  $return ((ssize_t) - 1);$ | }

Script e sorgenti del kernel **627** 

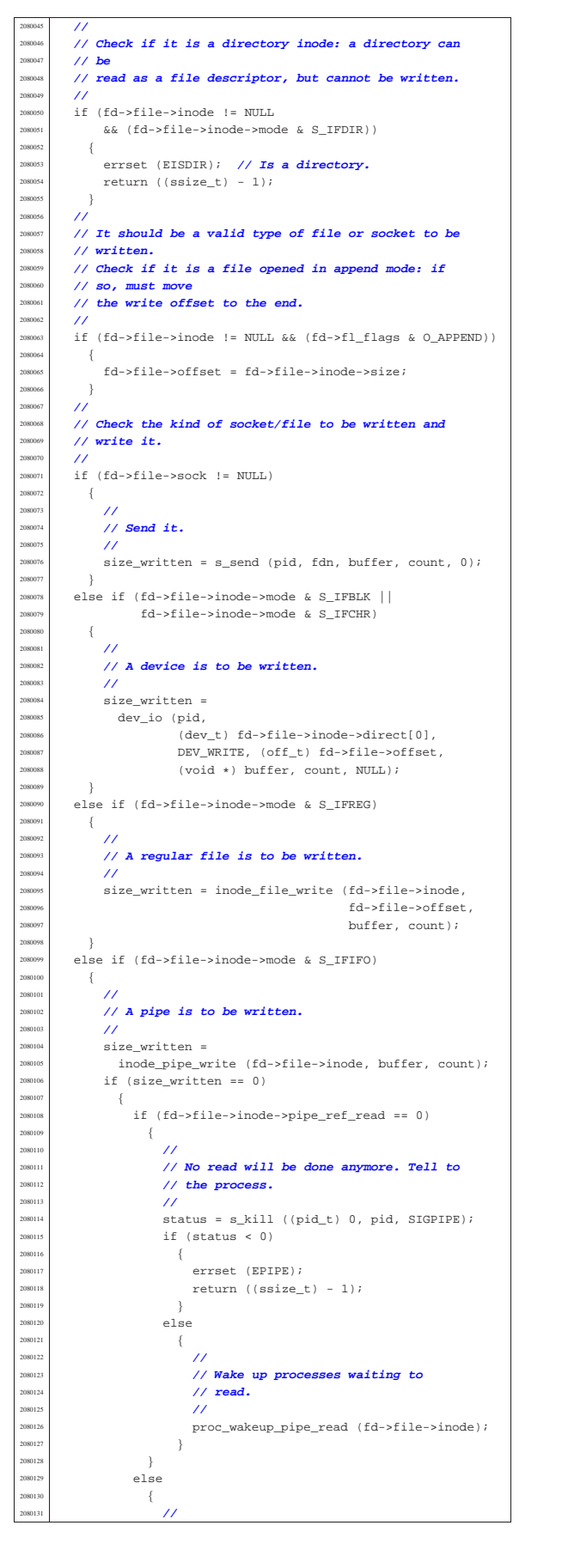

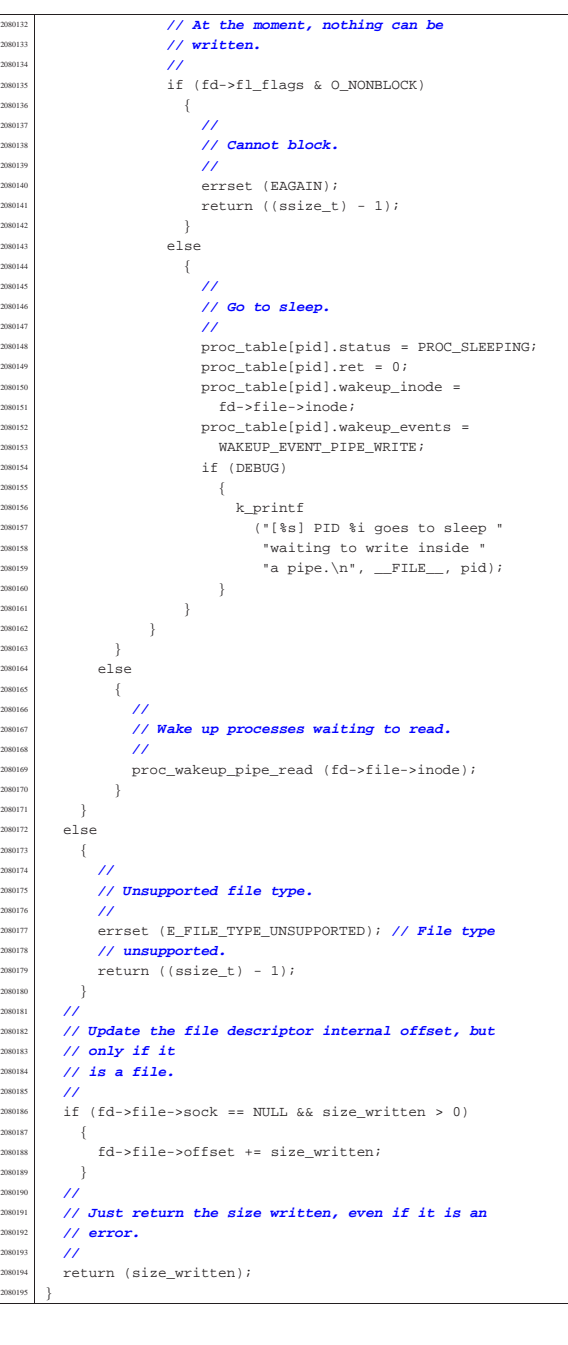

# 94.9 os32: «kernel/main.h»

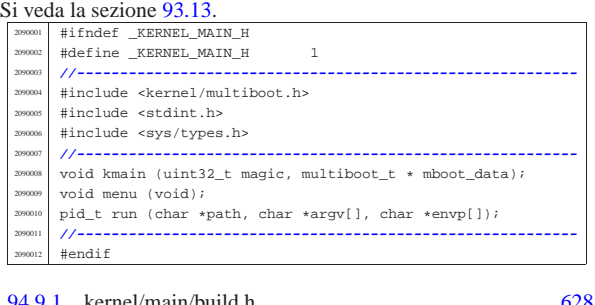

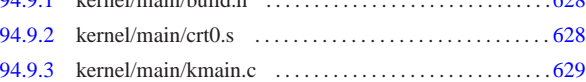

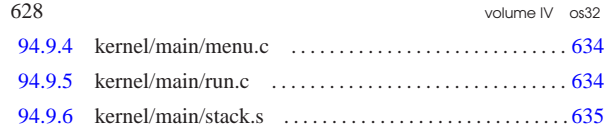

94.9.1 kernel/main/build.h

Si veda la sezione 93.13.

«

«

<sup>2100001</sup> |#define BUILD\_DATE "201108311936"

.section .bss

94.9.2 kernel/main/crt0.s Si veda la sezione 84.2.2. .extern kmain .extern \_k\_stack\_top <sup>2110003</sup> |.extern \_k\_stack\_bottom <sup>2110004</sup> |.global kstartup <sup>2110005</sup> |####################################################### <sup>2110006</sup> |# <sup>2110007</sup> |# The kernel must be compiled as ELF, so that the # bootloader (GRUB or SYSLINUX) can recognize it. 211000 <sup>2110010</sup> |#------------------------------------------------------ <sup>2110011</sup> |.section .text <sup>2110012</sup> |#------------------------------------------------------  $2110013$  # # At the beginning there is the code, but inside the 2110015 # code there is also the multiboot header. <sup>2110016</sup> |# This is why we start with a jump. 211001  $\frac{2110018}{2110019}$  kstartup: jmp start  $2110020$  #  $2110021$  # Here is the multiboot header, that must be placed # near the beginning of the image-file, but aligned at <sup>2110023</sup> |# a multiple of four bytes. 211002 <sup>2110025</sup> |.align 4 2110026 multiboot header:  $2110027$  .int  $0x1BADB002$  # magic <sup>2110028</sup> | .int 0x00000007 # flags  $1int -(0x1BADB002 + 0x00000007)$  $211003$ <sup>2110031</sup> |# Here starts really the code. 211003 2110033 start:  $2110034$  # <sup>2110035</sup> | # Set ESP at the stack bottom. 211003<br>211003 movl \$ k\_stack\_bottom, \$esp 21100<sup>3</sup> <sup>2110039</sup> | # Reset flags inside EFLAGS, but must use the stack  $2110040$   $\text{# to make it.}$ 211004  $2110042$   $push1 50$ popf 211004<br>211004 # Call function 'kmain()'. It is not the usual <sup>2110046</sup> | # 'main()' because we need to pass some data, but <sup>2110047</sup> | # it is not compatible with the # standard 'main()' prototype.  $2110049$  # <sup>2110050</sup> | # void kmain (uint32\_t magic, multiboot\_t \*info); 211005<br>211005  $\frac{21100052}{2110005}$  pushl  $\text{kebx}$  # Pointer to the structure containing  $\text{He}$  data from the boot system. # data from the boot system. <sup>2110054</sup> | pushl %eax # Boot system signature. 211005 <sup>2110056</sup> | call kmain # Do the call.  $2110057$  # <sup>2110058</sup> |# Halt procedure. <sub>21100</sub> <sup>2110060</sup> |halt: <sup>2110061</sup> | hlt # If the function 'kmain()' return, this <sup>2110062</sup> | # instruction will halt the CPU. jmp halt # If the CPU will resume working, the 2110064 | # HLT instruction will be repeated. <sup>2110065</sup> |#------------------------------------------------------ <sup>2110066</sup> |.align 4 <sup>2110067</sup> |.section .data <sup>2110068</sup> |#------------------------------------------------------ <sup>2110069</sup> |.align 4

<sup>2110071</sup> |#------------------------------------------------------

Script e sorgenti del kernel 629

<sup>2120042</sup> | **//**

<sup>2120044</sup> | **//**

<sup>2120085</sup> | **//**

#### 94.9.3 kernel/main/kmain.c

Si veda la sezione 93.13. #include <kernel/main.h> #include <kernel/main/build.h> #include <kernel/lib\_k.h> #include <kernel/driver/tty.h> <sup>2120005</sup> |#include <kernel/memory.h> <sup>2120006</sup> |#include <stdlib.h> <sup>2120007</sup> |#include <stdint.h> <sup>2120008</sup> |#include <kernel/driver/screen.h> #include <kernel/proc.h> #include <kernel/lib s.h> #include <kernel/fs.h> #include <unistd.h> <sup>2120013</sup> |#include <stdint.h> <sup>2120014</sup> |#include <kernel/driver/kbd.h> #include <kernel/driver/ata.h> #include <kernel/dev.h> #include <kernel/blk.h> 2120018 #include <fcntl.h> ..<br>#include <string.h> <sup>2120020</sup> |#include <limits.h> <sup>2120021</sup> |#include <kernel/driver/pci.h> <sup>2120022</sup> |#include <kernel/net/icmp.h> <sup>2120023</sup> |#include <kernel/net/arp.h> #include <kernel/net/route.h> #include <kernel/net/tcp.h> #include <kernel/driver/nic/ne2k.h> <sup>2120027</sup> |#include <errno.h> <sup>2120028</sup> |**//---------------------------------------------------------** static char command[MAX\_CANON]; <sup>2120030</sup> |**//---------------------------------------------------------**  $void$ kmain (uint32\_t magic, multiboot\_t \* mboot\_data)  $2120033$   $\frac{2120033}{2120034}$  $int$   $avit$ ;  $20035$   $pid$  t pid; <sup>2120036</sup> | int counter;  $2120037$  char \*exec\_argv[2]; int status; ssize\_t count;  $/$ <sup>2120041</sup> | **// 0xAC15FEFE == 172.21.254.254**  $h\_addr_t$  ip to be found =  $0xAC15FERF$ ; <sup>2120045</sup> | **// Reset video and select the initial console.** <sup>2120046</sup> | **//**  $120047$   $\tt t y_init()$ ; <sup>2120048</sup> | **//** <sup>2120049</sup> | **// Verify 'multiboot' data.** <sup>2120050</sup> | **//**  $2120051$  if (magic == 0x2BADB002) <sup>2120052</sup> | { <sup>2120053</sup> | **//** <sup>2120054</sup> | **// Save multiboot data.** <sup>2120055</sup> | **//** mboot\_save (mboot\_data);  $/$ <sup>2120058</sup> | **// Show compilation date and time, plus upper** <sup>2120059</sup> | **// memory limit.** <sup>2120060</sup> | **//** k\_printf ("os32 build %s ram %i Kibyte\n",  ${\tt BULD\_DATE, (int) \; multiboot.mem\_upper)};$ <sup>2120063</sup> | **//** <sup>2120064</sup> | **// Show also the command line.**  $\overline{11}$ k printf (" $s\n$ ", multiboot.cmdline); <sup>2120067</sup> | **//** <sup>2120068</sup> | **// Set 'mb\_max', for memory allocation.** <sup>2120069</sup> | **//** mb\_size (multiboot.mem\_upper \* 1024); <sup>2120071</sup> | **//** <sup>2120072</sup> | **// keyboard initialization.** <sup>2120073</sup> | **//** kbd\_load (); <sup>2120075</sup> | **//** <sup>2120076</sup> | **// Block cache initialization.** <sup>2120077</sup> | **//** blk cache init  $()$ ; <sup>2120079</sup> | **//** <sup>2120080</sup> | **// PCI bus initialization.** <sup>2120081</sup> | **//**  $pci\_init$  (); <sup>2120083</sup> | **//**

<sup>2120084</sup> | **// File system management initialization.**

| **//**

 $fs\_init()$ ; | **//** | **// Set up processes.** | **//** | proc\_init (); | **//** | **// Set up network.** | **//** net\_init (); 212009:<br>212009 2120097  $\{$ <br>2120098 | **//** | **// If it is not a multiboot loader, it is an // error.**<br>// 212010<br>212010 k printf | ("os32 build %s. ERROR. no "  $\mathbb{P}^1$  | "\"multiboot\" header!\n", BUILD DATE);  $\frac{2120105}{k}$  k\_printf ("[\\$s] system halted\n", \_\_func\_\_);<br> $\frac{2120106}{k}$  k exit ();  $k$ <sup>2</sup> 212010<br>212010 | **//** | **// The kernel will run interactively.** 212011<br>212011 k\_printf | (".---------------------------------------------------."  $\frac{2120113}{\mathbf{m}^2}$  $\begin{array}{lll}\n\text{if} & \text{if} & \$  $\sum_{n=1}^{\infty}$  | "'---------------------------------------------------'" | **// menu ();** | **//** | **// //**<br>2120122 **f**o: for (exit = ; exit ==  $0$ ;)  $\left\{$  | **//** | **// While in kernel code, timer interrupt don't // start the** <br>2120127 **// scheduler**. **// scheduler. The kernel must leave control to // the scheduler**<br>2120129 **// yie a null system // via a null system call.** 2120130 | **//**<br>2120131 | **//**  $sys (SYS 0, NULL, 0);$  | **//** | **// Back to work: read the keyboard from the TTY** | **// device.** | **//**  $20011 =$   $20137$   $20137$  $\begin{array}{l} {\tt dev\_io} \end{array} \left(\; {\tt pid\_t}\; \right) \;\; {\tt 0} \; , \;\; \begin{array}{l} {\tt dev\_t}\; \end{array} \; {\tt DEV\_TTY} \; , \;\; {\tt DEV\_READ} \, , \end{array}$  | (off\_t) 0, command, (size\_t) MAX\_CANON, 2120139 | NULL, 1, 1 2120139 | NULL, 1, 1 2120139 | NULL, 1 2120139 | NULL, 1 2120139 | NULL, 1 2120141 | NULL 212014<br>?<sup>12014</sup> <sup>212041</sup> // Check if there is a command: the kernel does | **// not** | **// go to sleep.** 212014<br>212014 if (count  $< 0$ ) if (errno == EAGAIN)  $\left\{$  | **//** | **// No command is ready in the buffer** <sup>2120151</sup> | **// keyboard.** | **//** | continue; | } | else  $\{$  $k\_perror$  (NULL);<br>  $S = \frac{1}{2}$  $\frac{2120158}{1120159}$  continue;  $\rightarrow$  if (count == 0)  $\left\{$  | **//** *// No command is ready in the buffer*<br> *// reviveard* **// keyboard.**  $\frac{1}{2}$  | continue; if (count == 1)  $\left\{$  | **//** | **// Just [Enter] was pressed.**

 | continue; | if (count > MAX\_CANON)  $\{$  | **//** | **// Something impossible!** | **//** | continue; } | **// The last character is the "line delimiter"**  $//$  (new line et al.), | **// or zero in case of EOF. The last character is** | **// replaced with** | **// zero, so that the command becomes a** | **// terminated string.** | **//**  $command[count - 1] = 0;$  | **// A command was typed: start to check what it** | **// was.** | **//**  $\text{if } (\text{stromed}, "1", \text{MAX\_CANON}) == 0)$   $\left\{$  | **//** | **// Kill init.** | **//**  $s_k$ ill ((pid\_t) 0, (pid\_t) 1, SIGKILL); | } | else if (strncmp (command, "2", MAX\_CANON) == 0)  $\{$  | **//** | **// Kill proc. 2** | **//**  $\sum_{n=120008}$  s\_kill ((pid\_t) 0, (pid\_t) 2, SIGTERM); | } | else if (strncmp (command, "3", MAX\_CANON) == 0)  $\left\{$  | **//** | **// Kill proc. 3** | **//** ..<br>s\_kill ((pid\_t) 0, (pid\_t) 3, SIGTERM); | } else if (strncmp (command, "4", MAX CANON) == 0)  $\{$  | **//** | **// Kill proc. 4** | **//**  $s_k$ ill ((pid\_t) 0, (pid\_t) 4, SIGTERM); | } | else if (strncmp (command, "5", MAX\_CANON) == 0)  $\left\{$  | **//** | **// Kill proc. 5** | **//**  $s_k$ ill ((pid\_t) 0, (pid\_t) 5, SIGTERM); 2120230 } | else if (strncmp (command, "6", MAX\_CANON) == 0)  $\{$  | **//** | **// Kill proc. 6** | **//**  $s_k$ ill ((pid\_t) 0, (pid\_t) 6, SIGTERM); 2120237 } | else if (strncmp (command, "7", MAX\_CANON) == 0)  $\left\{$  | **//** | **// Kill proc. 7** | **//**  $s_k$ ill ((pid\_t) 0, (pid\_t) 7, SIGTERM); | } | else if (strncmp (command, "8", MAX\_CANON) == 0)  $\{$  | **//** | **// Kill proc. 8** | **//**  $s$  kill ((pid t) 0, (pid t) 8, SIGTERM); | } | else if (strncmp (command, "9", MAX\_CANON) == 0)  $\Big\{$  | **//** | **// Kill proc. 9** | **//**  $s_k$ ill ((pid\_t) 0, (pid\_t) 9, SIGTERM); | } else if (strncmp (command, "A",  $MAX_CANON$ ) == 0)

| {

| {

| }

 | { | **//** | **// Kill proc. 10** | **//** | s\_kill ((pid\_t) 0, (pid\_t) 10, SIGTERM); else if (strncmp (command, "B",  $MAX\_CANON$ ) == 0)  $\left\{$  | **// | // Kill proc. 11**<br>2120270 **| //**  | **//** 2120271 | s\_kill ((pid\_t) 0, (pid\_t) 11, SIGTERM); 212027<br>212027 else if (strncmp (command, "C",  $MAX_CANON$ ) == 0)  $\left\{$  | **//** | **// Kill proc. 12** | **//** | s\_kill ((pid\_t) 0, (pid\_t) 12, SIGTERM); | else if (strncmp (command, "D", MAX\_CANON) == 0) | { | **//** | **// Kill proc. 13** | **//** | s\_kill ((pid\_t) 0, (pid\_t) 13, SIGTERM); 212028<br>212028 else if (strncmp (command, "E", MAX\_CANON) == 0) | { | **// // Kill proc. 14**  | **//**  $\begin{array}{|c|c|c|c|c|}\n \hline\n \text{sub} & \text{s} & \text{kill} & \text{(pid t)} & \text{0}, & \text{(pid t)} & \text{14}, & \text{STGTERM)}\n \end{array}$  else if (strncmp (command, "F", MAX CANON) == 0) | { | **//** | **// Kill proc. 15** | **//** | s\_kill ((pid\_t) 0, (pid\_t) 15, SIGTERM); 212030<br>212030  $\begin{array}{ccc} \text{if } \text{else if } (\text{strncmp } (\text{command, "a", MAX\_CANON}) == 0) \\ & & \text{if } (\text{strncmp } (\text{command, "a", MAX\_CANON}) == 0) \end{array}$   $\left\{$  $\begin{array}{c|c|c|c|c|c} \text{2120303} & \text{run (}''\text{/bin/aaa''}, & \text{NULL}, & \text{NULL};\\ & & & & \\ \text{2120303} & & & \\ \text{2120303} & & & \\ \text{2120303} & & & \\ \text{2120303} & & & \\ \text{2120303} & & & \\ \text{2120303} & & & \\ \text{2120303} & & & \\ \text{2120303} & & & \\ \text{2120303} & & & \\ \text{2120303} & & & \\ \text{21203$  | } | else if (strncmp (command, "b", MAX\_CANON) == 0) <sub>212030</sub> <sup>2120307</sup> run ("/bin/bbb", NULL, NULL); else if (strncmp (command, "c",  $MAX_CANON$ ) == 0)  $\text{run } (\text{"/bin/ccc", \text{NULL}, \text{NULL}};$  | } | else if (strncmp (command, "f", MAX\_CANON) == 0) 212031<br>212031  $pid = fork ()$ ;  $\int_{r}^{2120316}$  if (pid == -1)  $\{$  $k$  perror (NULL);<br> $k$  perror (NULL); | }  $_{2120320}$   $_{2120320}$   $_{2120320}$   $_{2120320}$  | **//** | **// Get child real pid.** | **//** | pid = getpid (); | **//** | **// Please note that the child is no more** | **// a kernel, and can access to process** | **// system calls.** | **//**  $\text{for (counter = 0; counter < 60; counter++)}$   $\{$  $\sum_{z \in \text{parent}} z \cdot z = \text{limit} \left( \text{``$1x", (int) pid}$;$ sleep (1); | } | } | else 212033<br>212033 z\_printf ("io sono il genitore di %i\n", pid); } else if (strncmp (command, "g",  $MAX_CANON$ ) == 0) 212034: 200344 | gdt\_print (&gdt\_register, 0, 20); | } | else if (strncmp (command, "G", MAX\_CANON) == 0)

 | { gdt\_print (&gdt\_register, 21, 41);  $}$  | else if (strncmp (command, "h", MAX\_CANON) == 0) menu (); | }  $\overrightarrow{e}$  if (strncmp (command, "i", MAX\_CANON) == 0) | { idt\_print (&idt\_register, 0, 20); | } | else if (strncmp (command, "I", MAX\_CANON) == 0) | { idt\_print (&idt\_register, 21, 41); | }  $\text{else if } (\text{strncmp } (\text{command}, \text{ "m", MAX_CANON}) == 0)$  | { mb print  $()$ ; else if (strncmp (command, "n", MAX\_CANON) == 0) | {  $inode\_print$  (); | } | else if (strncmp (command, "p", MAX\_CANON) == 0)  $\left\{$  | proc\_print (); | } else if (strncmp (command, "s", MAX\_CANON) == 0) | { sb\_print (); | } else if (strncmp (command, "t",  $MAX_CANON$ ) == 0) k\_printf ("clock: %lli time: %i\n", (long long int) k\_clock (),  $(int)$   $k_time$   $(NULL)$ ); | } | else if (strncmp (command, "T", MAX\_CANON) == 0) | { | while (1)  $\{$ k\_printf ("clock: %lli time: %i\n",  $\frac{1}{2}$  (long long int) k\_clock (), | (int) k\_time (NULL)); | } | } | else if (strncmp (command, "w", MAX\_CANON) == 0)  $\left\{$  $\begin{array}{lcl} \texttt{2120395} & \texttt{status = s\_open} & (\texttt{pid\_t}) \enspace 0 \enspace , \enspace "/\texttt{tmp}/\texttt{test"} \enspace , \texttt{0\_VRORLY} & \texttt{0\_CREAP} \enspace | \end{array}$ \_TRUNC,  $0644$ ); | **//** if (status  $>= 0$ ) | {  $status = s\_close$  ((pid\_t) 0, status); if (status  $!= 0$ )  $\{$  $\begin{array}{c|c|c|c|c} \multicolumn{3}{c|}{\textbf{k\_perror (NULL)}:} \end{array}$  | } | } | else if (strncmp (command, "x", MAX\_CANON) == 0)  $\left\{$  | **//** | **// Load init.** | **//**  ${\tt exec\_argv[0]} \ = \ "/{\tt bin} / {\tt init}";$  $\texttt{exec\_argv[1]} = \texttt{NULL};$   $pid = run('')bin/init"$ , exec argv, NULL); | **//** *// Just sleep.*  | **//** while (1)  $\left\{$  | sys (SYS\_0, NULL, 0); | } else if (strncmp (command, "q",  $MAX_CANON$ ) == 0)  $\left\{$  | k\_printf ("System halted!\n"); 120427 | return; | } | else if (strncmp (command, "y", MAX\_CANON) == 0) | { | **// icmp\_test3 ();** | **// icmp\_test2 ();** | **// ip\_test2 ();**

«

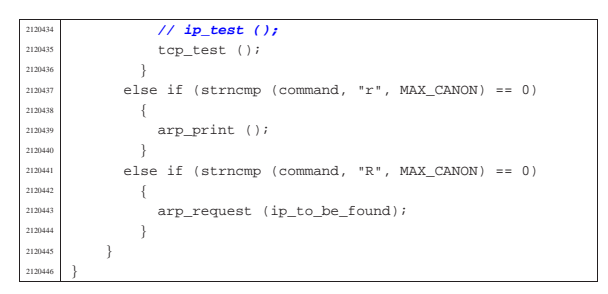

#### 94.9.4 kernel/main/menu.c

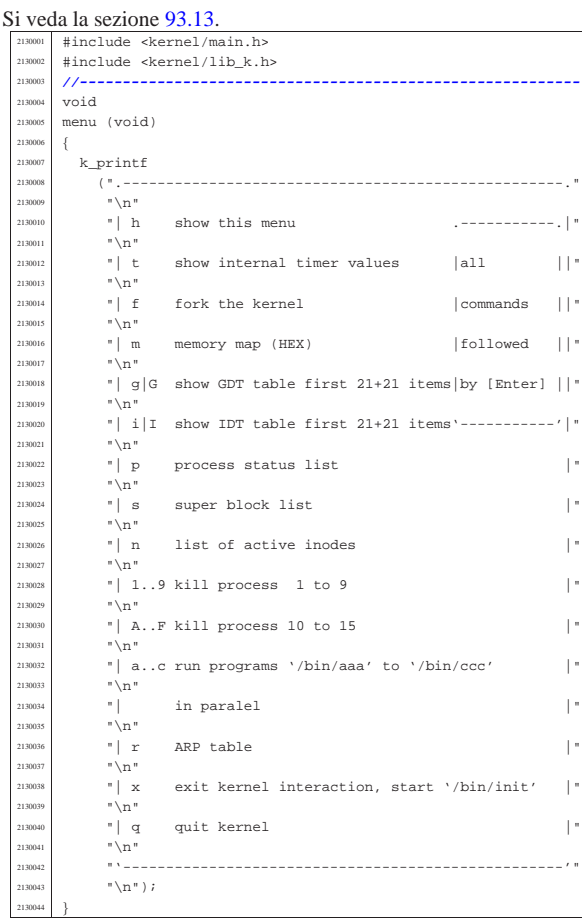

## 94.9.5 kernel/main/run.c

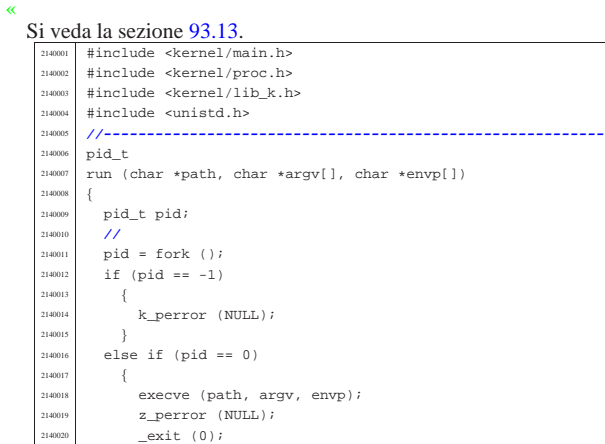

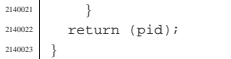

# 94.9.6 kernel/main/stack.s

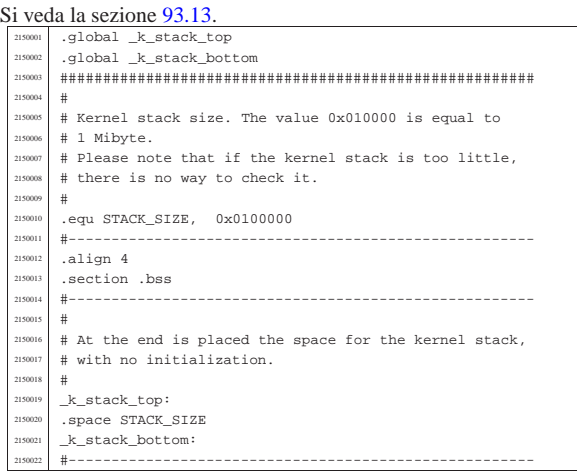

# 94.10 os32: «kernel/memory.h»

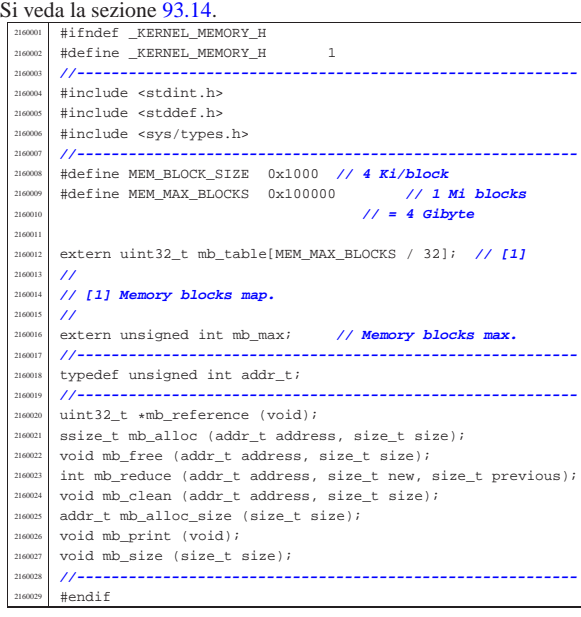

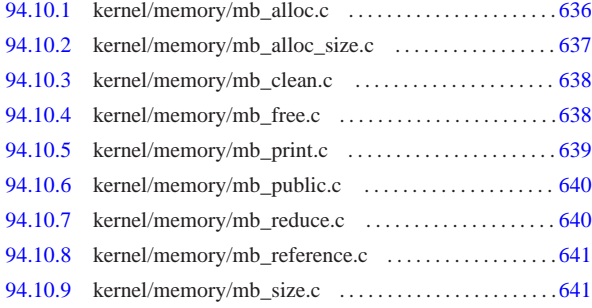

«

«

94.10.1 kernel/memory/mb\_alloc.c

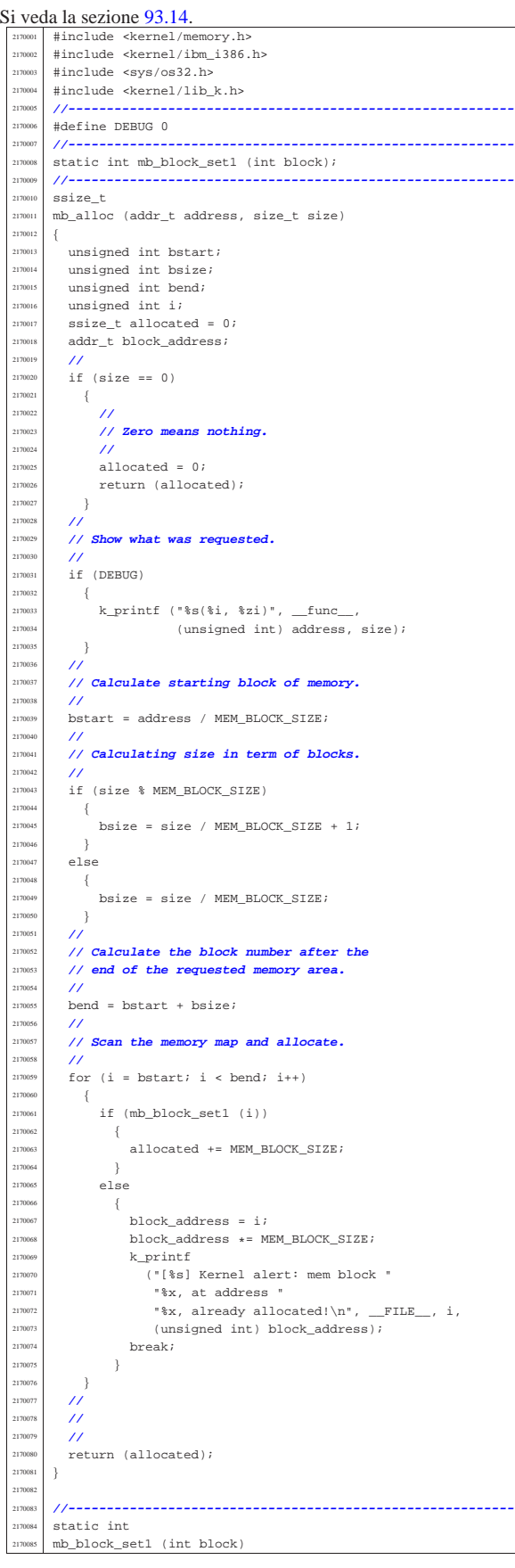

Script e sorgenti del kernel 637

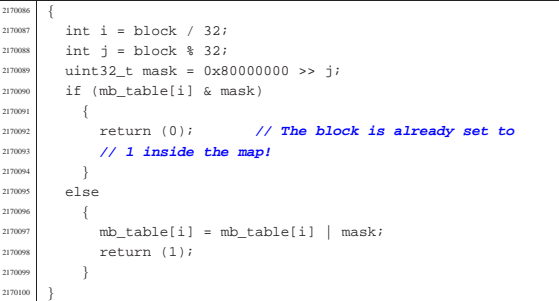

# 94.10.2 kernel/memory/mb\_alloc\_size.c

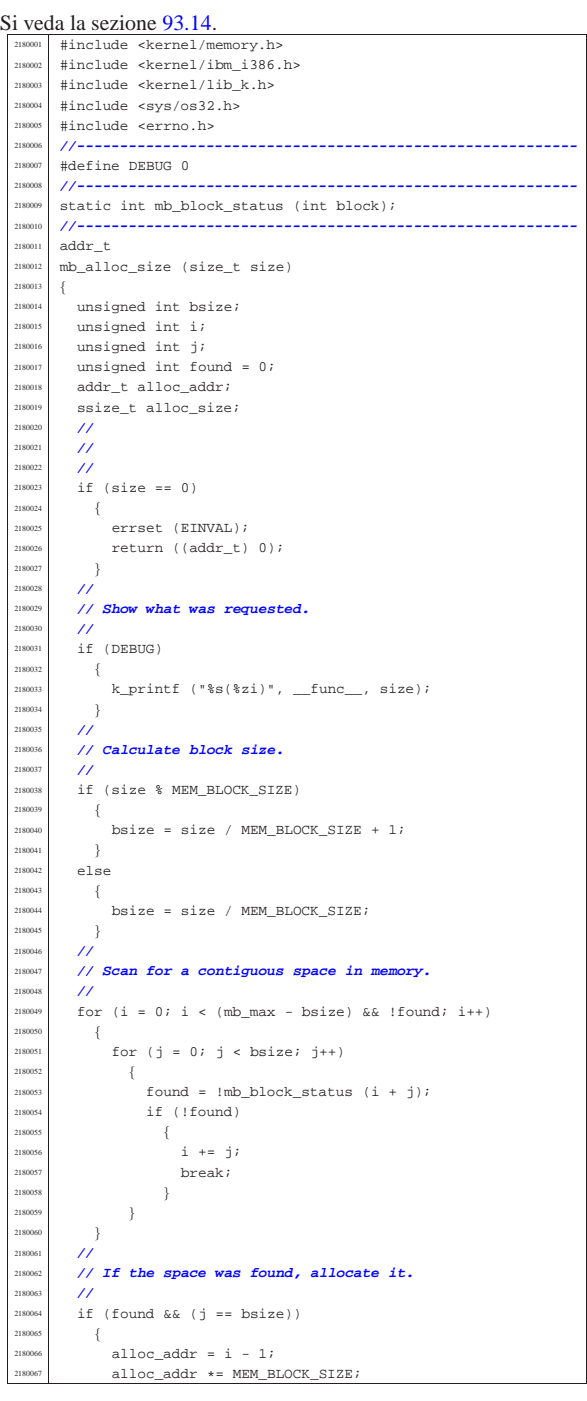

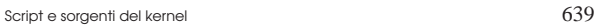

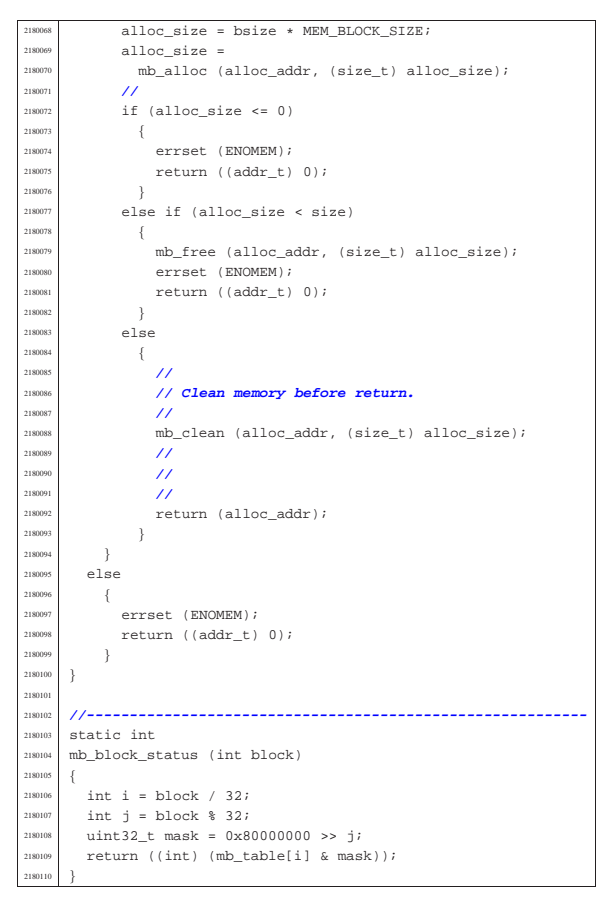

## 94.10.3 kernel/memory/mb\_clean.c

#### « Si veda la sezione 93.14.

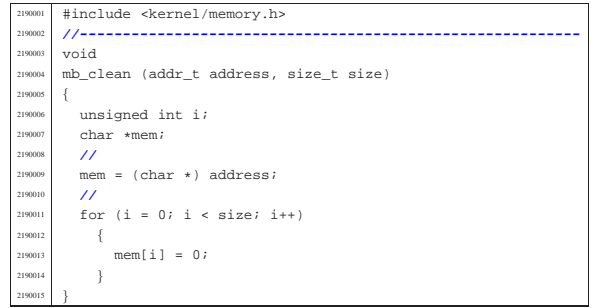

#### 94.10.4 kernel/memory/mb\_free.c

«

#### Si veda la sezione 93.14. #include <kernel/memory.h> |#include <kernel/ibm\_i386.h> #include <sys/os32.h> #include <kernel/lib\_k.h> |**//----------------------------------------------------------** |#define DEBUG 0 |**//----------------------------------------------------------** :.<br>static int mb\_block\_set0 (int block); |**//----------------------------------------------------------**  $void$ <br> $2200011$   $mb$   $fr$  $mb\_free$  (addr\_t address, size\_t size) { | unsigned int bstart; ansigned int bsize; unsigned int bend;  $unsigned int i;$  $addr_t$  block\_address;  $\prime\prime$ | **// k\_printf ("releasing 0x%x, size 0x%x\n", (int)**

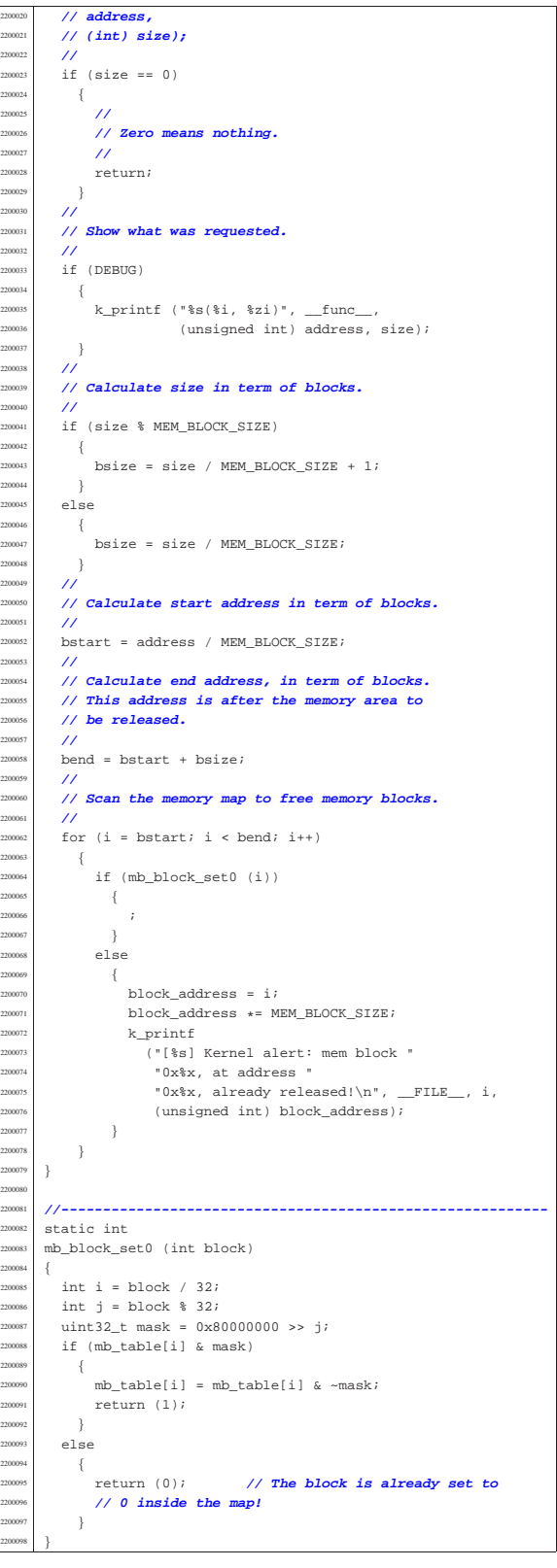

#### 94.10.5 kernel/memory/mb\_print.c

#### Si veda la sezione 93.14.

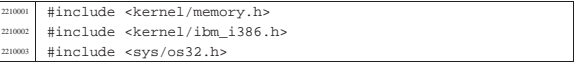

volume IV os32

Script e sorgenti del kernel

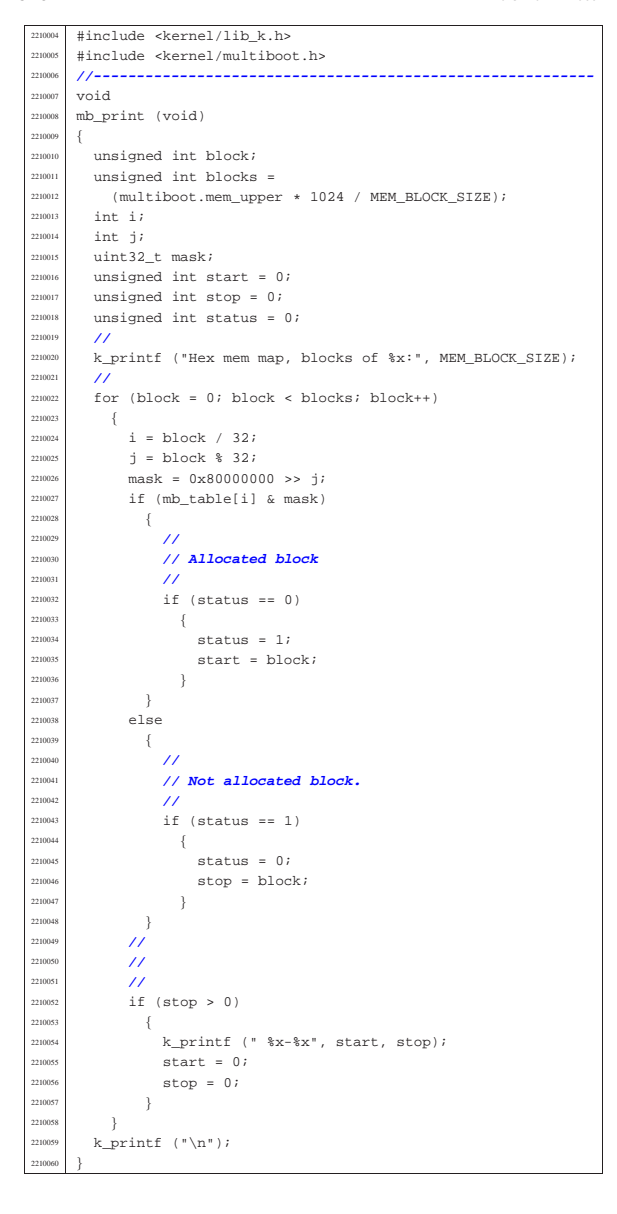

94.10.6 kernel/memory/mb\_public.c

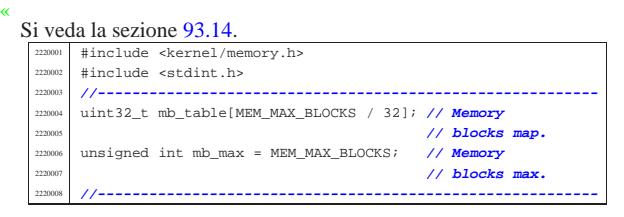

94.10.7 kernel/memory/mb\_reduce.c

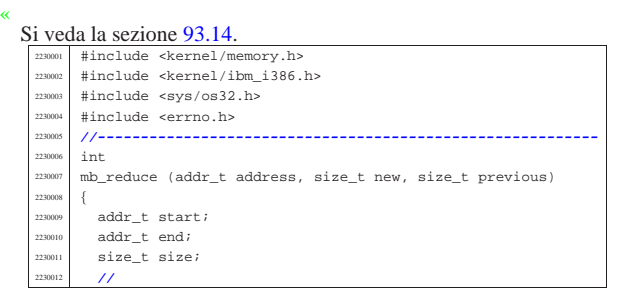

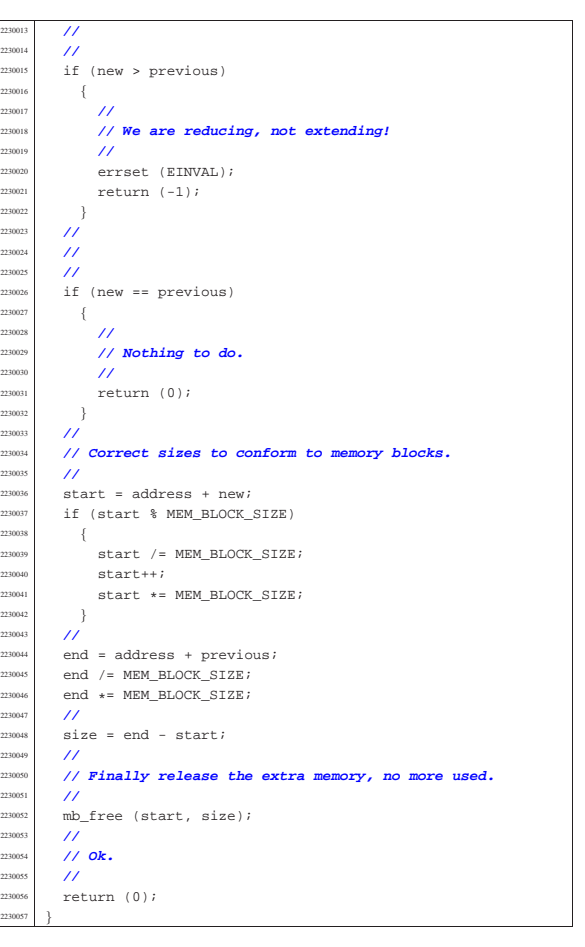

#### 94.10.8 kernel/memory/mb\_reference.c

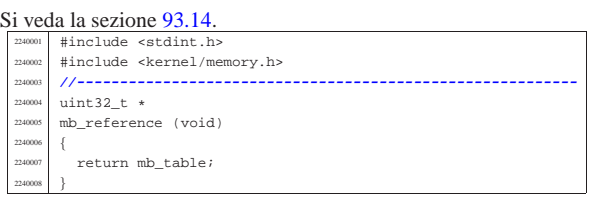

## 94.10.9 kernel/memory/mb\_size.c

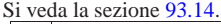

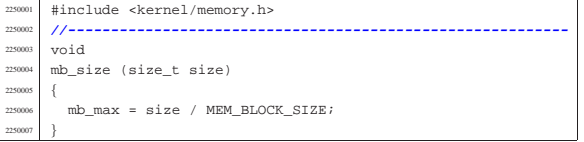

## 94.11 os32: «kernel/multiboot.h»

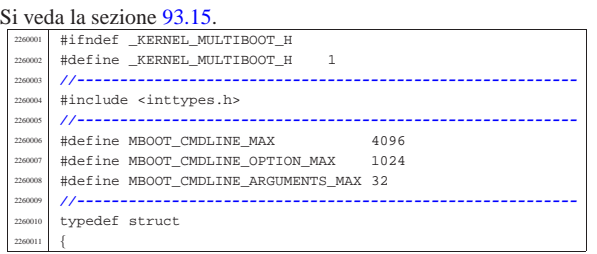

«

«

«

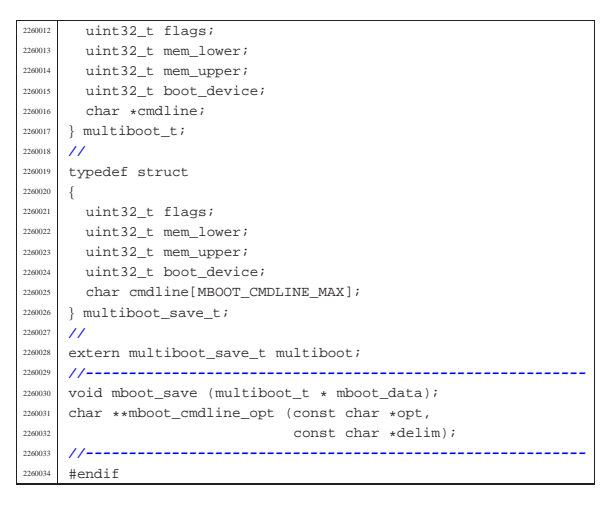

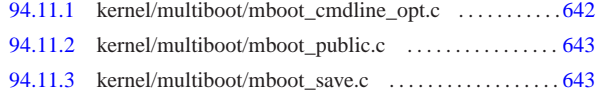

94.11.1 kernel/multiboot/mboot cmdline opt.c

Si veda la sezione 93.15. #include <stddef.h> #include <kernel/multiboot.h> |#include <kernel/lib\_k.h> |#include <string.h> |#include <errno.h> |**//----------------------------------------------------------** char  $**$  $\texttt{mboot\_cmdline\_opt} \hspace{0.2cm} \text{(const \hspace{0.2cm}char \hspace{0.2cm} \star opt, \hspace{0.2cm} const \hspace{0.2cm} char \hspace{0.2cm} \star delim)}$  | static char option[MBOOT\_CMDLINE\_OPTION\_MAX]; | static char \*argument[MBOOT\_CMDLINE\_ARGUMENTS\_MAX];  $char *a;$  $char *z;$  $\begin{array}{c|c|c}\n\text{2270014} & \text{char } *t; \\
\text{max } & \text{int } i \end{array}$  $\frac{2270015}{2270016}$  int i;  $\frac{\text{size}_\text{t}}{11}$  size; | **//** | **// Check input.** | **//** if (opt == NULL)  $-$  errset (EINVAL);<br> $270022$  errset (EINVAL);  $return (NULL);$  $\Big\}$  | **//** | **// Find the option.** | **//** a = strstr (multiboot.cmdline, opt);  $if (a == NULL)$   $\{$ return (NULL); | } | **//** | **// Find the end of the option: might be a space or** | **// the end of the** | **// string.** | **//**  $2270038 \t z = \text{strphrk} (a, " \t \t \t^n);$  | **//** | **// Copy the option inside the static array** | **// 'option[]'.** | **//**  $\frac{2270043}{2770044}$  if (z == NULL)  $\left\{$ strncpy (option, a, MBOOT\_CMDLINE\_OPTION\_MAX - 1); | option[MBOOT\_CMDLINE\_OPTION\_MAX - 1] = 0; | } | else  $\frac{2}{3}$  $size = (uintptr_t) z - (uintptr_t) ai$  | strncpy (option, a, size); | option[size] = 0;  $\rightarrow$ | **//**

Script e sorgenti del kernel 643

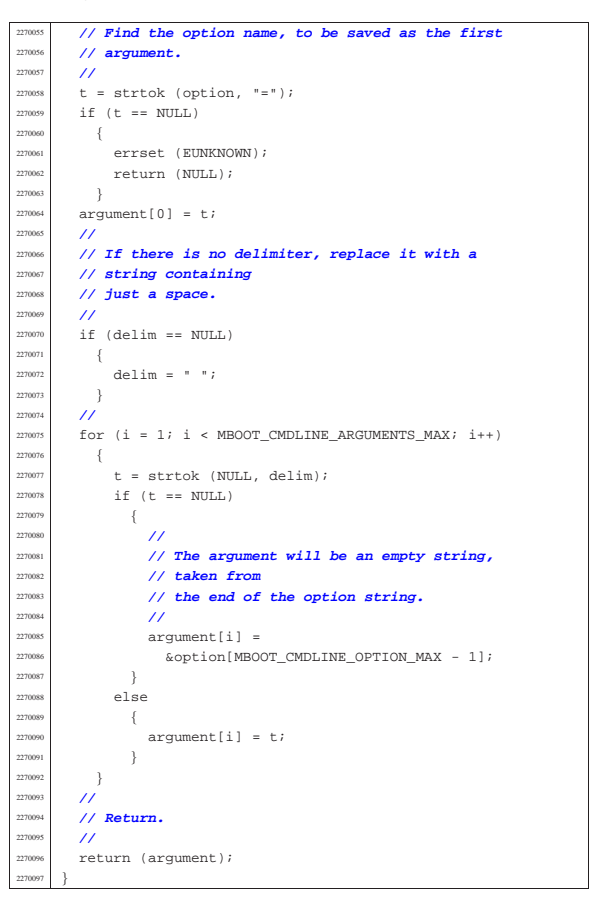

#### 94.11.2 kernel/multiboot/mboot\_public.c

#### Si veda la sezione 93.15.

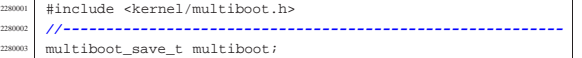

#### 94.11.3 kernel/multiboot/mboot\_save.c

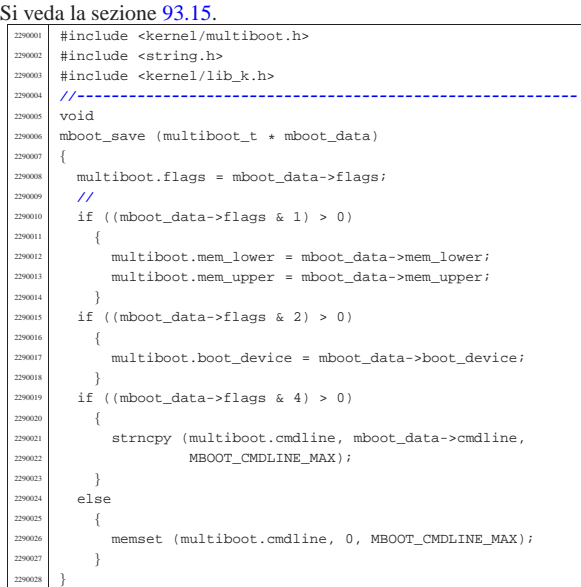

«

«

## 94.12 os32: «kernel/net.h»

Si veda la sezione 93.17.

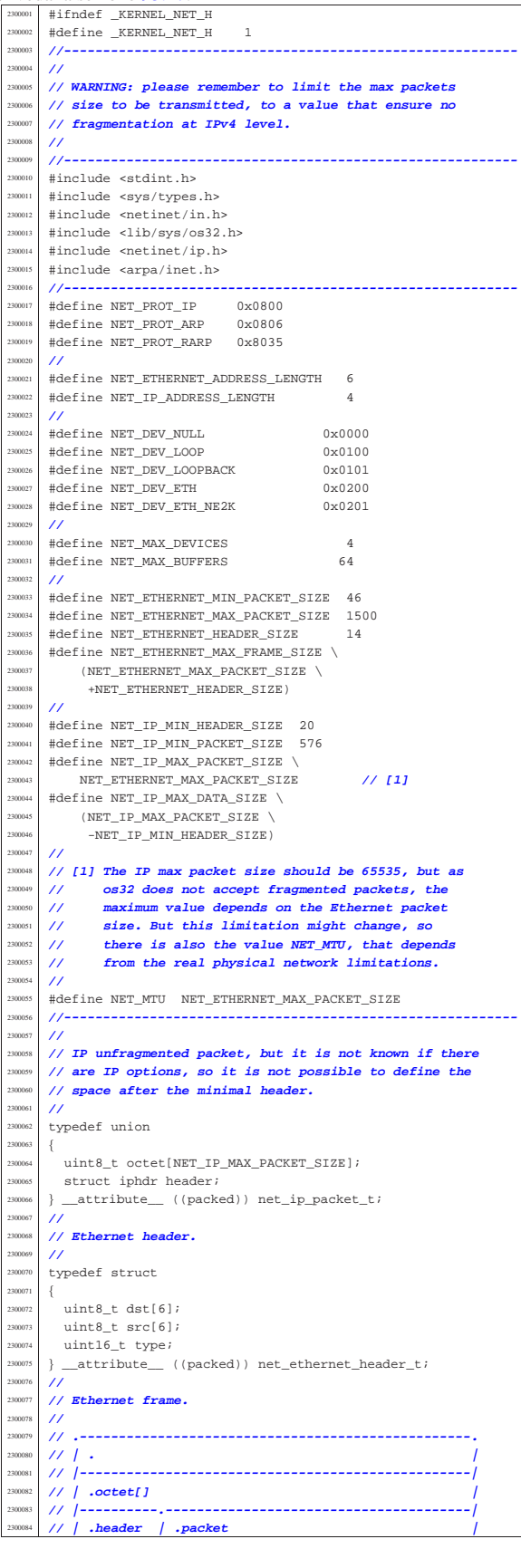

 $/$ //

|{

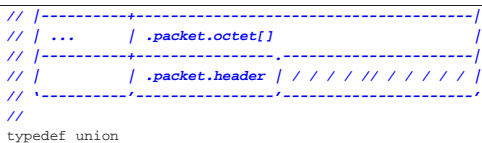

 | **//** uint8\_t octet[NET\_ETHERNET\_MAX\_FRAME\_SIZE];  $/$ struct  $\overline{3}$  $net{\_}ethernet{\_}header{\_}t$  header; union  $\overline{3}$  | **//** 00102 | uint8\_t octet[NET\_IP\_MAX\_PACKET\_SIZE]; | **//** struct iphdr header; | **//**  $\}$  \_attribute\_ ((packed)) packet;  $}$   $\frac{1}{2}$   $\frac{1}{2$  | **//**  $\}$  \_attribute\_ ((packed)) net\_ethernet\_frame\_t; |**//----------------------------------------------------------**  $/$  |**// Ethernet buffer.** |**//** typedef struct |{ clock t clock; size t size;  ${\tt net\_ethernet\_frame\_t \ frame} ;$  $\}$  \_attribute\_ ((packed)) net\_buffer\_eth\_t; |**//** |**// Loopback buffer.** |**//** typedef struct |{ clock t clock; size\_t size;  $\,$  union  $\left\{$ uint8\_t octet[NET\_MTU];  $\texttt{struct } \texttt{iphdr}$  header; | } packet; |} \_\_attribute\_\_ ((packed)) net\_buffer\_lo\_t; **// [2]** |**//** 2300114 // [2] The structure net\_ip\_packet\_t is not used here,<br>  $2/$  because it refers to unfragmented packets, where 2300136 // because it refers to unfragmented packets, where<br>  $2/$  bere the max size might be less. here the max size might be less.  $/$  |**//----------------------------------------------------------**  $/$  |**// Network interfaces table structure** |**//** typedef struct |{  $unsigned int type;$  | h\_addr\_t ip; **// IPv4 address in host byte order.** <sup>2300146</sup> | uint8\_t m; **// Short netmask.** | union  $\{$  | **//** | **// Ethernet type data:**  $\prime\prime$ <sup>300152</sup> struct  $\{$ uint8  $t$  mac[6]; uintptr\_t base\_io; unsigned char irq;  $\label{eq:1} \begin{aligned} &\text{net\_buffer\_eth\_t} \text{ buffer}[\text{NET\_MAX\_BUFFERS}]\text{;} \end{aligned}$ } ethernet; | **//** | **// Loopback type data:** | **//** struct  $\{$  ${\tt net\_buffer\_lo\_t \ buffer\_NET\_MAX\_BUFFERS};$  $}$  loopback;  $\}$ ; }  $\operatorname{\textsf{net\_t}}\nolimits$  ;  $/$ // 2300169 // [2] The structure net\_ip\_packet\_t is not used here,<br>  $2/$  because it refers to unfragmented packets, where **2300170 Photosophers is the used nete,**<br>because it refers to unfragmented packets, where here the max size might be less.

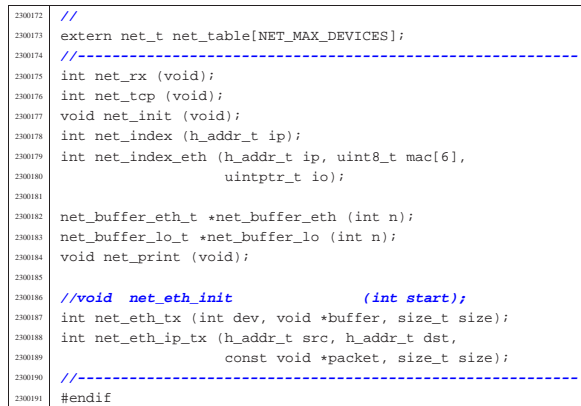

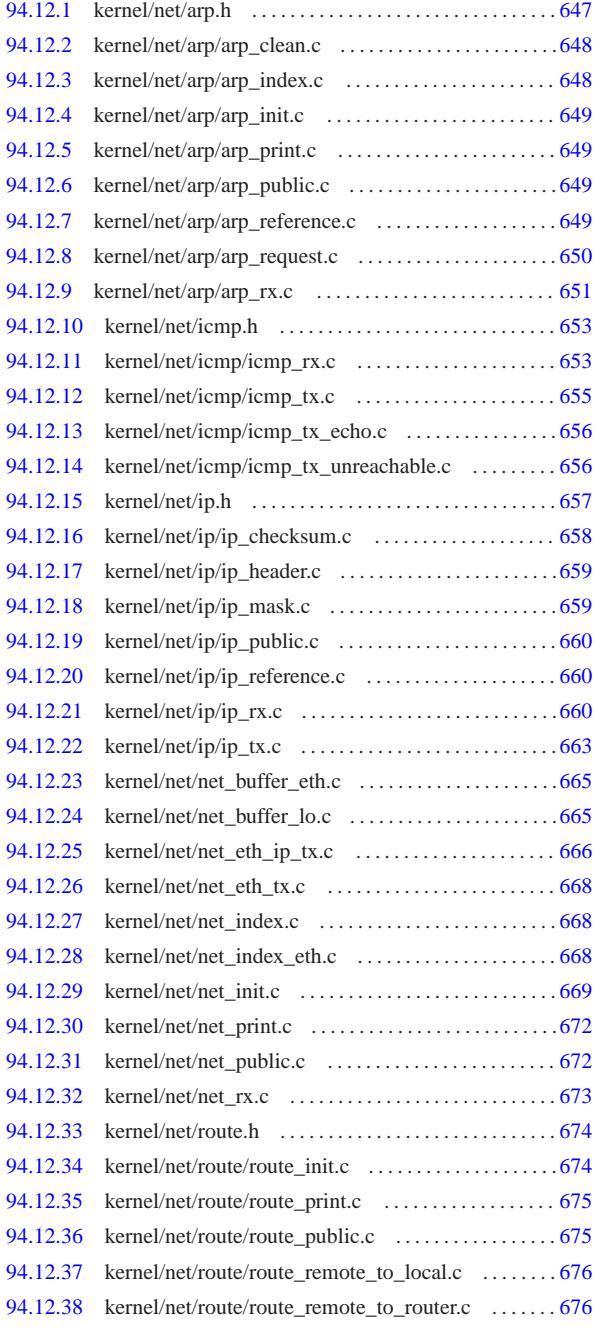

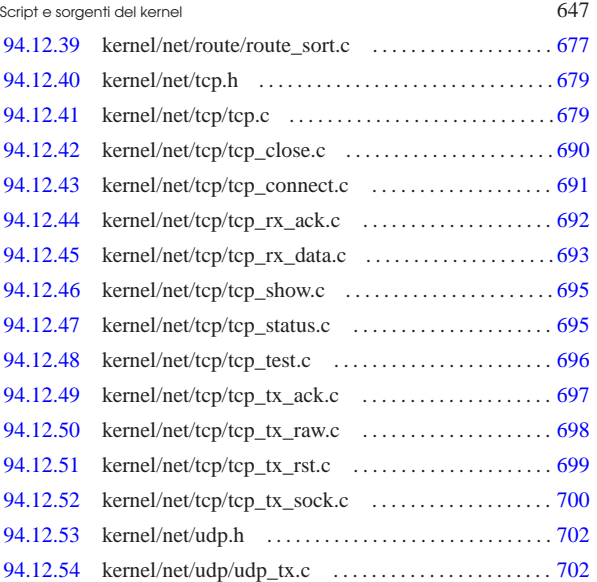

«

94.12.1 kernel/net/arp.h

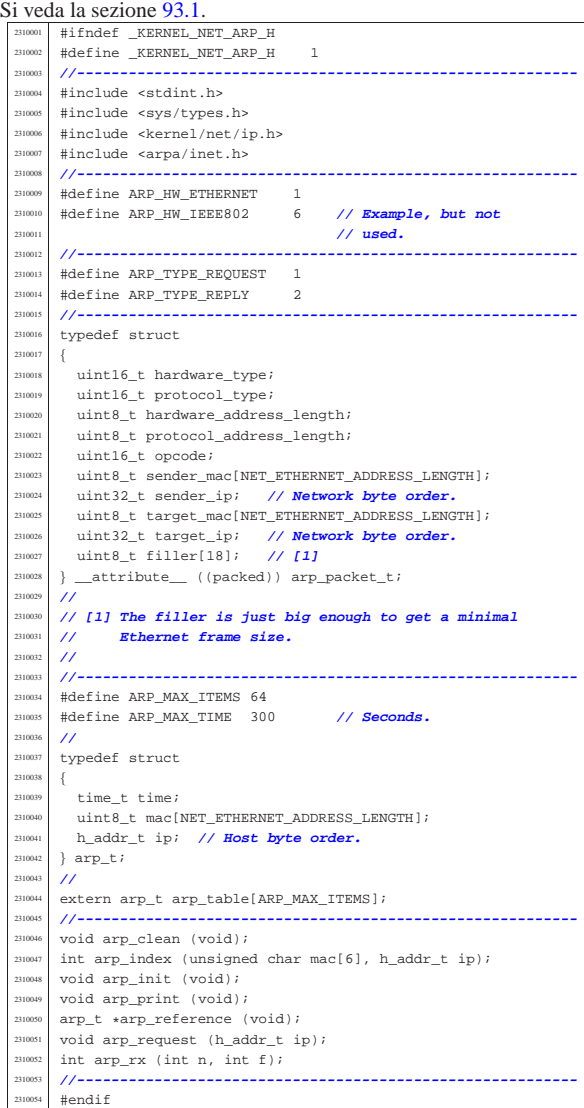

#### 94.12.2 kernel/net/arp/arp\_clean.c

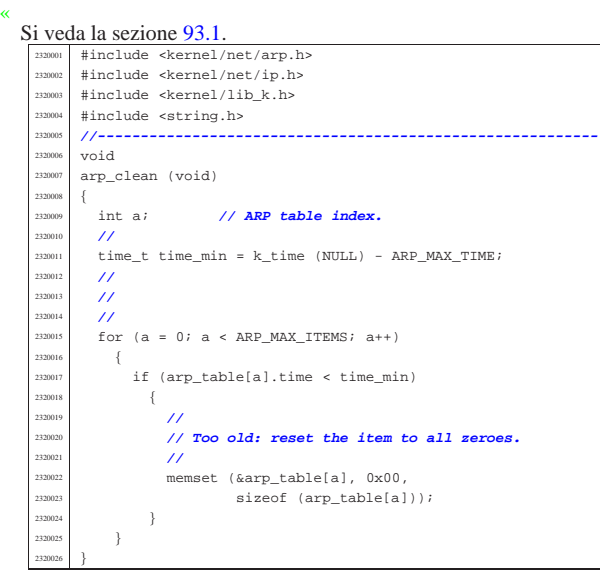

#### 94.12.3 kernel/net/arp/arp\_index.c

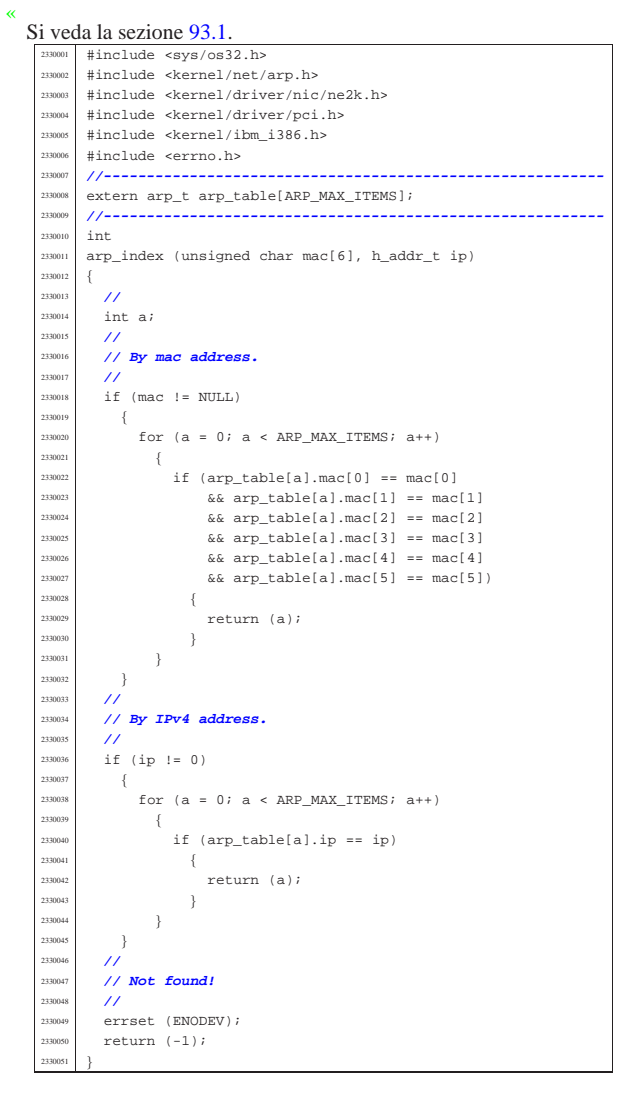

Script e sorgenti del kernel 649

#### 94.12.4 kernel/net/arp/arp\_init.c

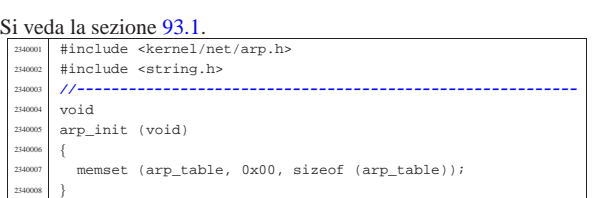

#### 94.12.5 kernel/net/arp/arp\_print.c

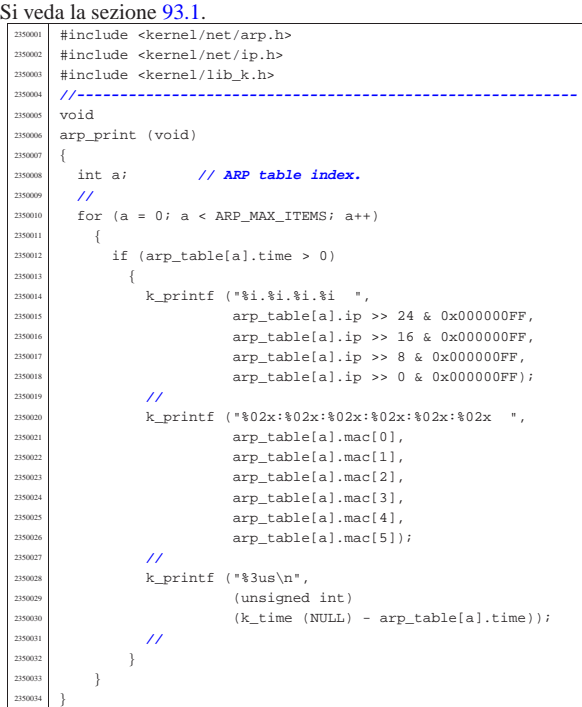

#### 94.12.6 kernel/net/arp/arp\_public.c

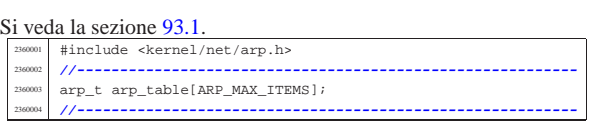

#### 94.12.7 kernel/net/arp/arp\_reference.c

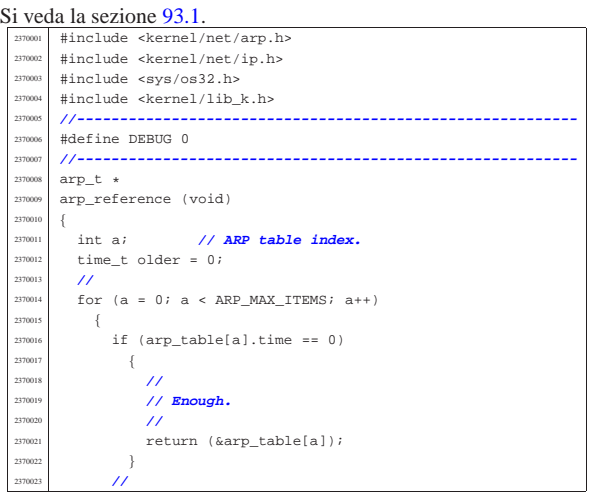

«

«

«

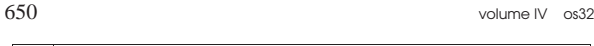

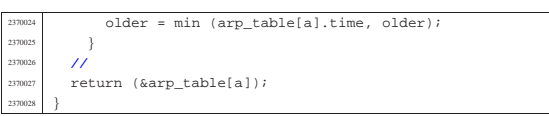

# 94.12.8 kernel/net/arp/arp\_request.c

```
Si veda la sezione 93.1.
        #include <kernel/net.h>
        #include <kernel/net/arp.h>
        #include <kernel/net/ip.h>
        #include <sys/os32.h>
        .<br>#include <kernel/lib_k.h>
        #include <errno.h>
        2380007 |#include <arpa/inet.h>
        2380008 |//----------------------------------------------------------
        #define DEBUG 0<br>//--------------
  2380010 |//----------------------------------------------------------
        voidarp\_request (h\_addr_t ip)
  2380013 |{
   2380014 const uint8 t
   <sup>380015</sup> ethernet_broadcast[NET_ETHERNET_ADDRESS_LENGTH] =
            2380016 | { 0xFF, 0xFF, 0xFF, 0xFF, 0xFF, 0xFF };
          const uint8_t
             \texttt{ethernet\_null}[NET_ETHERNET_ADDRESS_LENGTH] =
             {0x00, 0x00, 0x00, 0x00, 0x00, 0x00}2380020 | //
          net_ethernet_frame_t frame;
          \begin{array}{lll} \texttt{app packet_t *arp = (arp packet_t *) & frame.packet;} \\ \texttt{int n:} & // \texttt{NET table index.} \end{array}2380023 int n; 1/NET table index.
          int i;
          2380025 | //
          2380026 | // Send the ARP request to all Ethernet interfaces.
  2380027 | //
   2380028 | for (n = 0; n < NET_MAX_DEVICES; n++)
   2380029 | {
               if (net table[n].type & NET_DEV_ETH)
  2380031 | {
  2380032 | //
                   2380033 | // Build the ARP request packet, starting
                    2380034 | // from Ethernet
   2380035 | // MAC addresses and protocol type.
                    /memcpy (frame.header.src,
                             net_table[n].ethernet.mac,
                             (size_t) NET_ETHERNET_ADDRESS_LENGTH);
                    memcpy (frame.header.dst, ethernet_broadcast,
                             {\tt (size\_t)} \begin{array}{ll} \tt{NET\_ETHERNET\_ADDRESS\_LENGTH} \end{array};frame.header.type = <b>htons</b> (NET_PROT_ARP);2380043 | //
                   2380044 | // Now the ARP packet inside.
  2380045 | //
                   arp-shardware_type = <b>htons</b> (ARP_HW_ETHERNET);arp \rightarrow protocol\_type = htons (NET\_PROT\_IP);arp->hardware_address_length
                      = NET_ETHERNET_ADDRESS_LENGTH;
                   arp->protocol_address_length
                      = NET IP ADDRESS LENGTH;
                   arp->opcode = htons (ARP TYPE REQUEST);memcpy (arp->sender_mac,
                             net_table[n].ethernet.mac,
                             (size_t) NET_ETHERNET_ADDRESS_LENGTH);
                    arp-sender\_ip = htonl (net_table[n].ip);memcpy (arp->target_mac, ethernet_null,
                             (size t) NET ETHERNET ADDRESS LENGTH);
                   ///
                   arp->target_ip = htonl (ip);
  2380061 | //
                    for (i = 0; i < (sizeof\_array (arp-&gt;filter)); i++)2380063 \{arp->filler[i] = 0;
  2380065 | }
                   2380066 | //
                    2380067 | // Send it.
  2380068 | //
                    net_eth_tx (n, &frame,
                                  sizeof (arp\_packet_t) + 14);2380071 | }
            \}2380073 |}
```
#### Script e sorgenti del kernel  $651$

#### 94.12.9 kernel/net/arp/arp\_rx.c

Si veda la sezione 93.1. #include <kernel/net.h> #include <kernel/net/arp.h> #include <kernel/net/ip.h> <sup>2390004</sup> |#include <sys/os32.h> .<br>#include <kernel/lib\_k.h> <sup>2390006</sup> |#include <errno.h> <sup>2390007</sup> |#include <arpa/inet.h> <sup>2390008</sup> |**//----------------------------------------------------------** <sup>2390009</sup> |#define DEBUG 0 <sup>2390010</sup> |**//---------------------------------------------------------** int  $arp\_rx$  (int n, int f) <sup>2390013</sup> |{ net ethernet frame t \*frame = &net\_table[n].ethernet.buffer[f].frame;  $arp\_packet_t *arp = (arp\_packet_t *) & frame-> packet;$  $\begin{array}{cc}\n\text{int} & \text{i}; \\
\text{int} & \text{a};\n\end{array}$ <sup>2390018</sup> | int a; **// ARP table index.** arp\_t \*arp\_table\_new\_item; <sup>2390020</sup> | **//** net\_ethernet\_frame\_t\_ans\_frame; arp\_packet\_t\_\*ans\_arp = <sup>2390023</sup> | (arp\_packet\_t \*) & ans\_frame.packet; <sup>2390024</sup> | **//** <sup>2390025</sup> | **//**  $/$  $if (n >= NET_MAX_DEVICES || n < 0)$ <sup>2390028</sup> | { errset (EINVAL); // Invalid argument.  $return (-1);$ <sup>2390031</sup> | } <sup>2390032</sup> | **//** if (!(net\_table[n].type & NET\_DEV\_ETH)) <sup>2390034</sup> | { errset (EINVAL); // Invalid argument.  $return (-1);$  $\rightarrow$ <sup>2390038</sup> | **//** if (ntohs (frame->header.type) != NET\_PROT\_ARP) <sup>2390040</sup> | { errset (EINVAL); // Invalid argument. return  $(-1);$ <sup>2390043</sup> | }  $/$ <sup>2390045</sup> | **//** <sup>2390046</sup> | **//** if (ntohs (arp->opcode) == ARP\_TYPE\_REQUEST) <sup>2390048</sup> | { <sup>2390049</sup> | **//** <sup>2390050</sup> | **// This is an ARP request: we try to answare if**  $11$  the <sup>2390052</sup> | **// the IP address is owned.** <sup>2390053</sup> | **//**  $if (arp->target\_ip == htonl (net_table[n].ip))$ <sup>2390055</sup> | { <sup>2390056</sup> | **//** <sup>2390057</sup> | **// Found IPv4 address. Prepare an answare.**  $/$ // memcpy (ans frame.header.dst, arp->sender\_mac,  $(size_t)$  NET\_ETHERNET\_ADDRESS\_LENGTH); memcpy (ans\_frame.header.src, net\_table[n].ethernet.mac, (size t) NET ETHERNET ADDRESS LENGTH); ans frame.header.type = htons (NET PROT ARP); ans arp->hardware type = htons (ARP HW ETHERNET); ans arp->protocol type = htons (NET PROT IP); ans\_arp->hardware\_address\_length  $= \begin{array}{lcl} \texttt{NET\_ETHERNET\_ADDRESS\_LENGTH} \end{array}$ ans\_arp->protocol\_address\_length  $= \begin{array}{ll} \texttt{NET\_IP\_ADDRESS\_LENGTH} \, ; \end{array}$  $ans\_arp\text{-}opcode = \text{htons}$  (ARP\_TYPE\_REPLY); memcpy (ans\_arp->sender\_mac, net\_table[n].ethernet.mac,  $(\texttt{size}\_\texttt{t})\ \texttt{NET}\_\texttt{ETHERNET}\_\texttt{ADDRESS}\_\texttt{LENGTH})\texttt{;}$  $\mathtt{ans\_arp\text{-}sender\_ip = htonl (net\_table[n].ip)};$ memcpy (ans\_arp->target\_mac, arp->sender\_mac (size\_t) NET\_ETHERNET\_ADDRESS\_LENGTH);  $ans\_arp\text{-}target\_ip = arp\text{-}sender\_ip;$ for  $(i = 0;$ .<br>i < (sizeof\_array (ans\_arp->filler)); i++)  $2390082$   $\left\{$  $ans\_arp->filter[i] = 0;$ <sup>2390084</sup> | } <sup>2390085</sup> | **//**

«

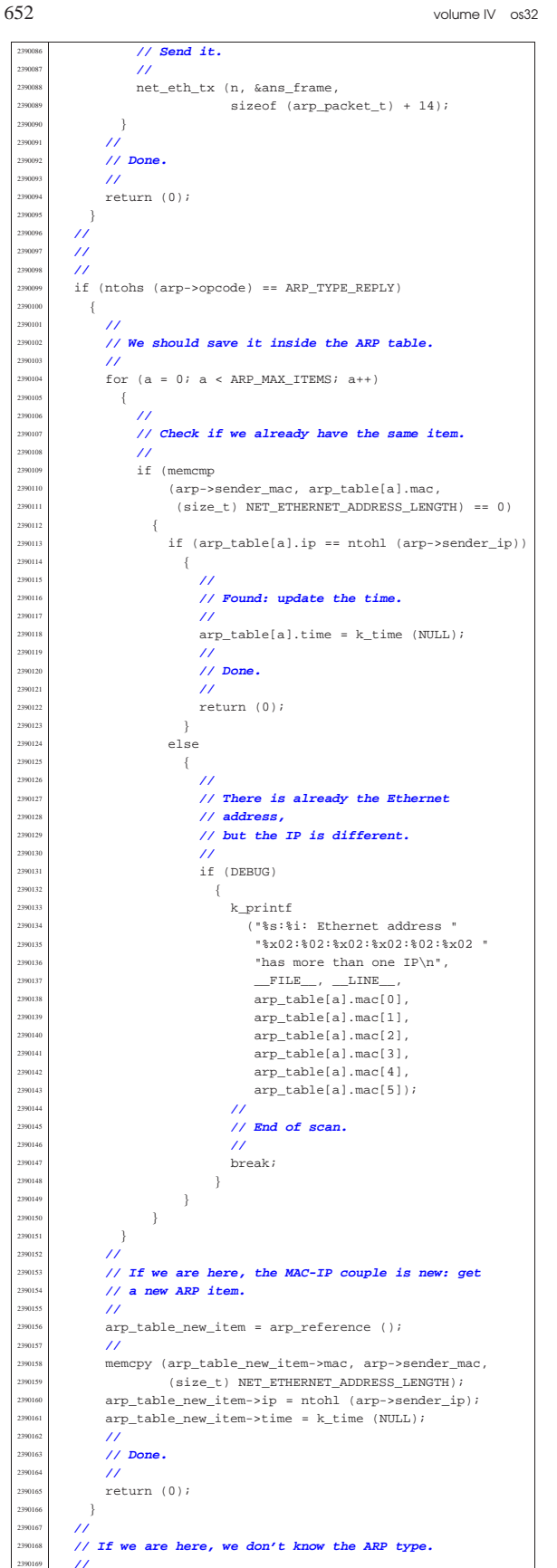

if (DEBUG)  $\overline{\ }$ 

k\_printf ("%s:%i: unknown ARP type: %i\n",

Script e sorgenti del kernel anno 1982 a 1983. Il serve del serve del control del kernel anno 1983. Il serve del terme del control del terme del control del terme del control del control del control del control del control

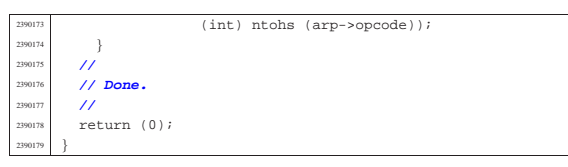

#### 94.12.10 kernel/net/icmp.h

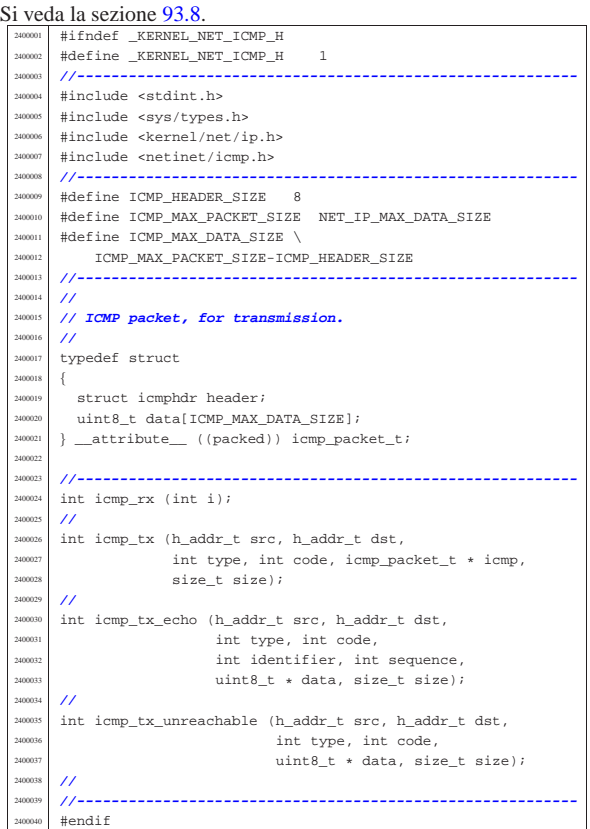

## 94.12.11 kernel/net/icmp/icmp\_rx.c

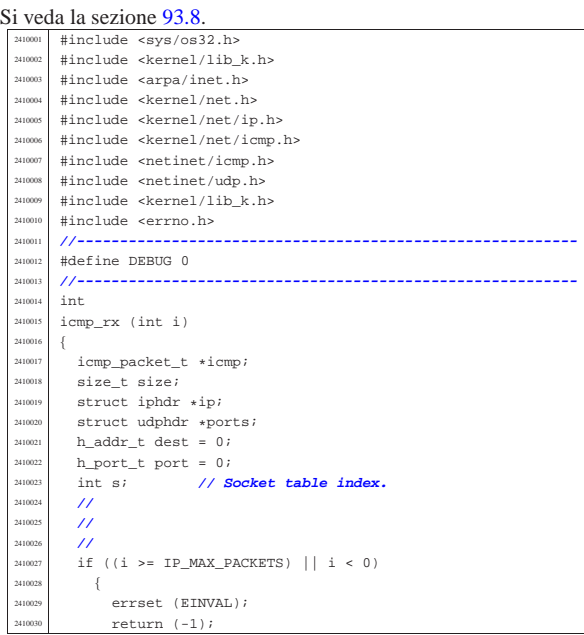

«

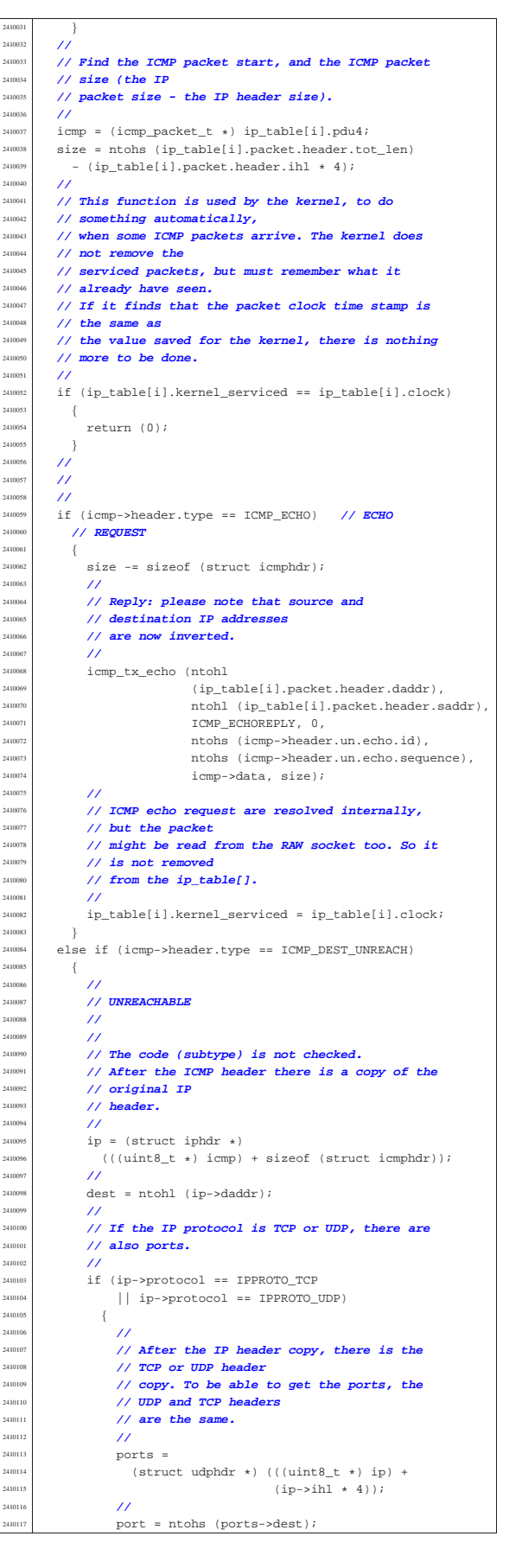

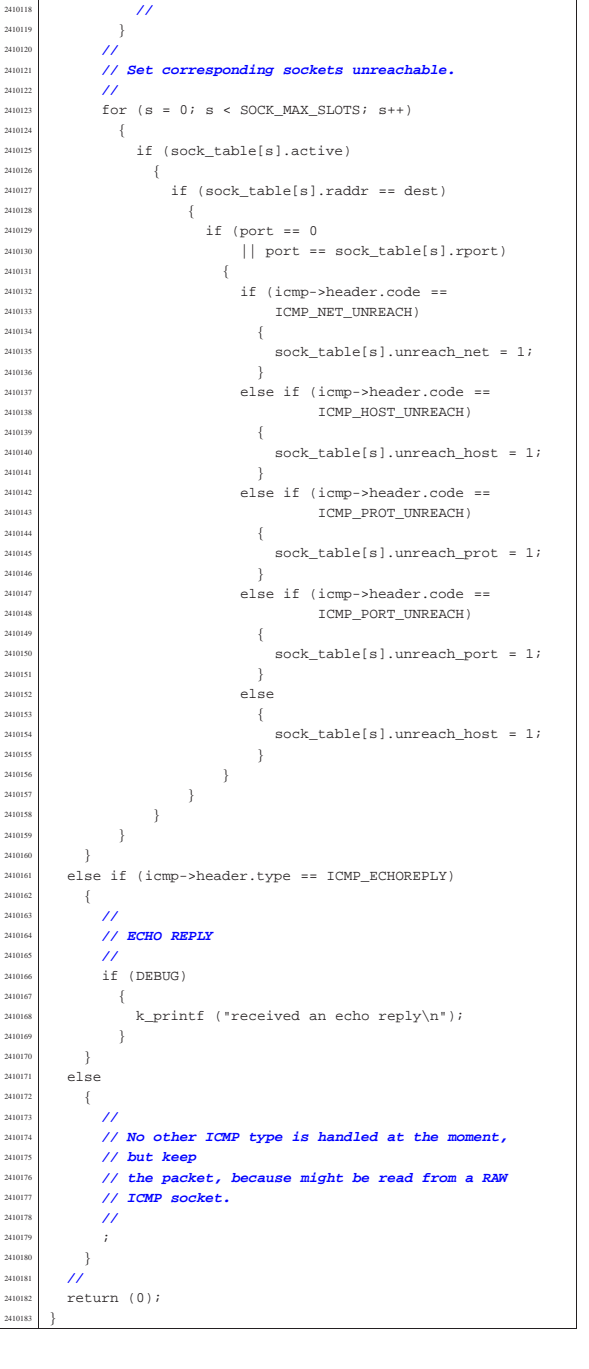

#### 94.12.12 kernel/net/icmp/icmp\_tx.c

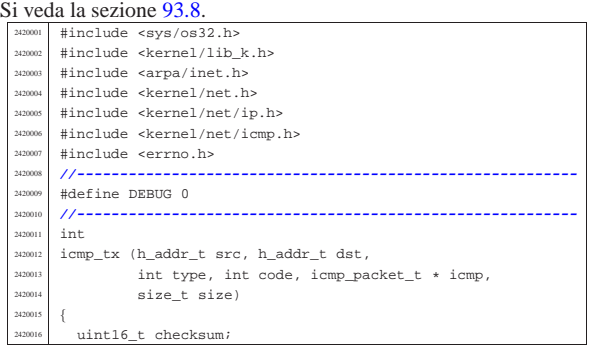

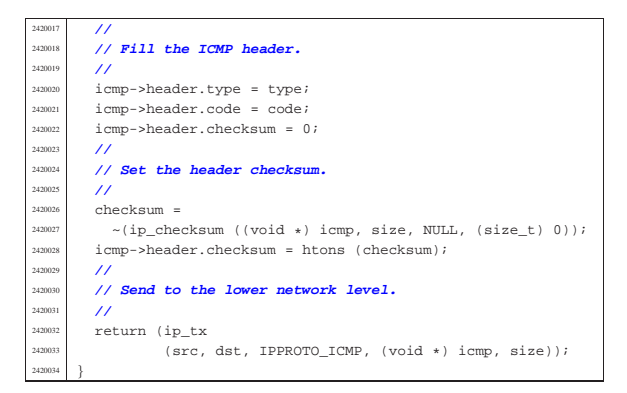

# 94.12.13 kernel/net/icmp/icmp\_tx\_echo.c

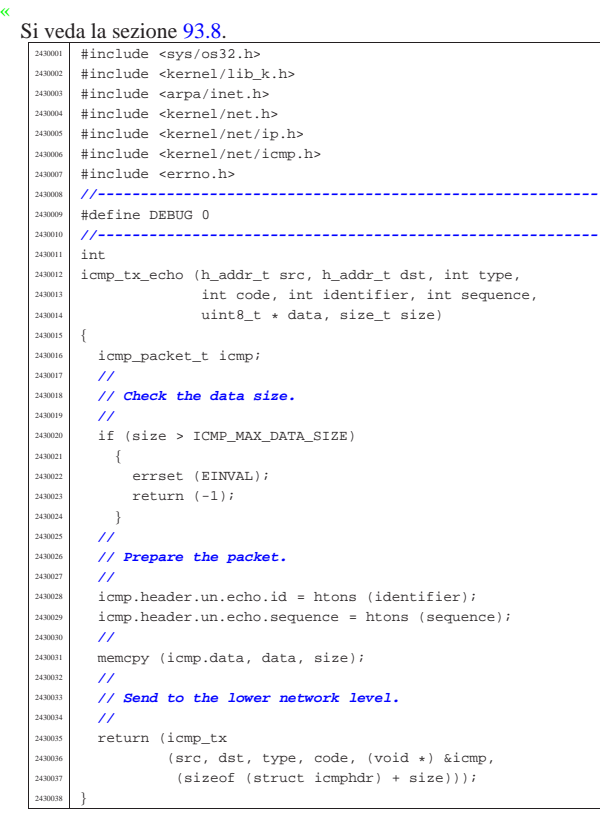

94.12.14 kernel/net/icmp/icmp\_tx\_unreachable.c

«

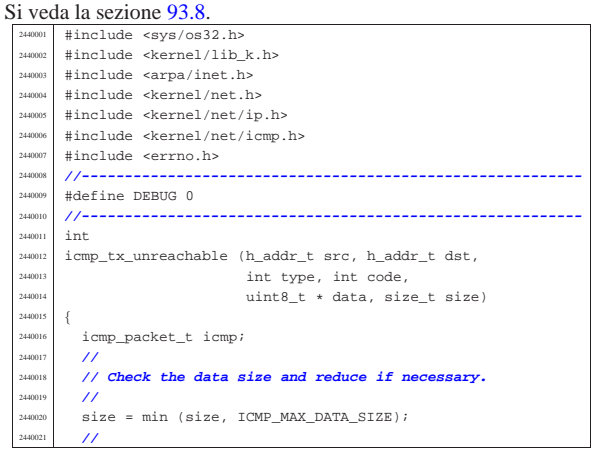

Script e sorgenti del kernel 657

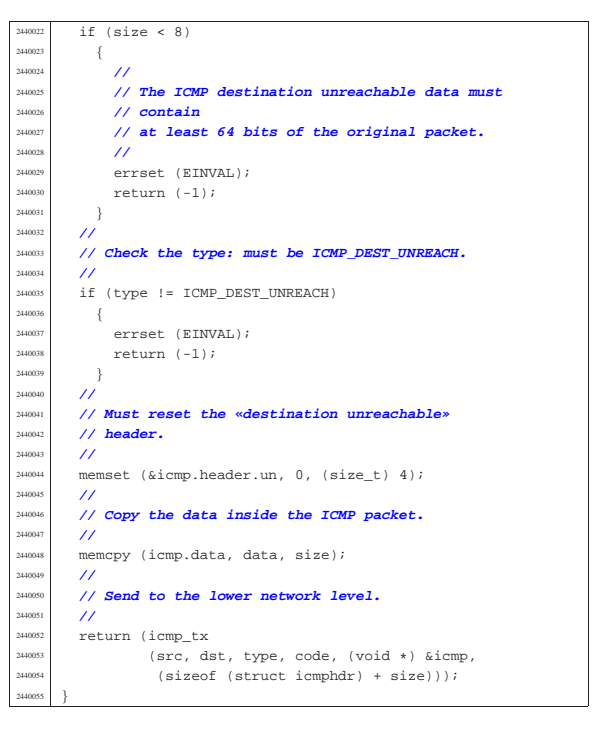

#### 94.12.15 kernel/net/ip.h

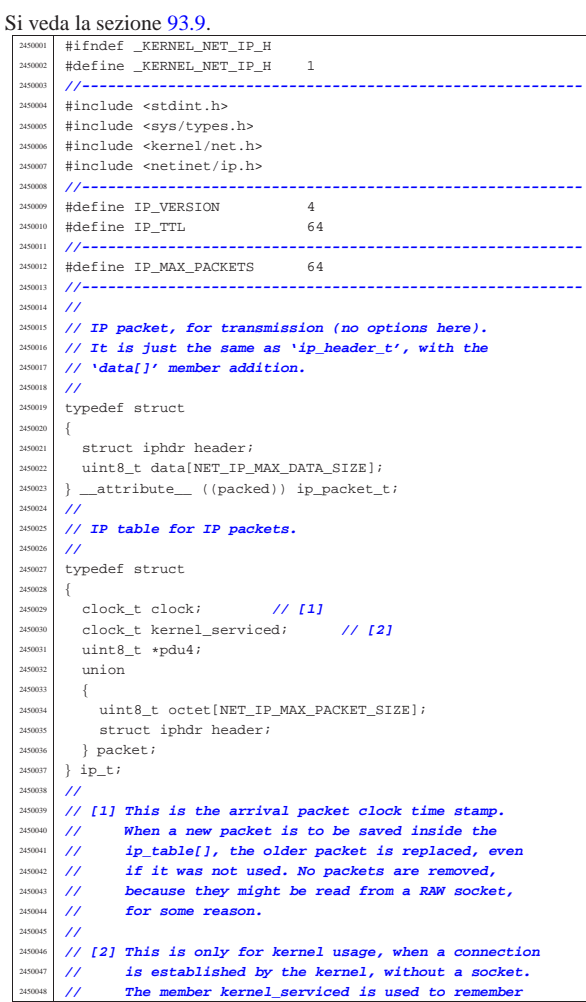

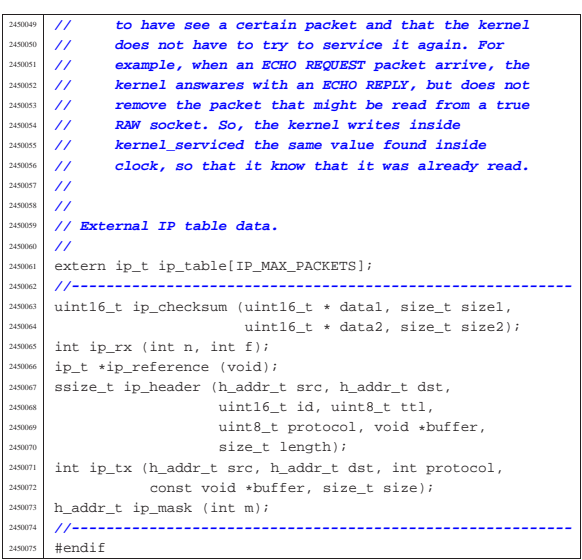

#### 94.12.16 kernel/net/ip/ip\_checksum.c

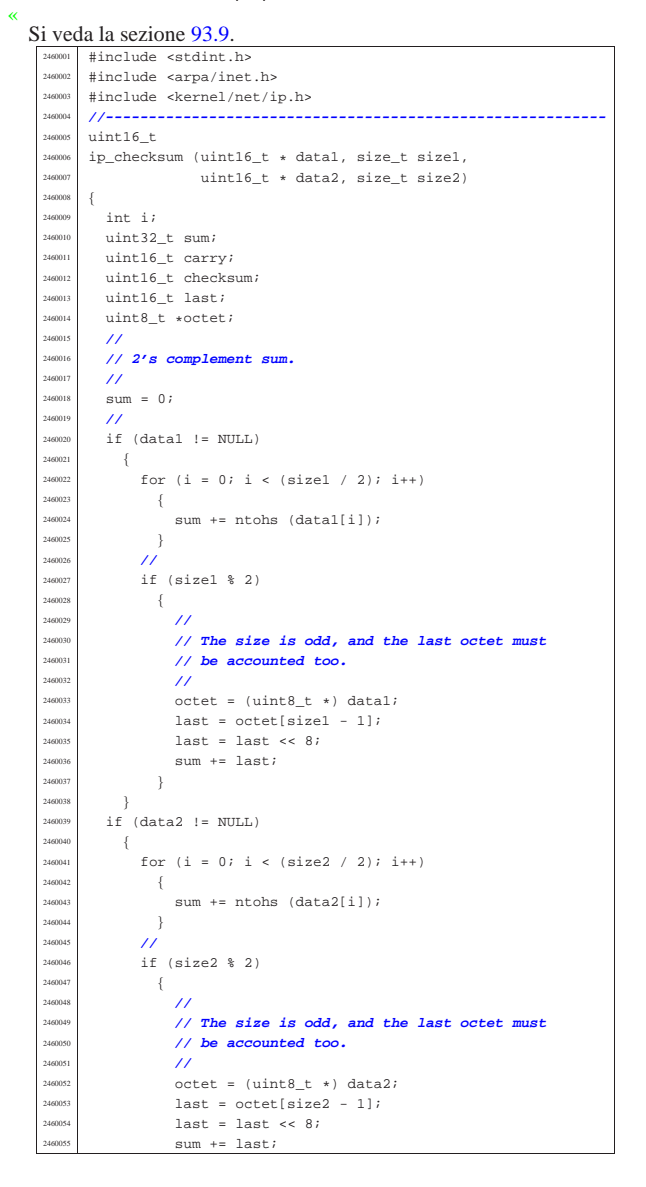

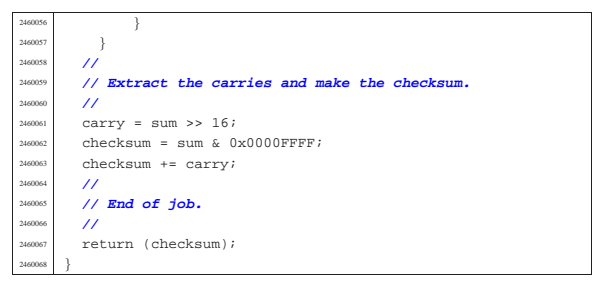

#### 94.12.17 kernel/net/ip/ip\_header.c

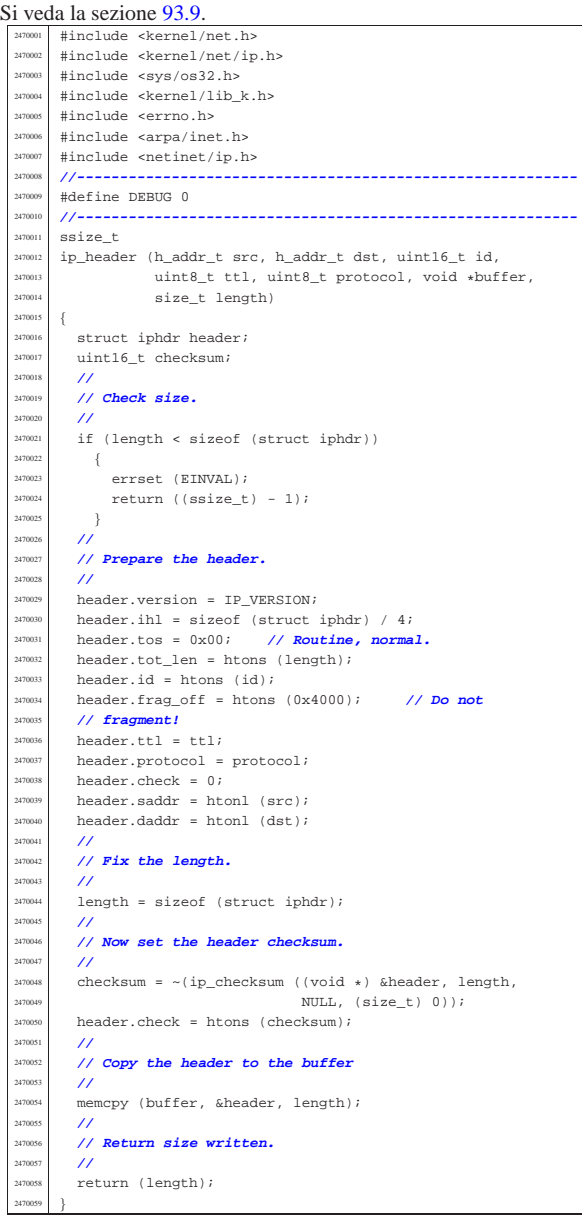

#### 94.12.18 kernel/net/ip/ip\_mask.c

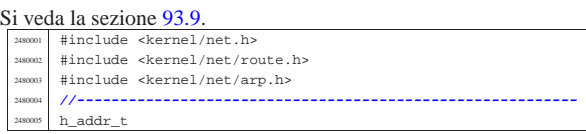

«

|{

|}

«

«

 $ip\_mask$  (int m)

 $h\_addr_t$  mask = 0;

2480 int in

| **//**

 $\left\{ \right.$  $massk$  |=  $mm;$   $\text{mm} = \text{mm} >> 1;$  $\rightarrow$ | **//**

return mask;

Si veda la sezione 93.9.

Si veda la sezione 93.9.

 $ip_t *$ 

 $/$ //

 $\{$ 

 $\{$ 

| }

|}

«

| **//**

| **//**

  $Q = i;$  | }  $\rightarrow$ | **//**

 $\{$ 

  $\qquad \qquad Q = Q_i$ | **//**

|{

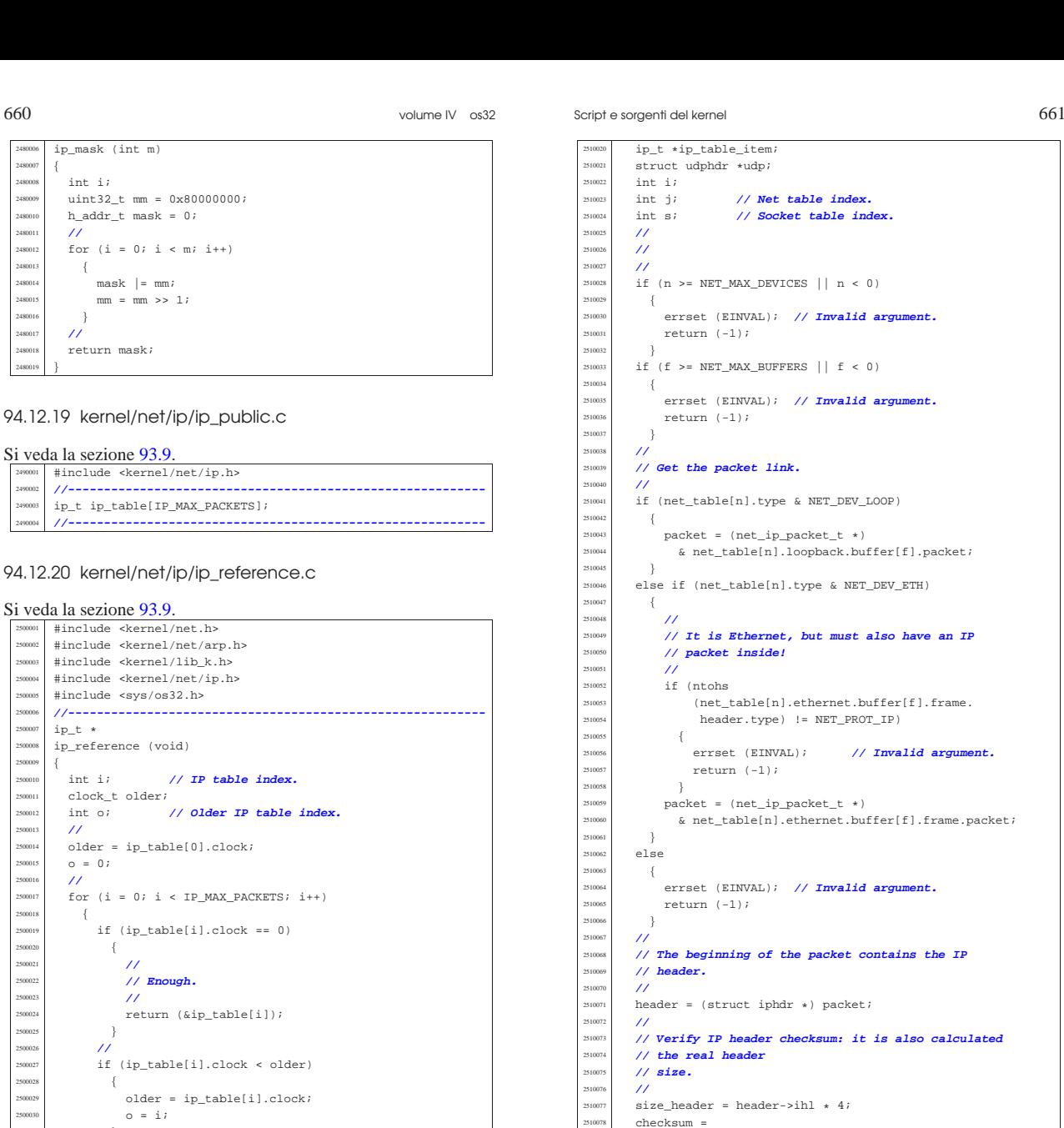

## 94.12.20 kernel/net/ip/ip\_reference.c

#include <sys/os32.h>

ip\_reference (void)

 $\overline{\prime}$ | **// Enough.**

| clock\_t older;

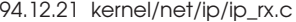

return (&ip\_table[o]);

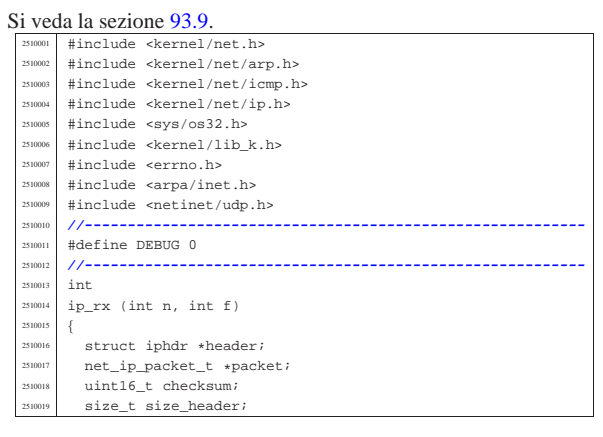

struct udphdr \*udp; | int j; **// Net table index.** | int s; **// Socket table index.**  $if (n >= NET_MAX_DEVICES || n < 0)$ errset (EINVAL); // Invalid argument.  $return (-1);$  $if (f \geq) \text{NET\_MAX\_BUFFERS} | f < 0)$ errset (EINVAL); // Invalid argument.  $return (-1);$  | **// Get the packet link.** if (net\_table[n].type & NET\_DEV\_LOOP)  $\texttt{packet} = (\texttt{net\_ip\_packet\_t *})$  $\&$ net\_table[n].loopback.buffer[f].packet; else if (net\_table[n].type & NET\_DEV\_ETH) | **// It is Ethernet, but must also have an IP** | **// packet inside!** if (ntohs) (net table[n].ethernet.buffer[f].frame. header.type) != NET PROT IP) errset (EINVAL); // Invalid argument. return  $(-1);$  | packet = (net\_ip\_packet\_t \*) & net table[n].ethernet.buffer[f].frame.packet; errset (EINVAL); // Invalid argument.  $return (-1);$  | **// The beginning of the packet contains the IP**  $\texttt{header = (struct } \texttt{iphdr } \star) \texttt{ packet};$  | **// Verify IP header checksum: it is also calculated** | **// the real header**  $size\_header = header->in1 + 4;$ ip\_checksum ((uint16\_t \*) header, size\_header, NULL, (size  $t)$  0);  $if (checksum == 0xFFFF 1 | checksum == 0x0000)$  $\{$  | ; **// k\_printf ("checksum ok\n");**  $\}$ else | { | k\_printf ("BAD CHECKSUM: %04x\n", checksum); return (0);  $\rightarrow$  | **//** // Is it a fragment? As we are not able to manage | **// fragments,** | **// we just check that it is all zero, ignoring the** | **// bit 'DF'.** | **// That is why we use a mask 0xBFFF.** | **//** if ((ntohs (header->frag off) &  $0xBFFF$ ) != 0)  $\{$  | **//** | **// Sorry, we don't manage fragments.** k printf | ("Sorry: we don't manage IP fragments: %04x\n",  $(intobs (header->frag_of)))$ ; return  $(0)$ ; 2510106 }

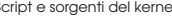

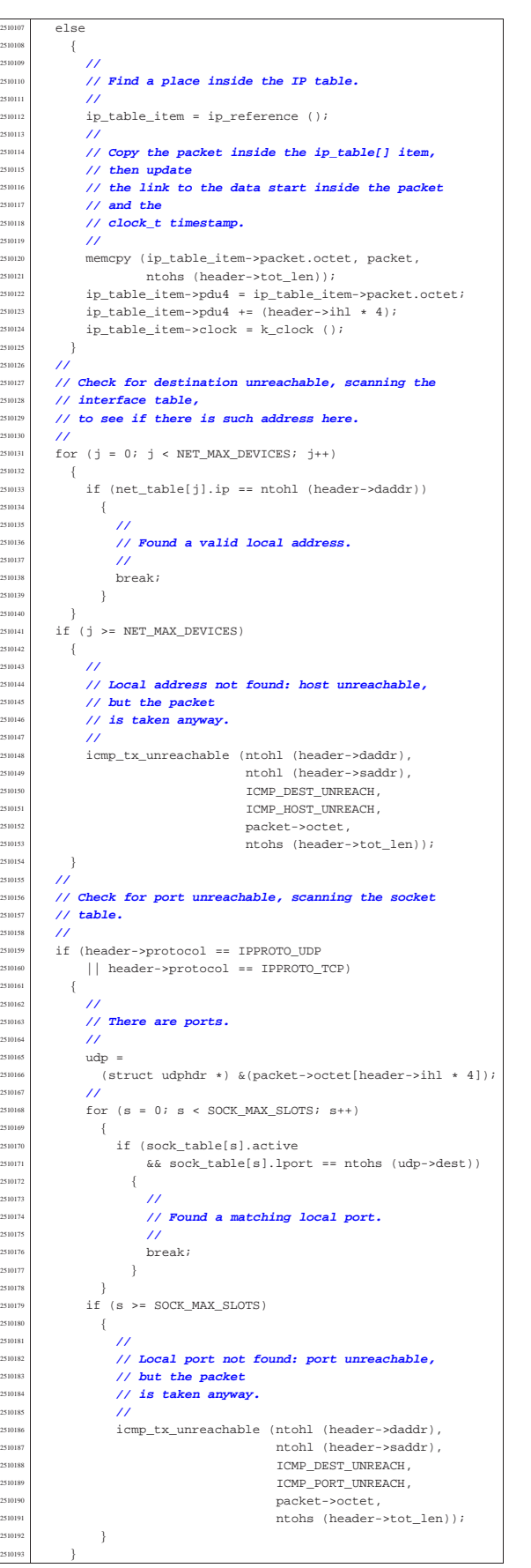

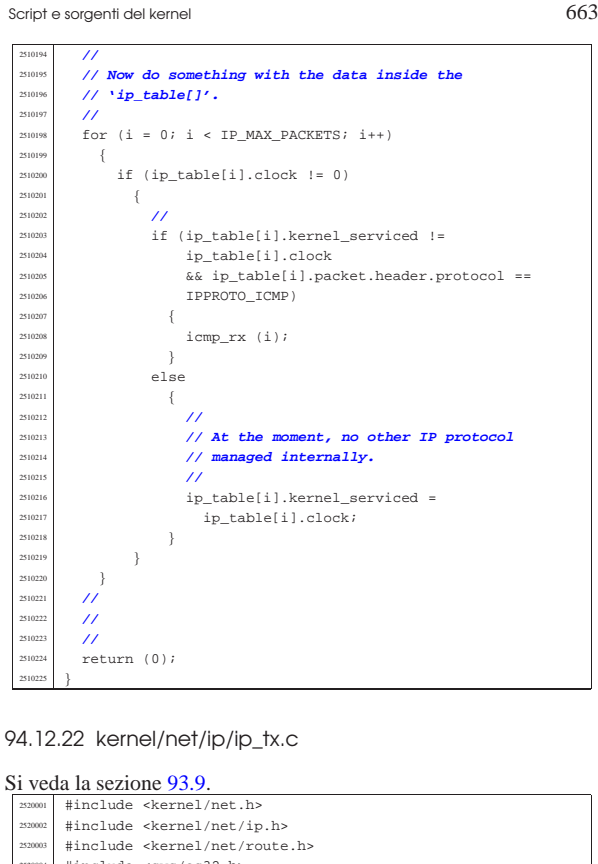

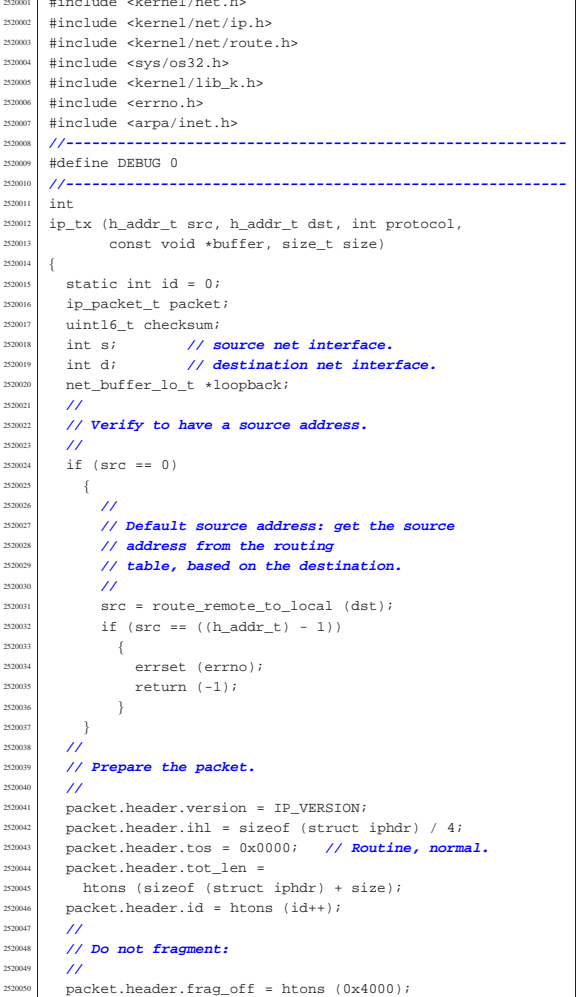

2520<br>2520

«

«

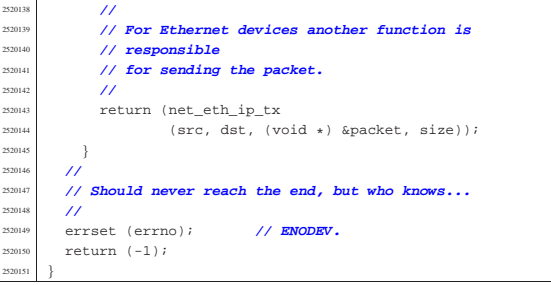

#### 94.12.23 kernel/net/net\_buffer\_eth.c

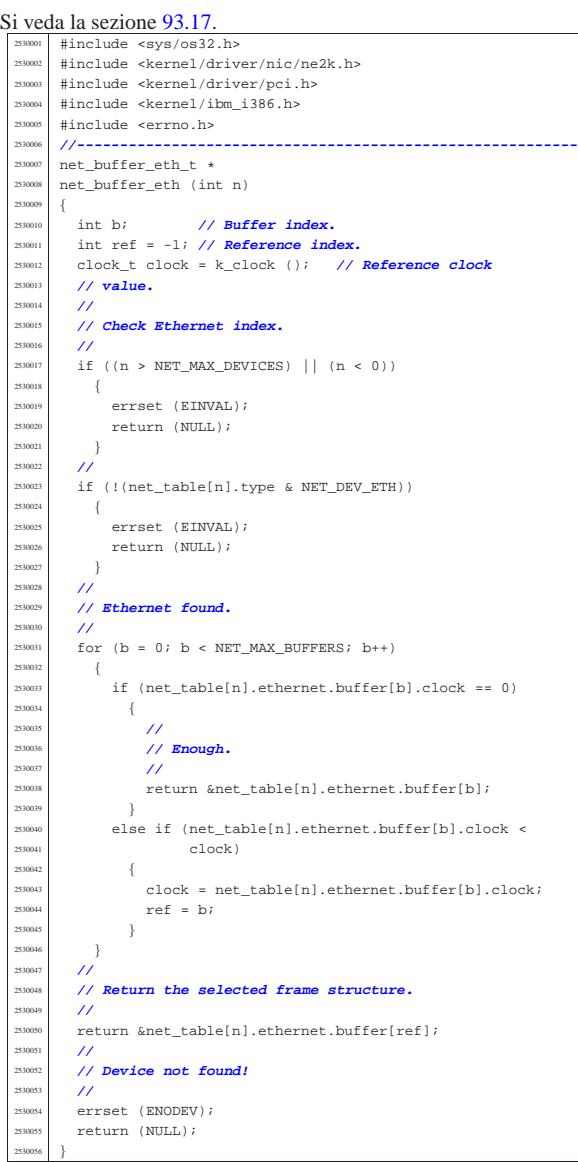

#### 94.12.24 kernel/net/net\_buffer\_lo.c

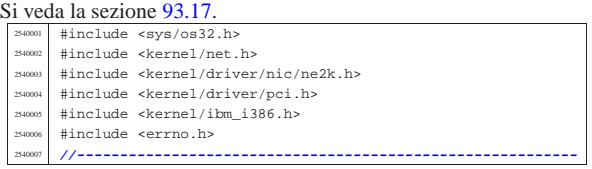

 | **//** packet.header.ttl = IP\_TTL; | packet.header.protocol = protocol; | packet.header.check = 0; | packet.header.saddr = htonl (src);  $package$   $package$   $package$   $package$   $package$   $exists$ ; | **//** <sup>2520058</sup> // **Now set the header checksum.**  $/$ // checksum =  $\sim$  (in che  $\sim$ (ip\_checksum | ((void \*) &packet, sizeof (struct iphdr), NULL,  $(size_t) 0)$ ;<br> $2520063$   $package_t$  | packet.header.check = htons (checksum); | **//**  $\sum_{n=10006}^{\text{2520066}}$  memcpy (packet.data, buffer, size); | **//** | **// //////////////////////////////////////////////////** | **// Enter here the lower network level.** | **// //////////////////////////////////////////////////** | **//** 2530072 // **The new size includes now the IPv4 header**  | **//**  $size = (size of (struct iphdr) + size);$  | **//** | **// Check for PDU size.** | **//**  $\frac{1520078}{1}$  if (size > NET\_MTU)  $\frac{1}{2}$  errset (E\_PDU\_TOO\_BIG);<br> $2520081$  return  $(-1)$ ; return  $(-1);$  | } | **//** | **// Find the sender interface.** | **//**  $\begin{array}{c|c|c|c|c} \text{2520086} & \text{s = net\_index (src);} \\ \text{2520087} & \text{if (s < 0)} \end{array}$  if  $(s < 0)$  $\frac{1}{2}$  | errset (errno); **// ENODEV.** | return (-1); }<br>2520092 // | **//** 2520093 // Check if the destination is a local interface. | **//**  $d = net\_index (dst)i$ <br> $if (d >= 0)$ if  $(d \geq 0)$  | { | **//** | **// It is a local interface, so must change the // destination**<br>2520101 **// to the looph**  $\frac{252001}{100}$  // to the loopback device: it must be 'net0'.  $\prime\prime$  $d = 0;$ **}**  | else  $\left\{$  | **//** <sup>2520108</sup> // Should not be necessary, but for coherence <sup>2520109</sup> // **with the rest**<br>2520110 // of the code... **// of the code...**<br>2520111 **//**  | **//**  $d = s;$  | } **//**<br>2520115 // 250015 // Check if the destination is the loopback<br>250016 // interface. | **// interface.** | **//** | if (net\_table[d].type & NET\_DEV\_LOOP) | {  $logback = net\_buffer\_lo (d);$ <br> $2520121$   $if (loopback == NULL)$  $\begin{array}{c|c}\n\text{if (loopback == NULL)} \\
\text{if (loopback == NULL)}\n\end{array}$   $\left\{$  $\begin{array}{c|c}\n 2520123 \\
 2520124\n\end{array}$  errset (errno);  $return (-1);$  | }  $100pback-2clock = k_clock$  (); loopback->size = size; 253023 memcpy (&loopback->packet, (void \*) &packet, size);<br>253029 return (0);  $return (0);$ 252013<br>252013 | **//** | **// The destination wasn't the loopback interface, so** | **// check if the** | **// source is an Ethernet device.** | **//** ..<br>if (net\_table[s].type & NET\_DEV\_ETH)

| {

Script e sorgenti del kernel 667

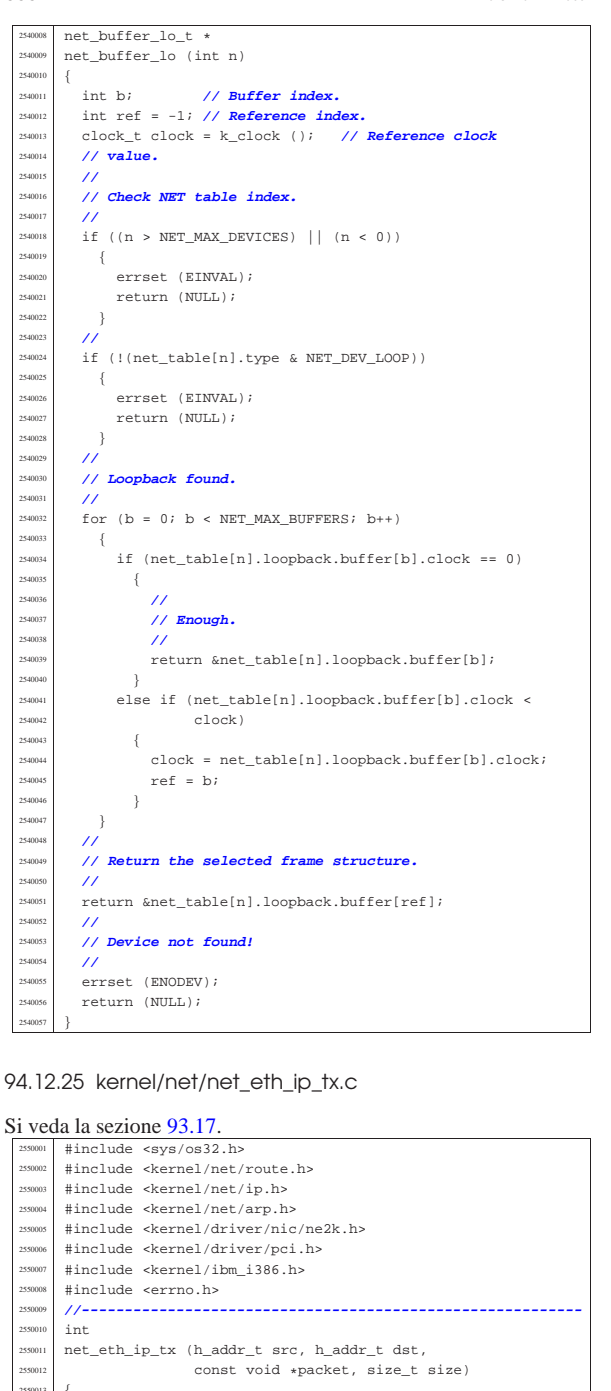

 | net\_ethernet\_frame\_t frame; int n; <br>
2550015 // **NET table index.**<br>
255015 index. | int a; **// ARP table index.**  $int \; i$ ;  $rac{2550018}{2550019}$  h\_addr\_t router;  $/$  | **// Check for PDU size.**  $/$ // | if (size > NET\_ETHERNET\_MAX\_PACKET\_SIZE)  $\{$  $\text{errest (E-PDU TOO-BIG)}$ ;  $return (-1);$  | } | **//** | **// Find the sender interface address.**  $/$ //  $n = net_index{}_eth (src, NULL, (uintptr_t) 0);$ if  $(n < 0)$ 

errset (errno); // **ENODEV.** return  $(-1)$ ; | }  $/$  | **// Copy the Ethernet source address into the** | **// Ethernet frame** | **// header.**  $/$ // memcpy (frame.header.src, net\_table[n].ethernet.mac, NET ETHERNET ADDRESS LENGTH);  $\overline{11}$  | **// Find if we need a router.**  $/$ //  $\text{counter} = \text{route\_remote\_to\_counter}$  (dst); | **//** if (router  $!= 0$  && router  $!=$  ((h\_addr\_t) - 1))  $\{$  $/$ // | **// We need to find the router destination MAC** | **// address.**  $/$ //  $a = \text{arp\_index}$  (NULL, router); if  $(a < 0)$  $\{$  | **//** | **// There is not the item inside the ARP** | **// table. Send a request** // and return. | **//** arp\_request (router); errset (E\_ARP\_MISSING);  $return (-1);$ **|** } | } else  $\{$  | **//** | **// The destination is inside the local network.** | **// Find the destination Ethernet address.** | **//**  $a = arp$  index (NULL, dst); if  $(a < 0)$  | { | **//** | **// There is not the item inside the ARP** | **// table. Send a request** | **// and return.**  $/$ // arp request (dst); errset (E\_ARP\_MISSING); return  $(-1);$  $\frac{1}{2}$  $\overline{ }$  | **//** | **// Copy the Ethernet destination address into the** | **// Ethernet frame** | **// header: might be the real destination interface,** | **// or the** | **// router.**  $\overline{11}$ memcpy (frame.header.dst, arp\_table[a].mac, NET\_ETHERNET\_ADDRESS\_LENGTH);  $/$ / | **// Set the frame type.** | **//**  $\small \texttt{frame}.header.\texttt{type = htons} \texttt{(NET\_PROT\_IP)} \texttt{;}$  | **//** | **// Copy the IP packet.**  $/$ memcpy (&frame.packet, packet, size); | **//** | **// Fill if the size is too little.** | **//** for (i = size;  $i$  < NET ETHERNET MIN PACKET SIZE;  $i$ ++) | {  $frame.packet.octet[i] = 0;$  $\rightarrow$  $/$ / $/$ size = max (size, NET\_ETHERNET\_MIN\_PACKET\_SIZE); | **//** | **// Now, send the Ethernet frame. Index 'n' is the** | **// network** | **// device number.**  $/$ return (net\_eth\_tx  $(n, \delta)$ frame, size + NET\_ETHERNET\_HEADER\_SIZE)); |}

«

{

«

volume IV os32

94.12.26 kernel/net/net\_eth\_tx.c

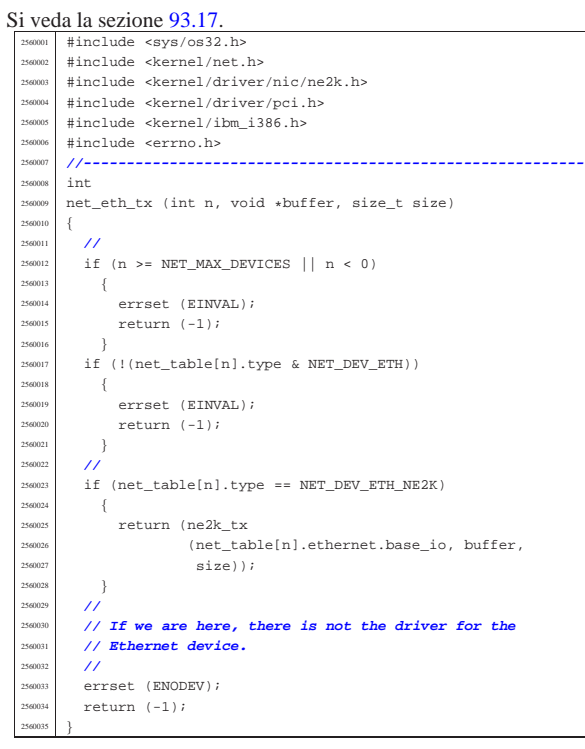

94.12.27 kernel/net/net\_index.c

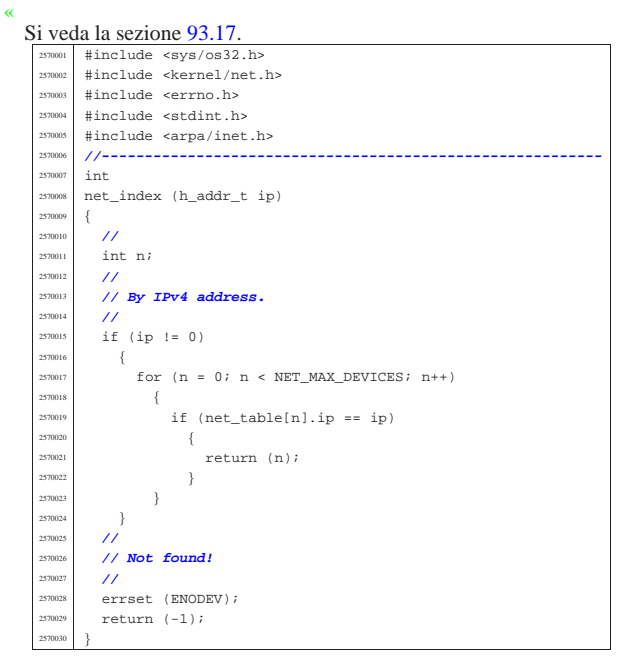

#### 94.12.28 kernel/net/net\_index\_eth.c

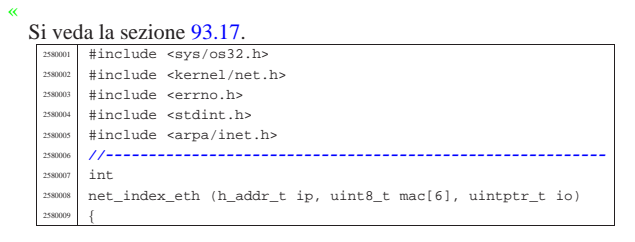

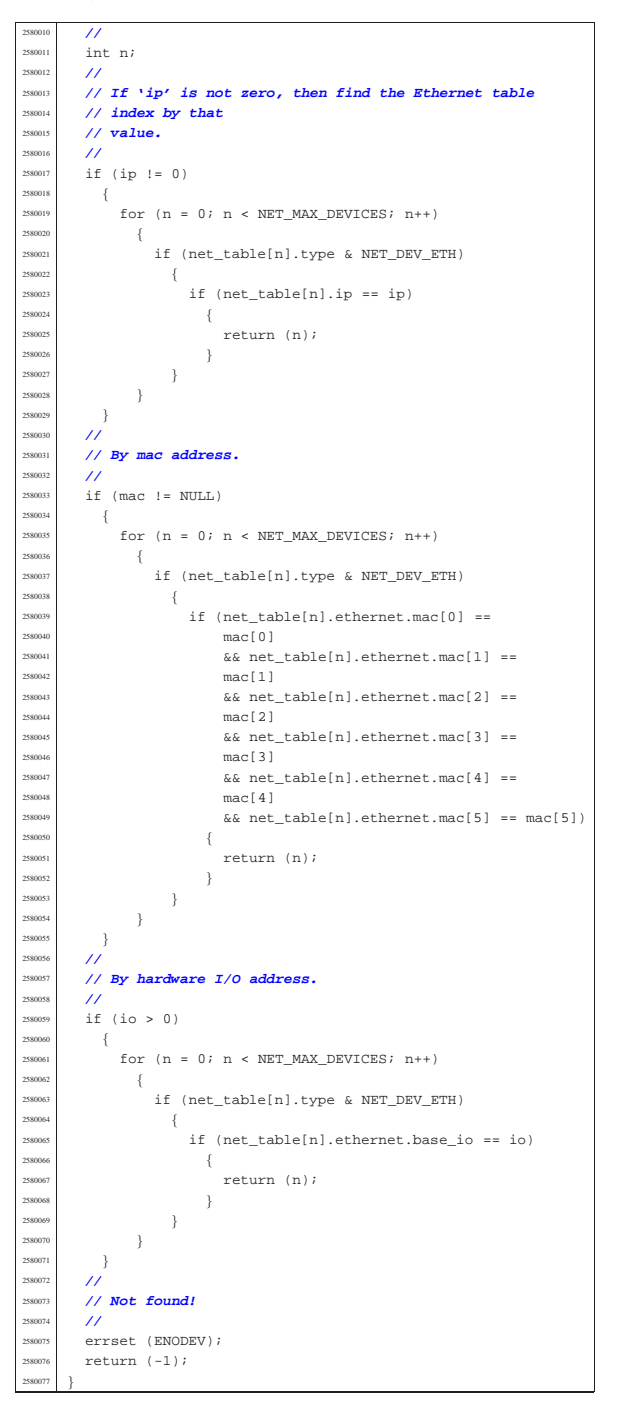

# 94.12.29 kernel/net/net\_init.c

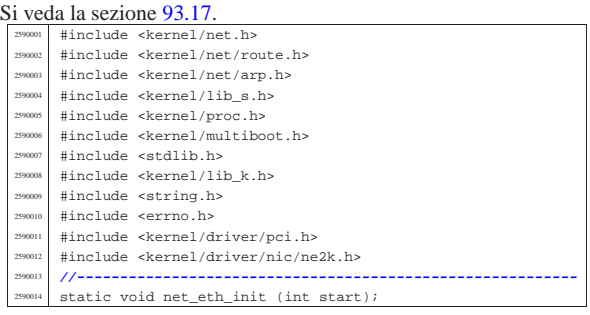

<sup>2590111</sup> |}

```
2590015 |//----------------------------------------------------------
      2590016 |void
     net_init (void)
2590018 |{
2590019 | int n; // NET device table index.
2590020 | int b; // Buffer NET device index.
       int i;
       char *net = "net0";
       char *route = "route0";
       char **argument;
2590025 \text{in\_addr\_t } \text{ip\_a};in addr t ip b;
       int status;
       2590028 | //
       2590029 | // Reset the NET device table.
2590030 | //
       for (n = 0; n < \text{NET MAX DEVICES}; n++)2590032 | {
2590033 | net_table[n].type = NET_DEV_NULL;
2590034 | }
       ///
       2590036 | // Set up the loopback interface.
2590037 | //
       net_table[0].type = NET_DEV_LOOPBACK;
       net_table[0].ip = \texttt{INADDR}\_\texttt{LOOPBACK};250040 net table[0].m = 8;
2590041 | //
       for (b = 0; b < NET_MAX_BUFFERS; b++)
2590043 \left\{net_table[0].loopback.buffer[b].clock = 0;
2590045 | }
        2590046 | //
2590047 | // Prepare ARP table
2590048 | //
       arp init ();
       2590050 | //
       2590051 | // Add Ethernet devices, but starting from the
       2590052 | // second interface
        2590053 | // inside the net_table[].
        /net eth init (1);
       2590056 | //
       2590057 | // Prepare routes.
2590058 | //
       route_init ();
       route_sort ();
       /2590062 | // Command line options: counter 'i' is scanned like
       2590063 | // a character.
        ///for (i = '0'; i <= '9'; i++)
2590066 | {
            net[3] = i;argument = mboot\_cmdline\_opt (net, ",");if (argument != NULL)
              -{
                2590071 | //
                 status = inet_pton (AF_INET, argument[2], &ip_a);
                 if (status != 1)2590074 \{continue;
2590076 | }
2590077 | //
                 s_ipconfig ((pid_t) 0, atoi (argument[1]),
                               ip_a, atoi (argument[3]));
              \}2590081 | }
2590082 | //
2590083 250083 for (i = '0' ; i < = '9' ; i++)2590084 \{route[5] = i;argument = mboot\_cmdline\_opt (route, ", ");2590087 | if (argument != NULL)
2590088 \left\{ \right.2590089 | //
                 status = int\_pton (AF\_INET, argument[1], kip_a);259091 if (status != 1)
                  -{
                     continue;
2590094 | }
                 {\tt status \ = \ int\_pton \ (AF\_INET, \ argument[3], \ \&ip\_b);\ }if (status != 1)2590097 | {
                     continue;
2590099 | }
                 2590100 | //
                 s_routeadd ((pid_t) 0,
```

```
ip_a, atoi (argument[2]),
                             ip b, atoi (\text{argument}[4]));
2590104 }
         {}_{\text{}}2590106 | //
       ///
       2590108 | //
       net_print ();
      \text{route\_print} ();
2590112 |
2590113 |//----------------------------------------------------------
     static void
     net\_eth\_init (int start)
2590116 |{
2590117 | int p; // PCI table index.
2590118 | int n; // NET devices table index.
       int i;
       int j;
       2590121 | //
       static const struct
2590123 | {
         unsigned short vendor;
         unsigned short device;
       \} type_ne2k[] =
2590127 | {
2590128 | {
         2590129 | 0x10ec, 0x8029}, // RealTek_RTL_8029
2590130 | {
         0x1050, 0x0940}, // Winbond_89C940
2590132 | {
         \<br>0x11f6, 0x1401}, // Compex_RL2000
2590134 \{0x8e2e, 0x3000}, // KTI ET32P2
2590136 | {
         2590137 | 0x4a14, 0x5000}, // NetVin_NV5000SC
2590138 | {
         2590139 | 0x1106, 0x0926}, // Via_86C926
2590140 | {
         2590141 | 0x10bd, 0x0e34}, // SureCom_NE34
2590142 \{2590143 | 0x1050, 0x5a5a}, // Winbond_W89C940F
2590144 \left\{0x12c3, 0x0058}, // Holtek_HT80232
2590146 | {
         2590147 | 0x12c3, 0x5598}, // Holtek_HT80229
2590148 | {
         2590149 | 0x8c4a, 0x1980}, // Winbond_89C940_8c4a
       \};
       2590151 | //
       2590152 | //
       2590153 | //
       n = start;/2590156 | // Scan the PCI table and find NE2K Ethernet
       2590157 | // devices.
       2590158 | //
       for (p = 0;-<br>p < PCI_MAX_DEVICES && n < NET_MAX_DEVICES; p++)
         \{for (i = 0; i < sizeof array (type ne2k); i++)
2590163 | {
               if (pci table[p].vendor id ==type_ne2k[i].vendor
                    &pci_table[p].device_id ==type_ne2k[i].device)
2590168 | {
2590169 | //
                    2590170 | // Verify if the NIC is really a NE2K.
2590171 | //
                    if (ne2k\_check (pci\_table[p].base\_io) == 0)2590173 \{2590174 | //
                        2590175 | // Reset the NIC and get the
                        2590176 | // physical address.
2590177 | //
                        if (ne2k reset (pci_table[p].base_io,
                                         net_table[n].
                                          ethernet.mac) == 0)2590181 \left\{2590182 | //
                             // New.
2590184 | //
                             net table[n].type = NET DEV ETH NE2K;
                             net_table[n].ethernet.base_io =
                              pci_table[p].base_io;
                             net\_table[n].ethernet.irq =
```
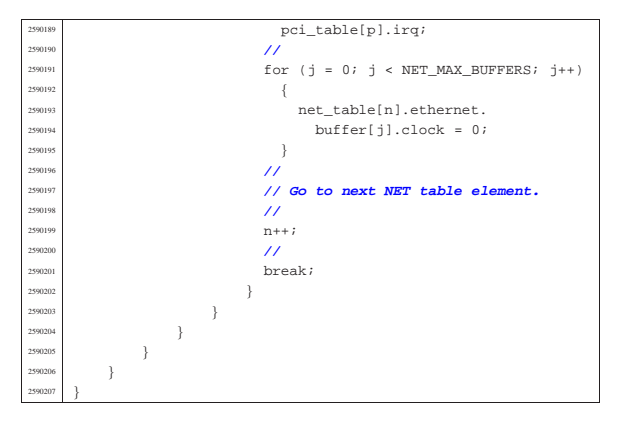

94.12.30 kernel/net/net\_print.c

#### « Si veda la sezione 93.17.

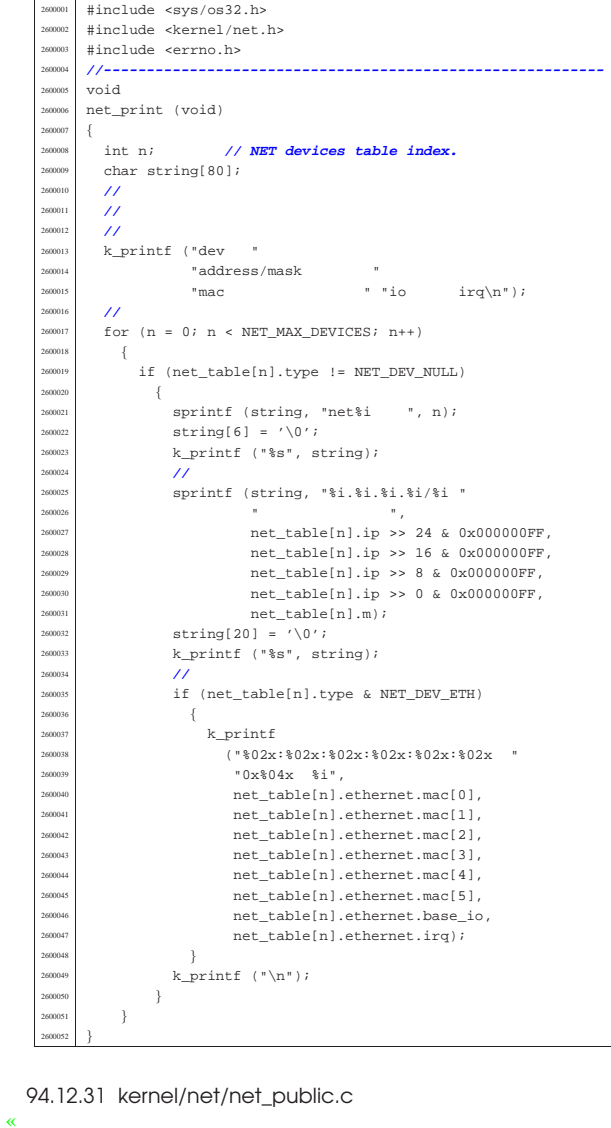

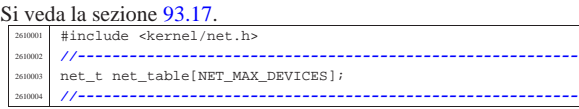

Script e sorgenti del kernel and the sorgenti del kernel and the sorgenti del kernel and the sorgenti del kerne

| **//**

| **//**

#### 94.12.32 kernel/net/net\_rx.c

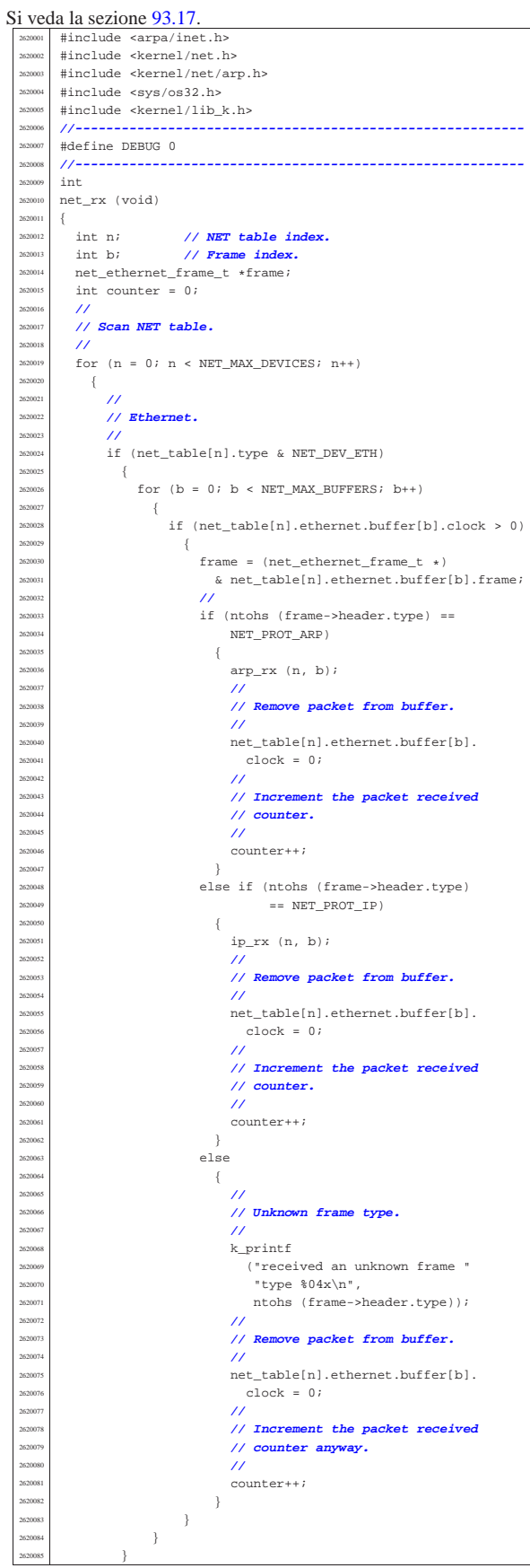

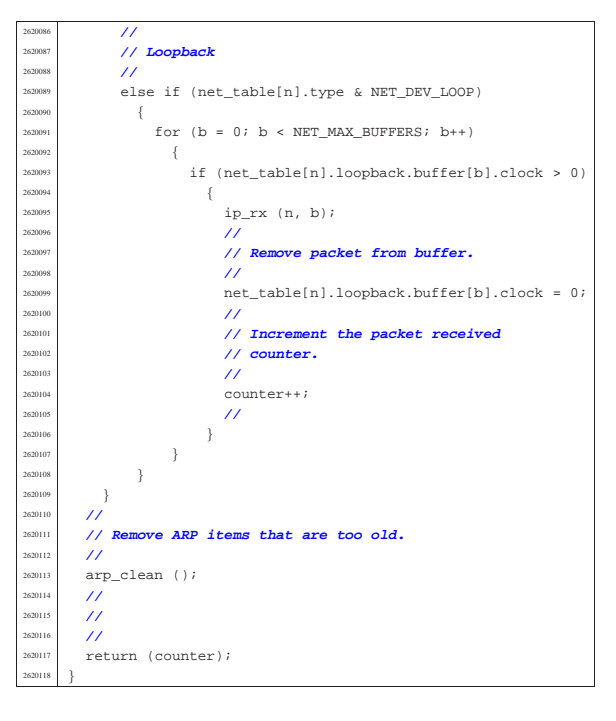

# 94.12.33 kernel/net/route.h

«

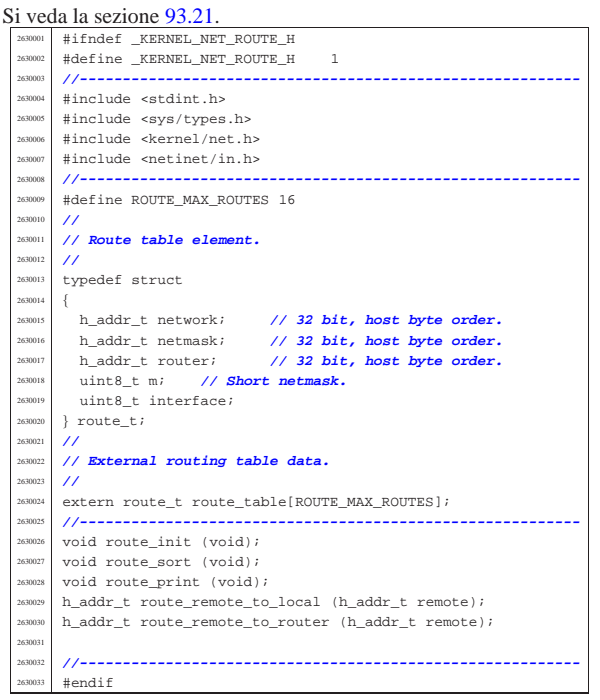

## 94.12.34 kernel/net/route/route\_init.c

#### « Si veda la sezione 93.21.

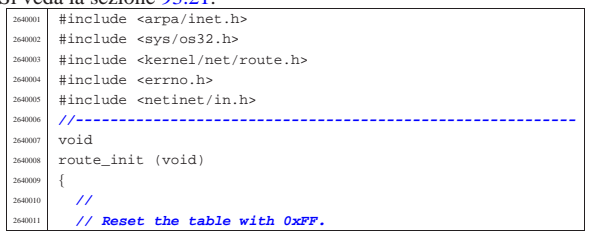

#### Script e sorgenti del kernel anno 1982 a 1983. Il serve del serve del 1975 del serve del 1975 del 1975 del 198

265<br>265

265<br>265

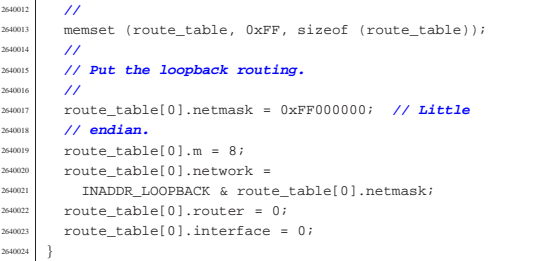

#### 94.12.35 kernel/net/route/route\_print.c

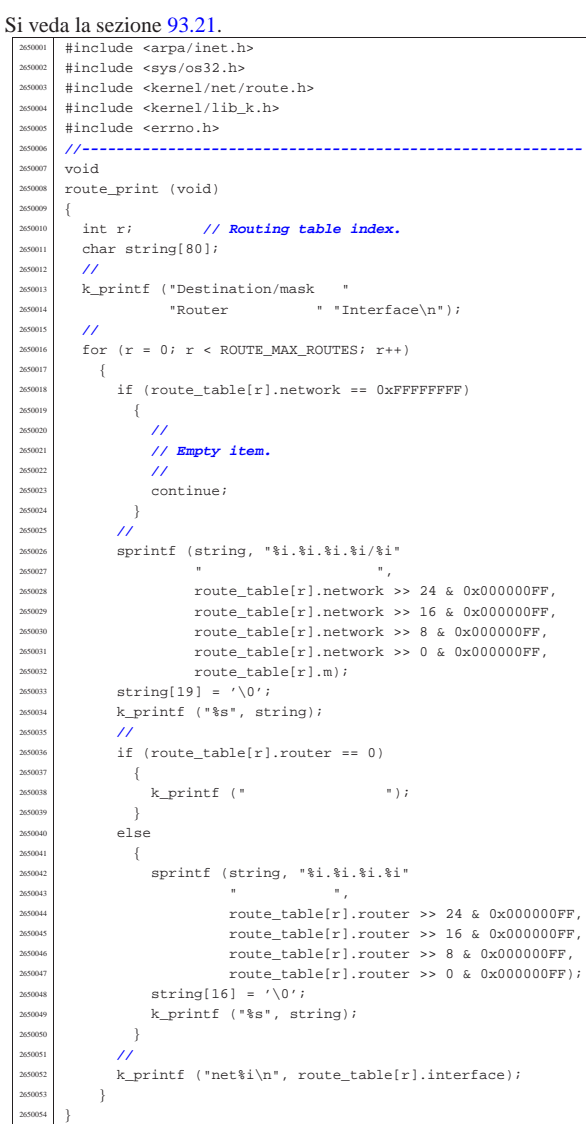

## 94.12.36 kernel/net/route/route\_public.c

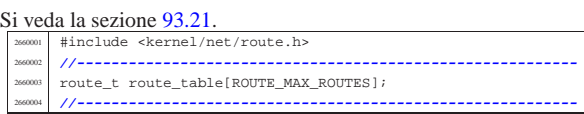

«

«

«

volume IV os32

94.12.37 kernel/net/route/route\_remote\_to\_local.c

Si veda la sezione 93.21. #include <arpa/inet.h> |#include <sys/os32.h> #include <kernel/net/route.h> |#include <kernel/lib\_k.h> |#include <errno.h> |**//----------------------------------------------------------** h\_addr t |route\_remote\_to\_local (h\_addr\_t remote) |{ | int r; **// Routing table index.** <sup>2670011</sup> | int d; **// Network interface number.** h\_addr\_t network; | **//** for  $(r = 0; r <$  ROUTE\_MAX\_ROUTES;  $r++$ )  $\{$  | **//** <sup>267001</sup> // Calculate the remote network address based on | **// the current** | **// router item netmask.**  $\overline{U}$  network = remote & route\_table[r].netmask; | **//** | **// Compare the calculated network address with** | **// the remote** | **// network. //**<br>2670027 **i** f  $if$  (route\_table[r].network == network)  $\{$  | **//** | **// Found. //**<br>2670032 **d** =  $\frac{2670032}{d}$  = route\_table[r].interface; | **//** <sup>2670034</sup> // Check inside the network interfaces. | **//** if (net\_table[d].ip == 0) | { | errset (ENODEV); | return ((h\_addr\_t) - 1); | } | else  $\left\{$  $r = r \cdot \text{mean} \left( \text{net\_table[d].ip} \right);$ <br> $r = r \cdot \text{mean} \left( \text{net\_table[d].ip} \right);$  }  $\begin{array}{c} 2670046 \ \hline \end{array}$  | **//**  $\frac{2670048}{7}$  // Sorry: destination not found. | **//** | errset (EADDRNOTAVAIL); return ((h\_addr\_t) - 1); |}

94.12.38 kernel/net/route/route\_remote\_to\_router.c

Si veda la sezione 93.21. #include <arpa/inet.h> #include <sys/os32.h> #include <kernel/net/route.h> |#include <kernel/lib\_k.h> |#include <errno.h> |**//----------------------------------------------------------** h addr t route\_remote\_to\_router (h\_addr\_t remote) |{ <sup>288000</sup> int r; // **Routing table index.**<br>  $\frac{1}{2}$  h addr t natuork: h\_addr\_t network; | **//**  $for (r = 0; r < ROUTE_MAX_ROUTES; r++)$  $\Big\{$  | **//** | **// Calculate the remote network address based on** | **// the current** | **// router item netmask.** | **//** network = remote & route\_table[r].netmask; | **//** | **// Compare the calculated network address with** | **// the remote** <sup>268024</sup> // **network: routes are sorted, from the most**<br>
(*l* detailed to the | **// detailed to the** | **// less one.**  $/$ 

Script e sorgenti del kernel 677

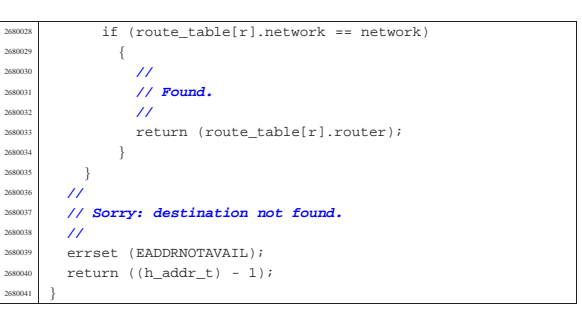

#### 94.12.39 kernel/net/route/route\_sort.c

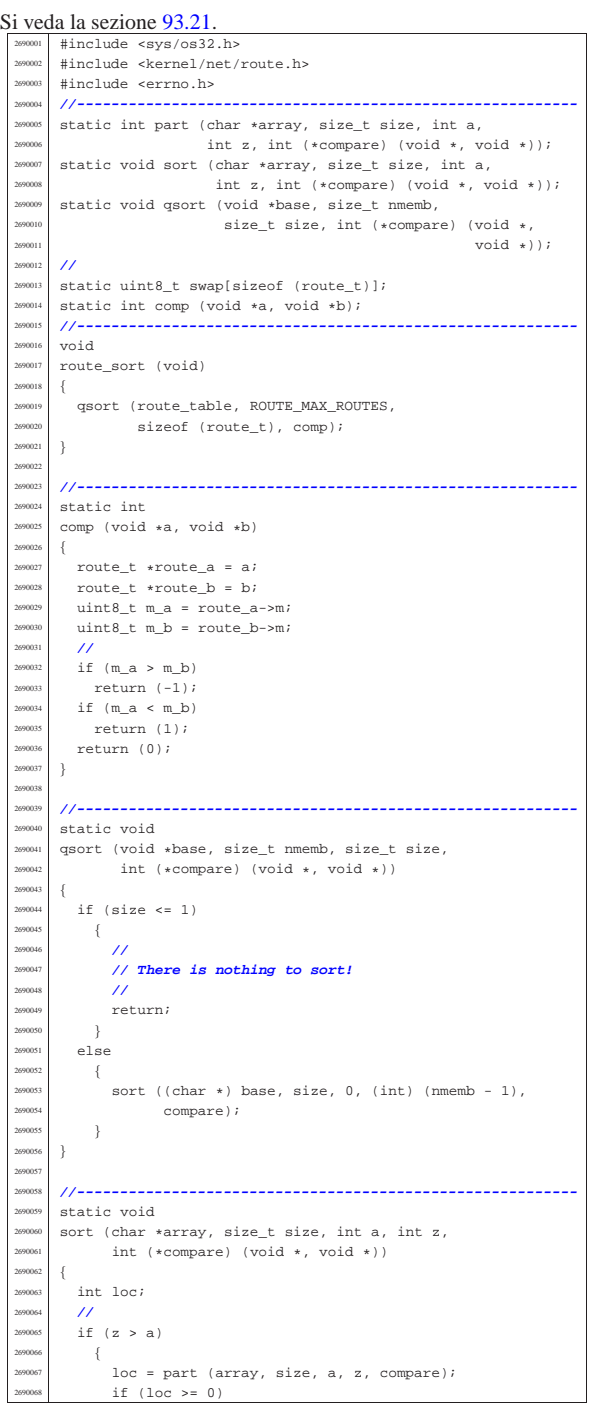

 | { sort (array, size, a, loc - 1, compare); sort (array, size, loc + 1, z, compare); | } | } |} | |**//---------------------------------------------------------** static int part (char \*array, size\_t size, int a, int z,  $250078$  int (+compare) (void + void +)) int (\*compare) (void \*, void \*)) |{ | int i;  $\frac{2690082}{1000}$  int loc; | **//** if  $(z \le a)$  $-\{$  | errset (EUNKNOWN); **// Should never** | **// happen.** | return (-1);  $\rightarrow$  | **//** 269091 // Index 'i' after the first element; index 'loc' at<br>269092 // the last | **// the last** | **// position.** | **//**  $i = a + 1;$  $loc = zi$  | **//** | **// Loop as long as index 'loc' is higher than index** | **// 'i'.** | **// When index 'loc' is less or equal to index 'i',** | **// then, index 'loc' is the right position for the** | **// first element of the current piece of array.**  $/$  $\frac{2690104}{f}$  for  $(i; i)$ 2690105 {<br>2690106 | **//** | **// Index 'i' goes up...** | **//** for  $(i \ i < log i \ i++)$  $\left\{ \right.$ if (compare  $(\&array[i \; * \; size], \; \&array[a \; * \; size]) > 0)$   $\left\{$ break; 2690115 } 2690116 } | **//** | **// Index 'loc' gose down...**  $/$  $\texttt{for} \hspace{0.2cm} (i \hspace{0.1cm} i \hspace{0.1cm} \texttt{loc--})$   $\left\{$  | if (compare  $(0.880123)$  (&array[loc \* size], &array[a \* size]) <= 0)  $\left\{ \begin{array}{c} 2690124 & 2690124 \\ 269012 & 2690124 \end{array} \right.$  break;  $\begin{matrix} 1 \\ 1 \end{matrix}$ 269012<br>269012 | **//** | **// Swap elements related to index 'i' and 'loc'.** | **//** if (loc <= i)  $\{$  | **//** <sup>2690134</sup> // **The array is completely scanned.**<br>// // | **//** | break; | else  $\left\{ \begin{array}{c} 2690139 \end{array} \right.$  $\sum_{n=1}^{\infty}$  memcpy (swap,  $\frac{5}{2}$  array[loc \* size], size);  $\sum_{n=1}^{\text{269041}}$  memcpy (&array[loc \* size], &array[i \* size],  $SLZe$ ;<br> $2690143$  memory (farray  $\sum_{2690143}$  memcpy ( $\&array[i \; * \; size], \; swap, \; size);$ <br> $\}$  $\}$  | } | **//** 269047 | // **Swap the first element with the one related to**  | **// the** | **// index 'loc'.** | **//** | memcpy (swap, &array[loc \* size], size); | memcpy (&array[loc \* size], &array[a \* size], size); <sup>2690153</sup> | memcpy (&array[a \* size], swap, size);  $\overline{\prime}$ | **// Return the index 'loc'.**

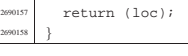

## 94.12.40 kernel/net/tcp.h

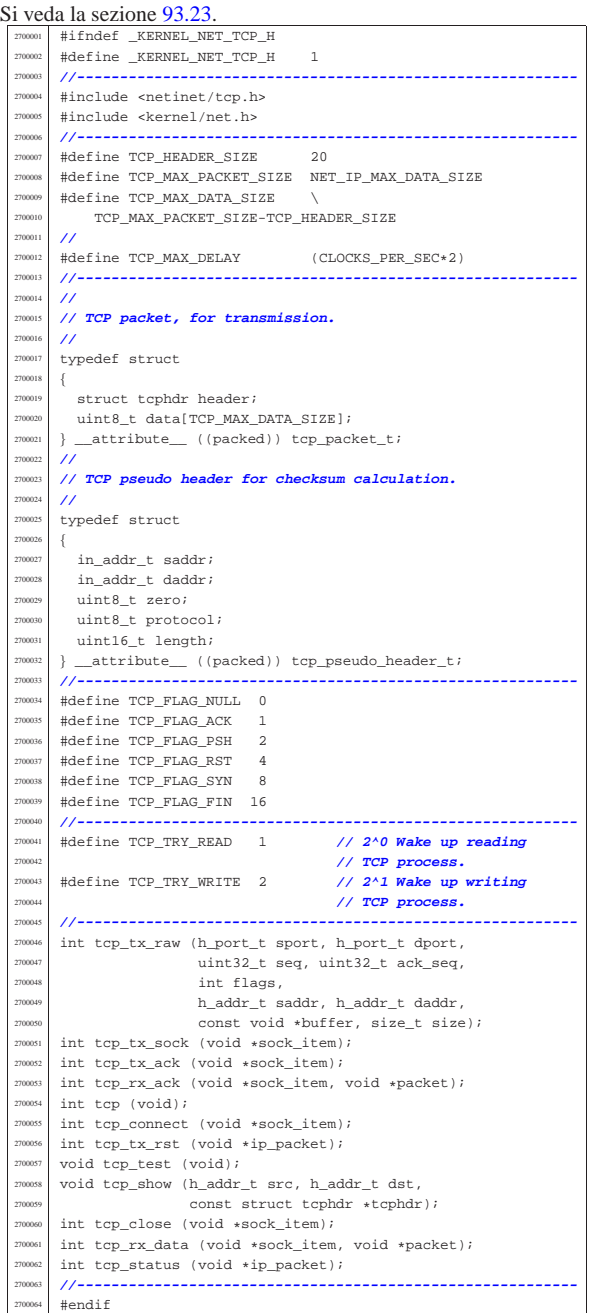

## 94.12.41 kernel/net/tcp/tcp.c

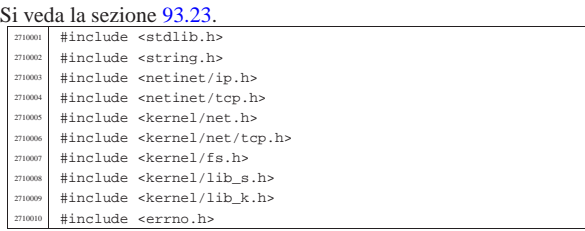

«

Script e sorgenti del kernel **681** 

| }

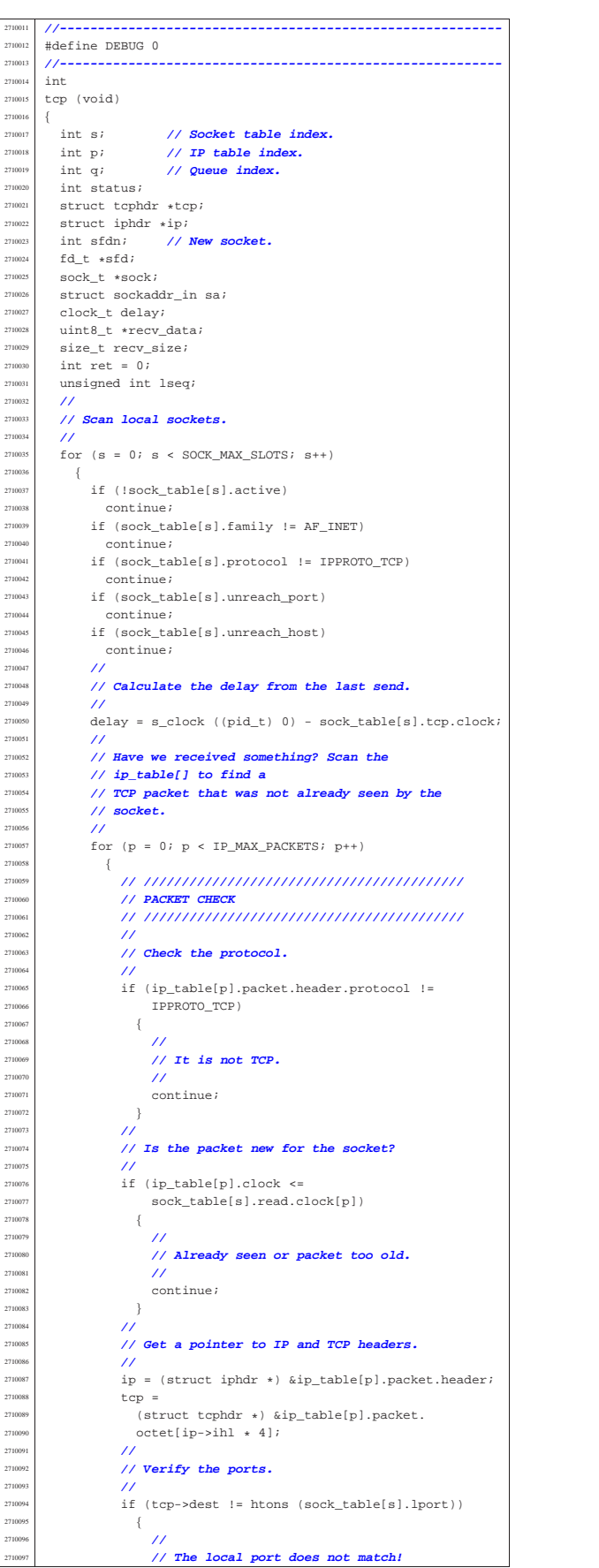

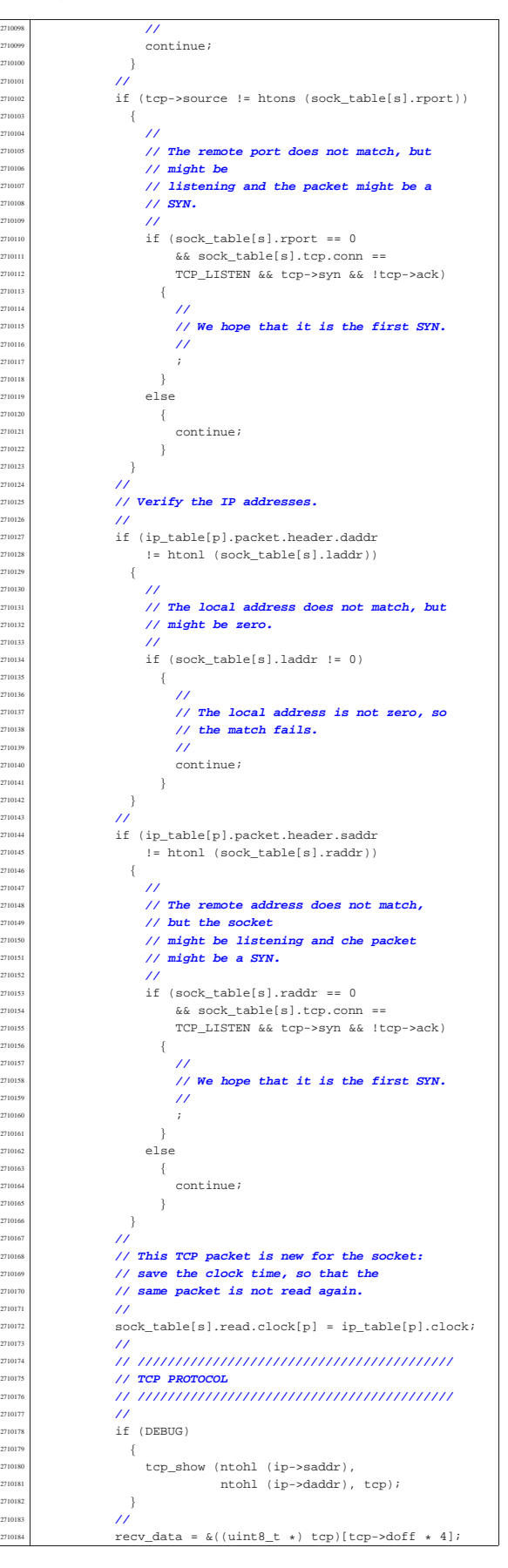

recv\_size = ntohs  $(ip-*tot*_{len}) - (ip-*inh* * 4) (t_{CD}>d$ off  $*$  4); | **//** | **// Now we have received a TCP packet for the** | **// current** | **// socket, and we should do something with** | **// it...** | **//**  $if (top->rst)$   $\left\{$  | **//** | **// We have received a reset... What is** | **// resetting?** | **//** if ((sock\_table[s].tcp.  $\verb|rsg[sock_table[s].top.rsgi] ==$  | ntohl (tcp->seq)) || (tcp->ack | && | (sock\_table[s].tcp.  $lsq$  ack == ntohl (tcp->  $\frac{1}{2} \frac{1}{2} \left( \frac{1}{2} \log \left( \frac{1}{2} \log \left($   $\{$ 2710209 | sock\_table[s].tcp.recv\_closed = 1;<br>2710210 | sock table[s].tcp.send closed = 1; sock\_table[s].tcp.send\_closed = 1; 2710211  $\text{sock\_table[s].top.com = TCP\_RESET;}$ <br> $\text{if (DBUG)}$  $if (DEBUG)$   $\{$  $\verb|k_printf ("|\$  [|\  $\frac{1}{2}$   $\frac{1}{2}$  | } | } | else  $\{$  $\sum_{n=10220}^{710220}$  k\_printf ("lsq\_ack=%3, rsq=%3\n",<br>sock table[s].tcp.lsq a sock\_table[s].tcp.lsq\_ack,  ${\tt sock\_table[s].top.}$  | rsq[sock\_table[s].tcp.rsqi]); | } | }  $\begin{array}{c|c|c|c|c|c} \hline \text{710226} & \text{else if (sock_table[s].top.com == 0)} \ \hline \end{array}$  $\begin{array}{c|c|c|c|c|c} \hline \text{710227} & & & & \text{Sock\_table[s].top.com =} \ \hline \text{71023} & & & \text{STOR} & \text{TQCD} & \text{71027} \ \hline \end{array}$  | TCP\_CLOSE  $\begin{array}{rcl} & & \\ \mid & & \\ \end{array} \begin{array}{rcl} \texttt{sock\_table[s].top.com} \texttt{ == TCP\_RESET)} \end{array}$   $\{$  | **//** | **// The connection is not yet ready or it** <sup>2710233</sup> | **// is closed.** | **// We are not waiting any packet, so we** | **// just reject it.** | **//**  $\text{top\_tx\_rst}$  (ip); | else if (sock\_table[s].tcp.conn == TCP\_LISTEN)  $\left\{$  | **//**  $\frac{710242}{\sqrt{2}}$  *// It should be a first SYN packet.*  | **//** | if (tcp->syn && !tcp->ack)  $\left\{$  | **//** | **// Should be a new connection** | **// attempt. Can we queue** | **// it?** | **//**  $\text{for} \ \ (\text{q = 0};$   $q <$  sock table[s].tcp.listen max;  $q++$ )  $\{$  $\frac{1}{2710255}$  if (sock\_table[s].tcp.<br> $\frac{1}{2710256}$  is ten musual strain in the strain of the strain is the strain in the strain in the strain in the strain in the strain in the strain in the strain in the strain in th | listen\_queue[q] == -1)  $\{$  break;<br>} | } | }  $\text{if } (\text{q} \geq \text{sock table[s].top.}$   $\{$  | **//** // The queue is full. | **//**  $\texttt{top\_tx\_rst (ip)} \texttt{;}$  | **//** | **// Next packet.** | **//**  $\text{continue } i$ | }

```
2710272 | //
                   2710273 | // Is this connection attempt
                   2710274 | // already done?
2710275 | //
710276 status = tcp_status (ip);
2710277 | //
                   if (status \left( 0\right)2710279 \{2710280 | //
                      // Should not happen.
2710282 | //
                      errset (errno);
                      perror (NULL);
2710285 | //
                      2710286 | // Ignore the packet?!
2710287 | //
                      2710288 | continue;
2710289 | }
                   else if (status == TCP SYN SENT)
2710291 \{2710292 | //
                      2710293 | // The same SYN was already
                      2710294 | // received and serviced:
                       2710295 | // just ignore the packet.
2710296 | //
                      continue;
2710298 {}else if (status > 0)2710300 \{2710301 | //
                      2710302 | // There is already a connection
                      2710303 | // with the same
                      2710304 | // addresses: ignore the SYN.
2710305 | //
                      continue;
2710307 | }
2710308 | //
                   2710309 | // The SYN is new!
                   2710310 | // Can we open a new socket?
2710311 | //
                   sfdn =s_socket (sock_table[s].tcp.listen_pid,
                            AF_INET, SOCK_STREAM,
                             2710315 | IPPROTO_TCP);
                   if (sfdn < 0)2710317 \{2710318 | //
                      2710319 | // No, sorry.
2710320 | //
                      tcp_tx_rst (ip);
2710322 | //
                      2710323 | // Next packet.
2710324 | //
                      continue;
2710326 | }
2710327 | //
                   2710328 | // Can we bind it to the same
                   2710329 | // destination of the
                   2710330 | // received packet?
2710331 | //
                   sa.sin family = AF_INET;
                   27 - 7 = 1\verb|sa.sin\_addr.s\_addr = ip\verb| > daddr|;status =
                     s_bind (sock_table[s].tcp.listen_pid,
                           sfdn, (struct sockaddr *) &sa,
                            sizeof (sa);if (status < 0)
2710340 \left\{2710341 | //
                      2710342 | // No, sorry.
2710343 | //
                      tcp_tx_rst (ip);
                      close (sfdn);
2710346 | //
                      2710347 | // Next packet.
2710348 | //
                      continue;
2710350 | }
2710351 | //
                   2710352 | // Ok. Save the new socket number in
                   2710353 | // queue.
2710354 | //
                   sock_table[s].tcp.listen_queue[q] = sfdn;
2710356 | //
                   2710357 | // Prepare some pointers to reach
                   2710358 | // the new socket
```
271048<br>771048

271052<br>271052

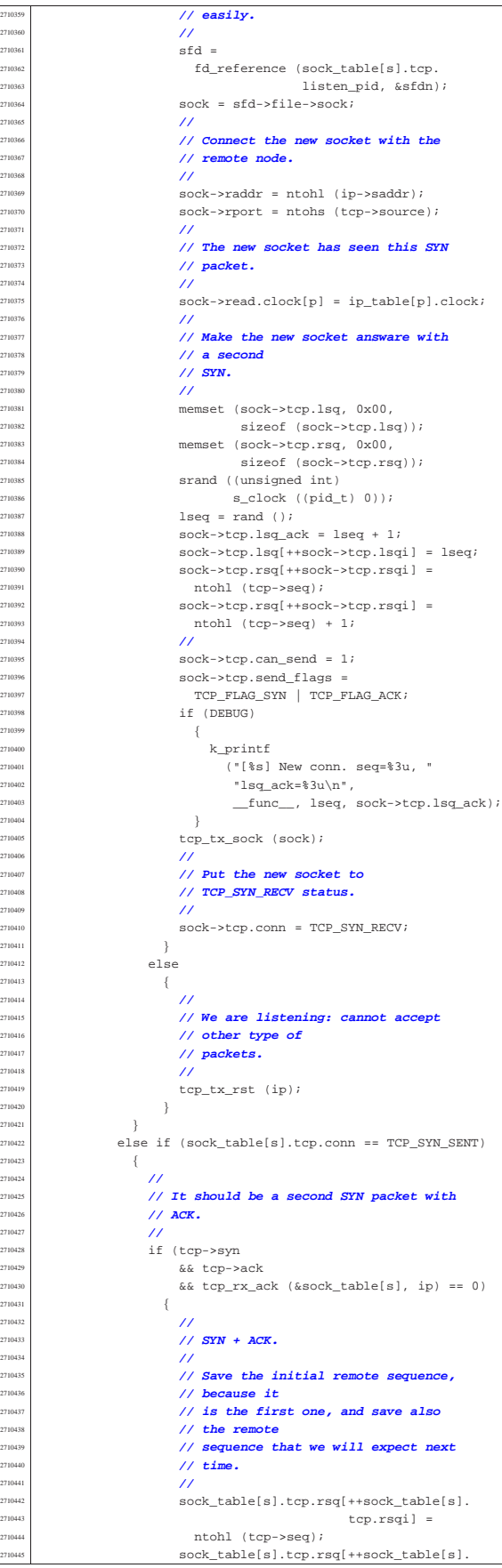

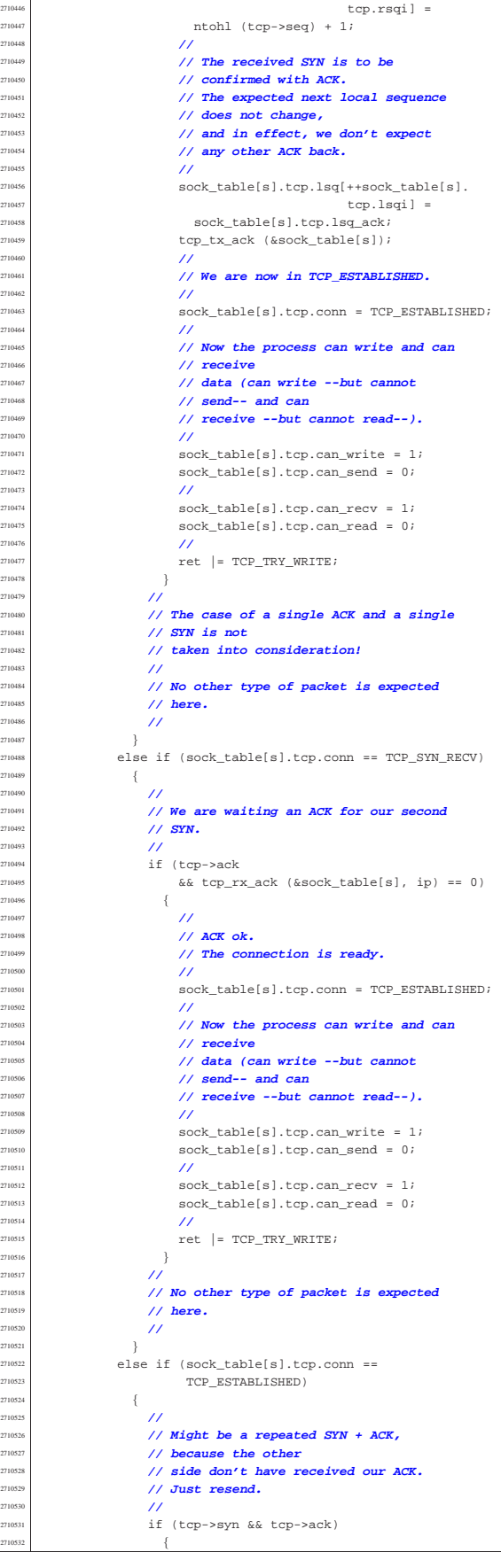

271037<br>271037

271040<br>271041

271041<br>271041

271041<br>271041

271042<br>271042 | **//**

tcp\_tx\_ack (&sock\_table[s]);

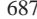

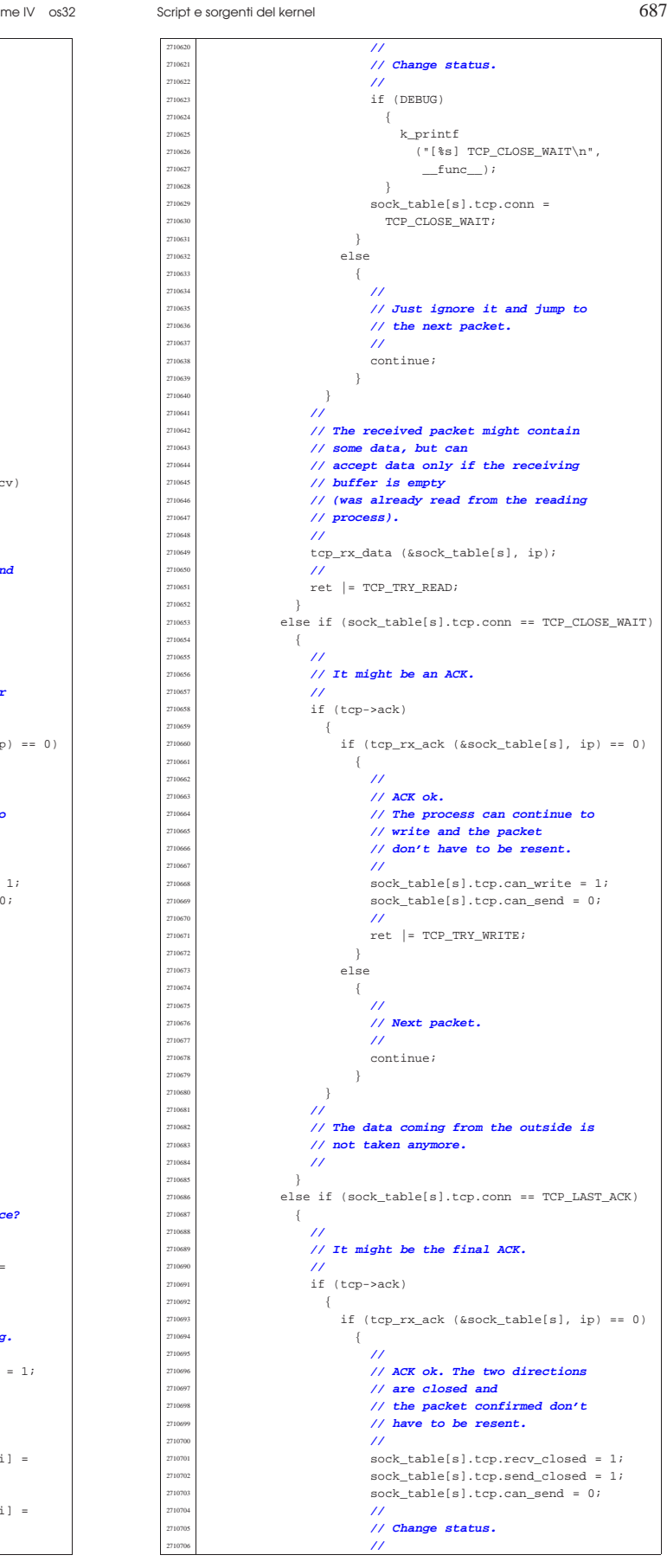

 | **// Next packet.** | **//** | continue; | } | **//** | **// It might be a normal ACK.** | **//**  $\text{if (top->ack)}$   $\{$  | **//** | **// Verify if the packet contains** | **// data: if there is**  $\frac{710547}{710543}$  // data, before sending the ACK, | **// must verify to be** | **// able to receive such data.** | **//** | if (recv\_size > 0)  $\{$  | **// k\_printf ("[%i]", (int)** | **// recv\_size);** | **//** | **// There is data.** | **//** | if (!sock\_table[s].tcp.can\_recv)  $\{$  | **//** | **// At the moment, cannot** | **// receive: the packet** | **// is currently ignored and** | **// no ACK is sent.** | **//**  $\begin{array}{c} \text{const} \\ \text{10566} \end{array}$  | } | } | **//** | **// The received packet is empty or** | **// it can be received.** | **//** if  $(tcp\_rx\_ack$  (&sock\_table[s], ip) == 0)  $\{$  | **//** | **// ACK ok.** | **// The process can continue to** | **// write and the packet** | **// don't have to be resent.** | **//** sock table[s].tcp.can write = 1; sock\_table[s].tcp.can\_send = 0; | **//**  $ret$  |=  $TCP_TRY_WRITE;$  | } 2710586 else  $\{$  | **//** *// Next packet.*<br>// *Next packet.*  | **//** continue;<br> $2710592$  } | } | } | **//** | **// It might be a FIN.** | **//**  $if (tcp->\nifin)$   $\{$  | **//** | **// Is the FIN in the right sequence?** | **//** | if (sock\_table[s].tcp.  $T10603$   $T8q[sock\_table[s].top.rsqi] =$  $\begin{array}{c}\n\text{rtohl (top-sseq))}\n\end{array}$   $\{$  | **//** | **// Yes, it is: close receiving.** | **//** sock table[s].tcp.recv\_closed = 1; | **//** | **// ACK.** | **//**  $\text{sock\_table[s].top.}$  $rsq[++sock\_table[s].top.rsqi] =$  | ntohl (tcp->seq) + 1; | sock\_table[s].tcp. | lsq[++sock\_table[s].tcp.lsqi] =  $280c$   $\frac{1}{2}$   $\frac{1}{2}$   $\frac{$ | tcp\_tx\_ack (&sock\_table[s]);

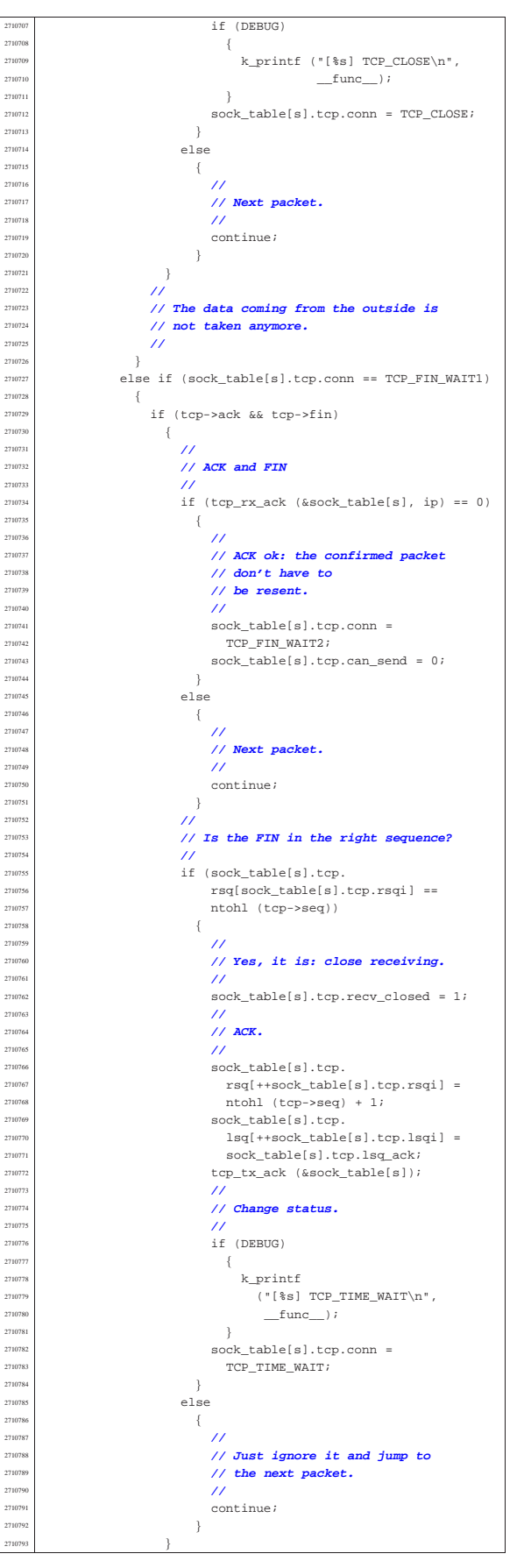

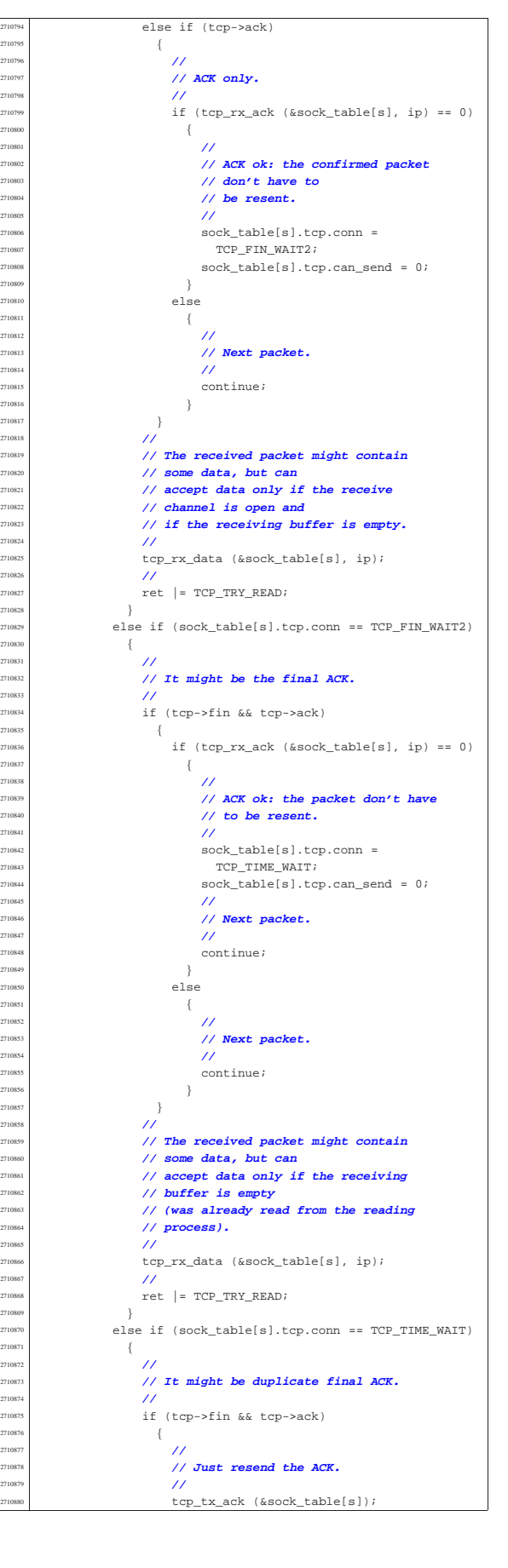

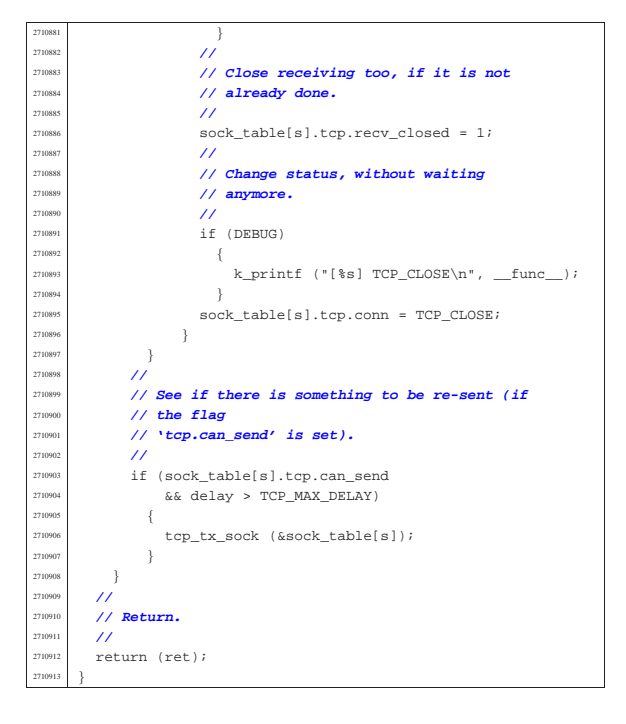

94.12.42 kernel/net/tcp/tcp\_close.c

«

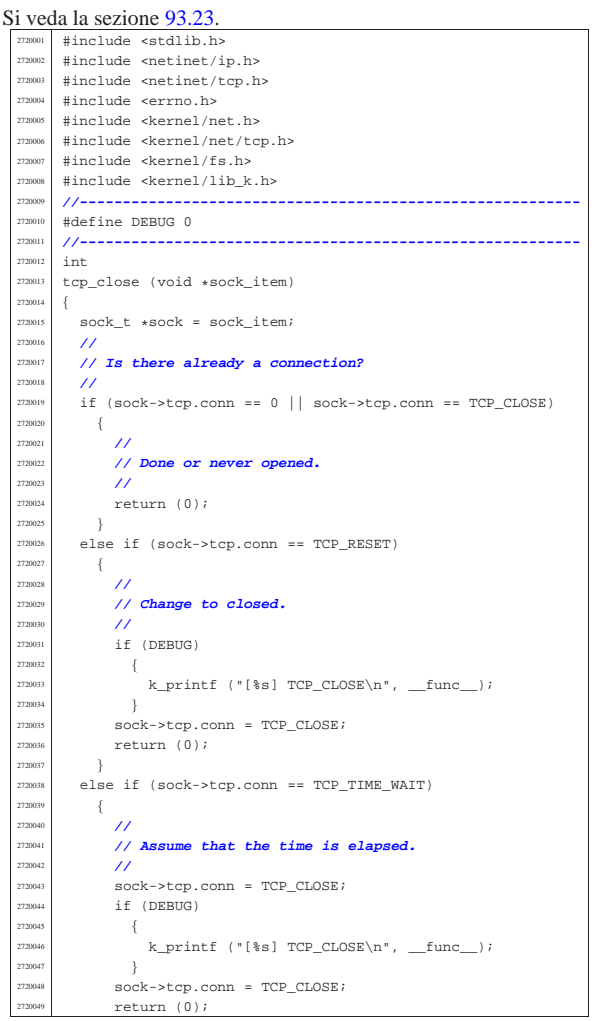

Script e sorgenti del kernel  $\}$ 

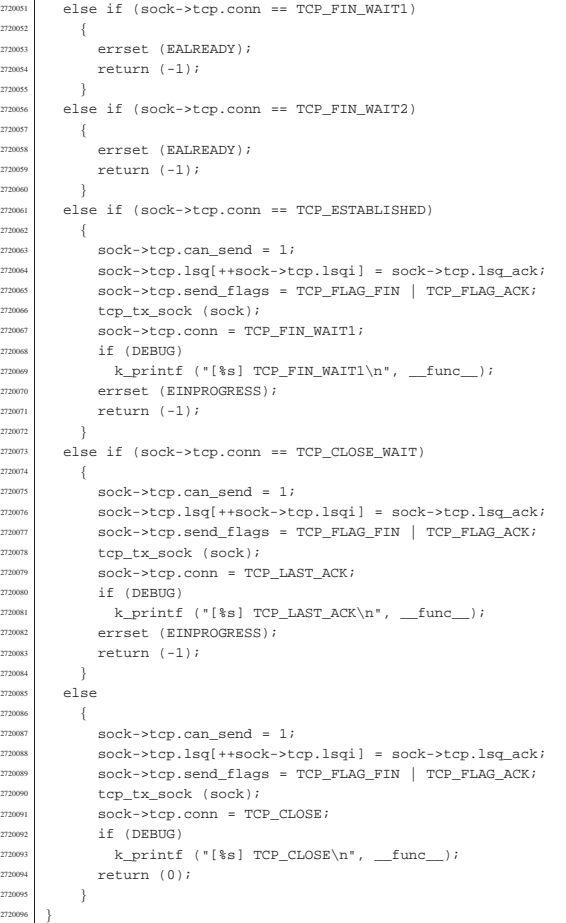

94.12.43 kernel/net/tcp/tcp\_connect.c

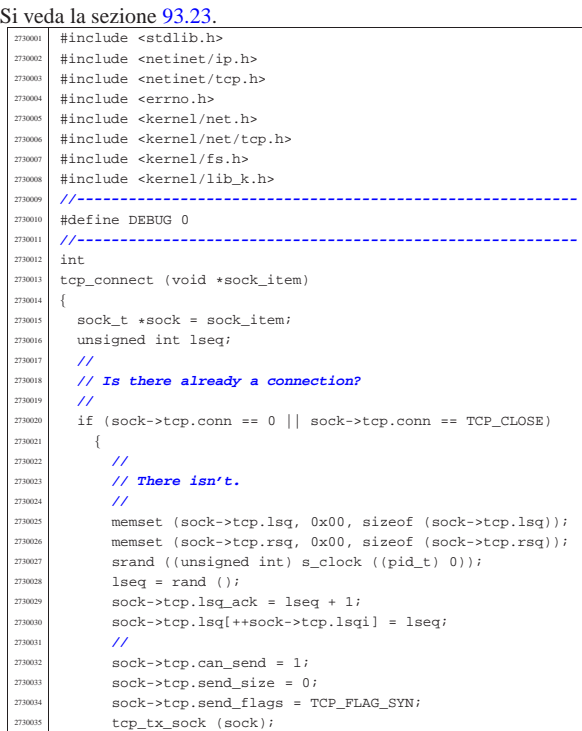

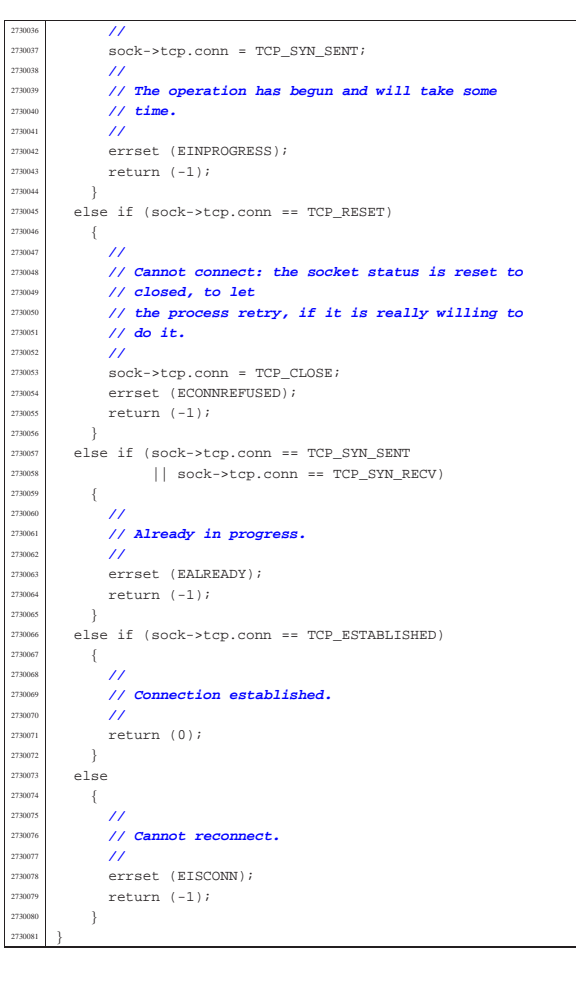

# 94.12.44 kernel/net/tcp/tcp\_rx\_ack.c

«

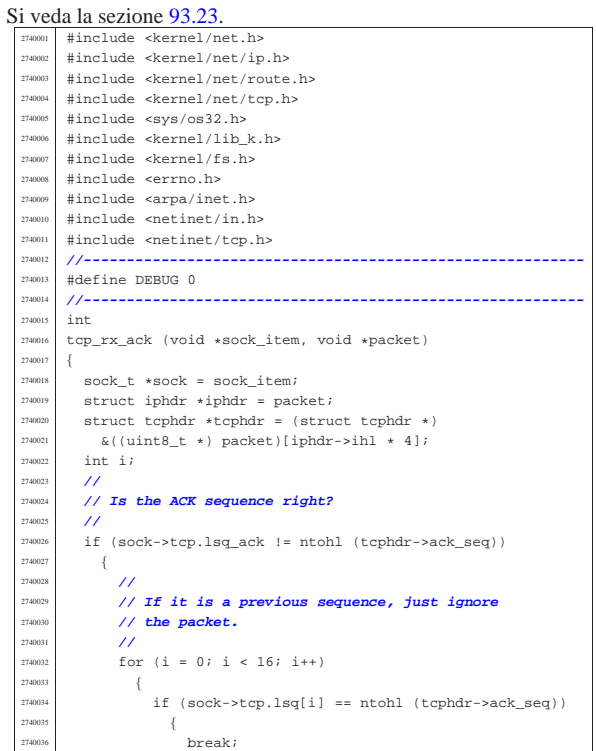

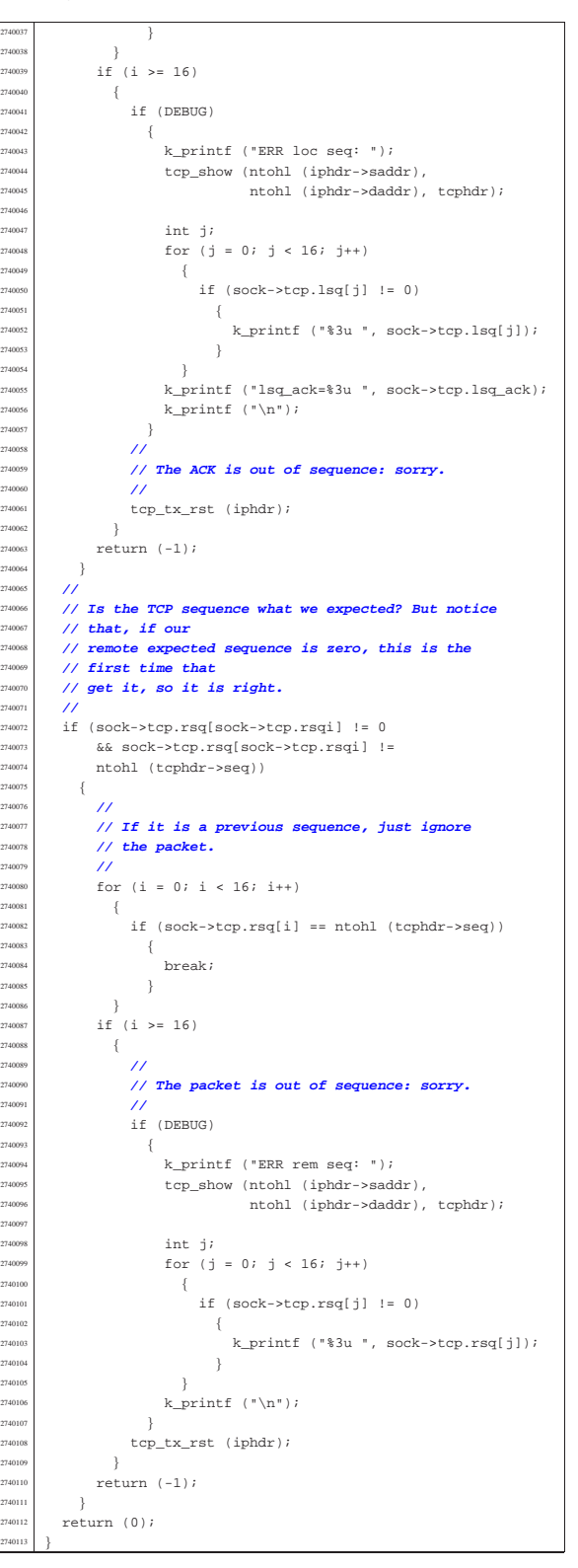

#### 94.12.45 kernel/net/tcp/tcp\_rx\_data.c

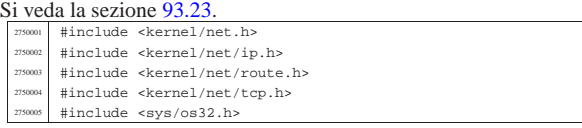

| **//**

|#include <kernel/lib\_k.h>

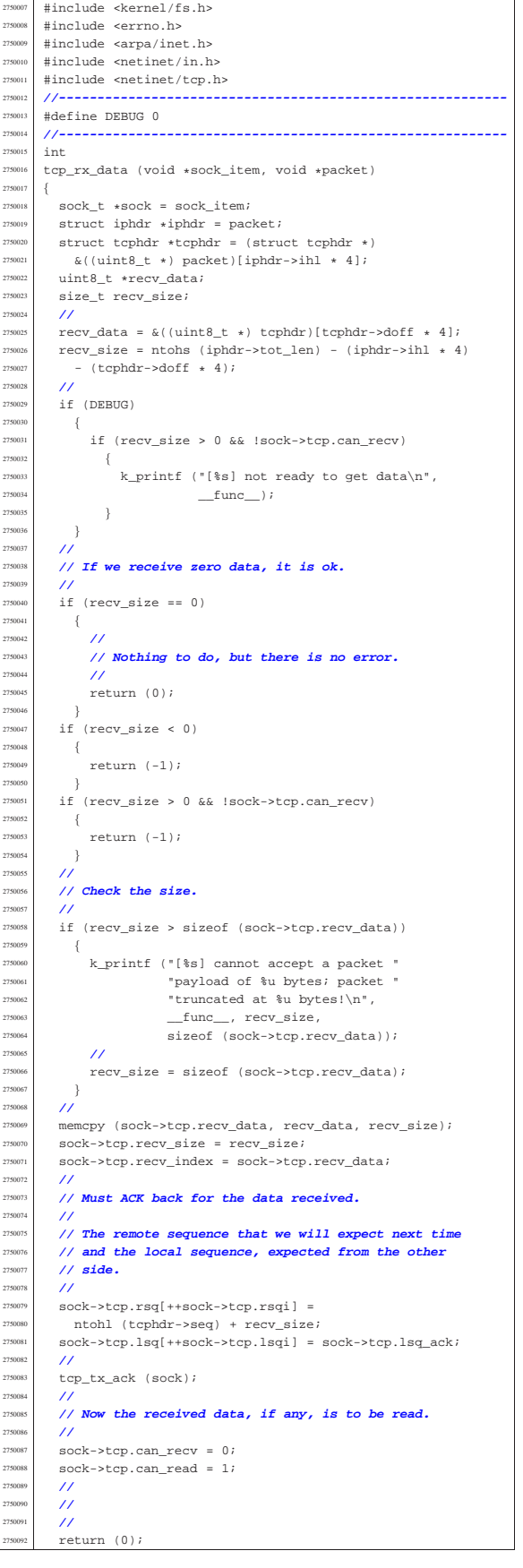

#### 94.12.46 kernel/net/tcp/tcp\_show.c

Si veda la sezione 93.23. #include <kernel/net.h #include <kernel/net/ip.h> #include <kernel/net/route.h> #include <kernel/net/tcp.h> #include <sys/os32.h> #include <kernel/lib\_k.h> #include <kernel/fs.h> #include <errno.h> #include <arpa/inet.h> #include <netinet/in.h> #include <netinet/tcp.h> |**//---------------------------------------------------------**  $vold$ tcp\_show (h\_addr\_t src, h\_addr\_t dst,  $\texttt{const} \texttt{ struct} \texttt{tcphdr} \texttt{ \star tcphdr} )$  $\{$  $\texttt{struct in\_addr}$   $\texttt{addr\_l}$  ;  $\tt struct in\_addr$   $addr\_2$  ;  $char\_addr\_string\_l[$   $INET\_ADDRSTRLEN$  ]  $i$ char addr\_string\_2[INET\_ADDRSTRLEN]; | **//**  $if (tcphdr == NULL)$  $\overline{\mathcal{A}}$  | return;  $\}$  | **//**  $addr 1.s addr = htonl (src);$  $addr_2.s\_addr = htonl (dst);$ inet\_ntop (AF\_INET, &addr\_1, addr\_string\_1,  $(socklen_t)$  sizeof  $(addr_string_1)$ ;  $\begin{aligned} &\text{int\_ntop (AF\_INET, \&addr\_2, \;addr\_string\_2,} \end{aligned}$  $\left( \texttt{socklen\_t} \right)$  size<br>of  $\left( \texttt{addr\_string\_2} \right)$  ;  $\frac{1}{27}$   $\frac{1}{27}$  (unsigned int) ntohs (tcphdr->source), addr\_string\_2,  $($ unsigned int) ntohs  $(tcphdr -$ dest));  $k\_print$  ("s=%3u ", ntohl (tcphdr->seq));  $k\_print$  ("k=%3u ", ntohl (tcphdr->ack\_seq)); | if (tcphdr->ack)  $k$  printf ("ack "); | if (tcphdr->psh)  $k\_print$  ("psh ");  $if (tephdr->rst)$ k\_printf ("rst ");  $if$   $(tcphdr\rightarrow syn)$ k\_printf $('syn'');$ if (tcphdr->fin) k printf ("fin "); | k\_printf  $(\sqrt[n]{n})$ ; |}

#### 94.12.47 kernel/net/tcp/tcp\_status.c

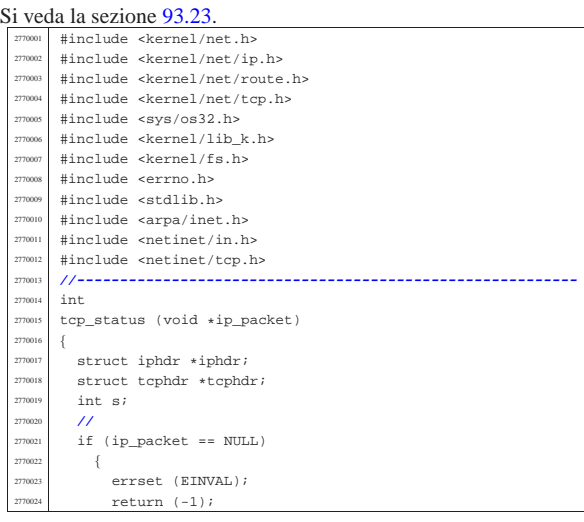

«

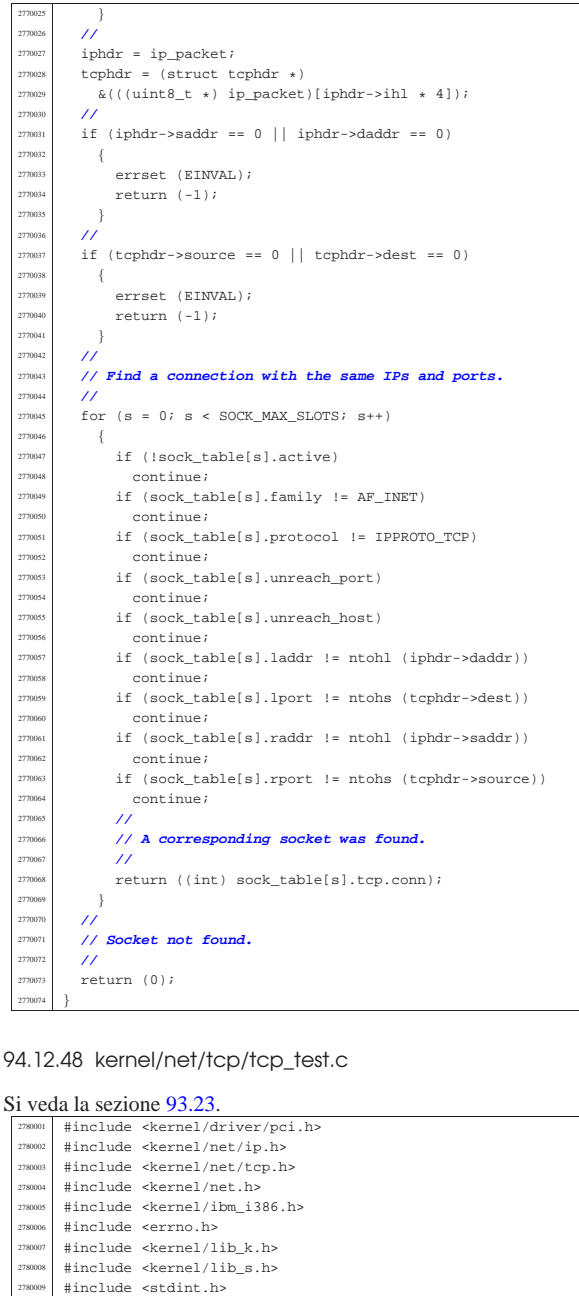

|**//----------------------------------------------------------**

| h\_addr\_t src = 0xAC150B10; **// 172, 21, 11, 16** <sup>2780016</sup> | h\_addr\_t dst = 0xAC150B0F; **// 172, 21, 11, 15**

 status = tcp\_tx\_raw (12345, 1234, 100000, 0,  $278002$  TCP\_FLAG\_SYN, | TCP\_FLAG\_SYN, <sup>2780024</sup> | src, dst, "SYN", (size\_t) 4);

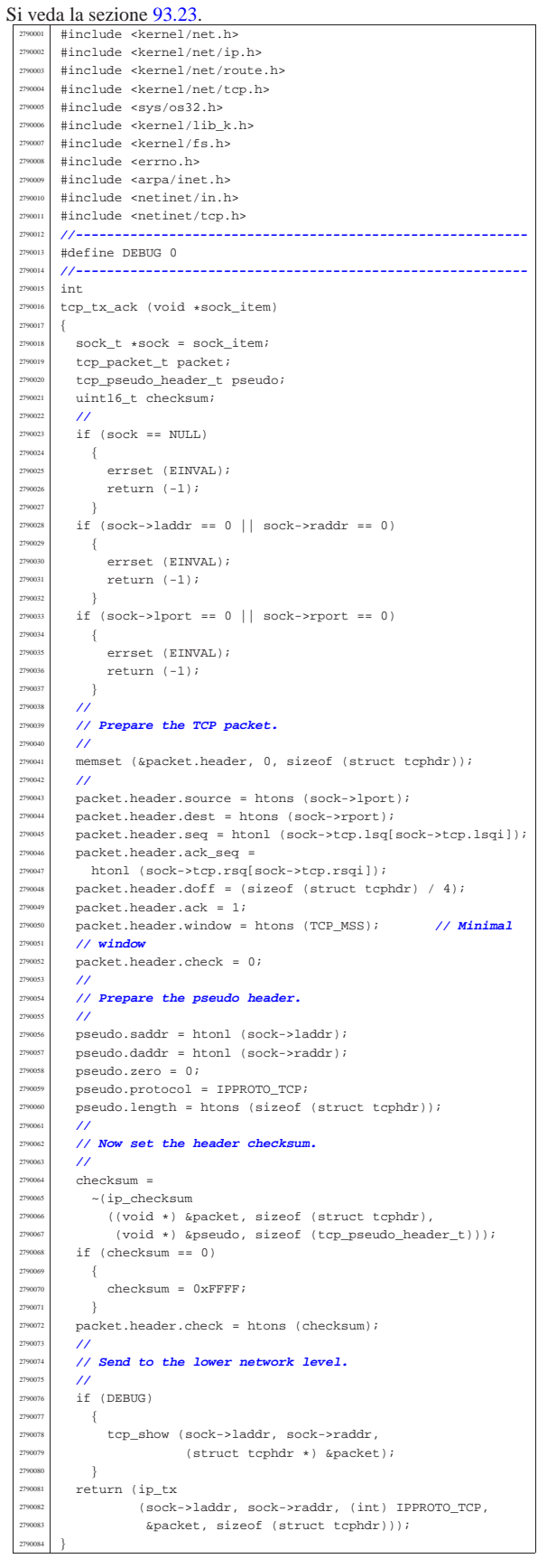

«

 $void$ |tcp\_test (void)

 int status; | **//** <sup>2780020</sup> | **//** | **//**

 if (status)  $\{$  $\verb|k\_perror (NULL)|;$  $\}$ 

 |{ 278001<br>278001:

|}

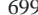

«

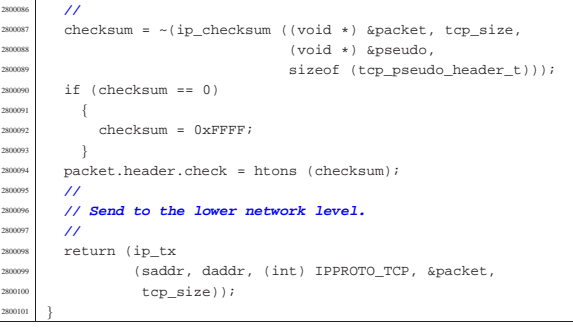

# 94.12.51 kernel/net/tcp/tcp\_tx\_rst.c

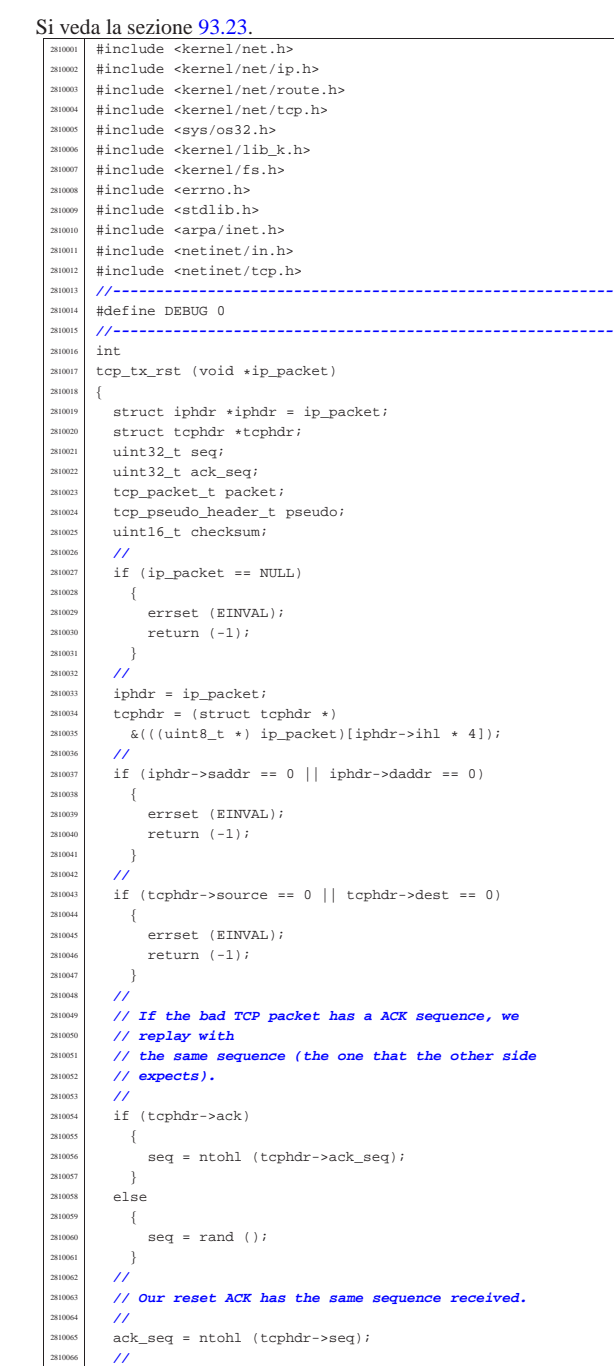

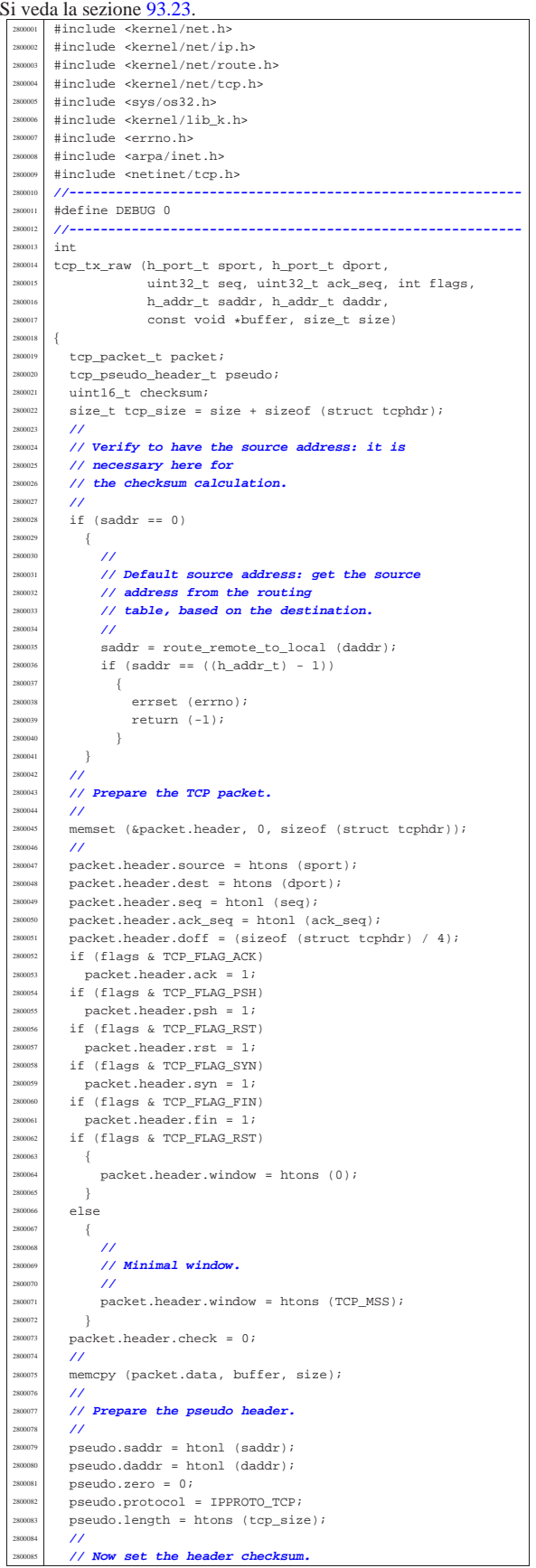

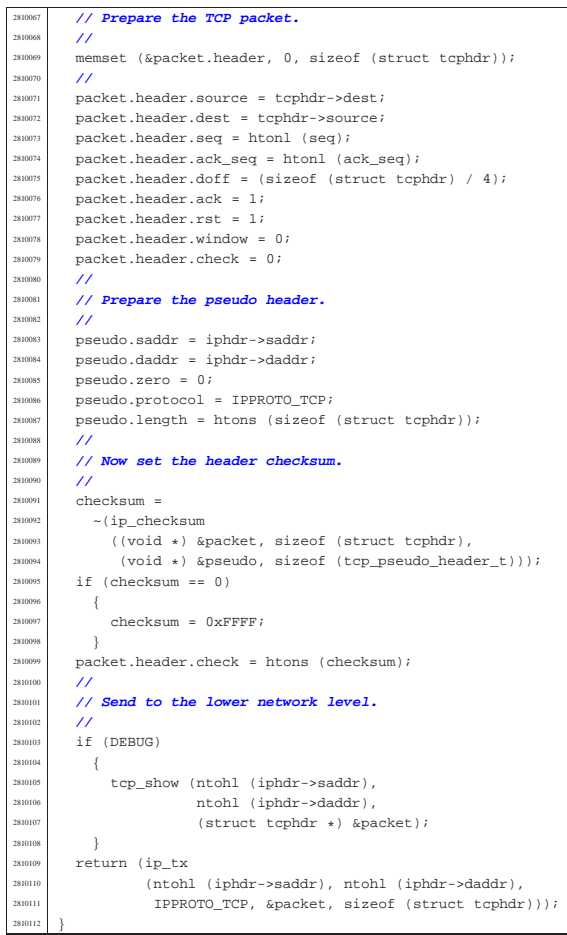

# 94.12.52 kernel/net/tcp/tcp\_tx\_sock.c

«

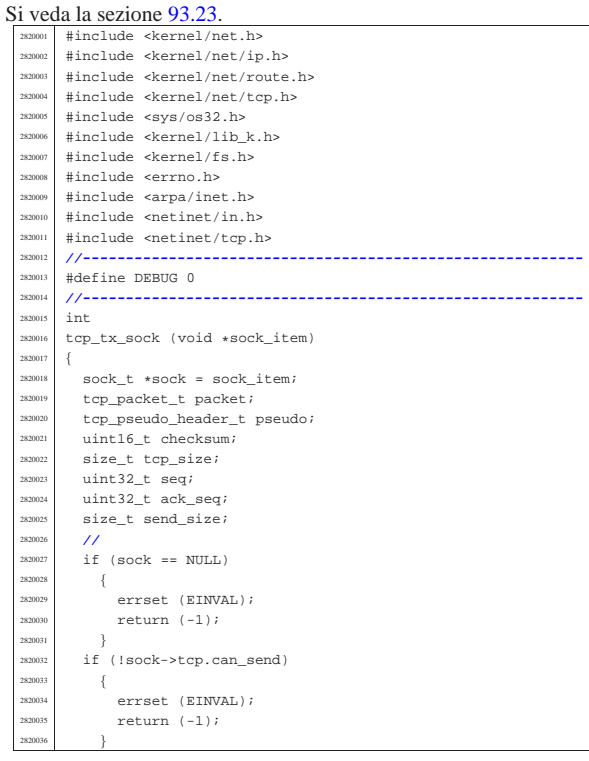

 $if (sock->laddr == 0 || sock->raddr == 0)$  | { | errset (EINVAL); | return (-1); | } if (sock->lport == 0 || sock->rport == 0) | { errset (EINVAL); | return (-1); }<br> $2820047$  // | **//** | **// Sequences and size.**  $/$  | seq = sock->tcp.lsq[sock->tcp.lsqi]; 282081 if ((sock->tcp.send\_flags & TCP\_FLAG\_SYN)<br>282002 | (sock->tcp.send\_flags & TCP\_FLAG\_SYN)  $||$  (sock->tcp.send\_flags & TCP\_FLAG\_FIN))  $\frac{28200}{5}$  | **//** | **// A SYN or FIN packet cannot load data.**  $/$ // send size =  $0;$  | **//** | **// The next expected ACK from the other side is** | **// just** | **// +1.** | **//**  $30c$ k->tcp.lsq ack = seq + 1; }<br> $\frac{1}{2820064}$  }  $e$ <sup>2</sup>  $\{$  | send\_size = sock->tcp.send\_size; | **//** | **// The next expected ACK from the other side is** | **// + size of the sent data.** | **//**  $sock-step.lsq\_ack = seq + send\_size;$  $\rightarrow$  | **//** | if (sock->tcp.send\_flags & TCP\_FLAG\_ACK) | { ack\_seq = sock->tcp.rsq[sock->tcp.rsqi];  $\rightarrow$  $e$ lse | {  $ack\_seq = 0;$  | } | **//** | **// Prepare the TCP packet.** | **//** memset (&packet.header, 0, sizeof (struct tcphdr)); | **//**  ${\tt packet.header.source = htons~(sock->lport)}\,;$ packet.header.dest = htons (sock->rport); | packet.header.seq = htonl (seq);  $\verb|packet.header.ack_seq = htonl (ack\_seq);$  $\frac{282}{200}$  packet.header.doff = (sizeof (struct tcphdr) / 4); if (sock->tcp.send\_flags & TCP\_FLAG\_ACK)  $packet.header.ack = 1;$ if (sock->tcp.send\_flags & TCP\_FLAG\_PSH)  $packet.header.psh = 1;$ if (sock->tcp.send\_flags & TCP\_FLAG\_RST) | packet.header.rst = 1; | if (sock->tcp.send\_flags & TCP\_FLAG\_SYN) packet.header.syn = 1; if (sock->tcp.send\_flags & TCP\_FLAG\_FIN)  $packet.header.fin = 1;$  $if$   $(sock\mbox{-}step.send\_flags$  &  $TCP\_FLAG\_RST)$  | { | packet.header.window = htons (0); | }  $e$ <sup>2</sup> | { | **//** | **// Minimal window.** | **//** 2820112 | packet.header.window = htons (TCP\_MSS); | } packet.header.check = 0;  $/$ / memcpy (packet.data, sock->tcp.send\_data, send\_size); | **//** | tcp\_size = sizeof (struct tcphdr) + send\_size; | **//** | **// Prepare the pseudo header.** | **//**  $pseudo.addr = htonl (sock->laddr);$  $\begin{array}{lcl} \texttt{pseudo.daddr} & = \texttt{htonl} & (\texttt{sock}\texttt{-}\texttt{raddr})\texttt{;} \end{array}$ 

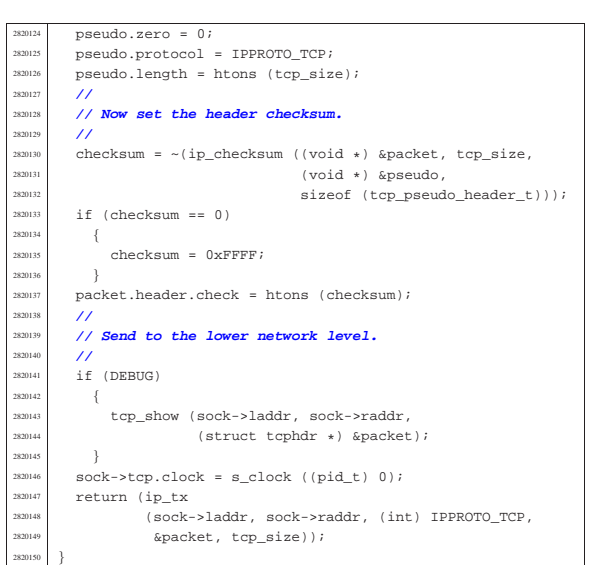

#### 94.12.53 kernel/net/udp.h

«

«

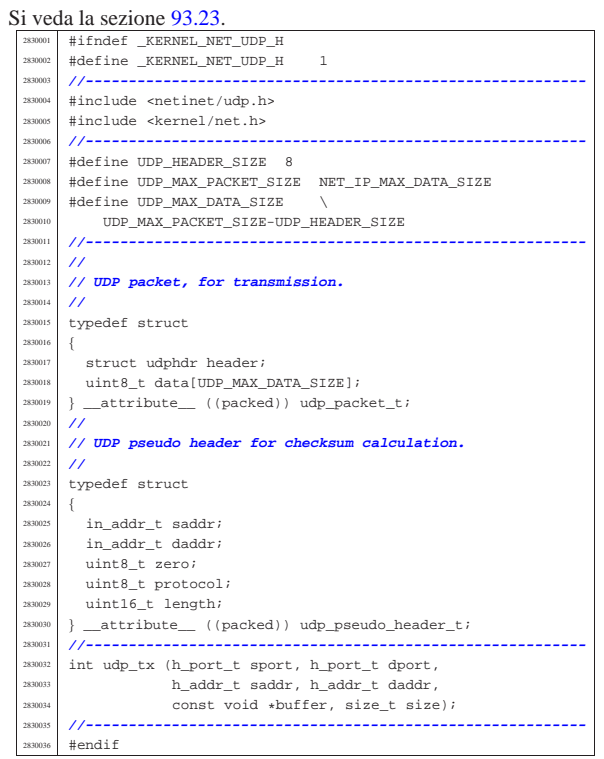

#### 94.12.54 kernel/net/udp/udp\_tx.c

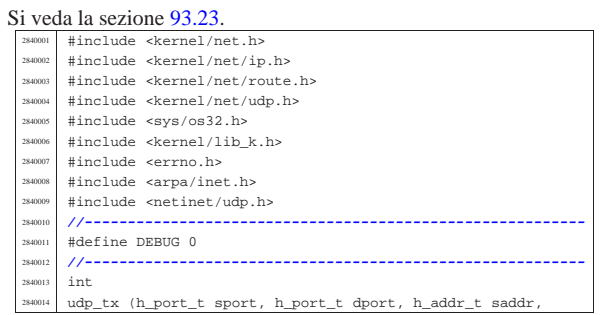

#### Script e sorgenti del kernel

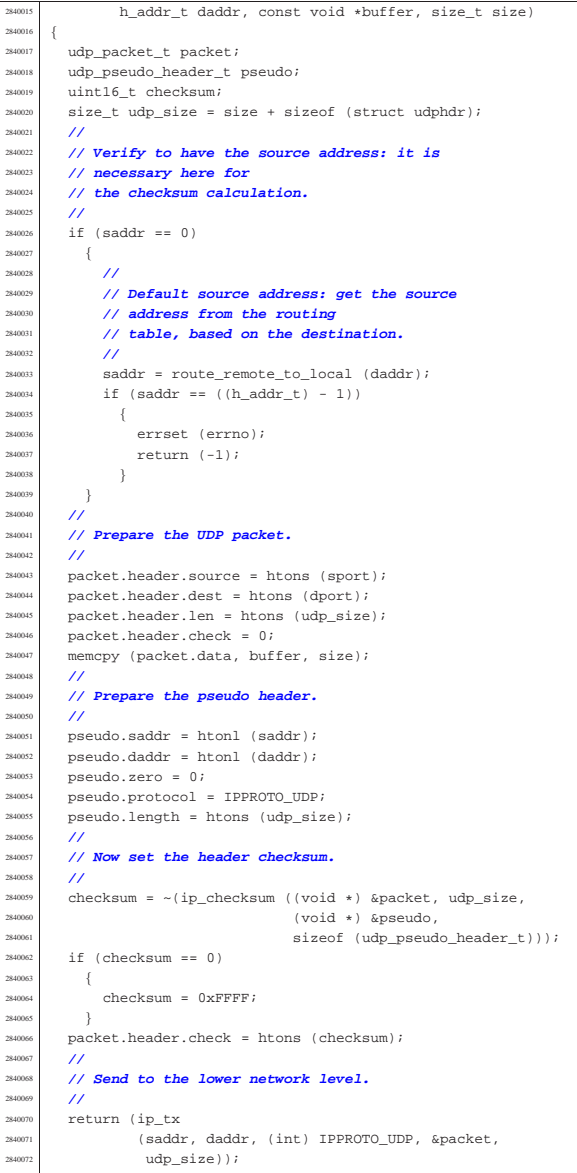

# 94.13 os32: «kernel/part.h»

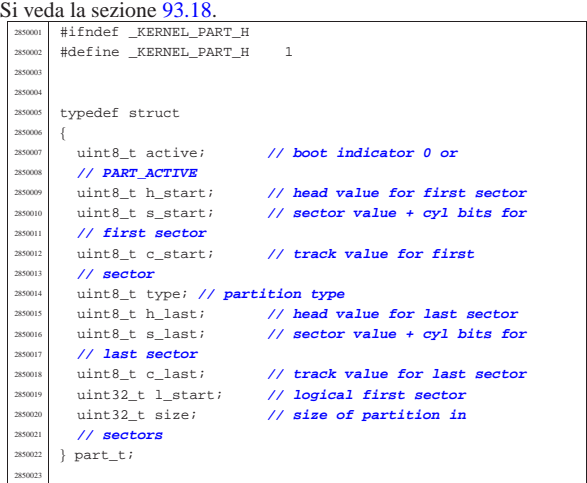

volume IV os32

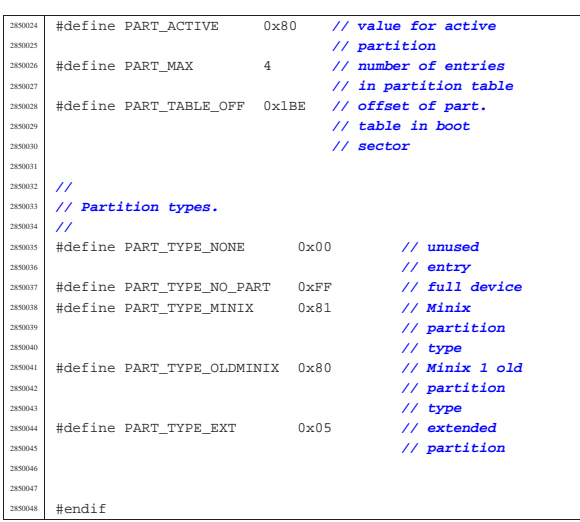

# 94.14 os32: «kernel/proc.h»

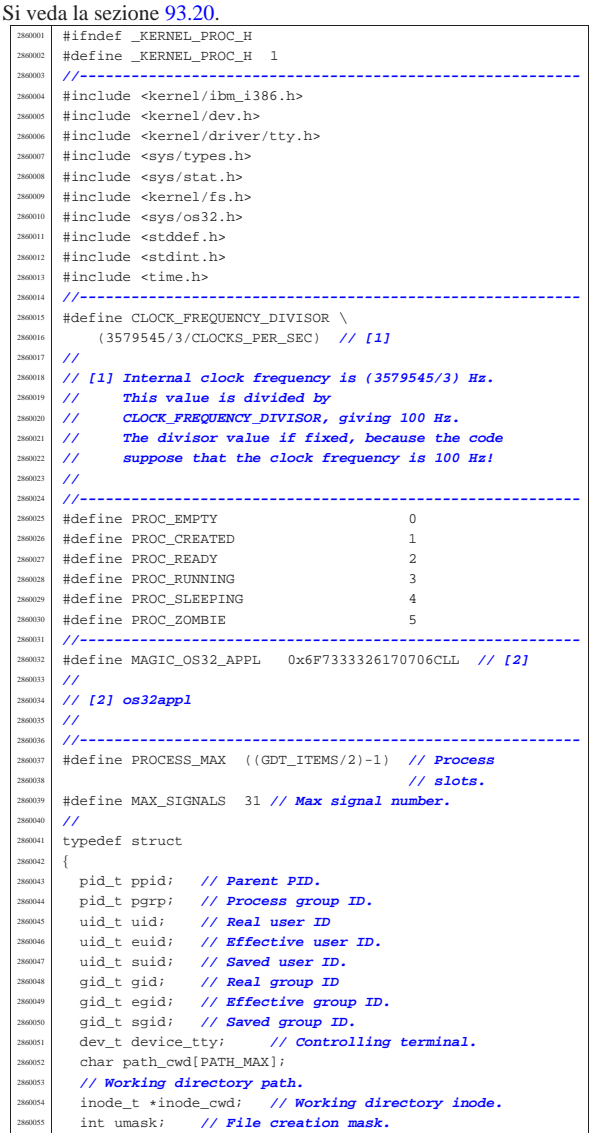

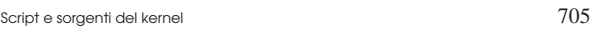

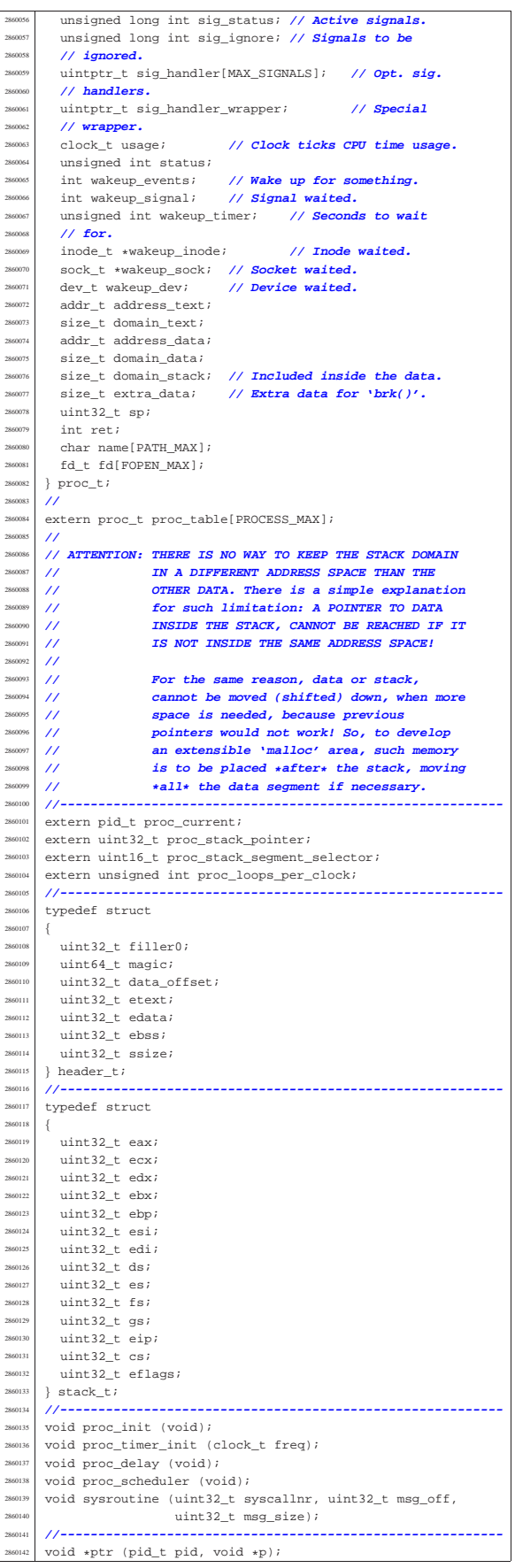

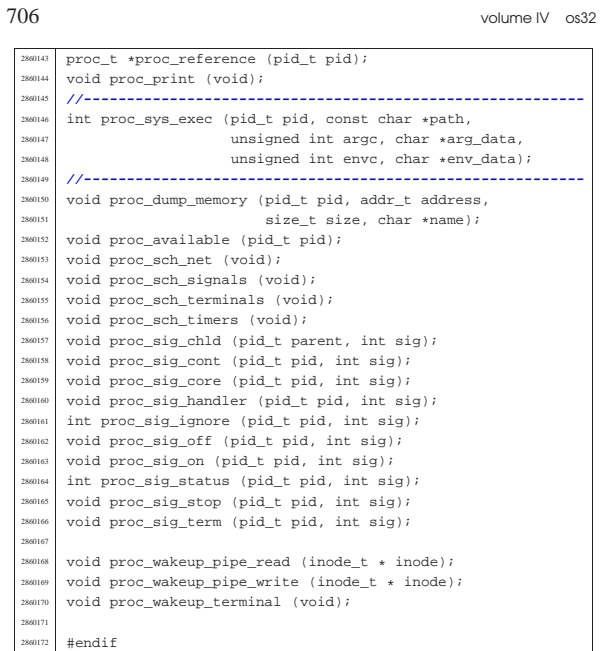

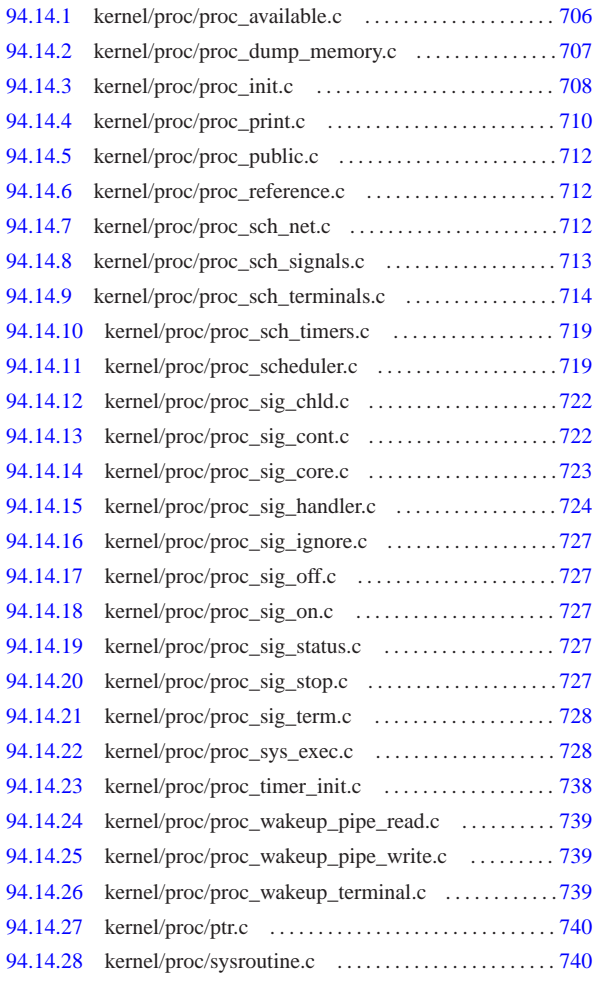

94.14.1 kernel/proc/proc\_available.c

«

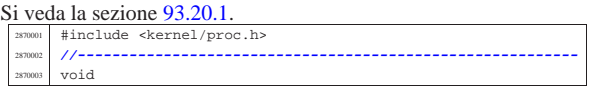

Script e sorgenti del kernel

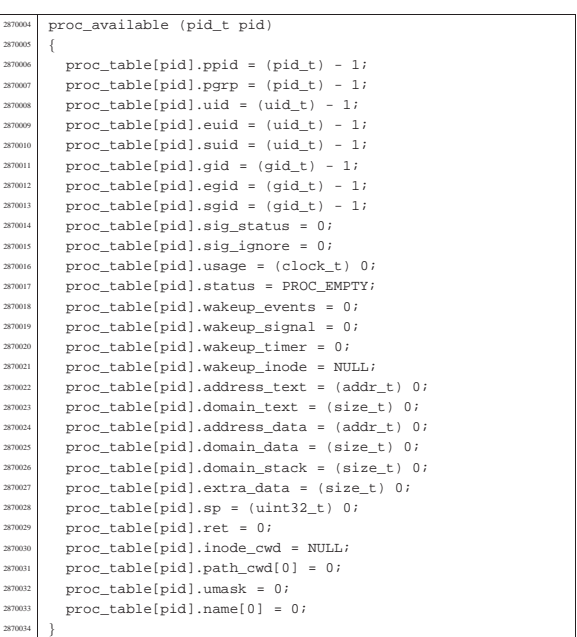

94.14.2 kernel/proc/proc\_dump\_memory.c

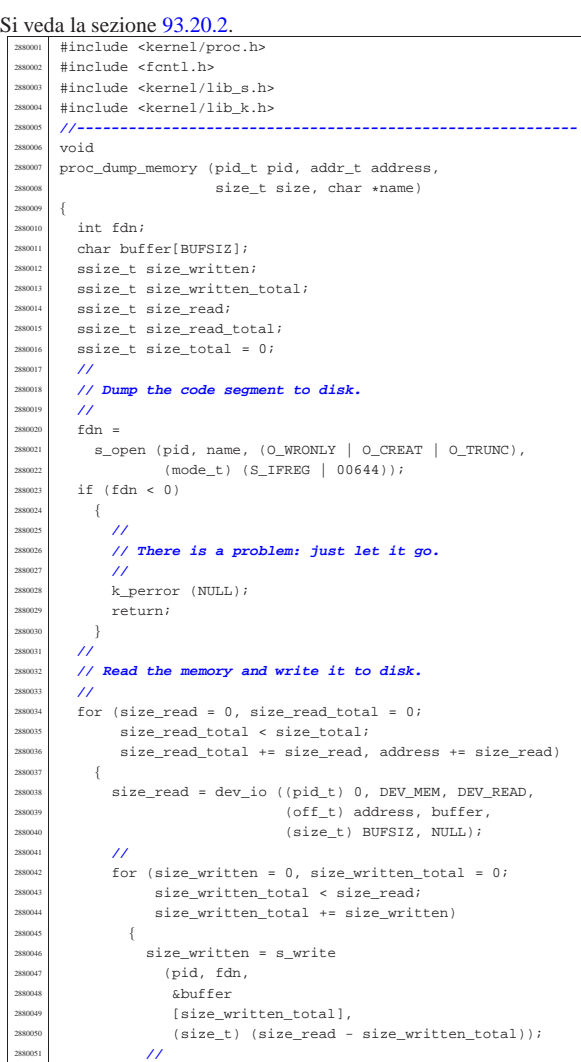

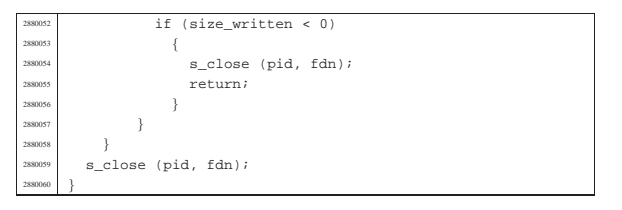

# 94.14.3 kernel/proc/proc\_init.c

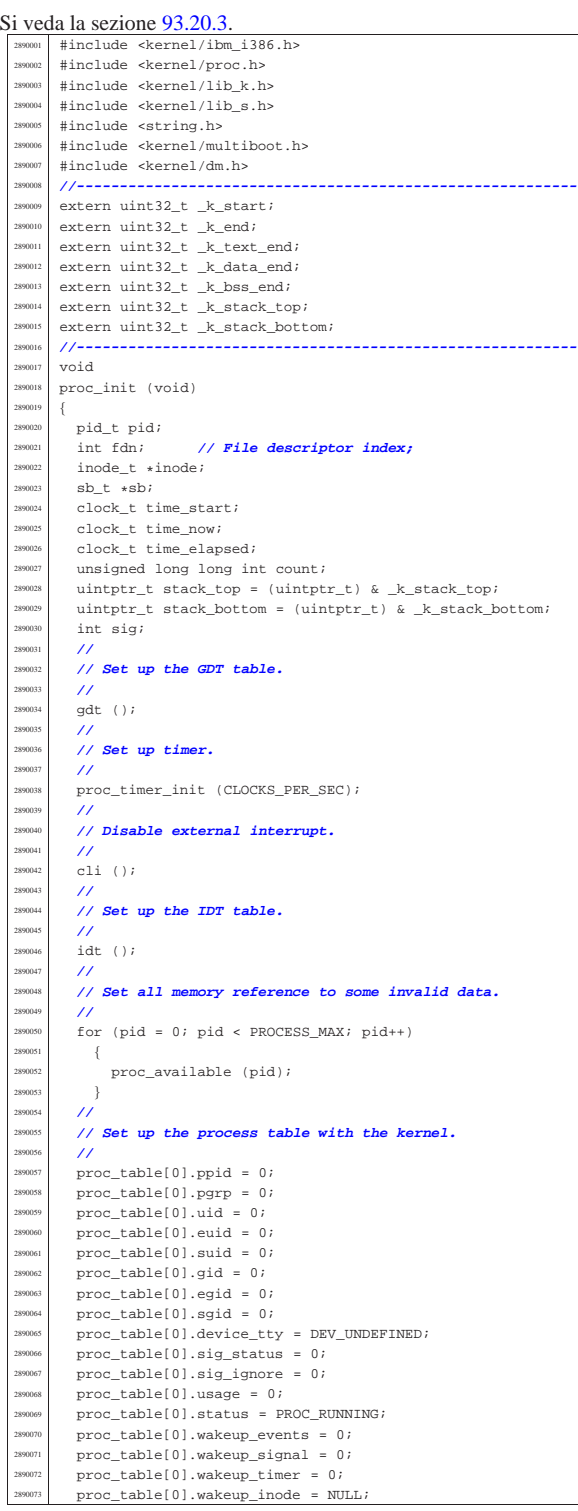

#### Script e sorgenti del kernel

 $\text{proc\_table[0].address\_text = 0;}$  // [1]<br> $\text{proc\_table[0].domain\_text = (size_t) (& k\_end);$  // [2]  $\text{proc\_table[0].domain\_text = (size_t) (& k\_end);$ <br> $\frac{1}{2}$ <br> $\frac{1}{2}$ <br> $\frac{1}{2}$ proc\_table[0].address\_data = 0; proc\_table[0].domain\_data = (size\_t) 0; // [2] | proc\_table[0].domain\_stack = (size\_t) (stack\_bottom - stack\_top);  $proc_{table[0].extra_data = (size_t) 0;$  | proc\_table[0].sp = 0; **// [3]**  $proc\_table[0].ret = 0;$  | proc\_table[0].umask = 0022; **// Default umask.** strncpy (proc\_table[0].path\_cwd, "/", PATH\_MAX); strncpy (proc\_table[0].name, "os32 kernel", PATH\_MAX); | **//** | **// [1] The kernel text starts at 0x100000, that is,** | **// 1 Mibyte,** | **// but the code expect to start at that address,** | **// just like** | **// the space from address 0 to 0xFFFFF is anyway** | **// part** | **// of the kernel. If the kernel is forked, as it** | **// happens** | **// when the 'init' process is to be run, it is** | **// necessary** | **// to consider part of the kernel all the addresses** | **// starting** | **// from zero.** | **//** | **// [2] The kernel is a unique block, where text and** | **// data live** | **// together.** | **//** | **// [3] The saved stack pointer location will be set**  $1/$  at the | **// next interrupt, or system call. That is why the** | **// kernel** | **// must send a null system call at the beginning of** | **// its** | **// work.** | **// ---------------------------------------------------** | **//** | **// Ensure to have a terminated string.** | **//**  $proc\_table[0].name[PATH\_MAX - 1] = 0;$  | **//** | **// Reset file descriptors.** | **//** for (fdn = 0; fdn < OPEN\_MAX; fdn++) proc\_table[0].fd[fdn].fl\_flags = 0;  $proc_table[0].fd[fdn].fd_flags = 0;$ proc\_table[0].fd[fdn].file = NULL; | } | **//** | **// Reset 'sig\_handler[]'.** | **//**  $for (sig = 0; sig < MAX SIGNALS; sig++)$  | {  $2890131$   $2890131$   $210131$   $210131$   $210131$   $210131$   $210131$   $210131$   $210131$   $210131$   $210131$   $210131$   $210131$   $210131$   $210131$   $210131$   $210131$   $210131$   $210131$   $210131$   $210131$   $210131$   $210131$   $2$  $\overline{3}$  | **//** | **// Allocate memory for the kernel.** | **//** | **// The BIOS data area (BDA) and extra BIOS at the** | **// bottom** | **// of 640 Kibyte, is already, formally, included** | **// inside the** | **// kernel.** | **//** | **// The allocation for data has no effect here,** | **// because it is** | **// the same as the text.** | **//** mb\_alloc (proc\_table[0].address\_text, 289047 proc\_table[0].domain\_text);<br>mh allog (prog\_table[0] address data mb\_alloc (proc\_table[0].address\_data, proc\_table[0].domain\_data); | **//** | **// Enable and disable hardware interrupts (IRQ).** | **//**  $\begin{array}{lll} \text{irq\_on (0):} & \text{ // timer.} \\ \text{irq\_on (1):} & \text{ // keyboard} \end{array}$  $irq\_on (1);$ irq\_on (2); // **PIC2: keep it ON! [4]**  $\frac{1}{2}$  irq on (3); //  $\text{irr } \text{on} (4); /$  $irq_{on} (5);$  //<br> $irq_{on} (6);$  //  $irq_0n(6);$  //<br> $irq_0n(7);$  // | irq\_on (7); **//**

irq\_on (8); //<br>irq on (9); // <sup>2890162</sup> | irq\_on (9); **//**  $irq$  on  $(10);$  // <sup>2890164</sup> | irq\_on (11); **//** <sup>2890165</sup> | irq\_on (12); **//**  $irq$  on  $(13)$ ; // <sup>2890167</sup> | irq\_on (14); **//**

for (pid =  $0$ ; pid < PROCESS MAX; pid+

<sup>2900022</sup> | **//**

<sup>2900024</sup> | {

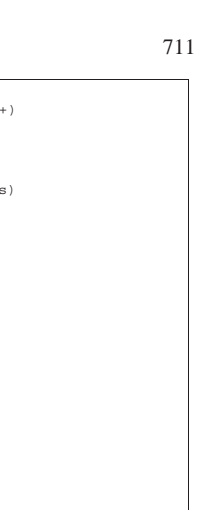

<sup>2890168</sup> | irq\_on (15); **//** <sup>2890169</sup> | **//** <sup>2890170</sup> | **// [4] IRQ 2 must be let working, because inside the** <sup>2890171</sup> | **// file** <sup>2890172</sup> | **// 'kernel/ibm\_i386/isr\_s', the IRQ 2 is used to** <sup>2890173</sup> | **// reset** <sup>2890174</sup> | **// properly PIC 1, so that, the IRQ from 8 to 15** 2890175 **// will**<br>2890176 // **will** <sup>2890176</sup> | **// reset only PIC 2.** // The problem is that any PIC must be reset exactly <sup>2890178</sup> | **// once, otherwise the system will lock.** <sup>2890179</sup> | **//** <sup>2890180</sup> | **//** <sup>2890181</sup> | **// External interrupts activation.** <sup>2890182</sup> | **//** sti (); <sup>2890184</sup> | **//** <sup>2890185</sup> // Calculate how many times can be executed the<br><sup>2890186</sup> // following loon. This data will be used by <sup>2890186</sup> | **// following loop. This data will be used by** <sup>2890187</sup> | **// 'k\_sleep()', if the clock pulse does not work** <sup>2890188</sup> | **// for some reason.** <sup>2890189</sup> | **//**  $time\_elapsed = 0;$  $count = 0$ ; time\_start = s\_clock ((pid\_t) 0);  $2890193$  for (; time\_elapsed < 10; count++) 289019 time now = s clock ((pid t) 0);  $time\_elapsed = time\_now - time\_start;$ 2891 i proc\_loops\_per\_clock = count / 10; <sup>2890199</sup> | **//** <sup>2890200</sup> | **// Set up data-memory devices:** <sup>2890201</sup> | **// it works only after enabling interrupts.**  $/$ // dm\_init (); <sup>2890204</sup> | **//** <sup>2890205</sup> | **// Mount root file system.** <sup>2890206</sup> | **//**  $inode = NULL;$  $\begin{array}{rcl} \texttt{2890208} & \texttt{s} \texttt{b = sb\_mount (DFV\_DM02, \; \& \texttt{inode,} \; \texttt{MOUNT\_DEFAULT}) \texttt{;} \end{array}$  $if (sb == NULL || indeed == NULL)$  $\{$ k perror ("Kernel panic: cannot mount " "root file system:");  $x_{280213}$   $k_{\text{axis}}$  (); <sup>2890214</sup> | } <sup>2890215</sup> | **//** <sup>2890216</sup> | **// Add the inode to the process table item for the** <sup>2890217</sup> | **// kernel.** <sup>2890218</sup> | **//** <sup>2890219</sup> | proc\_table[0].inode\_cwd = inode; **// Root fs** <sup>2890220</sup> | **// inode.** <sup>2890221</sup> |}

94.14.4 kernel/proc/proc\_print.c

#### « Si veda la sezione 93.20.4.

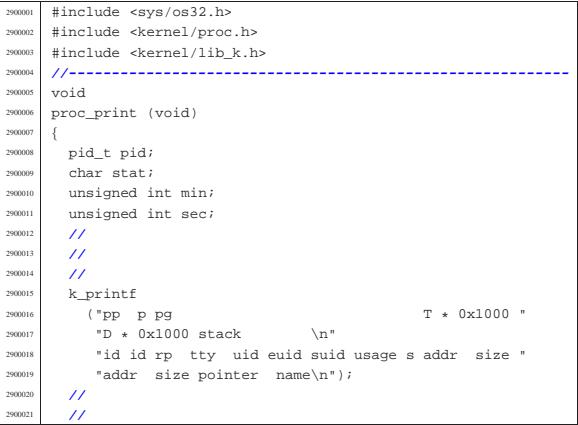

if (proc\_table[pid].status > 0) <sup>2900026</sup> | { switch (proc\_table[pid].statu <sup>2900028</sup> | { case PROC\_EMPTY: stat =  $'-i$ ; break; case PROC CREATED:  $stat = 'c';$ break; case PROC\_READY:  $stat = 'r';$ <sup>2900037</sup> | break; case PROC\_RUNNING:  $stat = 'R';$ break; case PROC SLEEPING:  $stat = 's'i$  $\emph{break}$  ; case PROC\_ZOMBIE:  $stat = 'z'i$ hreak; default: stat =  $'$ ?'; break; <sup>2900050</sup> | } <sup>2900051</sup> | **//**  $min =$ <sup>2900053</sup> | ((proc\_table[pid].usage / CLOCKS\_PER\_SEC) / 60);  $sec =$ <sup>2900055</sup> | ((proc\_table[pid].usage / CLOCKS\_PER\_SEC) % 60);  $/$ // <sup>2900057</sup> | **// Addresses and sizes are multiple of 4096** <sup>2900058</sup> | **// (0x1000);** <sup>2900059</sup> | **// for the stack pointer is shown only the** <sup>2900060</sup> | **// last five** <sup>2900061</sup> | **// hexadecimal digits.** <sup>2900062</sup> | **//** if (proc\_table[pid].domain\_data > 0) <sup>2900064</sup> | { k printf <sup>2900066</sup> | ("%2i %2i %2i %04x %4i %4i "  $184i$   $802i$   $802i$   $8e$  " <sup>2900068</sup> | "%05x %04x %05x %04x %07x %12s\n",  $(unsigned int) proc_table[pid].ppid,$ (unsigned int) pid, (unsigned int) proc\_table[pid].pgrp,  $(unsigned int) proc_table[pid].device\_tty,$  $\left($  unsigned  $\left.\mathrm{int}\right)\right.$  proc\_table[pid].uid, (unsigned int) proc\_table[pid].euid,  $(unsigned int) proc_table[pid].suid,$ min, sec, stat, (unsigned int) proc\_table[pid].address\_text  $/$  MEM\_BLOCK\_SIZE, (unsigned int) proc\_table[pid].domain\_text / MEM\_BLOCK\_SIZE, (unsigned int) proc\_table[pid].address\_data / MEM\_BLOCK\_SIZE, <sup>2900083</sup> | (unsigned int) (proc\_table[pid].domain\_data  $2900084$   $+$ proc\_table[pid].extra\_data) /  $\,$  MEM\_BLOCK\_SIZE , (unsigned int) proc\_table[pid].sp, proc\_table[pid].name); <sup>2900089</sup> | } else  $2900091$   $\left\{$  $k\_print$ <sup>2900093</sup> | ("%2i %2i %2i %04x %4i %4i %4i " <sup>2900094</sup> | "%02i.%02i %c " <sup>2900095</sup> | "%05x %04x %05x %04x %07x %12s\n", (unsigned int) proc\_table[pid].ppid, (unsigned int) pid, (unsigned int) proc\_table[pid].pgrp, (unsigned int) proc\_table[pid].device\_tty,  $(unsigned int) proc_table[pid].uid,$ (unsigned int) proc\_table[pid].euid,  $(unsigned int) proc_table[pid].suid,$ min, sec, stat, (unsigned int) proc\_table[pid].address\_text / MEM BLOCK SIZE, (unsigned int) (proc\_table[pid].domain\_text  $2900107$  + <sup>2900108</sup> | proc\_table[pid].extra\_data)

«

# 94.14.5 kernel/proc/proc\_public.c

#### Si veda la sezione 93.20.5.

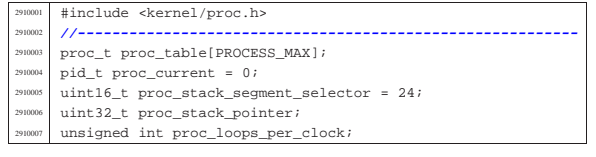

94.14.6 kernel/proc/proc\_reference.c

# Si veda la sezione 93.20.5.

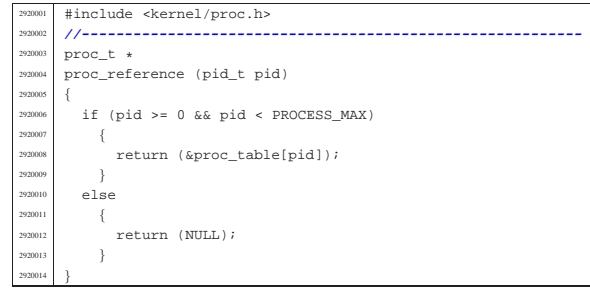

# 94.14.7 kernel/proc/proc\_sch\_net.c

#### « Si veda la sezione 93.20.6.

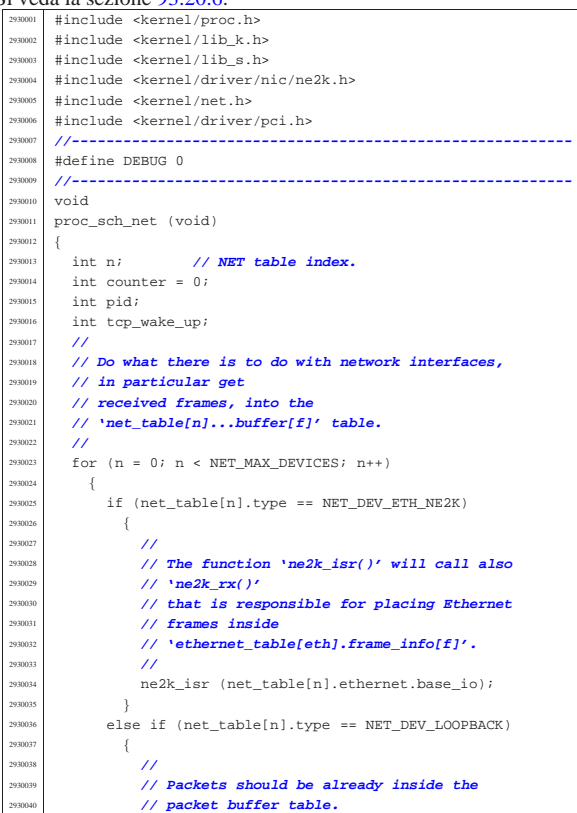

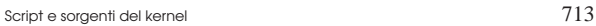

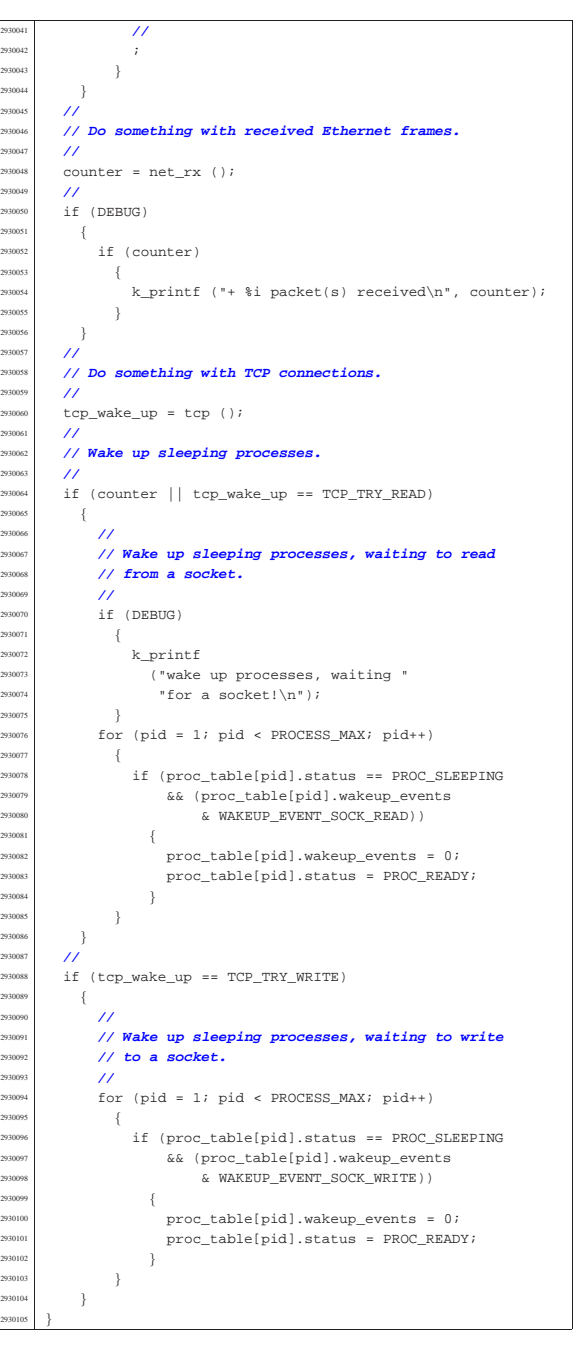

# 94.14.8 kernel/proc/proc\_sch\_signals.c

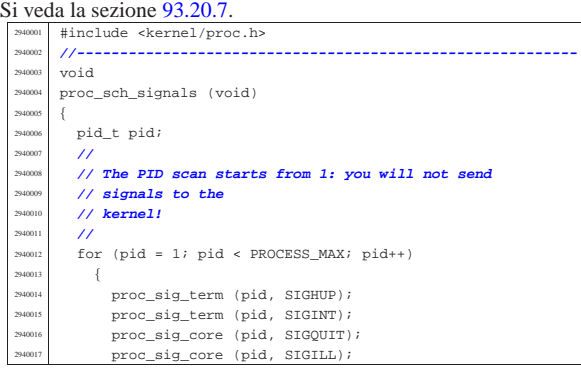

 | } |}

Si veda la sezione 93.20.8.

<sup>2950008</sup> void

| **//**

| **//**

 | **//**  $r$ eturn;<br>  $r$ eturn;<br>  $r$  $\begin{array}{c} 950033 \ \hline 950033 \end{array}$  else  $\left\{ \right.$ | **//**

 $\begin{array}{c|c}\n 950041 & & & \n\end{array}$ **//**<br>2950043 **//** 

| **//**

 $\left\{ \begin{array}{c} 2950049 \end{array} \right.$ 

| **//**

| **//**

 $\rightarrow$ | **//**

 $\overline{\prime}$ 

| **//**

 pid t pid; | pid\_t pid\_sub; unsigned char key;<br> $2950014$  tty t \*tty;  $\tt try_t * tty_i$ <br>dev t device  $\texttt{dev}\_\texttt{t}$  device;

**// COMES from**<br>2950023 **//** *\kernel/kh***d** | **// 'kernel/kbd.h'.**

 $key = kbd.key;$  | if (key == 0)  $\left\{ \right.$ 

| **// return.**

<sup>2950037</sup> // **A key was pres**<br>2950038 // **Currently, jus** 

<sup>2950043</sup> // **A key is available** | **// console.**

device =  $\tt{ty\_console}$ 

 $\mathbf{k\_printf}$ 2950051 | ("kernel alert:<br>console = console = console = console = console = console = console = console = console = console = console =

<sup>2950054</sup> // **Will send the** | **// terminal!**

 $1/$  entering the canon

| **// Check for a console switch key combination.**

"0x%04x not fo

 $kbd.key = 0;$ 

 $\overline{\mathcal{U}}$ 

|{

%#include <kernel/driver |#include <termios.h>  $\#\text{include } <\text{limits$ , h> |**//----------------------------------------------------------**

*...*<br>// Try to read a key | **// (only consoles**

«

Script e sorgenti del kernel

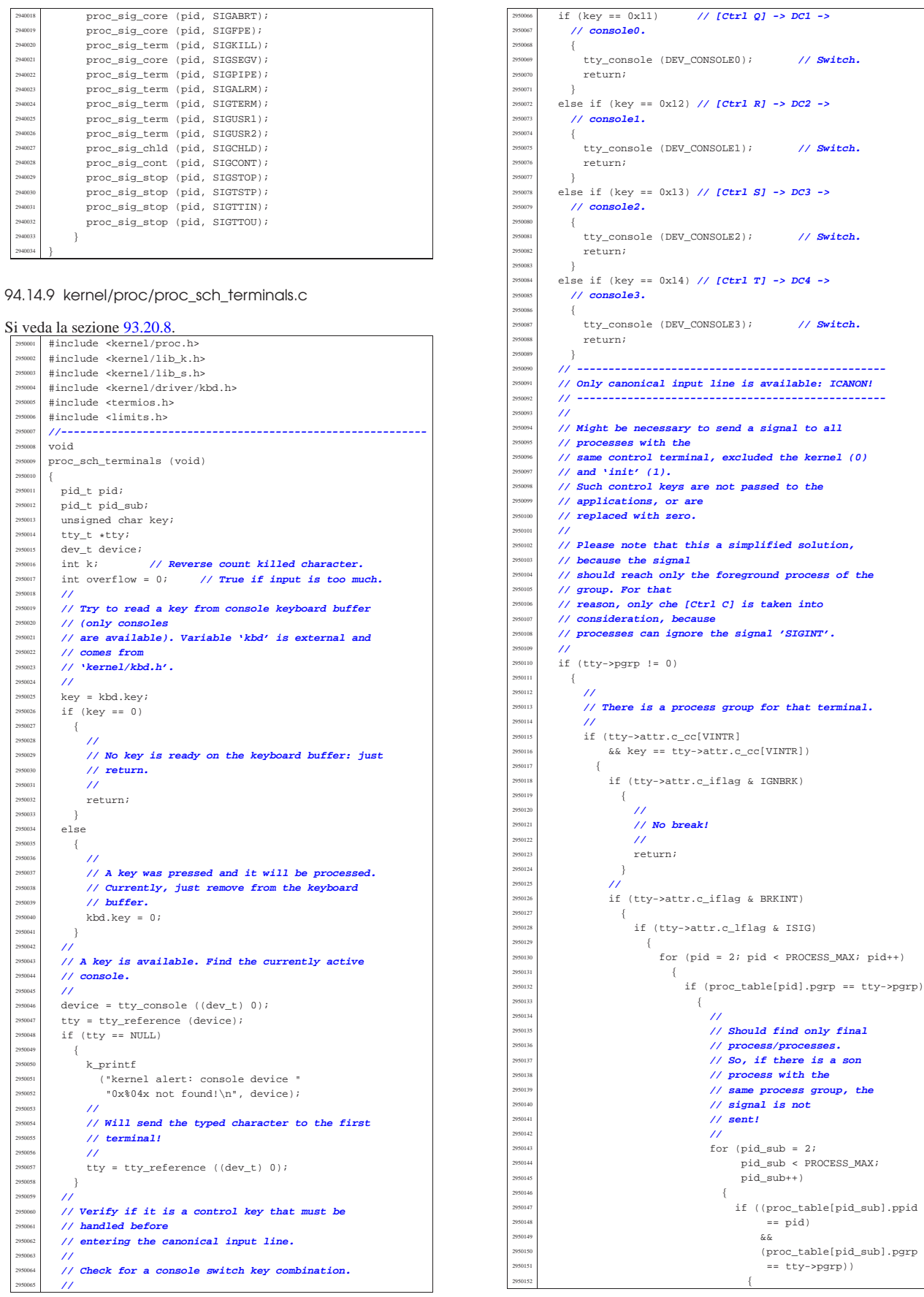

 ${\bf 2950324} \qquad \qquad {\bf}$ 

| **//**

| **// Reset input line.**

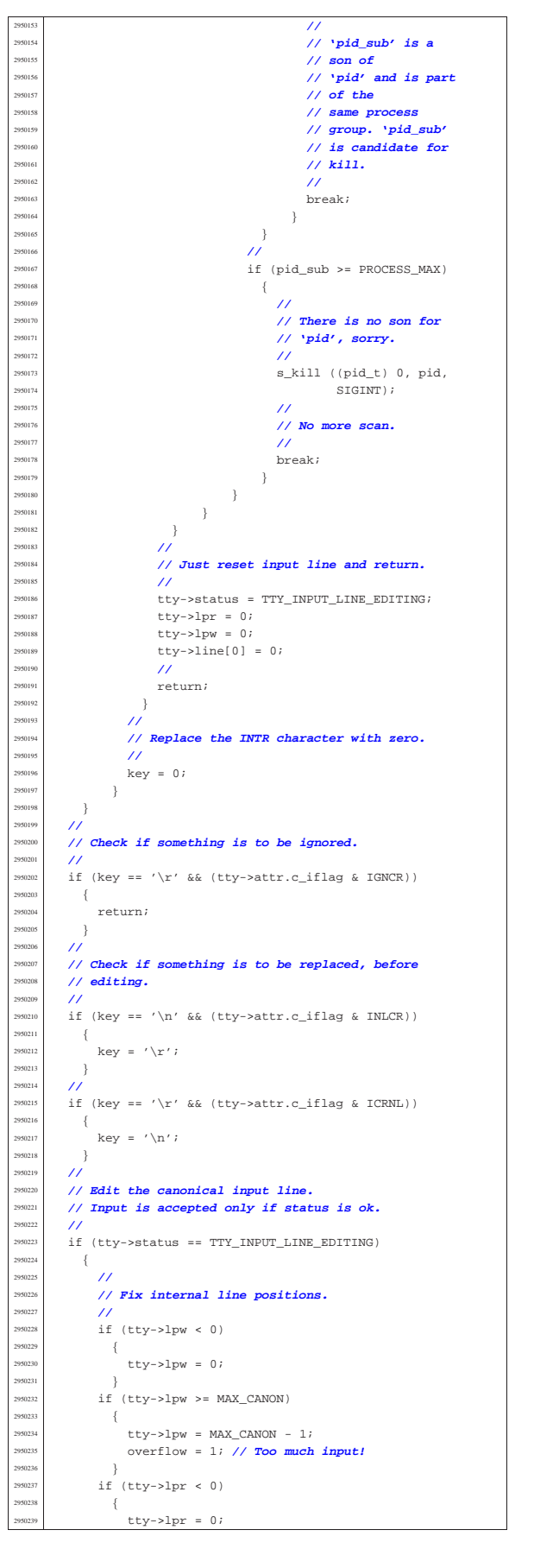

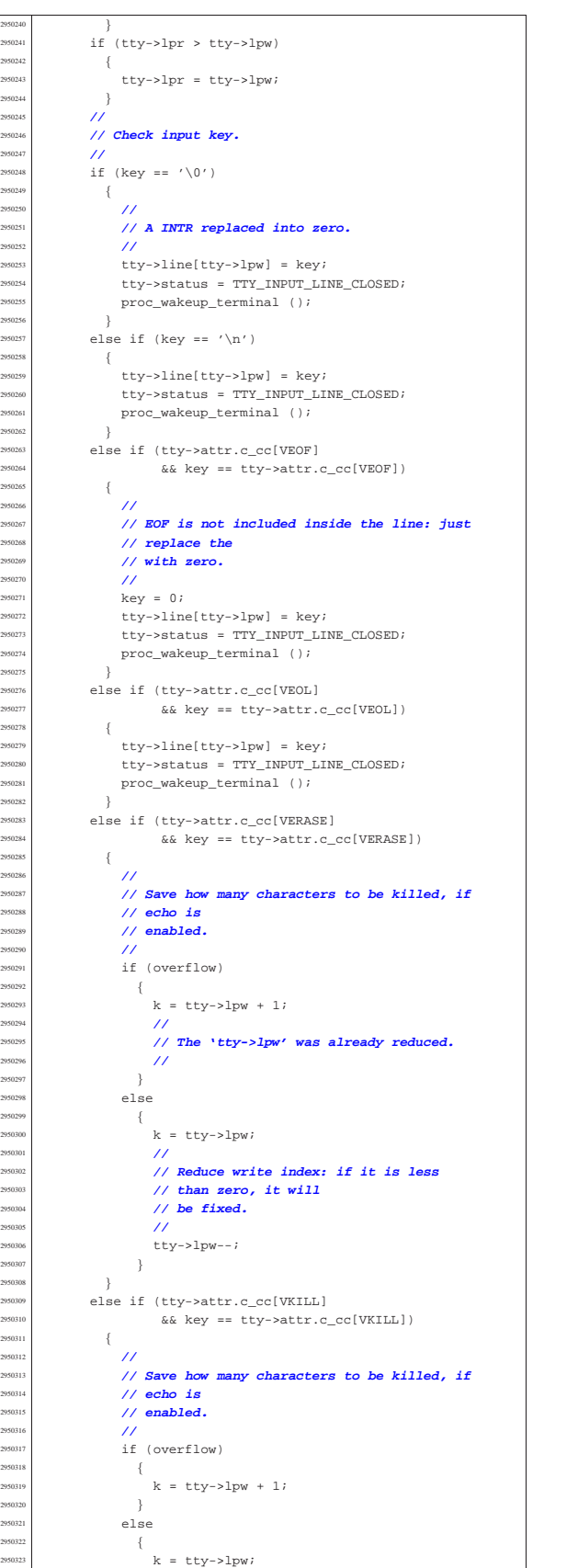

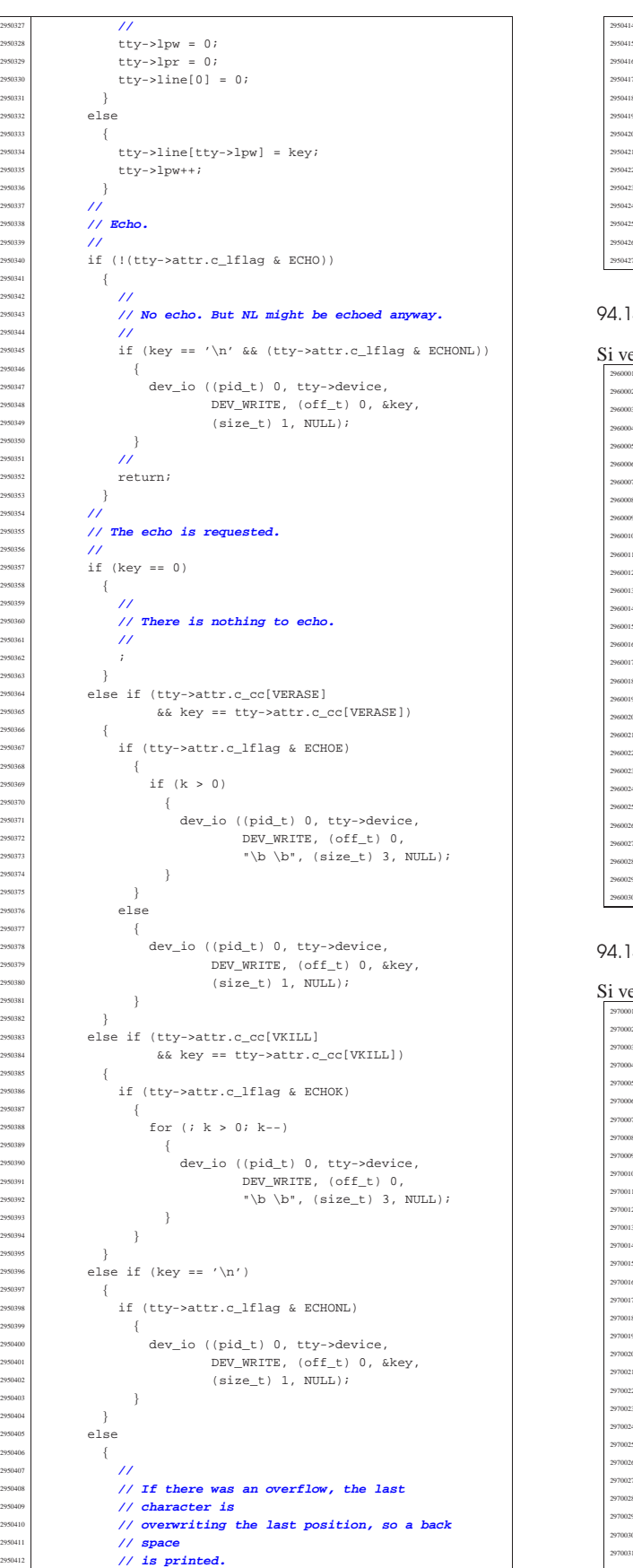

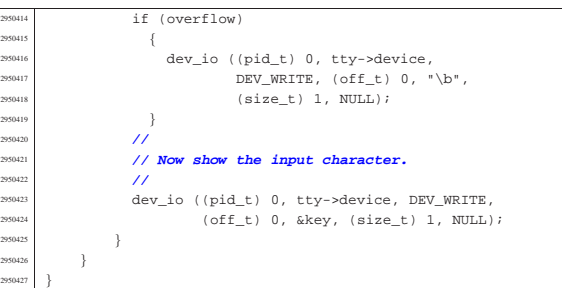

#### 94.14.10 kernel/proc/proc\_sch\_timers.c

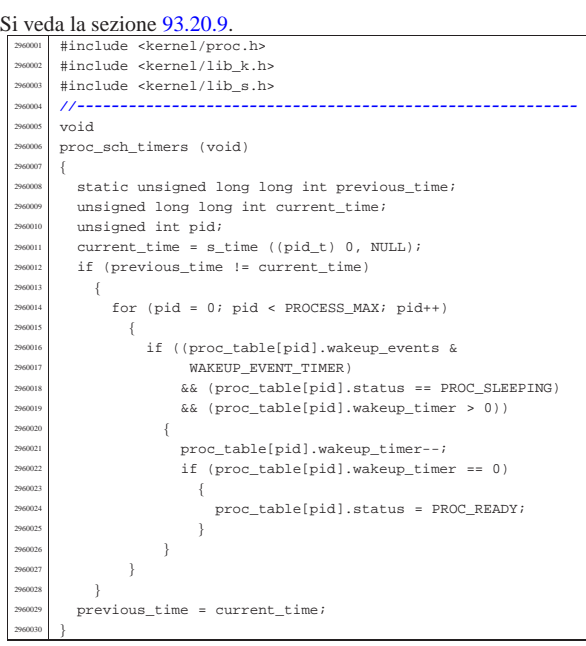

#### 94.14.11 kernel/proc/proc\_scheduler.c

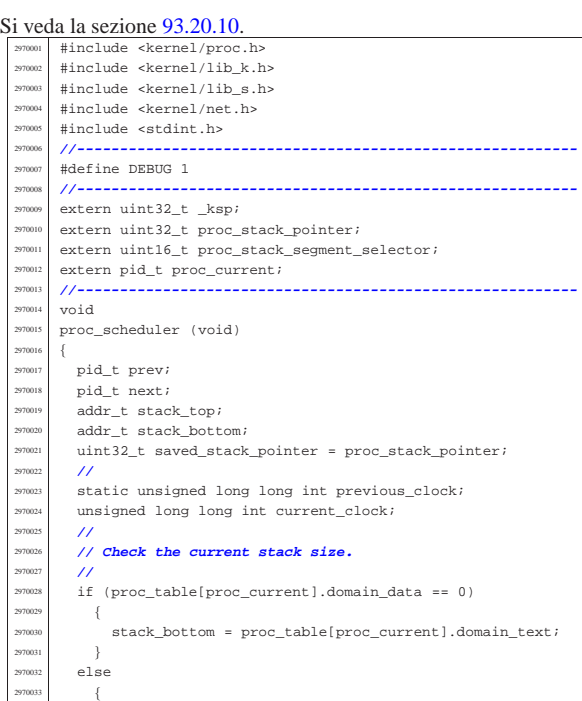

| **//**

 $/$ / $/$ 

«

Script e sorgenti del kernel **721** 

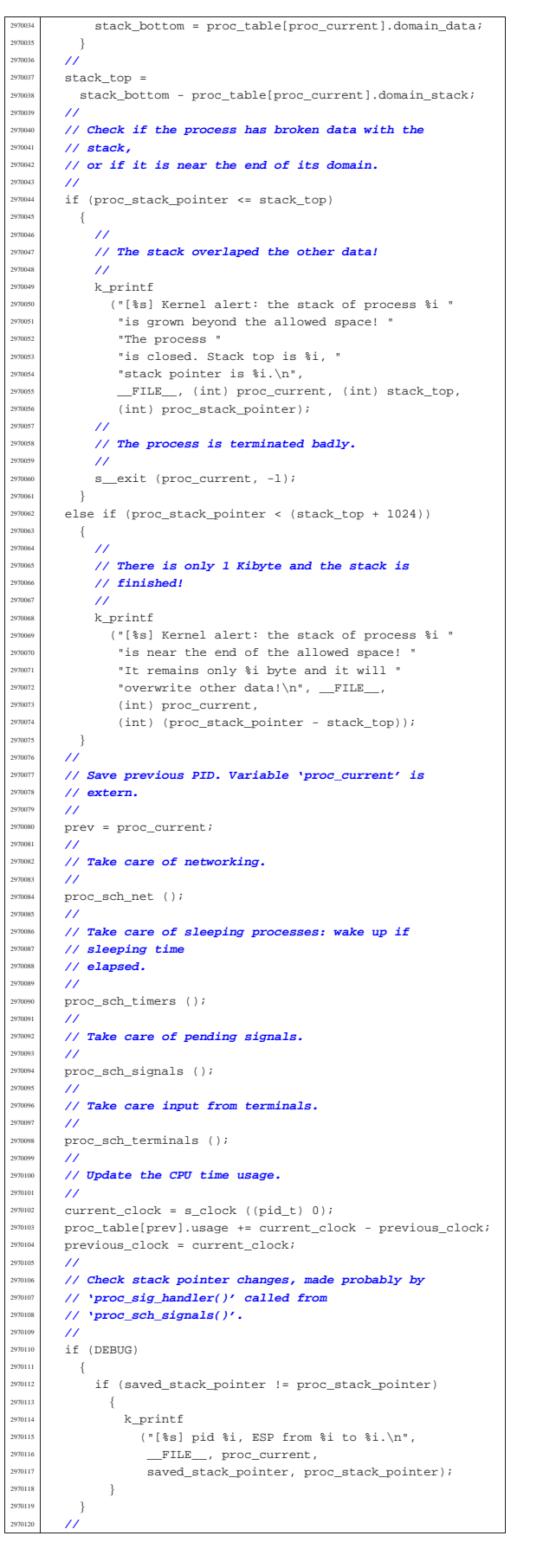

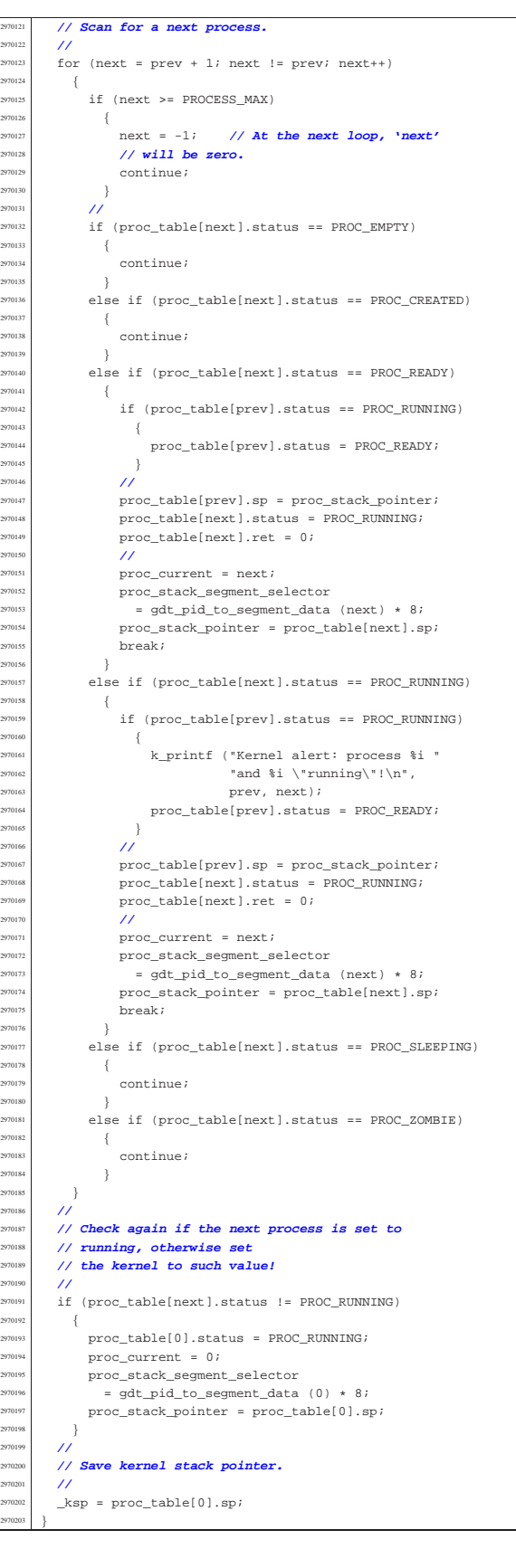

«

94.14.12 kernel/proc/proc\_sig\_chld.c

Si veda la sezione 93.20.11.

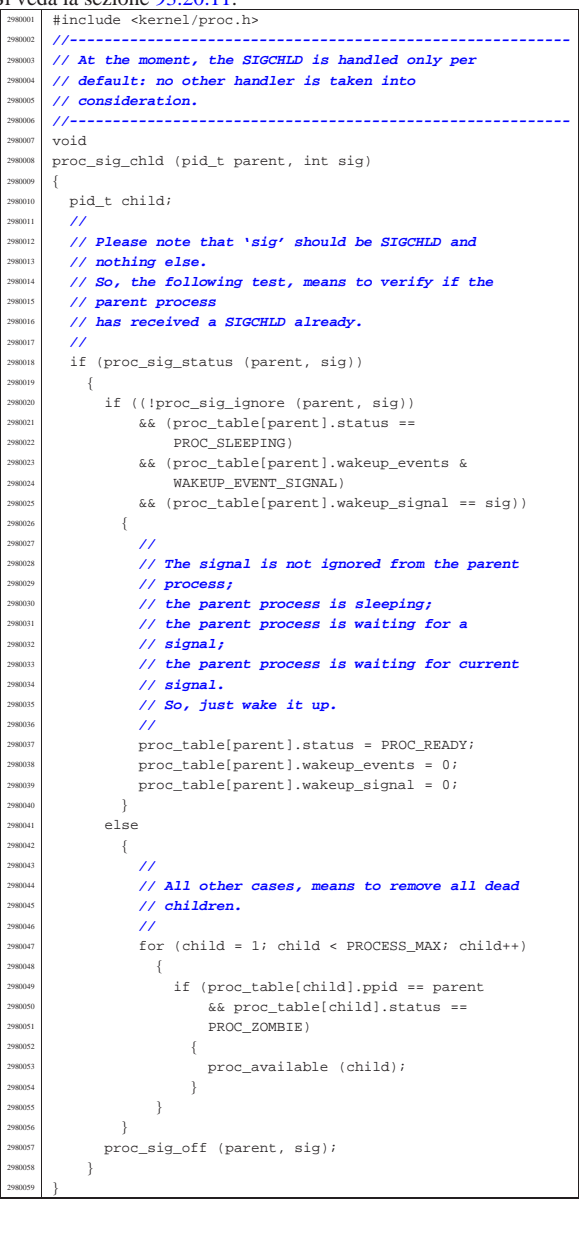

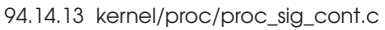

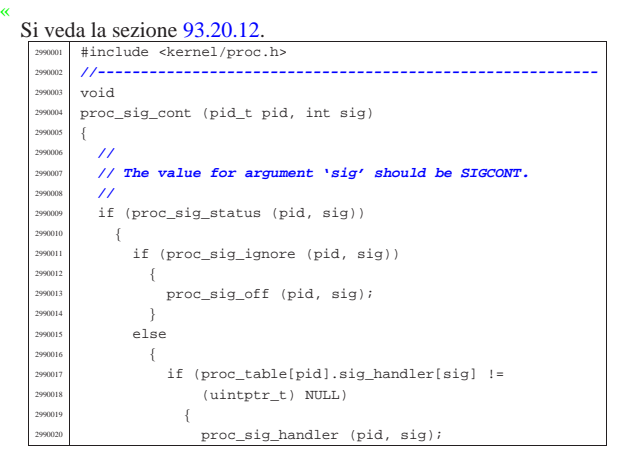

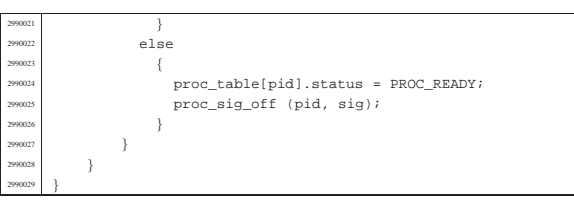

# 94.14.14 kernel/proc/proc\_sig\_core.c

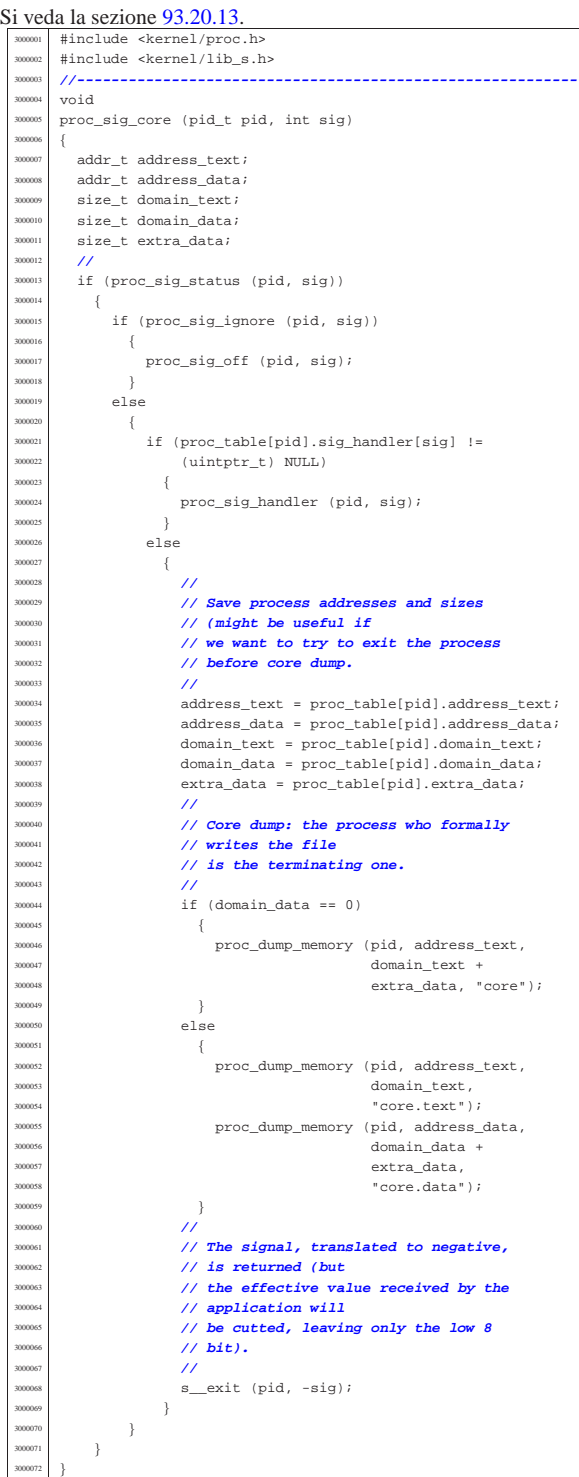

volume IV os32

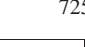

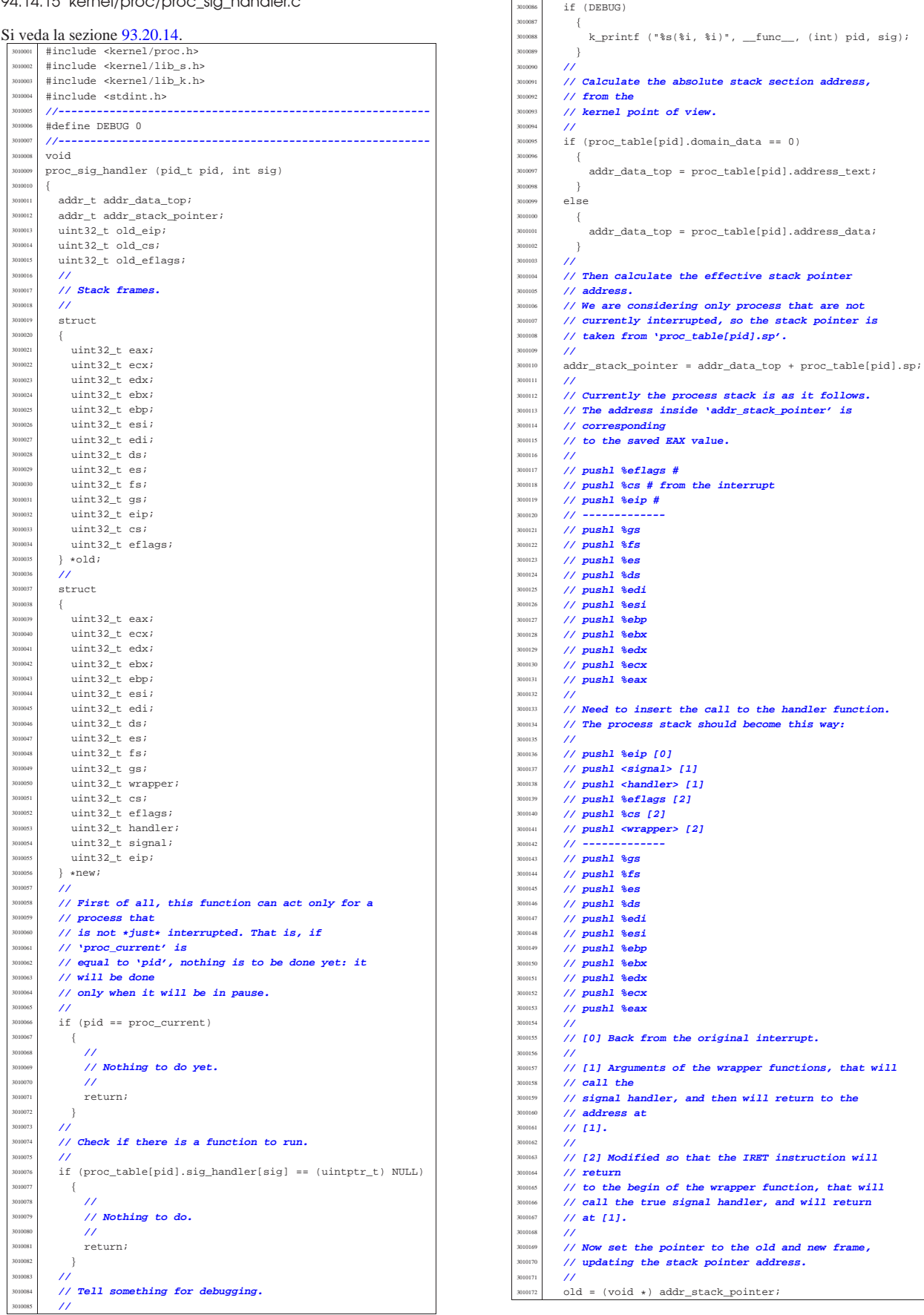

 $proc_table[pid].status = PROC\_READY;$ |}

«

«

«

«

«

#### 94.14.16 kernel/proc/proc\_sig\_ignore.c

#### Si veda la sezione 93.20.15.

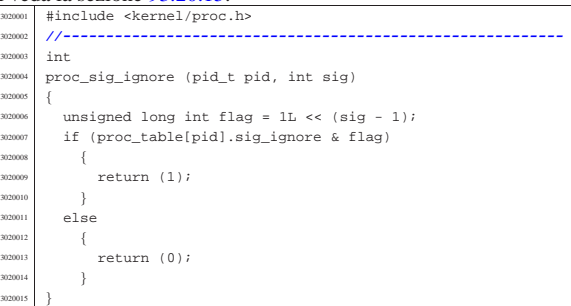

#### 94.14.17 kernel/proc/proc\_sig\_off.c

# Si veda la sezione 93.20.17.

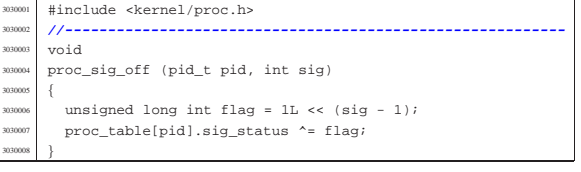

# 94.14.18 kernel/proc/proc\_sig\_on.c

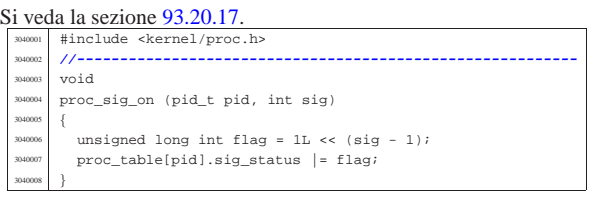

#### 94.14.19 kernel/proc/proc\_sig\_status.c

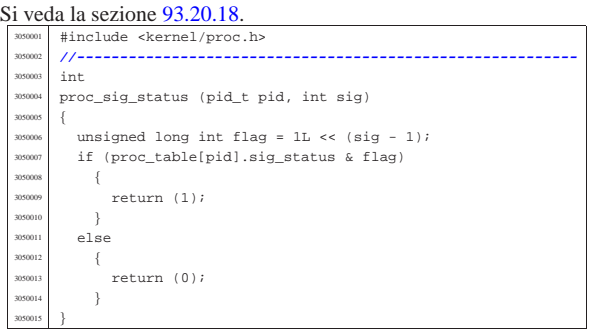

# 94.14.20 kernel/proc/proc\_sig\_stop.c

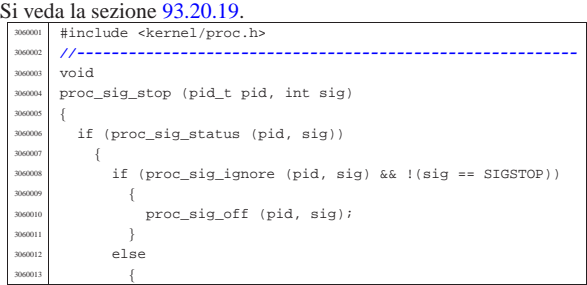

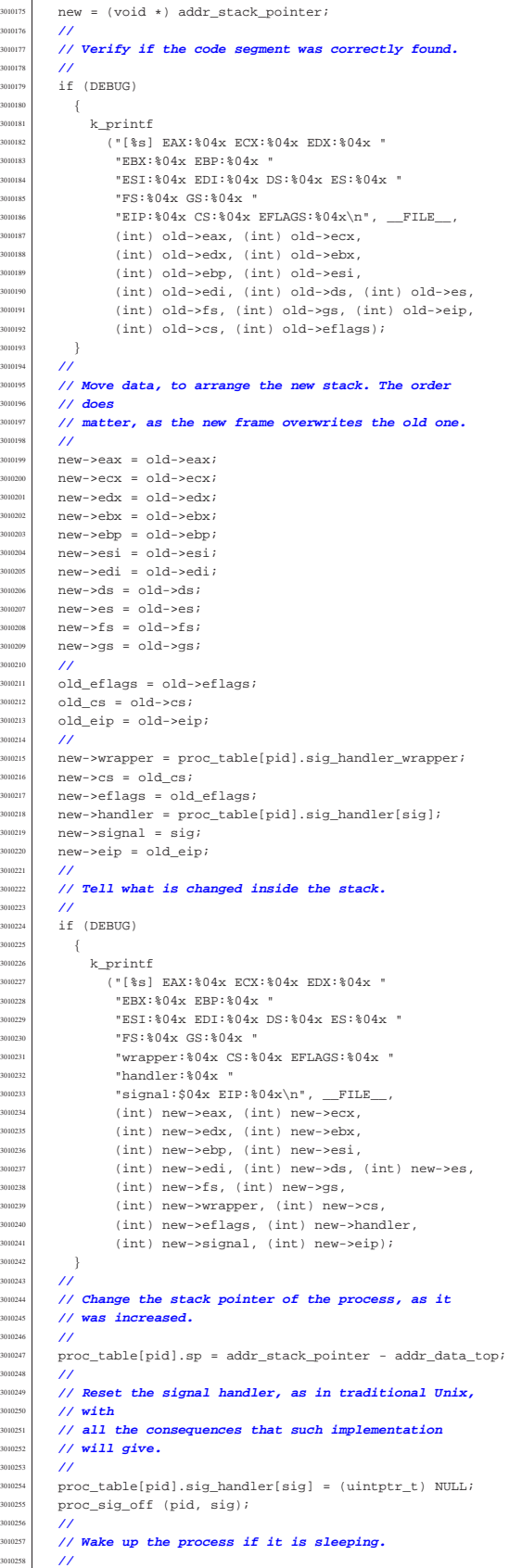

addr\_stack\_pointer -= 12; // Three more

 $proc_table[pid].\text{wakeup\_events} = 0;$ 

| **// elements.**

if ((proc\_table[pid].sig\_handler[sig] !=  $(uintptr$  t) NULL) && (sig != SIGSTOP))  $3060016$   $\{$ 300017 | proc\_sig\_handler (pid, sig); <sup>3060018</sup> | } else <sup>3060020</sup> | { <sup>3060021</sup> | proc\_table[pid].status = PROC\_SLEEPING;  $proc\_table[pid].ret = -sig;$ <sup>3060023</sup> | proc\_sig\_off (pid, sig);  $3060024$  } 060025 **}**  $\overline{3}$ 

#### <sup>3060027</sup> |} 94.14.21 kernel/proc/proc\_sig\_term.c « Si veda la sezione 93.20.20. skernel/proc.h #include <kernel/lib\_s.h> #include <kernel/lib\_k.h> <sup>3070004</sup> |**//----------------------------------------------------------** <sup>3070005</sup> |void <sup>3070006</sup> |proc\_sig\_term (pid\_t pid, int sig) <sup>3070007</sup> |{ if (proc\_sig\_status (pid, sig))  $\overline{3}$  $if (proc_sig\_ignore (pid, sig) & & |(sig == SIGKILL))$ <sup>3070011</sup> | { 3070012 | proc\_sig\_off (pid, sig); <sup>3070013</sup> | } <sup>3070014</sup> | else <sup>3070015</sup> | { 300016  $if$  ((proc\_table[pid].sig\_handler[sig] !=<br>300017 (1111) 1111, 1111, 1111, 1111, 1111, 1111, 1111, 1111, 1111, 1111, 1111, 1111, 1111, 1111, 1111, 1111, 1  $(uintptr_t)$  NULL) &&  $(sig != SIGKILL))$  $3070018$   $\{$ 3070019 | proc\_sig\_handler (pid, sig); <sup>3070020</sup> | } 070021 else  $3070022$   $\{$ <sup>3070023</sup> | **//** 3070024 **| // The signal, translated to negative,** 3070025 *// is returned (but*  $\frac{1}{2}$  // the effective value of  $\frac{1}{2}$  // the effective value of  $\frac{1}{2}$  // the effective value of  $\frac{1}{2}$  // the effective value of  $\frac{1}{2}$  // the effective value of  $\frac{1}{2}$  <sup>3070026</sup> | **// the effective value received by the**  $\frac{300027}{400027}$  // application will <sup>3070028</sup> | **// be cutted, leaving only the low 8** <sup>3070029</sup> | **// bit).** <sup>3070030</sup> | **//** s\_exit (pid, -sig); <sup>3070032</sup> | } <sup>3070033</sup> | } <sup>3070034</sup> | } <sup>3070035</sup> |}

94.14.22 kernel/proc/proc\_sys\_exec.c

#### « Si veda la sezione 93.20.21.

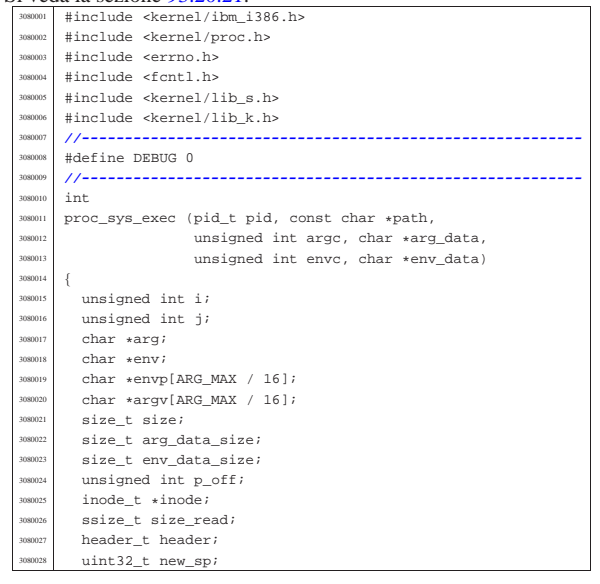

Script e sorgenti del kernel  $729$ 

uint32\_t envp\_address; uint32\_t argv\_address; addr t allocated text; addr\_t allocated\_data; <sup>3080033</sup> | addr\_t stack\_location; **// real stack** <sup>3080034</sup> | **// location.** size\_t process\_domain\_text; size\_t process\_domain\_data;  $size_t$  process\_domain\_stack; addr\_t previous\_address\_text; addr\_t previous\_address\_data; size t previous domain text;  $size$  t previous domain data; size\_t previous\_domain\_stack; size\_t previous\_extra\_data; wint32\_t segment\_text; // **Segment descriptors**<br>uint32\_t segment data; // **inside 32 bit int.**  $//$  inside 32 bit int. char buffer[MEM\_BLOCK\_SIZE]; uint32 t stack element; off t off inode; addr t memory start;  $\,$  int  $\,$  status; pid\_t extra;  $int$   $proc\_count;$ file t \*file; int fdn; dev t device; int eof; int sig; <sup>3080058</sup> | **//** <sup>3080059</sup> | **// Check for limits.** <sup>3080060</sup> | **//**  $\text{if}$  (argc > (ARG\_MAX / 16) || envc > (ARG\_MAX / 16)) <sup>3080062</sup> | { errset (ENOMEM); return  $(-1);$ <sup>3080065</sup> | } <sup>3080066</sup> | **//** <sup>3080067</sup> | **// Scan arguments to calculate the full size and the** <sup>3080068</sup> | **// relative** <sup>3080069</sup> | **// pointers. The final size is rounded to 4, for the** <sup>3080070</sup> | **// stack.** <sup>3080071</sup> | **//**  $arg = arg_data;$  $for (i = 0, j = 0; i < argc; i++)$  $\{$  $\arg\inf_{\alpha} f(x) = \sin\left(\frac{x}{\alpha}\right) + \sin\left(\frac{x}{\alpha}\right)$  **Relative pointer** <sup>3080076</sup> | **// inside the** <sup>3080077</sup> | **// 'arg\_data'.**  $size = strlen (arg);$  $arg$  +=  $size$  + 1;  $j$  +=  $size + 1$ ; <sup>3080081</sup> | }  $arg_data_size = j;$ if (arg\_data\_size % 2) <sup>3080084</sup> | { arg\_data\_size++; <sup>3080086</sup> | }  $if (arg_data_size * 4)$  $\{$ arg\_data\_size +=  $2$ ; <sup>3080090</sup> | } <sup>3080091</sup> | **//** <sup>3080092</sup> | **// Scan environment variables to calculate the full** <sup>3080093</sup> | **// size and the** <sup>3080094</sup> | **// relative pointers. The final size is rounded to** <sup>3080095</sup> | **// 4, for the stack.**  $\prime$  $env = env data;$ for (i = 0, j = 0; i < envc; i++) <sup>3080099</sup> | { <sup>3080100</sup> | envp[i] = (char \*) j; **// Relative pointer** <sup>3080101</sup> | **// inside the** <sup>3080102</sup> | **// 'env\_data'.**  $size = strain (env):$  $env$  +=  $size + 1;$  $j$  += size + 1;  $\rightarrow$ env\_data\_size = j; if (env\_data\_size % 2) <sup>3080109</sup> | { env\_data\_size++; <sup>3080111</sup> | } if (env data size  $%$  4) <sup>3080113</sup> | {  $env\_data\_size += 2;$ <sup>3080115</sup> | }

| **//**

| **//**

| **//**

308018<br>308019

 | } | **//**

| **// stay alone!**

```
3080116 | //
         3080117 | // Read the inode related to the executable file
         3080118 | // name.
3080119 | // Function path_inode() includes the inode get
3080120 | // procedure.
         3080121 | //
\frac{3080122}{1000122} inode = path_inode (pid, path);
        if (inode == NULL)3080124 \left\{ \begin{array}{ccc} 1 & 0 & 0 \\ 0 & 0 & 0 \\ 0 & 0 & 0 \\ 0 & 0 & 0 \\ 0 & 0 & 0 \\ 0 & 0 & 0 \\ 0 & 0 & 0 \\ 0 & 0 & 0 \\ 0 & 0 & 0 \\ 0 & 0 & 0 \\ 0 & 0 & 0 \\ 0 & 0 & 0 \\ 0 & 0 & 0 \\ 0 & 0 & 0 & 0 \\ 0 & 0 & 0 & 0 \\ 0 & 0 & 0 & 0 \\ 0 & 0 & 0 & 0 & 0 \\ 0 & 0 & 0 & 0 & 0 \\ 0 & 0 & 0 & 0 & 0 \\ 3080125 | errset (ENOENT); // No such file or directory.<br>xx80126 | return (-1);
             return (-1);3080127 | }
3080128 | //
        3080129 | // Check for permissions.
3080130 | //
        status =3080132 | inode_check (inode, S_IFREG, 5,
3080133 | proc_table[pid].euid,
3080134 | proc_table[pid].egid);
3080135 | if (status != 0)
3080136 | {
             3080137 | //
3080138 | // File is not of a valid type or permission are
3080139 | // not
3080140 | // sufficient: release the executable file inode
              3080141 | // and return with an error.
              3080142 | //
3080143 inode\_put (inode);<br>sum(1000e);
3080144 | errset (EACCES); // Permission denied.
           return (-1);\frac{3080146}{1080147} \frac{1}{10}3080148 | // Read the header from the executable file.
3080149 | //
        size read =
\frac{3080151}{10000} inode_file_read (inode, (off_t) 0, &header,
                                  (sizeof header), &eof);
3080153 | if (size_read != (sizeof header))
3080154 | {
3080155 | //
             3080156 | // The file is shorter than the executable
             3080157 | // header, so, it isn't
380158 // an executable: release the file inode and
              3080159 | // return with an
              3080160 | // error.
              3080161 | //
3080162 | inode_put (inode);
3080163 | errset (ENOEXEC);
3080164 | return (-1);
           \overline{ }3080166 | //
        3080167 | // Size read is ok.
3080169 | if (header.magic != MAGIC_OS32_APPL)
3080170 | {
3080171 | //
3080172 // The header does not have the expected magic
3080173 // numbers, so,<br>3080174 // it isn/t a v
              3080174 | // it isn't a valid executable: release the file
              3080175 | // inode and
3080176 | // return with an error.
3080177 | //
3080178 inode put (inode);
             errset (ENOEXEC);<br>return (-1);
                                     3080180 | return (-1); // This is not a valid
3080181 | // executable!
3080182 | }
3080183 | //
3080184 | // Calculate code size.
        if (header.data_offset == 0)3080187 | {
             process_domain_text = header.ebss + header.ssize;
        30803080191 | {
3080192 process domain text = header.data offset;
3080193 | }
3080194 | //
3080195 | if (process_domain_text % 4096)
3080196 | {
3080197 | process_domain_text =
```
| (((process\_domain\_text / 4096) + 1) \* 4096);

| **// Calculate data size, including stack, that cannot**

Script e sorgenti del kernel **731** 

 | **//** process domain stack = header.ssize; | **//**  $if (header.data_offest == 0)$  | { process domain data = ; | } else | { | process\_domain\_data = (header.ebss + header.ssize); | } | **//** if (process domain data % 4096) | { process\_domain\_data =  $($  ((process\_domain\_data / 4096) + 1) \* 4096); | } | **//** | **// Place the new stack pointer to the bottom of the** | **// data area:** | **// the stack pointer is relative to the data area,** | **// so the last** | **// relative position is equal to the size.** | **//**  $if (header.data_offest == 0)$  | { new  $sp =$  process domain text; | } else | {  $new_sp = process_domain_data;$  | } | **//** | **// Allocate memory: code and data.** | **//**  $allocated\_text = mb\_alloc\_size$  (process\_domain\_text); | **//**  $if (allocated\_text = 0)$  $\{$  | **//** | **// The program instructions (code segment)** | **// cannot be loaded** | **// into memory: release the executable file** | **// inode and return** | **// with an error.** | **//** inode put (inode); errset (ENOMEM); // **Not enough space.**  $return (-1);$  | } else if (DEBUG) | { k\_printf ("%s:%i:mb\_alloc\_size(%zi)", \_\_FILE\_\_,  $LINE$  $(unsigned int)$  process domain text);  $\rightarrow$  $\frac{1}{2}$  | **//** | **//** if (header.data offset  $== 0$ )  $\{$  | **//** | **// Code and data segments are the same: no need** <sup>3080266</sup> | **// to allocate more memory for the data segment.** | **//** allocated\_data =  $0;$  $process\_domain\_data = 0;$  | } else  $\{$  | **//** | **// Code and data segments are different: the** | **// data** | **// segment memory is allocated.** | **//**  $allocated_data = mb_alloc\_size$  (process\_domain\_data);  $\overline{\text{if (allocated data = 0)}}$  $\{$  | **//** | **// The separated program data (data segment)** | **// cannot be** | **// loaded into memory: free the already** | **// allocated memory** | **// for the program instructions, release the** | **// executable** | **// file inode and return with an error.** | **//**

308040<br>308040

308041<br>308041

308044<br>418044

 | } | } | **//**

308045<br>308045

| **//**

| **//**

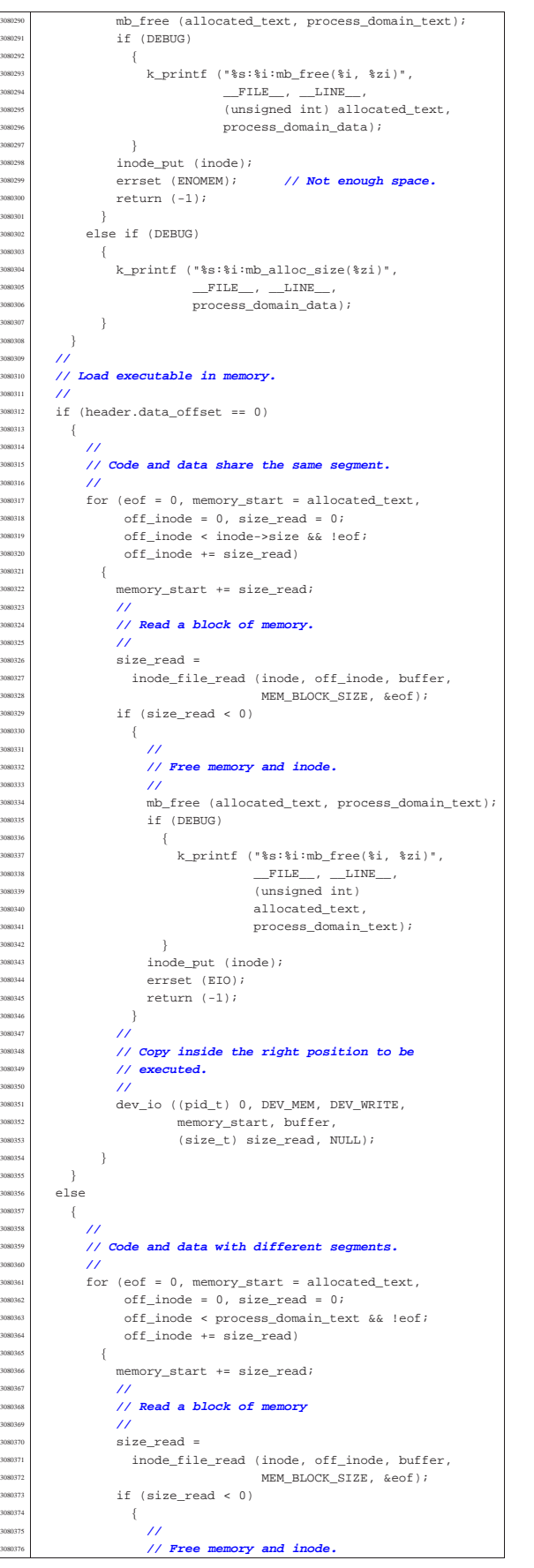

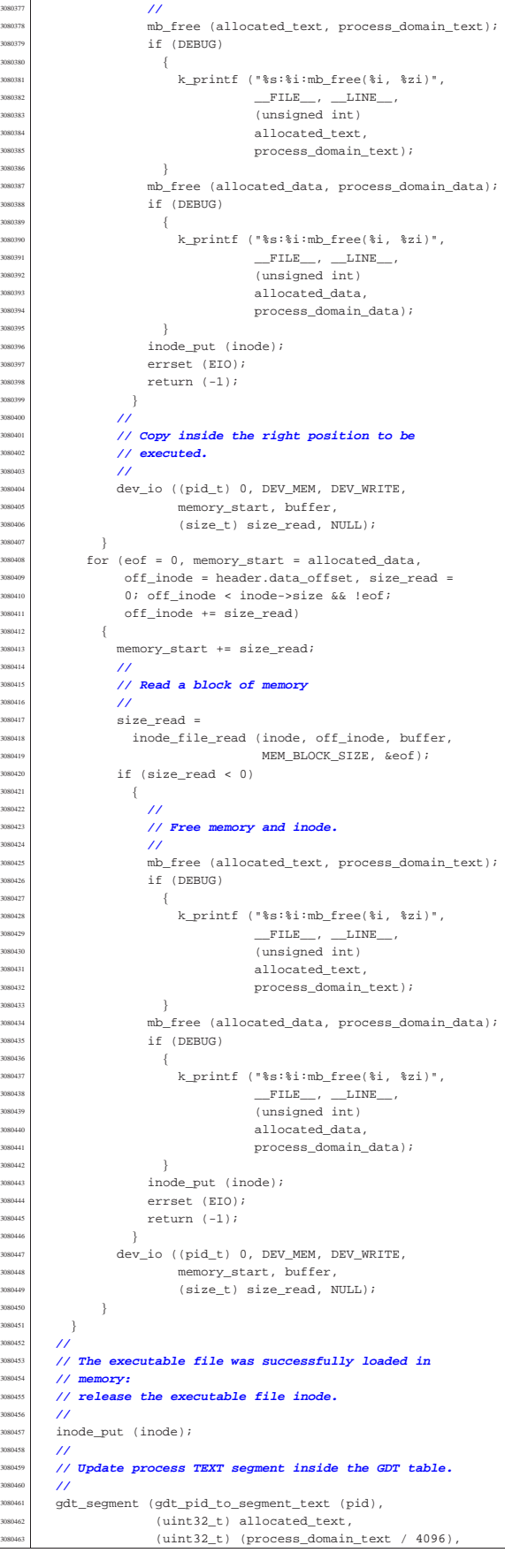

Script e sorgenti del kernel  $735$ 

```
1, 1, 0);
3080465 | //
        3080466 | // Update process DATA segment inside the GDT table.
3080467 | //
3080468 if (process domain data > 0)
3080469 | {
3080470 | gdt_segment (gdt_pid_to_segment_data (pid),<br>(1)int22 t) allocated data
                          (uint32_t) allocated_data,
(\mathtt{uint32\_t}) \quad (\mathtt{process\_domain\_data} \ \ /3080473 | 4096), 1, 0, 0);
3080474 | }
3080475 | else
         \{gdt_segment (gdt_pid_to_segment_data (pid),
\frac{1}{2} (uint32_t) allocated_text,<br>\frac{1}{2} (uint32_t) (process domain)
                           3080479 | (uint32_t) (process_domain_text /
                                          4096), 1, 0, 0);
3080481 | }
3080482 | //
3080483 | // Calculate segment descriptors.
       /\verb|segment_test = (gdt_pid_to_segment_text (pid) << 3) + 0;segment_data = (gdt_pid_to_segment_data (pid) << 3) + 0;3080487 | //
3080488 | // Where is the stack?
3080489 | //
       if (process domain data > 0)
         \overline{3}stack_location = allocated_data;
3080493 | }
.<br>1080494 | else
3080495 | {
3080496 stack location = allocated text;
3080497 | }
       3080498 | //
       3080499 | // Put environment data inside the stack.
       3080500 | //
       new_sp -= env_data_size; // --------------
        3080502 | // ENVIRONMENT
3080503 dev_io ((pid_t) 0, DEV_MEM, DEV_WRITE,
                (off t) (stack location + new sp),
                 env_data, env_data_size, NULL);
3080506 | //
       3080507 | // Put arguments data inside the stack.
3080508 | //
<sup>30809</sup> new sp -= arg_data_size; // ---------------
       3080510 | // ARGUMENTS
3080511 | dev_io ((pid_t) 0, DEV_MEM, DEV_WRITE,
30812 (off t) (stack location + new sp),
                 arg_data, arg_data_size, NULL);
3080514 | //
       3080515 | // Put envp[] inside the stack, updating all the
3080516 | // pointers.
3080517 | //
       3080518 | new_sp -= 4; // --------------------------------- NULL
       stack element = (uint32 t) NULL;
       3080520 | dev_io ((pid_t) 0, DEV_MEM, DEV_WRITE,
                 (off_t) (stack_location + new_sp),
                 &stack_element, (sizeof stack_element), NULL);
        3080523 | //
3080524 | // Calculate memory pointers from original relative
3080525 | // pointers, inside the environment array of
3080526 | // pointers.
       3080527 | //
       p\_off = new\_sp;p\_off += 4;
3080 p_off += arg_data_size;3080531 for (i = 0; i < envc; i++)
08053
            envp[i] += p off;
         \overline{ }3080535 | //
3080536 | new_sp -= (envc * (sizeof (char *))); // ----- *envp[]
       3080537 | dev_io ((pid_t) 0, DEV_MEM, DEV_WRITE,
                 (off t) (stack location + new sp).
3080539 \qquad \qquad \text{envp, (envc * (size of (char *)))}, \text{NULL};3080540 | //
       3080541 | // Save the envp[] location, needed in the
       3080542 | // following.
       3080543 | //
        envp\_address = new_sp;3080545 | //
3080546 | // Put argv[] inside the stack, updating all the
3080547 | // pointers.
       3080548 | //
       3080549 | new_sp -= 4; // -------------------------------- NULL
       stack\_element = (uint32_t) NULL;
```

```
3080551 | dev_io ((pid_t) 0, DEV_MEM, DEV_WRITE,
                 (off_t) (stack_location + new_sp),
                 &stack\_element, (size of stack\_element), NULL);3080554 | //
3080555 | // Calculate memory pointers from original relative
       3080556 | // pointers, inside the arguments array of pointers.
       3080557 | //
       p_{off} = new_sp;
       p_{off} += 4;
       p_{0}ff += (envc * (sizeof (char *)));n off += 4;
       for (i = 0; i < arac; i++)3080563 | {
            argv[i] += p_off;\overline{3}3080566 | //
       3080567 | new_sp -= (argc * (sizeof (char *))); // ----- *argv[]
       dev io ((pid_t) 0, DEV_MEM, DEV_WRITE,
                (off_t) (stack_location + new_sp),
                \arg v, (argc * (sizeof (char *))), NULL);
       3080571 | //
       3080572 | // Save the argv[] location, needed in the
       3080573 | // following.
3080574 | //
        argv\_address = new_sp;3080576 | //
       3080577 | // Put the pointer to the array envp[].
       3080578 | //
       3080579 | new_sp -= 4; // ------------------------------- argc
       stack element = envp address;
       3080581 | dev_io ((pid_t) 0, DEV_MEM, DEV_WRITE,
                 (off t) (stack location + new sp).
                 &stack element, (sizeof stack element), NULL);
3080584 | //
       3080585 | // Put the pointer to the array argv[].
       3080586 | //
       3080587 | new_sp -= 4; // ------------------------------- argc
        \verb|stack_clement = argv\_address|;3080589 | dev_io ((pid_t) 0, DEV_MEM, DEV_WRITE,
                 3080590 | (off_t) (stack_location + new_sp),
                 &stack element, (sizeof stack element), NULL);
       3080592 | //
       3080593 | // Put argc inside the stack.
3080594 | //
        new sp -= 4; // ------------------------------ argc
       dev io ((pid t) 0, DEV MEM, DEV WRITE,
                (off t) (stack location + new sp),
                &argc, (sizeof argc), NULL);
       3080599 | //
       3080600 | // Set the rest of the stack.
       3080601 | //
       3080602 | new_sp -= 4; // ----------------------------- EFLAGS
       \texttt{stack\_element} = 0 \times 0200 \text{;}3080604 | dev_io ((pid_t) 0, DEV_MEM, DEV_WRITE,
                (off_t) (stack_location + new_sp),
                &stack element, (sizeof stack element), NULL);
       3080607 | new_sp -= 4; // --------------------------------- CS
       3080608 | dev_io ((pid_t) 0, DEV_MEM, DEV_WRITE,
                 (off_t) (stack_location + new_sp),
                \&segment_text, (sizeof segment_text), NULL);
       new sp -= 4; // -------------------------------- EIP
       stackelement = 0;
       dev io ((pid t) 0, DEV MEM, DEV WRITE,
                (off t) (stack location + new sp),&stack\_element, (size of stack\_element), NULL);3080616 | new_sp -= 4; // --------------------------------- GS
       3080617 | dev_io ((pid_t) 0, DEV_MEM, DEV_WRITE,
                 (off_t) (stack_location + new_sp),
                &segment data, (sizeof segment data), NULL);
       3080620 | new_sp -= 4; // --------------------------------- FS
       3080621 | dev_io ((pid_t) 0, DEV_MEM, DEV_WRITE,
                 (off_t) (stack_location + new_sp),
                 \&\texttt{segment\_data} , (size<br>of segment_data), NULL);
       3080624 | new_sp -= 4; // --------------------------------- ES
       dev io ((pid t) 0, DEV MEM, DEV WRITE,
                (off t) (stack location + new sp),
                &segment data, (sizeof segment data), NULL);
       3080628 | new_sp -= 4; // --------------------------------- DS
       dev_io ((pid_t) 0, DEV_MEM, DEV_WRITE,
                (off_t) (stack_location + new_sp),
                 \&\, segment_data, (size<br>of segment_data), NULL);
       3080632 | new_sp -= 4; // -------------------------------- EDI
       stacked and element = 0;
       dev io ((pid_t) 0, DEV_MEM, DEV_WRITE,
                (off_t) (stack_location + new_sp),
                 \&stack_element, (sizeof stack_element), NULL);
        3080637 | new_sp -= 4; // -------------------------------- ESI
```

```
stack element = 0;3080639 | dev_io ((pid_t) 0, DEV_MEM, DEV_WRITE,
                (off t) (stack location + new sp),3080641 | &stack_element, (sizeof stack_element), NULL);
3080642 | new_sp -= 4; // -------------------------------- EBP
       stack element = 0;
       dev_io ((pid_t) 0, DEV_MEM, DEV_WRITE,
                (off_t) (stack_location + new_sp),
                \&\, stack_element, (size<br>of stack_element), NULL);
       3080647 | new_sp -= 4; // -------------------------------- EBX
380648 stack element = 0;
3080649 | dev_io ((pid_t) 0, DEV_MEM, DEV_WRITE,
                (off t) (stack location + new sp),
                3080651 | &stack_element, (sizeof stack_element), NULL);
       new_sp -= 4; // -----
       stack\_elements = 0;3080654 | dev_io ((pid_t) 0, DEV_MEM, DEV_WRITE,
                (off t) (stack location + new sp),
                \&stack_element, (sizeof stack_element), NULL);
3080657 | new_sp -= 4; // -------------------------------- ECX
       stack element = 0;3080659 | dev_io ((pid_t) 0, DEV_MEM, DEV_WRITE,
                (off_t) (stack_location + new_sp),
                \&stack_element, (sizeof stack_element), NULL);
       3080662 | new_sp -= 4; // -------------------------------- EAX
       stack element = 0;3080664 | dev_io ((pid_t) 0, DEV_MEM, DEV_WRITE,
                3080665 | (off_t) (stack_location + new_sp),
                &stack_element, (sizeof stack_element), NULL);
3080667 | //
       3080668 | // Close process file descriptors, if the
       3080669 | // 'FD_CLOEXEC' flag
       \frac{1}{\sqrt{2}} is present.
3080671 | //
       for (fdn = 0; fdn < OPEN MAX; fdn++)
3080673 | {
            if (proc table[pid].fd[0].file != NULL)3080675 | {
                3080676 | if (proc_table[pid].fd[0].fd_flags & FD_CLOEXEC)
3080677 \{s_close (pid, fdn);
3080679 | }
             \rightarrow\overline{ }3080682 | //
       3080683 | // Select device for standard I/O, if a standard I/O
       3080684 | // stream must be
       3080685 | // opened.
3080686 | //
       if (proc_table[pid].device_tty != 0)
         \{device = proc_table[pid].device_tty;
3080690 | }
3080691 | else
3080692 | {
           device = DEV TTY;\bar{ }3080695 | //
       3080696 | // Prepare missing standard file descriptors. The
3080697 | // function
       3080698 | // 'file_stdio_dev_make()' arranges the value for
       3080699 | // 'errno' if
       3080700 | // necessary. If a standard file descriptor cannot
       3080701 | // be allocated,
       3080702 | // the program is left without it.
3080703 | //
       if (proc_table[pid].fd[0].file == NULL)3080705 | {
<sup>080706</sup> file =
              file_stdio_dev_make (device, S_IFCHR, O_RDONLY);
            3080708 | if (file != NULL) // stdin
3080709 | {
               3080710 | proc_table[pid].fd[0].fl_flags = O_RDONLY;
3080711 \text{proc\_table[pid].fd[0].fd\_flags = 0};proc_table[pid].fd[0].file = file;
\sum_{3080714} proc_table[pid].fd[0].file->offset = 0;
3080714 | }
3080715 | }
       if (proc_table[pid].fd[1].file == NULL)\{file =file_stdio_dev_make (device, S_IFCHR, O_WRONLY);
3080720 | if (file != NULL) // stdout
3080721 | {
                3080722 | proc_table[pid].fd[1].fl_flags = O_WRONLY;
                proc_table[pid].fd[1].fd_flags = 0;proc_table[pid].fd[1].file = file;
```

```
3080725 | proc_table[pid].fd[1].file->offset = 0;
3080726 | }
3080727 | }
3080728 | if (proc_table[pid].fd[2].file == NULL)
3080729 | {
            file =3080731 | file_stdio_dev_make (device, S_IFCHR, O_WRONLY);
            3080732 | if (file != NULL) // stderr
3080733 | {
                3080734 | proc_table[pid].fd[2].fl_flags = O_WRONLY;
                3080735 | proc_table[pid].fd[2].fd_flags = 0;
                proc table[pid].fd[2].file = file;proc\_table[pid].fd[2].file->offset = 0;}
3080738 | }
         \overline{3}3080740 | //
        3080741 | // Prepare to switch
       3080742 | //
       previous_address_text = proc_table[pid].address_text;
       previous_domain_text = proc_table[pid].domain_text;
       previous address data = proc_table[pid].address_data;
       previous\_domain\_data = proc\_table[pid].domain\_data;previous_domain_stack = proc_table[pid].domain_stack;
       previous_extra_data = proc_table[pid].extra_data;
        3080749 | //
       1000 table[pid].address text = allocated text;
       proc_table[pid].domain_text = process_domain_text;
       proc_table[pid].address_data = allocated_data;
       proc_table[pid].domain_data = process_domain_data;
       proc_table[pid].domain_stack = process_domain_stack;
        3080755 | proc_table[pid].extra_data = (size_t) 0;
       proc table[pid].sp = new sp;strncpy (proc_table[pid].name, path, PATH_MAX);
3080758 | //
        3080759 | // Ensure to have a terminated string.
       3080760 | //
       proc_table[pid].name[PATH_MAX - 1] = 0;
3080762 | //
        3080763 | // Reset 'sig_handler[]'.
3080764 | //
       for (sig = 0; sig < \text{MAX SIGNALS}; sig++)3080766 | {
            proc_table[pid].sig_handler[sig] = (uintptr_t) NULL;
3080768 | }
3080769 | //
        3080770 | // Free previous data memory (included stack).
        3080771 | //
       if (previous_domain_data > 0)
3080773 | {
            mb_free (previous_address_data,
                      previous_domain_data + previous_extra_data);
            if (DEBUG)3080777 | {
                \verb|k_printf('*_s:ii:mb_free('ii,' %zi)";3080779 | __FILE__, __LINE__,
3080780 | (unsigned int)
                            previous_address_data,
                            previous_domain_data +
                           previous_extra_data);
3080784 | }
         \rightarrow3080786 | //
       3080787 | // Free code memory if not shared.
       3080788 | //
       for (proc_count = 0, extra = 0; extra < PROCESS_MAX;extra++)\{3080792 | if (proc_table[extra].status == PROC_EMPTY ||
                3080793 | proc_table[extra].status == PROC_ZOMBIE)
3080794 | {
                continue;
3080796 | }
            if (previous_address_text ==
                3080798 | proc_table[extra].address_text)
3080799 | {
                proc_count++;
3080801 | }
3080802 | }
       if (proc_count == 0)\{3080805 | //
            3080806 | // The code segment can be released, because no
            3080807 | // other
            3080808 | // process is using it.
            3080809 | //
            if (previous_domain_data > 0)
3080811 | {
```
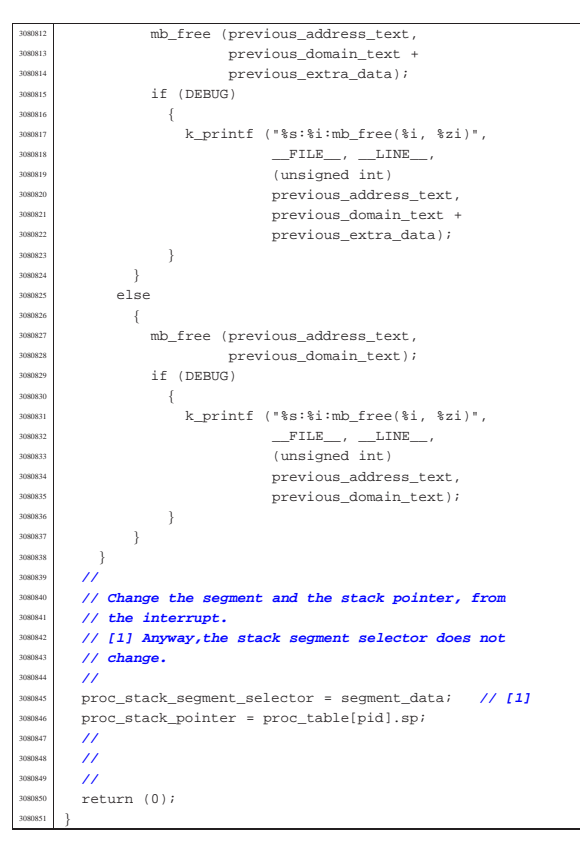

94.14.23 kernel/proc/proc\_timer\_init.c

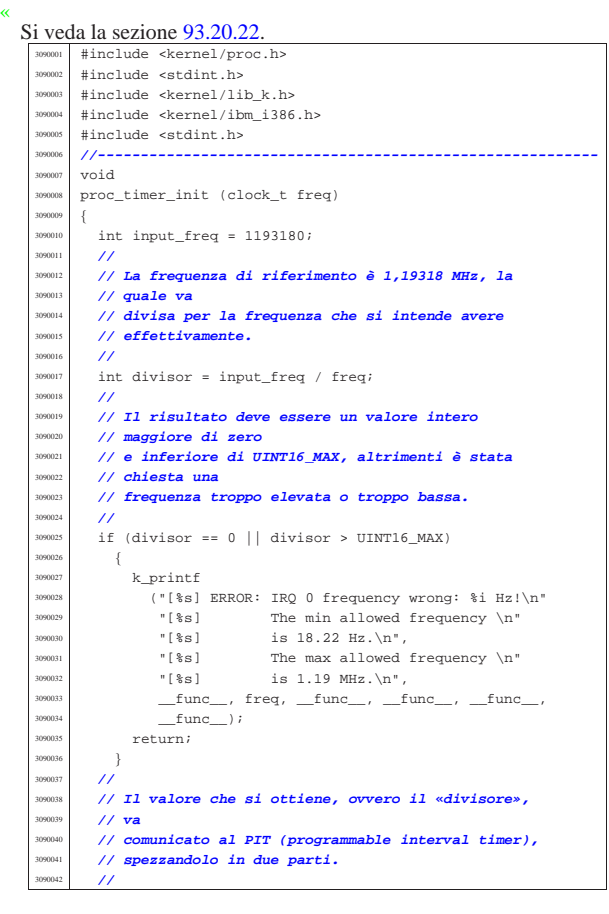

Script e sorgenti del kernel 739

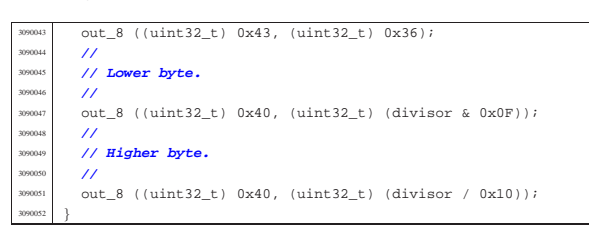

#### 94.14.24 kernel/proc/proc\_wakeup\_pipe\_read.c

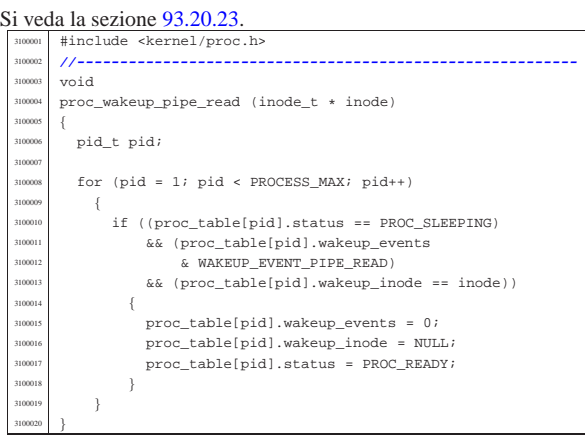

#### 94.14.25 kernel/proc/proc\_wakeup\_pipe\_write.c

#### Si veda la sezione 93.20.23.

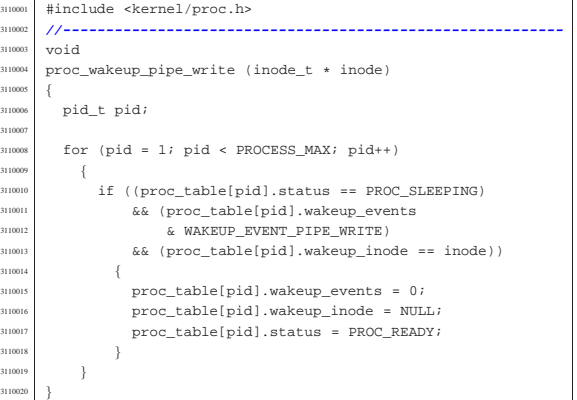

#### 94.14.26 kernel/proc/proc\_wakeup\_terminal.c

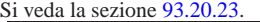

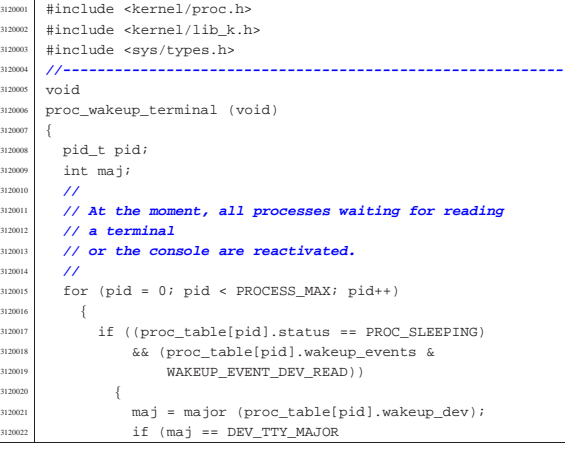

«

«

Script e sorgenti del kernel

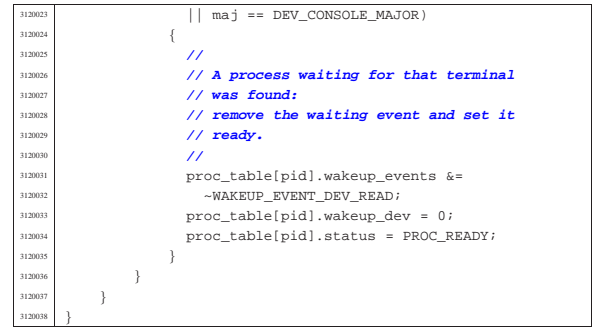

# 94.14.27 kernel/proc/ptr.c

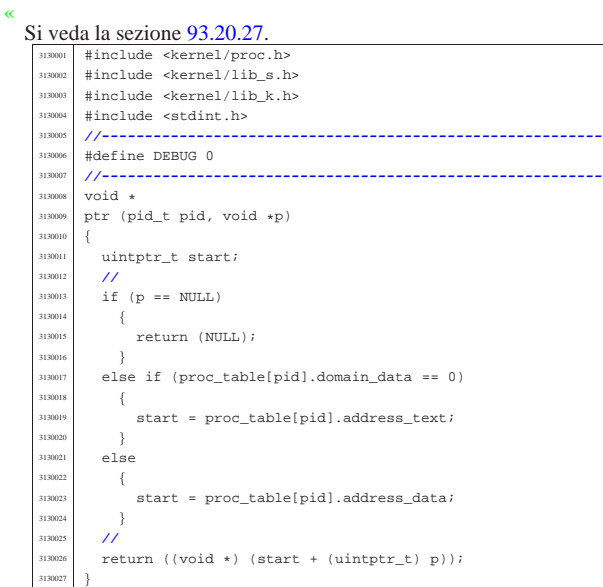

# 94.14.28 kernel/proc/sysroutine.c

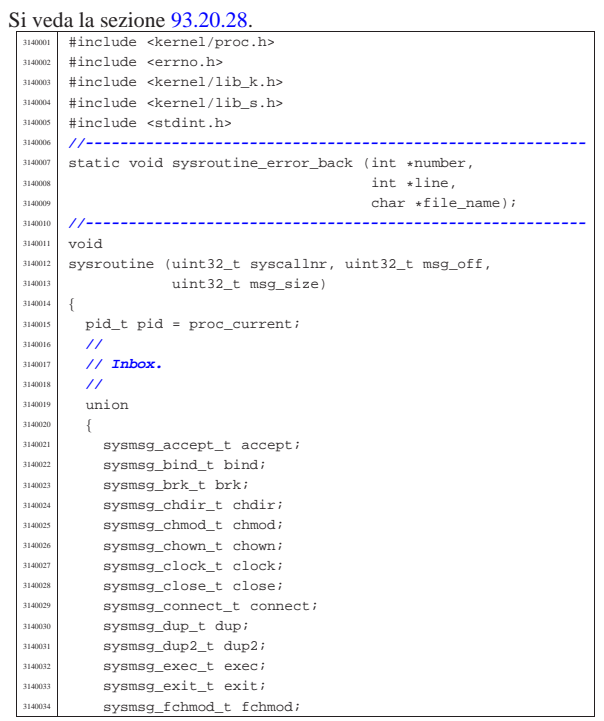

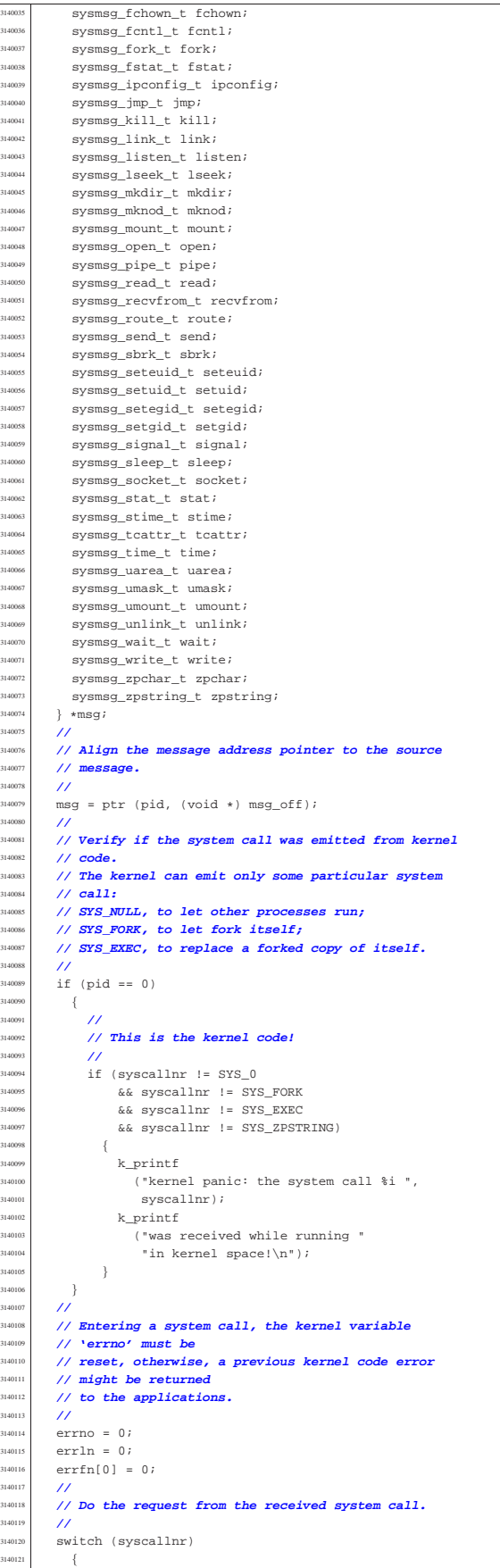

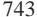

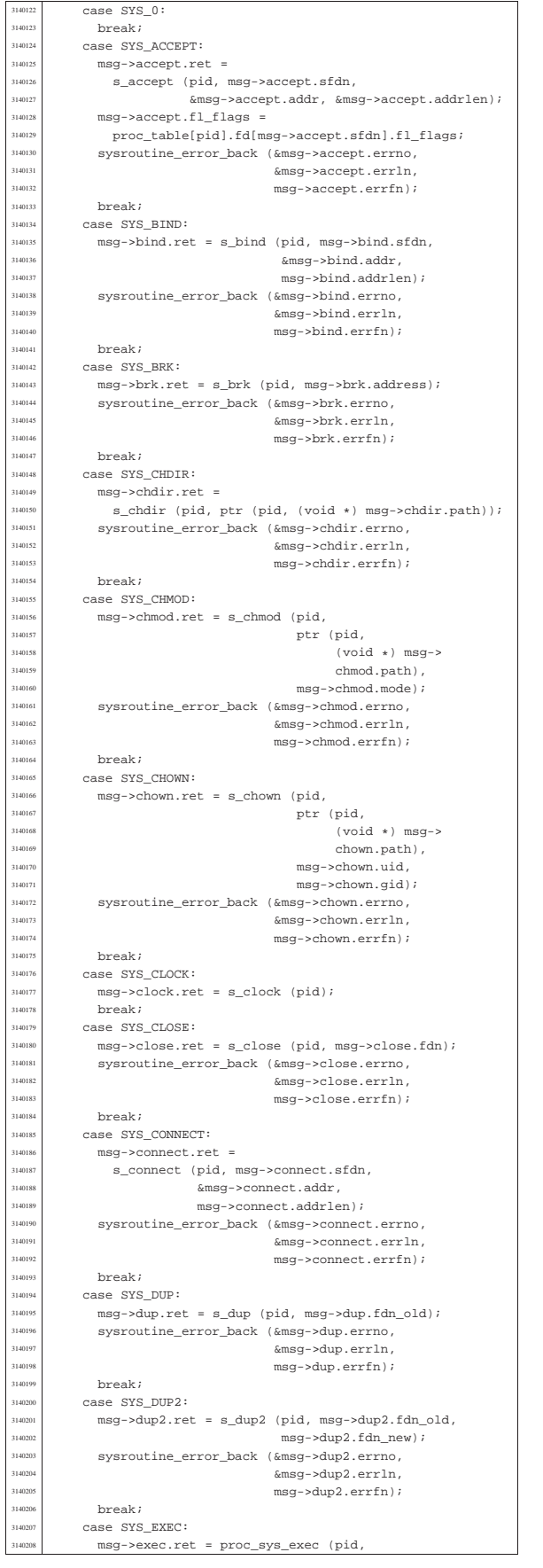

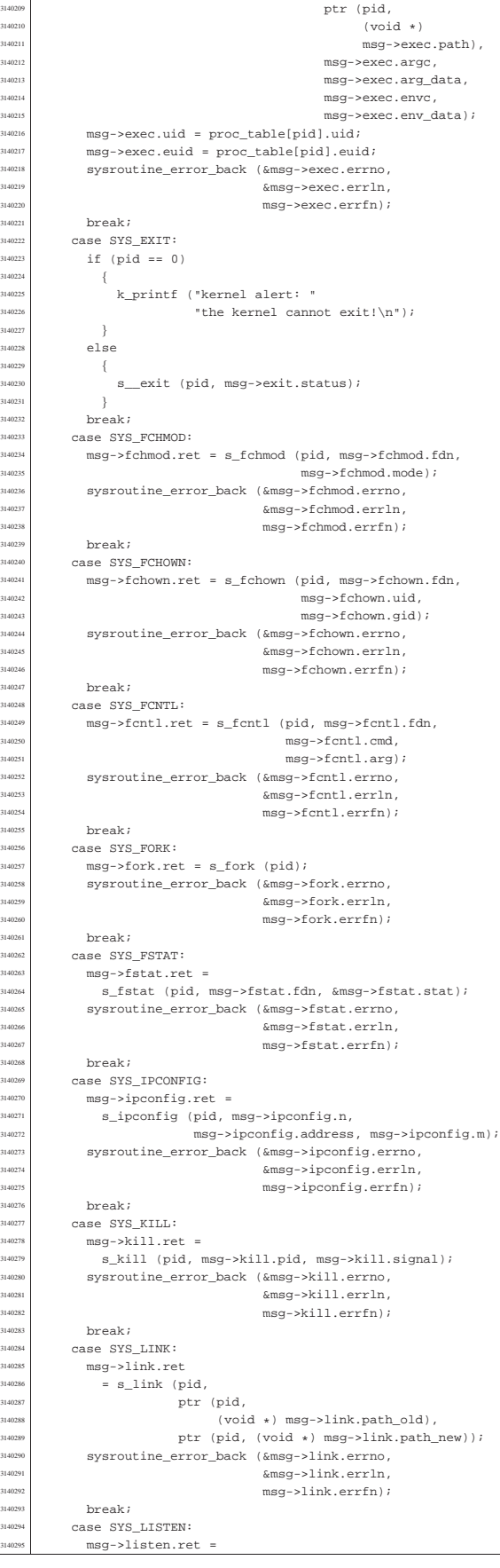

s\_listen (pid, msg->listen.sfdn,

314040

 $14043$ 

314045

msg->listen.backlog); <sup>3140298</sup> | sysroutine\_error\_back (&msg->listen.errno, <sup>3140299</sup> | &msg->listen.errln, <sup>3140300</sup> | msg->listen.errfn); <sup>3140301</sup> | break;  $\begin{array}{ccc}\n\text{3140302} & \text{case } \text{SYS\_LONGJMP:} \\
\text{3140202} & \text{0.1} \text{OPT} & \text{0.1} \text{OPT}\n\end{array}$  $\frac{3140303}{5140304}$  s\_longjmp (pid, msg->jmp.env, msg->jmp.ret); break; 3140305 | case SYS\_LSEEK:<br>3140306 | msq->lseek ret  $\mathtt{msg-}\mathtt{!seek.ret = s\_lseek~(pid,~msg\text{-} \mathtt{!seek.fdn},}$ 3140307 msg->lseek.offset, 3140308 msg->lseek.whence);<br>3140309 sysroutine error back (&msg->lseek.errno. sysroutine\_error\_back (&msg->lseek.errno, <sup>3140310</sup> |  $\&$  msg->lseek.errln,<br><sup>3140311</sup> msg->lseek.errfn);  $\begin{array}{c|c}\n\text{max140311} \\
\text{max2}\n\end{array}$ break; <sup>3140313</sup> | case SYS\_MKDIR:  ${\tt msg-{}{m}kdir.ret = s\_mkdir (pid,}$ <sup>3140315</sup> | ptr (pid, <sup>3140316</sup> | (void \*) msg->  $\frac{3140317}{1140318}$  mkdir.path),<br> $\frac{1140318}{1140318}$  msq->mkdir mode): <sup>3140318</sup> | msg->mkdir.mode); <sup>3140319</sup> | sysroutine\_error\_back (&msg->mkdir.errno, <sup>3140320</sup> | &msg->mkdir.errln, <sup>3140321</sup> | msg->mkdir.errfn);  $\frac{3140322}{3140323}$  break; <sup>3140323</sup> case SYS\_MKNOD:  $\begin{array}{rcl} \mathfrak{msg}\text{-}\mathsf{mknod}.\mathtt{ret} & = \mathtt{s\_mknod} \hspace{2mm} (\mathtt{pid},\\ \mathfrak{ps}\text{-}\mathsf{mkmod}.\mathtt{ret} & = \mathtt{sd\_mknod} \hspace{2mm} (\mathtt{pid},\\ \mathtt{ptr} \end{array}$ ptr (pid,  $\frac{3140326}{1140325}$   $\text{(void *)} \text{ msg}-\text{>}$ <br>m $\text{kmol path}$ mknod.path),  $\frac{3140328}{8140328}$  msg->mknod.mode. 3140329 msq->mknod.device); 3140330 | sysroutine error back (&msg->mknod.errno, <sup>3140331</sup> | &msg->mknod.errln,  $\begin{array}{c} \text{3140332} \\ \text{3140332} \end{array}$  msg->mknod.errfn); break; <sup>3140334</sup> | case SYS\_MOUNT:  $3140335$  msg->mount.ret = s\_mount (pid, <sup>3140336</sup> | ptr (pid,  $\frac{140337}{140337}$   $\frac{140337}{140337}$   $\frac{140337}{140337}$  $\frac{3140338}{2140338}$  mount.path\_dev),<br>ntr (nid  $\text{ptr}$  (pid,  $\text{ptr}$ ) (pid,  $\text{ptr}$ ) (pid,  $\text{tr}$ )  $\begin{array}{c} \text{(void *)} \\ \text{msg->} \end{array}$ mount.path mnt), <sup>3140342</sup> | msg->mount.options); <sup>3140343</sup> | sysroutine\_error\_back (&msg->mount.errno,  $\frac{1}{2}3140344$   $\text{kmsg}-\text{amount}.\text{errln}$ ,  $\begin{array}{c} \text{3140345} \\ \text{3140346} \end{array}$  hreak;  $3140346$  break;<br> $3140346$   $3888$  SVS case SYS\_OPEN: <sup>3140348</sup> | msg->open.ret = s\_open (pid, 3140349 ptr (pid,  $\qquad \qquad \mbox{(void *) msg -\texttt{open.path}\},$ 140351 | msg->open.flags, <sup>3140352</sup> msg->open.mode);<br>
systemation arrangers and the systemation of the system of the system of the system of the system of the system of the systematic system of the system of the system of the system of the system o 3140353 sysroutine\_error\_back (&msg->open.errno,<br>suggestional systems of the systems of the system of the system of the system of the system of the system of t <sup>3140354</sup> | &msg->open.errln, 3140355 | msg->open.errfn);<br>3140356 | hreak; break; <sup>3140357</sup> | case SYS\_PIPE: <sup>3140358</sup> | msg->pipe.ret = s\_pipe (pid, msg->pipe.pipefd); sysroutine\_error\_back (&msg->pipe.errno, <sup>3140360</sup> | &msg->pipe.errln,<br>meg->pipe.errfn);  $\begin{array}{c} \text{3140361} \\ \text{3140361} \end{array}$  msg->pipe.errfn); break; <sup>3140363</sup> | case SYS\_PGRP: <sup>3140364</sup> | proc\_table[pid].pgrp = pid; <sup>3140365</sup> | break; 3140366 | case SYS\_READ:<br>3140367 | msq->read re <sup>3140367</sup> | msg->read.ret = s\_read (pid, msg->read.fdn,  $\frac{1140368}{ptr}$  (pid,  $\frac{1140368}{per}$ )  $\text{msg}\rightarrow \text{read}, \text{buffer}$ ),<br> $\text{msg}\rightarrow \text{read}, \text{buffer}$ ), <sup>3140370</sup> | msg->read.count);  $\frac{3140371}{3140371}$  msg->read.fl flags = 3140372 | proc\_table[pid].fd[msg->read.fdn].fl\_flags; <sup>3140373</sup> | sysroutine\_error\_back (&msg->read.errno, 3140374<br>3140374<br>meg-yraad.err[n];<br>meg-yraad.errfn);  $\text{msg}\rightarrow \text{read}.\text{errfn};$ break; <sup>3140377</sup> | case SYS\_RECVFROM: 3140378 msg->recvfrom.ret = 3140379 s recvfrom <sup>140380</sup> (pid, msg->recvfrom.sfdn, ptr (pid, msg->recvfrom.buffer),

 $msg\mbox{-}{\tt recvfrom.count}$  ,

# $proc\_table[pid].status = PROC\_SLEEPING;$

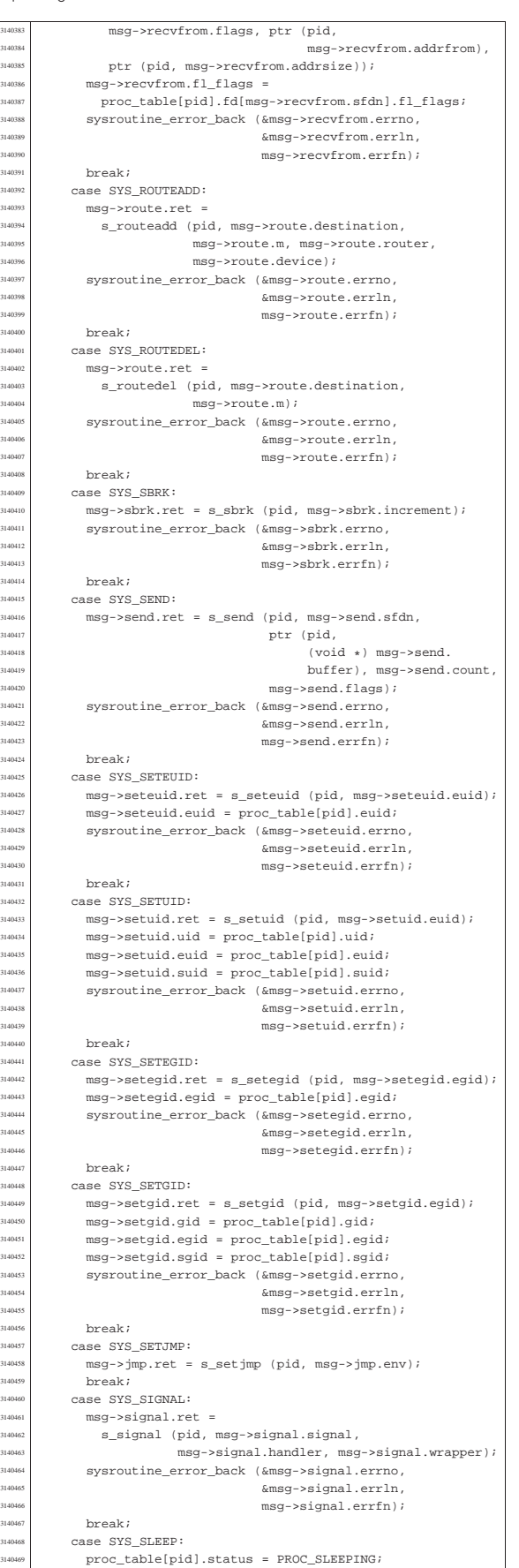

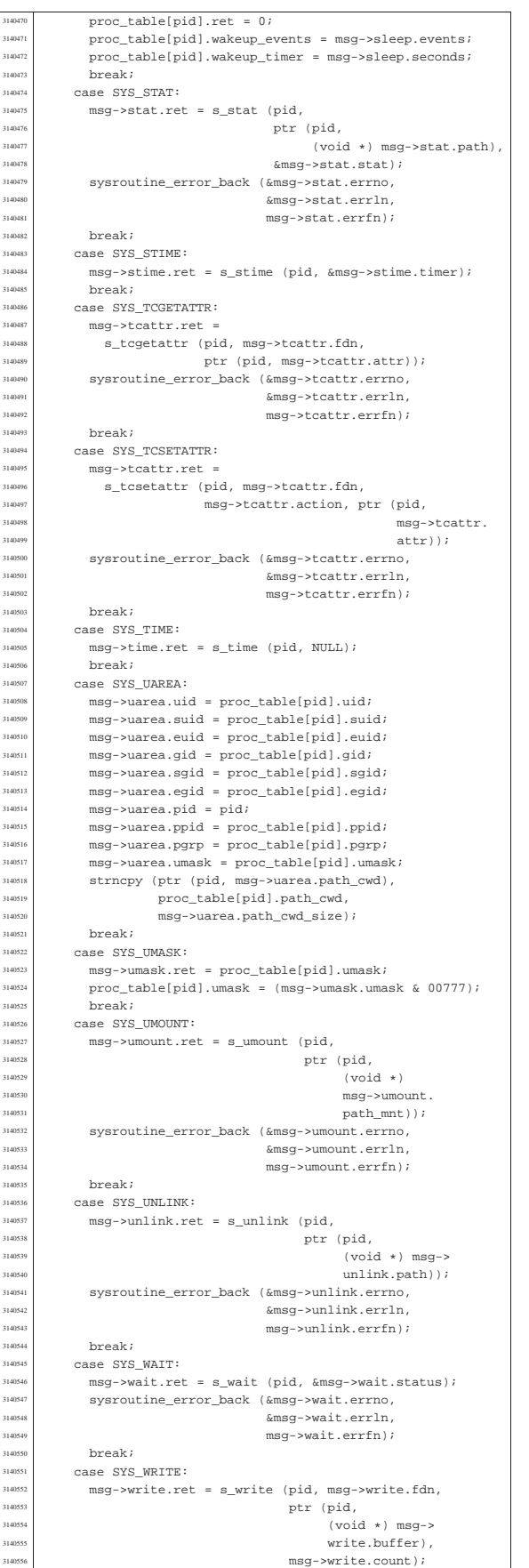

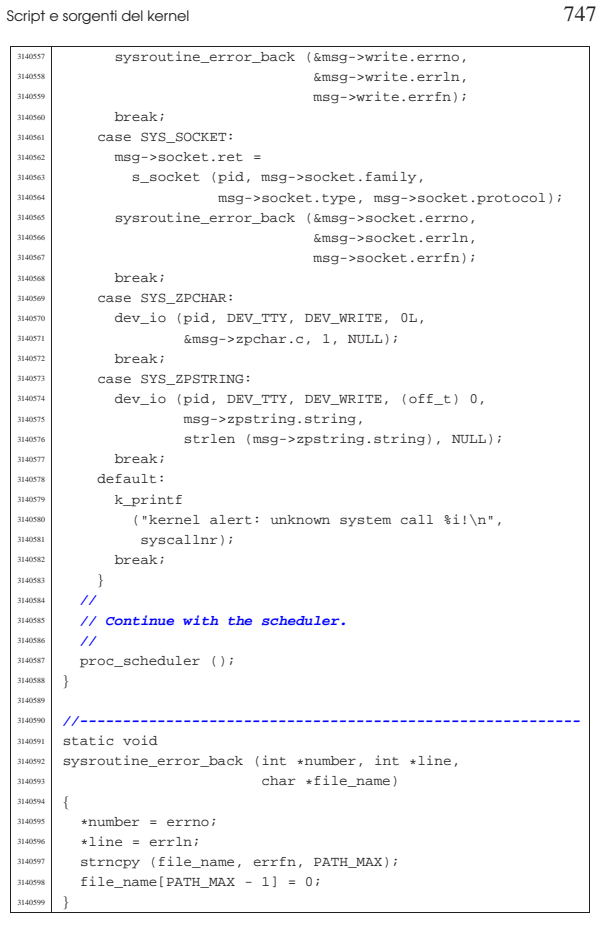

# <sup>748</sup> volume IV os32 <sup>749</sup> *Capitolo* 95

«

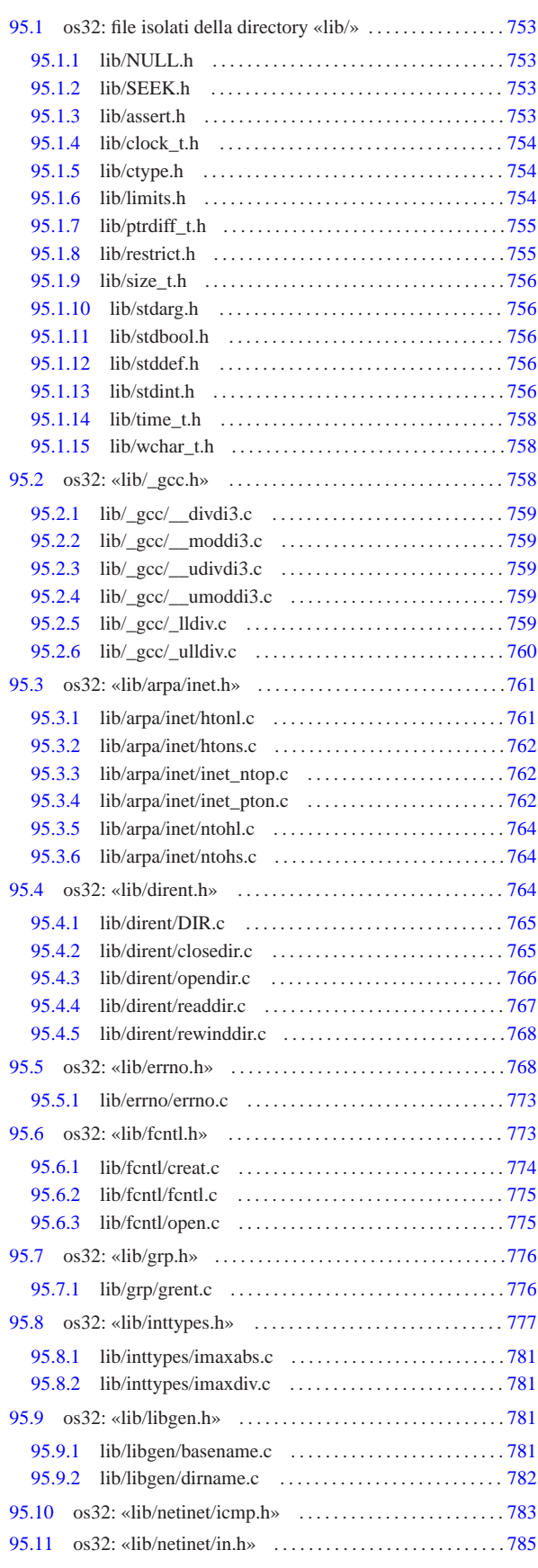

Sorgenti della libreria generale

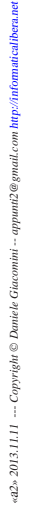

alibera.net

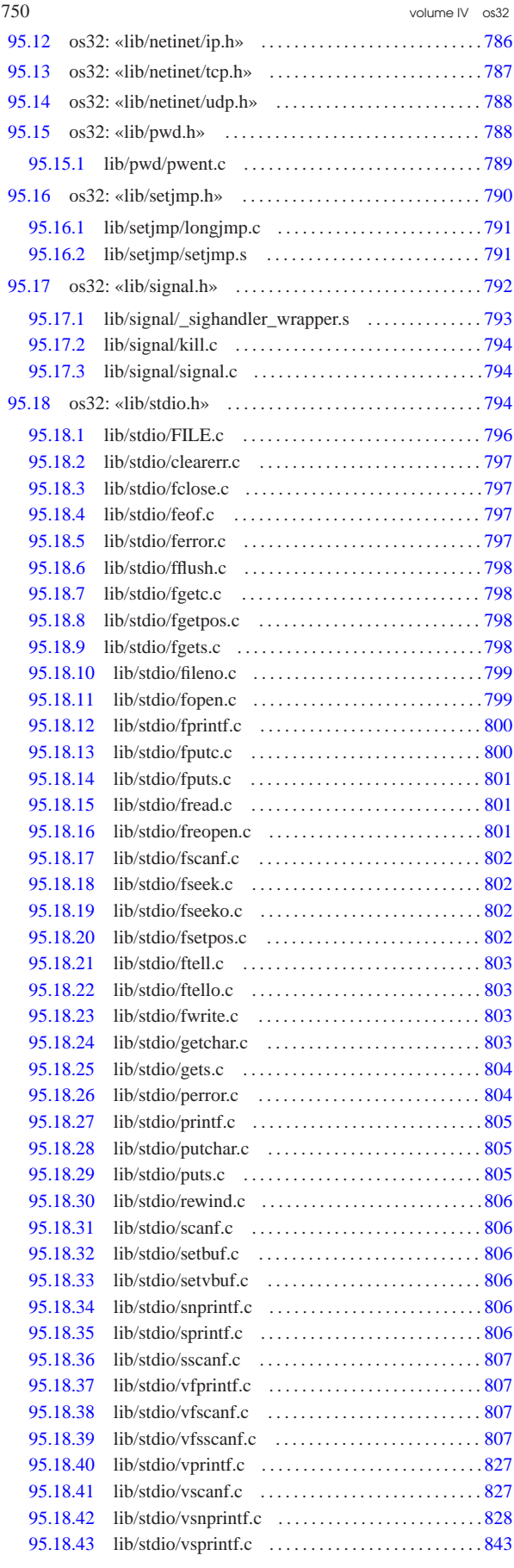

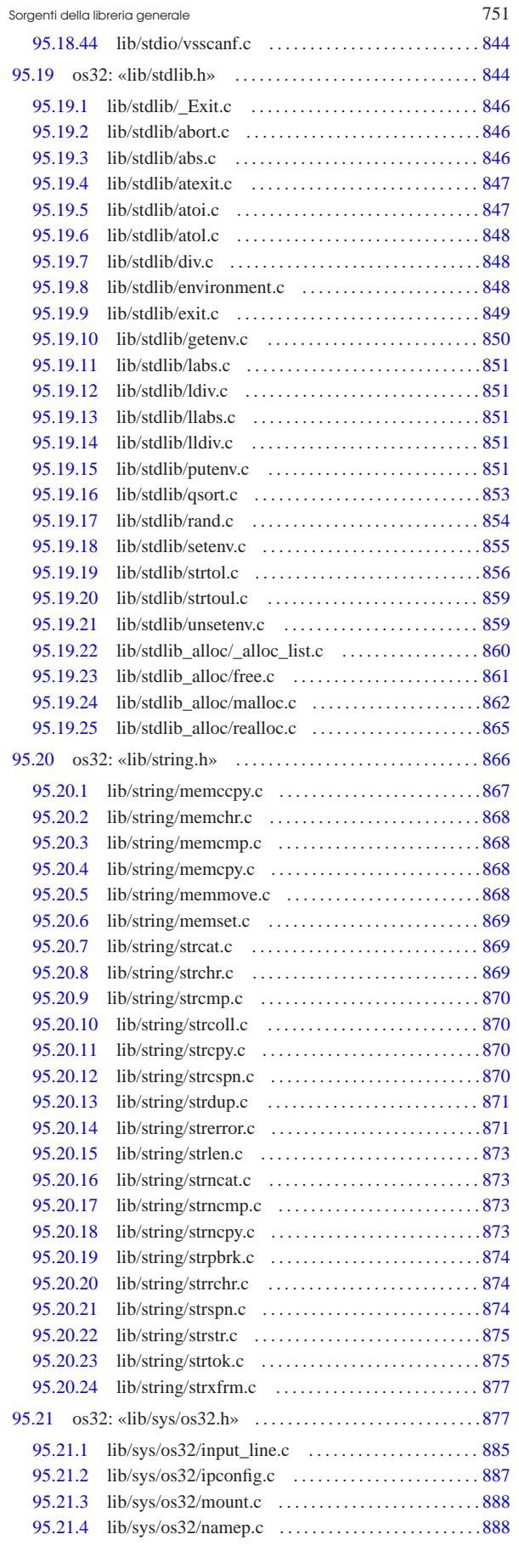

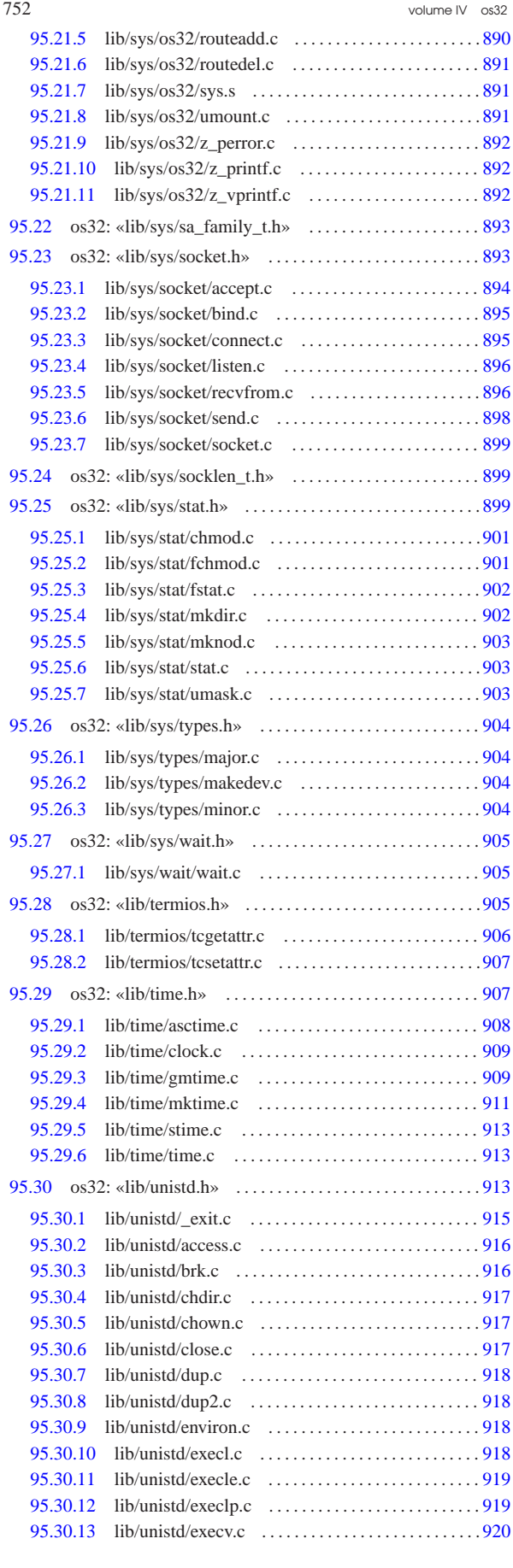

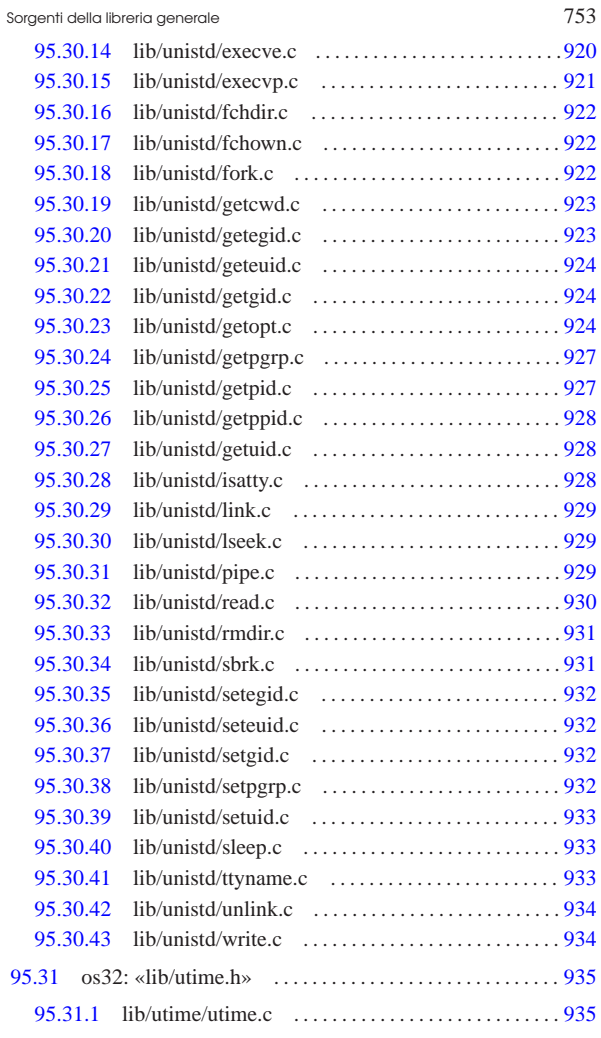

# 95.1 os32: file isolati della directory «lib/»

# 95.1.1 lib/NULL.h

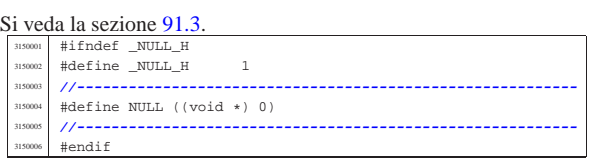

«

«

«

«

# 95.1.2 lib/SEEK.h

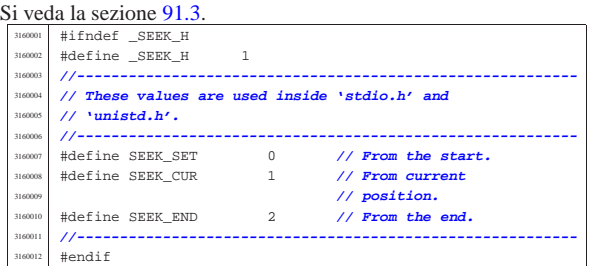

# 95.1.3 lib/assert.h

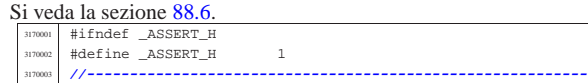

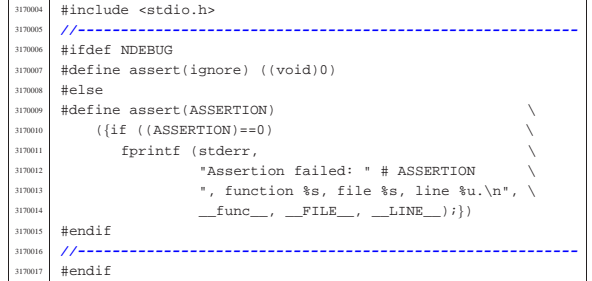

# 95.1.4 lib/clock\_t.h

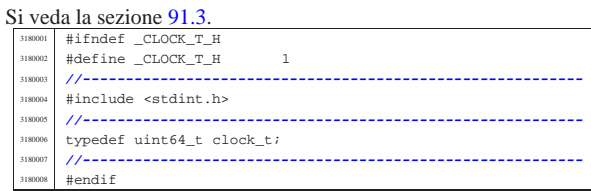

# 95.1.5 lib/ctype.h

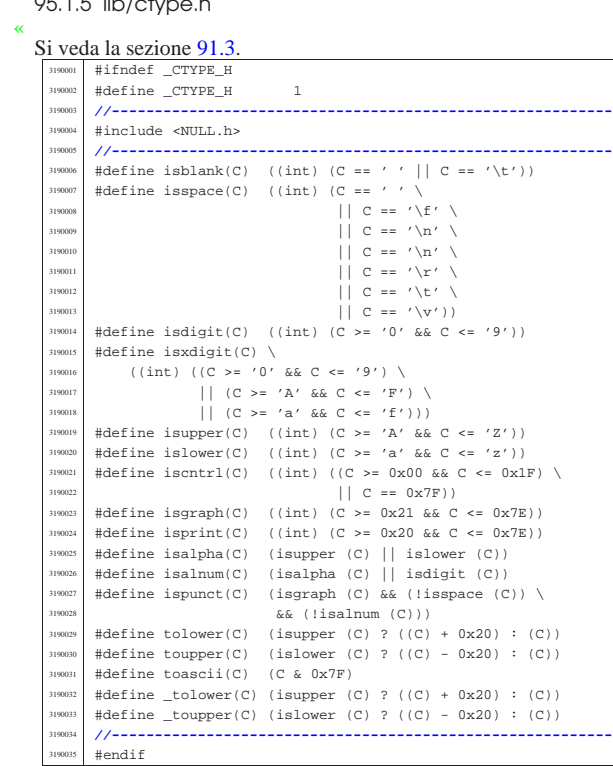

#### 95.1.6 lib/limits.h «

# Si veda la sezione 91.3.

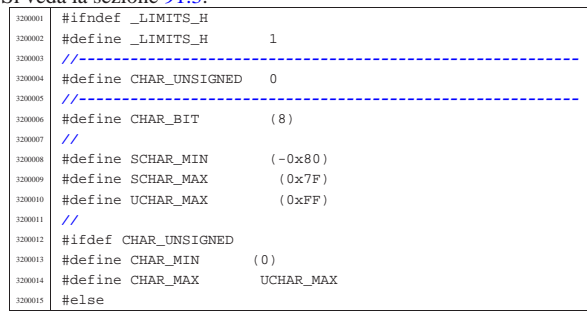

Sorgenti della libreria generale 755

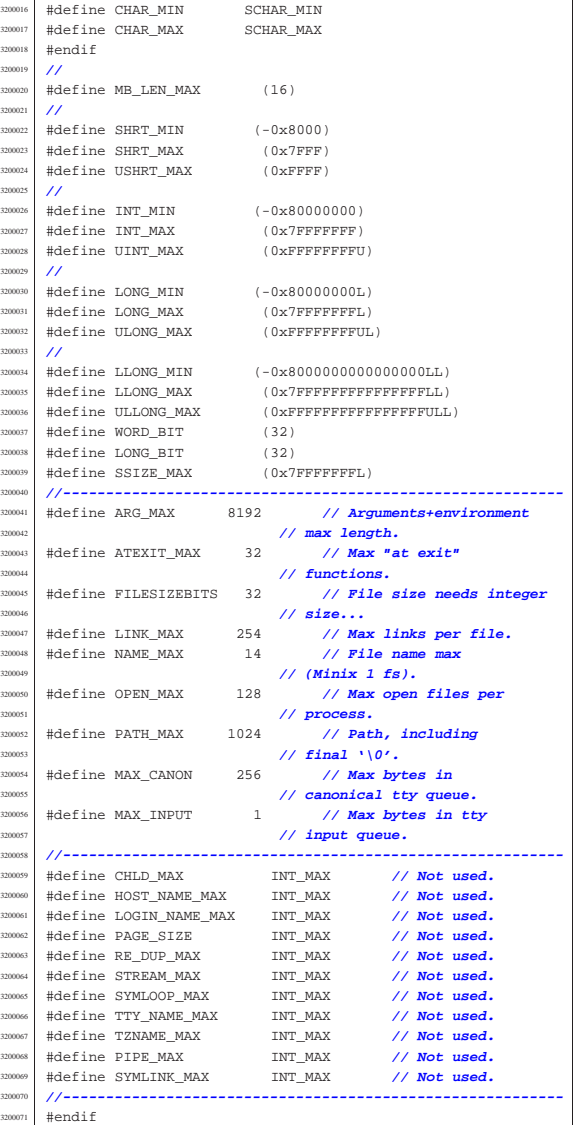

# 95.1.7 lib/ptrdiff\_t.h

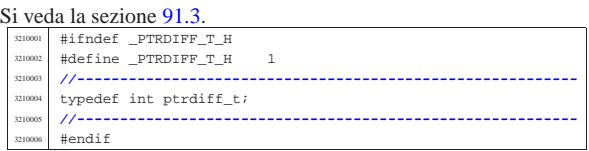

# 95.1.8 lib/restrict.h

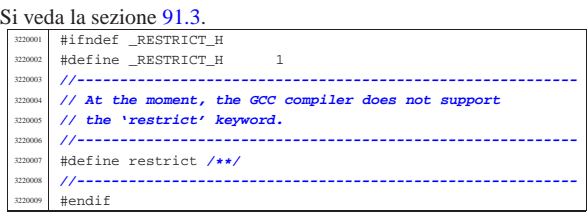

«
volume IV os32 95.1.9 lib/size\_t.h

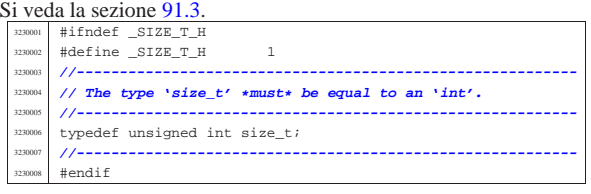

#### 95.1.10 lib/stdarg.h «

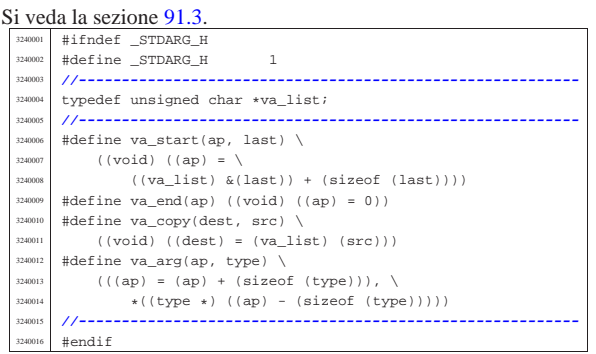

### 95.1.11 lib/stdbool.h

#### « Si veda la sezione 91.3.

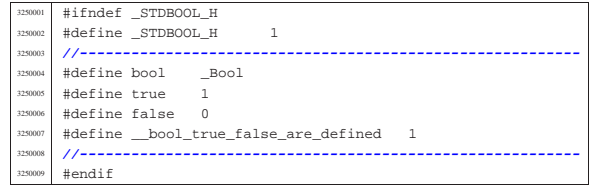

### 95.1.12 lib/stddef.h

«

«

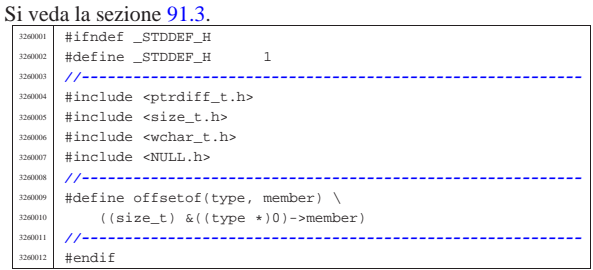

### 95.1.13 lib/stdint.h

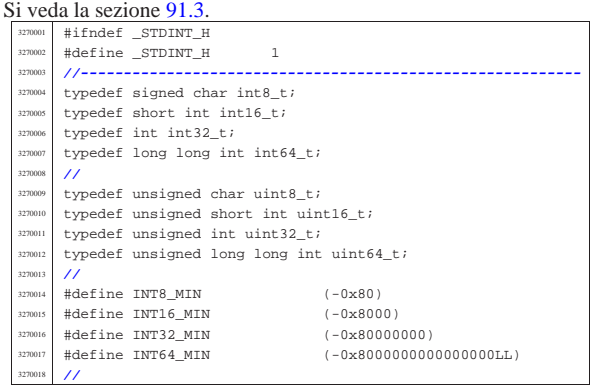

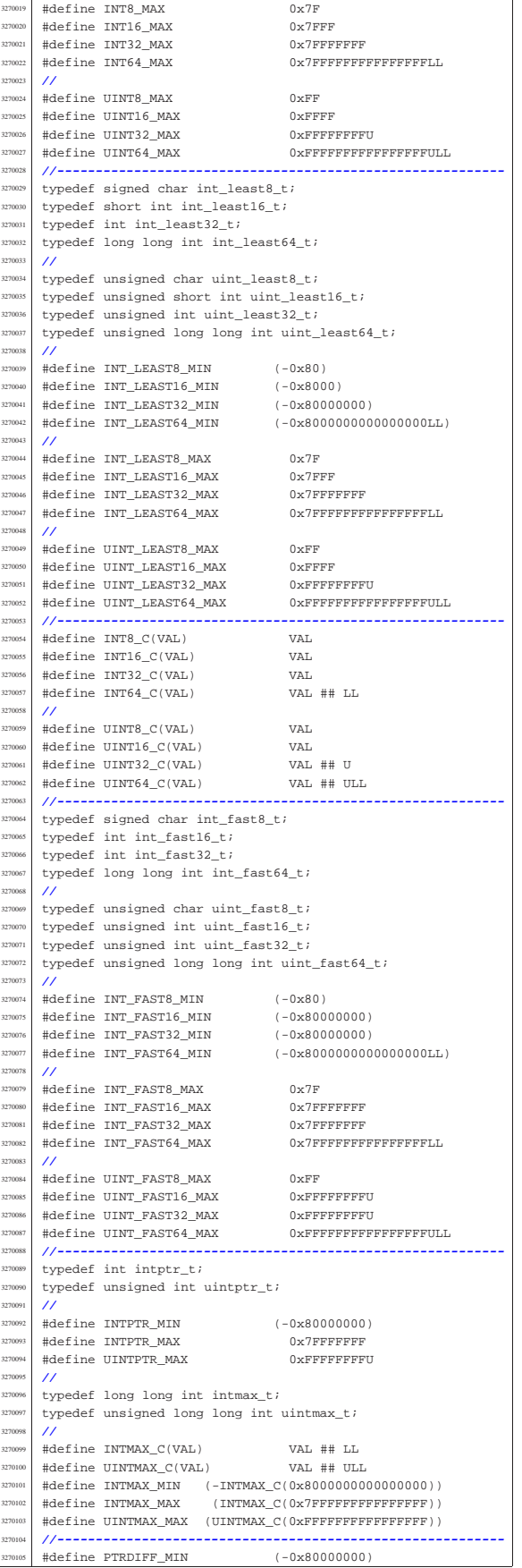

«

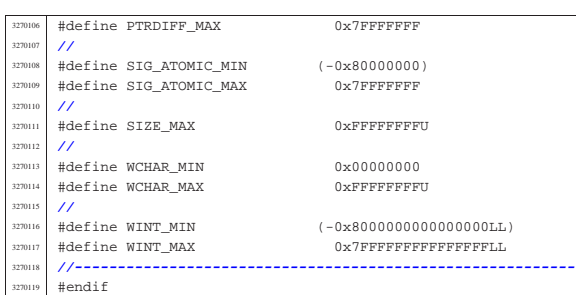

#### 95.1.14 lib/time\_t.h

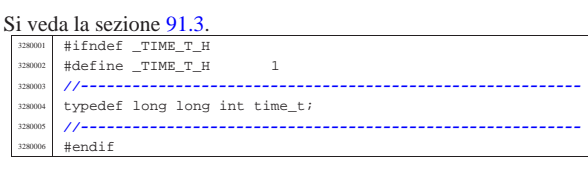

#### 95.1.15 lib/wchar\_t.h

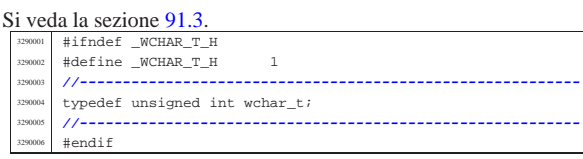

### 95.2 os32: «lib/\_gcc.h»

#### « Si veda la sezione 88.1.

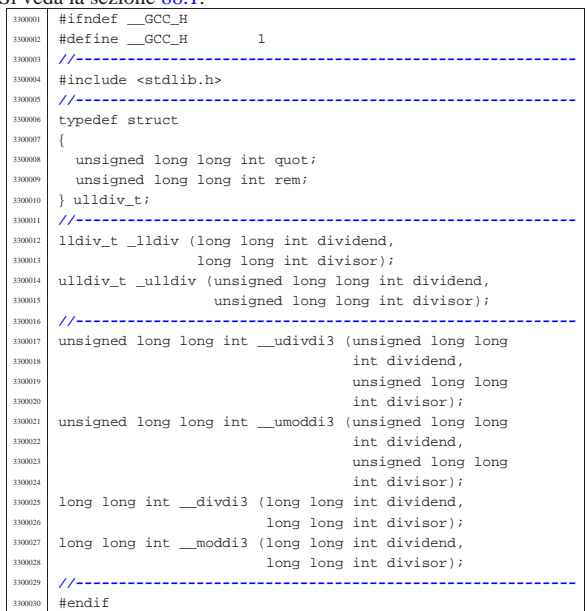

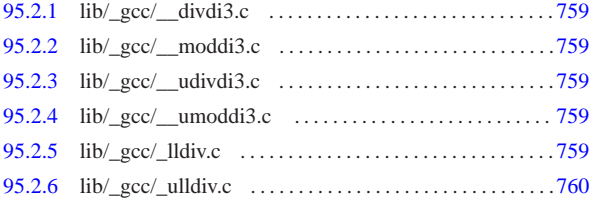

Sorgenti della libreria generale 759

95.2.1 lib/\_gcc/\_\_divdi3.c

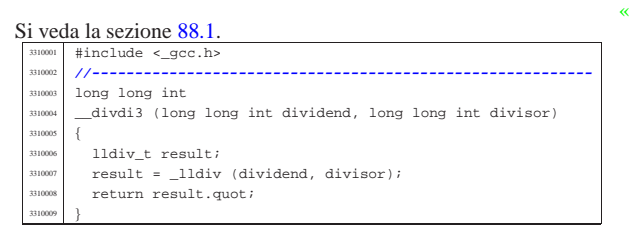

#### 95.2.2 lib/\_gcc/\_\_moddi3.c

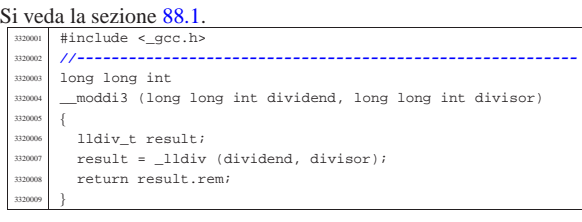

### 95.2.3 lib/\_gcc/\_\_udivdi3.c

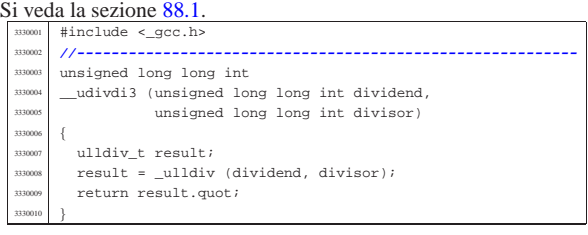

### 95.2.4 lib/\_gcc/\_\_umoddi3.c

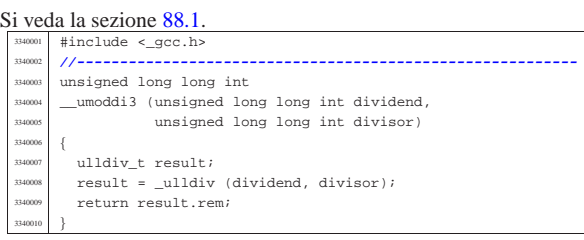

### 95.2.5 lib/\_gcc/\_lldiv.c

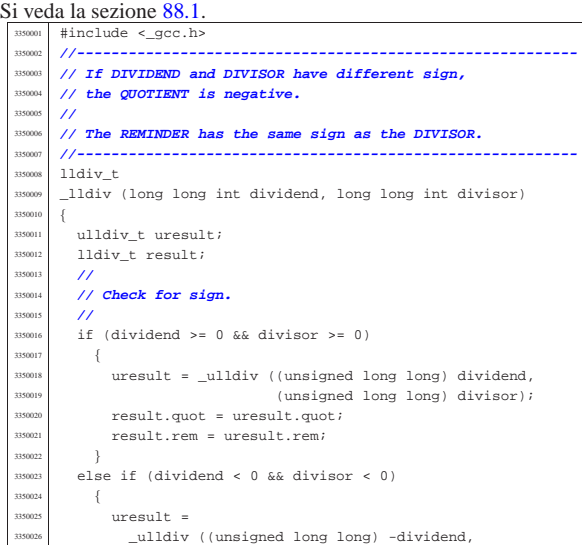

«

«

«

volume IV os32

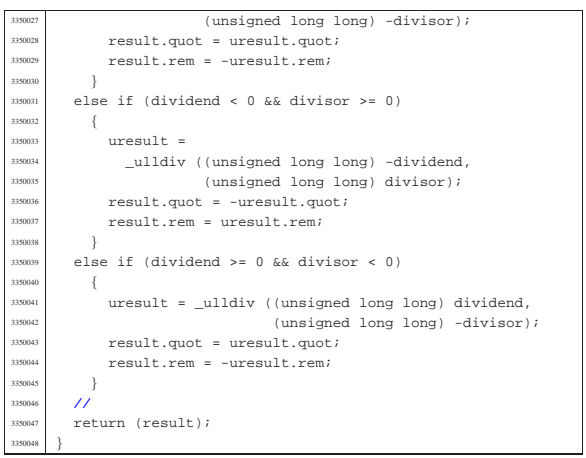

#### 95.2.6 lib/\_gcc/\_ulldiv.c

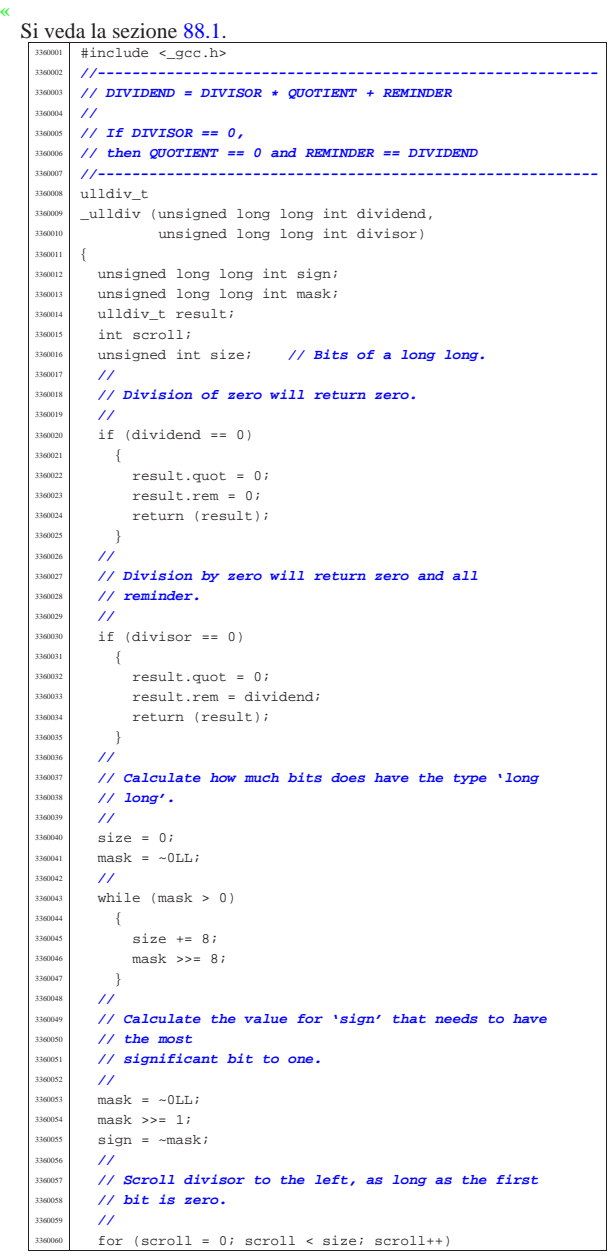

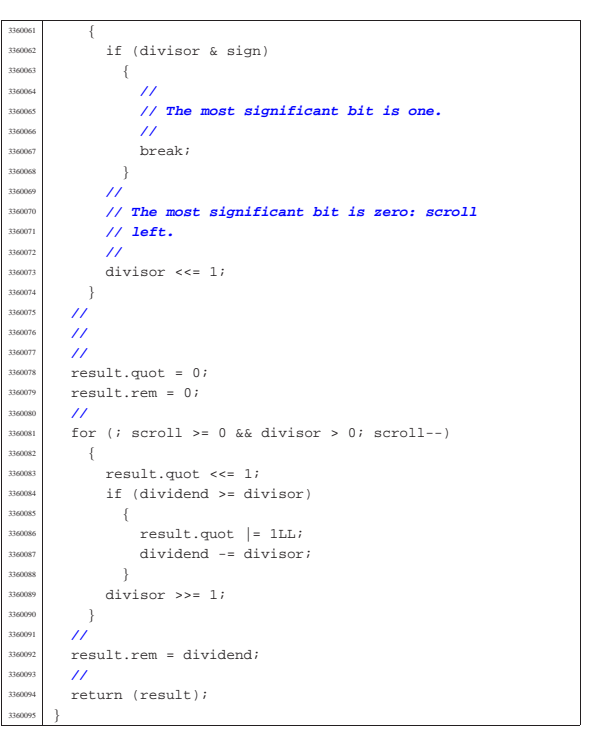

## 95.3 os32: «lib/arpa/inet.h»

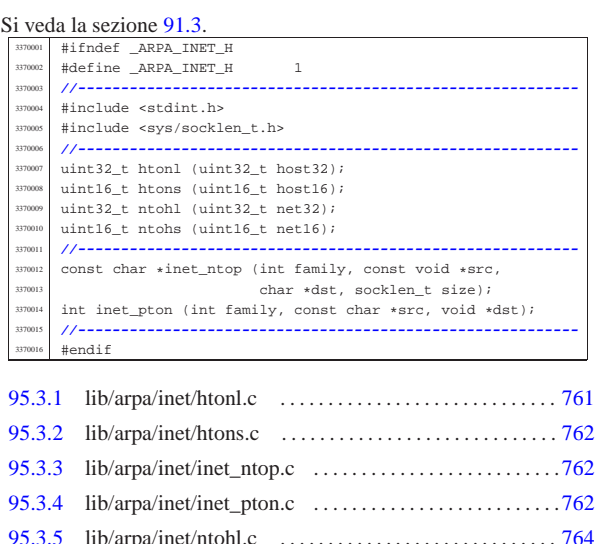

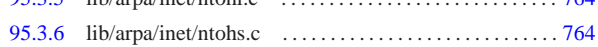

#### 95.3.1 lib/arpa/inet/htonl.c

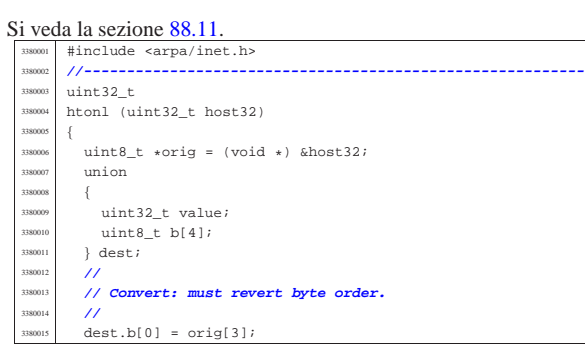

«

volume IV os32

95.3.2 lib/arpa/inet/htons.c

#### « Si veda la sezione 88.11.

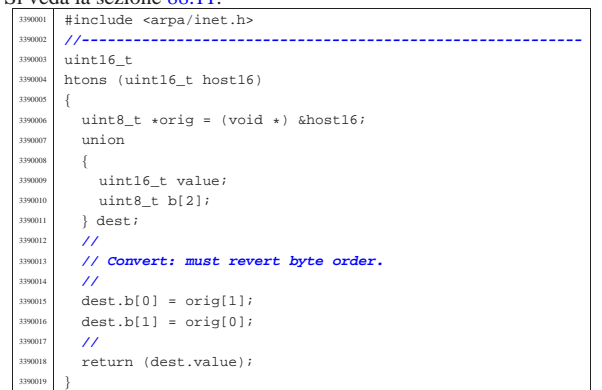

95.3.3 lib/arpa/inet/inet\_ntop.c

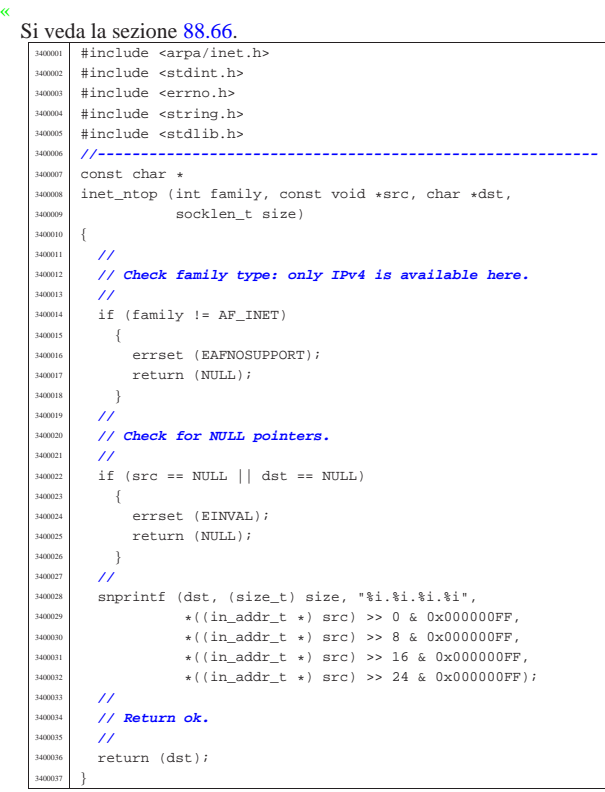

95.3.4 lib/arpa/inet/inet pton.c

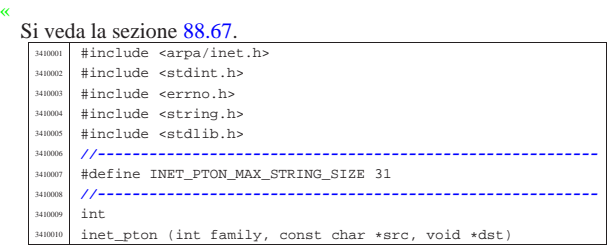

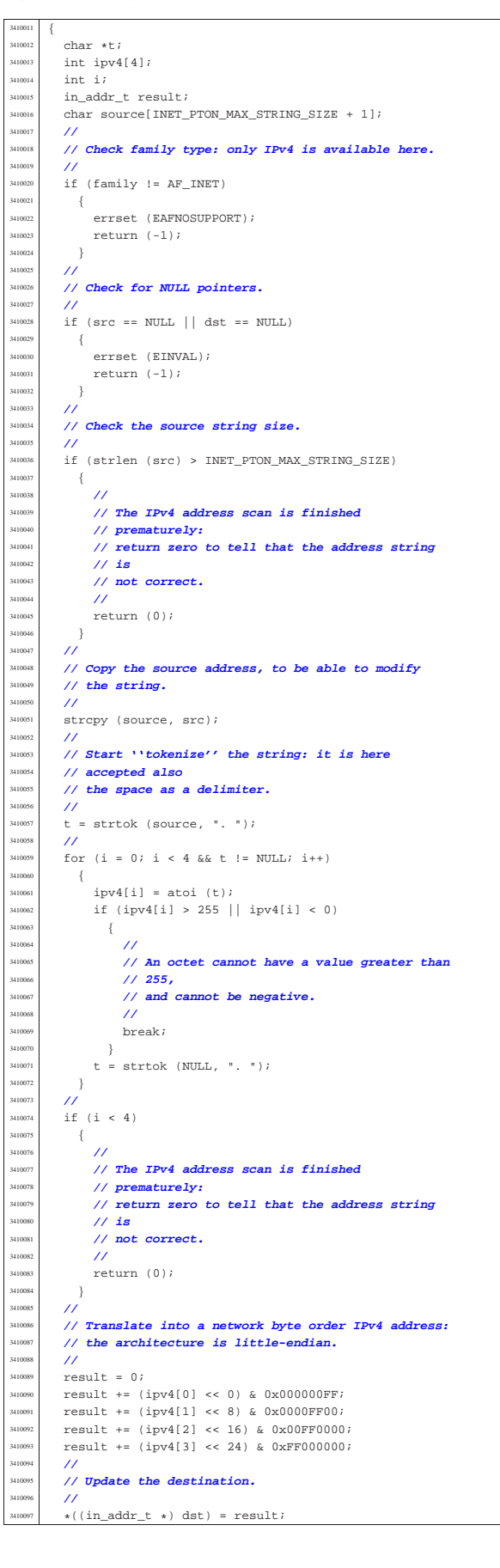

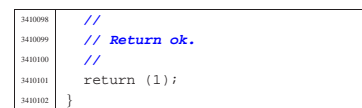

#### 95.3.5 lib/arpa/inet/ntohl.c

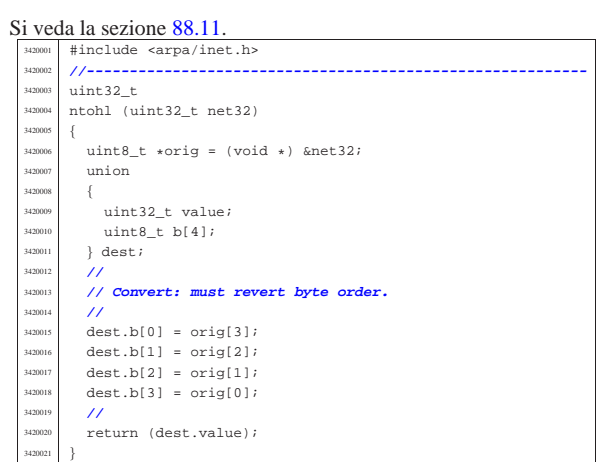

#### 95.3.6 lib/arpa/inet/ntohs.c

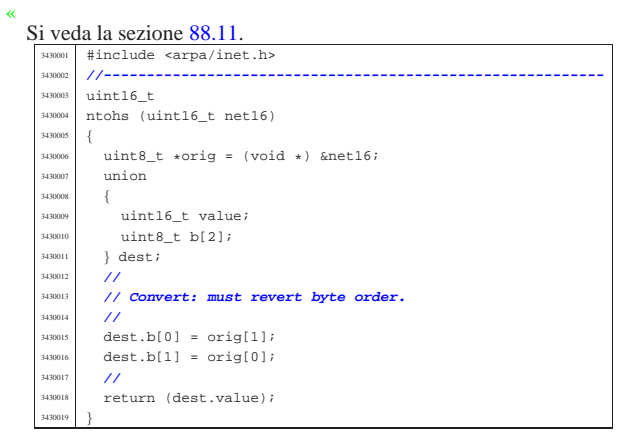

#### 95.4 os32: «lib/dirent.h»

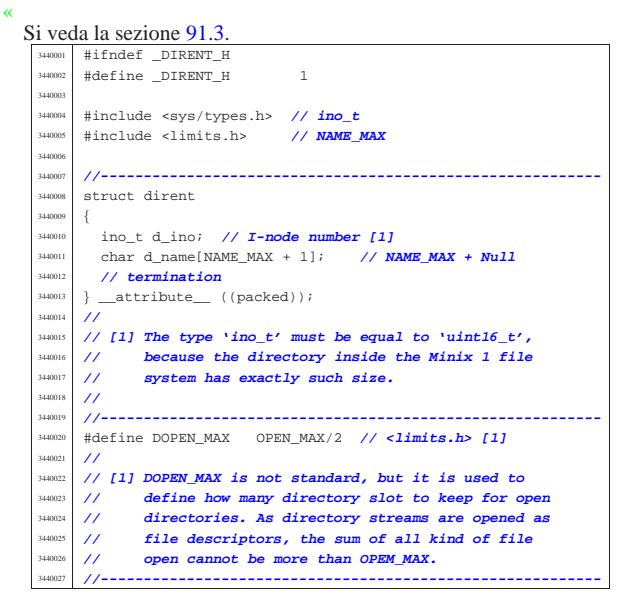

Sorgenti della libreria generale 765

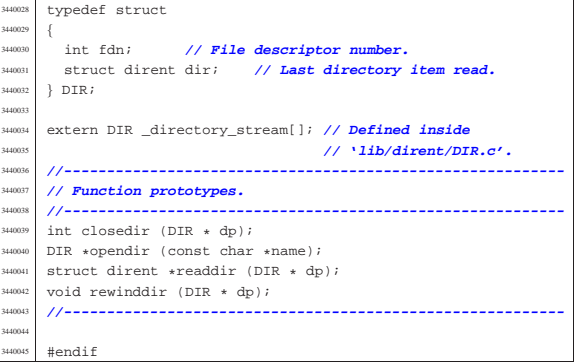

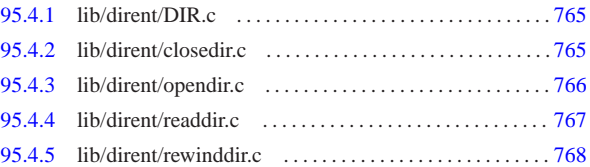

#### 95.4.1 lib/dirent/DIR.c

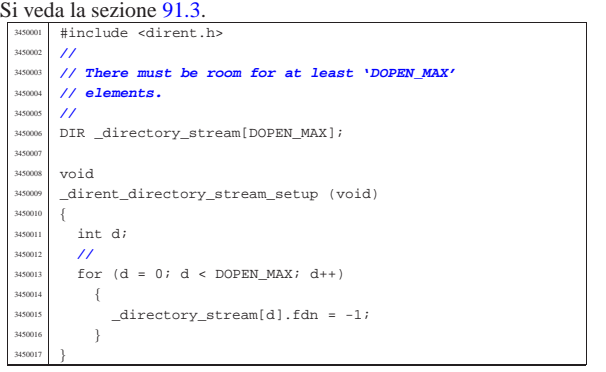

#### 95.4.2 lib/dirent/closedir.c

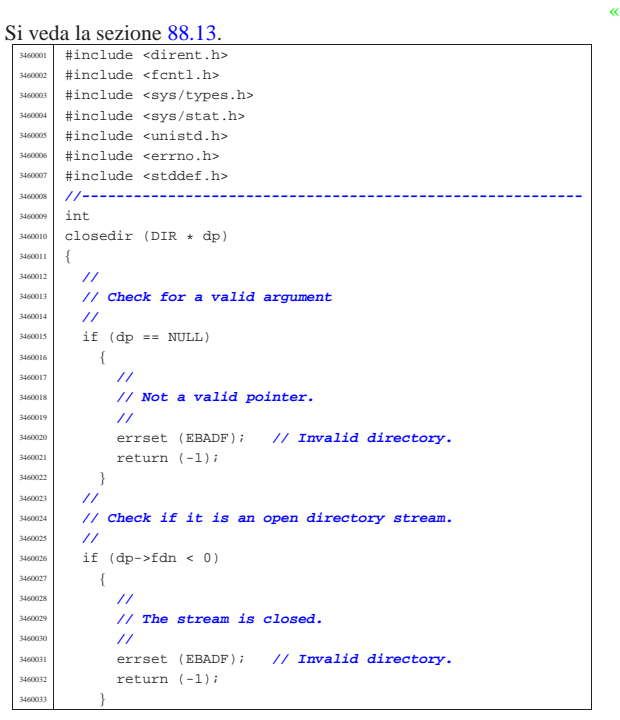

«

 | **//** | **// Close the file descriptor. It there is an error,** | **// the 'errno' variable will be set by 'close()'.** | **//** | return (close (dp->fdn)); |}

#### 95.4.3 lib/dirent/opendir.c

## «

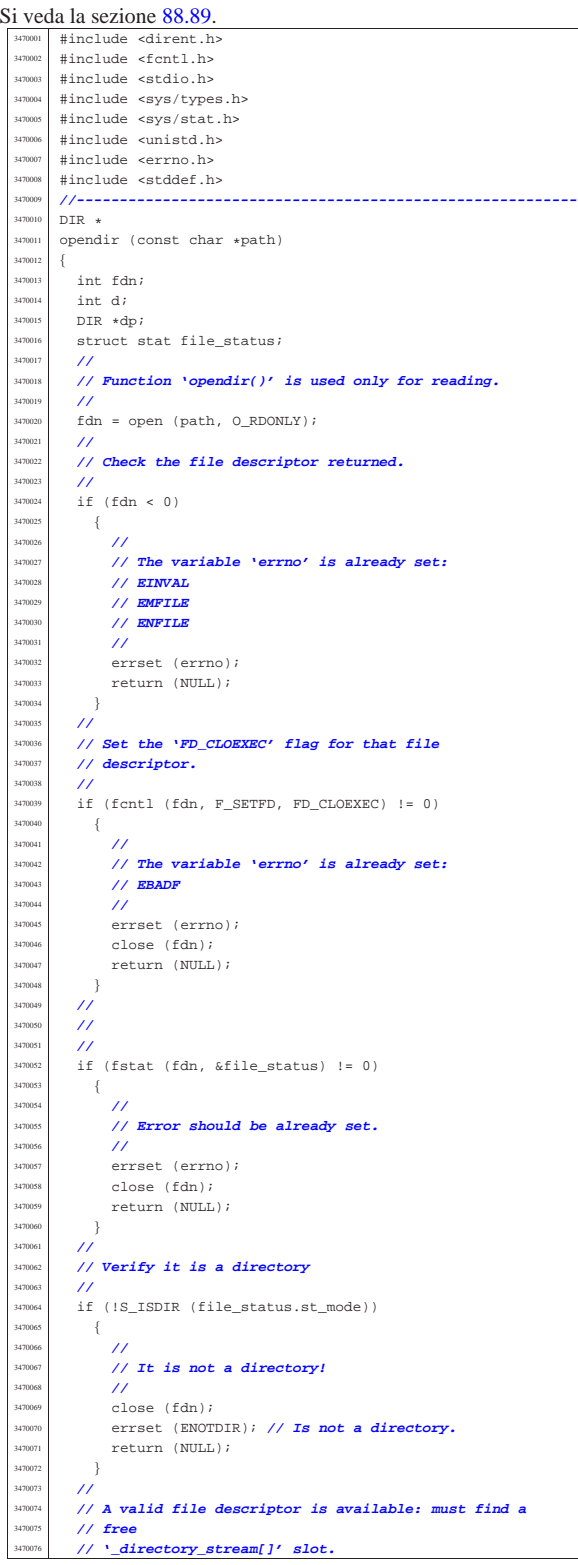

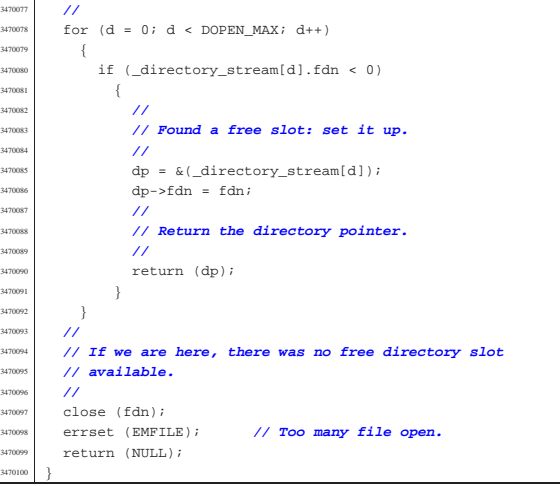

#### 95.4.4 lib/dirent/readdir.c

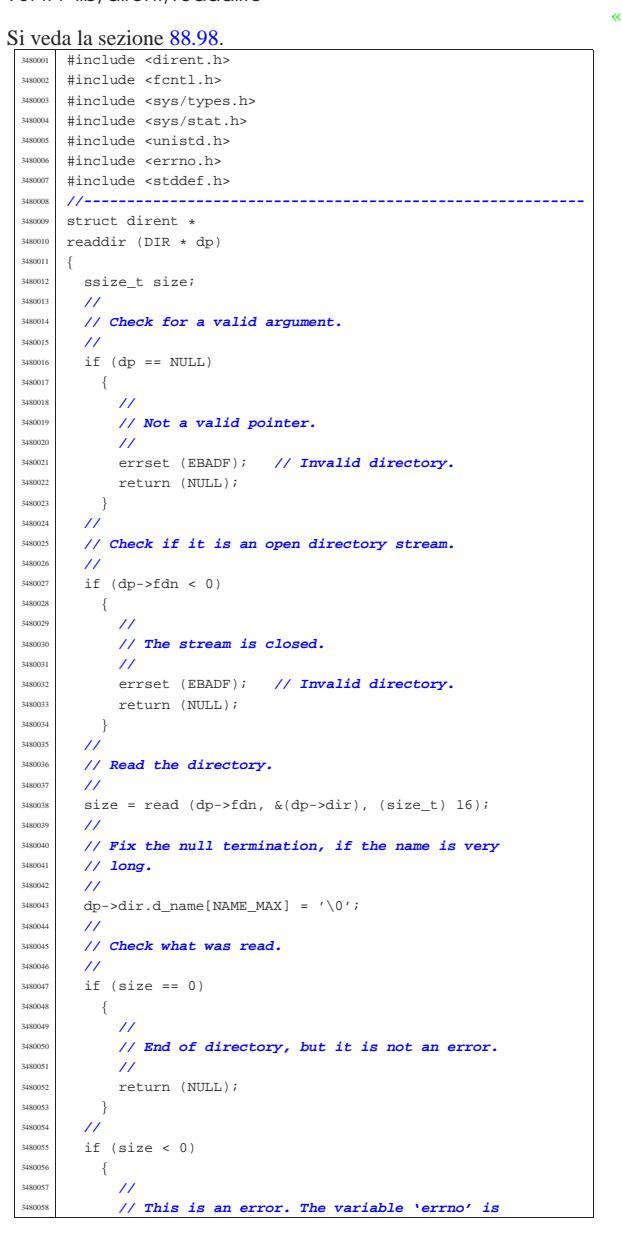

 $\,$  } 3480064 //<br>3480065 **if** 

| **//**

 $\left\{ \begin{array}{c} \end{array} \right.$ 

348007<br>348007 3480073 <br>3480074 **if** 

348008<br>348008

|}

«

3480068<br>3480069<br>3480070 //<br>3480071 ret

 $\{$ **| //**<br>3480077 *| //* 

| **//**

 | **//** return

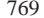

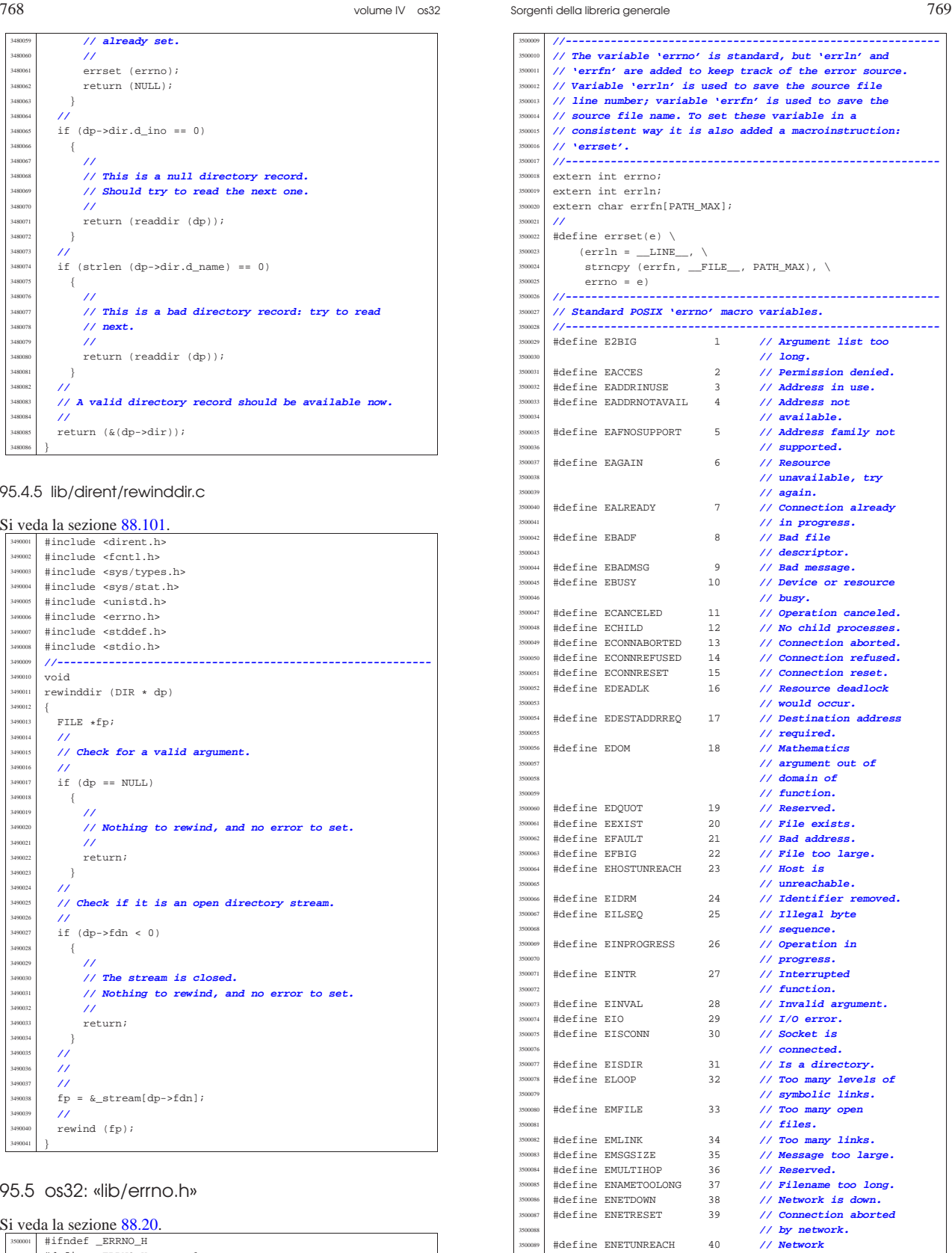

95.4.5 lib/direr

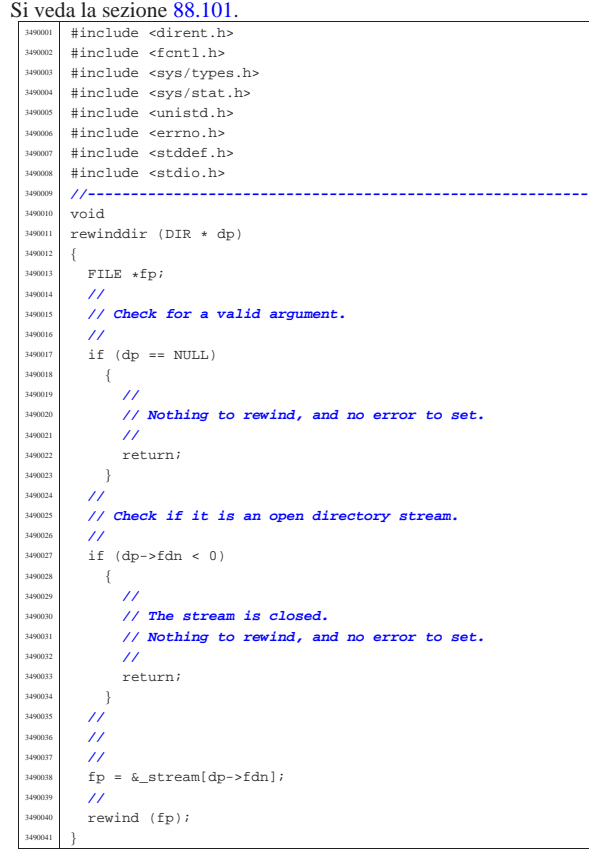

95.5 os32: «I

«

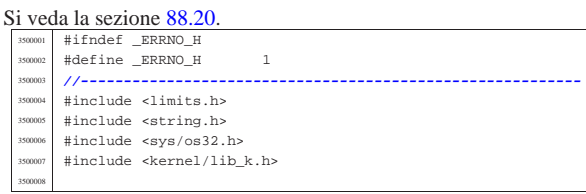

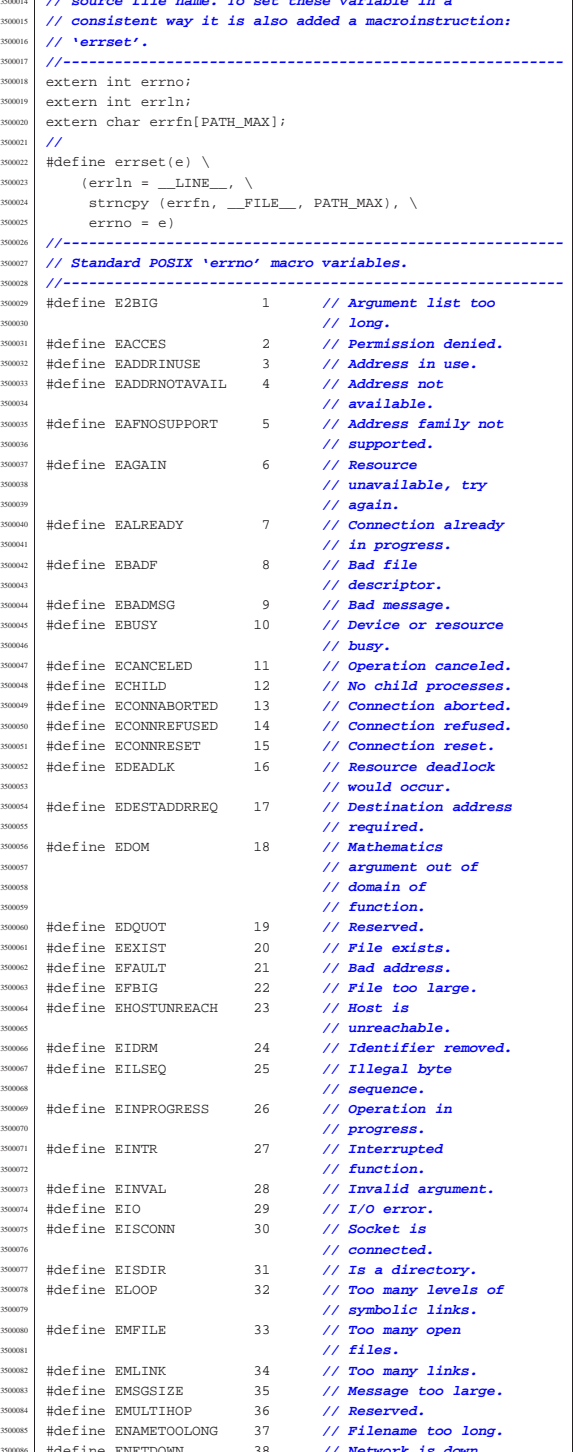

| **// unreachable.** <sup>3500091</sup> |#define ENFILE 41 **// Too many files open** <sup>3500092</sup> | **// in system.** <sup>3500093</sup> |#define ENOBUFS 42 **// No buffer space** <sup>3500094</sup> | **// available.** <sup>3500095</sup> |#define ENODATA 43 **// No message is**

|#define E\_ENV\_TOO\_BIG 91 **// Environment**

|#define E\_PIPE\_EMPTY 98 **// Pipe empty.**

|**//----------------------------------------------------------**

|#define TEXT\_EACCES "Permission denied."

#define

 |#define TEXT\_ECHILD "No child processes." #define

#define

#define |#define TEXT\_EIDRM "Identifier removed."

#define

#define \*define

#define

#define

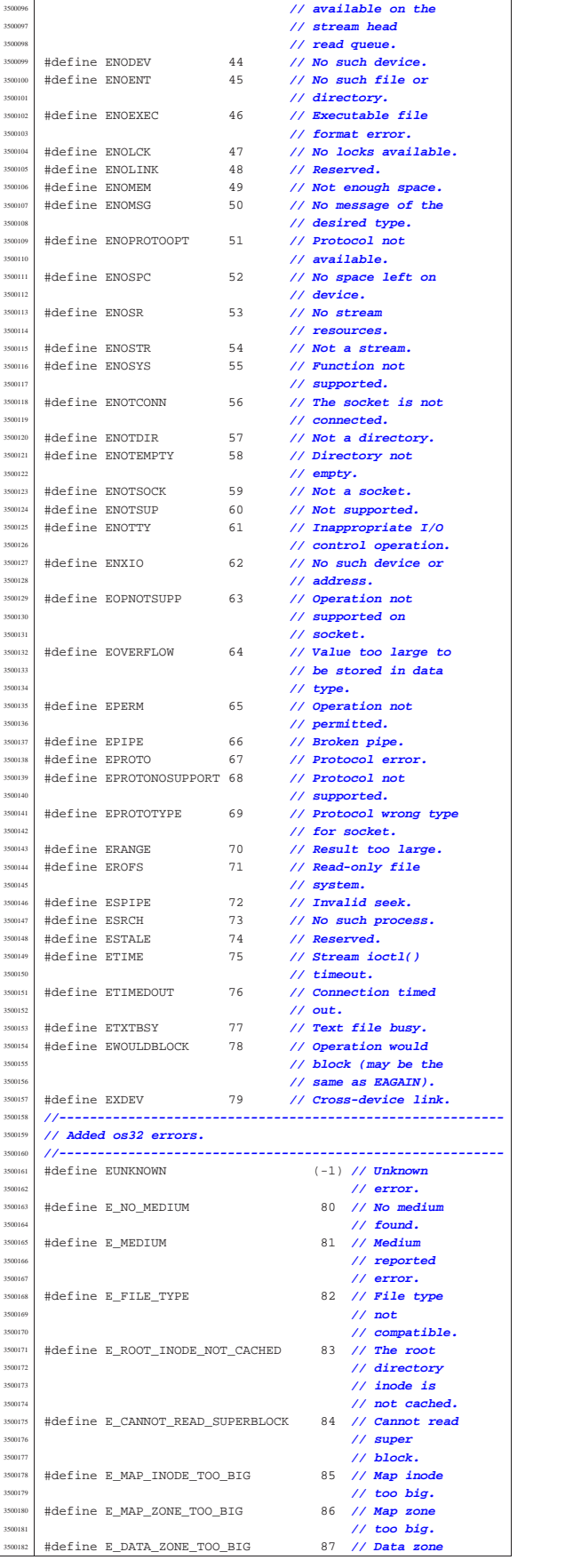

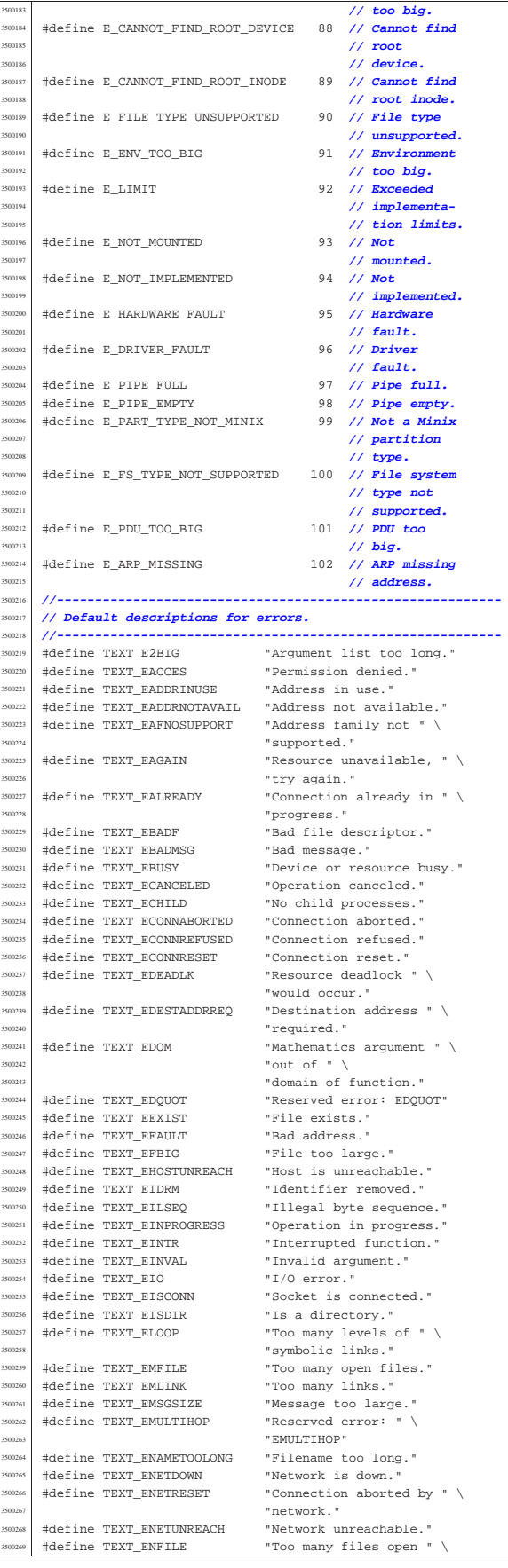

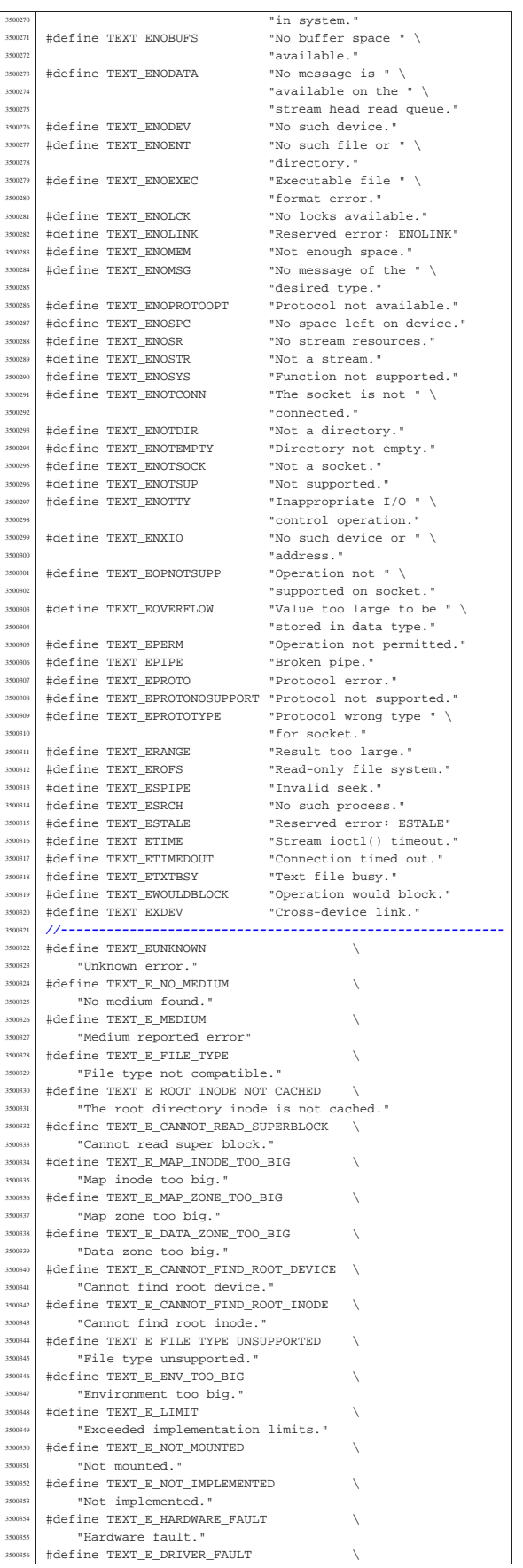

Sorgenti della libreria generale

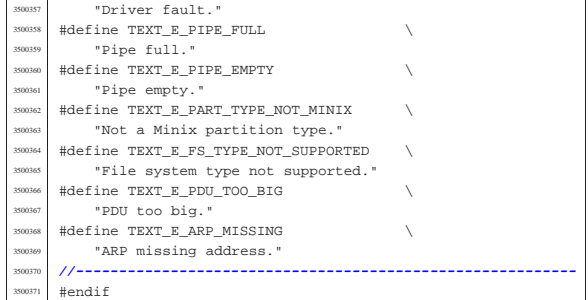

### 95.5.1 lib/errno/errno.c . . . . . . . . . . . . . . . . . . . . . . . . . . . . . . . . 773

## 95.5.1 lib/errno/errno.c

### Si veda la sezione 88.20.

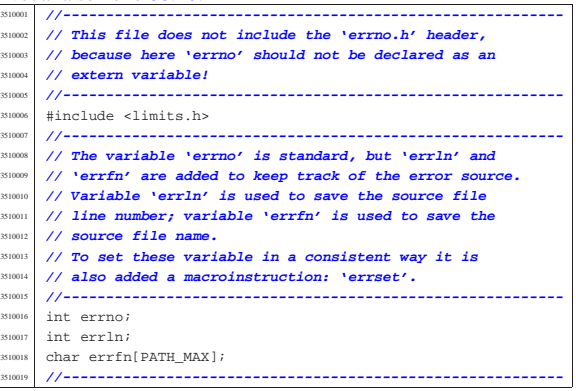

### 95.6 os32: «lib/fcntl.h»

Si veda la sezione 91.3.

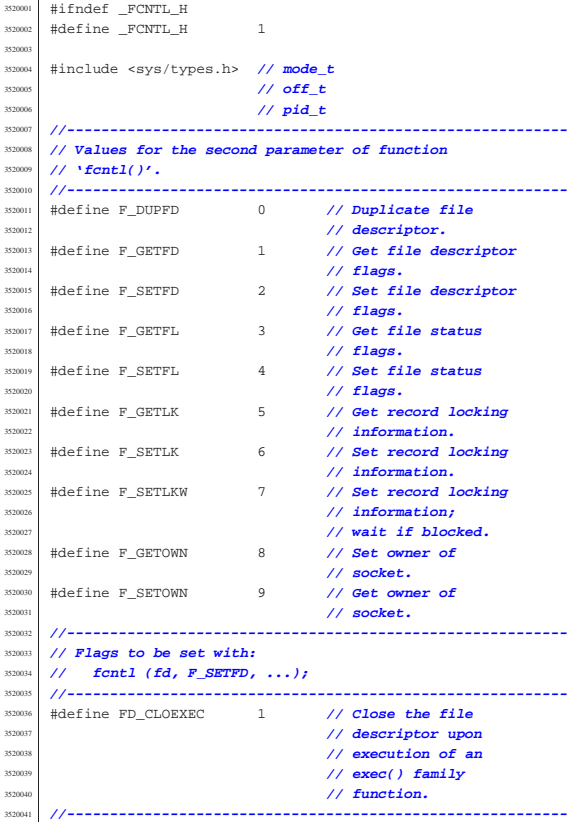

«

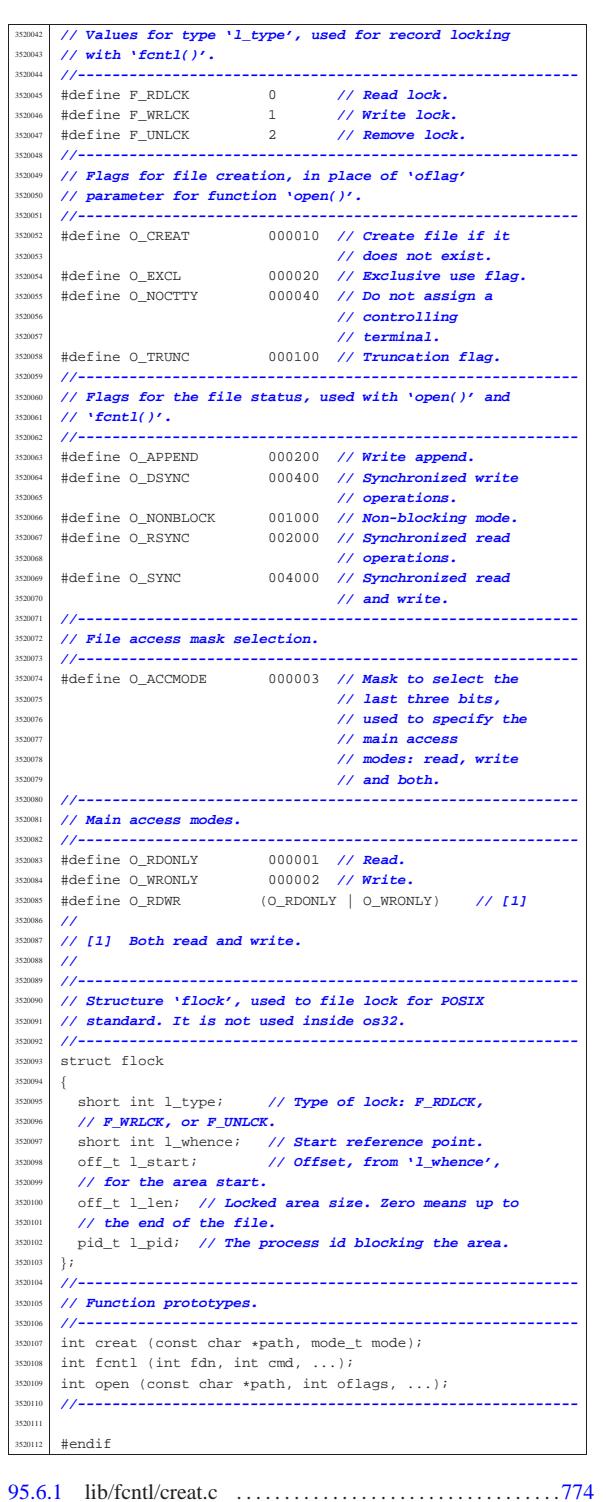

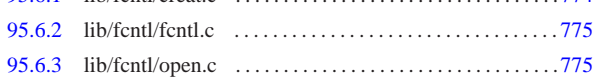

### 95.6.1 lib/fcntl/creat.c

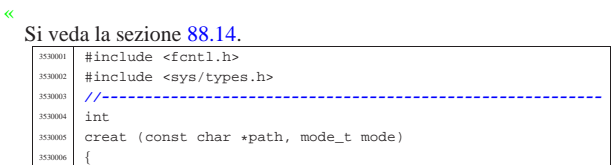

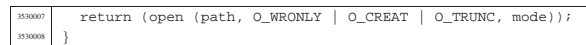

### 95.6.2 lib/fcntl/fcntl.c

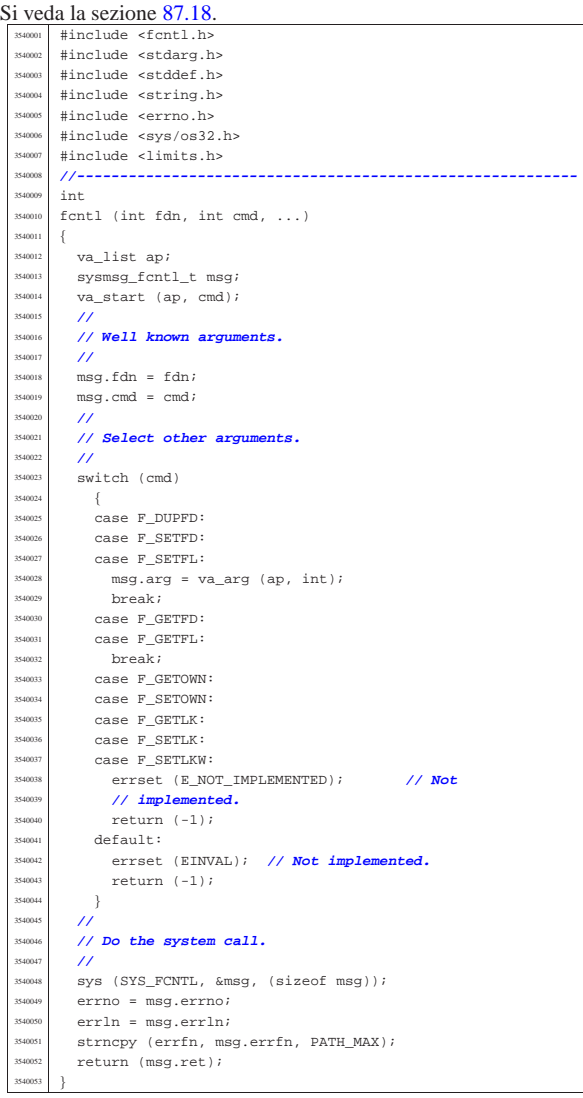

### 95.6.3 lib/fcntl/open.c

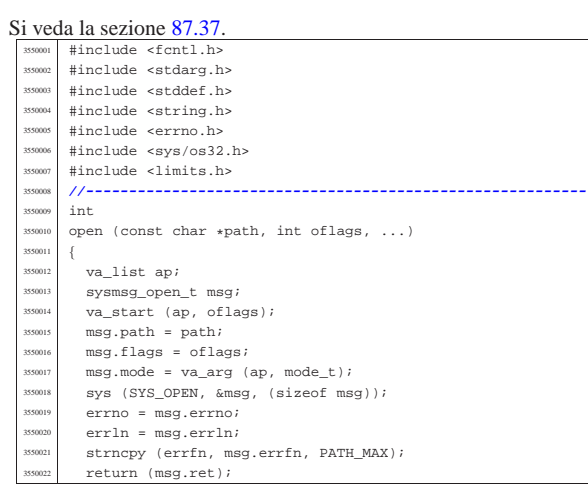

«

}

## « Si veda la sezione 91.3.

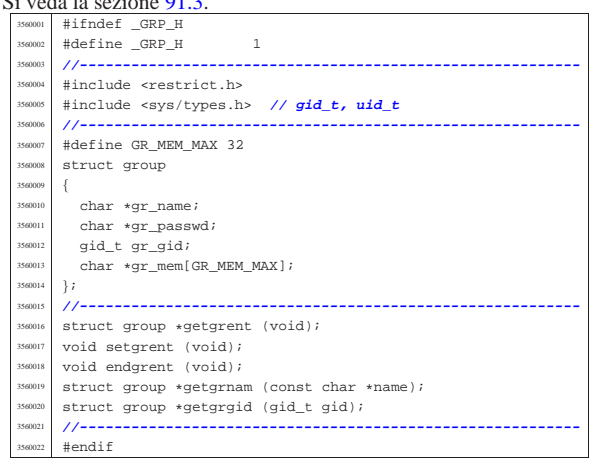

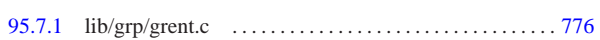

#### 95.7.1 lib/grp/grent.c

«

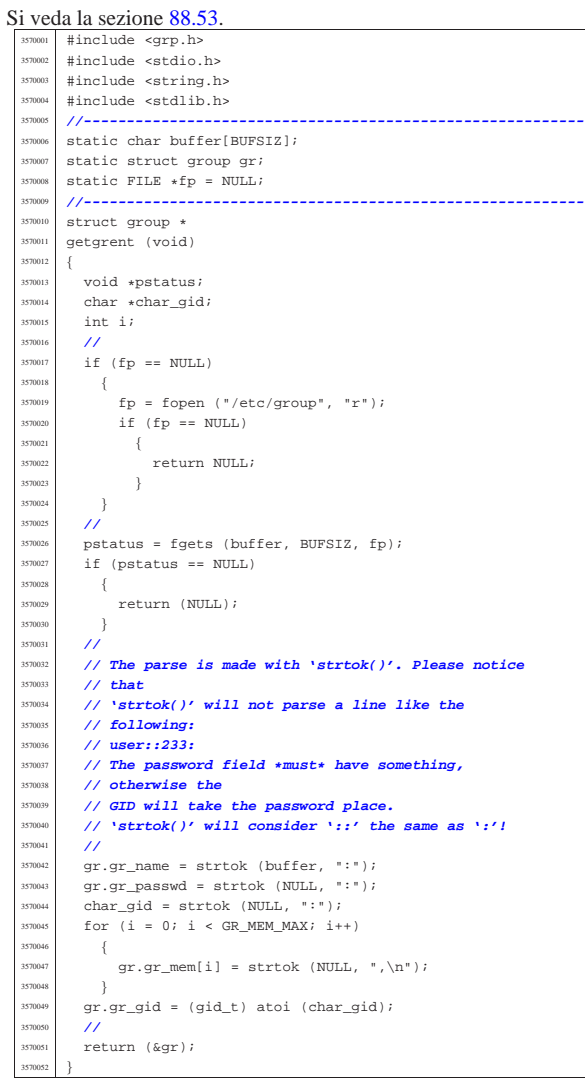

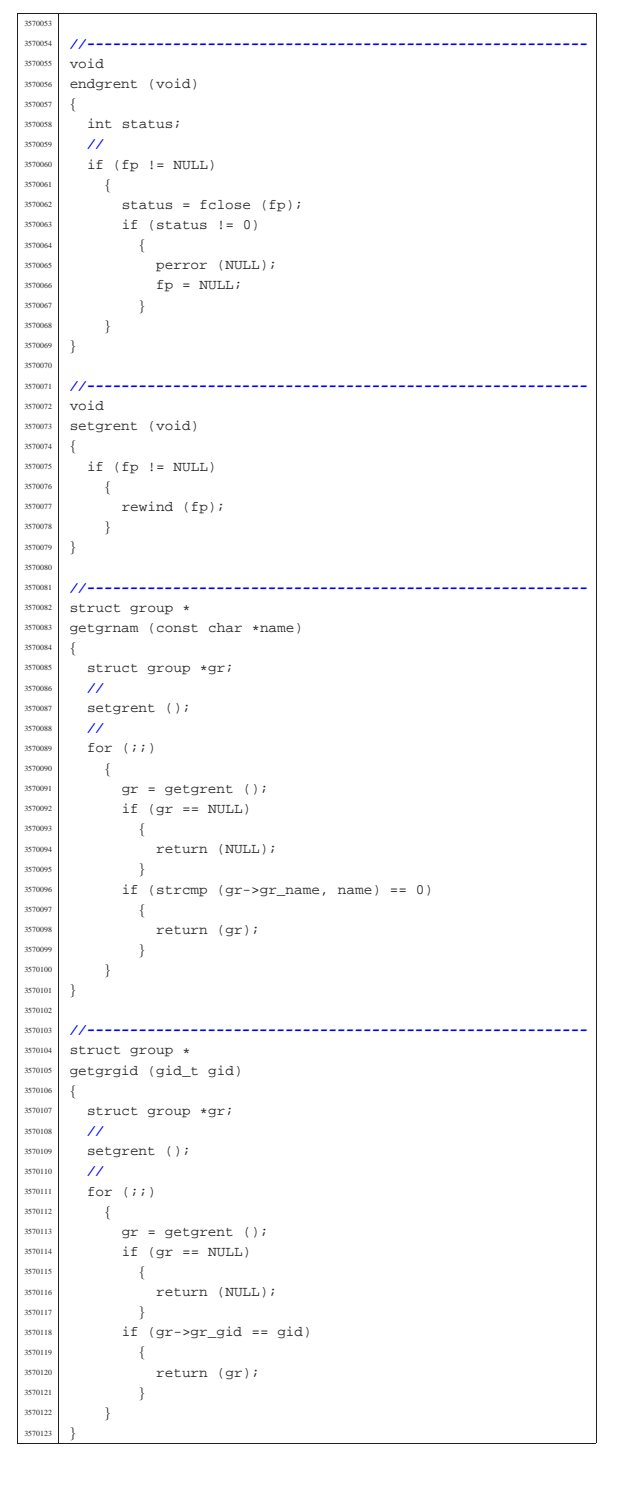

### 95.8 os32: «lib/inttypes.h»

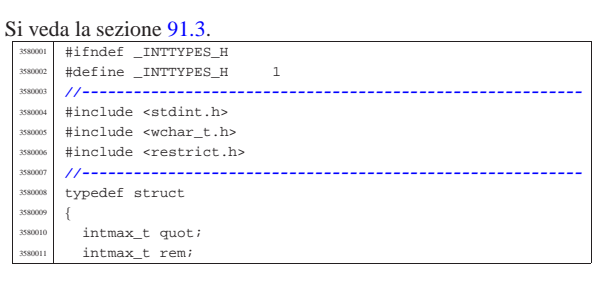

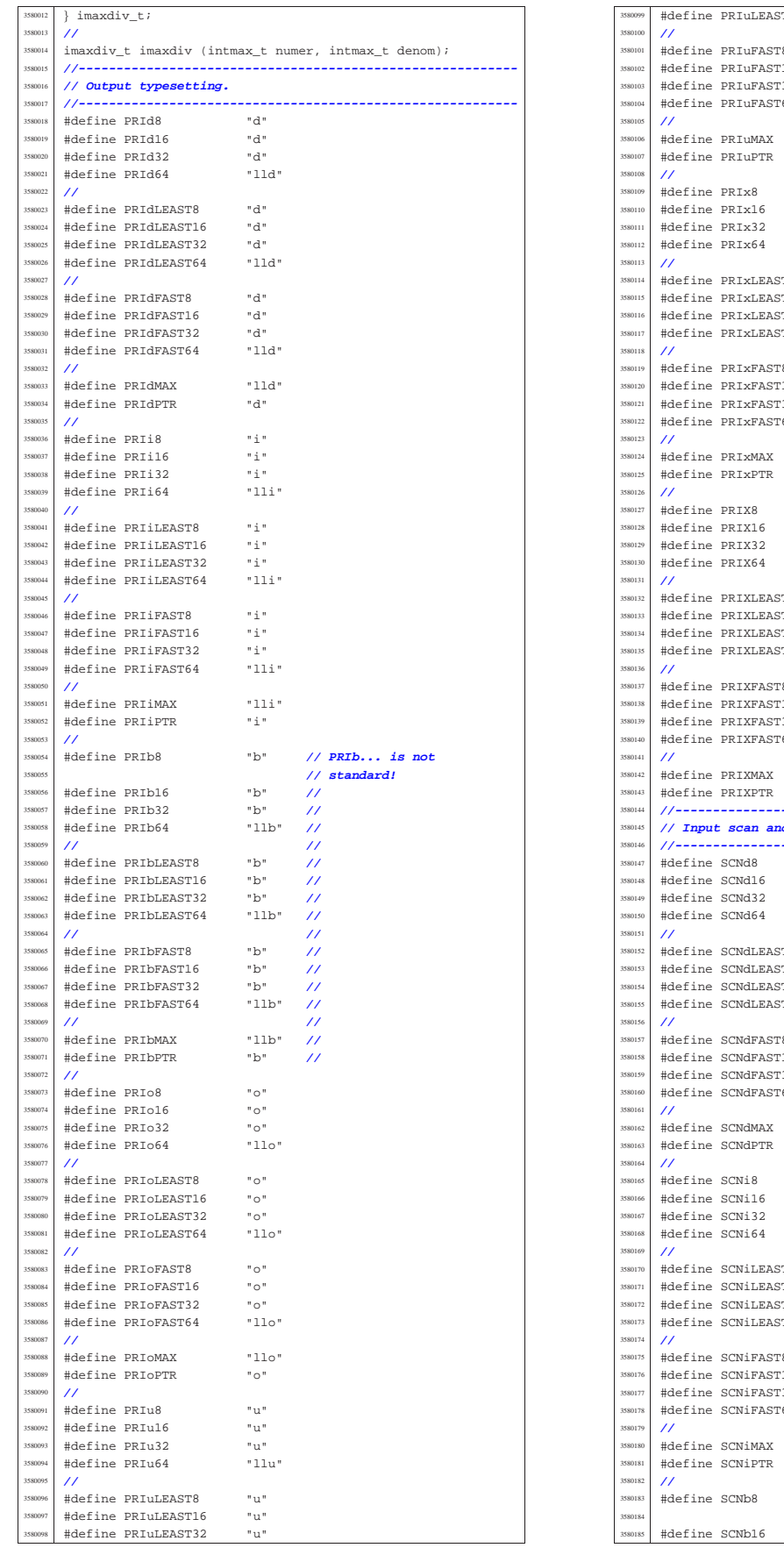

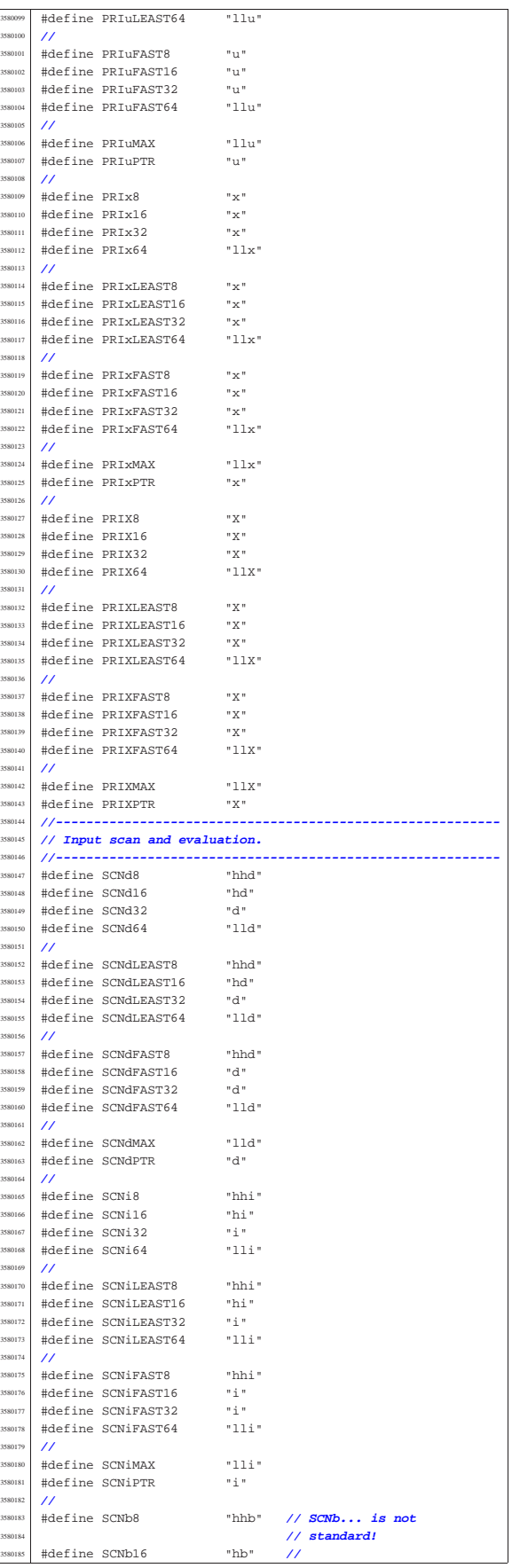

Sorgenti della libreria generale 781

#### 95.8.1 lib/inttypes/imaxabs.c

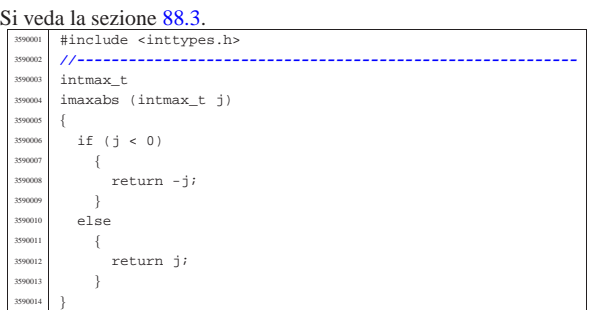

### 95.8.2 lib/inttypes/imaxdiv.c

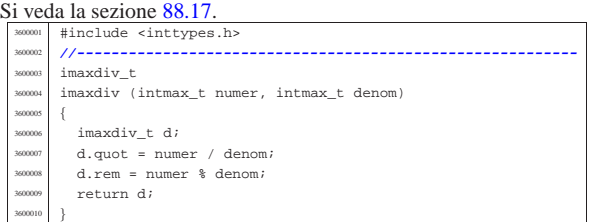

### 95.9 os32: «lib/libgen.h»

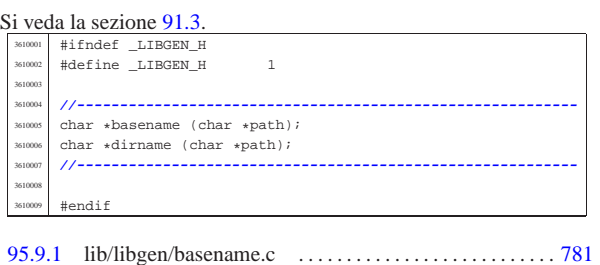

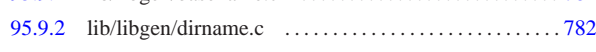

### 95.9.1 lib/libgen/basename.c

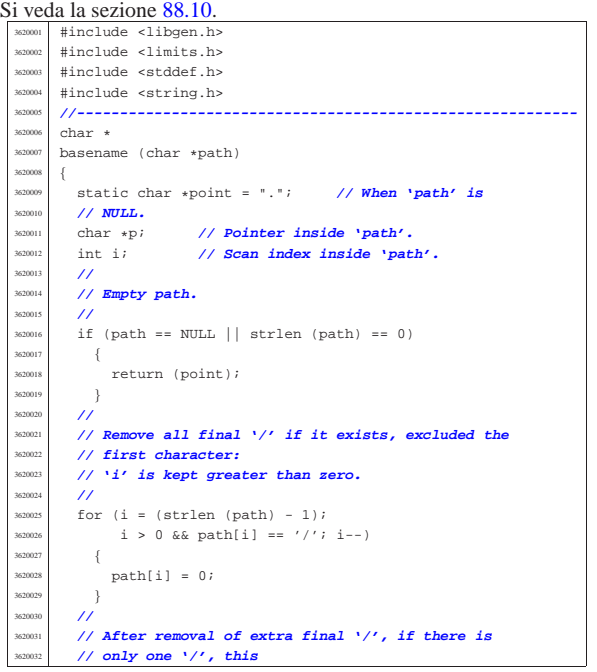

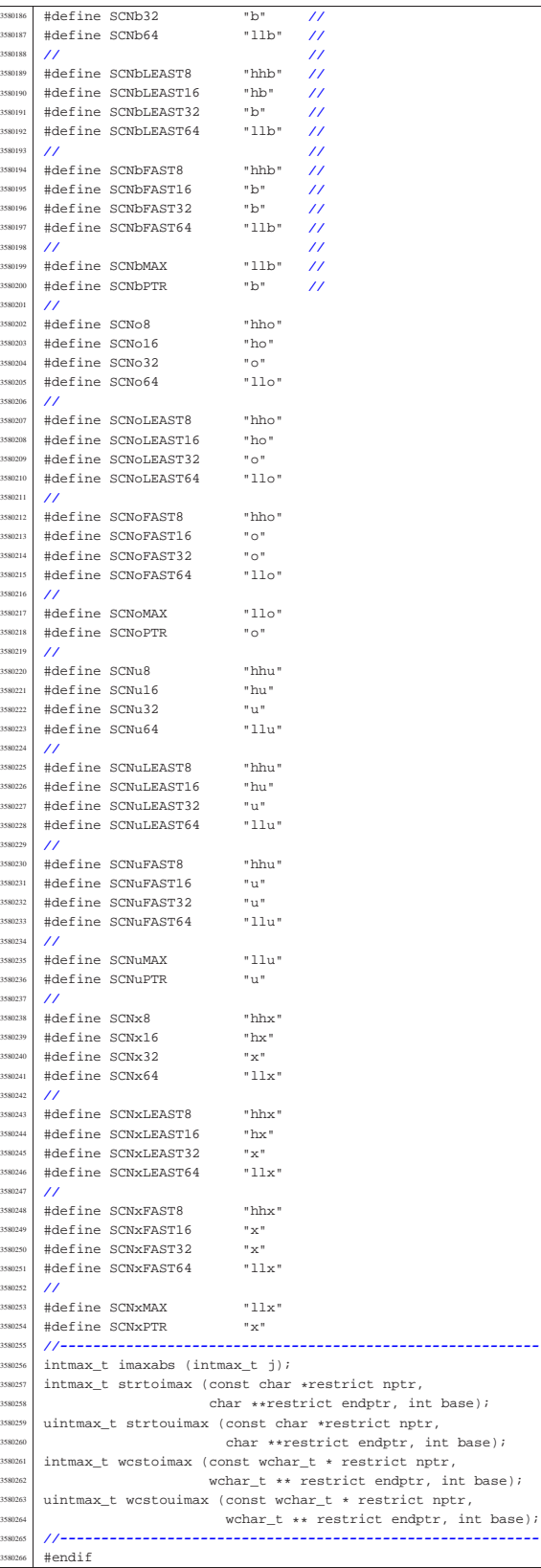

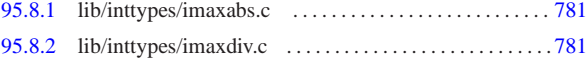

«

«

«

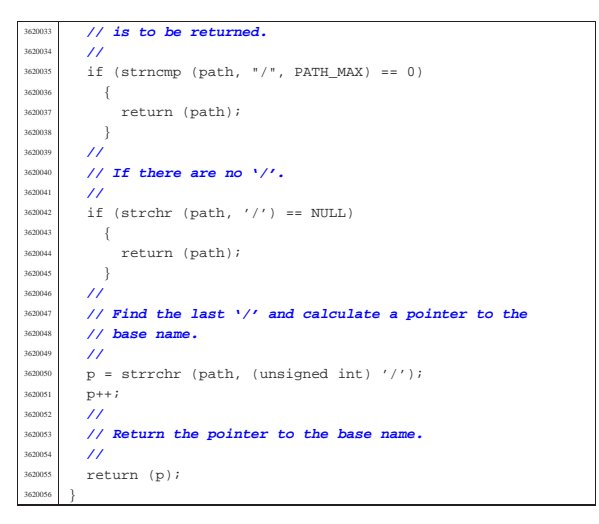

95.9.2 lib/libgen/dirname.c

```
Si veda la sezione 88.10.
   3630001 |#include <libgen.h>
3630002 |#include <limits.h>
   3630003 |#include <stddef.h>
          #include <string.h>
   3630005 |//----------------------------------------------------------
   3630006 |char *
          dirname (char *path)
   3630008 |{
   \frac{3630009}{163000} static char *point = "."; // When 'path' is
             3630010 | // NULL.
   3630011 char *p; // Pointer inside 'path'.<br>1630012 int i; // Scan index inside 'pat.
                                 3630012 | int i; // Scan index inside 'path'.
             3630013 | //
   3630014 | // Empty path.
   363001<br>363001
             if (path == NULL || strlen (path) == 0)
   3630017 | {
    \begin{array}{c|c}\n\text{30018} & \text{return (point)}\n\end{array}\rightarrow3630020 //<br>3630021 //
   3630021 // Simple cases.
   3630022 | //
             if (strncmp (path, "/*", PATH_MAX) == 0 ||)3630024 <br>
3630024 <br>
3630025 <br>
3630025 <br>
3630025 <br>
3630025 <br>
3630025 <br>
3630025 <br>
3630025 <br>
3630025 <br>
3630025 <br>
3630025 <br>
3640026 <br>
3640026 <br>
3640026 <br>
3640029 <br>
3640029 <br>
3640029 <br>
3640029 <br>
3640029 <br>
3640029 <br>
3640029 <br>
36
                \overline{3}return (path);
   3630028 | }
   3630029 | //
   363030 // Remove all final '/' if it exists, excluded the<br>363031 // first character:
              3630031 | // first character:
    3630032 | // 'i' is kept greater than zero.
   3630033 | //
              for (i = (strain (path) - 1);i > 0 && path[i] == '/'; i--)
   3630036 \left\{ \right.path[i] = 0;3630038 | }
   3630039 | //
   3630040 | // After removal of extra final '/', if there is
   3630041 | // only one '/', this
              3630042 | // is to be returned.
   3630043 | //
   3630044 | if (strncmp (path, "/", PATH_MAX) == 0)
   3630045 | {
   \begin{array}{c|c}\n & \text{return (path)}; \\
 & \text{ return (path)}\n\end{array}363004<br>7 (100 1
   3630048 | //
              1/ If there are no \frac{1}{\ell}3630050 | //
   3630051 if (strchr (path, '/') == NULL)
   3630052 | {
   3630053 | return (point);
   3630054 | }
              3630055 | //
              1/ If there is only a 1/ a the beginning.
   3630057 | //
              if (\text{path}[0] == '/' &&
```

```
strchr (\delta path[1], (unsigned int) '/') == NULL)
3630060 | {
             path[1] = 0;3630062 | return (path);
3630063 | }
        3630064 | //
        3630065 | // Replace the last '/' with zero.
        3630066 | //
        p = strrchr (path, (unsigned int) '/');
        \star \mathbf{p} = 0 \, i3630069 | //
3630070 | // Now remove extra duplicated final '/', except the
        3630071 | // very first
        3630072 | // character: 'i' is kept greater than zero.
3630073 | //
        for (i = (strain (path) - 1);i > 0 && path[i] == '/'; i--)
          \overline{3}330077 path[i] = 0;3630078 | }
        3630079 | //
        3630080 | // Now 'path' appears as a reduced string: the
        3630081 | // original path string
        3630082 | // is modified.
        /return (path);
3630085 |}
```
#### 95.10 os32: «lib/netinet/icmp.h»

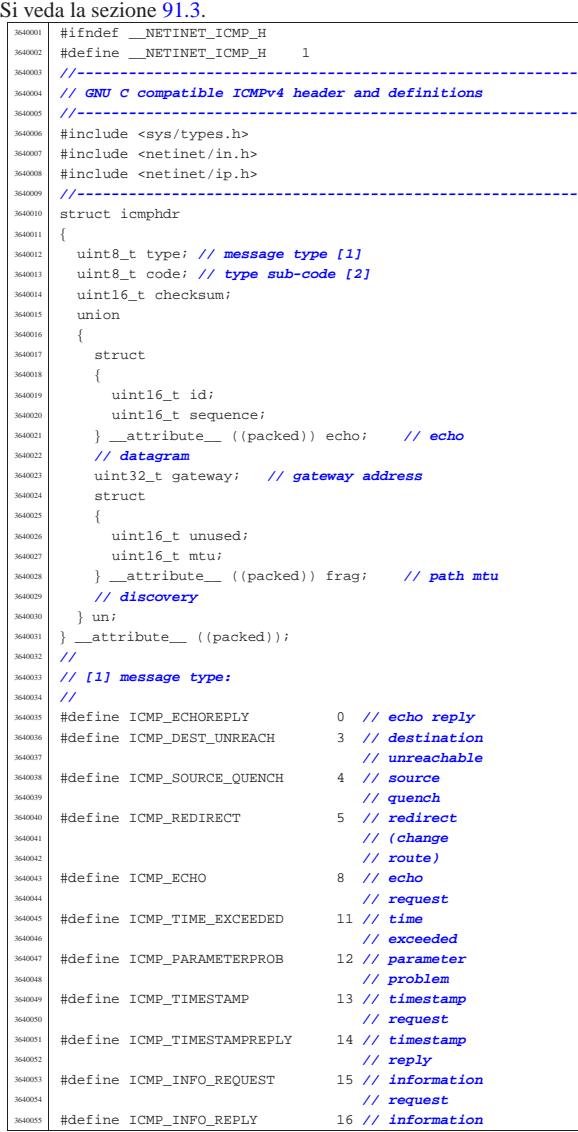

«

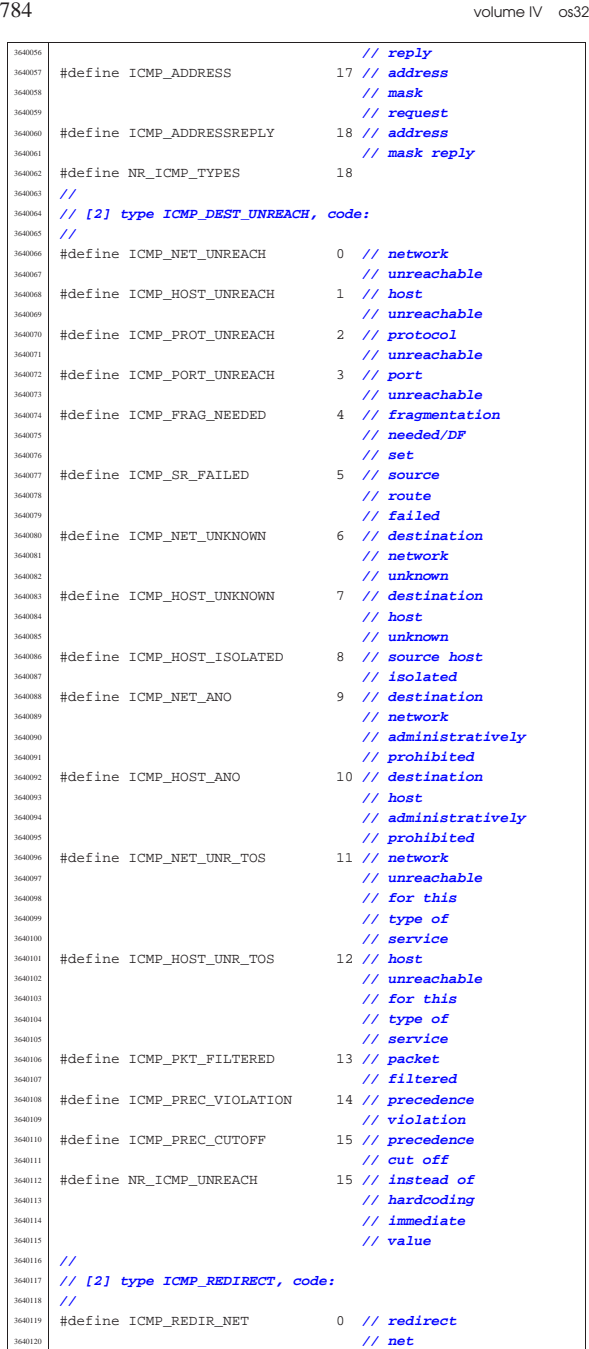

3640121 | #define ICMP\_REDIR\_HOST<br>3640122

|#define ICMP\_REDIR\_NETTOS 2 **// redirect**

|#define ICMP\_REDIR\_HOSTTOS 3 **// redirect**

|**//**

|**//**

 $#endif$ 

| **// host**

| **// net for TOS**

% // fluit in the same of the ICMP\_EXC\_TTL down that is a set of the set of the set of the set of the set of the set of the set of the set of the set of the set of the set of the set of the set of the set of the set of the

| **// exceeded** <sup>3640133</sup> |#define ICMP\_EXC\_FRAGTIME 1 **// fragment** <sup>3640134</sup> | **// reass time** <sup>3640135</sup> | **// exceeded** <sup>3640136</sup> |**//----------------------------------------------------------**

| **// host for** <sup>3640127</sup> | **// TOS**

|**// [2] type ICMP\_TIME\_EXCEEDED, code:**

### Sorgenti della libreria generale 785

### 95.11 os32: «lib/netinet/in.h»

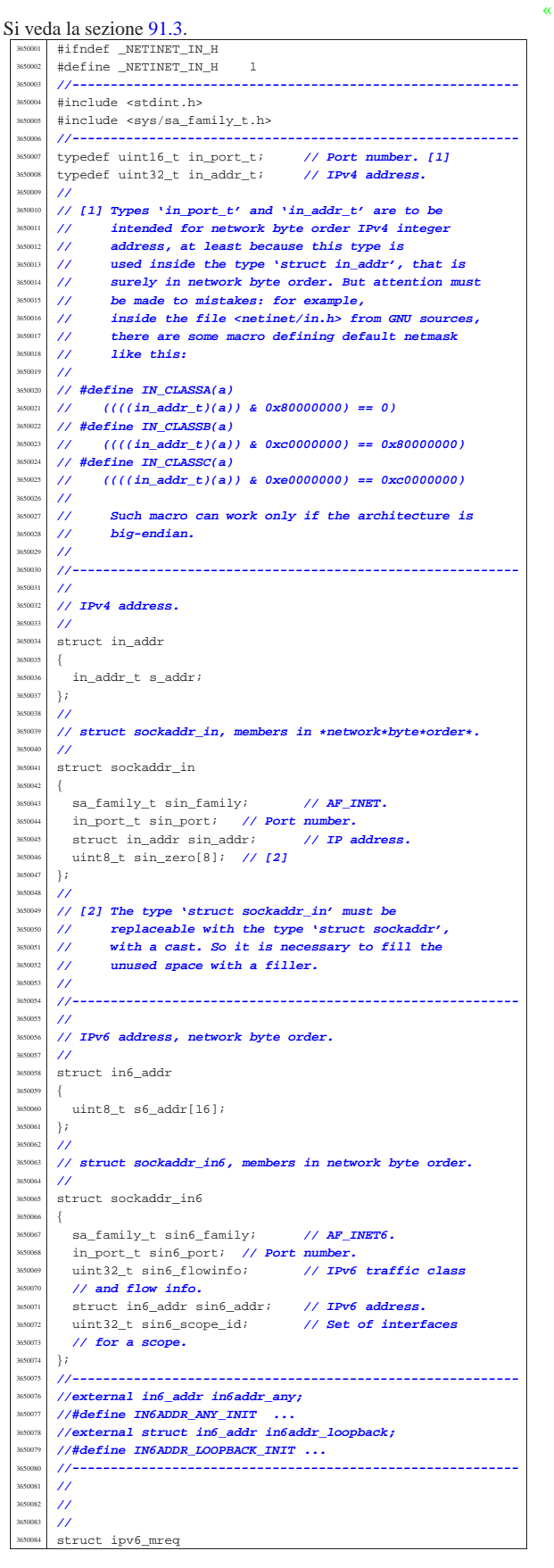

volume IV os32

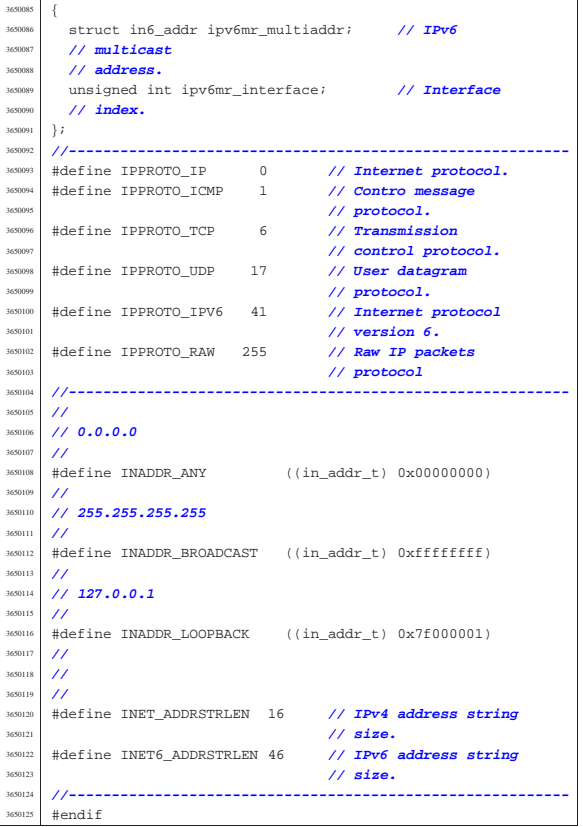

### 95.12 os32: «lib/netinet/ip.h»

«

Si veda la sezione 91.3. |#ifndef \_NETINET\_IP\_H |#define \_NETINET\_IP\_H 1 |**//----------------------------------------------------------** |**// GNU C compatible IPv4 header.** |**//----------------------------------------------------------** #include <netinet/in.h> |**//---------------------------------------------------------** struct iphdr |{ 3660001 | uint16\_t ihl:4, // **header length / 4**<br>3660011 | version:4; // **IP version**<br>3660012 | uint8\_t tot\_len; // **total packet length** uint16\_t id; // **identification**  | uint16\_t frag\_off; **// fragment offset field** <sup>3660016</sup> | uint8\_t ttl; **// time to live** 3660017 | uint8\_t protocol; **// contained protocol**<br>3660018 | uint16\_t check; **// header checksum**<br>3660019 | in\_addr\_t saddr; **// source IP address**<br>
3660020 | in\_addr\_t daddr; **// destination IP address**  | **//** | **// Options after this point.** | **//**  $\frac{3660024}{1660025}$  }; |**//----------------------------------------------------------** |#define IPVERSION 4 **// IP version number** |#define IP\_MAXPACKET 65535 **// maximum packet size** |**//** |#define MAXTTL 255 **// maximum time to**  $\begin{tabular}{ll} $\#\texttt{define IPDEFTL} & \begin{tabular}{ll} \end{tabular} & \begin{tabular}{ll} \end{tabular} & \begin{tabular}{ll} \end{tabular} & \begin{tabular}{ll} \end{tabular} & \begin{tabular}{ll} \end{tabular} & \begin{tabular}{ll} \end{tabular} & \begin{tabular}{ll} \end{tabular} & \begin{tabular}{ll} \end{tabular} & \begin{tabular}{ll} \end{tabular} & \begin{tabular}{ll} \end{tabular} & \begin{tabular}{ll} \end{tabular} & \begin{tabular}{ll} \end{tabular} & \begin{tabular}{ll} \end{tabular} & \begin{tabular}{ll$  |#define IPDEFTTL 64 **// default ttl, from** | **// RFC 1340** |#define IPFRAGTTL 60 **// time to live for** | **// fragments** <sup>3660035</sup> |#define IPTTLDEC 1 **// subtracted when** | **// forwarding** |**//** |#define IP\_MSS 576 **// default maximum** | **// segment size**

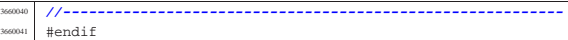

#### 95.13 os32: «lib/netinet/tcp.h»

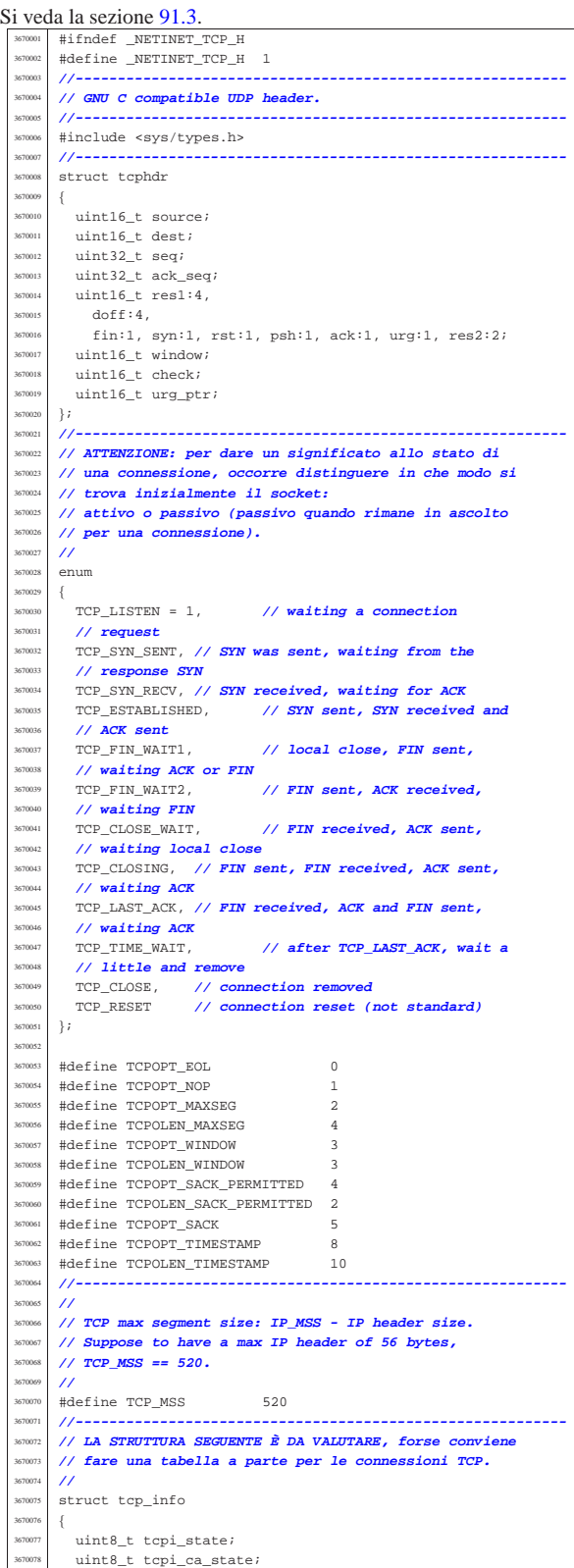

367008<br>367009

|

367009<br>367009 | **/\*** Not remembered, sorry. **\*/**

367010<br>367010

367010<br>367010:

367011<br>367011

367011<br>367011

«

«

 $\}$  ; 367012<br>367012

 $\overline{1}$ 

 $#$ endif

 $#endif$ 

«

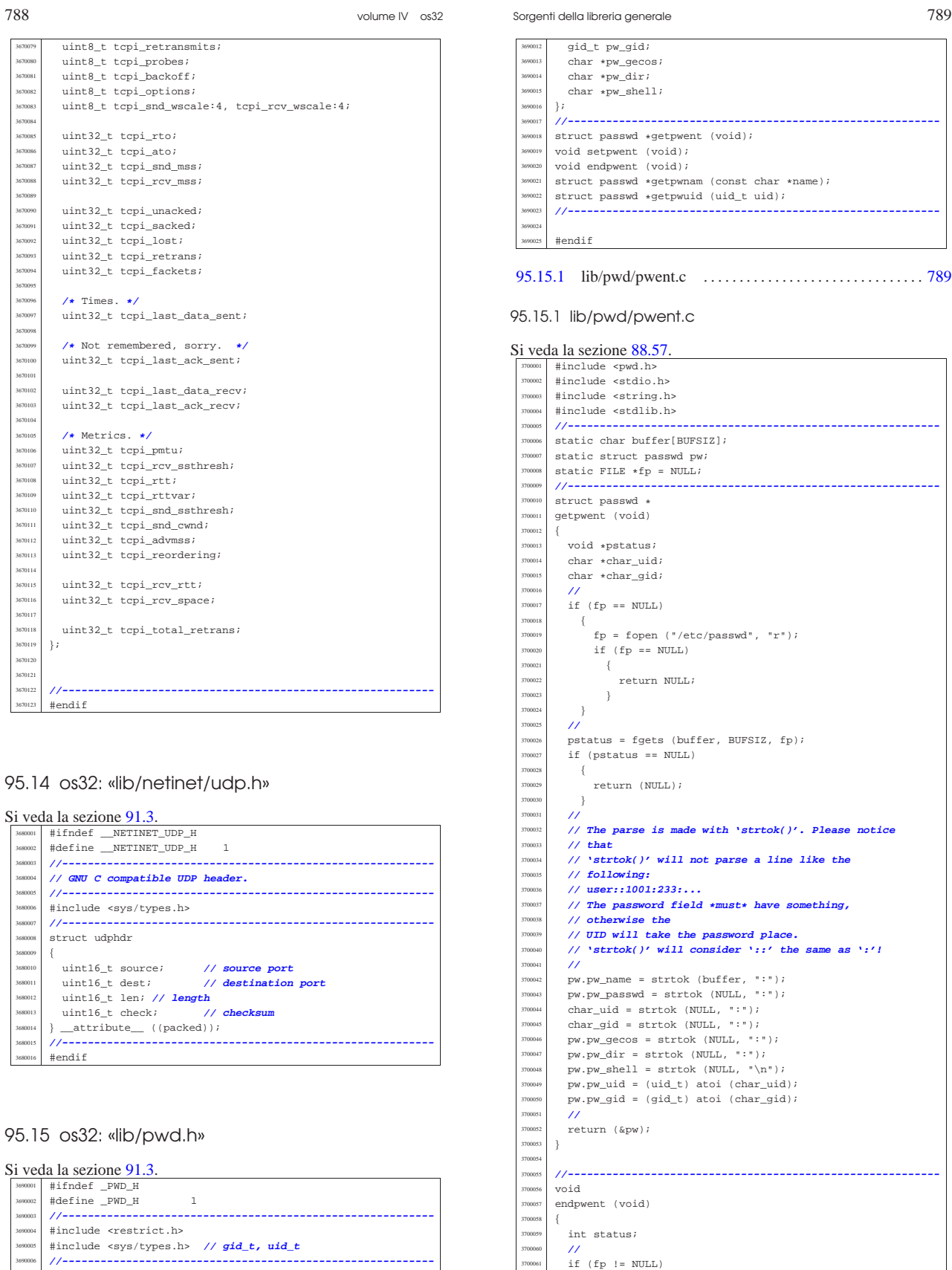

 $\{$ 

 $\overline{3}$ 

 ${\tt status \ = \ fclose \ (fp)} \; ;$  $if (status != 0)$ 

perror (NULL);

struct passwd  $\{$  char  $*pw\_name$ ; | char \*pw\_passwd; <sup>3690011</sup> | uid\_t pw\_uid;

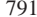

«

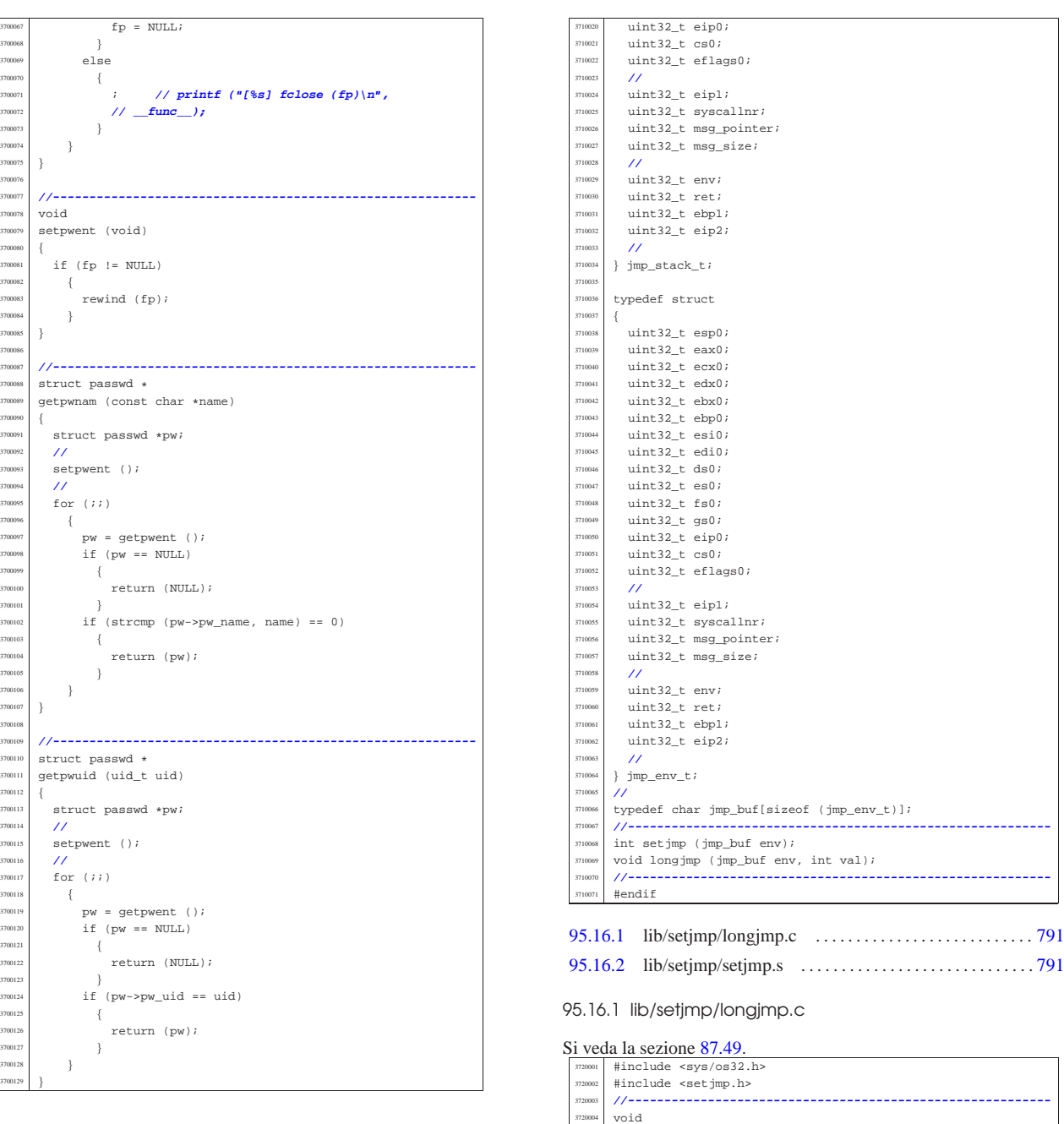

#### 95.16 os32: «lib/setjmp.h»

#### « Si veda la sezione 87.49.

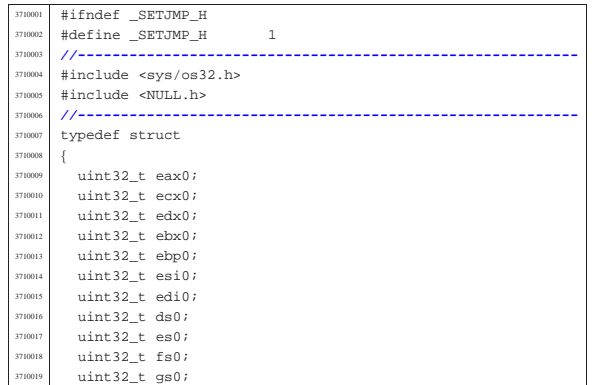

#### 95.16.2 lib/setjmp/setjmp.s

sysmsg\_jmp\_t msg;  $msg.env = env;$  $\mathtt{msg}.\mathtt{ret}$  = val;

 $\overline{3}$ 

|}

longimp (jmp\_buf env, int val)

sys (SYS\_LONGJMP, &msg, sizeof msg);

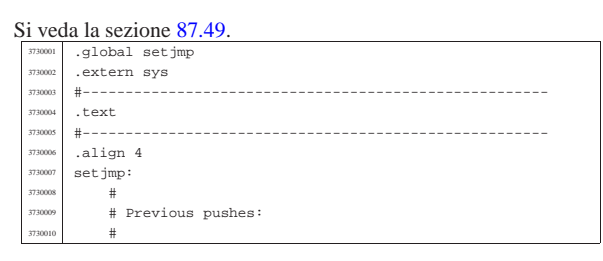

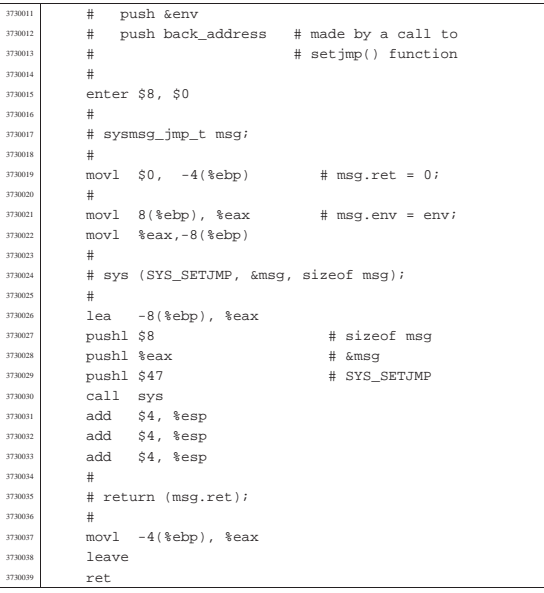

#### 95.17 os32: «lib/signal.h» «

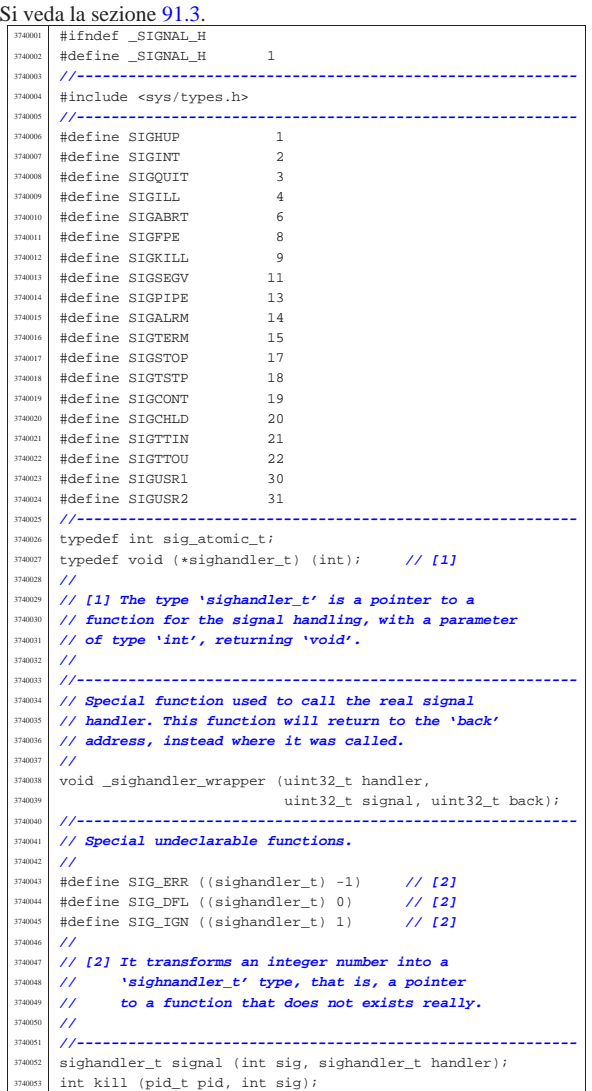

Sorgenti della libreria generale 793

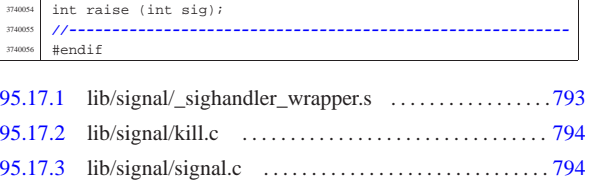

95.17.1 lib/signal/\_sighandler\_wrapper.s

### Si veda la sezione 87.52.

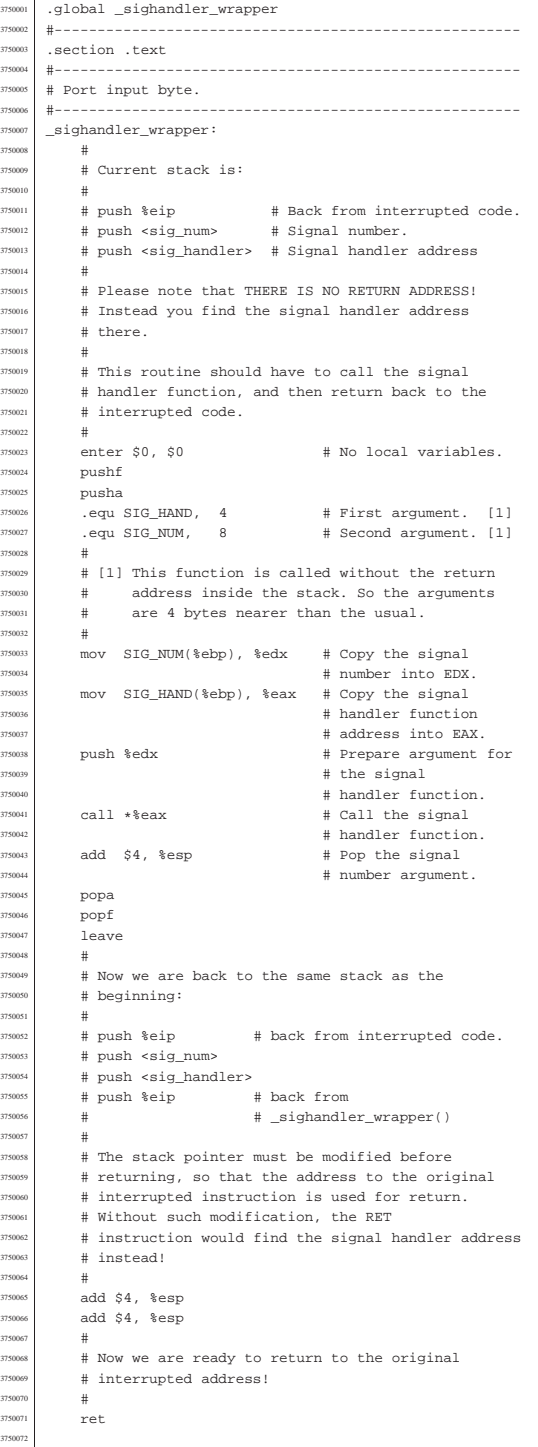

95.17.2 lib/signal/kill.c

Sorgenti della libreria generale 795

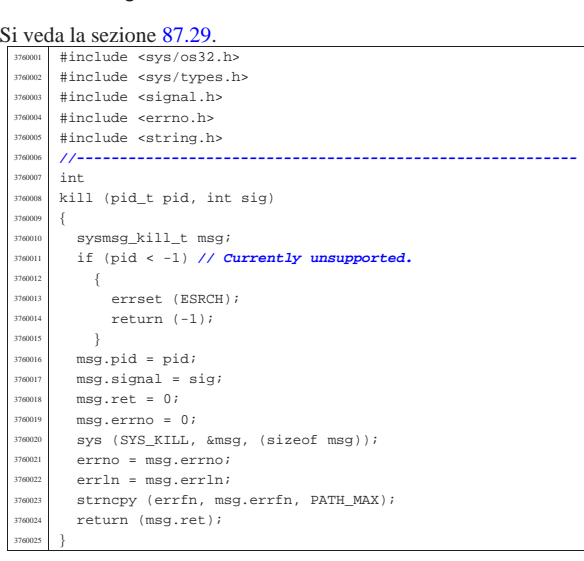

### 95.17.3 lib/signal/signal.c

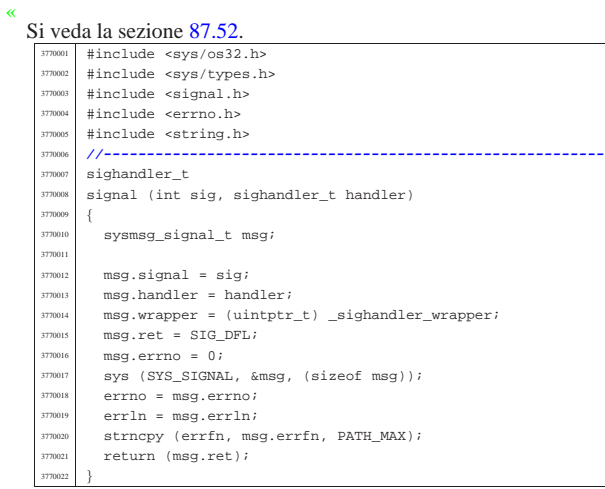

### 95.18 os32: «lib/stdio.h»

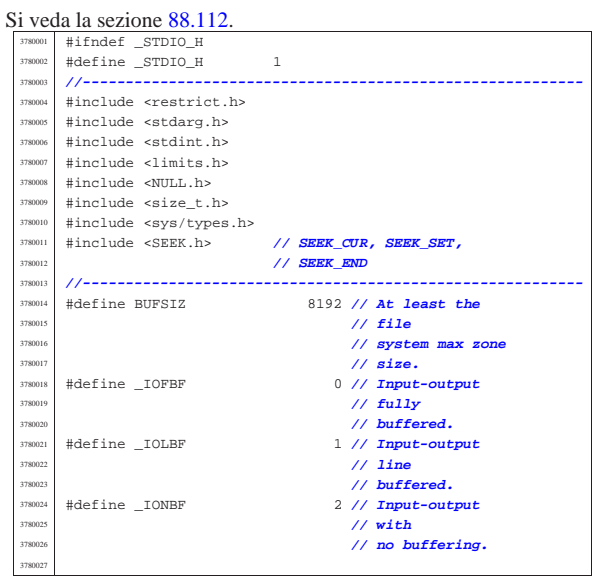

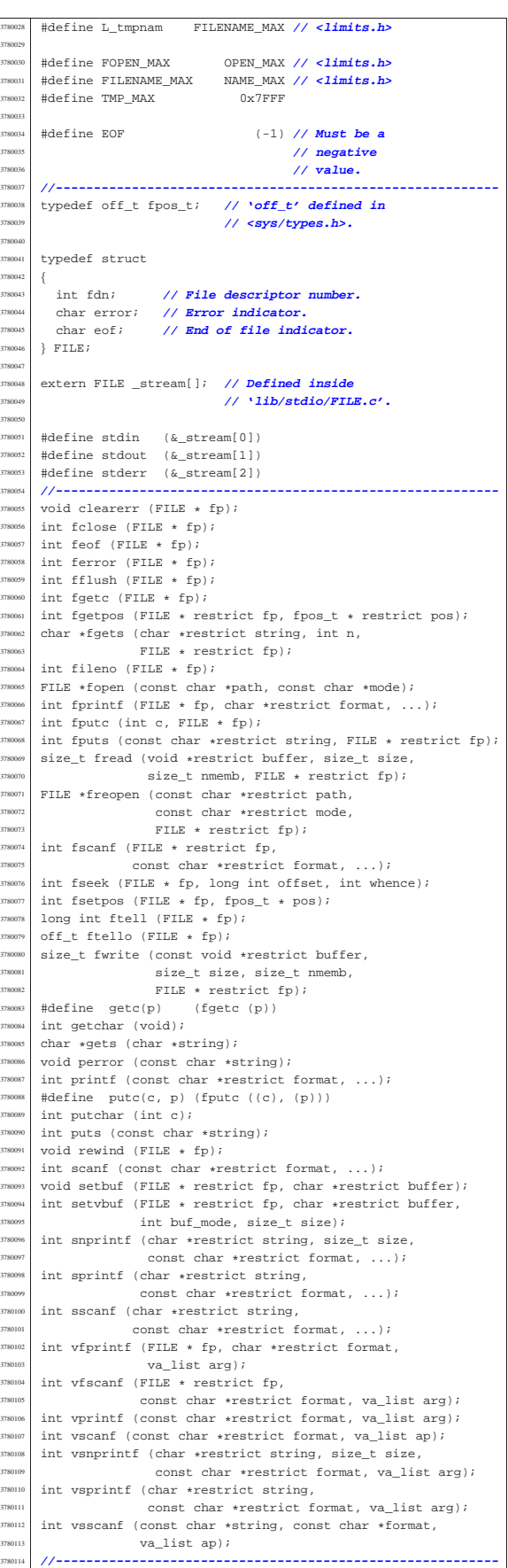

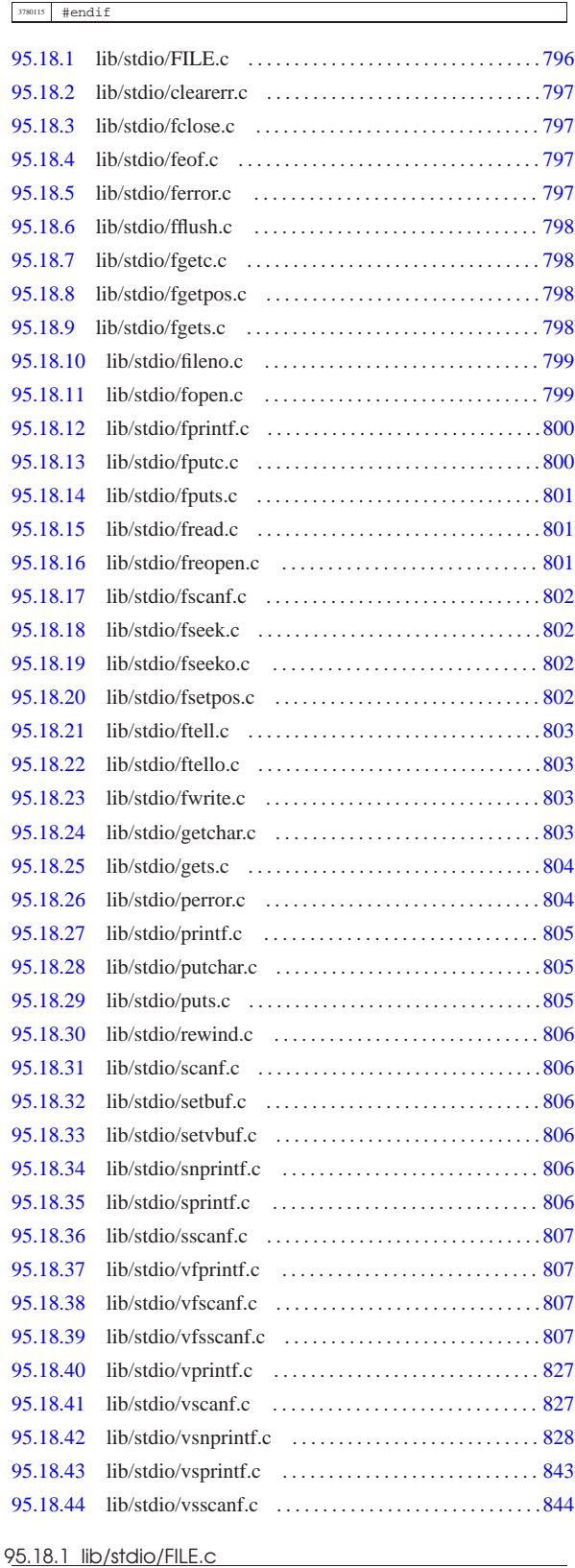

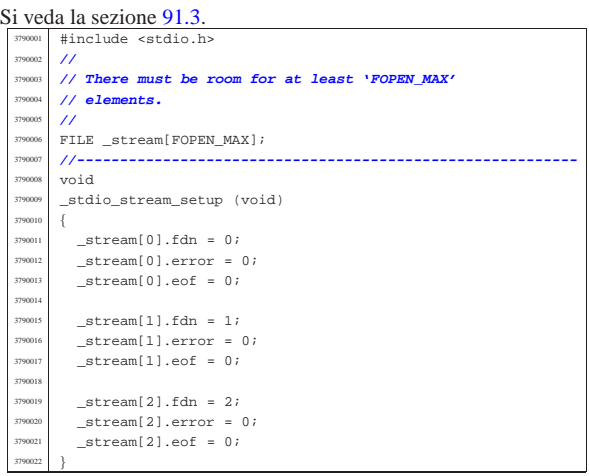

### 95.18.2 lib/stdio/clearerr.c

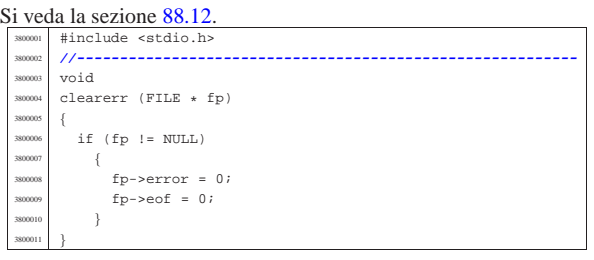

#### 95.18.3 lib/stdio/fclose.c

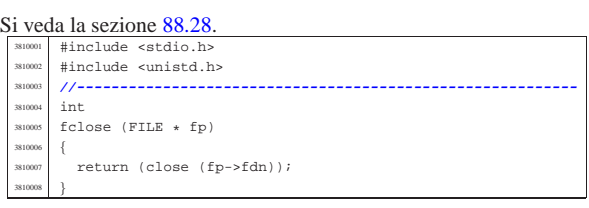

### 95.18.4 lib/stdio/feof.c

### Si veda la sezione 88.29.

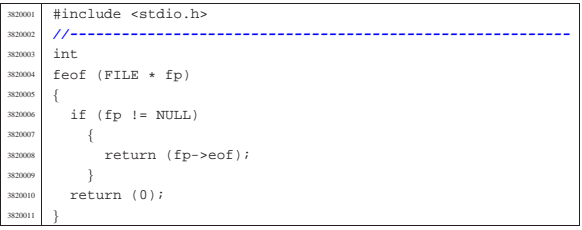

### 95.18.5 lib/stdio/ferror.c

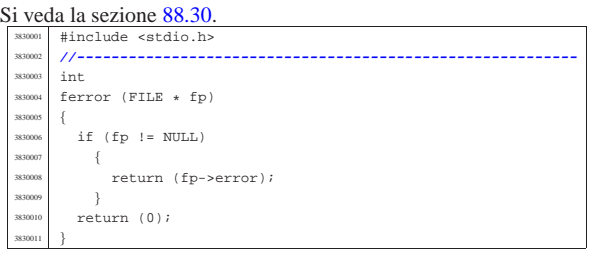

«

«

«

volume IV os32

«

«

95.18.6 lib/stdio/fflush.c

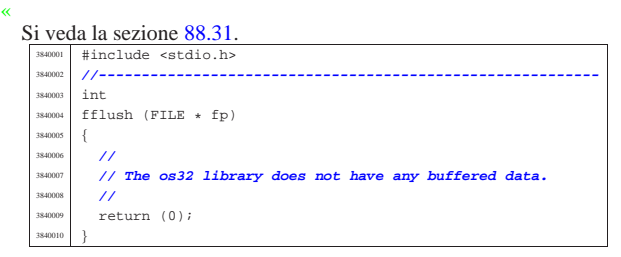

#### 95.18.7 lib/stdio/fgetc.c

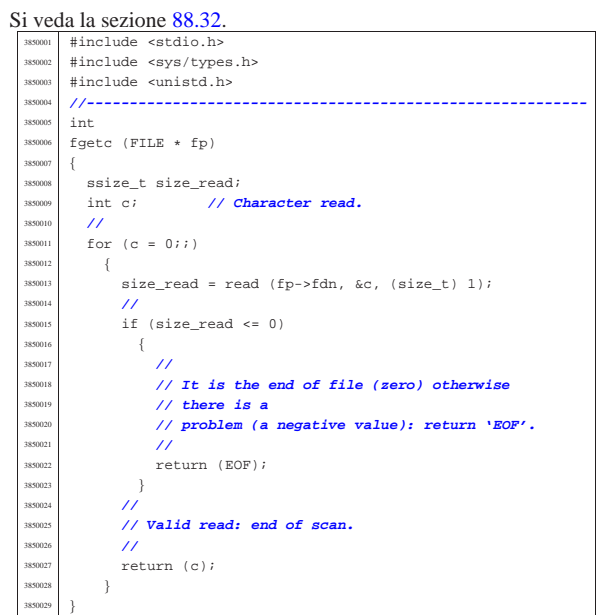

#### 95.18.8 lib/stdio/fgetpos.c

#### « Si veda la sezione 88.33. #include <stdio.h> |**//----------------------------------------------------------**  $\operatorname{\textsf{int}}$  |fgetpos (FILE \* restrict fp, fpos\_t \* restrict pos) |{  $long$  int  $position$ ;  $\hspace{0.05cm}$  | **//**  $\frac{1}{\text{3860008}}$   $\frac{1}{\text{15}}$  (fp != NULL)  $\{$  $position = ftell (fp);$  if (position  $>= 0$ )  $\left\{ \begin{array}{c} 0 & 0 \\ 0 & 0 \end{array} \right\}$  | \*pos = position; | return (0);  $\}$  $\overline{3}$ return  $(-1);$ |}

### 95.18.9 lib/stdio/fgets.c

«

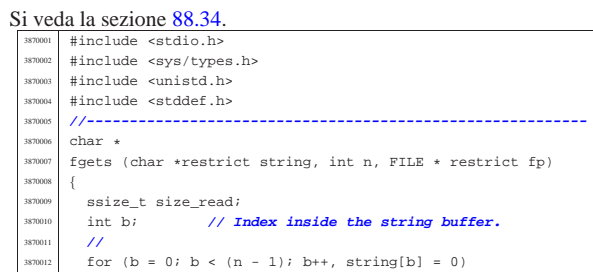

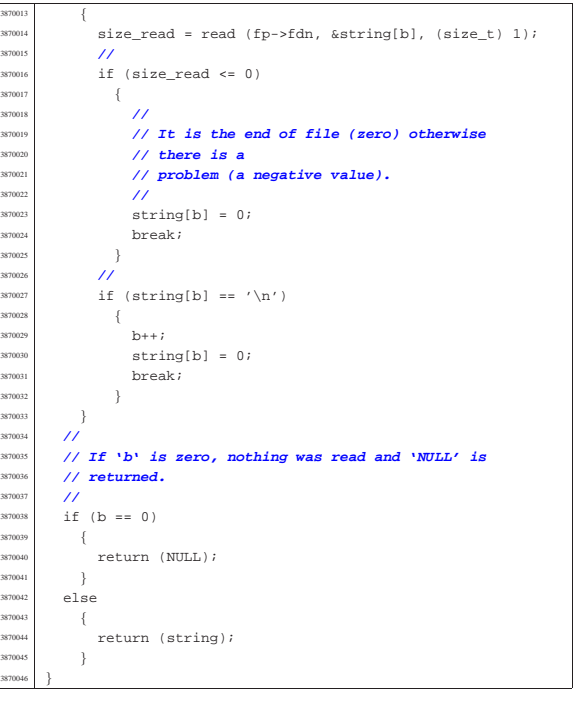

#### 95.18.10 lib/stdio/fileno.c

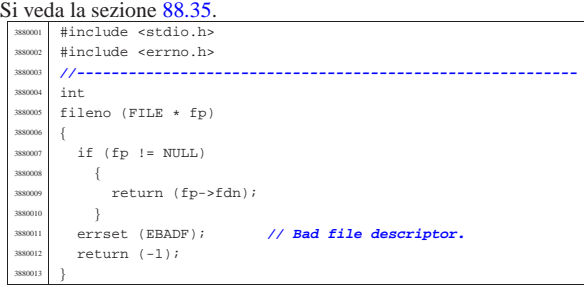

#### 95.18.11 lib/stdio/fopen.c

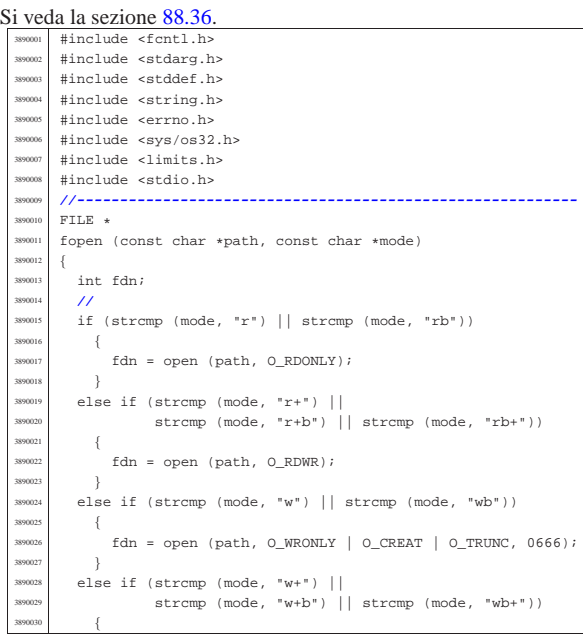

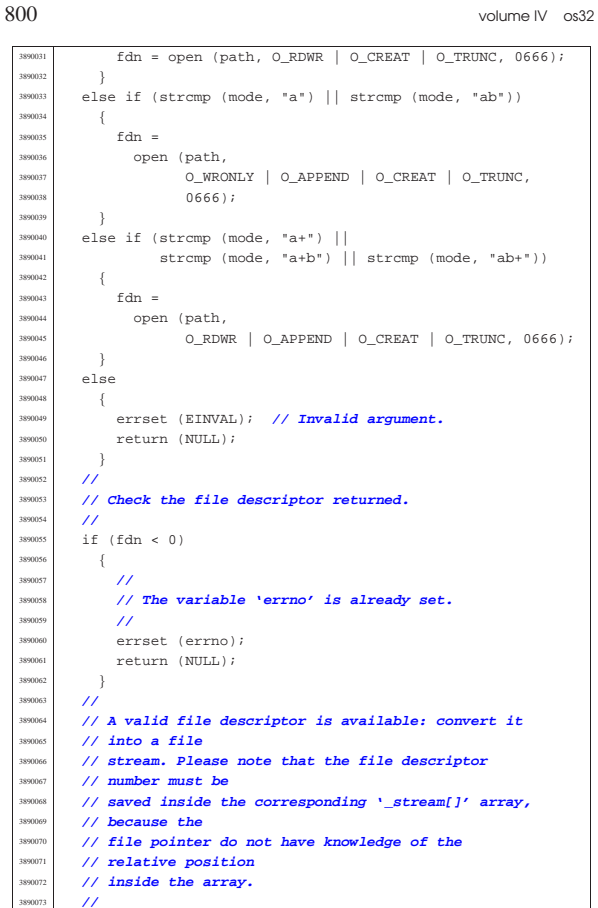

 | \_stream[fdn].fdn = fdn; **// Saved the file** | return (&\_stream[fdn]); **// Returned the file** | } | { | } | else | {

### 95.18.12 lib/stdio/fprintf.c

| **//**

|}

«

| **// descriptor number.**

| **// stream pointer.**

#### « Si veda la sezione 88.91. #include <stdio.h> |**//---------------------------------------------------------** int fprintf (FILE \* fp, char \*restrict format, ...) |{ | va\_list ap;  $va\_start$  (ap, format);  $return (vfprint f (fp, format, ap));$ |}

### 95.18.13 lib/stdio/fputc.c

#### Si veda la sezione 88.38. #include <stdio.h> #include <sys/types.h> #include <sys/os32.h> |#include <string.h> |#include <unistd.h> |**//---------------------------------------------------------** int fputc (int c, FILE  $*$  fp) 391000<br>291001  $\begin{array}{c|c}\n\text{3910010} & \text{ssize\_t size\_written;}\n\end{array}$  | char character = (char) c; <sup>3910012</sup> | size\_written = write (fp->fdn, &character, (size\_t) 1);  $if (size written < 0)$  | {  $fp$ ->eof = 1; return (EOF); | } return  $(c)$ ; |}

#### 95.18.14 lib/stdio/fputs.c

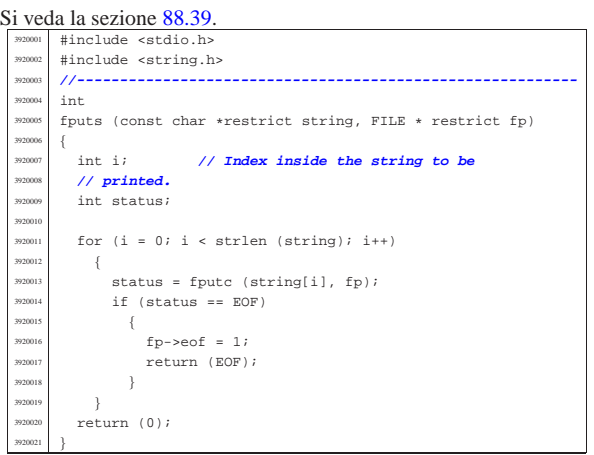

#### 95.18.15 lib/stdio/fread.c

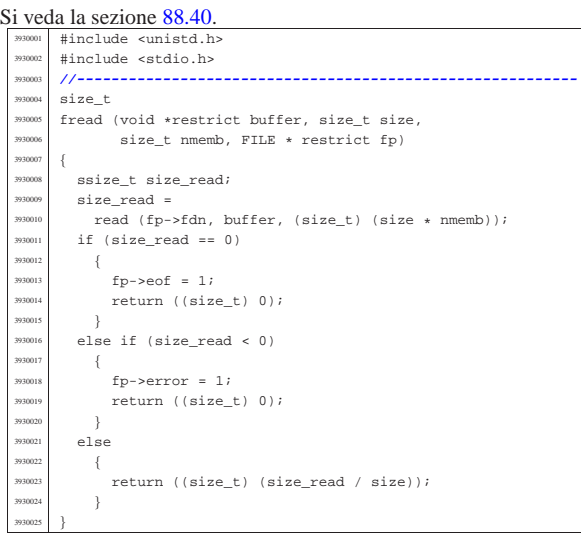

### 95.18.16 lib/stdio/freopen.c

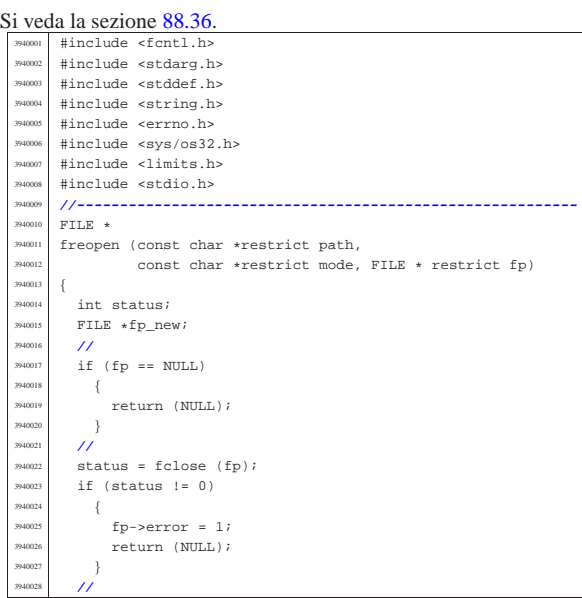

«

«

volume IV os32

Sorgenti della libreria generale anno 1980 anno 1980 anno 1980 anno 1980 anno 1980 anno 1980 anno 1980 anno 19

«

«

«

«

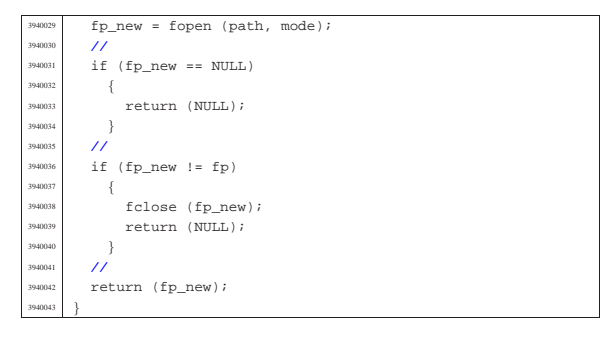

#### 95.18.17 lib/stdio/fscanf.c «

## Si veda la sezione  $88.102$ .

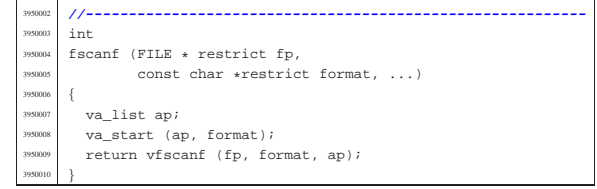

#### 95.18.18 lib/stdio/fseek.c «

#### Si veda la sezione  $88.44$ . |#include <stdio.h> <sup>3960002</sup> |#include <unistd.h> |**//---------------------------------------------------------** int  $fseek$  (FILE \*  $fp$ , long int offset, int whence)  $\{$  $off_t$  off\_new;  $\verb+off_new = lseek (fp->fdn, (off_t) offset, whence);$ if  $(off_new < 0)$  $\{$  $fp$ ->error = 1;  $return (-1);$  $\overline{3}$  | else  $$\mathbb{R}$$  | fp->eof = 0; return  $(0);$  $\overline{3}$ |}

95.18.19 lib/stdio/fseeko.c

#### « Si veda la sezione 88.44.

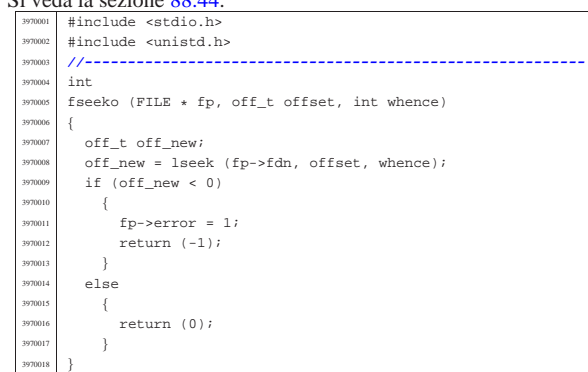

#### 95.18.20 lib/stdio/fsetpos.c

#### Si veda la sezione 88.33.

«

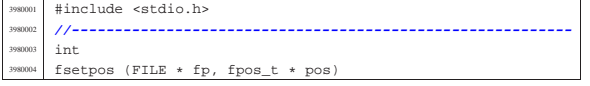

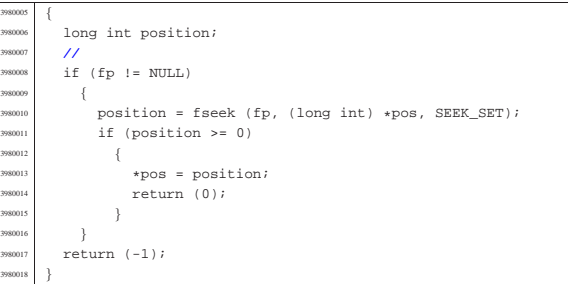

#### 95.18.21 lib/stdio/ftell.c

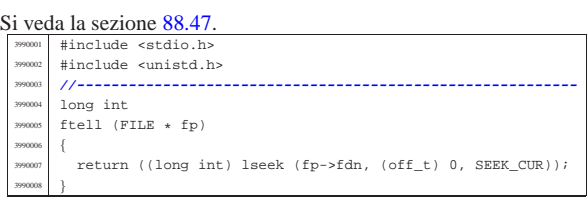

#### 95.18.22 lib/stdio/ftello.c

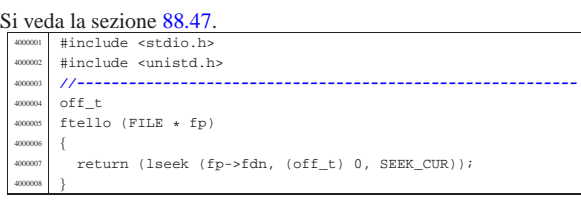

#### 95.18.23 lib/stdio/fwrite.c

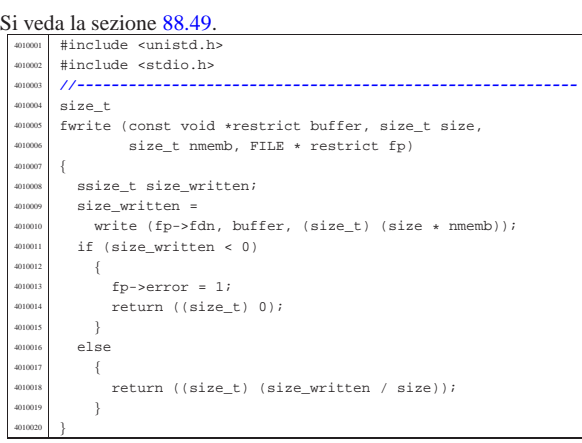

#### 95.18.24 lib/stdio/getchar.c

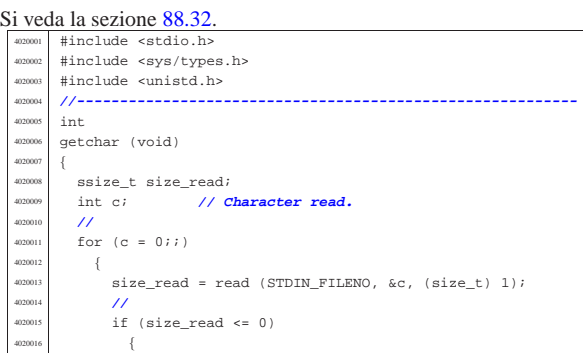

volume IV os32

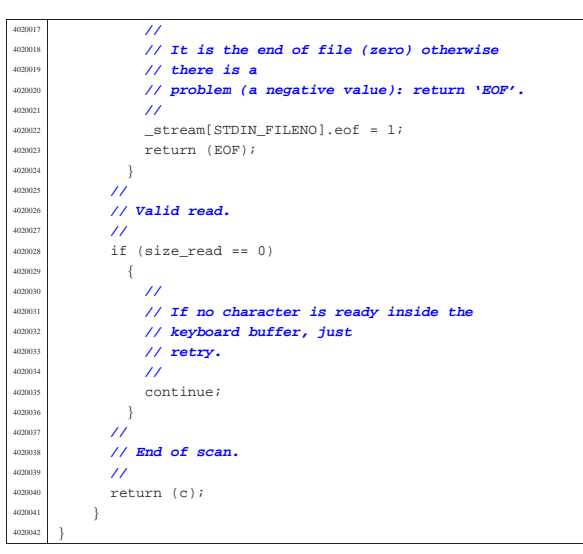

95.18.25 lib/stdio/gets.c

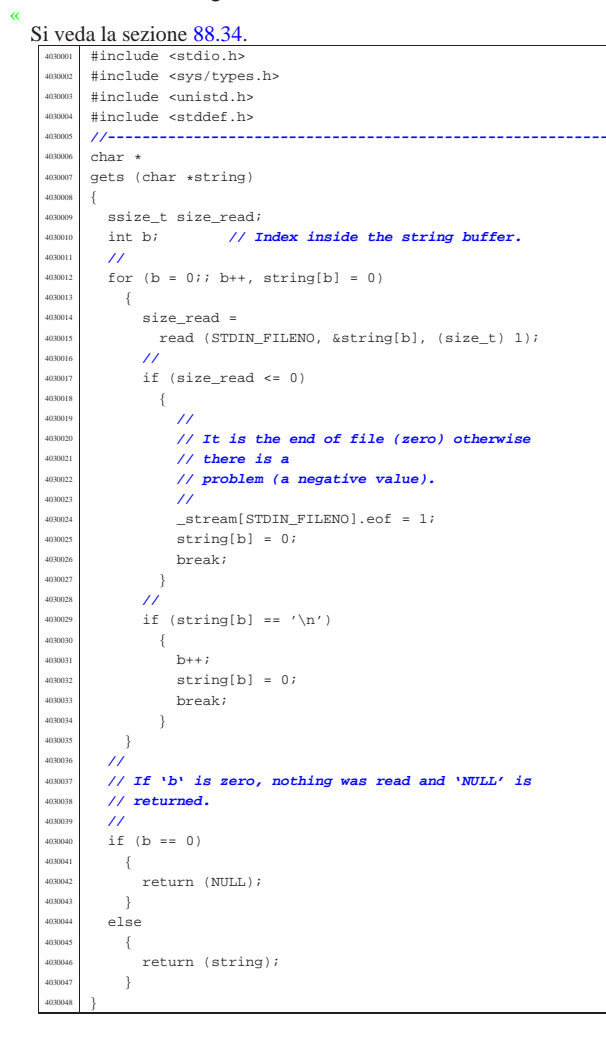

95.18.26 lib/stdio/perror.c

«

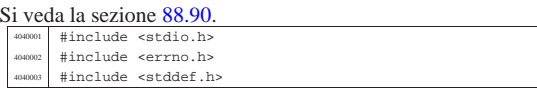

Sorgenti della libreria generale anno 1992 e 1993. Il suoi est anno 1993 e 1993 e 1994 e 1994 e 1994 e 1994 e 1

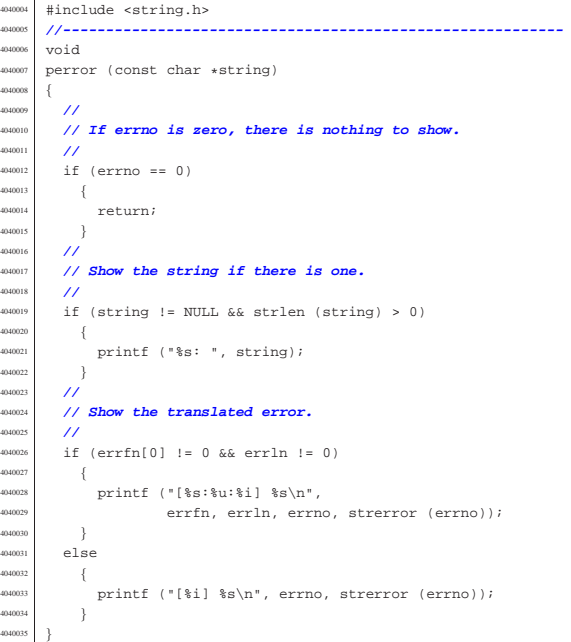

#### 95.18.27 lib/stdio/printf.c

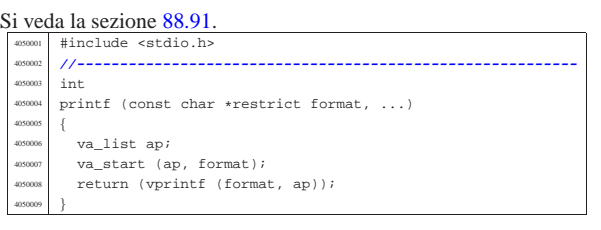

#### 95.18.28 lib/stdio/putchar.c

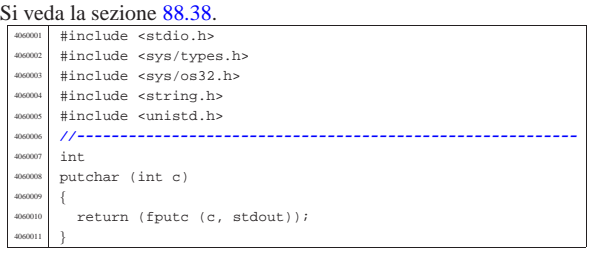

#### 95.18.29 lib/stdio/puts.c

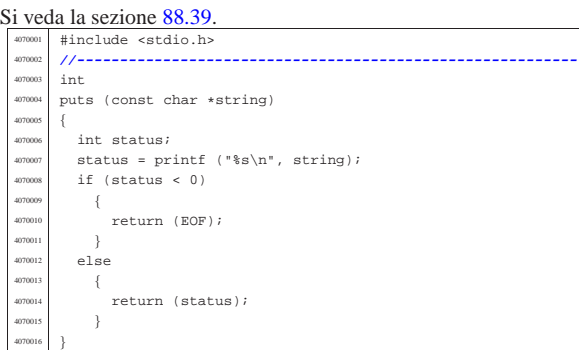

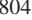

«

«

«

«

volume IV os32

#### Si veda la sezione 88.100. #include <stdio.h> |**//----------------------------------------------------------** |void  $rewind$  (FILE  $*$  fp) 408000<br>408000 (void) fseek (fp,  $0L$ , SEEK\_SET);  $fp$ ->error = 0; |}

#### 95.18.31 lib/stdio/scanf.c

#### Si veda la sezione 88.102.

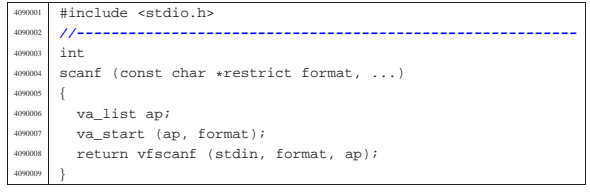

#### 95.18.32 lib/stdio/setbuf.c

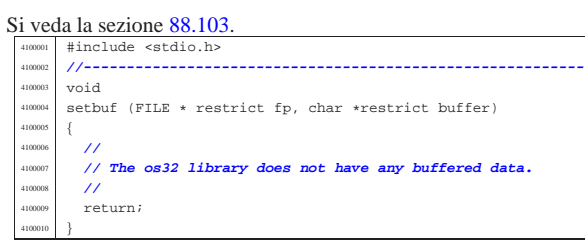

#### 95.18.33 lib/stdio/setvbuf.c

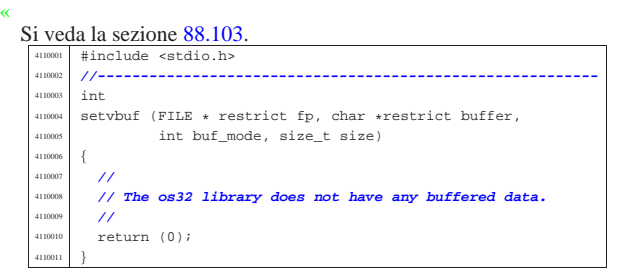

#### 95.18.34 lib/stdio/snprintf.c

#### « Si veda la sezione 88.91.

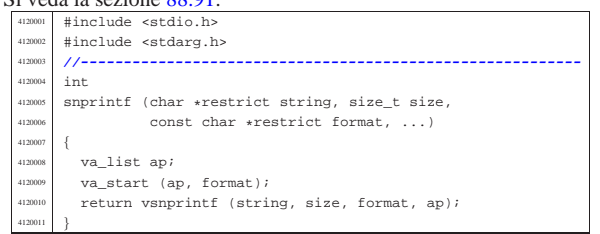

#### 95.18.35 lib/stdio/sprintf.c

«

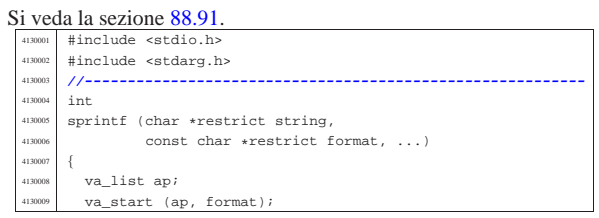

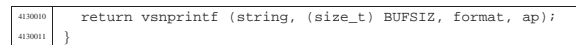

#### 95.18.36 lib/stdio/sscanf.c

#### Si veda la sezione 88.102.

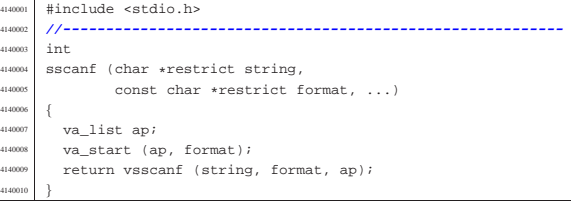

#### 95.18.37 lib/stdio/vfprintf.c

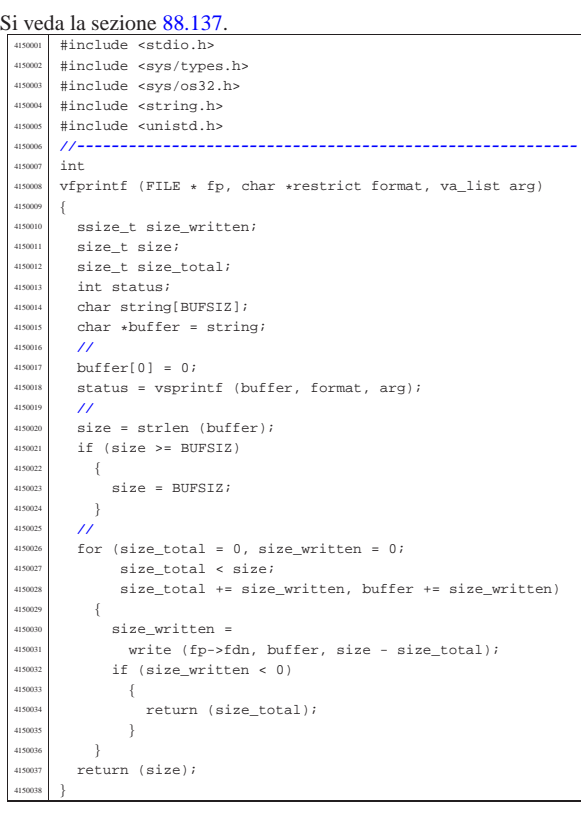

#### 95.18.38 lib/stdio/vfscanf.c

#### Si veda la sezione 88.138. #include <stdio.h> | |**//---------------------------------------------------------** int vfsscanf (FILE \* restrict fp, const char \*string, const char \*restrict format, va\_list ap); |**//---------------------------------------------------------** int  $vf$ scanf (FILE \* restrict fp, .<br>const char \*restrict format, va\_list ap)  $\{$ return (vfsscanf (fp, NULL, format, ap));  $\}$  | |**//----------------------------------------------------------**

#### 95.18.39 lib/stdio/vfsscanf.c

#### Si veda la sezione 88.138.

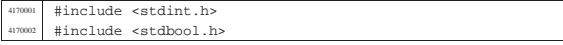

«

«

«

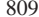

#include <stdlib.h> |#include <string.h> |#include <stdio.h> |#include <stdarg.h> |#include <ctype.h> |#include <errno.h> 4170009 #include <stddef.h><br>
//------------------ |**//----------------------------------------------------------** |**//** // This function is not standard and is able to do the<br> $4170013$  // work of both 'vfscanf()' and 'vsscanf()'. |**// work of both 'vfscanf()' and 'vsscanf()'.** |**//** |**//----------------------------------------------------------** |#define WIDTH\_MAX 64 |**//----------------------------------------------------------** <sup>4170018</sup> |static intmax\_t strtointmax (const char \*restrict string, | const char \*\*restrict endptr, int base, size t max width); 4170023 static int ass\_or\_eof (int consumed, int assigned); |**//----------------------------------------------------------** 4170025  $int_{4170026}$   $int_{vfsc}$  $\frac{4170026}{4170027}$  vfsscanf (FILE \* restrict fp, const char \*string, const char \*restrict format values and const char \*restrict format, va\_list ap) |{ int f = 0; // **Format index.**<br> $4170030$  char buffer[BUFSIZ]; 4170030 char buffer[BUFSIZ]; | const char \*input = string; **// Default.** const char \*start = input; // **Default.**<br> $4170032$  const char \*restrict next =  $N[\Pi, \Pi]$ : const char \*restrict next = NULL;<br> $4170033$  integranned = 0;  $int$  scanned =  $0$ ; | **//** bool stream =  $0;$  bool flag star = 0; 4170038 bool specifier = 0;<br>4170039 bool specifier flags  $bool$  specifier\_flags = 0; | bool specifier\_width = 0; | bool specifier\_type = 0; bool inverted = 0; | **//** char \*ptr\_char; 4170045 signed char \*ptr\_schar;  $\begin{array}{c|c}\n\text{unsigned char *ptr\_uchar} \\
\text{unsup} \\
\text{short int *ptr *short:} \\
\end{array}$  short int \*ptr\_sshort; 4170048 unsigned short int \*ptr\_ushort;<br>4170049 int \*ptr sint;  $\frac{4170049}{4170050}$  int \*ptr\_sint; unsigned int \*ptr\_uint; 4170051 long int \*ptr\_slong;<br>4170052 unsigned long int \*pt 4170052 unsigned long int \*ptr\_ulong;<br>4170053 intmax t \*ptr simax;  $\left| \begin{array}{c} \text{intmax}_{t} \pm \text{ptr\_simax}; \\ \text{intmax}_{t} \pm \text{ptr\_simax}; \end{array} \right|$  $\begin{array}{rcl}\n\text{4170054} & \text{uintmax_t +ptr\_uimax}; \\
\text{4170055} & \text{size t + mtr size};\n\end{array}$ 4170055 size\_t \*ptr\_size;<br>4170056 ptrdiff t \*ptr pt ptrdiff\_t \*ptr\_ptrdiff;  $\frac{4170057}{4170058}$  void \*\*ptr\_void;  $11^{7}$  $\begin{array}{cc} \text{4170059} & \text{size\_t width}; \\ \text{4170060} & \text{char width str} \end{array}$  $\lim_{n \to \infty}$  char width\_string[WIDTH\_MAX + 1]; 4170061 int w; // **Index inside width string.**<br>
4170062 int assigned = 0; // **Assignment counter.**<br>
4170063 int consumed = 0; // Consumed counter. | **//** 4170065 intmax t value i; 4170066 | uintmax t value u; | **//** 4170068 const char \*end\_format; const char  $*$ end\_input; | int count; **// Generic counter.** <sup>4170071</sup> | int index; **// Generic index.**  $\begin{array}{c|c} \hline \text{4170072} & \text{bool } \text{ascii}[128]; \ \hline \end{array}$ **//**<br>4170074 **VO** void \*pstatus; 417007<br>417007 4170076 // **Initialize some data.**  | **//** width string[0] = '\0'; end format = format + (strlen (format)); | **//** | **// Check arguments and find where input comes.** | **//** if (fp == NULL && (string == NULL  $||$  string[0] == 0))  $\left\{ \begin{array}{ccc} 1 & 0 & 0 \\ 0 & 0 & 0 \\ 0 & 0 & 0 \\ 0 & 0 & 0 \\ 0 & 0 & 0 \\ 0 & 0 & 0 \\ 0 & 0 & 0 \\ 0 & 0 & 0 \\ 0 & 0 & 0 \\ 0 & 0 & 0 \\ 0 & 0 & 0 \\ 0 & 0 & 0 \\ 0 & 0 & 0 \\ 0 & 0 & 0 & 0 \\ 0 & 0 & 0 & 0 \\ 0 & 0 & 0 & 0 \\ 0 & 0 & 0 & 0 & 0 \\ 0 & 0 & 0 & 0 & 0 \\ 0 & 0 & 0 & 0 & 0 \\$  | errset (EINVAL); **// Invalid argument.** | return (EOF); | } | **//** if (fp != NULL && string != NULL && string[0] != 0) | { | **//** | **//** | **//** | **//**

 | errset (EINVAL); **// Invalid argument.** return (EOF); if (fp  $!=$  NULL)  $\{$  $stream = 1;$  $\overline{1}$  for  $(i; i)$  $\overline{1}$ if (stream) | {  $p$ status = fgets (buffer, BUFSIZ, fp); | **//** if (pstatus ==  $\text{NULL}$ )  $\left\{$  $\label{eq:rel} \begin{array}{l} \texttt{return (ass\_or\_eof (consumed, assigned))}\,; \end{array}$  | } | **//** input = buffer;  $\text{start} = \text{input} i$ <br> $4170115$   $\text{next} = \text{NULL} i$  $next = NULL;$  | } | **//** | **// Calculate end input.** | **//**  $end input = input + (strlen (input));$  | **//** | **// Scan format and input strings. Index 'f' is** | **// not reset.** | **//** | while (&format[f] < end\_format && input < end\_input) | { | if (!specifier)  $\{$  | **// --------------------------------------** | **// The context is not** // inside a specifier.<br>// -------------------- | **// -------------------------------------** if (isspace (format[f]))  $\overline{1}$  | **// --------------------------- Space.** | while (isspace (\*input))  $\{$   $\text{input++};$   ${}$  | **//** | **// Verify that the input string is** | **// not finished.** | **//**  $if (input[0] == 0)$   $\{$  | **//** | **// As the input string is** | **// finished, the format** | **// string index is not advanced,** | **// because there** | **// might be more spaces on the** | **// next line (if** | **// there is a next line, of** | **// course).** | **//**  $\text{continue } i$  | } else  $\{$  $f_{++}$ ; continue;  ${}$  | }  $if (format[fl] != '$   $\left\{$  | **// -------------- Ordinary character.** if (format[f] ==  $*input$ )  $\{$ input++;  $f++;$ continue; | } else  $\{$ return (ass\_or\_eof  $(cosumed, assigned)$ ;

<sup>4170177</sup> | }

<sup>4170178</sup> | }  $\text{if } (\text{format}[f] == ' \text{ % } \text{ & \text{format}[f + 1] == ' \text{ %'} )$  $4170180$   $\{$ <sup>4170181</sup> | **// ---------- Matching a literal '%'.**  $\texttt{4170182}$   $\texttt{f++;}$  $if (format[f] == *input)$  $4170184$   $\{$  $^{4170185}$  input++;  $f++j$ <br>4170186  $f++j$ continue;  $4170188$   ${}$  $^{170189}$  else  $4170190$   $\left\{$ 4170191<br>  $\text{return (ass\_or\_eof}$ <br>  $\text{formula}$  (consumed)  $1 - 1$ <br>(consumed, assigned)); <sup>4170193</sup> | } <sup>4170194</sup> | }  $i^{170195}$   $if (format[f] == '$  %')  $4170196$   $\left\{$ <sup>4170197</sup> | **// ---------- Percent of a specifier.**  $f++;$  $4170199$ <br> $4170200$ <br> $4170200$ <br> $4170200$ <br> $4170200$  $spectrier_flags = 1;$  $\begin{array}{c} \text{4170201} \\ \text{4170202} \end{array}$ <sup>4170202</sup> | }  $4170203$  } <sup>4170204</sup> | **//**  $\text{if (specificx & specificity_{170206})}$  $4170206$   $\{$ <sup>4170207</sup> | **// --------------------------------------** <sup>4170208</sup> | **// The context is inside** <sup>4170209</sup> | **// specifier flags.** <sup>4170210</sup> | **// --------------------------------------**  $4170211$   $\text{if} \text{ (format[f]} == ' *')$  $4170212$   $\{$ <sup>4170213</sup> | **// ----- Assignment suppression star.**  $4170214$   $\text{flag\_star} = 1;$  $f_{++};$  $4170216$  } 4170217 else  $4170218$   $\{$ <sup>4170219</sup> | **// ----------------------------------** <sup>4170220</sup> / **// End of flags and begin of**<br>  $\frac{1}{2}$  **// specifier length** <sup>4170221</sup> | **// specifier length.** <sup>4170222</sup> | **// ----------------------------------**  $4170223$  specifier flags = 0;  $4170224$   $4170225$   $4170225$ <sup>4170225</sup> | } <sup>4170226</sup> | } <sup>4170227</sup> | **//** <sup>4170228</sup> | if (specifier && specifier\_width)  $4170229$   $\left\{$ <sup>4170230</sup> | **// --------------------------------------** 4170231 *// The context is inside a*<br> *// specifier width.* <sup>4170232</sup> | **// specifier width.** <sup>4170233</sup> | **// --------------------------------------** <sup>4170234</sup> | for (w = 0; format[f]  $> = '0'$ 4170236 | && format[f] <= '9'<br>4170237 | && w < WIDTH MAX; w  $&x & w < \text{WIDTH MAX}; w++)$  $4170238$   $\{$  $4170239$  width\_string[w] = format[f]; 4170240  $f++j$ <br>4170241 }  $4170241$   $}$  $\frac{4170242}{1170242}$  width\_string[w] = '\0';<br>width = atoi (width stri  $width = atoi (width\_string);$  $\begin{minipage}{.4\linewidth} \begin{tabular}{l} \bf 4170244 \end{tabular} \end{minipage}$  $4170245$   $\left\{$  $\begin{array}{rcl} \text{width} & = & \text{WIDTH\_MAX:} \\ \text{width} & = & \text{WIDTH\_MAX:} \end{array}$  $4170247$  } <sup>4170248</sup> | **//** <sup>4170249</sup> | **// --------------------------------------** 4170250 *// A zero width means an unspecified*<br>  $\frac{1}{2}$  // limit for the field <sup>4170251</sup> | **// limit for the field** <sup>4170252</sup> | **// length.** <sup>4170253</sup> | **// --------------------------------------** <sup>4170254</sup> | **// End of spec. width and** 4170255 *// begin of spec. type.*<br>4170256 *// -----------------------*<sup>4170256</sup> | **// -------------------------------------**  $specific {\tt x\_width} \ = \ 0 \, {\it i}$ 4170258 specifier\_type = 1; <sup>4170259</sup> | } <sup>4170260</sup> | **//** <sup>4170261</sup> | if (specifier && specifier\_type)  $4170262$   $\left\{$ <sup>4170263</sup> | **//**

```
4170264 | // Specifiers with length modifier.
4170265 | //
                 if (format[f] == 'h' & & format[f + 1] == 'h')4170267 \{4170268 | // ---------------------------- char.
                     if (format[f + 2] == 'd')
4170270 \{4170271 | // -------- signed char, base 10.
                        value_i =4170273 | strtointmax (input, &next, 10,
                                      width);
                        if (input == next)4170276 \{4170277 | return (ass_or_eof
                          \label{eq:consumed} \left\{ \begin{array}{ll} \text{consumed, assigned} \text{)} \text{;} \end{array} \right.4170279 | }
                        consumed++;if (!flag star)
4170282 \{ptr_schar =
                             va arg (ap, signed char \ast);
                            \mbox{\tt \tiny *ptr\_schar} = value_i;
                            assigned++;4170287 | }
                        f + = 3;
                        invut = next;4170290 {}else if format[f + 2] == 'i')4170292 \left\{4170293 | // ------------------------------
                        4170294 | // signed char, base unknown.
                        4170295 | // ------------------------------
                        value i =strtointmax (input, &next, 0,
                                     width);
                        if (input == next)4170300 \{return\ (ass\_or\_eof(consumed, assigned));
4170303 | }
                        consumed++;
                        if (!flag_star)
4170306 \{ptr\_schar =va_{ary} (ap, signed char *);
                            *ptr schar = value i;
                           assiment++;4170311 | }
                        f + = 3iinput = next;
4170314 \}else if format[f + 2] == 'o')4170316 \left\{4170317 | // ------------------------------
                        4170318 | // signed char, base 8.
                        4170319 | // ------------------------------
                        value_i =strtointmax (input, &next, 8,
                                     width);
                        \begin{array}{lcl} \texttt{if (input & == next)} \\ \{ \end{array}4170324 \left\{return (ass or eof
                                   (consumed, assigned));
4170327 }consumed++;if (!flag_star)
4170330 \{ptr\_schar =va_{ary} (ap, signed char *);
                            *ptr schar = value i;
                          assigned++;<br>}
4170335 | }
                        f \leftarrow 3iinput = next;4170338 | }
                     else if (format[f + 2] == 'u')
4170340 \{4170341 | // ------------------------------
                        4170342 | // unsigned char, base 10.
                        4170343 | // ------------------------------
                         value_u =strtointmax (input, &next, 10,
                                     width);
                        if (input == next)4170348 \{return (ass_or_eof
                                   (consumed, assigned));
```
<sup>4170351</sup> | }

 $4170354$   $\{$ 

<sup>4170359</sup> | }  $f = 3;$ <br>  $f = 3;$ <br>  $i \text{ mod } 5$ <br>  $i \text{ mod } 5$ 

 $4170362$   ${}_{\text{}}$ 

 $4170365$   $\left\{$ 

 $4170369$  value i =

 $4170373$   $\{$ 

<sup>4170376</sup> | }  $\frac{4170377}{1170378}$  consumed++;<br> $\frac{1}{15}$  (1flag s)  $\int$ <sup>110378</sup>  $\int$  (!flag\_star)

 $4170379$   $\left\{$ 

<sup>4170384</sup> | }  $f = 3;$  $\frac{1170386}{1170387}$  input = next;

 $4170387$   $\}$ 

 $4170389$   $\left\{ \begin{array}{c} \end{array} \right.$ 

 $4170355$   $ptr$  uchar  $=$ 

 $consumed++;$  $if$  (! $flag\_star$ )

 $input = next;$ 

 $if (input == next)$ 

 $assiment++;$ 

 $170363$  else if (format[f + 2] == 'x'

<sup>4170367</sup> | **// signed char, base 16.**

 $\frac{1}{10371}$  width);

<sup>4170374</sup> | return (ass\_or\_eof

 $4170382$ <br> $4170382$ <br> $4170383$ <br> $4170383$ <br> $418332$ <br> $418332$ <br> $41832$ <br> $41832$ <br> $41832$ <br> $41832$ 

 $4170388$  else if (format[f + 2] == 'n')

 $\begin{array}{c|c}\n \text{if } \mathfrak{g} \text{ is the } \mathfrak{g} \text{ is the } \mathfrak{g} \text{$ 

 $\mathbf{s}$  scanned);

 $% p_{\text{up}} = p_{\text{up}}$  | ptr\_schar =

<sup>4170391</sup> | **// signed char,** <sup>4170392</sup> | **// string index counter.**

 $\text{ptr\_schar}$  =  $\text{ptr\_schar}$  =

 $4170396$   $\star$ ptr\_schar =  $\star$ ptr\_schar =  $($ sigmed cha

<sup>4170404</sup> | **// unsupported or** <sup>4170405</sup> | **// unknown specifier.**

 $\begin{array}{c|c|c|c|c} \text{if (format[f] == 'h')} \\ \text{if} \end{array}$ 

 $1170413$   $if (format[f + 1] == 'd')$ 

4170416 *// signed short, base 10.*<br>  $\frac{1}{2}$  *// ---------------------------*

 $4170420$   $width)$ ;  $\text{if } (\text{input} == \text{next})$ <br> $\text{if } (\text{input} == \text{next})$ 

1170423<br>
return (ass\_or\_eof<br>
(consumed)

 $\text{aptr}_\text{asjoint} = \text{value}_i;$ <br> $\text{asymed++};$ 

assigned++;

else if (format[f + 1] == 'i')

 $\text{ptr\_sshort}$  =  $\text{ptr\_sshort}$  =

<sup>4170417</sup> | **// ------------------------------**

 $f + = 3;$  $4170400$   ${}$ 170401 else  $4170402$   $\left\{$ 

 $f = 2;$ <br> $f = 2;$  $4170408$   $\}$ <sup>4170409</sup> | }

 $\frac{1}{4170418}$  value i =

 $4170422$   $\{$ 

<sup>4170425</sup> | }  $\cos \theta + i$  $\frac{1170427}{1}$  if (!flag star)

 $4170428$   $\{$ 

<sup>4170433</sup> | }  $f = 2;$  $\text{input} = \text{next};$ 

 $4170436$   ${}$ 

 $4170411$   $\left\{$ 

 $4170414$   $\{$ 

 $*ptr\_uchar = value\_u;$ assigned++;

 $||$  format[f + 2] == 'X')

 $\frac{1}{4}$ <br> $\frac{1}{4}$  values (ap, unsigned char  $\ast$ );<br> $\frac{1}{4}$ <br> $\frac{1}{4}$  value u; <sup>4170366</sup> | **// ------------------------------** <sup>4170368</sup> | **// ------------------------------** <sup>4170370</sup> | strtointmax (input, &next, 16,  $4170375$   $(consumed, assigned))$ ;  $\begin{array}{ccc} \text{4170381} \\ \text{4170381} \end{array}$   $\begin{array}{ccc} \text{4170381} \\ \text{41714} \end{array}$   $\begin{array}{ccc} \text{41714} \\ \text{41714} \end{array}$   $\begin{array}{ccc} \text{41714} \\ \text{41714} \end{array}$   $\begin{array}{ccc} \text{41714} \\ \text{41714} \end{array}$ <sup>4170390</sup> | **// ------------------------------** <sup>4170393</sup> | **// ------------------------------**  $(signed char)$  (input - start + <sup>4170403</sup> | **// ------------------------------** <sup>4170406</sup> | **// ------------------------------** <sup>4170412</sup> | **// --------------------------- short.** <sup>4170415</sup> | **// ------------------------------** <sup>4170419</sup> | strtointmax (input, &next, 10,  $4170424$   $4170423$   $4170425$   $4170425$  $\begin{array}{rcl}\n\text{max}_{4170430} & \text{var}_4\text{arg (ap, signed short } \star); \\
\text{max}_{4170431} & & \text{var}_5\text{short} = \text{value } i;\n\end{array}$  $4170438$   $\left\{$ <sup>4170439</sup> | **// ------------------------------** <sup>4170440</sup> | **// signed** <sup>4170441</sup> | **// short, base unknown.** <sup>4170442</sup> | **// ------------------------------** <sup>4170443</sup> | value\_i = strtointmax (input, &next, 0, width);  $if (input == next)$  $4170447$   $\left\{$  $return\ (ass\_or\_eof$  $(constant)$   $(consumed, assigned))$ ; <sup>4170450</sup> | }  $\frac{1}{\text{consumed++}}$  ${\small \begin{array}{c} \texttt{if (} \texttt{flag\_star)} \end{array}}$  $4170453$   $\left\{$  $ptr$  sshort = va arg (ap, signed short  $*$ );  $*ptr\_sshort = value\_i;$ assigned++;<br>} <sup>4170458</sup> | }  $f \leftarrow 2i$  $input = next;$ <sup>4170461</sup> | }  $4170462$ <br> $4170463$ <br> $4$ <br> $4$ <br> $4$ <br> $4$  $4170463$   $\left\{$ <sup>4170464</sup> | **// ------------------------------** <sup>4170465</sup> | **// signed short, base 8.** <sup>4170466</sup> | **// -----------------------------**  $value_i =$ strtointmax (input,  $\&$ next, 8,<br>width:  $\begin{array}{rcl} \text{width})\text{ }i \text{ } \\ \text{4170470} \end{array} \qquad \qquad \begin{array}{rcl} \text{width})\text{ }i \text{ } \\ \text{if } & \text{ } (\text{input == next}) \end{array}$  $4170471$   $\left\{$ return (ass or eof  $\label{eq:consumed} \mbox{ (consumed, assigned) ):}$  $4170474$   $\}$  $constant++;$ 170476 | if (!flag\_star)  $4170477$   $\{$  $ptr$  sshort =  $va_{\text{arg}}$  (ap, signed short \*);  $*ptr\_sshort = value_i;$ assigned++; <sup>4170482</sup> | }  $f(x) = 2$  $170484$   $170484$   $170484$ <sup>4170485</sup> | } else if  $(format[f + 1] == 'u')$  $4170487$   $\{$ <sup>4170488</sup> | **// ------------------------------** <sup>4170489</sup> | **// unsigned short, base 10.** <sup>4170490</sup> | **// ------------------------------**  $\frac{170491}{20491}$  value u = strtointmax (input, &next, 10, width);  $if (input == next)$  $4170495$   $\left\{$ return (ass\_or\_eof  $\left(\text{consumed, assigned}\right) \text{;}$ <sup>4170498</sup> | }  $\frac{7}{100}$ if (!flag\_star)  $4170501$   $\{$  $ptr\_ushort =$  $va_{ary}$  (ap, unsigned short  $*)$ ;  $*ptr\_ushort$  =  $value\_u;$ assigned++; <sup>4170506</sup> | }  $f' = 2i$  $input = next;$  $4170509$   $}$ else if (format[f + 1] == 'x'  $\left|\right. \left|\right. \; \text{format}[f + 2] \; \text{ == } \; 'X' \,)$  $4170512$   $\{$ <sup>4170513</sup> | **// ------------------------------** <sup>4170514</sup> | **// signed short, base 16.** <sup>4170515</sup> | **// -----------------------------**  $value_i =$ strtointmax (input, &next, 16, width);  $if (input == next)$  $4170520$   $\left\{$ return (ass or eof  $\label{eq:consumed} \mbox{ (consumed, assigned) ):}$ <sup>4170523</sup> | } consumed++;

if (!flag\_star)  $4170526$  $170527$  ptr\_sshort =  $\frac{170528}{170529}$   $\frac{170528}{170529}$   $\frac{170528}{170529}$  $*ptr$  sshort = value i;  $4170530$   $\qquad \qquad \text{assigned++};$ <sup>4170531</sup> | }  $f \leftarrow 2i$  $inv333$  input = next;  $4170534$   ${}$  $4170535$  else if (format[f + 1] == 'n')  $4170536$   $\{$ <sup>4170537</sup> | **// ------------------------------** <sup>4170538</sup> | **// signed char,**  $\frac{170539}{170540}$  // string index counter. <sup>4170540</sup> | **// ------------------------------**  $4170541$   $ptr$  sshort =  $\begin{array}{c|c}\n \text{if } \mathsf{u}_1 \in \mathsf{u}_2 \text{ and } \mathsf{u}_3 \in \mathsf{u}_4 \\
 \text{if } \mathsf{u}_2 \in \mathsf{u}_5 \text{ and } \mathsf{u}_6 \in \mathsf{u}_7 \text{ and } \mathsf{u}_8 \in \mathsf{u}_8 \text{ and } \mathsf{u}_9 \in \mathsf{u}_9 \text{ and } \mathsf{u}_9 \in \mathsf{u}_9 \text{ and } \mathsf{u}_9 \in \mathsf{u}_9 \text{ and } \mathsf{u}_9 \in \mathsf{u}_9 \text{ and } \mathsf{u}_9 \in \mathsf{u}_$  $*ptr$  sshort = <sup>4170544</sup> | (signed short) (input - start +  $\mathbf{170545}$  scanned); f += 2; <sup>4170547</sup> | } <sup>4170548</sup> | else  $4170549$   $\left\{$ <sup>4170550</sup> | **// ------------------------------**  $\frac{17051}{17052}$ <br> $\frac{170551}{17052}$ <sup>4170552</sup> | **// unknown specifier.** 4170553<br>170554<br>**f** += 1*i*<br>f += 1*i*  $\begin{array}{c} \texttt{f} & \texttt{+} = \texttt{1};\\ \end{array}$ <sup>4170555</sup> | } <sup>4170556</sup> | } <sup>4170557</sup> | **// --------- There is no 'long long int'.**  $4170558$  else if (format[f] == 'l')  $4170559$   $\{$ <sup>4170560</sup> | **// ------------------------ long int.** if (format[f + 1] ==  $'d')$  $4170562$   $\{$ <sup>4170563</sup> | **// ------------------------------** <sup>4170564</sup> | **// signed long, base 10.** <sup>4170565</sup> | **// ------------------------------**  $4170566$   $value_i =$  $\frac{4170567}{1170567}$  strtointmax (input, &next, 10,  $\frac{4170568}{1170568}$  width);<br> $\frac{45}{1170568}$   $\frac{45}{117041}$   $\frac{45}{117041}$   $\frac{45}{117041}$   $\frac{45}{117041}$   $\frac{45}{117041}$   $\frac{45}{117041}$   $\frac{45}{117041}$   $\frac{45}{117041}$   $\frac{45}{117041}$   $\frac{45}{117041}$   $\frac{45}{117041}$  $\begin{array}{rcl} \texttt{if (input == next)} \\ \texttt{if (input == next)} \\ \end{array}$  $4170570$   $\{$ 4170571 **170571 return** (ass or eof 4170572 (consumed, assigned)); <sup>4170573</sup> | }  $\frac{170574}{170575}$  consumed++;<br> $\frac{1}{15}$  (!flaq s)  $if (!flag\_star)$  $4170576$   $\{$  $ptr\_slong =$ 4170578  $va\_arg (ap, signed long *);$  $4170579$  \*ptr\_slong = value\_i;  $\overline{a}$  $\overline{a}$ ssigned++;<br> $\overline{a}$ <sup>4170581</sup> | }  $f = 2;$ <br>  $f = 2;$ <br>  $f = 170582$  $input = next;$  $4170584$   ${}$  $4170585$  else if (format[f + 1] == 'i')  $4170586$   $\left\{$ <sup>4170587</sup> | **// ------------------------------** <sup>4170588</sup> | **// signed** <sup>4170589</sup> | **// long, base unknown.** <sup>4170590</sup> | **// -----------------------------**  $value_i =$ <sup>4170592</sup> | strtointmax (input, &next, 0,  $4170593$   $width)$ ;  $\text{if } (\text{input} == \text{next})$  $4170595$   $\{$ 4170596 | return (ass\_or\_eof ) return (ass\_or\_eof  $4170597$   $4170598$   $4170598$   $4170598$ <sup>4170598</sup> | }  $\sigma$  $1170600$  if (!flag\_star)  $4170601$   $\{$  $170602$   $ptr$  slong = 170603 <br>  $va\_{arg}$  (ap, signed long \*);  $4ptr\_slong = value\_i;$ <br>assimad+: assigned++; <sup>4170606</sup> | }  $4170607$   $f +22;$  $1170608$   $1170608$   $1170608$  $4170609$   ${}$  $4170610$  else if (format[f + 1] == 'o')  $4170611$   $\left\{$ 

```
4170612 | // ------------------------------
                        4170613 | // signed long, base 8.
                        4170614 | // ------------------------------
4170615 value i =4170616 | strtointmax (input, &next, 8,
\frac{170617}{170617} width);
                        if (input == next)4170619 \left\{return (ass_or_eof
\left(\text{consumed, assigned}\right);4170622 | }
170623 consumed++;
                        if (!flag_star)
4170625 \{ptr\_slong =va_{\text{arg}} (ap, signed long *);
                           *ptr\_slong = value\_i;
                           assigned++;
4170630 | }
                        f + = 2iinput = next;4170633 }else if format[f + 1] == 'u')4170635 \left\{4170636 | // ------------------------------
                        4170637 | // unsigned long, base 10.
                        4170638 | // ------------------------------
                        value_u =strtointmax (input, &next, 10,
                                    width);\begin{array}{lcl} \texttt{if (input & == next)} \\ \{ \end{array}4170643 \left\{170644 | return (ass or eof
                                  (consumed, assigned));
4170646 {}consumed++;if (!flag\_star)4170649 \left\{ptr\_ulong =v_{\text{A}} va_arg (ap, unsigned long *);
                           4170652 | *ptr_ulong = value_u;
                         assigned++;<br>}
4170654 | }
                        f + = 2iinput = next;4170657 | }
                    else if (format[f + 1] == 'x'
                           \begin{array}{rcl} & \text{format}[f + 2] & == & 'X') \end{array}4170660 \left\{4170661 | // ------------------------------
                        4170662 | // signed long, base 16.
                        4170663 | // ------------------------------
                        value i =4170665 | strtointmax (input, &next, 16,
                                    width);
                       if (input == next)4170668 \left\{return (ass_or_eof
                        \label{eq:consumed} \begin{array}{c} \text{(consumed, assigned))}\,; \end{array}4170671 | }
170672 consumed++;
                        if (!flag\_star)4170674 \{ptr_slong =
                            va_{ary} (ap, signed long *);
                           \verb|*ptr_slong| = \verb|value_i|;assigned++;
4170679 | }
                        f' = 2iinput = next;4170682 }else if format[f + 1] == 'n')4170684 \{4170685 | // ------------------------------
                        4170686 | // signed char,
                        4170687 | // string index counter.
                        4170688 | // ------------------------------
                       ptr slong =va_{arg} (ap, signed long *);
                        *ptr\_slong =(signed long) (input - start +scanned);
                       f + 2i4170695 | }
                    else
4170697 \left\{4170698 | // ------------------------------
```
417077<br>417077

volume IV os32

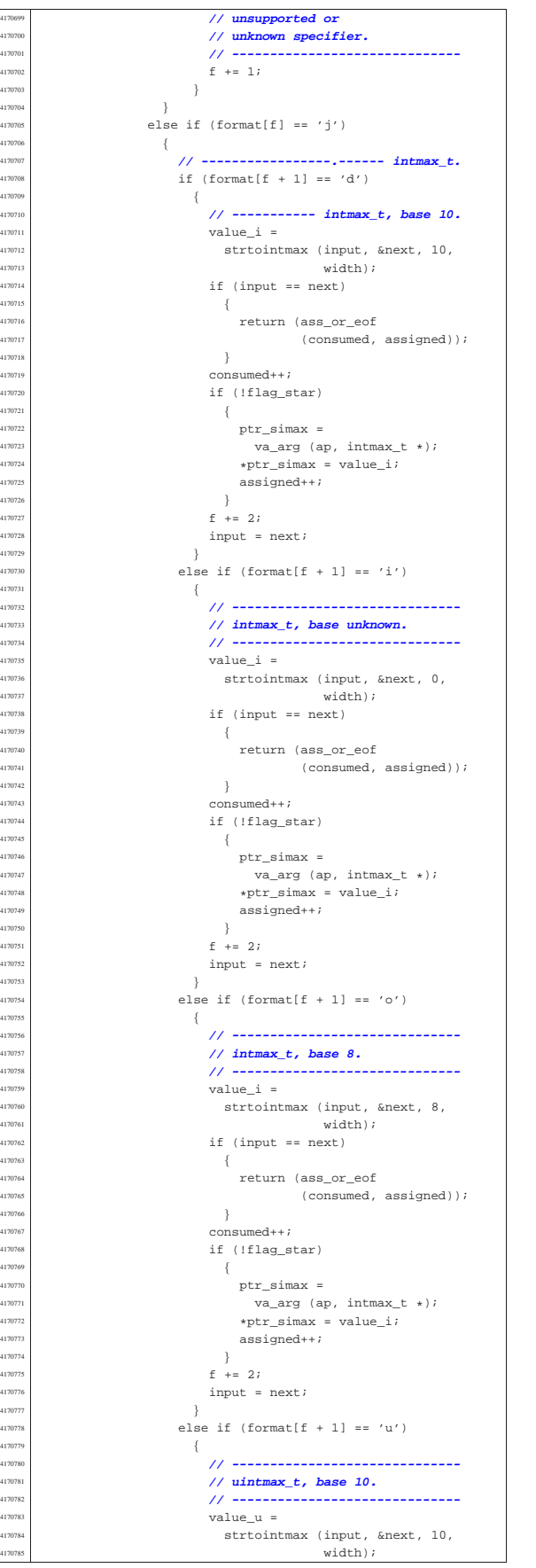

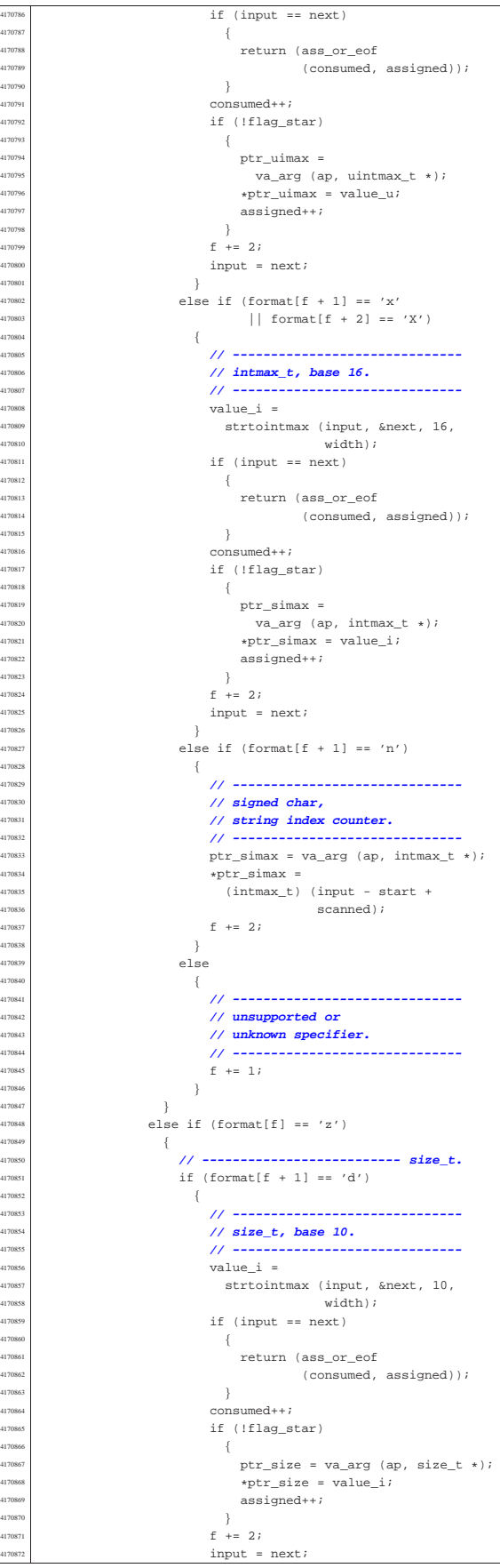

4170955<br>4170956<br>4170957

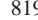

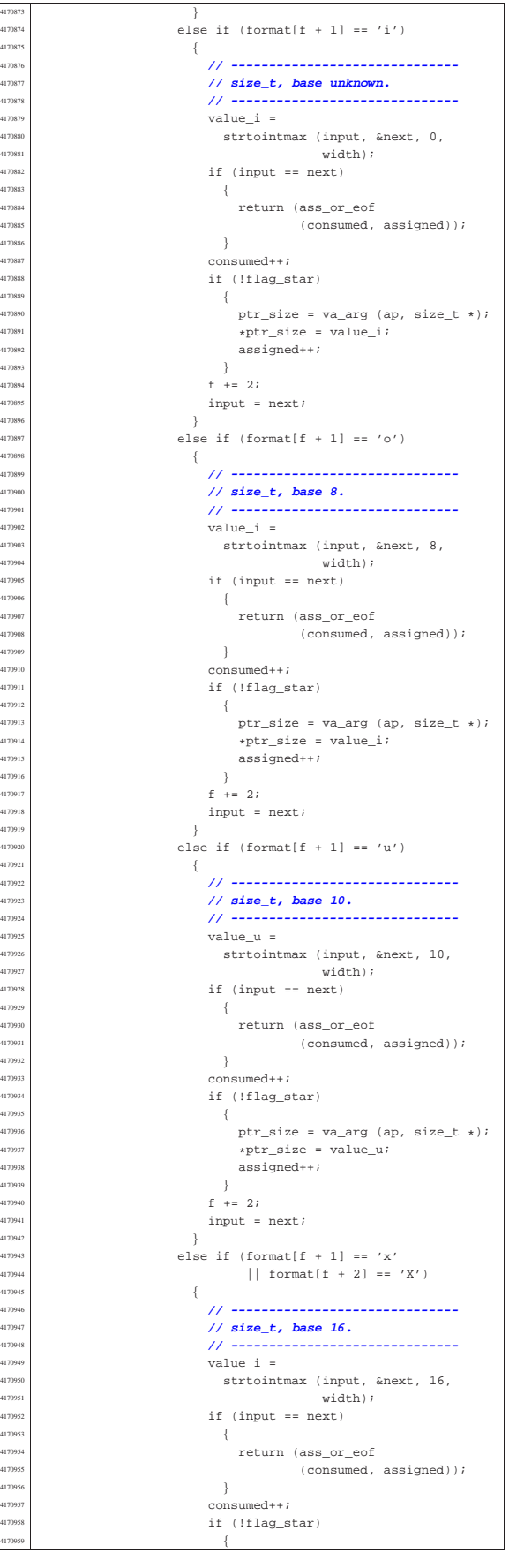

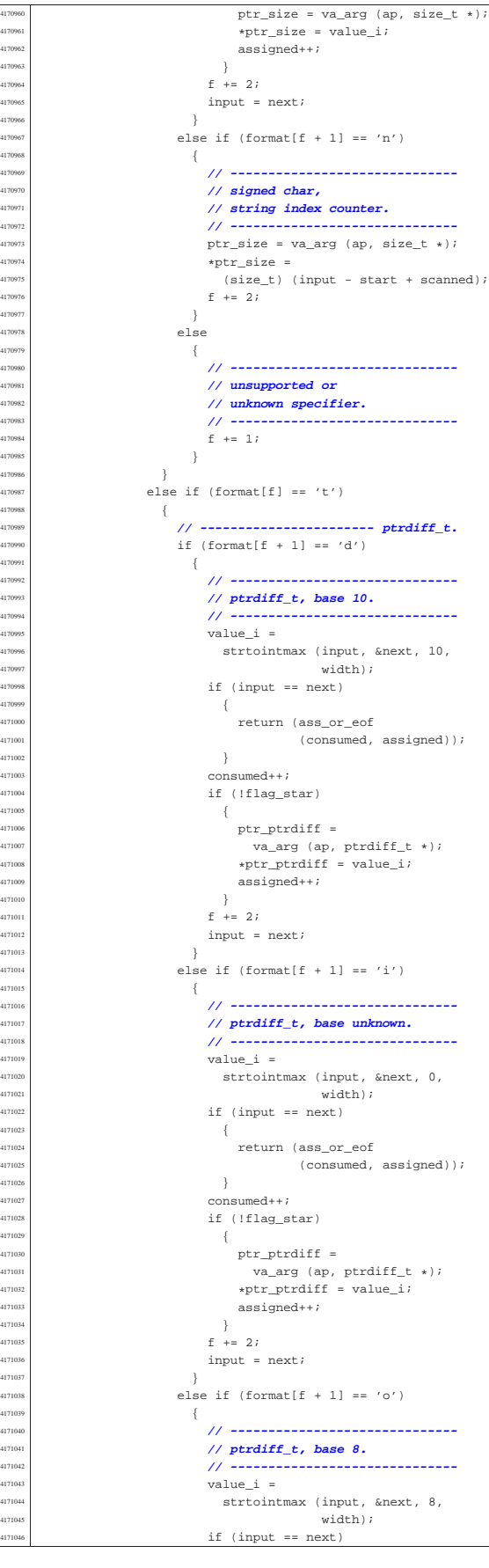

417112:<br>417112

4171130<br>4171130<br>4171131 4171132<br>4171133

volume IV os32

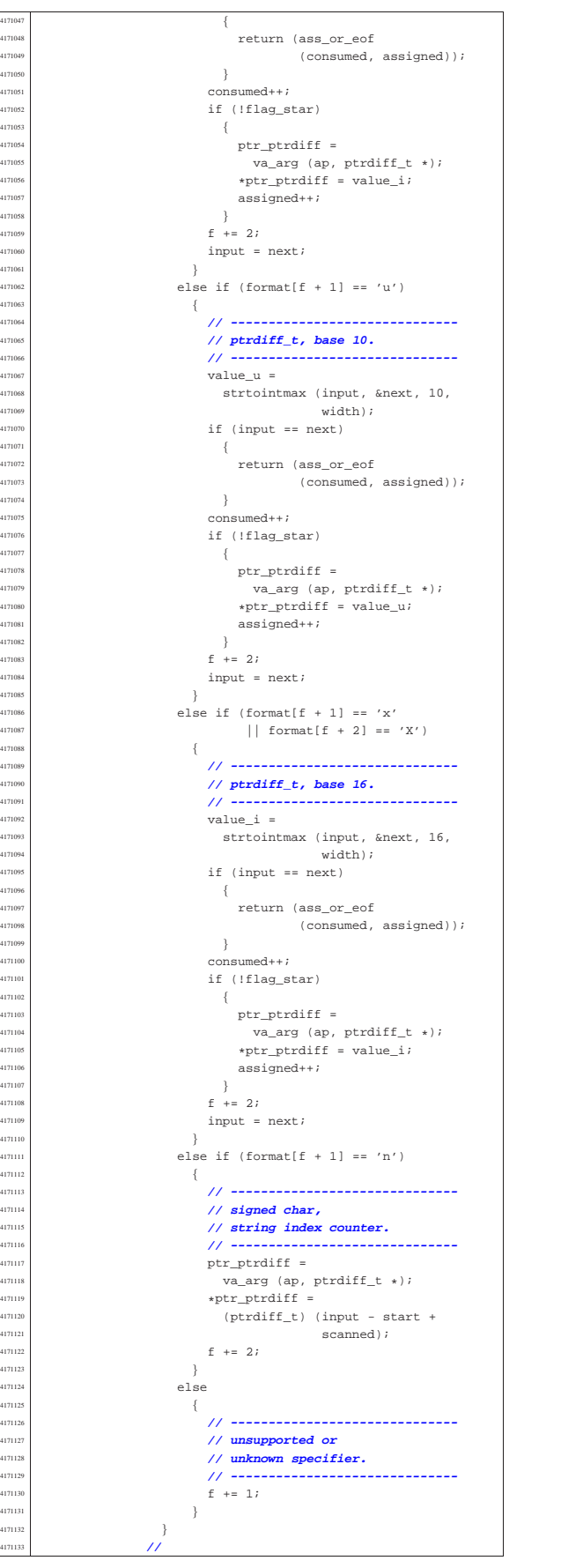

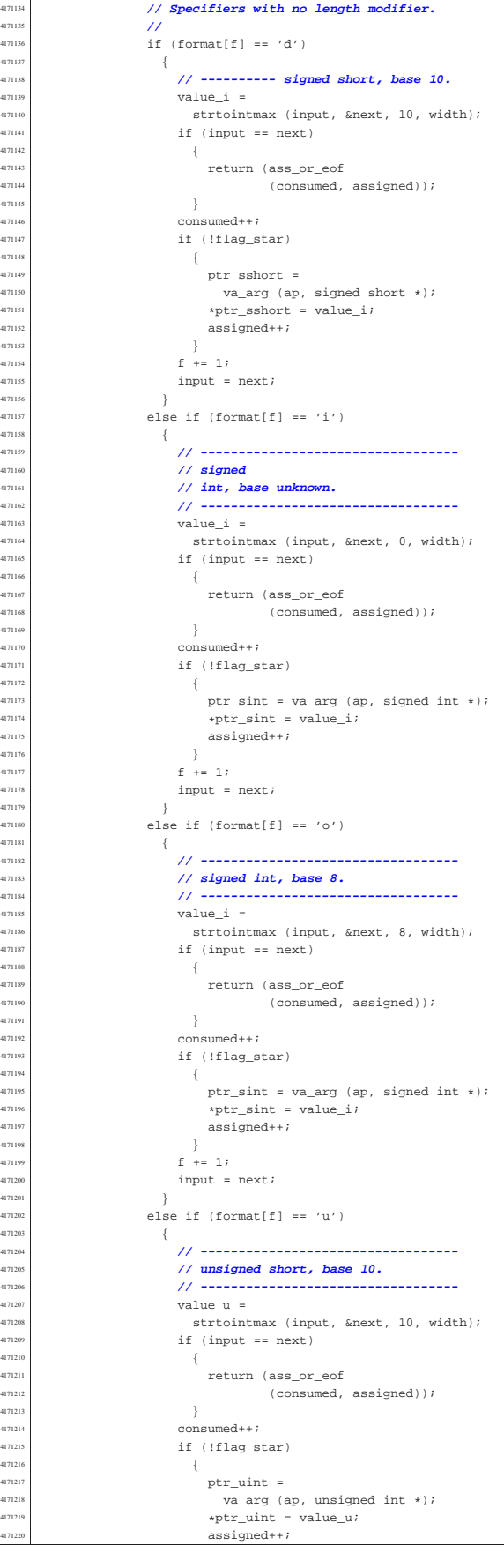

 $128; \text{index++}$ 

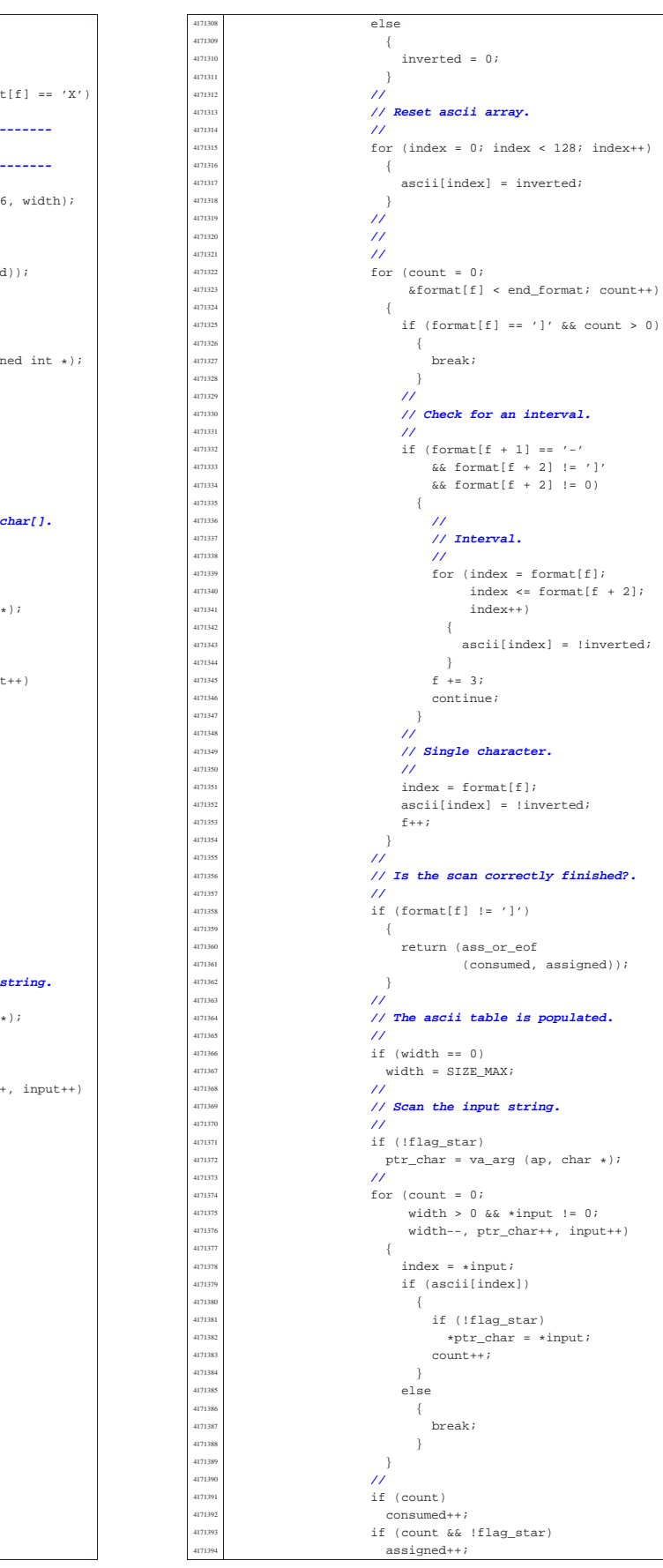

417123<br>417123<sup>.</sup>

4171246<br>4171247

| **//**

4171221  $\left\{\n \begin{array}{ccc}\n +4171222 \\
 \text{f} & \text{f} & \text{f} = 1 \text{;}\n \end{array}\n \right.$  input = next; | } else if (format[f] == 'x' || forma  $\left\{$  | **// ----------------------------------** | **// signed short, base 16.** | **// ----------------------------------**  $\begin{array}{c|c}\n\text{value_i} = \text{value}\n\end{array}$   $4171231$   $4171232$   $415$  (input == next) <br> $4171233$ <br> $4$ <br> $4$   $\left\{ \begin{array}{c} 1 \ 1 \ 1 \end{array} \right.$ return (ass\_or\_eof (consumed, assigned)  $constant+<sub>i</sub>$  if (!flag star)  $\left\{$ <br> $ptr\_sint = va\_arg (ap, sig)$ <br> $ptr~sint = value i;$  | \*ptr\_sint = value\_i; assigned++;<br> $4171243$  } | }  $f + = 1;$  $\text{input} = \text{next};$ <br> $\text{input} = \text{next};$ else if (format[f] == 'c')  $\left\{ \right.$  | **// -------------------------- char[].** 4171250  $if (width == 0)$ <br>4171251  $width = 1;$   $width = 1;$ <br> $4171252$   $4171252$  | **//**  $\frac{1}{4171253}$  |  $\frac{1}{15}$  (!flag\_star)  $\text{ptr\_char} = \text{va\_arg (ap, char})$  | **//** <br> $4171257$   $4171257$   $4171257$   $416125$   $416125$   $416125$   $416125$   $416125$   $416125$   $416125$   $416125$   $416125$   $416125$   $416125$   $416125$   $416125$   $416125$   $416125$   $416125$   $416125$   $416125$   $416125$   $416125$   $\frac{4171257}{117135}$  width > 0 && \*input != 0;<br> $\frac{4171257}{117135}$  width = ntr chart input  $width--$ ,  $ptr\_char++$ , input  $\left\{$  $\lim_{4171260}$  if (!flag\_star)<br> $\downarrow$ ptr char =  $\star$ j  $\begin{array}{rcl} \texttt{\#ptr\_char} = & \texttt{\#input} \texttt{;\quad} \\ \texttt{\#171262} & & \end{array}$  count++;<br> $1171264$  }  ${}$  | **//** if (count)  $\text{constant}$   $\text{constant} + i$  $\int$  if (count && !flag\_star) assigned++;<br> $4171270$  // | **//**  $f = 1;$ <br>  $f = 1;$  | } else if (format[f] == 's')  $\{$  | **// -------------------------- string.**  $\frac{4171276}{111277}$  if (!flag\_star)<br> $\frac{1}{271}$  ptr\_char = va\_ ptr\_char = va\_arg (ap, char  $\frac{1}{11}$ )  $f(x) = \frac{171279}{1171280}$   $\frac{1}{15}$   $\frac{1}{15}$  $\frac{1171280}{1171281}$   $\frac{11580a}{x}$   $\frac{1}{x}$   $\frac{1}{x}$   $\frac{1}{x}$   $\frac{1}{x}$   $\frac{1}{x}$   $\frac{1}{x}$   $\frac{1}{x}$   $\frac{1}{x}$   $\frac{1}{x}$   $\frac{1}{x}$   $\frac{1}{x}$   $\frac{1}{x}$   $\frac{1}{x}$   $\frac{1}{x}$   $\frac{1}{x}$   $\frac{1}{x}$   $\frac{1}{x}$   $\frac{1}{x}$   $\frac{$ <br> $4171282$ <br> $4171282$ <br> $4$   $\left\{$  if (!flag\_star)  $\begin{array}{rcl} \text{\#ptr\_char} = & \text{\#input} \text{;} \\ \text{\#171285} & & \end{array}$  count++;<br> $1171287$  }  $}$  if (!flag\_star) | \*ptr\_char = 0; | **//**  $\frac{171291}{171292}$   $\frac{1}{20}$  consumed  $\frac{4171292}{1171292}$  consumed++;  $\text{if}$  (count && !flag\_star)<br>assignad++: assigned++; | **//** <br> $\text{f} \leftarrow 1 \text{ i}$ <br> $\text{4}171297$  else if (format[f] == '[')  $\left\{ \begin{array}{ccc} 0 & 0 & 0 \\ 0 & 0 & 0 \\ 0 & 0 & 0 \\ 0 & 0 & 0 \\ 0 & 0 & 0 \\ 0 & 0 & 0 \\ 0 & 0 & 0 \\ 0 & 0 & 0 \\ 0 & 0 & 0 \\ 0 & 0 & 0 \\ 0 & 0 & 0 \\ 0 & 0 & 0 & 0 \\ 0 & 0 & 0 & 0 \\ 0 & 0 & 0 & 0 \\ 0 & 0 & 0 & 0 & 0 \\ 0 & 0 & 0 & 0 & 0 \\ 0 & 0 & 0 & 0 & 0 \\ 0 & 0 & 0 & 0 & 0 \\ 0 &$  | **//**  $\mathbf{f}++\mathbf{j}$  | **//** 4171303  $if (format[f] == '^{\wedge'} )$   $\{$ <br> $4171305$ <br> $4171306$ <br> $\text{f}++;$  $\frac{171306}{171307}$   $\frac{f}{f}$  ${}$ 

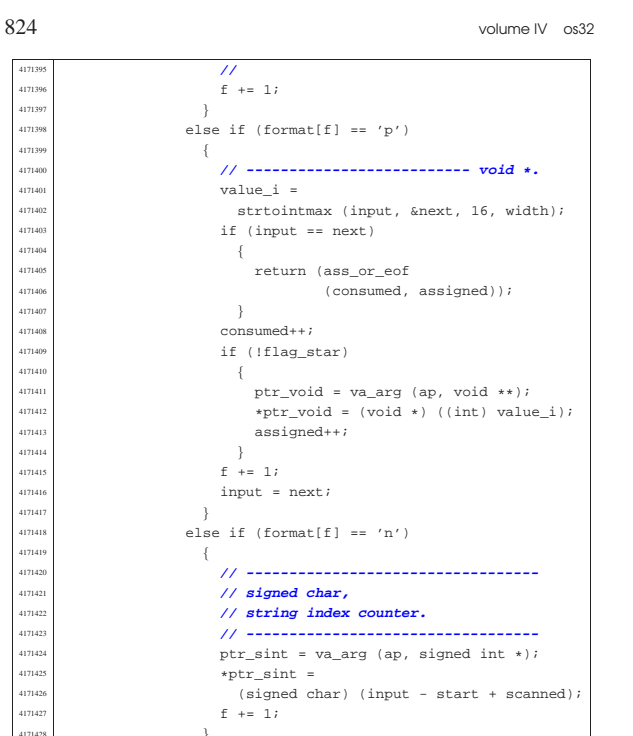

  $f = 1;$ 4171429 else  $\{$  | **// ----------------------------------** | **// unsupported or** | **// unknown specifier.** | **// ----------------------------------**  $\bar{j}$ | }

 | **// --------------------------------------** *// End of specifier.*<br> $\frac{1}{2}$  *// -------------------*| **// --------------------------------------**

#### width string[0] = '\0'; specifier =  $0;$   $4171444$   $4171445 = 0$ ;<br> $4171445 = 0$ ; specifier\_width = 0; | specifier\_type = 0;  $\qquad \qquad$  flag star = 0;

#### | **//** | **// The format or the input string is terminated.** if (&format[f] < end format && stream)  $\{$  | **//** | **// Only the input string is finished, and**

**// the input comes**<br>4171459 // **from a stream,**  $1/$  from a stream, so another read will be | **// done.**  $11^{7}$  scanned  $+=$  (int) (input - start); continue;

| **// The format string is terminated.**

# return (ass\_or\_eof (consumed, assigned)); |**//----------------------------------------------------------** |static intmax\_t

417144 strtointmax (const char \*restrict string, const char \*\*restrict endptr, int base, | size\_t max\_width) { int i;  $\frac{4171479}{111430}$  int d; // **Digits counter.**  $int sign = +1;$  $intmax_t$  number;

Sorgenti della libreria generale anno 1925

intmax\_t previous; int digit; | **//** | bool flag\_prefix\_oct = 0; | bool flag\_prefix\_exa = 0; bool flag prefix dec = 0; | **//** | **// If the 'max\_width' value is zero, fix it to the** | **// maximum** 4171491 // **that it can represent.**  | **//** if (max width == 0)  $\{$  $max\_width = SIZE\_MAX;$  $\begin{matrix} 171496 \\ 171492 \end{matrix}$  | **//** | **// Eat initial spaces, but if there are spaces,** | **// there is an** | **// error inside the calling function!** | **//** for  $(i = 0; i$ sspace  $(s$ tring[i]);  $i$ ++) | { fprintf (stderr,  $^{"11905"$  | "libc error: file \"%s\", line %i\n",  $\frac{171506}{171507}$ , \_\_LINE\_\_); | ;  $\rightarrow$  $\frac{1}{\sqrt{2}}$  | **// Check sign. The 'max\_width' counts also the sign,** | **// if there is** | **// one.** | **//** if (string[i] == '+')  $\{$  $sign = +1;$  $i++;$  $max\_width--;$  | } | else if (string[i] == '-')  $\{$  $sign = -1;$  $i++;$ max\_width--; | } | **//** | **// Check for prefix.** | **//** if (string[i] == '0')  $\{$ if  $(\text{string}[i + 1] == 'x' || \text{string}[i + 1] == 'X')$  | { flag\_prefix\_exa = 1; | } 471535 | if (isdigit (string[i + 1]))  $\left\{$  $flag\_prefix\_oct = 1;$  | } | } | **//** if (string[i] > '0' && string[i] <= '9')  $\{$ flag prefix dec = ;  $\rightarrow$  | **//** | **// Check compatibility with requested base.** | **//** if (flag\_prefix\_exa)  $\left\{$  $if (base == 0)$  $\{$ base = ; | }  $else if (base == 16)$  $\{$  $\frac{1}{2}$   $\frac{1}{\sqrt{6k}}$  | } else  $-$ { | **//** | **// Incompatible sequence: only the initial** | **// zero is reported.** | **//**  $*$ endptr = &string[i + 1];  $return$  ((intmax t) 0); } | **//** | **// Move on, after the '0x' prefix.**

| }

 $\{$ 

| }

 $\{$ 

| }

417143<sup>.</sup><br>417143:

|

|

| }

| **//**

417146:<br>417146

| **//**

 | } |} 

 ${}_{4171450}$  }

| }

<sup>4171574</sup> | {

 $\begin{array}{c} \text{4171583} \\ \text{4171584} \end{array}$ <sup>4171584</sup> | **//**

<sup>4171586</sup> | {

<sup>4171579</sup> | **//**

417158

<sup>4171591</sup> | } <sup>4171592</sup> | **//**

<sup>4171594</sup> | **//**

417160

41716)<br>41716:

<sup>4171614</sup> | **//**

<sup>4171651</sup> | } <sup>4171652</sup> | }

<sup>4171597</sup> | {

<sup>4171569</sup> | **//**  $1 + 2i$  $\bar{1}$ <sup>4171572</sup> | **//**

<sup>4171658</sup> | **//**

static int

 $\rightarrow$ else  $\frac{1}{3}$ 

<sup>4171656</sup> | **//**

<sup>4171660</sup> |} <sup>4171661</sup> |

 $1716$ 

 $4171667$   $\left\{$ 

<sup>4171673</sup> | } <sup>4171674</sup> |} <sup>4171675</sup> |

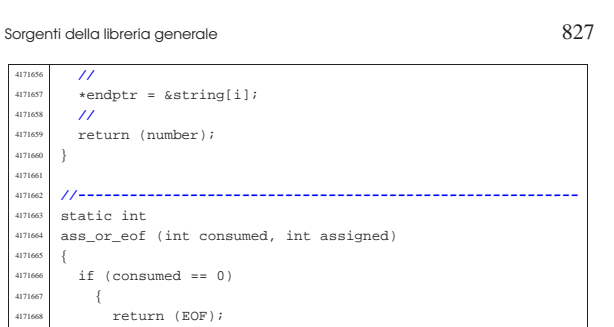

«

«

4171573 if (flag\_prefix\_oct)  $4171575$  if (base == 0)  $\overline{1}$  $4171577$  base = 8;  $4171578$  } <sup>4171580</sup> | **// Move on, after the '0' prefix.** 4171581 **//**<br>4171582 **i** ·  $i \rightarrow = 1;$ if (flag\_prefix\_dec)  $4171587$  if (base == 0)  $4171589$  base = 10;  $\}$ 4171593 **// Scan the string.**<br>4171594 **//**  $\begin{array}{cc} \text{4171595} \\ \text{4171596} \end{array}$  for (d = 0, number = 0;<br>d < max width && st  $d$  < max\_width && string[i] != 0; i++,  $d++$ )  $4171598$  if (string[i] >= '0' && string[i] <= '9')  $4171599$   $\{$ digit =  $string[i] - '0'i$ <sup>4171601</sup> | }  $4171602$  else if (string[i] >= 'A' && string[i] <= 'F')  $4171603$   $\left\{$  $\text{digit} = \text{string}[i] - 'A' + 10;$  $4171606$  else if (string[i] >= 'a' && string[i] <= 'f')  $4171607$   $\{$  $4171608$  digit = string[i] - 'a' + 10; else  $4171611$   $\{$  $\text{digit}$  = 999;  $\frac{1}{11}$ <sup>4171615</sup> | **// Give a sign to the digit.** <sup>4171616</sup> | **//**  $\frac{4171617}{4171618}$  digit  $\star =$  sign; <sup>4171618</sup> | **//** <sup>4171619</sup> | **// Compare with the base.** <sup>4171620</sup> | **//**  $4171621$  if (base > (digit \* sign))  $4171622$   $\left\{$ <sup>4171623</sup> | **//** <sup>4171624</sup> | **// Check if the current digit can be safely** <sup>4171625</sup> | **// computed.** <sup>4171626</sup> | **//** previous = number;  $\begin{array}{rcl}\n\text{number} & \ast = \text{base}i \\
\text{number} & \ast = \text{digit}\n\end{array}$ number += digit; <sup>4171630</sup> | if (number / base != previous)  $4171631$   $\left\{$ <sup>4171632</sup> | **//** <sup>4171633</sup> | **// Out of range.** <sup>4171634</sup> | **//**  $\frac{471635}{471635}$  \*endptr = &string[i + 1];<br> $\frac{471635}{471635}$ ; // Resul errset (ERANGE); // Result too large.  $4171637$   $if (sign > 0)$  $4171638$   $\left\{ \begin{array}{c} 0 & 0 & 0 \\ 0 & 0 & 0 \\ 0 & 0 & 0 \\ 0 & 0 & 0 \\ 0 & 0 & 0 \\ 0 & 0 & 0 \\ 0 & 0 & 0 \\ 0 & 0 & 0 \\ 0 & 0 & 0 \\ 0 & 0 & 0 \\ 0 & 0 & 0 & 0 \\ 0 & 0 & 0 & 0 \\ 0 & 0 & 0 & 0 \\ 0 & 0 & 0 & 0 & 0 \\ 0 & 0 & 0 & 0 & 0 \\ 0 & 0 & 0 & 0 & 0 \\ 0 & 0 & 0 & 0 & 0 & 0 \\ 0 & 0 & 0 &$  $1171639$   $2171640$   $3171640$   $4$  $4171640$   ${}$  $4171641$  else  $4171642$   $\left\{$ <sup>4171643</sup> | return (INTMAX\_MIN); <sup>4171644</sup> | } <sup>4171645</sup> | }  $\begin{array}{c} \n 4171646 \\
 \hline\n 4171647 \quad \text{els} \n \end{array}$ else  $-$ {  $^{4171649}$  \*endptr =  $&$ string[i];<br> $^{4171650}$  return (number);  $return (number);$ 

<sup>4171653</sup> | **//** <sup>4171654</sup> | **// The string is finished or the max digits length** // is reached.

#### 95.18.40 lib/stdio/vprintf.c

return (assigned);

Si veda la sezione 88.137. #include <stdio.h> #include <sys/types.h> #include <sys/os32.h> #include <string.h> <sup>4180005</sup> |#include <unistd.h> <sup>4180006</sup> |**//---------------------------------------------------------** int vprintf (const char \*restrict format, va\_list arg) <sup>4180009</sup> |{ ssize\_t size\_written; size\_t size; size\_t size\_total; 180013 int status; char string[BUFSIZ];  $char *buffer = string;$ <sup>4180016</sup> |  $buffer[0] = 0;$ <sup>180018</sup> status = vsprintf (buffer, format, arg); <sup>4180019</sup> |  $size = strlen (buffer);$  $if (size >= BUFSLZ)$  $\overline{1}$  $size = BUFSIZ;$  $\overline{1}$ <sup>4180025</sup> | for (size total =  $0$ , size written =  $0$ ;  $size\_total$  <  $size$ ; size\_total += size\_written, buffer += size\_written) <sup>4180029</sup> | { <sup>4180030</sup> | **//** <sup>4180031</sup> | **// Write to the standard output: file descriptor** // n. 1.  $\prime$ size written =  $write$  (STDOUT\_FILENO, buffer, size - size\_total); if (size\_written < 0)  $\uparrow$ return (size\_total);  $\}$ 4180040 } return (size); <sup>4180042</sup> |}

<sup>4171676</sup> |**//----------------------------------------------------------**

#### 95.18.41 lib/stdio/vscanf.c

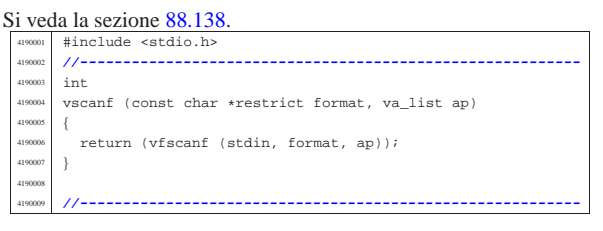
«

95.18.42 lib/stdio/vsnprintf.c

Si veda la sezione 88.137.

#include <stdint.h> <sup>4200002</sup> |#include <stdbool.h> #include <stdlib.h> #include <string.h> <sup>4200005</sup> |#include <stdio.h> <sup>4200006</sup> |**//---------------------------------------------------------** static size t uimaxtoa (uintmax t integer, char \*buffer, int base, int uppercase, size  $t$  size); static size\_t imaxtoa (intmax\_t integer, char \*buffer, int base, int uppercase,  $size_t$  size); <sup>4200013</sup> |static size\_t simaxtoa (intmax\_t integer, char \*buffer, int base, int uppercase, size\_t size); static size t uimaxtoa fill (uintmax t integer,  $char * buffer, int base,$ int uppercase, int width,  $\frac{4200019}{100000}$  int filler, int max);<br> $\frac{4200019}{1000000000}$  static size t imaxtoa fill (intmax t integer static size\_t imaxtoa\_fill (intmax\_t integer, char \*buffer, int base, int uppercase, int width,  $int filter, int max);$ static size\_t simaxtoa\_fill (intmax\_t integer,  $char * buffer, int base,$ int uppercase, int width,  $int$  filler,  $int$  max);  $\frac{4200028}{1200028}$  static size\_t strtostr\_fill (char \*string,<br>char \*buffer char \*buffer, int width,  $int filter, int max);$ <sup>4200031</sup> |**//---------------------------------------------------------** int  $v$ snprintf (char \*restrict string, size\_t size, const char \*restrict format, va\_list ap)  $\frac{1}{4}$ <sup>4200036</sup> | **//** <sup>4200037</sup> | **// We produce at most 'size-1' characters, + '\0'.** <sup>4200038</sup> | **// 'size' is used also as the max size for internal** <sup>4200039</sup> | **// strings, but only if it is not too big.** <sup>4200040</sup> | **//**  $\begin{array}{rcl} \texttt{int} & \texttt{f} & = & 0 \, \texttt{?} \end{array}$ int  $s = 0$ ;  $4200043$  int remain = size - 1;  $/$ bool specifier = 0; bool specifier\_flags =  $0$ ; bool specifier\_width =  $0$ ; bool specifier\_precision =  $0;$  $\texttt{bool spectrum} = 0 \textit{;}$  $/$  $12000$  flag plus = 0;  $12000$  flag\_minus = 0;  $12000$  flag\_space = 0;  $12000$  flag\_alternate = 0; bool flag\_zero = 0;  $\prime$ <sup>4200057</sup> | int alignment; <sup>4200058</sup> | int filler;  $/$ intmax\_t value\_i; uintmax\_t value\_ui;  $char$  \*value\_cp;  $/$ <sup>4200064</sup> | size\_t width; size\_t precision; size t str size = <sup>4200067</sup> | (size > (BUFSIZ / 2) ? (BUFSIZ / 2) : size); char width\_string[str\_size]; char precision\_string[str\_size]; int  $\le i$ <sup>4200071</sup> | int p; <sup>4200072</sup> | **//** width\_string[0] =  $'\0i$ ; precision\_string[0] =  $'\0i$ ; <sup>4200075</sup> | **//** while (format[f]  $!= 0$  && s < (size - 1))  $\{$ <sup>4200078</sup> | if (!specifier) <sup>4200079</sup> | { <sup>4200080</sup> | **// ------------------- The context is not** <sup>4200081</sup> | **// inside a specifier.** if (format[f]  $!=$  '%')  $4200083$   $\{$  $string[s] = format[f];$ 4200085  $S++j$ 

remain--;  $4240$ <sup>4200088</sup> | continue; 4200089  $\Big\}$  $if (format[f] == '$  %' && format[f + 1] == ' %') <sup>4200091</sup> | {  $string[s] = '$ ;  $f++;$  $f++;$  $s++;$  $r$ emain--; continue; <sup>4200098</sup> | } if (format[f] ==  $'$ \*') <sup>4200100</sup> | {  $4240$  $specificer = 1$ :  $specific_flags = 1;$ <sup>4200104</sup> | continue; <sup>4200105</sup> | } 4200106 } <sup>4200107</sup> | **//** if (specifier && specifier\_flags) <sup>4200109</sup> | { <sup>4200110</sup> | **// ------------------- The context is inside** <sup>4200111</sup> | **// specifier flags.**  $if (format[f] == '+')$ <sup>4200113</sup> | {  $flag_plus = 1;$  $f_{++}$ ; <sup>4200116</sup> | continue; <sup>4200117</sup> | } else if (format[f] ==  $'$ -')  $4200119$   $\left\{$  $flag\_minus = 1;$  $f_{++};$ continue; <sup>4200123</sup> | } else if  $format[f] == ' '$  $4200125$   $\left\{$  $flag\_space = 1;$  $f++;$ continue; <sup>4200129</sup> | } else if (format[f]  $== '#')$ <sup>4200131</sup> | { flag alternate =  $1$ ;  $f_{++}$ ; continue; <sup>4200135</sup> | } else if  $т(format[f] == '0')$  $4200137$   $\left\{$  $flag\_zero = 1;$  $f_{++}$ ; continue;  $4200141$  } else  $4200143$   $\left\{$  $specificer_{1}$ ags = 0;  $\texttt{specific} = 1;$ <sup>4200146</sup> | } <sup>4200147</sup> | } <sup>4200148</sup> | **//** if (specifier && specifier\_width) <sup>4200150</sup> | { <sup>4200151</sup> | **// ------------------- The context is inside** <sup>4200152</sup> | **// specifier width.** for  $(w = 0;$ format[f] >= '0' && format[f] <= '9'  $& w < str size; w++)$  $4200156$   $\{$  $width\_string[w] = format[f];$  $\pm++;$ <sup>4200159</sup> | } width string[w] =  $'\sqrt{0'i}$ <sup>4200161</sup> | specifier width =  $0$ ; <sup>4200163</sup> |  $\begin{array}{lcl} \texttt{if} & (\texttt{format[f]} & \texttt{==} & ' \, . \, ' \,) \end{array}$ <sup>4200165</sup> | {  $\texttt{specific} \texttt{precision} \ = \ 1 \, \textit{i}$  $f_{++}$ ; <sup>4200168</sup> | } else  $4200170$   $\left\{$  $specific representation = 0;$  $\texttt{specificx\_type} \ = \ 1 \, \texttt{?}$ 

```
remain);
                       f + 234200262 | }
                   else if format[f + 2] == 'x')4200264 \{4200265 | // --------------------------
                       4200266 | // unsigned char, base 16.
                       value\_ui = va\_arg (ap, unsigned int);s + =uimaxtoa_fill (value_ui,
                                         \&string[s], 16, 0,
                                         alignment, filler,
                                         4200272 | remain);
                       f \leftarrow 3;4200274 | }
                   else if тormat[f + 2] == 'X')4200276 \left\{4200277 | // --------------------------
4200278 | // unsigned char, base 16.
4200279 | value_ui = va_arg (ap, unsigned int);
                       s + =uimaxtoa_fill (value_ui,
                                         \text{string}[s], 16, 1,alignment, filler,
                                         4200284 | remain);
                       f + = 3i{\bf 4200286} \label{eq:4200286}else if тormat[f + 2] == 'b')4200288 \left\{ \begin{array}{c} \end{array} \right.4200289 | // --------------- unsigned char,
                       // base 2 (extention).
                       value\_ui = va\_arg (ap, unsigned int);s + 1uimaxtoa_fill (value_ui,
                                        &string[s], 2, 0,alignment, filler,
                                         remain);
                       f \leftarrow 3;4200298 | }
                   6200\left\{ \begin{array}{c} 4200300 \end{array} \right.4200301 | // ---------------- unsupported or
                       4200302 | // unknown specifier.
                    f += 2;<br>}
4200304 | }
4200305 | }
               \frac{1}{2}else if (format[f] == 'h')
4200307 \left\{if (format[f + 1] == 'd'|| format[f + 1] == 'i')<br>{
4200310 \{4200311 | // ------------------------------
                       4200312 | // short int, base 10.
                       value_i = va_a xg (ap, int);if (flag_plus)
4200315 \{s +=
                             simaxtoa_fill (value_i,
                                             \&string[s], 10,
                                             0, alignment,
                                             filler, remain);
4200321 }else
4200323 \{s +=
                             imaxtoa_fill (value_i,
                                            &string[s], 10,
                                            0, alignment,
                                            filler, remain);
4200329 }f \leftarrow 2i4200331 }else if format[f + 1] == 'u')4200333 \{4200334 | // --------------------- unsigned
                       4200335 | // short int, base 10.
                       value ui = va arg (ap, unsigned int);s +=
                         uimaxtoa_fill (value_ui,
                                        &string[s], 10, 0,alignment, filler, fremain);
                       f + 2i4200343 | }
                   else if format[f + 1] == 'o')4200345 \{4200346 | // ---------------------- unsigned
```

```
4200173 | }
4200174 | }
         \lambda4200176 | if (specifier && specifier_precision)
4200178 | // --------------- The context is inside
             4200179 | // specifier precision.
             for (p = 0;4200181 {\rm format}[f] \geq 70' && format[f] <= '9'
4200182 \&\&\pmb{p} < \texttt{str\_size: } p++)<br>42001834200183 \left\{4200184 precision\_string[p] = format[f];p_{++};
4200186 | }
             precision_string[p] = '\0';
4200188 |
4200189 | specifier precision = 0;
4200190 specifier type = 1;
4200191 | }
4200192 | //
         if (specifier && specifier_type)
4200194 | {
4200195 | // -------------------- The context is
4200196 | // inside specifier type.
420097 | width = atoi (width_string);<br>420098 | precision = atoi (precision);
             precision = atoi (precision\_string);filler = ' ';
             if (flag_zero)
              filler = '0'iif (flag_space)
4200203 filler = ' ' ;\begin{array}{c|c|c|c} \hline \text{111c1} & \text{-} & \text{111c1} \\ \hline \text{200204} & \text{alignment = width}; \end{array}4200205 | if (flag_minus)
4200206 \qquad \qquad \left\{200207 alignment = -alignment;
4200208 | filler = ' '; // The filler
4200209 | // character cannot
4200210 | // be zero, so it is black.
4200211 | }
4200212 | //
\frac{1}{200213} if (format[f] == 'h' && format[f + 1] == 'h')
4200214 \left\{\text{if } (\text{format}[f + 2] == 'd')<br>
\text{if } (\text{format}[f + 2] == 'd')|| format[f + 2] == 'i')<br>{
4200217 \left\{4200218 | // ----------------------------
4200219 | // signed char, base 10.
_{420020} \, value_i = va_arg (ap, int);
4200221 | if (flag_plus)
4200222 \left\{s +=
                         \texttt{simaxtoa\_fill} (value_i,
\frac{200225}{8} \frac{8 \text{string}[s]}{10},
\frac{4200226}{9}, alignment,
4200227 | filler, remain);
4200228 {}e<sup>2</sup>
4200230 \left\{s +=
                         imaxtoa_fill (value_i,
\frac{4}{8} \frac{10}{8}, \frac{10}{8}\frac{4200234}{\pi} alignment.
4200235 | filler, remain);
4200236 {}f \leftarrow 3i4200238 }200239 else if (format[f + 2] == 'u')
4200240 \left\{4200241 | // --------------------------
4200242 | // unsigned char, base 10.
\text{value\_ui} = \text{va\_arg (ap, unsigned int)};4200244 S + =uimaxtoa_fill (value_ui,
4200246 | &string[s], 10, 0,
200247 alignment, filler,
4200248 | remain);
f = 3;4200250 {}else if (format[f + 2] == 'o')
4200252 \{4200253 | // ---------------------------
420024 | // unsigned char, base 8.<br>
\text{value\_ui} = \text{va\_arg (ap, unsigned int)};
4200256 S +=
                     uimaxtoa_fill (value_ui,
                                  4200258 | &string[s], 8, 0,
                                   alignment, filler,
```
 $420017$ 

<sup>4200347</sup> | **// short int, base 8.** value\_ui = va\_arg (ap, unsigned int);<br> $s +$  $4200349$   $S = +1$ <sup>4200350</sup> | uimaxtoa\_fill (value\_ui, <sup>4200351</sup> | &string[s], 8, 0, alignment, filler, remain);  $f$  += 2; <sup>4200355</sup> | }  $4200356$   $\qquad \qquad$  else if (format[f + 1] == 'x')  $4200357$   $\{$ <sup>4200358</sup> | **// --------------------- unsigned** <sup>4200359</sup> | **// short int, base 16.**  $value\_ui = va\_arg (ap, unsigned int);$  $4200361$   $S$  += uimaxtoa\_fill (value\_ui,  $&string[s], 16, 0,$ <sup>4200364</sup> | alignment, filler, <sup>4200365</sup> | remain);  $200366$   $\qquad \qquad$   $\qquad \qquad$   $\qquad \$  $4200367$   $}$ else if (format[f + 1] == 'X')  $4200369$   $\left\{$ <sup>4200370</sup> | **// --------------------- unsigned**  $\frac{4200371}{4200372}$  // short int, base 16.  $value\_ui = va\_arg$  (ap, unsigned int);  $s$  += uimaxtoa\_fill (value\_ui, <sup>4200375</sup> | &string[s], 16, 1, alignment, filler,  $r$  emain);  $200378$   $f + = 2$ ;  $4200379$   $\}$  $4200380$  else if (format[f + 1] == 'b')  $4200381$   $\{$ <sup>4200382</sup> | **// ---------- unsigned short int,** <sup>4200383</sup> | **// base 2 (extention).**  $value\_ui = va\_arg (ap, unsigned int);$  $4200385$   $S$  += <sup>4200386</sup> | uimaxtoa\_fill (value\_ui,  $\frac{4}{200387}$   $\frac{8}{3}$ , 2, 0, alignment, filler,  $r$ emain);  $\frac{4200390}{1200391}$   $\qquad \qquad$   $\qquad$   $\qquad$   $\qquad$   $\qquad$   $\qquad$   $\qquad$   $\qquad$   $\qquad$   $\qquad$   $\qquad$ <sup>4200391</sup> | }  $\overline{a}$  $4200393$   $\{$ <sup>4200394</sup> | **// ---------------- unsupported or** <sup>4200395</sup> | **// unknown specifier.**  $\frac{200396}{100327}$   $\qquad \qquad$   $\qquad$   $4200397$   $}$ <sup>4200398</sup> | } <sup>4200399</sup> | else if (format[f] == 'l' && format[f + 1] != 'l')  $4200400$   $\left\{$  $4200401$  if (format[f + 1] == 'd' || format[f + 1] == 'i')  $4200403$   $\{$ <sup>4200404</sup> | **// --------------------------------** <sup>4200405</sup> | **// long int base 10.**  $value_i = va_aarg (ap, long int);$ <sup>4200407</sup> | if (flag\_plus)  $4200408$   $\left\{ \begin{array}{c} \end{array} \right.$  $4200409$   $S$   $+=$ simaxtoa\_fill (value\_i,  $&string[s], 10,$ 0, alignment, <sup>4200413</sup> | filler, remain);  $4200414$   $\}$ <sup>4200415</sup> | else  $4200416$   $\{$  $\mathbf{S}^+ =$ imaxtoa\_fill (value\_i,  $\text{string}[s], 10,$  $\frac{200420}{ }$  0, alignment, filler, remain);  $4200422$   ${}$  $f = 2;$  $4200424$   $\}$ else if (format[f + 1] == 'u')  $4200426$   $\left\{$ <sup>4200427</sup> | **// ----------------------- Unsigned** <sup>4200428</sup> | **// long int base 10.**  $4200429$   $value\_ui = va\_arg (ap, unsigned long int);$  $4200430$   $S$  += uimaxtoa\_fill (value\_ui, <sup>4200432</sup> | &string[s], 10, 0, alignment, filler,

remain);  $f + 2$  $4200436$   ${}$ else if  $format[f + 1] == 'o')$  $4200438$   $\{$ <sup>4200439</sup> | **// ------------------------ Unsigned** <sup>4200440</sup> | **// long int base 8.**  $value\_ui = va\_arg (ap, unsigned long int);$  $s + =$ uimaxtoa\_fill (value\_ui,  $\&$ string[s], 8, 0, alignment, filler, remain);  $f \leftarrow 2i$ <sup>4200448</sup> | } else if  $тormat[f + 1] == 'x')$  $4200450$   $\left\{$ <sup>4200451</sup> | **// ----------------------- Unsigned** <sup>4200452</sup> | **// long int base 16.**  $value\_ui = va\_arg$  (ap, unsigned long int);  $s + =$ uimaxtoa\_fill (value\_ui,  $\text{string}[s], 16, 0,$ alignment, filler, <sup>4200458</sup> | remain);  $f + = 2i$  $4200460$   $}$ else if  $тormat[f + 1] == 'X')$  $4200462$   $\left\{$ <sup>4200463</sup> | **// ----------------------- Unsigned** <sup>4200464</sup> | **// long int base 16.**  $value\_ui = va\_arg (ap, unsigned long int);$  $s + 1$ uimaxtoa\_fill (value\_ui, <sup>4200468</sup> | &string[s], 16, 1, alignment, filler, remain);  $f \leftarrow 2i$ <sup>4200472</sup> | } else if  $format[f + 1] == 'b')$  $4200474$   $\{$ <sup>4200475</sup> | **// ------------ Unsigned long int** <sup>4200476</sup> | **// base 2 (extention).**  $value\_ui = va\_arg (ap, unsigned long int);$  $s + 1$  $\verb|uimaxtoa_fill (value\_ui, % \label{ex:2} %$  $\&$ string[s], 2, 0, alignment, filler, remain);  $f$  += 2; <sup>4200484</sup> | } else  $4200486$   $\left\{$ <sup>4200487</sup> | **// ---------------- unsupported or** <sup>4200488</sup> | **// unknown specifier.**  $\begin{array}{c} \texttt{f} \ \texttt{+=}\ 1\,; \\ \end{array}$  }  $4200490$   $}$ <sup>4200491</sup> | } else if (format[f] == 'l' && format[f + 1] == 'l') <sup>4200493</sup> | { if (format[f + 2] ==  $'d'$  $|$  format[f + 2] == 'i')  $4200496$   $\{$ <sup>4200497</sup> | **// --------------------------------** <sup>4200498</sup> | **// long int base 10.**  $value_i = va_aarg (ap, long long int);$  $if$  (flag\_plus)  $\,$  $4200501$   $\left\{$  $s$  += simaxtoa\_fill (value\_i,  $\text{string}[s], 10,$  $0,$  alignment, filler, remain); <sup>4200507</sup> | }  $e$ <sup>180</sup>  $4200509$   $\left\{$  $\overline{a}$  += imaxtoa\_fill (value\_i,  $\text{string}[s]$ , 10, 0, alignment, filler, remain); <sup>4200515</sup> | }  $f'_{+} = 3$ ; <sup>4200517</sup> | } else if (format[f + 2] == 'u')  $4200519$   $\{$ <sup>4200520</sup> | **// ----------------------- Unsigned**

834 volume IV os32 <sup>4200521</sup> | **// long int base 10.** value ui =  $va_{\text{avg}}$  (ap, unsigned long long int);  $200524$   $S + =$ <sup>4200525</sup> | uimaxtoa\_fill (value\_ui,  $\text{string}[s], 10, 0,$ alignment, filler, remain); 200529  $\text{f} + = 3;$  $4200530$   $}$  $4200531$  else if (format[f + 2] == 'o')  $4200532$   $\{$ <sup>4200533</sup> | **// ------------------------ Unsigned** <sup>4200534</sup> | **// long int base 8.** value\_ui =  $\frac{1}{2}$  va\_arg (ap, unsigned long long int);  $4200537$   $S = \pm$ <sup>4200538</sup> | uimaxtoa\_fill (value\_ui, <sup>4200539</sup> | &string[s], 8, 0, alignment, filler, remain); f += 3; <sup>4200543</sup> | } else if (format[f + 2] == 'x')  $4200545$   $\{$ <sup>4200546</sup> | **// ----------------------- Unsigned** <sup>4200547</sup> | **// long int base 16.** value\_ui =  $va_{\text{arg}}$  (ap, unsigned long long int);  $s$  += uimaxtoa\_fill (value\_ui,  $\overline{\text{string[s]}}, 16, 0,$ alignment, filler, <sup>4200554</sup> | remain);  $f + = 3;$  $4200556$   $\}$ else if (format[f + 2] == 'X')  $4200558$   $\{$ <sup>4200559</sup> | **// ----------------------- Unsigned** <sup>4200560</sup> | **// long int base 16.** value ui =  $va_{\text{arg}}$  (ap, unsigned long long int);  $s + =$ uimaxtoa\_fill (value\_ui, <sup>4200565</sup> | &string[s], 16, 1, alignment, filler, <sup>4200567</sup> | remain);  $f \leftarrow 3;$  $4200569$   $\}$ else if  $format[f + 2] == 'b')$  $4200571$   $\{$ <sup>4200572</sup> | **// ------------ Unsigned long int** <sup>4200573</sup> | **// base 2 (extention).** <sup>4200574</sup> | value\_ui = <sup>4200575</sup> | va\_arg (ap, unsigned long long int);  $\approx$   $+$ = uimaxtoa\_fill (value\_ui,  $\text{string}[s], 2, 0,$ alignment, filler, <sup>4200580</sup> | remain);  $f_{+} = 3;$ <sup>4200582</sup> | } <sup>4200583</sup> | else  $4200584$   $\{$ <sup>4200585</sup> | **// ---------------- unsupported or** <sup>4200586</sup> | **// unknown specifier.**  $200587$   $f = 2;$ <sup>4200588</sup> | } <sup>4200589</sup> | } else if (format[f] == 'j')  $4200591$   $\left\{$  $if (format[f + 1] == 'd'$  $||$  format[f + 1] == 'i')  $4200594$   $\left\{$ <sup>4200595</sup> | **// --------------------------------**  $\frac{1}{2}$  intmax t base 10.  $\overline{\phantom{a}}$  value i = va arg (ap, intmax t); if (flag\_plus)  $4200599$   $\left\{ \begin{array}{c} \end{array} \right.$  $s$  +=  $\texttt{simaxtoa\_fill}$  (value\_i,  $&string[s], 10,$ <sup>4200603</sup> | 0, alignment, filler, remain);  $4200605$   ${}$  $e$ <sup>2</sup>  $4200607$   $\left\{$ 

```
4200608 S + =imaxtoa_fill (value_i,
                                            4200610 | &string[s], 10,
                                            0, alignment,
                                            filler, remain);
4200613 }f + = 2i4200615 | }
                   else if тtext{format}[f + 1] == 'u')4200617 \left\{4200618 | // -------------------------------
                       4200619 | // uintmax_t base 10.
                       value_i = va_i (ap, uintmax_t);
                       s +=
                         uimaxtoa_fill (value_ui,
                                         \overline{\text{astring}}[s], 10, 0,alignment, filler,
                                         4200625 | remain);
                       f + = 2i4200627 | }
                   else if format[f + 1] == 'o')4200629 \{4200630 | // --------------------------------
                       4200631 | // uintmax_t base 8.
                       value\_ui = va\_arg (ap, uintmax\_t);
                       s +=
                         uimaxtoa_fill (value_ui,
                                         \&string[s], 8, 0,
                                         alignment, filler,
                                         remain);
                       f + = 2i4200639 | }
                   else if (format[f + 1] == 'x')
4200641 \left\{4200642 | // -------------------------------
                       4200643 | // uintmax_t base 16.
                       value\_ui = va\_arg (ap, uintmax_t);s +=
                         uimaxtoa_fill (value_ui,
                                         \&string[s], 16, 0,
                                        alignment, filler,
                                         remain);
                       f \leftarrow 2i4200651 | }
                   else if format[f + 1] == 'X')4200653 | {
                       4200654 | // -------------------------------
                       // uintmaxt base 16.
                       value\_ui = va\_arg (ap, uintmax\_t);
                       s +=
                         uimaxtoa_fill (value_ui,
                                         \&string[s], 16, 1,
                                         alignment, filler,
                                         4200661 | remain);
                       f \leftarrow 2i4200663 }else if тtext{format}[f + 1] == 'b')4200665 \left\{4200666 | // -------------------- uintmax_t
                       4200667 | // base 2 (extention).
                       value\_ui = va\_arg (ap, uintmax_t);s + =uimaxtoa_fill (value_ui,
                                        4200671 | &string[s], 2, 0,
                                         alignment, filler,
                                         remain);
                       f += 2;
4200675 | }
                   else
4200677 \{4200678 | // ---------------- unsupported or
                       4200679 | // unknown specifier.
                     \begin{aligned} \texttt{f} &\ \texttt{+= 1;}\\ \end{aligned}4200681 | }
4200682 | }
               else if (format[f] == 'z')
4200684 \Big\{if format[f + 1] == 'd'| format[f + 1] == 'i'
                       | format[f + 1] == 'i')
4200688 \left\{4200689 | // ----------------- size_t base 10.
                       value\_ui = va\_arg (ap, unsigned long int);
                       s +=
                        uimaxtoa_fill (value_ui,
                                        &string[s], 10, 0,
                                         alignment, filler,
```

```
remain);
                       f + 2i4200697 \}else if тormat[f + 1] == 'o')4200699 \left\{4200700 | // ------------------ size_t base 8.
                       value\_ui = va\_arg (ap, unsigned long int);s +{\tt uimaxtoa\_fill}\quad ({\tt value\_ui}\,,4200704<br>4200704<br>alicnment filler
                                        alignment, filler,
remain);
                       f += 2;
4200708 }
                   else if тormat[f + 1] == 'x')4200710 \{4200711 | // ----------------- size_t base 16.
\begin{aligned} \text{value\_ui} = \text{va\_arg (ap, unsigned long int}; \end{aligned}4200713 \qquad \qquad \qquad \qquad \qquad \qquad \qquad \qquad \qquad \qquad \qquad \qquad \qquad \qquad \qquad \qquad \qquad \qquad \qquad \qquad4200714 | uimaxtoa_fill (value_ui,
                                        &string[s], 16, 0,alignment, filler,
remain);
f = 2i4200719 \}4200720 else if (format[f + 1] == 'X')
4200721 \{4200722 | // ----------------- size_t base 16.
                       value\_ui = va\_arg (ap, unsigned long int);s + =<sup>200725</sup> | uimaxtoa fill (value ui,
\frac{1}{200726} \frac{1}{6}, 16, 1,
4200727 | alignment, filler,
remain);
200729 f + = 2;4200730 }4200731 | else if (format[f + 1] == 'b')
4200732 \{4200733 | // ----------------------- size_t
4200734 | // base 2 (extention).
4200735 | value_ui = va_arg (ap, unsigned long int);
                       s +=
4200737 | uimaxtoa_fill (value_ui,
\frac{200738}{200738} \frac{65}{1000} \frac{1}{200} \frac{1}{200} \frac{1}{200} \frac{1}{200} \frac{1}{200}alignment, filler,
4200740 | remain);
f_{+} = 2;4200742 }
4200743 | else
4200744 \left\{4200745 | // ---------------- unsupported or
4200746 | // unknown specifier.
f + = 1;4200748 | }
4200749 }else if тormat[f] == 't')4200751 \{if (format[f + 1] == 'd'| | format[f + 1] == 'i')
4200754 \{4200755 | // -------------------------------
4200756 | // ptrdiff_t base 10.
4200757 value_i = va_arg (ap, long int);
                       if (flag plus)
4200759 \left\{ \begin{array}{c} \end{array} \right.s +=
{\tt simaxtoa\_fill}\quad ({\tt value\_i}\,,\frac{4200762}{2560762} &string[s], 10,
4200763 | 0, alignment,
                                            filler, remain);
4200765 \Big\}\frac{1}{1}4200767 \left\{\frac{4200768}{100769} \frac{1}{2} = \frac{1}{2} = \frac{1}{2} = \frac{1}{2} = \frac{1}{2} = \frac{1}{2} = \frac{1}{2} = \frac{1}{2} = \frac{1}{2} = \frac{1}{2} = \frac{1}{2} = \frac{1}{2} = \frac{1}{2} = \frac{1}{2} = \frac{1}{2} = \frac{1}{2} = \frac{1}{2}imaxtoa_fill (value_i,
\overline{\phantom{a}} \overline{\phantom{a}} \overline{\\frac{1}{200771} alignment,
                                           filler, remain);
4200773 }
                       f + = 2i4200775 | }
4200776 | else if (format[f + 1] == 'u')
4200777 \{4200778 | // ----------------- ptrdiff_t base
                       4200779 | // 10, without sign.
                       value\_ui = va\_arg (ap, unsigned long int);s +=
```

```
uimaxtoa_fill (value_ui,
                                          4200783 | &string[s], 10, 0,
                                         alignment, filler,
                                          remain);
                        f + = 2i4200787 | }
                   else if format[f + 1] == 'o')4200789 \left\{ \right.4200790 | // ------------------ ptrdiff_t base
                        4200791 | // 8, without sign.
                        value\_ui = va\_arg (ap, unsigned long int);s +=
                         uimaxtoa_fill (value_ui,
                                         \&string[s], 8, 0,
                                          alignment, filler,
                                          remain);
                        f + = 2i4200799 | }
                   else if format[f + 1] == 'x')4200801 \{4200802 | // ----------------- ptrdiff_t base
                        4200803 | // 16, without sign.
                        value\_ui = va\_arg (ap, unsigned long int);s +=
                         uimaxtoa_fill (value_ui,
                                         &string[s], 16, 0,alignment, filler,
                                         remain);
                        f \leftarrow 2;4200811 | }
                   else if (format[f + 1] == 'X')4200813 \left\{4200814 | // ----------------- ptrdiff_t base
                        4200815 | // 16, without sign.
                        value\_ui = va\_arg (ap, unsigned long int);
                       s +=
                          uimaxtoa_fill (value_ui,
                                         &string[s], 16, 1,alignment, filler,
                                         remain);
                        f += 2;
4200823 }else if тtext{format}[f + 1] == 'b')4200825 \left\{ \begin{array}{c} \end{array} \right.4200826 | // ------ ptrdiff_t base 2, without
                        4200827 | // sign (extention).
                        value\_ui = va\_arg (ap, unsigned long int);s +=
                         uimaxtoa fill (value ui,
                                         4200831 | &string[s], 2, 0,
                                         alignment, filler,
                                         remain);
                        f + = 2i4200835 | }
                   else
4200837 \left\{4200838 | // ---------------- unsupported or
                       4200839 | // unknown specifier.
                     f \leftrightarrow 1;4200841 }4200842 | }
               if (format[f] == 'd' || format[f] == 'i')4200844 \left\{4200845 | // ------------------------ int base 10.
                   value_i = va_aarg (ap, int);if (flag_plus)
4200848 \{s +=
                         simaxtoa_fill (value_i, &string[s],
                                          10, 0, \text{ alignment},\texttt{filter, remain};4200853 | }
                   e<sup>2</sup>
4200855 | {
                       \overline{a} +=
                         .<br>imaxtoa_fill (value_i, &string[s],
                                        10, 0, \text{ alignment},filler, remain);
{\bf 4200860} \qquad \qquad {\bf \frac{1}{2222}}f + = 1;4200862 | }
               else if (format[f] == 'u')
4200864 | {
                   4200865 | // --------------------------------
                   4200866 | // unsigned int base 10.
                   value\_ui = va\_arg (ap, unsigned int);s +=
```
Sorgenti della libreria generale anno 19839

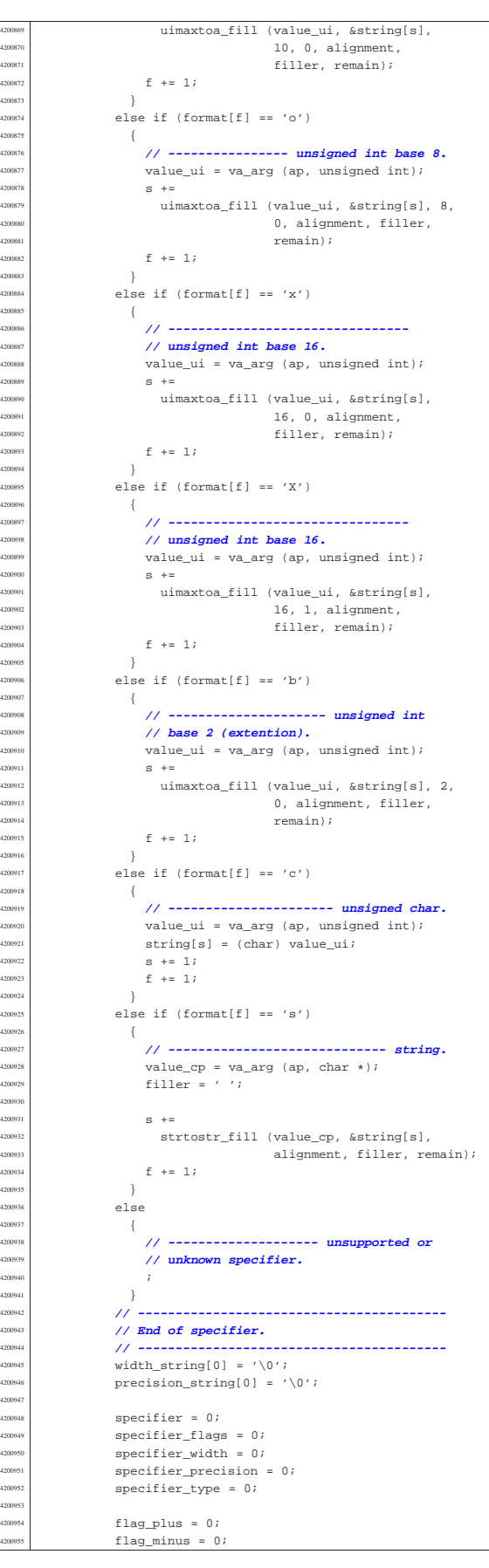

 $flag\_space = 0;$ flag alternate =  $0$ ; flag zero =  $0;$  | }  $\rightarrow$  $string[s] = '\\0'i$ return s;  $\overline{1}$  | |**//----------------------------------------------------------** |**// Static functions.** |**//---------------------------------------------------------** static size t uimaxtoa (uintmax\_t integer, char \*buffer, int base, int uppercase, size\_t size) |{ | **// -------------------------------------------------** | **// Convert a maximum rank integer into a string.** | **// -------------------------------------------------** |  $uintmax$  t integer copy = integer;  $size\_t$  digits; int b;  $unsigned char remainder;$  | for (digits = ; integer\_copy >  $0$ ; digits++) | {  $integer\_copy = integer\_copy / base;$  $\bar{1}$  | if (buffer == NULL && integer == 0) return 1; | if (buffer == NULL && integer > 0) return digits; |  $if (integer == 0)$  $\{$ buffer[0] = '0'; buffer[1] =  $'\0'$ ; return 1; | } | **//** | **// Fix the maximum number of digits.** | **//**  $if (size > 0 &6 \text{ digits} > size)$  $digits = size;$  $\lambda$  $*(buffer + digits) = '\0'; // End of string.$  | for (b = digits - 1; integer != 0 && b >= 0; b--)  $-4$  $remainder = integer$  % base;  $integer = integer / base;$  | if (remainder  $\leq 9$ )  $\left\{$  $*(buffer + b) = remainder + '0';$  | }  $else$  $-$ { if (uppercase) | {  $*(buffer + b) = remainder - 10 + 'A';$  | } else  $\left\{$  $*(\text{buffer} + \text{b}) = \text{remainder} - 10 + 'a';$  | }  $\rightarrow$  $\rightarrow$ return digits;  $\overline{2}$  | |**//----------------------------------------------------------**  $\theta$ imaxtoa (intmax t integer, char \*buffer, int base, int uppercase, size t size) |{ | **// -------------------------------------------------** | **// Convert a maximum rank integer with sign into a** | **// string.** | **// -------------------------------------------------** | if (integer  $\geq 0$ ) | { return uimaxtoa (integer, buffer, base, uppercase, size);

|

 $420104$ 

<sup>4201043</sup> | } <sup>4201044</sup> | **//**

<sup>4201052</sup> | } <sup>4201053</sup> |

<sup>4201060</sup> | } <sup>4201061</sup> | else  $4201062$   $\left\{$ 

<sup>4201066</sup> |} <sup>4201067</sup> |

<sup>4201072</sup> |{

<sup>4201078</sup> |

<sup>4201084</sup> |

 $4201086$   $\left\{ \right.$ 

<sup>4201089</sup> | } <sup>4201090</sup> | **//**

<sup>4201092</sup> | **//**

 $420109$ <sup>4201097</sup> | else  $-4$ 

<sup>4201100</sup> | } <sup>4201101</sup> |

20110 <sup>4201107</sup> |

<sup>4201117</sup> | } <sup>4201118</sup> |}  $42011$ 

 $4201125$ 

<sup>4201109</sup> | {

<sup>4201112</sup> | }  $\begin{array}{c|c}\n & e \text{lse} \\
\hline\n001114 & & & \n\end{array}$  $\frac{4201114}{201116}$   $\left\{$ 

 $\rightarrow$ 

static size t

<sup>4201075</sup> | **// string, placing**

 $-$ {

 $\rightarrow$ 

 $-$ {  $4201095$  \*buffer = '+';

 $\frac{4201102}{4201103}$  if (size == 1)  $\{$ 

<sup>4201105</sup> | return 1;

<sup>4201108</sup> | if (integer >= 0)

static size\_t

<sup>4201128</sup> | **// a string,**

if (integer  $>= 0$ )

 $*$ buffer = '-';

 $4201104$   $\star$  (buffer + 1) = '\0';

<sup>4201046</sup> | **// than zero.**

 $\{$ 

 $if (buffer == NULL)$ 

<sup>4201055</sup> | **// the beginning.**  $if (size == 1)$  $\left\{ \right.$ 

<sup>4201059</sup> | return 1;

 $*(buffer + 1) = '\\0";$ 

840 volume IV os32 <sup>4201045</sup> | **// At this point, there is a negative number, less** return uimaxtoa (-integer, NULL, base, uppercase,  $size) + 1;$ <sup>4201054</sup> | \*buffer = '-'; **// The minus sign is needed at**  $return$  uimaxtoa (-integer, buffer + 1, base,  $uppercase, size - 1) + 1;$ <sup>4201068</sup> |**//---------------------------------------------------------** simaxtoa (intmax\_t integer, char \*buffer, int base, int uppercase, size\_t size) <sup>4201073</sup> | **// -------------------------------------------------** <sup>4201074</sup> | **// Convert a maximum rank integer with sign into a** <sup>4201076</sup> | **// the sign also if it is positive.** <sup>4201077</sup> | **// -------------------------------------------------** <sup>4201079</sup> | if (buffer == NULL && integer >= 0) <sup>4201081</sup> | return uimaxtoa (integer, NULL, base, uppercase,  $4201082$   $\text{size}$   $+1;$ if (buffer == NULL && integer < 0) return uimaxtoa (-integer, NULL, base, uppercase,  $4201088$   $\sin z = 1;$ <sup>4201091</sup> | **// At this point, 'buffer' is different from NULL.** <sup>4201110</sup> | return uimaxtoa (integer, buffer + 1, base,  $\text{uppercase. size} - 1) + 1;$  $4201115$  return uimaxtoa (-integer, buffer + 1, base,  $uppercase, size - 1) + 1;$ <sup>4201120</sup> |**//----------------------------------------------------------**  $4201122$  uimaxtoa\_fill (uintmax\_t integer, char \*buffer, int base, int uppercase, int width, int filler, int max) <sup>4201126</sup> | **// -------------------------------------------------** <sup>4201127</sup> | **// Convert a maximum rank integer without sign into** <sup>4201129</sup> | **// takeing care of the alignment.** Sorgenti della libreria generale anno 1992 a superiori della superiori della SA1 <sup>4201130</sup> | **// -------------------------------------------------** <sup>4201131</sup> |  $\frac{1}{2}$   $\frac{1}{2}$   $201133$   $size_t size_f;$ <sup>4201134</sup> | if  $(max < 0)$ <sup>4201136</sup> | return 0; **// «max» deve essere un valore** <sup>4201137</sup> | **// positivo.** <sup>4201138</sup> |  $size_i =$  uimaxtoa (integer, NULL, base, uppercase, 0); <sup>4201140</sup> | if (width  $> 0$  && max  $> 0$  && width  $>$  max)  $width = max;$ if (width  $< 0$  && -max  $< 0$  && width  $<$  -max) width =  $-max$ ; <sup>4201145</sup> | if (size  $i > abs$  (width))  $4201147$   $\left\{$ return uimaxtoa (integer, buffer, base,  $uppercase, abs (width));$  $\rightarrow$ <sup>4201151</sup> | if (width  $== 0$  && max > 0)  $$ return uimaxtoa (integer, buffer, base,  $201155$  uppercase,  $max)$ ;  $\rightarrow$ <sup>4201157</sup> |  $if (width == 0)$  $\left\{ \right.$ return uimaxtoa (integer, buffer, base,  $201161$   $\ldots$   $\ldots$   $\$ <sup>4201162</sup> | } <sup>4201163</sup> | **//**  $// size_i <= abs (width).$ <sup>4201165</sup> | **//**  $size_f = abs (width) - size_i;$ <sup>4201167</sup> | if (width  $< 0$ ) <sup>4201169</sup> | { <sup>4201170</sup> | **// Left alignment.** uimaxtoa (integer, buffer, base, uppercase, 0);  $m$ emset (buffer + size\_i, filler, size\_f); <sup>4201173</sup> | }  $18e$  $\{$ <sup>4201176</sup> | **// Right alignment.** memset (buffer, filler, size  $f$ ); uimaxtoa (integer, buffer + size\_f, base, uppercase, 0); <sup>4201180</sup> | }  $*(\text{buffer} + \text{abs} (\text{width})) = ' \backslash 0';$ <sup>4201182</sup> | <sup>4201183</sup> | return abs (width); 20118 <sup>4201185</sup> | <sup>4201186</sup> |**//---------------------------------------------------------** static size\_t  $\frac{1}{201188}$  imaxtoa\_fill (intmax\_t integer, char \*buffer, int base, int uppercase, int width, int filler, int max) <sup>4201190</sup> |{ <sup>4201191</sup> | **// -------------------------------------------------** <sup>4201192</sup> | **// Convert a maximum rank integer with sign into a** <sup>4201193</sup> | **// string,** <sup>4201194</sup> | **// takeing care of the alignment.** <sup>4201195</sup> | **// -------------------------------------------------** <sup>4201196</sup> |  $201197$  size t size i;  $201198$  size t size f; <sup>4201199</sup> | if  $(max < 0)$ <sup>4201201</sup> | return 0; **// 'max' must be a positive value.**  $\overline{a}$  $size i = imaxtoa (integer, NULL, base, uppercase, 0);$ <sup>4201204</sup> | if (width  $> 0$  && max  $> 0$  && width  $>$  max)  $width = max;$ if (width  $< 0$  && -max  $< 0$  && width  $<$  -max)  $width = -max;$ <sup>4201209</sup> |  $if (size_i > abs (width))$  $\left\{ \right.$ return imaxtoa (integer, buffer, base, uppercase, abs (width));  $\rightarrow$ <sup>4201215</sup> | if (width ==  $0 \&& max > 0$ )

| {

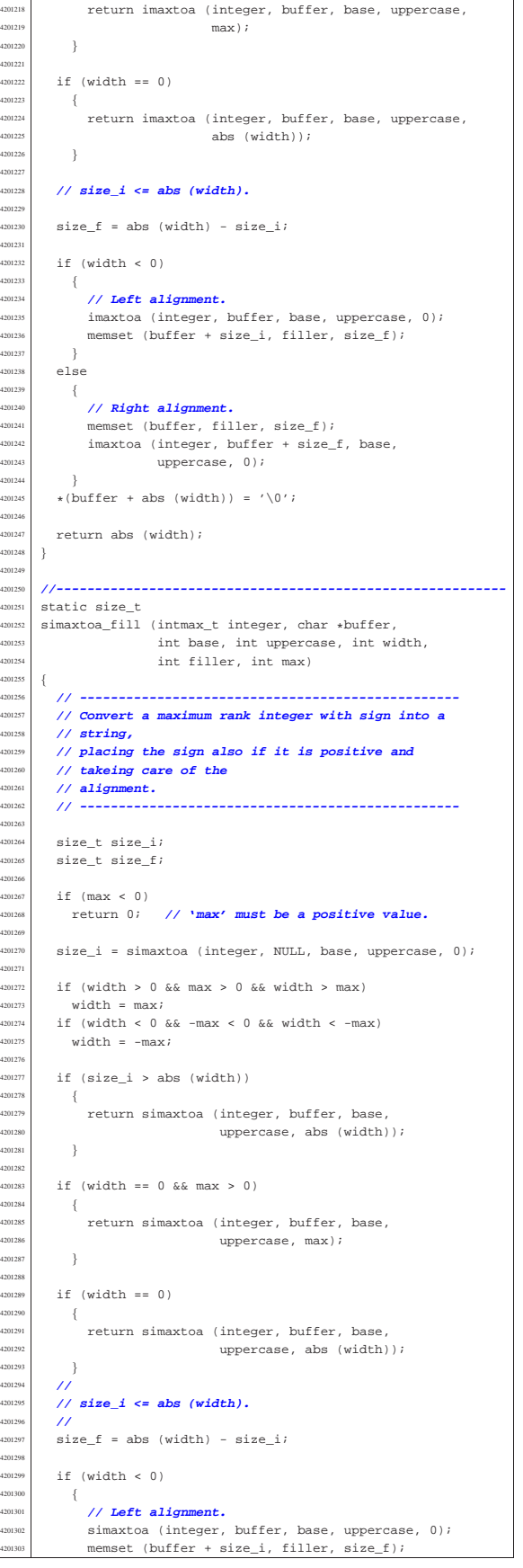

 | }  $\frac{4201305}{4201306}$  else  $\overline{4}$  | **// Right alignment.** | memset (buffer, filler, size\_f); | simaxtoa (integer, buffer + size\_f, base, 201310 | uppercase, 0);  $\begin{array}{c} \text{4201311} \\ \text{4201311} \\ \text{401312} \end{array}$  $*(buffer + abs (width)) = '\\0";$  | return abs (width);<br>} |} | |**//----------------------------------------------------------**  $\begin{array}{|c|c|c|c|}\n\hline\n\text{201318} & \text{static size\_t} \\
\hline\n\text{201318} & \text{stat} & \text{stat} & \text{stat} \\
\hline\n\end{array}$  |strtostr\_fill (char \*string, char \*buffer, int width,  $int filter, int max)$  | **// -------------------------------------------------** | **// Transfer a string with care for the alignment.** | **// -------------------------------------------------** | <sup>4201326</sup> size\_t size\_s;<br><sup>4201327</sup> size t size f;  $size_t size_f;$  | if  $(max < 0)$  | return 0; **// 'max' must be a positive value.** |  $size_s = strlen (string);$  | | if (width > 0 && max > 0 && width > max) width = max; | if (width < 0 && -max < 0 && width < -max) width =  $-max;$  |  $\frac{201339}{f}$  if (width != 0 && size\_s > abs (width))  $\begin{matrix} 201340 \\ 01341 \end{matrix}$   $\begin{matrix} \end{matrix}$  $m$ emcpy (buffer, string, abs (width)); buffer[width] = '\0'; | return width; | } |  $\lim_{x \to 0}$  if (width == 0 && max > 0 && size\_s > max)  $^{201347}$   $\{$  $\begin{array}{ll}\n\text{num} \\
\text{num} \\
\text{num} \\
\text{num} \\
\text{num} \\
\text{num} \\
\text{num} \\
\text{num} \\
\text{num} \\
\text{num} \\
\text{num} \\
\text{num} \\
\text{num} \\
\text{num} \\
\text{num} \\
\text{num} \\
\text{num} \\
\text{num} \\
\text{num} \\
\text{num} \\
\text{num} \\
\text{num} \\
\text{num} \\
\text{num} \\
\text{num} \\
\text{num} \\
\text{num} \\
\text{num} \\
\text{num} \\
\text{num} \\
\text{num} \\
\text{num} \\
\text{num} \\
\text{num} \\
\text{num} \\
\text$ buffer[max] =  $\sqrt{0'i}$  | return max; | } | if (width == && max >  $0$  && size\_s < max)  $-$ { 201355 | memcpy (buffer, string, size\_s); buffer[size\_s] = '\0'; | return size\_s; | }  $\frac{1}{2}$  | **// width =! 0** | **// size\_s <= abs (width)** size f = abs (width) - size s; | if (width  $< 0$ )  $\left\{$  | **// Right alignment.**  $m$ emset (buffer, filler, size\_f); | strncpy (buffer + size\_f, string, size\_s); | } | else | { | **// Left alignment.** | strncpy (buffer, string, size\_s); <sup>4201375</sup> | memset (buffer + size\_s, filler, size\_f); 420137<br>420137  $*(buffer + abs (width)) = '\\0";$  | return abs (width); |}

#### 95.18.43 lib/stdio/vsprintf.c

| **//**

#### Si veda la sezione 88.137. |#include <stdio.h> |**//----------------------------------------------------------**  $\,$  int vsprintf (char \*restrict string,  $const$  char \*restrict format, va\_list arg)

«

«

volume IV os32

## 95.18.44 lib/stdio/vsscanf.c

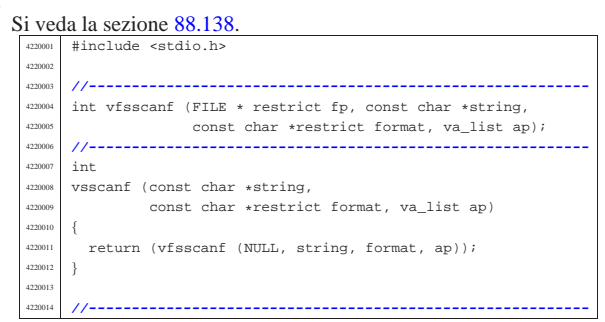

## 95.19 os32: «lib/stdlib.h»

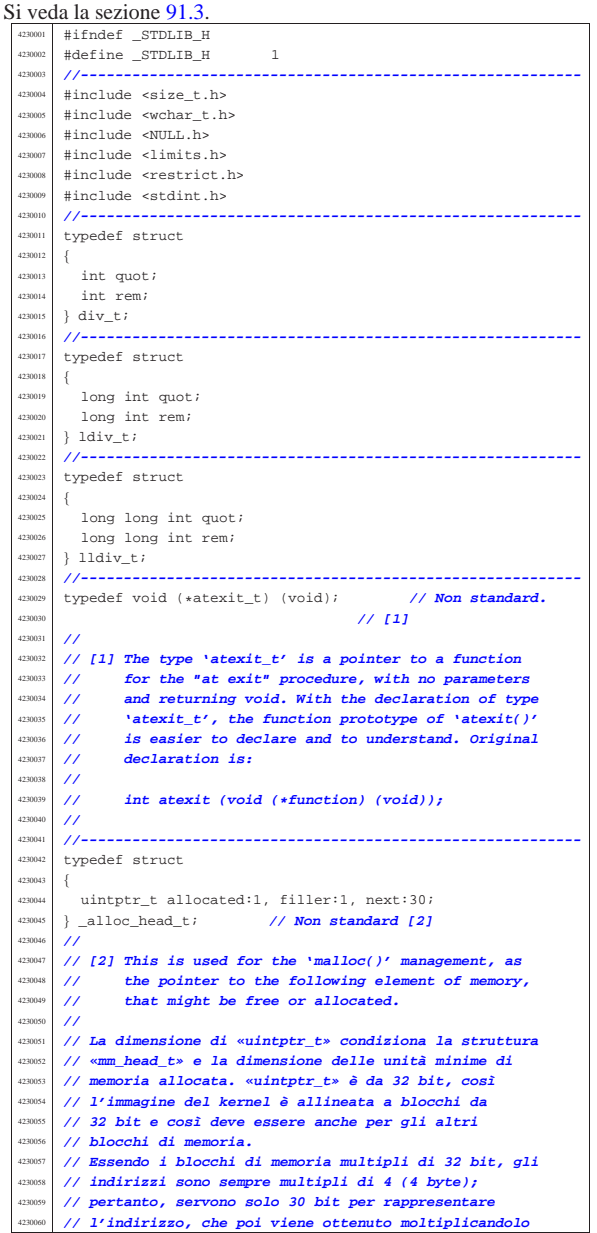

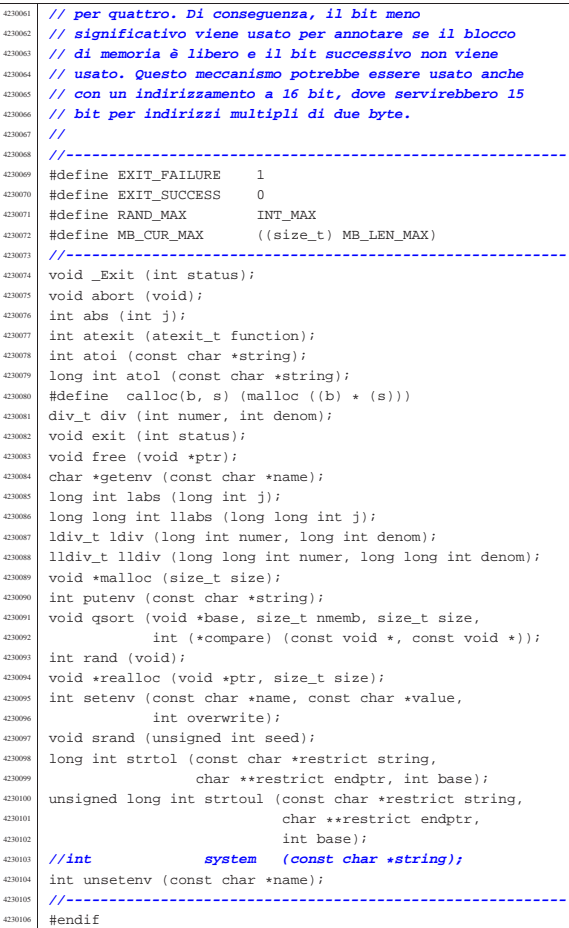

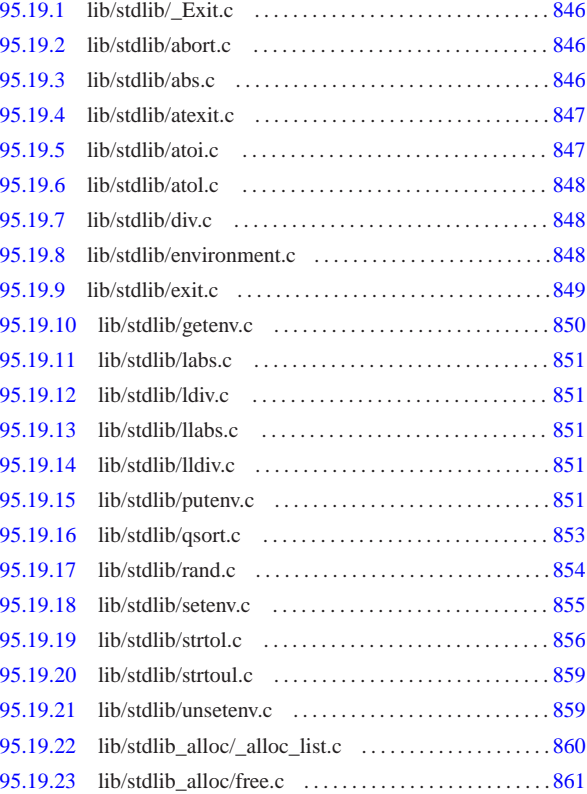

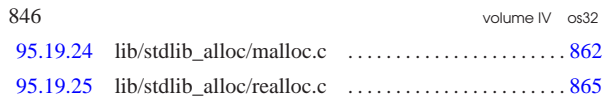

95.19.1 lib/stdlib/\_Exit.c

## Si veda la sezione 87.2.

«

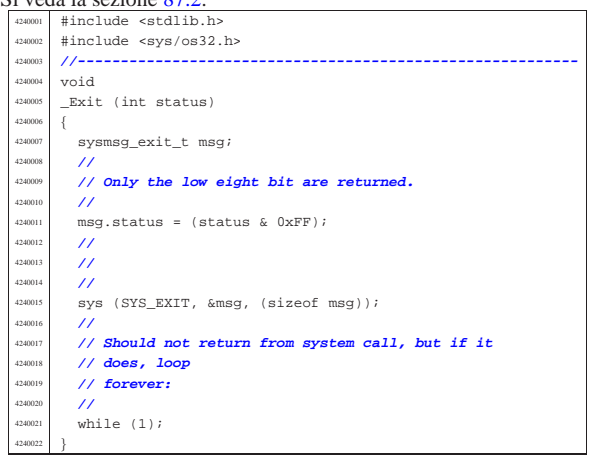

## 95.19.2 lib/stdlib/abort.c

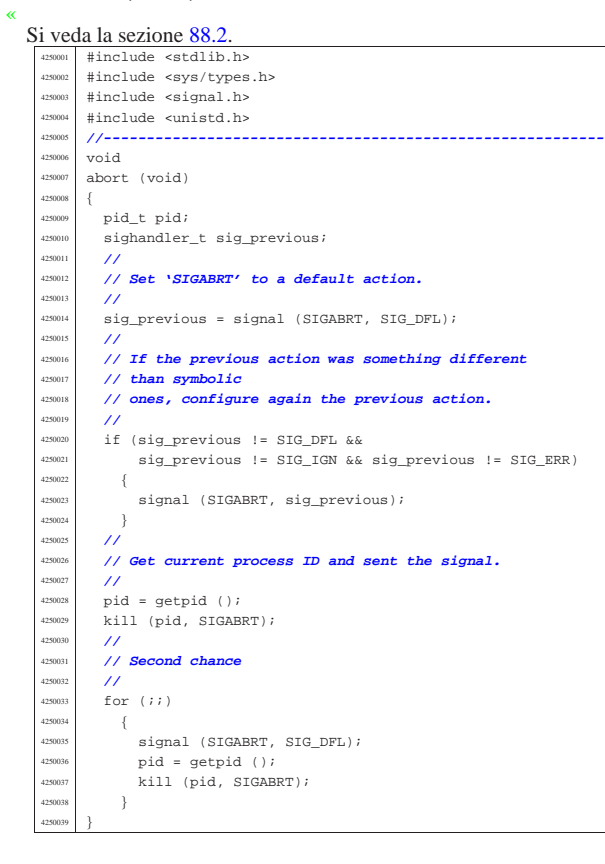

95.19.3 lib/stdlib/abs.c

## Si veda la sezione 88.3.

«

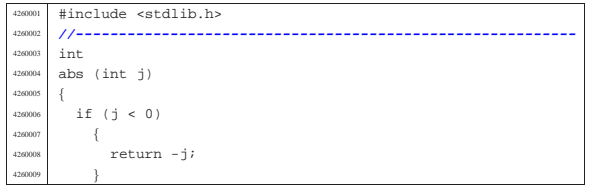

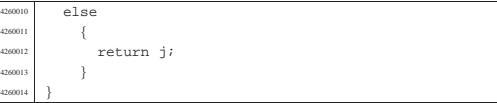

## 95.19.4 lib/stdlib/atexit.c

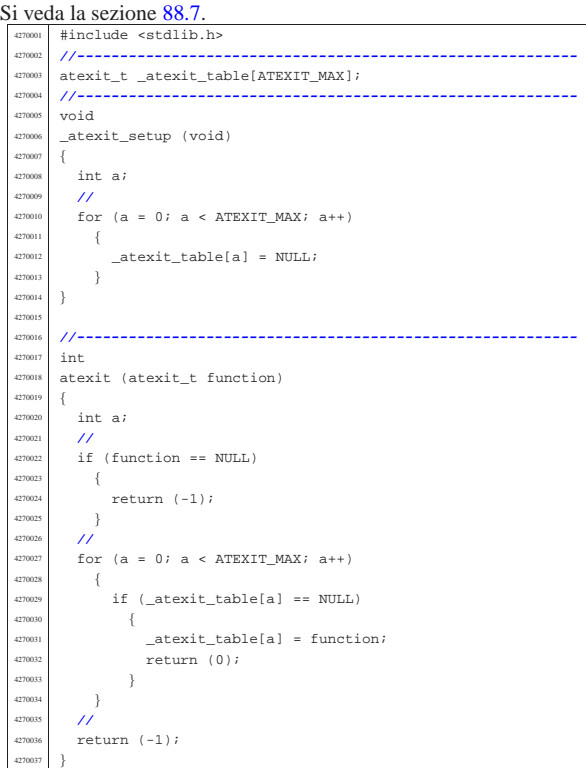

## 95.19.5 lib/stdlib/atoi.c

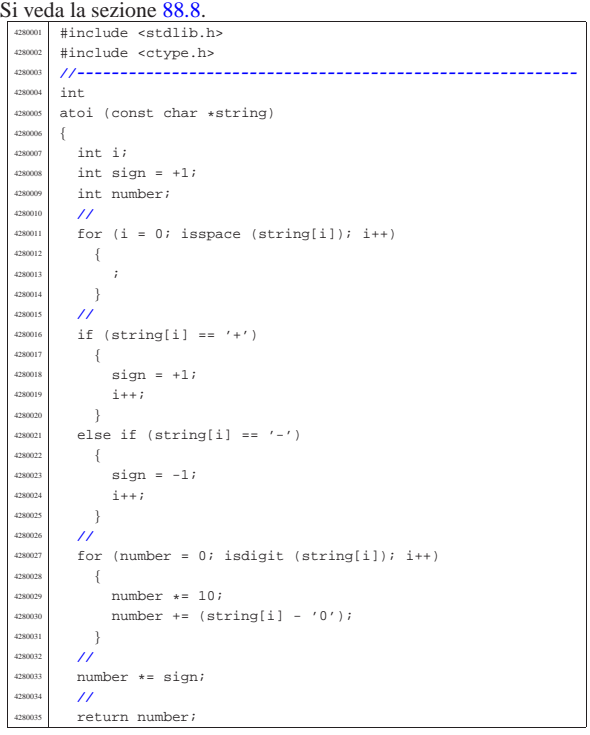

«

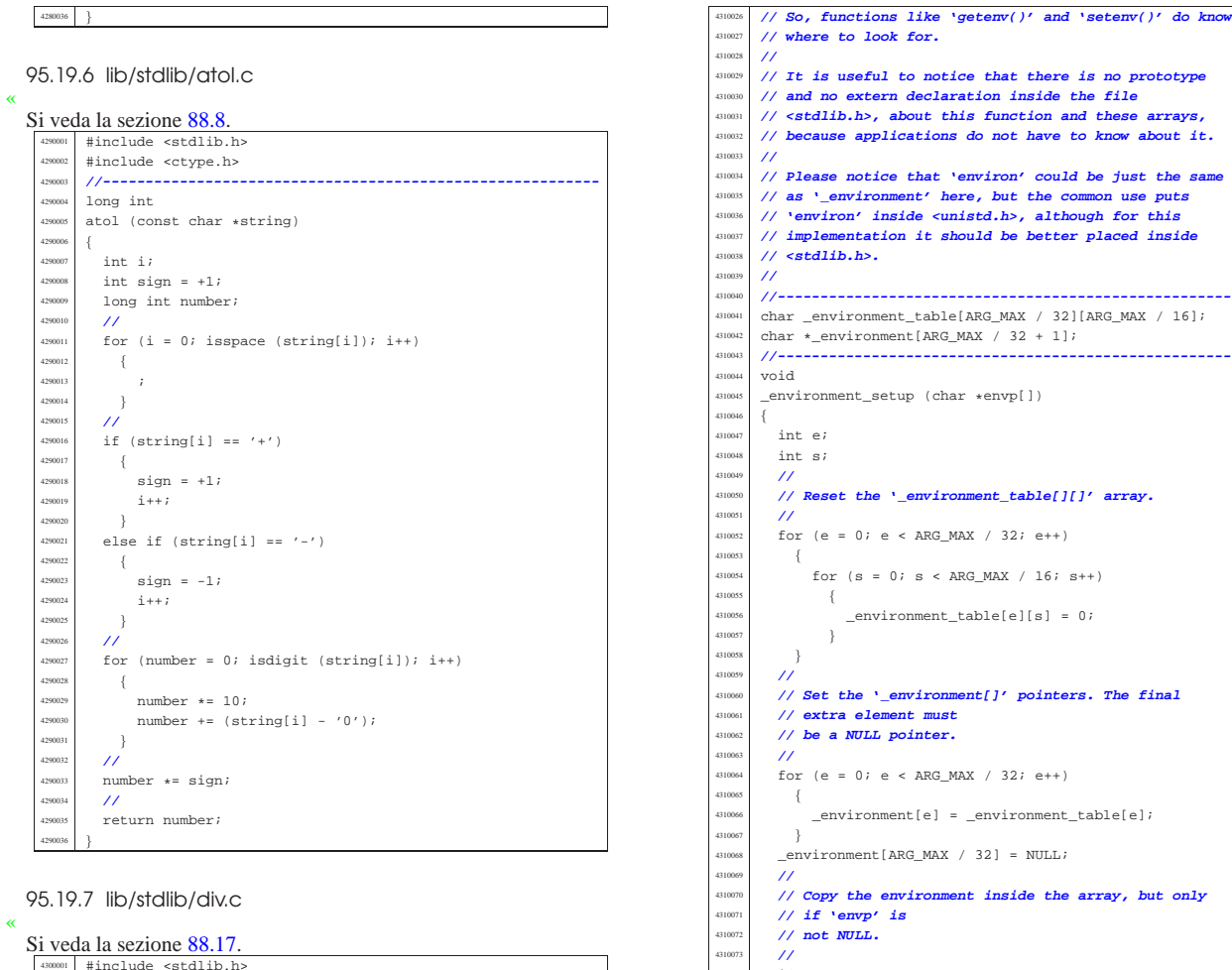

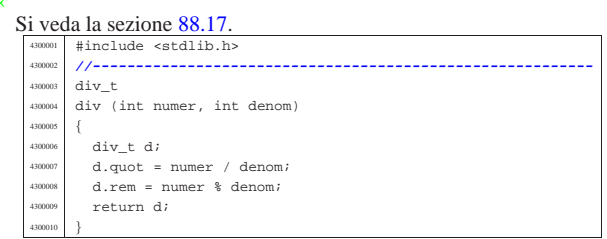

## 95.19.8 lib/stdlib/environment.c

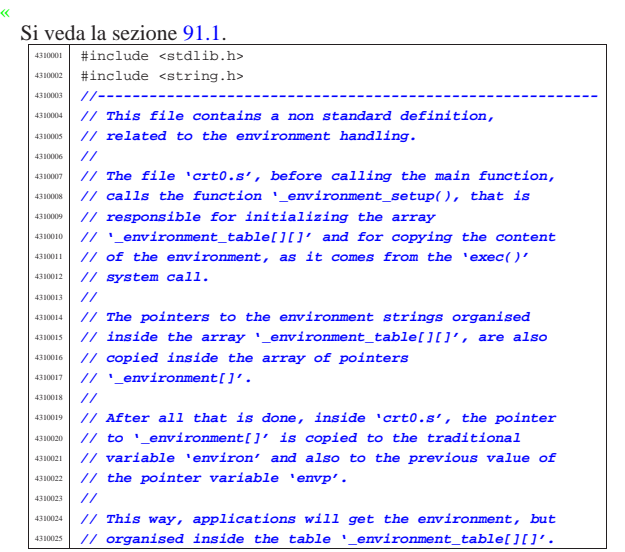

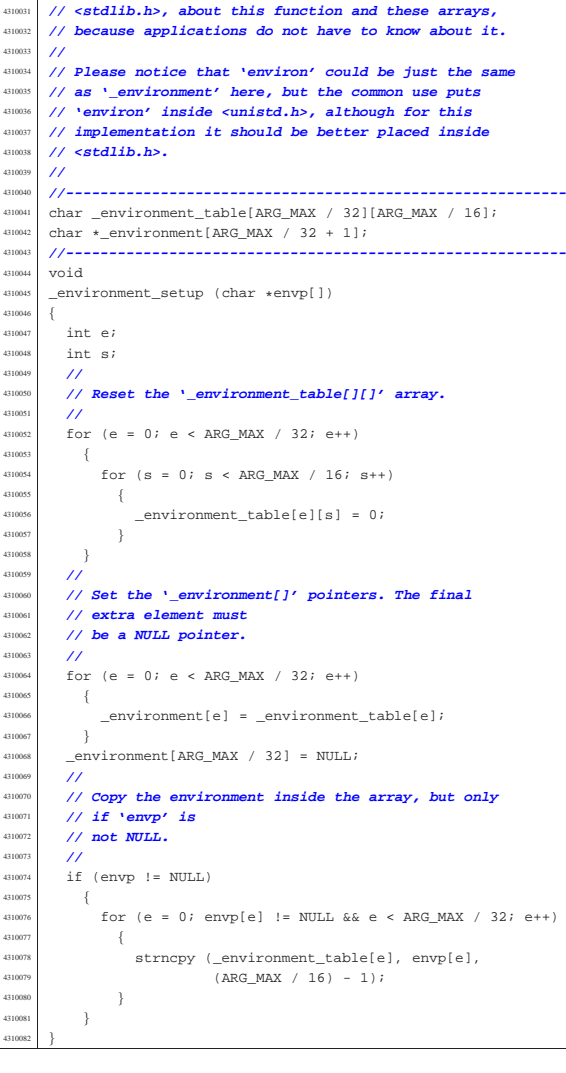

## 95.19.9 lib/stdlib/exit.c

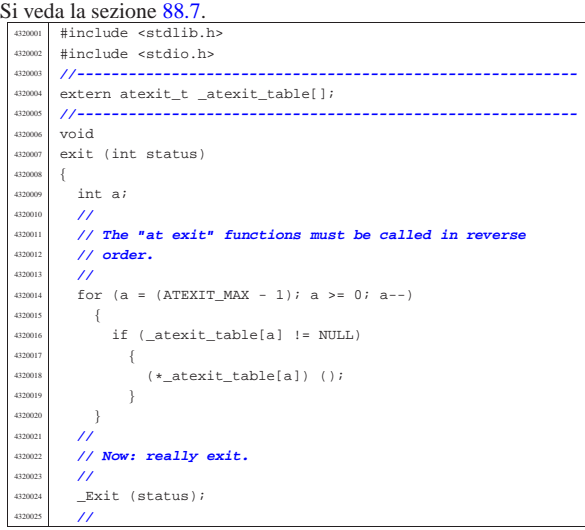

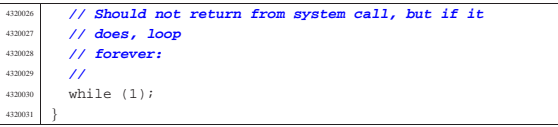

95.19.10 lib/stdlib/getenv.c

#### « Si veda la sezione 88.52.

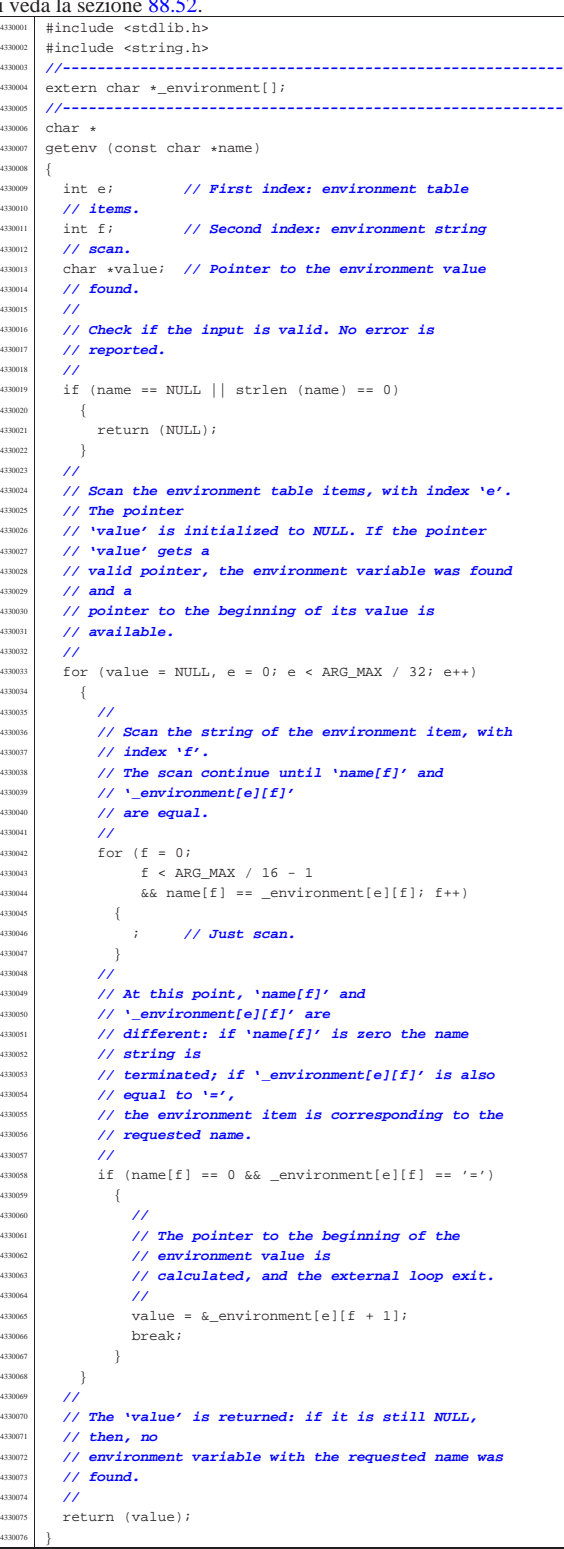

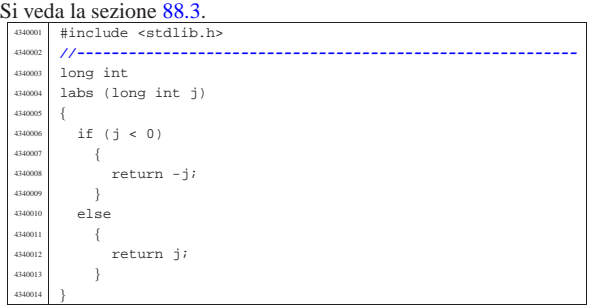

## 95.19.12 lib/stdlib/ldiv.c

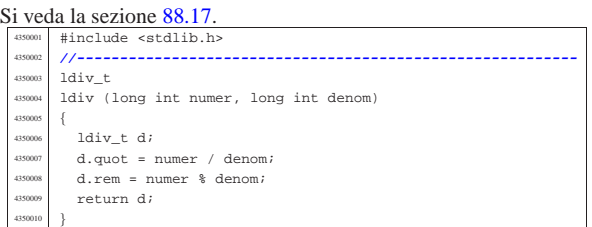

## 95.19.13 lib/stdlib/llabs.c

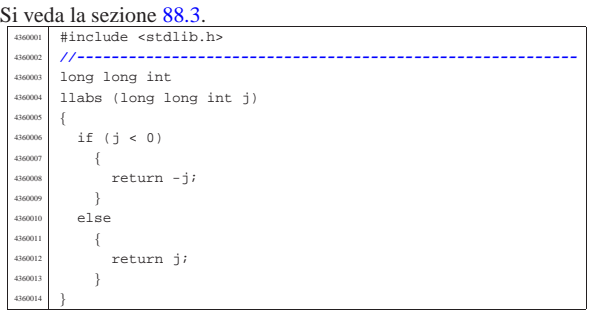

## 95.19.14 lib/stdlib/lldiv.c

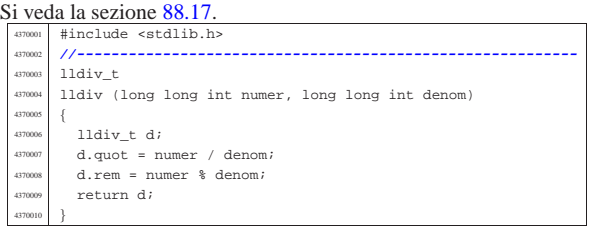

## 95.19.15 lib/stdlib/putenv.c

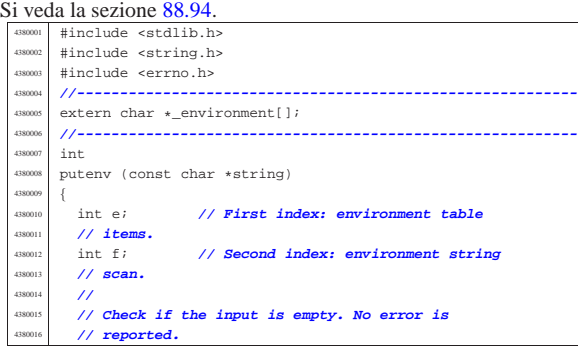

«

«

«

«

<sup>4380017</sup> | **//**  $if (string == NULL || string (string) == 0)$  $\{$ <sup>4380020</sup> | return (0); <sup>4380021</sup> | } <sup>4380022</sup> | **//**  $\frac{4380023}{4}$  // Check if the input is valid: there must be a '=' <sup>4380024</sup> | **// sign.** <sup>4380025</sup> | **// Error here is reported.** 438002<br>438002 if (strchr (string,  $'=') == NULL$ ) <sup>4380028</sup> | { errset (EINVAL); // Invalid argument.  $return (-1);$ <sup>4380031</sup> | } <sup>4380032</sup> | **//** <sup>4380033</sup> | **// Scan the environment table items, with index 'e'.** <sup>4380034</sup> | **// The intent is** <sup>4380035</sup> | **// to find a previous environment variable with the** <sup>4380036</sup> | **// same name.** <sup>4380037</sup> | **//** for (e = 0; e < ARG\_MAX / 32; e++)  $4380039$   $\left\{ \begin{array}{ccc} 1 & 0 & 0 \\ 0 & 0 & 0 \\ 0 & 0 & 0 \\ 0 & 0 & 0 \\ 0 & 0 & 0 \\ 0 & 0 & 0 \\ 0 & 0 & 0 \\ 0 & 0 & 0 \\ 0 & 0 & 0 \\ 0 & 0 & 0 \\ 0 & 0 & 0 \\ 0 & 0 & 0 \\ 0 & 0 & 0 \\ 0 & 0 & 0 & 0 \\ 0 & 0 & 0 & 0 \\ 0 & 0 & 0 & 0 \\ 0 & 0 & 0 & 0 & 0 \\ 0 & 0 & 0 & 0 & 0 \\ 0 & 0 & 0 & 0 & 0 \\$ <sup>4380040</sup> | **//**  $\frac{4}{100}$  // Scan the string of the environment item, with<br> $\frac{4}{100}$  // index 'f'.  $1/$  index  $'f'.$ <sup>4380043</sup> | **// The scan continue until 'string[f]' and** <sup>4380044</sup> | **// '\_environment[e][f]'** <sup>4380045</sup> | **// are equal.** <sup>4380046</sup> | **//**  $4380047$   $for (f = 0;$ <sup>4380048</sup> | f < ARG\_MAX / 16 - 1  $4380049$   $\&\&$  string[f] == \_environment[e][f]; f++)  $4380050$   $\{$ <sup>4380051</sup> | ; **// Just scan.**  $4380052 \n3880053$ <sup>4380053</sup> | **//** <sup>4380054</sup> | **// At this point, 'string[f-1]' and** <sup>4380055</sup> | **// '\_environment[e][f-1]'** <sup>4380056</sup> | **// should contain '='. If it is so, the** <sup>4380057</sup> | **// environment is replaced.** <sup>4380058</sup> | **//**  $\frac{380059}{15}$  if (string[f - 1] == '='  $& \& \underline{\hspace{1mm}}$  environment[e][f - 1] == '=') <sup>4380061</sup> | { <sup>4380062</sup> | **//** <sup>4380063</sup> | **// The environment item was found: now** <sup>4380064</sup> | **// replace the pointer.** <sup>4380065</sup> | **//**  $\frac{488066}{\sqrt{2}}$   $\frac{1}{\sqrt{2}}$   $\frac{1}{\sqrt$  $/$ <sup>4380068</sup> | **// Return.** <sup>4380069</sup> | **//** <sup>4380070</sup> | return (0); <sup>4380071</sup> | }  $\rightarrow$ <sup>4380073</sup> | **//**  $\frac{4380074}{1600}$  // The item was not found. Scan again for a free <sup>4380075</sup> | **// slot.** <sup>4380076</sup> | **//** for  $(e = 0; e < ARGMAX / 32; e++)$ <sup>4380078</sup> | { <sup>4380079</sup> | if (\_environment[e] == NULL  $||$  \_environment[e][0] == 0)  $\{$ <sup>4380082</sup> | **//** <sup>4380083</sup> | **// An empty item was found and the pointer** <sup>4380084</sup> | **// will be** <sup>4380085</sup> | **// replaced.**  $/$  $\begin{array}{c|c}\n 380887 \\
 -200087 \\
 \hline\n 140008\n \end{array}$  = (char \*) string; <sup>4380088</sup> | **//** 4380089 **// Return.**<br>4380090 **//** <sup>4380090</sup> | **//**  $4380091$   $r_{\text{el}}(0);$ <sup>4380092</sup> | } <sup>4380093</sup> | }  $/$ / $/$ <sup>4380095</sup> | **// Sorry: the empty slot was not found!** //<br>errset (ENOMEM);  $1/$  Not enough space.  $return (-1);$ <sup>4380099</sup> |}

95.19.16 lib/stdlib/qsort.c « Si veda la sezione 88.96. #include <stdlib.h> #include <string.h> #include <errno.h> <sup>4390004</sup> |**//----------------------------------------------------------** <sup>4390005</sup> |static int part (char \*array, size\_t size, int a, int z, int (\*compare) (const void \*, const void  $*$ )); static void sort (char \*array, size t size, int a, int z, int (\*compare) (const void \*, const void  $\ast$ )); <sup>4390011</sup> |**//---------------------------------------------------------** void <sup>4390013</sup> |qsort (void \*base, size\_t nmemb, size\_t size, int (\*compare) (const void \*, const void \*))  $\{$ if (size  $\leq 1$ )  $\overline{4}$ <sup>4390018</sup> | **//** <sup>4390019</sup> | **// There is nothing to sort!** <sup>4390020</sup> | **//** <sup>4390021</sup> | return; <sup>4390022</sup> | } else  $-$ { sort ((char \*) base, size,  $0$ , (int) (nmemb - 1), compare);  $\rightarrow$  $\overline{3}$ <sup>4390029</sup> | <sup>4390030</sup> |**//---------------------------------------------------------** static void sort (char \*array, size\_t size, int a, int z, int (\*compare) (const void \*, const void \*))  $\overline{4}$  $int$  loc; <sup>4390036</sup> | **//** if  $(z > a)$  $\{$  $loc = part (array, size, a, z, compare);$ if (loc  $\geq$  0)  $-1$  $sort (array, size, a, loc - 1, compare);$  $sort (array, size, loc + 1, z, compare);$  $\frac{3}{2}$  $\rightarrow$  $\overline{3}$ <sup>4390047</sup> | <sup>4390048</sup> |**//----------------------------------------------------------** <sup>4390049</sup> |static int part (char \*array, size t size, int a, int z,  $int$  (\*compare) (const void \*, const void \*)) <sup>4390052</sup> |{ int i;  $int \ loc;$ char \*swap; <sup>4390056</sup> | **//** if  $(z \le a)$  $\{$ <sup>4390059</sup> | errset (EUNKNOWN); **// Should never** <sup>4390060</sup> | **// happen.** return  $(-1);$ <sup>4390062</sup> | } <sup>4390063</sup> | **//** <sup>4390064</sup> | **// Index 'i' after the first element; index 'loc' at**  $1/$  the last <sup>4390066</sup> | **// position.**  $/$  $i = a + 1;$  $10c = zi$ <sup>4390070</sup> | **//** <sup>4390071</sup> | **// Prepare space in memory for element swap.**  $\prime$  $swap = malloc (size);$  $if (swap == NULL)$  $\overline{4}$ errset (ENOMEM); return  $(-1);$ <sup>4390078</sup> | } <sup>4390079</sup> | **//** <sup>4390080</sup> | **// Loop as long as index 'loc' is higher than index** <sup>4390081</sup> | **// 'i'.** <sup>4390082</sup> | **// When index 'loc' is less or equal to index 'i',** <sup>4390083</sup> | **// then, index 'loc' is the right position for the** <sup>4390084</sup> | **// first element of the current piece of array.** <sup>4390085</sup> | **//**

Sorgenti della libreria generale 855

#### 95.19.18 lib/stdlib/setenv.c

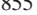

«

Si veda la sezione 88.104. |#include <stdlib.h> #include <string.h> |#include <errno.h> |**//----------------------------------------------------------**  $^{410005}$  extern char \*\_environment[]; |extern char \*\_environment\_table[]; |**//----------------------------------------------------------** |int |setenv (const char \*name, const char \*value, int overwrite)  $\{$ 410011 int e; // **First index: environment table**  | **// items.** <sup>4410013</sup> | int f; **// Second index: environment string** | **// scan.** | **//** | **// Check if the input is empty. No error is** | **// reported.** | **//** if (name == NULL || strlen (name) == 0)  $\left\{$  $return (0);$  | } | **//** | **// Check if the input is valid: error here is** | **// reported.** | **//** if (strchr (name, '=') != NULL) | { | errset (EINVAL); **// Invalid argument.** 410030 **return**  $(-1)$ ; 4410031 } | **//** | **// Check if the input is too big.** | **//** if ((strlen (name) + strlen (value) + 2) > ARG\_MAX / 16)  $\left\{ \begin{array}{c} 1 \end{array} \right.$  | **//** | **// The environment to be saved is bigger than** | **// the** | **// available string size, inside** | **// '\_environment\_table[]'.** | **//** | errset (ENOMEM); **// Not enough space.** | return (-1);  $\rightarrow$  | **//** 44000<br>1/ Scan the environment table items, with index 'e'. | **// The intent is** | **// to find a previous environment variable with the** | **// same name.** | **//** for (e = 0; e < ARG\_MAX / 32; e++)  $\left\{ \right.$  | **//** | **// Scan the string of the environment item, with**  $// index 'f'.$  $//$  The scan continue until 'name[ $f$ ]' and | **// '\_environment[e][f]'**  $\frac{1}{4}$  are equal.  $/$ for  $(f = 0;$  $f$  < ARG\_MAX / 16 - 1  $&\&$  name[f] == \_environment[e][f]; f++)  $\left\{\begin{array}{c} 1 \end{array} \right.$  | ; **// Just scan.**  $\lambda$  $\overline{11}$  | **// At this point, 'name[f]' and** | **// '\_environment[e][f]' are** | **// different: if 'name[f]' is zero the name** | **// string is** | **// terminated; if '\_environment[e][f]' is also** | **// equal to '=',** <sup>4410074</sup> | **// the environment item is corresponding to the** <sup>4410075</sup> | **// requested name.** | **//** if  $(name[f] == 0 & & \text{environment}[e][f] == '=')$  $\left\{ \begin{array}{ccc} 1 & 0 & 0 \\ 0 & 0 & 0 \\ 0 & 0 & 0 \\ 0 & 0 & 0 \\ 0 & 0 & 0 \\ 0 & 0 & 0 \\ 0 & 0 & 0 \\ 0 & 0 & 0 \\ 0 & 0 & 0 \\ 0 & 0 & 0 \\ 0 & 0 & 0 \\ 0 & 0 & 0 \\ 0 & 0 & 0 & 0 \\ 0 & 0 & 0 & 0 \\ 0 & 0 & 0 & 0 \\ 0 & 0 & 0 & 0 & 0 \\ 0 & 0 & 0 & 0 & 0 \\ 0 & 0 & 0 & 0 & 0 \\ 0 & 0 & 0 & 0$ 

 | **//** | **// The environment item was found; if it can** | **// be overwritten,** | **// the write is done.** | **//**

if (overwrite)

 $\left\{$ 

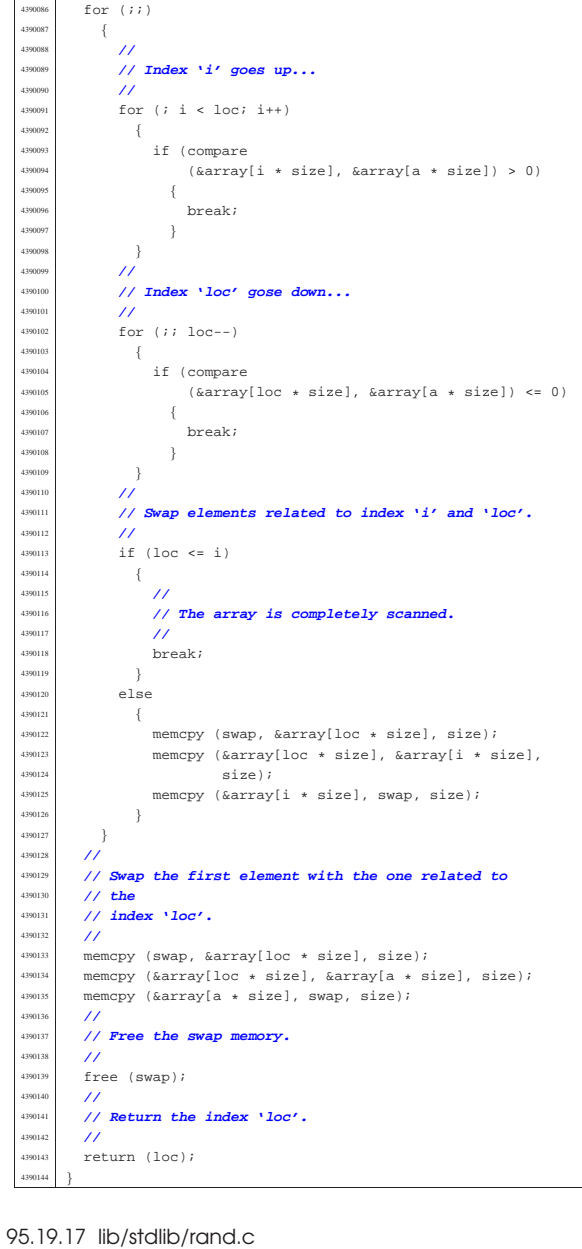

« Si veda la sezione  $88.97$ .  $\text{4}$  #include <stdlib.h>

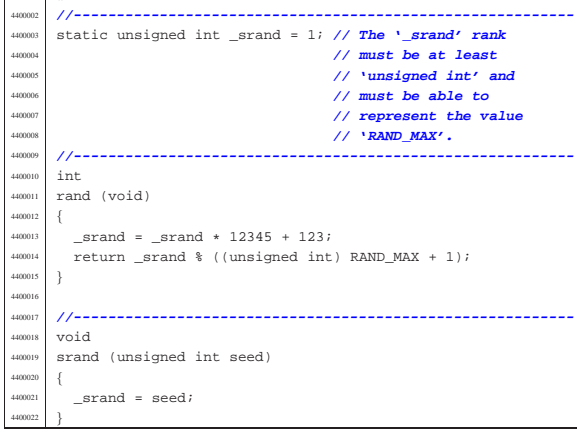

«

| }

 | } | else

 $-$ {

 $\overline{4}$  $/$ //

 $else if (base >= 33)$ 

 $\frac{1}{2}$  // Ok.

| **// zero is reported.**

| **// Incompatible sequence: only the initial**

 | **//** | **// To be able to handle both 'setenv()'** | **// and 'putenv()',** | **// before removing the item, it is fixed** <sup>4410090</sup> | **// the pointer to** | **// the global environment table.** | **//** | \_environment[e] = \_environment\_table[e]; | **//** 4410095 *// Now copy the new environment. The*<br> $\frac{1}{4}$  // string size was <sup>4410096</sup> // string size was<br><sup>4410097</sup> // already checked // already checked. | **//** 410099 <br>strcpy (\_environment[e], name); | strcat (\_environment[e], "="); <br> $4410102$ <br> $4410102$ <br> $4410102$  | **//** | **// Return.** | **//** | return (0); | } **//**<br>4410108 **//**  | **// Cannot overwrite!**  $\frac{1}{2}$ 410110 | errset (EUNKNOWN);<br>410111 | return (-1); return  $(-1)$ ; | }  $\begin{array}{c} \n4410113 \\
\hline\n\end{array}$ **//**<br>4410115 // | **// The item was not found. Scan again for a free** // **slot.**<br>// | **//** for (e = 0; e < ARG MAX / 32; e++) | { if (\_environment[e] == NULL  $||$  \_environment[e][0] == 0)<br>{ 4<br>14<br>10<br>12 | **//** | **// An empty item was found. To be able to** | **// handle both**  $\frac{1}{4}$ <br>  $\frac{1}{4}$  **// setenv()'** and 'putenv()', it is fixed<br>  $\frac{1}{4}$  // the pointer to 410127 **// the pointer to**<br> **// the global entry**  $\frac{4410128}{4410128}$  // the global environment table. | **//**  $\mu_{410130}$   $\mu_{410130}$   $\mu_{410131}$   $\mu_{410131}$   $\mu_{410131}$  $11<sup>1</sup>$  | **// Now copy the new environment. The string** | **// size was** | **// already checked.** | **//** strcpy (\_environment[e], name);  $\qquad \qquad \hspace{1.5mm} \texttt{struct } (\underline{\hspace{1.5mm}}\texttt{environment[e]}, \texttt{\texttt{"= "}});$  | strcat (\_environment[e], value); | **// // Return.**<br>4410141 // / **//**<br>4410142 *re*  $return (0);$ 4410143<br>4410144 }  $\frac{4410144}{4410145}$  // 441014:<br>441014 | **// Sorry: the empty slot was not found!** | **//** | errset (ENOMEM); **// Not enough space.** return  $(-1)$ ; |} 95.19.19 lib/stdlib/strtol.c Si veda la sezione 88.130.

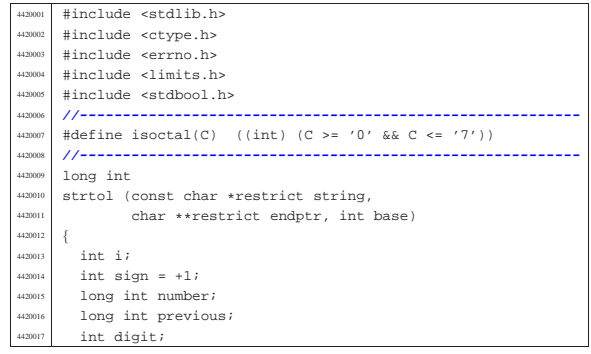

Sorgenti della libreria generale alla statistica della statistica della statistica della statistica della statistica della statistica della statistica della statistica della statistica della statistica della statistica del | **//** bool flag\_prefix\_oct = 0; bool flag prefix  $exa = 0$ ; | bool flag\_prefix\_dec = 0; | **//** | **// Check base and string.** | **//** | **// With base 1 cannot do anything.** | **//** | if (base < 0 || base > 36 || base == 1 | || string == NULL || string[0] == 0) | { if (endptr != NULL)  $*$ endptr = (char \*) string; 420032 errset (EINVAL); // **Invalid argument.**<br>
return ((long int) 0):  $return ((long int) 0);$  | } | **//** | **// Eat initial spaces.**  $/$ for  $(i = 0; i$ sspace  $(s$ tring[i]);  $i$ ++)  $\{$  | ; | **//** | **// Check sign.** | **//**  $if (string[i] == '+')$  $\overline{4}$  $sign = +1;$   $\frac{1}{1}$   $\frac{1}{1}$   $\frac{1}{1}$  | }  $\mu_{20050}$  else if (string[i] == '-') | {  $sign = -1;$  $i++;$  $\rightarrow$  | **//** | **// Check for prefix.** | **//**  $if (string[i] == '0')$  $\left\{ \right.$ if  $(\text{string}[i + 1] == 'x' || \text{string}[i + 1] == 'X')$  | {  $flag\_prefix\_exa = 1;$  | } | else if (isoctal (string[i + 1]))  $\left\{$ flag prefix oct = ; 4420067 } else  $-$  | flag\_prefix\_dec = 1; 4420071 | } | } else if (isdigit (string[i]))  $-4$  $flag\_prefix\_dec = 1;$  | }  $\overline{11}$  | **// Check compatibility with requested base.**  $/$  | if (flag\_prefix\_exa)  $\{$  | **//** // At the moment, there is a zero and a 'x'. | **// Might be** | **// exadecimal, or might be a number base 33 or** | **// more.**  $\prime$ if (base  $== 0)$  $-4$ base =  $16;$  | } else if (base == 16)  $\{$ | ; **// Ok.**

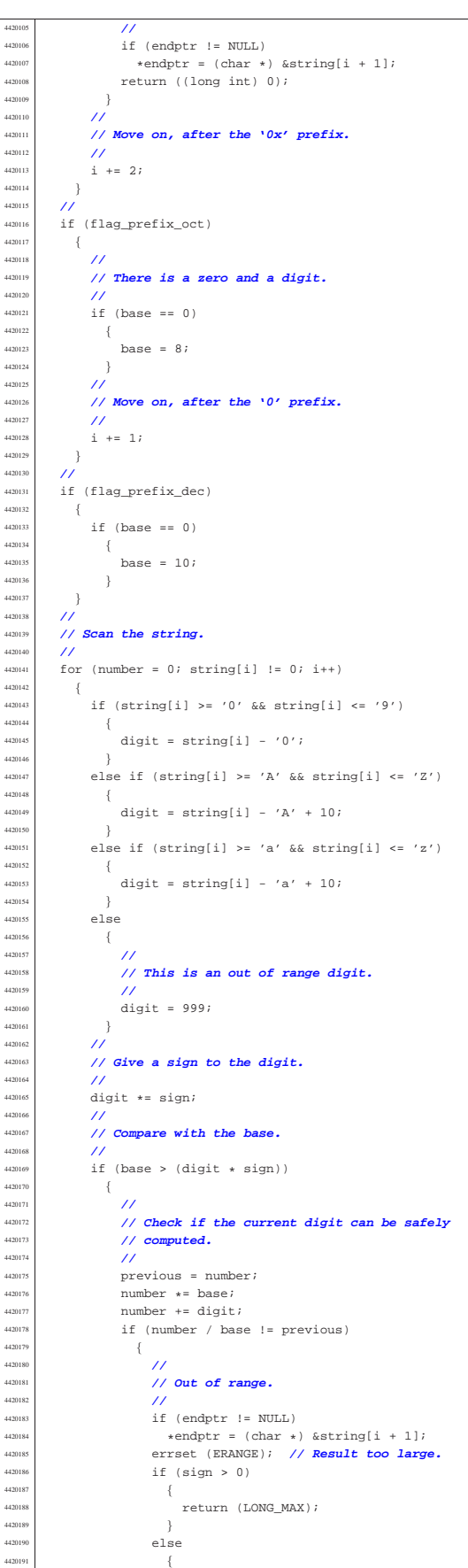

return (LONG\_MIN); | }  $\}$  | } | else  $\overline{1}$  $if (endptr != NULL)$  $*$ endptr = (char \*) &string[i];  $return$  (number); } | } | **//** | **// The string is finished.**  $\lambda$ if (endptr != NULL)  $*$ endptr = (char \*) &string[i];  $\lambda$ return (number);

#### 95.19.20 lib/stdlib/strtoul.c

#### Si veda la sezione 88.130.

|}

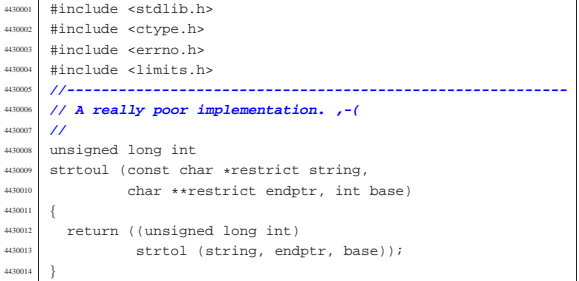

#### 95.19.21 lib/stdlib/unsetenv.c

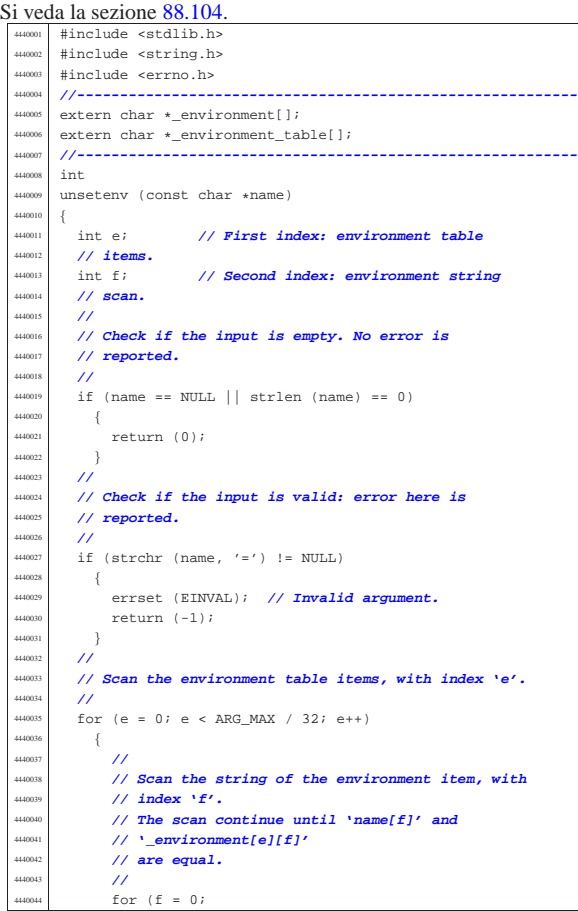

«

Sorgenti della libreria generale anno 1986 a Sorgenti della libreria generale anno 1986 a Sorgenti della libreria generale anno 1986 a Sorgenti della libreria generale anno 1986 a Sorgenti della libreria generale anno 1986

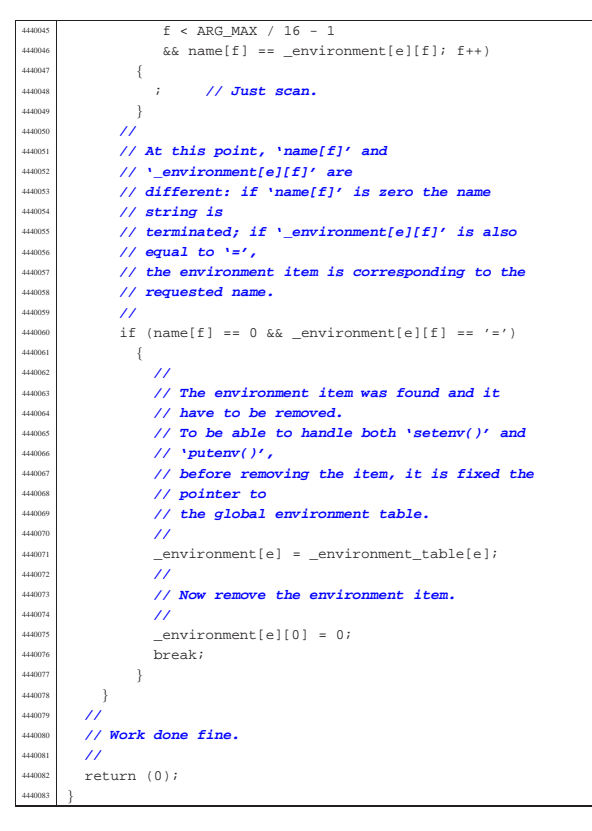

95.19.22 lib/stdlib\_alloc/\_alloc\_list.c

«

Si veda la sezione 88.76. |#include <stdlib.h> |#include <stdio.h> |#include <unistd.h> |#include <stdint.h> |**//---------------------------------------------------------** extern uintptr\_t \_alloc\_start; |**//---------------------------------------------------------**  $h_{\text{TV}}$   $\vert$   $h_{\text{20008}}$  |\_alloc\_list (void) uintptr t start = alloc start;  $\text{uintptr}\_t$  end = (uintptr\_t) sbrk (0); \_alloc\_head\_t \*head = (void \*) start; size\_t actual\_size; | uintptr\_t current; uintptr\_t\_next; uintptr\_t\_up\_to;  $\frac{450018}{40000}$  int counter; | **//** | **// Scandisce la lista di blocchi di memoria.** | **//** counter = 2; | while (counter)  $\left\{ \begin{array}{c} 0 \end{array} \right.$  | **//** | **// Annota la posizione attuale e quella** | **// successiva.**  $\frac{1}{\sqrt{2}}$  current = (uintptr\_t) head; next = head->next \* (sizeof (\_alloc\_head\_t)); if (next == start)  $\left\{ \right.$  $\begin{array}{ccc} \text{450033} \\ \text{up\_to} = \text{end}; \\ \text{1} \end{array}$ 4450034 }  $é<sub>1</sub>$ se | {  $up$  to = next; | } | **//** | **// Se è stato raggiunto il primo elemento,** | **// decrementa il** | **// contatore di una unità. Se è già a zero,** | **// esce.**

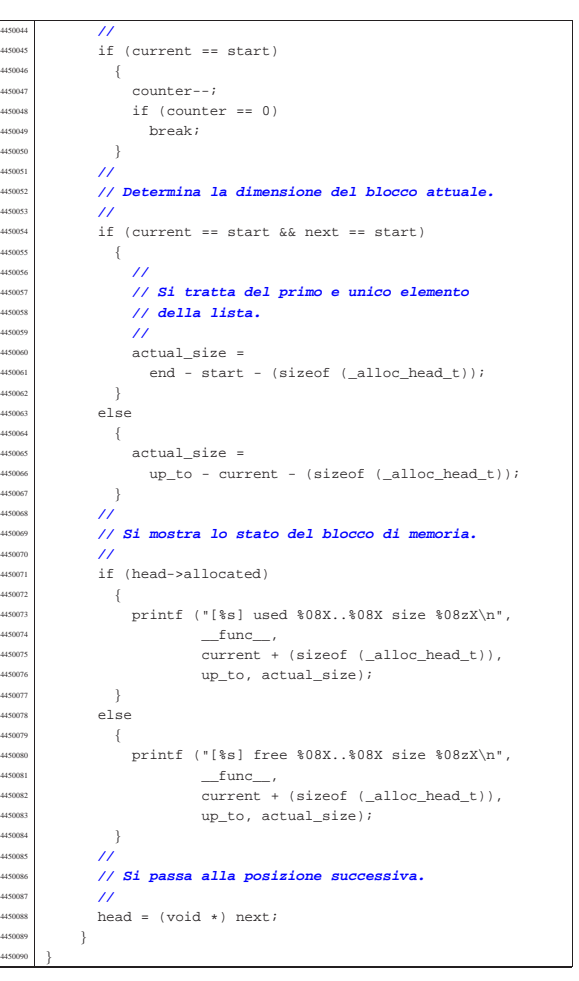

#### 95.19.23 lib/stdlib\_alloc/free.c

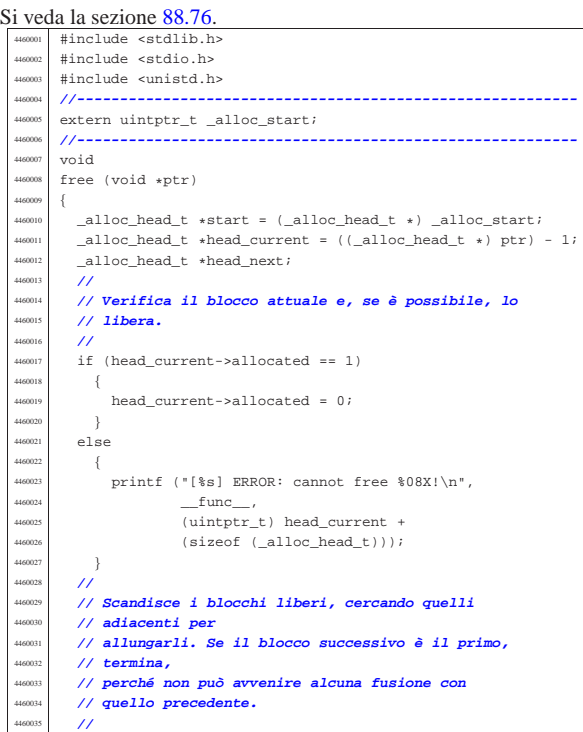

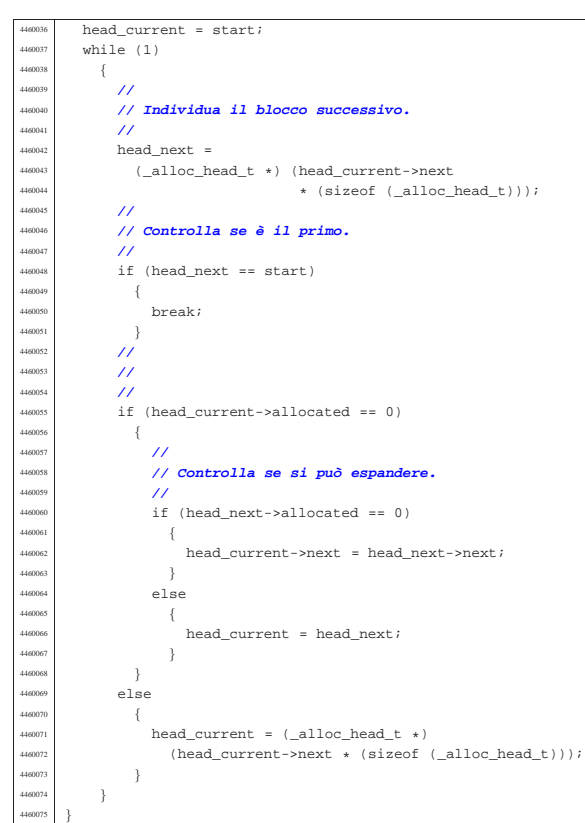

95.19.24 lib/stdlib\_alloc/malloc.c

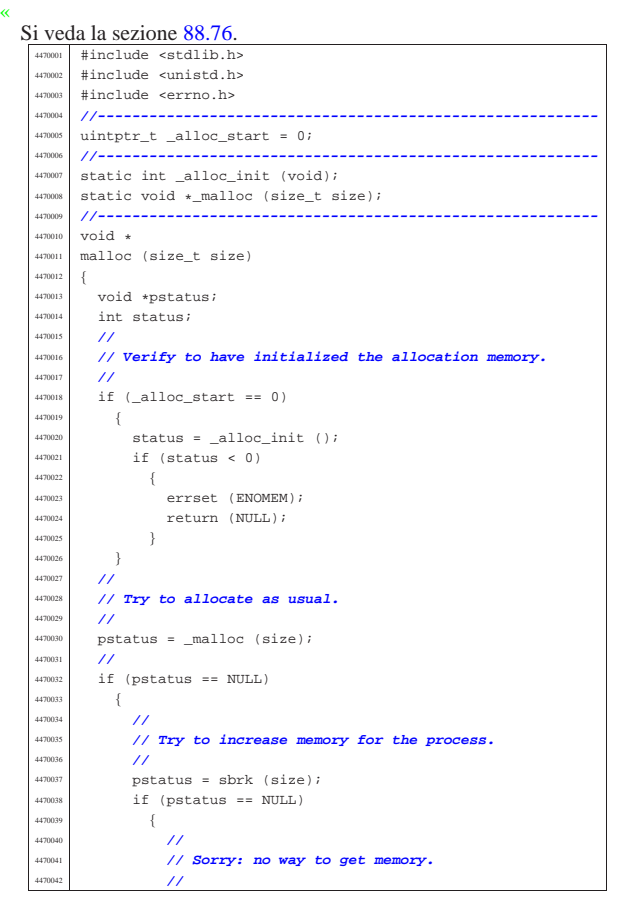

errset (ENOMEM);  $r$ eturn (NULL); 4470045 } | **//** | **// Ok. Now try again to allocate memory.** | **//** return (\_malloc (size)); 4470050 } else  $\left\{ \begin{array}{ccc} 1 & 0 & 0 \\ 0 & 1 & 0 \\ 0 & 0 & 0 \\ 0 & 0 & 0 \\ 0 & 0 & 0 \\ 0 & 0 & 0 \\ 0 & 0 & 0 \\ 0 & 0 & 0 \\ 0 & 0 & 0 \\ 0 & 0 & 0 \\ 0 & 0 & 0 \\ 0 & 0 & 0 \\ 0 & 0 & 0 \\ 0 & 0 & 0 & 0 \\ 0 & 0 & 0 & 0 \\ 0 & 0 & 0 & 0 \\ 0 & 0 & 0 & 0 & 0 \\ 0 & 0 & 0 & 0 & 0 \\ 0 & 0 & 0 & 0 & 0 \\ 0$  | **//** | **// The first allocation was successful.** | **//** return (pstatus);  $\rightarrow$  $\overline{ }$  | |**//----------------------------------------------------------** |static int alloc init (void) |{ uintptr\_t start;  $uintptr_t$  end;  $_4$ 11oc\_head\_t \*head; size\_t available;  $\prime$  | **// Get size.** | **//**  $if (-alloc\_start == 0)$  $-$ {  $_1$   $_2$  alloc\_start = (uintptr\_t) sbrk (0); 4470074 } | **//**  $start =$  alloc start;  $end = (uintptr t) sbrk (0);$  $available = end - start;$  | **//** | **// Check available space.** | **//** if (available < ((sizeof ( alloc head t)) \* 2))  $\{$  | **//** | **// Try to get a little memory.** | **//**  $\text{sbrk}$  ((sizeof (\_alloc\_head\_t)) \* 2);  $end = (uintptr_t) sbrk (0);$  $available = end - start;$ if (available < ((sizeof (\_alloc\_head\_t)) \* 2))  $\{$  | **//** | **// Sorry!** | **//** return  $(-1);$  $\rightarrow$ 4470097 } | **//** | **// Prepare the list main node.** | **//**  $head = (-alloc\_head_t * ) start;$  | **//** | **// Init the first free block, that points to itself,** | **// as it is** | **// the only one.**  $11^{12}$  $\verb+head+=allocated = 0;$ head->next = (start / (sizeof (\_alloc\_head\_t))); | **//** | **// Ok.** return (0); |} | |**//----------------------------------------------------------** etatic void  $\star$ malloc (size t size) |{ uintptr t start = alloc start;  $uintptr_t$  end = (uintptr\_t) sbrk (0);  $\_alloc\_head\_t \ \ \ast head = \ (void \ \ \ast) \ \ start$  $size\_t$  actual\_size;  $\texttt{uintptr}\_\texttt{t}$  current; uintptr\_t next; uintptr\_t\_new; uintptr t up to; int counter; | **//** | **// Arrotonda in eccesso il valore di «size», in**

```
4470130 | // modo che sia un
       4470131 | // multiplo della dimensione di «_alloc_head_t».
       4470132 | // Altrimenti, la
4470133 | // collocazione dei blocchi successivi può avvenire
4470134 | // in modo
4470135 | // non allineato.
4470136 | //
      size = (size + (size of (-alloc\_head_t)) - 1)i4470138 size = size / (sizeof (_alloc_head_t));
4470139 size = size * (sizeof (_alloc_head_t));
4470140 | //
4470141 | // Cerca un blocco libero di dimensione sufficiente.
      11^{7}counter = 2iwhile (counter)
470145 \{4470146 | //
4470147 | // Annota la posizione attuale e quella
4470148 | // successiva.
4470149 | //
470150 current = (uintptr_t) head;
470151 next = head->next * (sizeof (_alloc_head_t));
4470152 | //
4470153 if (next == start)
4470154 \{up to = end;4470156 | }
\frac{4470157}{10000} else
4470158 \left\{\begin{cases} \n\text{up\_to} = \text{next}; \n\end{cases}4470160 | }
4470161 | //
4470162 | // Se è stato raggiunto il primo elemento,
4470163 | // decrementa il
4470164 | // contatore di una unità. Se è già a zero,
4470165 | // esce.
4470166 | //
4470167 if (current == start)
4470168 \left\{4470169 counter--;
470170 \text{if} (\text{counter} == 0)<br>470171 \text{break} i\frac{470171}{1} break;
4470172 | }
           4470174 | // Controlla se si tratta di un blocco libero.
4470177 | if (!head->allocated)
4470178 | {
470179 470180 4701804470180 | // Il blocco è libero: si deve determinarne
4470181 | // la dimensione.
4470182 | //
470183 if (current == start && next == start)
4470184 \{4470185 | //
4470186 | // Si tratta del primo e unico elemento
4470187<br>4470188 // della lista.
4470188 | //
470189 470189 470190 470190 470190 470190end - start - (sizeof (_alloc_head_t));
4470192 | else
4470193 \left\{actual_size =
\text{up\_to - current - (size of (-alloc\_head_t));}4470196 | }
4470197 | //
4470198 | // Si verifica che sia capiente.
4470199 | //
\text{if} \left( \text{actual\_size} \right) = \frac{1}{2} \left( \text{actual\_size} \right)470201<br>51ze + (\text{(size of } \text{ (alloc\_head_t)}) * 2))4470202 \left\{4470203 | //
4470204 | // C'è spazio per dividere il blocco.
4470205 | //
4470206 | new =
470207 current + size + (sizeof (alloc head t));
4470208 | //
                   4470209 | // Aggiorna l'intestazione attuale.
4470210 | //
4470211 head ->allocated = 1;
470212 head->next = new / (sizeof (_alloc_head_t));
4470213 | //
                   4470214 | // Predispone l'intestazione successiva.
4470215 | //
                   head = (void * ) new;
```

```
head->allocated = 0;
                      head->next = next / (sizeof (_alloc_head_t));
  4470219 | //
                       4470220 | // Restituisce l'indirizzo iniziale
  4470221 | // dello spazio libero,
                       4470222 | // successivo all'intestazione.
  4470223 | //
                      return (void *) (current +
                                        (sizeof (alloc\_head_t)));
  4470226 }
                  else if (\text{actual\_size} > = \text{size})4470228 \{4470229 | //
                      4470230 | // Il blocco va usato per intero.
  4470231 | //
                      head->allocated = 1;
  4470233 | //
                      4470234 | // Restituisce l'indirizzo iniziale
                       4470235 | // dello spazio libero,
                      4470236 | // successivo all'intestazione.
  4470237 | //
                      return (void \star) (current +
                                        (sizeof (-alloc\_head_t)));
  4470240 | }
               \, }
   4470242 | //
              4470243 | // Il blocco è allocato, oppure è di
              4470244 | // dimensione insufficiente;
              4470245 | // pertanto occorre passare alla posizione
              4470246 | // successiva.
              4470247 | //
           head = (void * ) next;
  447024
         /4470251 | // Essendo terminato il ciclo precedente, vuol dire
         4470252 | // che non ci sono spazi disponibili.
  4470253 | //
          errset (ENOMEM);
         return NULL;
  4470256 |}
95.19.25 lib/stdlib alloc/realloc.c
```

```
Si veda la sezione 88.76.
        #include <stdlib.h>
         4480002 |#include <stdio.h>
        4480003 |#include <unistd.h>
         #include <string.h>
  4480005 |//----------------------------------------------------------
        extern uintptr_t _alloc_start;
        4480007 |//----------------------------------------------------------
        \frac{1}{4}realloc (void *ptr, size_t size)
  4480010 |{
          \text{uintptr}\_t start = \_alloc_start;
           uintptr_t end = (uintptr_t) sbrk (0);
           size_t actual_size;
          \_alloc\_head\_t \ \ \texttt{+head = } \ (\ (\_alloc\_head\_t \ \ \texttt{*}) \ \ \texttt{ptr}) \ \ - \ 1 \, ;alloc head t *head new;
          void *ptr_new;
  4480017 | //
           4480018 | // Verifica che il puntatore riguardi effettivamente
           4480019 | // un'area occupata.
           \overline{11}4480021 | if (!head->allocated)
             \{printf
                  ("[%s] ERROR: cannot re-allocate %08X that is "
                   "not already allocated!", __func__,
                   (uintptr_t) ptr);
   4480027 | }
           /4480029 | // Arrotonda in eccesso il valore di «size», in
           4480030 | // modo che sia un
           4480031 | // multiplo della dimensione di «_alloc_head_t».
           4480032 | // Altrimenti, la
           4480033 | // collocazione dei blocchi successivi può avvenire
           4480034 | // in modo
           4480035 | // non allineato.
           /size = (size + (size of (-alloc\_head_t)) - 1);size = size / (sizeof (-alloc\_head_t));size = size * (sizeof (-alloc\_head_t));4480040 | //
           4480041 | // Determina la dimensione attuale.
  4480042 | //
```
44701<sup>.</sup><br>44701.

 | **//** 

Sorgenti della libreria generale anno 1986 a superiori della libreria generale anno 1986 a Sorgenti della libreria generale anno 1986 a Sorgenti della libreria generale anno 1986 a Sorgenti della libreria generale anno 198

void \*memcpy (void \*restrict dst,

char \*strdup (const char \*string); char \*strerror (int errnum); size t strlen (const char \*string); char \*strncat (char \*restrict dst,

size\_t n); char \*strncpy (char \*restrict dst,

char \*strtok (char \*restrict string,

 $size\_t$  strxfrm (char \*restrict dst,

char \*strrchr (const char \*string, int c);

void \*memmove (void \*dst, const void

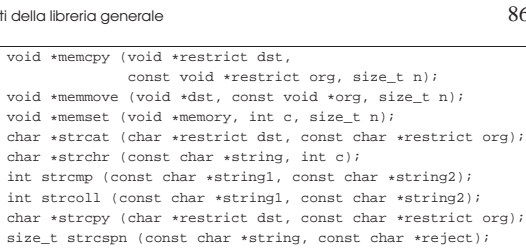

const char \*restrict org, size\_t n); int strncmp (const char \*string1, const char \*string2,

const char \*restrict org, size\_t n);  ${\tt char~*stripbrk}$  (const char  ${\tt *string}$  , const char  ${\tt *accept})$  ;

const char \*restrict org, size\_t n);

 $size\_t$  strspn (const char \*string, const char \*accept); char \*strstr (const char \*string, const char \*substring);

const char \*restrict delim);

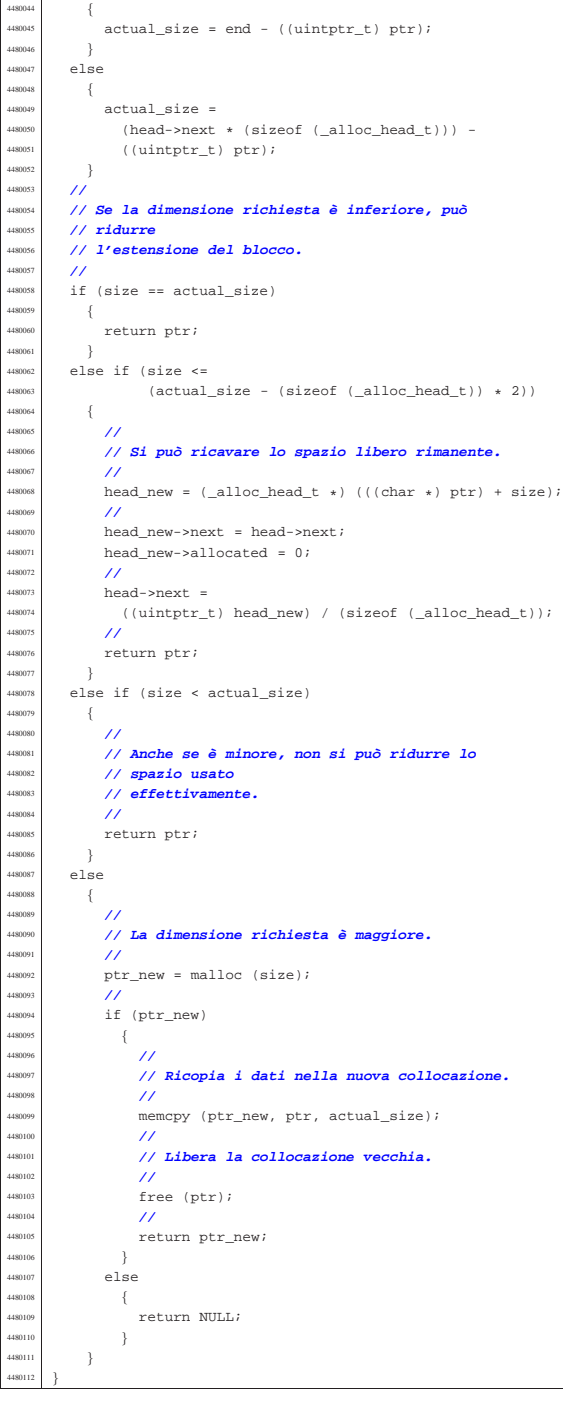

 $if ((head->next * (sizeof (_alloc\_head_t))) == start)$ 

## 95.20 os32: «lib/string.h»

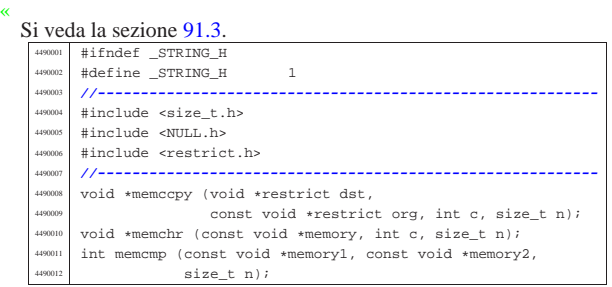

#### |**//----------------------------------------------------------** |  $#endif$

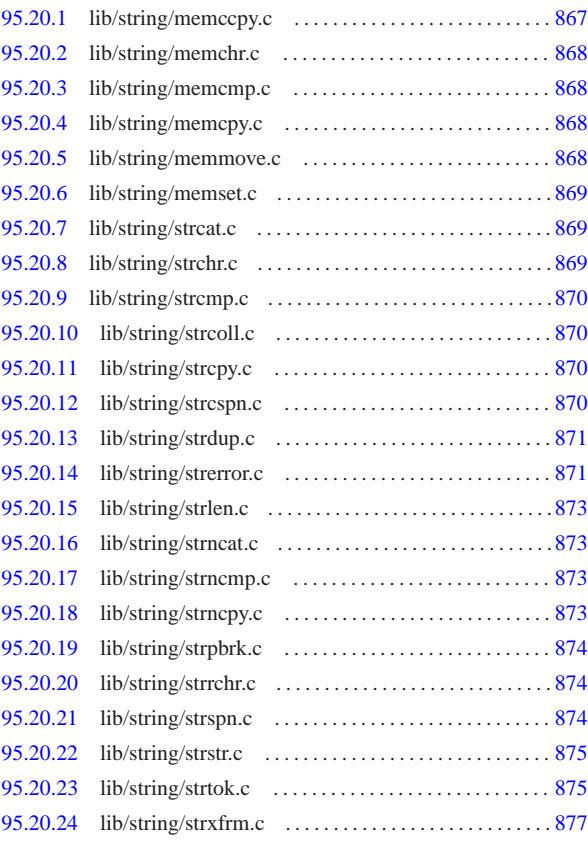

## 95.20.1 lib/string/memccpy.c

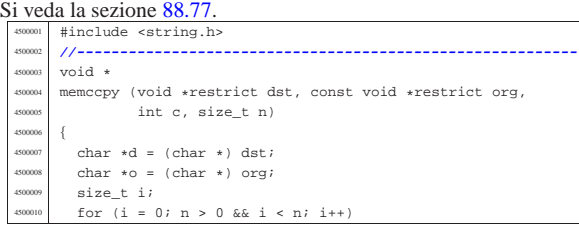

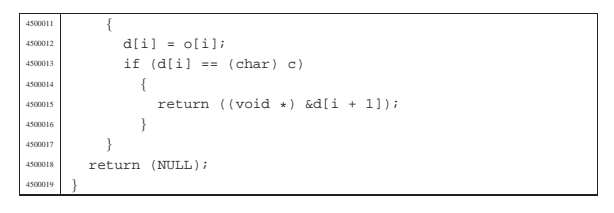

## 95.20.2 lib/string/memchr.c

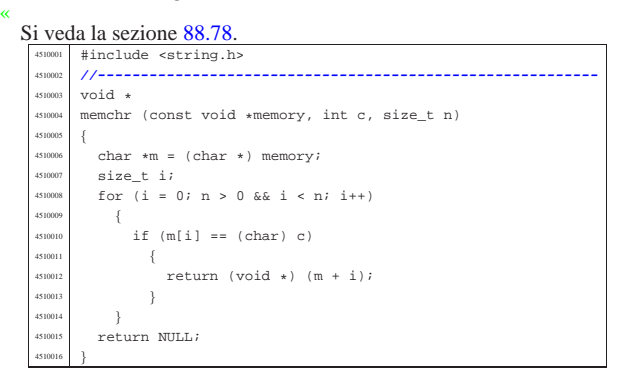

### 95.20.3 lib/string/memcmp.c

#### Si veda la sezione 88.79.

«

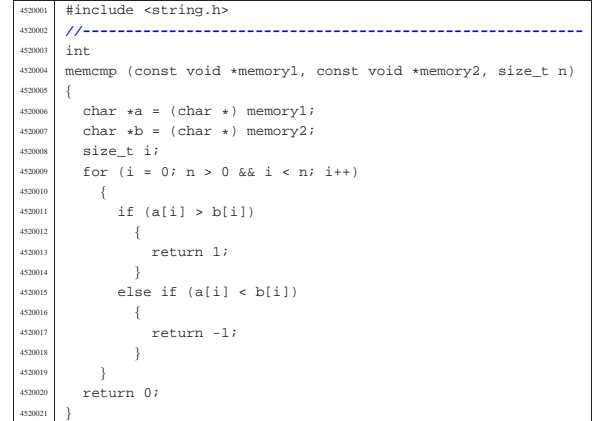

## 95.20.4 lib/string/memcpy.c

# « Si veda la sezione 88.80.

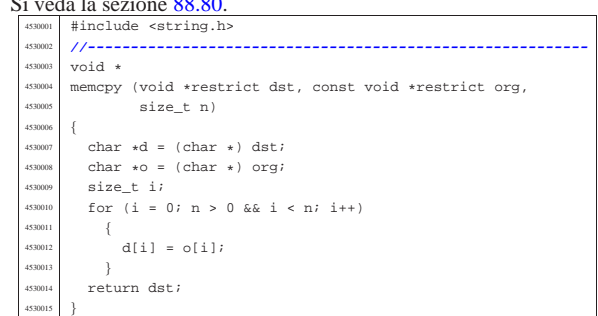

#### 95.20.5 lib/string/memmove.c

«

#### Si veda la sezione 88.81. |#include <string.h> |**//----------------------------------------------------------** |void \*  $\begin{minipage}{.4\linewidth} \texttt{memmove} \ (\texttt{void *dst, const void *org, size_t n}) \end{minipage}$ |{

Sorgenti della libreria generale anno 1986 e 1989. Il suoi della libreria generale anno 1986 e 1989. Il suoi d

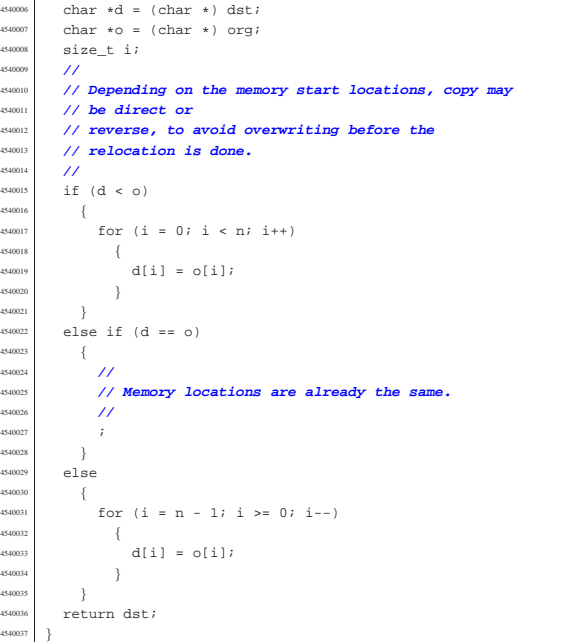

## 95.20.6 lib/string/memset.c

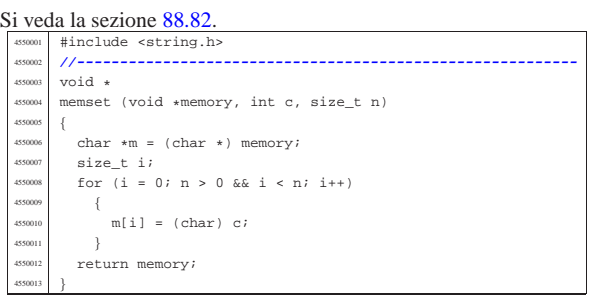

## 95.20.7 lib/string/strcat.c

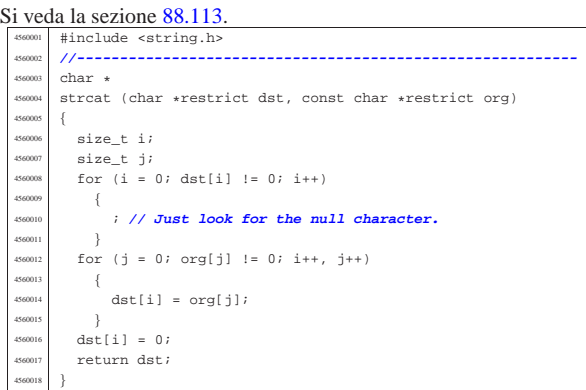

#### 95.20.8 lib/string/strchr.c

## Si veda la sezione 88.114.

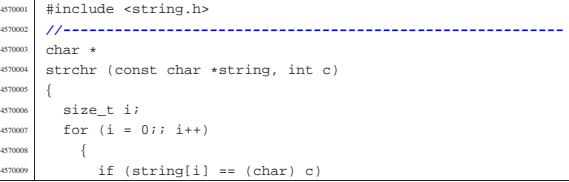

«

«

#### 95.20.9 lib/string/strcmp.c «  $\frac{\text{Si} \text{ veda} \cdot \text{l} \cdot \text{fase}}{\text{4580001}} \frac{\text{kg}}{\text{4580001}} \frac{\text{kg}}{\text{m} \cdot \text{fase}} \frac{\text{kg}}{\text{m} \cdot \text{fase}}$  |**//----------------------------------------------------------**  $\,$  int  $strong (const char *string1, const char *string2)$  |{ char  $*a = (char *) string1;$  $char *b = (char *) string2;$ size\_t i; for  $(i = 0; j; i++)$   $\left\{ \begin{array}{c} 0 & 0 \\ 0 & 0 \end{array} \right\}$   $\text{if} (a[i] > b[i])$  $\{$  $return 1;$ 4580014 }  $\frac{3880015}{100000}$  else if (a[i] < b[i])  $\{$ <sub>580016</sub>  $\{$  $return -1;$ 4580018 } else if  $(a[i] == 0 & k b[i] == 0)$  | { return  $0;$  $\begin{matrix} 1 \\ 1 \end{matrix}$  | } |}

## 95.20.10 lib/string/strcoll.c

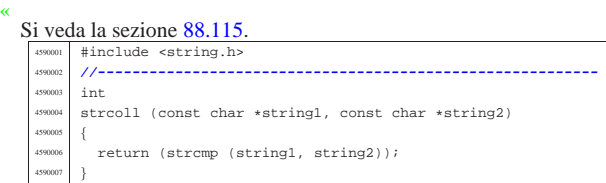

## 95.20.11 lib/string/strcpy.c

«

«

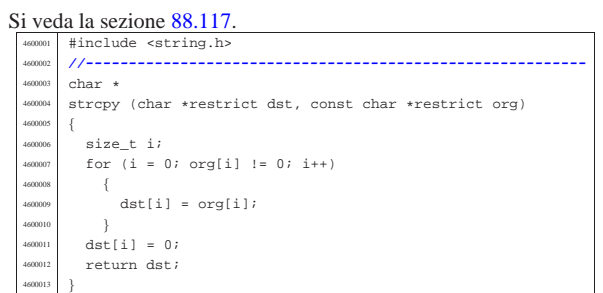

## 95.20.12 lib/string/strcspn.c

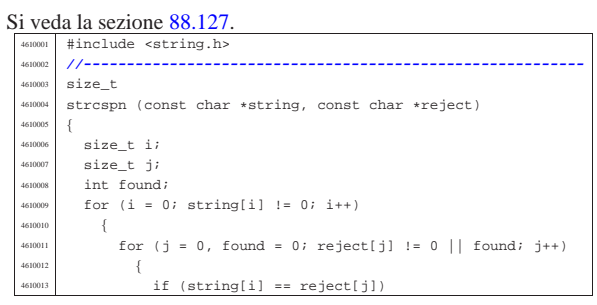

Sorgenti della libreria generale 871

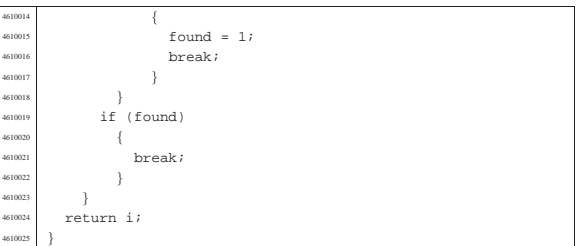

#### 95.20.13 lib/string/strdup.c

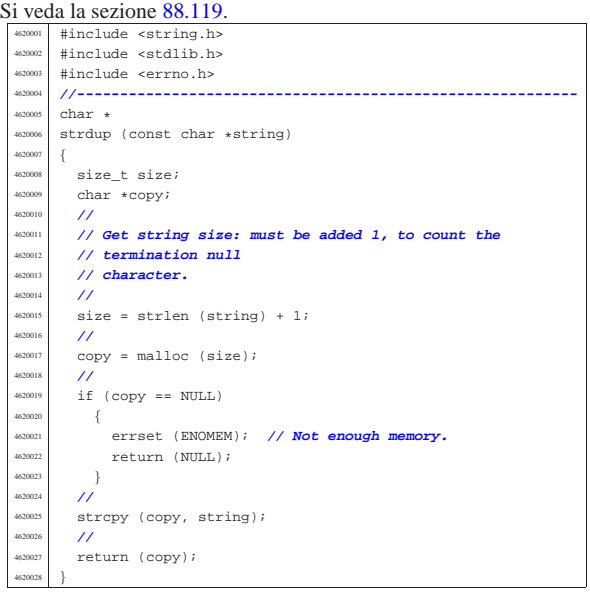

## 95.20.14 lib/string/strerror.c

#### Si veda la sezione 88.120.

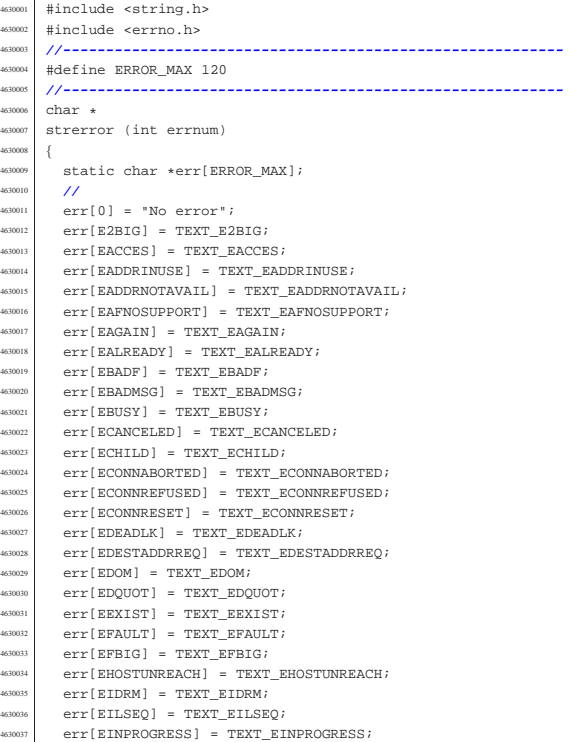

«

 $err[ENTR] = TEXT\_EINTR;$  $err[$ EINVAL] = TEXT\_EINVAL;  $err[ED] = TEXTEIO;$ <sup>4630041</sup> | err[EISCONN] = TEXT\_EISCONN; <sup>4630042</sup> | err[EISDIR] = TEXT\_EISDIR; <sup>4630043</sup> | err[ELOOP] = TEXT\_ELOOP;

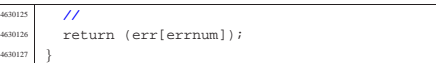

#### 95.20.15 lib/string/strlen.c

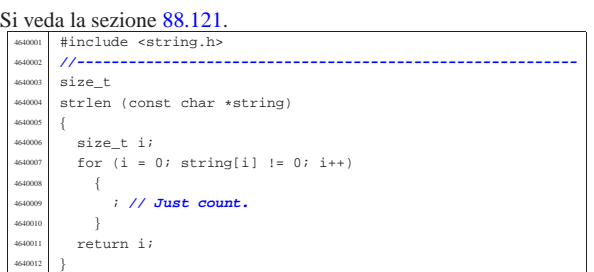

#### 95.20.16 lib/string/strncat.c

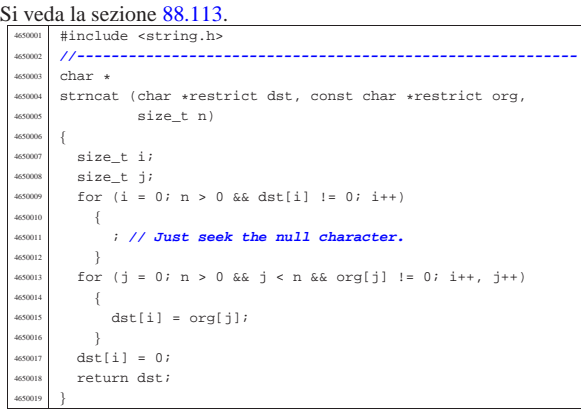

#### 95.20.17 lib/string/strncmp.c

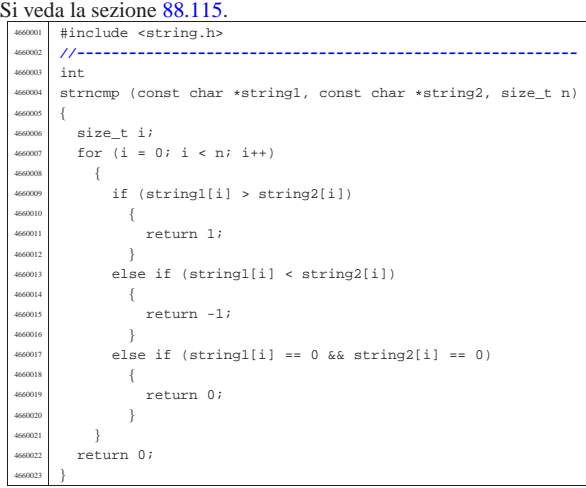

#### 95.20.18 lib/string/strncpy.c

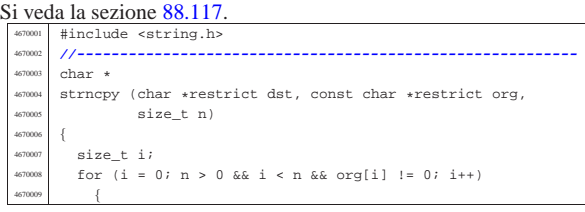

«

«

«

«

 $err[EMFILE] = TEXT\_EMFILE;$  $err[EMLINK] = TEXT\_EMLINK;$ err[EMSGSIZE] = TEXT\_EMSGSIZE;  $err[EMULTIHOP] = TEXT\_EMULTIHOP$ ; err[ENAMETOOLONG] = TEXT\_ENAMETOOLONG; err[ENETDOWN] = TEXT\_ENETDOWN; err[ENETRESET] = TEXT\_ENETRESET;  $err[$  ENETUNREACH  $] = TEXT\_ENTER$  $err[ENTER] = TEXT\_ENTER;$  $err[$  ENOBUFS] = TEXT\_ENOBUFS; <sup>4630054</sup> | err[ENODATA] = TEXT\_ENODATA; <sup>4630055</sup> | err[ENODEV] = TEXT\_ENODEV; err[ENOENT] = TEXT\_ENOENT;  $err[$  ENOEXEC] = TEXT\_ENOEXEC;  $err[ENDLCK]$  = TEXT\_ENOLCK;  $err[$  ENOLINK] = TEXT\_ENOLINK;  $err[ENDM] = TEXT\_ENOMEM;$  $err[$  ENOMSG] = TEXT\_ENOMSG;  $\texttt{err}[\texttt{ENOPROTOOPT}] = \texttt{TEXT\_ENOPROTOOPT};$ err[ENOSPC] = TEXT\_ENOSPC;  $err[$  ENOSR] = TEXT\_ENOSR;  $err[ENOSTR] = TEXT\_ENOSTR;$  $err[$  ENOSYS] = TEXT\_ENOSYS;  $err[$  ENOTCONN] = TEXT\_ENOTCONN;  $err[ENDIR] = TEXT\_ENOTDIR;$  $err[ENDTRMPTY] = TRXT|ENDTRMPTY;$  $err[$  ENOTSOCK] = TEXT\_ENOTSOCK; <sup>4630071</sup> | err[ENOTSUP] = TEXT\_ENOTSUP;  $\texttt{err}[\texttt{ENOTTY}] \texttt{ = } \texttt{TEXT\_ENOTTY} \texttt{;}$  $err[ENXIO] = TEXT_ENXIO;$  $err[ \texttt{EOPNOTSUPP }] = \texttt{TEXT\_EOPNOTSUPP} \texttt{;}$  $err[EOVERTLOW] = TEXT\_EOVERTLOW;$  $err[EPERN] = TEXT\_EPERN;$  $4630077$   $err[EPIPE] = TEXT\_EPIPE;$  $err[EPROTO] = TEXT\_EPROTO;$ err[EPROTONOSUPPORT] = TEXT\_EPROTONOSUPPORT;  $err[EPROTOTYPE] = TEXT\_EPROTOTYPE;$  $err[ERANGE] = TEXT\_ERANGE;$  $err[EROFS] = TEXT\_EROFS;$  $err[ESPIPE] = TEXT\_ESPIPE;$  $err[ESRCH] = TEXTESRCH;$ <sup>4630085</sup> | err[ESTALE] = TEXT\_ESTALE;  $err[ETHE] = TEXT\_ETHE$ ; err[ETIMEDOUT] = TEXT\_ETIMEDOUT;  $\texttt{err}[\texttt{ETXTBSY}] \texttt{ = TEXT\_ETXTBSY} ;$  $\texttt{err}[\texttt{EWOULDBLOCK}] \ = \ \texttt{TEXT\_EWOULDBLOCK} \, ;$  $err[EXDEV] = TEXT\_EXDEV;$  $\texttt{err}[\texttt{E\_NO\_MEDIUM}] \texttt{ = } \texttt{TEXT\_E\_NO\_MEDIUM} \texttt{;}$  $errE$  MEDIUM] = TEXT E\_MEDIUM;  $err[E]$  FILE\_TYPE] = TEXT\_E\_FILE\_TYPE;  $err[E_ROOT\_INODE_NOT_CACHED] =$ TEXT\_E\_ROOT\_INODE\_NOT\_CACHED; err[E\_CANNOT\_READ\_SUPERBLOCK] = TEXT\_E\_CANNOT\_READ\_SUPERBLOCK;  $463098 \quad \text{err}[\texttt{E\_MAP\_INODE\_TOO\_BIG}] = \texttt{TEXT\_E\_MAP\_INODE\_TOO\_BIG}; \\ \texttt{err}[\texttt{E\_MAP\_ZONE\_TOO\_BIG}] = \texttt{TEXT\_E\_MAP\_ZONE\_TOO\_BIG}; \\$ <sup>4630100</sup> | err[E\_DATA\_ZONE\_TOO\_BIG] = TEXT\_E\_DATA\_ZONE\_TOO\_BIG;  $err[E$  CANNOT FIND ROOT DEVICE] = TEXT\_E\_CANNOT\_FIND\_ROOT\_DEVICE;  $err[E\_CANNOT\_FIND\_ROOT\_INODE]$  = TEXT\_E\_CANNOT\_FIND\_ROOT\_INODE;  $\verb"err{E_FILE_TYPE_UNSUPPORTED] = \color{black}$ 4630106 | TEXT\_E\_FILE\_TYPE\_UNSUPPORTED;  $err[E_ENV_T00_BIG] = TEXT_E_EMV_T00_BIG;$  $err[E\_LIMIT] = TEXT\_E\_LIMIT;$ err[E\_NOT\_MOUNTED] = TEXT\_E\_NOT\_MOUNTED;  $err[E\_NOT\_IMPLEMENTED] = TEXT\_E\_NOT\_IMPLEMENTED$  $err[E\_HARDWARE\_FAULT] = TEXT\_E\_HARDWARE\_FAULT;$  $err[E$  DRIVER FAULT] = TEXT E DRIVER FAULT;  $err[R$  PIPE FULL] = TEXT E\_PIPE\_FULL;  $err[E]$  PIPE\_EMPTY] = TEXT\_E\_PIPE\_EMPTY;  $err[E$  PART TYPE NOT MINIX] = TEXT E PART TYPE NOT MINIX;  $err[E_FS_TYPE_NOT_SUPPORTED] =$ TEXT\_E\_FS\_TYPE\_NOT\_SUPPORTED;  $err[E\_PDU\_TOO\_BIG] = TEXT\_E\_PDU\_TOO\_BIG;$ err[E\_ARP\_MISSING] = TEXT\_E\_ARP\_MISSING; <sup>4630120</sup> | **//**  $if$  (errnum >= ERROR\_MAX || errnum < 0)  $4630122$   $\left\{$ return ("Unknown error"); <sup>4630124</sup> | }

## 95.20.19 lib/string/strpbrk.c

« Si veda la sezione 88.125.

|         | #include <string.h><br/>4680001</string.h>                   |  |  |
|---------|--------------------------------------------------------------|--|--|
|         | 4680002<br>$11 - - -$                                        |  |  |
| 4680003 | $char$ $*$                                                   |  |  |
|         | strpbrk (const char *string, const char *accept)<br>4680004  |  |  |
|         | ₹<br>4680005                                                 |  |  |
|         | 4680006<br>$\prime\prime$                                    |  |  |
|         | // The first parameter not 'const char *' because<br>4680007 |  |  |
|         | // otherwise<br>4680008                                      |  |  |
|         | // the return value should be 'const char *' too!<br>4680009 |  |  |
|         | $\prime\prime$<br>4680010                                    |  |  |
|         | size t i;<br>4680011                                         |  |  |
|         | size t j;<br>4680012                                         |  |  |
|         | $\prime\prime$<br>4680013                                    |  |  |
|         | for $(i = 0; strinq[i] != 0; i++)$<br>4680014                |  |  |
|         | 4680015                                                      |  |  |
|         | for $(j = 0; accept[j] != 0; j++)$<br>4680016                |  |  |
|         | 4680017<br>ł                                                 |  |  |
|         | if $(string[i] == accept[i])$<br>4680018                     |  |  |
|         | 4680019                                                      |  |  |
|         | return (char *) (string + i);<br>4680020                     |  |  |
| 4680021 |                                                              |  |  |
| 4680022 |                                                              |  |  |
|         | 4680023                                                      |  |  |
|         | return NULL;<br>4680024                                      |  |  |
|         | 4680025                                                      |  |  |

## 95.20.20 lib/string/strrchr.c

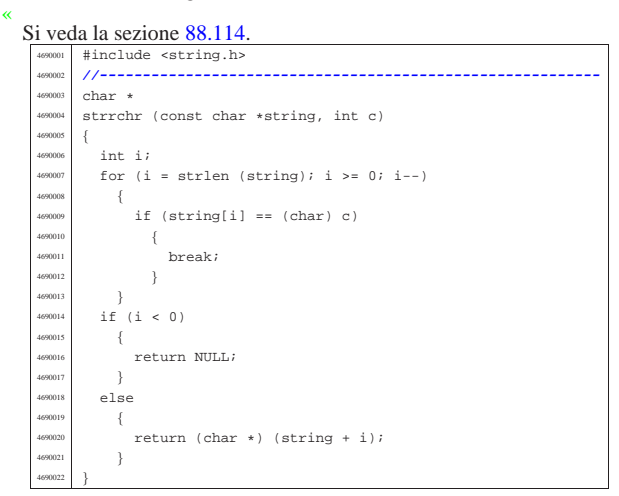

## 95.20.21 lib/string/strspn.c

## Si veda la sezione 88.127.

«

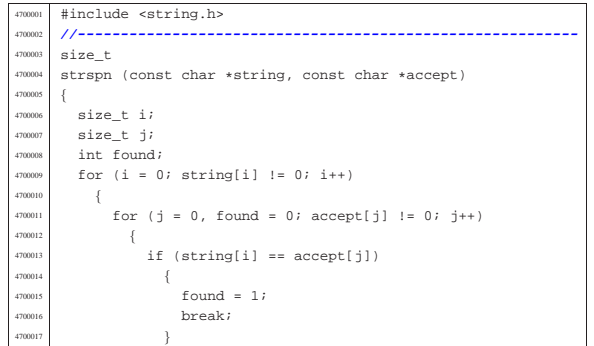

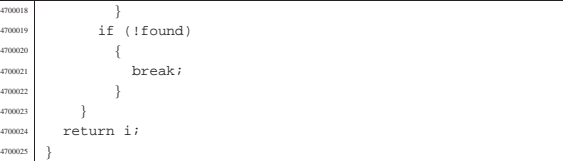

## 95.20.22 lib/string/strstr.c

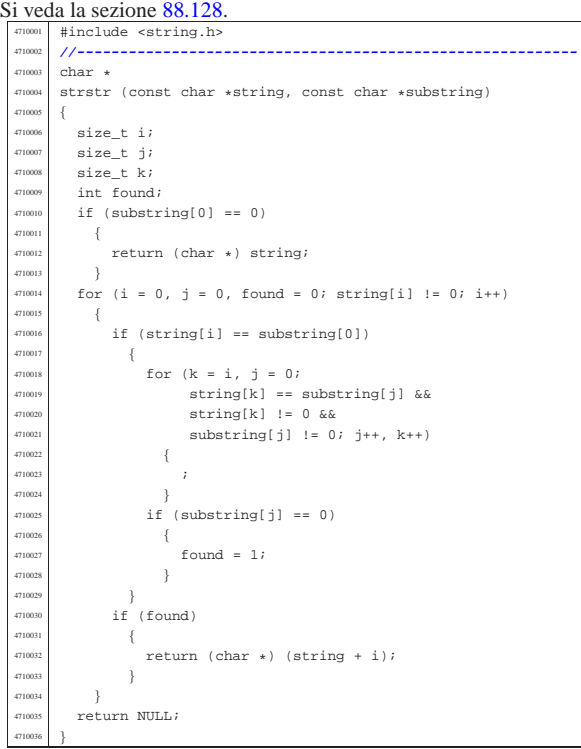

## 95.20.23 lib/string/strtok.c

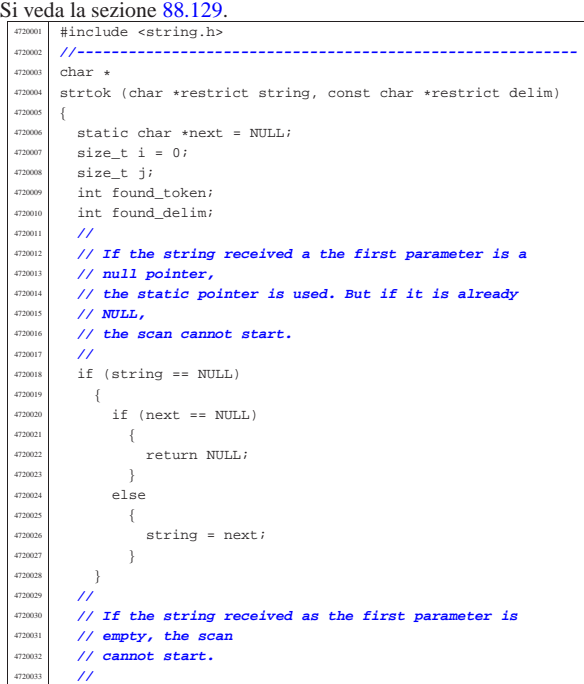

«

 | } | } | **//**

472006<br>172006 | **//**

 $\times 77$ 

  $\left\{$ | **//**

| **//**

4720056  $\{$ 

| **//**

 $\left\{ \right.$ 

// that

 | } | **//**

 $4720079$   $45F$ 

| {

 | } | else 4720084  $\{$  +720085

 | } | **//**

| **//**

 $\left\{ \right.$ 

 $\left\{ \begin{array}{c} 0 & 0 \\ 0 & 0 \end{array} \right.$ 

 $\}$ 

  $\left\{$  | break;  $\begin{matrix} 1 \\ 1 \end{matrix}$ 

| if (found\_delim)

 | **// terminated, the** | **// scan is terminated.**

 | string[i] = 0; | next = &string[i + 1];

if (found\_delim)

 $next$  = NULL;

<sub>472009</sub>

| }

472010<br>|-<br>| 1720 | 1  $4720107$   $474$ 

 $4720113$  if

 $\left\{$ 

 | } | else  $\overline{4}$ 

 $\{$ 

4720060  $+720061$  }

**// a delimiter,**<br>4720065 **// it is the sta** 

| if (!found\_delim)

// there are no more.

string  $+=$  i;

if (found\_token)

 $next = NULL;$ | return NULL;

| **// Find the end of the token.**

 $\lim_{n \to \infty}$  if (string[i] == delim[j])

  $found\_delim = 1;$ <br> $4720098$   $break;$ break;

| **// character must be**

for (i = 0, found\_delim = 0; string[i] != 0; i++)

for (j = 0; delim[j]  $!= 0; j++)$ 

 $\frac{4720107}{4720108}$  // If a delimiter was found, the corresponding

| **// reset to zero. If otherwise the string is**

  $found\_token = 1;$ <br> $4720070$   $break;$  break;  $\}$ 

 $if (string[0] == 0)$ 

| return string;

 $if (delim[0] == 0)$ 

| **// Find the next token.**

| **// Look inside delimiters.**

 $found\_delim = 1;$ 

for (i = 0, found\_token = 0, j = 0; | string[i] != 0 && (!found\_token); i++)

 $if (string[i] == delim[j])$ 

 $\frac{4720063}{4720063}$  // If current character inside the string is not

| **// it is the start of a new token.**

 $\frac{472074}{472007}$  // If a token was found, the pointer is updated.<br>A traverse the token is not found, this mean | **// If otherwise the token is not found, this means**

for (j = 0, found\_delim = 0; delim[j]  $!= 0; j++)$ 

 $\{$   $next = NIII.L.$ | return NULL;

 | } | else 4720040  $\{$ 

 $\left\{ \begin{array}{c} 1 \end{array} \right\}$ 

|}

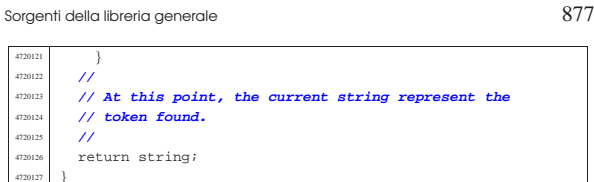

#### 95.20.24 lib/string/strxfrm.c

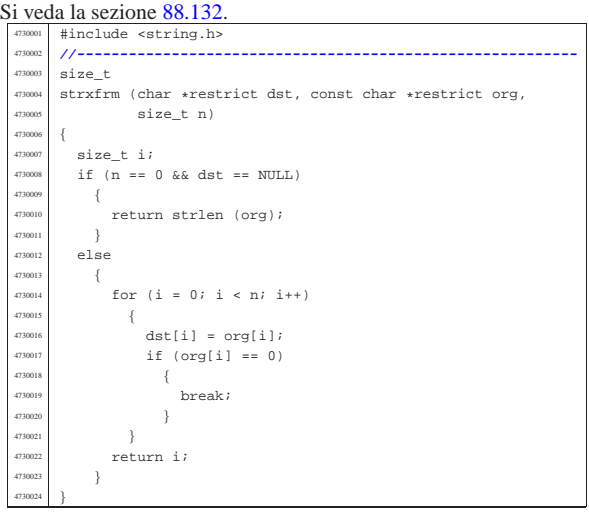

## 95.21 os32: «lib/sys/os32.h»

#### Si veda la sezione 91.3.

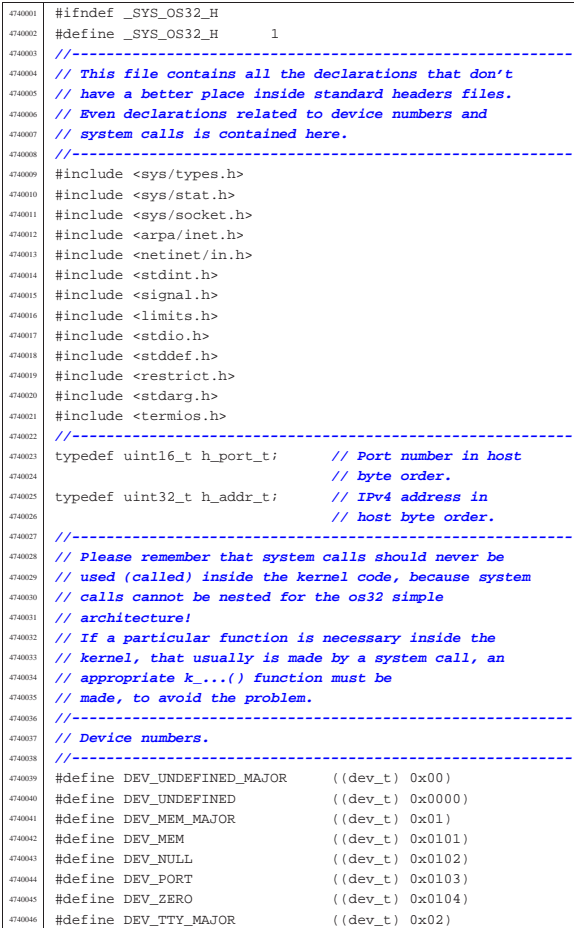

«

Sorgenti della libreria generale anno 1992 a superiori della libreria generale anno 1992 a STP.

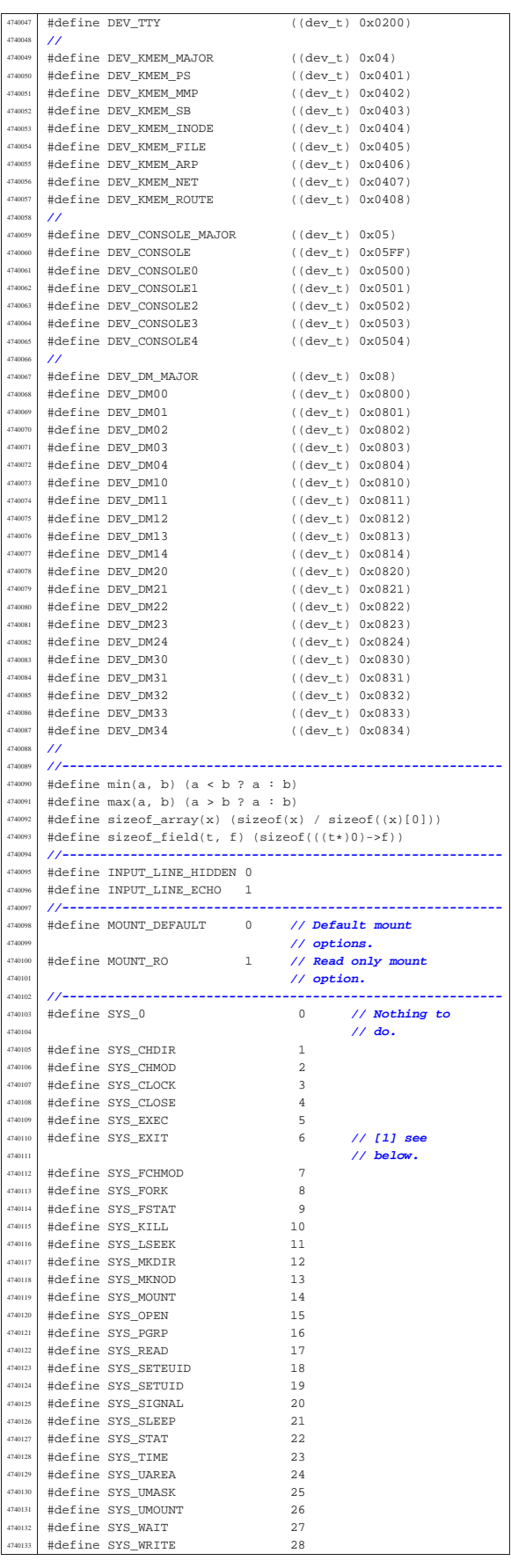

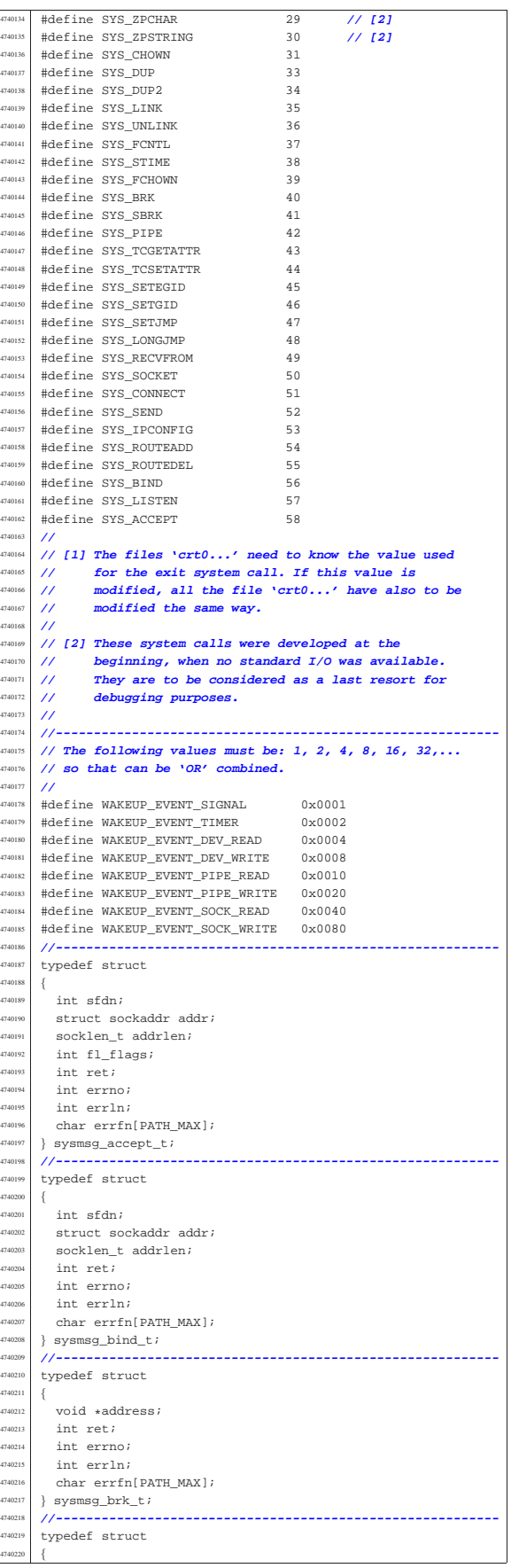

|{

|{

47402<br>47402

47402)<br>47402)

47402)<br>47402)

474029<br>474029

int ret; | int errno; | int errln;

4740226 } sysmsg\_chdir\_ |**//---------------------------------------------------------** typedef struct

 |**//----------------------------------------------------------** |typedef struct

  $uid_t uid_t$   $uid_t$  gid;<br> $4740243$  intret; int ret;<br> $4740244$  int errnor int errno; 4740245 int errln;<br>4740246 char errfn!

 } sysmsq\_chown\_ |**//---------------------------------------------------------** typedef struct

 $\begin{array}{c|c}\n\text{4740251} & \text{clock\_t ret;}\\
\text{4740252} & \text{484.48}\n\end{array}$  $\}$  sysmsg\_clock\_ |**//----------------------------------------------------------** |typedef struct

 int fdn;<br> $4740257$  int ret; int ret; int errno; | int errln;

 } sysmsg\_close\_ |**//----------------------------------------------------------** ..<br>typedef struct

 $\frac{4740265}{4740266}$  int sfdn;

 | int ret; | int errno;  $\begin{array}{rcl} \text{4740270} & \text{int err} \text{ln} \\ \text{4740271} & \text{char err} \text{f} \text{m} \end{array}$ 

 |**//----------------------------------------------------------** |typedef struct

 | int fdn\_old;  $\left| \begin{array}{c} \text{4740277} \\ \text{4740278} \end{array} \right|$  int ret;  $\frac{1740278}{1740279}$  int errno; int errln; char errfn[PA

 |**//----------------------------------------------------------** |typedef struct

 |**//---------------------------------------------------------** typedef struct

int argc; | int envc;

 $\begin{array}{|c|c|c|c|}\n \hline\n u & \text{uid} & \text{uid} \\
 \hline\n u & \text{uid} & \text{eval} \\
 \hline\n u & \text{uid} & \text{eval}\n \end{array}$  $uid\_t$  euid; | int ret; | int errno; | int errln;

int fdn\_old;  $\left\{\n \begin{array}{ccc}\n 4740286 \\
 \text{int } \text{ref } \text{ref}\n \end{array}\n\right.\n$ int ret; | int errno; | int errln;

 $\mathsf{mode}\_\mathsf{t}$  mode; | int ret; | int errno; int errln;

|**//----------------------------------------------------------**

|**//----------------------------------------------------------**

|**//----------------------------------------------------------**

|**//----------------------------------------------------------**

|**//----------------------------------------------------------**

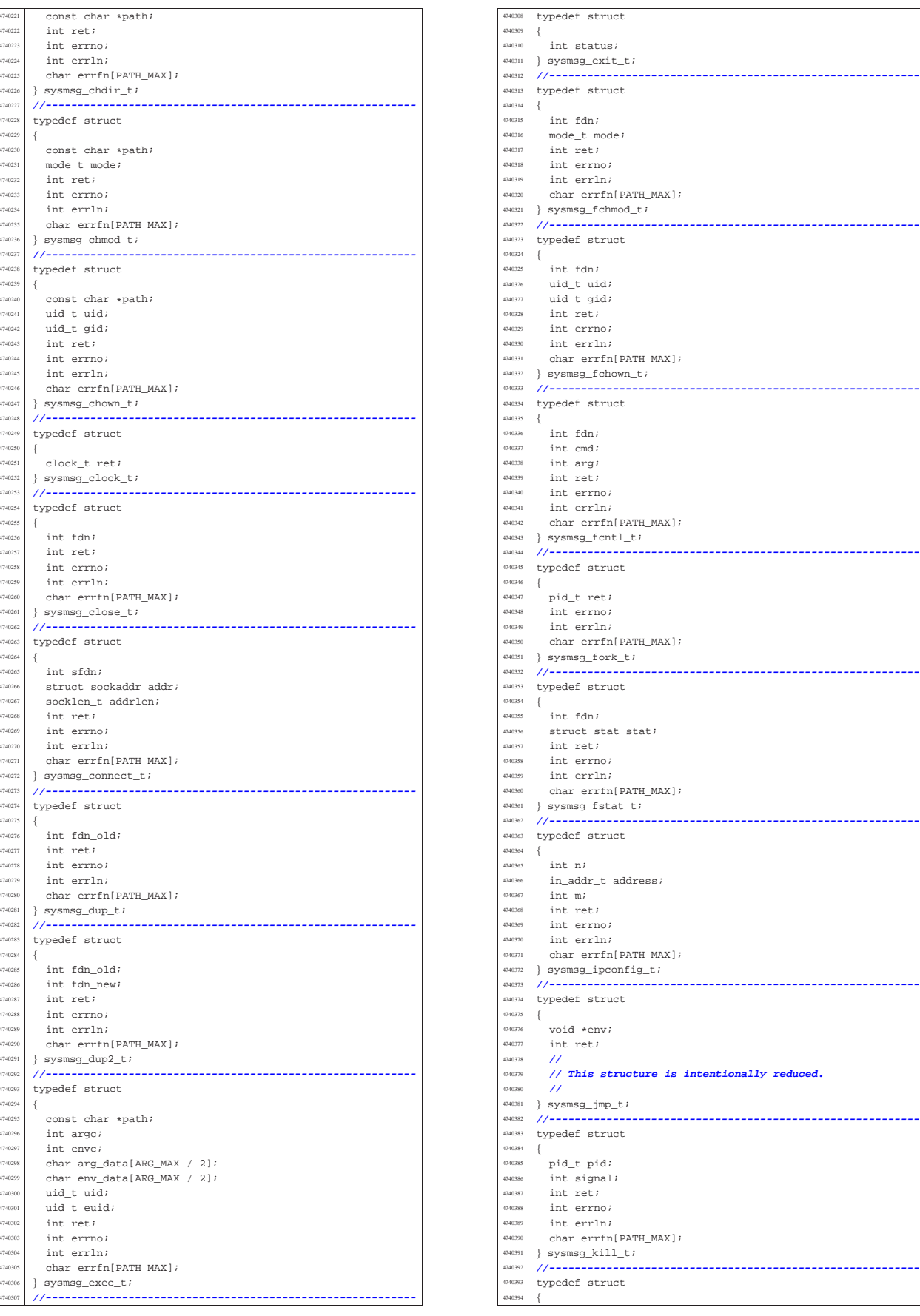

474040<br>474040:

47404) 474040<br>474041

4740411<br>4740412

474041: | off\_t offset; | int ret; | int errno; 4740420<br>4740421

 | mode\_t mode; 474043<br>474043

4740432<br>4740433

 | dev\_t device; | int ret; 474044<br>474044:

 | int ret; 47404: 474045<br>474045

474045<br>474045:

 | int flags; | mode\_t mode; 474046; 474046<br>474046

 | int ret; 

 | void \*buffer; 474048<br>474048

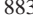

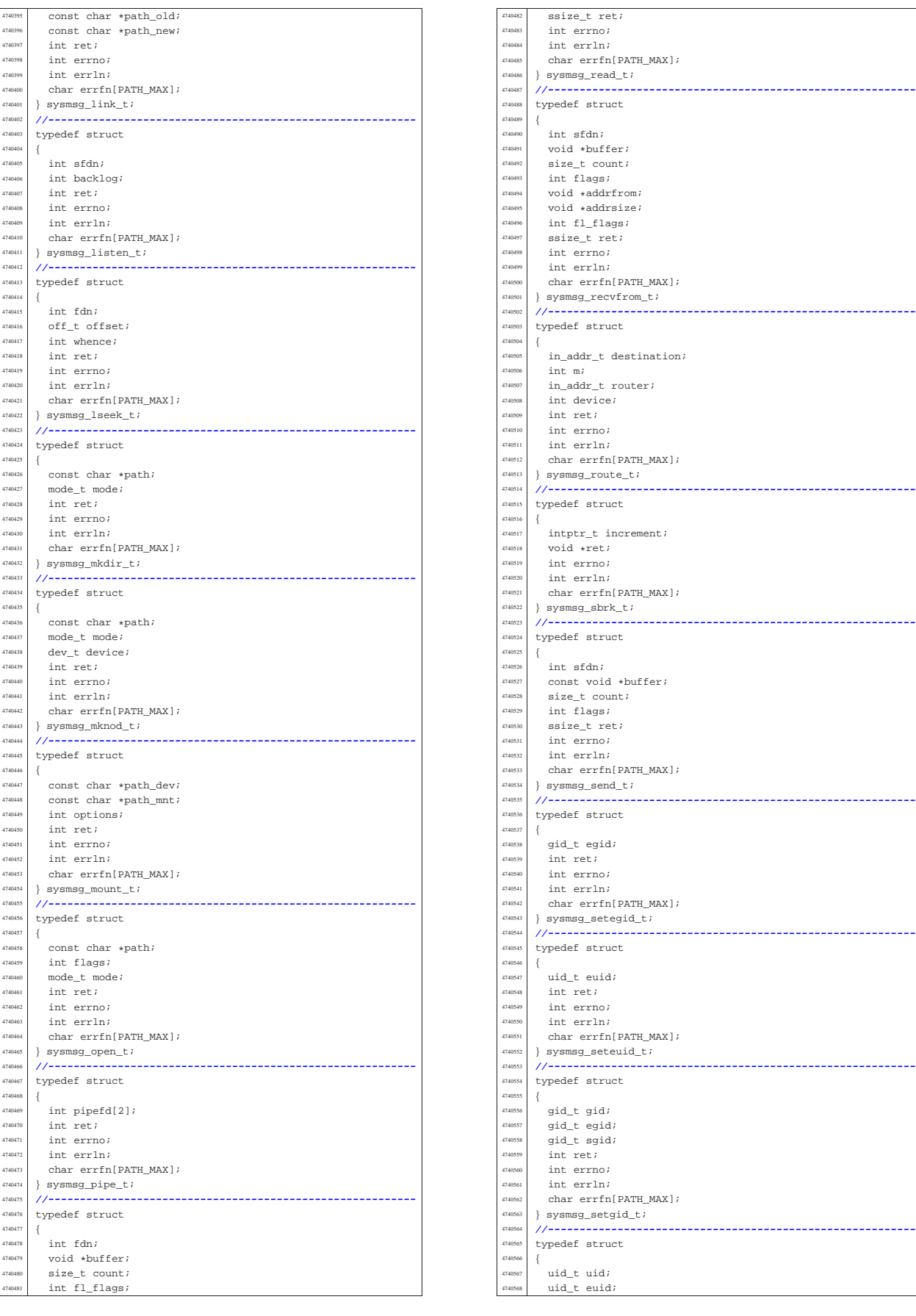

| int errln;

 t  $\Big\{$ 

474058: 474058<br>474058

 | int protocol; 474059: 

4740588  $\Big\}$ 474058<br>474059

 $\Big\}$ 

 | int ret; 474061:<br>474061:

474061<sub>\*</sub>

}<br> $4740620$ 

 | int fdn; 

 | int ret; 474063. 474063<br>474063

 $\{$ <br> $4740640$ 

474065<br>474065

|{

t

 t { | int ret; }<br> $4740626$ 

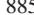

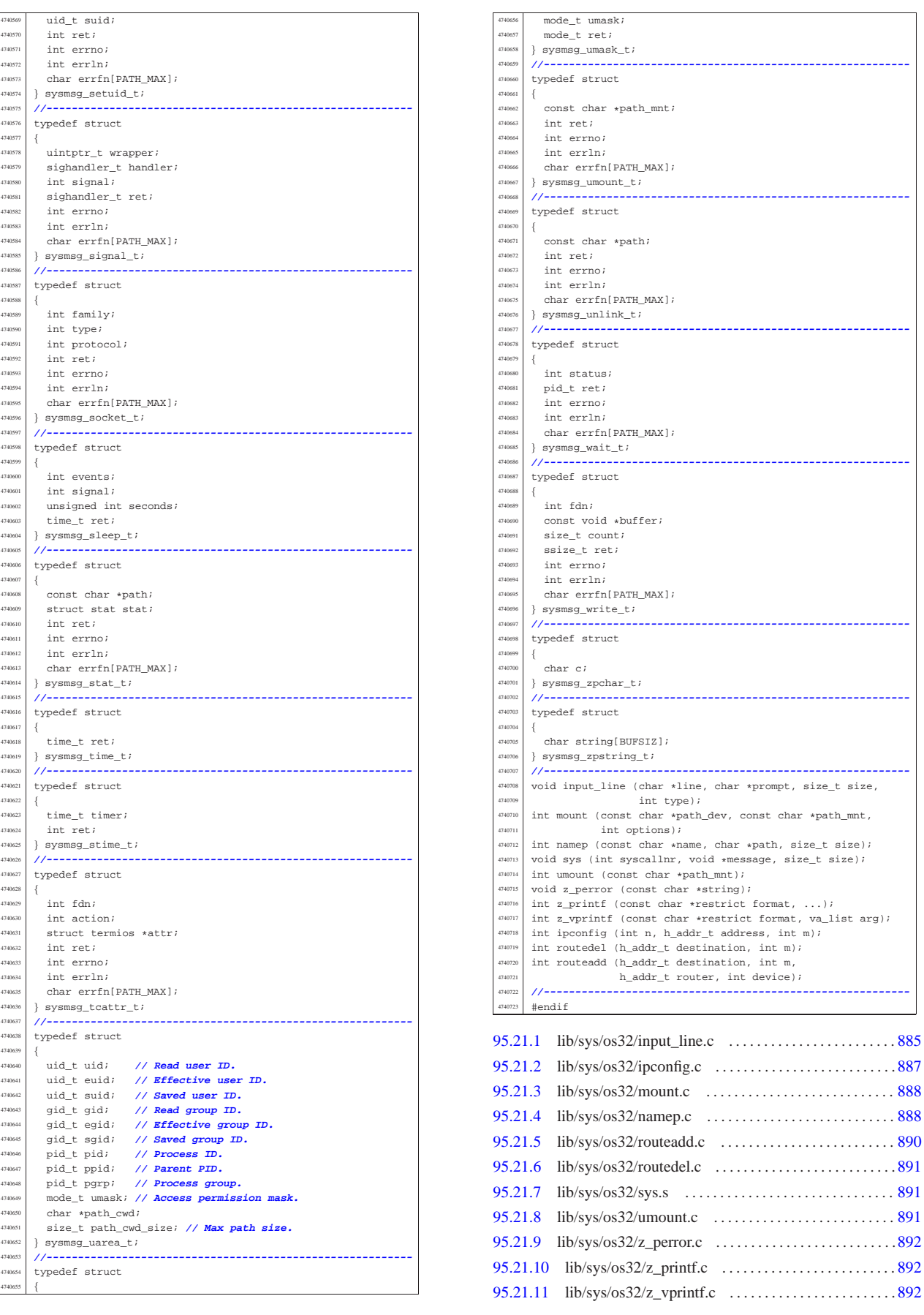

«

886 volume IV os32

«

95.21.1 lib/sys/os32/input\_line.c Si veda la sezione 88.68. #include <sys/os32.h> #include <string.h> <sup>4750003</sup> |#include <stdio.h> <sup>4750004</sup> |#include <errno.h> <sup>4750005</sup> |#include <unistd.h> <sup>4750006</sup> |**//----------------------------------------------------------** 4750007 static int terminal\_echo (struct termios \*orig);<br>etatic int terminal noecho (struct termios \*orig) static int terminal noecho (struct termios \*orig); <sup>4750009</sup> |static int terminal\_restore (struct termios \*orig); <sup>4750010</sup> |**//---------------------------------------------------------** void input\_line (char \*line, char \*prompt, size\_t size, int type) <sup>4750013</sup> |{ <sup>4750014</sup> | void \*pstatus; <sup>4750015</sup> | int i; struct termios attr; <sup>4750017</sup> | **//** <sup>4750018</sup> | **// Set terminal configuration.** <sup>4750019</sup> | **//** <sup>4750020</sup> | if (type == INPUT\_LINE\_HIDDEN) <sup>4750021</sup> | { <sup>4750022</sup> | terminal\_noecho (&attr); <sup>4750023</sup> | }  $188$  $\{$ terminal\_echo (&attr); <sup>4750027</sup> | } <sup>4750028</sup> | **//** <sup>4750029</sup> | if (prompt != NULL || strlen (prompt) > 0)  $\{$  $\begin{array}{c} 750031 \\ \text{print} \end{array}$  , prompt);  $\bar{1}$ <sup>4750033</sup> | **//**  $4750034$  errno = 0;<br> $4750035$  errno = 0; pstatus = fgets (line, (int) size, stdin);  $750036$  if (pstatus == NULL) <sup>4750037</sup> | { if (errno)  $\{$ perror (NULL); <sup>4750041</sup> | } <sup>4750042</sup> | line[0] = 0; <sup>4750043</sup> | **//** <sup>4750044</sup> | **// Reset terminal mode.**  $/$ // ..<br>terminal\_restore (&attr); <sup>4750047</sup> | return;  $\frac{750048}{750049}$  // <sup>4750049</sup> | **//** <sup>4750050</sup> | **// Find the last position and, if there is a new** <sup>4750051</sup> | **// line code,** <sup>4750052</sup> | **// replace it with zero. If the string is empty, a** <sup>4750053</sup> | **// ^D was** <sup>4750054</sup> | **// received.** <sup>4750055</sup> | **//**  $i = strlen (line);$  $4750057$  if (i > 0 && line[i - 1] == '\n') <sup>4750058</sup> | {  $line[i - 1] = '\\0'i$  $\rightarrow$ <sup>4750061</sup> | **//** <sup>4750062</sup> | **// Restore terminal mode.** 475006<br>475006 terminal restore (&attr); <sup>4750065</sup> |} <sup>4750066</sup> | <sup>4750067</sup> |**//---------------------------------------------------------** static int terminal echo (struct termios \*orig) <sup>4750070</sup> |{ <sup>4750071</sup> | int status; <sup>4750072</sup> | struct termios attr;  $//$ <sup>4750074</sup> | **// Save previous.** <sup>4750075</sup> | **//** <sup>4750076</sup> | status = tcgetattr (STDIN\_FILENO, orig); if (status  $< 0$ )  $4750078$   $\{$ <sup>4750079</sup> | return (-1);  $\rightarrow$ <sup>4750081</sup> | **//** <sup>4750082</sup> | **// Get again.** <sup>4750083</sup> | **//** status = tcgetattr (STDIN FILENO, &attr);  $if (status < 0)$ <sup>4750086</sup> | {  $return (-1);$  $\lambda$  $/$ / $/$  $\begin{array}{lclclcl} \texttt{attr.c\_iflag} & = & (\texttt{BRKINT} & | & \texttt{ICRNL}) \texttt{;} \end{array}$  $attr.c_iflag <$  ~(IGNBRK | INLCR); <sup>4750092</sup> | **//**  $attr.c_1flag$  |=  $(ECHO \mid ECHOE \mid ECHOK \mid ECHONL \mid ICANON \mid ISIG);$  $attr.c_liflag & = ~(IEXTEN);$ <sup>4750096</sup> | **//** status = tcsetattr (STDIN\_FILENO, TCSANOW, &attr); <sup>4750098</sup> | **//** return (status);  $\overline{3}$ <sup>4750101</sup> | <sup>4750102</sup> |**//---------------------------------------------------------** static int terminal\_noecho (struct termios \*orig) <sup>4750105</sup> |{ int status;  $struct$  termios attr; <sup>4750108</sup> | **//** <sup>4750109</sup> | **// Save previous.** <sup>4750110</sup> | **//**  $status = tesetattr$  (STDIN FILENO, orig); if  $(status < 0)$  $\left\{ \right.$  $return (-1);$ <sup>4750115</sup> | } <sup>4750116</sup> | **//** <sup>4750117</sup> | **// Get again.** <sup>4750118</sup> | **//** status = tcgetattr (STDIN FILENO, &attr); if  $(status < 0)$  $\{$ return  $(-1)$ ;  $\}$ <sup>4750124</sup> | **//**  $750125$  attr.c\_iflag |= (BRKINT | ICRNL);  $attr.c_iflag <= ~(IGNBRK \mid INLCR);$ <sup>4750127</sup> | **//**  $attr.c_lflag$  |= (ICANON | ISIG);  $attr.c_1flag & = ~(ECHO$  | IEXTEN);  $\frac{1}{2}$ status = tcsetattr (STDIN\_FILENO, TCSANOW, &attr); <sup>4750132</sup> | **//**  $750133$   $return (status);$  $\overline{ }$ <sup>4750135</sup> | <sup>4750136</sup> |**//---------------------------------------------------------** static int terminal\_restore (struct termios \*orig) <sup>4750139</sup> |{ int status; <sup>4750141</sup> | **//** <sup>4750142</sup> | **// For an unknown reason, when running with Bochs,** <sup>4750143</sup> | **// before** <sup>4750144</sup> | **// restoring the termios configuration, the previous** <sup>4750145</sup> | **// one** <sup>4750146</sup> | **// is to be read. Here, 'attr' is just a placeholder** <sup>4750147</sup> | **// and** <sup>4750148</sup> | **// the updated content is not used for anything** <sup>4750149</sup> | **// else.** <sup>4750150</sup> | **//** struct termios attr; <sup>4750152</sup> | status = tcgetattr (STDIN\_FILENO, &attr); if (status  $< 0$ ) <sup>4750154</sup> | { return  $(-1)$ ;  $\rightarrow$ <sup>4750157</sup> | **//** <sup>4750158</sup> | **//** <sup>4750159</sup> | **//**  $status = testattr$  (STDIN\_FILENO, TCSANOW, orig); <sup>4750161</sup> | **//** return (status); <sup>4750163</sup> |} 95.21.2 lib/sys/os32/ipconfig.c Si veda la sezione 87.28. #include <sys/os32.h> <sup>4760002</sup> |#include <errno.h> #include <string.h> <sup>4760004</sup> |#include <stdio.h>

|{

«

«

volume IV os32

Sorgenti della libreria generale 889

| **//**

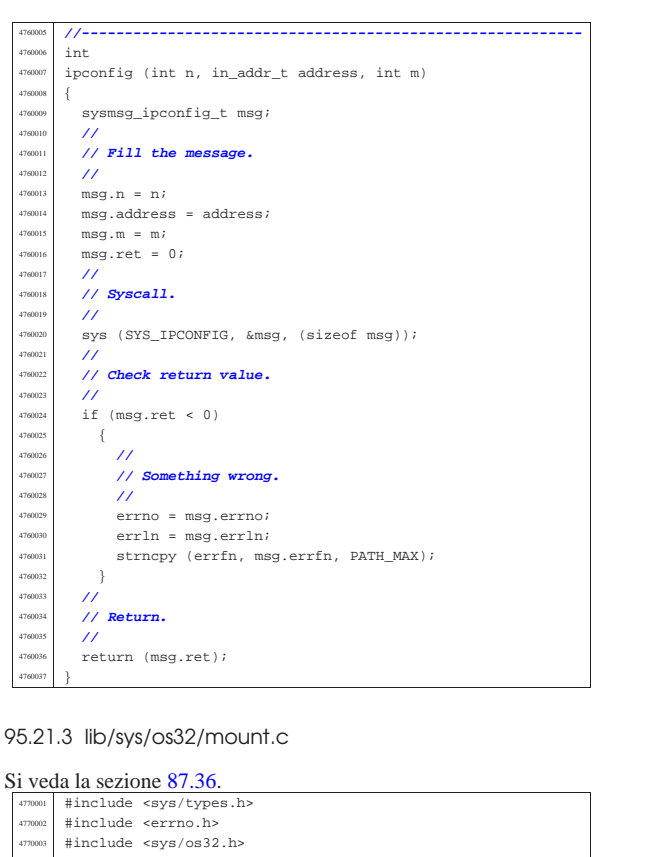

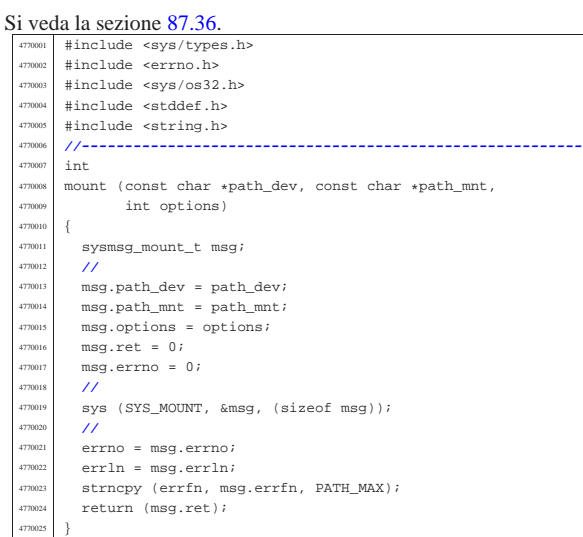

#### 95.21.4 lib/sys/os32/namep.c

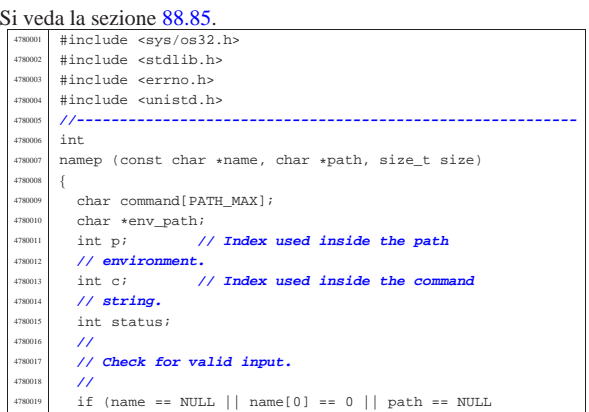

 $||$  name == path) | { | errset (EINVAL); **// Invalid argument.** | return (-1); | } | **// Check if the original command contains at least a** | **// '/'. Otherwise** | **// a scan for the environment variable 'PATH' must** | **// be done.**  $\lambda$  if (strchr (name, '/') == NULL)  $\overline{4}$  | **//** | **// Ok: no '/' there. Get the environment** | **// variable 'PATH'.**  $\overline{H}$  $env$  path = getenv ("PATH"); 780038 <br> if (env\_path == NULL)  $\overline{\phantom{a}}$  | **//** | **// There is no 'PATH' environment value.** | **//** | errset (ENOENT); **// No such file or** | **// directory.**  $return (-1);$  | } | **//** | **// Scan paths and try to find a file with that** | **// name.** | **//** for  $(p = 0; env\_path[p]$  != 0;)  $\left\{$ for  $(c = 0;$  $c$  < (PATH\_MAX - strlen (name) - 2) & &  $env\_path[p]$  != 0 &&  $env\_path[p]$  != ':';  $c++$ ,  $p++$ )  $\overline{4}$  $command[c] = env_path[p];$  | } | **//** | **// If the loop is ended because the command** | **// array does not** | **// have enough room for the full path, then** | **// must return an** | **// error.** | **//** if  $(\text{env\_path[p]} := '::'$  && env\_path[p] != 0) 4780068  $\Big\{$  | errset (ENAMETOOLONG); **// Filename** | **// too long.** return  $(-1);$  | } | **//** | **// The command array has enough space. At** <sup>4780075</sup> | **// index 'c' must** | **// place a zero, to terminate current** | **// string.**  $\overline{\prime}$  $command[c] = 0;$  $\overline{11}$  | **// Add the rest of the path.** | **//** strcat (command,  $*/$ "); strcat (command, name); | **//** | **// Verify to have something with that full** | **// path name.** | **//**  $status = access (command, F OK);$  $if (status == 0)$   $\left\{$  | **//** | **// Verify to have enough room inside the** | **// destination** | **// path.** | **//**  $if (strlen (command) >= size)$ 4780098  $\qquad \qquad \{$  | **//** | **// Sorry: too big. There must be** | **// room also for** | **// the string termination null** | **// character.** | **//** | errset (ENAMETOOLONG); **// Filename** | **// too long.**

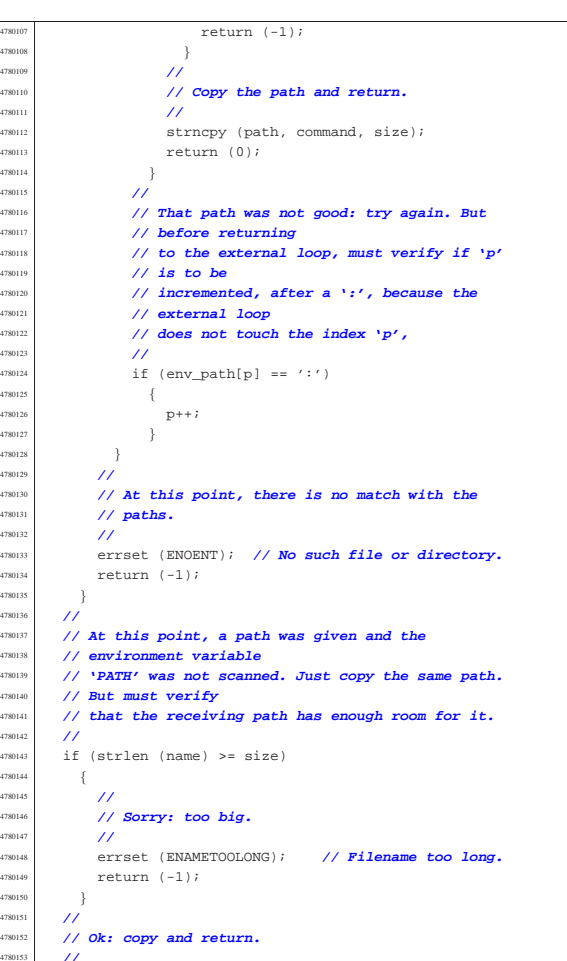

#### 95.21.5 lib/sys/os32/routeadd.c

 | strncpy (path, name, size); return  $(0);$ 

#### « Si veda la sezione 87.42.

|}

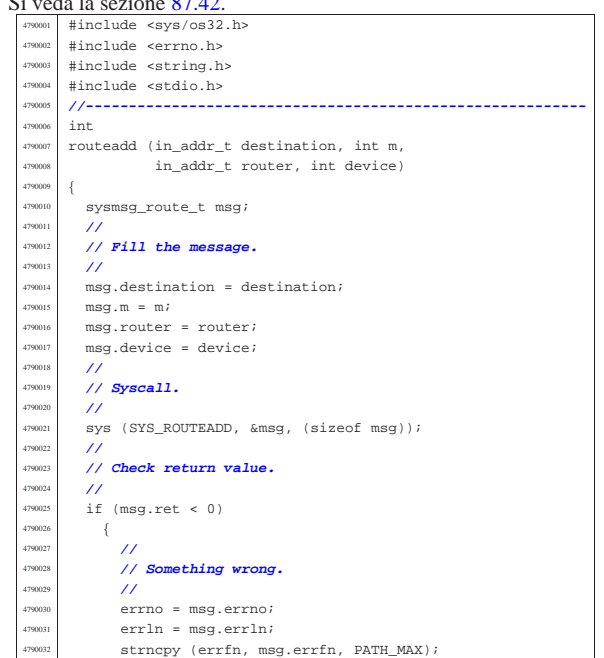

Sorgenti della libreria generale anno 1992 a superiori della libreria generale anno 1992 a superiori della superiori della superiori della superiori della superiori della superiori della superiori della superiori della sup

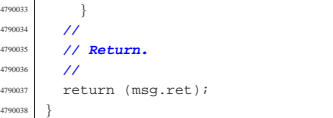

#### 95.21.6 lib/sys/os32/routedel.c

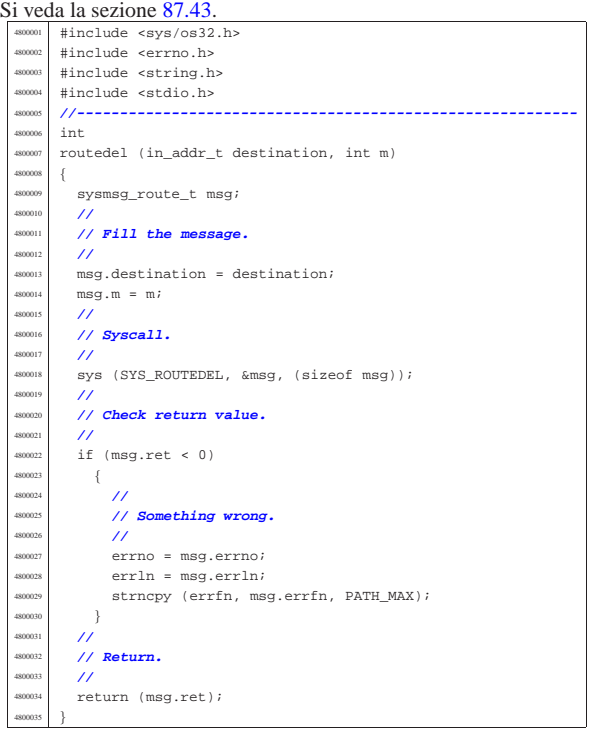

### 95.21.7 lib/sys/os32/sys.s

#### Si veda la sezione 87.56.

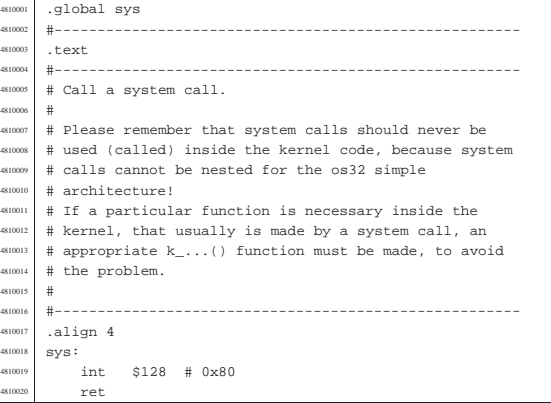

## 95.21.8 lib/sys/os32/umount.c

#### Si veda la sezione 87.36. |#include <sys/types.h>

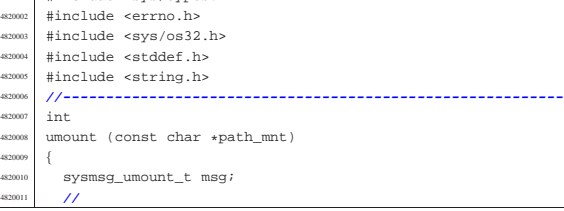

«

«

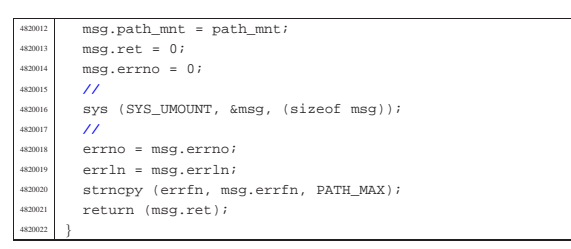

95.21.9 lib/sys/os32/z\_perror.c

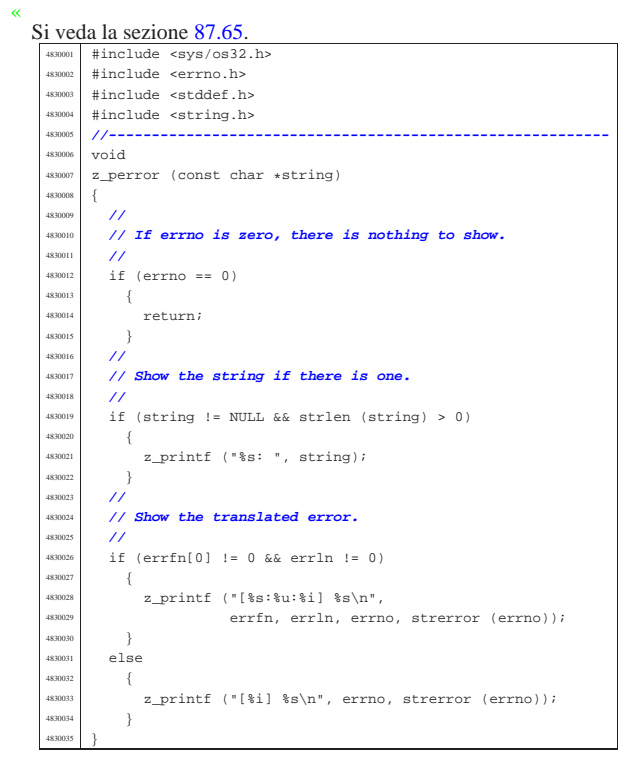

#### 95.21.10 lib/sys/os32/z\_printf.c

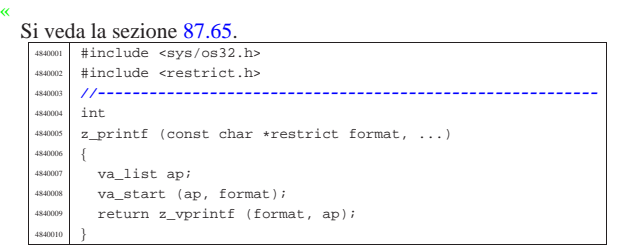

#### 95.21.11 lib/sys/os32/z\_vprintf.c

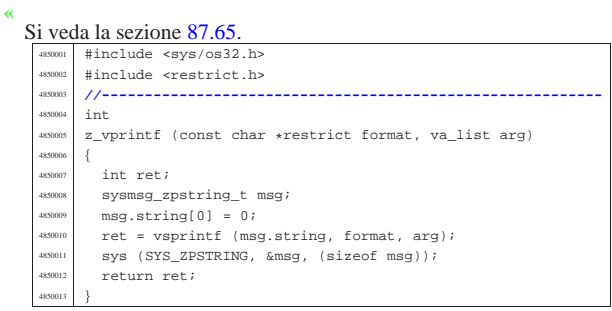

## 95.22 os32: «lib/sys/sa\_family\_t.h»

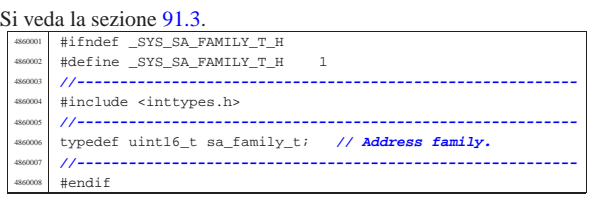

## 95.23 os32: «lib/sys/socket.h»

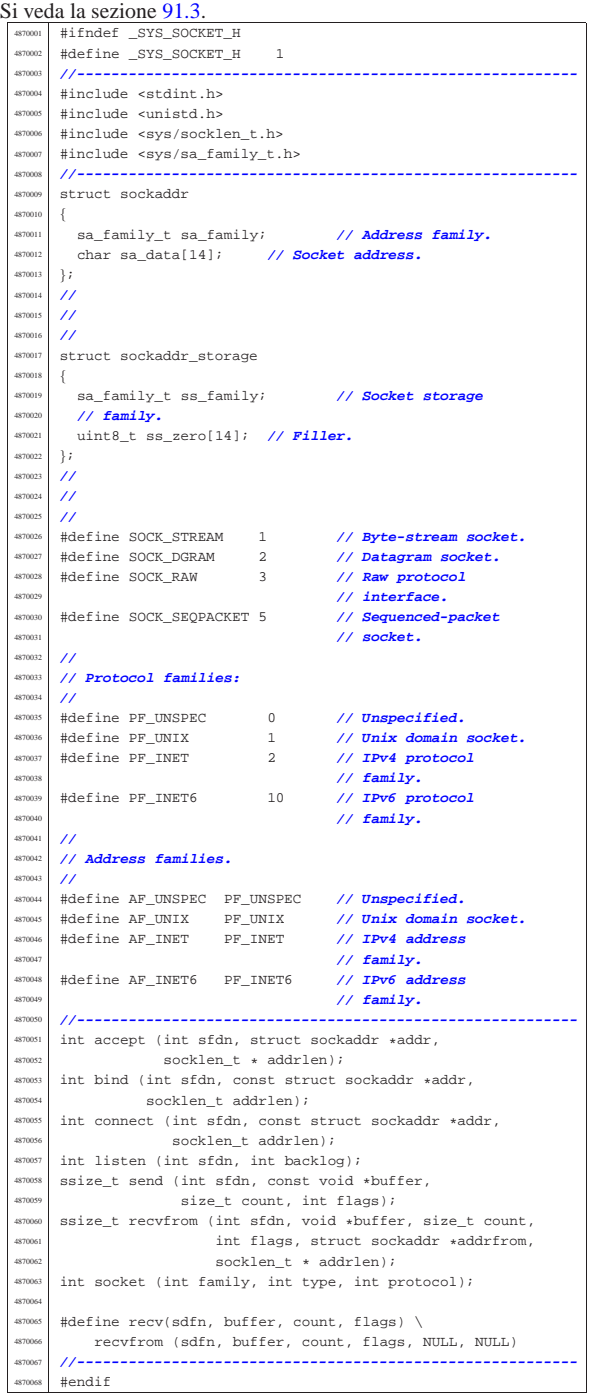

«

#### 95.23.1 lib/sys/socket/accept.c

#### « Si veda la sezione 87.3.

 |#include <sys/os32.h> <sup>4880002</sup> |#include <errno.h> |#include <string.h> #include <stdio.h> #include <fcntl.h> |**//---------------------------------------------------------** int  $\frac{4880008}{480008}$  accept (int sfdn, struct sockaddr \*addr,  $\verb|socklen_t * addrlen|$  | sysmsg\_accept\_t msg; | **//** | **// Fill the message.** | **//**  $msg.sfdn = sfdn;$  $\begin{array}{l} \texttt{mmset (kmsg.addir, 0x00, sizeof (msg.addr));} \end{array}$  $mg, addrlen = *addrlen;$ <br> $msq.f1 \text{ flags} = 0;$  // Not necessary.  $\text{msg.fl_flags} = 0;$  $msq.ret = 0;$  | **//** | **// Syscall.** | **//** while  $(1)$   $\Big\{$ sys (SYS\_ACCEPT, &msg, (sizeof msg)); | **//** if  $(msg.ret < 0$  $&&~($ msg.errno == EAGAIN  $||$  msg.errno == EWOULDBLOCK))  $\{$  | **//** | **// No request at the moment.** | **//** if (msg.fl\_flags & O\_NONBLOCK) | { | **//** | **// Don't block.** | **//** break;<br>} 4880040 }  $e$ <sup> $\overline{e}$ </sup>  $\left\{$  | **//** | **// Keep trying.** | **//** | continue; 4880047 } 4880048 | } else  $\{$  $\begin{array}{c|c}\n & \text{breaki} \\
\text{stacki}\n\end{array}$  | } | } | **//** | **// Check return value.** | **//**  $if (msg.ret < 0)$  $\{$  | **//** | **// Something wrong.** | **//**  $error = msg_error$  $err1n = msg.err1n;$ strncpy (errfn, msg.errfn, PATH\_MAX); | } else  $\left\{ \right.$  | **//** | **// Update the socket address and the address** | **// length.**  $\frac{1}{2}$ 

Sorgenti della libreria generale 895

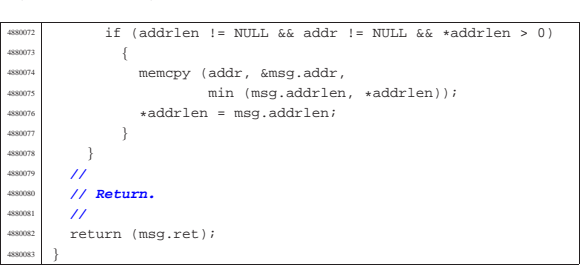

#### 95.23.2 lib/sys/socket/bind.c

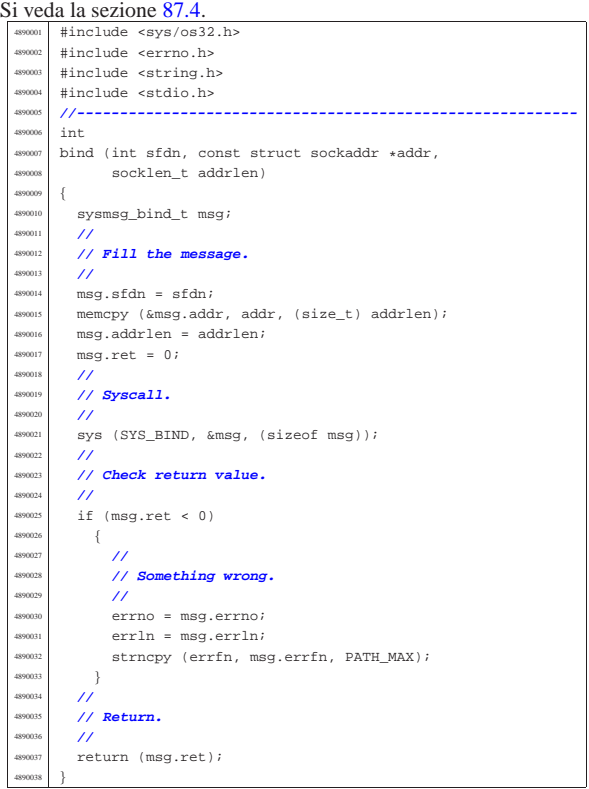

## 95.23.3 lib/sys/socket/connect.c

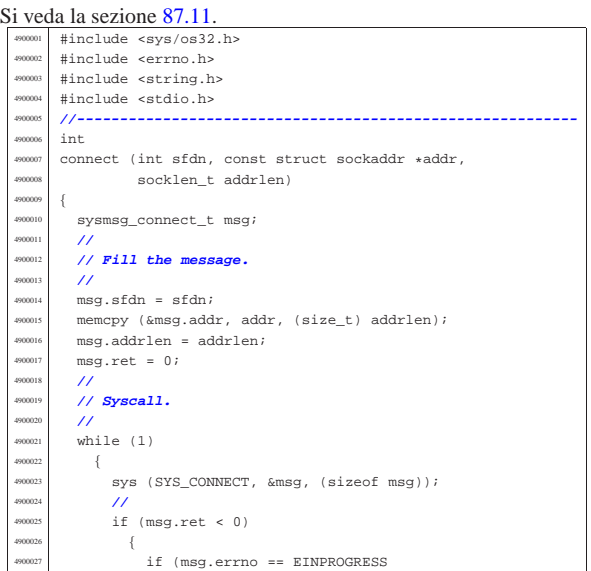

«

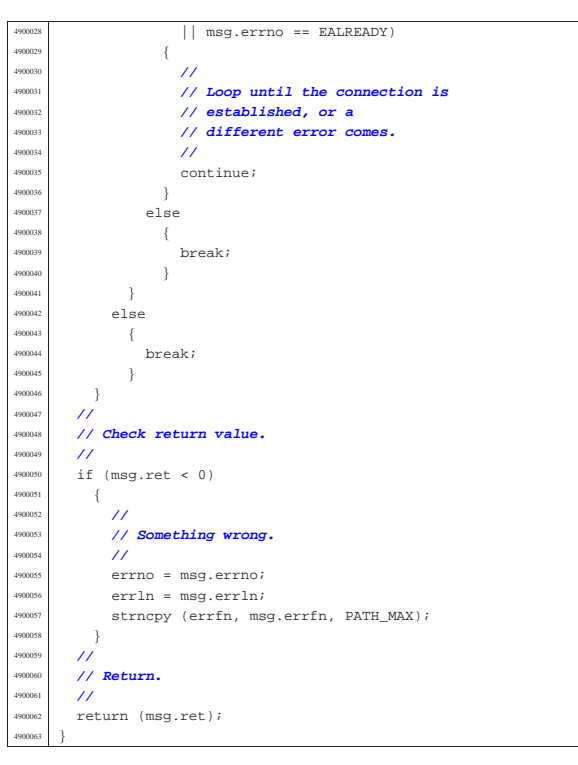

95.23.4 lib/sys/socket/listen.c

« Si veda la sezione 87.31. #include <sys/os32.h> |#include <errno.h> |#include <string.h> |#include <stdio.h> |**//---------------------------------------------------------** int listen (int sfdn, int backlog) |{ | sysmsg\_listen\_t msg; | **//** | **// Fill the message.** | **//**  $mgq.sfdn = sfdn;$  $msg.backlog = backlog$  $msg.ret = 0;$  | **//** | **// Syscall.** 4910018 //<br>4910019 SVS sys (SYS\_LISTEN, &msg, (sizeof msg)); | **//** | **// Check return value.** | **//** | if (msg.ret < 0)  $\left\{ \begin{array}{c} 0 & 0 \\ 0 & 0 \end{array} \right\}$  | **//** | **// Something wrong.** | **//** | errno = msg.errno;  $\begin{array}{c|c|c|c} \text{4910029} & \text{err1n} = \text{msg.err1n}; \\ \hline \text{expansion} & \text{error} & \text{error} & \text{neg} \end{array}$ strncpy (errfn, msg.errfn, PATH\_MAX); | } | **//** | **// Return.**  $/$ return (msg.ret); |}

95.23.5 lib/sys/socket/recvfrom.c

| Si veda la sezione 87.40. |  |                                |  |
|---------------------------|--|--------------------------------|--|
| 4920001                   |  | #include <sys os32.h=""></sys> |  |
| 4920002                   |  | #include <errno.h></errno.h>   |  |
| 4920003                   |  | #include <string.h></string.h> |  |
| 4920004                   |  | #include <stdio.h></stdio.h>   |  |
| 4920005                   |  | #include <fcntl.h></fcntl.h>   |  |
|                           |  |                                |  |

Sorgenti della libreria generale alla superiori della superiori della superiori della superiori della superiori della superiori della superiori della superiori della superiori della superiori della superiori della superior

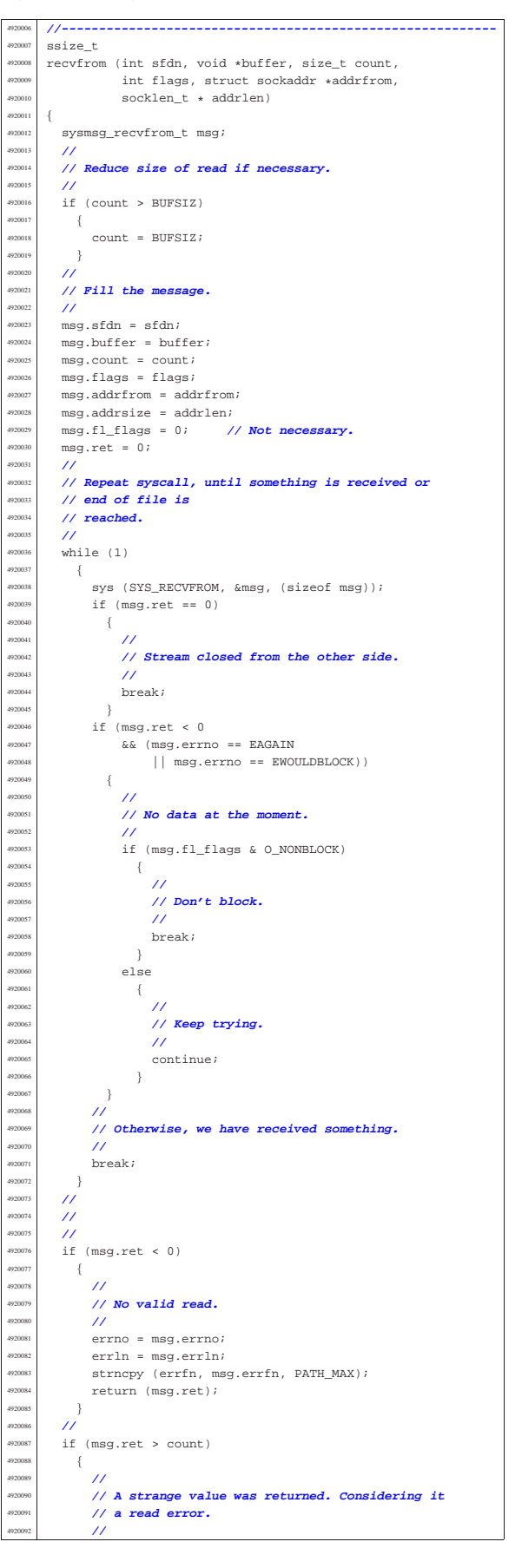

## 95.23.6 lib/sys/socket/send.c

#### « Si veda la sezione 87.45.

 |#include <unistd.h> <sup>4930002</sup> |#include <sys/os32.h> |#include <errno.h> |#include <string.h> |#include <stdio.h> |**//---------------------------------------------------------** ssize\_t  $\bullet$  and (int sfdn, const void \*buffer, size\_t count, int flags) { |{  $\texttt{sysmsg\_send\_t}$  msg; | int retry = 3; | **//** | **// Reduce size of write if necessary.** | **//** if (count > BUFSIZ)  $\{$  $\begin{aligned} \text{count} \; &= \; \text{BUFSLZ}\,; \\ \end{aligned}$  | } | **//** | **// Fill the message.**  $\prime\prime$  $msg.sfdn = sfdn;$  $msg.buffer = buffer$  $msg.count = count;$  msg.flags = flags; | **//** | **// Syscall.** | **//** for (; retry > 0; retry --)  $\{$ 4930031 | sys (SYS\_SEND, &msg, (sizeof msg));<br>// | **//** | **// Check.** | **//** if ((msg.ret < 0) && (msg.errno == E\_ARP\_MISSING))  $^{930036}$   $\{$ sleep (1);<br>continue; | continue; **// Retry.** | } | else  $\left\{$  $b$ reak;  $\,$  } | } | **//** 4930046 // Check the final result and return. | **//**  $if$  (msg.ret < 0)  $\left\{ \right.$  | **//** | **// No valid write.**  $\frac{1}{2}$ errno = msg.errno; | errln = msg.errln; | strncpy (errfn, msg.errfn, PATH\_MAX); | return (msg.ret);  $\}$  | **//** if (msg.ret > count)  $\overline{a}$  | **//** | **// A strange value was returned. Considering it** | **// a read error.** //<br>errset (EIO); | errset (EIO); **// I/O error.** return  $(-1);$  | } | **//** | **// A valid write return.** | **//** return (msg.ret); |}

#### 95.23.7 lib/sys/socket/socket.c

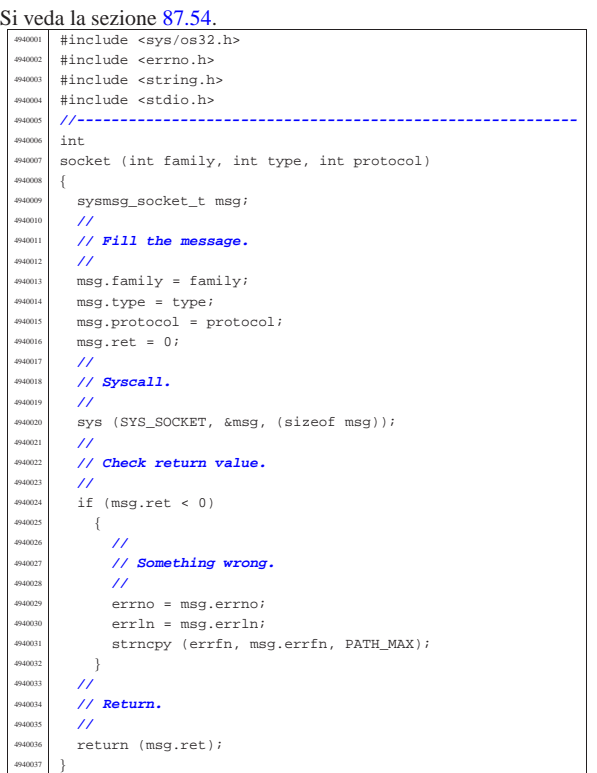

## 95.24 os32: «lib/sys/socklen\_t.h»

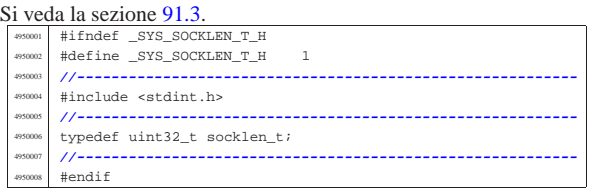

### 95.25 os32: «lib/sys/stat.h»

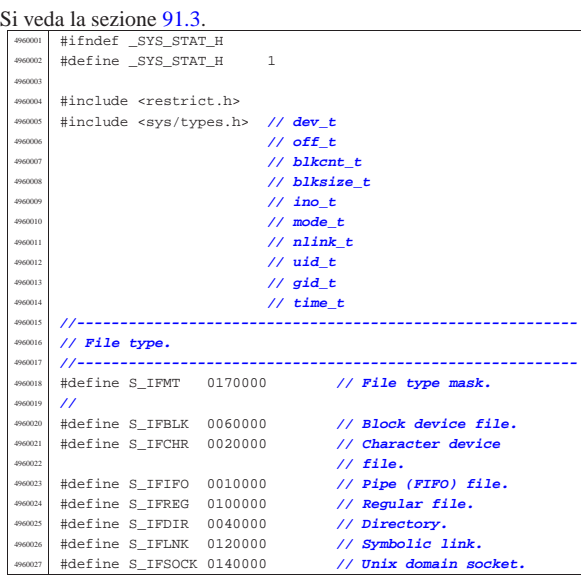

«

«
volume IV os32 |**//----------------------------------------------------------** |**// Owner user access permissions.** |**//----------------------------------------------------------** |#define S\_IRWXU 0000700 **// Owner user access** | **// permissions mask.** |**//** |#define S\_IRUSR 0000400 **// Owner user read** | **// access permission.** |#define S\_IWUSR 0000200 **// Owner user write** | **// access permission.** |#define S\_IXUSR 0000100 **// Owner user** | **// execution or cross** | **// perm.** |**//----------------------------------------------------------** |**// Group owner access permissions.** //------------------------<br>#define S IRWXG 0000070 |#define S\_IRWXG 0000070 **// Owner group access** | **// permissions mask.** |**//** |#define S\_IRGRP 0000040 **// Owner group read** | **// access permission.** |#define S\_IWGRP 0000020 **// Owner group write** | **// access permission.** |#define S\_IXGRP 0000010 **// Owner group** | **// execution or cross** | **// perm.** |**//----------------------------------------------------------** |**// Other users access permissions.** |**//----------------------------------------------------------** |#define S\_IRWXO 0000007 **// Other users access** | **// permissions mask.** |**//** |#define S\_IROTH 0000004 **// Other users read** | **// access permission.** |#define S\_IWOTH 0000002 **// Other users write** | **// access permissions.** |#define S\_IXOTH 0000001 **// Other users** | **// execution or cross** | **// perm.** |**//----------------------------------------------------------** |**// S-bit: in this case there is no mask to select all** |**// of them.** |**//----------------------------------------------------------** |#define S\_ISUID 0004000 **// S-UID.** |#define S\_ISGID 0002000 **// S-GID.** |#define S\_ISVTX 0001000 **// Sticky.** |**//----------------------------------------------------------** |**// Macroinstructions to verify the type of file.** |**//----------------------------------------------------------** |**//** |**// Block device:** |**//**  $\#define S_ISBLK(m)$  (((m) & S\_IFMT) == S\_IFBLK) |**//** |**// Character device:** |**//**  $\#define S_ISCHR(m)$  (((m) & S\_IFMT) == S\_IFCHR) |**//** |**// FIFO.** |**//**  $\#define S \text{ISTFO(m)}$  (((m) & S\_IFMT) == S\_IFIFO) |**//** |**// Regular file.** |**//**  $\#define S_ISREG(m)$  (((m) & S\_IFMT) == S\_IFREG) |**//** |**// Directory.** |**//** |#define S\_ISDIR(m) (((m) & S\_IFMT) == S\_IFDIR) |**//** |**// Symbolic link.** |**//**  $\#define S_ISLNK(m)$  (((m) & S\_IFMT) == S\_IFLNK) |**//** |**// Socket (Unix domain socket).** |**//**  $\#\text{define } S$  ISSOCK(m) (((m) & S\_IFMT) == S\_IFSOCK) |**//----------------------------------------------------------** |**// Structure 'stat'.** |**//---------------------------------------------------------** struct stat |{

 | dev\_t st\_dev; **// Device containing the file.** | ino\_t st\_ino; **// File serial number (inode number).** | mode\_t st\_mode; **// File type and permissions.** <sup>4960113</sup> | nlink\_t st\_nlink; **// Links to the file.** uid\_t st\_uid; // **Owner user id.** 

#### Sorgenti della libreria generale anno 1901

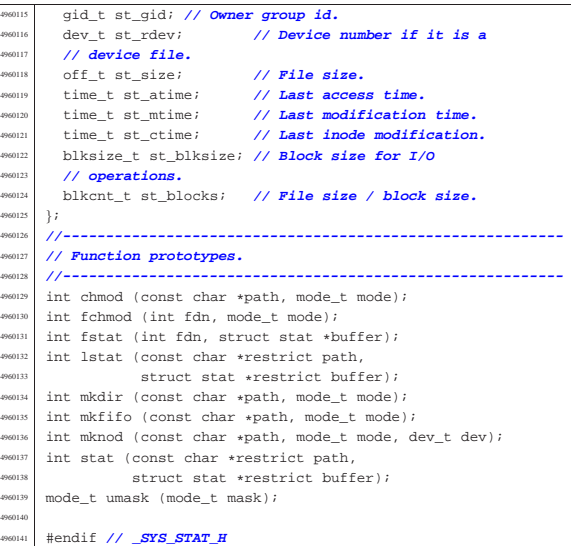

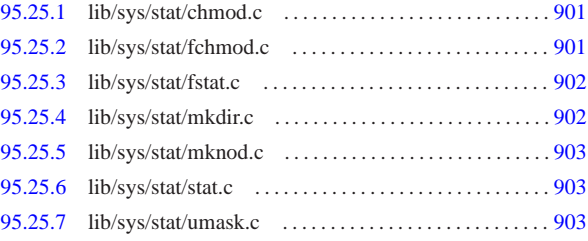

## 95.25.1 lib/sys/stat/chmod.c

#### Si veda la sezione 87.7. #include <sys/stat.h |#include <string.h> #include <sys/os32.h> |#include <errno.h> #include <limits.h> |**//---------------------------------------------------------** int chmod (const char \*path, mode\_t mode)  $\left\{ \right.$  $sysmsg_chmod_t msg;$  | **//**  $msq.path = path;$  $msq.mode = mode;$  | **//** sys (SYS\_CHMOD, &msg, (sizeof msg)); | **//** errno = msg.errno;  $err1n = msg.err1n;$  $\texttt{strongy}$  (errfn,  $\texttt{msg}.\texttt{errfn}$ ,  $\texttt{PATH\_MAX}$ ); return (msg.ret); |}

#### 95.25.2 lib/sys/stat/fchmod.c

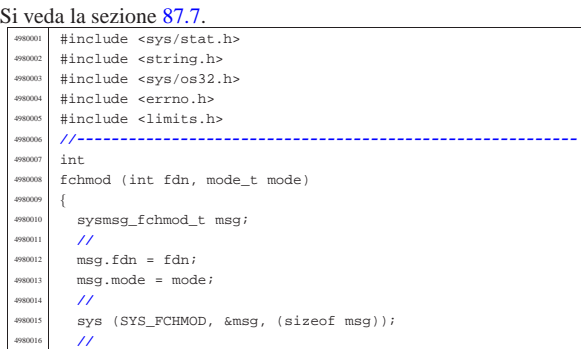

«

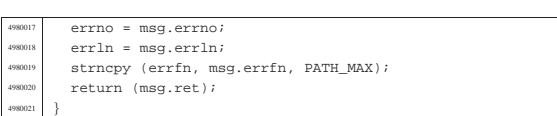

## 95.25.3 lib/sys/stat/fstat.c

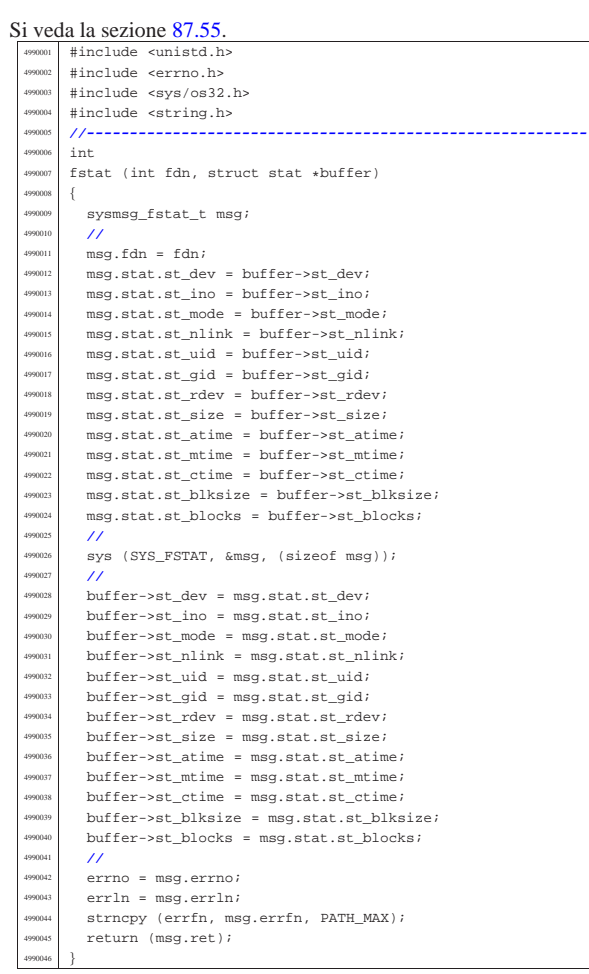

## 95.25.4 lib/sys/stat/mkdir.c

«

|}

#### Si veda la sezione 87.34. |#include <sys/stat.h> <sup>5000002</sup> |#include <string.h> #include <sys/os32.h>  $\verb|@include error| no.h>$ #include <limits.h> |**//---------------------------------------------------------**  $int$  $m$ kdir (const char \*path,  $m$ ode\_t mode)  $\overline{\mathcal{L}}$  $\verb|sysmsg_mkdir_t msg|;$  | **//** | msg.path = path;  $\begin{array}{lcl} \mathsf{msg}.\mathsf{mode} & = \mathsf{mode} \, \mathit{?} \end{array}$  $\frac{1}{2}$ sys (SYS\_MKDIR, &msg, (sizeof msg)); | **//**  $error = msg_error;$  $err1n = msg.err1n;$ | strncpy (errfn, msg.errfn, PATH\_MAX); <sup>5000020</sup> | return (msg.ret);

#### 95.25.5 lib/sys/stat/mknod.c

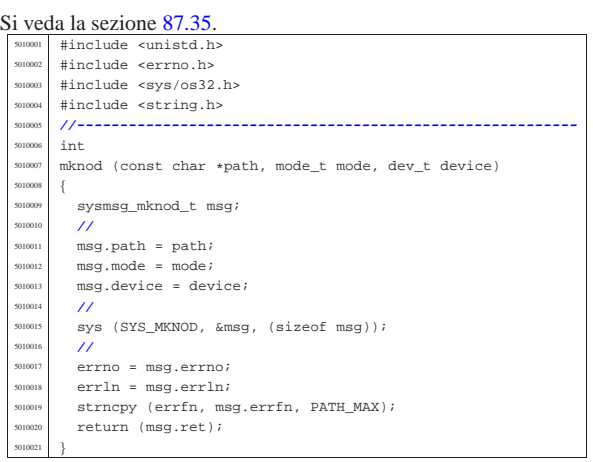

# 95.25.6 lib/sys/stat/stat.c

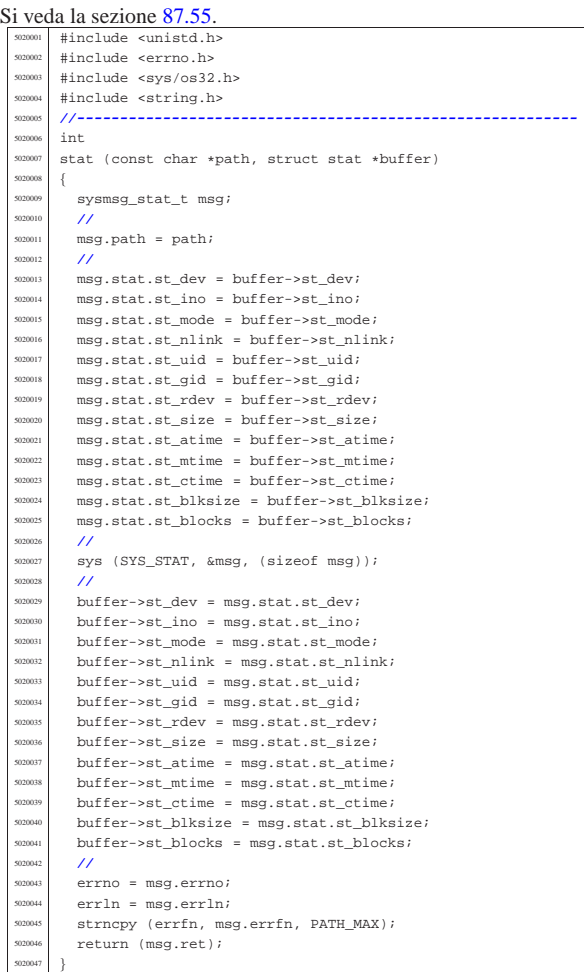

## 95.25.7 lib/sys/stat/umask.c

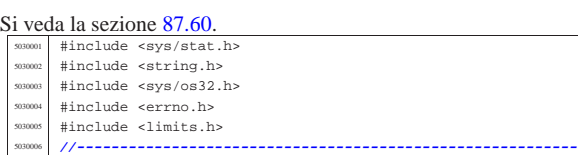

«

«

«

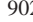

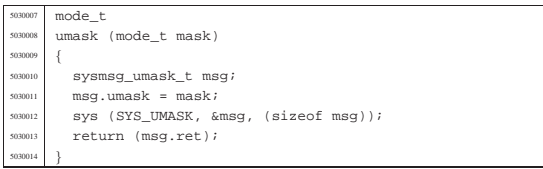

# 95.26 os32: «lib/sys/types.h»

#### « Si veda la sezione 91.3.

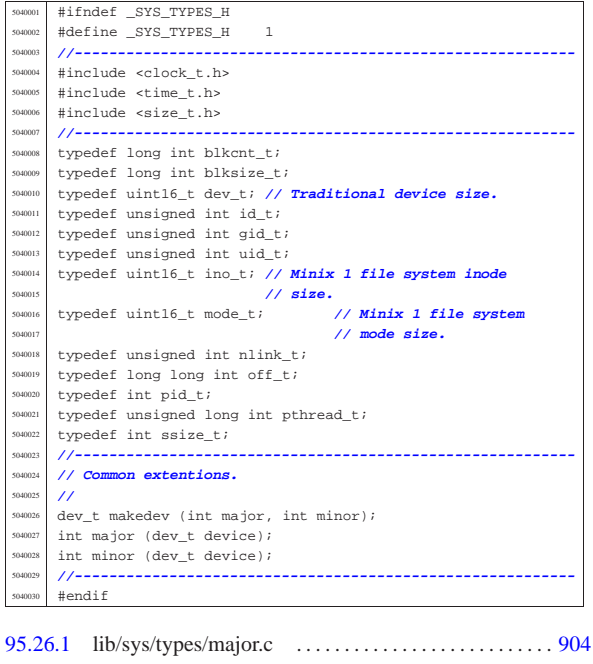

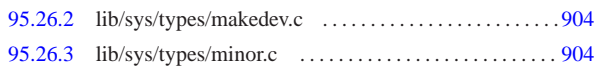

# 95.26.1 lib/sys/types/major.c

# Si veda la sezione 88.75.

«

«

«

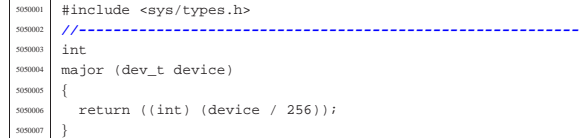

## 95.26.2 lib/sys/types/makedev.c

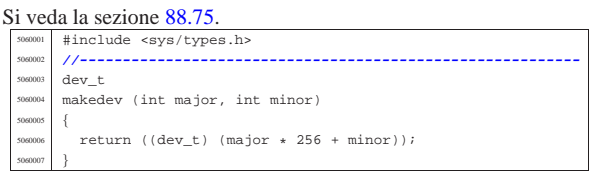

# 95.26.3 lib/sys/types/minor.c

# Si veda la sezione 88.75.

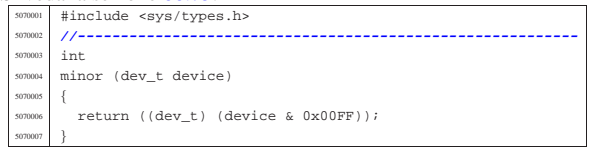

## Sorgenti della libreria generale entre 1905

# 95.27 os32: «lib/sys/wait.h»

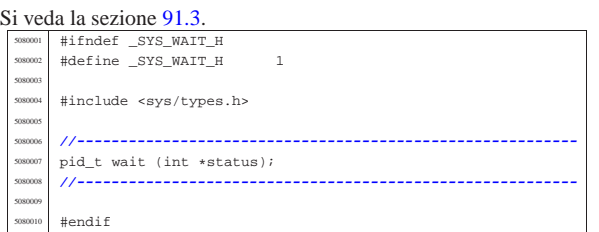

# 95.27.1 lib/sys/wait/wait.c . . . . . . . . . . . . . . . . . . . . . . . . . . . . . .905

## 95.27.1 lib/sys/wait/wait.c

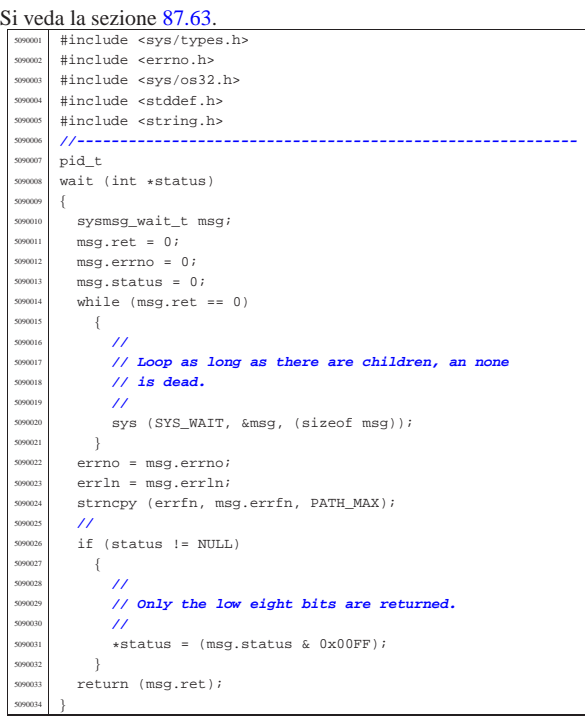

## 95.28 os32: «lib/termios.h»

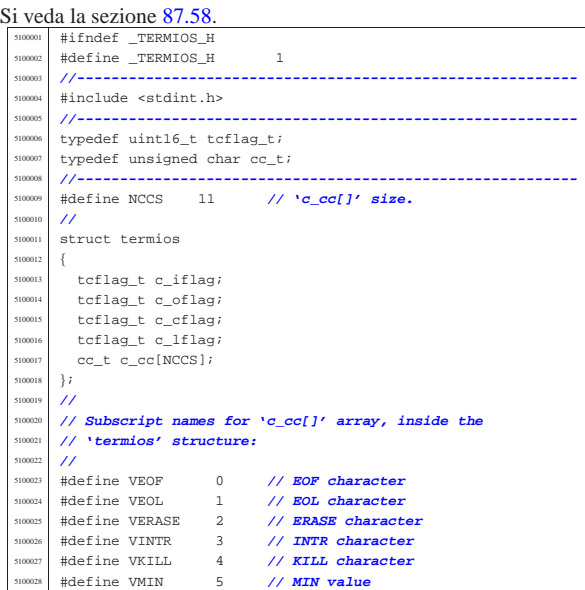

«

«

volume IV os32

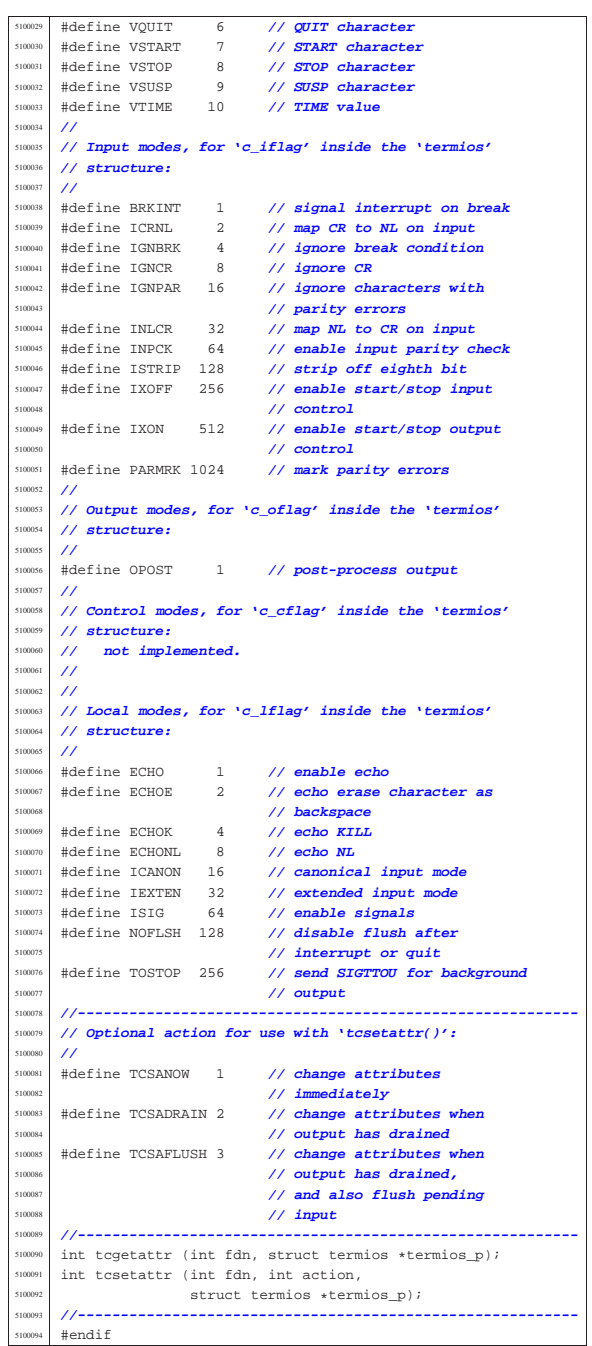

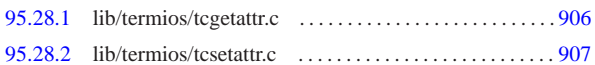

95.28.1 lib/termios/tcgetattr.c

Si veda la sezione 87.58.

«

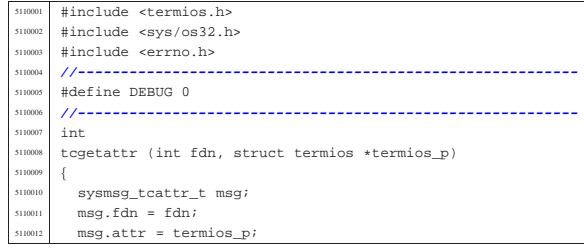

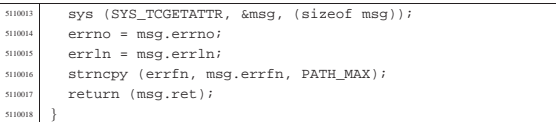

# 95.28.2 lib/termios/tcsetattr.c

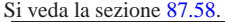

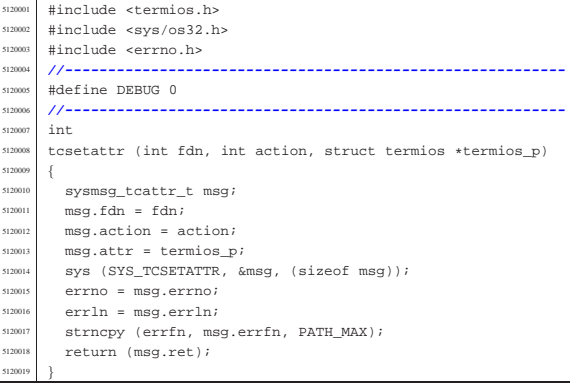

# 95.29 os32: «lib/time.h»

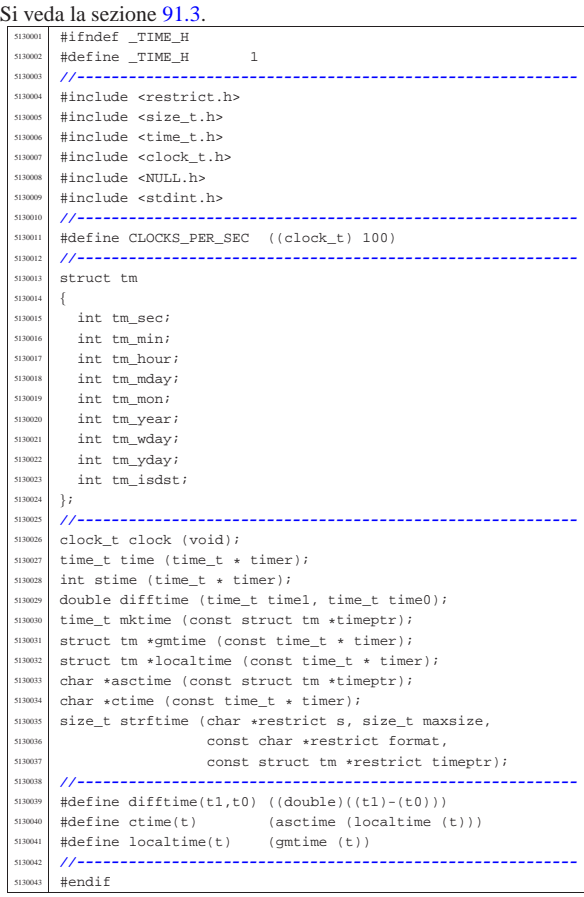

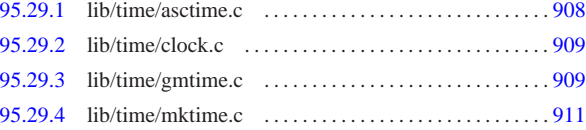

«

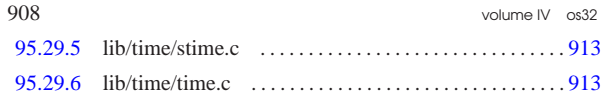

95.29.1 lib/time/asctime.c

#### « Si veda la sezione 88.15.

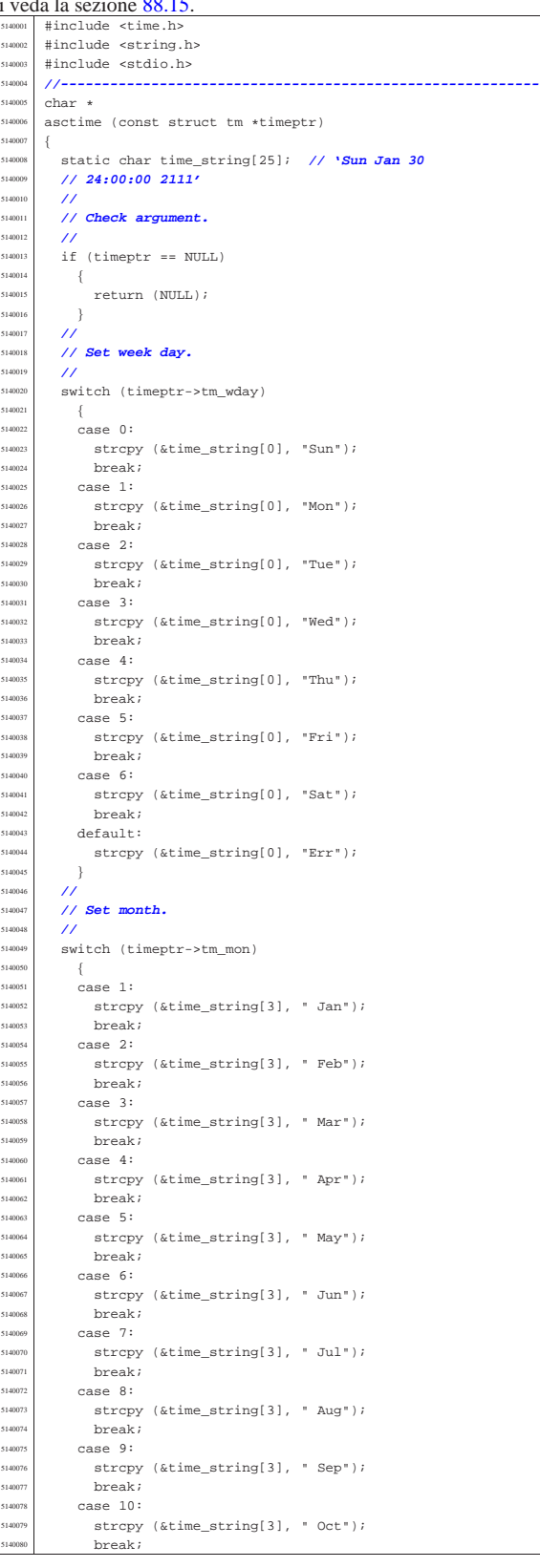

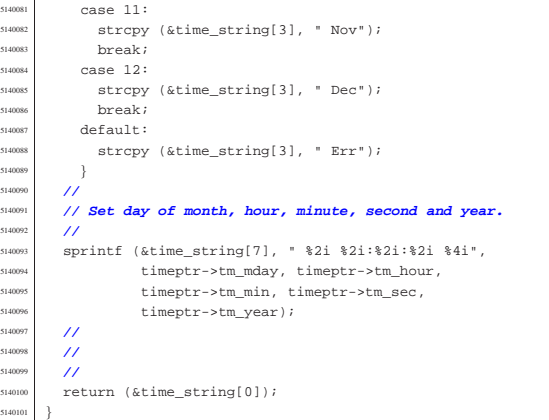

# 95.29.2 lib/time/clock.c

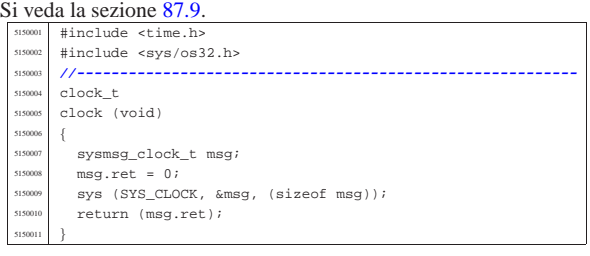

# 95.29.3 lib/time/gmtime.c

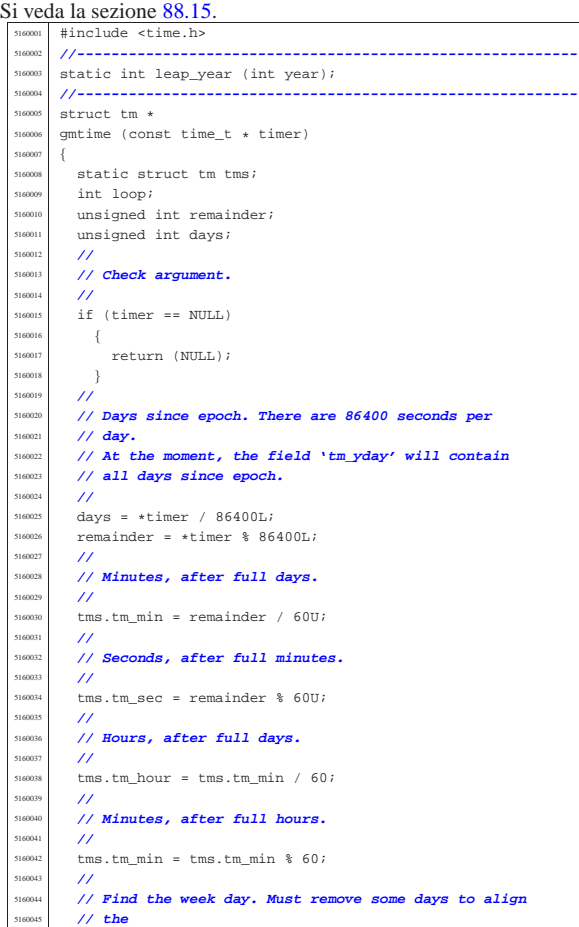

«

Sorgenti della libreria generale entre 1990 alla superiori della libreria generale entre 1990 alla superiori della superiori della superiori della superiori della superiori della superiori della superiori della superiori d

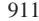

«

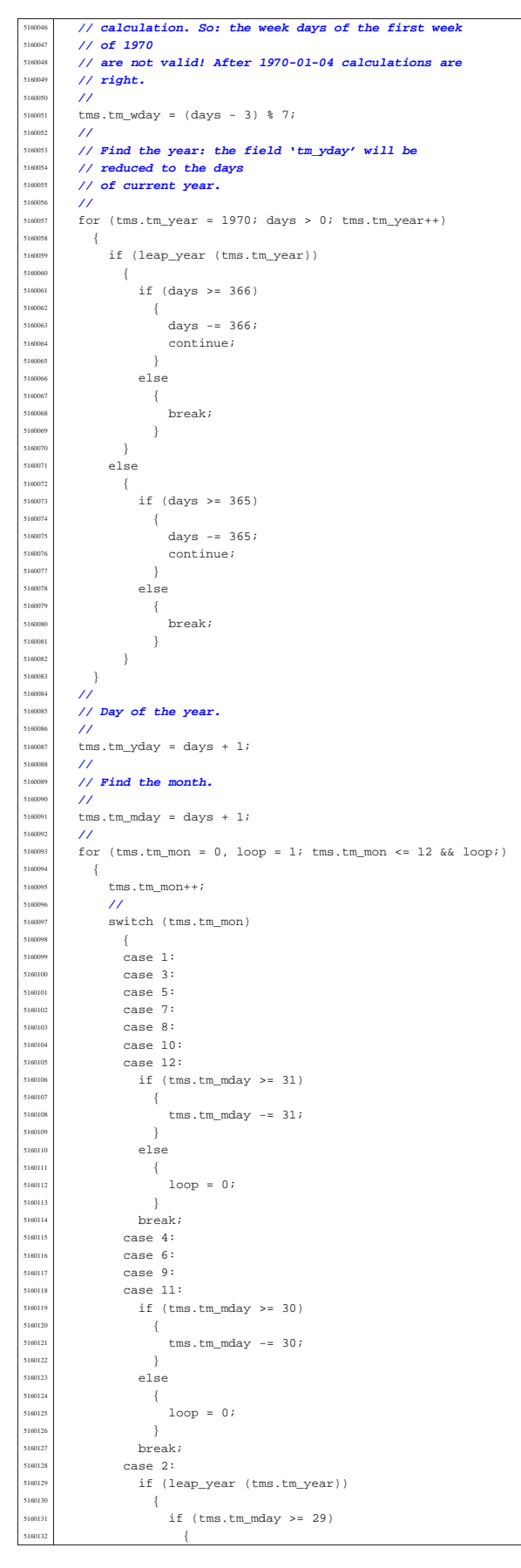

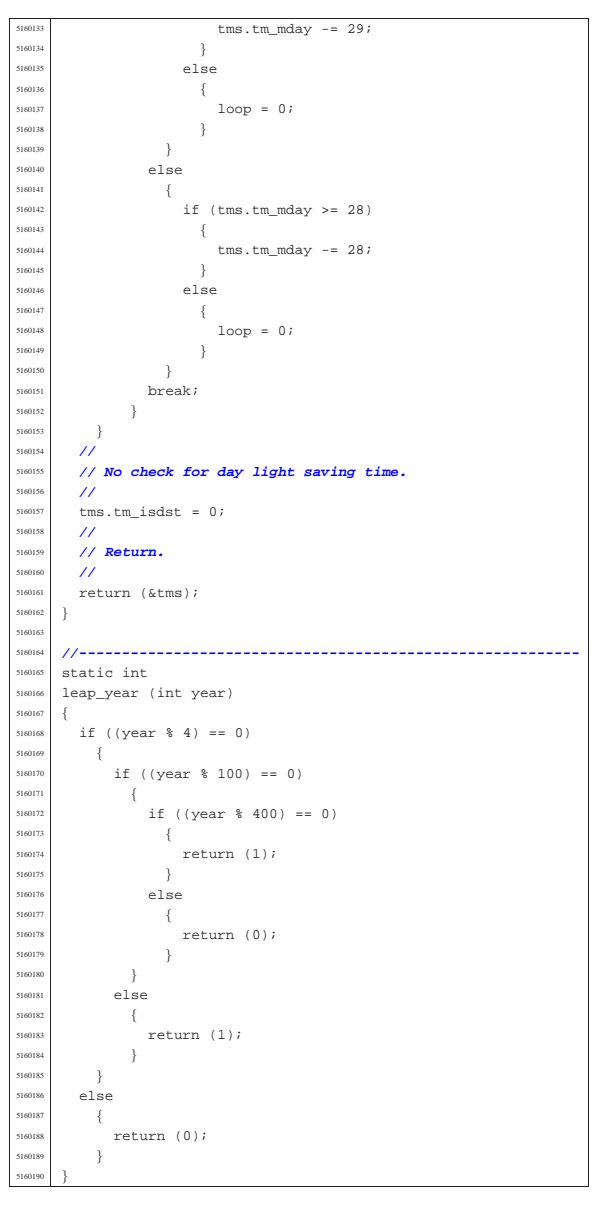

#### 95.29.4 lib/time/mktime.c

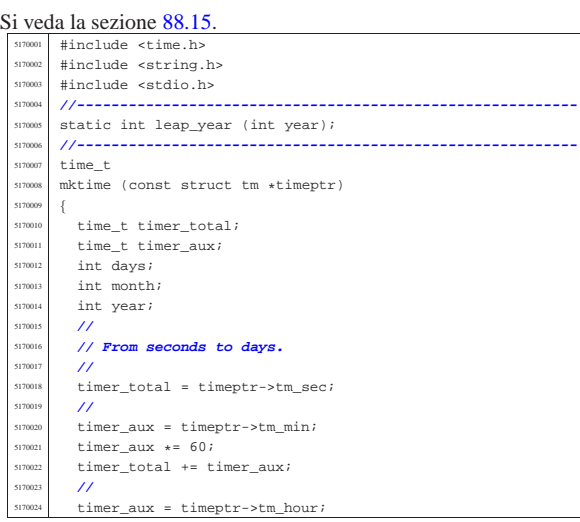

volume IV os32

Sorgenti della libreria generale established alla superior della libreria generale established alla superior della superior della superior della superior della superior della superior della superior della superior della su

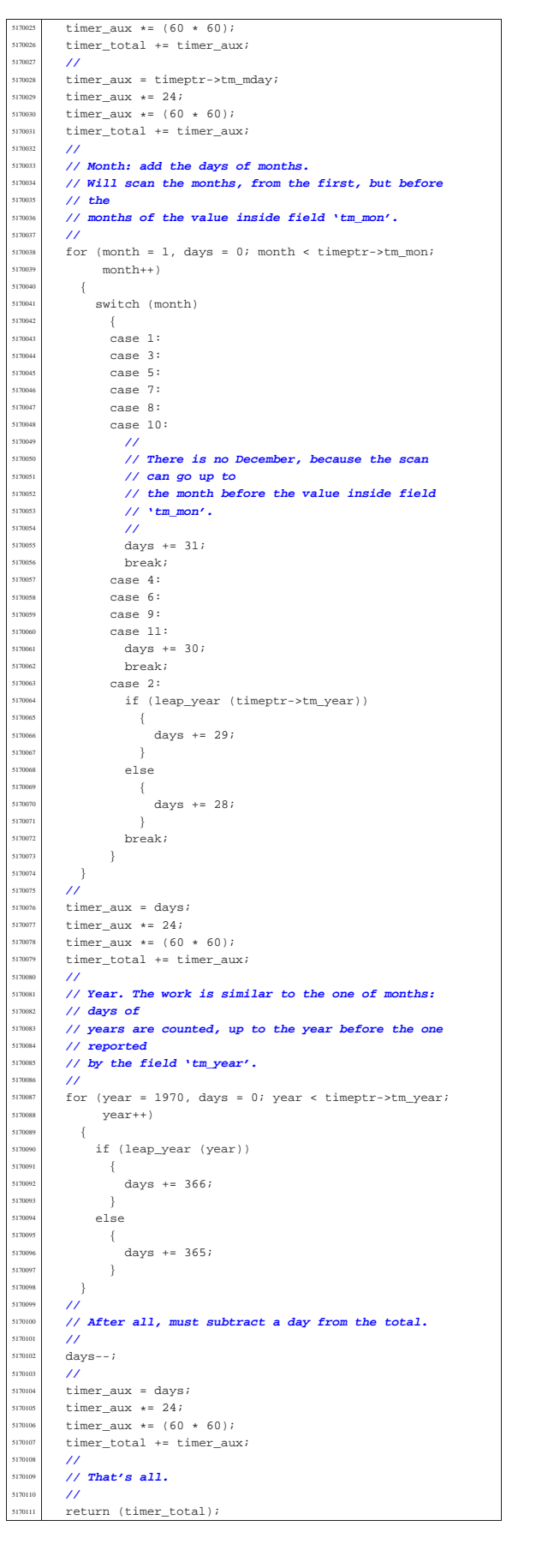

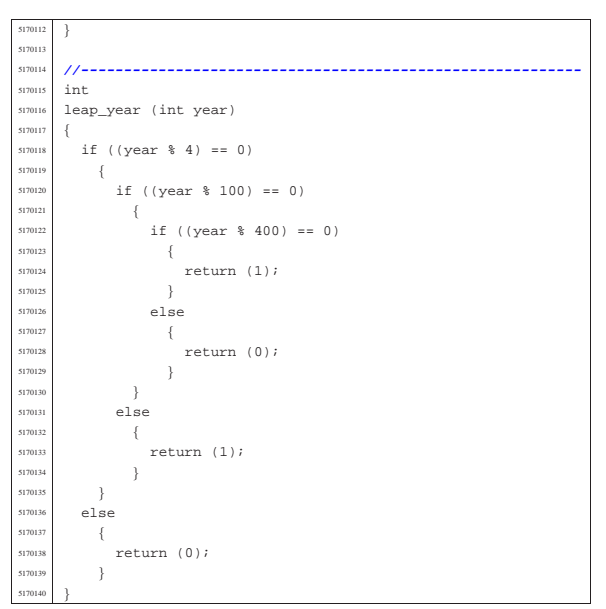

## 95.29.5 lib/time/stime.c

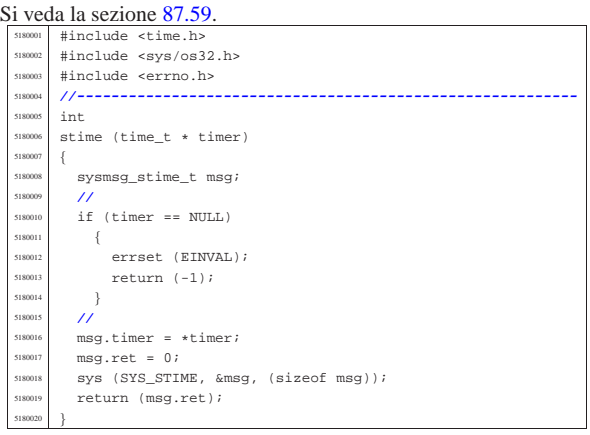

## 95.29.6 lib/time/time.c

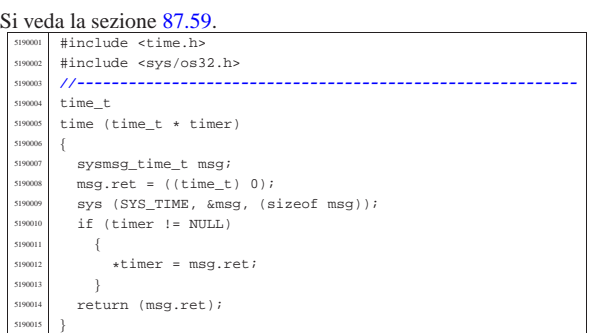

# 95.30 os32: «lib/unistd.h»

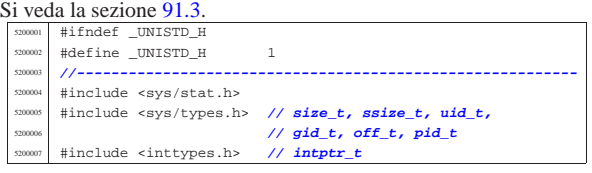

«

«

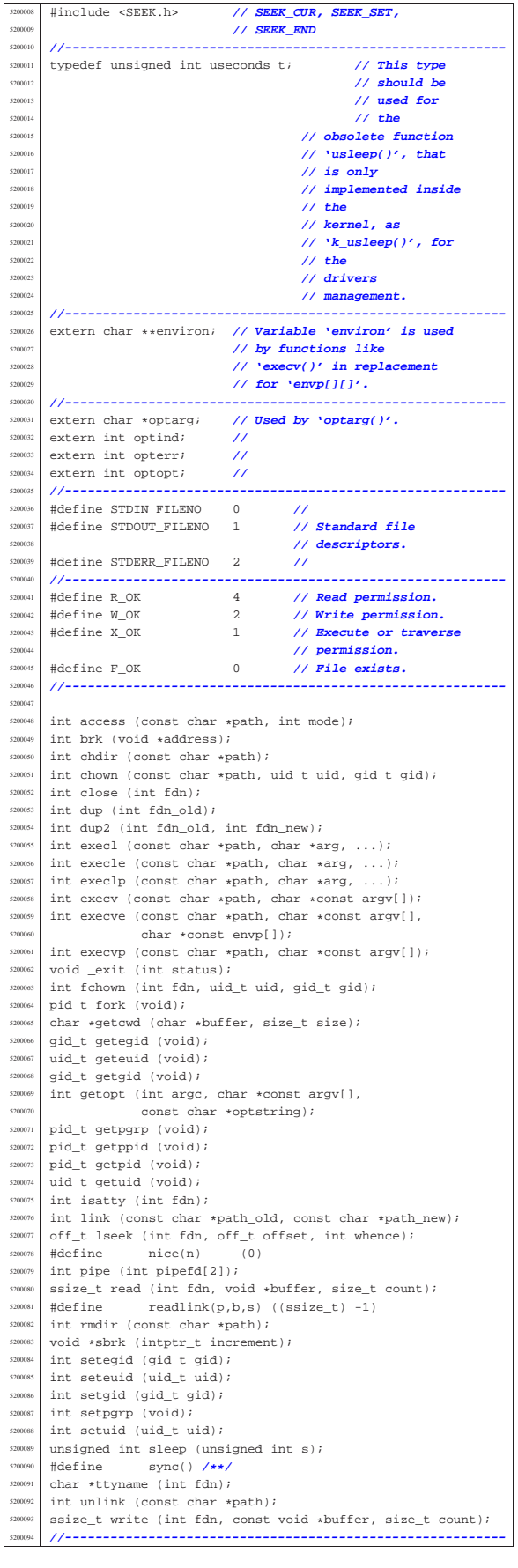

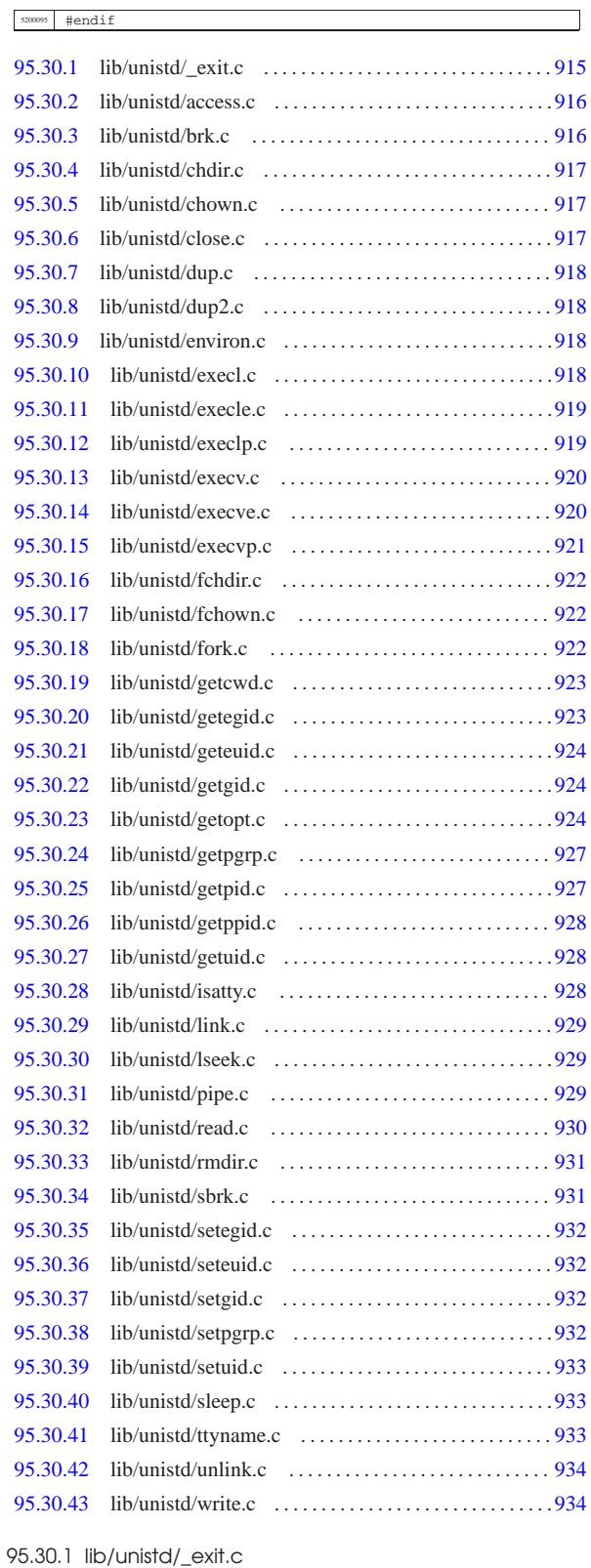

Si veda la sezione 87.2.<br>  $\begin{array}{|l|l|}\n\hline\n\text{sigma}}\n\end{array}$  #include <unistd.h><br>  $\begin{array}{|l|l|}\n\hline\n\text{sigma}}\n\end{array}$ #include <sys/os32.h>

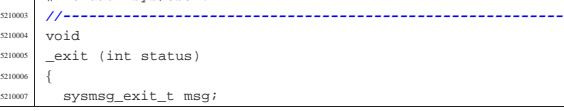

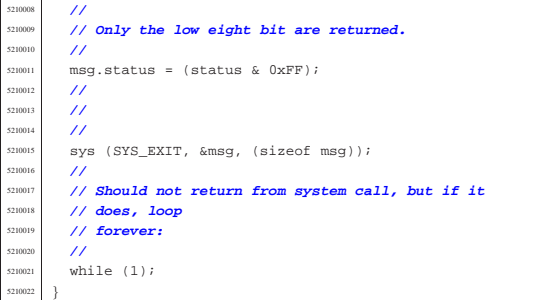

#### 95.30.2 lib/unistd/access.c

#### « Si veda la sezione 88.4. |#include <unistd.h> <sup>5220002</sup> |#include <sys/stat.h> |#include <errno.h> |**//----------------------------------------------------------** int |access (const char \*path, int mode)  $\left\{$   $\frac{1}{220000}$  struct stat st;  $\begin{array}{rcl} \text{5220009} & \text{int status;} \\ \text{5220010} & \text{mid } + \text{enid}: \end{array}$  $\begin{array}{|c|c|c|c|}\n \hline\n \text{1} & \text{1} & \text{1} & \text{1} \\
 \hline\n \text{1} & \text{1} & \text{1} \\
 \hline\n \text{1} & \text{1} & \text{1} \\
 \hline\n \text{1} & \text{1} & \text{1} \\
 \hline\n \text{1} & \text{1} & \text{1} \\
 \hline\n \text{1} & \text{1} & \text{1} \\
 \hline\n \text{1} & \text{1} & \text{1} \\
 \hline\n \text{1} & \text{1} & \text{1} \\
 \hline\n \text{1} & \text{1} & \text{1} \\$  | **//**  $\begin{array}{rcl} \text{status} & = \text{stat (path, 4st)}; \\ \text{if (status != 0)} \end{array}$   $\left\{$  $\sum_{5220015}$  return (-1);  $\rightarrow$  | **//** | **// File exists?** | **//** if (mode ==  $F$ <sub></sub>OK)  $-$ { return (0);  $\left\{\right.$   $\left. \right\}$  | **//** | **// Some access permissions are requested: get** | **// effective user id.** | **//**  $e$ id = geteuid (); | **//** | **// Check owner access permissions.** | **//** if (st.st uid == euid  $\begin{array}{lcl} \texttt{6k} & (\texttt{(st.st_model & S\_IRWXU)} == (\texttt{mode} << 6)))\\ \{ & & & \end{array}$  | { | return (0);  $\begin{array}{c} 5220036 \ \times 5220037 \end{array}$  | **//** | **// Check others access permissions.**  $\frac{5220039}{5220040}$   $\frac{7}{1}$  $if ((st.st_model & S_IIRWX0) == (mode) )$  $$\mathbb{R}$$ return (0);  $\}$  | **//** 5220045 // Otherwise there are no access permissions. //<br>errset (EACCES); | errset (EACCES); **// Permission denied.** return  $(-1);$ |}

## 95.30.3 lib/unistd/brk.c

## Si veda la sezione 87.5.

«

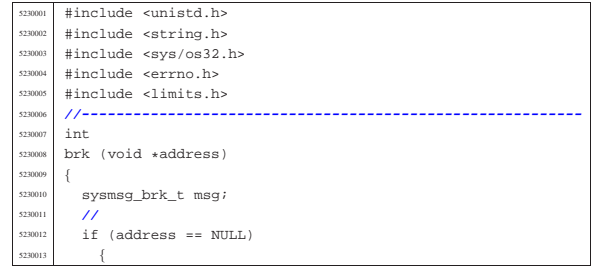

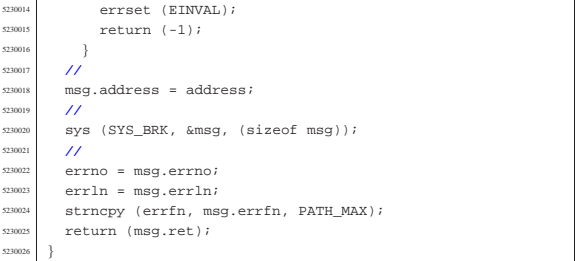

# 95.30.4 lib/unistd/chdir.c

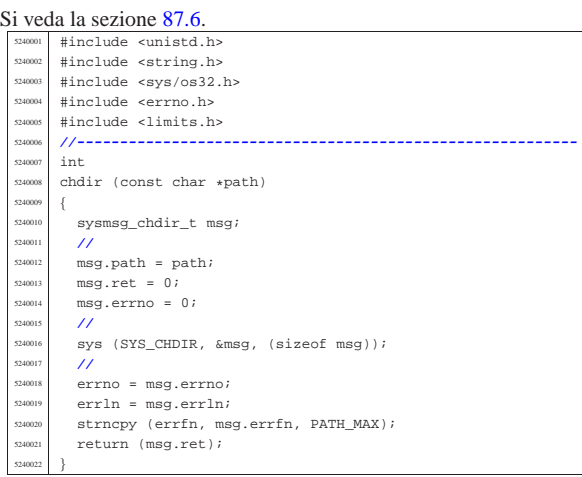

## 95.30.5 lib/unistd/chown.c

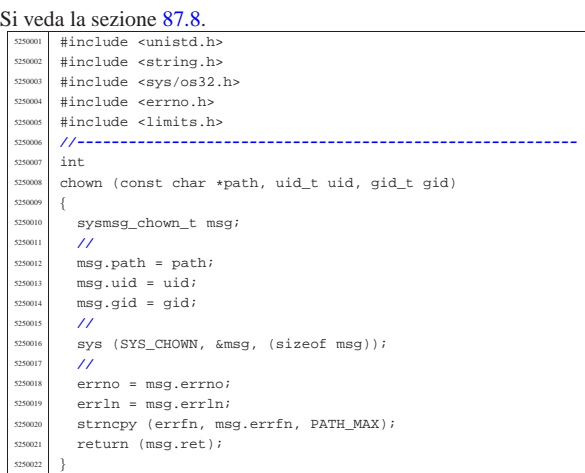

## 95.30.6 lib/unistd/close.c

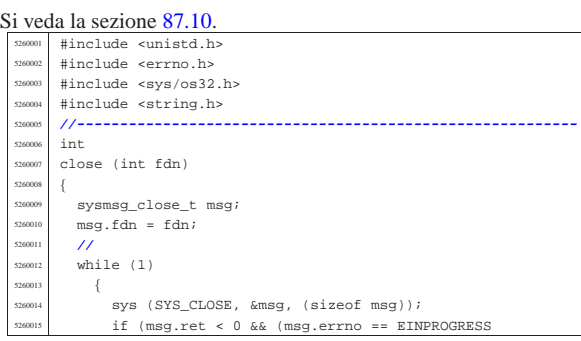

«

«

526002<br>526002

|}

 $||$  msg.errno == EALREADY))

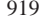

«

«

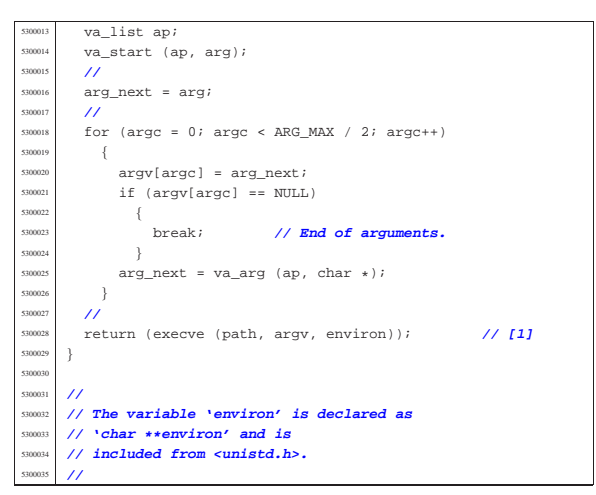

#### 95.30.11 lib/unistd/execle.c

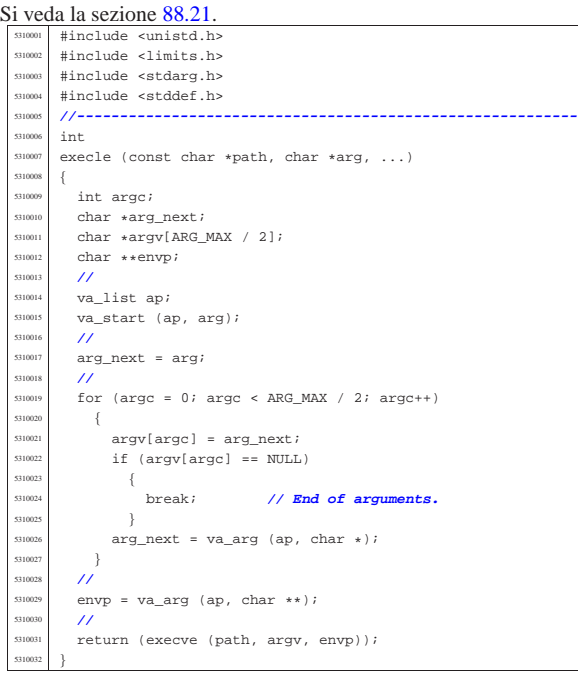

#### 95.30.12 lib/unistd/execlp.c

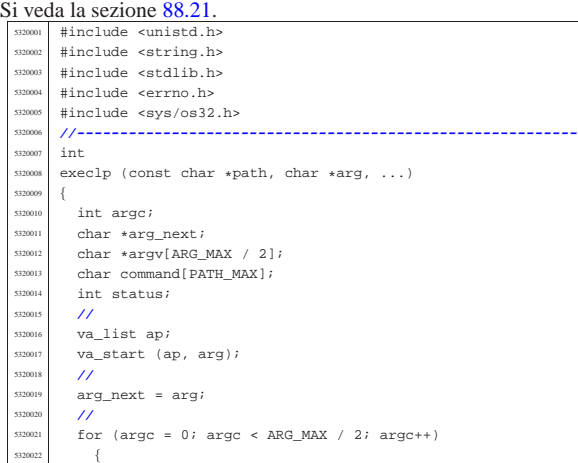

95.30.7 lib/unistd/dup.c

 errno = msg.errno;<br> $5260024$  errln = msg.errln;  $err1n = msg.err1n;$ 

return (msg.ret);

 $\{$ 

  $}$  | **//** break;<br> $5260022$  }

| continue;

| strncpy (errfn, msg.errfn, PATH\_MAX);

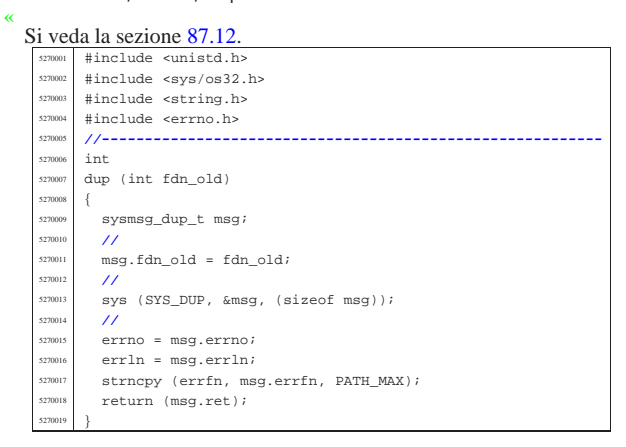

## 95.30.8 lib/unistd/dup2.c

#### « Si veda la sezione 87.12.

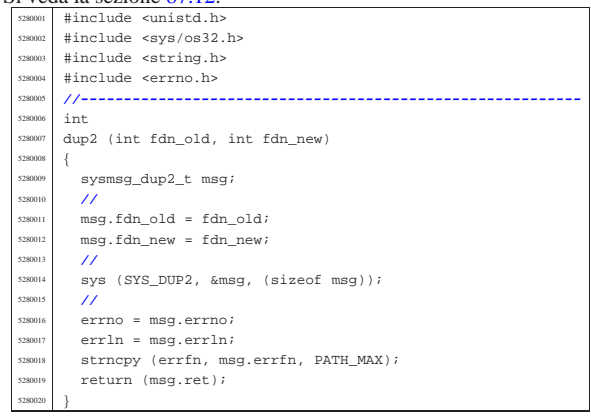

## 95.30.9 lib/unistd/environ.c

«

«

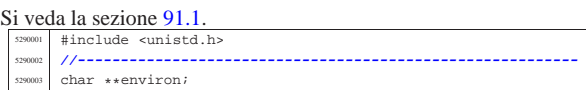

## 95.30.10 lib/unistd/execl.c

## Si veda la sezione 88.21.

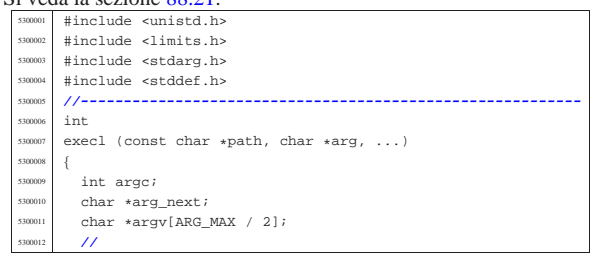

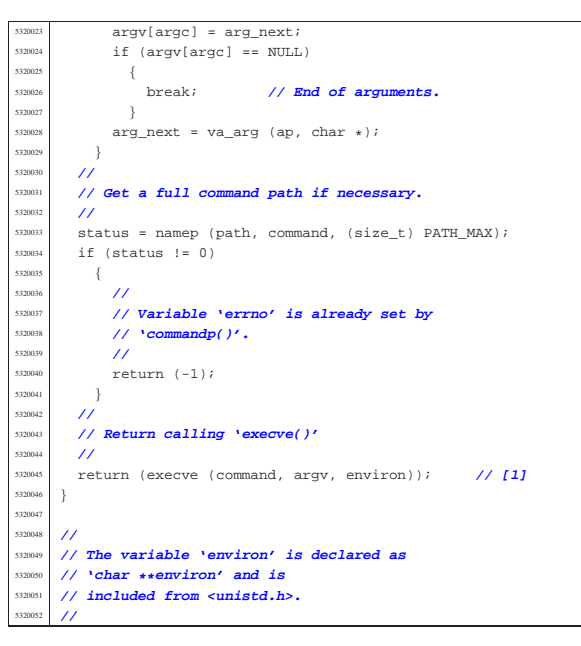

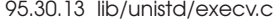

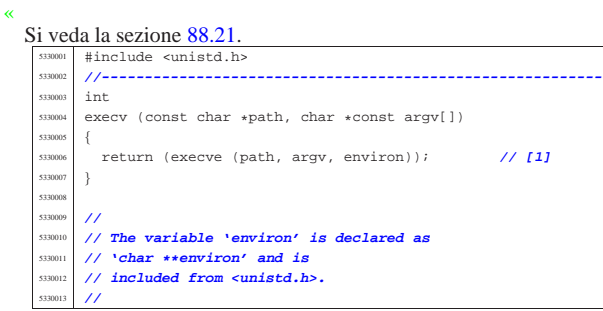

## 95.30.14 lib/unistd/execve.c

«

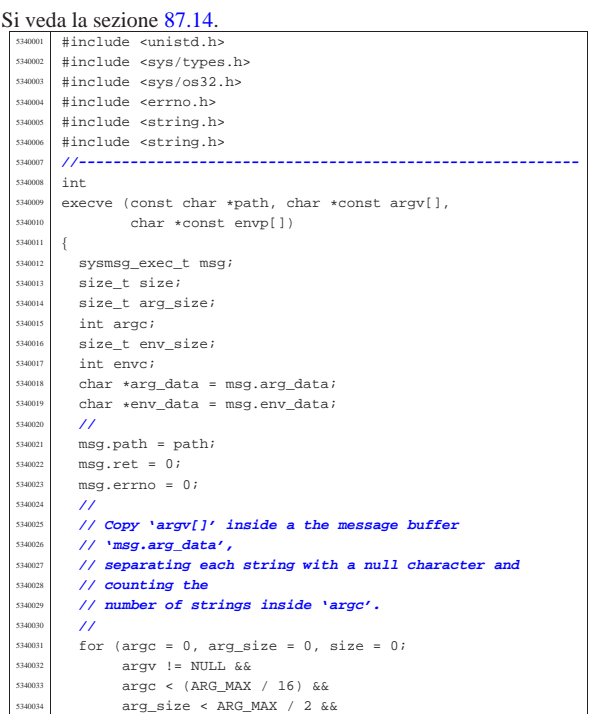

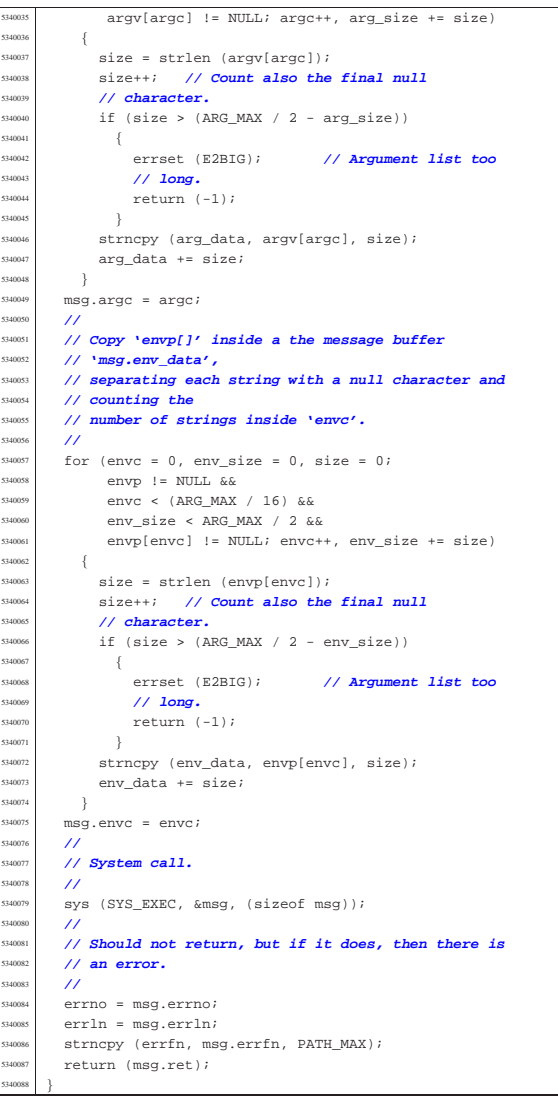

## 95.30.15 lib/unistd/execvp.c

## Si veda la sezione 88.21.

| {

| **// System call.**

 | **// an error.** | **//**

5340085<br>5340085

|}

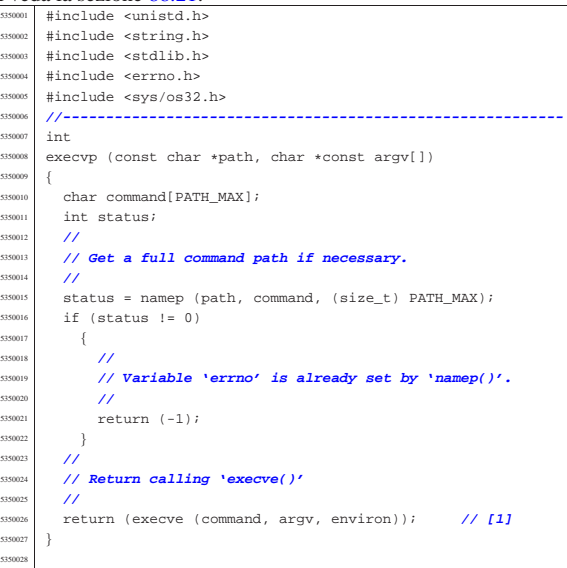

«

«

«

## 95.30.16 lib/unistd/fchdir.c

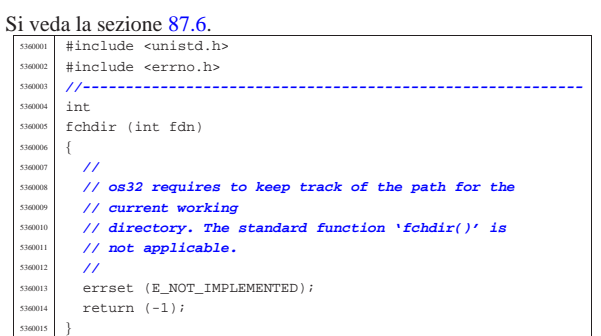

## 95.30.17 lib/unistd/fchown.c

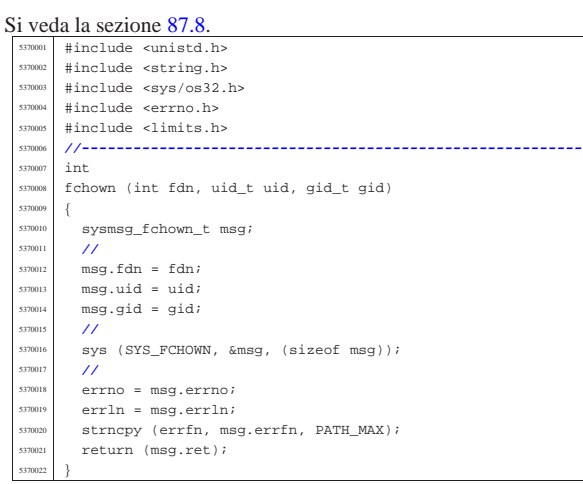

## 95.30.18 lib/unistd/fork.c

#### Si veda la sezione 87.19.

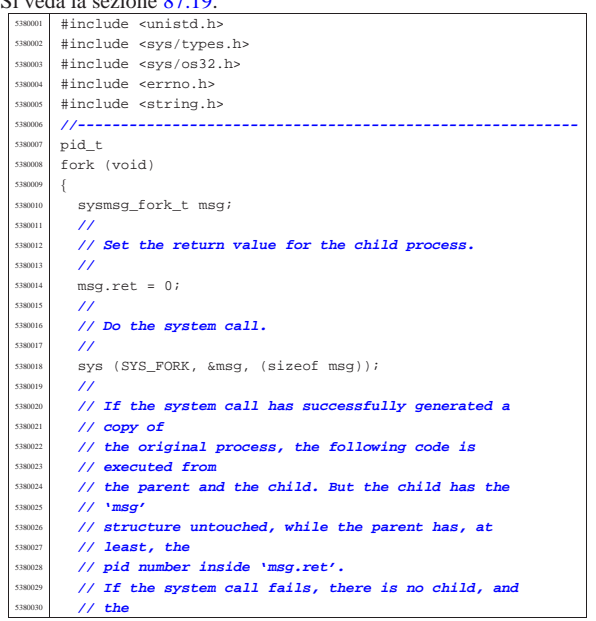

Sorgenti della libreria generale entre 1923

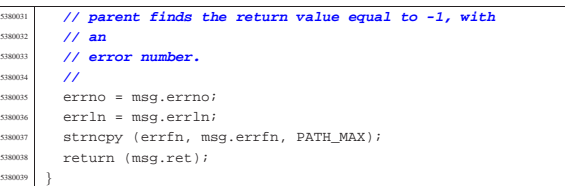

# 95.30.19 lib/unistd/getcwd.c

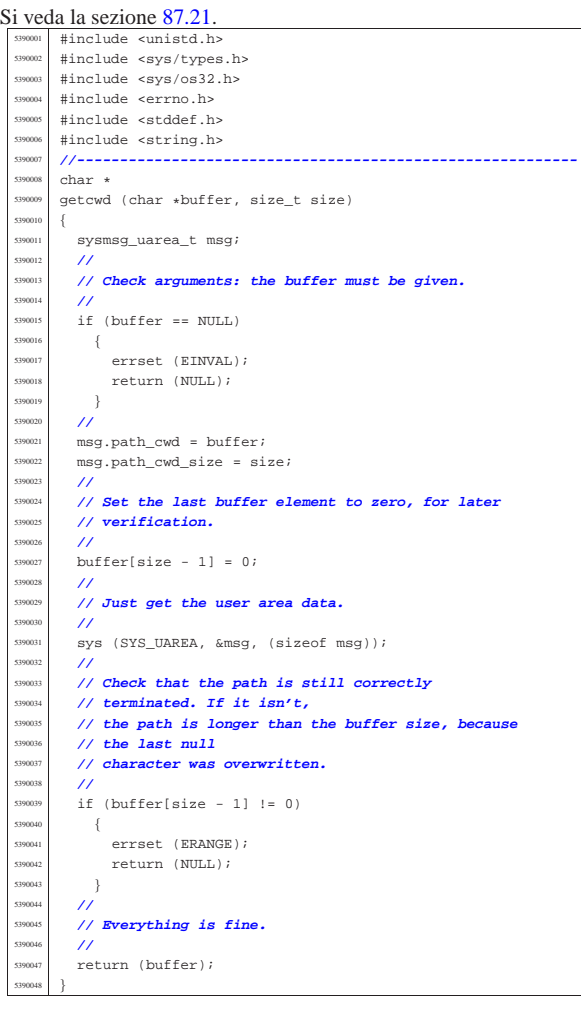

## 95.30.20 lib/unistd/getegid.c

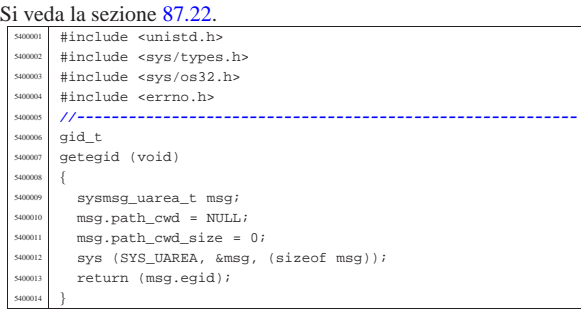

«

«

«

## 95.30.21 lib/unistd/geteuid.c

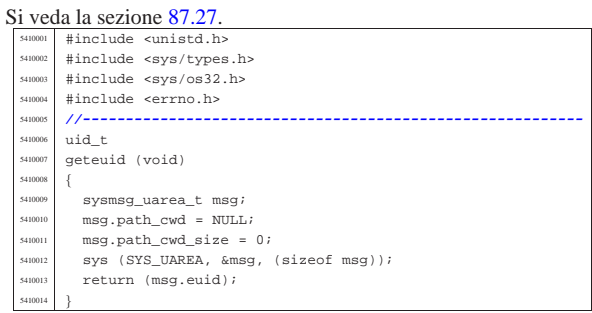

## 95.30.22 lib/unistd/getgid.c

#### « Si veda la sezione 87.22.

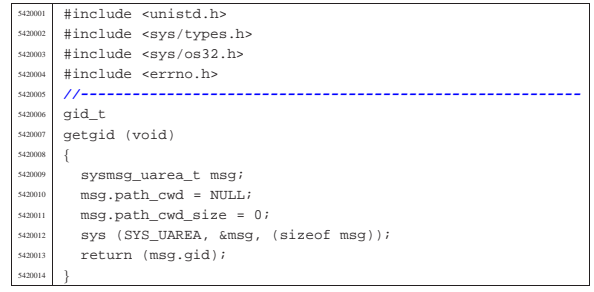

## 95.30.23 lib/unistd/getopt.c

#### Si veda la sezione 88.56. |#include <unistd.h> |#include <sys/types.h> |#include <sys/os32.h>  $\begin{array}{c|c|c|c|c} \n \hline \n \text{ $H$} \n \text{include} & \text{~~term.h>}\\ \n \hline\n \end{array}$  |**//----------------------------------------------------------**  $\begin{array}{c|c}\n\text{5430006} & \text{char} \cdot \text{optarg} \\
\text{5430007} & \text{int} \cdot \text{optind} =\n\end{array}$  $int$  optind = 1; int opterr = 1; int optopt = 0; |**//----------------------------------------------------------** |static void getopt\_no\_argument (int opt); |**//---------------------------------------------------------** int |getopt (int argc, char \*const argv[], const char \*optstring) |{ | static int o = 0; **// Index to scan grouped** | **// options.** | int s; **// Index to scan 'optstring'** <sup>5430019</sup> | int opt; **// Current option letter.**  $\frac{5430020}{44001}$  int flag\_argument; // **If there should be an**  | **// argument.** | **//** | **// Entering the function, 'flag\_argument' is zero.** | **// Just to make** | **// it clear:** | **//**  $flag\_argument = 0;$  | **//** | **// Scan 'argv[]' elements, starting form the value** | **// that 'optind'** | **// already have.** | **//** for (; optind <  $\arg c$ ; optind++)  $\{$ <br>5430035  $\{$  | **//** | **// If an option is expected, some check must be** | **// done at** | **// the beginning.** | **//**  $\int_{430040}$  if (!flag\_argument)  $\{$  | **//** | **// Check if the scan is finished and** | **// 'optind' should be kept** | **// untouched:**

| **// 'argv[optind]' is a null pointer;**

#### 'argv[optind][0]' is not the character | **// '-';** | **// 'argv[optind]' points to the string "-";** | **// all 'argv[]' elements are parsed.** | **//** if (argv[optind] == NULL  $||$  argv[optind][0]  $!=$  '-'  $||$  argv[optind][1] == 0  $||$  optind >= argc) | {  $\begin{array}{c|c}\n \text{330056} & \text{return} & (-1) \text{;} \\
 \hline\n \end{array}$  | } | **//** | **// Check if the scan is finished and** | **// 'optind' is to be** // increment | **// 'argv[optind]' points to the string "--".** | **//** if  $(\text{ary}[\text{optind}][0] == '-'$  $66 \text{ argv}[\text{optind}][1] == '-'$  $&x$  argv[optind][2] == 0)  $\overline{4}$  $optind++;$ return  $(-1);$  | }  $\begin{array}{c} 430071 \\ 430072 \end{array}$   $\begin{array}{c} \end{array}$  $\frac{1}{2}$  | **// Scan 'argv[optind]' using the static index** | **// 'o'.** | **//** for  $(i \ o \lt s$  independent  $(\arg v[\text{optind}])$ ;  $o++)$  | {  $\overline{11}$  | **// If there should be an option, index 'o'** | **// should** | **// start from 1, because 'argv[optind][0]'** | **// must** // be equal to  $'$ -'. | **//** if (!flag\_argument  $&(o == 0)$ )  $\left\{$  | **//** | **// As there is no options, 'o' cannot** | **// start** | **// from zero, so a new loop is done.** | **//** | continue; | } | **//** if (flag argument) | { | **//** | **// There should be an argument, starting** | **// from** | **// 'argv[optind][o]'.** | **//** if  $((o == 0) & & (ary[optind][o] == '-'))$  | { | **//** | **// 'argv[optind][0]' is equal to** | **// '-', but there** | **// should be an argument instead:** | **// the argument** | **// is missing.** | **//**  ${\tt optarg~ = \; NULL}$  | **//** if  $(optim [0] == ' :')$   $\left\{$  | **//** | **// As the option string starts** | **// with ':' the** | **// function must return ':'.** | **//**  $optopt = opt;$  $opt = '::';$  | } | else  $\{$  | **//** | **// As the option string does not** | **// start with ':'** | **// the function must return '?'.** | **//** getopt no argument (opt);  $optopt = opt;$  $opt = '?';$ | }

Sorgenti della libreria generale 927

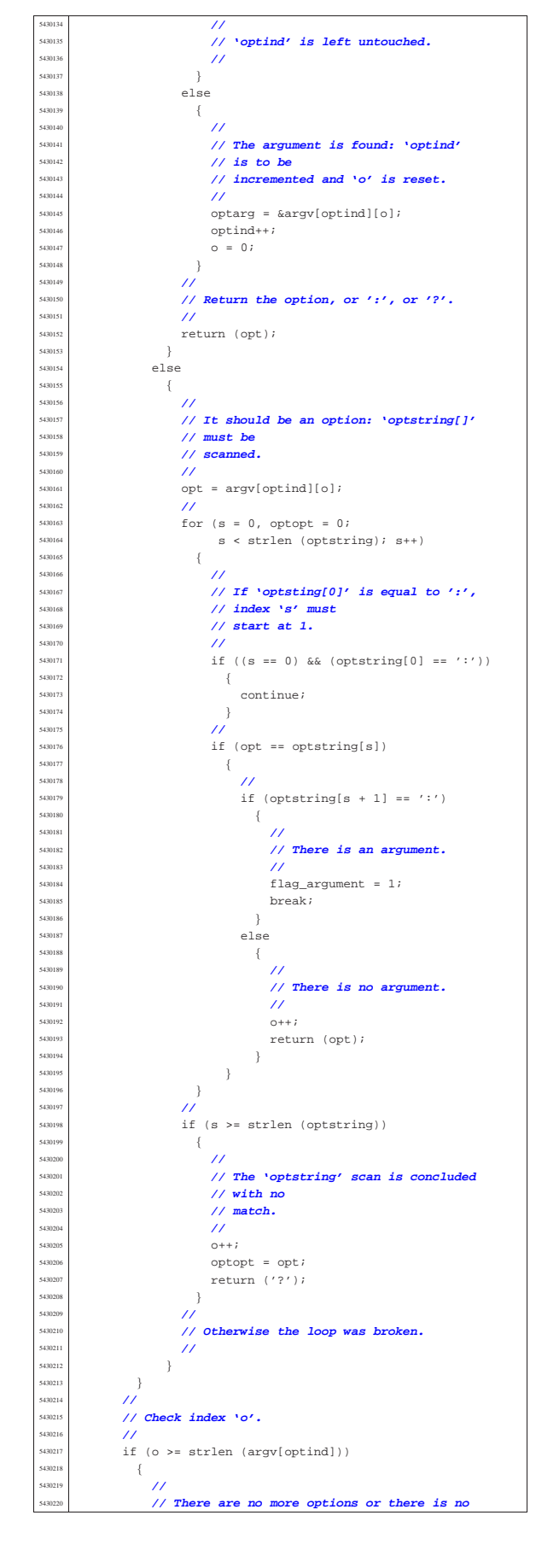

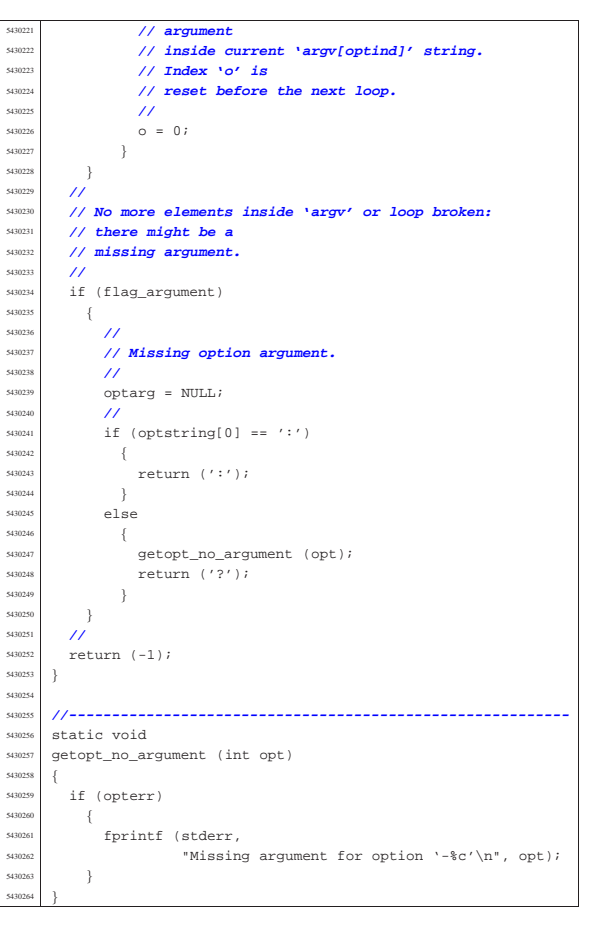

## 95.30.24 lib/unistd/getpgrp.c

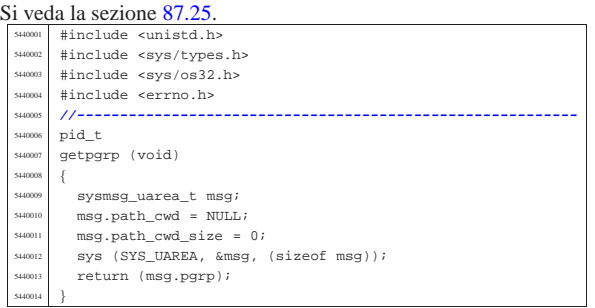

## 95.30.25 lib/unistd/getpid.c

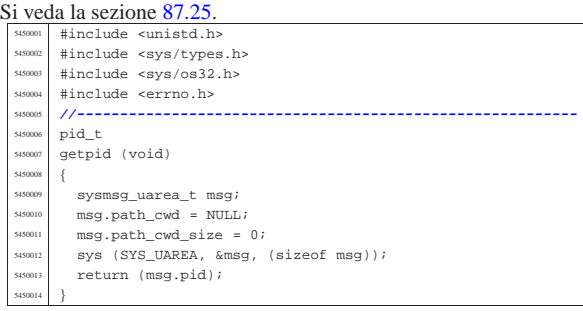

«

95.30.26 lib/unistd/getppid.c

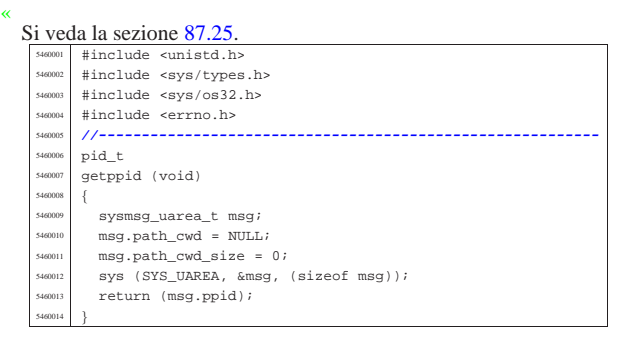

## 95.30.27 lib/unistd/getuid.c

#### « Si veda la sezione 87.27.

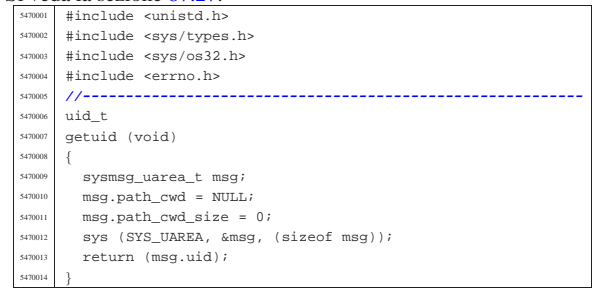

## 95.30.28 lib/unistd/isatty.c

# « Si veda la sezione 88.69.

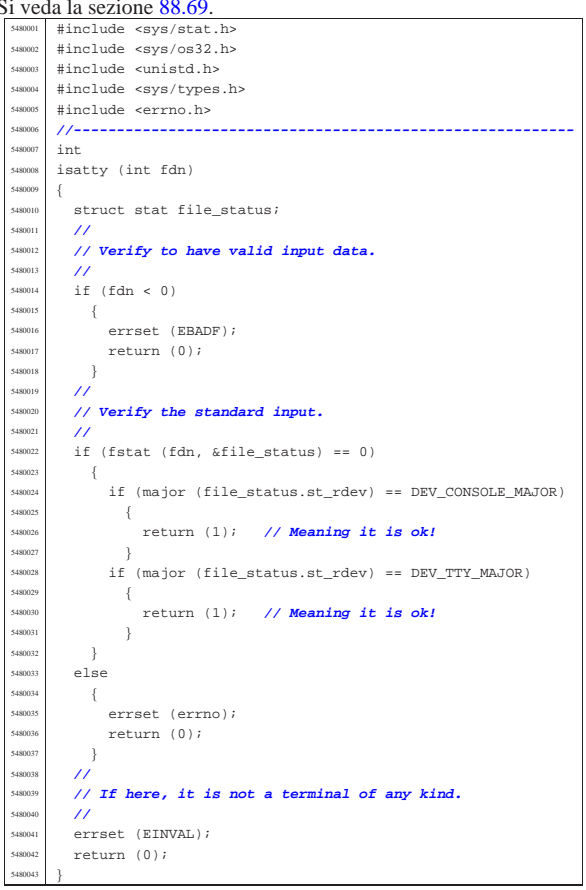

Sorgenti della libreria generale entre 1929

## 95.30.29 lib/unistd/link.c

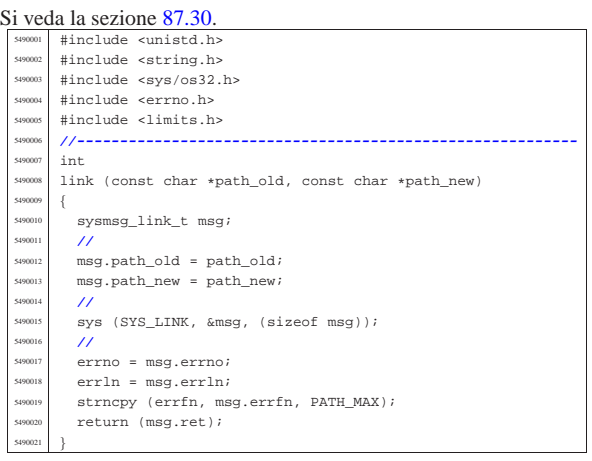

## 95.30.30 lib/unistd/lseek.c

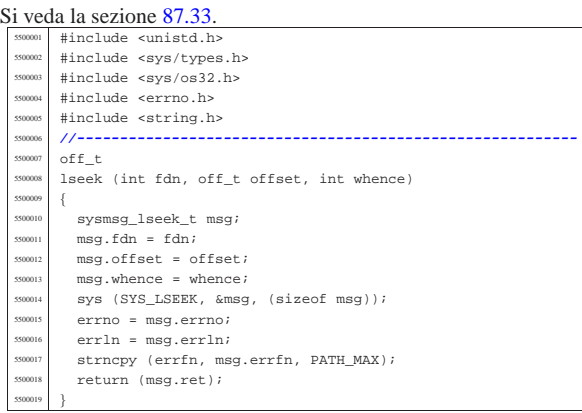

## 95.30.31 lib/unistd/pipe.c

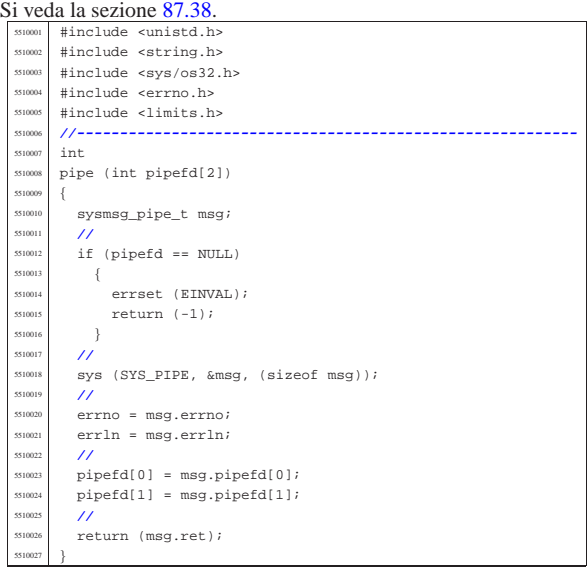

«

«

«

95.30.32 lib/unistd/read.c

sysmsg\_read\_t msg;

| if (count > BUFSIZ)

 $\begin{array}{rcl} \text{5520017} & \text{count} & = \text{BUFSLZ}; \\ \text{5520018} & & \text{1} \end{array}$ 

5520020 // **Fill the message.**  $\frac{1}{2}$  $\begin{array}{rcl} \text{5520022} & \text{msg.fdn} = fdn; \end{array}$   $mg.buffer = buffer;$  $msg.count = count;\msq.fl_flags = 0;$ 

 $msg.ret = 0;$ 

| **// End of file.**

| if (msg.ret < 0

break;

 $$\delta_{\&}\text{ (msg.errno == EAGAIN}$  $\big|\bigm|\ \text{msg}.\text{errno}\ =\ \text{EWOULDBLOCK}\,\big)$ 

 $\frac{3520047}{11}$  *// No data at the moment.* 

5520052<br>5520053<br>*//* **Don't block.** | **//**

 | **//** <sup>5520059</sup> | **// Keep trying.** <sup>5520060</sup> | **//**  $\frac{5520061}{1}$  continue;  $\left\{\frac{5520062}{3520063}\right\}$  $\frac{1}{11}$ 

| **// Otherwise, we have read something.**

 $if$  (msg.fl\_flags & O\_NONBLOCK)

 | **// reached.** | **//**  $\frac{5520032}{6}$  while (1)  $\left\{$   $\right\}$   $\left\{$   $\right\}$ 

  $\{$ | **//**

}

  $\{$ | **//**

 $\frac{5520048}{15}$ 

| **//**

 | **//** | break;  $\begin{array}{c} 5520068 \ \underline{\hspace{1cm}} 5520069 \end{array}$  | **//**  $\prime\prime$ | **//**

 $\left\{ \begin{array}{c} 0 & 0 \\ 0 & 0 \\ 0 & 0 \\ 0 & 0 \\ 0 & 0 \\ 0 & 0 \\ 0 & 0 \\ 0 & 0 \\ 0 & 0 \\ 0 & 0 \\ 0 & 0 \\ 0 & 0 \\ 0 & 0 \\ 0 & 0 \\ 0 & 0 \\ 0 & 0 \\ 0 & 0 & 0 \\ 0 & 0 & 0 \\ 0 & 0 & 0 \\ 0 & 0 & 0 & 0 \\ 0 & 0 & 0 & 0 \\ 0 & 0 & 0 & 0 \\ 0 & 0 & 0 & 0 \\ 0 & 0 & 0 & 0 & 0 \\ 0 & 0 & 0 & 0 & 0$ 

| **//**

 $-\{$ | **//**

| **//**

| if (msg.ret < 0)

 | **//** | **// No valid read.**

 $\begin{array}{c|c|c|c} \text{5520077} & \text{error} & = \text{msg}.\text{errno}; \\ \text{5520078} & \text{error} & \text{error} & \text{error} & \text{error}; \\ \end{array}$  $\texttt{errln} = \texttt{msg}.\texttt{errln}$ | strncpy (errfn, msg.errfn, PATH\_MAX);

 $\begin{bmatrix} 5520080 \\ 5520081 \end{bmatrix}$  return (msg.ret);

if (msg.ret > count)

  $\left\{ \right.$ | **//**

 break;<br> $5520055$  } | } | else 5520057  $\{$ 

| **//**

|**//----------------------------------------------------------**

| msg.fl\_flags = 0; **// Not necessary.**

| **// Repeat syscall, until something is received or** <sup>5520029</sup> | **// end of file is**

 $\begin{array}{c|c|c|c|c} \text{ss320034} & \text{sys (SYS\_READ, \& \text{msg}, \text{ (size of msg)})}; \\\\ \text{ss320034} & \text{if (more rest == 0)} \end{array}$ if  $(msg.ret = 0)$ 

|read (int fdn, void \*buffer, size\_t count)

| **// Reduce size of read if necessary.**

Si veda la sezione 87.39. |#include <unistd.h> |#include <sys/os32.h>  $\#include$   $\leftarrow$   $\leftarrow$   $\begin{array}{|l|l|}\n \hline\n \text{5520004} & # include & \text{string.h} \\
 \hline\n \text{5520004} & # include & \text{setdi} & \text{h} \\
 \hline\n \end{array}$   $\#include \text{stdio.h>}\n#include \text{statio.h>}$ |#include <fcntl.h>

 $\overline{\phantom{0}}$   $\overline{\phantom{0}}$   $\overline{\phantom$ 

5520010 {<br>5520011

| **//**

| **//**

 $\{$ 

 } | **//**

| **//**

volume IV os32

Sorgenti della libreria generale established established established established established established establ

«

«

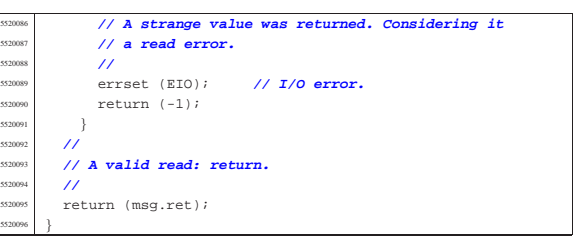

#### 95.30.33 lib/unistd/rmdir.c

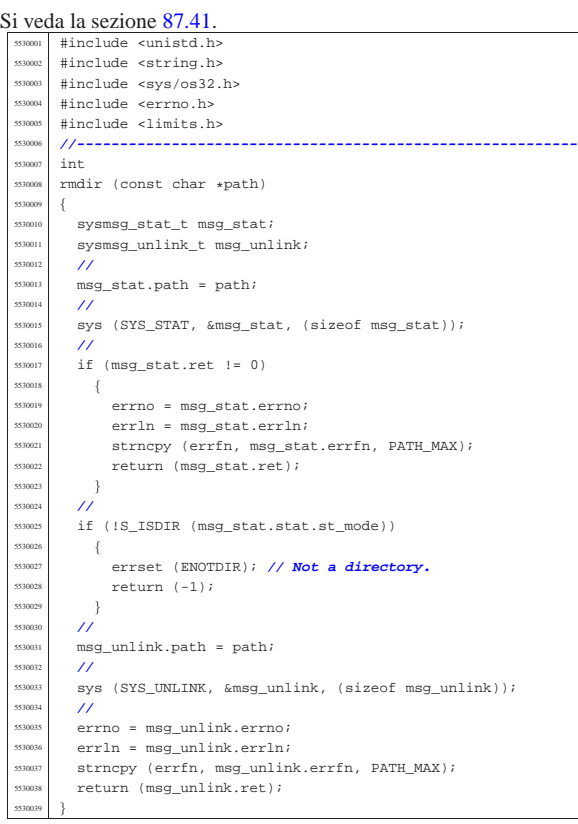

## 95.30.34 lib/unistd/sbrk.c

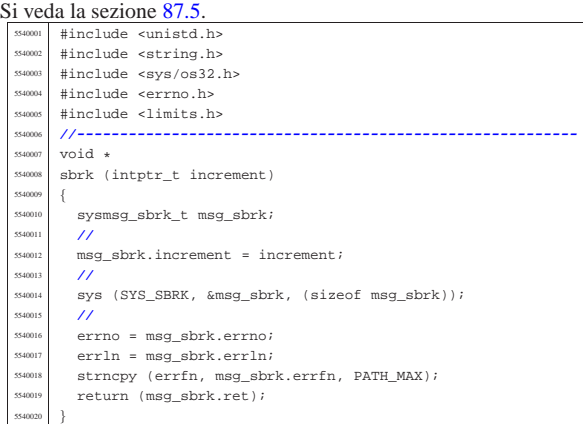

«

«

95.30.35 lib/unistd/setegid.c

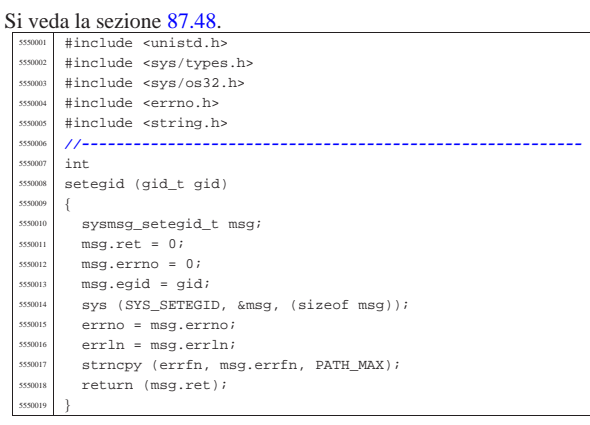

# 95.30.36 lib/unistd/seteuid.c

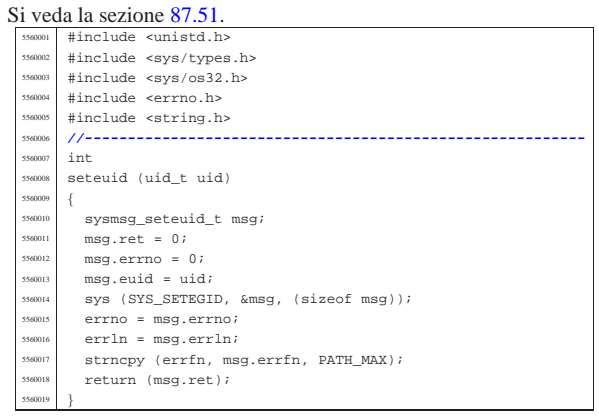

## 95.30.37 lib/unistd/setgid.c

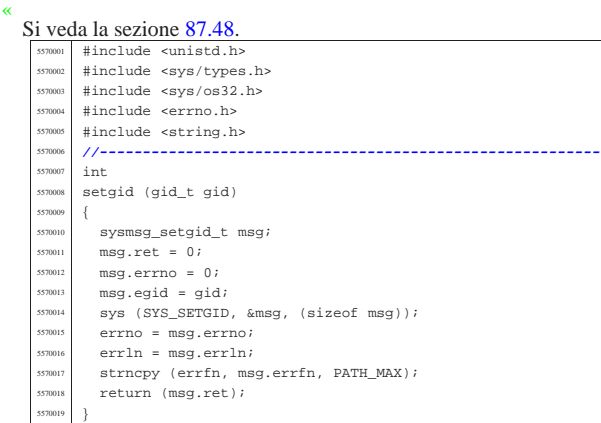

# 95.30.38 lib/unistd/setpgrp.c

«

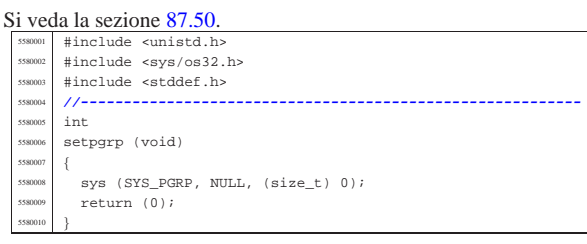

## 95.30.39 lib/unistd/setuid.c

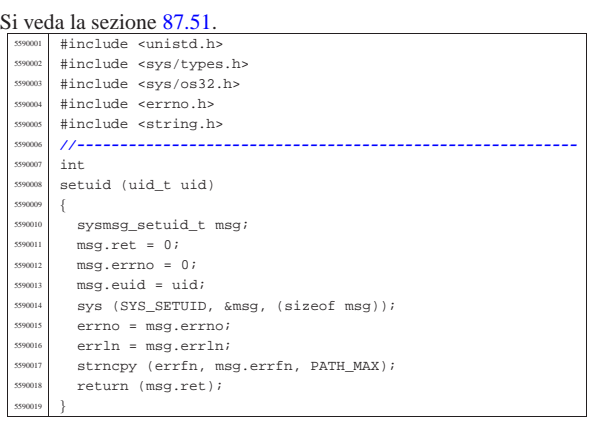

# 95.30.40 lib/unistd/sleep.c

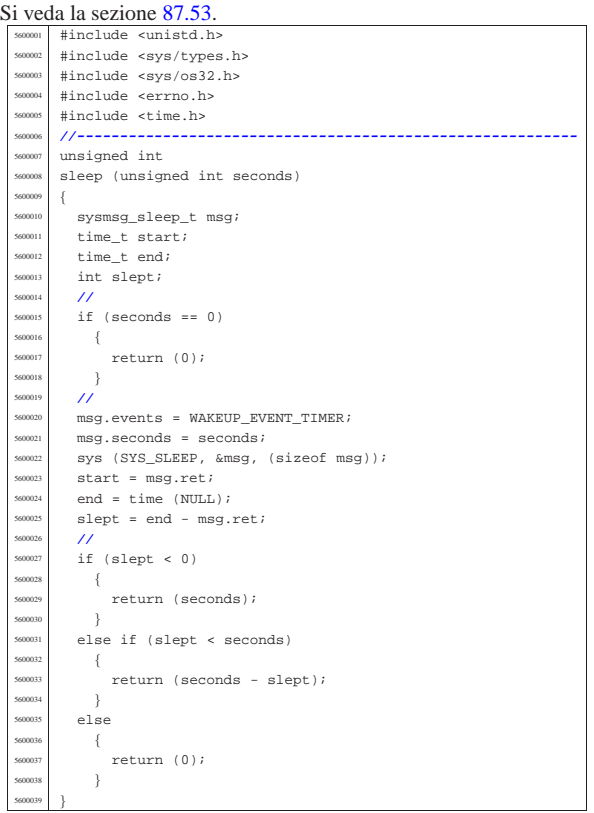

## 95.30.41 lib/unistd/ttyname.c

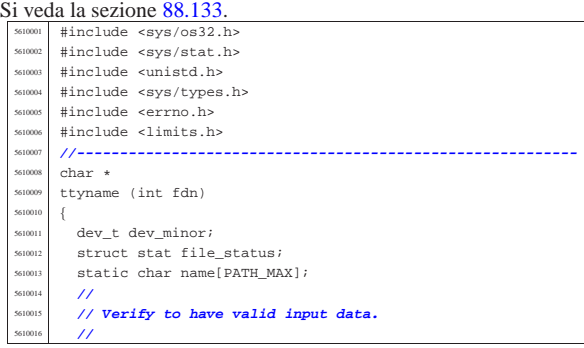

«

«

volume IV os32

Sorgenti della libreria generale 935

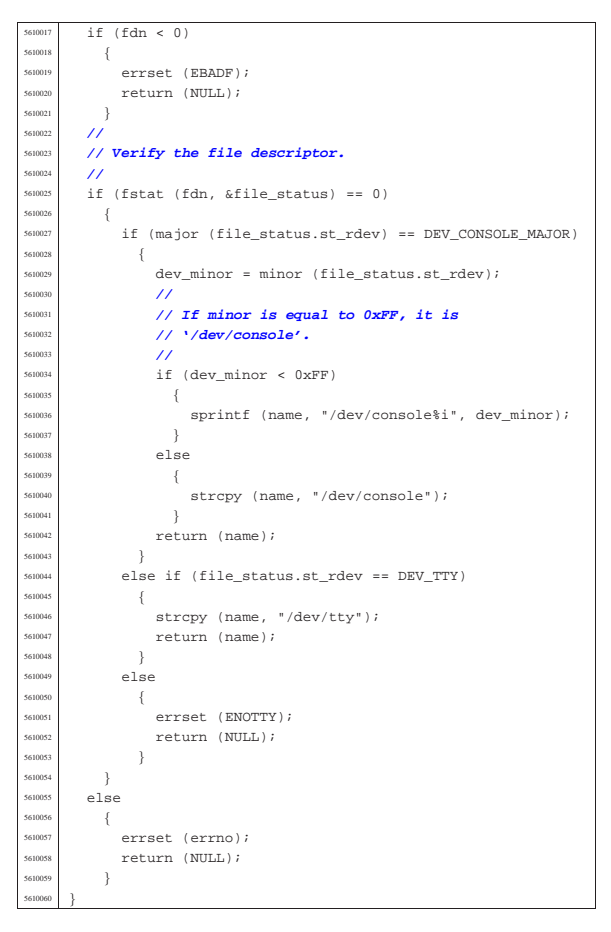

95.30.42 lib/unistd/unlink.c

#### « Si veda la sezione 87.62. |#include <unistd.h> <sup>5620002</sup> |#include <string.h> |#include <sys/os32.h> #include <errno.h> |#include <limits.h> |**//---------------------------------------------------------** int |unlink (const char \*path) |{  $\begin{array}{c|c}\n\text{5620010} & \text{5780011} \\
\hline\n\text{5620011} & \text{5780011}\n\end{array}$  | **//**  $msg.path = path$ ; | **//** sys (SYS\_UNLINK, &msg, (sizeof msg)); | **//** errno = msg.errno; errln = msg.errln; strncpy (errfn, msg.errfn, PATH\_MAX); return (msg.ret); |}

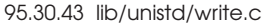

#### Si veda la sezione 87.64.

«

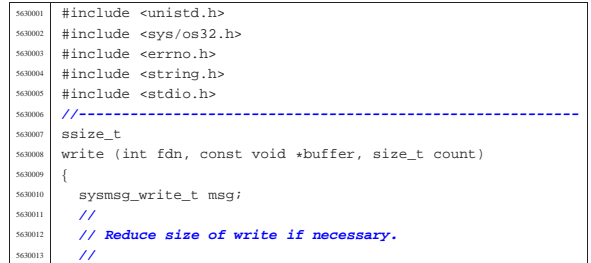

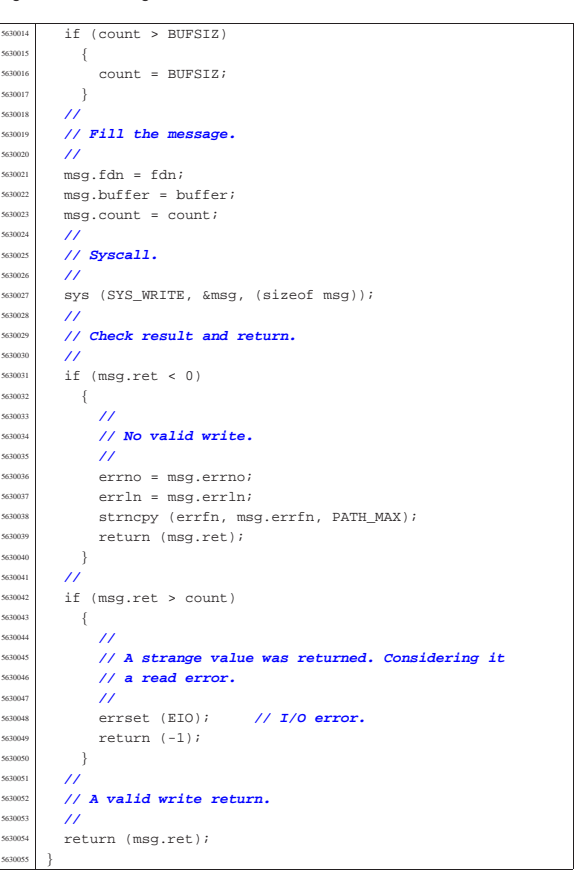

## 95.31 os32: «lib/utime.h»

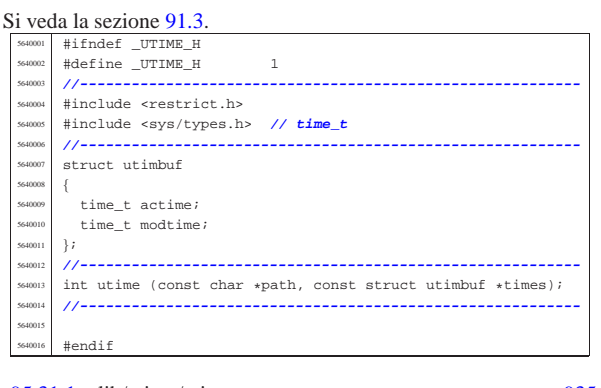

95.31.1 lib/utime/utime.c . . . . . . . . . . . . . . . . . . . . . . . . . . . . . . .935

## 95.31.1 lib/utime/utime.c

#### Si veda la sezione 91.3.

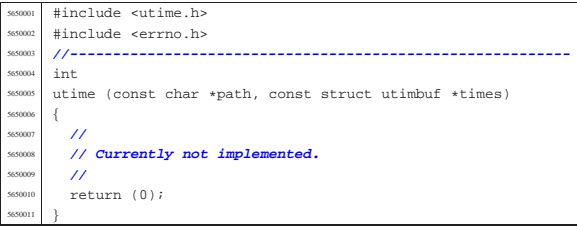

«

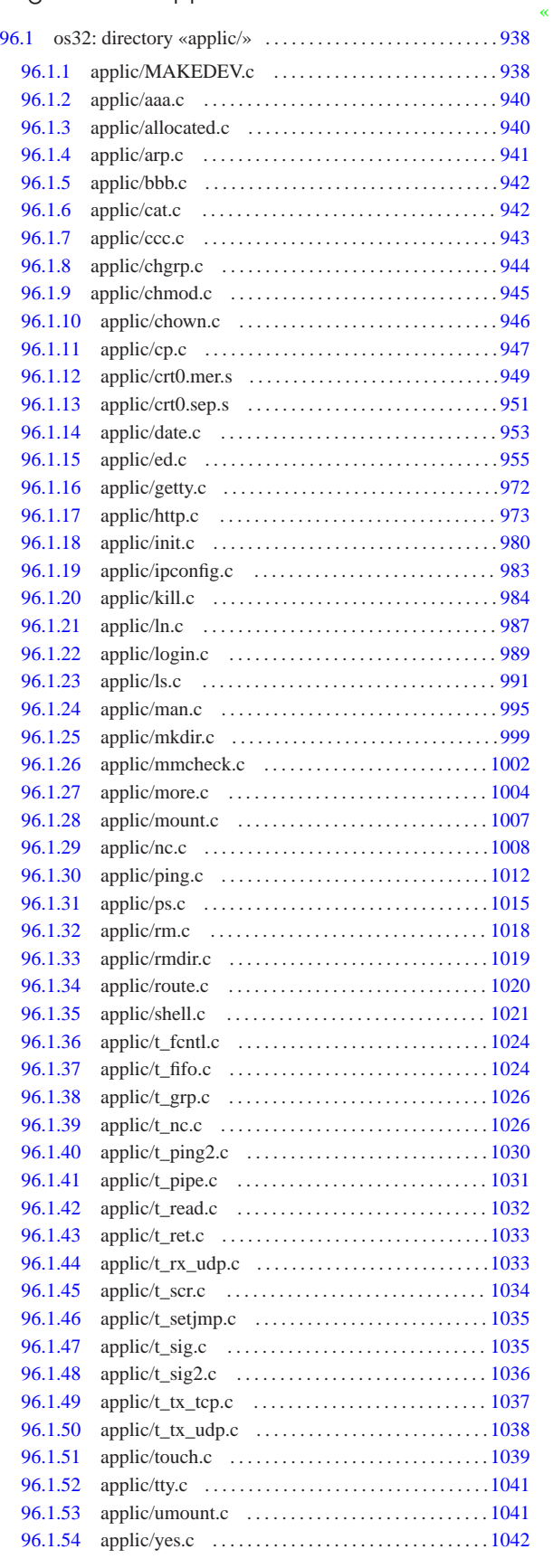

«a2» 2013.11.11 --- Copyright © Daniele Giacomini -- appunti2@gmail.com http://informaticalibera.net «a2» 2013.11.11 --- *Copyright Daniele Giacomini -- appunti2@gmail.com* http://informaticalibera.net «

## 96.1 os32: directory «applic/»

96.1.1 applic/MAKEDEV.c

«

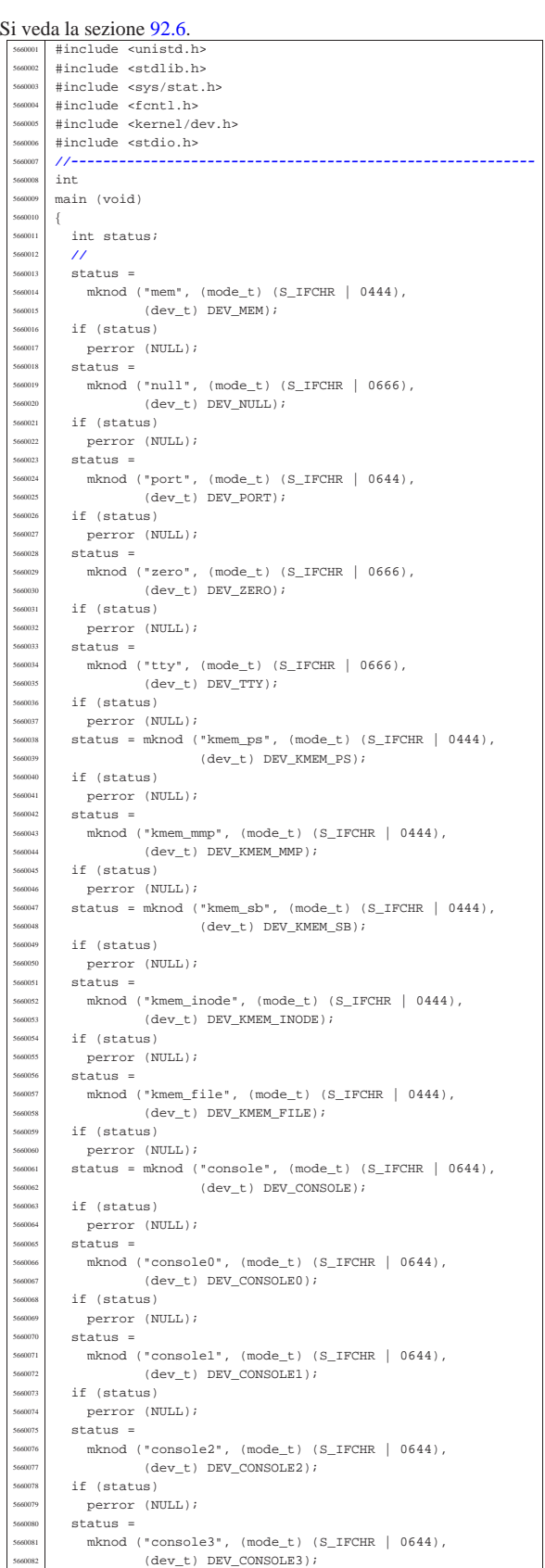

if (status) perror (NULL); | | status = | mknod ("dm00", (mode\_t) (S\_IFBLK | 0644), (dev\_t) DEV\_DM00); if (status) perror (NULL); status =  $\text{mknod}$  ("dm01", (mode\_t) (S\_IFBLK | 0644),  $(\texttt{dev\_t})$  DEV\_DM01); | if (status) | perror (NULL); status =  $mknod$  (" $dm02$ ",  $(mod_t)$  (S\_IFBLK | 0644),  $(\text{dev}_t)$  DEV\_DM02); if (status) | perror (NULL); status = mknod ("dm", (mode\_t) (S\_IFBLK | 0644),  $(\text{dev } t)$  DEV DM03); if (status) perror (NULL);  $\frac{1}{\sqrt{5}}$  status =  $\begin{array}{c} \text{5660107} \\ \text{5660108} \end{array} \qquad \begin{array}{c} \text{mknod} \ (\ \text{``dm04''}, \ \ (\text{mode\_t}) \ \ (\text{S\_IFBLK} \ \ \vert \ \ \text{0644}), \ \end{array}$  $(\text{dev}_t)$  DEV\_DM04); if (status) perror (NULL);  $status =$ mknod ("dm10",  $(mode_t)$  (S\_IFBLK | 0644), | (dev\_t) DEV\_DM10); if (status) | perror (NULL); | status = | mknod ("dm11", (mode\_t) (S\_IFBLK | 0644),  $(\texttt{dev}\_\texttt{t})$  DEV\_DM11); if (status) | perror (NULL); | status = | mknod ("dm12", (mode\_t) (S\_IFBLK | 0644), | (dev\_t) DEV\_DM12); if (status) perror (NULL);  $status =$  $mknod$  (" $dm13$ ",  $(mod _t)$  (S\_IFBLK | 0644),  $\left(\texttt{dev\_t}\,\right)\texttt{ Dev\_DM13};$  if  $(status)$  | perror (NULL); | status =  $mknod$  (" $dm14$ ",  $(mod _t)$  (S\_IFBLK | 0644),  $(\text{dev}_t)$  DEV\_DM14); | if (status) | perror (NULL); status = | mknod ("dm20", (mode\_t) (S\_IFBLK | 0644), (dev\_t) DEV\_DM20);  $\frac{1}{\sinh}$  if (status)  $\text{perror} (\text{NULL})$ ;  $status =$  $\begin{array}{c|c} \text{3660142} & \text{mknod} (\text{"dm21"} \text{, (mode_t) (S_IIFBLK} \mid 0644), \ \text{(dev t) DKV DM21}; \end{array}$  $(\text{dev } t)$  DEV DM21); | if (status) | perror (NULL);  $status =$ mknod ("dm22", (mode\_t) (S\_IFBLK  $|$  0644),  $(dev_t)$  DEV\_DM22); | if (status) | perror (NULL); | status =  $mknod$  ("dm23", (mode t) (S\_IFBLK | 0644),  $(dev_t)$  DEV\_DM23); if (status) perror (NULL); status = | mknod ("dm24", (mode\_t) (S\_IFBLK | 0644),  $(\text{dev } t)$  DEV DM24); | if (status) perror (NULL); status =  $m$ knod ("dm30", (mode\_t) (S\_IFBLK | 0644),  $(\rm dev\_t)$   $\rm DEV\_DM30$  )  $\it i$ if (status) perror (NULL);  $status =$  $mknod$  (" $dm31$ ",  $(mod_t)$  (S\_IFBLK | 0644),  $(dev_t)$  DEV\_DM31); if (status)

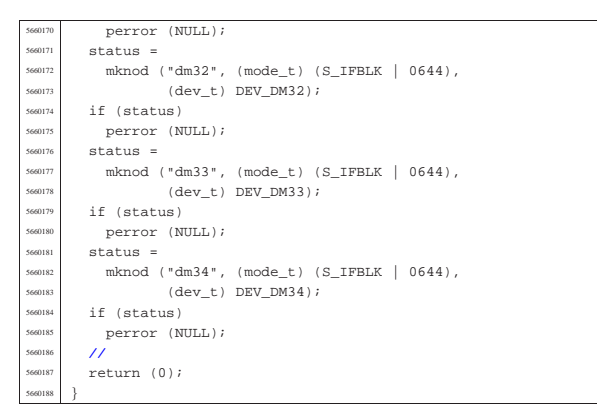

96.1.2 applic/aaa.c

#### « Si veda la sezione 86.1

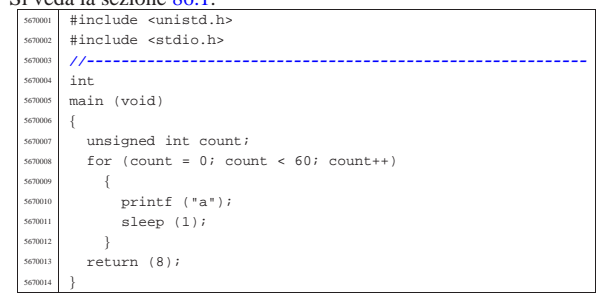

#### 96.1.3 applic/allocated.c

«

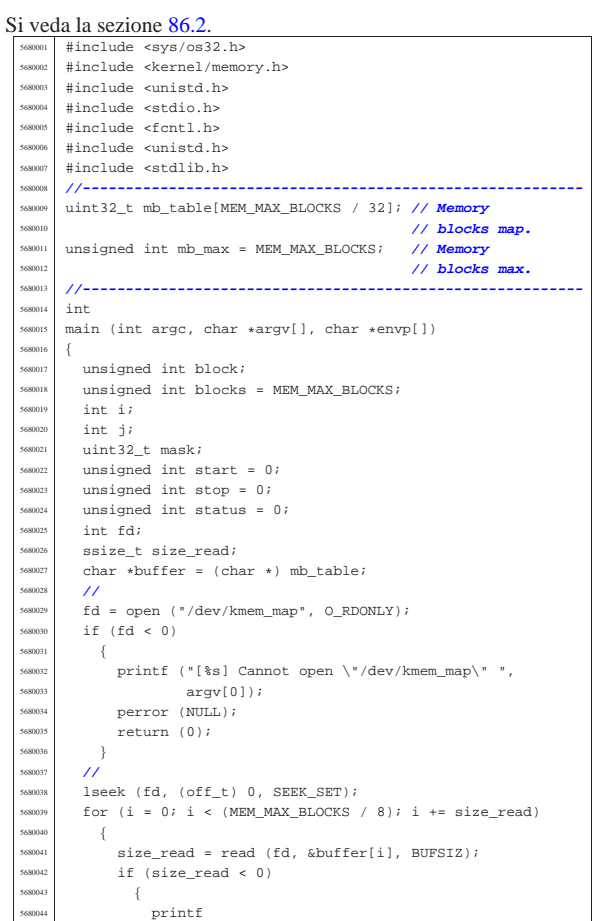

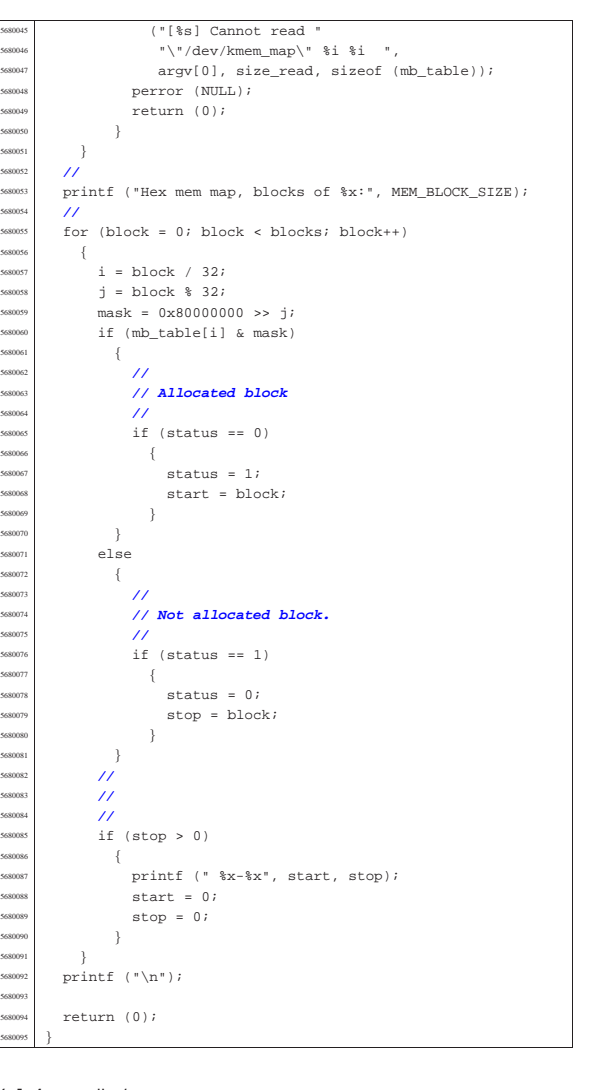

# 96.1.4 applic/arp.c

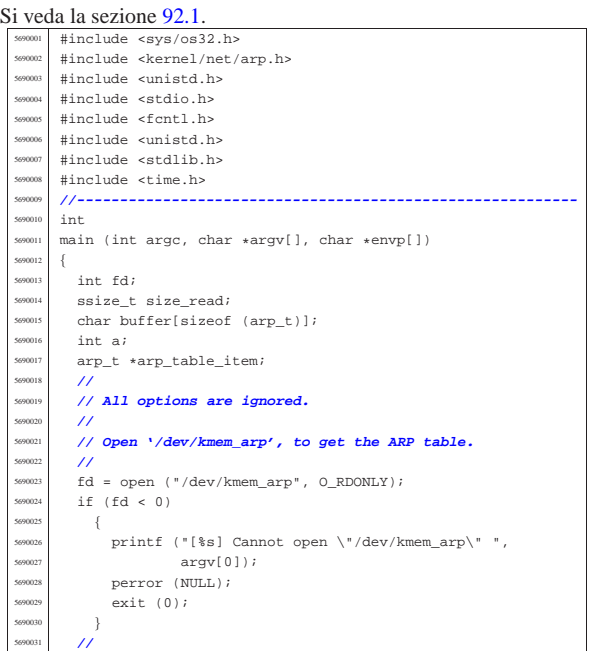

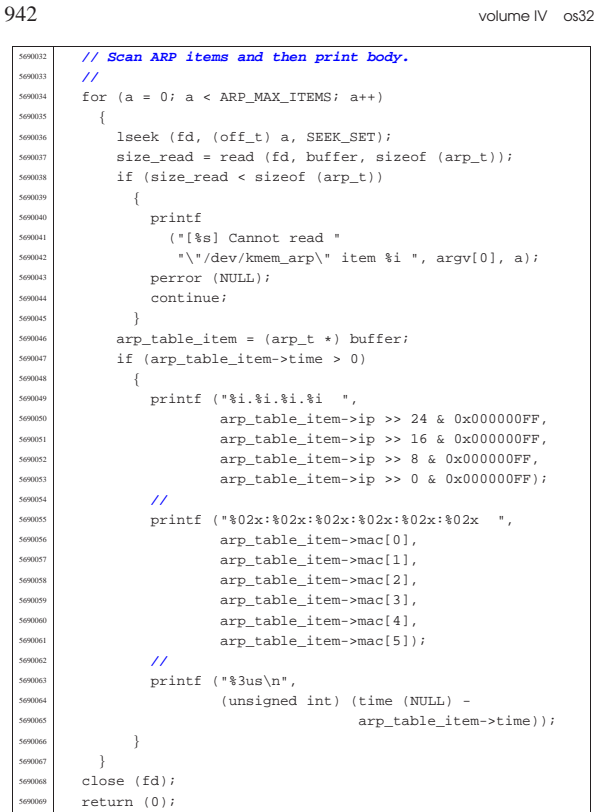

#### 96.1.5 applic/bbb.c

|}

#### « Si veda la sezione 86.1.

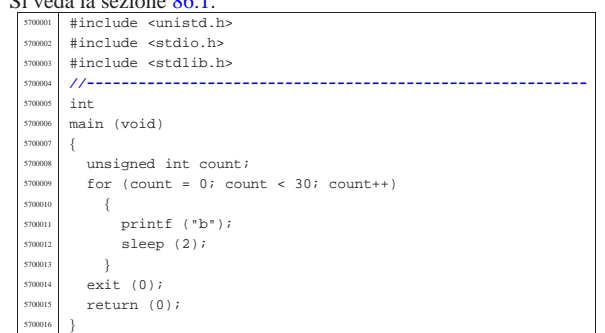

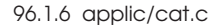

«

#### Si veda la sezione 86.4. #include <fcntl.h> #include <sys/stat.h> #include <stddef.h> |#include <unistd.h> |#include <stdio.h> |#include <stdlib.h> |#include <errno.h> |**//----------------------------------------------------------** |static void cat\_file\_descriptor (int fd); |**//----------------------------------------------------------**  $\,$  int |main (int argc, char \*argv[], char \*envp[]) s71001<br>571001 int i; int fd; struct stat file\_status; | **//** | **// Check if the input comes from standard input.** | **//** if  $(\text{arge} < 2)$  $\{$  $\begin{array}{lll} \texttt{cat\_file\_descriptor (STDIN\_FILENO)}: \end{array}$

Sorgenti delle applicazioni 943

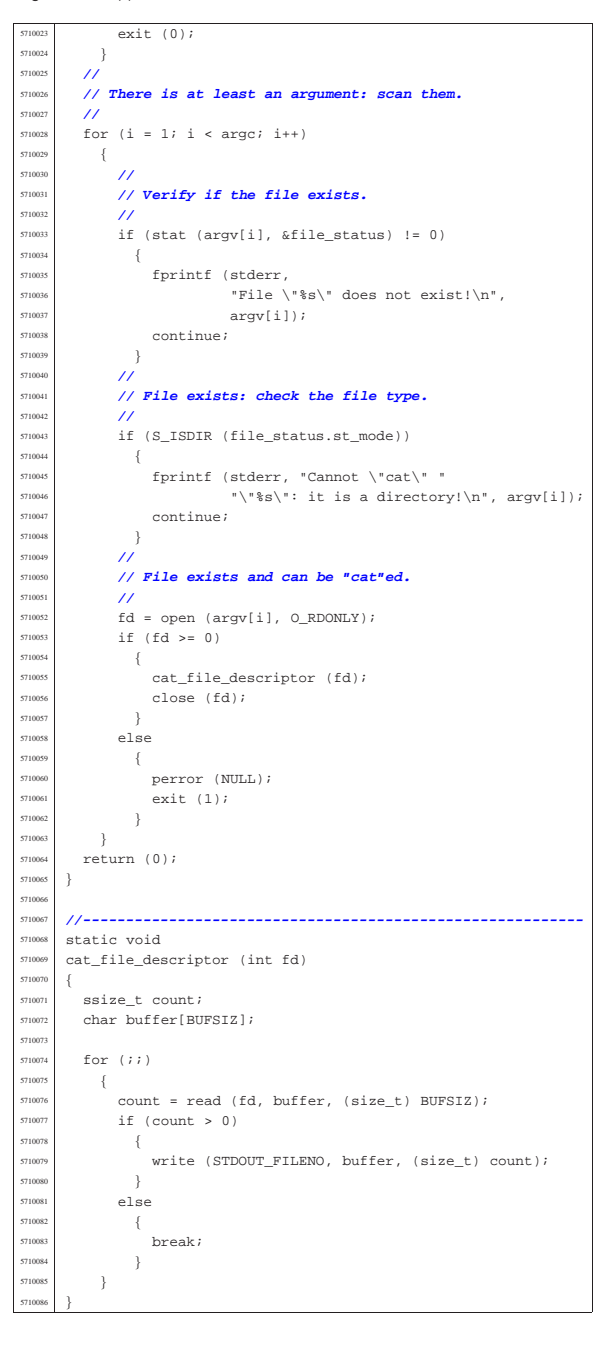

## 96.1.7 applic/ccc.c

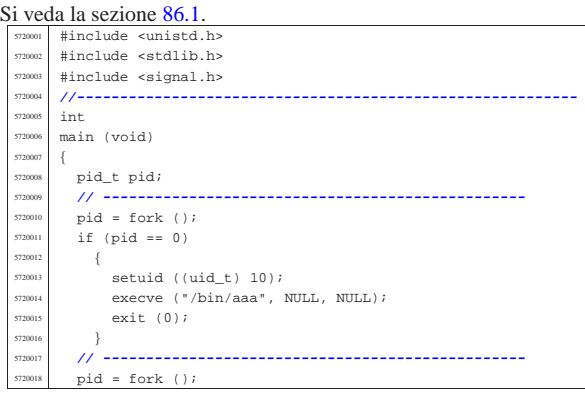

«

volume IV os32

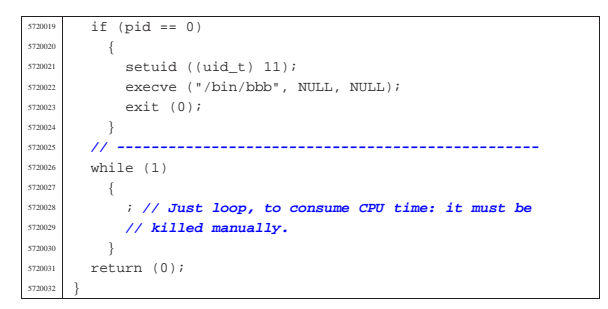

## 96.1.8 applic/chgrp.c

Si veda la sezione 86.6. #include <unistd.h |#include <stdlib.h> |#include <sys/stat.h> |#include <sys/types.h> |#include <fcntl.h> |#include <errno.h> |#include <stdio.h> #include <ctype.h>  $\begin{array}{c|c}\n\text{5730009} & #include &  \\
\hline\n\text{573000} &$  |**//----------------------------------------------------------** |static void usage (void); |**//---------------------------------------------------------** int main (int argc, char \*argv[], char \*envp[]) |{ char \*group;<br> $5730017$  int gid; int gid; 5730018 struct group \*grs;<br>5730019 struct stat file st  $\texttt{struct}$  stat file\_status; | int a; **// Argument index.** int status; | **//** | **//** | **//**  $\int_{5730026}$  if (argc < 3)  $$\mathbb{R}^2$$  usage ();  $returr(1);$  $\overline{3}$  | **// // Get group id number.**<br>5730031 **//**  | **//**  $group = aravl11;$  | if (isdigit (\*group)) | {  $\qquad$  gid = atoi (group);  $\begin{array}{c} \text{5730037} \\ \text{5730038} \\ \text{61s} \end{array}$  $rac{5730038}{5730038}$  else  $\overline{\mathcal{A}}$   $9rs = getgram (group);$ <br> $5730041$   $if (qrs == NULL)$  $if (grs == NULL)$  $\Big\{ \begin{array}{c} \\ 730043 \end{array} \Big\}$  $\frac{578043}{573004}$  fprintf (stderr, "Unknown group \"%s\"!\n",  $\begin{array}{cc}\n\text{group}; \\
\text{group}:\n\end{array}$ return  $(2)$ ; 573004<br>573004  $gid = grs \rightarrow gr\_gid;$  | **//** | **// Now we have the group id. Start scanning file** | **// names.** | **//** for  $(a = 2; a < argc; a++)$  | { | **//** | **// Verify if the file exists, through the return** | **// value of** 5730058 **// 'stat()'. No other checks are made.**<br>//  $\frac{1}{\sqrt{2}}$  //  $\frac{1}{\sqrt{2}}$  // | **//**  $\begin{array}{c} \text{5730060} \\ \text{5730060} \\ \text{5730060} \end{array}$  == 0)  $\{$  | **//** | **// Try to change ownership.** | **//**  $573006$   $573006$   $573006$   $575006$   $575006$   $575006$   $575006$   $575006$   $575006$   $575006$   $575006$   $575006$   $575006$   $575006$   $575006$   $575006$   $575006$   $575006$   $575006$   $575006$   $575006$   $575006$   $575006$   $575$  $if (status != 0)$  $\overline{\phantom{a}}$ perror (NULL);

Sorgenti delle applicazioni 945

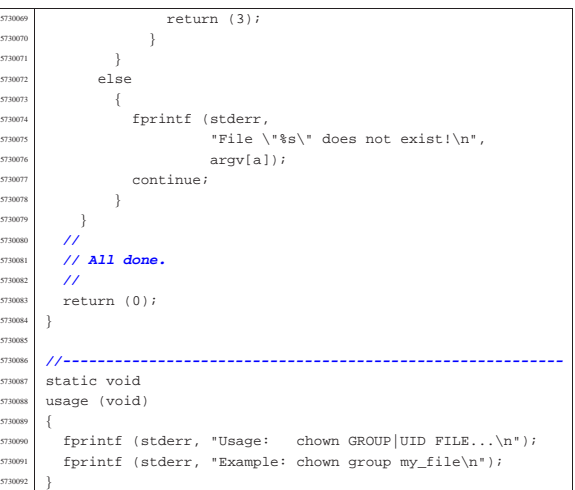

## 96.1.9 applic/chmod.c

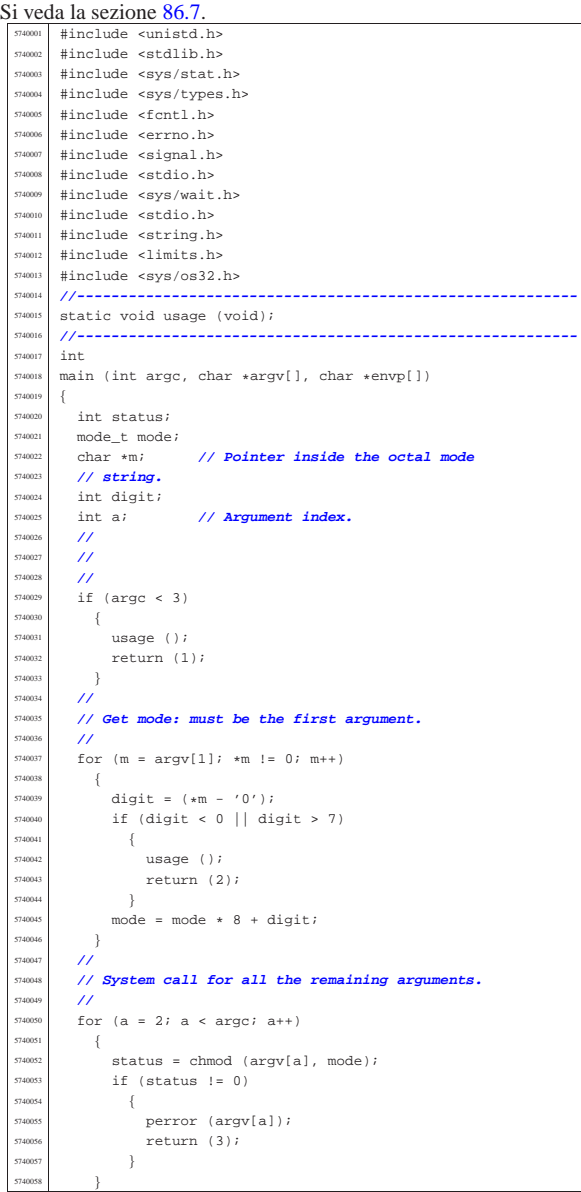

«

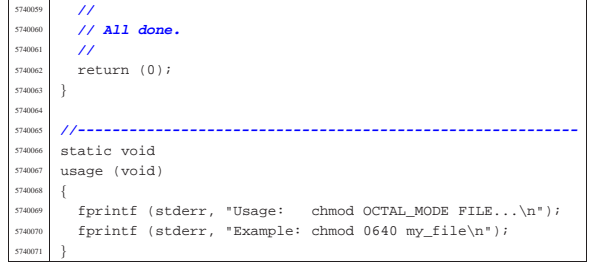

#### 96.1.10 applic/chown.c

Si veda la sezione 86.8. |#include <unistd.h> |#include <stdlib.h> #include <sys/stat.h> #include <sys/types.h> #include <fcntl.h> |#include <errno.h> |#include <stdio.h> |#include <ctype.h> #include <pwd.h> |**//----------------------------------------------------------** |static void usage (void); |**//---------------------------------------------------------** int. |main (int argc, char \*argv[], char \*envp[]) |{ | char \*user; int uid;<br> $5750018$  struct pa  ${\tt struct \ passwd *pws}$  ;  $struct$  stat file\_status; | int a; **// Argument index.** | int status; | **//** | **//**  $\hat{Z}$  | if (argc < 3)  $\{$ usage (); | return (1);  $\bar{3}$  | **//** | **// Get user id number.**  $\frac{1}{2}$  user = argv[1];<br> $5750034$  if (isdigit (\*113  ${\small \begin{array}{c} \texttt{if (isdigit (*user))} \\ \{ \end{array}} }$  | {  $uid = atoi (user);$  | } else | { pws = getpwnam (user);  $\text{if (pws == NULL)}$  $-$ { fprintf (stderr, "Unknown user \"%s\"!\n", user);  $return (2);$  | }  $\begin{array}{rcl} \text{5750046} \\ \text{110} \end{array}$  = pws->pw\_uid; } | **//** | **// Now we have the user id. Start scanning file** | **// names.** for  $(a = 2; a < argc; a++)$  $\{$  | **//** | **// Verify if the file exists, through the return** | **// value of** | **// 'stat()'. No other checks are made.** | **//**  $\frac{1750059}{15}$  if (stat (argv[a], &file\_status) == 0)  $\{$  $\frac{7}{7}$  | **// Try to change ownership.** | **//** | status = chown (argv[a], uid, file\_status.st\_gid); | if (status != 0)  $\{$ perror (NULL); return (3); | }

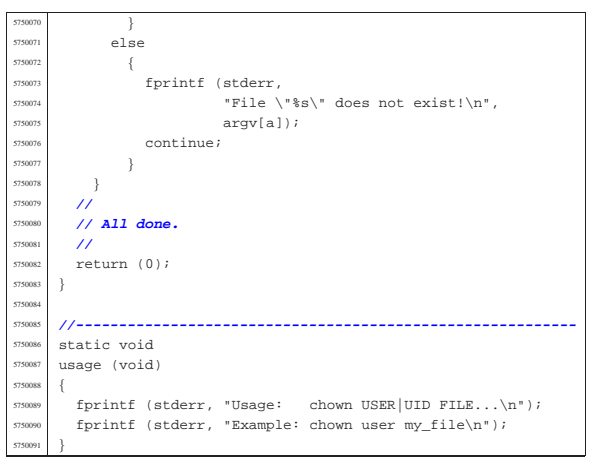

## 96.1.11 applic/cp.c

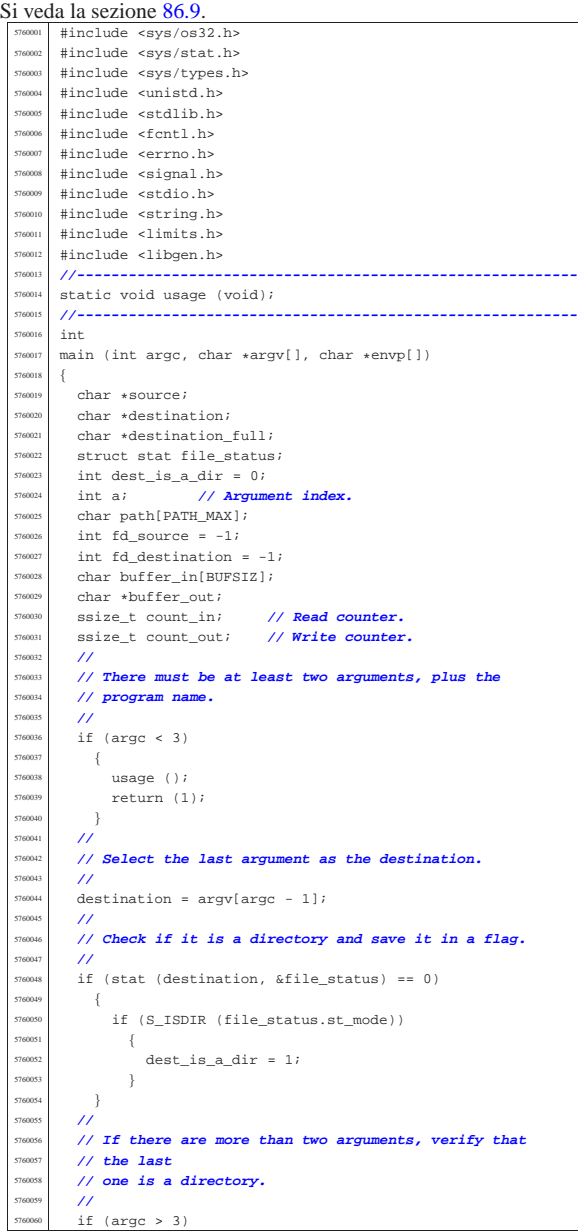

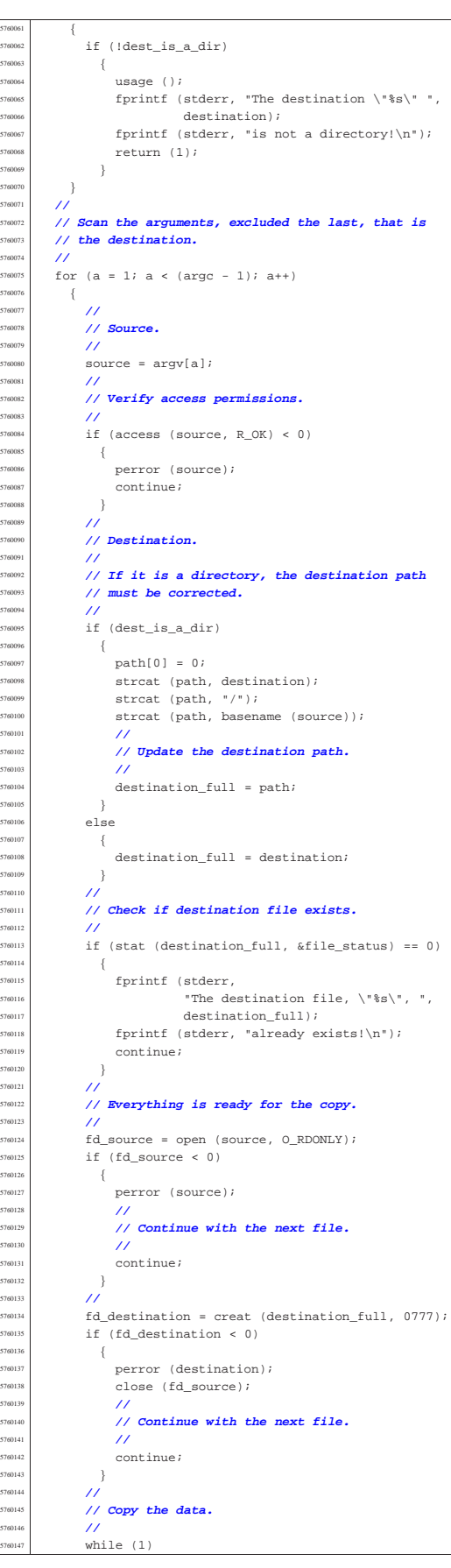

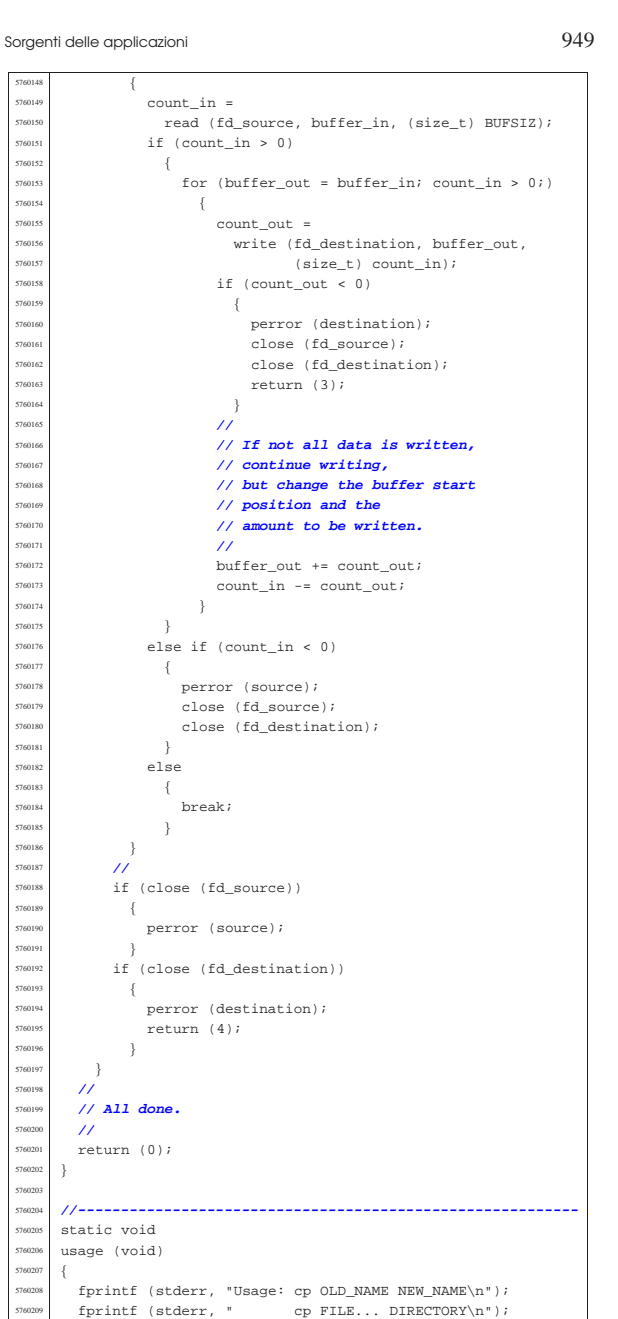

#### 96.1.12 applic/crt0.mer.s

|}

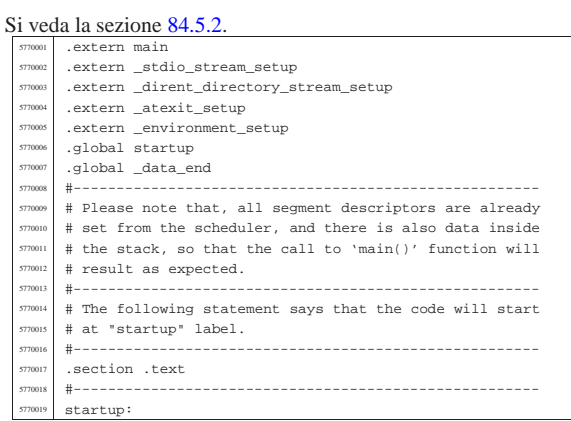

volume IV os32

 | # # Jump after initial data. | # | jmp startup\_code | # |filler: | #  $\frac{5770027}{4770028}$  # After four bytes, from the start, there is the  $\frac{4770028}{4770028}$ # magic number and other data. 577002<br>577003  $space (0x0004 - (filter - startup))$  | #  $\begin{array}{c|c}\n\text{magic:} \\
\text{magic:} \\
\end{array}$  | .quad 0x6F7333326170706C # os32appl 577003<br>577003  $A \circ f \circ \circ f$ : | .int \_text\_start # Data offset from start. |etext: # | .int \_text\_end # End of code  $\begin{array}{rcl} \text{5770039} & \text{edata:} \\ \text{5770040} & \text{int data end} \end{array}$  | .int \_data\_end # End of initialized data.  $\begin{array}{|c|c|c|}\n \hline\n \text{5770041} & \text{ebss:}\n \hline\n \text{5770041} & \text{.int } \underline{\hspace{0.5cm}}\text{bss\_end}\n \end{array}$  .int \_bss\_end # End of not initialized data.<br> $5770043$  stack size: # stack\_size: 577004 .int 0x8000 # Requested stack size. Every<br># single application # single application # might change this value. 577004<br>r 77004 # At the next label, the work begins.  $\overline{\phantom{a}}$  $\frac{5770050}{5770051}$  .align 4 startup code: | # | # Before the call to the main function, it is | # necessary to extract the value to assign to the  $\frac{1}{5770055}$  # global variable 'environ'. It is described as<br> $\frac{1}{5770055}$  # 'char \*\*environ' and should contain the same  $\frac{1}{5770056}$  # 'char \*\*environ' and should contain the same # address pointed by 'envp'. To get this value, | # the stack is popped and then pushed again. | # Please recall that the stack was prepared from | # the process management, at the 'exec()' system  $\#$  call. | # | pop %eax # argc pop %ebx # argv<br>pop %ecx # envp 5770065 | pop %ecx | mov %ecx, environ # Variable 'environ' comes from  $\text{5770067}$   $\text{+}$  <unistd.h>. | push %ecx | push %ebx push %eax | # | # Could it be enough? Of course not! | # To be able to handle the | # environment, it must be copied inside the table | # '\_environment\_table[][]', that is defined inside  $\begin{array}{ccc}\n\text{5770076} \\
\text{5770076}\n\end{array}$  #  $\begin{array}{ccc}\n\text{58} \\
\text{58} \\
\text{59001}\n\end{array}$   $\text{#}$  To copy the environment it is used the function  $\text{+}$  $\frac{5770078}{\text{#}}$   $\frac{4}{\text{#}}$  '\_environment\_setup()', passing the 'envp' # pointer. | # push  $%$ ecx | call \_environment\_setup add \$4, %esp | # # After the environment copy is done, the value for | # the traditional variable 'environ' is updated, to | # point to the new array of pointer. | # The updated value comes from variable | # '\_environment', defined inside <stdlib.h>. <sup>5770090</sup> | # Then, also the 'argv' contained inside | # the stack is replaced with the new value. | #  $\begin{array}{c|cc}\n\text{5770093} & \text{mov} & \text{5\_environment, } & \text{seax}\n\end{array}$ mov %eax, environ | #  $pop$   $%$ eax  $\#$  argc pop %ebx # argv[][] pop %ecx # envp[][] mov \$\_environment, %ecx push %ecx | push %ebx | push %eax | # # Setup standard I/O streams and at-exit table. | # call \_stdio\_stream\_setup

Sorgenti delle applicazioni 951

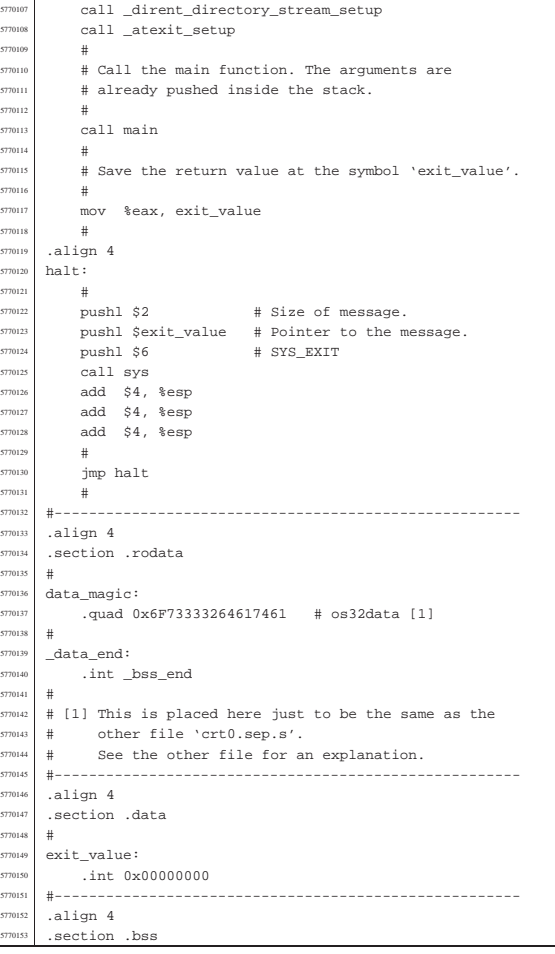

## 96.1.13 applic/crt0.sep.s

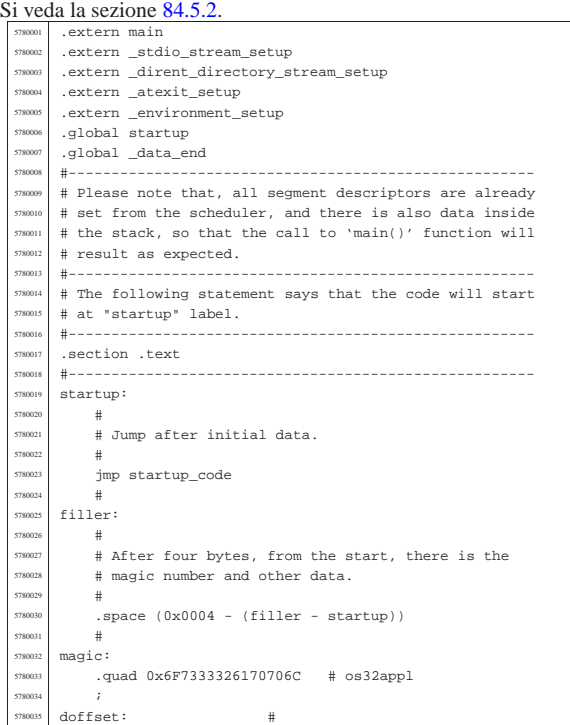

 $5<sub>7</sub>$ 

 ${\tt obs:} \\ {\tt int\_bss\_end}$ 

 $\begin{array}{|l|} \hline 5780044 & \text{stack_size:} \ \hline 5780045 & \text{int } 0 \times 80000 \ \hline \end{array}$ 

# call.

pop %ecx

 | push %ecx push %ebx push %eax

|edata: #

| #

 | # .align 4  $startup\_code:$ 

| #

| #

 | # | push %ecx

| #

| #

| #

| #

578011:

| #

7801<sup>1</sup> |.align 4 halt:

| #

 | call main | #

| #

volume IV os32

.int \_text\_end # Data offset from start: at | # the end of TEXT.

# End of not initialized data.

# single application

| .int \_text\_end # End of code

.int data end  $\#$  End of initialized data.

 $\frac{5780045}{3780045}$  .int 0x8000  $\frac{4}{15}$  Requested stack size. Every

780047 | # might change this value.

# At the next label, the work begins.

 | # Before the call to the main function, it is | # necessary to extract the value to assign to the # global variable 'environ'. It is described as  $\frac{780057}{\text{# of the area}}$  +  $\frac{4000057}{\text{# of the area}}$  +  $\frac{4000057}{\text{# of the area}}$  +  $\frac{4000057}{\text{# of the area}}$  +  $\frac{4000057}{\text{# of the area}}$ 

 | # stack is popped and then pushed again. 5780060 | # Please recall that the stack was prepared from<br>578064 | # the process management at the 'exec()' system # the process management, at the 'exec()' system

> pop %eax # argc<br>pop %ebx # argv pop %ebx # argv<br>pop %ecx # envp

 $\#$   $\{unistd\}$ .h>.

| # defined inside <stdlib.h>.

# pointer.

 | call \_environment\_setup | add \$4, %esp

> | mov \$\_environment, %eax mov %eax, environ

pop %eax # argc<br>5780 pop %ebx # argu  $\begin{array}{|c|c|c|c|c|}\n \hline\n 5780097 & \text{non} & \text{kebx} & \text{if} & \text{array} \end{array}$  | pop %ecx # envp[][] mov \$ environment, %ecx

| # Setup standard I/O streams and at-exit table.

# Call the main function. The arguments are already

# Save the return value at the symbol 'exit\_value'.

# Size of message.

call \_dirent\_directory\_stream\_setup

push %ecx push %ebx push %eax

<sup>780106</sup> call \_stdio\_stream\_setup

call \_atexit\_setup

| # pushed inside the stack.

| mov %eax, exit\_value

#<br>pushl \$2

# address pointed by 'envp'. To get this value, the

| mov %ecx, environ # Variable 'environ' comes from

# Could it be enough? Of course not! To be able to | # handle the environment, it must be copied inside | # the table '\_environment\_table[][]', that is

# To copy the environment it is used the function

# After the environment copy is done, the value for # the traditional variable 'environ' is updated, # to point to the new array of pointer. | # The updated value comes from variable | # '\_environment', defined inside <stdlib.h>. <sup>5780090</sup> | # Then, also the 'argv' contained inside # the stack is replaced with the new value.

 $\frac{780078}{\text{#}}$   $\frac{4}{\text{#}}$  -environment\_setup()', passing the 'envp'

Sorgenti delle applicazioni 953

 add add add  $\#$ jmp **#** 

|#

#

|#

 $\#$  - - - - - - -

. qua  $+$ 5780139 data en

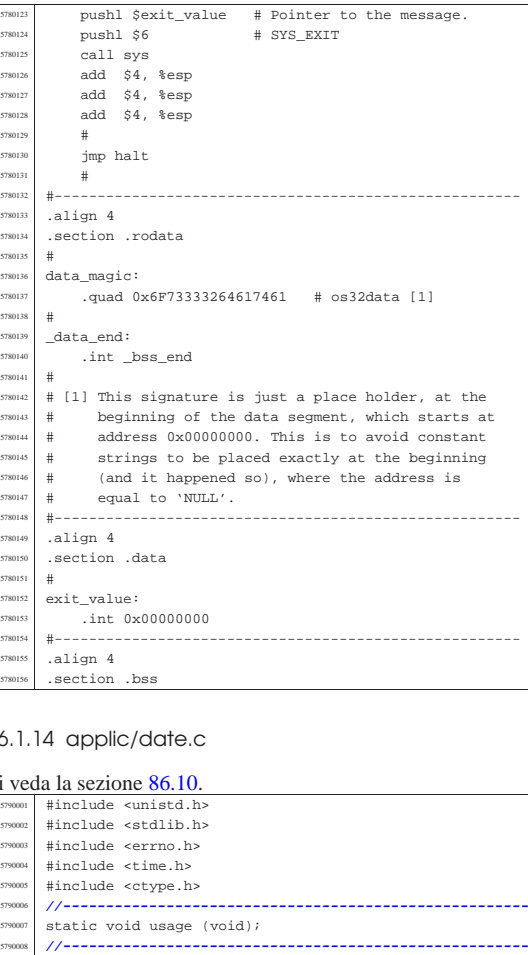

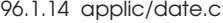

.section

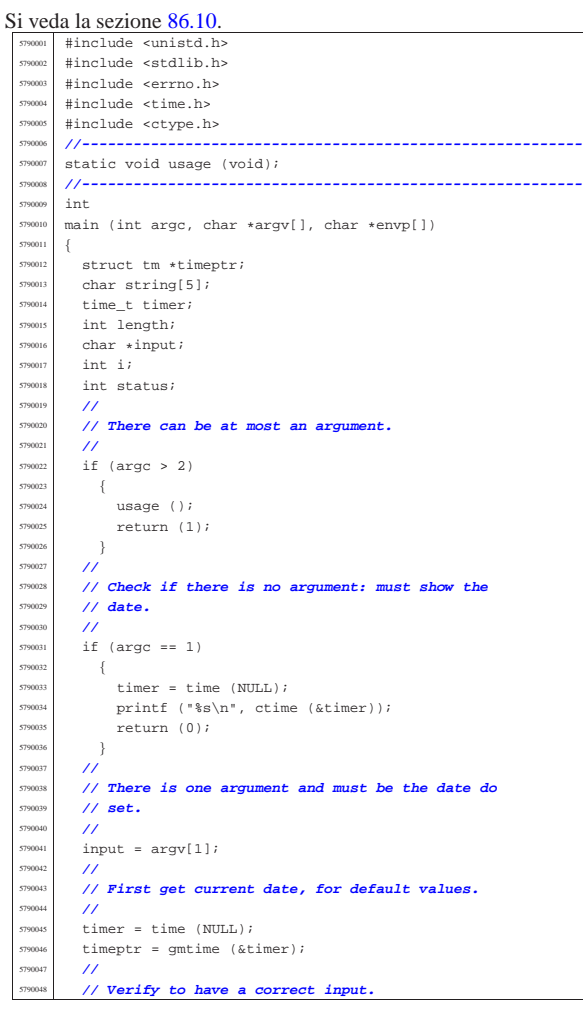

<sup>5790067</sup> | } <sup>5790068</sup> | **//**

<sup>5790049</sup> | **//**

 $\{$ 

<sup>5790056</sup> | {

<sup>5790059</sup> | } <sup>5790060</sup> | }  $\bar{3}$  $e$ <sup>2</sup>  $790063$   $\{$ 

<sup>5790070</sup> | **//**

<sup>5790075</sup> | **//**

<sup>5790082</sup> | **//**

<sup>5790084</sup> | **//**

<sup>5790089</sup> | **//**

<sup>5790091</sup> | **//**

<sup>5790096</sup> | **//**

 $\overline{1}$ 

<sup>5790108</sup> | }

79011 <sup>5790117</sup> | **//**

<sup>5790110</sup> | {

<sup>5790119</sup> | **//**

 $5790125$  if (status  $!= 0$ )  $\overline{f}$ 

> static void usage (void)

<sup>5790121</sup> | **//**

<sup>5790123</sup> | **//**

<sup>5790128</sup> | } <sup>5790129</sup> | **//** <sup>5790130</sup> | return (0);

<sup>5790131</sup> |} 79013

<sup>5790098</sup> | **// century.** <sup>5790099</sup> | **//**

 $if (length == 12)$ 

 $750102$   $\text{string}[0] = \text{input}[8]$ ;  $string[1] = input[9];$  $string[2] = input[10];$  $string[3] = input[11];$  $string[4] = '\0';$ 

 $5790109$  else if (length == 10)

<sup>5790077</sup> | **//**

 $\n *usace*\n ( ) ;\n$ return (3);

<sup>5790069</sup> | **// Select the month.**

 $string[0] = input[0];$  $string[1] = input[1];$  $string[2] = '\\0';$  $750074$  timeptr->tm mon = atoi (string);

<sup>5790076</sup> | **// Select the day.**

 $string[0] = input[2];$ <sup>5790079</sup> | string[1] = input[3]; <sup>5790080</sup> | string[2] = '\0';

<sup>5790083</sup> | **// Select the hour.**

 $string[0] = input[4];$  $string[1] = input[5];$  $790087$   $\text{string}[2] = ' \0'$ ;

<sup>5790090</sup> | **// Select the minute.**

 $string[0] = input[6];$  $string[1] = input[7];$  $strin(2) = \sqrt{0}$ 

 $t$ imeptr->tm\_mday = atoi (string);

 $time^{\text{min}}$  timeptr->tm hour = atoi (string);

 $t$ imeptr->tm\_min = atoi (string);

<sup>5790097</sup> | **// Select the year: must verify if there is a**

timeptr->tm\_year = atoi (string);

<sup>5790111</sup> | sprintf (string, "%04i", timeptr->tm\_year);

<sup>5790133</sup> |**//----------------------------------------------------------**

 $string[2] = input[8]$ ;  $string[3] = input[9];$  $string[4] = '\0';$ <sup>5790115</sup> | timeptr->tm\_year = atoi (string);

<sup>5790118</sup> | **// Now convert to 'time\_t'.**

<sup>5790122</sup> | **// Save to the system.**

perror (NULL);

 $status = stime (8timer);$ 

 $time$  = mktime (timeptr);

<sup>5790054</sup> | {

::<br>length = (int) strlen (input);

 $5790053$  for (i = 0; i < length; i++)

 $if (length == 8 || length == 10 || length == 12)$ 

printf ("input: \"%s\"; length: %i\n", input, length);

if (!isdigit (input[i]))

usage (); return (2);<br>} <sup>5790136</sup> |{ fprintf (stderr, "Usage: date [MMDDHHMM[[CC]YY]]\n"); <sup>5790138</sup> |}

```
96.1.15 applic/ed.c
```
Si veda la sezione 86.11. <sup>5800001</sup> |**//----------------------------------------------------------** <sup>5800002</sup> |**// 2009.08.18** <sup>5800003</sup> |**// Modified by Daniele Giacomini for 'os16', to** <sup>5800004</sup> |**// harmonize with it, even, when possible, on coding** <sup>5800005</sup> |**// style.** <sup>5800006</sup> |**//** <sup>5800007</sup> |**// The original was taken form ELKS sources:** <sup>5800008</sup> |**// 'elkscmd/misc\_utils/ed.c'.** <sup>5800009</sup> |**//----------------------------------------------------------** <sup>5800010</sup> |**//** <sup>5800011</sup> |**// Copyright (c) 1993 by David I. Bell** <sup>5800012</sup> |**// Permission is granted to use, distribute, or modify** <sup>5800013</sup> |**// this source, provided that this copyright notice** <sup>5800014</sup> |**// remains intact.**  $/$ // <sup>5800016</sup> |**// The "ed" built-in command (much simplified)**  $/$ // <sup>5800018</sup> |**//----------------------------------------------------------** <sup>5800019</sup> | <sup>5800020</sup> |#include <stdio.h> #include <ctype.h> #include <unistd.h> <sup>5800023</sup> |#include <stdbool.h> #include <string.h> #include <stdlib.h> <sup>5800026</sup> |#include <fcntl.h> <sup>5800027</sup> |**//----------------------------------------------------------**  $\begin{array}{lll} \texttt{\#define} \; \texttt{isoctal}(\texttt{ch}) & ((\texttt{ch}) & >= '0') \; \& (\texttt{(ch}) <= '7')) \\ \texttt{\#define} \; \texttt{USERSIZE} & & 1024 & \texttt{\#} \; \texttt{max line length} \; \texttt{type} \end{array}$  $/*$  max line length typed in by user \*/<br>#define INITRUESIZE 1024 /\* initial but <sup>5800031</sup> |#define INITBUFSIZE 1024 **/\*** initial buffer size **\*/** <sup>5800032</sup> |**//---------------------------------------------------------** typedef int num\_t; typedef int len\_t; <sup>5800035</sup> |**//** <sup>5800036</sup> |**// The following is the type definition of structure** <sup>5800037</sup> |**// 'line\_t', but the structure contains pointers to the** <sup>5800038</sup> |**// same kind of type. With the compiler Bcc, it is the** <sup>5800039</sup> |**// only way to declare it.** <sup>5800040</sup> |**//** typedef struct line line\_t; <sup>5800042</sup> |**//** <sup>5800043</sup> |struct line <sup>5800044</sup> |{ line\_t\_\*next; line t \*prev; len t len; char data[1];  $\}$ ; <sup>5800050</sup> |**//** static line\_t lines; static line t \*curline; static num t curnum; static num\_t lastnum; static num\_t marks[26]; static bool dirty; static char \*filename; <sup>5800058</sup> |static char searchstring[USERSIZE]; <sup>5800059</sup> |**//** static char \*bufbase; static char \*bufptr; static len\_t bufused; static len\_t bufsize; <sup>5800064</sup> |**//---------------------------------------------------------** static void docommands (void); static void subcommand (char \*cp, num t num1, num t num2); static bool getnum (char \*\*retcp, bool \* rethavenum, num\_t \* retnum); static bool setcurnum (num\_t num); static bool initedit (void); static void termedit (void); static void addlines (num t num); static bool insertline (num t num, char \*data, len t len); static bool deletelines (num\_t num1, num\_t num2); static bool printlines (num\_t num1, num\_t num2, bool expandflag); static bool writelines (char \*file, num\_t num1, num\_t num2); static bool readlines (char \*file, num\_t num); static num\_t searchlines (char \*str, num\_t numl

 $num_t num2);$ static len\_t findstring (line\_t \* lp, char \*str, len\_t len, len\_t offset); static line\_t \*findline (num\_t num); <sup>5800084</sup> |**//----------------------------------------------------------** <sup>5800085</sup> |**// Main.** <sup>5800086</sup> |**//----------------------------------------------------------**  $\,$  int  $\begin{min}\label{eq:1} \begin{array}{ll} \text{main} & \text{(int } \text{argc, } \text{char } * \text{argv[} \text{ }] \text{, } \text{char } * \text{envp[} \text{ }] \text{)} \end{array} \end{min}$ <sup>5800089</sup> |{ <sup>5800090</sup> | if (!initedit ()) <sup>5800091</sup> | return (2); <sup>5800092</sup> | **//**  $if (arge > 1)$  $\overline{\mathcal{S}}$  $filename = strdup (argv[1]);$  $if (filename == NULL)$ <sup>5800097</sup> | { <sup>5800098</sup> | fprintf (stderr, "No memory\n"); termedit ();  $return (1);$ <sup>5800101</sup> | } <sup>5800102</sup> | **//** <sup>5800103</sup> | if (!readlines (filename, 1))  ${\rm s} \, \begin{array}{l} \rule{0pt}{2.5ex} \\ \rule{0pt}{2.5ex} \end{array} \hspace{1.5ex} \begin{array}{c} \rule{0pt}{2.5ex} \\ \rule{0pt}{2.5ex} \end{array} \hspace{1.5ex} \begin{array}{c} \rule{0pt}{2.5ex} \\ \rule{0pt}{2.5ex} \end{array} \hspace{1.5ex} \begin{array}{c} \rule{0pt}{2.5ex} \\ \rule{0pt}{2.5ex} \end{array} \hspace{1.5ex} \begin{array}{c} \rule{0pt}{2.5ex} \\ \rule{0pt}{2.5ex} \end{array} \hspace$ termedit (); return (0);  $\}$ <sup>5800108</sup> | **//**  $1$  if  $($ lastnum $)$ <sup>5800110</sup> | setcurnum (1); <sup>5800111</sup> | **//**  $\sinh$   $\sinh$ <sup>5800113</sup> | } <sup>5800114</sup> | **//**  $\frac{1}{5800115}$  docommands ();  $/$ // ssoon<sub>7</sub> termedit (); <sup>5800118</sup> | return (0); <sup>5800119</sup> |} <sup>5800120</sup> | <sup>5800121</sup> |**//----------------------------------------------------------** <sup>5800122</sup> |**// Read commands until we are told to stop.** <sup>5800123</sup> |**//----------------------------------------------------------** <sup>5800124</sup> |void <sup>5800125</sup> |docommands (void) <sup>5800126</sup> |{  $5800127$  char  $*cp:$ <sup>5800128</sup> | int len; num\_t num1;  $num\_t \ num2;$ bool have1;  $5800132$  bool have $2i$ <sup>5800133</sup> | char buf[USERSIZE]; <sup>5800134</sup> | **//** <sup>5800135</sup> | while (true) <sup>5800136</sup> | {  $\begin{array}{c|c|c|c|c} \text{300137} & \text{printf } (": "); \end{array}$  $\int_{\frac{300138}{2}}$  fflush (stdout); <sup>5800139</sup> | **//** <sup>5800140</sup> | if (fgets (buf, sizeof (buf), stdin) == NULL)  $5800141$   $\left\{$ <sup>5800142</sup> | return; <sup>5800143</sup> | }  $/$ // <sup>5800145</sup> | len = strlen (buf);  $\sin^{800146}$  if (len == 0)  $\left\{ \begin{array}{ccc} 5800147 & & \\ & & \end{array} \right.$ <sup>5800148</sup> | return; <sup>5800149</sup> | } <sup>5800150</sup> | **//**  $\begin{array}{c|c}\n\text{5800151} & \text{cp} = \& \text{buf}[\text{len} - 1]; \\
\text{ctp} = \& \text{buf}[\text{len} - 1];\n\end{array}$  $\frac{1}{\sin \theta}$   $\frac{1}{\sin \theta}$   $\xi$ <sup>5800154</sup> | fprintf (stderr, "Command line too long\n"); <sup>5800155</sup> | do <sup>5800156</sup> | {  $len = fgetc (stdin);$ <sup>5800158</sup> | } while ((len != EOF) && (len != '\n')); <sup>5800160</sup> | **//** <sup>5800161</sup> | continue; <sup>5800162</sup> | } <sup>5800163</sup> | **//** while  $((cp > but)$  && isblank  $(cp[-1]))$ 

> $\overline{\phantom{a}}$  ${\tt cp--}$  ;

Sorgenti delle applicazioni 957

<sup>5800167</sup> | } <sup>5800168</sup> | **//**  $*cp = ' \0';$ <sup>5800170</sup> | **//**  $cp = buf;$  $/$ // while (isblank  $(*cp)$ )  $-$ <sup>5800175</sup> | **// \*cp++;**  $cp++;$  $\overline{3}$  $/$ // havel =  $false$ ; have2 =  $false$ ; <sup>5800181</sup> | **//** if ((curnum == 0)  $& (lastnum > 0)$ )  $\overline{\phantom{a}}$  $currentum = 1;$  $curline = lines.next;$ <sup>5800186</sup> | } <sup>5800187</sup> | **//** <sup>5800188</sup> | if (!getnum (&cp, &have1, &num1)) <sup>5800189</sup> | {  $\text{continue } i$ <sup>5800191</sup> | } <sup>5800192</sup> | **//** while (isblank (\*cp))  $-8$  $\frac{1}{3}$  cp++; <sup>5800196</sup> | } <sup>5800197</sup> | **//** if  $(*cp == ', ')$  $\{$  $cp++;$ if (!getnum (&cp, &have2, &num2)) <sup>5800202</sup> | {  $\text{continue } i$  $\rightarrow$ <sup>5800205</sup> | **//** if (!have1)  $\{$  $num1 = 1;$ <sup>5800209</sup> | }  $if (1have2)$  $\overline{\phantom{a}}$  $num2 = lastnum;$ <sup>5800213</sup> | }  $h$ avel = true;  $have2 = true;$ <sup>5800216</sup> | } <sup>5800217</sup> | **//** if (!have1) <sup>5800219</sup> | {  $num1 = curnum;$ <sup>5800221</sup> | }  $if (lhave2)$  $\overline{\phantom{a}}$  $num2 = num1;$  $\overline{3}$ <sup>5800226</sup> | **//** <sup>5800227</sup> | **// Command interpretation switch.**  $\frac{1}{2}$ switch (\*cp++) <sup>5800230</sup> | {  $case 'a':$  $addlines (num1 + 1);$  $\emph{break}$  ; <sup>5800234</sup> | **//** case 'c': deletelines (num1, num2); addlines (num1); break; <sup>5800239</sup> | **//**  $\overline{\text{case (d')}}$ <sup>5800241</sup> | deletelines (num1, num2); break; <sup>5800243</sup> | **//** case 'f': if  $(*cp < isblank (*cp))$ <sup>5800246</sup> | {  $fprintf$  (stderr, "Bad file command\n"); break; <sup>5800249</sup> | } <sup>5800250</sup> | **//** while (isblank (\*cp))  $5800252$   $\{$  $cp++;$ 

|

 | }  $\begin{array}{l} \texttt{if}^\prime\, (\star\texttt{cp}\ ==\ '\ \backslash\, 0\ ') \end{array}$   $\left\{$  $1f$  (filename)  $\Big\{ \vspace{0.2cm} \Big\{ \vspace{0.2cm} \Big\{ \vspace{0.2cm} \Big\}$  $\begin{array}{c}\texttt{s} & \texttt{s} & \texttt{splitf} \ (\texttt{``}\backslash\texttt{``}\$s\backslash\texttt{``}\backslash\texttt{n''}, \texttt{ filename});\\ \texttt{s} & \texttt{s} & \texttt{split} \end{array}$  | }  $\begin{array}{ccc}\n\cdot & & & & \\
\text{1.13}\n\end{array}\n\qquad\n\begin{array}{ccc}\n\cdot & & & \\
\text{2.15}\n\end{array}\n\qquad\n\begin{array}{ccc}\n\cdot & & & \\
\text{3.16}\n\end{array}\n\qquad\n\begin{array}{ccc}\n\cdot & & & \\
\text{4.17}\n\end{array}\n\qquad\n\begin{array}{ccc}\n\cdot & & & \\
\text{5.18}\n\end{array}\n\qquad\n\begin{array}{ccc}\n\cdot & & & \\
\text{6.19}\n\end{array}\n\qquad\n\begin{array}{ccc}\n\cdot & & & \\
\text{7.10$  $\{$  $\begin{array}{c}\n\text{ssuons} \\
\text{printf} \quad (\text{"No filename}\,\backslash\,n\text{"})\,; \\
\text{1}\n\end{array}$ 5800264 }<br>5800265 **bres**  $\begin{array}{c} \texttt{break} \, i \\ \texttt{} \end{array}$  | } | **//**  $\begin{array}{rcl} \text{5800268} \\ \text{5800268} \end{array}$  cp = strdup (cp); | **//** if (cp ==  $\texttt{NULL}$ )  $\left\{ \begin{array}{ccc} 5800271 & & \\ & & \end{array} \right.$  | fprintf (stderr, "No memory for filename\n"); | break; } | **//**  $\frac{1}{15}$  (filename)  $-\{$   $5800279$   $3800279$  }  $\,$  } | **//** | filename = cp;  $\frac{\text{5800282}}{\text{5800283}}$  break; | **//** <sup>5800284</sup> | case 'i': | addlines (num1); | break; | **//** | case 'k':  $S800289$  while (isblank  $(*cp)$ )  $\Big\{$  $cp++;$  ${\bf 5800292} \hspace{20mm} \Big\}$  | **//**  $\int_{5800294}$  if ((\*cp < 'a') || (\*cp > 'a') || cp[1]) | {  $\sum_{n \leq 800296}$  fprintf (stderr, "Bad mark name $\ln$ ");<br>hreak: break;  $\begin{array}{c} \text{5800298} \\ \text{5800298} \end{array}$  | **//**  $\begin{aligned} \text{5800300} \\ \text{5800301} \end{aligned}$  marks  $\begin{bmatrix} \star \text{cp} - 'a' \end{bmatrix} = \text{num2};$ break; | **//**  $\begin{array}{ccc} \text{5800303} & \text{case} & 1': \\ \text{5800304} & \text{or 1}: & \text{5800304} \end{array}$ ssosses<br>ssosses<br>
break;<br>
break;  $breaki$  | **//** case 'p':  $\sum_{\text{ssonons}}$  printlines (num1, num2, false);<br> $\sum_{\text{ssonons}}$ break; | **//**  $\begin{array}{ccc} \text{5800311} & \text{Case} & q': \\ \text{5800312} & \text{which is a } & \end{array}$  $\begin{array}{c}\n\text{5800312}\n\text{5800312}\n\text{5800313}\n\end{array}$   $\left\{$  $cp++;$  } | **//**  $\frac{1}{1}$  (havel  $|\cdot| \cdot$ cp)<br> $\frac{1}{3}$  | {  $\frac{5800319}{5800319}$  fprintf (stderr, "Bad quit command\n");  $\emph{break}$  ${\bf 5800321} \hspace{20pt} \Big\}$  | **//**  $if (ldirty)$   $\left\{ \right.$  $\begin{array}{ccc}\n\text{5800325} & & \text{return } i \\
\text{5800326} & & \text{if } i\n\end{array}$  | } | **//** printf ("Really quit? "); | fflush (stdout); | **//**  $but [0] = ' \ 0'$ ;  $fgets (buf, sizeof (buf), stdin);$ <br> $cn = buf$ :  $\frac{\text{5800333}}{\text{5800333}}$  cp = buf; | **//** | while (isblank (\*cp)) | {  $\text{CP++}i$ <br> $5800338$   $\text{CP++}i$  | } | **//** if ((\*cp == 'y') || (\*cp == 'Y'))

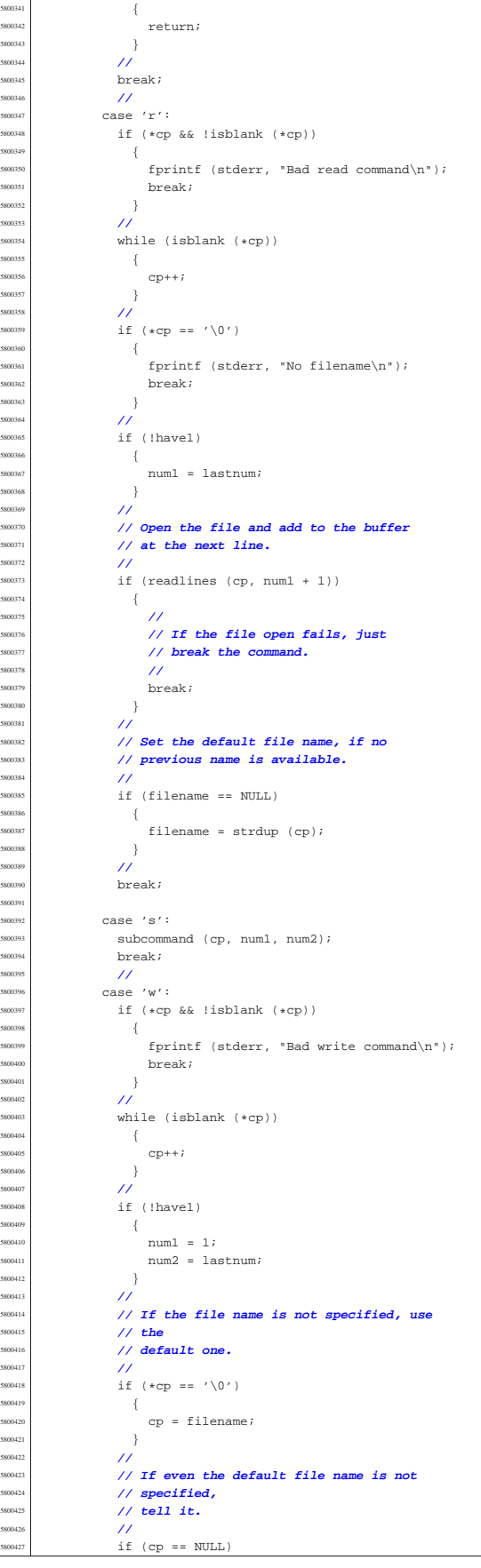

 $5800428$   $\{$ fprintf (stderr, "No file name specified\n"); break; <sup>5800431</sup> | } <sup>5800432</sup> | **//** <sup>5800433</sup> | **// Write the file.** <sup>5800434</sup> | **//** writelines (cp, num1, num2); <sup>5800436</sup> | **//**  $5800437$  break; <sup>5800438</sup> | **//**  $5800439$  case 'z': switch (\*cp) <sup>5800441</sup> | {  $case '--':$ printlines (curnum - 21, curnum, false); break; <sup>5800445</sup> | case '.': <sup>5800446</sup> | printlines (curnum - 11, curnum + 10, false); <sup>5800447</sup> | break; default:  $prinlines$  (curnum, curnum + 21, false); break; <sup>5800451</sup> | }  $5800452$  break;  $\frac{1}{2}$  $case '.'':$ if (havel) <sup>5800456</sup> | { fprintf (stderr, "No arguments allowed\n"); break; <sup>5800459</sup> | } ssou60 | printlines (curnum, curnum, false); <sup>5800461</sup> | break; <sup>5800462</sup> | **//**  $\begin{array}{ccc} 500463 & \text{Case} & -1: \\ 300463 & \text{if } & \text{Set}. \end{array}$  $if (setcurrnum (currnum - 1))$  $$800465$   $\left\{$ <sup>5800466</sup> | printlines (curnum, curnum, false); <sup>5800467</sup> | } break; <sup>5800469</sup> | **//**  $\begin{array}{ccc} \text{5800470} & & \text{200470} \\ \text{5800470} & & \text{200471} \end{array}$ printf ("%d\n", num1); break; <sup>5800473</sup> | **//**  $\frac{1}{2}$  case '\0': <sup>5800475</sup> | if (have1)  $$800476$   $\left\{$ printlines (num2, num2, false); break;<br>} <sup>5800479</sup> | } <sup>5800480</sup> | **//**  $1$  if (setcurnum (curnum + 1))  $5800482$   $\left\{$  $\begin{array}{c} \texttt{printlines (cumum, cumum, false)}; \\ \end{array}$ <sup>5800484</sup> | }  $breaki$ <sup>5800486</sup> | **//** <sup>5800487</sup> | default: <sup>5800488</sup> | fprintf (stderr, "Unimplemented command\n"); <sup>5800489</sup> | break; <sup>5800490</sup> | }  $\rightarrow$  $\rightarrow$ <sup>5800493</sup> | <sup>5800494</sup> |**//----------------------------------------------------------** <sup>5800495</sup> |**// Do the substitute command.** <sup>5800496</sup> |**// The current line is set to the last substitution** <sup>5800497</sup> |**// done.** <sup>5800498</sup> |**//---------------------------------------------------------** void subcommand (char \*cp, num\_t num1, num\_t num2) <sup>5800501</sup> |{ <sup>5800502</sup> | int delim; char \*oldstr; char \*newstr; len t oldlen; len\_t newlen; len\_t deltalen;  $len\_t$  offset; line\_t \*lp; <sup>5800510</sup> | line\_t \*nlp; <sup>5800511</sup> | bool globalflag; bool printflag; bool didsub; bool needprint;

<sup>5800515</sup> |  $if ((num1 < 1) || (num2 > lastnum) || (num1 > num2))$ <sup>5800517</sup> | { fprintf (stderr, "Bad line range for substitute\n"); <sup>5800519</sup> | return; <sup>5800520</sup> | } <sup>5800521</sup> | **//**  $globalflag = false;$  $printflag = false;$  $didsub = false;$  $needprint = false;$ <sup>5800526</sup> | **//** if (isblank  $(*cp)$  ||  $(*cp == '\\0'))$  $\overline{8}$ fprintf (stderr, "Bad delimiter for substitute $\n \cdot n$ "); .<br>return;  $\bar{3}$ <sup>5800532</sup> | **//**  $delim = *cp++;$  $0$ dstr = cp;  $11$  $ep = strchr (cp, delim);$ <sup>5800537</sup> | **//**  $if (cp == NULL)$ <sup>5800539</sup> | { fprintf (stderr, <sup>5800541</sup> | "Missing 2nd delimiter for " "substitute\n");  $return i$ <sup>5800543</sup> | } <sup>5800544</sup> | **//**  $*$ cp++ = '\0'; <sup>5800546</sup> | **//**  $newstr = cn;$  $cp = strchr$  (cp, delim); <sup>5800549</sup> | **//** if  $(cp)$  $\{$  $\star {\rm cp++} \ = \ ' \ \backslash \, 0 \ ' \ ;$ <sup>5800553</sup> | }  $6805$  $\overline{\mathcal{S}}$  $cp = " "$ <sup>5800557</sup> | } while  $(*cp)$  $\{$ switch (\*cp++) <sup>5800561</sup> | { case 'q': globalflag = true; break; <sup>5800565</sup> | **//** case 'p':  $\,$  $printflag$  = true; break; <sup>5800569</sup> | **//** default: fprintf (stderr, "Unknown option for substitute\n"); return; <sup>5800574</sup> | }  $\rightarrow$ <sup>5800576</sup> | **//** if  $(*\text{oldstr} == ' \Upsilon')$  $\{$ if (searchstring[0] ==  $'\0'$ )  $\{$ <code>fprintf</code> (stderr, "No previous search string\n"); return; <sup>5800583</sup> | }  $0.085$   $\frac{1}{100}$  = searchstring;  $\overline{3}$ <sup>5800586</sup> | **//** if (oldstr != searchstring)  $\{$ strcpy (searchstring, oldstr); <sup>5800590</sup> | }  $/$ / $/$  $lp = findline (num1);$ if  $\left(\text{lp}\right) == \text{NULL}$  $\overline{\mathcal{S}}$ return;  $\}$ <sup>5800597</sup> | **//**  $oldlen = strlen (oldstr);$  $newlen = strlen (newstr);$ deltalen = newlen - oldlen;  $offset = 0;$ 

| **//**

| **//**

|

|

| **//**

|

|

| **//**

 | } | **//**

| **//**

volume IV os32

Sorgenti delle applicazioni 963

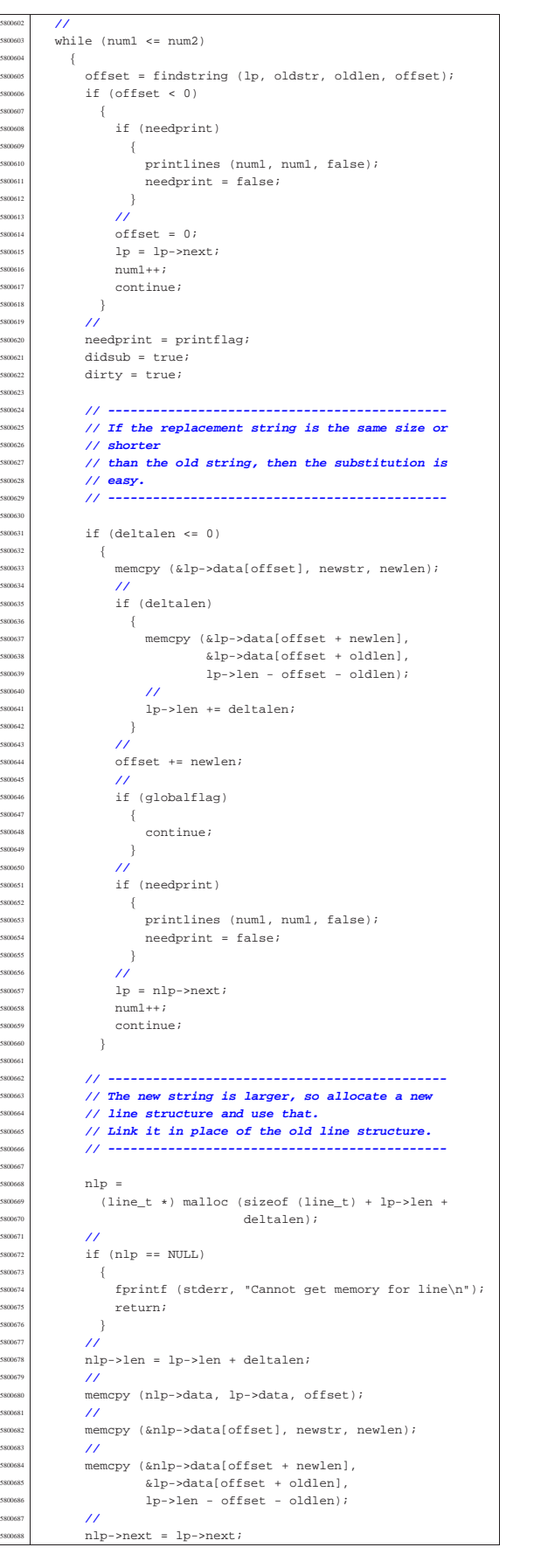

nlp->prev = lp->prev;  $nlp\text{-}spec\text{-}next = nlp;$  ${\tt nlp{\small{-}}snext{\small{-}}sprev = nlp;}$  $/$ //  $\frac{1}{1}$  (curline == lp)  $$  $curline = nlp;$  $\rightarrow$  | **//** free  $(1p)$ ;  $\mbox{1p = nlp:} \label{eq:1p}$ offset += newlen; | **//** if (globalflag)  $\overline{\phantom{a}}$ continue;  $\rightarrow$  | **//** if  $(needprint)$  $\gamma$  printlines (num1, num1, false);  $needprint = false;$  | } | **//**  $lp = lp \rightarrow next;$  $num1++;$  $\begin{array}{c} 800716 \ \end{array}$  | **//**  $\frac{1}{\sin(1)}$  if (!didsub)  $$\mathbbm{8}$$ fprintf (stderr,  $\begin{bmatrix} 5800721 \end{bmatrix}$   $\begin{bmatrix} 1 \end{bmatrix}$   $\begin{bmatrix} 1 \end{bmatrix}$   $\begin{bmatrix} 1 \end{bmatrix}$   $\begin{bmatrix} 1 \end{bmatrix}$   $\begin{bmatrix} 1 \end{bmatrix}$   $\begin{bmatrix} 1 \end{bmatrix}$   $\begin{bmatrix} 1 \end{bmatrix}$   $\begin{bmatrix} 1 \end{bmatrix}$   $\begin{bmatrix} 1 \end{bmatrix}$   $\begin{bmatrix} 1 \end{bmatrix}$   $\begin{bmatrix} 1 \end{bmatrix}$   $\begin{bmatrix} 1 \end$  oldstr);  $\}$  $\bar{3}$  | |**//----------------------------------------------------------** |**// Search a line for the specified string starting at** <sup>5800728</sup> |**// the specified offset in the line. Returns the** <sup>5800729</sup> |**// offset of the found string, or -1.** |**//---------------------------------------------------------**  $len_t$ findstring (line\_t \* lp, char \*str, len\_t len, len\_t offset) |{ len t left; ssoons char \*cp; | char \*ncp; | **//**  $cp = \&lp - \text{data[offset]};$  $left = 1p - \lambda len - \text{offset};$  | **//** | while (left >= len)  $\Big\{$  $S$ 80743 | ncp = memchr (cp, \*str, left);  $if$  (ncp == NULL)  $\overline{\phantom{a}}$  $\frac{5800746}{1000747}$  return (len\_t) - 1;  $\rightarrow$  | **//**  $\begin{array}{lcl} \texttt{left} & \texttt{--} = & \texttt{(ncp - cp)} \, \texttt{.} \end{array}$  if (left < len)  $\{$  $return (len_t) - 1;$  $\}$  | **//**  $\mathtt{cp}\ =\ \mathtt{ncp}\,i$  | if (memcmp (cp, str, len) == 0)  $$  $return (len_t) (cp - lp->data);$  $-35$  | **//**  $cp++;$  $\frac{300762}{800763}$  left--*;*  $\}$  | **//** return (len t) - 1;  $\overline{3}$  | |**//----------------------------------------------------------** |**// Add lines which are typed in by the user.** |**// The lines are inserted just before the specified** |**// line number.** |**// The lines are terminated by a line containing a** |**// single dot (ugly!), or by an end of file.** |**//---------------------------------------------------------**  $void$ 

volume IV os32

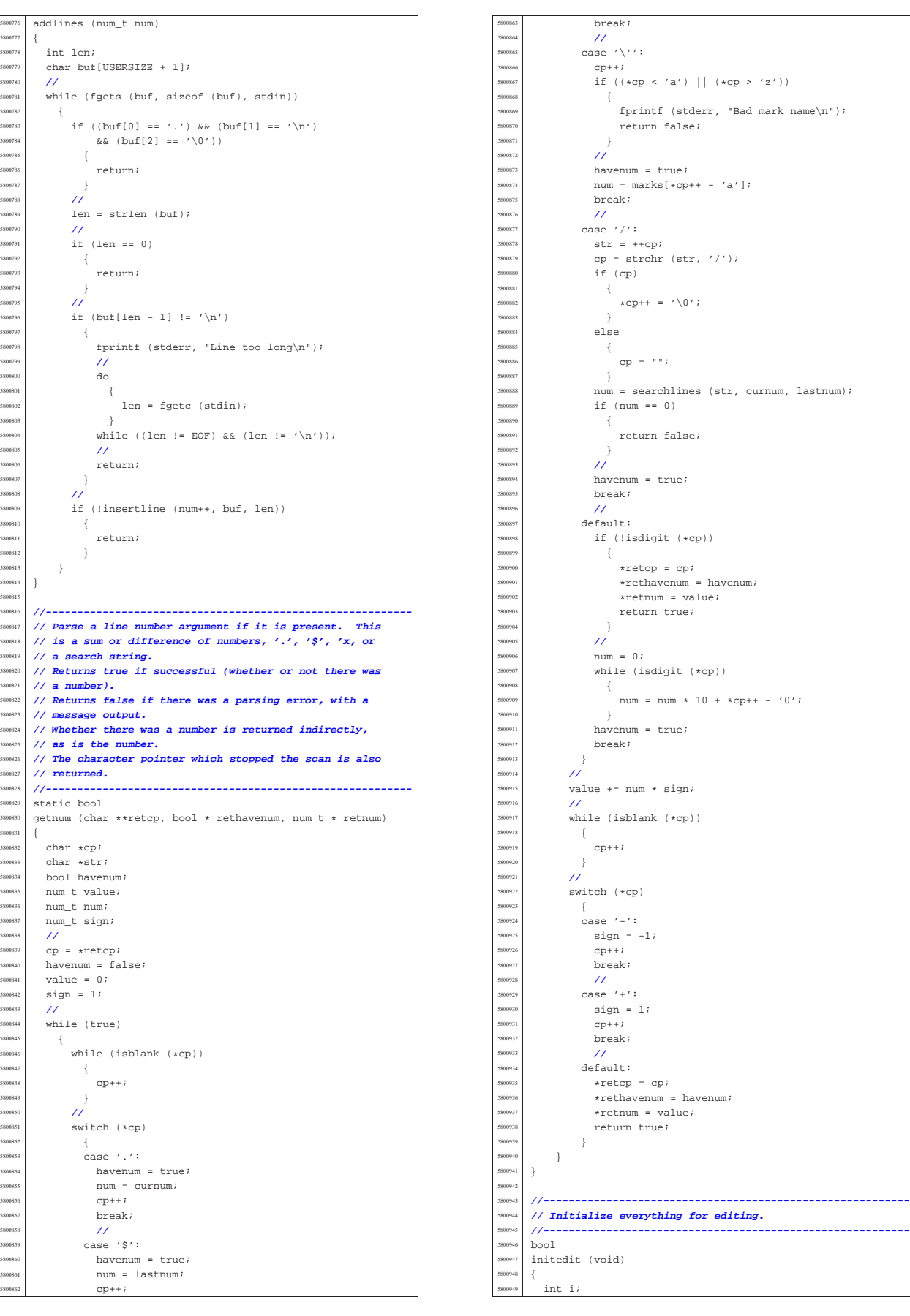

<sup>5801118</sup> |}

 $but used = 0$ 

<sup>5800950</sup> | **//**  $b$ ufeize = INITELIESIZE;  $but base =  $malloc$  (butsize);$ <sup>5800953</sup> | **//**  $5800954$  if (bufbase ==  $NUUL$ )  $\{$ fprintf (stderr, "No memory for buffer\n"); return false;  $\overline{3}$ <sup>5800959</sup> | **//**  $b$ ufptr =  $b$ ufbase;  $5800961$  bufused = 0;  $/$ // 1ines.next = &lines; lines.prev = &lines; <sup>5800965</sup> | **//**  $curline = N^{\text{H}}.$  $currentum = 0;$  $lastnum = 0;$  $\text{dirty}$  = false;  $filename = NULL;$  $searchstring[0] = '\\0";$ <sup>5800972</sup> | **//** for  $(i = 0; i < 26; i++)$ 80097.<br>80097:  $marks[i] = 0;$  $\overline{3}$ <sup>5800977</sup> | **//** return true;  $5800$ <sup>5800980</sup> | <sup>5800981</sup> |**//----------------------------------------------------------** <sup>5800982</sup> |**// Finish editing.** <sup>5800983</sup> |**//---------------------------------------------------------** void termedit (void) <sup>5800986</sup> |{ if (bufbase) free (bufbase);  $b$ ufbase = NULL; <sup>5800990</sup> | **//**  $buffer = NULL;$ bufsize =  $0;$ bufused =  $0;$ <sup>5800994</sup> | **//** <sup>5800995</sup> | if (filename) free (filename);  $5800997$   $\qquad$   $\qquad$  <sup>5800998</sup> | **//**  $searchstring[0] = '\\0';$ <sup>5801000</sup> | **//** if (lastnum) <sup>5801002</sup> | deletelines (1, lastnum); <sup>5801003</sup> | **//**  $lastnum = 0;$  $curnum = 0;$  $curline = NULL;$ <sup>5801007</sup> |} <sup>5801008</sup> | <sup>5801009</sup> |**//----------------------------------------------------------** <sup>5801010</sup> |**// Read lines from a file at the specified line number.** <sup>5801011</sup> |**// Returns true if the file was successfully read.** <sup>5801012</sup> |**//---------------------------------------------------------** bool <sup>5801014</sup> |readlines (char \*file, num\_t num) <sup>5801015</sup> |{ int fd;  $5801017$  int cc; len t len; len t linecount; len\_t charcount;  $char *cpi$ <sup>5801022</sup> | **//**  $5801023$  if  $(\text{num} < 1)$  ||  $(\text{num} > \text{lastnum} + 1))$  $\overline{\mathcal{S}}$ ssonoz | fprintf (stderr, "Bad line for read\n"); <sup>5801026</sup> | return false;  $\rightarrow$ <sup>5801028</sup> | **//**  $fd = open (file, O_RDOMLY);$  $5801030$  if (fd < 0) <sup>5801031</sup> | { <sup>5801032</sup> | perror (file); <sup>5801033</sup> | return false;  $\overline{3}$ <sup>5801035</sup> | **//**  $buffer = butbase;$ 

 $line = 0;$  $\sigma$ harcount =  $0$ ;  $11$ printf  $(\sqrt{8s}, \sqrt{7s})$ , ", file); fflush (stdout); <sup>5801043</sup> | **//**  $d\circ$  $\{$  $\mbox{\tt cp = member (buffer, '}\n', \mbox{buffer})\mbox{\tt{in}}' \label{eq:rb:q}$ if (cp) <sup>5801048</sup> | {  $len = (cp - buffer) + 1;$ <sup>5801050</sup> | **//** if (!insertline (num, bufptr, len))  $\{$  $63098$   $(63)$ ; return false; <sup>5801055</sup> | } <sup>5801056</sup> | **//**  $buffer$  += len;  $bufused -= len;$ charcount += len; <sup>5801060</sup> | linecount++;  $num++;$ continue; <sup>5801063</sup> | } <sup>5801064</sup> | **//** if (bufptr != bufbase)  $\overline{\phantom{0}}$ memcpy (bufbase, bufptr, bufused);  $buffer = buffer + 60$  $\overline{3}$ <sup>5801070</sup> | **//**  $if (butused >= butsize)$ <sup>5801072</sup> | { len = (bufsize  $*$  3) / 2;  $\texttt{cp = realloc (butbase, len)};$  $if (cp == NULL)$  $\{$  $5$  fprintf (stderr, "No memory for buffer\n"); close  $(fd)$ ; return false;<br>} <sup>5801080</sup> | } <sup>5801081</sup> | **//**  $501$ <br>bufbase = cp;  $buffer = buffer + burst$  $bufsize = len;$  $\rightarrow$ <sup>5801086</sup> | **//**  $cc = read (fd, buffer, buffer, but size - but used);$ bufused  $+=$  cc;  $buffer = buffer$ <sup>5801090</sup> | } while  $(cc > 0)$ ; <sup>5801092</sup> | **//** if (cc  $< 0$ )  $\overline{8}$ perror (file);  $close$  ( $fd$ ); return false; <sup>5801098</sup> | }  $/$ / if (bufused)  $\overline{\ }$ if (!insertline (num, bufptr, bufused))  $-1$  $\frac{1}{2}$  close (fd); return -1; <sup>5801106</sup> | }  $linecount++;$  $\frac{1}{2}$  charcount += bufused;  $\bar{3}$ <sup>5801110</sup> | **//**  $1000 (68)$ <sup>5801112</sup> | **//** <sup>5801113</sup> | printf ("%d lines%s, %d chars\n", inecount, (bufused ? " (incomplete)" : ""), charcount); <sup>5801116</sup> | **//** return true;<br>} <sup>5801119</sup> | <sup>5801120</sup> |**//----------------------------------------------------------** <sup>5801121</sup> |**// Write the specified lines out to the specified file.** <sup>5801122</sup> |**// Returns true if successful, or false on an error** <sup>5801123</sup> |**// with a message output.**

<sup>5801211</sup> | {

<sup>5801124</sup> |**//---------------------------------------------------------**  $b^{0.1}$ <sup>5801126</sup> |writelines (char \*file, num\_t num1, num\_t num2) <sup>5801127</sup> |{  $5801128$  int fd;  $5801129$   $line_t *lp;$ <sup>5801130</sup> | len\_t linecount; len\_t charcount; <sup>5801132</sup> | **//** <sup>5801133</sup> | if ((num1 < 1) || (num2 > lastnum) || (num1 > num2)) <sup>5801134</sup> | { <sup>5801135</sup> | fprintf (stderr, "Bad line range for write\n");  $\begin{array}{c|c}\n\text{so} & \text{return false;} \\
\text{so} & \text{if} & \text{if} \\
\end{array}$ <sup>5801137</sup> | } <sup>5801138</sup> | **//**  $5801139$  linecount = 0;  $5801140$  charcount = 0; <sup>5801141</sup> | **//**  $5801142$   $\text{fd} = \text{create (file, 0666)}$ <sup>5801143</sup> | if (fd < 0)  $\begin{array}{ccc} 801144 & & & \end{array}$ perror (file);  $\begin{array}{c} \text{5801146} \\ \text{5801147} \end{array}$  return false; 580114 <sup>5801148</sup> | **//**  $printf('\\'s\\'.'.'. file);$ <sup>5801150</sup> | fflush (stdout); <sup>5801151</sup> | **//**  $1p = findline (num1);$  $if (lp == NULL)$ 580115<br>580115  $\overline{c}$ loge (fd); <sup>5801156</sup> | return false; <sup>5801157</sup> | } <sup>5801158</sup> | **//** while  $(num1++ \leq num2)$ <sup>5801160</sup> | { <sup>5801161</sup> | if (write (fd, lp->data, lp->len) != lp->len)  $5801162$   $\left\{$ <sup>5801163</sup> | perror (file); 5801164<br>5801165<br>Teturn false return false; <sup>5801166</sup> | } 580116<br>580116  $S801168$  charcount  $+= 1p->len;$ <br> $S801169$  linecount  $++$ :  $3$ inecount++;  $5801170$   $\text{lb} = \text{lb} - \text{shext};$ <sup>5801171</sup> | } <sup>5801172</sup> | **//**  $\frac{1}{15}$  (close (fd) < 0)<br> $\frac{1}{15}$  (close (fd) < 0)  $-$ { <sup>5801175</sup> | perror (file); ssours return false; <sup>5801177</sup> | } <sup>5801178</sup> | **//** printf ("%d lines, %d chars\n", linecount, charcount); <sup>5801180</sup> | **//** return true; <sup>5801182</sup> |} <sup>5801183</sup> | <sup>5801184</sup> |**//----------------------------------------------------------** <sup>5801185</sup> |**// Print lines in a specified range.** <sup>5801186</sup> |**// The last line printed becomes the current line.** <sup>5801187</sup> |**// If expandflag is true, then the line is printed** <sup>5801188</sup> |**// specially to show magic characters.** <sup>5801189</sup> |**//----------------------------------------------------------**  $5801190$  bool <sup>5801191</sup> |printlines (num\_t num1, num\_t num2, bool expandflag) <sup>5801192</sup> |{  $5801193$  line t \*lp;  $\begin{array}{c|c}\n\text{5801194} & \text{unsigned char } *cp;\n\end{array}$  $\begin{array}{|c|c|c|c|}\n \hline \text{so} & \text{int} & \text{ch}i \\
 \hline\n \text{so} & \text{1} & \text{cm} & \text{cm}\n \end{array}$ len\_t count; 580119<br>580119  $if ((num1 < 1) || (num2 > lastnum) || (num1 > num2))$ <sup>5801199</sup> | {  $S801200$  fprintf (stderr, "Bad line range for print\n"); ssonzon return false; <sup>5801202</sup> | } <sup>5801203</sup> | **//**  $1\text{p = findline (num1)};$  $5801205$  if  $(1p == NULL)$ <sup>5801206</sup> | { ssouzov return false;  $\begin{array}{c} 801208 \\ \hline 301209 \end{array}$   $\begin{array}{c} \end{array}$ <sup>5801209</sup> | **//** while ( $num1 \leq num2$ )

if (!expandflag)  $\overline{\phantom{a}}$  $write$  (STDOUT\_FILENO, lp->data, lp->len); <sup>5801215</sup> | setcurnum (num1++);  $1p = 1p$ ->next; continue; <sup>5801218</sup> | } <sup>5801219</sup> | <sup>5801220</sup> | **// -----------------------------------------------** <sup>5801221</sup> | **// Show control characters and characters with** <sup>5801222</sup> | **// the high bit set specially.** <sup>5801223</sup> | **// -----------------------------------------------** <sup>5801224</sup> |  $cp = (unsigned char *) 1p - >data;$  $count = lp->len;$ <sup>5801227</sup> | **//** if  $((count > 0)$  &  $(cp[count - 1] == 'n'))$  $\{$  $count--;$ <sup>5801231</sup> | } <sup>5801232</sup> | **//** while (count--  $> 0$ )  $\overline{\mathcal{A}}$  $ch = *cp++;$ if (ch & 0x80)  $\{$ fputs ("M-", stdout); ch  $\&= 0 \times 7f$ ; <sup>5801240</sup> | } if  $(ch < '')$ <sup>5801242</sup> | { fputc ('^', stdout); ch +=  $'@'$ ; <sup>5801245</sup> | } if (ch ==  $0x7f$ ) <sup>5801247</sup> | { fputc ( $'\wedge'$ , stdout);  $ch = '?';$ <sup>5801250</sup> | } fputc (ch, stdout);  $-35$ <sup>5801253</sup> | **//** fputs  $("$\n", stdout);$ <sup>5801255</sup> | **//**  $setcurrent(m m (num1++)$ ;  $s_{01257}$   $1p = 1p$ ->next; <sup>5801258</sup> | } <sup>5801259</sup> | **//** return true;  $\overline{3}$ <sup>5801262</sup> | <sup>5801263</sup> |**//----------------------------------------------------------** <sup>5801264</sup> |**// Insert a new line with the specified text.** <sup>5801265</sup> |**// The line is inserted so as to become the specified** <sup>5801266</sup> |**// line, thus pushing any existing and further lines** <sup>5801267</sup> |**// down one.** <sup>5801268</sup> |**// The inserted line is also set to become the current** <sup>5801269</sup> |**// line.** <sup>5801270</sup> |**// Returns true if successful.** <sup>5801271</sup> |**//---------------------------------------------------------**  $b \circ 1$ <sup>5801273</sup> |insertline (num\_t num, char \*data, len\_t len) <sup>5801274</sup> |{ line\_t \*newlp;  $line_t *lp;$ <sup>5801277</sup> | **//** <sup>5801278</sup> | if ((num < 1) || (num > lastnum + 1)) <sup>5801279</sup> | { fprintf (stderr, "Inserting at bad line number\n"); return false; <sup>5801282</sup> | } <sup>5801283</sup> | **//**  $\frac{\text{3801284}}{\text{580128}}$  newlp = (line\_t \*) malloc (sizeof (line\_t) + len - 1);  $if$  (newlp == NULL) <sup>5801286</sup> | { <sup>5801287</sup> | fprintf (stderr, "Failed to allocate memory for line\n"); return false; <sup>5801290</sup> | } <sup>5801291</sup> | **//** <sup>5801292</sup> | memcpy (newlp->data, data, len);  $newlo$ ->len = len; <sup>5801294</sup> | **//** if (num > lastnum)  $\overline{\phantom{a}}$  $lp =$  &lines;

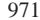

<sup>5801298</sup> | } else <sup>5801300</sup> | {  $1p = findline (num);$  $5801302$  if  $(1p == NULL)$  $5801303$   $\{$  $5801304$   $5 \text{ tree } ((char \ast) newlp)i$ return false; <sup>5801306</sup> | }  $\begin{array}{c} 5801307 \ \hline 5801308 \end{array}$  } <sup>5801308</sup> | **//**  $newlp$ ->next =  $lp$ ;  $\sum_{n=10}^{\infty}$  newlp->prev = lp->prev;<br> $\sum_{n=10}^{\infty}$  lp->prev->next = newlp;  $1p$ ->prev->next = newlp;  $1p\text{-}spec = new1p\text{;}$ <sup>5801313</sup> | **//** <sup>5801314</sup> | lastnum++; ssousis dirty = true; <sup>5801316</sup> | **//** <sup>5801317</sup> | return setcurnum (num); <sup>5801318</sup> |} <sup>5801319</sup> | <sup>5801320</sup> |**//----------------------------------------------------------** <sup>5801321</sup> |**// Delete lines from the given range.** <sup>5801322</sup> |**//---------------------------------------------------------** bool <sup>5801324</sup> |deletelines (num\_t num1, num\_t num2) so1325  $\begin{array}{c|c} \text{301326} & \text{line\_t *lp;} \\ \text{301327} & \text{line\_t *nlp} \end{array}$  $\begin{array}{c|c}\n\text{5801327} & \text{line\_t *n} \\
\text{5801328} & \text{line\_t *n} \\
\text{5801328} & \text{line\_t *n} \\
\end{array}$  $\begin{array}{r} 5801328 \ \hline 5801328 \ \hline \end{array}$  hine\_t  $\begin{array}{r} \star \text{plp}; \\ \text{num } \text{t} \ \text{count}: \end{array}$ num t count; <sup>5801330</sup> | **//**  $\begin{array}{|l|} \hline \text{5801331}} & \text{if } ((\text{num1} < 1) || (\text{num2} > \text{lastnum}) || (\text{num1} > \text{num2})) \hline \end{array}$ <sup>5801332</sup> | {  $\frac{5801333}{5801334}$  fprintf (stderr, "Bad line numbers for delete\n");<br>return false; return false; <sup>5801335</sup> | } <sup>5801336</sup> | **//**  $s_{801337}$   $1p = findline (num1);$ <sup>5801338</sup> | if (lp == NULL) <sup>5801339</sup> | {  $\int$  return false; <sup>5801341</sup> | } <sup>5801342</sup> | **//** if ((curnum >= num1) && (curnum <= num2)) <sup>5801344</sup> | {  $5801345$  if  $(num2 < lastnum)$  $5801346$   $\left\{$ <sup>5801347</sup> | setcurnum (num2 + 1); <sup>5801348</sup> | } <sup>5801349</sup> | else if (num1 > 1) <sup>5801350</sup> | {  $5801351$   $\text{setcurrentm (num1 - 1)}$ ; 580135<br>580135 else <sup>5801354</sup> | {  $580$  curnum = 0; <sup>5801356</sup> | }  $\begin{array}{c} 5801357 \ \hline 5801358 \end{array}$  } <sup>5801358</sup> | **//**  $5801359$  count = num2 - num1 + 1; <sup>5801360</sup> | **//** <sup>5801361</sup> | if (curnum > num2) <sup>5801362</sup> | { <sup>5801363</sup> | curnum -= count; <sup>5801364</sup> | } <sup>5801365</sup> | **//**  $5801366$  lastnum  $=$  count; <sup>5801367</sup> | **//** while (count--  $> 0$ )  $5801369$   $\left\{$  $\begin{array}{c|c}\n\text{5801370} & \text{nlp} = 1\text{p} \text{-} \text{301371} \\
\text{nlp} = 1\text{p} \text{-} \text{301371}\n\end{array}$  $\begin{array}{rcl} \text{5801371} & \text{p1p = lp->prev} \\ \text{5801372} & \text{p1p->next = n1p} \end{array}$  $plp$ ->next = nlp;  $5801373$   $nlp->prev = plv;$  $1p\rightarrow next = NULL;$  $\overline{lp}$ ->prev = NULL;  $\frac{1}{2}p - \frac{1}{2}en = 0;$  $5801377$   $5701377$   $10 = 010$ ;  $1\text{p = nlp:}$ <sup>5801379</sup> | } <sup>5801380</sup> | **//**  $5801381$  dirty = true; <sup>5801382</sup> | **//** return true; <sup>5801384</sup> |}

<sup>5801385</sup> | <sup>5801386</sup> |**//----------------------------------------------------------** <sup>5801387</sup> |**// Search for a line which contains the specified** <sup>5801388</sup> |**// string.** <sup>5801389</sup> |**// If the string is NULL, then the previously searched** <sup>5801390</sup> |**// for string is used. The currently searched for** <sup>5801391</sup> |**// string is saved for future use.** <sup>5801392</sup> |**// Returns the line number which matches, or 0 if there** <sup>5801393</sup> |**// was no match with an error printed.** <sup>5801394</sup> |**//----------------------------------------------------------** <sup>5801395</sup> |num\_t <sup>5801396</sup> |searchlines (char \*str, num\_t num1, num\_t num2) <sup>5801397</sup> |{ line\_t \*lp; int len; <sup>5801400</sup> | **//**  $\begin{array}{|l|} \hbox{\tt if } \ (\text{\tt num1} \ < \ 1) \ \mid \ \text{\tt | } \ (\text{\tt num2} \ > \ \text{\tt lastnum}) \ \mid \ \text{\tt | } \ (\text{\tt num1} \ > \ \text{\tt num2})) \end{array}$  $\frac{5}{5}$ <sup>5801403</sup> | fprintf (stderr, "Bad line numbers for search\n"); <sup>5801404</sup> | return 0;  $\rightarrow$ <sup>5801406</sup> | **//**  $\int_{\frac{\sin(\pi s)}{\pi}}$  if (\*str == '\0')  $\{$  $\text{if}$  (searchstring[0] == '\0') <sup>5801410</sup> | { fprintf (stderr, "No previous search string\n"); return 0; <sup>5801413</sup> | }  $str = searchstring;$ <sup>5801415</sup> | } <sup>5801416</sup> | **//** <sup>5801417</sup> | if (str != searchstring) <sup>5801418</sup> | { strcpy (searchstring, str);  $\}$ <sup>5801421</sup> | **//**  $len = strlen (str);$  $/$  $5801424$  lp = findline (numl);  $if (lp == NULL)$  $\{$ return 0;  $\overline{3}$ <sup>5801429</sup> | **//** while ( $num1 \leq num2$ ) <sup>5801431</sup> | { if (findstring  $(lp, str, len, 0) >= 0)$  $-8$ return num1;  $\}$ <sup>5801436</sup> | **//**  $501437$   $num1++7$ <sup>5801438</sup> | lp = lp->next; <sup>5801439</sup> | } <sup>5801440</sup> | **//** fprintf (stderr, "Cannot find string \"%s\"\n", str); <sup>5801442</sup> | **//** return 0;  $\overline{3}$  $68014$ <sup>5801446</sup> |**//----------------------------------------------------------** <sup>5801447</sup> |**// Return a pointer to the specified line number.** <sup>5801448</sup> |**//---------------------------------------------------------** line\_t  $\star$ findline (num\_t num) <sup>5801451</sup> |{  $5801452$   $line_t * lpi$ num t lnum; <sup>5801454</sup> | **//**  $if ((num < 1) || (num > lastnum))$ <sup>5801456</sup> | { fprintf (stderr,  $\frac{801458}{1000}$  "Line number  $d$  does not exist\n", num); <sup>5801459</sup> | return NULL; <sup>5801460</sup> | } <sup>5801461</sup> | **//**  $5801462$  if (curnum  $\leq 0$ )  $\{$  $curnum = 1;$ <sup>5801465</sup> | curline = lines.next; <sup>5801466</sup> | } <sup>5801467</sup> | **//**  $501468$  if  $(num == current)$  $\overline{8}$ return curline; <sup>5801471</sup> | }
Sorgenti delle applicazioni 973

| **//**

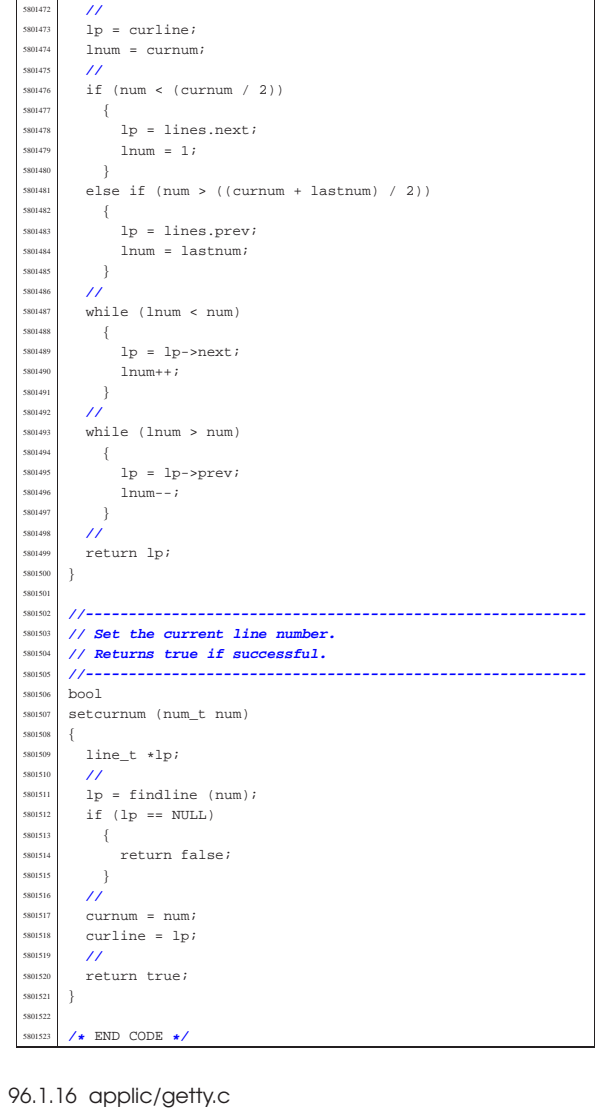

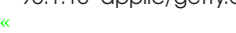

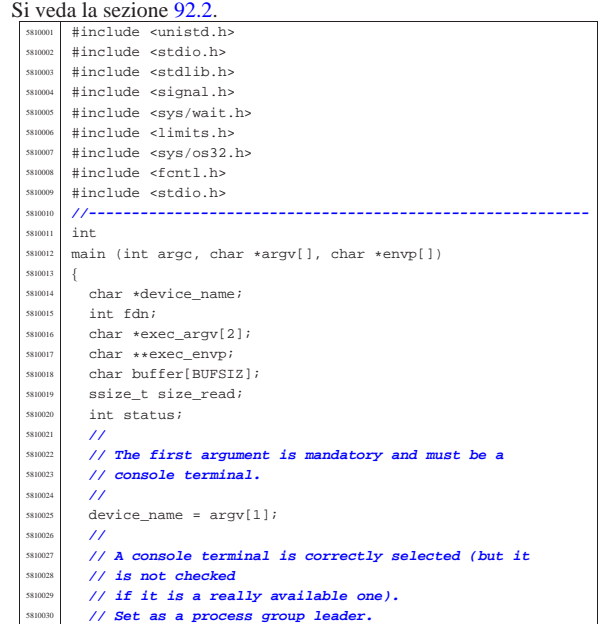

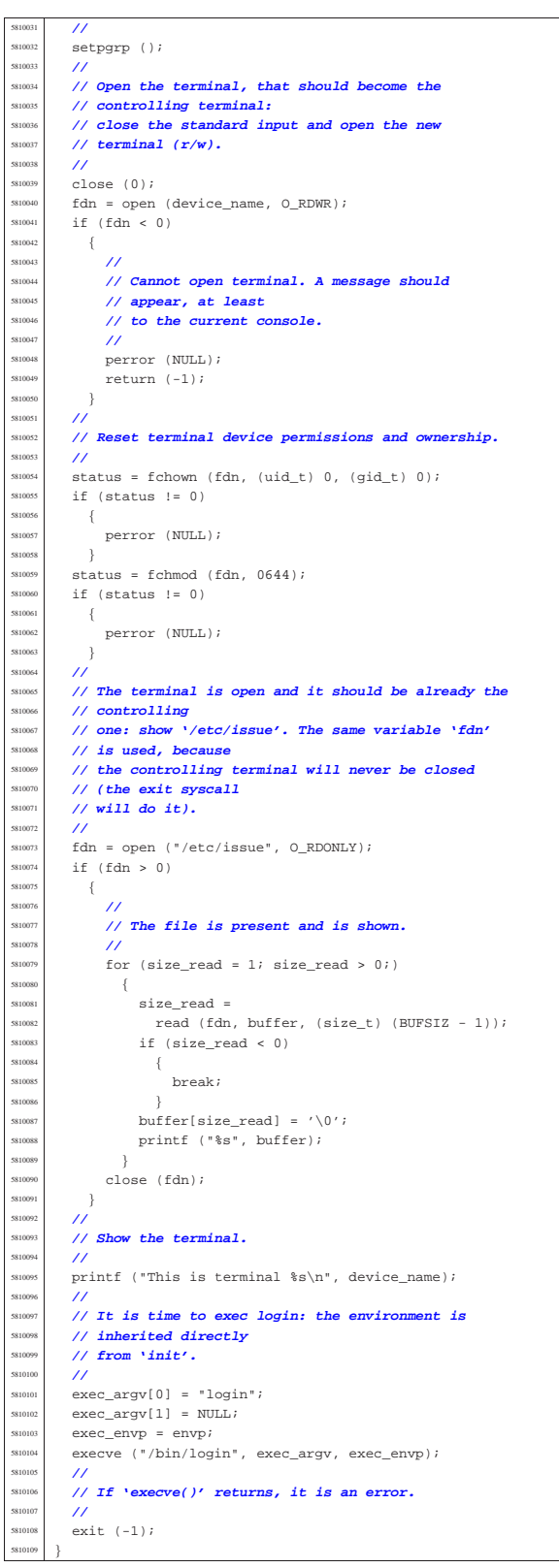

# 96.1.17 applic/http.c

# Si veda la sezione 92.3.

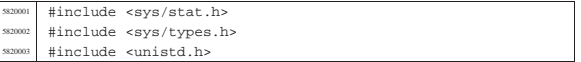

<sup>5820116</sup> | }

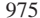

#include <stdlib.h> <sup>5820005</sup> |#include <fcntl.h> <sup>5820006</sup> |#include <errno.h> <sup>5820007</sup> |#include <signal.h> <sup>5820008</sup> |#include <stdio.h> #include <string.h> #include <limits.h> <sup>5820011</sup> |#include <libgen.h> <sup>5820012</sup> |#include <arpa/inet.h>  $5820013$  #include <sys/socket.h> <sup>5820014</sup> |#include <stdint.h> \$820015 | #include <stdbool.h> <sup>5820016</sup> |**//----------------------------------------------------------** <sup>5820017</sup> |#define DEBUG 0  $\begin{array}{c|c}\n\text{5820018} & \text{static void usage (void)}; \\
\text{5820019} & \text{554} \text{ is in the send file (int)}\n\end{array}$ static int send\_file (int sfdn2, const char \*path);  $\frac{1}{2}$  static int send\_line (int sfdn2, const char \*line);<br>samou char buffer[BUFSIZ]; <sup>5820021</sup> |char buffer[BUFSIZ]; <sup>5820022</sup> |char path\_absolute[PATH\_MAX]; <sup>5820023</sup> |**//---------------------------------------------------------** int  $\begin{min}\label{eq:main} \text{main} \hspace{0.2cm} (\text{int } \text{argc, } \text{char } * \text{argv}[\ ]\text{, } \text{char } * \text{envp}[\ ]) \end{min}$ <sup>5820026</sup> |{  $5820027$  int opt; 5820028 //**extern char \*optarg;** // **not used.**<br>5820029 extern int optind; extern int optind; extern int optopt; <sup>5820031</sup> | **//** int status; int sfdn;  $5820034$  int sfdn2; <sup>5820035</sup> | struct sockaddr\_in sa\_local; <sup>5820036</sup> | struct sockaddr\_in sa\_remote;  $s_{220037}$  socklen t sa remote size = sizeof (struct sockaddr in); <sup>5820038</sup> | ssize\_t recv\_size;  $\begin{array}{c|c|c|c|c|c} \hline \text{5820039} & \text{char} & \text{4addr} & = "0.0.0.0" \text{;} \ \hline \text{5820039} & \text{char} & \text{4addr} & = "0.0.0.0" \text{;} \ \hline \end{array}$  $\begin{array}{c|cc}\n\text{5820040} & \text{char} & \star \text{WWW} & = \text{NULL}\n\end{array}$  $5820041$  char \*path = NULL;<br> $5820042$  int port; int port; <sup>5820043</sup> | bool request\_read; <sup>5820044</sup> | int b; **// index inside the buffer string** <sup>5820045</sup> | **// buffer**  $\begin{array}{c|c}\n\text{5820046} & \text{char} & \text{string} = \text{NULL};\n\end{array}$ struct stat file\_status; <sup>5820048</sup> | **//** <sup>5820049</sup> | **// Check for options: no options at the moment.** <sup>5820050</sup> | **//**  $s_{320051}$  while ((opt = getopt (argc, argv, ":")) != -1) <sup>5820052</sup> | { switch (opt) <sup>5820054</sup> | { case '?': <sup>5820056</sup> | fprintf (stderr, "Unknown option -%c.\n", optopt); <sup>5820057</sup> | usage (); <sup>5820058</sup> | return (1); break;  $\begin{array}{ccc} \text{ss20060} & \text{case} & \text{':'}: \\ \text{case} & \text{for} & \text{for} \end{array}$ fprintf (stderr, "Missing argument for option  $-\frac{e}{n}$ ",  $optopt)$ ;  $5820064$   $118999e$  ();  $s_{20065}$  | return (1); <sup>5820066</sup> | break; default: fprintf (stderr, "Getopt problem: "  $\begin{array}{ccc} \texttt{sum} & \texttt{option} & \texttt{set} \\ \texttt{min} & \texttt{option} & \texttt{set} \\ \end{array} \texttt{in} \texttt{if} \begin{array}{ccc} \texttt{int} & \texttt{int} \\ \texttt{int} & \texttt{int} \end{array} \texttt{if} \begin{array}{ccc} \texttt{int} & \texttt{int} \\ \texttt{int} & \texttt{int} \end{array} \texttt{if} \begin{array}{ccc} \texttt{int} & \texttt{int} \\ \texttt{int} & \texttt{int} \end{array} \texttt{if} \begin{array}{ccc} \texttt{int} & \texttt$  $5820071$  usage (); <sup>5820072</sup> | return (1); <sup>5820073</sup> | }  $\begin{array}{c} 5820074 \\ 5820075 \end{array}$  } <sup>5820075</sup> | **//** <sup>5820076</sup> | **// Arguments.** <sup>5820077</sup> | **//**  $5820078$  if (optind == (argc - 2))  $5820079$   $\left\{ \begin{array}{c} 0 & 0 \\ 0 & 0 \end{array} \right\}$ <sup>5820080</sup> | **//** <sup>5820081</sup> | **// There are exactly two arguments: the port and** <sup>5820082</sup> | **// the www root path.** <sup>5820083</sup> | **//**  $520084$  port = atoi (argv[argc - 2]);  $5820085$  www =  $\arg\sqrt{\arg c - 1}$ ; <sup>5820086</sup> | } <sup>5820087</sup> | else  $\overline{S}$ <sup>5820089</sup> | **//** <sup>5820090</sup> | **// Arguments wrong!**

<sup>5820091</sup> | **//** printf ("optind =  $i = s$ , argc =  $i \nvert n$ ", optind,  $argv[optind], argc);$ usage (); <sup>5820095</sup> | return (2); <sup>5820096</sup> | } <sup>5820097</sup> | **//** <sup>5820098</sup> | **// Set the local address.** <sup>5820099</sup> | **//**  $sa\_local.sin\_family = AF\_INET;$  $\verb|sa_loss|, \verb|sin_port = \verb|htons (port)|;$ inet\_pton (AF\_INET, addr, &sa\_local.sin\_addr.s\_addr); <sup>5820103</sup> | **//** <sup>5820104</sup> | **// Open the socket.** <sup>5820105</sup> | **//** sfdn = socket (AF\_INET, SOCK\_STREAM, IPPROTO\_TCP);  $if (sfdn < 0)$  $\overline{8}$ perror (NULL);  $return (3);$ <sup>5820111</sup> | }  $if (DEBUG)$  $\overline{8}$ <sup>5820114</sup> | printf ("HTTP: listening socket number "  $\frac{1}{15}$   $\frac{1}{15}$   $\frac{1}{15}$   $\frac{1}{10}$ ,  $\frac{1}{10}$ ; <sup>5820117</sup> | **//** <sup>5820118</sup> | **// Set it listening: bind the local 'sa' location.** <sup>5820119</sup> | **//** status = bind (sfdn, (struct sockaddr \*) &sa\_local, sizeof (sa\_local)); ۔<br>if (status < 0) <sup>5820123</sup> | { perror (NULL); close (sfdn); return  $(4)$ ; <sup>5820127</sup> | } <sup>5820128</sup> | **//** <sup>5820129</sup> | **// Listen (TCP).** <sup>5820130</sup> | **//**  $status = listen (sfdn, 1);$ if (status  $< 0$ )  $\overline{\phantom{a}}$ perror (NULL); <sup>5820135</sup> | close (sfdn); return (5); <sup>5820137</sup> | } <sup>5820138</sup> | **//** <sup>5820139</sup> | **// Accept connections, inside a loop.** <sup>5820140</sup> | **//** while  $(1)$  $\{$ <sup>5820143</sup> | **//** <sup>5820144</sup> | **// Accept.**  $11$ if (DEBUG)  $-82$ printf ("HTTP: listening socket number is  $i.\n$ ",  $sfdn);$ <sup>5820151</sup> | } <sup>5820152</sup> | **//**  $sfdn2 =$ accept (sfdn, (struct sockaddr \*) &sa\_remote, <sup>5820155</sup> | &sa\_remote\_size); <sup>5820156</sup> | **//** if  $(sfdn2 < 0)$  $$ perror (NULL); -<br>close (sfdn2); continue; <sup>5820162</sup> | }  $if (DEBUG)$  $\{$ printf ------<br>("HTTP: new connection with socket " <sup>5820167</sup> | "number %i.\n", sfdn2); <sup>5820168</sup> | } <sup>5820169</sup> | **//** <sup>5820170</sup> | **// Define the socket non blocking.** <sup>5820171</sup> | **//** status = fcntl (sfdn2, F\_SETFL, O\_NONBLOCK); if (status  $\leq 0$ )  $\overline{\phantom{a}}$ perror (NULL); return (9); <sup>5820177</sup> | }

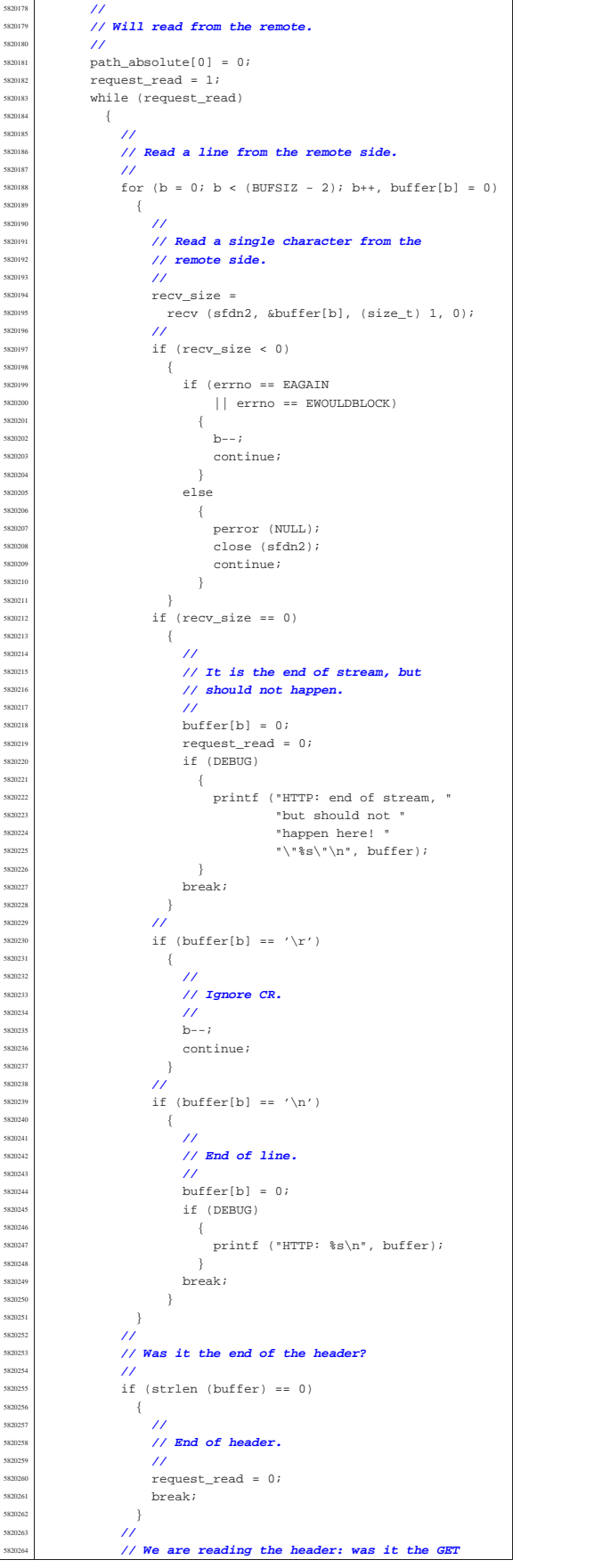

 | **// command?** | **//**  $string = strtok (buffer, " ");$  | if (strncmp (string, "GET", 4) == 0) | { | **//** | **// It is a GET: find the path.** | **//**  $path = strtok (NULL, " "");$   $\text{strncat (path\_absolute, www, PATH\_MAX - 1)};$  ${\tt struct}$  (path\_absolute, path, | (PATH\_MAX -  $\label{eq:strlen} \begin{array}{l} \mbox{strlen (path\_absolute) - 1)} \, ; \end{array}$  | } | } | **//** | **// Verify to have received a 'GET' request.** | **//** | if (strlen (path\_absolute) == 0) | { | **//** | **// There is no path inside the GET command;** | **// maybe there is** | **// no GET command either: 400** | **//** if (DEBUG)  $\overline{\mathcal{A}}$  | printf ("HTTP: 400 Bad Request: " "no path inside the GET "  $\frac{1}{\text{seminand}}$ .\n");  $\rightarrow$  $\begin{array}{lll} \texttt{send\_line (sfdn2, "HTTP/1.0 400 Bad Request\r\n'}; \\ \texttt{send\_line (sfdn2, "Content-Type: text/html\r\n'}); \end{array}$  | send\_line (sfdn2, "Content-Length: 26\r\n"); <sup>5820299</sup> | send\_line (sfdn2, "\r\n"); <sup>5820300</sup> | send\_line (sfdn2, "<H1>400 Bad Request</H1>\r\n"); | } | **//** | **// Verify the path.** | **//** if (stat (path\_absolute, &file\_status) != 0)  $\overline{8}$  | **//** | **// The path inside the GET command does not** | **// exists: 404** | **//** if (DEBUG)  $\left\{$  | printf ("HTTP: 404 Not Found: " "the path  $\forall$ " \"\$s\" does not " "exists. $\n \frac{1}{2}$ ", path\_absolute); | }  $\texttt{send\_line (sfdn2, "HTTP/1.0 404 Not Found\rr\n}\texttt{in"});$  $\begin{array}{ll} \text{\textbf{send} } \text{\textbf{send} } \text{\textbf{send} } \text{is} \text{ end} \text{ if } \text{sin2, "Content-Type: text/html\r\n}), \\ \text{\textbf{send} } \text{send\_line (sfdn2, "Content-Length: } 24\ \text{r\r\n}), } \\ \text{\textbf{send\_line (sfdn2, "cm")} } \text{ send\_line (sfdn2, "cm404 Not Foundc/H1>\r\n), } \\ \text{\textbf{send\_line (sfdn2, "cm404 Not Foundc/H1>\r\n)}. } \end{array}$  | } | else  $\begin{cases} 5820324 \\ 5820325 \end{cases}$  | **//** | **// File exists: check the file type.** | **//** if (S\_ISDIR (file\_status.st\_mode)) | { | **//** | **// Test to find 'index.html'.** | **//** | strncat (path\_absolute, "index.html", (PATH\_MAX - $\begin{aligned} \text{strlen (path\_absolute)} - 1)) \, ; \end{aligned}$  | **//** | if (stat (path\_absolute, &file\_status) != 0) | { | **//** | **// The index file inside the path** | **// requested** | **// does not exists: 404** | **//**  $if \ (DEBUG)$  | { | printf ("HTTP: 404 Not Found: " "the path  $\sqrt{8s}\$ " does " "not exists.\n", path\_absolute); | } send\_line (sfdn2,

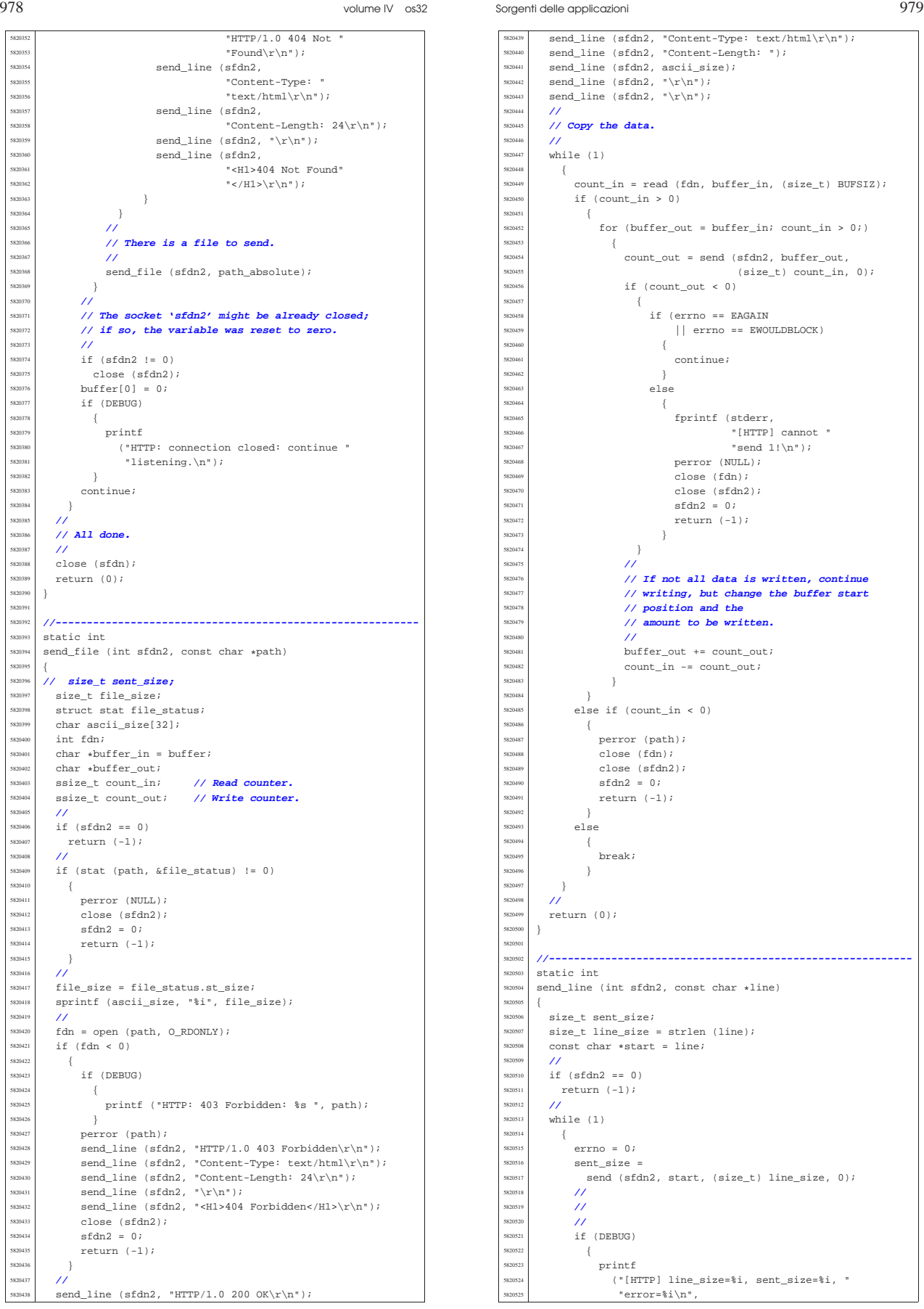

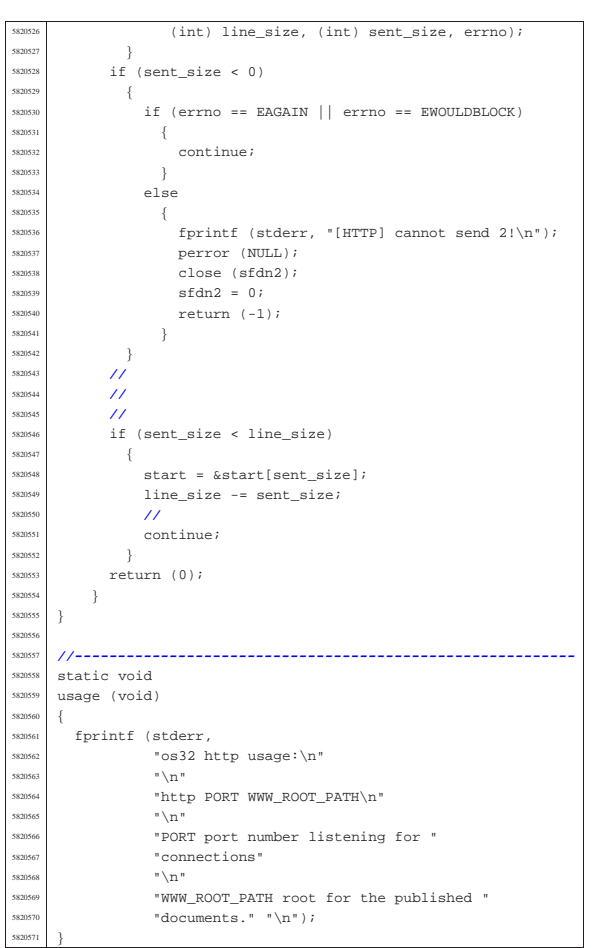

# 96.1.18 applic/init.c

«

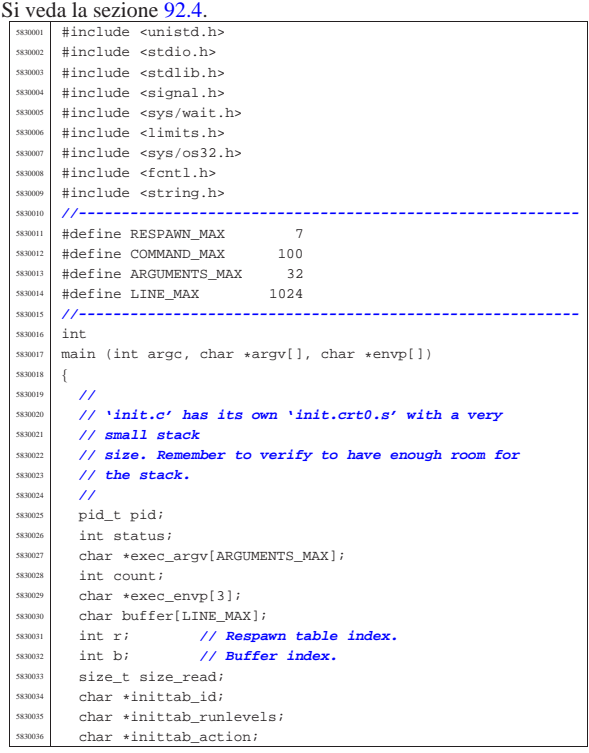

Sorgenti delle applicazioni 981

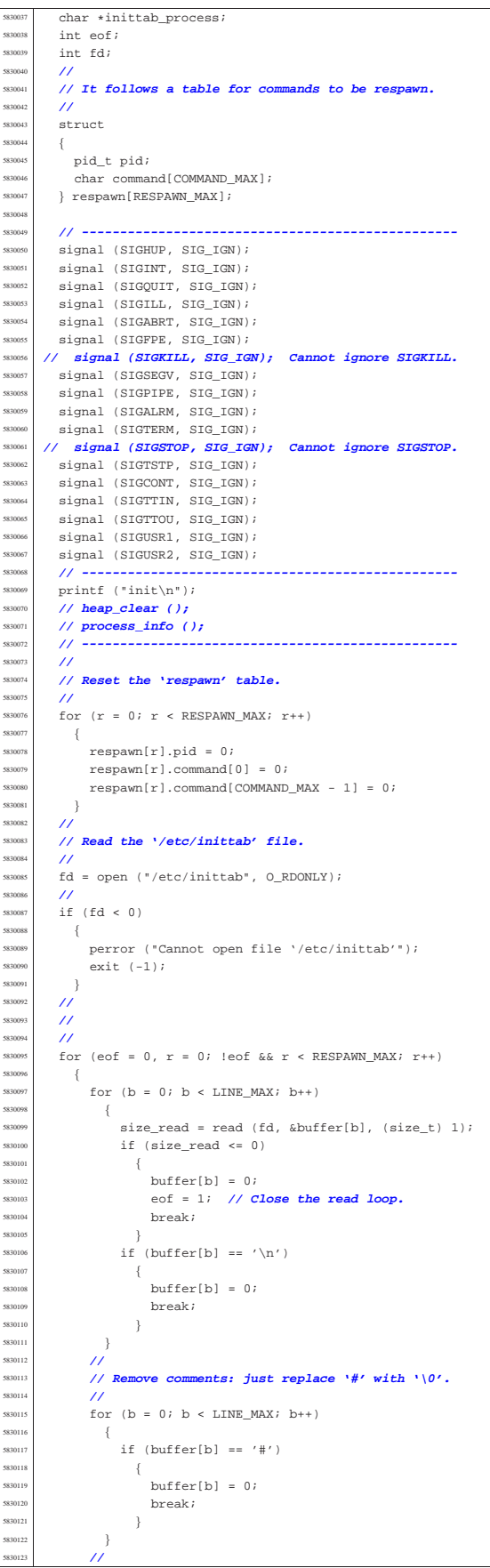

| }

| **//**

| **//**

| }

| {

volume IV os32

Sorgenti delle applicazioni 983

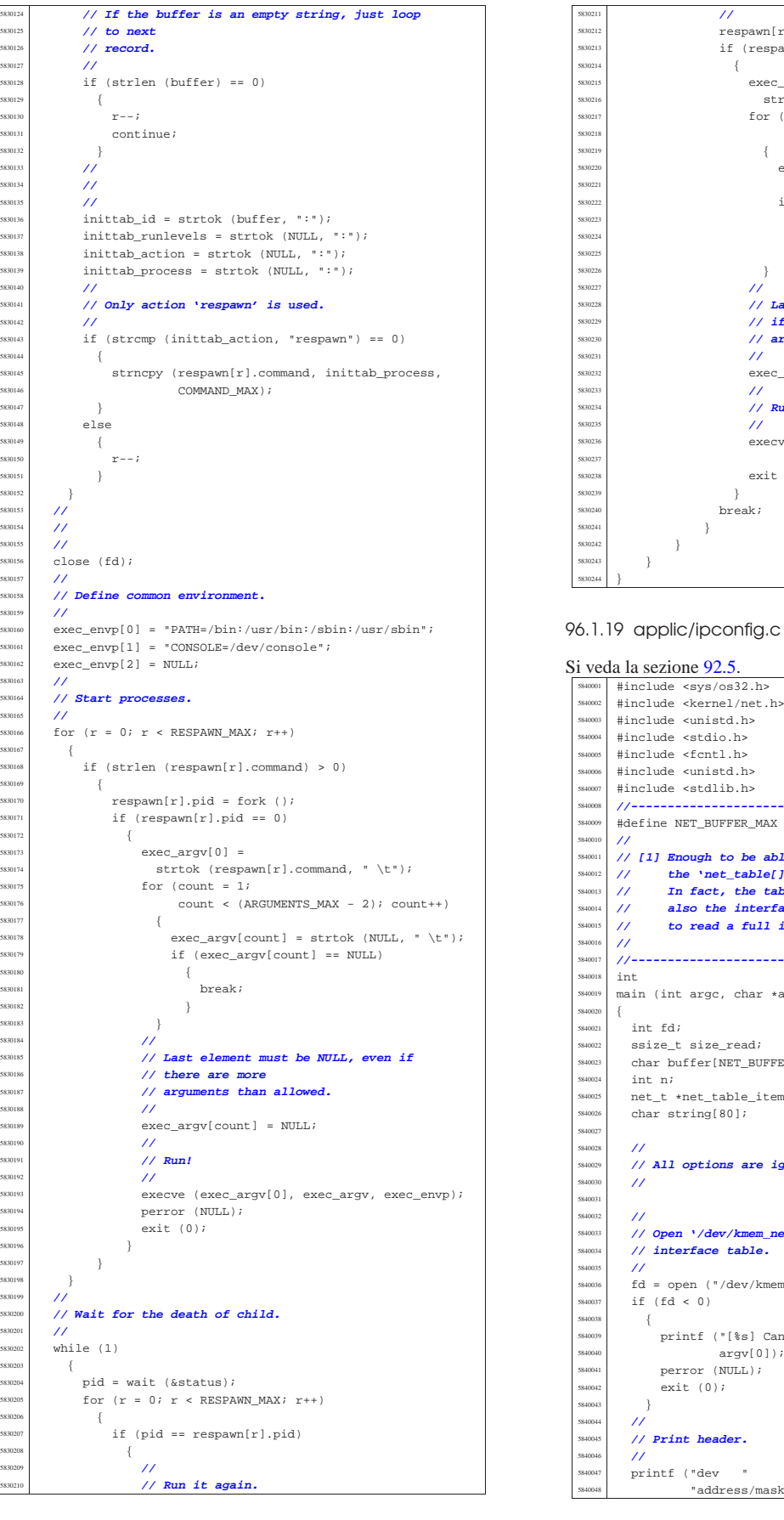

 $respawn[r].pid = fork ()$ ; if  $(respawn[r].pid == 0)$  $\frac{1}{2}$   $\frac{1}{2}$   $\texttt{strtok}$  (respawn[r].command, " \t"); for (count = ;  $\text{count}$  < (ARGUMENTS\_MAX - 2);  $\text{count}$ ++)  $exec\ arav[count] =$  | strtok (NULL, " \t");  $if (exec_{ary[count]} == NULL)$  | {  $\left\{\n \begin{array}{c}\n \text{break}\n \end{array}\n \right\}$  | } | **// Last element must be NULL, even** | **// if there are more** | **// arguments than allowed.**  $exec\_argv[count] = NULL;$  | **// Run!** execve (exec argv[0], exec argv, exec\_envp); exit  $(0);$  $breaki$ 

«

# #include <sys/os32.h> #include <kernel/net.h> #include <unistd.h> #include <stdlib.h> |**//----------------------------------------------------------** |#define NET\_BUFFER\_MAX 1024 **// [1]** |**// [1] Enough to be able to read important data from** |**// the 'net\_table[]', without stack overflow.** <sup>5840013</sup> |**// In fact, the table 'net\_table[]' contains** <sup>5840014</sup> |**// also the interface frames, and there is no sense** |**// to read a full item.** |**//----------------------------------------------------------** |main (int argc, char \*argv[], char \*envp[]) ssize t size read; | char buffer[NET\_BUFFER\_MAX];  $net_t * net_table_time;$  | **// All options are ignored, at the moment.** | **// Open '/dev/kmem\_net', to get the network** | **// interface table.** | fd = open ("/dev/kmem\_net", O\_RDONLY); printf ("[%s] Cannot open \"/dev/kmem\_net\" ",  $argv[0]$ ); | perror (NULL); "address/mask

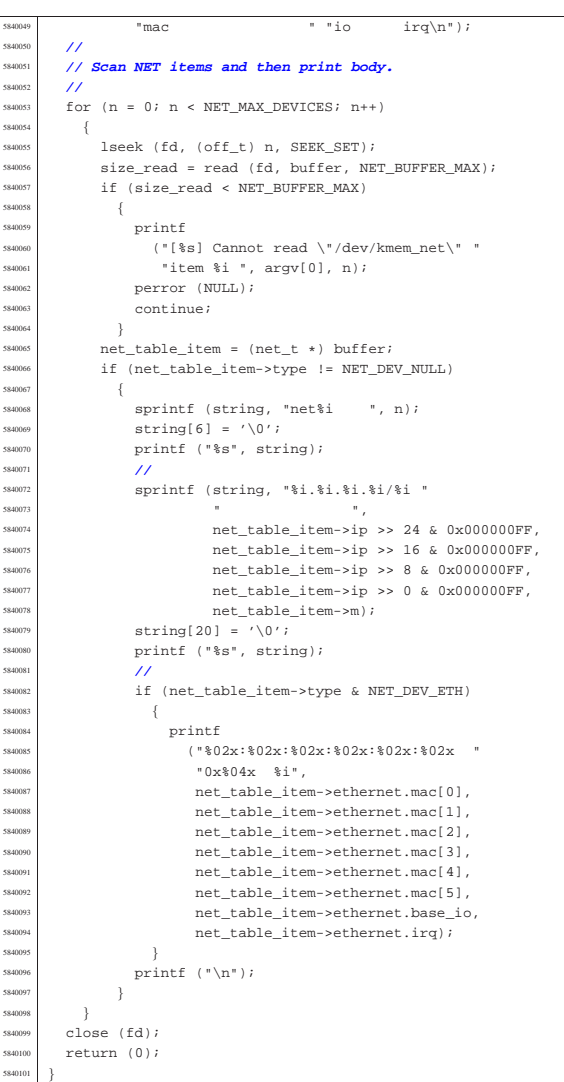

# 96.1.20 applic/kill.c

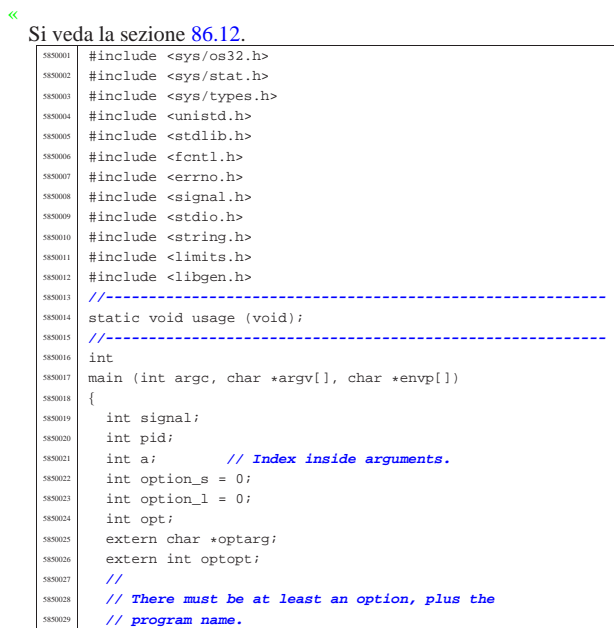

| {

585004:<br>585004

| **//**

| {

| **//**

| {

| {

| }

 $-\{$ 

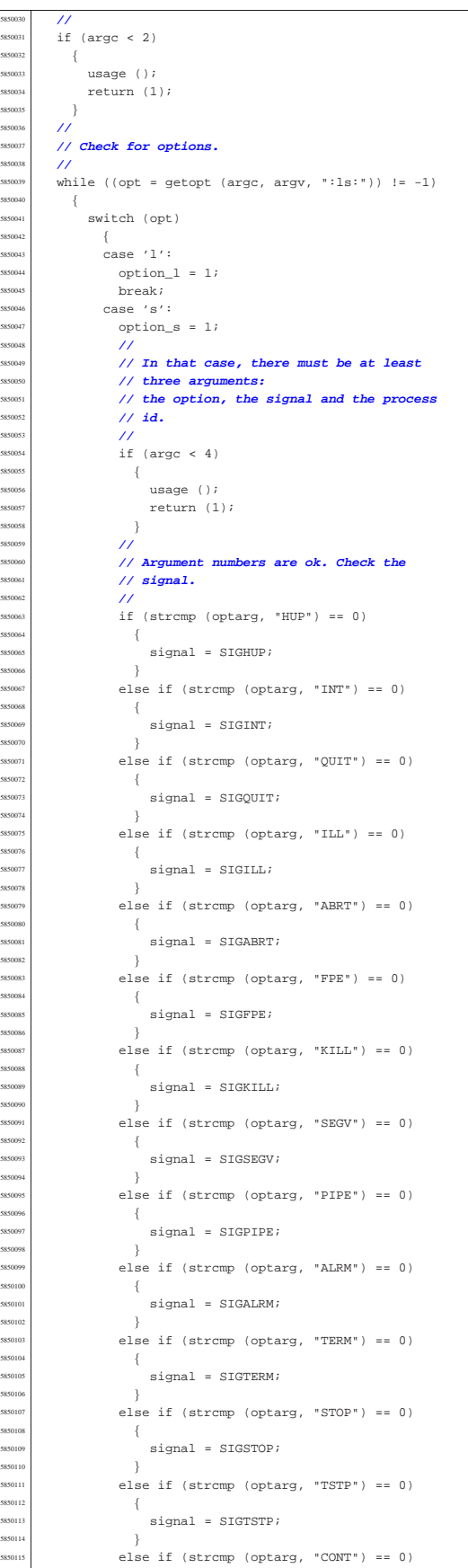

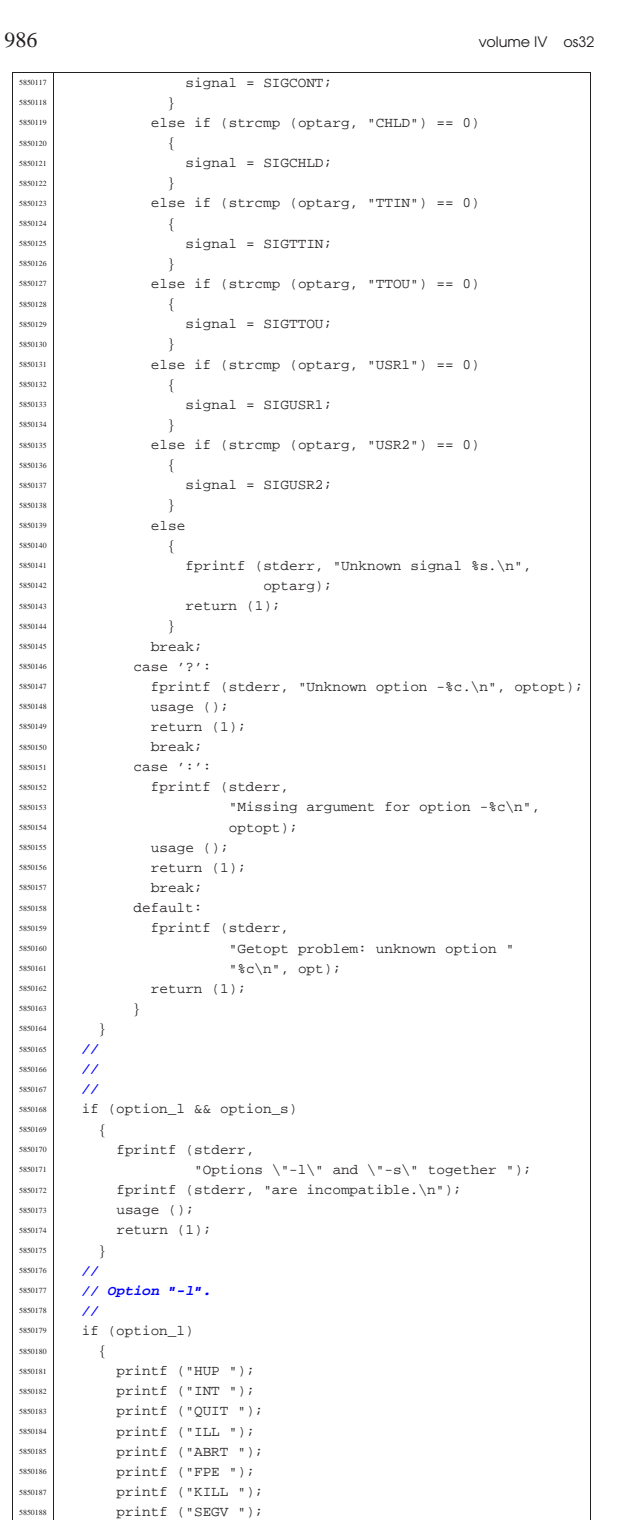

 $\begin{array}{c|c|c|c|c} \text{ssons} & \text{printf ("PIPE ")}; \ \text{ssons} & \text{printf ("MDPM ")}; \ \end{array}$   $\frac{1}{2}$   $\frac{1}{2}$  printf ("TERM "); | printf ("STOP "); | printf ("TSTP "); printf ("CONT "); printf ("CHLD "); printf ("TTIN ");  $s$ <sub>50197</sub> | printf ("TTOU "); | printf ("USR1 "); | printf ("USR2 "); printf ("\n");  $\overline{3}$ | **//**

| **// Option "-s".**

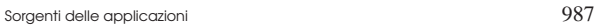

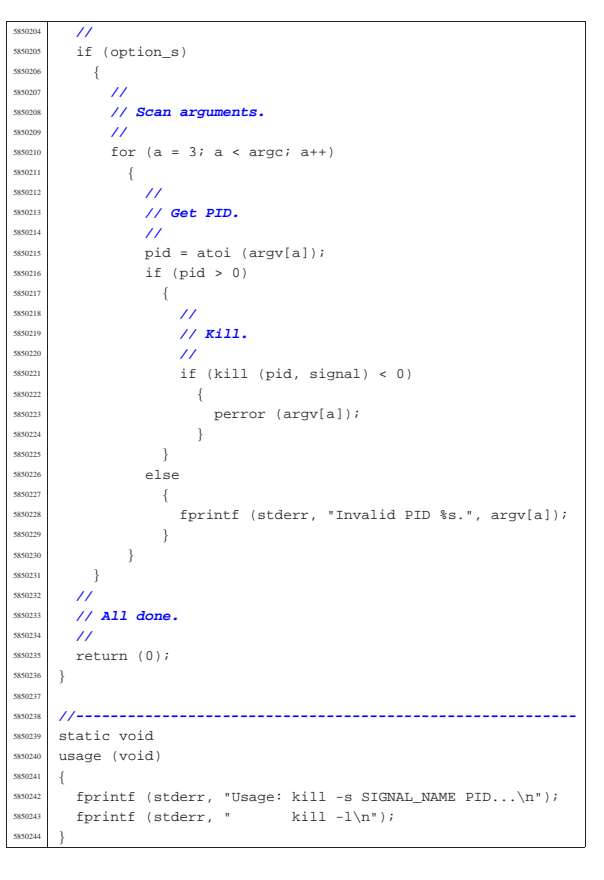

# 96.1.21 applic/ln.c

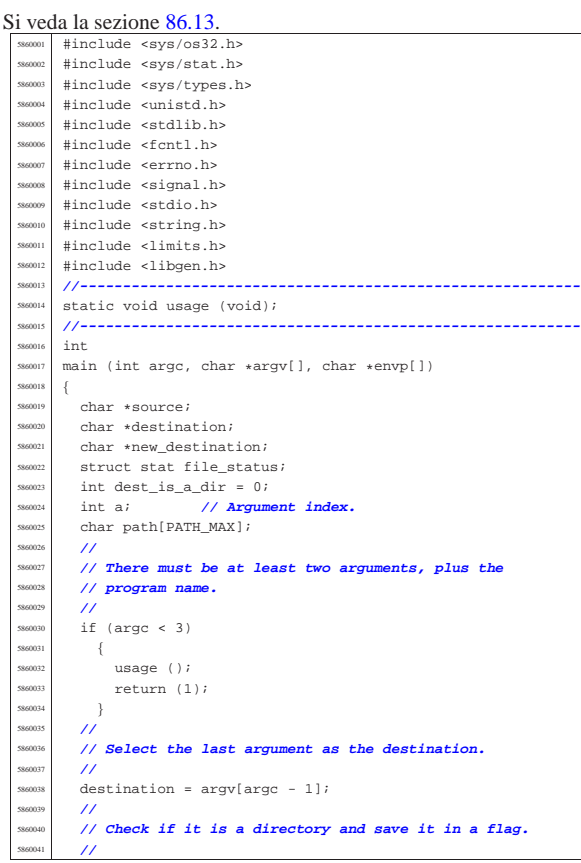

 $if (stat (destination, & file\_status) == 0)$ 

| if (S\_ISDIR (file\_status.st\_mode))

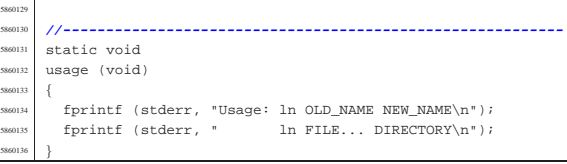

# 1.22 applic/login.c

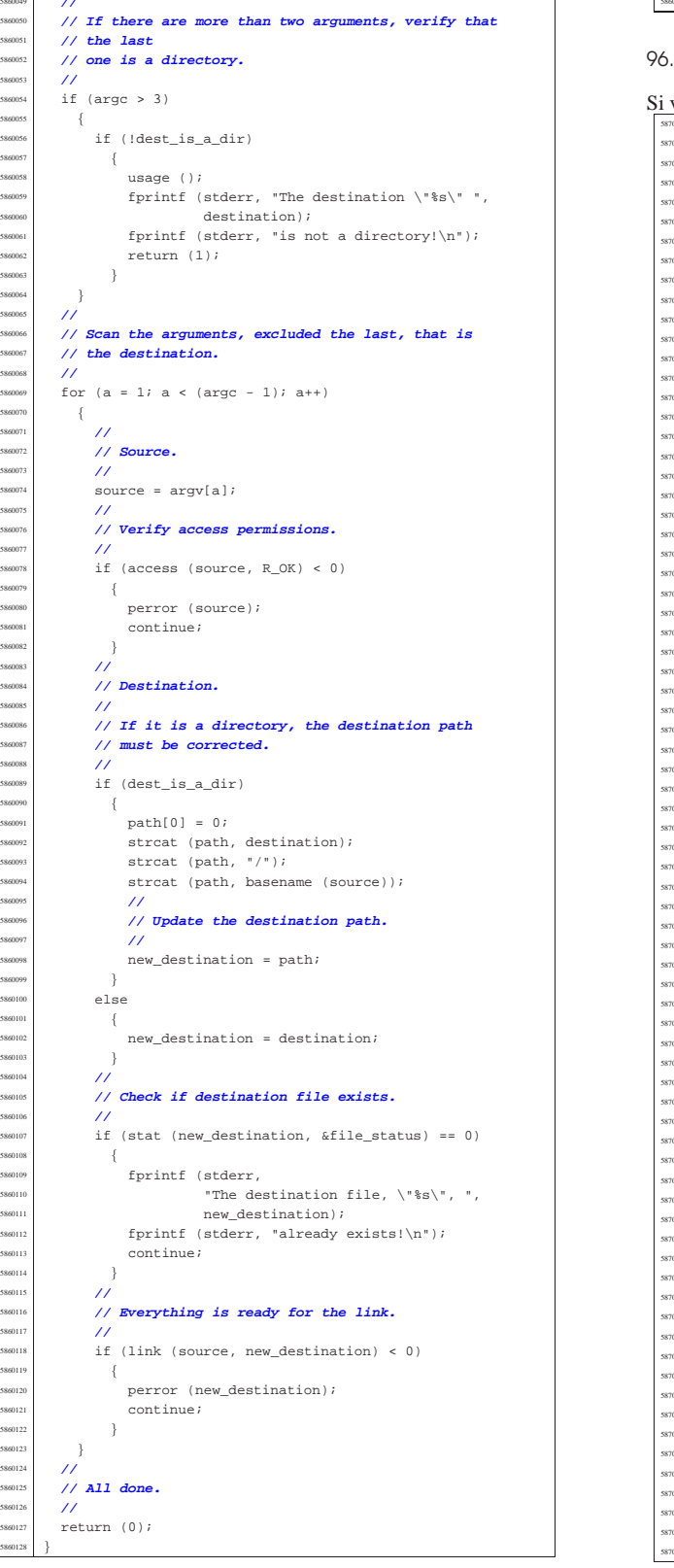

veda la sezione 86.14. #include <unistd.h> |#include <stdlib.h> #include <sys/stat.h> <sup>604</sup> #include <sys/types.h><br>example efections |#include <fcntl.h> |#include <errno.h> #include <unistd.h> #include <signal.h> #include <stdio.h> #include <sys/wait.h> |#include <stdio.h> |#include <string.h> #include <limits.h> #include <stdint.h> #include <sys/os32.h> |**//----------------------------------------------------------** <sup>0017</sup> #define LOGIN\_MAX 64<br>0018 #define PASSWORD MAX 64 <sup>0018</sup> #define PASSWORD\_MAX<br>0019 #define HOME MAX #define HOME\_MAX 64<br>#define LINE\_MAX 1024 0020 | #define LINE\_MAX<br>0021 | //--------------- |**//----------------------------------------------------------** <sup>0022</sup> int<br><sup>0023</sup> mai  $\label{eq:1} \begin{array}{ll} \text{main (int } \text{argc, } \text{char }*\text{argv}[\ ], \text{ char }*\text{envp}[\ ] )\\ \{ \end{array}$  | char login[LOGIN\_MAX]; char password[PASSWORD\_MAX]; 0027 char buffer[LINE\_MAX];<br>0028 char \*user name; 0028 char \*user\_name;<br>0029 char \*user passw 0029 char \*user\_password;<br>0030 char \*user uid;  $\begin{array}{c|c}\n\text{...} & \text{char} \text{+user\_uid}; \\
\text{...} & \text{char} \text{+user\_uid};\n\end{array}$  $\begin{array}{c|c}\n\text{387} & \text{char} \text{*user\_gid}\n\end{array}$ 0032 char \*user\_description;<br>0033 char \*user home; <sup>0033</sup> char \*user\_home;<br><sup>0034</sup> char \*user shell  $\begin{array}{c|c}\n\text{...} & \text{char} * \text{user\_shell} \\
\text{...} & \text{uid\_t } \text{uid}\n\end{array}$ uid\_t uid; <sup>0036</sup> uid\_t euid;<br><sup>0037</sup> gid\_t gid; % | gid\_t gid;<br>\$910 t eqid;  $\frac{\text{gid}_\text{t}}{\text{int } \text{fd}}$ ;  $\begin{array}{rcl} \hline \text{387} & \text{int fdi} \\ \text{388} & \text{ssize } t. \end{array}$  $\verb|ssize_t size_read|;$ we int b;  $\begin{array}{|l|l|} \hline \text{...} & \text{...} \\ \hline \text{...} & \text{...} \\ \hline \text{...} & \text{...} \\ \hline \end{array}$  $\begin{array}{c|c}\n\text{3} & \text{int loop:} \\
\text{3} & \text{char } * \text{exe}\n\end{array}$  $\begin{array}{c|c}\n\text{...} & \text{char } * \text{exec\_argv[2]}; \\
\text{...} & \text{int status};\n\end{array}$  $\begin{array}{c|c}\n\text{3044} & \text{int status;} \\
\text{5045} & \text{short time.}\n\end{array}$  $\begin{array}{c|c}\n\text{...} & \text{char} & \text{tiny\_path}; \\
\hline\n\end{array}$  | **//** ward // Check if login is running correctly. | **//**  $\begin{cases} 5.687 & \text{with } 10049 \\ 0.059 & \text{with } 1004 \end{cases}$  = geteuid (); uid = getuid ();<br> $\frac{1}{100}$  | **//** | **// Check privileges.** | **//**  $\frac{1}{\pi}$  if (!(uid == 0 && euid == 0)) | { 0056 printf<br>0057 ("%s  $\begin{array}{lll} \text{\tiny{0.83}} & \text{if} & \text{if} & \text{if} & \text{if} \\ \text{if} & \text{if} & \text{if} & \text{if} & \text{if} \\ \text{if} & \text{if} & \text{if} & \text{if} \\ \text{if} & \text{if} & \text{if} & \text{if} \end{array} \text{if} \\ \text{if} & \text{if} & \text{if} & \text{if} & \text{if} \\ \text{if} & \text{if} & \text{if} & \text{if} \\ \text{if} & \text{if} & \text{if} & \text{if} \\ \text{if} & \text{if}$  $\begin{array}{c|c|c|c} \text{...} & \text{array[0]}; \\ \text{...} & \text{...} \\ \text{...} & \text{...} \\ \text{...} & \text{...} \\ \text{...} & \text{...} \end{array}$ exit  $(-1);$  | } | **//** <sup>0062</sup> // **Prepare arguments for the shell call.**<br>// // **//**<br>10064 exe  $\begin{array}{c|cc}\n\text{...} & \text{...} \\
\text{exec\_argv[0]} & = "-";\n\end{array}$  $\begin{array}{c|cc}\n\text{...} & \text{exec\_argv[1]} = \text{NULL};\n\end{array}$  | **//** | **// Login.** | **//** while  $(1)$   $\{$  $\begin{bmatrix} 1 & 0 \\ 0 & \text{for} \end{bmatrix}$  fd = open ("/etc/passwd", 0\_RDONLY); | **//** if (fd < 0) | {

«

| {

 $\{$ 

 | }  $\}$ | **//**

|<br>|}<br>|}

 $\overline{\prime}$  $55<sup>o</sup>$  $\{$ 

> $\left\{ \right\}$ | **//**

> > $\overline{8}$

| **//**

| **//**

| }

|}

 $\begin{array}{rcl} {\tt dest\_is\_a\_dir} \ = \ 1 \, ; \end{array}$ 

```
perror ("Cannot open file '/etc/passwd'");
              exit (-1);5870077 | }
5870078 | //
5870079 | printf ("Log in as \"root\" or \"user\" "
\begin{array}{lll} \text{370080} & \text{``with password} \texttt{`ciao\texttt{`i}- }\texttt{`n''};\\ \end{array}5870081 | input_line (login, "login: ", LOGIN_MAX,
                        \begin{array}{lll} \texttt{INDEX\_LINE\_ECHO)} \end{array} ; \end{array}5870083 | //
5870084 | //
5870086 1000 = 1;
\begin{array}{c|cc}\n\text{smos} & \text{while } (\text{loop}) \\
\text{smos} & f\n\end{array}5870088 | {
5870089 50r (b = 0; b < LINE_MAX; b++)<br>55870090 | {
                     size\_read = read (fd, & buffer[b], (size_t) 1);5870092 if (size read \leq 0)
5870093 \{5870094 buffer[b] = 0;5870095 | loop = 0; // Close the middle
                          5870096 | // loop.
570097 break;
5870098 | }
\frac{1}{\sin 009} \frac{1}{\sin 00} \frac{1}{\sin 00} \frac{1}{\sin 00} \frac{1}{\sin 00}5870100 | {
\frac{1}{100101} \frac{1}{100101} \frac{1}{100101} \frac{1}{100101} \frac{1}{100101} \frac{1}{100101} \frac{1}{100101}\begin{array}{c|c}\n\text{break }i \\
\text{space}\n\end{array}5870103 | }
5870104 | }
5870105 | //
                 5870106 | // Please notice that 'strtok()' does not
5870107 | // allow to have empty fields! If it finds
smus | // a '::', it will treat it as a single ':'.
5870109 | //
5870110 | user_name = strtok (buffer, ":");<br>5870111 | user_password = strtok (NULL, ":"
                 \begin{split} \texttt{user\_password} \ = \ \texttt{strtok} \ \ (\texttt{NULL}, \ \texttt{''} \colon \texttt{''}) \, \texttt{?} \end{split}5870112 user_uid = strtok (NULL, ":");
5870113 | user_gid = strtok (NULL, ":");
<sup>5870114</sup> user description = strtok (NULL, ":");
5870115 | user_home = strtok (NULL, ":");
5870116 | user_shell = strtok (NULL, ":");
5870117 | //
\frac{1}{15} (strcmp (user_name, login) == 0)<br>\frac{1}{15}5870119 | {
5870120 | input_line (password, "password: ",
{\tt PASSWORD\_MAX, \quad INPUT \quad LINE \quad HIDDEN)} \; ;5870122 | //
5870123 | // Compare passwords: empty passwords
5870124 | // are not allowed.
5870125 | //
5870126 | if (strcmp (user_password, password) == 0)
5870127 | {
5870128 uid = atoi (user\_uid);\frac{5870129}{\text{sr}0130} euid = uid;<br>\frac{1}{\text{sr}0130} euid = atoi
                          qid = atoi (user qid);
\frac{1}{\sinh 32} egid = gid;
5870132 | //
5870133 | // Find the controlling terminal and
5870134 | // change
                          5870135 | // property and access permissions.
5870136 | //
5870137 tty path = ttyname (STDIN FILENO);
\begin{aligned} \text{570138} \\ \text{570139} \end{aligned} \qquad \qquad \begin{aligned} \text{1 f (try\_path I = NULL)} \\ \text{670139} \end{aligned}5870139 \{s<sup>70140</sup> | status = chown (tty_path, uid, 0);
5870141 \text{if} (status != 0)5870142 \left\{5870143 5870143 5870144 }
5870144 | }
\frac{1}{15} \frac{1}{15} \frac{1}{15} \frac{1}{15} \frac{1}{15} \frac{1}{15} \frac{1}{15} \frac{1}{15} \frac{1}{15} \frac{1}{15} \frac{1}{15} \frac{1}{15} \frac{1}{15} \frac{1}{15} \frac{1}{15} \frac{1}{15} \frac{1}{15} \frac{1}{15} \frac{1}{15} \frac{1}{15} \begin{array}{ccccc} \text{5870146} & & & \text{if (status != 0)} \\ & & & \text{if} & \end{array}5870147 \left\{\begin{array}{c}\texttt{S370148}\end{array} \quad \quad \begin{array}{c}\texttt{Perror (NULL)}\texttt{;\quad} \end{array}5870149 | }
5870150 | }
5870151 | //
\frac{1}{2} // Cd to the home directory, if
                          5870153 | // present.
5870154 | //
5870155 | status = chdir (user_home);
5870156 | if (status != 0)
5870157 | {
5870158 | perror (NULL);
5870159 | }
5870160 | //
                          5870161 | // Now change personality: first the
```
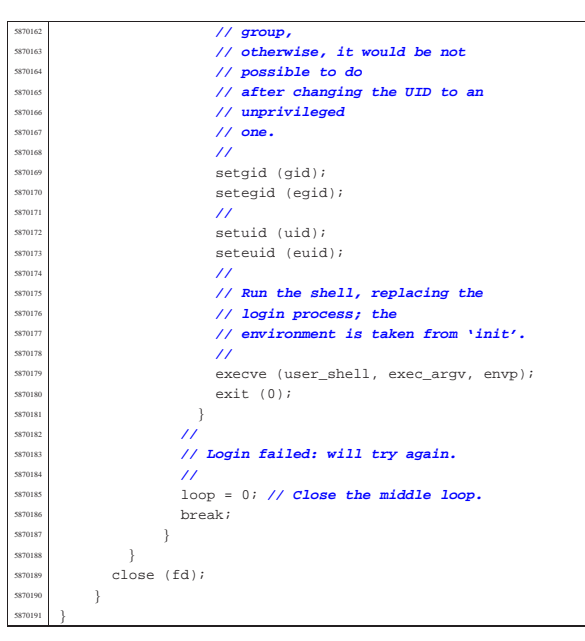

## 96.1.23 applic/ls.c

#### Si veda la sezione 86.15. #include <sys/stat.h> |#include <sys/types.h> |#include <unistd.h> |#include <stdlib.h> #include <fcntl.h> #include <errno.h> #include <signal.h> #include <stdio.h> |#include <string.h> |#include <limits.h> #include <libgen.h> #include <dirent.h> #include <pwd.h> .<br>#include <grp.h> |#include <time.h> |**//----------------------------------------------------------** |#define BUFFER\_SIZE 131072 |#define LIST\_SIZE 8000 |**//---------------------------------------------------------** static void usage (void); static int compare (const void \*p1, const void \*p2); |**//----------------------------------------------------------**  $/$ // |**// Static variables to avoid stack overflow.**  $\overline{U}$ static char buffer[BUFFER\_SIZE]; static char \*list[LIST\_SIZE]; |**//---------------------------------------------------------** int. main (int argc, char \*argv[], char \*envp[])  $\{$ int option  $a = 0$ ;  $int$  option\_l = 0; int opt; |**// extern char \*optarg; // not used.** extern int optind; extern int optopt; struct stat file\_status;  $DIR *dp;$ struct dirent \*dir; | int b; **// Buffer index.** <sup>5880042</sup> | int l; **// List index.** int len; // Name length. char \*path =  $NULL$ ; char pathname[PATH\_MAX]; struct passwd \*pws; struct group \*grs; struct tm \*tms;  $/$ / $/$  | **// Check for options.** | **//** while ((opt = getopt (argc, argv, " $:al")$ ) != -1)

| **//**

| {

 | { | case 'l':

 | break;  $\begin{array}{ccc} \text{S880062} \\ \text{S880062} \end{array}$  case '?':

| usage ();

| case ':':

usage ();

 $\rightarrow$ 

 | **// directory is** | **// read.** | **//**

| **// directory**

 | **//**  $\frac{1}{\arg y}$ [0] = ".";  $\begin{array}{rcl} \n\text{ssu096} & \text{argc} & = & 1; \\
\text{ssu097} & \text{orfind} & = & 0\n\end{array}$  $\begin{aligned}\n\text{optind} &= 0; \\
\end{aligned}$ 

| **// taken as**

| **//**

| **// it exists**

| **// a name**

| **//**

| {

| **//**

 $\{$ 

 | } | **//**

 $\left\{\begin{array}{ccc} 880122 & \phantom{0}\end{array}\right.$ | **//**

| **//**

| **//**

| **//**

| {

 | } | **//**

 } | **//**

 | { | **//**

 | } | **//** switch (opt)

break; case 'a':

break;

break;  $default:$ 

```
5880057 option l = 1;option_a = 1;fprintf (stderr, "Unknown option -%c.\n", optopt);
                return (1);
                fprintf (stderr,
                          "Missing argument for option -\text{\$c\n}n",
ssoon optopt);
5880072 | return (1);
sssoors fprintf (stderr,
5880076 | "Getopt problem: unknown option "
\frac{\sqrt{8} \cdot \sin \pi}{\sqrt{1}}, opt);<br>sssors <br>return (1);
               return (1);
       5880082 | // If no arguments are present, at least the current
5880086 | if (optind == argc)
           5880089 | // There are no more arguments. Replace the
           5880090 | // program name,
5880091 | // corresponding to 'argv[0]', with the current
           5880093 | // path string.
5880100 | // This is a very simplified 'ls': if there is only
       5880102 | // and it is a directory, the directory content is
       5880104 | // the new 'argv[]' array.
5880106 if (optind == (argc - 1))
5880109 | // There is a request for a single name. Test if
            5880111 | // and if it is a directory.
5880113 if (stat (argv[optind], &file status) != 0)
ssans fprintf (stderr,
\frac{1}{1680116} "File \"$s\" does not exist!\n",<br>\frac{1}{168017} argv[optind]);
                          argv[optind]);
5880118 | return (2);
<sup>5880121</sup> if (S_ISDIR (file_status.st_mode))
5880124 | // Save the directory inside the 'path'
5880125 | // pointer.
5880127 path = argv[optind];
5880129 | // Open the directory.
\frac{1}{15} \frac{dp}{d\theta} = \text{opendir} (\text{ary}[\text{optind}]);if (dp == NULL)5880134 | perror (argv[optind]);
5880135 | return (3);
                5880138 | // Read the directory and fill the buffer
                5880139 | // with names.
                                                                                        5880140 | //
                                                                                                         b = 058801 + 0;while ((dir = readdir (dp)) != NULL)
                                                                                        5880144 | {
                                                                                                             len = strlen (dir - > d name);5880146 | //
                                                                                                             5880147 | // Check if the buffer can hold it.
                                                                                        5880148 | //
                                                                                                              if ((b + len + 1) > BUFFER SIZE)5880150 | {
                                                                                                                  fprintf (stderr, "not enough memory\n");
                                                                                                               break;<br>}
                                                                                        5880153 | }
                                                                                        5880154 | //
                                                                                                              5880155 | // Consider the directory item only if
                                                                                                              5880156 | // there is
                                                                                                             5880157 | // a valid name. If it is empty, just
                                                                                                             5880158 | // ignore it.
                                                                                        5880159 | //
                                                                                                             if (len > 0)5880161 | {
                                                                                                                  strcpy (&buffer[b], dir->d_name);
                                                                                                                 list[1] = kbuffer[b];b \text{ += } len + 1;\frac{1}{3}5880166 | }
                                                                                        5880167 | }
                                                                                        5880168 | //
                                                                                                         5880169 | // Close the directory.
                                                                                        5880170 | //
                                                                                                         5880171 | closedir (dp);
                                                                                                         5880172 | //
                                                                                                         5880173 | // Sort the list.
                                                                                                         5880174 | //
                                                                                                         qsort (list, (size_t) l, sizeof (char *),
                                                                                                                \verb|compare|);5880177 | //
                                                                                                         5880178 | // Convert the directory list into a new
                                                                                                         5880179 | // 'argv[]' array,
                                                                                                         5880180 | // with a valid 'argc'. The variable
                                                                                                         5880181 | // 'optind' must be
                                                                                                         5880182 | // reset to the first element index, because
                                                                                                         5880183 | // there is
                                                                                                         5880184 | // no program name inside the new 'argv[]'
                                                                                                         5880185 | // at index zero.
                                                                                                         \overline{11}aray = 1ist;\text{argc} = 1;optind = 0;5880190 | }
                                                                                        5880191 | }
                                                                                                5880192 | //
                                                                                                5880193 | // Scan arguments, or list converted into 'argv[]'.
                                                                                                5880194 | //
                                                                                                for (i \text{ optimal} < \text{area}; \text{ optimal++})5880196 | {
                                                                                                    if (\arg v[\text{optind}][0] == '.'')\{5880199 | //
                                                                                                         5880200 | // Current name starts with '.'.
                                                                                                         5880201 | //
                                                                                                         if (!option_a)
                                                                                                          \{5880204 | //
                                                                                                            5880205 | // Do not show name starting with '.'.
                                                                                                             5880206 | //
                                                                                                             continue;
                                                                                        5880208 | }
                                                                                        5880209 | }
                                                                                                     5880210 | //
                                                                                                    5880211 | // Build the pathname.
                                                                                        5880212 | //
                                                                                                     if (path == NULL)5880214 | {
                                                                                                         strcpy (&pathname[0], argy[optind]);
                                                                                        5880216 | }
                                                                                                    else
                                                                                        5880218 | {
                                                                                                        strcpy (pathname, path);
                                                                                                         \texttt{strcat} (pathname, \sqrt{\phantom{x}} );
                                                                                                         strcat (pathname, argv[optind]);
                                                                                        5880222 | }
                                                                                                     ///
                                                                                                     5880224 | // Check if file exists, reading status.
                                                                                                     5880225 | //
                                                                                                     if (stat (pathname, &file_status) != 0)
```
exist! $\n \frac{\text{exist}}{\n}$ ,

«

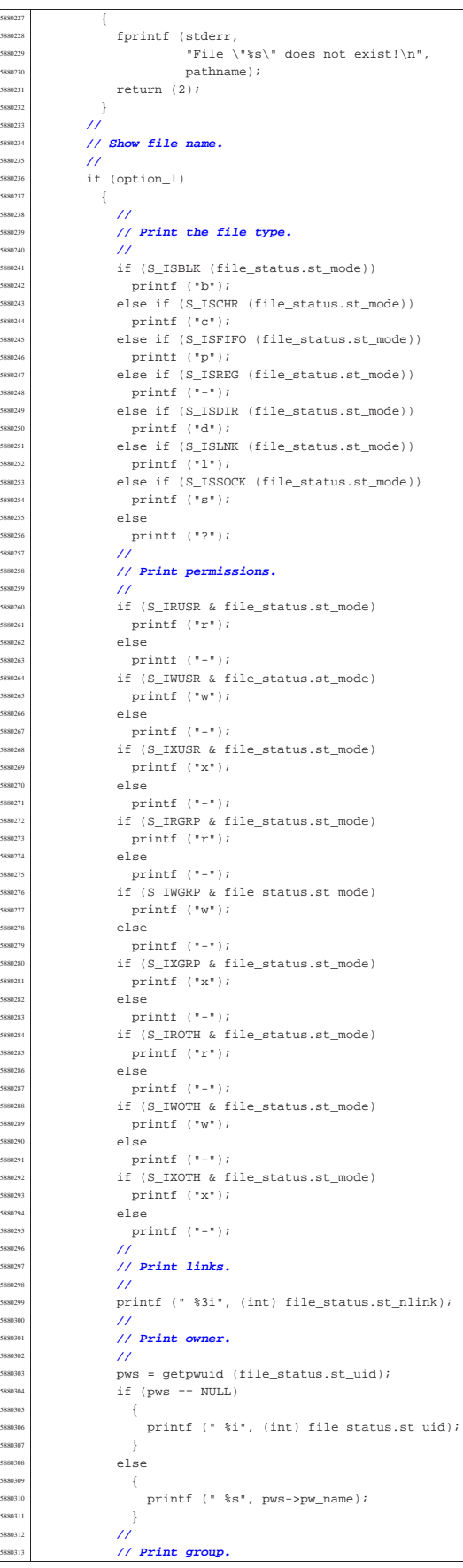

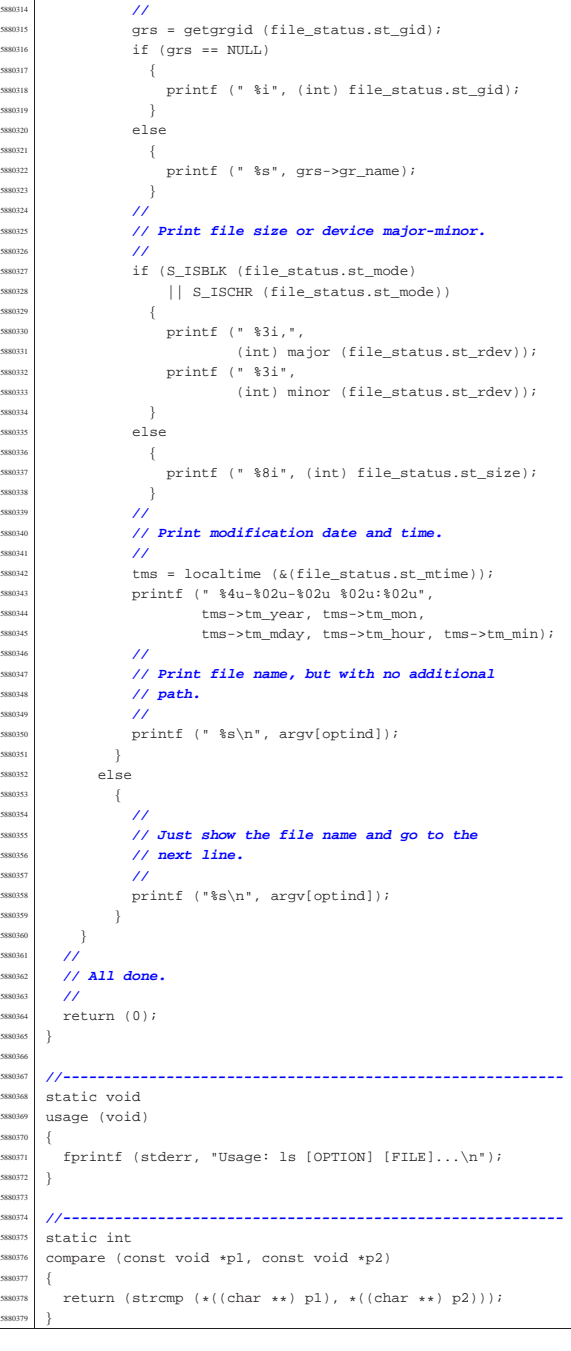

# 96.1.24 applic/man.c

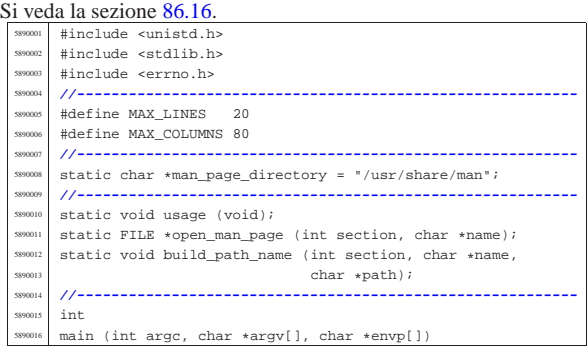

| **//**

| **//**

| **//**

| **//**

| **//**

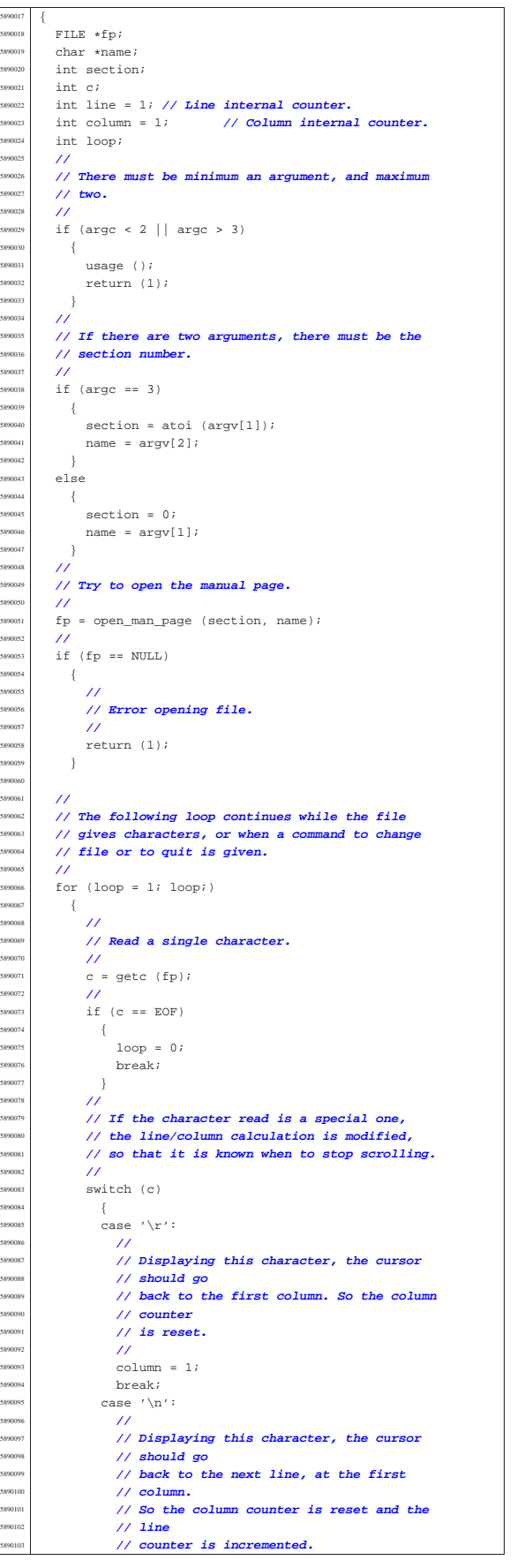

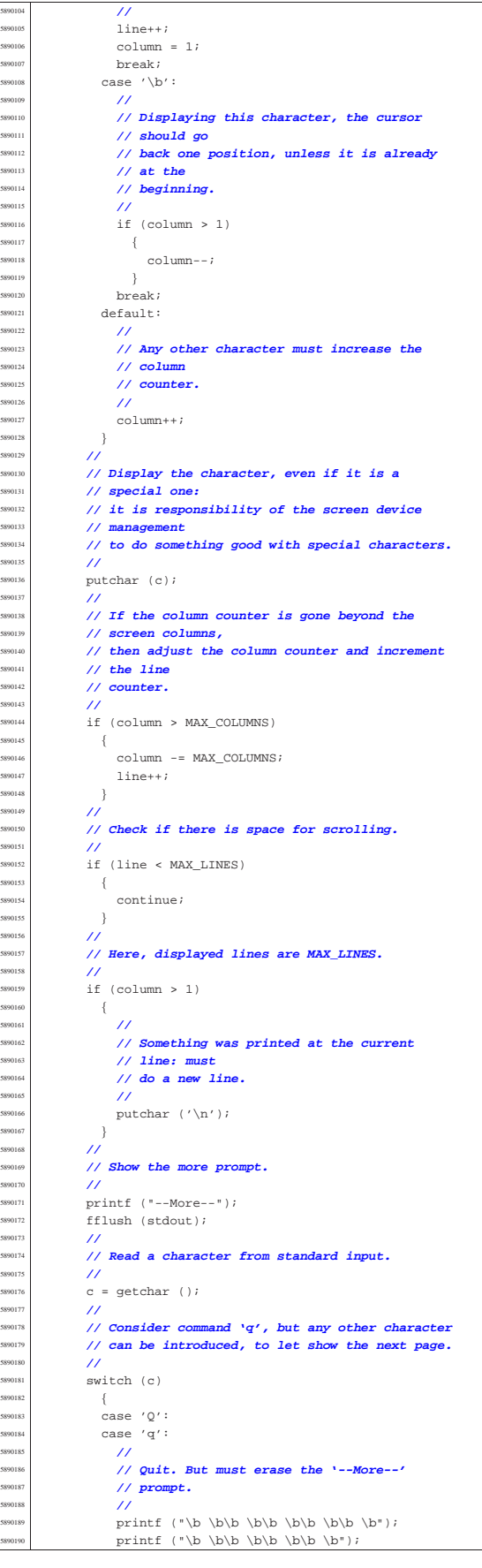

Sorgenti delle applicazioni 999

fclose (fp);  $return (0);$  | }  $/$ / | **// Backspace to overwrite '--More--' and the** | **// character** | **// pressed.** | **//** printf | ("\b \b\b \b\b \b\b \b\b " | "\b\b \b\b \b\b \b\b \b"); | **//** | **// Reset line/column counters.** | **//**  $\text{column} = 1;$ <br> $5890205$   $\text{time} = 1;$ ine = 1;  $\overline{3}$  | **//** | **// Close the file pointer if it is still open.** | **//**  $if (fp != NULL)$  $-$  | fclose (fp);  $-38$  | **//** return (0); |} | |**//---------------------------------------------------------** static void usage (void) |{ | fprintf (stderr, "Usage: man [SECTION] NAME\n"); |} | |**//----------------------------------------------------------**  $\overline{\text{FILE}}$   $\star$  |open\_man\_page (int section, char \*name) |{ FILE  $\star$  fn;  $char$  path[PATH\_MAX]; struct stat file\_status; | **//** | **//** | **//** if (section  $> 0$ ) | { | build\_path\_name (section, name, path); | **//** | **// Check if file exists.** | **//** if (stat (path,  $&$ file\_status) != 0)  $$890243$   $\left\{$  | fprintf (stderr, | "Man page %s(%i) does not exist!\n", name, section);  $\begin{array}{c|c}\n\text{S990247} & \text{return (NULL)}\n\end{array}$  $\}$ 589024<br>-<br>589025 else  $\{$  | **//** | **// Must try a section.** | **//** for (section = 1; section < 9; section++) | { build\_path\_name (section, name, path); | **//** | **// Check if file exists.** | **//** if (stat (path,  $&$ file\_status) == 0)  $\left\{$  | **//** | **// Found.** | **//** break; | }  $\overline{ }$  $\}$  | **//** | **// Check if a file was found.** | **//** if (section  $\leq 9$ ) | {  $fp = fopen (path, "r")$ ; | **//**  $if (fp == NULL)$ 

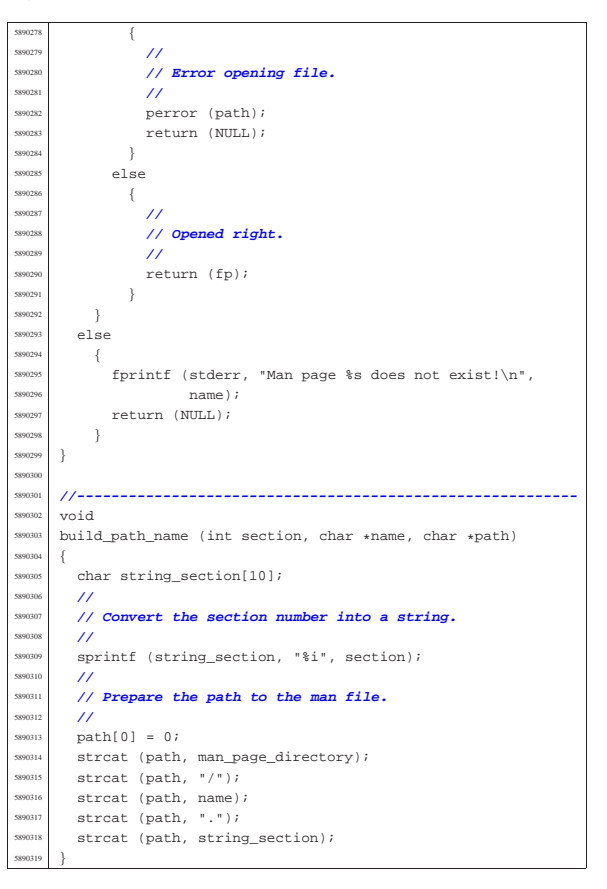

# 96.1.25 applic/mkdir.c

Si veda la sezione 86.17. #include <sys/os32.h> #include <sys/stat.h> |#include <sys/types.h> |#include <unistd.h> |#include <stdlib.h> |#include <fcntl.h> #include <errno.h> #include <signal.h> #include <stdio.h> #include <string.h> |#include <limits.h> #include <libgen.h> |**//---------------------------------------------------------** static int mkdir\_parents (const char \*path, mode\_t mode); static void usage (void); |**//---------------------------------------------------------**  $int$ main (int argc, char \*argv[], char \*envp[])  $\{$ sysmsg\_uarea\_t\_msg; int status; mode  $t$  mode = 0; int m; // Index inside mode argument. int digit; char  $**diri$ <br>int d;  $1/$  Directory index.  $int$  option\_p = 0;  $int$  option\_m = 0; int opt;  $extern char *optarg;$ extern int optind; extern int optopt; | **//** | **// There must be at least an argument, plus the** | **// program name.** | **//** if (argc  $<$  2)  $\{$ usage (); return (1);

<sup>5900041</sup> | } <sup>5900042</sup> | **//** <sup>5900043</sup> | **// Check for options, starting from 'p'. The 'dir'** <sup>5900044</sup> | **// pointer is used** <sup>5900045</sup> | **// to calculate the argument pointer to the first** <sup>5900046</sup> | **// directory [1].** <sup>5900047</sup> | **// The macroinstruction 'max()' is declared inside** <sup>5900048</sup> | **// <sys/os32.h>** <sup>5900049</sup> | **// and does the expected thing.** <sup>5900050</sup> | **//** <sup>5900051</sup> | while ((opt = getopt (argc, argv, ":pm:")) != -1) <sup>5900052</sup> | { switch (opt) <sup>5900054</sup> | { .<br>case 'm':  $option_m = 1;$ for  $(m = 0; m <$  strlen (optarg);  $m++)$ <sup>5900058</sup> | {  $\texttt{digit} \ = \ (\texttt{optarg}[\mathfrak{m}] \ - \ '0 \,') \, ;$ if (digit  $< 0$  || digit  $> 7$ ) <sup>5900061</sup> | { usage (); return  $(2)$ ; <sup>5900064</sup> | }  $\begin{array}{rcl}\n\text{300065} \\
\text{500066}\n\end{array}$  mode = mode \* 8 + digit;  $-300$ <sup>5900067</sup> | break; case 'p':  $option_p = 1;$  $breaki$ <sup>5900071</sup> | case '?': printf ("Unknown option  $-\csc \n\ln$ ", optopt); <sup>5900073</sup> | usage (); <sup>5900074</sup> | return (1); break; case ':': printf ("Missing argument for option -%c\n", optopt); usage ();  $500080$   $r \geq t \cdot 1 \cdot r \cdot 2$ ; break; default: printf ("Getopt problem: unknown option  $c\n$ ", opt); return (3); <sup>5900086</sup> | } <sup>5900087</sup> | } <sup>5900088</sup> | **//**  $dir = argv + optimal;$ <sup>5900090</sup> | **//** <sup>5900091</sup> | **// Check if the mode is to be set to a default** <sup>5900092</sup> | **// value.**  $/$ / $/$ if (!option\_m)  $\{$ <sup>5900096</sup> | **//** <sup>5900097</sup> | **// Default mode.** <sup>5900098</sup> | **//** <sup>5900099</sup> | sys (SYS\_UAREA, &msg, (sizeof msg)); mode = 0777 & ~msg.umask;  $\begin{array}{c|c}\n 5900101 & & & \\
 600102 & & & \\
 \end{array}$ <sup>5900102</sup> | **//** <sup>5900103</sup> | **// Directory creation.**  $/$ / $/$ for  $(d = 0; dir[d]$  != NULL;  $d++)$  $\{$  $if (option_p)$ <sup>5900108</sup> | { <sup>500109</sup> | status = mkdir parents (dir[d], mode); <sup>5900110</sup> | if (status != 0) <sup>5900111</sup> | { <sup>5900112</sup> | perror (dir[d]); return (3); <sup>5900114</sup> | } <sup>5900115</sup> | } <sup>5900116</sup> | else <sup>5900117</sup> | {  $status = mkdir (dir[d], mode);$  $if (status != 0)$  $\overline{\phantom{a}}$ <sup>5900121</sup> | perror (dir[d]); <sup>5900122</sup> | return (4); <sup>5900123</sup> | } <sup>5900124</sup> | }  $\left\{ \right\}$  $\overline{\prime}$ <sup>5900127</sup> | **// All done.**

Sorgenti delle applicazioni 1001

<sup>5900128</sup> | **//** <sup>5900129</sup> | return (0); <sup>5900130</sup> |} <sup>5900131</sup> | <sup>5900132</sup> |**//---------------------------------------------------------** static int  $mkdir\_parents$  (const char \*path, mode\_t mode) <sup>5900135</sup> |{  ${\tt char path\_copy[PATH\_MAX]} \; ;$ char \*path\_parent; struct stat fst; int status; <sup>5900140</sup> | **//** <sup>5900141</sup> | **// Check if the path is empty.** <sup>5900142</sup> | **//** if (path == NULL  $||$  strlen (path) == 0)  $\{$ <sup>5900145</sup> | **//** <sup>5900146</sup> | **// Recursion ends here.** <sup>5900147</sup> | **//** return (0);  $\overline{3}$ <sup>5900150</sup> | **//** <sup>5900151</sup> | **// Check if it does already exists.** <sup>5900152</sup> | **//**  $status = stat (path, &fst);$ if (status ==  $0$  && fst.st mode & S\_IFDIR)  $\overline{9}$ <sup>5900156</sup> | **//** <sup>5900157</sup> | **// The path exists and is a directory.**  $/$ return (0);  $\overline{3}$ else if (status ==  $0 \&$  !(fst.st\_mode  $\&$  S\_IFDIR))  $\{$ <sup>5900163</sup> | **//** <sup>5900164</sup> | **// The path exists but is not a directory.** <sup>5900165</sup> | **//** errno = ENOTDIR; // **Not a directory.** return  $(-1)$ ; <sup>5900168</sup> | } <sup>5900169</sup> | **//** <sup>5900170</sup> | **// Get the directory path.** <sup>5900171</sup> | **//** strncpy (path\_copy, path, PATH\_MAX); path parent = dirname (path copy);  $/$ /  $1/$  If it is '.', or '/', the recursion is <sup>5900176</sup> | **// terminated.** <sup>5900177</sup> | **//** if (strncmp (path\_parent, ".",  $PATH_MAX$ ) == 0 ||  $\begin{array}{lcl} \texttt{strnomp} & (\texttt{path\_parent}\, , \texttt{\texttt{''}}/\texttt{\texttt{''}}, \texttt{PATH\_MAX}) \texttt{ == 0} \end{array}$  $\{$ return (0);  $\rightarrow$ <sup>5900183</sup> | **//** <sup>5900184</sup> | **// Otherwise, continue the recursion.** <sup>5900185</sup> | **//**  $status = mkdir\_parents$  (path\_parent, mode); if (status  $!= 0$ )  $\{$  $return (-1);$  $\rightarrow$ <sup>5900191</sup> | **//** <sup>5900192</sup> | **// Previous directories are there: create the** <sup>5900193</sup> | **// current one.**  $/$  $status = mkdir (path, mode);$ if (status)  $\overline{9}$ perror (path);  $return (-1);$  $\}$ <sup>5900201</sup> | <sup>5900202</sup> | return (0);  $\overline{3}$ <sup>5900204</sup> | <sup>5900205</sup> |**//---------------------------------------------------------** static void usage (void)  $\{$ fprintf  $(\texttt{stderr, "Usage: mkdir [-p] [-m OCTAL_MODE] DIR... \n}';$ <sup>5900211</sup> |}

«

96.1.26 applic/mmcheck.c

1002 volume IV os32

Sorgenti delle applicazioni 1003

Si veda la sezione 86.18. #include <sys/os32.h> #include <kernel/memory.h> <sup>5910003</sup> |#include <kernel/proc.h> #include <unistd.h> <sup>5910005</sup> |#include <stdio.h> <sup>5910006</sup> |#include <fcntl.h> <sup>5910007</sup> |#include <unistd.h> <sup>5910008</sup> |#include <stdlib.h> <sup>5910009</sup> |**//----------------------------------------------------------** <sup>5910010</sup> |uint32\_t mb\_table[MEM\_MAX\_BLOCKS / 32]; **// Memory** <sup>5910011</sup> | **// blocks map.** unsigned int mb\_max = MEM\_MAX\_BLOCKS; // **Memory** <sup>5910013</sup> | **// blocks max.** proc\_t process; <sup>5910015</sup> |**//---------------------------------------------------------** static int mb block set0 (int block); static void mb\_check (pid\_t pid, addr\_t address, size\_t size); static void mb\_residual (void); <sup>5910020</sup> |**//---------------------------------------------------------** int <sup>5910022</sup> |main (int argc, char \*argv[], char \*envp[]) s<sub>91002</sub> int i; int fd; ssize\_t size\_read; char  $*$ buffer;  $pid_t$ pid; 910029 proc\_t \*ps;  $11$ <sup>5910031</sup> | **// Get memory map.** <sup>5910032</sup> | **//**  $5633$   $5d = open$  ("/dev/kmem\_map", O\_RDONLY);  $\int$ <sup>910034</sup>  $\int$  (fd < 0)  $\{$ <sup>5910036</sup> | printf ("[%s] Cannot open \"/dev/kmem\_map\" ",  $\frac{1}{20037}$  argv $[0]$ ; perror (NULL);  $return (0);$  $\bar{3}$ <sup>5910041</sup> | **//**  $5910042$  buffer = (char \*) mb\_table;<br> $5910043$  lseek (fd (off t) 0 SEEK; <sup>5910043</sup> | lseek (fd, (off\_t) 0, SEEK\_SET);  $5910044$  | for (i = 0; i < (MEM\_MAX\_BLOCKS / 8); i += size read)  $\overline{9}$  $size\_read = read (fd, & buffer[i], BUFF1Z);$ if  $(size\_read < 0)$  $\overline{9}$ <sup>5910049</sup> | printf <sup>5910050</sup> | ("[%s] Cannot read "  $"\$  /dev/kmem map $\$ " %i %i ", argv[0], size\_read, sizeof (mb\_table)); perror (NULL);  $return (0);$ <sup>5910055</sup> | }  ${}_{3}$ <sup>5910057</sup> | **//** <sup>5910058</sup> | close (fd); <sup>5910059</sup> | **//** <sup>5910060</sup> | **// Scan processes** <sup>5910061</sup> | **//**  $buffer = (char *)$  &process; <sup>5910063</sup> | **//**  $f d = open (''/dev/kmem_ps", O\_RDONLY);$ if  $(fd < 0)$  $-91$ printf ("[%s] Cannot open \"/dev/kmem\_ps\" ",  $argv[0]$ ); <sup>5910069</sup> | perror (NULL); exit  $(0);$ <sup>5910071</sup> | } <sup>5910072</sup> | **//** <sup>5910073</sup> | **// Scan processes.** <sup>5910074</sup> | **//** <sup>5910075</sup> | for (pid = 0; pid < PROCESS\_MAX; pid++) <sup>5910076</sup> | { lseek (fd, (off\_t) pid, SEEK\_SET);  $size\_read = read (fd, buffer, sizeof (proc_t));$ if (size\_read < sizeof (proc\_t))  $\overline{9}$ printf .<br>("[%s] Cannot read " "\"/dev/kmem\_ps\" pid %i ", argv[0], pid); perror (NULL); continue; <sup>5910086</sup> | }  $ps = (proc t *) buffer;$ if  $(ps\rightarrow s)$  $\{$ <sup>5910090</sup> | **//** <sup>5910091</sup> | **//** <sup>5910092</sup> | **//**  $if (ps->domain_data == 0)$ <sup>5910094</sup> | { mb\_check (pid, ps->address\_text,  $\mathtt{ps}\text{-}\text{-}\mathtt{domain}\text{-}\mathtt{text}$  +  $\mathtt{ps}\text{-}\mathtt{?extra}\text{-}\mathtt{data})$  ; <sup>5910097</sup> | } else <sup>5910099</sup> | { mb\_check (pid, ps->address\_text,  $ps$ ->domain\_text); mb\_check (pid, ps->address\_data, ps->domain\_data + ps->extra\_data);  $\}$  $\}$  $-31$ close (fd); <sup>5910108</sup> | **//** <sup>5910109</sup> | **// Check residual allocation, if any.** <sup>5910110</sup> | **//** mb\_residual (); <sup>5910112</sup> | **//** return (0);  $\overline{3}$ <sup>5910115</sup> | <sup>5910116</sup> |**//----------------------------------------------------------** <sup>5910117</sup> |static void mb check (pid t pid, addr t address, size t size) <sup>5910119</sup> |{ unsigned int bstart; unsigned int bsize; unsigned int bend; unsigned int i; addr\_t block\_address; <sup>5910125</sup> | **//** <sup>5910126</sup> | **// k\_printf ("releasing 0x%x, size 0x%x\n", (int)** <sup>5910127</sup> | **// address,** <sup>5910128</sup> | **// (int) size);** <sup>5910129</sup> | **//**  $if (size == 0)$  $\{$ <sup>5910132</sup> | **//** <sup>5910133</sup> | **// Zero means nothing.**  $11$ return;  ${}_{3}^{3}$ <sup>5910137</sup> | **//** if (size % MEM\_BLOCK\_SIZE)  $\overline{\phantom{a}}$ bsize = size / MEM\_BLOCK\_SIZE + 1; <sup>5910141</sup> | } else <sup>5910143</sup> | {  $bsize = size / MEM_BLOCK_SIZE;$ <sup>5910145</sup> | } <sup>5910146</sup> | **//** bstart = address / MEM\_BLOCK\_SIZE;  $bend = bstart + bsize;$ <sup>5910149</sup> | **//** <sup>5910150</sup> | **//** <sup>5910151</sup> | **//** for  $(i = bstart; i < bend; i++)$ <sup>5910153</sup> | {  $if (mb\_block_set0 (i))$ <sup>5910155</sup> | { <sup>5910156</sup> | ; <sup>5910157</sup> | } else  $\{$ block address =  $i$ ; block\_address\_\*= MEM\_BLOCK\_SIZE; printf <sup>5910163</sup> | ("PID %i is using memory address 0x%x, " "but it is reported free or " "already used by " "another process! $\ln$ ", (int) pid, (unsigned int) block\_address);  $\}$  $^{3}$  $\overline{3}$ <sup>5910171</sup> | <sup>5910172</sup> |**//----------------------------------------------------------**

main (int argc, char \*argv[], char \*envp[])

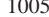

static int |mb\_block\_set0 (int block) |{ int i = block / 32; int j = block  $8327$  uint32\_t mask = 0x80000000 >> j;  $if (mb_table[i] & \text{mask})$  $-$ {  $mb_table[i] = mb_table[i]$  &  $\sim mask;$  | return (1); | } | else  $-$ { | return (0); **// The block is already set to**  $\frac{1}{2}$  **0** inside the map! | } |} | |**//----------------------------------------------------------** |static void mb residual (void) |{ | unsigned int block; | unsigned int blocks = MEM\_MAX\_BLOCKS;  $\frac{5910197}{5910198}$  int i; int j; uint32 t mask; unsigned int start = ; unsigned int stop = 0; unsigned int status = ; | **//** | **// Show residual allocated memory.** | **//** for (block = 0; block < blocks; block++) | {  $i = block / 32i$  $j = block$  % 32;  $mask = 0x80000000 >> j;$ 910211 | if (mb\_table[i] & mask)  $\{$  | **//** | **// Allocated block** | **//**  $\int_{S<sub>910216</sub>}$  if (status == 0)  $\frac{5}{10217}$   $\left\{$  $status = 1$ ; start = block; | } | }  $\begin{array}{c|c}\n\text{910222} & \text{else} \\
\text{910222} & & \text{else}\n\end{array}$  $\{$  | **//** | **// Not allocated block.** | **//** if (status == 1)  $\left\{$   $\frac{\text{status} = 0;}{\text{than} = \text{block}}$   $\text{stop} = \text{block};$ <br> $3910231$  } | } 591023<br>591023 | **//** | **//** | **//** if (stop  $> 0$ )  $\overline{\phantom{a}}$ printf ("residual allocation:  $x-x$ ", | start, stop); start = 0;  $\text{stop} = 0;$  | } | } printf  $(\sqrt[n]{n})$ ; |} 96.1.27 applic/more.c |{

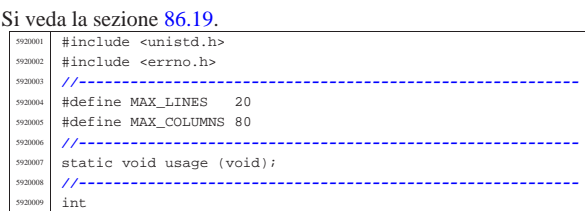

«

 $FTTF + fpr$ char \*name; | int c; int line = 1; // **Line internal counter.**<br>int column = 1; // **Column interna**  $int column = 1; // Column internal counter.$  int a<br/>: //  $Index inside arguments.$  | int a; **// Index inside arguments.** int loop;  $/$ / $/$  | **// There must be at least an argument, plus the** | **// program name.**  $/$ // if  $(\text{arge} < 2)$  $\{$  $\n *usace*$  (); return (1);  $\rightarrow$  | **//** | **// No options are allowed.** | **//** for  $(a = 1; a < argc; a++)$  $\left\{ \right.$  | **//** | **// Get next name from arguments.** | **//**  $name = array[ali]$  | **//** | **// Try to open the file, read only.** | **//**  $fp = fopen (name, "r")$ ; | **//**  $if (fp == NULL)$  $\{$  | **//** | **// Error opening file.** | **//** perror (name);  $return (1);$  | }  $/$ // | **// Print the file name to be displayed.**  $/$ printf ("==  $s s$  ==\n", name);  $line++;$  | **//** | **// The following loop continues while the file** | **// gives characters, or when a command to change** | **// file or to quit is given.** | **//** for  $(loop = 1; loop)$  $\overline{\mathcal{A}}$  | **//** | **// Read a single character.** | **//**  $c = getc (fp);$  | **//** if (c ==  $EOF$ )  $\overline{\phantom{a}}$  $100p = 0;$ break;<br>} | } | **//** | **// If the character read is a special one,** | **// the line/column calculation is modified,** | **// so that it is known when to stop** | **// scrolling.**  $/$ // switch (c) | {  $\case$  '\r': | **//** | **// Displaying this character, the cursor** | **// should go** | **// back to the first column. So the** | **// column counter** | **// is reset.**  $/$ //  $\verb|column = 1|; \label{eq:column}$ break; case  $'\n\backslash n':$  | **//** | **// Displaying this character, the cursor** | **// should go** | **// back to the next line, at the first** | **// column.** | **// So the column counter is reset and**

Sorgenti delle applicazioni 1007

«

|**//----------------------------------------------------------**

more  $\texttt{FILE} \dots \n\backslash n"$ );

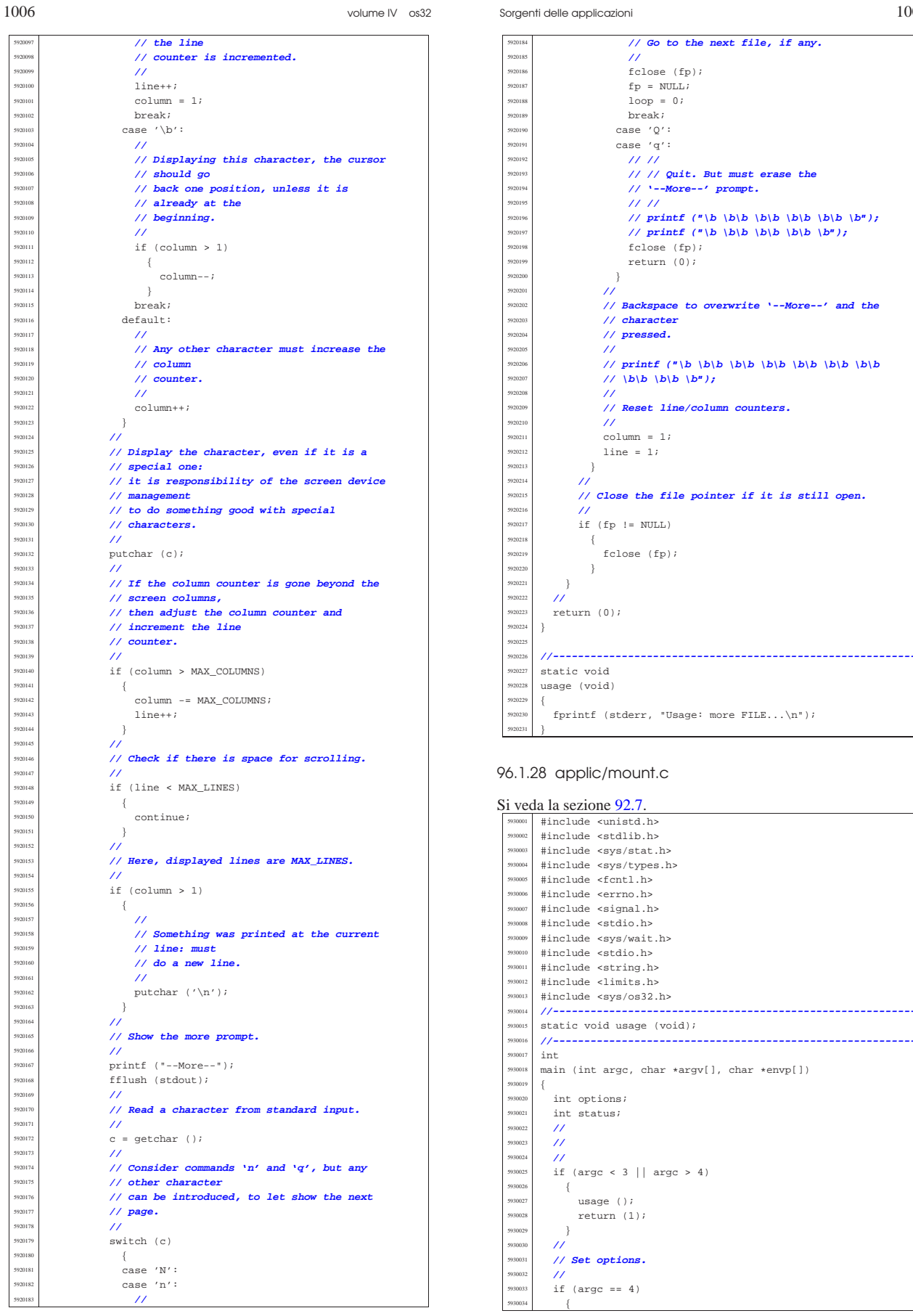

«

 $\begin{array}{|l|l|}\n\hline\n\text{5940011}}\n\end{array}\n\begin{array}{|l|l|}\n\text{#include } < \text{1ibgen.h}\n\end{array}\n\end{array}$ #include <arpa/inet.h> |#include <sys/socket.h> s<br>
<sup>5940014</sup> | #include <stdint.h><br>
#include <stdbool.h> #include <stdbool.h> |#include <fcntl.h>

int

{

| **//**

 static void usage (void);  $char$  buffer[BUFSIZ];

extern int optind; | extern int optopt;

 struct sockaddr\_in sa\_local;  $struct \; sockaddr_in \; sa\_remote;$ 

 bool option\_1 = 0; bool option\_u = 0;<br> $\frac{1}{2}$  int ont: int opt;

...<br>int status;  $\frac{5940032}{1}$  int sfdn;<br> $\frac{1}{1}$  int gfdn?  $\int$  sfdn2;

 | ssize\_t read\_size; | ssize\_t sent\_size; <sup>5940039</sup> | ssize\_t recv\_size;  $\begin{array}{rcl} \texttt{char} * \texttt{addr} & = & \texttt{NULL} \texttt{if} \\ \texttt{char} * \texttt{port} & = & \texttt{NULL} \texttt{if} \end{array}$ bool can\_rx = ;

volume IV os32

Sorgenti delle applicazioni 1009

| **//**

| {

| **//**

| {

| }

bool can\_ $tx = 1$ ;

| **// Check for options.**

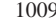

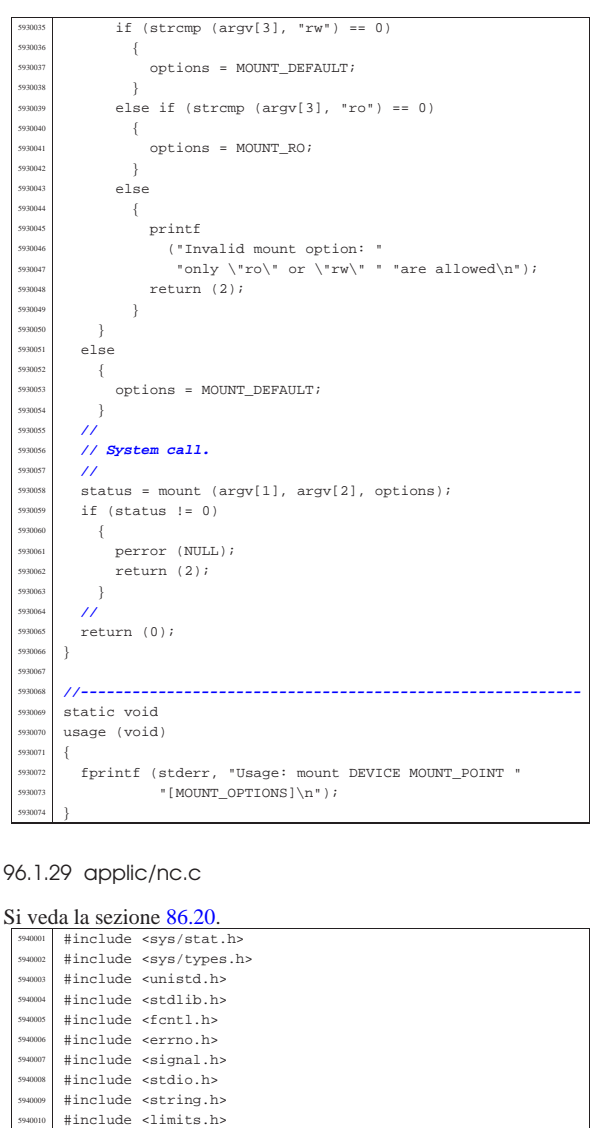

|**//----------------------------------------------------------**

|**//----------------------------------------------------------**

| socklen\_t sa\_remote\_size = sizeof (struct sockaddr\_in);

|main (int argc, char \*argv[], char \*envp[])

|**//extern char \*optarg; // not used.**

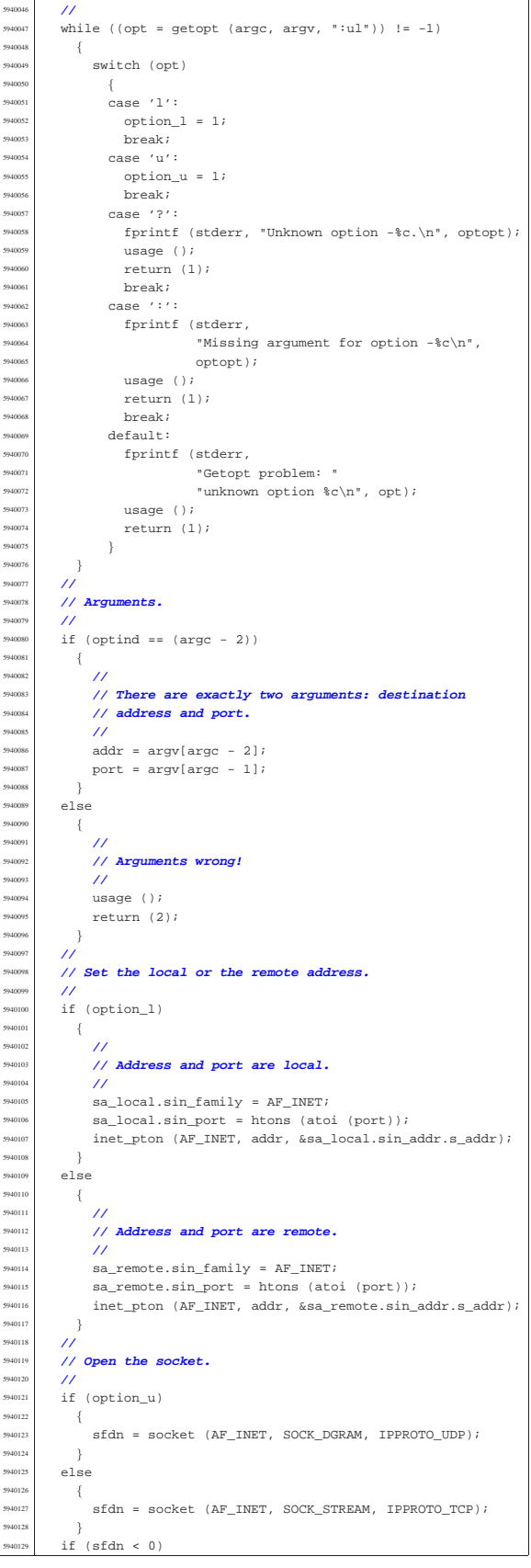

 | } | **//**

 | **//** | if (option\_l) | { | **//**

 | **//** 594014:<br>594014:

 | return (4); | } 594015<br>594015

| **//**

 | { 594015<br>594015

 | **//** 5940161<br>5940161<br>5940163

5940167<br>5940168<br>5940169

5940178<br>5940179 594018<br>594018

5940182<br>5940183 | } | **//**

 | **// packet.** | **//**

 | { 594019<br>594019:

| **//**

5940197<br>5940198 594019<br>5940201

594020<br>5940201

594021:<br>594021:

volume IV os32

Sorgenti delle applicazioni 1011

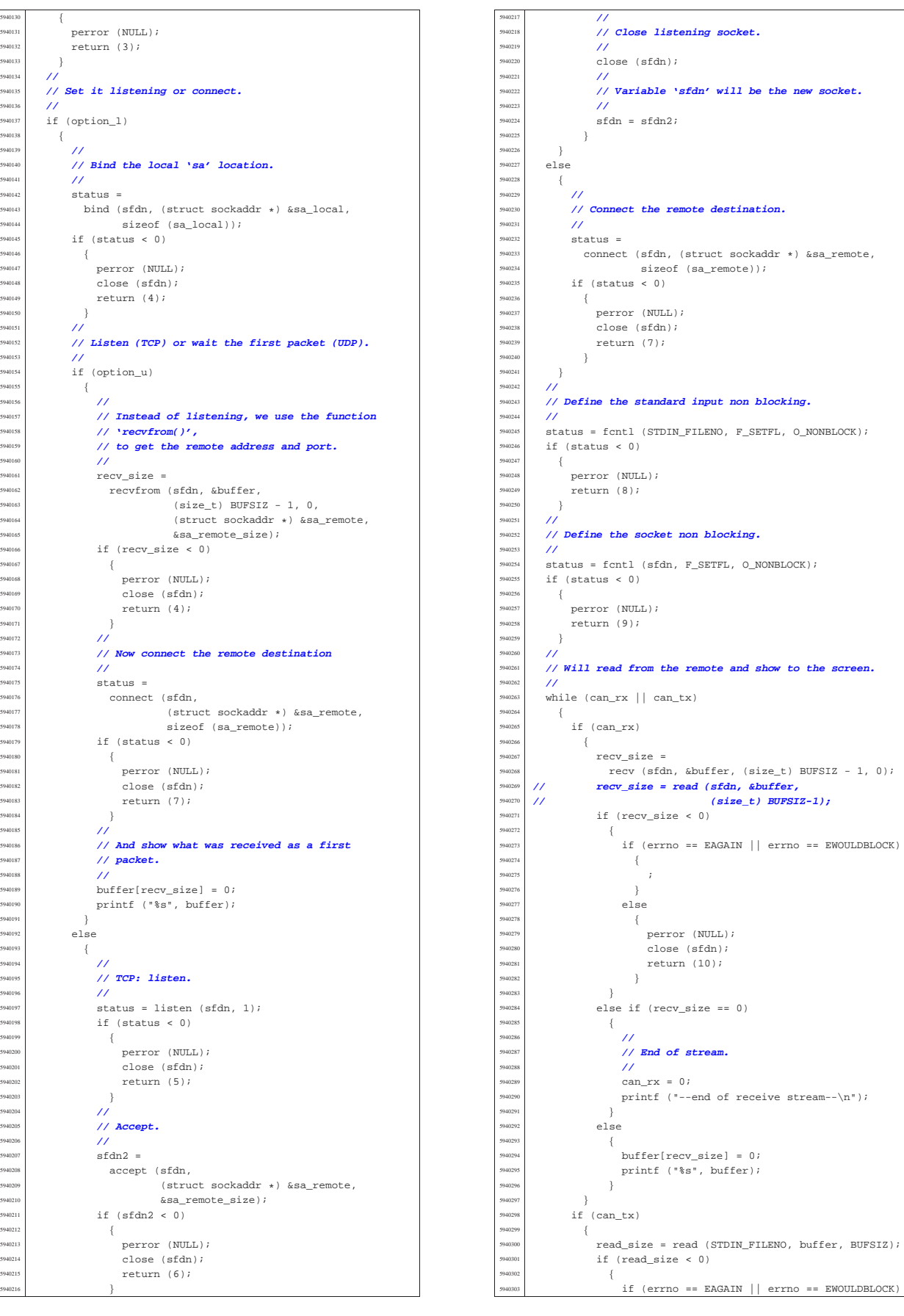

<sup>5940348</sup> | **//**

<sup>5940351</sup> |}

<sup>5940356</sup> |{

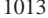

 $5940304$   $\left\{$  $5940305$   $\frac{1}{2}$ <sup>5940306</sup> | }  $640307$  else  $5940308$   $\{$ perror (NULL); close (sfdn); return (11); <sup>5940312</sup> | } <sup>5940313</sup> | } <sup>5940314</sup> | else if (read\_size == 0) <sup>5940315</sup> | { <sup>5940316</sup> | **//**  $1/$  End of input. <sup>5940318</sup> | **//**  $540319$   $printf$  ("--closing send stream-- $\n\pi$ ); can  $tx = 0$ ; <sup>5940321</sup> | } <sup>5940322</sup> | else <sup>5940323</sup> | { <sup>5940324</sup> | **//** <sup>5940325</sup> | **// Send it.** <sup>5940326</sup> | **//**  $540327$  sent size = \$94038 \$94038 \$94038 \$9404 \$9405 \$9405 \$9405 \$9405 \$9405 \$9405 \$950 \$1.5 \$950 \$950 \$1.5 \$950 \$950 \$1.5 \$950 \$1.5 \$950 \$1.5 \$950 \$1.5 \$950 \$1.5 \$950 \$1.5 \$950 \$1.5 \$950 \$1.5 \$950 \$1.5 \$950 \$1.5 \$950 \$1.5 \$950 \$1.5 \$950 \$1.5 if (sent\_size  $< 0$ )  $5940330$   $\{$ if (errno == EAGAIN <sup>5940332</sup> | || errno == EWOULDBLOCK) <sup>5940333</sup> | { <sup>5940334</sup> | ; <sup>5940335</sup> | } 940336 else  $5940337$   $\left\{$ perror (NULL); close (sfdn); return (12); <sup>5940341</sup> | } <sup>5940342</sup> | } <sup>5940343</sup> | } <sup>5940344</sup> | }  $\rightarrow$ <sup>5940346</sup> | **//** <sup>5940347</sup> | **// All done.** <sup>5940349</sup> | close (sfdn); <sup>5940350</sup> | return (0); <sup>5940352</sup> | <sup>5940353</sup> |**//---------------------------------------------------------** static void usage (void) <sup>5940357</sup> | fprintf <sup>5940358</sup> | (stderr, "os32 netcat usage:\n"  $"\n\n\mathbf{n}"$ "nc  $[-u][-1]$  ADDRESS PORT\n"  $\sum_{n=1}^{\infty}$ <sup>5940363</sup> | "-u Use UDP protocol instead of TCP.\n" <sup>5940364</sup> | "-l Listen for incoming connection \n" <sup>5940365</sup> | " requests.\n" <sup>5940366</sup> | "ADDRESS IPv4 numeric address; if option -l is\n" used, this\n" is the local address, otherwise it is $\nu$ " the remote address.\n"<br>"PORT TCP or UDP port; if op 940370 | "PORT TCP or UDP port; if option -1 is used, \n" 940371 | " this is local address, otherwise it is\n" the remote address. $\ln$ "); <sup>5940373</sup> |} 96.1.30 applic/ping.c struct iphdr ip; // **<netinet/ip.h>** <sup>5950014</sup> | struct icmphdr icmp; **// <netinet/icmp.h>** <sup>5950015</sup> | char data[60]; } \_\_attribute\_\_ ((packed)); <sup>5950017</sup> |  $\{$ int <sup>5950029</sup> |{  $\frac{1}{2}$ <sup>5950046</sup> | **//**  $\{$ <sup>5950051</sup> | } <sup>5950053</sup> | **//** <sup>5950055</sup> | **//** <sup>5950059</sup> | **//** <sup>5950061</sup> | **//** <sup>5950067</sup> | **//** <sup>5950069</sup> | **//**  $/$ <sup>5950075</sup> | **//**  $\{$  $\overline{3}$ <sup>5950082</sup> | **//** <sup>5950084</sup> | **//**

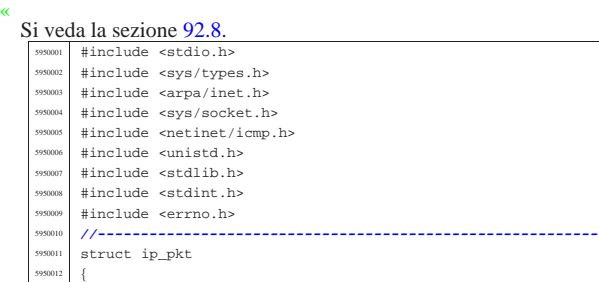

struct icmp pkt struct icmphdr icmp; // <netinet/icmp.h> char data $[60]$ ;  $\}$  \_attribute\_\_ ((packed)); <sup>5950023</sup> |**//---------------------------------------------------------** static uint16\_t ip\_chk (uint16\_t \* data, size\_t size); static void usage (void); <sup>5950026</sup> |**//---------------------------------------------------------** main (int argc, char \*argv[], char \*envp[]) int sfdn; struct sockaddr\_in sa; ssize t sent; ssize t received;  $int$  status; char \*destination; uint16\_t checksum;  $\begin{array}{lcl} \texttt{struct} & \texttt{icmp\_pkt\_send} \texttt{;} \end{array}$ struct ip\_pkt ip\_pkt\_receive;<br>  $\frac{y}{\pi}$  = 3;  $\text{refry} = 3;$  // Max send retry. clock\_t clock\_ping; clock\_t clock\_pong;  $500k_t$  clock\_time; <sup>5950044</sup> | **// No options are known, but an argument must be** <sup>5950045</sup> | **// given.** if (argc  $\leq$  2) usage (); return (1);  $destination = arqv[1];$ <sup>5950054</sup> | **// Define the destination 'sa'**  $sa.sin\_family = AF\_INET;$  $sa.sin\_port = 0;$  $\begin{aligned} \texttt{int\_pton (AF\_INET, destination, %sa.sin\_addr.s\_addr);} \end{aligned}$ <sup>5950060</sup> | **// Put some data inside the packet header.** icmp\_pkt\_send.icmp.un.echo.id = (uint16\_t) rand (); icmp\_pkt\_send.icmp.un.echo.sequence = 0; <sup>5950064</sup> | icmp\_pkt\_send.icmp.type = 8; **// Echo request.** icmp\_pkt\_send.icmp.code = 0;  $icmp\_pkt\_send.icmp.checksum = 0;$ <sup>5950068</sup> | **// Calculate the ICMP checksum.** checksum =  $\sim$ (ip\_chk ((void \*) &icmp\_pkt\_send, sizeof (struct icmp\_pkt)));  $icmp\_pkt\_send.icmp.checksum = *htons* (checksum);$ <sup>5950074</sup> | **// Open the socket.**  $sfdn = socket (AF_INET, SOCK_RAW, IPPROTO_ICMP);$ if (sfdn < 0) perror (NULL); return (0); <sup>5950083</sup> | **// Connect the 'sa' destination** status = connect (sfdn, (struct sockaddr \*) &sa, sizeof (sa));  $if (status < 0)$  $\{$ perror (NULL); close (sfdn); return (0); <sup>5950092</sup> | } <sup>5950093</sup> | **//** <sup>5950094</sup> | **// Send one single packet: please notice that we** <sup>5950095</sup> | **// send an ICMP,** <sup>5950096</sup> | **// but we receive a full IP.** <sup>5950097</sup> | **//**  $clock\_ping = clock()$ ; sent = send (sfdn, &icmp\_pkt\_send,

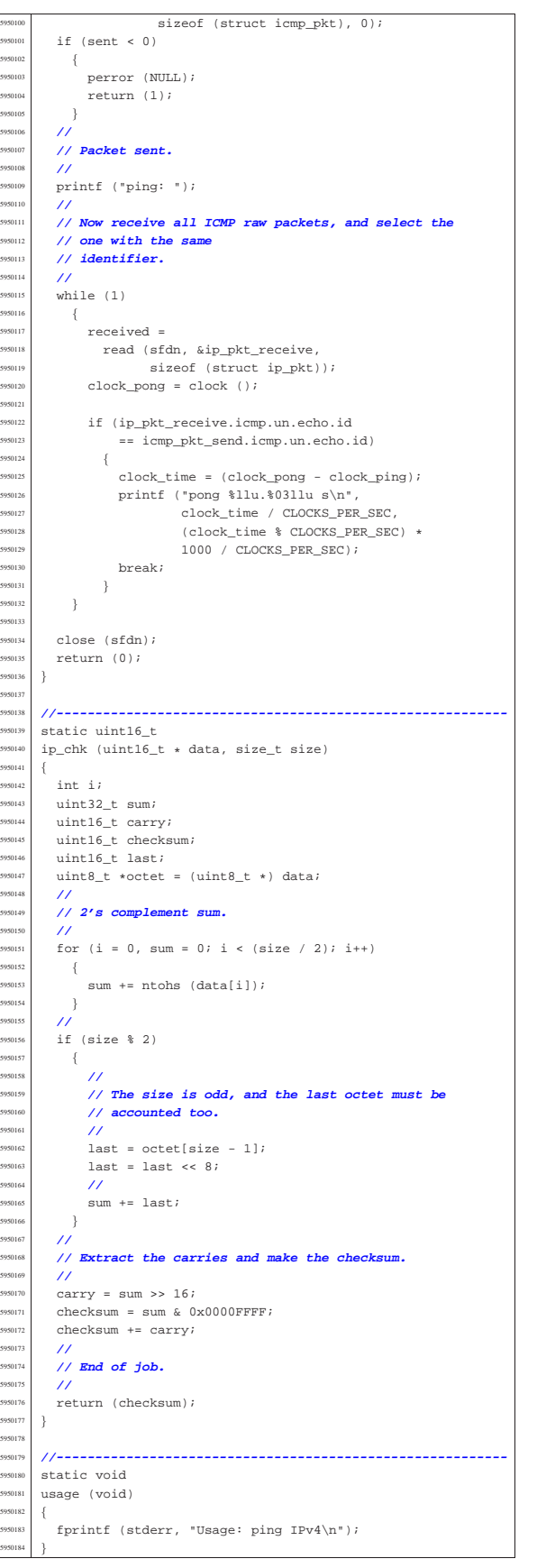

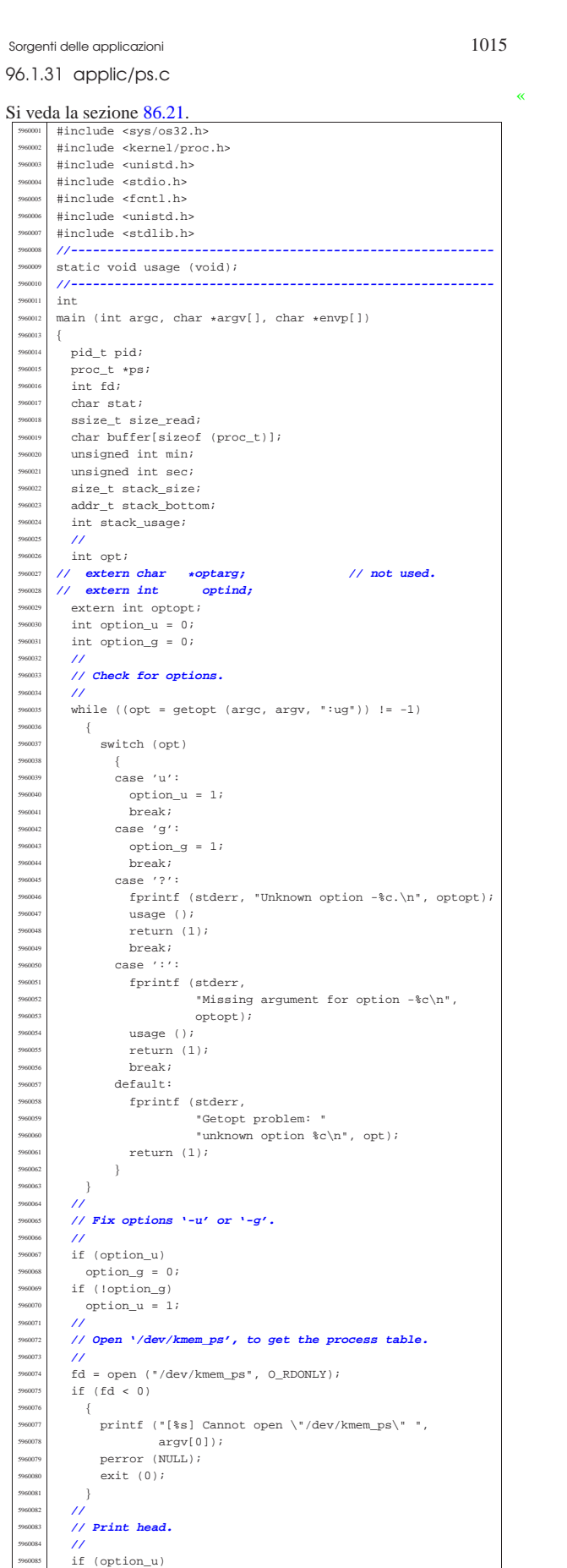

 | {  $printf$  ("pp p pg<br>
"T \* 0x1000 D \* 0x1000 stack \n"  $T^*$  + 0x1000 D \* 0x1000 stack 960089 | "id id rp tty uid euid suid usage s "  $"addr$  size addr size usage name\n");  ${}_{3}$  $\frac{5960092}{600002}$  else | { | printf ("pp p pg " <sup>5960095</sup> | "T \* 0x1000 D \* 0x1000 stack \n" <sup>5960096</sup> | "id id rp tty gid egid sgid usage s " <sup>5960097</sup> | "addr size addr size usage name\n"); | } | **//** | **// Scan processes and then print body.** | **//** for  $(pid = 0; pid < PROCESS_MAX; pid++)$  | { 960104 | lseek (fd, (off\_t) pid, SEEK\_SET); 960105 | size\_read = read (fd, buffer, sizeof (proc\_t)); if (size\_read < sizeof (proc\_t))  $-\{$  | printf | ("[%s] Cannot read "  $\begin{array}{ccccccccc}\n\text{396110} & & & \text{"\texttt{``\texttt{'}dev/kmem_ps\texttt{``} pid $i$ "}, argv[0], pid);\n\end{array}$ perror (NULL);  $\frac{5}{60112}$  continue;  $\left\{\n\begin{array}{ccc}\n5960113 \\
\text{1300111}\n\end{array}\n\right\}$   $ps = (proc_t * ) buffer;$  $\frac{1}{\text{if}} \frac{1}{\text{[ps->status > 0]}}$  | {  $ps$ ->name[PATH\_MAX - 1] = 0; // **Terminated**  | **// string.** | **//** | **// Check the current stack size.** | **//**  $\int$  if (ps->domain\_data == 0)<br> $\int$  $-$ { stack\_bottom = ps->domain\_text; | } 960126 else | {  $\begin{array}{c|cc}\n\text{58.8}\n\end{array}$  stack\_bottom = ps->domain\_data;  $\left\{\n \begin{array}{ccc}\n 5960129 & & & \\
 7 & & & \\
 5960130 & & & \\
 7 & & & \\
 7 & & & \\
 7 & & & \\
 7 & & & \\
 7 & & & \\
 7 & & & \\
 7 & & & \\
 7 & & & \\
 7 & & & \\
 7 & & & \\
 7 & & & \\
 7 & & & \\
 7 & & & \\
 7 & & & \\
 7 & & & \\
 7 & & & \\
 7 & & & \\
 7 & & & \\
 7 & & & \\
 7 & & & \\
 7 & & & \\
 7 & & & \\
 7 & & & \\
 7 & & & \\
 7 & & & \\
 7 & & & \\
 7 & & & \\
 7 & & & & \\
 7 & & & & \\$  | **//**  $stack\_size = stack\_bottom - ps->sp;$  | **//** | stack\_usage = 100 \* stack\_size / ps->domain\_stack; | **//** | switch (ps->status) | { | case PROC\_EMPTY: stat = '-'; | break; case PROC\_CREATED:<br> $5960141$  stat = 'c': stat =  $'c'$ ;  $\frac{5960142}{5960143}$  break; case PROC\_READY:<br> $554 = 'x':$   $\text{stat} = 'r';$ <br> $5 \text{trans}$ ; | break; case PROC RUNNING:  $\overline{57}R'i$  | break; | case PROC\_SLEEPING:  $stat = 's'i$  break;<br> $5960151$   $5960$   $5960$   $5900$ case PROC\_ZOMBIE:  $\text{stat} = 'z';$  | break; | default:  $\text{stat} = '?';$ <br>  $5 \text{trans}$ ;  $\begin{array}{c|c} \text{5960157} & \text{break } i \\ \text{5960158} & & \end{array}$  | } | **//** | min = ((ps->usage / CLOCKS\_PER\_SEC) / 60);  $\text{sec} = (\text{ps->usage} / \text{CLOCKS} \text{PER} \text{SEC})$   $\$ 60$ ; | **//** | **// Print the line.** | **//**  $\prime\prime$  | **// Addresses and sizes are multiple of 4096** | **// (0x1000);** | **// for the stack pointer is shown only the** | **// last five** | **// hexadecimal digits.** | **//** | if (ps->domain\_data > 0)

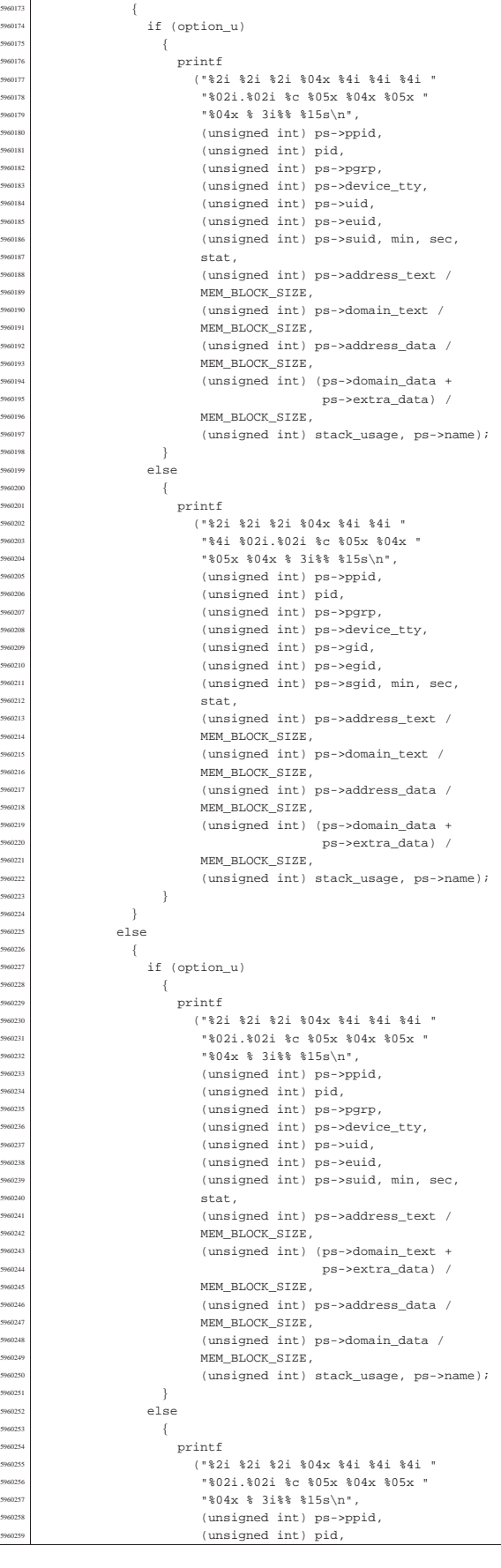

(unsigned int) ps->pgrp, (unsigned int) ps->device\_tty, (unsigned int) ps->gid, (unsigned int) ps->egid, (unsigned int) ps->sgid, min, sec, stat, (unsigned int) ps->address\_text / MEM\_BLOCK\_SIZE,  $(unsigned int)$  (ps->domain\_text +  $p$ s->extra\_data) / MEM\_BLOCK\_SIZE, (unsigned int) ps->address\_data / MEM\_BLOCK\_SIZE, (unsigned int) ps->domain\_data / MEM\_BLOCK\_SIZE, (unsigned int) stack\_usage, ps->name); <sup>5960276</sup> | } <sup>5960277</sup> | } 5960278  $\Big\}$ <sup>5960279</sup> | } close (fd); return (0); <sup>5960282</sup> |} <sup>5960283</sup> | <sup>5960284</sup> |**//---------------------------------------------------------** static void usage (void) <sup>5960287</sup> |{ fprintf (stderr, "Usage: ps  $[-u|g]\n$ "); <sup>5960289</sup> |}

# 96.1.32 applic/rm.c

«

Si veda la sezione 86.22. <sup>5970001</sup> |#include <fcntl.h> .<br>#include <svs/stat.h> #include <stddef.h> <sup>5970004</sup> |#include <unistd.h> #include <errno.h> <sup>5970006</sup> |**//---------------------------------------------------------** static void usage (void); <sup>5970008</sup> |**//----------------------------------------------------------**  $\frac{1}{5970009}$  int  $\texttt{main}$  (int argc, char  $\texttt{*aryv}[\,]$  , char  $\texttt{*envp}[\,]$  )  $\frac{5970011}{5970012}$  {<br> $\frac{1}{1}$  int a; <sup>5970012</sup> | int a; **// Argument index.** int status; struct stat file\_status; <sup>5970015</sup> | **//** <sup>5970016</sup> | **// No options are known, but at least an argument** <sup>5970017</sup> | **// must be given.** <sup>5970018</sup> | **//** <sup>5970019</sup> | if (argc < 2)  $\overline{\phantom{a}}$ usage ();  $\begin{array}{c|c}\n\text{5770022} & \text{return (1)}; \\
\text{570023}\n\end{array}$ <sup>5970023</sup> | } <sup>5970024</sup> | **//** <sup>5970025</sup> | **// Scan arguments.**  $/$ / $/$ for  $(a = 1; a < argc; a++)$  $\left\{ \right.$ <sup>5970029</sup> | **//** <sup>5970030</sup> | **// Verify if the file exists.** <sup>5970031</sup> | **//** <sup>5970032</sup> | if (stat (argv[a], &file\_status) != 0)  $570033$   $\left\{ \begin{array}{c} 0 & 0 \\ 0 & 0 \end{array} \right.$ fprintf (stderr, "File  $\n$ "%s\" does not exist!\n",  $argv[a]$ );  $\text{continue } i$ <sup>5970038</sup> | } <sup>5970039</sup> | **//** <sup>5970040</sup> | **// File exists: check the file type.** <sup>5970041</sup> | **//** :.<br>if (S\_ISDIR (file\_status.st\_mode))  $\{$ fprintf (stderr,  $570045$  "Cannot remove directory \"\$s\"!\n", argv[a]);  $570047$  continue; <sup>5970048</sup> | } <sup>5970049</sup> | **//** <sup>5970050</sup> | **// Can remove it.** <sup>5970051</sup> | **//**  ${\tt status = unlink (argv[a])};$ 

Sorgenti delle applicazioni 1019

 $if (status != 0)$  $\overline{9}$ perror (NULL); return (2); <sup>5970057</sup> | }  $\rightarrow$ return (0);  $\overline{3}$ <sup>5970061</sup> | <sup>5970062</sup> |**//----------------------------------------------------------** <sup>5970063</sup> |static void usage (void) <sup>5970065</sup> |{ fprintf (stderr, "Usage: rm FILE... $\n\times$ n"); <sup>5970067</sup> |}

#### 96.1.33 applic/rmdir.c

Si veda la sezione 86.23.  $<$ fcntl.h #include <sys/stat.h> #include <stddef.h> <sup>5980004</sup> |#include <unistd.h> #include <errno.h> <sup>5980006</sup> |**//---------------------------------------------------------** static void usage (void); <sup>5980008</sup> |**//---------------------------------------------------------**  $int$ main (int argc, char \*argv[], char \*envp[])  $\{$ int a;  $\frac{1}{2}$  **Argument index.**  $int$  status; struct stat file\_status; <sup>5980015</sup> | **//** <sup>5980016</sup> | **// No options are known, but at least an argument** <sup>5980017</sup> | **// must be given.**  $11$ if  $(\text{arge} < 2)$  $\{$ usage (); return (1);  $\overline{ }$ <sup>5980024</sup> | **//** <sup>5980025</sup> | **// Scan arguments.**  $/$ / $/$ for  $(a = 1; a < argc; a++)$ <sup>5980028</sup> | { <sup>5980029</sup> | **//** <sup>5980030</sup> | **// Verify if the file exists.** <sup>5980031</sup> | **//** if (stat (argv[a],  $&$ file\_status) != 0)  $\{$ fprintf (stderr,  $"File \iota"s\iota" does not exist! \n",$ argv[a]); continue;  $\overline{)}$ <sup>5980039</sup> | **//** <sup>5980040</sup> | **// File exists: check the file type.**  $/$ if ( $!S_ISDIR$  (file\_status.st\_mode))  $\overline{\phantom{a}}$ fprintf (stderr, "Cannot remove file \"%s\"!\n", argv[a]); <sup>5980046</sup> | continue;  $\rightarrow$ <sup>5980048</sup> | **//** <sup>5980049</sup> | **// Can try to remove it.** <sup>5980050</sup> | **//**  $status = r$ mdir (argv[a]);  $if (status != 0)$  $\overline{\phantom{a}}$ perror (NULL); return (2);  $-38$  $\overline{3}$ return  $(0)$ ;  $\bar{3}$ <sup>5980060</sup> | <sup>5980061</sup> |**//---------------------------------------------------------** static void usage (void) <sup>5980064</sup> |{  ${\small \texttt{fprintf (stderr, "Usage: rmdir DIR... \n'}$)};$ <sup>5980066</sup> |}

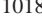

«

volume IV os32

Sorgenti delle applicazioni 1021

```
96.1.34 applic/route.c
Si veda la sezione 92.9.
          #include <sys/os32.h>
          5990002 |#include <kernel/net/route.h>
          5990003 |#include <kernel/net.h>
          #include <unistd.h>
          5990005 |#include <stdio.h>
          5990006 |#include <fcntl.h>
          5990007 |#include <unistd.h>
          5990008 |#include <stdlib.h>
          5990009 |//----------------------------------------------------------
          int
          \texttt{main} \ (\texttt{int } \texttt{argc, } \texttt{char} \ \ast \texttt{argv}[\,], \ \texttt{char} \ \ast \texttt{envp}[\,])\{5990013 | int fd;
   5990014 | ssize_t size_read;
    5990015 | char buffer[sizeof (route_t)];
            int n;
            route_t *route_table_item;
            char string[80];
   5990019 |
   5990020 | //
   5990021 | // All options are ignored, at the moment
    5990022 | //
    5990023 |
   5990024 | //
            5990025 | // Open '/dev/kmem_route', to get the routing table.
             5990026 | //
             \label{eq:6} \begin{array}{ll} \mbox{fd = open} & (\text{''/dev/kmem\_route''}, \text{ 0\_RDONLY}): \end{array}if (fd < 0)\{\texttt{printf} ("[%s] Cannot open \"/dev/kmem_route\" ",
                           argv[0]);
                  perror (NULL);
    990033 exit (0);
    \left\{\n\begin{array}{ccc}\n\frac{1}{2} & \frac{1}{2} \\
\frac{1}{2} & \frac{1}{2} \\
\frac{1}{2} & \frac{1}{2} \\
\frac{1}{2} & \frac{1}{2} \\
\frac{1}{2} & \frac{1}{2} \\
\frac{1}{2} & \frac{1}{2} \\
\frac{1}{2} & \frac{1}{2} \\
\frac{1}{2} & \frac{1}{2} \\
\frac{1}{2} & \frac{1}{2} \\
\frac{1}{2} & \frac{1}{2} \\
\frac{1}{2} & \frac{1}{2} \\
\frac{1}{2} & \frac{1}{2} \\
\frac{1}{2} & \frac{1}{2}5990035 | //
             5990036 | // Print header.
   5990037 | //
             printf ("Destination/mask "
                        " Router " "Interface\n");
             5990040 | //
    5990041 | // Scan route table items and then print body.
             5990042 | //
             for (n = 0; n < ROUTE_MAX_ROUTES; n++)
    5990044 | {
                  1seek (fd, (off_t) n, SEEK_SET);
                   size\_read = read (fd, buffer, sizeof (route_t));if (size_read < sizeof (route_t))
                    \overline{\phantom{a}}printf
                          5990050 | ("[%s] Cannot read "
    \frac{5}{100051} \frac{1}{100051} \frac{1}{100051} \frac{1}{100051} \frac{1}{100051} \frac{1}{100051} \frac{1}{100051} \frac{1}{100051} \frac{1}{100051} \frac{1}{100051} \frac{1}{100051} \frac{1}{100051} \frac{1}{100051} \frac{1}{100051} \frac{1}{10005perror (NULL);
                       continue;
   5990054 | }
                   5990055 | //
                   \texttt{route\_table\_item} = (\texttt{route\_t} \ \ \star) \ \ \texttt{buffer};5990057 | //
                  if (route table item->network == 0xFFFFFFFFFF
                    \overline{\mathcal{A}}5990060 | //
                        5990061 | // Empty item.
                        5990062 | //
                     continue;<br>}
   5990064 | }
                  5990065 | //
                  5990066 | sprintf (string, "%i.%i.%i.%i/%i"
   5990067 \blacksquare5990068 | route_table_item->network >> 24 & 0x000000FF,
                               5990069 | route_table_item->network >> 16 & 0x000000FF,
                              5990070 | route_table_item->network >> 8 & 0x000000FF,
                              5990071 | route_table_item->network >> 0 & 0x000000FF,
                               route\_table\_item \rightarrow m);5990073 | string[19] = '\0';
5990074 | printf ("%s", string);
                   5990075 | //
                   if (route_table_item->router == 0)
                    \{printf (" ");
   5990079 | }
                   else
    5990081 | {
                       5990082 | sprintf (string, "%i.%i.%i.%i"
   5990083 \blacksquare5990084 | route_table_item->router >> 24 &
                                     0 \times 000000FF,
                                                                                                                     5990094 | }
                                                                                                                     5990095 | //
                                                                                                                    5990097 | }
                                                                                                                     5990098 | close (fd);
                                                                                                                     5990099 | return (0);
                                                                                                                     5990100 |}
                                                                                                                 96.1.35 applic/shell.c
                                                                                                                  Si veda la sezione 86.24.
                                                                                                                     6000001 |#include <unistd.h>
                                                                                                                     6000002 |#include <stdlib.h>
                                                                                                                     6000005 |#include <fcntl.h>
                                                                                                                     6000006 |#include <errno.h>
                                                                                                                     6000007 |#include <unistd.h>
                                                                                                                     6000008 |#include <signal.h>
                                                                                                                     6000009 |#include <stdio.h>
                                                                                                                     6000011 |#include <stdio.h>
                                                                                                                     6000012 |#include <string.h>
                                                                                                                     6000013 |#include <limits.h>
                                                                                                                     6000022 |int
                                                                                                                     6000024 |{
                                                                                                                     6000028 | uid_t uid;
                                                                                                                     6000029 | int argc_cmd;
                                                                                                                     6000030 | pid_t pid_cmd;
                                                                                                                     6000031 | pid_t pid_dead;
                                                                                                                     6000032 | int status;
                                                                                                                     6000033 | void *pstatus;
                                                                                                                     6000034 | int i;
                                                                                                                     6000035 | //
                                                                                                                     6000036 | //
                                                                                                                     6000037 | //
                                                                                                                     6000038 | uid = geteuid ();
                                                                                                                     6000039 | //
                                                                                                                     6000041 | //
                                                                                                                     6000042 | while (1)
                                                                                                                     6000043 | {
                                                                                                                     6000044 | if (uid == 0)
                                                                                                                     6000045 | {
                                                                                                                     6000047 | }
                                                                                                                     6000048 | else
                                                                                                                     6000049 | {
                                                                                                                     6000051 | }
                                                                                                                     6000052 | //
                                                                                                                     6000055 | {
                                                                                                                     6000057 | {
                                                                                                                     6000060 | }
                                                                                                                     6000061 | else
                                                                                                                     \begin{cases} \end{cases} 6000062
                                                                                                                     6000063 | //
                                                                                                                     6000065 | //
                                                                                                                     6000067 | }
```
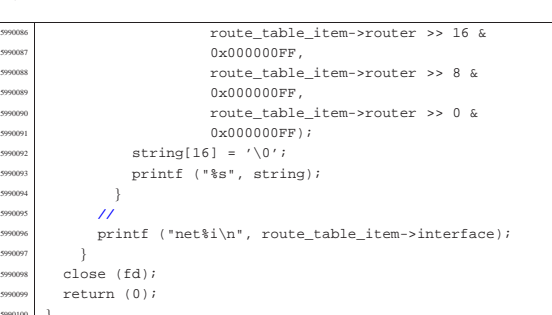

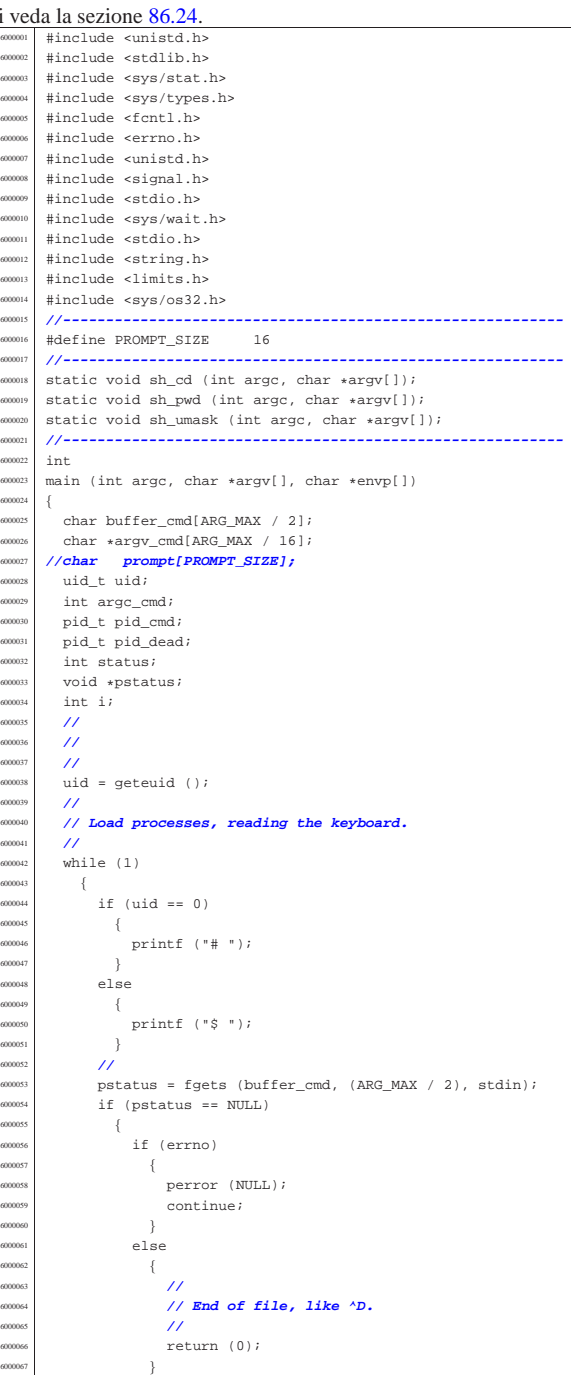

Sorgenti delle applicazioni 1023

 $\frac{1}{2000}$  (NUTT)

```
6000068 | }
              6000069 | //
              i = strlen (buffer cmd);\qquad \qquad \text{if (i > 0 &\&\&\; buffer\_cmd[i - 1] == '\n') }600072 \{\texttt{buffer\_cmd}[i - 1] = ' \qquad 'i\}/6000076 | // Clear 'argv_cmd[]';
6000077 | //
             for (argc_cmd = 0; argc_cmd < (ARG_MAX / 16);
                \label{eq:argc-cmd++} \{6000080 | {
                  \texttt{argv\_cmd}[\texttt{argc\_cmd}] \ = \texttt{NULL};\}6000083 | //
              6000084 | // Initialize the command scan.
6000085 | //
\text{array\_cmd}[0] = \text{strtok} \text{ (buffer\_cmd, " \t}');6000087 | //
             6000088 | // Verify: if the input is not valid, loop
             6000089 | // again.
              \overline{\prime}\begin{array}{lcl} \texttt{if} & (\texttt{ary\_cmd[0]} == \texttt{NULL}) \end{array}\{continue;
6000094 | }
             6000095 | //
             6000096 | // Find the arguments.
              \overline{\prime}for (\text{argc\_cmd} = 1;\arg c\_cmd < ((ARG_MAX / 16) - 1)
\&\&\; \texttt{argv\_cmd}[\arg c\_cmd ~-~1] \;\; != \;\texttt{NULL}; \;\; \texttt{argc\_cmd++})6000101 | {
\texttt{array\_cmd}[\texttt{args\_cmd}] \ = \ \texttt{strtok} \ (\ \texttt{NULL}, \ \ " \ \ \backslash \texttt{t");}\}6000104 | //
             6000105 | // If there are too many arguments, show a
6000106 | // message and continue.
6000107 | //
             if (ary\_cmd[argc\_cmd - 1] != NULL){<br>errset (E2BIG);
6000110 | errset (E2BIG); // Argument list too
                  6000111 | // long.
                  perror (NULL);
\begin{array}{c|c}\n\text{111} & \text{121} \\
\text{131} & \text{141} \\
\text{151} & \text{151}\n\end{array}6000114 | }
6000115 | //
6000116 | // Correct the value for 'argc_cmd', because
100117 | // actually<br>100118 | // it counts
              6000118 | // it counts also the NULL element.
              6000119 | //
\arg c\_cmd--;6000121 | //
6000122 | // Verify if it is an internal command.
 6000123 | //
\inf_{\text{int of } s} (strcmp (argv_cmd[0], "exit") == 0)
               \left\{ \right.return (0);
6000127 | }
6000128 else if (strcmp (argv_cmd[0], "cd") == 0)
6000129 | {
\verb|sh_cd (argc_cmd, argv_cmd)|;continue;
6000132 | }
              else if (strcmp (argv\_cmd[0], "pwd") == 0)600134 \left\{ \begin{array}{c} 0 \end{array} \right.$\tt sm\_pwd ($\tt argc\_cmd , $\tt argv\_cmd} ) $\tt i$6000136 | continue;
6000137 | }
              else if (strcmp (argv_cmd[0], "umask") == 0)
6000139 | {
\text{sh\_umask} \text{ (argc\_cmd, } \text{argv\_cmd};
\begin{array}{c|c}\n\text{100141} & \text{100142} \\
\text{1000142}\n\end{array}6000142 | }
6000143 | //
6000144 | // It should be a program to run.
             /pid\_cmd = fork ();
             if (pid\_cmd == -1)\begin{cases} \end{cases} 600148
6000149 | printf ("%s: cannot run command", argv[0]);
6000150 | perror (NULL);
6000151 | }
              else if (pid\_cmd == 0)\left\{ \right.execvp (argv_cmd[0], argv_cmd);
```
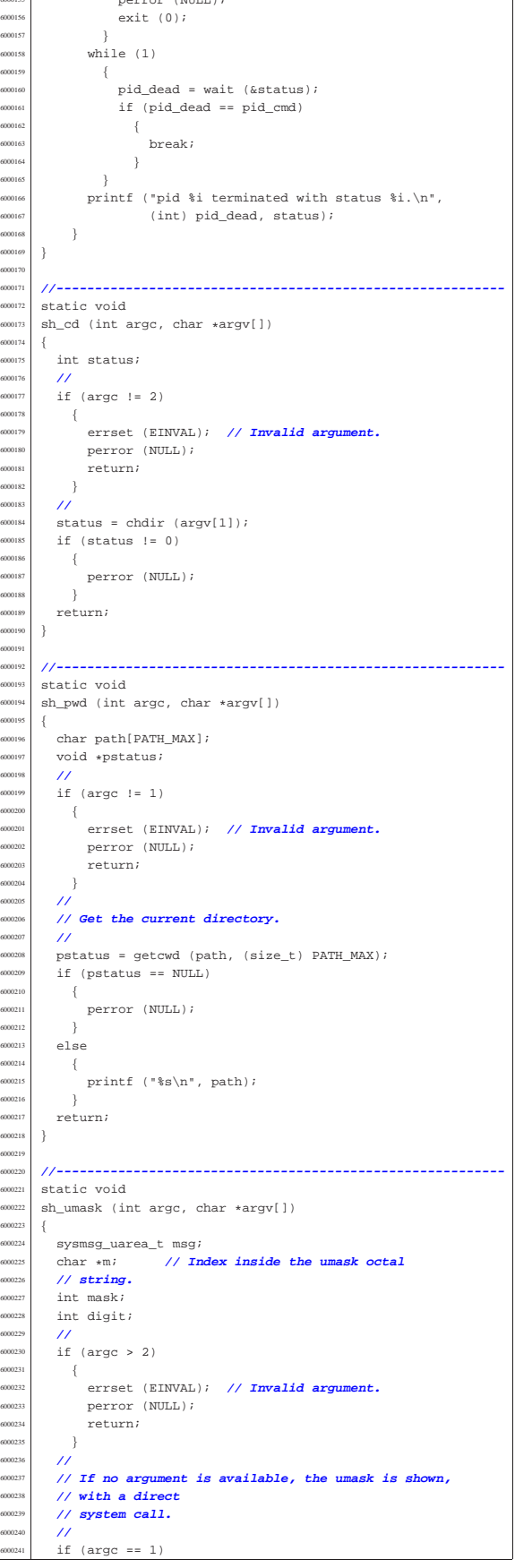

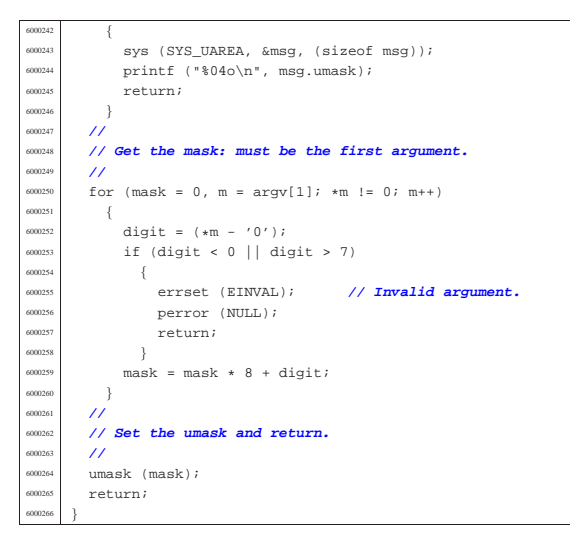

# 96.1.36 applic/t\_fcntl.c

«

«

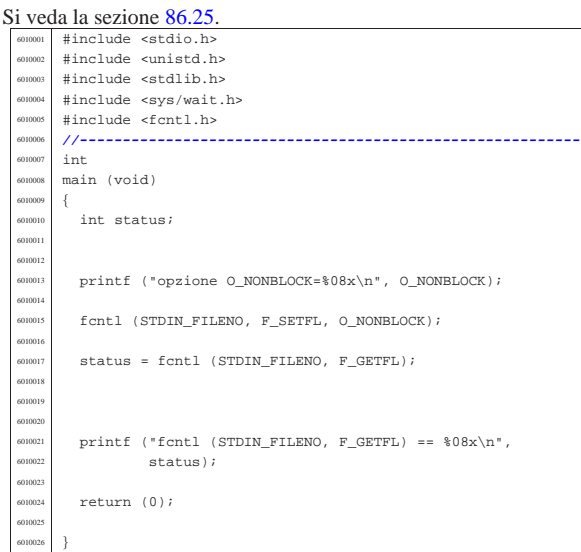

### 96.1.37 applic/t\_fifo.c

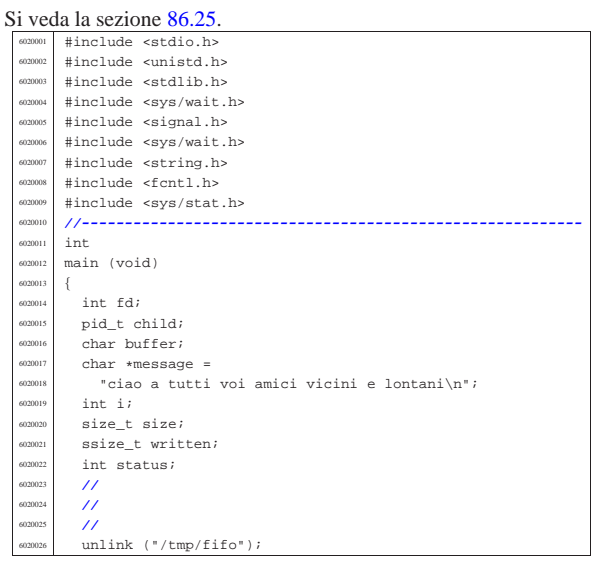

#### Sorgenti delle applicazioni 1025

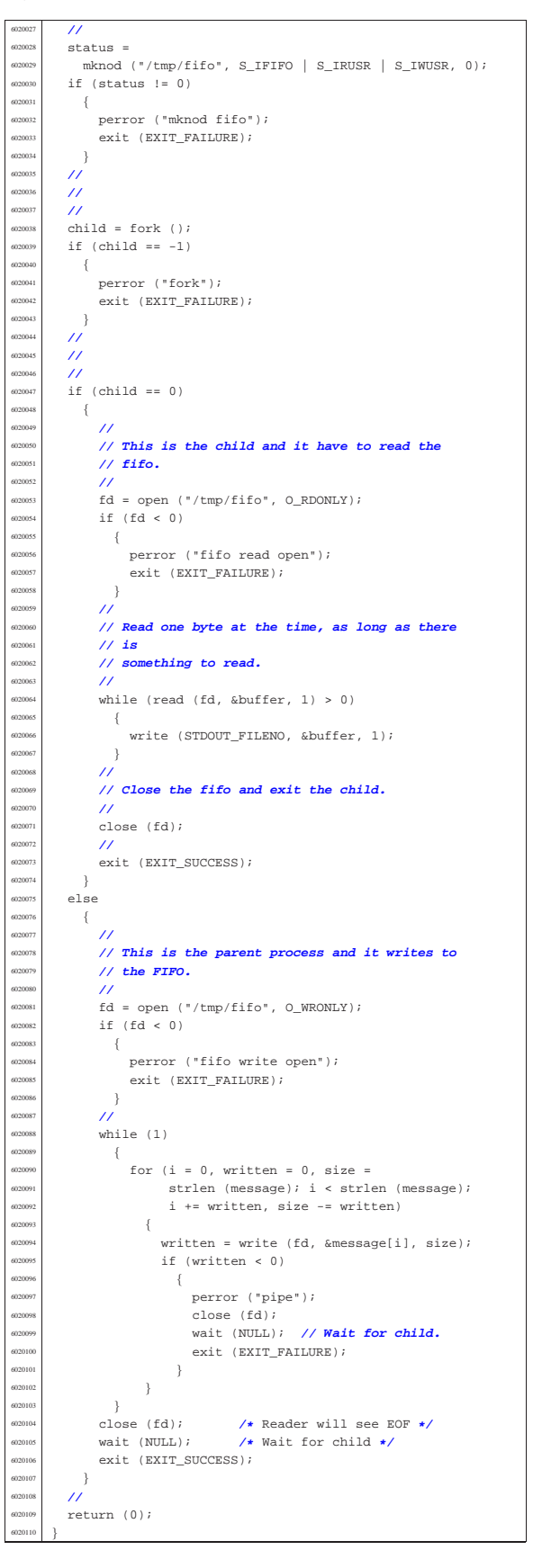

«

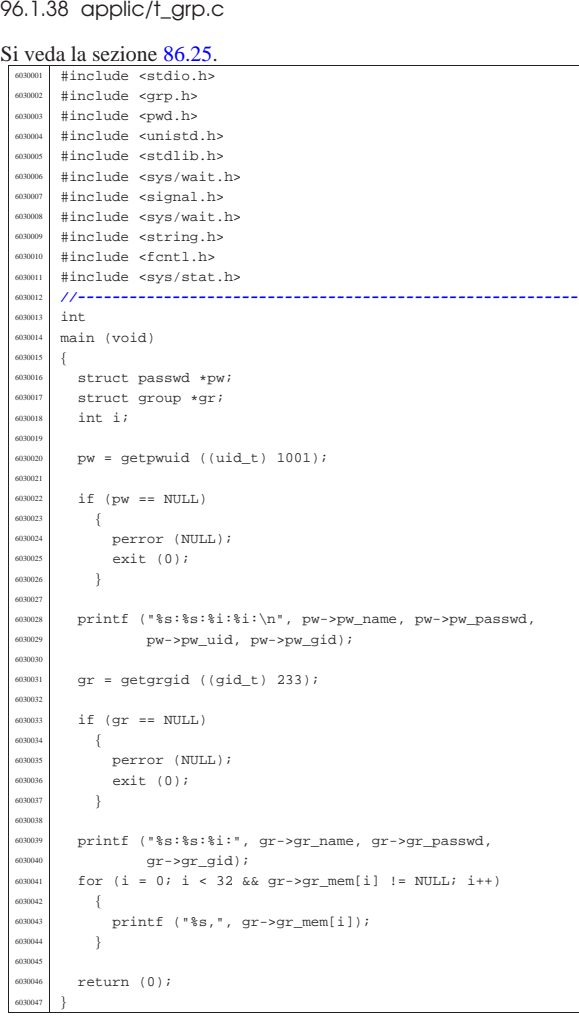

# 96.1.39 applic/t\_nc.c

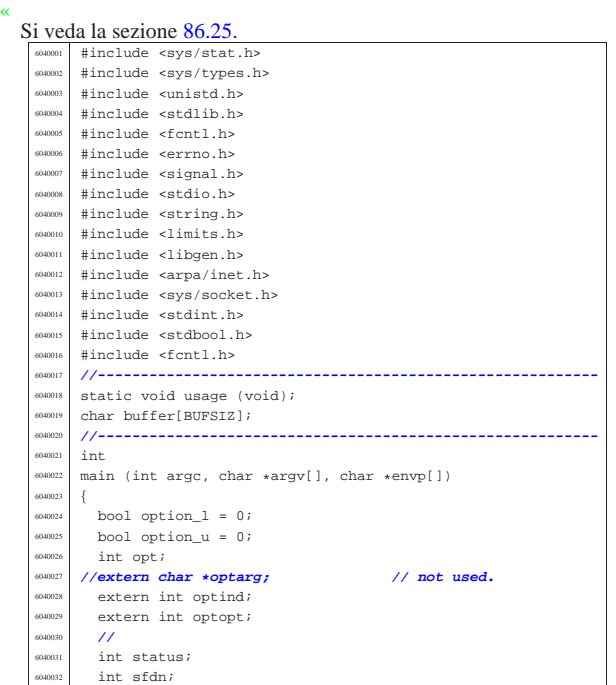

Sorgenti delle applicazioni 1027 int sfdn2; struct sockaddr\_in sa\_local; struct sockaddr\_in sa\_remote; | socklen\_t sa\_remote\_size = sizeof (struct sockaddr\_in); | ssize\_t read\_size; ssize\_t sent\_size; ssize\_t recv\_size;  $\begin{array}{c|c}\n\text{6040} & \text{char} & \text{d} \\
\text{char} & \text{d} & \text{d} \\
\text{char} & \text{d} & \text{d} \\
\text{char} & \text{d} & \text{d} \\
\text{char} & \text{d} & \text{d} \\
\text{char} & \text{d} & \text{d} \\
\text{char} & \text{d} & \text{d} \\
\text{char} & \text{d} & \text{d} \\
\text{char} & \text{d} & \text{d} \\
\text{char} & \text{d} & \text{d} \\
\text{char} & \text{d} & \text{d} \\
\text{char} & \text{$  char \*port = NULL;<br> $6040042$  hool can rx = 1; bool can\_rx = ; bool can\_tx = 1; | **//** | **// Check for options.** | **//** while ((opt = getopt (argc, argv, ":ul"))  $!= -1$ )  $\{$  | switch (opt) | { | case 'l':  $option_1 = 1;$ break; case 'u':  $option_u = 1;$  $break i$ <sup>640057</sup> case '?':<br><sup>640058</sup> forintf fprintf (stderr, "Unknown option  $-\c.\n\$ ", optopt); usage (); return  $(1);$ break; case ':': fprintf (stderr, "Missing argument for option  $-\sqrt[6]{n}$ , optopt); usage (); return (1); break;  $default:$ fprintf (stderr, "Getopt problem: unknown option  $c\nu$ ",  $\mathsf{opt}$  ); usage ();  $return (1);$  $\begin{matrix} 0 & 0 & 0 & 0 \\ 0 & 0 & 0 & 0 \\ 0 & 0 & 0 & 0 \\ 0 & 0 & 0 & 0 \\ 0 & 0 & 0 & 0 \\ 0 & 0 & 0 & 0 \\ 0 & 0 & 0 & 0 \\ 0 & 0 & 0 & 0 \\ 0 & 0 & 0 & 0 \\ 0 & 0 & 0 & 0 \\ 0 & 0 & 0 & 0 \\ 0 & 0 & 0 & 0 & 0 \\ 0 & 0 & 0 & 0 & 0 \\ 0 & 0 & 0 & 0 & 0 \\ 0 & 0 & 0 & 0 & 0 \\ 0 & 0 & 0 & 0 & 0 \\ 0 & 0 & 0$  $\frac{6040076}{\sqrt{1}}$  $\frac{1}{2}$  | **// Arguments.** | **//** | if (optind == (argc - 2)) | { | **//** | **// There are exactly two arguments: destination** | **// address and port.** | **//** | addr = argv[argc - 2]; <sup>6040087</sup> | port = argv[argc - 1];  $\rightarrow$  $\begin{array}{c|c}\n\text{040089} & \text{else}\n\end{array}$  | { | **//** | **// Arguments wrong!**  $\overline{U}$   $1189096$   $11$  | return (2);  $\rightarrow$  | **//** | **// Set the local or the remote address.** | **//** | if (option\_l) | { | **//** | **// Address and port are local.** | **//**  $\verb|sa\_local.sin\_family = AF\_INET|;$  | sa\_local.sin\_port = htons (atoi (port));  $\begin{aligned} \text{1}\text{m} & \text{1}\text{m} \\ \text{1}\text{m} & \text{m} \text{m} \end{aligned}$  (AF\_INET, addr, &sa\_local.sin\_addr.s\_addr); anous 1 | else | { | **//** | **// Address and port are remote.** | **//**  $\verb|sa_remote.sin_family = AF_INET;$  | sa\_remote.sin\_port = htons (atoi (port)); | inet\_pton (AF\_INET, addr, &sa\_remote.sin\_addr.s\_addr);  $\rightarrow$  | **//** | **// Open the socket.**

Sorgenti delle applicazioni 1029

<sup>6040120</sup> | **//** if (option\_u)  $\{$ <sup>6040123</sup> | sfdn = socket (AF\_INET, SOCK\_DGRAM, IPPROTO\_UDP); <sup>6040124</sup> | } <sup>6040125</sup> | else  $6040126$   $\left\{$  $sfdn = socket (AF_INET, SOCK\_STREAM, IPPROTO_TCP);$  $0.012$  $6040129$  if (sfdn < 0) <sup>6040130</sup> | { <sup>6040131</sup> | perror (NULL); return (3);  $\lambda$ <sup>6040134</sup> | **//** <sup>6040135</sup> | **// Set it listening or connect.** <sup>6040136</sup> | **//** <sup>6040137</sup> | if (option\_l) <sup>6040138</sup> | { <sup>6040139</sup> | **//** <sup>6040140</sup> | **// Bind the local 'sa' location.** <sup>6040141</sup> | **//**  $640142$  status = bind (sfdn, (struct sockaddr \*) &sa\_local,  $\sin^{040144}$  sizeof (sa\_local));<br> $\sin^{040145}$  if (status < 0) if (status  $< 0$ )  $\begin{cases} 40146 \\ 40147 \end{cases}$  $\begin{bmatrix} 60047 \\ 00147 \end{bmatrix}$  perror (NULL);  $\begin{array}{c|c}\n\hline\n\text{600148} & \text{close (sfdn)}; \\
\hline\n\text{600148} & \text{otherwise} & \text{600140}\n\end{array}$ return  $(4)$ ; <sup>6040150</sup> | } <sup>6040151</sup> | **//** <sup>6040152</sup> | **// Listen (TCP) or wait the first packet (UDP).** <sup>6040153</sup> | **//**  $^{140154}$  if (option u)  $\{$ <sup>6040156</sup> | **//** <sup>6040157</sup> | **// Instead of listening, we use the function** <sup>6040158</sup> | **// 'recvfrom()',** <sup>6040159</sup> | **// to get the remote address and port.**  $/$ recv\_size = recvfrom (sfdn, &buffer,  $(size_t)$  BUFSIZ - 1, 0, (struct sockaddr \*) &sa\_remote, &sa\_remote\_size);  $\frac{600166}{1}$  if (recv\_size < 0)  $640167$   $\left\{$ adies **perror** (NULL);  $\begin{array}{c|c}\n\text{6000}\n\text{6000}\n\text{cm}\n\end{array}$ return  $(4);$ <sup>6040171</sup> | } <sup>6040172</sup> | **//** <sup>6040173</sup> | **// Now connect the remote destination** <sup>6040174</sup> | **//**  $640175$  status =  $\frac{6040176}{650}$  connect (sfdn,  $\frac{65}{65}$ rugum example and the sockaddr \*) &sa\_remote,  $\sin 78$   $\sin 79$   $\sin 79$   $\sin 79$   $\sin 79$ if (status  $\langle 0 \rangle$  $\{$  $\sum_{\text{no}(\text{NIII}, \text{I})}$ <sup>6040182</sup> | close (sfdn); return (7); <sup>6040184</sup> | } <sup>6040185</sup> | **//** <sup>6040186</sup> | **// And show what was received as a first** <sup>6040187</sup> | **// packet.** <sup>6040188</sup> | **//**  $b^{10189}$  buffer[recv\_size] = 0;  $\sum_{n=0}^{\infty}$  printf ("%s", buffer); <sup>6040191</sup> | }  $\frac{6040192}{f}$  else <sup>6040193</sup> | { <sup>6040194</sup> | **//** <sup>6040195</sup> | **// TCP: listen.** <sup>6040196</sup> | **//**  $status = listen (sfdn, 1);$ if (status  $< 0$ )  $-\{$ perror (NULL); close (sfdn); <sup>6040202</sup> | return (5); <sup>6040203</sup> | }  $\overline{\prime}$ <sup>6040205</sup> | **// Accept.**  $\overline{\prime}$ 

sfdn2 = accept (sfdn, (struct sockaddr \*) &sa\_remote,  $&$ sa\_remote\_size); if  $(sfdn2 < 0)$  $\{$ perror (NULL); close (sfdn); return (6); <sup>6040216</sup> | } <sup>6040217</sup> | **//** <sup>6040218</sup> | **// Close listening socket.** <sup>6040219</sup> | **//** close (sfdn); <sup>6040221</sup> | **//** <sup>6040222</sup> | **// Variable 'sfdn' will be the new socket.** <sup>6040223</sup> | **//**  $sfdn = sfdn2$ ; <sup>6040225</sup> | } <sup>6040226</sup> | } else  $\{$ <sup>6040229</sup> | **//** <sup>6040230</sup> | **// Connect the remote destination.**  $/$  $status =$ connect (sfdn, (struct sockaddr \*) &sa\_remote, sizeof (sa\_remote)); if  $(s)$ tatus  $(0)$  $\overline{\phantom{a}}$ perror (NULL); <sup>6040238</sup> | close (sfdn); return (7); <sup>6040240</sup> | }  $\rightarrow$  $/$ // <sup>6040243</sup> | **// Define the standard input non blocking.** <sup>6040244</sup> | **//**  ${\tt status ~ = ~ fcntl ~ (STDIN\_FILENO, ~ F\_SETFL, ~ O\_NONBLOCK)} \; ;}$ if (status  $\langle 0 \rangle$  $\left\{ \right.$ perror (NULL); return (8); <sup>6040250</sup> | } <sup>6040251</sup> | **//** <sup>6040252</sup> | **// Will read from the remote and show to the screen.** <sup>6040253</sup> | **//** while  $(\text{can\_rx} \mid \mid \text{can\_tx})$  $\{$ if (can\_rx) <sup>6040257</sup> | { recv\_size = <sup>6040259</sup> | recv (sfdn, &buffer, (size\_t) BUFSIZ - 1, 0); <sup>6040260</sup> |**// recv\_size = read (sfdn, &buffer, (size\_t) BUFSIZ-1);** if (recv\_size  $< 0$ )  $6040262$   $\left\{$  $if (errno == EAGAIN || error == EWOULDBLOCK)$  $6040264$   $\left\{$ <sup>6040265</sup> | ; <sup>6040266</sup> | }  $618e$  $6040268$   $\left\{$ perror (NULL); close (sfdn); return  $(10)$ ;<br>} <sup>6040272</sup> | } <sup>6040273</sup> | } else if  $(recv\_size == 0)$ <sup>6040275</sup> | { <sup>6040276</sup> | **//** // End of stream. <sup>6040278</sup> | **//**  $can\_rx = 0;$ printf ("--end of receive stream-- $\n\pi$ "); <sup>6040281</sup> | } else  $-\{$ buffer[recv\_size] =  $0;$ printf ("%s", buffer);<br>} <sup>6040286</sup> | } <sup>6040287</sup> | } if  $(\text{can\_tx})$  $\{$ read\_size = read (STDIN\_FILENO, buffer, BUFSIZ); if (read\_size  $< 0$ )  $\{$  $if (errno == EAGAIN || error == EWOULDBLOCK)$ 

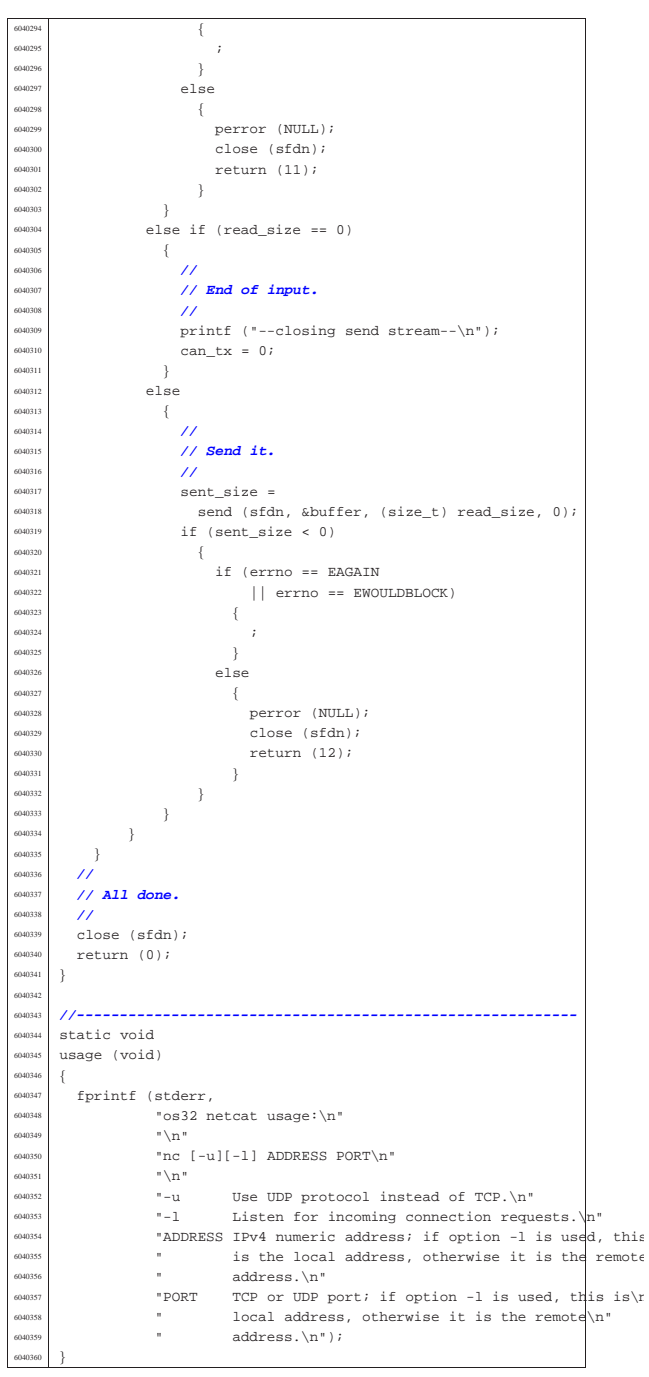

# 96.1.40 applic/t\_ping2.c

« Si veda la sezione 86.25.

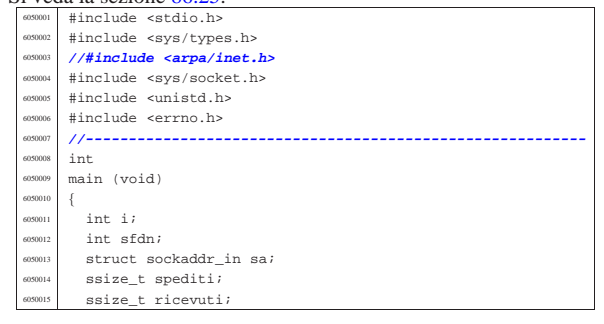

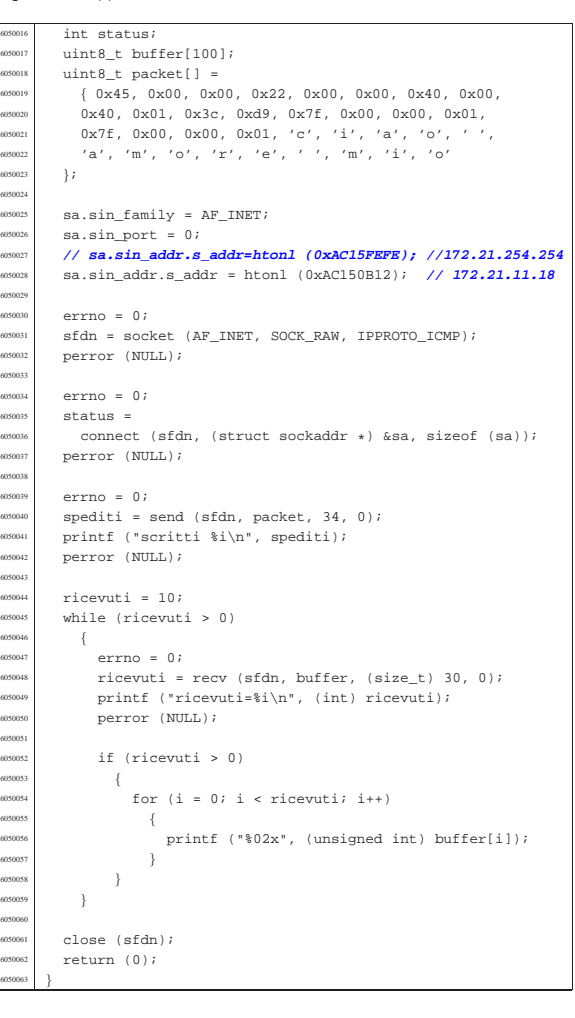

# 96.1.41 applic/t\_pipe.c

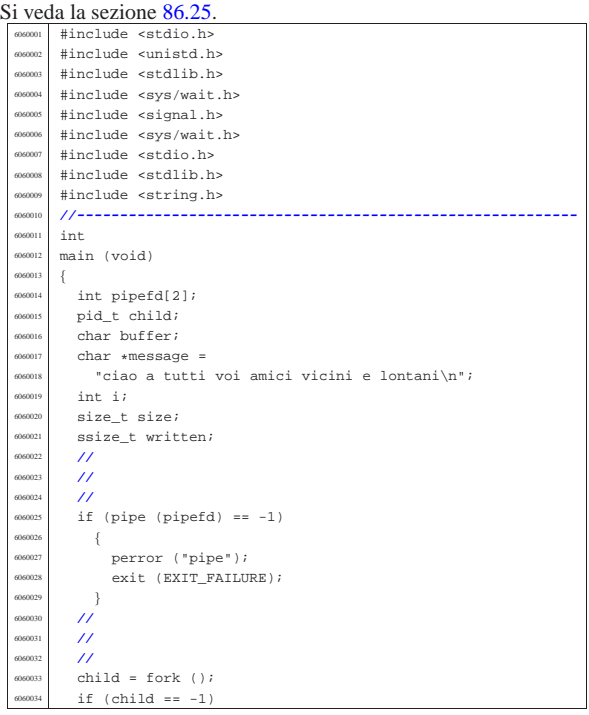

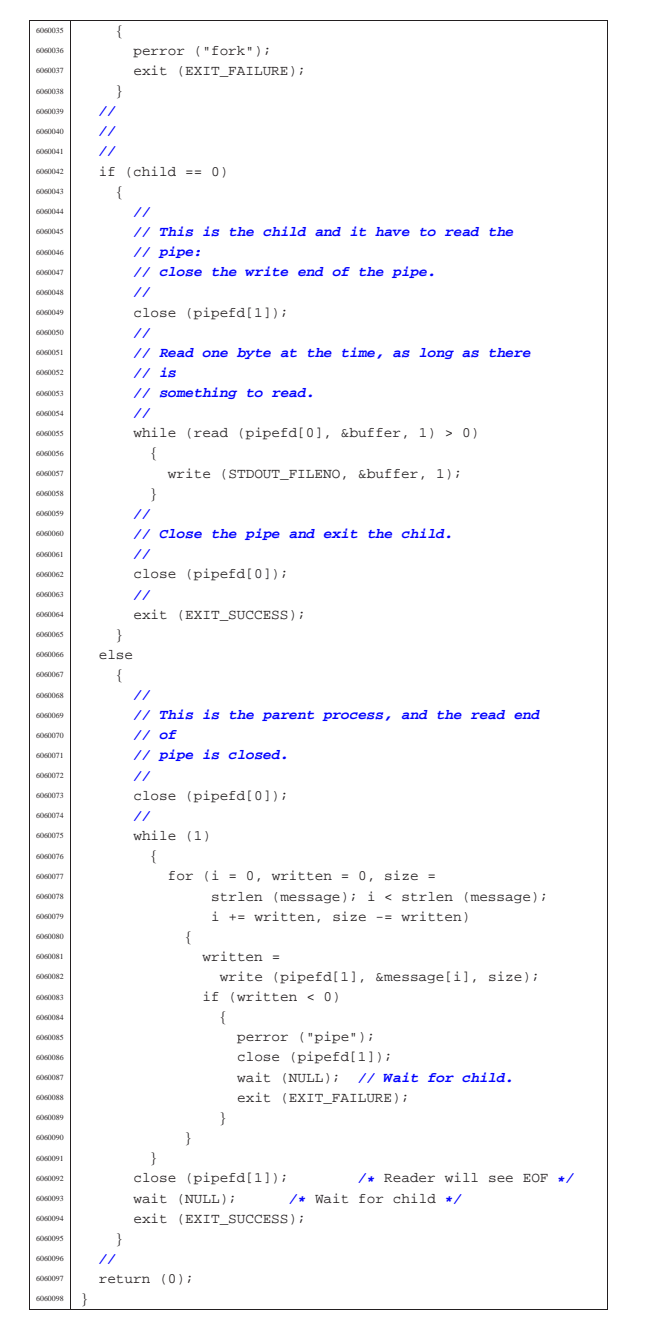

### 96.1.42 applic/t\_read.c

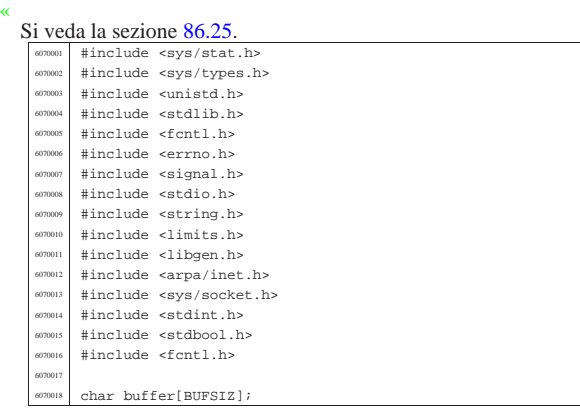

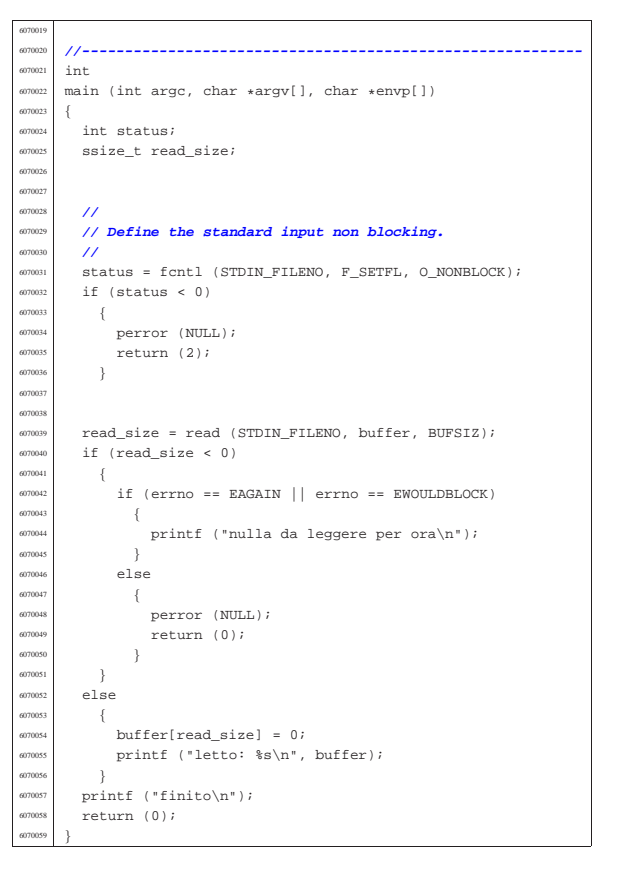

#### 96.1.43 applic/t\_ret.c

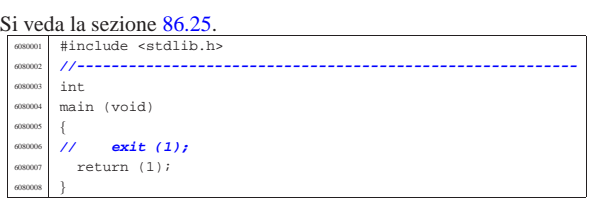

#### 96.1.44 applic/t\_rx\_udp.c

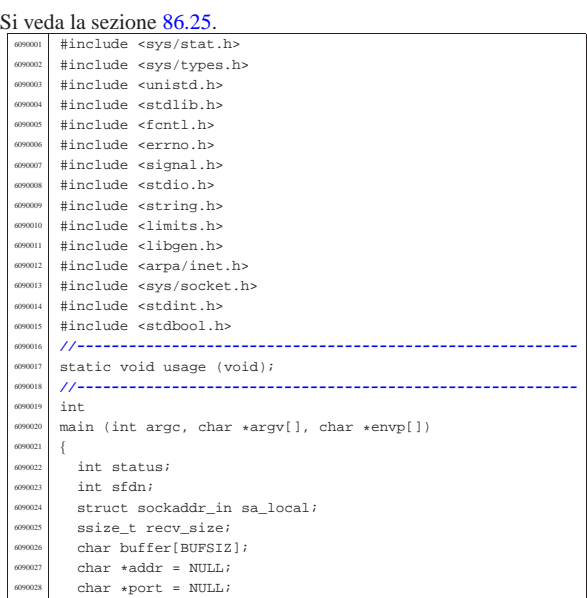

«

| **//**

| **//**

| **//**

 $\}$ | **//**

 $\frac{1}{2}$ 

 $-$ 

while  $(1)$  $-\{$ 

 $\overline{\mathcal{A}}$ 

 | } | **//**

| **//**

| }

 |} |

|{

|}

«

 $\overline{1}$  | **//** | **// All done.** | **//** return  $(0);$ 

 | **//** | **// Arguments.** | **//** | if (argc == 3) | {

| **//**

 | **//**  $\begin{array}{c|c|c|c} \hline \text{00038} & \text{addr} = \text{argv[1]}; \ \hline \text{00039} & \text{port} = \text{arcv[2]:} \end{array}$ port =  $\arg v[2];$ 

 $/$ // usage (); | return (4);  $\rightarrow$ | **//**

else  $\left\{ \right.$  $\overline{\prime}$ 

| **// address and port.**

| **// Arguments wrong!**

| **// Define the destination 'sa\_local'**

 $\verb|sa_loss| = \verb|Ar_in_family| + \verb|Ar_in_fvmj| + \verb|or_iemj| + \verb|or_iemj| + \verb|or_iemj| + \verb|or_iemj| + \verb|or_iemj| + \verb|or_iemj| + \verb|or_iemj| + \verb|or_iemj| + \verb|or_iemj| + \verb|or_iemj| + \verb|or_iemj| + \verb|or_iemj| + \verb|or_iemj| + \verb|or_iemj| + \verb|or_iemj| + \verb|or_iemj| + \verb|or_iemj| + \verb|or_iemj| + \verb|or_iemj| + \verb|or_iemj| + \verb|or_iemj| + \verb|or$  $sa\_local.sin\_port = htons (atoi (port));$ 

| **// Bind the local 'sa' location.**

| sizeof (sa\_local)); <sup>6090069</sup> | if (status < 0)

if  $(recv\_size ~ 0)$ 

perror (NULL); elose (sfdn);  $return (10);$ 

 $buffer[recv\_size] = 0;$ | printf ("%s", buffer);

perror (NULL); close (sfdn); return (7);

| **// Open the socket.**

perror (NULL); return (5);

if  $(sfdn < 0)$  $\{$ 

| **// There are exactly two arguments: destination**

 $\mathtt{int\_pton}$  (AF\_INET, addr, &sa\_local.sin\_addr.s\_addr);

 $\begin{minipage}{0.9\linewidth} \begin{tabular}{ll} \bf{sfdn = socket (AF\_INET, SOCK\_DGRAM, IPPROTO\_UDP);} \end{tabular} \end{minipage}$ 

status = bind (sfdn, (struct sockaddr \*) &sa\_local,

| **// Will read from the remote and show to the screen.**

 $recv\_size = read (sfdn, &buffer, (size_t) BUFSLZ - 1);$ 

volume IV os32

Sorgenti delle applicazioni

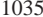

«

«

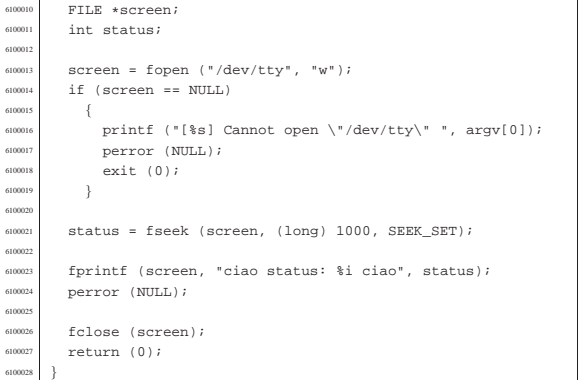

# 96.1.46 applic/t\_setjmp.c

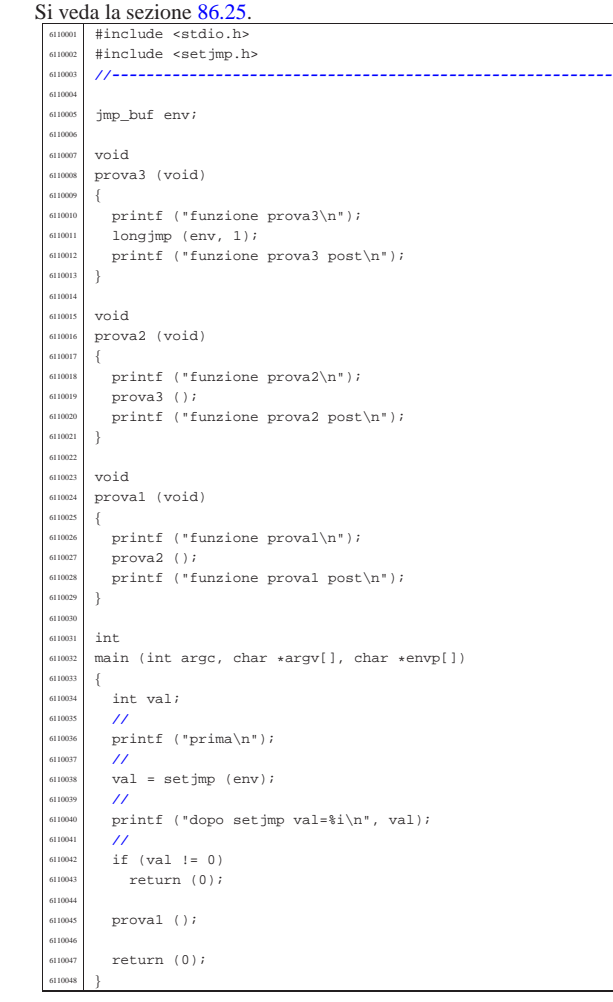

# 96.1.47 applic/t\_sig.c

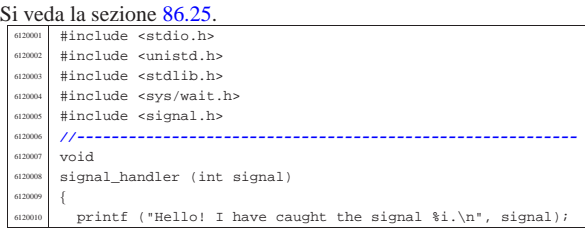

## 96.1.45 applic/t\_scr.c

static void usage (void)

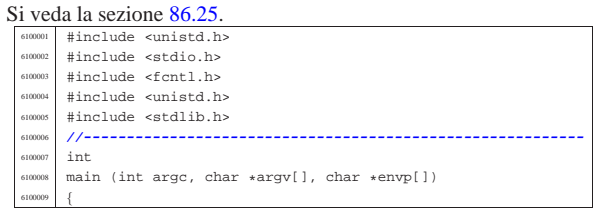

|**//----------------------------------------------------------**

fprintf (stderr, "Usage: rx\_udp LOCAL\_ADDR LOCAL\_PORT\n");

 |}  $\frac{6120012}{\sqrt{6}}$ 

int

 $\left\{\n \begin{array}{c}\n 6120016\n \end{array}\n\right\}$ 

main (void)

 $\begin{bmatrix} 6120017 & 519012 & 6161010 & 6161010 & 6161010 \\ 616101 & 6161010 & 6161010 & 6161000 \\ 616101 & 616100 & 6161000 & 6161000 \\ \end{bmatrix}$  | signal (SIGINT, signal\_handler); <sup>6120019</sup> | signal (SIGQUIT, signal\_handler); 512020 | signal (SIGILL, signal\_handler);<br>512021 | signal (SIGARRT signal handler);  $signal$  (SIGABRT,  $signal\_handler)$  ; | signal (SIGFPE, signal\_handler); <sup>6120023</sup> | signal (SIGKILL, signal\_handler); | signal (SIGSEGV, signal\_handler);  $\begin{array}{c|c} \text{sigma} & \text{signal (SIGPIPE, signal\_handler)}; \\ \text{signal (SIGALRM, signal\_handler)}; \end{array}$ si<sub>20026</sub> signal (SIGALRM, signal\_handler);<br>si<sup>20027</sup> signal (SIGTERM, signal handler);  $signal$  (SIGTERM,  $signal\_handler)$  ; | signal (SIGSTOP, signal\_handler); | signal (SIGTSTP, signal\_handler); | signal (SIGCONT, signal\_handler); | signal (SIGCHLD, signal\_handler); si20032 signal (SIGTTIN, signal\_handler);<br>si20033 signal (SIGTTOU, signal handler); si<sup>20033</sup> signal (SIGTTOU, signal\_handler);<br>si<sup>20034</sup> signal (SIGUSR) signal handler); signal (SIGUSR1, signal\_handler);  $\begin{array}{c|c}\n\text{sigma} & \text{signal (SIGUSR2, signal\_handler)}; \\
\hline\n\end{array}$ 

volume IV os32

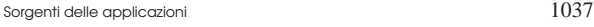

«

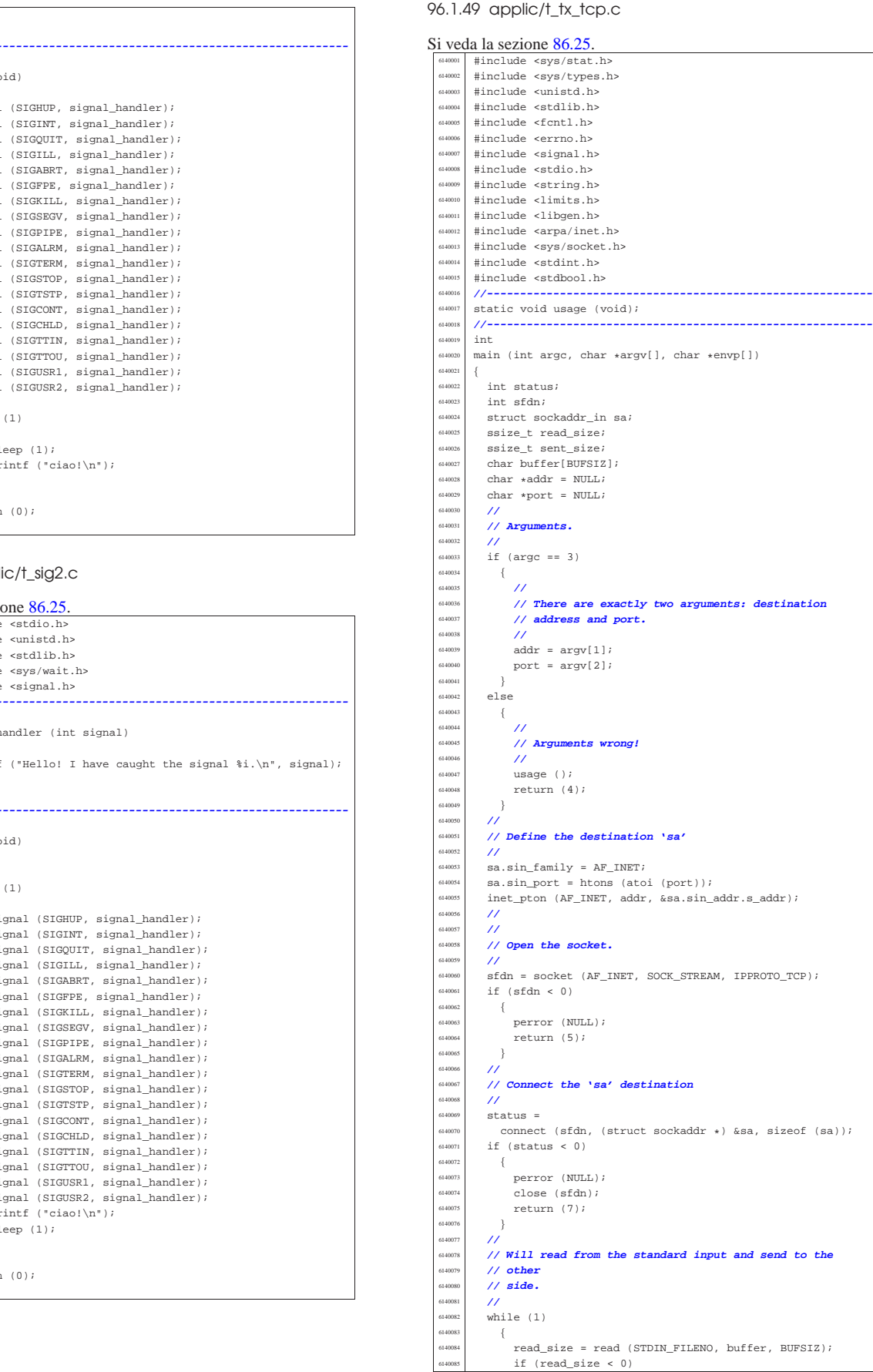

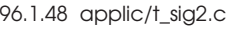

« Si veda la sezione 86.25.

 $\prime\prime$  $\begin{array}{c|cc} & & \cdots & \\ \hline \text{6120037} & & \text{while} & (1) \\ \text{6120038} & & \{ \end{array}$   $\left\{$  | sleep (1);  $\begin{array}{c|c} \text{5120040} & \text{print} & \text{``ciao!}\n\end{array}$ ;<br> $\begin{array}{c} \text{5120040} \\ \text{120041} \end{array}$ 

 $\begin{array}{c} \text{5120041} \\ \text{5120041} \\ \text{5120042} \end{array}$  | **//**  $\begin{array}{c} \text{5120043} \\ \text{6120043} \end{array}$  return (0);

|}

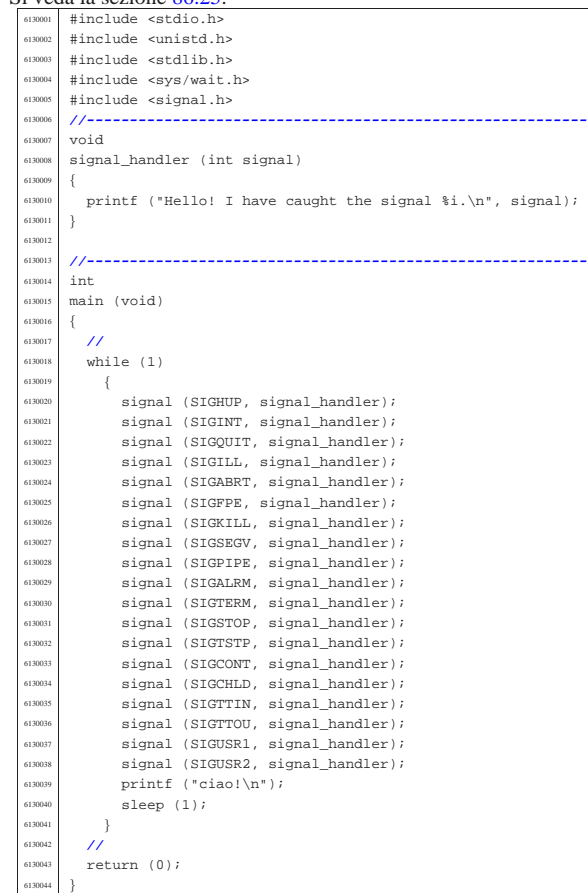

 $s14009$ 

| **//**

| {

 $\left\{$ 

 $\begin{array}{c} 6140095 \\ 5140096 \end{array}$ 

 $\{140100\}$   $\{$ 

 | } | **//** sent size =

 $\left\{$ 

| }

 |} |

|{

«

|}

|int

 $\frac{150022}{1}$  int status;  $\frac{\text{sin} \cdot \text{sin} \cdot \$ 

 | **//** | **// Arguments.**  $\frac{1}{2}$  if (argc == 3)  $\left\{ \begin{array}{c} 0 & 0 \\ 0 & 0 \\ 0 & 0 \\ 0 & 0 \\ 0 & 0 \\ 0 & 0 \\ 0 & 0 \\ 0 & 0 \\ 0 & 0 \\ 0 & 0 \\ 0 & 0 \\ 0 & 0 \\ 0 & 0 \\ 0 & 0 \\ 0 & 0 \\ 0 & 0 \\ 0 & 0 & 0 \\ 0 & 0 & 0 \\ 0 & 0 & 0 \\ 0 & 0 & 0 & 0 \\ 0 & 0 & 0 & 0 \\ 0 & 0 & 0 & 0 \\ 0 & 0 & 0 & 0 \\ 0 & 0 & 0 & 0 & 0 \\ 0 & 0 & 0 & 0 &$ | **//**

| **//**

{

 $\begin{array}{c|c}\n\text{5140115} \\
\text{5140116}\n\end{array}$ | **//**

 | **//**  $return (0);$ 

| return (8);

if  $(\text{read\_size} == 0)$ 

 $140093$   $140094$   $26105e$   $(5fdn)i$ 

 | close (sfdn); | return (0);

 $\begin{array}{c|c|c|c} \text{5140110} & \text{perror (NULL)}\text{;} \\ \text{6140111} & \text{close (sfdn)}\text{;} \end{array}$ 

**return** (9);

| **// All done.**

static void |usage (void)

96.1.50 applic/t\_tx\_udp.c

static void usage (void);

 $struct$  sockaddr\_in sa; ssize\_t read\_size; | ssize\_t sent\_size; | char buffer[BUFSIZ]; char  $*$ addr = NULL;  $char *port = NULL;$ 

Si veda la sezione 86.25. |#include <sys/stat.h> <sup>6150002</sup> |#include <sys/types.h> #include <unistd.h> |#include <stdlib.h> <sup>6150005</sup> |#include <fcntl.h> |#include <errno.h> <sup>6150007</sup> |#include <signal.h> #include <stdio.h> #include <string.h> |#include <limits.h> |#include <libgen.h> 5150012 #include <arpa/inet.h><br>5150013 #include <svs/socket.h #include <sys/socket.h> |#include <stdint.h> #include <stdbool.h><br>//------------------

perror (NULL); close (sfdn);

return (0);

if (sent\_size  $< 0$ )

close (sfdn);

| **// Verify the 'stop' command.**

printf ("closing send... $\n\cdot \n\cdot$ );

 $\begin{array}{c} \n\text{5140107} \\
\text{5140108}\n\end{array}$  send (sfdn, &buffer, (size\_t) read\_size, 0);

printf ("sent %i bytes\n", (int) sent\_size);<br>}

|**//----------------------------------------------------------**

140126 | fprintf (stderr, "Usage: tx\_tcp DEST\_ADDR DEST\_PORT\n");

|**//----------------------------------------------------------**

|**//----------------------------------------------------------**

| **// There are exactly two arguments: destination**

| **// address and port.**

 $\texttt{addr} = \texttt{ary[1]};$  $port = argv[2];$ 

|main (int argc, char \*argv[], char \*envp[])

if (strncmp (buffer, "stop\n", read\_size) == 0)

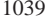

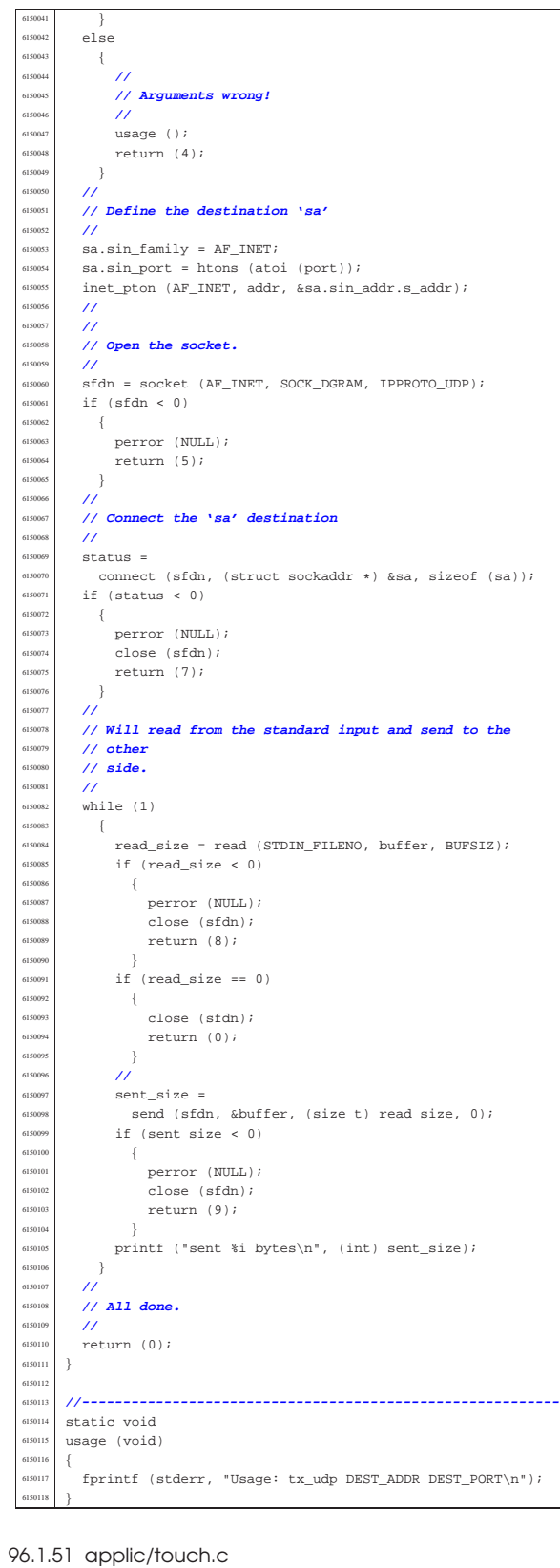

## Si veda la sezione 86.26.

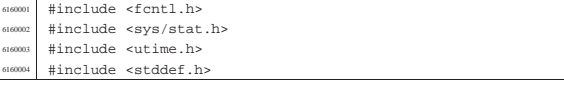

 |#include <unistd.h> |#include <errno.h> |**//---------------------------------------------------------** static void usage (void); |**//---------------------------------------------------------** int main (int argc, char \*argv[], char \*envp[]) |{ | int a; **// Argument index.** int status; 160015 | struct stat file\_status;  $11<sup>°</sup>$  | **// No options are known, but at least an argument** | **// must be given.** | **//** if  $(\text{arge} < 2)$  $\{$  | usage (); 160023 return (1);  $\rightarrow$  $11<sup>°</sup>$  | **// Scan arguments.** | **//** for  $(a = 1; a < argc; a++)$   $\left\{ \begin{array}{c} 0 & 0 \\ 0 & 0 \end{array} \right\}$  | **//** | **// Verify if the file exists, through the return** | **// value of** | **// 'stat()'. No other checks are made.** | **//** if (stat (argv[a],  $\&$ file\_status) == 0)  $\{$  | **//** | **// File exists: should be updated the times.**  $11<sup>°</sup>$  $\begin{aligned}\n\text{160040} \\
\text{1616040} \\
\text{161601} \\
\text{161611} \\
\text{17611} \\
\text{1811} \\
\text{19001}\n\end{aligned}$ if  $(status != 0)$  $\Big\{$  | perror (NULL);  $r = \frac{160044}{160045}$  return (2); | } | } 160047 else  $\{$  | **//** | **// File does not exist: should be created.** | **//**  $\qquad \qquad$  status = open (argv[a], | O\_WRONLY | O\_CREAT | O\_TRUNC, 0666);  $11<sup>°</sup>$ if (status  $\geq 0$ ) | { | **//** | **// Here, the variable 'status' is the** | **// file** | **// descriptor to be closed.** | **//**  $status = close (status);$ if (status  $!= 0$ ) | { | perror (NULL);  $return (3);$ <br> $return (3);$  | } | } else | {  $\verb|160072| | \verb|160072| | \verb|160072| | \verb|160072| | \verb|160072| | \verb|160072| | \verb|160072| | \verb|160072| | \verb|160072| | \verb|160072| | \verb|160072| | \verb|160072| | \verb|160072| | \verb|160072| | \verb|160072| | \verb|160072| | \verb|160072| | \verb|160072| | \verb|160072| | \verb|160072| |$ return  $(4)$ ;<br>}  $\Big\}$  $\rightarrow$ 51600<sup>7</sup>  $return (0);$  | |**//----------------------------------------------------------** |static void usage (void) |{ fprintf (stderr, "Usage: touch FILE... $\n \cdot \n \cdot$ ); |}

Sorgenti delle applicazioni 1041 96.1.52 applic/tty.c « Si veda la sezione 86.27. #include <fcntl.h> #include <sys/stat.h> #include <utime.h> #include <stddef.h> |#include <unistd.h> |#include <errno.h> |#include <sys/os32.h> |#include <sys/types.h> |**//---------------------------------------------------------** static void usage (void); |**//---------------------------------------------------------** int  $\begin{min}\label{eq:1} \begin{array}{ll} \text{main} & \text{(int } \text{argc, } \text{char } * \text{argv}[\ ] \end{array} \end{min}$ 170015 int dev minor; struct stat file\_status; | **//** | **// No options and no arguments.** | **//** if  $(\text{arge} > 1)$  | {  $\n *usace*$  (); a<sub>170023</sub> return (1); | } | **//** | **// Verify the standard input.** | **//**  $if (fstat (STDIN_FILENO, & file\_status) == 0)$  $\{$ if (major (file status.st rdev) == DEV CONSOLE MAJOR) | { dev\_minor = minor (file\_status.st\_rdev); | **//** | **// If minor is equal to 0xFF, it is** | **// '/dev/console'** | **// that is not a controlling terminal, but** | **// just** | **// a reference for the current virtual** | **// console.** | **//** if  $(\text{dev\_minor} < 0 \text{xFF})$   $\left\{$  $\texttt{printf } ("/dev/console\texttt{\texttt{i}}\n",\texttt{dev\_minor});$  | } | } | } else 617004<br>617004 perror ("Cannot get standard input file status"); return  $(2);$  | **//** return (0);  $\overline{\ }$  | |**//----------------------------------------------------------** |static void

### 96.1.53 applic/umount.c

fprintf (stderr, "Usage: tty\n");

|usage (void)

|{

|}

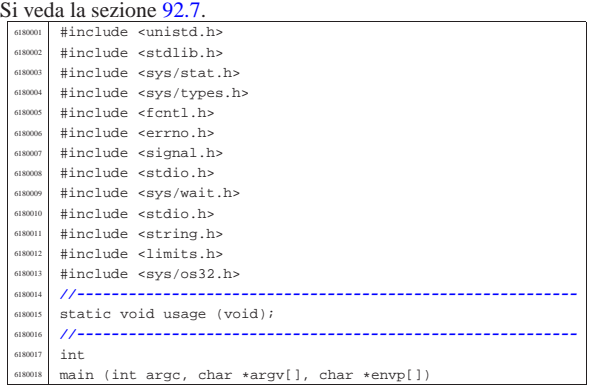

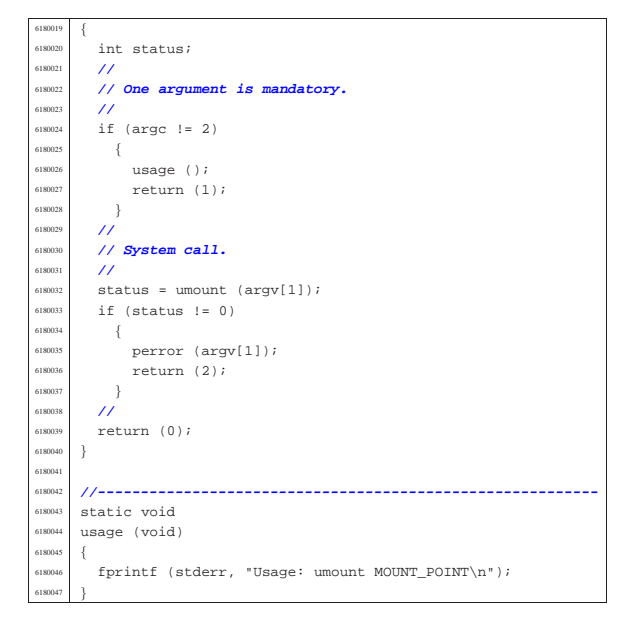

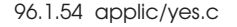

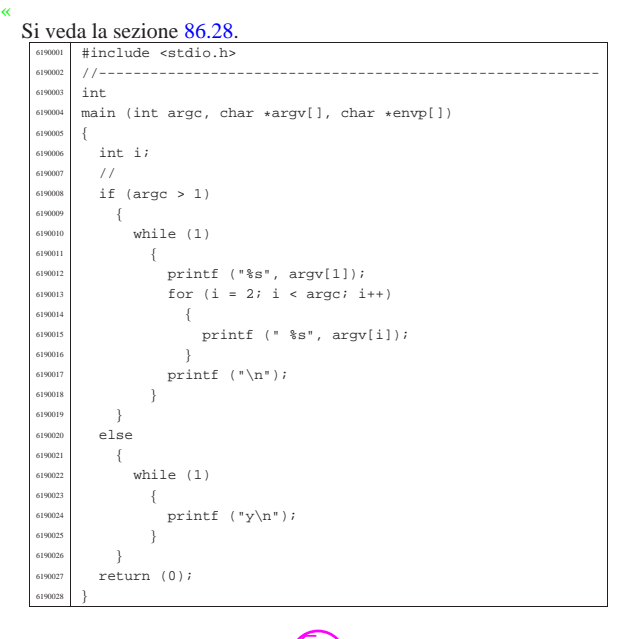

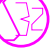

## Indice analitico del volume

« aaa 191 aaa.c 940 abort() 247 abort.c 846 abs() 247 abs.c 846 accept() 203 accept.c 894 access() 248 access.c 916 *address resolution protocol* 77 addr\_t 104 135 allocated 191 allocated.c 940 applic.sep.ld 404 arp 321 ARP 77 arp.c 941 arp.h 167 329 647 arp\_clean() 168 arp\_clean.c 648 arp\_index() 168 arp\_index.c 648 arp\_init() 168 arp\_init.c 649 arp\_print.c 649 arp\_public.c 649 arp\_reference() 168 arp\_reference.c 649 arp\_request() 168 arp\_request.c 650 arp\_rx() 168 arp\_rx.c 651 asctime() 252 asctime.c 908 assert() 248 assert.h 753 ATA 35 ata.h 330 431 ata0 311 ata1 311 ata2 311 ata3 311 ata4 311 ata5 311 ata6 311 ata7 311 ata\_cmd\_identify\_device() 148 ata\_cmd\_identify\_device.c 434 ata\_cmd\_read\_sectors() 148 ata\_cmd\_read\_sectors.c 434 ata\_cmd\_write\_sectors() 148 ata\_cmd\_write\_sectors.c 435 ata\_device() 148 ata\_device.c 436 ata\_drq() 148 ata\_drq.c 437 ata\_init() $147$  ata\_init.c  $438$  ata\_lba28()  $148$ ata\_lba28.c 441 ata\_public.c 441 ata\_rdy() 148 ata\_rdy.c 442 ata\_read\_sector() 149 ata\_reset() 147 ata\_reset.c 442 ata\_sector\_t 104 147 ata\_t 104 147 ata\_valid() 147 ata\_valid.c 443 ata\_write\_sector() 149 atexit() 249 atexit.c 847 atoi() 250 atoi.c 847 atol() 250 atol.c 848 avvio 185 basename() 250 basename.c 781 bbb.c 942 bind() 204 bind.c 895 blk.h 138 332 416 blk\_ata() 332 blk\_ata.c 138 417 blk\_cache\_check() 332 blk\_cache\_check.c 418 blk\_cache\_init() 333 blk\_cache\_init.c 138 419 blk\_cache\_read() 333 blk\_cache\_read.c 138 419 blk\_cache\_save() 333 blk\_cache\_save.c 138 419 blk\_cache\_t 104 blk\_public.c 420 bochs 405 brk() 205 brk.c 916 build.h 628 cat 192 cat.c 942 ccc.c 943 chdir() 206 chdir.c 917 chgrp 192 chgrp.c 944 chiamata di sistema 124 chmod 192 chmod() 207 chmod.c 901 945 chown 193 chown() 208 chown.c 917 946 clearerr() 251 clearerr.c 797 CLI 12 cli() 113 cli.s 535 clock() 208 clock.c 909 clock\_t.h 754 close() 209 close.c 917 closedir() 252 closedir.c 765 conclusione 185 condotto 157 connect() 209 connect.c 895 console 311 console0 311 console1 311 console2 311 console3 311 cp 193 cp.c 947 CPL 9 creat() 252 creat.c 774 crt0.mer.s 949 crt0.s 108 628 crt0.sep.s 951 ctime() 252 ctype.h 754 date 193 date.c 953 dev.h 137 334 420 dev\_ata() 338 dev\_ata.c 421 DEV\_CONSOLE 139 DEV\_CONSOLE*n* 139 dev\_dm() 337 dev\_dm.c 137 422 DEV\_DM*mn* 139 dev\_io() 137 337 dev\_io.c 137 423 dev\_kmem() 338 dev\_kmem.c 137 423 DEV\_KMEM\_ARP 139 DEV\_KMEM\_FILE 139 DEV\_KMEM\_INODE 139 DEV\_KMEM\_MMP 139 DEV\_KMEM\_NET 139 DEV\_KMEM\_PS 139 DEV\_KMEM\_ROUTE 139 DEV\_KMEM\_SB 139 DEV\_MEM 139 dev\_mem() 339 dev\_mem.c 426 DEV\_NULL 139 DEV\_PORT 139 DEV\_TTY 139 dev\_tty() 339 dev\_tty.c 137 427 DEV\_ZERO 139 DIR.c 765 directory\_t 104 dirent.h 764 dirname() 250 dirname.c 782 div() 254 div.c 848 dm.h 340 429 dm\_init.c 430 dm\_public.c 431 dm\_t 147 DPL 9 dup() 210 dup.c 918 dup2() 210 dup2.c 918 eccezione 29 ed 194 ed.c 955 elf-to-os32 405 endgrent() 270 endpwent() 275 environ 319 environ.c 918 environment.c 848 errfn 255 errln 255 errno 255 errno.c 773 errno.h 768 errset() 255 execl() 259 execl.c 918 execle() 259 execle.c 919 execlp() 259 execlp.c 919 execv() 259 execv.c 920 execve() 211
503 inode\_stdio\_dev\_make() 154 357 inode\_stdio\_dev\_make.c 503 inode\_t 104 152 inode\_truncate() 154 357 inode\_truncate.c 504 inode\_zone() 154 358 inode\_zone.c 506 input\_line() 278 input\_line.c 885 interfaccia di rete 56 *interrupt descriptor table* 21 *interruzione* 24 *inttypes.h 777* in\_16() 112 in\_8() 112 ip.h 168 371 657 786 ipconfig 323 ipconfig() 217 ipconfig.c 887 983 IPv4 76 79 ip\_checksum() 168 ip\_checksum.c 658 ip\_header() 168 ip\_header.c 659 ip\_mask() 168 ip\_mask.c 659 ip\_public.c 660 ip\_reference() 168  $ip\_reference.c$  660  $ip\_rx()$  168  $ip\_rx.c$  660 ip\_table[] 169 ip\_tx() 168 ip\_tx.c 663 IRET 24 irq\_off() 113 irq\_off.c 541 irq\_on() 113 irq\_on.c 541 isatty() 279 isatty.c 928 isr.s 117 542 isr\_exception\_name() 116 isr\_exception\_name.c 552 isr\_exception\_unrecoverable() 116 isr\_exception\_unrecoverable.c 552 isr\_irq\_clear() 116 isr\_irq\_clear.c 553 isr\_irq\_clear\_pic1() 116 isr\_irq\_clear\_pic1.c 553 isr\_irq\_clear\_pic2() 116 isr\_irq\_clear\_pic2.c 553 isr\_*n*() 116 issue 317 I&D 100 kbd.h 372 443 kbd\_isr() 144 kbd\_isr.c 443 kbd\_load() 144 kbd\_load.c 445 kbd\_public.c 447 kbd\_t 104 kernel.ld 108 410 kill 195 kill() 217 kill.c 794 984 kmain.c 629 kmem\_arp 312 kmem\_file 312 kmem\_inode 312 kmem\_mmp 312 kmem\_net 313 kmem\_ps 313 kmem\_route 313 kmem\_sb 314 k\_exit.s 554 k\_gets.c 554 k\_perror.c 555 k\_printf.c 555 k sleep.c  $555$  k stime.c  $556$  k usleep.c  $556$ k\_vprintf.c 557 k\_vsprintf.c 557 labs() 247 labs.c 851 ldiv() 254 ldiv.c 851 LGDT 20 libgen.h 781 lib\_k.h 372 554 lib\_s.h 372 558 LIDT 23 limits.h 754 link() 218 link.c 929 listen() 219 listen.c 896 llabs() 247 llabs.c 851 lldiv() 254 lldiv.c 851 ln 195 ln.c 987 localtime() 252 login 196 login.c 989 longjmp() 129 231 longjmp.c 791 ls 196 ls.c 991 lseek() 220 lseek.c 929 main() 109 main.h 373 627 major() 280 major.c 904 MAKEDEV 323 makedev() 280 makedev.c 904 MAKEDEV.c 938 makeit.sep 411 malloc() 280 malloc.c 862 man 197 man.c 995 mboot\_cmdline\_opt() 107 mboot\_cmdline\_opt.c 642 mboot\_public.c 643 mboot\_save() 107 mboot\_save.c 643 mb\_alloc() 135 mb\_alloc.c 636 mb\_alloc\_size() 135 mb alloc size.c  $637$  mb clean() 135 mb clean.c 638 mb\_free() 135 mb\_free.c 638 mb\_print() 135 mb\_print.c 639 mb\_public.c 640 mb\_reduce() 135<br>mb\_reduce.c 640 mb\_reference() 135 mb\_reference() 135 mb\_reference.c 641 mb\_size() 135 mb\_size.c 641 mem 314 memccpy() 281 memccpy.c 867 memchr() 281 memchr.c 868 memcmp() 282 memcmp.c 868 memcpy() 282 memcpy.c 868 memmove() 283 memmove.c 868 memory.c 135 memory.h 135 373 635 memset() 283 memset.c 869 MEM\_BLOCK\_SIZE 135 MEM\_MAX\_BLOCKS 135 menu.c 634 minor() 280 minor.c 904 mkdir 197 mkdir() 220 mkdir.c 902 999 mknod() 221 mknod.c 903 mktime() 252 mktime.c 911 mmcheck 198 mmcheck.c 1002 more 198 more.c 1004 mount 324 mount () 222 mount.c 888 1007<br>multiboot.h 374 641 multiboot\_t 104 multiboot multiboot.h 374 641 multiboot\_t 104 *multiboot specification* 105 namep() 283 namep.c 888 nc 199 nc.c 1008 NE2000 56 ne2k.h 374 447 ne2k\_check() 164 ne2k\_check.c 449 ne2k\_isr() 164 ne2k\_isr.c 450 ne2k\_isr\_expect() 164 ne2k\_isr\_expect.c 451 ne2k\_reset() 164 ne2k\_reset.c 452 ne2k\_rx() 164 ne2k\_rx.c 457 ne2k\_rx\_reset()  $164$ ne2k\_rx\_reset.c 461 ne2k\_tx() 164 ne2k\_tx.c 462 net.h 164 375 644 net\_buffer\_eth() 166

execve.c 920 execvp() 259 execvp.c 921 exit() 249 exit.c 849 fchdir() 206 fchdir.c 922 fchmod() 207 fchmod.c 901 fchown() 208 fchown.c 922 fclose() 260 fclose.c 797 fcntl() 212 fcntl.c 775 fcntl.h 773 fdisk 406 fd\_dup() 163 343 fd\_dup.c 480 fd\_reference() 163 344 fd\_reference.c 481 fd\_t 104 feof() 261 feof.c 797 ferror() 261 ferror.c 797 fflush()  $262$  fflush.c  $798$  fgetc()  $262$  fgetc.c  $798$ fgetpos() 263 fgetpos.c 798 fgets() 263 fgets.c 798 FILE.c 796 fileno() 264 fileno.c 799 file\_image\_functions 407 file\_pipe\_make() 345 file\_pipe\_make.c 482 file\_reference() 159 345 file\_reference.c 482 file\_stdio\_dev\_make() 159 346 file\_stdio\_dev\_make.c 483 file\_t 104 159 fopen() 264 fopen.c 799 fork() 214 fork.c 922 format 410 fprintf() 286 fprintf.c 800 fputc() 266 fputc.c 800 fputs() 266 fputs.c 801 fread() 267 fread.c 801 free() 280 free.c 861 freopen() 264 freopen.c 801 fs.h 149 340 475 fscanf() 292 fscanf.c 802 fseek() 267 fseek.c 802 fseeko() 267 fseeko.c 802 fsetpos() 263 fsetpos.c 802 fstat() 236 fstat.c 902 fs\_init() 344 fs\_init.c 483 fs\_public.c 484 ftell() 268 ftell.c 803 ftello() 268 ftello.c 803 fwrite() 269 fwrite.c 803 GDT 14 gdt() 114 gdt.c 536 gdt\_load() 114 gdt\_load.s 536 gdt\_print() 114 gdt\_print.c 537 gdt\_public.c 537 gdt\_segment() 114 gdt\_segment.c 537 gdt\_t 104 getc() 262 getchar() 262 getchar.c 803 getcwd() 214 getcwd.c 923 getegid() 215 getegid.c 923 getenv() 269 getenv.c 850 geteuid() 216 geteuid.c 924 getgid() 215 getgid.c 924 getgrent() 270 getgrgid() 271 getgrnam() 271 getopt() 272 getopt.c 924 getpgrp() 216 getpgrp.c 927 getpid() 216 getpid.c 927 getppid() 216 getppid.c 928 getpwent() 275 getpwnam() 276 getpwuid() 276 gets() 263 gets.c 804 getty 321 getty.c 972 getuid() 216 getuid.c 928 *global descriptor table* 14 gmtime() 252 gmtime.c 909 grent.c 776 group 317 grp.h 776 header\_t 104 htonl() 251 htonl.c 761 htons() 251 htons.c 762 http 322 http.c 973 h\_addr\_t 104 168 ibm\_i386.h 112 368 530 ICMP 83 icmp.h 371 653 783 icmp\_rx() 172 icmp\_rx.c 653 icmp\_tx() 172 icmp\_tx.c 655 icmp\_tx\_echo() 172 icmp\_tx\_echo.c 656 icmp\_tx\_unreachable() 172 icmp\_tx\_unreachable.c 656 IDE 35 IDT 21 idt() 115 idt.c 538 idtr\_t 104 idt\_descriptor() 115 idt\_descriptor.c 539 idt\_irq\_remap() 115 idt\_irq\_remap.c 539 idt\_load() 115 idt\_load.s 540 idt\_print() 115 idt\_print.c 540 idt\_public.c 541 idt\_t 104 imaxabs() 247 imaxabs.c 781 imaxdiv() 254 imaxdiv.c 781 in.h 785 INB 11 inet.h 761 inet\_ntop() 277 inet\_ntop.c 762 inet\_pton() 278 inet\_pton.c 762 init 322 init.c 980 inittab 317 inode\_alloc() 154 346 inode\_alloc.c 484 inode\_check() 154 347 inode\_check.c 486 inode\_dir\_empty() 154 348 inode\_dir\_empty.c 487 inode\_file\_read() 154 349 inode\_file\_read.c 488 inode\_file\_write() 154 350 inode\_file\_write.c 490 inode\_free() 154 350 inode\_free.c 491 inode\_fzones\_read() 154 351 inode\_fzones\_read.c 492 inode\_fzones\_write() 154 351 inode\_fzones\_write.c 492 inode\_get() 154 352 inode\_get.c 493 inode\_pipe\_make() 154 353 inode\_pipe\_make.c 496 inode\_pipe\_read() 154 353 inode\_pipe\_read.c 497 inode\_pipe\_write() 154 354 inode\_pipe\_write.c 498 inode\_print() 154 354 inode\_print.c 499 inode\_put() 154 355 inode\_put.c 500 inode\_reference() 154 355 inode\_reference.c 501 inode\_save() 154 356 inode\_save.c

1044

route\_sort.c 677 RPL 9 run.c 634 sa\_family\_t.h 893 sbrk() 205 sbrk.c 931 sb\_inode\_status() 150 359 sb\_inode\_status.c 521 sb\_mount() 150 359 sb\_mount.c 521 sb\_print() 150 360 sb\_print.c 524<br>sb\_reference() 150 360 sb\_reference.c 524  $sb\_reference() 150360$ sb\_save() 150 361 sb\_save.c 525 sb\_t 104 149 sb\_zone\_status() 150 359 sb\_zone\_status.c 526 scanf() 292 scanf.c 806 screen.h 393 466 screen\_cell() 145 screen\_clear() 145 screen\_clear.c 467 screen\_current() 145 screen\_current.c 467 screen\_init() 145 screen\_init.c 467 screen\_newline() 145 screen\_new\_line.c 468 screen\_number() 145 screen\_number.c 468 screen\_pointer() 145 screen\_pointer.c 469 screen\_public.c 469 screen\_putc() 145 screen\_putc.c 469 screen\_scroll() 145 screen\_scroll.c 470 screen\_select() 145 screen\_select.c 470 screen\_t 104 screen\_update() 145 screen\_update.c 471 SEEK.h 753 *selector* 10 selettore 10 send() 229 send.c 898 setbuf() 296 setbuf.c 806 setegid() 230 setegid.c 932 setenv() 296 setenv.c 855 seteuid() 233 seteuid.c 932 setgid() 230 setgid.c 932 setgrent() 270 setjmp() 129 231 setjmp.h 790 setjmp.s 791 setpgrp() 233 setpgrp.c 932 setpwent() 275 setuid() 233 setuid.c 933 setvbuf() 296 setvbuf.c 806 shell 201 shell.c 1021 signal() 234 signal.c 794 signal.h 792 size\_t.h 756 sleep() 235 sleep.c 933 snprintf() 286 snprintf.c 806 socket 319 socket() 236 socket.c 899 socket.h 893 socklent.h 899 sock\_free\_port() 362 sock\_free\_port.c 526 sock\_reference() 362 sock\_reference.c 526 specifiche *multiboot* 105 sprintf() 286 sprintf.c 806 srand() 290 sscanf() 292 sscanf.c 807 stack.s 108 635 stat() 236 stat.c 903 stat.h 899 stdarg.h 756 stdbool.h 756 stddef.h 756 stdint.h 756 stdio.h 297 794 stdlib.h 844 STI 12 sti() 113 sti.s 553 stime() 241 stime.c 913 strcat() 298 strcat.c 869 strchr() 299 strchr.c 869 strcmp() 299 strcmp.c 870 strcoll() 299 strcoll.c 870 strcpy() 300 strcpy.c 870 strcspn() 302 strcspn.c 870 strdup() 300 strdup.c 871 strerror() 301 strerror.c 871 string.h 866 strlen() 301 strlen.c 873 strncat() 298 strncat.c 873 strncmp() 299 strncmp.c 873 strncpy() 300 strncpy.c 873 strpbrk() 302 strpbrk.c 874 strrchr() 299 strrchr.c 874 strspn() 302 strspn.c 874 strstr() 303 strstr.c 875 strtok() 303 strtok.c 875 strtol() 304 strtol.c 856 strtoul() 304 strtoul.c 859 strxfrm() 305 strxfrm.c 877 sys() 239 sys.s 891 syslinux 416 sysroutine() 124 125 391 sysroutine.c 740 s\_accept.c 562 s\_bind.c 564 s\_brk() 372 s\_brk.c 565 s\_chdir() 162 372 s\_chdir.c 569 s\_chmod() 162 372 s\_chmod.c 569 s\_chown() 162 163 372 s\_chown.c 570 s\_clock() 372 s\_clock.c 571 s\_close() 372 s\_close.c 571 s\_connect.c 572 s\_dup() 163 372 s\_dup.c 575 s\_dup2() 163 372 s\_dup2.c 575 s\_fchmod() 163 372 s\_fchmod.c 575 s\_fchown() 372 s\_fchown.c 576 s\_fcntl() 163 372 s\_fcntl.c 577<br>s\_fork() 372 s\_fork.c 578 s\_fstat() 163 372 s\_fork() 372 s\_fork.c 578 s\_fstat() 163 372  $s_f$ stat.c 582 s\_ipconfig.c 583 s\_kill() 372 s\_kill.c 584 s\_link() 162 372 s\_link.c 585 s\_listen.c 586 s\_longjmp() 129 372 s\_longjmp.c 587 s\_lseek() 163 372 s\_lseek.c 588 s\_mkdir() 162 372 s\_mkdir.c 589 s\_mknod() 162 372 s\_mknod.c 591 s\_mount() 162 372 s\_mount.c 592 s\_open() 162 372 s\_open.c 592 s\_pipe() 163 372 s\_pipe.c 596 s\_read() 163 372 s\_read.c 598 s\_recvfrom.c 600 s\_routeadd.c

net\_buffer\_eth.c 665 net\_buffer\_lo() 166 net\_buffer\_lo.c 665 net\_eth\_ip\_tx() 166 net\_eth\_ip\_tx.c 666 net\_eth\_tx() 166 net\_eth\_tx.c 668 net\_index() 166 net\_index.c 668 net\_index\_eth() 166 net\_index\_eth.c 668 net\_init() 166 net\_init.c 669 net\_print.c 672 net\_public.c 672 net\_rx() 166 net\_rx.c 673 NIC 56 ntohl() 251 ntohl.c 764 ntohs() 251 ntohs.c 764 null 315 NULL.h 753 offsetof() 284 open() 223 open.c 775 opendir() 285 opendir.c 766 os32 97 os32.h 137 877 OUTB 11 out\_16() 112 out\_8() 112 part.h 376 703 passwd 318 PATA 35 path\_device() 161 365 path\_device.c 512 path\_fix() 161 365 path\_fix.c 513 path\_full() 161 366 path\_full.c 514  $path\_inode($ ) 161 366 path\_inode\_link() 161 367 path\_inode\_link.c 517 PCI 48 pci.h 376 463 pci\_init.c 465 pci\_public.c 466 *peripheral component interconnect* 48 perror() 285 perror.c 804 PIC 30 ping 324 ping.c 1012 *pipe* 157 pipe() 225 pipe.c 929 PIT 33 port 315 printf() 286 printf.c 805 proc.h 117 377 704 proc\_available() 377<br>proc\_available.c 706 proc\_dump\_memory() 377 proc\_dump\_memory() 377 proc\_dump\_memory.c 707 proc\_init() 125 378 proc\_init.c 708 proc\_print() 379 proc\_print.c 710 proc\_public.c 712 proc\_reference() 379 proc\_reference.c 712 proc\_scheduler() 126 381 proc\_scheduler.c 719 proc\_sch\_net() 379 proc\_sch\_net.c 712 proc\_sch\_signals() 380 proc\_sch\_signals.c 713 proc\_sch\_terminals() 380 proc\_sch\_terminals.c 714 proc\_sch\_timers() 381 proc\_sch\_timers.c 719 proc\_sig\_chld() 383 proc\_sig\_chld.c 722 proc\_sig\_cont() 383 proc\_sig\_cont.c 722 proc\_sig\_core() 384 proc\_sig\_core.c 723 proc\_sig\_handler() 127 384 proc\_sig\_handler.c 724 proc\_sig\_ignore() 385 proc\_sig\_ignore.c 727 proc\_sig\_off() 386 proc\_sig\_off.c 727 proc\_sig\_on() 386 proc\_sig\_on.c 727 proc\_sig\_status() 386 proc\_sig\_status.c 727 proc\_sig\_stop() 387 proc\_sig\_stop.c 727 proc\_sig\_term() 387 proc\_sig\_term.c 728 proc\_sys\_exec() 388 proc\_sys\_exec.c 728 proc\_t 104 121 proc\_timer\_init() 389 proc\_timer\_init.c 738 proc\_wakeup\_pipe\_read() 390 **proc** wakeup pipe read.c 739 proc\_wakeup\_pipe\_write() 390 proc\_wakeup\_pipe\_write.c 739 proc\_wakeup\_terminal() 390 proc\_wakeup\_terminal.c 739 *programmable interrupt controller* 30 *programmable interval timer* 33 ps 199 ps.c 1015 PS/2 34 ptr() 391 ptr.c 740 ptrdiff\_t.h 755 putc() 266 putchar() 266 putchar.c 805 putenv() 289 putenv.c 851 puts() 266 puts.c 805 pwd.h 788 pwent.c 789 qemu 415 qsort() 289 qsort.c 853 rand() 290 rand.c 854 read() 226 read.c 930 readdir() 291 readdir.c 767 realloc() 280 realloc.c 865 recvfrom() 226 recvfrom.c 896 restrict.h 755 rewind() 291 rewind.c 806 rewinddir() 292 rewinddir.c 768 rm 200 rm.c 1018 rmdir 201 rmdir() 227 rmdir.c 931 1019 route 325 route.c 1020 route.h 392 674 routeadd() 228 routeadd.c 890 routedel() 229 routedel.c 891 route\_init() 171 route\_init.c 674 route\_print.c 675 route\_public.c 675 route\_remote\_to\_local() 171 route\_remote\_to\_local.c 676 route\_remote\_to\_router() 171 route\_remote\_to\_router.c 676 route\_sort() 171

606 s\_routedel.c 607 s\_sbrk() 372 s\_sbrk.c 608 s\_send.c 609 s\_setegid() 372 s\_setegid.c 612  $s$ \_seteuid() 372  $s$ \_seteuid.c 612  $s$ \_setgid() 372 s\_setgid.c 613 s\_setjmp() 129 372 s\_setjmp.c 613 s\_setuid() 372 s\_setuid.c 614 s\_signal() 372 s\_signal.c 614 s\_socket.c 615 s\_stat() 162 372 s\_stat.c 617 s\_stime() 372 s\_stime.c 618 s\_tcgetattr() 372 s\_tcgetattr.c 618 s\_tcsetattr() 372 s\_tcsetattr.c 619 s\_time() 372 s\_time.c 620 s\_umount() 162 372 s\_umount.c 620  $s$  unlink()  $162\overline{372}$  s\_unlink.c 622 s\_wait() 372 s\_wait.c 624 s\_write() 163 372 s\_write.c 625 s\_\_exit() 372 s\_\_exit.c 560 tap0 416 tastiera 34 tcgetattr()  $239$  tcgetattr.c  $906$  TCP 87 tcp() 174 tcp.c 679 tcp.h 394 679 787 tcp\_close() 174 tcp\_close.c 690 tcp\_connect() 174 tcp\_connect.c  $691$  tcp\_rx\_ack()  $174$  tcp\_rx\_ack.c  $692$ tcp\_rx\_data() 174 tcp\_rx\_data.c 693 tcp\_show() 174 tcp\_show.c 695 tcp\_status.c 695 tcp\_test.c 696  $tcp_t x_ack() 174$   $tcp_t x_ack.c 697$   $tcp_t x_r aw()$ 174 tcp\_tx\_raw.c 698 tcp\_tx\_rst() 174 tcp\_tx\_rst.c 699 tcp\_tx\_sock() 174 tcp\_tx\_sock.c 700 tcsetattr() 239 tcsetattr.c 907 termios.h 905 time() 241 time.c 913 time.h 907 time\_t.h 758 touch 202 touch.c 1039 tty 202 315 tty.c 1041 tty.h 396 472 ttyname() 306 ttyname.c 933 tty\_console() 142 tty\_console.c 472 tty\_init() 142 tty\_init.c 473 tty\_public.c 474 tty\_read() 142 tty\_read.c 474 tty\_reference() 142 tty\_reference.c 475 tty\_t 104 tty\_write() 142 tty\_write.c 475 types.h 904 t\_fcntl.c 1024 t\_fifo.c 1024 t\_grp.c 1026 t\_nc.c 1026 t\_ping2.c 1030 t\_pipe.c 1031 t\_read.c 1032 t\_ret.c 1033 t\_rx\_udp.c 1033 t\_scr.c 1034<br>t\_setjmp.c 1035 t\_sig.c 1035 t\_sig2.c 1036 t\_setjmp.c  $1035$  t\_sig.c  $1035$ t\_tx\_tcp.c 1037 t\_tx\_udp.c 1038 UDP 85 udp.h 702 788 udp\_tx() 174 udp\_tx.c 702 umask() 242 umask.c 903 umount 324 umount() 222 umount.c 891 1041 unistd.h 913 unlink() 243 unlink.c 934 unsetenv() 296 unsetenv.c 859 utime.c 935 utime.h 935 u-area 121 vfprintf() 307 vfprintf.c 807 vfscanf() 308 vfscanf.c 807 vfsscanf.c 807 VGA 13 vprintf() 307 vprintf.c 827 vscanf() 308 vscanf.c 827 vsnprintf() 307 vsnprintf.c 828 vsprintf() 307 vsprintf.c 843 vsscanf() 308 vsscanf.c 844 wait() 243 wait.c 905 wait.h 905 wchar t.h 758 write() 244 write.c 934 yes 202 yes.c 1042 zero 315 zno\_t 104 zone\_alloc() 152 363 zone\_alloc.c 527 zone\_free() 152 363 zone\_free.c 528 zone\_print() 152 364 zone\_print.c 529 zone\_read() 152 364 zone\_read.c 529 zone\_write() 152 364 zone\_write.c 530 z\_perror() 244 z\_perror.c 892 z\_printf() 244 z\_printf.c 892 z\_vprintf() 244 z\_vprintf.c 892 \_alloc\_list.c 860 \_Exit() 203 \_exit() 203 \_exit.c 915 \_Exit.c 846 \_gcc.h 758 \_in\_16() 112 \_in\_16.s 533 \_in\_32.s 534 \_in\_8() 112 \_in\_8.s 534 \_lldiv.c 759 \_out\_16() 112 \_out\_16.s 534 \_out\_32.s 535 \_out\_8() 112 \_\_out\_8.s 535 \_\_\_sighandler\_wrapper.s 793<br>\_ulldiv.c 760 \_\_\_\_divdi3.c 759 \_\_\_\_\_moddi3.c 759 \_ulldiv.c 760 \_\_divdi3.c 759 \_\_moddi3.c 759 \_\_udivdi3.c 759 \_\_umoddi3.c 759